## **SYSMAC CS/CJ Series**

**Loop Control Boards** CS1W-LCB01/LCB05

Process-control CPU Units CS1D-CPU□□P

(CPU Unit: CS1D-CPU□□H, Loop Controller: LCB05D)

Loop-control CPU Units CJ1G-CPU42P

(CPU Unit: CJ1G-CPU42H, Loop Controller: LCB01)

CJ1G-CPU43P/44P/45P

(CPU Unit: CJ1G-CPU43H/44H/45H, Loop Controller: LCB03)

## FUNCTION BLOCK REFERENCE MANUAL

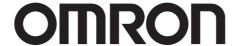

#### NOTE -

All rights reserved. No part of this publication may be reproduced, stored in a retrieval system, or transmitted, in any form, or by any means, mechanical, electronic, photocopying, recording, or otherwise, without the prior written permission of OMRON.

No patent liability is assumed with respect to the use of the information contained herein. Moreover, because OMRON is constantly striving to improve its high-quality products, the information contained in this manual is subject to change without notice. Every precaution has been taken in the preparation of this manual. Nevertheless, OMRON assumes no responsibility for errors or omissions. Neither is any liability assumed for damages resulting from the use of the information contained in this publication.

#### - Trademarks

- Microsoft, Windows, and Windows Vista are either registered trademarks or trademarks of Microsoft Corporation in the United States and other countries.
- ODVA, CIP, CompoNet, DeviceNet, and EtherNet/IP are trademarks of ODVA.

Other company names and product names in this document are the trademarks or registered trademarks of their respective companies.

#### Copyrights

Microsoft product screen shots reprinted with permission from Microsoft Corporation.

# Loop Control Boards CS1W-LCB01/LCB05

## **Process-control CPU Units**

CS1D-CPU□□P

(CPU Unit: CS1D-CPU□□H, Loop Controller: LCB05D)

## **Loop-control CPU Units**

CJ1G-CPU42P

(CPU Unit: CJ1G-CPU42H, Loop Controller: LCB01)

CJ1G-CPU43P/44P/45P

(CPU Unit: CJ1G-CPU43H/44H/45H, Loop Controller: LCB03)

## **FUNCTION BLOCK REFERENCE MANUAL**

Revised September 2016

#### Notice:

OMRON products are manufactured for use according to proper procedures by a qualified operator and only for the purposes described in this manual.

The following conventions are used to indicate and classify precautions in this manual. Always heed the information provided with them. Failure to heed precautions can result in injury to people or damage to property.

! DANGER Indicates an imminently hazardous situation which, if not

avoided, will result in death or serious injury. Additionally,

there may be severe property damage.

!\WARNING Indicates an imminently hazardous situation which, if not

avoided, could result in death or serious injury. Additionally,

there may be severe property damage.

!\Caution Indicates an imminently hazardous situation which, if not

avoided, may result in minor or moderate injury, or property

damage.

#### **OMRON Product References**

All OMRON products are capitalized in this manual. The work "Unit" is also capitalized when it refers to an OMRON product, regardless of whether or not it appears in the proper name of the product.

The abbreviation "Ch" which appears in some displays and on some OMRON products, often means "word" and is abbreviated "Wd" in documentation in this sense. The abbreviation "PLC" means Programmable Controller. "PC" is used, however, in some Programming Device displays to mean Programmable Controller.

#### **Visual Aids**

The following headings appear in the left column of the manual to help you locate different types of information.

**Note** Indicates information of particular interest for efficient and convenient operation of the product.

1, 2, 3... 1. Indicates lists of one sort or another, such as procedures, checklists, etc.

### **About this Manual:**

This manual describes the installation and operation of the CS1W-LCB01 and CS1W-LCB05 Loop Control Boards, and CS1D-CPU P Process-control CPU Units, and CJ1G-CPU P Loop-control CPU Units, and includes the sections described below.

The CS1W-LCB01 and CS1W-LCB05 Loop Control Boards, and CS1D-CPU P Process-control CPU Units help you build an instrumentation system comprising multiple loops. A Loop Control Board is installed as an Inner Board in the CPU Unit of a CS-series PLC (Programmable Controller).

The CS1W-LCB01 and CS1W-LCB05 Loop Control Boards must be installed in CS1-H CPU Units. They cannot be used in CS1 CPU Units.

Please read this manual and the other manuals related to the CS1W-LCB01 and CS1W-LCB05 Loop Control Boards, and CS1D-CPU P Process-control CPU Units, and CJ1G-CPU P Loop-control CPU Units carefully and be sure you understand the information provided before attempting to install and operate the products. The manuals used with the CS1W-LCB01, CS1W-LCB05 Loop Control Boards, CS1D-CPU P Process-control CPU Units, and CJ1G-CPU P Loop-control CPU Units are listed in the following table. The suffixes have been omitted from the catalog numbers. Be sure you are using the most recent version for your area.

| Name                                                                                                    | Contents                                                                                                    | Cat. No. (suffixes omitted) |
|----------------------------------------------------------------------------------------------------|----------------------------------------------------------------------------------------------------|-----------------------------|
| SYSMAC CS/CJ Series<br>CS1W-LCB01, CS1W-LCB05,<br>CS1D-CPU□□P and<br>CJ1G-CPU□□P<br>Function Block Reference Manual | Provides detailed information on the function blocks.                                                                                                    | W407                        |
| SYSMAC CS/CJ Series<br>CS1W-LCB01, CS1W-LCB05,<br>CS1D-CPU□□P and<br>CJ1G-CPU□□P<br>Operation Manual                | Describes the basic running of the Loop<br>Control Boards (excluding detailed<br>descriptions of the function blocks).                                                        | W406                        |
| CXONE-AL□□C-E CX-One FA Integrated Tool Package Setup Manual                                                        | Describes the installation and operation of<br>the CX-One FA Integrated Tool Package.<br>Refer to this manual when installing<br>support software from the CX-One<br>Package. | W444-E1-01                  |
| SYSMAC CS/CJ Series<br>CX-Process Tool<br>Operation Manual                                                          | Describes operation of the CX-Process Tool.                                                                                                    | W372                        |
| Faceplate Auto-Builder for NS<br>Operation Manual                                                                   | Describes operation of the software that generates NS-series PT projects from a SCADA CSV file output by the CX-Process Tool.                                                 | W418                        |

When using CS1D Process-control CPU Units, in which CS1D-LCB05D Duplex Loop Control Boards are included, refer to the following manual for information on the CS1D CPU Unit.

| Name                                                                                    | Contents                                                  | Cat. No. (suffixes omitted) |
|-----------------------------------------------------------------------------------------|-----------------------------------------------------------|-----------------------------|
| SYSMAC CS Series CS1D-CPUDH CS1D-DPL01 CS1D-PA/PDDD CS1D Duplex System Operation Manual | Describes the setup and operation of CS1D Duplex systems. | W405                        |

When using CJ Series Loop-control CPU Units, refer to the following manual for information on the CJ1-H CPU Unit elements.

| Name                                      | Contents                                                                         | Cat. No. (suffixes omitted) |
|-------------------------------------------|----------------------------------------------------------------------------------|-----------------------------|
| SYSMAC CJ Series Programmable Controllers | Provides an outlines of and describes the design, installation, maintenance, and | W393                        |

#### About this Manual:

| Name                                                                                                    | Contents                                                                                           | Cat. No. (suffixes omitted) |
|----------------------------------------------------------------------------------------------------|----------------------------------------------------------------------------------------------------|-----------------------------|
| Operation Manual CJ1G/H-CPU□□H, CJ1G-CPU□□P, CJ1MCPU□□, CJ1G-CPU□□                                                                                                    | other basic operations for the CJ-series PLCs.                                                     |                             |
| SYSMAC CS/CJ Series Programmable Controllers Programming Manual CS1G/H-CPUD-EV1, CS1G/H-CPUDH, CS1DCPUDH, CS1D-CPUDH, CS1D-CPUDH, CJ1G-CPUDH, CJ1G-CPUDH, CJ1G-CPUDH, CJ1G-CPUDH,            | This manual describes programming and other methods to use the functions of the CS/CJ-series PLCs. | W394                        |
| SYSMAC CS/CJ Series Programmable Controllers Instructions Reference Manual CS1G/H-CPUD-EV1, CS1G/H-CPUDH, CS1DCPUDH, CS1D-CPUDH, CS1D-CPUDH, CJ1G-CPUDH, CJ1G-CPUDH, CJ1G-CPUDH, CJ1G-CPUDH, | This manual describes the ladder diagram programming instructions supported by CS/CJ-series PLCs.  | W340                        |

- Section 1 describes the features and system configuration of CS1W-LCB01 and CS1W-LCB05 Loop Control Boards, and CS1D-CPU□□P Process-control CPU Units, and CJ1G-CPU□□P Loop-control CPU Units.
- Section 2 describes the names and functions of parts, and provides other information required to install and operate CS1W-LCB01 and CS1W-LCB05 Loop Control Boards, and CS1D-CPU□□P Process-control CPU Units, and CJ1G-CPU□□P Loop-control CPU Units.
- Section 3 provides information on the control mechanism, basic operation, exchanging data with other Units and software, and fail-safe countermeasures for CS1W-LCB01 and CS1W-LCB05 Loop Control Boards, and CS1D-CPU□□P Process-control CPU Units, and CJ1G-CPU□□P Loop-control CPU Units.
- Section 4 describes a simple example of how to use CS1W-LCB01 and CS1W-LCB05 Loop Control Boards, and CS1D-CPU□□P Process-control CPU Units, and CJ1G-CPU□□P Loop-control CPU Units.
- **Section 5** describes basic examples of combining function blocks.
- **Section 6** provides information on how to use FINS commands.
- provides information on errors that may occur while running of CS1W-LCB01 and CS1W-LCB05 Loop Control Boards, and CS1D-CPU Process-control CPU Units, and CJ1G-CPU PLoop-control CPU Units and guidelines for troubleshooting these errors.
- Appendix 1 describes how to use the Step Ladder Program block on CS1W-LCB01 and CS1W-LCB05 Loop Control Boards, and CS1D-CPU□□P Process-control CPU Units, and CJ1G-CPU□□P Loop-control CPU Units and Appendix 2 describes how to use the Sequence Table block on CS1W-LCB01 and CS1W-LCB05, and CS1D-LCB05D.

### **!**WARNING

Failure to read and understand the information provided in this manual may result in personal injury or death, damage to the product, or product failure. Please read each section in its entirety and be sure you understand the information provided in the section and related sections before attempting any of the procedures or operations given.

## Terms and Conditions Agreement

## Warranty, Limitations of Liability

#### **Warranties**

#### Exclusive Warranty

Omron's exclusive warranty is that the Products will be free from defects in materials and workmanship for a period of twelve months from the date of sale by Omron (or such other period expressed in writing by Omron). Omron disclaims all other warranties, express or implied.

#### Limitations

OMRON MAKES NO WARRANTY OR REPRESENTATION, EXPRESS OR IMPLIED, ABOUT NON-INFRINGEMENT, MERCHANTABILITY OR FITNESS FOR A PARTICULAR PURPOSE OF THE PRODUCTS. BUYER ACKNOWLEDGES THAT IT ALONE HAS DETERMINED THAT THE PRODUCTS WILL SUITABLY MEET THE REQUIREMENTS OF THEIR INTENDED USE.

Omron further disclaims all warranties and responsibility of any type for claims or expenses based on infringement by the Products or otherwise of any intellectual property right.

#### Buyer Remedy

Omron's sole obligation hereunder shall be, at Omron's election, to (i) replace (in the form originally shipped with Buyer responsible for labor charges for removal or replacement thereof) the non-complying Product, (ii) repair the non-complying Product, or (iii) repay or credit Buyer an amount equal to the purchase price of the non-complying Product; provided that in no event shall Omron be responsible for warranty, repair, indemnity or any other claims or expenses regarding the Products unless Omron's analysis confirms that the Products were properly handled, stored, installed and maintained and not subject to contamination, abuse, misuse or inappropriate modification. Return of any Products by Buyer must be approved in writing by Omron before shipment. Omron Companies shall not be liable for the suitability or unsuitability or the results from the use of Products in combination with any electrical or electronic components, circuits, system assemblies or any other materials or substances or environments. Any advice, recommendations or information given orally or in writing, are not to be construed as an amendment or addition to the above warranty.

See http://www.omron.com/global/ or contact your Omron representative for published information.

#### <u>Limitation on Liability; Etc</u>

OMRON COMPANIES SHALL NOT BE LIABLE FOR SPECIAL, INDIRECT, INCIDENTAL, OR CONSEQUENTIAL DAMAGES, LOSS OF PROFITS OR PRODUCTION OR COMMERCIAL LOSS IN ANY WAY CONNECTED WITH THE PRODUCTS, WHETHER SUCH CLAIM IS BASED IN CONTRACT, WARRANTY, NEGLIGENCE OR STRICT LIABILITY.

Further, in no event shall liability of Omron Companies exceed the individual price of the Product on which liability is asserted.

## **Application Considerations**

#### **Suitability of Use**

Omron Companies shall not be responsible for conformity with any standards, codes or regulations which apply to the combination of the Product in the Buyer's application or use of the Product. At Buyer's request, Omron will provide applicable third party certification documents identifying ratings and limitations of use which apply to the Product. This information by itself is not sufficient for a complete determination of the suitability of the Product in combination with the end product, machine, system, or other application or use. Buyer shall be solely responsible for determining appropriateness of the particular Product with respect to Buyer's application, product or system. Buyer shall take application responsibility in all cases.

NEVER USE THE PRODUCT FOR AN APPLICATION INVOLVING SERIOUS RISK TO LIFE OR PROPERTY WITHOUT ENSURING THAT THE SYSTEM AS A WHOLE HAS BEEN DESIGNED TO ADDRESS THE RISKS, AND THAT THE OMRON PRODUCT(S) IS PROPERLY RATED AND INSTALLED FOR THE INTENDED USE WITHIN THE OVERALL EQUIPMENT OR SYSTEM.

#### **Programmable Products**

Omron Companies shall not be responsible for the user's programming of a programmable Product, or any consequence thereof.

#### **Disclaimers**

#### **Performance Data**

Data presented in Omron Company websites, catalogs and other materials is provided as a guide for the user in determining suitability and does not constitute a warranty. It may represent the result of Omron's test conditions, and the user must correlate it to actual application requirements. Actual performance is subject to the Omron's Warranty and Limitations of Liability.

#### **Change in Specifications**

Product specifications and accessories may be changed at any time based on improvements and other reasons. It is our practice to change part numbers when published ratings or features are changed, or when significant construction changes are made. However, some specifications of the Product may be changed without any notice. When in doubt, special part numbers may be assigned to fix or establish key specifications for your application. Please consult with your Omron's representative at any time to confirm actual specifications of purchased Product.

#### **Errors and Omissions**

Information presented by Omron Companies has been checked and is believed to be accurate; however, no responsibility is assumed for clerical, typographical or proofreading errors or omissions.

## **Loop Controllers**

#### **Loop Control Types, Functional Elements, and Versions**

#### Loop Controller Types

There are two types of CS/CJ-series Loop Controller: Separate Loop Controllers and Loop Controllers Pre-installed in CPU Units

|                            | 200p Controller to metallica in Cr C Critic          |                             |               |                                                                                                    |  |  |  |
|----------------------------|------------------------------------------------------|-----------------------------|---------------|----------------------------------------------------------------------------------------------------|--|--|--|
| Loop<br>Controller<br>type | Type name                                            | Product name                | Model         | PLC series and Unit type                                                                                      |  |  |  |
| Separate                   | Separate<br>Loop                                     | Loop Control Unit           | CS1W-LC001    | CS-series CPU Bus Unit Loop<br>Controller                                                                     |  |  |  |
|                            | Controller                                           | Loop Control Board          | CS1W-LCB01/05 | CS-series Inner Board Loop<br>Controller                                                                      |  |  |  |
| Pre-installed in CPU Unit  | CPU Unit with<br>Pre-installed<br>Loop<br>Controller | Process-control CPU<br>Unit | CS1D-CPU□□P   | A one-Unit Loop Controller<br>consisting of an Inner Board<br>pre-installed in a CS-series CS1D-H<br>CPU Unit |  |  |  |
|                            |                                                      | Loop-control CPU Unit       | CJ1G-CPU□□P   | A one-Unit Loop Controller<br>consisting of an Inner Board<br>pre-installed in a CJ-series CJ1-H<br>CPU Unit  |  |  |  |

#### **Loop Controller Functional Elements**

- Separate Loop Controllers consist of only the Loop Controller functional element (i.e., the Loop Controller element).
- CPU Units with Pre-installed Loop Controller consists of a CPU Unit functional element (i.e., the CPU Unit element) and the Loop Controller functional element (i.e., the Loop Controller element).

#### Versions

The functional elements (i.e., the CPU Unit element and Loop Controller element) have versions.

#### **Model Numbers and Functional Elements**

The following table lists the Loop Controller product model numbers, the functional element names for the CPU Unit elements and Loop Controller elements, and the versions of the functional elements.

| Product name                | Product model | Unit version | Configuration    |                   |                         |                         |
|-----------------------------|---------------|--------------|------------------|-------------------|-------------------------|-------------------------|
|                             | number        | of the       | CPU Unit element |                   | Loop Controller element |                         |
|                             |               | product      | CPU Unit model   | Functional        | Functional              | Functional              |
|                             |               | model        | with same        | element           | element                 | element                 |
|                             |               | (See note.)  | functionality    | Unit version      | name                    | version                 |
| Loop Control Unit           | CS1W-LC001    | Pre-Ver. 2.0 | -                |                   | LC001                   | Ver. 2.5                |
| Loop Control Board          | CS1W-LCB01    | Ver. 2.0 to  | -                |                   | LCB01                   | Ver. 2.0 to             |
|                             | CS1W-LCB05    | Ver. 3.6     |                  |                   | LCB05                   | Ver. 3.6                |
| Process-control CPU<br>Unit | CS1D-CPU65P   | -            | CS1D-CPU65H      | Ver. 1.0 or later | LCB05D                  | Ver. 1.0                |
|                             | CS1D-CPU67P   |              | CS1D-CPU67H      | Ver. 1.0 or later | LCB05D                  |                         |
| Loop-control CPU Unit       | CJ1G-CPU42P   | -            | CJ1G-CPU42H      | Ver. 3.0 or later | LCB01                   | Ver. 2.0 to<br>Ver. 3.6 |
|                             | CJ1G-CPU43P   |              | CJ1G-CPU43H      | Ver. 3.0 or later | LCB03                   |                         |
|                             | CJ1G-CPU44P   |              | CJ1G-CPU44H      | Ver. 3.0 or later | LCB03                   |                         |
|                             | CJ1G-CPU45P   |              | CJ1G-CPU45H      | Ver. 3.0 or later | LCB03                   |                         |

Note: Only Separate Loop Controllers have a Unit version for the product model. CPU Units with Pre-installed Loop Controllers do not have a Unit version for the product model.

#### **Loop Controllers**

#### **Notation in this Manual**

This manual uses the following notation.

- "Loop Controller" is used as a generic term to refer to the Loop Controllers in general.
- "LCB is used to refer to specific Loop Controller functional elements. For example, the Loop Controller function element in a CS1W-LCB05 Loop Control Board is the LCB05, so "LCB05" is used to refer to the Loop Controller functional element. The Loop Controller function element in a CJ1G-CPU44P Loop-control CPU Unit is the LCB03, so "LCB03" is used to refer to the Loop Controller functional element.
- Model numbers are used to refer to specific Loop Controller models. In the *CX-Process Tool Operation Manual* for version 3.2 or lower, functional element names (LCBDD) are given as "Loop Control Board." In the *CX-Process Tool Operation Manual* for version 4.0 or higher, simply "LCBDD" is used.

### **Unit Version Notation on Products**

#### **Loop Control Boards**

A "unit version" has been introduced to manage CPU Units, Special I/0 Units, and Inner Boards in the CS/CJ Series according to differences in functionality accompanying upgrades. This system applies to Units manufactured since October 1, 2003. The unit version code is provided on the nameplate of the product for which unit versions are being managed, as shown below for the Loop Control Board.

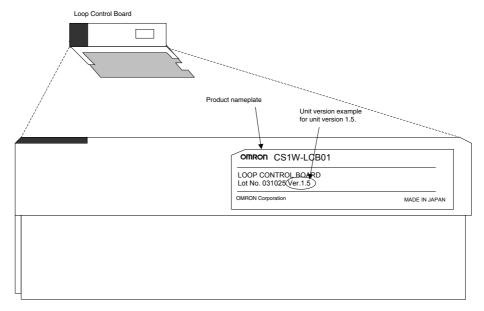

The CX-Process Tool can be used to confirm the unit versions of Loop Control Boards in the Monitor Run Status Window. After connecting the CX-Process Tool online, select Operation - Monitor Run Status from the Execute Menu.

Confirm the unit version in ITEM 099 (MPU/FROM version display) under from the System Common Block (Block Model 000) in the Monitor Run Status Window.

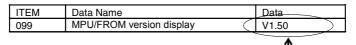

Version 1.50 and onward must be indicated.

## **Process-control CPU Units**

Note: CPU Unit components for which no version code is provided are pre-Ver. 2.0 CPU Units.

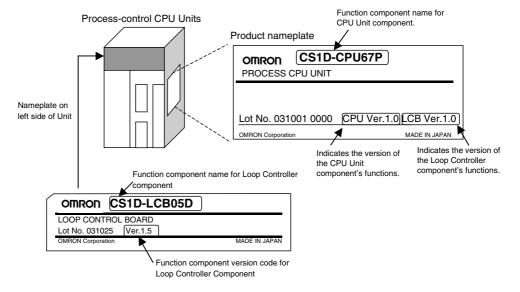

#### **Loop-control CPU Units**

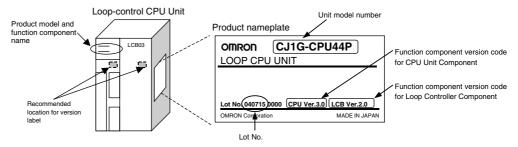

#### **Confirming CPU Unit Component Versions with Support Software**

CX-Programmer version 4.0 can be used to confirm the unit version using either of the following two methods.

- •Using the PLC Information
- •Using the *Unit Manufacturing Information* (This method can also be used for Special I/0 Units and CPU Bus Units.)

Note: CX-Programmer version 3.3 or lower cannot be used to confirm unit versions.

#### **PLC Information**

- If you know the device type and CPU type, select them in the Change PLC dialog box, go online, and select *PLC-Edit-Information* from the menus.
   If you do not know the device type and CPU type, but are connected directly to the CPU Unit on a serial line, select *PLC-Auto Online* to go Online, and then select *PLC-Edit-Information* from the menus.
- 2. In either case, the following PLC Information Dialog Box will be displayed.

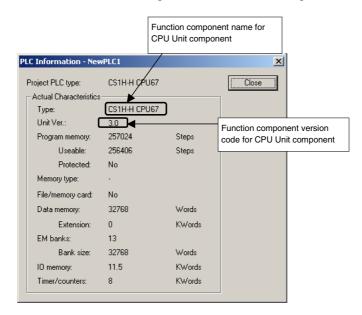

Use the above display to confirm the unit version of the CPU Unit that is connected online.

#### **Unit Manufacturing Information**

1. In the I/O Table Window, right-click and select *Unit Manufacturing Information-CPU Unit.* 

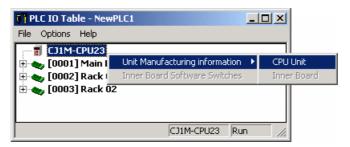

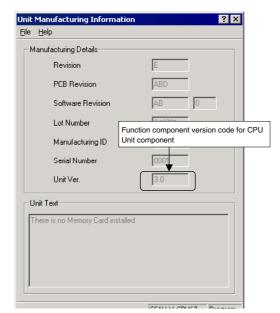

2 The Following Unit Manufacturing Information Dialog Box will be displayed.

Use the above display to confirm the unit version of the CPU Unit connected online.

## **Function Component Versions and Programming Devices**

The Programming Device that supports the function component version code must be used to enable all the functions in the corresponding function component.

Note: Upgrading versions is not necessary if only the basic functions of the CPU Unit component are required.

#### **CPU Unit Components**

| Loop Controller         |                            | Programming Device |                           |  |
|-------------------------|----------------------------|--------------------|---------------------------|--|
| Function component name | Function component version | CX-Process Tool    | CX-Programmer (See note.) |  |
| CS1G/H-CPU□□H           | Pre-Ver. 2.0               | _                  | -                         |  |
|                         | Ver. 2.0                   |                    | Ver. 4.0 or higher        |  |
|                         | Ver. 3.0                   |                    | Ver. 5.0 or higher        |  |
|                         | Ver. 4.0                   |                    | Ver. 7.0 or higher        |  |
| CS1D-CPU□□H             | Vcr. 1.1                   |                    | Ver. 4.0 or higher        |  |
| CJ1G-CPU□□H             | Ver. 3.0                   |                    | Ver. 5.0 or higher        |  |
| C3 1G-CF ULLIN          | Ver. 4.0                   |                    | Ver. 7.0 or higher        |  |

### **Loop Controller Components**

| Loop C                  | Loop Controller                  |                                                                | ning Device    |
|-------------------------|----------------------------------|----------------------------------------------------------------|----------------|
| Function component name | Function component version       | CX-Programmer (See note.)                                      |                |
| LCB01                   | Ver. 1.0<br>Ver. 1.5             | Not specific Ver. 3.2 or higher                                | -              |
|                         | Ver. 2.0<br>Ver. 3.0<br>Ver. 3.5 | Vcr. 4.0 or higher<br>Ver. 5.0 or higher<br>Ver. 5.2 or higher | -<br>-<br>-    |
| LODGO                   | Ver. 3.6                         | Ver. 5.2 or higher (See note.)                                 |                |
| LCB03                   | Ver. 2.0<br>Ver. 3.0<br>Ver. 3.5 | Ver. 4.0 or higher Ver. 5.0 or higher Ver. 5.2 or higher       | <u>-</u><br>-  |
|                         | Ver. 3.6                         | Ver. 5.2 or higher (See note.)                                 |                |
| LCB05                   | Ver. 1.0<br>Vcr. 1.5<br>Ver. 2.0 | Not specific Ver. 3.2 or higher Ver. 4.0 or higher             | <u> </u><br> - |
|                         | Ver. 3.0<br>Ver. 3.5             | Ver. 5.0 or higher Ver. 5.2 or higher                          | -              |
|                         | Ver. 3.6                         | Ver. 5.2 or higher (See note.)                                 |                |
| LCB05D                  | Ver. 1.0                         | Ver. 3.2 or higher                                             |                |

Note: When using function component version 3.6 for LCB01, LCB03, or LCB05, use the CX-One Auto Update function to update the CX-Process Tool Software to version 5.23 or higher.

**Unit Version Notation on Products** 

## **Precautions**

This section provides general precautions for using the Programmable Controller (PLC) and related devices.

The information contained in this section is important for the safe and reliable application of the Programmable Controller. You must read this section and understand the information contained before attempting to set up or operate a PLC system.

| 1 Intended Audience                 | xvi  |
|-------------------------------------|------|
| 2 General Precautions               | xvi  |
| 3 Safety Precautions                | xvii |
| 4 Operating Environment Precautions | xix  |
| 5 Application Precautions           | xx   |
| 6 EC Directives                     | xxii |
| 7 Other Applicable Directives       | xxii |

#### 1 Intended Audience

This manual is intended for the following personnel, who must also have knowledge of electrical systems (an electrical engineer or the equivalent) and knowledge about instrumentation system.

- Personnel in charge of installing FA systems
- · Personnel in charge of designing FA systems
- · Personnel in charge of managing FA systems and facilities

#### 2 General Precautions

The user must operate the product according to the performance specifications described in the operation manuals.

Before using the product under conditions which are not described in this manual or applying the product to nuclear control systems, railroad systems, aviation systems, vehicles, combustion systems, medical equipment, amusement machines, safety equipment, petrochemical plants, and other systems, machines, and equipment that may have a serious influence on lives and property if used improperly, consult your OMRON representative.

Make sure that the ratings and performance characteristics of the product are sufficient for the systems, machines, and equipment, and be sure to provide the system, machines and equipment with double safety mechanism.

This manual provides information for running CS1W-LCB01 and CS1W-LCB05 Loop Control Boards, and CS1D-CPU P Process-control CPU Units, and CJ1G-CPU P Loop-control CPU Units. Be sure to read this manual before attempting to use the Loop Control Boards and related software (CX-Process Tool) and keep this manual close at hand for reference during running.

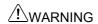

It is extremely important that a PLC and all PLC Units be used for the specified purpose and under the specified conditions, especially in applications that directly or indirectly affect human life. You must consult with your OMRON representative before applying a PLC System to the above-mentioned applications.

#### 3 Safety Precautions

**WARNING** 

**WARNING** 

**!**WARNING

Do not attempt to take any Unit or Board apart while power is being supplied. Doing so may result in electric shock.

Do not touch live terminals. Electric shock will result.

Provide safety measures in external circuits (i.e., not in the Programmable Controller), including the following items, to ensure safety in the system if an abnormality occurs due to malfunction of the PLC or another external factor affecting the PLC operation. Not doing so may result in serious accidents.

- •Emergency stop circuits, interlock circuits, limit circuits, and similar safety measures must be provided in external control circuits.
- •When using a CS1D-CPU P Process-control CPU Units, the CS1D Duplex System will stop operating and all outputs will be turned OFF in the following cases:
  - •The self-diagnostic function detected errors at the same time in both the active side (CPU Unit or Loop Controller) and the standby side (CPU Unit or Loop Controller).
  - •A SEVERE FAILURE ALARM (FALS) instruction is executed and generated fatal errors at the same time in both the active CPU Unit and the standby CPU Unit.
  - •The self-diagnostic function detected an error while operating in simplex mode or performing duplex initialization in duplex mode.
  - •A SEVERE FAILURE ALARM (FALS) instruction was executed and generated a fatal error while operating in simplex mode or performing duplex initialization in duplex mode.

As a countermeasure for such errors, external safety measures must be provided to ensure safety in the system.

- •When a CS1W-LCB01 or CS1W-LCB05 Loop Control Board is mounted in a CS1-H CPU Unit, the CPU Unit will stop operating and all outputs will be turned OFF if the self-diagnostic function detected an error or a SEVERE FAILURE ALARM (FALS) instruction was executed. As a countermeasure for such errors, external safety measures must be provided to ensure safety in the system.
- •The PLC outputs may remain ON or OFF due to deposition or burning of the output relays or destruction of the output transistors. As a countermeasure for such problems, external safety measures must be provided to ensure safety in the system.
- •When the 24-V DC output (service power supply to the PLC) is overloaded or short-circuited, the voltage may drop and result in the outputs being turned OFF. As a countermeasure for such problems, external safety measures must be provided to ensure safety in the system.

#### **Precautions**

#### / WARNING

Check the following items before starting to run the Loop Control Board:

- •Do not allow the bank of the EM Area with the number specified for allocation to the HMI (human-machine interface) data to overlap with any other area used by the CPU Unit or other Units. The block allocated for the HMI is specified in ITEM 050 (EM Area Bank Allocated for HMI Memory = 0 to 12) of the System Common block (Block Model 000). If areas overlap, the system may operate in an unexpected manner, which may result in injury.
- •Do not allow the area to which user link table data is written to overlap with any other area used by the CPU Unit or other Units. If areas overlap, the system may operate in an unexpected manner, which may result in injury.
- •Analog Input/Output Units used in combination with the Loop Controller must be mounted correctly, and the unit number set on the front panel of the Analog Input/Output Unit must match the unit number set on the Field Terminal block. If the unit numbers do not match, input/output (read/write) is performed on the data of another Special I/O Unit (whose unit number is set on the Field Terminal block).
- •The defaults of the System Common block on the Loop Control Board must be set correctly.
- •Always stop the operation of the Loop Controller before converting any of the EM Area to file memory. If any part of the EM Area that is being used by the Loop Control Board for the HMI is converted to file memory during Board operation, the system may operate in an unexpected manner, which may result in injury.

**WARNING** 

Do not use battery-free operation for the CS1-H CPU Unit or the CPU functional element of a Process-control CPU Unit or Loop-control CPU Unit. If battery-free operation is used for the CPU Unit or CPU function element, the contents of the EM Area will not be stable when the power supply is turned ON, possibly causing illegal values in the HMI data in the Loop Controller.

**WARNING** 

Do not perform processing in such a way that the Loop Control Board and CPU Unit perform writing on identical I/O memory addresses allocated to an contact output or analog output to an external Unit. If writing is performed on identical addresses, the externally connected load may act unexpectedly and cause injury.

**!**WARNING

When using the CS1D-CPU P Process-control CPU Units, both the CPU Unit's cycle time and the Loop Controller's operation cycle will be temporarily longer than normal during duplex initialization (in duplex mode). The extended cycle time and operation cycle may temporarily worsen the control characteristics, so verify the system's operation in test runs before actually running the system.

**N**WARNING

- When using LCB unit version 3.5 or later and transferring program pattern data from the Loop Controller to the memory of the CPU Unit, be sure that the part of memory where the program pattern data is transferred is not being used by another Unit. If the same part of memory is used by more than one Unit, unexpected system operation may result.
- When using LCB unit version 3.5 or later and transferring program pattern data to the Loop Controller, make sure that the program pattern data is set correctly. If incorrect program pattern data is transferred to the Loop Controller, unexpected operation of the Loop Controller may result. Do not use the HMI function to write a value that is outside of the data range shown in the ITEM list in the *Function Block Reference Manual* (this manual) to the receive area (CPU Unit to Loop Controller) in the EM Area. Writing an out-of-range value can result in unexpected operation by the

controlled machine or equipment.

**MARNING** 

#### 4 Operating Environment Precautions

#### 4-1 CS1D-CPU□□P Process-control CPU Units Precautions

- Normal operation will be possible only if the CS1D-CPU P Process-control CPU Units is used in the combination in which they were shipped. Normal operation may not be possible if the CS1D-CPU P Process-control CPU Units is used in any other combination. Therefore, do not remove the Loop Controller component from the CPU Unit. Always replace the entire CS1D-CPU P Process-control CPU Units as one Unit even if only the Loop Controller or CPU Unit has failed.
- The CS1D CPU Unit's cycle time and the Loop Controller component's LCB load rate are different in duplex mode and simplex mode. Verify the system's operation in both modes in trial operation before actually running the system.
- When replacing a CS1D Process-control CPU Unit while power is supplied to the PLC, always switch the DPL Unit's CPU USE/NO USE switch to "NO USE." Removing the CS1D Process-control CPU Unit with the switch set to "USE" (power supplied) may damage the CPU Duplex Backplane, CS1D CPU Unit, DPL Unit, and Loop Controller component of the Process-control CPU Unit.

#### 4-2 CS1W-LCB01/CS1W-LCB05 Loop Control Boards Precautions

- Do not use a CS1W-LCB01 or CS1W-LCB05 Loop Control Board in any CPU Unit other than the CS1-H.
- If a CS1W-LCB01 or CS1W-LCB05 Loop Control Board is used in a CS1 CPU Unit, a non-fatal INNER Board error will occur and the Loop Control Board will not operate.
   (The CPU Unit itself will be able to operate.)
- If a CS1W-LCB01 or CS1W-LCB05 Loop Control Board is used in a CS1D CPU Unit, a fatal INNER Board error will occur. (In this case, neither the Loop Control Board nor the CPU Unit will operate.)
- Loop Control Boards before version 1.5 cannot be used with CS1D-CPU□□S CS1D CPU Units for Single-CPU Systems.

## 4-3 Precautions for All Loop Control Boards, Process-control CPU Units, and Loop-control CPU Units

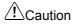

Do not operate the control system in the following places:

- · Locations subject to direct sunlight
- Locations subject to temperature or humidity outside the range specified in the specifications
- Locations subject to condensation as the result of severe changes in temperature
- Locations subject to corrosive or flammable gases
- · Locations subject to dust (especially iron dust) or salts
- · Locations subject to exposure to water, oil, or chemicals
- Locations subject to shock or vibration

⚠Caution

Take appropriate and sufficient countermeasures when installing systems in the following locations:

- Locations subject to static electricity or other forms of noise
- Locations subject to strong electromagnetic fields
- · Locations subject possible exposure to radioactivity
- Locations close to power supplies

<u></u> Caution

The operating environment of the PLC System can have a large effect on the longevity and reliability of the system. Improper operating environments can lead to malfunction, failure, and other unforeseeable problems with the PLC System. Be sure that the operating environment is within the specified conditions at installation and remains within the specified conditions during the life of the system.

#### **5 Application Precautions**

Observe the following precautions when using the PLC.

**WARNING** 

Always heed these precautions. Failure to abide by the following precautions could lead to serious or possibly fatal injury.

- Always connect to a class-3 ground (to 100  $\Omega$  or less) when installing the Units. Not connecting to a class-3 ground may result in electric shock.
- Always turn OFF the power to the PLC before attempting any of the following. Not turning OFF the power may result in malfunction or electric shock.
- Mounting or dismounting I/O Units
- Assembling the Units
- Setting DIP switches or unit number setting switches
- Connecting or wiring the cables
- · Connecting or disconnecting the connectors

⚠Caution

Failure to abide by the following precautions could lead to faulty operation of the PLC or the system, or could damage the PLC or PLC Units. Always heed these precautions.

- If the power supply is turned OFF while function block data is being backed up from RAM to flash memory, the backup will not be completed normally. If the power supply is turned back ON within 24 hours, however, the super capacitor will have held the RAM data. The backup operation will restart when power is turned ON and operation will start when the backup has been completed. If the power supply is turned OFF for more than 24 hours, however, RAM data will be lost and operation will be started with the data that was previously saved to flash memory. If this happens, the Cold Start Auto-execution Flag (A35807) will turn ON to show that the previous data has been used. Use this bit in programming to take whatever steps are necessary, such as downloading the most recent function block data.
- To hold analog outputs or contact outputs at specific values (for example, maximum value or minimum value) when the Loop Controller has stopped running, create a Step Ladder Program on the CPU Unit so that each of the allocated bits on the Analog Output Unit or Contact Output Unit are set to a specific value taking the N.C. condition of the Loop Control Board Running flag (A35801) as the input condition.
- When a fatal error occurs on the CPU Unit (including execution of the FALS instruction), the Loop Controller also stops running. To hold the analog output to the previous value before the stop occurred, and to set the analog output to either the minimum value or maximum value, use the output hold function of the Analog Output Unit or Analog Input/Output Unit.
- Before turning ON the power to the PLC, make sure that the facilities are safe.
- The analog output values and contact outputs from the Loop Controller are updated at the same time that the power to the PLC is turned ON regardless of the operation mode of the CPU Unit (including the PROGRAM mode). (Internally, the analog output values and contact outputs are sent via the CPU Unit to the Basic I/O Unit and Analog Output Unit.)
- The Loop Controller itself does not have a human-machine interface. So, an external interface such as SCADA software must be provided.
- Fail-safe measures must be taken by the customer to ensure safety in the event of incorrect, missing, or abnormal signals caused by broken signal lines, momentary power interruptions or other causes.

- Before touching the PLC, be sure to first touch a grounded metallic object in order to discharge any static build-up. Otherwise, it might result in a malfunction or damage.
- Take appropriate measures to ensure that the specified power with the rated voltage and frequency is supplied. Be particularly careful in places where the power supply is unstable. An incorrect power supply may result in malfunction.
- Do not attempt to disassemble, repair, or modify any Units or Boards.
- Leave the dust-protection label attached to the top Unit when wiring. Removing the label may result in malfunction.
- Remove the label after the completion of wiring to ensure proper heat dissipation. Leaving the label attached may result in malfunction.
- Check the user program for proper execution before actually running it on the Unit or Board. Not checking the program may result in an unexpected operation.
- Double-check all the wiring before turning ON the power supply. Incorrect wiring may result in burning.
- Tighten the PLC Backplane mounting screws, terminal block screws, and cable (connector) screws to the torque specified in user manuals.
- Confirm that no adverse effect will occur in the system before attempting any of the following:
  - Changing the operating mode of the PLC (including the setting of the startup operating mode).
  - · Force-setting/force-resetting of any contact in memory
  - Changing the present value or any set value in memory
- Do not connect pin 6 (+5 V power supply line) of the RS-232C port on the CPU Unit to any external device except the CJ1W-CIF11 RS-422A Adapter or NT-AL001 RS-232C/RS-422A Adapter. Doing so may damage the external device or CPU Unit.

#### **6 EC Directives**

CS-series products confirm to EC Directives. For the system to conform to EC Directives, however, the following precautions must be adhered to.

- CS-series Units must be installed within control panel.
- Use reinforced insulation of double insulation for the DC power supplies used for the I/O power supplies.
- CS-series products that meet EC Directives also meet the Common Emission Standard (EN61000-6-4). The measure necessary to ensure that standards, such as the radiated emission standard (10 m), are met, however, will vary depending on the overall configuration of the control panel, the other devices to the control panel, and wiring. You must therefore confirm that EC Directives are met for the overall machine or device.

#### 7 Other Applicable Directives

#### **Applicable Directives**

- EMC Directive
- Low Voltage Directive

#### **Concepts**

#### **EMC Directive**

In order that OMRON products can be used with any machinery and in combination with other manufacturer's equipment, the products themselves are designed to comply with EMC standards (see Note), so that the assembled machinery or device can then also easily comply with EMC standards.

Even if machinery and equipment complies with EMC standards before assembly, this compliance may change depending on the device, the configuration of the control panel, and wiring, so OMRON cannot guarantee that a particular system complies with the directive. You must therefore confirm that EMC Directives are met for the overall machine or device.

Note EMC: One directive relating to Electro-Magnetic Compatibility

EMS: Electro-Magnetic Susceptibility standard EN6100-6-2 EMI: Electro-Magnetic Interference standard EN61000-6-4

Common Emission Standard EN61000-6-4, radiated emission standard (10 m)

#### Low Voltage Directive

The Low Voltage Directive provides that necessary safety standards are guaranteed for devices operating at voltages of 50 to 1,000 V AC or 75 to 1,500 V DC to comply with EN61131-2.

## **Version Upgrade Information**

The following functions have been added to the LCB01 and LCB05 Loop Controllers with the upgrade from version 3.0 to version 3.5.

Select the appropriate unit version when registering an LCB/LC001 in CX Process
Tool (select *Insert - Insert Node* from the Settings Menu). If the unit version is
incorrectly set to V1.0, V1.5, or V2.0, select *Convert LCB Model* from the Execution
Menu, and update the unit version.

| Item Loop Controller version                                                                                                    |                      |                       |                                                                                                    |                                                                                      |                                                                                                    |                                      |
|----------------------------------------------------------------------------------------------------|----------------------|-----------------------|----------------------------------------------------------------------------------------------------|--------------------------------------------------------------------------------------|----------------------------------------------------------------------------------------------------|--------------------------------------|
|                                                                                                    | Ver.1.0              | Ver.1.5               | Ver.2.0                                                                                                | Ver.3.0                                                                              | Ver.3.5                                                                                                    | Ver.3.6                              |
| Compatible CX-Process Tool version                                                                                                    | Ver. 3.2<br>or lower | Ver. 3.2 or<br>higher | Ver. 4.0 or<br>higher                                                                                  | Ver. 5.0 or<br>higher                                                                | Ver. 5.2 or<br>higher                                                                                                    | Ver. 5.2 or<br>higher<br>(See note.) |
| PV Lag Offset Correction PV lag offset correction improves tracking set values during program control, using Basic PID blocks (Block Model 011) or Advanced PID blocks (Block Model 012). |                      |                       |                                                                                                    |                                                                                      |                                                                                                    | Supported                            |
| Segment Program 3 block (Block Model 158) added.                                                                                                    |                      |                       |                                                                                                    |                                                                                      | Supported                                                                                                    | Supported                            |
| Data backup during Loop Controller operation added.                                                                                                    |                      |                       |                                                                                                    |                                                                                      | Supported                                                                                                    | Supported                            |
| Simple backup file recovery using FINS command added.                                                                                                    |                      |                       |                                                                                                    |                                                                                      | Supported                                                                                                    | Supported                            |
| Improved Segment Program 2 block (Block Model 157) functionality                                                                                                    |                      |                       |                                                                                                    |                                                                                      | Supported                                                                                                    | Supported                            |
| Online editing of sequence tables                                                                                                    |                      | Supported             | Supported                                                                                              | Supported                                                                            | Supported                                                                                                    | Supported                            |
| Displaying PVs and changing SVs of timers and counters in sequence tables                                                                                                    |                      | Supported             | Supported                                                                                              | Supported                                                                            | Supported                                                                                                    | Supported                            |
| Bank Selector block (Block Model 168) for PID constants                                                                                                    |                      | Supported             | Supported                                                                                              | Supported                                                                            | Supported                                                                                                    | Supported                            |
| Split Converter block (Block Model 169)                                                                                                    |                      | Supported             | Supported                                                                                              | Supported                                                                            | Supported                                                                                                    | Supported                            |
| Disturbance overshooting<br>suppression for Basic PID<br>(Block Model 011) and Advanced PID<br>(Block Model 012)                                                                          |                      | Supported             | Supported                                                                                              | Supported                                                                            | Supported                                                                                                    | Supported                            |
| MV Limit Alarm Stop switch and MV<br>Alarm Control Stop switch for general<br>Control blocks                                                                                              |                      | Supported             | Supported                                                                                              | Supported                                                                            | Supported                                                                                                    | Supported                            |
| Easy backup of function block data from Loop Controller to Memory Card                                                                                                    |                      |                       | Supported                                                                                              | Supported                                                                            | Supported                                                                                                    | Supported                            |
| Memory Card backup for tag settings,<br>comments, and user link table<br>connection information prepared<br>using CX-Process Tool                                                         |                      |                       | Supported                                                                                              | Supported                                                                            | Supported                                                                                                    | Supported                            |
| First or second reference input match<br>selection for Segment Program 2<br>(Block Model 157) start                                                                                       |                      |                       | Supported                                                                                              | Supported                                                                            | Supported                                                                                                    | Supported                            |
| Synchronization of Segment Program 2 (Block Model 157)                                                                                                    |                      |                       | Supported                                                                                              | Supported                                                                            | Supported                                                                                                    | Supported                            |
| Hot start enabled time setting                                                                                                    |                      |                       | Supported                                                                                              | Supported                                                                            | Supported                                                                                                    | Supported                            |
| Secondary loop anti-reset wind-up with cascade control                                                                                                    |                      |                       | Supported                                                                                              | Supported                                                                            | Supported                                                                                                    | Supported                            |
| Added Split Converter block (Block<br>Model 169) input range setting from<br>0.00 to 100.00%                                                                                              |                      |                       | Supported                                                                                              | Supported                                                                            | Supported                                                                                                    | Supported                            |
| Added field terminal blocks                                                                                                    |                      |                       | Al 4-point<br>Terminal<br>(PTS51/52)<br>Al 8-point<br>Terminal<br>(PTS55/56)<br>Al 4-point<br>Terminal | AI 2-point<br>Terminal<br>(PTS15/16,<br>PDC15)<br>AI 16-point<br>Terminal<br>(AD161) | In addition to<br>the ones<br>shown to the<br>left, the<br>following field<br>terminal blocks<br>were added:<br>Al 4-point |                                      |

## Version Upgrade Information

| Item                                                                                                    |          |         | Loon Con      | troller version                                    |                       |                          |
|----------------------------------------------------------------------------------------------------|----------|---------|---------------|----------------------------------------------------|-----------------------|--------------------------|
| item                                                                                                    | Ver.1.0  | Ver.1.5 | Ver.2.0       | Ver.3.0                                            | Ver.3.5               | Ver.3.6                  |
|                                                                                                    | 7 31.1.0 | 731.1.0 | (PDC55)       | 101.0.0                                            | Terminal              | 731.0.0                  |
|                                                                                                    |          |         | AO 2-point    |                                                    | (PH41U)               |                          |
|                                                                                                    |          |         | Terminal      |                                                    | Al 4-point            |                          |
|                                                                                                    |          |         | (DA021)       |                                                    | Terminal              |                          |
|                                                                                                    |          |         | AI 4-point/AO |                                                    | (AD04U)               |                          |
|                                                                                                    |          |         | 2-point       |                                                    | Àl 4-point            |                          |
|                                                                                                    |          |         | Terminal      |                                                    | Terminal              |                          |
|                                                                                                    |          |         | (MAD42)       |                                                    | (ADG41)               |                          |
| Other added function blocks                                                                                                    |          |         |               | Switch<br>Instrument<br>block (Block<br>Model 225) | _                     | _                        |
| Wireless debugging function (Allows the user to enter pseudo                                                                                            |          |         |               | Supported                                          | Supported             | Supported                |
| inputs to a function block's PVs from the CX-Process Tool or HMI I/F.)                                                                                  |          |         |               |                                                    |                       |                          |
| MV tight shut function                                                                                                    |          |         |               | Supported                                          | Supported             | Supported                |
| (An analog output terminal can be a tight shut output to the CPU Unit's I/O                                                                             |          |         |               |                                                    |                       |                          |
| memory in the user link table.)                                                                                                    |          |         |               | 0                                                  | 0                     | 0                        |
| MV analog output invert function (A field terminal (analog output terminal) can be inverted to the CPU Unit's I/O memory in the user link               |          |         |               | Supported                                          | Supported             | Supported                |
| table.)  RUN/STOP function                                                                                                    |          |         |               | Supported                                          | Supported             | Supported                |
| (PID processing can be started or stopped in individual function blocks,                                                                                |          |         |               | Supported                                          | Supported             | Supported                |
| such as the Basic PID (Block Model 011) or Advanced PID (Block Model 012).)                                                                             |          |         |               |                                                    |                       |                          |
| Switch control action direction                                                                                                    |          |         |               | Supported                                          | Supported             | Supported                |
| function (Can switch the control action direction when operating the Basic PID block (Block Model 011) or Advanced PID (Block Model 012) in Auto mode.) |          |         |               |                                                    |                       |                          |
| Reference sequence table function (Can reference another table's condition judgment in the Sequence Table block (Block Model 302).)                     |          |         |               | Supported                                          | Supported             | Supported                |
| Added timer function (Can specify a TIM (timer) command in the Step Ladder block (Block Model 301).)                                                    |          |         |               | Supported                                          | Supported             | Supported                |
| Pulse output function<br>(Can generate a pulse output (ON for<br>1 refresh cycle) in the user link table.)                                              |          |         |               | Supported                                          | Supported             | Supported                |
| Expanded user link table EM                                                                                                    |          |         |               | Supported.                                         | Supported.            | Supported.               |
| specification                                                                                                    |          |         |               | Banks EM1                                          | Banks EM1 to          | Banks EM1                |
| (EM banks other than EM bank 0<br>(EM0) can be specified as data<br>areas in the user link table.)                                                      |          |         |               | to EMC can<br>be<br>specified.                     | EMC can be specified. | to EMC can be specified. |
| Number of data items that can be written increased from 8 to 16 for Constant ITEM Setting (Block Model 171)                                             |          |         |               | Supported                                          | Supported             | Supported                |
| Simple backup added for block diagram data, tags, comments, and annotation data, in addition to function block data.                                    |          |         |               | Supported                                          | Supported             | Supported                |
| The data backed up for the simple backup operation was changed from RAM to Flash memory.                                                                |          |         |               | Supported                                          | Supported             | Supported                |

Note: When using function component version 3.6 for LCB01, LCB03, or LCB05, use the CX-One Auto Update

function to update the CX-Process Tool Software to version 5.23 or higher.

#### Upgraded Functions for LCB01/05 and LCB03 Version 3.6

#### PV Lag Offset Correction for PID Function Blocks Added

PV lag offset correction can be used for program control when a Segment Program 2 block (Block Model 157) or Segment Program 3 block (Block Model 158) is used as the remote SP for a Basic PID block (Block Model 011) or Advanced PID block (Block Model 012). This improves tracking of SP ramp section set values during program control.

#### Upgraded Functions for LCB01/05 and LCB03 Version 3.5

#### Segment Program 3 Block (Block Model 158) Added

- •The maximum number of steps that can be used per program has been increased to 100, making it easier to create more complex temperature control programs.
- •A built-in bank (e.g., PID) switching function makes it possible to change to the optimum PID parameters when moving between steps.
- Auto-tuning can be started from the Segment Program 3 block for a Basic PID block (Block Model 011) or an Advanced PID block (Block Model 012), making it easy to execute auto-tuning for each step.
- •Program data and other data can be read from the LCB to the DM Area of the PLC, or written from the DM Area to the LCB, making it easy to quickly replace program data. The following data is output as time information during temperature control program execution: elapsed time since the run/stop command turned ON, program total time, step time output, step remaining time, program time output, and program remaining time.

#### **Data Backup during Loop Controller Operation Added**

By using an external backup specification in the System Common block (Block Model 000), function block data can be backed up to Flash memory during Loop Controller operation without using the CX-Process Tool.

#### Function Block Data Replacement (Direct Recovery) Added

The simple backup function supported by the LCB01, LCB03, and LCB05 has been further improved. Previously, a Memory Card was required both for backup (LCB to Memory Card) and restoration (Memory Card to LCB). The improved function allows data to be restored using a communications command (FINS command) with no need for a Memory Card. Function blocks in the LCB can thus be overwritten by using communications from a host personal computer.

#### Improved Segment Program 2 Block (Block Model 157) Functionality

When the program is restarted using the X1 reference input function and there is more than one matching point for the X1 reference input, it is possible to specify the matching point from which the program is to be restarted.

#### **Terminal Blocks Added**

I/O field terminal blocks have been added for the Units listed in the following table.

| Unit name                              | Model      | Block model | Block name          |
|----------------------------------------|------------|-------------|---------------------|
| CJ-series Isolated-type                | CJ1W-PH41U | 572         | Al 4-point Terminal |
| High-resolution Analog Input Unit with |            |             | (PH41U)             |
| Fully Universal Inputs                 |            |             |                     |
| CJ-series Isolated-type                | CJ1W-AD04U | 573         | Al 4-point Terminal |
| General-purpose Analog Input Unit      |            |             | (AD04U)             |
| with Fully Universal Inputs            |            |             |                     |
| CJ-series High-speed Analog Input      | CJ1W-ADG41 | 581         | Al 4-point Terminal |
| Unit                                   |            |             | (ADG41)             |

#### Upgraded Functions for LCB01/05 and LCB03 Version 3.0

#### **Wireless Debugging Function (Pseudo PV Input)**

The user can enter a fixed pseudo input to the PV of a control block (Basic PID, Advanced PID, etc.) from the CX-Process Tool, SCADA software, or a PT while the Loop Controller is operating. Then enables easily confirming the operation of the entire function block for specific PV values without actually connecting an external sensor or other input device. Pseudo inputs can also be used to enable easily replacing sensors during operation.

#### **Tight Shut Function**

Tight shut outputs can be used to output values to I/O memory in the CPU Unit using a field terminal (analog output terminal) or a user link table. A specified lower limit (–20.00% min.) is output for values under 0% and a specified upper limit (+115.00% max.) is output for output values greater than 100%. This enables completely opening or closing values using only 0% or 100% outputs for MVs from control blocks.

#### **Analog Output Invert Function**

Values output from a field terminal (analog output terminal) or user link table can be inverted when outputting them to I/O memory in the CPU Unit. For example, 0.00% would be output for 100.00% and 100.00% would be output for 0.00%. This enables easily reversion analog outputs, e.g., when the opening and closing directions of valves delivered to the production site are backward.

#### **RUN/STOP Function for Individual PID Blocks**

PID processing can be started or stopped in individual function blocks using a contact input (run/stop switch) for the Basic PID (Block Model 011) or Advanced PID (Block Model 012). The MV when PID processing is speed can also be specified (MV at stop). Although previously, alarm processing and PV input processing was stopped when processing was stopped for individual function blocks, but now only PID processing can be stopped for user-set conditions, the MV can be held at the specified value, and processing can be restarted. Bumpless processing does not function for the MV output when changing from STOP to RUN, reducing the startup time for fast temperature rises.

#### **Switching Control Action Direction in PID Blocks**

The control action direction (direct/reverse) can be switched when executing a Basic PID block (Block Model 011) or Advanced PID (Block Model 012). PID processing will be automatically initialized when the direction is changed, and bumpless processing will be used for the MV. This enables easily switching between heating and cooling control from SCADA software or a PT (i.e., an HMI interface) without greatly disturbing control.

#### Referencing Sequence Tables

Another table's condition judgments can be referenced from a sequence table. This enables placing common processing (like subroutines) in the table that is being referenced.

#### Timer Commands in Step Ladder Blocks

A timer can be used in the Step Ladder block (Block Model 301).

#### **Pulse Output Function for User Link Tables**

A one-shot pulse output (ON for 1 refresh cycle) can be generated in a user link table when a specified ITEM in the function block turns ON to write the status in the specified bit address of I/O memory in the CPU Unit. This enables easily outputting a trigger signal from the Loop Controller to the CPU Unit.

#### **Expanded User Link Table EM Specifications**

EM banks other than EM bank 0 (EM0) can be specified as data areas in the user link table. This enables using user link tables when EM bank 0 is being used for some other function in ladder programming or as file memory.

#### Field Terminal Blocks Added

Field terminal blocks have been added for the following Units.

| Unit name                      | Model      | Block model | Block name           |
|--------------------------------|------------|-------------|----------------------|
| CS-series Analog Input Unit    | CS1W-AD161 | 582         | Al 16-point Terminal |
|                                |            |             | (AD161)              |
| CS-series Isolated-type        | CJ1W-PTS15 | 571         | Al 2-point Terminal  |
| Thermocouple Input Unit        |            |             | (PRS15/16,PDC15)     |
| CJ-series Isolated-type        | CJ1W-PTS16 |             |                      |
| Temperature-resistance         |            |             |                      |
| Thermometer Input Unit         |            |             |                      |
| CJ-series Isolated-type Analog | CJ1W-PDC15 |             |                      |
| Input Unit                     |            |             |                      |

#### Switch Instrument Block Added

A Switch Instrument block (Block Model 225) has been added. This enables easily starting or stopping multiple motors or pumps, or easily monitoring and manipulating ON/OFF valve operation.

## Saving Tag Settings, Comments, and Block Diagram Information Created with the CX-Process Tool in Flash Memory (CX-Process Tool Ver. 5.0)

If CX-Process Tool version 5.0 or higher is used, tag settings, comments, and block diagram information created with the CX-Process Tool can be saved in Flash memory built into the Loop Controller.

## <u>Unrestricted Layout of Function Blocks in Block Diagrams (CX-Process Tool Ver. 5.0)</u>

If CX-Process Tool version 5.0 or higher is used, function blocks can be placed at any desired position on block diagrams.

## **TABLE OF CONTENTS**

|     | About | t this Manual:                                      | lii |
|-----|-------|-----------------------------------------------------|-----|
|     | Term  | s and Conditions Agreement                          | V   |
|     | Loop  | Controllers                                         | vii |
|     | •     | /ersion Notation on Products                        |     |
|     |       |                                                     |     |
|     | Preca | autions                                             | XV  |
|     |       |                                                     |     |
|     |       |                                                     |     |
|     |       |                                                     |     |
| SE  | CHON  | l 1 List of Function Blocks                         | 1   |
|     | 1-1   | List of Function Blocks                             | 2   |
|     | 1-2   | How to Use Function Blocks for Specific Operations  | 8   |
|     |       | · · ·                                               |     |
| o E | CTION | L2 Description of Function Placks                   | 12  |
| SE  |       | 2 Description of Function Blocks                    |     |
|     | Conv  | entions Used in Function Block Descriptions         | 17  |
|     | Syste | em Common blocks                                    |     |
|     |       | <000> System Common blocks 000 (fixed)              | 18  |
|     | Contr | ol blocks                                           |     |
|     |       | <001> 2-position ON/OFF 001 to 500                  | 31  |
|     |       | <002> 3-position ON/OFF 001 to 500                  | 38  |
|     |       | <011> Basic PID 001 to 500                          | 45  |
|     |       | <012> Advanced PID 001 to 500                       | 69  |
|     |       | <013> Blended PID 001 to 500                        | 84  |
|     |       | <014> Batch Flowrate Capture 001 to 500             | 92  |
|     |       | <016> Fuzzy Logic 001 to 100                        | 98  |
|     |       | <031> Indication and Setting 001 to 500             |     |
|     |       | <032> Indication and Operation 001 to 500           |     |
|     |       | <033> Ratio Setting 001 to 500                      |     |
|     |       | <034> Indicator 001 to 500                          | 125 |
|     | Exter | nal Controller block                                |     |
|     |       | <045> ES100X Controller Terminal 601 to 632         | 128 |
|     | Alarm | n/Signal restriction/Hold blocks                    |     |
|     |       | <111> High/Low Alarm 100 to 500                     | 140 |
|     |       | <112> Deviation Alarm 100 to 500                    | 142 |
|     |       | <113> Rate-of-change Operation and Alarm 100 to 500 | 144 |
|     |       | <115> High/Low Limit 100 to 500                     | 146 |
|     |       | <116> Deviation Limit 100 to 500                    | 148 |
|     |       | <118> Analog Signal Hold 100 to 500                 | 150 |

#### **TABLE OF CONTENTS**

| Arithmetic blocks                                   |        |
|-----------------------------------------------------|--------|
| <121> Addition or Subtraction 100 to 500            | 152    |
| <122> Multiplication 100 to 500                     | 154    |
| <123> Division 100 to 500                           | 156    |
| <126> Arithmetic Operation 001 to 100               | 158    |
| <127> Range Conversion 001 to 500                   | 167    |
| Function blocks                                     |        |
| <131> Square Root 001 to 500                        | 171    |
| <132> Absolute Value 001 to 500                     | 173    |
| <133> Non-linear Gain (Dead Band) 001 to 500        | 175    |
| <134> Low-end Cutout 001 to 500                     | 177    |
| <135> Segment Linearizer 100 to 349                 | 179    |
| <136> Temperature and Pressure Correction 001 to 5  | 00 182 |
| Time Function blocks                                |        |
| <141> First-order Lag 001 to 500                    | 186    |
| <143> Rate-of-change Limit 001 to 500               | 188    |
| <145> Moving Average 001 to 500                     | 190    |
| <147> Lead/Delay 001 to 500                         | 192    |
| <148> Dead Time 001 to 500                          | 194    |
| <149> Dead Time Compensation 001 to 500             |        |
| <150> Accumulator for instantaneous value input 001 |        |
| <151> Run Time Accumulator 001 to 500               |        |
| <153> Time Sequence Data Statistics 001 to 100      |        |
| <155> Ramp Program 001 to 500                       |        |
| <156> Segment Program 001 to 500                    |        |
| <157> Segment Program 2 001 to 500                  |        |
| <158> Segment Program 3 001 to 500                  |        |
| <601> Step Data 001 to 500                          |        |
| <602> Bank Data 001 to 500                          | 283    |
| Signal Selection/Switching blocks                   |        |
| <161> Rank Selector 001 to 500                      | 290    |
| <162> Input Selector 001 to 500                     |        |
| <163> 3-input Selector 001 to 500                   |        |
| <164> 3-output Selector 001 to 500                  |        |
| <165> Constant Selector 001 to 500                  |        |
| <166> Constant Generator 001 to 500                 |        |
| <167> Ramped Switch 001 to 500                      |        |
| <168> Bank Selector 001 to 500                      |        |
| <169> Split Converter 001 to 500                    | 320    |
| ITEM Setting blocks                                 |        |
| <171> Constant ITEM Setting 001 to 500              |        |
| <172> Variable ITEM Setting 001 to 500              |        |
| <174> Batch Data Collector 001 to 500               | 339    |

| Pulse Train Operation blocks                                   |     |
|----------------------------------------------------------------|-----|
| <182> Accumulated Value Input Adder 001 to 500                 | 342 |
| <183> Accumulated Value Analog Multiplier 001to 500            | 345 |
| <184> Accumulator for accumulated value input 001 to 500       | 348 |
| <185> Contact Input/ Accumulated Value Output 001 to 500       | 352 |
| <186> Accumulated Value Input/ Contact Output 001 to 500       | 355 |
| Other blocks                                                   |     |
| <192> Analog/Pulse Width Converter 001 to 500                  | 358 |
| Sequential Operation blocks                                    |     |
| <201> Contact Distributor 001 to 500                           | 361 |
| <202> Constant Comparator 001 to 500                           |     |
| <203> Variable Comparator 001 to 500                           |     |
| <205> Timer 001 to 005                                         |     |
| <206> ON/OFF Timer 001 to 500                                  |     |
| <207> Clock Pulse 001 to 500                                   |     |
| <208> Counter 001 to 500                                       |     |
| <209> Internal Switch 001 to 500                               |     |
| <210> Level Check 001 to 500                                   |     |
|                                                                | 301 |
| Contact Type Control Target                                    |     |
| <221> ON/OFF Valve Manipulator 001 to 500                      |     |
| <222> Motor Manipulator 001 to 500                             |     |
| <223> Reversible Motor Manipulator 001 to 500                  | 395 |
| <224> Motor Opening Manipulator 001 to 500                     |     |
| <225> Switch Instrument 001 to 500                             | 406 |
| Sequential Control block                                       |     |
| <301> Step Ladder Program 701 to 900                           | 425 |
| <302> Sequence Table 701 to 900                                | 452 |
| Field Terminal Block                                           |     |
| <501> DI 8-point Terminal 901 to 980                           | 458 |
| <502> DI 16-point Terminal 901 to 980                          |     |
| <503> DI 32-point Terminal 901 to 980                          |     |
| <504> DI 64-point Terminal 901 to 980                          |     |
| <511> DO 5-point Terminal 901 to 980                           |     |
| <512> DO 8-point Terminal 901 to 980                           |     |
| <513> DO 12-point Terminal 901 to 980                          |     |
| <514> DO 16-point Terminal 901 to 980                          |     |
| <515> DO 32-point Terminal 901 to 980                          |     |
| <516> DO 64-point Terminal 901 to 980                          |     |
| <518> DI 16-point/DO 16-point Terminal 901 to 980              |     |
| <525> DI 96-point Terminal 901 to 980                          |     |
| <537> DO 96-point Terminal 901 to 980                          |     |
| <544> DI 48-point/DO 48-point Terminal 901 to 980              |     |
| <551> AI 8-point Terminal (AD003) 901 to 980                   |     |
| <552> AO 8-point Terminal (DA003/4) 901 to 980                 |     |
| <553> AI 2-point/AO 2-point Terminal (MAD01) 901 to 980        |     |
| <561> At 4-point Terminal (PTS01/02/03 PDC01 PTW01) 901 to 980 |     |

#### **TABLE OF CONTENTS**

| <562> PI 4-point Terminal (PPS01) 901 to 98048                       | 32 |
|----------------------------------------------------------------------|----|
| <563> AO 4-point Terminal (PMV01) 901 to 980                         | 35 |
| <564> AI 8-point Terminal (PTR01/02) 901 to 980                      | 37 |
| <565> AO 4-point Terminal (PMV02) 901 to 980                         | 90 |
| <566> AI 4-point Terminal (PTS51) 901 to 980                         | )3 |
| <567> AI 4-point Terminal (PTS52) 901 to 980                         | 96 |
| <568> AI 8-point Terminal (PTS55) 901 to 980                         | 9  |
| <569> AI 8-point Terminal (PTS56) 901 to 98050                       | )3 |
| <570> AI 8-point Terminal (PDC55) 901 to 98050                       | )6 |
| <571> AI 2-point Terminal (PTS15/16, PDC15)50                        | )9 |
| <572> AI 4-point Terminal (PH41U) 901 to 98051                       | 2  |
| <573> AI 4-point Terminal (AD04U) 901 to 98051                       | 5  |
| <581> AI 4-point Terminal (ADG41) 901 to 98051                       | 8  |
| <582> Al 16-point Terminal (AD161)                                   | 21 |
| <583> AI 4-point/AO 4-point Terminal (MAD44) 901 to 980              | 25 |
| <584> AI 8-point Terminal (AD081) 901 to 980                         | 27 |
| <585> AO 8-point Terminal (DA08V/C) 901 to 980                       | 29 |
| <586> AI 4-point Terminal (AD041) 901 to 980                         | 31 |
| <587> AO 4-point Terminal (DA041) 901 to 98053                       | 3  |
| <588> AI 4-point Terminal (DRT1-AD04) 901 to 98053                   | 35 |
| <589> AO 2-point Terminal (DRT1-DA02) 901 to 98053                   | 37 |
| <591> AO 2-point Terminal (DA021) 901 to 98053                       | 39 |
| <592> AI 4-point/AO 2-point Terminal (MAD42) 901 to 980              | 11 |
|                                                                      |    |
|                                                                      |    |
| Appendix A Execution Error Code List54                               | 13 |
| Appendix B ITEM Allocations for HMI55                                | 51 |
| Appendix C Auxiliary Area Flags Relevant to the Loop Control Board56 | 36 |

# **SECTION 1 List of Function Blocks**

| 1-1 List of Function Blocks                            | 2 |
|--------------------------------------------------------|---|
| 1-2 How to Use Function Blocks for Specific Operations | 8 |

## 1-1 List of Function Blocks

- \*1: the Function Blocks dealing with high-speed operation (operation cycle: 0.01, 0.02, and 0.05 seconds is possible) However, Not supported by the LCB05D.
- \*2: LCB01/05 Ver.1.5 or later only.
- \*3: LCB05/05D only.
- \*4: LCB01/05 Ver 2.0 or later and LCB03 only.
- \*5: CS-series only.
- \*6: CJ-series only.
- \*7: LCB01/03/05 Ver. 3.5 or later only

| Category                     | Туре                                  | Block<br>Model | Block Name                    | Function                                                                                                    | Allocatable<br>Block<br>Address                                          | Page |
|------------------------------|---------------------------------------|----------------|-------------------------------|----------------------------------------------------------------------------------------------------|--------------------------------------------------------------------------|------|
| System<br>Common Block       |                                       | 000            | System Common                 | Makes settings common to all function blocks and outputs signals for the system.                                                             | 000                                                                      | 18   |
| Control Block                | Controller                            | 001*1          | 2-position ON/OFF             | 2-position type ON/OFF controller                                                                                                    | LCB05/05D:<br>001 to 500<br>LCB03: 001 to<br>300<br>LCB01: 001 to<br>050 | 31   |
|                              |                                       | 002*1          | 3-position ON/OFF             | 3-position type ON/OFF controller for heating/cooling ON/OFF control                                                                         |                                                                          | 38   |
|                              |                                       | 011*1          | Basic PID                     | Performs basic PID control.                                                                                                    | 1                                                                        | 45   |
|                              |                                       | 012*1          | Advanced PID                  | Performs PID with two degrees of freedom control for enabling deviation/MV compensation, MV tracking, etc.                                   |                                                                          | 69   |
|                              |                                       | 013            | Blended PID                   | Performs PID control on the cumulative value (cumulative deviation) between the accumulated value PV and accumulated value Remote Set Point. |                                                                          | 84   |
|                              |                                       | 014            | Batch Flowrate<br>Capture     | Functions to open the valve at a fixed opening until a fixed batch accumulated value is reached.                                             |                                                                          | 92   |
|                              |                                       | 016            | Fuzzy Logic                   | Outputs up to two analog outputs based on fuzzy logic performed on up to 8 analog inputs.                                                    | LCB05/05D:<br>001 to 100<br>LCB03: 001 to<br>100<br>LCB01: 001 to<br>050 | 98   |
|                              |                                       | 031*1          | Indication and<br>Setting     | Manual setter with PV indication and SP setting functions                                                                                    | LCB05/05D:<br>001 to 500<br>LCB03: 001 to<br>300<br>LCB01: 001 to<br>050 | 112  |
|                              |                                       | 032*1          | Indication and Operation      | Manual setter with PV indication and MV setting functions                                                                                    |                                                                          | 116  |
|                              |                                       | 033*1          | Ratio Setting                 | Ratio and bias setter with PV indication and ratio setting function                                                                          |                                                                          | 120  |
|                              |                                       | 034*1          | Indicator                     | PV indicator with PV alarm                                                                                                    |                                                                          | 125  |
| External<br>Controller Block | External<br>Controller<br>Block       | 045            | ES100X Controller<br>Terminal | Performs monitoring and setting for an ES100X Controller connected directly to the RS-232C port on the Loop Control Unit.                    | LCB01/05: 601<br>to 632<br>LCB05D,<br>LCB03: Not<br>supported.           | 128  |
| Operation Block              | Alarm/Signal<br>restrictions/<br>Hold | 111*1          | High/Low Alarm                | Provides the alarm contact outputs for the high and low limits of single analog signals.                                                     |                                                                          | 140  |
|                              |                                       | 112*1          | Deviation Alarm               | Provides the alarm contact outputs for the deviation of two analog signals.                                                                  |                                                                          | 142  |

| Category                    | Туре          | Block<br>Model    | Block Name                                | Function                                                                                                    | Allocatable<br>Block<br>Address                                          | Page |
|-----------------------------|---------------|-------------------|-------------------------------------------|----------------------------------------------------------------------------------------------------|--------------------------------------------------------------------------|------|
|                             |               | 113*1             | Rate-of-change<br>Operation and<br>Alarm  | Provides the alarm contact outputs for the high and low limits of rate-of-change operation when the analog signal rate-of-change is output.                     |                                                                          | 144  |
| Operation Block (continued) |               | 115 <sup>*1</sup> | High/Low Limit                            | Limits the high and low limits of single analog signals.                                                                                                    |                                                                          | 146  |
| (continued)                 |               | 116*1             | Deviation Limit                           | Calculates the deviation between two analog signals, and limits the deviation within that range.                                                                |                                                                          | 148  |
|                             |               | 118 <sup>*1</sup> | Analog Signal Hold                        | Holds the maximum, minimum or instantaneous value of single analog signals.                                                                                     |                                                                          | 150  |
|                             | Arithmetic    | 121 <sup>*1</sup> | Addition or<br>Subtraction                | Performs addition/subtraction with gain and bias on up to 4 analog signals.                                                                                     |                                                                          | 152  |
|                             |               | 122*1             | Multiplication                            | Performs multiplication with gain and bias on up to 2 analog signals.                                                                                           |                                                                          | 154  |
|                             |               | 123 <sup>*1</sup> | Division                                  | Performs division with gain and bias on up to 2 analog signals.                                                                                                 |                                                                          | 156  |
|                             |               | 126 <sup>*1</sup> | Arithmetic<br>Operation                   | Performs various math operation (trigonometric. logarithmic, etc.) on floating-point decimal values converted (to industrial units) from up to 8 analog inputs. | LCB05/05D:<br>001 to 100<br>LCB03: 001 to<br>100<br>LCB01: 001 to<br>050 | 158  |
|                             |               | 127*1             | Range Conversion                          | input values and 0% and 100% output values.                                                                                                    | LCB05/05D:<br>001 to 500<br>LCB03: 001 to<br>300<br>LCB01: 001 to<br>050 | 167  |
|                             | Functions     | 131 <sup>*1</sup> | Square Root                               | Performs square root extraction (with low-end cutout) on single analog signals.                                                                                 |                                                                          | 171  |
|                             |               | 132*1             | Absolute Value                            | Performs non-linear (3 gain values) operation on single analog signals. Analog signals can also set as a dead band (with different gap).                        |                                                                          | 173  |
|                             |               | 133 <sup>*1</sup> | Non-linear Gain<br>(Dead Band)            | Outputs the absolute value of single analog signals.                                                                                                    |                                                                          | 175  |
|                             |               | 134*1             | Low-end Cutout                            | Sets output to zero close to the zero point of single analog signals.                                                                                           |                                                                          | 177  |
|                             |               | 135 <sup>*1</sup> | Segment<br>Linearizer                     | Converts single analog signals to 15 segments before the signals is output.                                                                                     |                                                                          | 179  |
|                             |               | 136 <sup>*1</sup> | Temperature And Pressure Correction       | Performs temperature and pressure correction.                                                                                                    |                                                                          | 182  |
|                             | Time Function | 141*1             | First-order Lag                           | Performs first-order lag operation on single analog signals.                                                                                                    | LCB05/05D:<br>001 to 500<br>LCB03: 001 to<br>300<br>LCB01: 001 to<br>050 | 186  |
|                             |               | 143 <sup>*1</sup> | Rate-of-change<br>Limit                   | Performs rate-of-change restriction on single analog signals.                                                                                                   |                                                                          | 188  |
|                             |               | 145 <sup>*1</sup> | Moving Average                            | Performs moving average operation on single analog signals.                                                                                                    |                                                                          | 190  |
|                             |               | 147*1             | Lead/Delay                                | Performs lead/delay operation on single analog signals.                                                                                                    |                                                                          | 192  |
|                             |               | 148*1             | Dead Time                                 | Performs dead time and first-order lag operations on single analog signals.                                                                                     |                                                                          | 194  |
|                             |               | 149*1             | Dead Time<br>Compensation                 | Used for Smith's dead time compensation PID control                                                                                                    |                                                                          | 196  |
|                             |               | 150               | Accumulator for instantaneous value input | Accumulates analog signals, and outputs 8-digit accumulated value signals.                                                                                      |                                                                          | 198  |
|                             |               | 151               | Run Time<br>Accumulator                   | Accumulates the operating time, and outputs the pulse signal per specified time.                                                                                |                                                                          | 202  |

| Category                       | Туре                              | Block<br>Model    | Block Name                       | Function                                                                                                    | Allocatable<br>Block<br>Address                                          | Page |
|--------------------------------|-----------------------------------|-------------------|----------------------------------|----------------------------------------------------------------------------------------------------|--------------------------------------------------------------------------|------|
| Operation Block<br>(continued) | Time Function<br>(continued)      | 153 <sup>*1</sup> | Time Sequence<br>Data Statistics | Records time sequence data from analog signals and calculates statistics, such as averages and standard deviations.                                                                                         |                                                                          | 204  |
|                                |                                   | 155               | Ramp Program                     | Ramp program setter for combining ramps for time and hold values.                                                                                                    | LCB05/05D:<br>001 to 500<br>LCB03: 001 to<br>300<br>LCB01: 001 to<br>050 | 209  |
|                                |                                   | 156               | Segment Program                  | Segment program setter setting the output values with respect to time.                                                                                                    |                                                                          | 218  |
|                                |                                   | 157               | Segment Program<br>2             | Segment program setting with wait function for setting the output values with respect to time                                                                                                    |                                                                          | 222  |
|                                |                                   | 158               | Segment Program<br>3             | Segment program setting with wait function and bank (e.g., PID) switching function for setting output values with respect to time.                                                                          |                                                                          | 248  |
|                                |                                   | 601               | Step Data                        | Expansion settings for Segment Program 3 block (Block Model 158). Sets step data, such as the time width and output value.                                                                                  |                                                                          | 276  |
|                                |                                   | 602               | Bank Data                        | Expansion settings for Segment Program 3 block (Block Model 158). Sets bank data, such as the PID constants.                                                                                                |                                                                          | 283  |
|                                | Signal<br>Selection/<br>Switching | 161 <sup>*1</sup> | Rank Selector                    | Selects the rank of up to 8 analog signals.                                                                                                    |                                                                          | 290  |
|                                |                                   | 162*1             | Input Selector                   | Selects the specified analog signals specified by the contact signal from up to 8 analog signals.                                                                                                    |                                                                          | 293  |
|                                |                                   | 163 <sup>*1</sup> | 3-input Selector                 | Selects and outputs one of three analog input signals.                                                                                                    |                                                                          | 296  |
|                                |                                   | 164 <sup>*1</sup> | 3-output Selector                | Outputs one analog input signal in three switched direction.                                                                                                    |                                                                          | 299  |
|                                |                                   | 165 <sup>*1</sup> | Constant Selector                | Selects 8 preset constants by the contact signal.                                                                                                    |                                                                          | 302  |
|                                |                                   | 166 <sup>*1</sup> | Constant<br>Generator            | Outputs 8 independent constants.                                                                                                    |                                                                          | 305  |
|                                |                                   | 167               | Ramped Switch                    | Switches two analog inputs (or constants) with a ramp.                                                                                                    |                                                                          | 310  |
|                                |                                   | 168 <sup>*2</sup> | Bank Selector                    | ,                                                                                                    | LCB05/05D:<br>001 to 500<br>LCB03: 001 to<br>300<br>LCB01: 001 to<br>050 | 310  |
|                                |                                   | 169 <sup>*2</sup> | Split Converter                  | Inputs the MV from the Basic PID block or Advanced PID block, converts the MV into two analog outputs for V characteristics or parallel characteristics (e.g., MV for heating or cooling) and outputs them. |                                                                          | 320  |
|                                | ITEM Settings                     | 171 <sup>*1</sup> | Constant ITEM<br>Setting         | Writes the constant to the specified ITEM at the rising edge of the send command contact.                                                                                                    |                                                                          | 330  |
|                                |                                   | 172*1             | Variable ITEM<br>Setting         | Writes the analog signal to the specified ITEM at the rising edge of the send command contact.                                                                                                    |                                                                          | 335  |
|                                |                                   | 174 <sup>*1</sup> | Batch Data<br>Collector          | Stores each of max. 8 analog inputs to buffer by a certain timing within sequential processing.                                                                                                    |                                                                          | 339  |
|                                | Pulse Train<br>Operation          | 182               | Accumulated Value<br>Input Adder | Adds up to four accumulated value signals.                                                                                                    |                                                                          | 342  |

| Category                    | Туре                                    | Block<br>Model    | Block Name                                          | Function                                                                                                    | Allocatable<br>Block<br>Address                                          | Page |
|-----------------------------|-----------------------------------------|-------------------|-----------------------------------------------------|----------------------------------------------------------------------------------------------------|--------------------------------------------------------------------------|------|
|                             |                                         | 183               |                                                     | Multiplies analog signals by the                                                                                                    |                                                                          | 345  |
|                             |                                         | 184               | Analog Multiplier Accumulator for accumulated value | accumulated value signals.  Converts 4-digit accumulated value signals to 8 digits.                                                                                          |                                                                          | 348  |
|                             |                                         | 185               | input Contact input/ Accumulated value output       | Counts low-speed contact pulses, and outputs 8-digit accumulated signals.                                                                                                    |                                                                          | 352  |
| Operation Block (continued) | Pulse Train<br>Operation<br>(continued) | 186               | Accumulated Value Input/ Contact Output             | Converts 4-digit accumulated value signals to low-speed contact pulses before they are output.                                                                               |                                                                          | 355  |
|                             | Others                                  | 192 <sup>*1</sup> | Analog/Pulse<br>Width Converter                     | Changes the ON/OFF duration ratio in a constant cycle duration so that it is proportional to the analog signal.                                                              |                                                                          | 358  |
|                             | Sequence<br>Operation                   | 201*1             | Contact Distributor                                 | Connect contact signals between function blocks in a 1: 1 connection.                                                                                                    |                                                                          | 361  |
|                             | operation:                              | 202*1             | Constant<br>Comparator                              | Compares up to eight sets of analog signals and constants, and outputs the comparison results as contacts.                                                                   |                                                                          | 363  |
|                             |                                         | 203*1             | Variable<br>Comparator                              | Compares up to eight pairs of analog signals, and outputs the comparison results as contacts.                                                                                |                                                                          | 367  |
|                             |                                         | 205*1             | Timer                                               | 2-stage output type addition timer for forecast values and reached values. Can also output the present value.                                                                |                                                                          | 371  |
|                             |                                         | 206*1             | ON/OFF Timer                                        | Timer for performing ON-OFF operation at preset ON and OFF times.                                                                                                    |                                                                          | 373  |
|                             |                                         | 207*1             | Clock Pulse                                         | Manipulates and monitors ON/OFF valves with open/close limit switches.                                                                                                    |                                                                          | 375  |
|                             | Sequence<br>Operation<br>(continued)    | 208*1             | Counter                                             | 2-stage output type addition timer for forecast values and arrival values. Can also output the current value.                                                                | LCB05/05D:<br>001 to 500<br>LCB03: 001 to<br>300<br>LCB01: 001 to<br>050 | 377  |
|                             |                                         | 209*1             | Internal Switch                                     | Temporary storage contact for accepting relays in the Step Ladder Program block. (Note: One internal switch is already allocated as "temporary storage" in CX-Process Tool.) |                                                                          | 379  |
|                             |                                         | 210*1             | Level Check                                         | Checks an analog input for 8 levels and outputs a contact corresponding to the level. The level number is also output as an analog value.}                                   |                                                                          | 381  |
|                             | Contact Type<br>Control<br>Target       | 221               | ON/OFF Valve<br>Manipulator                         | Manipulates and monitors ON/OFF valves with open/close limit switches.                                                                                                    |                                                                          | 386  |
|                             |                                         | 222               | Motor Manipulator                                   | Manipulates and monitors motor operation.                                                                                                    |                                                                          | 390  |
|                             |                                         | 223               | Reversible Motor<br>Manipulator                     | Manipulates and monitors reversible motor operation.                                                                                                    |                                                                          | 395  |
|                             |                                         | 224               | Motor Opening<br>Manipulator                        | Inputs a target opening, and manipulates an electric positional-proportional motor.                                                                                          |                                                                          | 400  |
|                             |                                         | 225               | Switch Instrument                                   | Manipulates and monitors multiple devices (up to 8) such as ON/OFF valves, motors, and pumps.                                                                                |                                                                          | 406  |
| Sequential<br>Control       |                                         | 301*1             | Step Ladder<br>Program                              | Performs logic sequence and step progression control.                                                                                                    | LCB01: 701 to<br>720<br>LCB03/05/05D<br>: 701 to 900                     | 425  |
|                             |                                         | 302*3             | Sequence Table                                      | Conditions and actions are listed in table format to perform logic sequence or step progression control.  Note: CS1W-LCB05/05D only; not supported by the CS1W-LCB01.        |                                                                          | 452  |

| Category                   | Туре                    | Block<br>Model                      | Block Name                                    | Function                                                                                                    | Allocatable<br>Block<br>Address | Page       |
|----------------------------|-------------------------|-------------------------------------|-----------------------------------------------|----------------------------------------------------------------------------------------------------|---------------------------------|------------|
| Field Terminal             | Contact I/O             | 501 <sup>*1</sup>                   | DI 8-point                                    | Inputs 8 contacts from 8-point Input Unit.                                                                                                    | 901 to 980                      | 458        |
|                            |                         | 502 <sup>*1</sup>                   | Terminal DI 16-point Terminal                 | Inputs 16 contacts from 16-point Input<br>Unit.                                                                                                    |                                 | 459        |
|                            |                         | 503 <sup>*1</sup>                   | DI 32-point<br>Terminal                       | Inputs 32 contacts from 32-point Input Unit.                                                                                                    |                                 | 460        |
|                            |                         | 504 <sup>*1</sup>                   | DI 64-point<br>Terminal                       | Inputs 64 contacts from 64-point Input Unit.                                                                                                    |                                 | 461        |
|                            |                         | 511 <sup>*1</sup>                   | DO 5-point<br>Terminal                        | Outputs 5 contacts from 5-point Output Unit.                                                                                                    |                                 | 463        |
|                            |                         | 512 <sup>*1</sup>                   | DO 8-point<br>Terminal                        | Outputs 8 contacts from 8-point Output Unit.                                                                                                    |                                 | 464        |
| Field Terminal (continued) | Contact I/O (continued) | 513 <sup>*1</sup>                   | DO12-point<br>Terminal                        | Outputs 12 contacts from 12-point Output Unit.                                                                                                    |                                 | 465        |
|                            |                         | 514 <sup>*1</sup>                   | DO16-point<br>Terminal                        | Outputs 16 contacts from 16-point Output Unit.                                                                                                    |                                 | 466        |
|                            |                         | 515 <sup>*1</sup>                   | DO32-point<br>Terminal                        | Outputs 32 contacts from 32-point Output Unit.                                                                                                    |                                 | 467        |
|                            |                         | 516 <sup>*1</sup> 518 <sup>*1</sup> | DO64-point<br>Terminal<br>DI 16-point/        | Outputs 64 contacts from 64-point Output Unit.  Inputs and outputs 16 contacts each from                                                                                                    |                                 | 468<br>469 |
|                            |                         | 310                                 | Do16-point<br>Terminal                        | 16-point Input/16-point Output Units.                                                                                                    |                                 | 403        |
|                            |                         | 525 <sup>*1</sup>                   | DI 96-point<br>Terminal                       | Inputs 96 contacts from 96-contact Input Units.                                                                                                    |                                 | 470        |
|                            |                         | 537 <sup>*1</sup>                   | DO 96-point<br>Terminal                       | Outputs 96 contacts from 96-contact Output Units.                                                                                                    | 901 to 980                      | 471        |
|                            |                         | 544 <sup>*1</sup>                   | DI 48-point/<br>DO 48-point<br>Terminal       | Inputs and outputs 48 contacts each from 48-point Input/48-point Output Units.                                                                                                    |                                 | 472        |
|                            | Analog I/O              | 551 <sup>*1</sup>                   |                                               | Inputs 8 analog signals from the C200H-AD003.                                                                                                    |                                 | 473        |
|                            |                         | 552 <sup>*1</sup>                   | AO 8-point<br>Terminal<br>(DA003/4)           | Inputs 8 analog signals from the C200H-DA003/DA003.                                                                                                    |                                 | 475        |
|                            |                         | 553 <sup>*1</sup>                   | Al 2-point/<br>AO 2-point<br>Terminal (MAD01) | Inputs and outputs 2 analog signals each from the C200H-MAD01.                                                                                                    |                                 | 477        |
|                            |                         | 561 <sup>*1*5</sup>                 | Al 4-point Terminal                           | Inputs 4 analog signals from one of CS1W-PTS01 (Isolated-type Thermocouple Input Unit), CS1W-PTS02/03 (Isolated-type Temperature-resistance Thermometer Input Unit), CS1W-PDC01 (Isolated-type Analog Input Unit) or CS1W-PTW01 (2-lead Transmitter Input Unit). |                                 | 479        |
|                            |                         | 562 <sup>*1 *5</sup>                | PI 4-point Terminal<br>(PPS01)                | Inputs 4 instantaneous values and accumulated values each from CS1W-PPS01 (Isolated-type Pulse Input Unit).                                                                                                    |                                 | 482        |
|                            |                         | 563 <sup>*1 *5</sup>                | AO 4-point<br>Terminal (PMV01)                | Outputs 4 analog signals from CS1W-PMV01 (Isolated-type Control Output Unit).                                                                                                    |                                 | 485        |
|                            |                         | 564*1*5                             | (PTR01/02)                                    | Inputs 8 analog signals from CS1W-PTR01 (Power Transducer Input Unit) or CS1W-PTR02 (Analog Input Unit (100 mV)).                                                                                                    |                                 | 487        |
|                            |                         | 565 <sup>*1 *5</sup>                | AO 4-point<br>Terminal (PMV02)                | Outputs 4 analog signals from CS1W-PMV02 (Isolated-type Control Output Unit).                                                                                                    |                                 | 490        |
|                            |                         | 566 <sup>*4</sup>                   | (PTS51)                                       | Inputs 4 analog signals from CS1W-PTS51 or CJ1W-PTS51 (Isolated-type Thermocouple Input Unit).                                                                                                    |                                 | 493        |
|                            |                         | 567 <sup>*4</sup>                   | Al 4-point Terminal<br>(PTS52)                | Inputs 4 analog signals from CS1W-PTS52 or CJ1W-PTS52 (Isolated-type Thermocouple Input Unit).                                                                                                    |                                 | 496        |

| Category                   | Туре                   | Block<br>Model                   | Block Name                                   | Function                                                                                                    | Allocatable<br>Block<br>Address | Page |
|----------------------------|------------------------|----------------------------------|----------------------------------------------|----------------------------------------------------------------------------------------------------|---------------------------------|------|
|                            |                        | 568 <sup>*4</sup> *5             | (PTS55)                                      | Inputs 8 analog signals from<br>CS1W-PTS55 (Isolated-type<br>Thermocouple Input Unit).                                         |                                 | 499  |
|                            |                        | 569*4 *5                         | AI 8-point Terminal (PTS56)                  | Inputs 8 analog signals from<br>CS1W-PTS56 (Isolated-type<br>Thermocouple Input Unit).                                         |                                 | 503  |
|                            |                        | 570 <sup>*4</sup> *5             | Al 8-point Terminal (PDC55)                  | Inputs 8 analog signals from CS1W-PDC55 (Direct current Input Unit).                                                           |                                 | 506  |
|                            |                        | 571                              | Al 2-point Terminal<br>(PTS15/16,<br>PDC15)  | Inputs 2 analog signals from the CJ1W-PTS15, CJ1W-PTS16, or CJ1W-PDC15.                                                        |                                 | 509  |
|                            |                        | 572 <sup>*6</sup> * <sup>7</sup> | Al 4-point Terminal<br>(PH41U)               | Inputs 4 analog signals from<br>CJ1W-PH42U (Isolated-type<br>High-resolution Analog Input Unit with<br>Fully Universal Inputs) |                                 | 512  |
|                            |                        | 573 <sup>*6</sup> * <sup>7</sup> | Al 4-point Terminal<br>(AD04U)               | Inputs 4 analog signals from CJ1W-AD04U Isolated-type General-purpose Input Unit with Fully Universal Inputs)                  |                                 | 515  |
|                            |                        | 581 <sup>*6 *7</sup>             | AI 4-point Terminal<br>(ADG41)               | Inputs 4 analog signals from<br>CJ1W-ADG41 (High-speed Analog Input<br>Unit)                                                   |                                 | 518  |
|                            |                        | 582                              | Al 16-point<br>Terminal (AD161)              | Inputs 16 analog signals from the CJ1W-AD16.                                                                                   |                                 | 521  |
|                            |                        | 583 <sup>*1 *5</sup>             | AI 4-point/AO<br>4-point Terminal<br>(MAD44) | Inputs and outputs 4 analog signals each from the CS1W-MAD44.                                                                  |                                 | 525  |
| Field Terminal (continued) | Analog I/O (continued) | 584 <sup>*1</sup>                | Al 8-point Terminal<br>(AD081)               | Inputs 8 analog signals from the CS1W-AD081(-V) or CJ1W-AD081(-V)                                                              |                                 | 527  |
|                            |                        | 585 <sup>*1</sup>                | AO 8-point<br>Terminal<br>(DA08V/C)          | Outputs 8 analog signals from the CS1W-DA08V/DA08C or CJ1W-DA08V/DA08C                                                         | 901 to 980                      | 529  |
|                            |                        | 586 <sup>*1</sup>                | Al 4-point Terminal (AD041)                  | Inputs 4 analog signals from the CS1W-AD041(-V1) or CJ1W-AD041(-V1)                                                            |                                 | 531  |
|                            |                        | 587 <sup>*1</sup>                | AO 4-point<br>Terminal (DA041)               | Outputs 4 analog signals from the CS1W-DA041 or CJ1W-DA041                                                                     |                                 | 533  |
|                            |                        | 588 <sup>*1</sup>                | AI 4-point Terminal<br>(DRT1-AD04)           | Inputs four analog signals from a DRT1-AD04 DeviceNet Slave Analog Input Unit.                                                 |                                 | 535  |
|                            |                        | 589 <sup>*1</sup>                | AO 2-point<br>Terminal<br>(DRT1-DA02)        | Outputs two analog signals from a<br>DRT1-DA02 DeviceNet Slave Analog<br>Output Unit.                                          |                                 | 537  |
|                            |                        | 591 <sup>*4</sup> * <sup>6</sup> | AO 2-point<br>Terminal (DA021)               | Outputs 2 analog signals from the CJ1W-DA021.                                                                                  |                                 | 539  |
|                            |                        | 592 <sup>*4</sup> * <sup>6</sup> | AI 4-point/AO<br>2-point Terminal<br>(MAD42) | Inputs 4 analog signals and outputs 2 analog signals each from the CJ1W-MAD42.                                                 |                                 | 541  |

| Operations                                        |                                                                                                    |                                                                                                    |                                                    |  |  |  |
|---------------------------------------------------|----------------------------------------------------------------------------------------------------|----------------------------------------------------------------------------------------------------|----------------------------------------------------|--|--|--|
| To Perf                                           | orm this Specific Operation                                                                                                    | Perform the Following                                                                                                    | Reference                                          |  |  |  |
| Data<br>Exchange                                  | Direct exchange of large amounts of data between the CPU Unit and function blocks for data exchange with a PT (Programmable Terminal) for example                                                                                                    | Use a user link table or the HMI function.                                                                                                    | Loop Control Board<br>Operation Manual             |  |  |  |
|                                                   | Continuous data exchange with the CPU Unit                                                                                                    | Use a user link table.                                                                                                    | Loop Control Board<br>Operation Manual             |  |  |  |
|                                                   | Read/write of specified data<br>(ITEMs) from a CPU Unit<br>(including a CPU Unit on a<br>networked PLC) whenever<br>necessary                                                                                                    | Execute the CMND (DELIVER COMMAND) instruction in the Step Ladder Program, and issue the FINS command (ITEM read/write command).                                                                                                    |                                                    |  |  |  |
|                                                   |                                                                                                    | Using the HMI to transfer Loop Control Board data using tags created with CX-Process Tool.                                                                                                    | Loop Control Board<br>Operation Manual             |  |  |  |
|                                                   | the CPU Unit using SCADA software                                                                                                    | Use user link tables and then use the CSV tags created on the CX-Process Tool to specify I/O memory addresses.                                                                                                    | Loop Control Board<br>Operation Manual             |  |  |  |
| Run/Stop                                          | Instruction of run start/stop of the<br>Loop Control Board (all function<br>blocks) from the CPU Unit<br>whenever necessary                                                                                                    | Execute the CMND (DELIVER COMMAND) instruction in the Step Ladder Program, and issue the FINS command (ITEM read/write command) to change ITEM 014 (run/stop command) of the System Common block. Or, use the ITEM setting commands (Block Models 171 and 172) to stop ITEM 014 (run/stop command) of the System Common block. (In this case, operation cannot be started.)  Note: Operation can also be stopped or started on CX-Process Tool and CX-Process Monitor. | Loop Control Board<br>Operation Manual             |  |  |  |
|                                                   | Instruction of operation stop/stop<br>cancellation on individual function<br>blocks from the CPU Unit<br>whenever necessary                                                                                                    | Execute the CMND (DELIVER COMMAND) instruction in the Step Ladder Program, and issue the FINS command (ITEM read/write command) to change ITEM 000 (stop block operation command) of the relevant block. Note: Arithmetic operation stop/stop cancel on a relevant block can also be indicated by monitoring the run status on CX-Process Tool.                                                                                                    |                                                    |  |  |  |
|                                                   | Execution of required processing on the CPU Unit according to run status (e.g. in RUN mode, execution error, function block data error) of the Loop Control Board  Execution of required processing on the Loop Control Board according to run status (e.g. | Use A35500 to A3505 as input conditions to perform the required processing in the CPU Unit.  Execute the required processing on the Loop Control Board using the Sequence Table/Step Ladder Program block based upon the CPU                                                                                                    | Loop Control Board<br>Operation Manual             |  |  |  |
|                                                   | OFF) of the CPU Unit                                                                                                    | Unit run status of ITEMs 007 to 011 and 013 in the System Common block.                                                                                                    |                                                    |  |  |  |
| High-speed processing                             | High-speed processing of specific function blocks                                                                                                    | Set the operation cycle of the relevant function block to a shorter value.                                                                                                    | Operation Manual                                   |  |  |  |
| High-density<br>monitor                           | High-density monitoring of analog signals                                                                                                    | Monitor analog signals by the Field Terminal blocks (Block Models 501 to 587) and Send to Computer blocks (Block Models 401 to 404)                                                                                                    | Loop Control Board<br>Operation Manual             |  |  |  |
| Monitoring/<br>Setting<br>External<br>Controllers | Monitoring and setting a stand-alone external controller.                                                                                                    | Connect an ES100X Controller to the RS-232C port on the Loop Control Board and use the ES100X Controller Terminal (Block Model 045).                                                                                                    |                                                    |  |  |  |
| Batch Data<br>Collection                          | Data collection by a certain timing within sequence processing in a batch processing plant                                                                                                    | Use the Batch Data Collector block (Block Model 174)                                                                                                    | Batch Data Collector<br>Block (Block Model<br>174) |  |  |  |

|                | orm this Specific Operation                                  | Perform the Following                                                                                                    | Reference                                                                                                    |
|----------------|--------------------------------------------------------------|----------------------------------------------------------------------------------------------------|----------------------------------------------------------------------------------------------------|
| Analog control | ON/OFF control                                               | Use the 2-position ON/OFF block (Block Model 001).                                                                                                    | 2-position ON/OFF<br>block (Block Model<br>001)                                                                                                    |
|                | Heating/cooling ON/OFF control                               | Use the 3-position ON/OFF block (Block Model 002).                                                                                                    | 3-position ON/OFF<br>block (Block Model<br>002)                                                                                                    |
|                | Time-proportional control                                    | Use the Analog/Pulse Width Converter block (Block Model 192).                                                                                                    | <ul> <li>Analog/Pulse Width<br/>Converter Block (Block<br/>Model 192)</li> <li>Loop Control Board<br/>Operation Manual</li> </ul>                                                                    |
|                | Application of input filter on PV                            | Use the First-order Lag block (Block Model 141).                                                                                                    | First-order Lag Block<br>(Block Model 141)                                                                                                    |
|                | Application of bias on PV                                    | Use the Ratio Setting block (Block Model 033)                                                                                                    | Ratio Setting Block                                                                                                    |
|                | Application of ratio on Set Point and PV                     | or the Addition/Subtraction block (Block Model 121).                                                                                                    | (Block Model 033)  • Addition/Subtraction Block (Block Model 121)                                                                                                    |
|                | Input of error between multiple PVs                          | Use the Addition/Subtraction block (Block Model 121).                                                                                                    | Addition/Subtraction block (Block Model 121)                                                                                                    |
|                | Entry of differential pressure                               | Use the Square Root block (Block Model 131)                                                                                                    | Square Root block                                                                                                    |
|                | transmitter to calculate flowrate                            | (with low-end cutout function).                                                                                                    | (Block Model 131)                                                                                                    |
|                | Entry of pulse output flowmeter for accumulation of flowrate | Use the Pulse Input Unit, and enter to the Accumulator for accumulated value input block (Block Model 184) for continuous accumulation.                                                     | <ul> <li>Accumulator for<br/>Accumulated Value<br/>Input Block (Block<br/>Model 184)</li> <li>Loop Control Board<br/>Operation Manual</li> </ul>                                                     |
|                | Temperature and pressure correction                          | Use the Temperature and Pressure Correction block (Block Model 136).                                                                                                    | Temperature and<br>Pressure Correction<br>Block (Block Model 136)                                                                                                    |
|                | Setting of the PID constant values for multiple words        | Use the Constant Item Setting block (Block Model 171).                                                                                                    | Constant Item Setting     Block (Block Model     171)     Loop Control Board                                                                                                    |
|                |                                                              |                                                                                                    | Operation Manual                                                                                                    |
|                | Switching of multiple Set Point values                       | 165) or the Constant Item Setting block (Block Model 171).                                                                                                    | <ul> <li>Constant Selector block<br/>(Block Model 165)</li> <li>Constant Item Setting<br/>block (Block Model<br/>171)</li> <li>Loop Control Board<br/>Operation Manual</li> </ul>                    |
|                | Switching of multiple PID sets                               | Use the Constant Item Setting block (Block Model 171).                                                                                                    | <ul> <li>Constant Item Setting<br/>Block (Block Model<br/>171)</li> <li>Loop Control Board<br/>Operation Manual</li> </ul>                                                                           |
|                | Ramp control of Set Point values (program control)           | Use the Ramp Program block (Block Model 155), the Segment Program block (Block Model 156), the Segment Program 2 block (Block Model 157), or the Segment Program 3 block (Block Model 158). | Ramp Program Block (Block Model 155) Segment Program Block (Block Model 156) Segment Program 2 Block (Block Model 157) Segment Program 3 Block (Block Model 158) Loop Control Board Operation Manual |
|                | Cascade control                                              | Use a serial connection for the Basic PID block (Block Model 011) or Advanced PID block (Block Model 012).                                                                                  |                                                                                                    |

| To Perf                 | orm this Specific Operation                                                                                                    | Perform the Following                                                                                          | Reference                                                                                                    |
|-------------------------|----------------------------------------------------------------------------------------------------|----------------------------------------------------------------------------------------------------|----------------------------------------------------------------------------------------------------|
|                         | Dead time compensation control                                                                                                    | Use the Dead Time Compensation block (Block Model 149) or the Advanced PID block (Block Model 012).            | Dead Time     Compensation block     (Block Model 149)     Advanced PID Block     (Block Model 012)     Loop Control Board     Operation Manual |
|                         | Feedforward control Non-interfering control                                                                                                    | Use the Advanced PID block (Block Model 012) or the Lead/Delay block (Block Model 147).                        | Advanced PID Block     (Block Model 012)     Lead/Delay Block     (Block Model 147)     Loop Control Board     Operation Manual                 |
|                         | Sample PI control                                                                                                    | Use the ON/OFF Timer block (Block Model 206).                                                                  | ON/OFF Timer Block<br>(Block Model 206)     Loop Control Board<br>Operation Manual                                                              |
|                         | PID control with differential gap                                                                                                    | Use the Constant Item Setting block (Block Model 171).                                                         | Constant Item Setting<br>Block (Block Model 171)                                                                                                |
|                         | Selective control                                                                                                    | Use the Rank Selector block (Block Model 161).                                                                 | Rank Selector Block<br>(Block Model 161)                                                                                                    |
|                         | Using fuzzy control based on knowledge from ambiguous expressions                                                                                   | Use the Fuzzy Logic block (Block Model 016).                                                                   | Fuzzy Logic Block (Block<br>Model 016)                                                                                                    |
| Special math operations | Performing calculation is engineering units rather than percentages Performing special calculations, such as trigonometric or logarithmic operation | Use the Arithmetic Operation block (Block Model 126) or Time Sequence Data Statistics BLOCK (Block Model 153). | Arithmetic Operation<br>block (Block Model<br>126)     Time Sequence Data<br>Statistics Block (Block<br>Model 153)                              |
|                         | Calculating statistics (e.g., average, standard deviation, etc.) for time sequence data                                                             | Use the Time Sequence Data Statistics block (Block Model 153).                                                 |                                                                                                    |
| Accumulation processing | Accumulation (accumulator) of instantaneous analog signals such as flowrate signals on the Loop Control Board                                       | Use the Accumulator for instantaneous value input block (Block Model 150).                                     | Accumulator for<br>Instantaneous Value<br>Input Block (Block<br>Model 150)     Loop Control Board<br>Operation Manual                           |
|                         | Continuous accumulation of 4-digit<br>accumulated value signals (repeat<br>signals 0000 to 9999) and<br>conversion to 8-digit signals               | Use the Accumulator for accumulated value input block (Block Model 184).                                       | Accumulator for<br>Accumulated Value<br>Input Block (Block<br>Model 184)                                                                        |
|                         | Input and accumulation of low-speed pulse signals such as the power signal                                                                          | Use the Contact input/Accumulated value output block (Block Model 185).                                        | Contact<br>Input/Accumulated Value<br>Output Block (Block<br>Model 185)                                                                         |
|                         | Notification of accumulated values on a field mechanical counter for contact inputs                                                                 | Use the Accumulated Value Input/Contact Output block (Block Model 186).                                        | Accumulated Value<br>Input/Contact Output<br>Block (Block Model 186)                                                                            |
|                         | Batch flowrate capture                                                                                                    | Use the Batch Flowrate Capture block (Block Model 014).                                                        | Batch Flowrate Capture<br>Block (Block Model 014)                                                                                               |
|                         | Ratio control of accumulated values                                                                                                    | Use the Batch Flowrate Capture block (Block Model 014) and the Blended PID block (Block Model 013).            | Blended PID Block<br>(Block Model 013)     Batch Flowrate Capture<br>Block (Block Model<br>014)                                                 |
|                         | Addition of accumulated values                                                                                                    | Use the Accumulated Value Input Adder block (Block Model 182).                                                 | Accumulated Value Input<br>Adder Block (Block<br>Model 182)                                                                                     |
|                         | Multiplication of analog signals with accumulated values                                                                                            | Use the Accumulated Value Analog Multiplier block (Block Model 183).                                           | Accumulated Value<br>Analog Multiplier Block<br>(Block Model 183)                                                                               |

| To Perfe                                          | orm this Specific Operation                                                                                                    | Perform the Following                                                                                                    | Reference                                                                                                    |  |
|---------------------------------------------------|----------------------------------------------------------------------------------------------------|----------------------------------------------------------------------------------------------------|----------------------------------------------------------------------------------------------------|--|
| Sequence<br>control                               | AND, OR and other logical operations on the Loop Control Board                                                                                                    | Use the Sequence table (Block Model 302) or<br>the Step Ladder Program block (Block Model<br>301).<br>Use the Internal Switch block (Block Model<br>209).                | <ul> <li>Internal Switch Block<br/>(Block Model 209)</li> <li>Sequence Table Block<br/>(Block Model 302)</li> <li>Loop Control Board<br/>Operation Manual</li> </ul> |  |
|                                                   | One-shot contact output of the ON input state when the contact state changes from OFF to ON and vice versa only in 1-operation cycles (system common operation cycle) Constantly ON contacts and other system contacts Step progression control and other control on the Loop Control Board Acceptance of relays in the Step Ladder Program                      |                                                                                                    | Step Ladder Program<br>Block (Block Model<br>301)                                                                                                    |  |
|                                                   | Execution of special processing at each fixed cycle longer than operation cycle in Step Ladder Program                                                                                                    | Generate a fixed cycle timing signal by the Clock Pulse block (Block Model 207).                                                                                         | Clock Pulse block (Block<br>Model 207)                                                                                                    |  |
|                                                   | Execution of timers/counters on the Loop Control Board                                                                                                    | Use the Timer block (Block Model 205) and the Counter block (Block Model 208).                                                                                           | Model 205) • Counter block (Block Model 208)                                                                                                    |  |
| Constant setting/selection                        | Constant transmission of constants as analog signals                                                                                                    | Use the Constant Generator block (Block Model 166).                                                                                                    | Constant Generator<br>Block (Block Model 166)                                                                                                    |  |
|                                                   | Setting of constants to specified ITEMs under certain conditions Selection of one of multiple constants and transmission of that                                                                                                    | Use the Constant ITEM Setting block (Block Model 171). Use the Constant Selector block (Block Model 165).                                                                | Constant ITEM Setting<br>Block (Block Model 171)<br>Constant Selector Block<br>(Block Model 165)                                                                     |  |
|                                                   | constant as an analog signal                                                                                                    |                                                                                                    |                                                                                                    |  |
| Constant<br>setting/selec-<br>tion<br>(continued) |                                                                                                    | Use the Level Check block (Block Model 210) and the Constant ITEM Setting block (Block Model 171) together to change parameters for other blocks according to the level. | <ul> <li>Constant ITEM Setting<br/>Block (Block Model<br/>171)</li> <li>Level Check Block<br/>(Block Model 210)</li> </ul>                                           |  |
| Analog signal setting/ selection                  | Setting of analog signals to<br>specified ITEMs under certain<br>conditions                                                                                                    | Use the Variable ITEM Setting block (Block Model 171).                                                                                                    | Variable ITEM Setting<br>Block (Block Model 171)                                                                                                    |  |
|                                                   | Selection of one of multiple analog signals and transmission of that analog signal as an analog signal                                                                                                    | Use the Input Selector block (Block Model 162).                                                                                                    | Input Selector Block<br>(Block Model 162)                                                                                                    |  |
|                                                   | Selection of the maximum value from multiple analog signals and transmission of that maximum value as an analog signal Selection of the minimum value from multiple analog signals and transmission of that minimum value as an analog signal Selection of the nth largest value from multiple analog signals and transmission of the signal as an analog signal | Use the Rank Selector block (Block Model 161).                                                                                                    | Rank Selector Block<br>(Block Model 161)                                                                                                    |  |
|                                                   | measuring system or measurement target                                                                                                    | Use the 3-input Selector block (Block Model 163).                                                                                                    | 3-input Selector Block<br>(Block Model 163)                                                                                                    |  |
|                                                   | Switching of operation nodes on a different measuring system or measurement target                                                                                                    | Use the 3-output Selector block (Block Model 164).                                                                                                    | 3-output Selector Block<br>(Block Model 164)                                                                                                    |  |
|                                                   | Changing two settings with a ramp (e.g., opening and closing valves                                                                                                    | Use the Ramped Switch block (Model Block 167).                                                                                                    | Ramped Switch Block<br>(Model Block 167)                                                                                                    |  |

| To Perfe                                                                         | orm this Specific Operation                                                                                 | Perform the Following                                                                                                    | Reference                                                                                                    |
|----------------------------------------------------------------------------------|----------------------------------------------------------------------------------------------------|----------------------------------------------------------------------------------------------------|----------------------------------------------------------------------------------------------------|
|                                                                                  | Converting ranges of analog signals merely by setting values for 0% and 100% inputs and 0% and 100% outputs | Use the Range Conversion block (Block Model 127).                                                                                 | Range Conversion Block<br>(Block Model 127)                                                                                                    |
|                                                                                  | Continuous proportional control for heating/cooling.                                                        | Use with the Basic/Advanced PID block and Split Converter block (Block Model 169). (Supported only by Loop Control Board Ver.1.5) |                                                                                                    |
| Analog signal/<br>constant<br>comparison                                         | Comparison of constant and analog signals                                                                   | Use the Constant Comparator block (Block Model 202).                                                                              | Constant Comparator<br>Block (Block Model 202)                                                                                                    |
|                                                                                  | Comparison of two analog signals                                                                            | Use the Variable Comparator block (Block Model 203).                                                                              | Variable Comparator<br>Block (Block Model 203)                                                                                                    |
| Manipulation/<br>monitor/<br>control of<br>special<br>external<br>control target | Manipulation and monitoring of ON/OFF valve with open/close limit switches                                  | Use the ON/OFF Valve Manipulator block (Block Model 221).                                                                         | ON/OFF Valve<br>Manipulator Block (Block<br>Model 221)<br>Switch Instrument Block<br>(Block Model 225)                                                                                                    |
| 3                                                                                | Manipulation and monitoring of motors                                                                       | Use the Motor Manipulator block (Block Model 222).                                                                                | Motor Manipulator Block<br>(Block Model 222)<br>Switch Instrument Block<br>(Block Model 225)                                                                                                    |
|                                                                                  | Manipulation and monitoring of reversible motors                                                            | Use the Reversible Motor Manipulator block (Block Model 223).                                                                     | Reversible Motor<br>Manipulator Block (Block<br>Model 223)<br>Switch Instrument Block<br>(Block Model 225)                                                                                                    |
|                                                                                  | Manipulation of a electric positional-proportional motor as the control target                              | Use the Basic PID (Block Model 011)/Advanced PID block (Block Model 012) and Motor Opening Manipulator block (Block Model 224).   | <ul> <li>Basic PID Block (Block Model 011)</li> <li>Advanced PID Block (Block Model 012)</li> <li>Motor Opening Manipulator Block (Block Model 224)</li> <li>Switch Instrument Block (Block (Block Model 225)</li> </ul> |

# **SECTION 2**

# **Description of Function Blocks**

| Conventions Used in Function Block Descriptions      | 17  |
|------------------------------------------------------|-----|
| System Common blocks                                 |     |
| <000> System Common blocks 000 (fixed)               | 18  |
| Control blocks                                       |     |
| <001> 2-position ON/OFF 001 to 500                   | 31  |
| <002> 3-position ON/OFF 001 to 500                   |     |
| <011> Basic PID 001 to 500                           |     |
| <012> Advanced PID 001 to 500                        | 69  |
| <013> Blended PID 001 to 500                         | 84  |
| <014> Batch Flowrate Capture 001 to 500              | 92  |
| <016> Fuzzy Logic 001 to 100                         | 98  |
| <031> Indication and Setting 001 to 500              | 112 |
| <032> Indication and Operation 001 to 500            | 116 |
| <033> Ratio Setting 001 to 500                       | 120 |
| <034> Indicator 001 to 500                           | 125 |
| External Controller block                            |     |
| <045> ES100X Controller Terminal 601 to 632          | 128 |
| Alarm/Signal restriction/Hold blocks                 |     |
| <111> High/Low Alarm 100 to 500                      | 140 |
| <112> Deviation Alarm 100 to 500                     |     |
| <113> Rate-of-change Operation and Alarm 100 to 500  |     |
| <115> High/Low Limit 100 to 500                      |     |
| <116> Deviation Limit 100 to 500                     |     |
| <118> Analog Signal Hold 100 to 500                  | 150 |
| Arithmetic blocks                                    |     |
| <121> Addition or Subtraction 100 to 500             | 152 |
| <122> Multiplication 100 to 500                      |     |
| -<br><123> Division 100 to 500                       |     |
| <126> Arithmetic Operation 001 to 100                | 158 |
| <127> Range Conversion 001 to 500                    |     |
| Function blocks                                      |     |
| <131> Square Root 001 to 500                         | 171 |
| <132> Absolute Value 001 to 500                      |     |
| <133> Non-linear Gain (Dead Band) 001 to 500         |     |
| <134> Low-end Cutout 001 to 500                      |     |
| <135> Segment Linearizer 100 to 349                  |     |
| <136> Temperature and Pressure Correction 001 to 500 |     |

| Time Function I  | olocks                                               |      |
|------------------|------------------------------------------------------|------|
| <141> F          | irst-order Lag 001 to 500                            | 186  |
| <143> F          | Rate-of-change Limit 001 to 500                      | 188  |
| <145> N          | Noving Average 001 to 500                            | 190  |
| <147> L          | ead/Delay 001 to 500                                 | 192  |
| <148> [          | Pead Time 001 to 500                                 | 194  |
| <149> [          | Dead Time Compensation 001 to 500                    | 196  |
| <150> A          | accumulator for instantaneous value input 001 to 500 | 198  |
| <151> F          | Run Time Accumulator 001 to 500                      | 202  |
| <153> T          | ime Sequence Data Statistics 001 to 100              | 204  |
| <155> F          | Ramp Program 001 to 500                              | 209  |
| <156> S          | Segment Program 001 to 500                           | 218  |
| <157> S          | Segment Program 2 001 to 500                         | 222  |
| <158> S          | Segment Program 3 001 to 500                         | 248  |
| <601>S           | tep Data 001 to 500                                  | 276  |
| <602> B          | Bank Data 001 to 500                                 | 283  |
| Signal Selection | n/Switching blocks                                   |      |
| •                | Rank Selector 001 to 500                             | 290  |
|                  | nput Selector 001 to 500                             |      |
| <163> 3          | -input Selector 001 to 500                           | 296  |
| <164> 3          | -output Selector 001 to 500                          | 299  |
| <165> C          | Constant Selector 001 to 500                         | 302  |
| <166> C          | Constant Generator 001 to 500                        | 305  |
| <167> F          | Ramped Switch 001 to 500                             | 310  |
| <168> E          | Bank Selector 001 to 500                             | 310  |
| <169> S          | Split Converter 001 to 500                           | 320  |
| ITEM Setting bl  | ocks                                                 |      |
| •                | Constant ITEM Setting 001 to 500                     | 330  |
|                  | /ariable ITEM Setting 001 to 500                     |      |
|                  | Batch Data Collector 001 to 500                      | 339  |
| Pulse Train Ope  |                                                      |      |
| •                | Accumulated Value Input Adder 001 to 500             | 3/12 |
|                  | Accumulated Value Analog Multiplier 001to 500        |      |
|                  | Accumulator for accumulated value input 001 to 500   |      |
|                  | Contact Input/ Accumulated Value Output 001 to 500   |      |
|                  | Accumulated Value Input/ Contact Output 001 to 500   |      |
|                  | todamated value input contact cutput cor to coc      |      |
| Other blocks     | unales/Dules Width Commenter 2004 to 500             | 250  |
|                  | nalog/Pulse Width Converter 001 to 500               | 358  |
| Sequential Ope   |                                                      |      |
|                  | Contact Distributor 001 to 500                       |      |
|                  | Constant Comparator 001 to 500                       |      |
|                  | /ariable Comparator 001 to 500                       |      |
|                  | imer 001 to 005                                      |      |
|                  | DN/OFF Timer 001 to 500                              |      |
|                  | Clock Pulse 001 to 500                               |      |
| <208> 0          | Counter 001 to 500                                   | 377  |

| <209> Internal Switch 001 to 500                                            | 379 |
|-----------------------------------------------------------------------------|-----|
| <210> Level Check 001 to 500                                                | 381 |
| Contact Type Control Target                                                 |     |
| <221> ON/OFF Valve Manipulator 001 to 500                                   | 386 |
| <222> Motor Manipulator 001 to 500                                          |     |
| <223> Reversible Motor Manipulator 001 to 500                               |     |
| <224> Motor Opening Manipulator 001 to 500                                  |     |
| <225> Switch Instrument 001 to 500                                          |     |
| Sequential Control block                                                    |     |
| <301> Step Ladder Program 701 to 900                                        | 425 |
| <302> Sequence Table 701 to 900                                             |     |
| ·                                                                           | 102 |
| Field Terminal Block                                                        | 450 |
| <501> DI 8-point Terminal 901 to 980                                        |     |
| <502> DI 16-point Terminal 901 to 980                                       |     |
| <503> DI 32-point Terminal 901 to 980                                       |     |
| <504> DI 64-point Terminal 901 to 980                                       |     |
| <511> DO 5-point Terminal 901 to 980                                        |     |
| <512> DO 8-point Terminal 901 to 980 <513> DO 12-point Terminal 901 to 980  |     |
| ·                                                                           |     |
| <514> DO 16-point Terminal 901 to 980 <515> DO 32-point Terminal 901 to 980 |     |
| <516> DO 64-point Terminal 901 to 980                                       |     |
| <518> DI 16-point/DO 16-point Terminal 901 to 980                           |     |
| <525> DI 96-point Terminal 901 to 980                                       |     |
| <537> DO 96-point Terminal 901 to 980                                       |     |
| <544> DI 48-point/DO 48-point Terminal 901 to 980                           |     |
| <551> AI 8-point Terminal (AD003) 901 to 980                                |     |
| <552> AO 8-point Terminal (DA003/4) 901 to 980                              |     |
| <553> AI 2-point/AO 2-point Terminal (MAD01) 901 to 980                     |     |
| <561> AI 4-point Terminal (PTS01/02/03, PDC01, PTW01) 901 to 980            |     |
| <562> PI 4-point Terminal (PPS01) 901 to 980                                |     |
| <563> AO 4-point Terminal (PMV01) 901 to 980                                |     |
| <564> AI 8-point Terminal (PTR01/02) 901 to 980                             |     |
| <565> AO 4-point Terminal (PMV02) 901 to 980                                |     |
| <566> AI 4-point Terminal (PTS51) 901 to 980                                |     |
| <567> AI 4-point Terminal (PTS52) 901 to 980                                |     |
| <568> AI 8-point Terminal (PTS55) 901 to 980                                | 499 |
| <569> AI 8-point Terminal (PTS56) 901 to 980                                | 503 |
| <570> AI 8-point Terminal (PDC55) 901 to 980                                | 506 |
| <571> AI 2-point Terminal (PTS15/16, PDC15) 901 to 980                      | 509 |
| <572> AI 4-point Terminal (PH41U) 901 to 980                                | 512 |
| <573> AI 4-point Terminal (AD04U) 901 to 980                                | 515 |
| <581> AI 4-point Terminal (ADG41) 901 to 980                                | 518 |
| <582> AI 16-point Terminal (AD161) 901 to 980                               | 521 |
| <583> AI 4-point/AO 4-point Terminal (MAD44) 901 to 980                     | 525 |
| <584> At 8-point Terminal (AD081) 901 to 980                                | 527 |

| <585> AO 8-point Terminal (DA08V/C) 901 to 980          | 529 |
|---------------------------------------------------------|-----|
| <586> AI 4-point Terminal (AD041) 901 to 980            | 531 |
| <587> AO 4-point Terminal (DA041) 901 to 980            | 533 |
| <588> AI 4-point Terminal (DRT1-AD04) 901 to 980        | 535 |
| <589> AO 2-point Terminal (DRT1-DA02) 901 to 980        | 537 |
| <591> AO 2-point Terminal (DA021) 901 to 980            | 539 |
| <592> AI 4-point/AO 2-point Terminal (MAD42) 901 to 980 | 541 |

# **Conventions Used in Function Block Descriptions**

Each of the function blocks is described using the following conventions.

#### **Outline**

Describes an outline of the functions of the function block.

#### **Function block applications**

Gives examples of typical applications that the function block can be used in.

#### **Block diagram**

Shows the input ITEMs and output ITEMs of the function block, and internal processes specific to the function block.

#### **ITEM list**

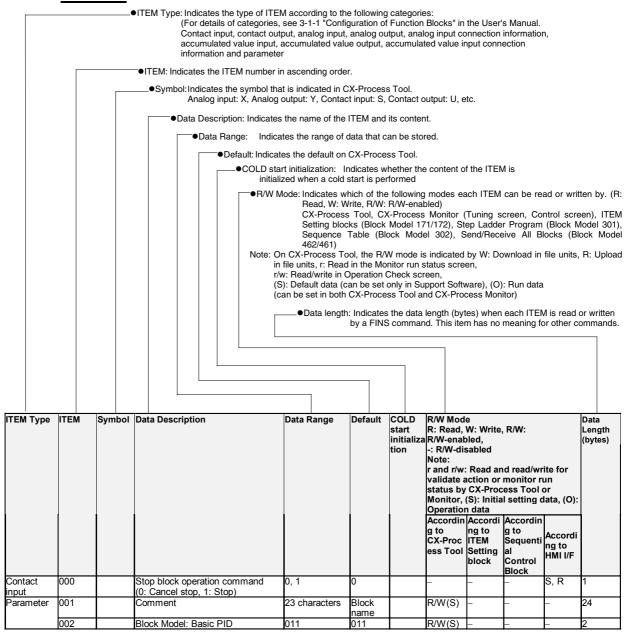

| Block Model | Block Name           | Block Address |
|-------------|----------------------|---------------|
| <000>       | System Common blocks | 000 (fixed)   |

#### **Outline**

This function block sets the functions that are used in common to all function blocks, and outputs various signals for system use and the CPU Unit run status.

#### Setting of functions common to all function blocks

- •Setting of the system common operation cycle
- •Run/stop command and run indication
- •Indication of the load rate for each operation cycle group
- System indication and setting for node terminals
- Error indication
- Memory processing

#### **Output of CPU Board run status**

•Operating mode, fatal error, output OFF, function block change

#### Output of Loop Control Board run/stop command and status

Output of states for sequence control

#### Output of various signals for system use

- •Output of states for sequence control
- Clock timing output signals
- Calendar and clock output

# **Block diagram**

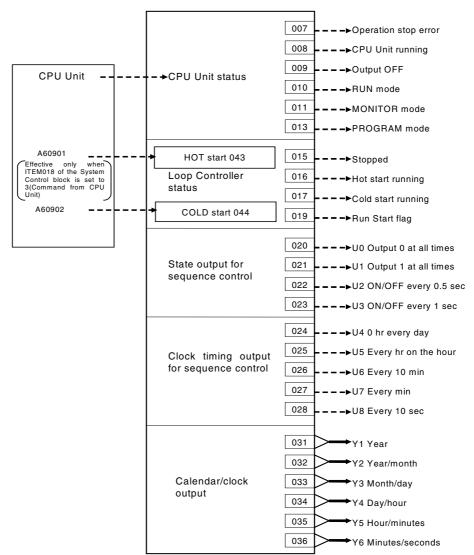

# **ITEM** list

| ITEM TYPE        | ITEM  | Sym<br>bol | Data Description                                                                                                    | Data Range |               | start | R/W Mod<br>R: Read,<br>R/W-enak<br>-: R/W-dis<br>Note:<br>r and r/w<br>read/writ<br>action or<br>status by<br>Tool or N<br>setting d<br>Operation<br>Accordin<br>g to<br>CX-Proc<br>ess Tool | W: Write bled, sabled  : Read at e for vali monitor CX-Proc lonitor, (lata, (O): n data  According to ITEM Setting block | nd<br>date<br>run<br>:ess<br>S): Initial | Data<br>Length<br>(bytes) |
|------------------|-------|------------|----------------------------------------------------------------------------------------------------|------------|---------------|-------|----------------------------------------------------------------------------------------------------|----------------------------------------------------------------------------------------------------|------------------------------------------|---------------------------|
| Contact<br>input | (000) |            | Be sure to set this ITEM to 0.  Note: If set to 1, processing for all function blocks stops, and data exchange between the Loop Control Board and the CPU Unit stops. | 0, 1       | 0             | Yes   | _                                                                                                    | _                                                                                                    | _                                        | 1                         |
| Parameter        | 001   |            | Comment                                                                                                    | characters | Block<br>name | _     | R/W(S)                                                                                                    | _                                                                                                    | _                                        | 24                        |
|                  | 002   |            | Block Model: System Common                                                                                                    |            | 000           | -     | -                                                                                                    |                                                                                                    | _                                        | 2                         |
| Special          | 003   |            | Execution error display 0: Normal, Other: Error(See Appendix "Execution Error Code List.")                                                                            |            | 0000          | Yes   | r                                                                                                    | _                                                                                                    | _                                        | 2                         |
| Parameter        | 004   |            | System common operation cycle (sec) 1: 01.s, 2: 0.2s, 3: 0.5s, 4: 1s, 5: 2s Note: Before changing the operation cycle, first stop the Loop Control Board.             | 1 to 5     | 4<br>(:1s)    | _     | R/W(S)                                                                                                    | _                                                                                                    | _                                        | 2                         |

# **CPU Unit run status**

| ITEM TYPE         | ITEM | Sym<br>bol | Data Description                                                                                                    | Data Range | Default | start<br>initializ<br>ation | CX-Proce<br>ss Tool | W: Write, led, abled  Read are for valide monitor  CX-Proc (r, (S): Inita, (O):  data  According to  ITEM  Setting  block | ad date run ess Tool itial  According to Sequen ticontrol Block | Data<br>Length<br>(bytes) |
|-------------------|------|------------|----------------------------------------------------------------------------------------------------|------------|---------|-----------------------------|---------------------|----------------------------------------------------------------------------------------------------|-----------------------------------------------------------------|---------------------------|
| Contact<br>output | 007  |            | Fatal error  0: A fatal error has not occurred on the CPU Unit.  1: A fatal error has occurred on the CPU Unit. (Fatal error was detected by system self-diagnostics or the FALS command was executed.) | , .        | 0       | Yes                         | r                   | _                                                                                                    | R                                                               | 1                         |
|                   | 800  |            | CPU Unit running 0: CPU Unit has stopped. (PROGRAM mode or fatal error) 1: CPU Unit is running. (RUN mode or MONITOR mode)                                                                              | 0, 1       | 0       | Yes                         | r                   | _                                                                                                    | R                                                               | 1                         |
|                   | 009  |            | Output OFF 0: CPU Unit output is not OFF. 1: CPU Unit output is OFF. (Auxiliary Area A50015 ON)                                                                                                    | 0, 1       | 0       | Yes                         | r                   | _                                                                                                    | R                                                               | 1                         |
|                   | 010  |            | RUN mode<br>0: CPU Unit not in RUN mode<br>1: CPU Unit in RUN mode                                                                                                    | 0, 1       | 0       | Yes                         | r                   | _                                                                                                    | R                                                               | 1                         |
|                   | 011  |            | 0: CPU Unit not in MONITOR mode<br>1: CPU Unit in MONITOR mode                                                                                                    | -, .       | 0       | Yes                         | r                   |                                                                                                    | R                                                               | 1                         |
|                   | 013  |            | PROGRAM mode<br>0: CPU Unit not in PROGRAM mode<br>1: CPU Unit in PROGRAM mode                                                                                                    | 0, 1       | 0       | Yes                         | r                   | _                                                                                                    | R                                                               | 1                         |

# Loop Control Board run/stop command and status (for HMI I/F display)

| LOOP OC   | /    | <u> </u>   | Soard run/Stop comm                                                                                                    | and and    | Juli                          | 01)                                 |                                                                                         | 1/1 G                                                                                        | ισρια                                                                            | <u>Y /</u>                |
|-----------|------|------------|----------------------------------------------------------------------------------------------------|------------|-------------------------------|-------------------------------------|-----------------------------------------------------------------------------------------|----------------------------------------------------------------------------------------------|----------------------------------------------------------------------------------|---------------------------|
| ITEM TYPE | ITEM | Sym<br>bol | Data Description                                                                                                    | Data Range | Default                       | COLD<br>start<br>initializ<br>ation | R/W-ena -: R/W-d Note: r and r/v read/wri action o status b Tool or Initial se Operatio | , W: Writelled, isabled w: Read a te for var monito y CX-Promotion, etting data According to | and<br>lidate<br>r run<br>ocess<br>(S):<br>a, (O):<br>Accordi<br>ng to<br>Sequen | Data<br>Length<br>(bytes) |
|           |      |            |                                                                                                    |            |                               |                                     |                                                                                         |                                                                                              | Block                                                                            |                           |
| Parameter | 014  |            | Run/stop command 0: Stop, 1: Hot start, 2: Cold start Note 1: Loop Control Board already running. Change to 1 or 2 invalid Note 2: Only setting of 0 (stop) can be performed in the ITEM Setting blocks. (For details, see "3-2 Description of Operation" in the User's Manual.)                                                                                                    |            | 0                             | Yes                                 | r/w                                                                                     | W (Note<br>2)                                                                                |                                                                                  | 2                         |
|           | 015  |            | Run/stop Status<br>1: Stop                                                                                                    | 0, 1       | 0                             | Yes                                 | r                                                                                       | _                                                                                            | R                                                                                | 2                         |
|           | 016  |            | 0: Running<br>Hot start<br>1: Hot start in operation                                                                                                    | 0, 1       | 0                             | Yes                                 | r                                                                                       | -                                                                                            | R                                                                                | 2                         |
|           | 017  |            | 0: Other Cold start 1: Cold start in operation, 0: Other                                                                                                    | 0, 1       | 1                             | Yes                                 | r                                                                                       | _                                                                                            | R                                                                                | 2                         |
|           | 018  |            | START mode at power ON 0: Hot start within specified time (supported for LCB01/05 Ver.2.0 or later and LCB03). 1: Hot start, 2: Cold start 3: CPU Unit specification (A60901 ON: Hot start, A60902 ON: Cold start) *1 Note1: If setting 3 is selected and both A60901 and A60902 are OFF, operation will not start. If both are ON, a hot start will be used.) Note2: The setting 3 is not supported for the LCB05D. Note3: If setting 0 is selected, Hot start are performed within the specified in ITEM 037 (Hot start enable time). Note4: For details on ITEM 018 (START mode at power ON), refer to the Lop Control Boards/Process-control CPU Units/Loop-control CPU Units Operation Manual (Cat. No. W406). *1: Not supported for the LCB05D |            | CJ1G-CP<br>U4*P:0<br>others:1 |                                     | R/W(S)                                                                                  |                                                                                              |                                                                                  | 2                         |
|           | 019  |            | Run Start flag 1: Running is started (hot or cold start) 0: 0 is set by the user. Note: The Run Start flag is latched to 1 when the Loop Controller starts running, and remains at 1 as long as the flag is not reset to 0. (This flag differs from constantly ON flags in that it can be set to 0 by the user.)                                                                                                    | 0, 1       | 1                             | Yes                                 | r                                                                                       | _                                                                                            | R/W                                                                              | 1                         |

#### Status output for sequence control

| ITEM TYPE      | ITEM | Sym<br>bol | Data Description                                  | Data Range | Default | COLD<br>start<br>initializ<br>ation | R/W-ena -: R/W-d Note: r and r/v read/wri action o status b Tool or Initial se Operatio Accordi | , W: Writabled, lisabled w: Read a ite for va or monito y CX-Pro etting dat Accordi ng to ITEM | and<br>lidate<br>r run<br>ocess<br>(S): | Data<br>Length<br>(bytes) |
|----------------|------|------------|---------------------------------------------------|------------|---------|-------------------------------------|-------------------------------------------------------------------------------------------------|------------------------------------------------------------------------------------------------|-----------------------------------------|---------------------------|
| Contact output | 020  | U0         | Output 0<br>0 is output at all times at power ON. | 0          | 0       | Yes                                 | r                                                                                               | -                                                                                              | R                                       | 1                         |
|                | 021  | U1         | Output 1 1 is output at all times at power ON.    | 1          | 1       | Yes                                 | r                                                                                               | -                                                                                              | R                                       | 1                         |
|                | 022  | U2         |                                                   | 0, 1       | 0       | Yes                                 | r                                                                                               | _                                                                                              | R                                       | 1                         |
|                | 023  | U3         | ON/OFF every 1 sec                                | 0, 1       | 0       | Yes                                 | r                                                                                               | _                                                                                              | R                                       | 1                         |
|                | 024  | U4         | Differential output at 0 hr every day             | 0, 1       | 0       | Yes                                 | r                                                                                               | _                                                                                              | R                                       | 1                         |
|                | 025  | U5         | Differential output at every hour on the hour     | 0, 1       | 0       | Yes                                 | r                                                                                               | _                                                                                              | R                                       | 1                         |
|                | 026  | U6         | Differential output every 10 min                  | 0, 1       | 0       | Yes                                 | r                                                                                               | _                                                                                              | R                                       | 1                         |
|                | 027  | U7         | Differential output every min                     | 0, 1       | 0       | Yes                                 | r                                                                                               | _                                                                                              | R                                       | 1                         |
|                | 028  | U8         | Differential output every 10 sec                  | 0, 1       | 0       | Yes                                 | r                                                                                               | -                                                                                              | R                                       | 1                         |

#### **Calendar and clock output**

| ITEM TYPE | ITEM | Sym<br>bol | Data Description                          | Data Range | Default | COLD<br>start<br>initializ<br>ation | R/W-ena -: R/W-d Note: r and r/v read/wri action o status b Tool or Initial se Operatio Accordi ng to CX-Pro cess | , W: Writabled, lisabled w: Read a site for value or monitor, etting daton data According to ITEM Setting | and<br>lidate<br>r run<br>ocess<br>(S): | Data<br>Length<br>(bytes) |
|-----------|------|------------|-------------------------------------------|------------|---------|-------------------------------------|----------------------------------------------------------------------------------------------------|----------------------------------------------------------------------------------------------------|-----------------------------------------|---------------------------|
| Parameter | 031  | Y1         | Year                                      | YYYY       |         | Yes                                 | _                                                                                                    | _                                                                                                    | _                                       | 2                         |
|           | 032  | Y2         | Year/month (year: lower 2 digits of year) | YYMM       |         | Yes                                 | _                                                                                                    | _                                                                                                    | _                                       | 2                         |
|           | 033  | Y3         | Year/day                                  | MMDD       |         | Yes                                 | _                                                                                                    | _                                                                                                    | _                                       | 2                         |
|           | 034  | Y4         | Day/hours                                 | DDhh       |         | Yes                                 | _                                                                                                    | _                                                                                                    | _                                       | 2                         |
|           | 035  | Y5         | Hour/minutes                              | hhmm       |         | Yes                                 | -                                                                                                    | -                                                                                                    | -                                       | 2                         |
|           | 036  | Y6         | Minutes/seconds                           | mmss       |         | Yes                                 | -                                                                                                    | -                                                                                                    | -                                       | 2                         |

Note: This calendar data is based upon the calendar data of the CPU Unit.

#### Hot start enabled time (LCB01/05 Ver.2.0 or later and LCB03 only)

| ITEM TYPE | ITEM | Sym<br>bol       | Data Description                                                                                                    | Data Range | Default | start<br>initializ<br>ation | action o<br>status b<br>Tool or I<br>Initial se<br>Operation<br>According to<br>CX-Pro<br>cess | , W: Writhbled, isabled w: Read a te for var monitor, etting data According to ITEM Setting block | and<br>lidate<br>r run<br>ocess<br>(S): | Data<br>Length<br>(bytes) |
|-----------|------|------------------|----------------------------------------------------------------------------------------------------|------------|---------|-----------------------------|------------------------------------------------------------------------------------------------|---------------------------------------------------------------------------------------------------|-----------------------------------------|---------------------------|
| Parameter | 037  | TIM <sup>—</sup> | Hot start enabled time (Unit: sec) This setting is available in ITEM 018 (START mode at power ON). Hot start are performed within the time specified in the value of this setting. Note: The time of the power off is measured by the PLC clock data, so the cold start will automatically perform if the PLC clock is incorrect. |            | 2       |                             | R/W(S)                                                                                         |                                                                                                   | _                                       | 2                         |

#### **Download indication for individual function blocks**

| ITEM TYPE | ITEM | Sym<br>bol | Data Description                                                                                                    | Data Range | Default | start | read/wri<br>action of<br>status by<br>Tool or<br>Initial se<br>Operation<br>According to<br>CX-Process | w: Writibled, isabled v: Read a te for va r monito y CX-Pro Monitor, titing data   According to ITEM Setting block | and<br>lidate<br>r run<br>ocess<br>(S): | Data<br>Length<br>(bytes) |
|-----------|------|------------|----------------------------------------------------------------------------------------------------|------------|---------|-------|----------------------------------------------------------------------------------------------------|----------------------------------------------------------------------------------------------------|-----------------------------------------|---------------------------|
| Parameter | 039  | ВТ         | Function Block Changed flag 1: Function blocks have been downloaded from the CX-Process Tool software in units of function blocks. 0: Function blocks have not been downloaded from the CX-Process Tool software in units of function blocks, or a hot or cold start was made after a download. | 0, 1       | 0       | Yes   | _                                                                                                    |                                                                                                    |                                         | 1                         |

#### Specifying the Start Mode in the CPU Unit (Not supported by the LCB05D)

If ITEM 018 (start mode at power ON) is set to 3, mode specified in the CPU Unit will be used.

Note: The Loop Controller will not start operation until either A60901 is turned ON to specify a hot start from the CPU Unit or until A60902 is turned ON to specify a cold start from the CPU Unit.

|           | CFU  | OTTIL.     |                                                                                  | 1          | 1       | 1                                   |                                                                                                    |                                                                                                    |                                        |                           |
|-----------|------|------------|----------------------------------------------------------------------------------|------------|---------|-------------------------------------|----------------------------------------------------------------------------------------------------|----------------------------------------------------------------------------------------------------|----------------------------------------|---------------------------|
| ITEM TYPE | ITEM | Sym<br>bol | Data Description                                                                 | Data Range | Default | COLD<br>start<br>initializ<br>ation | read/wri<br>action o<br>status b<br>Tool or I<br>Initial se<br>Operatio<br>Accordi<br>ng to<br>CX-Process | W: Write<br>bled,<br>isabled<br>r: Read a<br>te for val<br>r CX-Pro<br>Wonitor,<br>tting dat<br>n data<br>Accordi<br>ng to | ind<br>lidate<br>r run<br>cess<br>(S): | Data<br>Length<br>(bytes) |
| Parameter | 043  |            | Status of A60901 (hot start<br>specification from CPU<br>Unit)<br>1: ON, 0: OFF  | 0, 1       | 0       | Yes                                 | r                                                                                                    | _                                                                                                    | _                                      | 1                         |
|           | 044  |            | Status of A60902 (cold<br>start specification from<br>CPU Unit)<br>1: ON, 0: OFF | 0, 1       | 0       | Yes                                 | r                                                                                                    | _                                                                                                    |                                        | 1                         |

# The state of Hot Start Disable(LCB05D, LCB01/05 Ver.1.5 or later, and LCB03 Only)

| ••••      | 4    |            |                                                                                                    |            |         |       |                |                                                                                                    |                                                 |                           |
|-----------|------|------------|----------------------------------------------------------------------------------------------------|------------|---------|-------|----------------|----------------------------------------------------------------------------------------------------|-------------------------------------------------|---------------------------|
| ITEM TYPE | ITEM | Sym<br>bol | Data Description                                                                                                    | Data Range | Default | ation | CX-Proc<br>ess | W: Write<br>bled,<br>isabled<br>r: Read a<br>te for val<br>r monitor<br>y CX-Pro<br>y CX-Pro<br>y CXing dat<br>on data<br>Accordi<br>ng to | nd<br>idate<br>r run<br>cess<br>(S):<br>a, (O): | Data<br>Length<br>(bytes) |
| Parameter | 045  | TART       | The status of A35807(The state of HOT Start Disable) 1: A cold start was executed automatically even though a hot start was specified. | ,          | 0       | _     | r              | _                                                                                                    | _                                               | 1                         |
|           |      |            | 0: A hot start not executed.                                                                                                    |            |         |       |                |                                                                                                    |                                                 |                           |

# **Operation indications**

| ITEM TYPE |     | БОІ      | Data Description                            | Data Range | start<br>initializa<br>tion | R/W-ena -: R/W-d Note: r and r/v read/wri action o status b Tool or I Initial se Operatic Accordi ng to CX-Pro cess | W: Writtbled, isabled  :: Read atte for val r monitor, v CX-Pro Wonitor, tting data According to ITEM Setting block | idate<br>r run<br>cess<br>(S):<br>a, (O): | Data<br>Length<br>(bytes) |
|-----------|-----|----------|---------------------------------------------|------------|-----------------------------|----------------------------------------------------------------------------------------------------|----------------------------------------------------------------------------------------------------|-------------------------------------------|---------------------------|
| Parameter | 047 | LOA<br>D | LCB load factor                             | 0 to 100%  | Yes                         | r                                                                                                    | _                                                                                                    | _                                         | 2                         |
|           | 048 | _        | LCB maximum load factor (Input 0 to reset.) | 0 to 100%  | Yes                         | r/w                                                                                                    | _                                                                                                    | _                                         | 2                         |

# **HMI function**

| ITEM TYPE     | ITE<br>M | Symbo<br>I | Data Description                                                                                                    | Data Range         | Default | start | status by CX-Process |   |   | Data<br>Length<br>(bytes) |
|---------------|----------|------------|----------------------------------------------------------------------------------------------------|--------------------|---------|-------|----------------------|---|---|---------------------------|
| Parameter     | 050      | _          | EM Area bank allocated for HMI function                                                                                          | 0 to C<br>(16 Hex) | 0       | -     | R/W(S)               | - | _ | 2                         |
|               | 051      |            | Operation cycle for HMI function (s) 1: 0.1, 2: 0.2, 3: 0.5, 4: 1, 5: 2 Note: Always stop operation before changing the setting. |                    | 4(1 s)  | -     | R/W(S)               | _ | _ | 2                         |
| Contact input | 056      |            | Reception stopped switch 0: Normal, 1: Reception stopped                                                                         | 0, 1               | 0       | Yes   | R/W(O)               | _ | _ | 1                         |
|               | 057      |            | Transmission stopped switch 0: Normal, 1: Transmission stopped                                                                   | 0, 1               | 0       | Yes   | R/W(O)               | _ | _ | 1                         |
| Parameter     | 059      |            | HMI function disable switch<br>0: Enabled<br>1: Disabled                                                                         | 0, 1               | 0       | Yes   | R/W(S)               | _ | _ | 2                         |
|               | 060      |            | Data update check code (for HMI indication)                                                                                      | 0 to FFFF<br>Hex   | 0       | Yes   | r                    | _ | _ | 2                         |

# **Duplex status(LCB05D Only)**

| ITEM<br>TYPE | ITEM | Symbo<br>I      | Data Description                                                                                                    | Data Range | Default | start<br>initializat<br>ion | R/W Mode R: Read, W: Write, R/W: R:Weenabled, -: R/W-disabled Note: r and r/w: Read and read/write for validate action or monitor run status by CX-Process Tool or Monitor, (S): Initial setting data, (O): Operation data Accordi   Accordi   ng to   ng to   CX-Pro   ITEM   Sequen cess   Setting   Gontrol   Block |   | and<br>lidate<br>r run<br>ccess<br>(S):<br>a, (O):<br>Accordi<br>ng to<br>Sequen<br>tial<br>Control | Data<br>Length<br>(bytes) |
|--------------|------|-----------------|----------------------------------------------------------------------------------------------------|------------|---------|-----------------------------|----------------------------------------------------------------------------------------------------|---|----------------------------------------------------------------------------------------------------|---------------------------|
| Parameter    | 061  | UN <sup>—</sup> | Duplex operation 0: Not duplex system or operation in Simplex Mode 1: Operation in Duplex Mode                                   | 0, 1       | 0       | Yes                         | R                                                                                                    | _ | -                                                                                                   | 1                         |
|              |      | LG <sup>–</sup> | Left-side CPU Unit status<br>(active/standby)<br>0: Left-side<br>1: Right-side                                                   | 0, 1       | 0       | Yes                         | R                                                                                                    |   |                                                                                                    | 1                         |
|              | 064  | os ¯            | The location of the INNER board which caused a fatal Inner Board error.  0: No error  1: Right-side  2: Left-side  3: Both sides | 0 to 3     | 0       | Yes                         | R                                                                                                    |   | _                                                                                                   | 2                         |

# Alarm generation (for HMI indication)

| ITEM<br>TYPE | ITEM | Symbo<br>I | Data Description                                                | Data Range | Default | COLD<br>start<br>initializ<br>ation | R/W-ena -: R/W-d Note: r and r/v read/wri action o status b Tool or Initial se Operation | , W: Writhbled, isabled v: Read a te for var r monitor, etting data According to ITEM Setting Setting Setting Setting Setting Setting Setting read to ITEM Setting setting to ITEM Setting setting set | ind<br>lidate<br>r run<br>ocess<br>(S): | Data<br>Length<br>(bytes) |
|--------------|------|------------|-----------------------------------------------------------------|------------|---------|-------------------------------------|------------------------------------------------------------------------------------------|----------------------------------------------------------------------------------------------------|-----------------------------------------|---------------------------|
| Parameter    | 081  |            | Smallest block address that has reached the MV low limit (MLA)  | 0 to 500   | 0       | Yes                                 | r                                                                                        |                                                                                                    | _                                       | 1                         |
|              | 082  |            | Smallest block address that has reached the MV high limit (MHA) | 0 to 500   | 0       | Yes                                 | r                                                                                        | _                                                                                                    | _                                       | 1                         |
|              | 083  |            | Smallest block address with deviation alarm (DVA)               | 0 to 500   | 0       | Yes                                 | r                                                                                        |                                                                                                    | _                                       | 1                         |
|              | 084  |            | Smallest block address with a low low limit alarm (LL)          | 0 to 500   | 0       | Yes                                 | r                                                                                        |                                                                                                    | _                                       | 1                         |
|              | 085  |            | Smallest block address with a low limit alarm (L)               | 0 to 500   | 0       | Yes                                 | r                                                                                        |                                                                                                    | _                                       | 1                         |
|              | 086  |            | Smallest block address with a high limit alarm (H)              | 0 to 500   | 0       | Yes                                 | r                                                                                        |                                                                                                    | _                                       | 1                         |
|              | 087  |            |                                                                 | 0 to 500   | 0       | Yes                                 | r                                                                                        | _                                                                                                    | _                                       | 1                         |

#### **Error indication**

| ITEM TYPE | ITEM | Symb | Data Description                                                                   | Data Range  | Default | start<br>initializ<br>ation | R/W-ena -: R/W-d Note: r and r/v read/wri action o status b Tool or l Initial se Operatic Accordi ng to CX-Pro cess | t: Read, W: Write, R/W //W-enabled, R/W-disabled lote: and r/w: Read and ead/write for validate ction or monitor run tatus by CX-Process ool or Monitor, (S): nitial setting data, (O): peration data accordi Accordi Accord g to ng to ng to CX-Pro ITEM Seque ess Setting tial |   | Data<br>Length<br>(bytes) |
|-----------|------|------|------------------------------------------------------------------------------------|-------------|---------|-----------------------------|----------------------------------------------------------------------------------------------------|----------------------------------------------------------------------------------------------------|---|---------------------------|
| Parameter | 091  |      | Smallest block address where PV error input is ON*1 (000: Normal)                  | 000 to 032  | 000     | Yes                         | r                                                                                                    | _                                                                                                    | _ | 2                         |
|           | 092  |      | Smallest block address where MV error input is ON*2 (000: Normal)                  | 000 to 032  | 000     | Yes                         | r                                                                                                    | _                                                                                                    | _ | 2                         |
|           | 093  |      | Smallest block address where execution error (other than error code 0) occurs ON*3 | 000 to      | 000     | Yes                         | r                                                                                                    | _                                                                                                    | - | 2                         |
|           | 094  |      | Smallest block address where function block database error occurs ON*4             | 000 to      | 000     | Yes                         | r                                                                                                    | _                                                                                                    |   | 2                         |
|           | 095  |      | User link table error<br>*5                                                        | 000 to 2400 | 000     | Yes                         | r                                                                                                    | _                                                                                                    | _ | 2                         |

- \*1: Specify this when PV error contact input is ON (set source designation at ITEM 018 and error indication at ITEM 019) in the Basic PID or Advanced PID blocks.
- \*2: Specify this when MV error contact input is ON (set source designation at ITEM 090 and error indication at ITEM 091) in the Basic PID or Advanced PID blocks.
- \*3: The smallest block number of the function block where the error occurred is stored when the error code to be stored to ITEM 003 of each function block is other than 0 (normal). For details on error codes, see Appendix "Execution Error Code List."
- \*4: The function blocks in which the database error is occurring are cyclically checked, and the block address is overwritten and displayed each time that an error is detected. FFFF indicates that the database error is occurring on all function blocks.
- \*5: The user link table ID number is stored when a user link is executed but the destination ITEM does not exist or is not appropriate. When two or more errors occur in the user link tables, the display will show the ID number of the first user link table downloaded with the Rd (to LCB) command.

# Memory processing

| ITEM TYPE | ITEM | Sym<br>bol | lata   laccrintion                                                                                                    | Data<br>Range | Default  | COLD<br>start<br>initializ<br>ation | R/W Mode R: Read, W: Write, R/ R/W-enabled, -: R/W-disabled Note: r and r/w: Read and read/write for validate action or monitor run status by CX-Process Tool or Monitor, (S): Initial setting data, (O Operation data Accordi  Accordi  Accordi  Accordi |               | ind<br>lidate<br>r run<br>ocess<br>(S):<br>a, (O): | Data<br>Length<br>(bytes) |
|-----------|------|------------|----------------------------------------------------------------------------------------------------|---------------|----------|-------------------------------------|----------------------------------------------------------------------------------------------------|---------------|----------------------------------------------------|---------------------------|
|           |      |            |                                                                                                    |               |          |                                     | ng to<br>CX-Pro<br>cess<br>Tool                                                                                                    | ng to<br>ITEM | ng to<br>Sequen<br>tial<br>Control<br>Block        |                           |
| Parameter | 099  |            | MPU/FROM version display (V*. **V*.                                                                                                    |               |          | Yes                                 | r                                                                                                    | -             | _                                                  | 16                        |
|           | 100  |            | All clear                                                                                                    |               |          | Yes                                 | w                                                                                                    | _             | _                                                  | 2                         |
|           | 101  |            | Backup start command (RAM to flash memory) Note: With Ver. 1.5 and earlier Loop Controllers, the Loop Controller will stop after the data has been backed up. Either execute a cold or hot start from the CX-Process Tool or turn the power supply OFF and ON.                                       |               | 0        | Yes                                 | r/w                                                                                                    | -             | -                                                  | 2                         |
|           | 102  |            | Recovery start command (flash memory to RAM) Note: The Loop Control Board will be in a stopped state after data has been restored. Either execute a cold or hot start from the CX-Process Tool or turn the power supply OFF and ON.                                                                  | 0, 1          | 0        | Yes                                 | r/w                                                                                                    | _             | _                                                  | 2                         |
|           | 103  |            | Backup error display                                                                                                    | 0, 1          | 0        | Yes                                 | r                                                                                                    | -             | _                                                  | 2                         |
|           | 104  |            | 1: Error, 0: Normal Flash memory write counter The number of times data is written to flash memory is given in this ITEM. If the count exceeds 32,767, the value will remain at 32,767 without counting up any further. In addition, when ITEM126 is set to 1, 0 will always be stored in this ITEM. | 0 to 32767    | 0        | _                                   | Г                                                                                                    | -             | -                                                  | 2                         |
|           | 106  |            |                                                                                                    | 0 to 32767    | o        | _                                   | Г                                                                                                    | -             | _                                                  | 2                         |
|           | 107  |            | Backup year and month<br>ITEM 032 (year and month) is stored<br>when a backup is started.                                                                                                    | YYMM          | FFFF Hex |                                     | r                                                                                                    | _             | _                                                  | 2                         |
|           | 108  |            | Backup year and month<br>ITEM 034 (day and hours) is stored<br>when a backup is started.                                                                                                    | DDhh          | FFFF Hex | Yes                                 | r                                                                                                    | -             | -<br> -                                            | 2                         |
|           | 109  |            | Backup year and month<br>ITEM 036 (minutes and seconds) is<br>stored when a backup is started.                                                                                                    | mmss          | FFFF Hex | Yes                                 | r                                                                                                    | _             | _                                                  | 2                         |
|           | 110  |            | CX-Process Tool software version (Indicates the version of the CX-Process Tool used to create the function block data. For example, "250" is given for version 2.50.) Note: This value cannot be set by the user. It is set by the CX-Process Tool.                                                  | 0 to 32767    |          | Yes                                 | R (S)                                                                                                    | _             | _                                                  | 2                         |
|           | 120  |            | Backup status while running<br>0: Not backing up<br>1: Backing up                                                                                                    | 0, 1          | 0        | Yes                                 |                                                                                                    |               | _                                                  | 2                         |

| ITEM TYPE |     | Sym<br>bol      | Data Description                                                                                                    | Data<br>Range | Default | start | R: Read, W: Write, R/M IZ R/W-enabled, -: R/W-disabled Note: r and r/w: Read and read/write for validate action or monitor run status by CX-Process Tool or Monitor, (S): Initial setting data, (O): Operation data Accordi Accordi Accordi ng to ng to ng to CX-Pro ITEM CESS Setting Tool block R/W disabled Setting Controlled |   | ind<br>lidate<br>r run<br>cess<br>(S):<br>a, (O):<br>Accordi<br>ng to<br>Sequen | Data<br>Length<br>(bytes) |
|-----------|-----|-----------------|----------------------------------------------------------------------------------------------------|---------------|---------|-------|----------------------------------------------------------------------------------------------------|---|---------------------------------------------------------------------------------|---------------------------|
|           |     | KUP             | Backup start command while running Executes backup command while running when set to 1. Not automatically cleared to 0 when backup is completed, so clear to 0 when performing backup again. Backup will not be interrupted if 0 is written while backup is being performed.  0: ITEM 125 disabled. | 0, 1          | 0       | Yes   | R/W(O)                                                                                                    |   | Block<br>R/W                                                                    | 1                         |
|           | 126 | BCN<br>T_E<br>N |                                                                                                    | 0, 1          | 0       | _     | R/W(O)                                                                                                    | _ | R/W                                                                             | 1                         |

Note: "Backup start command while running" (ITEM 125) is disabled while LCB operation is stopped. Backup is not performed even if ITEM 125 is set to 1.

- Note Before changing ITEM 004 (system common operation cycle) of the System Common block (Block Model 000), be sure to stop running of the Loop Control Board. Start running of the Loop Control Board by a cold start after changing ITEM 004. Otherwise, the Loop Control Board will not run correctly.
  - •Be sure to set 0 to ITEM 000 of the System Common block (Block Model 000). If this ITEM is set to 1, running of the Loop Control Board stops, and data exchange with the CPU Unit stops.
- Note The internal data on the CS1 CPU Unit and not the data on the Loop Controller is output as the calendar and clock output data of ITEM 031 to ITEM 036 of the System Common block (Block Model 000).

# List of tag ITEMs on SCADA software

The following tag ITEMs are used to specify ITEMs with CSV tags from SCADA software when sending/receiving data to/from the CPU Unit using the HMI function. All tag ITEMs are fixed and cannot be changed.

| Allocated EM Area             | ITEM | Tag ITEM | Data Name                                                                 | Send/            |
|-------------------------------|------|----------|---------------------------------------------------------------------------|------------------|
| address ( <u></u> = bank      |      |          |                                                                           | Receive          |
| number)                       |      |          |                                                                           | , i              |
| EM□ 00000                     | _    |          |                                                                           | Send             |
| EM□ 00001                     | 047  | LOAD     | LCB load rate                                                             | Send             |
| EM□ 00002                     | -    |          |                                                                           | Send             |
| EM□ 00003                     | 048  | M LOAD   | LCB maximum load rate                                                     | Send             |
| EM□ 00004                     | _    | _        |                                                                           | Send             |
| EM□ 00005                     | _    |          |                                                                           | Send             |
| EM□ 00006                     | _    |          |                                                                           | Send             |
| EM□_00007                     | 059  | K_CODE   | Data update check code                                                    | Send             |
| EM□ 00008                     | 104  | BUP CNT  | Flash memory write counter                                                | Send             |
| EM□_00009                     | 120  | BUP_ST   | Backup start command while running                                        | Send             |
| EM□_00010                     | 106  | BUP_CNTD | Flash memory write counter (value divided by 10)                          | Send             |
| EM <sup>_</sup> 00011         | _    |          |                                                                           | Send             |
| EM□_00012                     | _    |          |                                                                           | Send             |
| EM□_00013                     | T -  |          |                                                                           | Send             |
| EM□_00014                     | T -  |          |                                                                           | Send             |
| EM□_00015                     | 003  | ERR      | Execution error                                                           | Send             |
| EM□_00016                     | -    |          |                                                                           | Send             |
| EM□_00017, bit 00             | -    |          |                                                                           | Send             |
| EM□_00017, bit 01             | -    | PVE_ST   | PV error contact input (corresponds to A35501) 0: Normal, 1: Error        | Send             |
| EM□_00017, bit 02             | -    | MVE_ST   | MV error contact input (corresponds to A35502) 0: Normal, 1: Error        | Send             |
| EM□_00017, bit 03             | 093  | ERR_ST   | Execution error (corresponds to A35503) 0: Normal, 1: Error               | Send             |
| EM□_00017, bit 04             | 094  | BLKDB_ST | Function block database error (corresponds to A35504) 0: Normal, 1: Error | Send             |
| EM□ 00017, bit 07             | 045  | DH START | The state of Hot Start Disable                                            | Send             |
| EM 00017, bit 08              | 061  | DPL RUN  | Duplex operation                                                          | Send             |
| EM 00017, bit 09              | 062  | ACT FLG  | Left-side CPU Unit status (ac-tive/standby)                               | Send             |
| EM□ 00017, bit 13             | _    | 7.01_120 | Lott diad of a difficultied (as involutionally)                           | Send             |
| EM□_00017, bit 15             | 039  | BT_FLG   | Function block change (corresponds to A35515) 0: No, 1: Yes               | Send             |
| EM□_00018, bit 00             | 081  | T_MLA    | MV low limit reached (MLA) (corresponds to A35600)                        | Send             |
| EM□_00018, bit 01             | 082  | T_MHA    | MV high limit reached (MHA) (corresponds to A35601)                       | Send             |
| EM□_00018, bit 02             | 083  | T_DVA    | Deviation alarm (DVA)<br>(corresponds to A35602)                          | Send             |
| EM□_00018, bit 03             | 084  | T_LL     | Low low limit alarm (LL)<br>(corresponds to A35603)                       | Send             |
| EM□_00018, bit 04             | 085  | T_PL     | Low limit alarm (L)<br>(corresponds to A35604)                            | Send             |
| EM□_00018, bit 05             | 086  | T_PH     | High limit alarm (H) (corresponds to A35605)                              | Send             |
| EM□_00018, bit 06             | 087  | T_HH     | High high limit alarm (HH)<br>(corresponds to A35606)                     | Send             |
| EM□_00018, bit 13             | 126  | BCNT_EN  | Flash memory write counter (ITEM104) disable                              | Send and receive |
| EM□_00018, bit 14             | 125  | BACKUP   | Backup start command while running                                        | Send and receive |
| EM□_00019, bit 00             | 007  | FAIL     | Fatal CPU Unit error                                                      | Send             |
| EM□_00019, bit 01             | 800  | RUN      | CPU Unit operating                                                        | Send             |
| EM□_00019, bit 02             | 009  | L_STOP   | CPU Unit loads OFF                                                        | Send             |
| EM <sup>_</sup> 00019, bit 03 | 010  | RUN_MD   | CPU Unit in RUN mode                                                      | Send             |
| EM□_00019, bit 04             | 011  | MON_MD   | CPU Unit in MONITOR mode                                                  | Send             |
| EM□ 00019, bit 06             | 013  | PRG MD   | CPU Unit in PROGRAM mode                                                  | Send             |

| Block Model | Block Name        | Block Address |
|-------------|-------------------|---------------|
| <001>       | 2-position ON/OFF | 001 to 500    |

#### **Outline**

This function block is a 2-position type ON/OFF controller.

- •Remote/Local switching is possible.
- •This function block is provided with four PV alarm outputs and a deviation alarm output.

#### During reverse action

#### During forward action

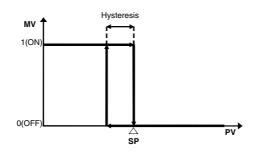

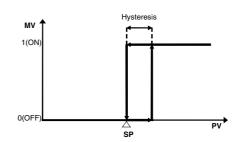

# **Block diagram**

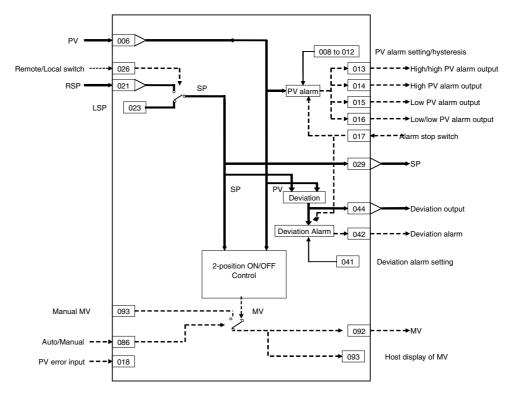

#### **ITEM list**

Note

The values of ITEMs that cannot be set (indicated as either "-" or "r/w" in the above list) on CX-Process Tool such as the alarm stop switch that were active before the instantaneous power interruption or running of the Loop Control Board was stopped are cleared when a cold start is performed. When a hot start is performed, these values are held. The internally held values for the standby states in standby sequences that were active before the instantaneous power interruption or running of the Loop Control Board was stopped are also cleared. When a hot start is performed, these values are held.

#### **Contact input**

| ITEM TYPE     | ITEM | Sym<br>bol      | Data Description                                                                                                    | Data Range       | Default       | COLD<br>start<br>initializa<br>tion | validate<br>status by<br>Monitor,<br>(O): Ope<br>Accordi<br>ng to<br>CX-Proc<br>ess Tool | W: Write<br>bled,<br>sabled<br>r: Read a<br>action or<br>y CX-Pro<br>(S): Initia<br>ration da<br>Accordi<br>ng to<br>ITEM | nd read/v<br>monitor<br>cess Too<br>al setting<br>ta<br>Accordi | run<br>l or<br>data,<br>Accordi<br>ng to | Data<br>Length<br>(bytes) |
|---------------|------|-----------------|----------------------------------------------------------------------------------------------------|------------------|---------------|-------------------------------------|------------------------------------------------------------------------------------------|----------------------------------------------------------------------------------------------------|-----------------------------------------------------------------|------------------------------------------|---------------------------|
| Contact input | 000  |                 | Stop block operation command (0: Cancel stop, 1: Stop)                                                                           | 0, 1             | 0             | Yes                                 | _                                                                                        | _                                                                                                    | _                                                               | S/R                                      | 1                         |
| Parameter     | 001  |                 |                                                                                                    | 23<br>characters | Block<br>name | -                                   | R/W(S)                                                                                   | _                                                                                                    | _                                                               | _                                        | 24                        |
|               | 002  |                 | Block Model:<br>2-position ON/OFF                                                                                                | 001              | 001           | _                                   | R/W(S)                                                                                   | _                                                                                                    | _                                                               | _                                        | 2                         |
| Special       | 003  |                 | Execution error<br>display<br>0: Normal, Other:<br>Error<br>(See Appendix<br>"Execution Error Code<br>List.")                    |                  | 0000          | Yes                                 | r                                                                                        | _                                                                                                    | _                                                               | S                                        | 2                         |
| Parameter     | 004  |                 | 0: Common, 1: 0.1, 2:<br>0.2, 3: 0.5, 4: 1, 5: 2,<br>6: 0.01 *1, 7: 0.02 *1,<br>8: 0.05 *1<br>*1: Not supported by<br>the LCB05D | 0 to 8           | 0             |                                     | R/W(S)                                                                                   | _                                                                                                    | _                                                               | _                                        | 2                         |
|               | 005  | SCA<br>N_N<br>O | Execution order                                                                                                    | 1 to 2000        | 2000          |                                     | R/W(S)                                                                                   |                                                                                                    | _                                                               | _                                        | 2                         |

#### <u>PV</u>

| ITEM TYPE                         | ITEM | Sym<br>bol | Data Description                                                                                          | Data Range            | Default | COLD<br>start<br>initializa<br>tion | R/W Mod<br>R: Read,<br>R/W-ena<br>-: R/W-di<br>Note:<br>r and r/w<br>validate<br>status by<br>Monitor,<br>(O): Ope | run<br>I or   | Data<br>Length<br>(bytes)                              |       |   |
|-----------------------------------|------|------------|----------------------------------------------------------------------------------------------------|-----------------------|---------|-------------------------------------|----------------------------------------------------------------------------------------------------|---------------|--------------------------------------------------------|-------|---|
|                                   |      |            |                                                                                                    |                       |         |                                     | ng to<br>CX-Proc<br>ess Tool                                                                                       | ng to<br>ITEM | Accordi<br>ng to<br>Sequent<br>ial<br>Control<br>Block | ng to |   |
| Analog input wiring information   | 006  |            | PV source designation BBB: Block address, III: ITEM No.                                                   | BBB or III            | 000000  |                                     | R/W(S)                                                                                                    | _             | _                                                      | _     | 4 |
| Analog input                      | 007  | PV         | PV input                                                                                                  | -15.00 to<br>+115.00% | 0.00    | Yes                                 | -                                                                                                    | _             | _                                                      | S     | 2 |
| Parameter                         | 800  |            | High/high alarm<br>setting                                                                                | -15.00 to<br>+115.00% | 115.00  | _                                   | R/W<br>(O)                                                                                                    | W             | -                                                      | S/R   | 2 |
|                                   | 009  |            | High alarm setting                                                                                        | -15.00 to<br>+115.00% | 100.00  | _                                   | R/W<br>(O)                                                                                                    | W             | -                                                      | S/R   | 2 |
|                                   | 010  |            | Low alarm setting                                                                                         | -15.00 to<br>+115.00% | 0.00    | -                                   | R/W (O)                                                                                                    | W             | -                                                      | S/R   | 2 |
|                                   | 011  |            | Low/low alarm setting                                                                                     | -15.00 to<br>+115.00% | -115.00 | _                                   | R/W<br>(O)                                                                                                    | W             | -                                                      | S/R   | 2 |
|                                   | 012  |            | Hysteresis setting                                                                                        | 0 to 115.00%          | 1 00    |                                     | R/W(S)                                                                                                    | W             | _                                                      | _     | 2 |
| Contact output                    | 013  | НН         | High/high alarm output                                                                                    | 0, 1                  | 0       | Yes                                 | -                                                                                                    | _             | R                                                      | S     | 1 |
|                                   | 014  | Н          | High alarm output                                                                                         | 0, 1                  | 0       | Yes                                 | _                                                                                                    | _             | R                                                      | S     | 1 |
|                                   | 015  | L          |                                                                                                    | 0, 1                  | 0       | Yes                                 | _                                                                                                    | _             | R                                                      | S     | 1 |
|                                   | 016  | LL         | Low alarm output                                                                                          | 0, 1                  | 0       | Yes                                 | _                                                                                                    | _             | R                                                      | S     | 1 |
| Contact input                     | 017  | S1         | Alarm stop switch<br>0: Alarm, 1: Stop                                                                    | 0, 1                  | 0       | Yes                                 | R/W<br>(O)                                                                                                    | _             | R/W                                                    | S/R   | 1 |
| Connection terminal contact input | 018  |            | PV error contact source designation                                                                       | BBB or III            | 000000  |                                     | R/W(S)                                                                                                    | _             | _                                                      | _     | 4 |
| Contact output                    | 019  | PVE        | 0: Normal<br>1: Error → MANUAL<br>mode                                                                    | 0, 1                  | 0       | Yes                                 |                                                                                                    | _             | R                                                      | S     | 1 |
| Parameter                         | 020  |            | Alarm limit*1<br>0: No, 1: Yes<br>Note: Limits the alarm<br>set value to<br>between 0.00%<br>and 100.00%. |                       | 0       |                                     | R/W (S)                                                                                                    | _             | _                                                      | -     | 1 |

<sup>\*1:</sup> If ITEM 020 (alarm limit) is set to 1 (ON), the alarm set range will be limited to between 0.00% and 100.00% as follows:

- •If the high/high alarm setting (ITEM 008) or the high alarm set value (ITEM 009) is set to a value over 100.00%, the alarm output will not turn ON even if the PV exceeds the alarm set value.
- •If the low/low alarm setting (ITEM 011) or the low alarm set value (ITEM 010) is set to a value below 0.00%, the alarm output will not turn ON even if the PV exceeds the alarm set value.
- •If the deviation alarm setting (ITEM 041) is set to a value over 100.00%, the alarm output will not turn ON even if the PV exceeds the deviation range.

# **Setting Value Set Point**

| ITEM TYPE                       | ITEM | Sym<br>bol | Data Description                                                                                                    | Data Range            | Default | COLD<br>start<br>initializa<br>tion | R/W-ena -: R/W-d Note: r and r/w validate status b Monitor, (O): Ope | W: Write<br>bled,<br>isabled<br>r: Read a<br>action or<br>y CX-Pro<br>(S): Initia<br>ration da | nd read/w<br>monitor<br>cess Tool<br>al setting<br>ta  | run<br>l or<br>data, | Data<br>Length<br>(bytes) |
|---------------------------------|------|------------|----------------------------------------------------------------------------------------------------|-----------------------|---------|-------------------------------------|----------------------------------------------------------------------|------------------------------------------------------------------------------------------------|--------------------------------------------------------|----------------------|---------------------------|
|                                 |      |            |                                                                                                    |                       |         |                                     |                                                                      | ng to<br>ITEM                                                                                  | Accordi<br>ng to<br>Sequent<br>ial<br>Control<br>Block | ng to                |                           |
| Analog input wiring information | 021  |            | Remote Set Point source designation                                                                                       | BBB or III            | 000000  | -                                   | R/W(S)                                                               | _                                                                                              | _                                                      | _                    | 4                         |
| Analog input                    | 022  | RSP        |                                                                                                    | -15.00 to<br>+115.00% | 0.00    | Yes                                 | -                                                                    | -                                                                                              | _                                                      | _                    | 2                         |
| Parameter                       | 023  |            | Local Set Point setting                                                                                                   | -15.00 to<br>+115.00% | 0.00    | _                                   | R/W<br>(O)                                                           | W                                                                                              | _                                                      | R                    | 2                         |
|                                 | 024  |            | Set Point setting<br>mode (default)<br>0: Local only<br>1: Remote/Local<br>Note: Setting to 0<br>invalidates<br>ITEM 026. | 0, 1                  | 0       | -                                   | R/W(S)                                                               | _                                                                                              | _                                                      | S/R                  | 1                         |
| Contact<br>input/<br>parameter  | 026  | R/L        | 0: Local<br>1: Remote<br>Note: Valid only when<br>ITEM 024 is 1                                                           | 0, 1                  | 0       | Yes                                 | R/W<br>(O)                                                           | _                                                                                              | R/W                                                    | S/R                  | 1                         |
| Analog<br>output                | 029  | SP         |                                                                                                    | -15.00 to<br>+115.00% | 0.00    | Yes                                 | r/w                                                                  | _                                                                                              | -                                                      | S                    | 2                         |

# **Deviation**

| ITEM TYPE        | ITEM | Sym<br>bol | Data Description                                                                     | Data Range   | Default | start | R/W Mode R: Read, W: Write, R/W: R/W-enabled, -: R/W-disabled Note: r and r/w: Read and read/write for validate action or monitor run status by CX-Process Tool or Monitor, (S): Initial setting data, (O): Operation data |                                   |                                                        | Data<br>Length<br>(bytes) |   |
|------------------|------|------------|--------------------------------------------------------------------------------------|--------------|---------|-------|----------------------------------------------------------------------------------------------------|-----------------------------------|--------------------------------------------------------|---------------------------|---|
|                  |      |            |                                                                                      |              |         |       | ng to<br>CX-Proc<br>ess Tool                                                                                                    | ng to<br>ITEM<br>Setting<br>block | Accordi<br>ng to<br>Sequent<br>ial<br>Control<br>Block | ng to                     |   |
| Parameter        | 041  |            | Deviation alarm<br>setting<br>(Hysteresis is set at<br>ITEM 012.)                    | 0 to 115.00% | 115.00  | _     | R/W<br>(O)                                                                                                    | W                                 | _                                                      | S/R                       | 2 |
| Contact output   | 042  | DA         | Deviation alarm output                                                               | 0, 1         | 0       | Yes   | _                                                                                                    | -                                 | R                                                      | S                         | 1 |
| Parameter        | 043  |            | standby sequence 0: Not used 1: Used Note: Restart in standby sequence by cold start | 0, 1         | 0       | _     | R/W(S)                                                                                                    |                                   | _                                                      |                           | 1 |
| Analog<br>output | 044  | Y1         | Deviation output (deviation = PV – SP)                                               | ±115.00%     | 0.00    | Yes   | r/w                                                                                                    | _                                 | _                                                      | S                         | 2 |

#### **Control**

| ITEM TYPE | ITEM | Sym<br>bol | Data Description                                                        | Data Range   | Default |   | validate status by Monitor, (O): Ope According to CX-Process Tool | W: Write<br>bled,<br>sabled<br>:: Read a<br>action or<br>/ CX-Prod<br>(S): Initia<br>ration da<br>Accordi<br>ng to<br>ITEM<br>Setting<br>block | nd read/w<br>monitor<br>cess Too<br>al setting<br>ta<br>Accordi | run<br>or<br>data,<br>Accordi<br>ng to | Data<br>Length<br>(bytes) |
|-----------|------|------------|-------------------------------------------------------------------------|--------------|---------|---|-------------------------------------------------------------------|----------------------------------------------------------------------------------------------------|-----------------------------------------------------------------|----------------------------------------|---------------------------|
| Parameter | 052  |            | Control action 0: Reverse (MV=1 by PV < SP) 1: Direct (MV=1 by PV > SP) | 0, 1         | 0       | _ | R/W(S)                                                            | -                                                                                                    | _                                                               | -                                      | 1                         |
|           | 055  |            | Control hysteresis setting                                              | 0 to 115.00% | 1.00    | - | R/W(S)                                                            | W                                                                                                    | _                                                               | _                                      | 2                         |
|           | 062  |            | MV Output Retrace<br>Time for PV Error*1<br>0: Disabled                 | 0 to 10      | 0       | _ | R/W(S)                                                            | _                                                                                                    | _                                                               | _                                      | 2                         |

<sup>\*1:</sup> Based on the value specified in ITEM 062, the MV will be restored to the output value at the times specified below when a PV error is detected.

If the operation cycle (ITEM 004) is 1 s, the value specified in ITEM 062 x 1 s If the operation cycle is 2 s, the value specified in ITEM 062 x 2 s

#### <u>MV</u>

| ITEM TYPE                | ITEM | Sym<br>bol | Data Description                                                                                               | Data Range | Default | start | validate status by Monitor, (O): Ope According to CX-Process Tool | W: Write<br>bled,<br>sabled<br>r: Read a<br>action or<br>y CX-Pro<br>(S): Initia<br>ration da<br>Accordi<br>ng to<br>ITEM | nd read/v<br>monitor<br>cess Too<br>al setting<br>ta | run<br>l or<br>data,<br>Accordi<br>ng to | Data<br>Length<br>(bytes) |
|--------------------------|------|------------|----------------------------------------------------------------------------------------------------|------------|---------|-------|-------------------------------------------------------------------|----------------------------------------------------------------------------------------------------|------------------------------------------------------|------------------------------------------|---------------------------|
| Contact input/ parameter | 086  | A/M        | Auto/Manual switch<br>0: Manual, 1: Auto                                                                       | 0, 1       | 0       | Yes   | R/W<br>(O)                                                        | _                                                                                                    | R/W                                                  | S/R                                      | 1                         |
| Contact output           | 092  | MV         | Output                                                                                                    | 0, 1       | 0       | Yes   | -                                                                 | _                                                                                                    | R                                                    | _                                        | 1                         |
| Parameter                | 093  |            | Host display of MV<br>(Auto/Manual switch:<br>Auto, Manual)<br>or Manual MV<br>(Auto/Manual switch:<br>Manual) | 0, 1       | 0       | Yes   | R/W<br>(O)                                                        | _                                                                                                    | R/W                                                  | S/R                                      | 1                         |

#### **Data for host display**

| ITEM TYPE | ITEM | Sym<br>bol | Data Description | Data Range |   | start<br>initializa<br>tion | -: R/W-di<br>Note:<br>r and r/w<br>validate<br>status b<br>Monitor,<br>(O): Ope<br>Accordi<br>ng to<br>CX-Proc<br>ess Tool | W: Write<br>bled,<br>isabled<br>r: Read a<br>action or<br>y CX-Pro<br>(S): Initia<br>ration da<br>Accordi<br>ng to<br>ITEM | nd read/w<br>monitor<br>cess Too<br>al setting<br>ta<br>Accordi | run<br>l or<br>data,<br>Accordi<br>ng to | Data<br>Length<br>(bytes) |
|-----------|------|------------|------------------|------------|---|-----------------------------|----------------------------------------------------------------------------------------------------|----------------------------------------------------------------------------------------------------|-----------------------------------------------------------------|------------------------------------------|---------------------------|
| Parameter | 099  |            | Label            | 0 to 15    | 0 | Yes                         | R/W(O)                                                                                                    | W                                                                                                    | _                                                               | S/R                                      | 2                         |

Note To send data of the 2-position ON/OFF block to CX-Process Monitor by the Block Send Terminal to Computer blocks (Block Models 403 and 404), set the operation cycle of the Send to Computer blocks to the same or longer than that of the 2-position ON/OFF block at ITEM 004. If the operation cycle of Send to Computer blocks is set to a shorter value, the Set Point momentarily becomes 0 when a cold start is performed.

# List of tag ITEMs on SCADA software

The following tag ITEMs are used to specify ITEMs with CSV tags from SCADA software when sending/receiving data to/from the CPU Unit using the HMI function. All tag ITEMs are fixed and cannot be changed.

| ITEM | Data Name                                                                                                    | CSV Tags in<br>SCADA Software<br>Tag ITEM (fixed) |
|------|----------------------------------------------------------------------------------------------------|---------------------------------------------------|
| 000  | Stop block operation command                                                                                         | MT_ST                                             |
| 003  | Execution error display                                                                                              | ERR                                               |
| 007  | PV input                                                                                                    | PV                                                |
| 800  | High/high alarm setting                                                                                              | HH_SP                                             |
| 009  | High alarm setting                                                                                                   | H_SP                                              |
| 010  | Low alarm setting                                                                                                    | L_SP                                              |
| 011  | Low/low alarm setting                                                                                                | LL_SP                                             |
| 013  | High/high alarm output                                                                                               | HH                                                |
| 014  | High alarm output                                                                                                    | Н                                                 |
| 015  | Low alarm output                                                                                                    | L                                                 |
| 016  | Low/low alarm output                                                                                                 | LL                                                |
| 017  | Alarm stop switch                                                                                                    | AOF                                               |
| 019  | PV error indication                                                                                                  | PV_ABN                                            |
| 023  | Local Set Point setting                                                                                              | SP                                                |
| 024  | Set Point setting mode (default)                                                                                     | CAS_SET                                           |
| 026  | Remote/Local switch                                                                                                  | R/L_SW                                            |
| 029  | Current Set Point output                                                                                             | SP                                                |
| 041  | Deviation alarm setting                                                                                              | DVA_SP                                            |
| 042  | Deviation alarm output                                                                                               | DVA                                               |
| 044  | Deviation output                                                                                                    | Y1                                                |
| 086  | Auto/Manual switch                                                                                                   | A/M_SW                                            |
| 093  | Host display of MV (Auto/Manua<br>switch: Auto, Manual)<br>or Manual operation value<br>(Auto/Manual switch: Manual) | MV                                                |
| 099  | Label                                                                                                    | OP_MK                                             |

| Block Model | Block Model Block Name |            |  |  |
|-------------|------------------------|------------|--|--|
| <002>       | 3-position ON/OFF      | 001 to 500 |  |  |

#### **Outline**

This function block is a 3-position type ON/OFF controller for heating/cooling ON/OFF control.

- •Two outputs are provided for heating and cooling.
- •Dead band and hysteresis can be set.
- •Remote/Local switching is possible.

#### 3-position ON/OFF action

MVH output turns ON during MV rise by "Set Point + dead band  $\div$  2 + MVH side hysteresis," and turns OFF during MV fall by "Set Point + dead band  $\div$  2". MVL output turns ON during MV fall by "Set Point - dead band  $\div$  2 - MVH side hysteresis," and turns OFF during MV rise by "Set Point - dead band  $\div$  2".

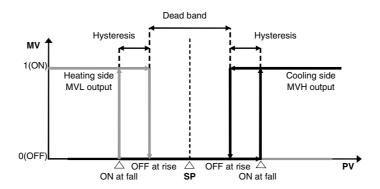

Note: To reverse action, use the Step Ladder Program block (Block Model 301) to invert output.

# **Block diagram**

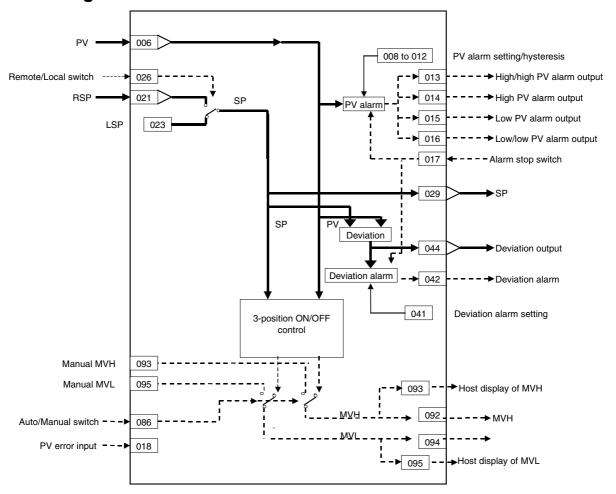

## **ITEM list**

Note: The values of ITEMs that cannot be set (indicated as either "-" or "r/w" in the above list) on CX-Process Tool such as the alarm stop switch that were active before the instantaneous power interruption or running of the Loop Control Board was stopped are cleared when a cold start is performed. When a hot start is performed, these values are held. The internally held values for the standby states in standby sequences that were active before the instantaneous power interruption or running of the Loop Control Board was stopped are also cleared. When a hot start is performed, these values are held.

| ITEM TYPE     | ITEM | Sym<br>bol      | Data Description                                                                                                    | Data Range       |               | COLD<br>start<br>initializ<br>ation | validate<br>status b<br>Monitor,<br>(O): Ope<br>Accordi<br>ng to<br>CX-Pro<br>cess | , W: Write<br>bled,<br>isabled<br>v: Read a<br>action o<br>y CX-Pro<br>(S): Inition<br>distribution di<br>Accordi<br>ng to<br>ITEM<br>Setting | and read/<br>r monitor<br>ocess Too<br>ial setting<br>ata<br>Accordi<br>ng to | r run<br>ol or<br>g data, | Data<br>Length<br>(bytes) |
|---------------|------|-----------------|----------------------------------------------------------------------------------------------------|------------------|---------------|-------------------------------------|------------------------------------------------------------------------------------|----------------------------------------------------------------------------------------------------|-------------------------------------------------------------------------------|---------------------------|---------------------------|
| Contact input | 000  |                 | Stop block operation command (0: Cancel stop, 1: Stop)                                                                                               | 0, 1             | 0             | Yes                                 | _                                                                                  | -                                                                                                    | _                                                                             | S/R                       | 1                         |
| Parameter     | 001  |                 | Comment                                                                                                    | 23<br>characters | Block<br>name | -                                   | R/W(S)                                                                             | _                                                                                                    | -                                                                             | _                         | 24                        |
|               | 002  |                 | Block Model: 3-position ON/OFF                                                                                                    | 002              | 002           | -                                   | R/W(S)                                                                             | _                                                                                                    | _                                                                             | _                         | 2                         |
| Special       | 003  |                 | Execution error display 0: Normal, Other: Error (See Appendix "Execution Error Code List.")                                                          |                  | 0000          | Yes                                 | r                                                                                  | _                                                                                                    | _                                                                             | S                         | 2                         |
| Parameter     | 004  |                 | Operation cycle (s)<br>0: Common, 1: 0.1, 2: 0.2,<br>3: 0.5, 4: 1, 5: 2, 6: 0.01 *1,<br>7: 0.02 *1, 8: 0.05 *1<br>*1: Not supported by the<br>LCB05D | 0 to 8           | 0             |                                     | R/W(S)                                                                             | _                                                                                                    | _                                                                             |                           | 2                         |
|               | 005  | SCA<br>N_N<br>O | Execution order                                                                                                    | 1 to 2000        | 2000          | _                                   | R/W(S)                                                                             | _                                                                                                    | _                                                                             | _                         | 2                         |

# <u>PV</u>

| ITEM TYPE                             |     | Sym<br>bol | Data Description                                                                                          | Data Range            |         | COLD<br>start<br>initializ<br>ation | validate<br>status b<br>Monitor<br>(O): Ope<br>Accordi<br>ng to<br>CX-Pro<br>cess<br>Tool | , W: Write<br>bled,<br>isabled<br>v: Read a<br>action of<br>y CX-Pro<br>, (S): Initeration d | and read<br>or monito<br>ocess To<br>ial settin | r run<br>ol or<br>g data, | Data<br>Length<br>(bytes) |
|---------------------------------------|-----|------------|----------------------------------------------------------------------------------------------------|-----------------------|---------|-------------------------------------|-------------------------------------------------------------------------------------------|----------------------------------------------------------------------------------------------|-------------------------------------------------|---------------------------|---------------------------|
| Analog input<br>wiring<br>information | 006 |            | PV source designation<br>BBB: Block address, III:<br>ITEM No.                                             | BBB or III            | 000000  | =                                   | R/W(S)                                                                                    | _                                                                                            | _                                               | _                         | 4                         |
| Analog input                          | 007 | PV         | PV input                                                                                                  | -15.00 to<br>+115.00% | 0.00    | Yes                                 | -                                                                                         | _                                                                                            | -                                               | S                         | 2                         |
| Parameter                             | 800 |            | High/high alarm setting                                                                                   | -15.00 to<br>+115.00% | 115.00  | _                                   | R/W<br>(O)                                                                                | W                                                                                            | _                                               | S/R                       | 2                         |
|                                       | 009 |            | High alarm setting                                                                                        | -15.00 to<br>+115.00% | 100.00  | -                                   | R/W<br>(O)                                                                                | W                                                                                            | _                                               | S/R                       | 2                         |
|                                       | 010 |            | Low/low alarm setting                                                                                     | -15.00 to<br>+115.00% | 0.00    | -                                   | R/W<br>(O)                                                                                | W                                                                                            | -                                               | S/R                       | 2                         |
|                                       | 011 |            | Low/low alarm setting                                                                                     | -15.00 to<br>+115.00% | -115.00 | _                                   | R/W<br>(O)                                                                                | W                                                                                            | _                                               | S/R                       | 2                         |
|                                       | 012 |            | Hysteresis setting                                                                                        | 0 to 115.00%          | 1.00    | -                                   | R/W(S)                                                                                    | W                                                                                            | -                                               | -                         | 2                         |
| Contact<br>output                     | 013 | НН         | High/high alarm output                                                                                    | 0, 1                  | 0       | Yes                                 | -                                                                                         | _                                                                                            | R                                               | S                         | 1                         |
| -                                     | 014 | Н          | High alarm output                                                                                         | 0, 1                  | 0       | Yes                                 | -                                                                                         | _                                                                                            | R                                               | S                         | 1                         |
|                                       | 015 | L          | Low alarm output                                                                                          | 0, 1                  | 0       | Yes                                 | _                                                                                         | -                                                                                            | R                                               | S                         | 1                         |
|                                       | 016 | LL         | Low/low alarm output                                                                                      | 0, 1                  | 0       | Yes                                 | _                                                                                         | _                                                                                            | R                                               | S                         | 1                         |
| Contact input                         | 017 | S1         | Alarm stop switch<br>0: Alarm, 1: Stop                                                                    |                       | 0       | _                                   | R/W<br>(O)                                                                                | _                                                                                            | R/W                                             | S/R                       | 1                         |
| Connection terminal contact input     | 018 |            | PV error contact source designation                                                                       |                       | 000000  | _                                   | R/W(S)                                                                                    | _                                                                                            | -                                               | _                         | 4                         |
| Contact output                        | 019 | PVE        | PV error indication<br>0: Normal, 1: Error →<br>MANUAL mode                                               | , .                   | 0       | Yes                                 |                                                                                           | _                                                                                            | R                                               | S                         | 1                         |
| Parameter                             | 020 |            | Alarm limit*1<br>0: No, 1: Yes<br>Note: Limits the alarm set<br>value to between<br>0.00% and<br>100.00%. | 0, 1                  | 0       |                                     | R/W (S)                                                                                   | _                                                                                            | _                                               | _                         | 1                         |

<sup>\*1:</sup> If ITEM 020 (alarm limit) it set to 1 (ON), the alarm set range will be limited to between 0.00% and 100.00% as follows:

- •If the high/high alarm setting (ITEM 008) or the high alarm set value (ITEM 009) is set to a value over 100.00%, the alarm output will not turn ON even if the PV exceeds the alarm set value.
- •If the low/low alarm setting (ITEM 011) or the low alarm set value (ITEM 010) is set to a value below 0.00%, the alarm output will not turn ON even if the PV exceeds the alarm set value
- •If the deviation alarm setting (ITEM 041) is set to a value over 100.00%, the alarm output will not turn ON even if the PV exceeds the deviation range.

# **Setting Value Set Point**

| ITEM TYPE                       | ITEM | Sym<br>bol | Data Description                                                                                                    | Data Range            | Default | COLD<br>start<br>initializ<br>ation | validate<br>status b<br>Monitor<br>(O): Ope<br>Accordi<br>ng to<br>CX-Pro | , W: Write<br>bled,<br>isabled<br>v: Read a<br>action o<br>y CX-Pro<br>(S): Inition<br>(S): Inition<br>according<br>for the cording to<br>ITEM<br>Setting | and read/<br>r monito<br>ocess Too<br>ial settin | ol or<br>g data, | Data<br>Length<br>(bytes) |
|---------------------------------|------|------------|----------------------------------------------------------------------------------------------------|-----------------------|---------|-------------------------------------|---------------------------------------------------------------------------|----------------------------------------------------------------------------------------------------|--------------------------------------------------|------------------|---------------------------|
| Analog input wiring information | 021  |            | Remote Set Point source designation                                                                                       | BBB or III            | 000000  | _                                   | R/W(S)                                                                    | _                                                                                                    | _                                                | _                | 4                         |
| Analog input                    | 022  | RSP        | Remote Set Point input                                                                                                    | -15.00 to<br>+115.00% | 0.00    | Yes                                 |                                                                           | _                                                                                                    | -                                                | _                | 2                         |
| Parameter                       | 023  |            | Local Set Point setting                                                                                                   | -15.00 to<br>+115.00% | 0.00    | _                                   | R/W<br>(O)                                                                | W                                                                                                    | _                                                | R                | 2                         |
|                                 | 024  |            | Set Point setting mode<br>(default)<br>0: Local only<br>1: Remote/Local<br>Note: Setting to 0<br>invalidates ITEM<br>026. | 0, 1                  | 0       | _                                   | R/W(S)                                                                    | -                                                                                                    | _                                                | S/R              | 1                         |
| Contact<br>input/<br>parameter  | 026  | R/L        | Remote/Local switch 0: Local, 1: Remote Note: Valid only when ITEM 024 is 1                                               | 0, 1                  | 0       | Yes                                 | R/W<br>(O)                                                                | _                                                                                                    | R/W                                              | S/R              | 1                         |
| Analog<br>output                | 029  | SP         | Current Set Point output                                                                                                  | -15.00 to<br>+115.00% | 0.00    | Yes                                 | r/w                                                                       | _                                                                                                    | _                                                | S                | 2                         |

# **Deviation**

| ITEM TYPE        | ITEM | Sym<br>bol | Data Description                                                                                                    | Data Range   |        | start<br>initializ<br>ation | validate<br>status b<br>Monitor,<br>(O): Ope<br>Accordi<br>ng to<br>CX-Pro<br>cess | , W: Write<br>bled,<br>isabled<br>v: Read a<br>action o<br>y CX-Pro<br>(S): Inite<br>ration de<br>According to<br>ITEM<br>Setting | and read/<br>r monito<br>ocess Too<br>all setting<br>ata | r run<br>ol or<br>g data, | Data<br>Length<br>(bytes) |
|------------------|------|------------|----------------------------------------------------------------------------------------------------|--------------|--------|-----------------------------|------------------------------------------------------------------------------------|----------------------------------------------------------------------------------------------------|----------------------------------------------------------|---------------------------|---------------------------|
| Parameter        | 041  |            | Deviation alarm setting<br>(hysteresis is set in ITEM<br>012)                                                        | 0 to 115.00% | 115.00 | _                           | R/W<br>(O)                                                                         | W                                                                                                    | -                                                        | S/R                       | 2                         |
| Contact output   | 042  | DA         | Deviation alarm output                                                                                               | 0, 1         | 0      | Yes                         | _                                                                                  | _                                                                                                    | R                                                        | S                         | 1                         |
| Parameter        | 043  |            | Deviation alarm standby<br>sequence<br>0: Not used, 1: Used<br>Note: Restart in standby<br>sequence by cold<br>start | 0, 1         | 1      | _                           | R/W(S)                                                                             | _                                                                                                    | _                                                        | _                         | 1                         |
| Analog<br>output | 044  | Y1         | Deviation output (deviation = PV – SP)                                                                               | ±115.00%     | 0.00   | Yes                         | r/w                                                                                | _                                                                                                    |                                                          | S                         | 2                         |

# **Control**

| ITEM TYPE | ITEM | Sym<br>bol | Data Description                                  | Data Range   | Default | start<br>initializ<br>ation | validate<br>status b<br>Monitor,<br>(O): Ope<br>Accordi<br>ng to<br>CX-Pro<br>cess | w: Writh the control of the control of the control | nd read/<br>r monitor<br>cess Too<br>al setting<br>ata<br>Accordi<br>ng to<br>Sequen | ol or<br>g data, | Data<br>Length<br>(bytes) |
|-----------|------|------------|---------------------------------------------------|--------------|---------|-----------------------------|------------------------------------------------------------------------------------|----------------------------------------------------------------------------------------------------|--------------------------------------------------------------------------------------|------------------|---------------------------|
| Parameter | 054  |            | Deadband setting                                  | 0 to 115.00% | 1.00    | -                           | R/W(O)                                                                             | W                                                                                                    | -                                                                                    | -                | 2                         |
|           | 055  |            | Control hysteresis setting (MVH)                  | 0 to 115.00% | 1.00    | -                           | R/W(S)                                                                             | W                                                                                                    | _                                                                                    | _                | 2                         |
|           | 056  |            | Control hysteresis setting (MVL)                  | 0 to 115.00% | 1.00    | _                           | R/W(S)                                                                             | W                                                                                                    | _                                                                                    | _                | 2                         |
|           | 062  |            | MV Output Retrace Time for PV Error*1 0: Disabled | 0 to 10      | 0       | _                           | R/W(S)                                                                             | _                                                                                                    | _                                                                                    | _                | 2                         |

<sup>\*1:</sup> Based on the value specified in ITEM 062, the MV will be restored to the output value at the times specified below when a PV error is detected.

If the operation cycle (ITEM 004) is 1 s, the value specified in ITEM 062 x 1 s If the operation cycle is 2 s, the value specified in ITEM 062 x 2 s

# <u>MV</u>

| ITEM TYPE                | ITEM | Sym<br>bol | Data Description                                                                                                | Data Range | Default | COLD<br>start<br>initializ<br>ation | validate<br>status b<br>Monitor,<br>(O): Ope<br>Accordi<br>ng to<br>CX-Pro | , W: Write<br>bled,<br>isabled<br>v: Read a<br>action o<br>y CX-Pro<br>(S): Inition<br>di<br>Accordi<br>ng to<br>ITEM<br>Setting | and read/<br>r monitor<br>ocess Too<br>al setting<br>ata<br>Accordi<br>ng to | r run<br>ol or<br>g data, | Data<br>Length<br>(bytes) |
|--------------------------|------|------------|----------------------------------------------------------------------------------------------------|------------|---------|-------------------------------------|----------------------------------------------------------------------------|----------------------------------------------------------------------------------------------------|------------------------------------------------------------------------------|---------------------------|---------------------------|
| Contact input/ parameter | 086  | A/M        | Auto/Manual switch<br>0: Manual, 1: Auto                                                                        | 0, 1       | 0       | Yes                                 | R/W(O)                                                                     | _                                                                                                    | R/W                                                                          | S/R                       | 1                         |
| Contact output           | 092  | MVH        | MVH output                                                                                                    | 0, 1       | 0       | Yes                                 | -                                                                          | _                                                                                                    | R                                                                            | -                         | 1                         |
| Parameter                | 093  |            | Host display of MVH (Auto/Manual switch: Auto, Manual) or Manual MVH (Auto/Manual switch: Manual)               | 0, 1       | 0       | Yes                                 | R/W(O)                                                                     | W                                                                                                    | R/W                                                                          | S/R                       | 1                         |
| Contact output           | 094  | MVL        | MVL output                                                                                                    | 0, 1       | 0       | Yes                                 | _                                                                          | _                                                                                                    | R                                                                            | _                         | 1                         |
| Parameter                | 095  |            | Host display of<br>MVL(Auto/Manual switch:<br>Auto, Manual)<br>or Manual MVL<br>(Auto/Manual switch:<br>Manual) | 0, 1       | 0       | Yes                                 | R/W(O)                                                                     | W                                                                                                    | R/W                                                                          | S/R                       | 1                         |

# **Data for host display**

| ITEM TYPE | III E IVI | Sym<br>bol | ·     | Data Range |    | initializ<br>ation | validate<br>status b<br>Monitor,<br>(O): Ope<br>Accordi<br>ng to<br>CX-Pro<br>cess<br>Tool | , W: Writhbled, isabled w: Read a action o y CX-Pro (S): Initivation da According to ITEM Setting block | and read/<br>r monitor<br>cess Todial setting<br>ata<br>Accordi<br>ng to<br>Sequen<br>tial<br>Control<br>Block | run<br>ol or<br>g data,<br>Accordi<br>ng to<br>HMI I/F | Data<br>Length<br>(bytes) |
|-----------|-----------|------------|-------|------------|----|--------------------|--------------------------------------------------------------------------------------------|----------------------------------------------------------------------------------------------------|----------------------------------------------------------------------------------------------------|--------------------------------------------------------|---------------------------|
| Parameter | 099       | l          | Label | 0 to 15    | IO | Yes                | R/W(O)                                                                                     | W                                                                                                    | <b>I</b> —                                                                                                    | S/R                                                    | 2                         |

# List of tag ITEMs on SCADA software

The following tag ITEMs are used to specify ITEMs with CSV tags from SCADA software when sending/receiving data to/from the CPU Unit using the HMI function. All tag ITEMs are fixed and cannot be changed.

| ITEM | Data Name                                                                                                    | CSV Tags in<br>SCADA Software<br>Tag ITEM (fixed) |
|------|----------------------------------------------------------------------------------------------------|---------------------------------------------------|
| 000  | Stop block operation command                                                                                                 | MT_ST ,                                           |
| 003  | Execution error display                                                                                                    | ERR                                               |
| 007  | PV input                                                                                                    | PV                                                |
| 800  | High/high alarm setting                                                                                                    | HH_SP                                             |
| 009  | High alarm setting                                                                                                    | H_SP                                              |
| 010  | Low alarm setting                                                                                                    | L_SP                                              |
| 011  | Low/low alarm setting                                                                                                    | LL_SP                                             |
| 013  | High/high alarm output                                                                                                    | HH                                                |
| 014  | High alarm output                                                                                                    | Н                                                 |
| 015  | Low alarm output                                                                                                    | L                                                 |
| 016  | Low/low alarm output                                                                                                    | LL                                                |
| 017  | Alarm stop switch                                                                                                    | AOF                                               |
| 019  | PV error indication                                                                                                    | PV_ABN                                            |
| 023  | Local Set Point setting                                                                                                    | SP                                                |
| 024  | Set Point setting mode (default)                                                                                             | CAS_SET                                           |
| 026  | Remote/Local switch                                                                                                    | R/L_SW                                            |
| 029  | Current Set Point output                                                                                                    | SP                                                |
| 041  | Deviation alarm setting                                                                                                    | DVA_SP                                            |
| 042  | Deviation alarm output                                                                                                    | DVA                                               |
| 044  | Deviation output                                                                                                    | Y1                                                |
| 086  | Auto/Manual switch                                                                                                    | A/M_SW                                            |
| 093  | Host display of<br>MVH(Auto/Manual switch: Auto,<br>Manual)<br>or MVH manual operation value<br>(Auto/Manual switch: Manual) | MVH                                               |
| 095  | Host display of MVL (Auto/Manual switch: Auto, Manual) or MVL manual operation value (Auto/Manual switch: Manual)            | MVL                                               |
| 099  | Label                                                                                                    | OP_MK                                             |

| Block Model | Block Name | Block Address |
|-------------|------------|---------------|
| <011>       | Basic PID  | 001 to 500    |

#### **Outline**

This function block is a controller whose PID functions have been narrowed down to the basic functions for fixed value control and cascade control.

- This function block is provided with four PV alarm outputs and a deviation alarm output, allowing standby sequences.
- The Set Point can always be made to track PV during the manual mode in fixed value control. Also when using cascade control, the secondary loop Set Point can always be made to track PV while the primary loop is in the manual mode. To use these functions, set the "PV tracking at local setting (Manual)" (ITEM 025) setting to "1: Used."
- Bumpless output of primary side MV (without tracking) can be performed when the MV is used on the secondary loop side in cascade control.
- Auto-tuning of PID constants can be executed according to the limit cycle mode. (For details, see "About PID Constant AT (auto-tuning) Function" on page 58)
- The disturbance overshoot adjustment function can be used to adjust the control waveform when it is subjected to external noise. (For details, see "Disturbance Overshoot Adjustment Function" on page 66)
- When using cascade control on the LCB01/05 Ver. 2.0 or later or the LCB03, the
  primary side MV can be held to when the secondary loop (i.e., slave) PID block
  reaches the MV upper or lower limit. To use this function, set the "MV hold switch
  when secondary loop MV upper/lower limit is reached (self node is secondary side)"
  (ITEM 033) setting to "1: Used.
- With Ver. 3.0 and higher versions of the LCB01/03/05 Loop Controllers, the PID action direction can be reversed in Auto mode.
- To use this function, set ITEM 053 (switch action direction command) to 1. The MV will operate with in the opposite direction of the action direction set in ITEM 052 (control action). When the direction is switched, bumpless processing will executed on the MV output value. With this processing, it is easy to switch between heating/cooling control from a HMI interface (such as SCADA software or a PT) without excessively disturbing control.
- With Ver. 3.0 and higher versions of the LCB01/03/05 Loop Controllers, a contact input (ITEM 093, the RUN/STOP switch) can be used to start (RUN) or stop (STOP) PID processing in individual PID function blocks. It is also possible to specify the MV when PID processing stops (MV at Stop).

  Bumpless processing will not operate when ITEM 093 is switched from 1 (STOP) to 0
- Bumpless processing will not operate when ITEM 093 is switched from 1 (STOP) to 0 (RUN).
- When an execution error occurs, the error can be cleared by setting ITEM 003 (execution error display) to 0 (clear error).
- When the Segment Program 2 block or Segment Program 3 block program output is specified for ITEM 021 (remote SP source designation), tracking the set value in the program control ramp section can be improved by setting ITEM 110 (PV lag offset correction) to 1 (enabled). (For details, refer to PV Lag Offset Correction on page 68.)

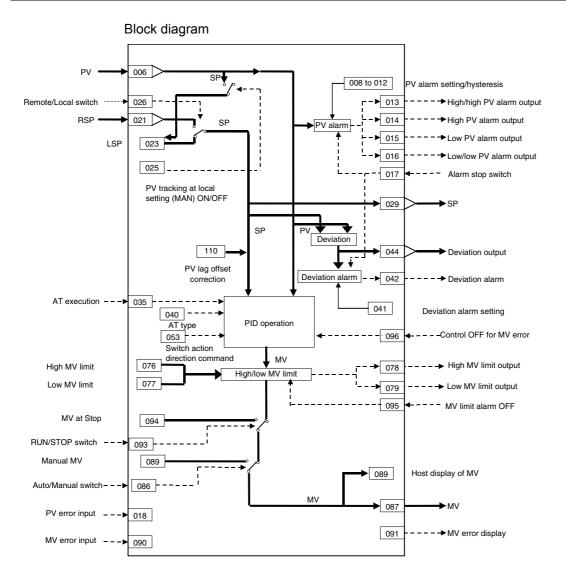

## **ITEM list**

Note

The values of ITEMs that cannot be set (indicated as either "-" or "r/w" in the above list) on CX-Process Tool such as the alarm stop switch that were active before the instantaneous power interruption or running of the Loop Controller was stopped are cleared when a cold start is performed. When a hot start is performed, these values are held. The internally held values for the standby states in standby sequences that were active before the instantaneous power interruption or running of the Loop Controller was stopped are also cleared. When a hot start is performed, these values are held.

| ITEM TYPE     | ITEM | Sym<br>bol      | Data Description                                                                                                    | Data Range       | Default       | COLD<br>start<br>initializ<br>ation | validate<br>status b<br>Monitor,<br>(O): Ope<br>Accordi<br>ng to<br>CX-Pro<br>cess | , W: Writh bled, isabled w: Read a action o y CX-Pro (S): Inition dia According to ITEM Setting block | and read/<br>r monito<br>ocess Too<br>ial setting | r run<br>ol or<br>g data, | Data<br>Length<br>(bytes) |
|---------------|------|-----------------|----------------------------------------------------------------------------------------------------|------------------|---------------|-------------------------------------|------------------------------------------------------------------------------------|----------------------------------------------------------------------------------------------------|---------------------------------------------------|---------------------------|---------------------------|
| Contact input | 000  | MT_S<br>T       | Stop block operation command (0: Cancel stop, 1: Stop)                                                                                                    | 0, 1             | 0             | Yes                                 | -                                                                                  | _                                                                                                    | _                                                 | S/R                       | 1                         |
| Parameter     | 001  | COM<br>MEN<br>T | Comment                                                                                                    | 23<br>characters | Block<br>name | _                                   | R/W(S)                                                                             | _                                                                                                    | _                                                 | _                         | 24                        |
|               | 002  | MOD<br>EL       | Block Model: Basic PID                                                                                                    | 011              | 011           | _                                   | R/W(S)                                                                             | _                                                                                                    | _                                                 | _                         | 2                         |
| Special       | 003  |                 | Execution error display 0: Normal, Other: Error (See Appendix "Execution Error Code List.") When the setting is not 0, writing 0 will clear the execution error. (See note *1.) |                  | 0000          | Yes                                 | R/W(O)                                                                             | W                                                                                                    | -                                                 | S/R                       | 2                         |
| Parameter     | 004  | TME X           | Operation cycle (s)<br>0: Common, 1: 0.1, 2: 0.2,<br>3: 0.5, 4: 1, 5: 2, 6: 0.01 *2,<br>7: 0.02 *2, 8: 0.05 *2<br>*2: Not supported by the<br>LCB05D                            |                  | 0             | _                                   | R/W(S)                                                                             | _                                                                                                    | _                                                 | _                         | 2                         |
|               | 005  | SCA<br>N_N<br>O | Execution order                                                                                                    | 1 to 2000        | 2000          | _                                   | R/W(S)                                                                             | _                                                                                                    | _                                                 | _                         | 2                         |

<sup>\*1:</sup> LCB01/03/05 version 3.5 or later only.

When an execution error occurs, it can be cleared by writing 0 (clear error) to ITEM 003. If the error occurs again in the next operation cycle, however, an execution error will again be recorded. Therefore determine the conditions that caused the error before writing 0 to ITEM 003

\*2: Operation cycles of 0.01 s or less cannot be used with the CS1D-LCB05D.

## <u>PV</u>

| ITEM TYPE                         | ITEM | Sym<br>bol | Data Description                                                                                          | Data Range            | Default | COLD<br>start<br>initializ<br>ation | R/W-ena -: R/W-d Note: r and r/v validate status b Monitor, (O): Ope Accordi ng to | , W: Write<br>bled,<br>isabled<br>v: Read a<br>action of<br>y CX-Pro<br>, (S): Inition<br>according to | and read/<br>r monito<br>ocess To-<br>ial setting<br>ata<br>Accordi<br>ng to | ol or<br>g data, | Data<br>Length<br>(bytes) |
|-----------------------------------|------|------------|----------------------------------------------------------------------------------------------------|-----------------------|---------|-------------------------------------|------------------------------------------------------------------------------------|----------------------------------------------------------------------------------------------------|------------------------------------------------------------------------------|------------------|---------------------------|
|                                   |      |            |                                                                                                    |                       |         |                                     | cess<br>Tool                                                                       | ITEM<br>Setting<br>block                                                                               | Sequen<br>tial<br>Control<br>Block                                           | ng to<br>HMI I/F |                           |
| Analog input wiring information   | 006  |            | PV source designation<br>BBB: Block address, III:<br>ITEM No.                                             | BBB or III            | 000000  |                                     | R/W(S)                                                                             | _                                                                                                    | _                                                                            | _                | 4                         |
| Analog input                      | 007  | PV         | PV input                                                                                                  | -15.00 to<br>+115.00% | 0.00    | Yes                                 | -                                                                                  | _                                                                                                    | _                                                                            | S                | 2                         |
| Parameter                         | 800  | HH_S<br>P  | High/high alarm setting                                                                                   | -15.00 to<br>+115.00% | 115.00  |                                     | R/W<br>(O)                                                                         | W                                                                                                    | -                                                                            | S/R              | 2                         |
|                                   | 009  | H_SP       | High alarm setting                                                                                        | -15.00 to<br>+115.00% | 100.00  | _                                   |                                                                                    | W                                                                                                    | -                                                                            | S/R              | 2                         |
|                                   | 010  | L_SP       | Low alarm setting                                                                                         |                       | 0.00    | _                                   |                                                                                    | W                                                                                                    | -                                                                            | S/R              | 2                         |
|                                   | 011  | LL_S<br>P  | Low/low alarm setting                                                                                     | -15.00 to<br>+115.00% | -15.00  | -                                   |                                                                                    | W                                                                                                    | -                                                                            | S/R              | 2                         |
|                                   | 012  | HS_S<br>P  | Hysteresis setting                                                                                        | 0 to 115.00%          | 1.00    | -                                   |                                                                                    | W                                                                                                    | -                                                                            | _                | 2                         |
| Contact output                    | 013  | НН         | High/high alarm output                                                                                    | 0, 1                  | 0       | Yes                                 | -                                                                                  | _                                                                                                    | R                                                                            | S                | 1                         |
|                                   | 014  | Н          | High alarm output                                                                                         | 0, 1                  | 0       | Yes                                 | _                                                                                  | _                                                                                                    | R                                                                            | S                | 1                         |
|                                   | 015  | L          | Low alarm output                                                                                          | 0, 1                  | 0       | Yes                                 | _                                                                                  | _                                                                                                    | R                                                                            | S                | 1                         |
|                                   | 016  | LL         | Low/low alarm output                                                                                      | 0, 1                  | 0       | Yes                                 | _                                                                                  | _                                                                                                    | R                                                                            | S                | 1                         |
| Contact input                     | 017  | S1         | Alarm stop switch<br>0: Alarm, 1: Stop                                                                    | 0, 1                  | 0       | Yes                                 | R/W<br>(O)                                                                         | _                                                                                                    | R/W                                                                          | S/R              | 1                         |
| Connection terminal contact input | 018  | PVE_<br>AD | PV error contact source designation                                                                       | BBB or III            | 000000  | _                                   | R/W(S)                                                                             | _                                                                                                    | _                                                                            | _                | 4                         |
| Contact<br>output                 | 019  | PVE        | PV execution error<br>indication<br>0: Normal<br>1: Error → MANUAL mode                                   | 0, 1                  | 0       | Yes                                 | _                                                                                  | _                                                                                                    | R                                                                            | S                | 1                         |
| Parameter                         | 020  |            | Alarm limit*1<br>0: No, 1: Yes<br>Note: Limits the alarm set<br>value to between<br>0.00% and<br>100.00%. | 0, 1                  | 0       |                                     | R/W (S)                                                                            | _                                                                                                    | _                                                                            | _                | 1                         |

- \*1: If ITEM 020 (alarm limit) it set to 1 (ON), the alarm set range will be limited to between 0.00% and 100.00% as follows:
  - •If the high/high alarm setting (ITEM 008) or the high alarm set value (ITEM 009) is set to a value over 100.00%, the alarm output will not turn ON even if the PV exceeds the alarm set value.
  - •If the low/low alarm setting (ITEM 011) or the low alarm set value (ITEM 010) is set to a value below 0.00%, the alarm output will not turn ON even if the PV exceeds the alarm set value.
  - •If the deviation alarm setting (ITEM 041) is set to a value over 100.00%, the alarm output will not turn ON even if the PV exceeds the deviation range.
  - •If the high MV limit (ITEM 076) is set to a value over 100.00%, the high MV limit output will not turn ON even if the high limit is reached. The high limit function, however, will work.
  - •If the low MV limit (ITEM 077) is set to a value below 0.00%, the low MV limit output will not turn ON even if the low limit is reached. The low limit function, however, will work.

# **Setting Value Set Point**

| ITEM TYPE                             | ITEM | Sym<br>bol       | Data Description                                                                                                    | Data Range            | Default | COLD<br>start<br>initializ<br>ation | R/W-ena<br>-: R/W-d<br>Note:<br>r and r/v<br>validate<br>status b<br>Monitor<br>(O): Ope | , W: Write<br>abled,<br>isabled<br>v: Read a<br>action o<br>y CX-Pro<br>, (S): Inite<br>eration d | and read/<br>r monito<br>ocess Too<br>ial settin | r run<br>ol or<br>g data, | Data<br>Length<br>(bytes) |
|---------------------------------------|------|------------------|----------------------------------------------------------------------------------------------------|-----------------------|---------|-------------------------------------|------------------------------------------------------------------------------------------|---------------------------------------------------------------------------------------------------|--------------------------------------------------|---------------------------|---------------------------|
| Analog input<br>wiring<br>information | 021  | RSP_<br>AD       | Remote Set Point source designation                                                                                       | BBB or III            | 000000  | -                                   | R/W(S)                                                                                   | _                                                                                                 | _                                                | _                         | 4                         |
| Analog input                          | 022  | RSP              | Remote Set Point input                                                                                                    | -15.00 to<br>+115.00% | 0.00    | Yes                                 | _                                                                                        | _                                                                                                 | _                                                | _                         | 2                         |
| Parameter                             | 023  | SP_<br>W         | Local Set Point setting                                                                                                   | -15.00 to<br>+115.00% | 0.00    | _                                   | R/W<br>(O)                                                                               | W                                                                                                 | -                                                | R                         | 2                         |
|                                       | 024  | CAS_<br>SET      | Set Point setting mode<br>(default)<br>0: Local only<br>1: Remote/Local<br>Note: Setting to 0<br>invalidates ITEM<br>026. | 0, 1                  | 0       | _                                   | R/W(S)                                                                                   | _                                                                                                 | _                                                | S/R                       | 1                         |
|                                       | 025  | PVTR<br>K_S<br>W | PV tracking at local setting (Manual) 0: Not used, 1: Used                                                                | 0, 1                  | 0       | -                                   | R/W(S)                                                                                   | _                                                                                                 | _                                                | _                         | 1                         |
| Contact<br>input/<br>parameter        | 026  | R/L              | Remote/Local switch 0: Local, 1: Remote Note: Valid only when ITEM 024 is 1                                               | 0, 1                  | 0       | _                                   | R/W<br>(O)                                                                               | _                                                                                                 | R/W                                              | S/R                       | 1                         |
| Analog<br>output                      | 029  | SP               | Current Set Point output                                                                                                  | -15.00 to<br>+115.00% | 0.00    |                                     | r/w                                                                                      | -                                                                                                 | _                                                | S                         | 2                         |
| Parameter                             | 032  | RK_S<br>W        | primary/secondary loops<br>(self node is secondary<br>side)<br>0: Not used, 1: Used                                       | 0, 1                  | 0       | Yes                                 | R/W(S)                                                                                   | _                                                                                                 |                                                  | _                         | 1                         |
|                                       | 033  | OLD_             | MV hold switch when secondary loop MV upper/lower limit is reached (self node is secondary side)                          | 0, 1                  | 0       | _                                   | R/W(S)                                                                                   | _                                                                                                 | _                                                | _                         | 1                         |
| Contact<br>output                     | 034  | CAS_<br>CLP      | 0: Not used,1: Used Primary loop MV held when secondary loop MV upper/lower limit is reached 1:MV held, 0:MV not held     | 0, 1                  | 0       | Yes                                 | _                                                                                        | _                                                                                                 | _                                                | S                         | 1                         |

# AT (auto-tuning)

| ITEM TYPE | ITEM | Sym<br>bol | Data Description                                                                                                    | Data Range    | Default | COLD<br>start<br>initializ<br>ation | status b<br>Monitor,<br>(O): Ope<br>Accordi<br>ng to | , W: Write<br>bled,<br>isabled<br>v: Read a<br>action of<br>y CX-Pro<br>(S): Inition<br>action di<br>Accordi<br>ng to | and read/<br>r monito<br>ocess Too<br>ial setting | r run<br>ol or<br>g data,<br>Accordi | Data<br>Length<br>(bytes) |
|-----------|------|------------|----------------------------------------------------------------------------------------------------|---------------|---------|-------------------------------------|------------------------------------------------------|----------------------------------------------------------------------------------------------------|---------------------------------------------------|--------------------------------------|---------------------------|
|           |      |            |                                                                                                    |               |         |                                     |                                                      | Setting<br>block                                                                                                    | tial<br>Control<br>Block                          | ng to<br>HMI I/F                     |                           |
| Parameter | 035  |            | AT command/AT Executing 0: Cancel AT 1: Execute AT as AT command AT Executing flag remains at 1 during AT execution. Flag returns to 0 automatically after AT execution ends normally. | 0, 1          | 0       | Yes                                 | R/W(O)                                               | W                                                                                                    | R/W                                               | S/R                                  | 1                         |
|           | 036  |            | Limit cycle MV amplitude<br>Note: Set as ±%.                                                                                                    | 5.00 to 50.00 | 20.00   | _                                   | R/W(O)                                               | _                                                                                                    | _                                                 | _                                    | 2                         |
|           | 037  | _HS        | Limit cycle hysteresis                                                                                                    | 0 to 10.00%   |         | _                                   | R/W(O)                                               | _                                                                                                    |                                                   | _                                    | 2                         |
|           | 038  | ST_G<br>IN | AT calculation gain                                                                                                    | 0.10 to 10.00 |         | _                                   | R/W(O)                                               | _                                                                                                    | _                                                 | _                                    | 2                         |
|           | 039  | EV         | provisional AT execution                                                                                                    | 0 to 100.00%  |         | -                                   | R/W(O)                                               | _                                                                                                    | _                                                 | _                                    | 2                         |
|           | 040  | AT_T<br>YP | AT type<br>(0: Standard, 1: Short)                                                                                                    | 0, 1          | 0       | -                                   | R/W(O)                                               | _                                                                                                    | _                                                 | _                                    | 1                         |

# **Deviation**

| ITEM TYPE        | ITEM | Sym<br>bol | Data Description                                                              | Data Range   |        | start | R/W-ena -: R/W-d Note: r and r/v validate status b Monitor, (0): Ope Accordi ng to CX-Pro cess | w: Writtelled, isabled w: Read a action o y CX-Pro (S): Inition di According to ITEM Setting block | and read/<br>r monitor<br>ocess Too<br>al setting<br>ata<br>Accordi<br>ng to<br>Sequen | r run<br>ol or<br>g data, | Data<br>Length<br>(bytes) |
|------------------|------|------------|-------------------------------------------------------------------------------|--------------|--------|-------|------------------------------------------------------------------------------------------------|----------------------------------------------------------------------------------------------------|----------------------------------------------------------------------------------------|---------------------------|---------------------------|
| Parameter        | 041  | DV_S<br>P  | Deviation alarm setting<br>(hysteresis is set in ITEM<br>012)                 | 0 to 115.00% | 115.00 | -     | R/W(O)                                                                                         | W                                                                                                  | _                                                                                      | S/R                       | 2                         |
| Contact output   | 042  | DVA        | Deviation alarm output                                                        | 0, 1         | 0      | Yes   | _                                                                                              | _                                                                                                  | R                                                                                      | S                         | 1                         |
| Parameter        | 043  | Q ¯        | sequence 0: Not used, 1: Used Note: Restart in standby sequence by cold start | 0, 1         | 1      | _     | R/W(S)                                                                                         | _                                                                                                  | _                                                                                      | _                         | 1                         |
| Analog<br>output | 044  | DV         | Deviation output (deviation = PV - SP)                                        | ±115.00%     | 0.00   | Yes   | r/w                                                                                            | _                                                                                                  | _                                                                                      | S                         | 2                         |

#### Control

| ITEM TYPE                              | ITEM  | Sym<br>bol  | Data Description                                                                                                    | Data Range                              |        | COLD<br>start<br>initializ<br>ation | R/W-ena -: R/W-d Note: r and r/v validate status b Monitor, (O): Ope Accordi ng to | , W: Write<br>bled,<br>isabled<br>v: Read a<br>action o<br>y CX-Pro<br>(S): Inition<br>ration da<br>According to<br>ITEM<br>Setting | and read/<br>r monito<br>cess Too<br>al settin | ol or | Data<br>Length<br>(bytes) |
|----------------------------------------|-------|-------------|----------------------------------------------------------------------------------------------------|-----------------------------------------|--------|-------------------------------------|------------------------------------------------------------------------------------|----------------------------------------------------------------------------------------------------|------------------------------------------------|-------|---------------------------|
| Parameter                              | 051   |             | Processing cycle of PID control (0: cycle specified at ITEM 004) Note: When operation cycle is set to value other than "0", the setting value of ITEM 004 is automatically changed to "4".         | (0), 1, 2, 4, 8,<br>16, 32, 64,<br>128s | 0      | _                                   | R/W(S)                                                                             | _                                                                                                    | _                                              | _     | 2                         |
|                                        | 052   | DIR_<br>REV | Control action 0: Reverse (MV decreases by PV increase.), 1: Direct (MV increases by PV increase.)                                                                                                 | 0, 1                                    | 0      | _                                   | R/W(S)                                                                             | -                                                                                                    | -                                              | -     | 1                         |
|                                        | 053   | DIR_<br>CHG | Switch action direction command *3                                                                                                    | 0, 1                                    | 0      | Yes                                 | R/W(O)                                                                             | _                                                                                                    | R/W                                            | S/R   | 1                         |
|                                        | 054   | Р           | Proportional band                                                                                                    | 0.1 to<br>999.9%                        | 100.0  | -                                   | R/W(O)                                                                             |                                                                                                    | _                                              | S/R   | 2                         |
|                                        | 055   | l           | Integral time (0: No integral action)                                                                                                    |                                         |        | _                                   | R/W(O)                                                                             |                                                                                                    | _                                              | S/R   | 2                         |
|                                        | 056   | D           | Differential time (0: No differential action)                                                                                                    | 0 to 9999s *2                           | 0      | _                                   | R/W(O)                                                                             | W                                                                                                    | _                                              | S/R   | 2                         |
| Contact input<br>wiring<br>information |       |             | Out-of-range processing at MV output destination block (BBB: Destination block address, III: ITEM No., 000000: Processing OFF) Note: When contact turns ON, accumulator in PID control is stopped. |                                         | 000000 |                                     | R/W(S)                                                                             |                                                                                                    |                                                |       | 4                         |
| Parameter                              | 062*1 | MV_<br>RTM  | MV Output Retrace Time<br>for PV Error*2<br>0: Disabled                                                                                                    | 0 to 10                                 | 0      | -                                   | R/W(S)                                                                             |                                                                                                    | _                                              | _     | 2                         |
|                                        | 065   |             | PID with 2 degrees of freedom parameter α                                                                                                    | 0.00 to 1.00                            | 0.65   | _                                   | R/W(S)                                                                             | _                                                                                                    | _                                              | _     | 2                         |
|                                        | 066   | BETA        | PID with 2 degrees of freedom parameter β                                                                                                    | 0.00 to 1.00                            | 1.00   | -                                   | R/W(S)                                                                             | _                                                                                                    | _                                              | _     | 2                         |

<sup>\*1:</sup> Based on the value specified in ITEM 062, the MV will be restored to the output value at the times specified below when a PV error is detected.

If the operation cycle (ITEM 004) is 1 s, the value specified in ITEM 062 x 1 s.

If the operation cycle (ITEM 004) is 1 s, the value specified in ITEM 062 x 2 s.

\*2: If the operation cycle (ITEM 004) is 0.01 to 0.05 s, the integral time and derivative time will be in units of 0.01 s.

When the operation cycle is changed to 0.01 s or 0.05 s, change the settings for I and D (the integral time and differential time) by dividing the previous value by 100.

\*3: This setting is supported only by Ver. 3.0 and higher versions of the LCB01, LCB03, and LCB05 Loop Controllers.

When ITEM 053 goes from 0 to 1 (rising edge of the signal), the control action direction will be the opposite of the direction set in ITEM 052. When ITEM 053 goes from 1 to 0 (falling edge of the signal), the control action direction will return to be the direction set in ITEM 052.

## MV

| ITEM TYPE                         | ITEM      | Sym        | Data Description                                                                                                  | Data Range | Default      | COLD<br>start<br>initializ<br>ation | R/W-ena<br>-: R/W-d<br>Note:<br>r and r/v<br>validate<br>status b<br>Monitor<br>(O): Ope | , W: Write bled, isabled w: Read a action o y CX-Pro, (S): Initeration d | and read/<br>r monito<br>ocess Too<br>ial setting      | r run<br>ol or<br>g data,   | Data<br>Length<br>(bytes) |
|-----------------------------------|-----------|------------|----------------------------------------------------------------------------------------------------|------------|--------------|-------------------------------------|------------------------------------------------------------------------------------------|--------------------------------------------------------------------------|--------------------------------------------------------|-----------------------------|---------------------------|
|                                   |           |            |                                                                                                    |            |              |                                     | Accordi<br>ng to<br>CX-Pro<br>cess<br>Tool                                               | ng to                                                                    | Accordi<br>ng to<br>Sequen<br>tial<br>Control<br>Block | Accordi<br>ng to<br>HMI I/F |                           |
| Parameter                         | 076       | MH         | High MV limit                                                                                                    | ±320.00%   | 100.00<br>*1 | -                                   | R/W(O)                                                                                   | W                                                                        | _                                                      | S/R                         | 2                         |
|                                   | 077       | ML         | Low MV limit                                                                                                    | ±320.00%   | 0.00*1       | -                                   | R/W(O)                                                                                   | W                                                                        | _                                                      | S/R                         | 2                         |
| Contact<br>output                 |           | U1         | High MV limit arrival output<br>1: High limit or higher<br>Valid for AUTO mode only;<br>always 0 for Manual mode. | ,          | 0            | Yes                                 | -                                                                                        | _                                                                        | R                                                      | S                           | 1                         |
|                                   | 079*3     |            | Low MV limit arrival output<br>1: Low limit or lower<br>Valid for AUTO mode only;<br>always 0 for Manual mode.    | ,          | 0            | Yes                                 | _                                                                                        | _                                                                        | R                                                      | S                           | 1                         |
| Contact input/ parameter          | 086       | A/M        | Auto/Manual switch<br>0: Manual, 1: Auto                                                                          | 0, 1       | 0            | Yes                                 | R/W(O)                                                                                   | _                                                                        | R/W                                                    | S/R                         | 1                         |
| Analog<br>output                  | 087       | MV         | MV output                                                                                                    | ±320.00%   | 0.00         | Yes                                 | r/w                                                                                      | _                                                                        | -                                                      | <u> </u>                    | 2                         |
| Parameter                         | 088       | MV_<br>REV | Inversion of host display of MV 0: Not used, 1: Used Note: "Inversion" changes 0 to 100% range to 100 to 0%.      | 0, 1       | 0            | _                                   | R/W(S)                                                                                   | _                                                                        | _                                                      | _                           | 1                         |
|                                   | 089       | MV         | Host display of MV<br>(Auto/Manual switch:<br>Auto, Manual)<br>or Manual MV<br>(Auto/Manual switch:<br>Manual)    | ±320.00%   | 0.00         | Yes                                 | R/W(O)                                                                                   | W                                                                        | _                                                      | S/R                         | 2                         |
| Connection terminal contact input | 090       | MVE<br>_AD | MV error contact source designation                                                                               | BBB or III | 000000       | -                                   | R/W(S)                                                                                   | _                                                                        | _                                                      | _                           | 4                         |
| Contact output                    | 091       | MVE        | MV error display<br>0: Normal, 1: Error<br>(MANUAL mode when<br>ITEM 096=1(Enable).)                              | 0, 1       | 0            | Yes                                 | -                                                                                        | _                                                                        | R                                                      | S                           | 1                         |
| Contact<br>input                  | 093       | R/S        | RUN/STOP switch<br>0: RUN<br>1: STOP<br>*2                                                                        | 0, 1       | 0            | Yes                                 | R/W(O)                                                                                   | _                                                                        | R/W                                                    | S/R                         | 1                         |
| Parameter                         | 094       |            | MV at Stop<br>*2                                                                                                  | ±320.00%   | 0.00         | -                                   | R/W(O)                                                                                   | W                                                                        | -                                                      | _                           | 2                         |
|                                   | 095<br>*3 |            | MV limit alarm OFF<br>0: Alarm<br>1: OFF                                                                          | 0, 1       | 0            | Yes                                 | R/W(O)                                                                                   | W                                                                        | R/W                                                    | S/R                         | 1                         |
|                                   | 096<br>*3 |            |                                                                                                    | 0, 1       | 0            | -                                   | R/W(S)                                                                                   | _                                                                        | -                                                      | _                           | 1                         |
|                                   | 097<br>*3 |            | MV output retrace time for<br>MV error *3<br>0: Disabled                                                          | 0 to 10    | 0            | _                                   | R/W(S)                                                                                   | _                                                                        | _                                                      | _                           | 2                         |

<sup>\*1:</sup> For LCB 01/03/05 Ver.2.0 or later, the defaults for the high MV limit and low MV limit are 105.00% and –5.00%, respectively.

- ITEM 093 is enabled in Auto mode only.
- When ITEM 093 is set to 1 (STOP), PID processing is stopped.
- As long as ITEM 093 is set to 1 (STOP), the MV output value (ITEM 087) will be the value set in ITEM 094.
- The MV upper/lower limit settings are not applied to ITEM 094.
- AT (auto-tuning) cannot be executed while ITEM 093 is set to 1 (STOP). If ITEM 093 is set to 1:

<sup>\*2:</sup> These items are supported by the Ver. 3.0 and higher versions of the LCB01/03/05 Loop Controllers only.

- Stop during auto-tuning, auto-tuning will be canceled.
- If ITEM 093 is set to 0 (RUN), PID processing will restart. Bumpless processing will not operate
  when ITEM 093 is switched from 1(STOP) to 0 (RUN) unless ITEM 086 is switched from 0
  (MAN) to 1 (AUTO) at the same time.
- \*3: LCB 01/05 Ver.1.5 or later, and LCB03 only

Based on the value specified in ITEM 097, the MV will be restored to the previous output value at the time specified below when a MV error is detected.

If the operation cycle (ITEM 004) is 1 s, the value specified in ITEM 097 x 1 s If the operation cycle is 2 s, the value specified in ITEM 097 x 2 s

#### Data for host display

| ITEM TYPE | ITEM | Sym<br>bol | Data Description  | Data Range            | Default | COLD<br>start<br>initializ<br>ation | validate<br>status b<br>Monitor,<br>(O): Ope<br>Accordi<br>ng to<br>CX-Pro<br>cess | , W: Write<br>bled,<br>isabled<br>v: Read a<br>action o<br>y CX-Pro<br>(S): Init<br>according to<br>ITEM<br>Setting<br>block | and read/<br>r monitor<br>ocess Too<br>ial setting<br>ata<br>Accordi<br>ng to<br>Sequen | r run<br>ol or<br>g data, | Data<br>Length<br>(bytes) |
|-----------|------|------------|-------------------|-----------------------|---------|-------------------------------------|------------------------------------------------------------------------------------|----------------------------------------------------------------------------------------------------|-----------------------------------------------------------------------------------------|---------------------------|---------------------------|
| Parameter | 098  | MV_I<br>DX | MV index position | -15.00 to<br>+115.00% | 0.00    | Yes                                 | R/W(O)                                                                             | W                                                                                                    |                                                                                         | S/R                       | 2                         |
|           | 099  | OP_<br>MX  | Label             | 0 to 15               | 0       | Yes                                 | R/W(O)                                                                             | W                                                                                                    | _                                                                                       | S/R                       | 2                         |

Note Bumpless output of MV functions when PID constants are changed in the Basic PID block (Block Model 011).For this reason, MV is no longer updated and PID control is not executed correctly if variables are written to PID constants at each operation cycle by the Variable ITEM Setting block (Block Model 172).

If this happens, use the Sequence table (Block Model 302) or the Step Ladder Program block (Block Model 301) to provide a time interval for writing by the ITEM Setting block.

## PV lag offset correction

| ITEM TYPE     |     | DOI | ·                                                   | Data Range |   | start<br>initializ<br>ation | R/W-ena -: R/W-d Note: r and r/v validate status b Monitor. (O): Ope Accordi ng to CX-Pro cess Tool | , W: Writabled, isabled v: Read a action o y CX-Pro, (S): Initeration de According to ITEM Setting block | and read/<br>r monito<br>ocess Too<br>ial setting<br>ata<br>Accordi<br>ng to<br>Sequen<br>tial<br>Control<br>Block | r run<br>ol or<br>g data, | Data<br>Length<br>(bytes) |
|---------------|-----|-----|-----------------------------------------------------|------------|---|-----------------------------|----------------------------------------------------------------------------------------------------|----------------------------------------------------------------------------------------------------|----------------------------------------------------------------------------------------------------|---------------------------|---------------------------|
| Contact input | 110 |     | PV lag offset correction *1 (0: Disable, 1: Enable) | 0, 1       | 0 | -                           | R/W(O)                                                                                              | -                                                                                                    | R/W                                                                                                    | _                         | 1                         |

<sup>\*1:</sup> LCB01/03/05 version 3.6 or higher only.

# <u>Disturbance Overshoot Adjustment (LCB 01/05 Ver.1.5 or later, and LCB03 only)</u>

| ITEM TYPE | ITEM | Symbol       | Data Description                              | Data Range            | Default | COLD<br>Start<br>Initializa-<br>tion | to<br>CX-Process | d, abled  Read and r nitor run st itor, (S): Ini ata  According to ITEM Setting block | ead/write for tatus by CX tital setting | (-Process<br>data, (O): | Data<br>Length<br>(bytes) |
|-----------|------|--------------|-----------------------------------------------|-----------------------|---------|--------------------------------------|------------------|---------------------------------------------------------------------------------------|-----------------------------------------|-------------------------|---------------------------|
| Parameter | 100  | E _          | Disturbance<br>overshoot<br>adjustment enable | 0, 1                  | 0       | -                                    | R/W(O)           |                                                                                       | R/W                                     | _                       | 1                         |
|           | 101  | IPS_GA<br>IN | Disturbance gain                              | -1.00 to 1.00         | 0.65    | _                                    | R/W(O)           | W                                                                                     | _                                       | _                       | 2                         |
|           | 102  |              | Disturbance time constant                     | 0.01 to<br>100.00     | 1.00    | _                                    | R/W(O)           | W                                                                                     | _                                       | _                       | 2                         |
|           | 103  |              |                                               | 0.00 to<br>10.00%     | 0.00    | _                                    | R/W(O)           | W                                                                                     | _                                       | _                       | 2                         |
|           | 104  | _            | Disturbance judgement width                   | -100.00 to<br>100.00% | 0.00    | _                                    | R/W(O)           | W                                                                                     | _                                       | _                       | 2                         |

# List of tag ITEMs on SCADA software

The following tag ITEMs are used to specify ITEMs with CSV tags from SCADA software when sending/receiving data to/from the CPU Unit using the HMI function. All tag ITEMs are fixed and cannot be changed.

| ITEM   | Data Name                                                                                                  | CSV Tags in SCADA Software |
|--------|----------------------------------------------------------------------------------------------------|----------------------------|
|        |                                                                                                    | Tag ITEM (fixed)           |
| 000    | Stop block operation command                                                                               | MT_ST                      |
| 003    | Execution error display                                                                                    | ERR                        |
| 007    | PV input                                                                                                   | PV                         |
| 800    | High/high alarm setting                                                                                    | HH_SP                      |
| 009    | High alarm setting                                                                                         | H_SP                       |
| 010    | Low alarm setting                                                                                          | L_SP                       |
| 011    | Low/low alarm setting                                                                                      | LL_SP                      |
| 013    | High/high alarm output                                                                                     | HH                         |
| 014    | High alarm output                                                                                          | Н                          |
| 015    | Low alarm output                                                                                           | L                          |
| 016    | Low/low alarm output                                                                                       | LL                         |
| 017    | Alarm stop switch                                                                                          | AOF                        |
| 019    | PV error indication                                                                                        | PV_ABN                     |
| 023    | Local Set Point setting                                                                                    | SP                         |
| 024    | Set Point setting mode (default)                                                                           | CAS SET                    |
| 026    | Remote/Local switch                                                                                        | R/L SW                     |
| 029    | Current Set Point output                                                                                   | SP                         |
| 034    | Primary loop MV held when secondary loop MV upper/lower limit is reached (LCB01/05 Ver.2.0 and LCB03 only) | CAS_CLP                    |
| 035    | AT command/AT Executing                                                                                    | AT                         |
| 041    | Deviation alarm setting                                                                                    | DVA_SP                     |
| 042    | Deviation alarm output                                                                                     | DVA                        |
| 044    | Deviation output                                                                                           | DV                         |
| 053*2  | Switch action direction command                                                                            | DIR_CHG                    |
| 054    | Proportional band                                                                                          | Р                          |
| 055    | Integral time (0: No integral action)                                                                      | I                          |
| 056    | Differential time (0: No differential action)                                                              | D                          |
| 076    | High MV limit                                                                                              | MH_LMT                     |
| 077    | Low MV limit                                                                                               | ML_LMT                     |
| 078    | High MV limit output                                                                                       | MLA                        |
| 079    | Low MV limit output                                                                                        | MLA                        |
| 086    | Auto/Manual switch                                                                                         | A/M_SW                     |
| 089    | Host display of MV (Auto/Manual switch:<br>Auto, Manual)<br>or Manual MV (Auto/Manual switch: Manual)      | MV                         |
| 091    | MV error indication                                                                                        | MV_ABN                     |
| 093*2  | RUN/STOP switch                                                                                            | R/S                        |
| 095 *1 | MV limit alarm OFF                                                                                         | MVA OFF                    |
| 098    | MV index position                                                                                          | MV IDX                     |
| 099    | Label                                                                                                    | OP_MK                      |
|        | /05 Ver 1 5 or leter, and I CD02 only                                                                      | <u> </u>                   |

<sup>\*1:</sup> LCB 01/05 Ver.1.5 or later, and LCB03 only.

<sup>\*2:</sup> LCB 01/03/05 Ver.3.0 or later only.

# **Description of functions**

| Item               |                                                                                                    | Description                                                                                                    |  |  |  |  |  |
|--------------------|----------------------------------------------------------------------------------------------------|----------------------------------------------------------------------------------------------------|--|--|--|--|--|
| PV                 | Number of points                                                                                                    | 1                                                                                                    |  |  |  |  |  |
| (Process           | Input range                                                                                                    | -15.00 to +115.00%                                                                                                    |  |  |  |  |  |
| Variable)<br>Input | Operation function                                                                                                    | None (Calculation of square root, first-order lag, bias, etc. Is required by external blocks)                                                                                                    |  |  |  |  |  |
|                    | Sampling cycle                                                                                                    | According to the specified operation cycle of this block (one of 0.1, 0.2, 0.5, 1, 2 seconds or 1 to 128 seconds)                                                                                                    |  |  |  |  |  |
|                    |                                                                                                    | Note, however, that the external input refresh cycle of the entire instrumentation system differs from this operation cycle. (See 3-2 Description of Operation in the User's Manual.)                                                                                                    |  |  |  |  |  |
|                    | PV error input                                                                                                    | When the PV error contact turns ON, the Loop Controller is forced to enter the Manual mode, and the MV value active at that moment is held. At the same time, the PV error is transferred to the CX-Process Monitor.  The disconnected line detection output ITEM of analog input (AI) function blocks is specified as the source designation for use. This enables forced switching to the Manual mode when a disconnected line is detected on the Analog Input Unit, and transfer of the PV error to CX-Process Monitor at the same time.                                    |  |  |  |  |  |
|                    | PV compensation                                                                                                    | None                                                                                                    |  |  |  |  |  |
| SP (Set            | Number of points                                                                                                    | 1                                                                                                    |  |  |  |  |  |
| Point)             | Setting range                                                                                                    | -15 to +115.00%                                                                                                    |  |  |  |  |  |
|                    | Remote/Local switching                                                                                                    | Possible                                                                                                    |  |  |  |  |  |
|                    | Bumpless output of MV when Local Set Point is made to match the Remote Set Point value to a bumpless (without sudden changes) switching of MV when the Remote Point changes is switched to the Local Set Point. |                                                                                                    |  |  |  |  |  |
|                    | SP rate-of-change limit                                                                                                    | None                                                                                                    |  |  |  |  |  |
|                    | PV tracking at manual setting of the Local Set Point                                                                                                    | The Local Set Point can be made to track PV when the mode is switched to the Manual mode. When the mode is returned to the Auto mode, control is started with PV equaling the Set Point. Sudden changes in the MV caused at switching back to the Auto mode do not occur.                                                                                                    |  |  |  |  |  |
|                    | Bumpless processing<br>between<br>primary/secondary<br>loops                                                                                                    | When the self node is performing cascade control as the secondary controller, processing is performed on the MV of the primary controller to be input as follows:  • When the Set Point of the self node is Local (LSP): The primary controller is switched to the Manual mode, and the Local Set Point of the self node is overwritten on the MV of the primary controller.  • When the Set Point of the self node is Remote (RSP): The primary controller is switched to the Auto mode, and the MV of the primary controller is input as the Remote Set Point as per normal. |  |  |  |  |  |
| PID Control        | Control method                                                                                                    | Advanced PID Various PID methods (proportional priority type, PV differential priority type, deviation differential type, etc.) can be selected according to the settings of parameters $\alpha$ and $\beta$ .)                                                                                                    |  |  |  |  |  |
|                    | RUN/STOP                                                                                                    | This contact input (RUN/STOP switch) can be used to start or stop PID processing in individual function blocks. (Ver. 3.0 and higher versions of the LCB01/03/05 Loop Controllers only)                                                                                                    |  |  |  |  |  |
| •                  | Control action                                                                                                    | Direct/reverse action can be switched.                                                                                                    |  |  |  |  |  |
|                    | Control action                                                                                                    | Note: The control action direction can be switched during operation (Ver. 3.0 and higher versions of the LCB01/03/05 Loop Controllers only).                                                                                                    |  |  |  |  |  |
|                    | PID constant                                                                                                    | 1 set AT (auto-tuning) can be automatically set according to limit cycle mode. (For                                                                                                    |  |  |  |  |  |
|                    |                                                                                                    | details, see page 39 "About PID Constant AT Functions.")  Proportional band 0.1 to 999.9% (0.1% increments)                                                                                                    |  |  |  |  |  |
|                    |                                                                                                    | Integral time 0 to 9999 sec. (1 second increments) 0: No accumulator Stepping of accumulation can be indicated from external contacts.                                                                                                    |  |  |  |  |  |
|                    |                                                                                                    | Differential 0 to 9999 sec. (1 second increments) 0: No differentiation time                                                                                                    |  |  |  |  |  |
| i i                | Manual reset                                                                                                    | None                                                                                                    |  |  |  |  |  |

| Item         |                                                        | Description                                                                                                    |
|--------------|--------------------------------------------------------|----------------------------------------------------------------------------------------------------|
| MV           | Number of points                                       | 1                                                                                                    |
| (Manipulate  | Output range                                           | -320.00 to +320.00%                                                                                                    |
| d Variable)  | Output refresh cycle                                   | According to the specified operation cycle of this block (one of 0.1, 0.2, 0.5, 1, 2                                                                                                    |
|              |                                                        | seconds)                                                                                                    |
|              | Auto/manual switching                                  | Possible (according to CX-Process Monitor, CX-Process Tool or correct signal from Step Ladder Program block/Contact Distributor block)                                                                                                    |
|              | High/low MV limit                                      | High limit: -320.00 to +320.00%, low limit: -320.00 to +320.00%  Note: The default low limit is -5.00% and default high limit is 105.00% to ensure that the valve becomes fully open or fully closed. If output less than 0.00% or more than 100% is meaningless, for example, in the case of time-proportional ON/OFF control for a heater, set these limits to 0.00% and 100.00, respectively, to prevent overshoot. |
|              | MV high rate-of-change limit                           | None                                                                                                    |
|              | Preset MV switching                                    | None                                                                                                    |
|              | MV hold                                                | None                                                                                                    |
|              | MV tracking                                            | None                                                                                                    |
|              | MV compensation                                        | None                                                                                                    |
|              | Out-of-range processing at MV output destination block | PID integral action is stopped when the range is exceeded on the function block to which MV is connected, and unnecessary fluctuation of MV is prevented.                                                                                                    |
|              | MV error input                                         | MV error is transferred to CX-Process Monitor when the MV error contact turns ON.                                                                                                    |
| Alarm        | PV alarm                                               | 4 (high/high limit, high limit, low limit, low/low limit), setting range: -15.00 to +115.00%  Hysteresis: 0 to +115.00%                                                                                                    |
|              | Deviation alarm                                        | 1 (ON outside deviation) Standby sequence can be provided: standby started at power ON (alarm OFF even outside deviation range), alarm ON outside deviation range after entering deviation                                                                                                    |
| State Output |                                                        | 1 current Set Point output (-15.00 to +115.00%), deviation output provided, no output for MV compensation                                                                                                    |

#### Note

When any of the following operations is executed, bumpless processing is automatically used to prevent bumps in the MV.

- •When switching from Manual Mode to Auto Mode (i.e., when the Auto/Manual switch, ITEM 086, is changed from 0 to 1).
- •When a PID parameter (ITEM 054, ITEM 055, or ITEM 056) is changed.
- •When parameter  $\alpha$  or  $\beta$  for PID with two degrees of freedom (ITEM 065 or ITEM 066) is changed.
- •When the high MV limit (ITEM 076) is changed in the high direction.
- •When the low MV limit (ITEM 077) is changed in the low direction.
- •When the PV compensation ON/OFF switch (ITEM 046) is switched.
- •When the MV compensation ON/OFF switch (ITEM 073) is switched.
- •When the preset MV is cleared (i.e., when the preset MV switch, ITEM 080, is changed from 1 to 0).
- •When MV hold is cleared (i.e., when the MV hold switch, ITEM 082, is changed from 1 to 0).
- •When MV tracking is cleared (i.e., when the MV tracking switch, ITEM 085, is changed from 1 to 0).
- •When stop operation is cleared (i.e., when stop block operation command, ITEM 000, is changed from 1 to 0).

Bumpless processing functions, however, only for PID control or PI control (i.e., when integral operation is enabled). It does not function for P control or PD control. Also, when bumpless control is in effect, the MV is held for one operation cycle. For example, when switching from Manual Mode to Auto Mode, the highest MV in Manual Mode will be held for the first MV after the switch. (The MV will be changed from the second time onwards.)

# **About PID Constant AT (auto-tuning) Function**

The following description is applicable to both the Basic PID block (Block Model 011) and Advanced PID block (Block Model 012).

## What is the "AT (auto-tuning) function?"

The AT function forcibly changes the manipulated variable (MV) according to the limit cycle mode to observe the characteristics of the control target, and automatically calculates the PID constants based upon the observation results.

This AT function is supported on the Loop Controller in the both the Basic PID block (Block Model 011) and Advanced PID block (Block Model 012).

Two types of AT function modes are available: standard AT and short AT.

| AT Type     | Description                                                                                                    |                                                                                                    |  |  |  |
|-------------|----------------------------------------------------------------------------------------------------|----------------------------------------------------------------------------------------------------|--|--|--|
| Standard AT | •When AT is started<br>with PV outside of the<br>"judgment deviation<br>for provisional AT<br>execution" range.                                                                                   | Before the Set Point is reached, provisional AT is executed temporarily so that provisional PID constants bring PV closer to the Set Point. The limit cycle is then generated by the specified limit cycle MV amplitude, and the PID constants are automatically calculated and stored. |  |  |  |
|             | •When AT is started<br>with PV inside of the<br>"judgment deviation<br>for provisional AT<br>execution" range.                                                                                    | After PID control brings the PV closer to the Set Point without executing provisional AT, the limit cycle is then generated by the specified limit cycle MV amplitude, and the PID constants are automatically calculated and stored.                                                   |  |  |  |
| Short AT    | •The limit cycle is generated directly by the MV amplitude of the MV high and low limit function without executing provisional AT, and the PID constants are automatically calculated and stored. |                                                                                                    |  |  |  |

Note: By setting the AT calculation gain (ITEM 038), the user can adjust the extent that automatically stored values are influenced by new PID constants calculated by auto-tuning in either of the available AT types.

# **Description of AT-related ITEMs**

| Item                                                                 | Description                                                                                                    | Method use                                                                                                    |
|----------------------------------------------------------------------|----------------------------------------------------------------------------------------------------|----------------------------------------------------------------------------------------------------|
| AT type                                                              | is amplified by the high and low values                                                                                                    | auto-tuning, select short auto-tuning. Note, however, that in this case distortion of the PV caused by the limit cycle increases as MV is amplified by the high and low values of the MV limit function. If the resulting values obtained                                                                                                    |
| AT command/AT Executing  Limit cycle MV amplitude                    | This doubles as the AT command and the AT Executing flag.  *AT command: Instructs execution of standard auto-tuning. When execution is instructed, the limit cycle is generated on the Set Point, and the PID constants are automatically calculated and stored.  *AT Executing flag: This flag remains at 1 during execution of auto-tuning. When execution ends, the flag automatically returns to 0.  With standard auto-tuning, set the amplitude of MV for the Set Point when the | execution conditions are set to enabled. Execution of PID control using the AT result is first started when this flag is set to 0 after execution is instructed. For the duration that this flag is 0, apply interlocks to other controls as required using the Step Ladder Program.  Note 1 If AT execution is instructed when the remote Set Point or SP rate-of-change limit is valid, execute auto-tuning with the current Set Point held. After AT execution, cancel the current Set Point hold.  Note 2 When AT cancel is instructed during auto-tuning, PID control is started in a bumpless manner from MV at that moment in time.  To disable changes to MV of ±20% (total |
| ·                                                                    | limit cycle is generated. With short auto-tuning, limit cycle MV amplitude is invalid. Default is an MV amplitude of ±20% (total 40%).                                                                                                    | decrease the MV amplitude value. To prevent generation of the limit cycle at changes of MV of ±20% (total 40%), increase the MV amplitude value.                                                                                                    |
|                                                                      |                                                                                                    | Note, however, that setting the hysteresis value larger than necessary, impairs AT accuracy.                                                                                                    |
| AT calculation gain  Judgment deviation for provisional AT execution | Set the gain for calculating the PID constants by AT. Default is 1.00. With standard auto-tuning, provisional AT is started when PV is within the range "SP - judgment deviation for provisional AT execution." With short auto-tuning, judgment deviation for provisional AT execution is invalid. Default is 10.00%.                                                                                                    | Decrease gain to give priority to response. Increase gain to give priority to stability. If it takes too long to arrive at the Set Point as provisional AT is not executed, and overshooting caused by execution of provisional AT is not a problem, decrease the deviation setting. Alternatively, if overshooting caused by execution of provisional AT is a problem,                                                                                                    |

## **AT non-executable states (conditions)**

The table below shows the states in which AT cannot be executed. AT execution is canceled when these states are reached during AT execution.

Note: AT is also canceled when AT-related ITEMs have been changed.

AT can be executed in all states other than those in the following table.

| AT non-executable states | •Manual mode                                                                           |
|--------------------------|----------------------------------------------------------------------------------------|
|                          |                                                                                        |
| (conditions)             | •PV compensation in progress (Advanced PID block only)                                 |
|                          | •PV tracking in progress (Advanced PID blocks only.)                                   |
|                          | •PV error generated                                                                    |
|                          | •MV compensation in progress                                                           |
|                          | •MV rate-of-change limit function in use                                               |
|                          | Preset MV in progress                                                                  |
|                          | •MV hold in progress                                                                   |
|                          | •MV tracking in progress                                                               |
|                          | •MV error generated                                                                    |
|                          | <ul> <li>Integral action stopped (according to integral action stop switch)</li> </ul> |
|                          | (Advanced PID block only)                                                              |
|                          | •When bumpless output between primary/secondary loops is enabled                       |
|                          | on the secondary side, and the secondary loop side is set as the                       |
|                          | Local Set Point, auto-tuning cannot be executed on the primary loop                    |
|                          | itself.                                                                                |
| AT cancel conditions     | Auto-tuning is canceled when a cold start is performed.                                |
|                          | •When an auto-tuning error occurs (error is canceled when a cold                       |
|                          | start is performed or when AT execution is instructed again)                           |

## **Limitations in writing ITEMs during AT**

ITEMs other than stop block operation command (ITEM 000), AT command/AT executing (ITEM 035), and auto/manual switch (ITEM 086) cannot be written during autotuning.

## **About AT errors**

AT errors are stored as execution error code 15 to ITEM 003 of Basic PID block (Block Model 011) and Advanced PID block (Block Model 012) if either of the following execution errors occurs:

- •The limit cycle cannot be generated.
- •The appropriate PID constants cannot be calculated even if the limit cycle is generated.
- Unit Version 3.0 or Earlier:

Auto-tuning is started with standard auto-tuning operation and the PV is outside of the judgement deviation for provisional auto-tuning execution:

The limit cycle half-wave time interval is two or more times the provisional PID constant integral time.

Auto-tuning is started with standard auto-tuning operation and the PV is within the judgement deviation for provisional AT execution:

The limit cycle half-wave time interval is two or more times the manual PID integral time.

**Short AT Operation** 

The limit cycle half-wave time interval is greater than 9.999 s.

• Unit Version 3.5 or Later

The limit cycle half-wave time interval is greater than 9.999 s.

If an auto-tuning error occurs, consider either manually setting the PID constants or changing the control loop (e.g., changing the sensor position or changing the cascade control).

# **Clearing AT Errors**

When an execution error occurs, the error can be cleared by writing 0 (clear error) to ITEM 003 (execution error display).

## **Example of waveforms produced during AT execution**

## **Operation by standard AT**

a)When AT is started with PV outside the "judgment deviation for provisional AT execution" range:

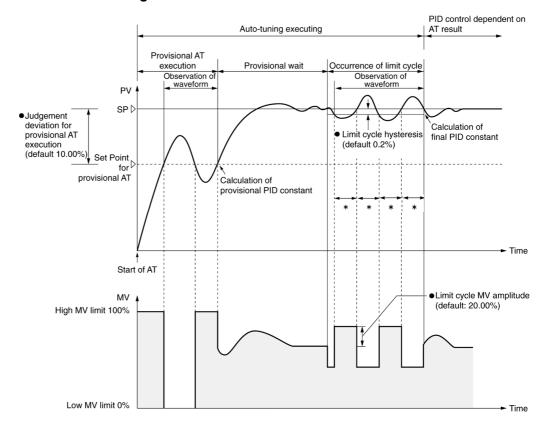

<sup>\*:</sup> For unit version 3.5 or later, the timeout time is 9,999 s max. For unit version 3.0 or earlier, it is two times the provisional PID constant integral time. If the timeout time is exceeded, an auto-tuning error will occur and the optimum PID constants cannot be calculated.

# b)When AT is started with PV inside the "judgment deviation for provisional AT execution" range:

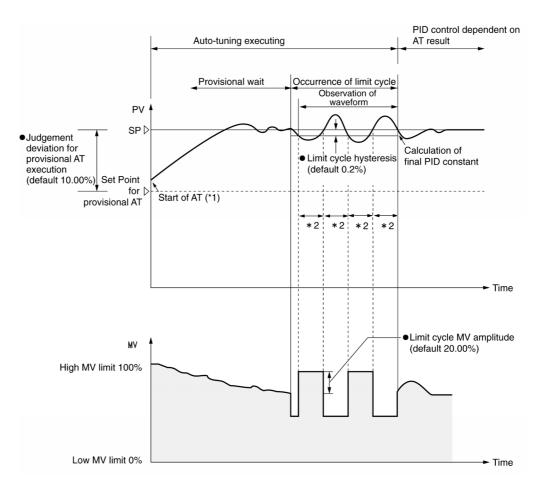

- \*1: •When the PID constants are at their default settings (P=100%, I=0 s, D=0 s) with PV within the judgment deviation for provisional AT execution range, it takes some time for PV to arrive at the Set Point and for limit cycle to start.
  - •When integral time I is 0 s with PV within the judgment deviation for provisional AT execution range, the Loop Controller converts the integral time to 240 s for execution of PID constants to bring the PV closer to the Set Point excluding offsets.
- \*2: For unit version 3.5 or later, the timeout time is 9,999 s max. For unit version 3.0 or earlier, it is two times the provisional PID constant integral time. If the timeout time is exceeded, an auto-tuning error will occur and the optimum PID constants cannot be calculated.

# Operation by short AT

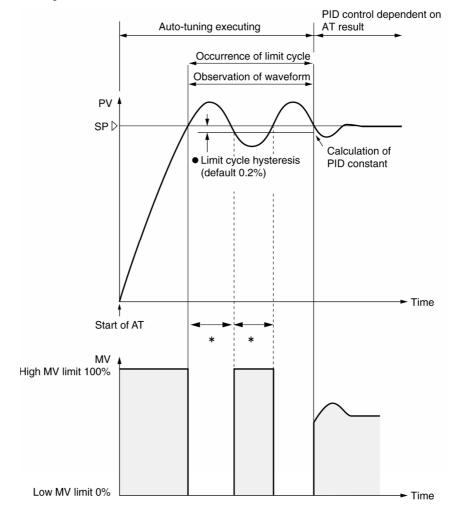

\*: The timeout time is 9,999 s max. If 9,999 s is exceeded (for either unit version 3.0 or earlier or for unit version 3.5 or later), an auto-tuning error will occur and the optimum PID constants cannot be calculated.

# About 2 Degrees of Freedom PID Parameters $\alpha$ and $\beta$

2 degrees of freedom PID can be achieved based on the PID constants set automatically (by AT) or manually in Basic PID block (Block Model 011) and Advanced PID block (Block Model 012).

"2 degrees of freedom PID" is PID that adapts to the two characteristics of disturbance response and trackability to changes in the Set Point. This type of PID is used as the PID on the Loop Controller.

The various types of PID control shown in the figure below can be selected by the user setting the two parameters  $\alpha$  and  $\beta$  as desired. Selection in this way enables tracking to changes in the Set Point without changing the disturbance response.

The setting values are:

$$\alpha = 0.65$$
  $\beta = 1.0$ 

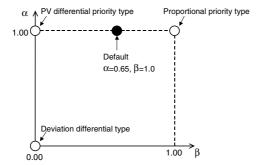

•Proportional priority type (I-PD):

Proportional and differential operations function on PV, and accumulation is performed on the deviation. Tracking to changes in the Set Point is slower than the PV differential priority type and deviation differential type. Bumps (sudden changes) do not occur in MV even if the Set Point changes. This control type is effective when overshooting is not allowed in the control.

•PV differential priority type:

Disturbance response is high as differential operation functions on the PV. Trackability to changes in the Set Point is slower than the device differential type.

Deviation differential type:

Trackability to changes in the Set Point is high as differential operation functions on the deviation. This control type is effective when control is used for PID on the secondary side in cascade control.

The default values of both parameters  $\alpha$  and  $\beta$  enable satisfactory control in almost all applications. However, adjustment is effective in the following instances.

- If the tracking delay in the ramp is large, or if the control waveform is flat and settling is slow when moving from a ramp to a soak in program control, set parameter  $\alpha$  to a smaller value. To minimize overshooting that may occur in this adjustment, set parameter  $\beta$  to a smaller value.
- •If tracking to changes in the Set Point is poor in Remote Set Point control, set parameter  $\alpha$  to a smaller value.

If this adjustment is not sufficient, set parameter  $\beta$  to a smaller value.

Response Image for SP Changes in Steps.

Response Image for SP Changes in Ramps.

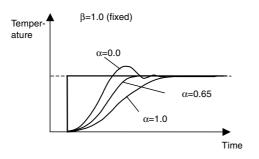

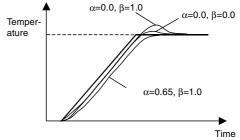

When  $\alpha$  is lowered, tracking is improved but overshooting occurs. (There is no effect on step-shaped SP changes even if  $\beta$  is lowered.)

When  $\alpha$  is lowered, tracking is improved but overshooting occurs. Overshooting can be reduced for ramp-shaped SP changes by lowering  $\beta.$ 

# **Disturbance Overshoot Adjustment Function**

The disturbance overshoot adjustment function is used to adjust the control waveform when it is subjected to external noise.

#### **Function Blocks**

Basic PID (Block Model 011) and Advanced PID (Block Model 012)

## **Enabling/Disabling Disturbance Overshoot Adjustment**

Set ITEM 100 (disturbance overshoot adjustment enable) in the Basic PID (Block Model 011) or Advanced PID (Block Model 012) block to 1 to enable disturbance overshoot adjustment.

| ITEM | Setting                          | Setting range | Default |
|------|----------------------------------|---------------|---------|
| 100  | Disturbance overshoot adjustment | 0, 1          | 0       |
|      | 0: Disabled                      |               |         |
|      | 1: Enabled                       |               |         |

#### **Disturbance Overshoot Adjustment Start Conditions**

| ITEM | Setting                                    | Setting range      | Default |
|------|--------------------------------------------|--------------------|---------|
| 103  | Disturbance<br>stabilization band<br>(%FS) | 0.00 to 10.00%     | 0.00    |
| 104  | Disturbance judgement width (%FS)          | -100.00 to 100.00% | 0.00    |

- •If the deviation is greater than the disturbance judgement width after the PV stabilizes to within the disturbance stabilization band, the disturbance overshoot adjustment function will be activated.
- •When the disturbance judgement width is a positive value, disturbance overshoot adjustment will be activated when disturbance makes the PV fall. When the disturbance judgement width is a negative value, disturbance overshoot adjustment will be activated when disturbance makes the PV rise.

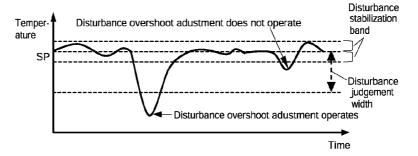

- •Disturbance overshoot adjustment will not operate under the following conditions.
  - •When the disturbance stabilization band or disturbance judgement width is 0.
  - •While changing the target value (target value change exceeding the disturbance stabilization band).
  - During autotuning
  - •During ON/OFF control (P=0.00)
  - •During PD control (I=0.0)
  - •The setting unit for the disturbance stabilization band and disturbance judgement width is the percentage of full-scale for the PV/SP (%FS).

# **Disturbance Response Waveform Adjustment**

The disturbance response waveform can be adjusted using the settings for the disturbance gain (ITEM 101) and the disturbance time constant (ITEM 102).

|   | ITEM | Setting       | Setting range  | Default |
|---|------|---------------|----------------|---------|
| Ī | 101  | Disturbance   | -1.00 to 1.00  | 0.65    |
|   |      | gain          |                |         |
| Ī | 102  | Disturbance   | 0.01 to 100.00 | 1.00    |
|   |      | time constant |                |         |

## **Disturbance Gain (ITEM 101)**

- •The disturbance gain setting can be increased to reduce overshooting when disturbance occurs.
- •The disturbance gain setting can be decreased to increase overshooting when disturbance occurs.
- When the disturbance gain is set to 0, the disturbance overshoot adjustment function will not operate.

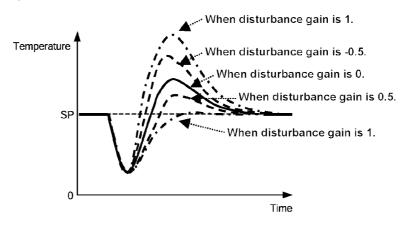

#### **Disturbance Time Constant (ITEM 102)**

- •The reset time after disturbance can be lengthened by increasing the disturbance time constant. (The default value of 1 is normally used for the disturbance time constant. If adjusting the disturbance gain alone is not sufficient, this value can be adjusted for fine-tuning.)
- •The waveform may vary from that in the diagram depending on differences in the control target and differences in PID constants.

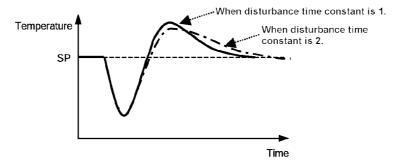

#### **PV Lag Offset Correction**

PV lag offset correction improves tracking the set value in the program control ramp sections.

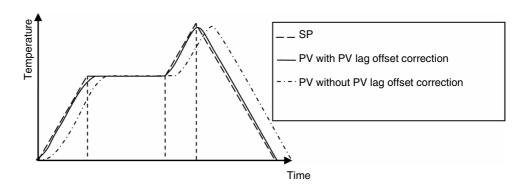

#### **Applicable Function Blocks**

Basic PID (Block Model 011) or Advanced PID (Block Model 012)

#### **Start Conditions**

- ITEM 110 (PV lag offset correction) must be set to 1 (enabled).
- ITEM 024 (SP setting method (default)) must be set to 1 (remote/local), ITEM 026 (remote/local switch) must be set to 1 (remote), and the program output for the Segment Program 2 block or Segment Program 3 block must be specified for ITEM 021 (remote SP source designation).

#### **Execution Errors**

Execution error 70 will occur if anything other than the program output for a Segment Program 2 block or Segment Program 3 block is specified for ITEM 021 (remote SP source designation) when ITEM 110 (PV lag offset correction) is set to 1 (enabled). PV lag offset correction will not be executed and PID block control will be continued.

| Block Model | Block Name   | Block Address |
|-------------|--------------|---------------|
| <012>       | Advanced PID | 001 to 500    |

#### **Outline**

This function block is provided with the functions required for achieving advanced PID.

- •This function block has all of the functions provided in the Basic PID block.
- •It is also provided with the following functions:

SP rate-of-change limit, PV compensation, manual reset/integration OFF, MV compensation, MV rate-of-change limit, MV high/low limit, preset MV, MV hold, MV tracking

- •Auto-tuning of PID constants can be executed according to the limit cycle mode. (For details, see "About PID Constant AT (auto-tuning) Function" on page 58.)
- The disturbance overshoot adjustment function can be used to adjust the control waveform when it is subjected to external noise. (For details, see "Disturbance Overshoot Adjustment Function" on page 66.)
- When using cascade control on the LCB01/05 Ver. 2.0 or later or the LCB03, the
  primary side MV can be held when the secondary loop (i.e., slave) PID block reaches
  the MV upper or lower limit. To use this function, set the "MV hold switch when
  secondary loop MV upper/lower limit is reached (self node is secondary side)" (ITEM
  033) setting to "1: Used.
- With Ver. 3.0 and higher versions of the LCB01/03/05 Loop Controllers, the PID action direction can be reversed in Auto mode.
- To use this function, set ITEM 053 (switch action direction command) to 1. The MV will operate with in the opposite direction of the action direction set in ITEM 052 (control action). When the direction is switched, bumpless processing will executed on the MV output value. With this processing, it is easy to switch between heating/cooling control from a HMI interface (such as SCADA software or a PT) without excessively disturbing control.
- With Ver. 3.0 and higher versions of the LCB01/03/05 Loop Controllers, a contact input (ITEM 093, the RUN/STOP switch) can be used to start (RUN) or stop (STOP) PID processing in individual PID function blocks. It is also possible to specify the MV when PID processing stops (MV at Stop).

  Bumpless processing will not operate when ITEM 093 is switched from 1 (STOP) to 0
- Rumpless processing will not operate when ITEM 093 is switched from 1 (STOP) to 0 (RUN).
- When an execution error occurs, the error can be cleared by writing 0 (clear error) to ITEM 003 (execution error display).
- When the Segment Program 2 block or Segment Program 3 block program output is specified for ITEM 021 (remote SP source designation), tracking the set value in the program control ramp section can be improved by setting ITEM 110 (PV lag offset correction) to 1 (enabled). (For details, refer to PV Lag Offset Correction on page 68.)

# **Function block applications**

Cascade control with tracking function, override control, dead time compensation, sample PI control, feedforward control

# **Block diagram**

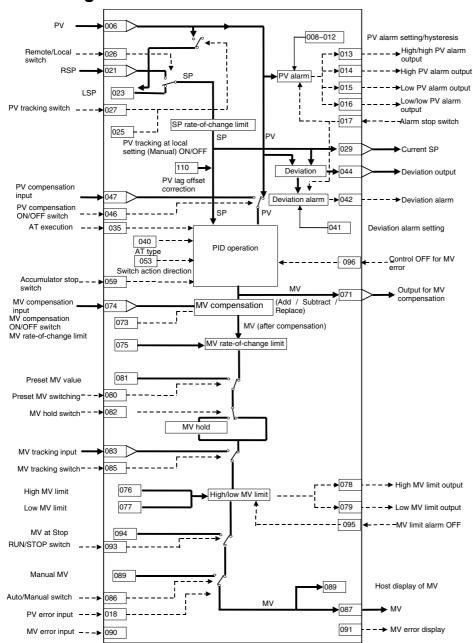

# **ITEM list**

| ІТЕМ ТҮРЕ     | ITEM | Sym<br>bol      | Data Description                                                                                                    | Data Range       | Default       | COLD<br>start<br>initializ<br>ation | validate<br>status b<br>Monitor<br>(O): Ope | , W: Write<br>bled,<br>isabled<br>v: Read a<br>action of<br>y CX-Pro<br>(S): Inite<br>ration d<br>According to<br>ITEM | and read,<br>or monito<br>ocess To-<br>ial setting<br>ata<br>Accordi<br>ng to<br>Sequen | r run<br>ol or<br>g data, | Data<br>Length<br>(bytes) |
|---------------|------|-----------------|----------------------------------------------------------------------------------------------------|------------------|---------------|-------------------------------------|---------------------------------------------|----------------------------------------------------------------------------------------------------|-----------------------------------------------------------------------------------------|---------------------------|---------------------------|
| Contact input | t000 | MT_S<br>T       | Stop block operation command (0: Cancel stop, 1: Stop)                                                                                                    | 0, 1             | 0             | Yes                                 | _                                           | _                                                                                                    | -                                                                                       | S/R                       | 1                         |
| Parameter     | 001  | COM<br>MEN<br>T | Comment                                                                                                    | 23<br>characters | Block<br>name | _                                   | R/W(S)                                      | _                                                                                                    | _                                                                                       | _                         | 24                        |
|               | 002  | MOD<br>EL       | Block Model: Advanced<br>PID                                                                                                    | 012              | 012           | _                                   | R/W(S)                                      | _                                                                                                    | _                                                                                       | _                         | 2                         |
| Special       | 003  | ERR             | Execution error display 0: Normal, Other: Error (See Appendix "Execution Error Code List.") When the setting is not 0, writing 0 will clear the execution error. (See note *1.) |                  | 0000          | Yes                                 | R/W(O)                                      | W                                                                                                    | _                                                                                       | S/R                       | 2                         |
| Parameter     | 004  |                 | Operation cycle (s)<br>0: Common, 1: 0.1, 2: 0.2,<br>3: 0.5, 4: 1, 5: 2, 6: 0.01 *2,<br>7: 0.02 *2, 8: 0.05 *2<br>*2: Not supported by the<br>LCB05D                            | 0 to 8           | 0             | -                                   | R/W(S)                                      | _                                                                                                    | -                                                                                       | _                         | 2                         |
|               | 005  | SCA<br>N_N<br>O | Execution order                                                                                                    | 1 to 2000        | 2000          | -                                   | R/W(S)                                      | _                                                                                                    | _                                                                                       |                           | 2                         |

<sup>\*1:</sup> LCB01/03/05 version 3.5 or later only.

When an execution error occurs, it can be cleared by writing 0 (clear error) to ITEM 003. If the error occurs again in the next operation cycle, however, an execution error will again result. Therefore determine the conditions that caused the error before writing 0 to ITEM 003.

<sup>\*2:</sup> Operation cycles of 0.01 s or less cannot be used with the CS1D-LCB05D.

## <u>PV</u>

| _                                       |      |            |                                                                                                    |                       |         |                                     |                                                                                   |                                                                                     |                                                   |                  |                           |
|-----------------------------------------|------|------------|----------------------------------------------------------------------------------------------------|-----------------------|---------|-------------------------------------|-----------------------------------------------------------------------------------|-------------------------------------------------------------------------------------|---------------------------------------------------|------------------|---------------------------|
| ITEM TYPE                               | ITEM | Sym<br>bol | Data Description                                                                                       | Data Range            | Default | COLD<br>start<br>initializ<br>ation | R/W-ena -: R/W-d Note: r and r/v validate status b Monitor (O): Ope Accordi ng to | , W: Write bled, isabled w: Read a action o y CX-Property (S): Initeration desired. | and read/<br>r monito<br>ocess Too<br>ial setting | ol or<br>g data, | Data<br>Length<br>(bytes) |
| Analog input wiring information         | 006  |            | PV source designation<br>BBB: Block address, III:<br>ITEM No.                                          | BBB or III            | 000000  | _                                   | R/W(S)                                                                            | _                                                                                   | _                                                 | _                | 4                         |
| Analog input                            | 007  | PV         | PV input                                                                                               | -15.00 to<br>+115.00% | 0.00    | Yes                                 | r                                                                                 | _                                                                                   | -                                                 | S                | 2                         |
| Parameter                               | 800  | HH_S<br>P  | High/high alarm setting                                                                                | -15.00 to<br>+115.00% | 115.00  | -                                   | R/W(O)                                                                            | W                                                                                   | _                                                 | S/R              | 2                         |
|                                         | 009  | H_SP       | High alarm setting                                                                                     | -15.00 to<br>+115.00% | 100.00  | -                                   | R/W(O)                                                                            | W                                                                                   | -                                                 | S/R              | 2                         |
|                                         | 010  | L_SP       | Low alarm setting                                                                                      | -15.00 to<br>+115.00% | 0.00    | -                                   | R/W(O)                                                                            |                                                                                     | _                                                 | S/R              | 2                         |
|                                         | 011  | LL_S<br>P  | Low/low alarm setting                                                                                  | -15.00 to<br>+115.00% | -15.00  | _                                   | (-,                                                                               | W                                                                                   | _                                                 | S/R              | 2                         |
|                                         | 012  | HS_S<br>P  | Hysteresis setting                                                                                     | 0 to 115.00%          | 1.00    | -                                   | R/W(S)                                                                            | W                                                                                   | _                                                 | _                | 2                         |
| Contact output                          | 013  | НН         | High/high alarm output                                                                                 | 0, 1                  | 0       | Yes                                 | _                                                                                 | _                                                                                   | R                                                 | S                | 1                         |
|                                         | 014  | Н          | High alarm output                                                                                      | 0, 1                  | 0       | Yes                                 | -                                                                                 | _                                                                                   | R                                                 | S                | 1                         |
|                                         | 015  | L          | Low alarm output                                                                                       | 0, 1                  | 0       | Yes                                 | -                                                                                 | _                                                                                   | R                                                 | S                | 1                         |
|                                         | 016  | LL         | Low/low alarm output                                                                                   | 0, 1                  | 0       | Yes                                 | _                                                                                 | _                                                                                   | R                                                 | S                | 1                         |
| Contact input                           | 017  | S1         | Alarm stop switch<br>0: Alarm, 1: Stop                                                                 | 0, 1                  | 0       | -                                   | R/W(O)                                                                            | _                                                                                   | R/W                                               | S/R              | 1                         |
| Connection<br>terminal<br>contact input | 018  | PVE_<br>AD | PV error contact source designation                                                                    | BBB or III            | 000000  |                                     | R/W(S)                                                                            | _                                                                                   |                                                   | _                | 4                         |
| Contact<br>output                       | 019  | PVE        | PV execution error<br>indication<br>0: Normal, 1: Error →<br>MANUAL mode                               | 0, 1                  | 0       | Yes                                 | _                                                                                 | _                                                                                   | R                                                 | S                | 1                         |
| Parameter                               | 020  |            | Alarm limit*1<br>0: No, 1: Yes<br>Note: Limits the alarm set<br>value to between 0.00%<br>and 100.00%. | 0, 1                  | 0       | -                                   | R/W (S)                                                                           | _                                                                                   | _                                                 | _                | 1                         |

<sup>\*1:</sup> If ITEM 020 (alarm limit) it set to 1 (ON), the alarm set range will be limited to between 0.00% and 100.00% as follows:

- •If the high/high alarm setting (ITEM 008) or the high alarm set value (ITEM 009) is set to a value over 100.00%, the alarm output will not turn ON even if the PV exceeds the alarm set value
- •If the low/low alarm setting (ITEM 011) or the low alarm set value (ITEM 010) is set to a value below 0.00%, the alarm output will not turn ON even if the PV exceeds the alarm set value
- •If the deviation alarm setting (ITEM 041) is set to a value over 100.00%, the alarm output will not turn ON even if the PV exceeds the deviation range.
- •If the high MV limit (ITEM 076) is set to a value over 100.00%, the high MV limit output will not turn ON even if the high limit is reached. The high limit function, however, will work.
- •If the low MV limit (ITEM 077) is set to a value below 0.00%, the low MV limit output will not turn ON even if the low limit is reached. The low limit function, however, will work.

# **Setting Value Set Point**

| ITEM TYPE                             |     | Sym<br>bol  | ·                                                                                                    | Data Range            |        | COLD<br>start<br>initializ<br>ation | validate<br>status b<br>Monitor<br>(O): Ope<br>Accordi<br>ng to<br>CX-Pro<br>cess<br>Tool | , W: Writh the world with the wind the wind the | and read<br>or monito<br>ocess To<br>ial settin | r run<br>ol or<br>g data, | Data<br>Length<br>(bytes) |
|---------------------------------------|-----|-------------|----------------------------------------------------------------------------------------------------|-----------------------|--------|-------------------------------------|-------------------------------------------------------------------------------------------|----------------------------------------------------------------------------------------------------|-------------------------------------------------|---------------------------|---------------------------|
| Analog input<br>wiring<br>information | 021 | RSP_<br>AD  | Remote Set Point source designation                                                                                                    | BBB or III            | 000000 |                                     | R/W(S)                                                                                    | _                                                                                                    | _                                               | _                         | 4                         |
| Analog input                          | 022 | RSP         | Remote Set Point input                                                                                                    | -15.00 to<br>+115.00% | 0.00   | Yes                                 | -                                                                                         | _                                                                                                    | -                                               | -                         | 2                         |
| Parameter                             | 023 | SP_<br>W    | Local Set Point setting                                                                                                    | -15.00 to<br>+115.00% | 0.00   | -                                   | R/W(O)                                                                                    | W                                                                                                    | -                                               | R                         | 2                         |
|                                       | 024 | SET         | Set Point setting mode<br>(default)<br>0: Local only, 1:<br>Remote/Local<br>Note: Setting to 0<br>invalidates ITEM 026.                  | 0, 1                  | 0      | _                                   | R/W(S)                                                                                    | -                                                                                                    | _                                               | S/R                       | 1                         |
|                                       | 025 |             | PV tracking at local setting (Manual) 0: Not used, 1: Used                                                                               | 0, 1                  | 0      | -                                   | R/W(S)                                                                                    | _                                                                                                    | -                                               | _                         | 1                         |
| Contact<br>input/<br>parameter        | 026 | R/L         | Remote/Local switch 0: Local, 1: Remote Note: Valid only when ITEM 024 is 1                                                              | 0, 1                  | 0      | Yes                                 | R/W(O)                                                                                    |                                                                                                    | R/W                                             | S/R                       | 1                         |
| Contact input                         | 027 | S2          | PV tracking switch<br>0: Not used,<br>1: Used (valid only in Local<br>mode)                                                              | 0, 1                  | 0      | Yes                                 | R/W(O)                                                                                    | _                                                                                                    | R/W                                             | S/R                       | 1                         |
| Parameter                             | 028 | SPV_<br>LIM | SP rate-of-change limit (0:<br>No restriction)<br>Note: The time unit is set in<br>ITEM 030.                                             | 115.00%/Tim           | 0.00   | -                                   | R/W(S)                                                                                    | W                                                                                                    | _                                               | _                         | 2                         |
| Analog<br>output                      | 029 | SP          | Current SP output                                                                                                    | -15.00 to<br>+115.00% | 0.00   | Yes                                 | r/w                                                                                       | _                                                                                                    | -                                               | S                         | 2                         |
| Parameter                             | 030 | TMU         | SP rate-of-change limit<br>time unit<br>0: s, 1: min, 2: hr                                                                              | 0 to 2                | 0      | _                                   | R/W (S)                                                                                   | _                                                                                                    | _                                               | _                         | 1                         |
|                                       | 032 | MV_T<br>RV  | Bumpless output between<br>primary/secondary loops<br>(self node is secondary<br>side)<br>0: Not used, 1: Used                           | 0, 1                  | 0      | _                                   | R/W(S)                                                                                    | -                                                                                                    | _                                               | _                         | 1                         |
|                                       | 033 | OLD_<br>SW  | Primary loop MV held<br>when secondary loop MV<br>upper/lower limit is<br>reached (self node is<br>secondary side)<br>0:Not Used, 1:Used | 0, 1                  | 0      | _                                   | R/W(S)                                                                                    | _                                                                                                    | _                                               | _                         | 1                         |
| Contact<br>output                     | 034 |             | Primary loop MV held<br>when secondary loop MV<br>upper/lower limit is<br>reached<br>1:MV held, 0:MV not held                            | 0, 1                  | 0      | Yes                                 | _                                                                                         | _                                                                                                    | _                                               | S                         | 1                         |

# AT (auto-tuning)

| ITEM TYPE | ITEM | Sym<br>bol  | Data Description                                                                                                    | Data Range    | Default | COLD<br>start<br>initializ<br>ation | R/W-ena -: R/W-d Note: r and r/v validate status b Monitor, (O): Ope Accordi ng to CX-Pro cess | , W: Write<br>abled,<br>isabled<br>v: Read a<br>action o<br>y CX-Pro<br>, (S): Inition<br>ration da<br>According to<br>ITEM<br>Setting | and read/<br>r monitor<br>cess Too<br>al setting<br>ata | r run<br>ol or | Data<br>Length<br>(bytes) |
|-----------|------|-------------|----------------------------------------------------------------------------------------------------|---------------|---------|-------------------------------------|------------------------------------------------------------------------------------------------|----------------------------------------------------------------------------------------------------|---------------------------------------------------------|----------------|---------------------------|
| Parameter | 035  | АТ          | AT command/AT Executing 0: Cancel AT, 1: Execute AT as AT command •AT Executing flag remains at 1 during AT execution. Flag returns to 0 automatically after AT execution ends normally. | 0, 1          | 0       | Yes                                 | R/W(O)                                                                                         | _                                                                                                    | R/W                                                     | S/R            | 1                         |
|           | 036  |             | Limit cycle MV amplitude<br>Note: Set as ±%.                                                                                                    | 5.00 to 50.00 | 20.00   | _                                   | R/W(O)                                                                                         |                                                                                                    | _                                                       | _              | 2                         |
|           | 037  | CYCL<br>_HS | Limit cycle hysteresis                                                                                                    | 0 to 10.00%   | 0.20    | _                                   | R/W(O)                                                                                         | _                                                                                                    | _                                                       | _              | 2                         |
|           | 038  | ST_G<br>IN  | J.                                                                                                    | 0.10 to 10.00 |         | _                                   | R/W(O)                                                                                         | _                                                                                                    | _                                                       | _              | 2                         |
|           | 039  | EV          | provisional AT execution                                                                                                    | 0 to 100.00%  | 10.00   | _                                   | R/W(O)                                                                                         |                                                                                                    | _                                                       | _              | 2                         |
|           | 040  | AT_T<br>YP  | AT type<br>(0: Standard type, 1:<br>Reduced time type)                                                                                                    | 0, 1          | 0       |                                     | R/W(O)                                                                                         | _                                                                                                    | _                                                       | _              | 1                         |

# **Deviation**

| ITEM TYPE                             | ITEM | Sym<br>bol | Data Description                                                                                                  | Data Range   | Default | COLD<br>start<br>initializ<br>ation | validate<br>status b<br>Monitor,<br>(O): Ope<br>Accordi<br>ng to<br>CX-Pro | , W: Write<br>abled,<br>isabled<br>v: Read a<br>action o<br>y CX-Pro<br>, (S): Inition<br>action di<br>Accordi<br>ng to | and read/<br>or monito<br>ocess Too<br>ial setting | r run<br>ol or<br>g data, | Data<br>Length<br>(bytes) |
|---------------------------------------|------|------------|----------------------------------------------------------------------------------------------------|--------------|---------|-------------------------------------|----------------------------------------------------------------------------|----------------------------------------------------------------------------------------------------|----------------------------------------------------|---------------------------|---------------------------|
| _                                     |      |            |                                                                                                    |              |         |                                     |                                                                            | block                                                                                                    | Control<br>Block                                   |                           |                           |
| Parameter                             | 041  | DV_S<br>P  | Deviation alarm setting (hysteresis is set at ITEM 012)                                                           | 0 to 115.00% | 115.00  | _                                   | R/W(O)                                                                     | W                                                                                                    | _                                                  | S/R                       | 2                         |
| Contact output                        | 042  | DVA        | Deviation alarm output                                                                                            | 0, 1         | 0       | Yes                                 | _                                                                          | _                                                                                                    | R                                                  | S                         | 1                         |
| Parameter                             | 043  | Q ¯        | Deviation alarm standby<br>sequence<br>0: Not used, 1: Used<br>Note: Restart in standby<br>sequence by cold start | 0, 1         | 1       | _                                   | R/W(S)                                                                     | -                                                                                                    | _                                                  | -                         | 1                         |
| Analog<br>output                      | 044  | DV         | Deviation output (deviation = PV - SP)                                                                            | ±115.00%     | 0.00    | Yes                                 | r/w                                                                        | _                                                                                                    | _                                                  | S                         | 2                         |
| Parameter                             | 045  | MP         | 0: Not used, 1: Addition, 2:<br>Subtraction,<br>3: Substitution                                                   |              | 0       | -                                   | R/W(S)                                                                     | _                                                                                                    | _                                                  | _                         | 1                         |
| Contact input                         | 046  |            | PV compensation ON/OFF<br>switch<br>0: OFF, 1: ON                                                                 | 0, 1         | 0       |                                     | R/W(O)                                                                     | _                                                                                                    | R/W                                                | S/R                       | 1                         |
| Analog input<br>wiring<br>information | 047  | X1         | PV compensation source designation                                                                                | BBB or III   | 000000  | _                                   | R/W(S)                                                                     | _                                                                                                    | _                                                  | _                         | 4                         |

### **Control**

| ITEM TYPE                              | ITEM | Sym<br>bol   | Data Description D                                                                                                    | Data Range                              | Default | start<br>initializ<br>ation | R/W Mode R: Read, W: Write, R/W: R/W-enabled, -: R/W-disabled Note: r and r/w: Read and read/write for validate action or monitor run status by CX-Process Tool or Monitor, (S): Initial setting data, (O): Operation data Accordi  Accordi  Accordi |               |                                             |                             | r<br>Data<br>Length<br>(bytes) |
|----------------------------------------|------|--------------|----------------------------------------------------------------------------------------------------|-----------------------------------------|---------|-----------------------------|----------------------------------------------------------------------------------------------------|---------------|---------------------------------------------|-----------------------------|--------------------------------|
|                                        |      |              |                                                                                                    |                                         |         |                             | ng to                                                                                                    | ng to<br>ITEM | ng to<br>Sequen<br>tial<br>Control<br>Block | Accordi<br>ng to<br>HMI I/F |                                |
| Parameter                              | 051  | PID_<br>RATE | Processing cycle of PID control (0: cycle set at ITEM 004) Note: When operation cycle is set to value other than "0", the setting value of ITEM 004 is automatically changed to "4".                   | (0), 1, 2, 4, 8,<br>16, 32, 64,<br>128s | 0       |                             | R/W(S)                                                                                                    |               |                                             |                             | 2                              |
|                                        | 052  | DIR_<br>REV  | Control action 0: Reverse (MV decreases by PV increase.), 1: Direct (MV increases by PV increase.)                                                                                                    | 0, 1                                    | 0       | _                           | R/W(S)                                                                                                    | _             | _                                           | -                           | 1                              |
|                                        | 053  | DIR_<br>CHG  | Switch action direction command *3                                                                                                    | 0,1                                     | 0       | Yes                         | R/W(O)                                                                                                    |               | R/W                                         | S/R                         | 1                              |
|                                        | 054  | Р            | Proportional band                                                                                                    | 0.1 to<br>999.9%                        | 100.0   |                             | R/W(O)                                                                                                    |               | _                                           | S/R                         | 2                              |
|                                        | 055  | l            | Integral time (0: No integral action)                                                                                                    | *1                                      | 0       | _                           | R/W(O)                                                                                                    |               | _                                           | S/R                         | 2                              |
|                                        | 056  | D            | Differential time (0: No differential action)                                                                                                    | 0 to 9999 s<br>*1                       | 0       | _                           | R/W(O)                                                                                                    |               | _                                           | S/R                         | 2                              |
|                                        | 057  | MRT          | Manual reset (enabled when accumulator is OFF)                                                                                                    | ±320.00%                                | 0.00    | _                           | R/W(O)                                                                                                    | W             | _                                           | S/R                         | 2                              |
| Contact input                          | 059  | S4           | Input of accumulator stop<br>switch<br>0: Not used, 1: Stop<br>accumulation                                                                                                    | 0, 1                                    | 0       | Yes                         | R/W(O)                                                                                                    | _             | R/W                                         | S/R                         | 1                              |
| Contact input<br>wiring<br>information |      | MIE_<br>AD   | Out-of-range processing at the MV output destination block (BBB: Destination block address, III: ITEM No., 000000: Processing OFF) Note: When contact turns ON, accumulator in PID control is stopped. |                                         | 000000  | _                           | R/W(S)                                                                                                    | _             | _                                           | _                           | 4                              |
| Parameter                              |      |              | for PV Error *2<br>0: Disabled                                                                                                    | 0 to 10                                 | 0       | _                           | R/W(S)                                                                                                    | _             | _                                           | _                           | 2                              |
|                                        | 065  |              | α .                                                                                                    |                                         | 0.65    |                             | R/W(S)                                                                                                    | _             | _                                           | _                           | 2                              |
|                                        | 066  | BETA         | Advanced PID parameter β                                                                                                    | 0.00 to 1.00                            | 1.00    | - <u> </u>                  | R/W(S)                                                                                                    | -             | -                                           | _                           | 2                              |

- $^{*}$ 1: If the operation cycle (ITEM 004) is 0.01 to 0.05 s, the integral time and derivative time will be in units of 0.01 s.
- \*2: Based on the value specified in ITEM 062, the MV will be restored to the output value at the times specified below when a PV error is detected.
  - If the operation cycle (ITEM 004) is 1 s, the value specified in ITEM 062 x 1 s. If the operation cycle is 2 s, the value specified in ITEM 062 x 2 s
- \*3: This setting is supported only by Ver. 3.0 and higher versions of the LCB01, LCB03, and LCB05 Loop Controllers.
  - When ITEM 053 goes from 0 to 1 (rising edge of the signal), the control action direction will be the opposite of the direction set in ITEM 052. When ITEM 053 goes from 1 to 0 (falling edge of the signal), the control action direction will return to be the direction set in ITEM 052.

# MV

| ITEM TYPE                         | ITEM | Sym<br>bol       | Data Description Da                                                                                                    | Data Range        | Default      | start<br>initializ<br>ation | R/W Mo<br>R: Read<br>R/W-ena<br>-: R/W-d<br>Note:<br>r and r/v<br>validate<br>status b<br>Monitor.<br>(O): Ope<br>Accordi | Data<br>Length<br>(bytes)         |                                             |                             |   |
|-----------------------------------|------|------------------|----------------------------------------------------------------------------------------------------|-------------------|--------------|-----------------------------|----------------------------------------------------------------------------------------------------|-----------------------------------|---------------------------------------------|-----------------------------|---|
|                                   |      |                  |                                                                                                    |                   |              |                             | ng to<br>CX-Pro<br>cess<br>Tool                                                                                           | ng to<br>ITEM<br>Setting<br>block | ng to<br>Sequen<br>tial<br>Control<br>Block | Accordi<br>ng to<br>HMI I/F |   |
| Analog<br>output                  | 071  | Y2               | Output for MV compensation                                                                                                    | ±320.00%          | 0.00         | Yes                         | r/w                                                                                                    | _                                 | _                                           | _                           | 2 |
| Parameter                         | 072  |                  | MV compensation mode 0: Not used, 1: Addition, 2: Subtraction, 3: Substitution                                                    | 0 to 3            | 0            | _                           | R/W(S)                                                                                                    | _                                 | _                                           | _                           | 1 |
|                                   | 073  | S5               | MV compensation<br>ON/OFF switch<br>0: OFF, 1: ON                                                                                 | 0, 1              | 0            | -                           | R/W(O)                                                                                                    | _                                 | R/W                                         | S/R                         | 1 |
| Analog input wiring information   | 074  | X2               | MV compensation source designation                                                                                                | BBB or III        | 000000       |                             | R/W(S)                                                                                                    | _                                 | _                                           | _                           | 4 |
| Parameter                         | 075  | MVV<br>SP        | MV rate-of-change limit (0:<br>No restriction)                                                                                    | 0 to<br>115.00%/s | 0.00         | -                           | R/W(O)                                                                                                    | W                                 | -                                           | _                           | 2 |
|                                   | 076  | MH               | High MV limit                                                                                                    | ±320.00%          | 100.00<br>*1 | F                           | R/W(O)                                                                                                    | W                                 | F                                           | S/R                         | 2 |
|                                   | 077  | ML               | Low MV limit                                                                                                    | ±320.00%          | 0.00*1       | _                           | R/W(O)                                                                                                    | W                                 | _                                           | S/R                         | 2 |
| Contact<br>output                 | 078  | U1               | High MV limit output<br>1: High limit or higher, 0:<br>Lower than limit<br>Valid only for AUTO mode;<br>always 0 for Manual mode. | 0, 1              | 0            | Yes                         | _                                                                                                    | -                                 | R                                           | S                           | 1 |
|                                   | 079  | U2               | Low MV limit output<br>1: Low limit or lower, 0:<br>Higher than limit<br>Valid only for AUTO mode;<br>always 0 for Manual mode.   | 0, 1              | 0            | Yes                         | _                                                                                                    | -                                 | R                                           | S                           | 1 |
| Contact input                     | 080  | S6               | ·                                                                                                    | 0, 1              | 0            | Yes                         | R/W(O)                                                                                                    | _                                 | R/W                                         | S/R                         | 1 |
| Parameter                         | 081  | PRS<br>ET_S<br>W | Preset MV value                                                                                                    | ±320.00%          | 0.00         | _                           | R/W(O)                                                                                                    | W                                 | _                                           | _                           | 2 |
| Contact input                     | 082  | S7               | MV hold switch<br>0: Not used, 1: Hold MV                                                                                         | 0, 1              | 0            | Yes                         | R/W(O)                                                                                                    | _                                 | R/W                                         | S/R                         | 1 |
| Analog input wiring information   | 083  | X3               | MV tracking source<br>designation                                                                                                 | BBB or III        | 000000       | _                           | R/W(S)                                                                                                    | _                                 | _                                           | _                           | 4 |
|                                   | 084  | Х3               | MV tracking input                                                                                                    | ±320.00%          | 0.00         | Yes                         | -                                                                                                    | _                                 | -                                           | -                           | 2 |
| Contact input                     |      | S8               | 0: Not used, 1: Used                                                                                                    | 0, 1              | 0            | Yes                         | R/W(O)                                                                                                    | _                                 | R/W                                         | S/R                         | 1 |
| Contact<br>input/<br>parameter    | 086  | A/M              | Auto/Manual switch<br>0: Manual, 1: Auto                                                                                          | 0, 1              | 0            | Yes                         | R/W(O)                                                                                                    | _                                 | R/W                                         | S/R                         | 1 |
| Analog<br>output                  | 087  | MV_<br>C         | MV output                                                                                                    | ±320.00%          | 0.00         | Yes                         | r/w                                                                                                    | _                                 | -                                           | _                           | 2 |
| Parameter                         | 088  |                  | Inversion of host display of MV 0: Not used, 1: Used Note: "Inversion" changes 0 100 to 0%.                                       | 0, 1              | 0            | _                           | R/W(S)                                                                                                    | _                                 | _                                           | _                           | 1 |
|                                   | 089  |                  | Host display of MV<br>(Auto/Manual switch:<br>Auto, Manual)<br>or Manual MV<br>(Auto/Manual switch:<br>Manual)                    | ±320.00%          | 0.00         | Yes                         | R/W(O)                                                                                                    | W                                 | _                                           | S/R                         | 2 |
| Connection terminal contact input | 090  |                  | MV error contact source designation                                                                                               | BBB or III        | 000000       |                             | R/W(S)                                                                                                    |                                   | _                                           |                             | 4 |
| Contact<br>output                 | 091  | MVE              | MV error display<br>0: Normal, 1: Error<br>(Manual mode When ITEM<br>096 = 1 (enabled))                                           | 0, 1              | 0            | Yes                         | _                                                                                                    | _                                 | R                                           | S                           | 1 |

| ITEM TYPE     | ITEM      | Sym<br>bol | Data Description                                   | Data Range | Default | COLD<br>start<br>initializ<br>ation | validate<br>status b<br>Monitor,<br>(O): Ope<br>Accordi<br>ng to<br>CX-Pro<br>cess | W: Write bled, isabled w: Read a action o y CX-Pro (S): Inition dia According to ITEM Setting | nd read/<br>r monitor<br>cess Too<br>al setting<br>ata<br>Accordi<br>ng to<br>Sequen | r run<br>ol or | Data<br>Length<br>(bytes) |
|---------------|-----------|------------|----------------------------------------------------|------------|---------|-------------------------------------|------------------------------------------------------------------------------------|-----------------------------------------------------------------------------------------------|--------------------------------------------------------------------------------------|----------------|---------------------------|
| Contact input | 093       |            | RUN/STOP switch<br>0: RUN<br>1: STOP<br>*2         | 0, 1       | 0       | Yes                                 | R/W(O)                                                                             | _                                                                                             | R/W                                                                                  | S/R            | 1                         |
| Parameter     | 094       | STP_<br>MV | MV at Stop<br>*2                                   | ±320.00%   | 0.00    | -                                   | R/W(O)                                                                             | W                                                                                             | _                                                                                    | _              | 2                         |
|               | 095<br>*3 |            | MV limit alarm OFF<br>0: Alarm<br>1: OFF           | 0, 1       | 0       | Yes                                 | R/W(O)                                                                             | W                                                                                             | R/W                                                                                  | S/R            | 1                         |
|               | 096<br>*3 |            | Control OFF for MV error<br>0: OFF<br>1: ON        | 0, 1       | 0       | _                                   | R/W(S)                                                                             | _                                                                                             | _                                                                                    | _              | 1                         |
|               | 097<br>*3 | _RT<br>M   | MV output retrace time for MV error *3 0: Disabled |            | 0       |                                     | R/W(S)                                                                             | _                                                                                             |                                                                                      | _              | 2                         |

- \*1: For LCB 01/03/05 Ver.2.0 or later, the defaults for the high MV limit and low MV limit are 105.00% and -5.00%, respectively.
- \*2: These items are supported by the Ver. 3.0 and higher versions of the LCB01/03/05 Loop Controllers only.
  - ITEM 093 is enabled in Auto mode only.
  - When ITEM 093 is set to 1 (STOP), PID processing is stopped.
  - As long as ITEM 093 is set to 1 (STOP), the MV output value (ITEM 087) will be the value set in ITEM 094.
  - The MV upper/lower limit settings are not applied to ITEM 094.
  - AT (auto-tuning) cannot be executed while ITEM 093 is set to 1 (STOP). If ITEM 093 is set to 1: Stop during auto-tuning, auto-tuning will be canceled.
  - If ITEM 093 is set to 0 (RUN), PID processing will restart. Bumpless processing will not
    operate when ITEM 093 is switched from 1(STOP) to 0 (RUN) unless ITEM 086 is
    switched from 0 (MAN) to 1 (AUTO) at the same time.
- \*3: LCB 01/05 Ver.1.5 or later, and LCB03 only

Based on the value specified in ITEM 097, the MV will be restored to the previous output value at the time specified below when a MV error is detected.

If the operation cycle (ITEM 004) is 1 s, the value specified in ITEM 097 x 1 s If the operation cycle is 2 s, the value specified in ITEM 097 x 2 s

### Data for host display

|           | IIEM | DOI | ·                 | Data Range            | Default | start<br>initializ<br>ation | validate<br>status b<br>Monitor<br>(O): Ope<br>Accordi<br>ng to<br>CX-Pro<br>cess<br>Tool | , W: Writabled, isabled v: Read a action o y CX-Pro, (S): Initeration de According to ITEM Setting block | and read/<br>r monitor<br>ocess Too<br>ial setting<br>ata<br>Accordi<br>ng to<br>Sequen<br>tial<br>Control<br>Block | r run<br>ol or<br>g data,<br>Accordi<br>ng to<br>HMI I/F | Data<br>Length<br>(bytes) |
|-----------|------|-----|-------------------|-----------------------|---------|-----------------------------|-------------------------------------------------------------------------------------------|----------------------------------------------------------------------------------------------------|----------------------------------------------------------------------------------------------------|----------------------------------------------------------|---------------------------|
| Parameter | 098  |     | MV index position | -15.00 to<br>+115.00% | 0.00    | Yes                         | R/W(O)                                                                                    | VV                                                                                                    | _                                                                                                    | S/R                                                      | 2                         |
|           | 099  |     | Label             | 0 to 15               | 0       | Yes                         | R/W(O)                                                                                    | W                                                                                                    | -                                                                                                    | S/R                                                      | 2                         |

#### Note1

The values of ITEMs that cannot be set (indicated as either "-" or "r/w" in the above list) on CX-Process Tool such as the PV tracking switch, PV compensation ON/OFF switch and alarm stop switch that were active before the instantaneous power interruption or running of the Loop Controller was stopped are cleared when a cold start is performed. When a hot start is performed, these values are held. The internally held values for the standby states in standby sequences that were active before the instantaneous power interruption or running of the Loop Controller was stopped are also cleared. When a hot start is performed, these values are held.

#### Note2

Bumpless output of MV functions when PID constants are changed in the Basic PID block (Block Model 011). For this reason, MV is no longer updated and PID control is not executed correctly if variables are written to PID constants at each operation cycle by the Variable ITEM Setting block (Block Model 172).

If this happens, use the Sequence table (Block Model 302) or the Step Ladder Program block (Block Model 301) to provide a time interval for writing by the ITEM Setting block.

# <u>Disturbance Overshoot Adjustment (LCB 01/05 Ver.1.5 or later, and LCB03 only)</u>

| ITEM TYPE | ITEM | Symbol       | Data Description                        | Data Range            | Default | COLD<br>Start<br>Initializa-<br>tion | Note: r and r/w: validate a status by Monitor, ( (O): Ope Accordin g to CX-Proce ss Tool | W: Wr<br>led,<br>isabled<br>Read a<br>ction or I<br>CX-Proci<br>S): Initial<br>ration da<br>Accordi<br>ng to<br>ITEM<br>Setting<br>block | nnd read/<br>monitor i<br>ess Tool<br>setting<br>ata | write for<br>or<br>data,<br>Accordi<br>ng to | Data<br>Length<br>(bytes) |
|-----------|------|--------------|-----------------------------------------|-----------------------|---------|--------------------------------------|------------------------------------------------------------------------------------------|----------------------------------------------------------------------------------------------------|------------------------------------------------------|----------------------------------------------|---------------------------|
| Parameter | 100  | IPS_US<br>E  | Disturbance overshoot adjustment enable | 0, 1                  | 0       | _                                    | R/W(O)                                                                                   | W                                                                                                    | R/W                                                  | _                                            | 1                         |
|           | 101  | IPS_GA<br>IN | Disturbance gain                        | -1.00 to 1.00         | 0.65    | _                                    | R/W(O)                                                                                   | W                                                                                                    | _                                                    | -                                            | 2                         |
|           | 102  | _            | Disturbance time constant               | 0.01 to<br>100.00     | 1.00    | _                                    | R/W(O)                                                                                   | W                                                                                                    | _                                                    | _                                            | 2                         |
|           | 103  | IPS_SE<br>T  | Disturbance stabilization band          | 0.00 to<br>10.00%     | 0.00    | _                                    | R/W(O)                                                                                   | W                                                                                                    | _                                                    | _                                            | 2                         |
|           | 104  | _            | Disturbance judgement width             | -100.00 to<br>100.00% | 0.00    | _                                    | R/W(O)                                                                                   | W                                                                                                    | _                                                    | _                                            | 2                         |

### **PV Lag Offset Correction**

| ITEM TYP   |         |     | ·                                                   | Data Range | Default | COLD<br>Start<br>Initializa-<br>tion | CX-Proce<br>ss Tool | , W: Wr<br>led,<br>isabled  Read a<br>ction or I<br>CX-Proc.<br>S): Initial<br>ration da<br>Accordi<br>ng to<br>ITEM<br>Setting<br>block | ind read/<br>monitor ress Tool<br>setting at<br>According to<br>Sequen<br>ce<br>Control<br>Block | write for<br>on<br>data,<br>Accordi<br>ng to | Data<br>Length<br>(bytes) |
|------------|---------|-----|-----------------------------------------------------|------------|---------|--------------------------------------|---------------------|----------------------------------------------------------------------------------------------------|--------------------------------------------------------------------------------------------------|----------------------------------------------|---------------------------|
| Contact in | out 110 | SPC | PV lag offset correction *1 (0: Disable, 1: Enable) | 0, 1       | 0       |                                      | R/W(O)              |                                                                                                    | R/W                                                                                              | _                                            | 1                         |

<sup>\*1:</sup> LCB01/03/05 version 3.6 or higher only.

# List of tag ITEMs on SCADA software

The following tag ITEMs are used to specify ITEMs with CSV tags from SCADA software when sending/receiving data to/from the CPU Unit using the HMI function. All tag ITEMs are fixed and cannot be changed.

| ITEM  | Data Name                                                                                       | CSV Tags in<br>SCADA Software |
|-------|-------------------------------------------------------------------------------------------------|-------------------------------|
| 000   | Other black as a set of a second                                                                | Tag ITEM (fixed)              |
| 000   | Stop block operation command                                                                    | MT_ST                         |
| 003   | Execution error display                                                                         | ERR                           |
| 007   | PV input                                                                                        | PV                            |
| 800   | High/high alarm setting                                                                         | HH_SP                         |
| 009   | High alarm setting                                                                              | H_SP                          |
| 010   | Low alarm setting                                                                               | L_SP                          |
| 011   | Low/low alarm setting                                                                           | LL_SP                         |
| 013   | High/high alarm output                                                                          | HH                            |
| 014   | High alarm output                                                                               | H                             |
| 015   | Low alarm output                                                                                | L                             |
| 016   | Low/low alarm output                                                                            | LL                            |
| 017   | Alarm stop switch                                                                               | AOF                           |
| 019   | PV error indication                                                                             | PV_ABN                        |
| 023   | Local Set Point setting                                                                         | SP                            |
| 024   | Set Point setting mode (default)                                                                | CAS_SET                       |
| 026   | Remote/Local switch                                                                             | R/L_SW                        |
| 027   | PV tracking switch                                                                              | S2                            |
| 029   | Current Set Point output                                                                        | SP                            |
| 034   | Primary loop MV held when                                                                       | CAS_CLP                       |
|       | secondary loop MV upper/lower limit is reached (LCB01/05 Ver.2.0 and LCB03 only)                |                               |
| 035   | AT command/AT Executing                                                                         | AT                            |
| 041   | Deviation alarm setting                                                                         | DVA_SP                        |
| 042   | Deviation alarm output                                                                          | DVA                           |
| 044   | Deviation output                                                                                | DV                            |
| 046   | PV compensation ON/OFF switch                                                                   | S3                            |
| 053*2 | Switch action direction command                                                                 | DIR_CHG                       |
| 054   | Proportional band                                                                               | Р                             |
| 055   | Integral time                                                                                   |                               |
| 056   | Differential time                                                                               | D                             |
| 057   | Manual reset                                                                                    | MRT                           |
| 059   | Input of accumulator stop switch                                                                | S4                            |
| 073   | MV compensation ON/OFF switch                                                                   | S5                            |
| 076   | High MV limit                                                                                   | MH LMT                        |
| 077   | Low MV limit                                                                                    | ML LMT                        |
| 078   | MV high limit output                                                                            | MHA                           |
| 079   | MV low limit output                                                                             | MLA                           |
| 080   | Preset MV switch                                                                                | S6                            |
| 082   | MV hold switch                                                                                  | S7                            |
| 085   | MV tracking switch                                                                              | S8                            |
| 086   | Auto/Manual switch                                                                              | A/M SW                        |
| 089   | Host display of MV (Auto/Manual switch: Auto, Manual) or Manual MV (Auto/Manual switch: Manual) | MV                            |
| 091   | MV error display                                                                                | MV ABN                        |
| 093*2 | RUN/STOP switch                                                                                 | R/S                           |
| 095*1 | MV limit alarm OFF                                                                              | MVA OFF                       |
| 098   | MV index position                                                                               | MV IDX                        |
| 099   | Label                                                                                           | OP_MK                         |

<sup>\*1:</sup> LCB 01/05 Ver.1.5 or later, and LCB03 only.

<sup>\*2:</sup> LCB 01/03/05 Ver.3.0 or later only.

# **Description of functions**

| Item            |                                                              | Description                                                                                                    |
|-----------------|--------------------------------------------------------------|----------------------------------------------------------------------------------------------------|
| PV (Process     | Number of points                                             | 1                                                                                                    |
| Variable) Input | Input range                                                  | -15.00 to +115.00%                                                                                                    |
|                 | Operation function                                           | None (Calculation of square root, first-order-lag, bias, etc. Is required by external blocks.)                                                                                                    |
|                 | Sampling cycle                                               | According to the specified operation cycle of this block (one of 0.1, 0.2, 0.5, 1, 2 seconds)                                                                                                    |
|                 |                                                              | Note, however, that the external input refresh cycle of the entire                                                                                                    |
|                 |                                                              | instrumentation system differs from this operation cycle. (See 3-2 Description of Operation in the User's Manual.)                                                                                                    |
|                 | PV error input                                               | When the PV error contact turns ON, the Loop Controller is forced to enter the Manual mode, and the MV value active at that moment is held. At the same time, the PV error is transferred to the CX-Process Monitor. The disconnected line detection output ITEM of analog input (AI) function blocks is specified as the source designation for use. This enables forced switching to the Manual mode when a disconnected line is detected on the Analog Input Unit, and transfer of the PV error to CX-Process Monitor at the same time. |
|                 | PV compensation                                              | When the PV compensation input switch is set to 1 (ON), arithmetic operation is performed on the PV signal that is input to PID control. PV compensation is enabled only in the Auto mode. One of the following three operations is possible:  •Addition:                                                                                                    |
|                 |                                                              | The external PV compensation input value is added to the PV signal, and the result is assigned to PID control.  •Subtraction:                                                                                                    |
|                 |                                                              | The external PV compensation input value is subtracted from the PV signal, and the result is assigned to PID control.  •Substitution:                                                                                                    |
|                 |                                                              | The PV signal is substituted with the external PV compensation input value, and the result is assigned to PID control.                                                                                                    |
|                 |                                                              | When the PV compensation input switch is OFF, the PV signal is returned to.  Example: This operation is used for dead time compensation control (additive).                                                                                                    |
| SP (Set Point)  | Number of points                                             | 1                                                                                                    |
| (,              | Setting range                                                | -15.00 to +115.00%                                                                                                    |
|                 | Remote/Local switching                                       | Possible                                                                                                    |
|                 | SP rate-of-change limit                                      | Possible (0 to 115.00%/s)                                                                                                    |
|                 | PV tracking at manual                                        | The Local Set Point can be made to track PV when the mode is switched to                                                                                                    |
|                 | setting of the Local Set<br>Point                            | the Manual mode. When the mode is returned to the Auto mode, control is started with PV equaling the Set Point. Sudden changes in the MV caused at switching back to the Auto mode do not occur.                                                                                                    |
|                 | PV tacking                                                   | Matches the SP (Set Point) to the PV (Process Variable) when the PV tracking switch is set to 1 (ON), and hold SP and PV in this matched relationship.  When the PV tracking switch is OFF, the Loop Controller can be run in a bumpless manner from the PV value.                                                                                                    |
|                 | Bumpless processing<br>between<br>primary/secondary<br>loops | When the self node is performing cascade control as the secondary controller, processing is performed on the MV of the primary controller to be input as follows:  •When the Set Point of the self node is Local (LSP): The primary controller is switched to the Manual mode, and the Local Set Point of the self node is overwritten on the MV of the primary controller.                                                                                                    |
|                 |                                                              | <ul> <li>When the Set Point of the self node is Remote (RSP): The primary controller is switched to the Auto mode, and the MV of the primary controller is input as the Remote Set Point as per normal.</li> </ul>                                                                                                    |

| Item         |                       | Description                                                                                                    |                                                                                                    |  |  |  |  |  |
|--------------|-----------------------|----------------------------------------------------------------------------------------------------|----------------------------------------------------------------------------------------------------|--|--|--|--|--|
| PID Control  | Control method        | Advanced PID                                                                                                    | , , , , , , , , , , , , , , , , , , , ,                                                                                                    |  |  |  |  |  |
|              |                       | deviation differential t                                                                                                    | (proportional priority type, PV differential priority type, type, etc.) can be selected according to the settings of (For details, refer to the description for the Basic PID                                                                                                    |  |  |  |  |  |
|              | RUN/STOP              | This contact input (RI processing in individu                                                                                                    | UN/STOP switch) can be used to start or stop PID all function blocks.                                                                                                    |  |  |  |  |  |
|              |                       |                                                                                                    | versions of the LCB01/03/05 Loop Controllers only)                                                                                                    |  |  |  |  |  |
|              | Control action        |                                                                                                    | can be switched. direction can be switched during operation (Ver. 3.0 and higher 301/03/05 Loop Controllers only).                                                                                                    |  |  |  |  |  |
|              | PID Constant          | 1 set<br>AT (auto-tuning) can                                                                                                    | automatically set according to limit cycle mode. (For "About PID Constant AT Functions.")                                                                                                    |  |  |  |  |  |
|              |                       | Proportional band                                                                                                    | 0.1 to 999.9% (0.1% increments)                                                                                                    |  |  |  |  |  |
|              |                       | Integral time                                                                                                    | 0 to 9999 sec. (1 second increments) 0: No accumulator                                                                                                    |  |  |  |  |  |
|              |                       |                                                                                                    | Integral stop can be indicated from external contacts.                                                                                                    |  |  |  |  |  |
|              |                       | Differential time                                                                                                    | 0 to 9999 sec. (1 second increments) 0: No differentiation                                                                                                    |  |  |  |  |  |
|              | Manual reset          | -320.00 to +320.00%<br>Bumpless output at m                                                                                                    |                                                                                                    |  |  |  |  |  |
| MV           | Number of points      | 1                                                                                                    |                                                                                                    |  |  |  |  |  |
| (Manipulated | Output range          | -320.00 to +320.00%                                                                                                    |                                                                                                    |  |  |  |  |  |
| Variable)    | Output refresh cycle  | 2 seconds)                                                                                                    | cified operation cycle of this block (one of 0.1, 0.2, 0.5, 1,                                                                                                    |  |  |  |  |  |
|              | Auto/manual switching | signal from Step Lado                                                                                                    | to CX-Process Monitor, CX-Process Tool or correct<br>der Program block/Contact Distributor block)                                                                                                    |  |  |  |  |  |
|              | High/low MV limit     | High limit: -320.00 to +320.00%, low limit: -320.00 to +320.00%  Note: The default low limit is -5.00% and default high limit is 105.00% to ensure that the valve becomes fully open or fully closed. If output less than 0.00% or more than 100% is meaningless, for example, in the case of time-proportional ON/OFF control for a heater, set these limits to 0.00% and 100.00, respectively, to prevent overshoot. |                                                                                                    |  |  |  |  |  |
|              | MV rate-of-change     | 0 to 115.00%/s                                                                                                    |                                                                                                    |  |  |  |  |  |
|              | Preset MV switching   | Possible (according to contacts from other function blocks) When the preset MV switch is set to ON, the MV switches to the preset MV (fixed value) and control is continued at this value. When the PV tracking switch is OFF, the Loop Controller can be run in a bumpless manner from t preset MV value.  Preset MV switching is enabled only in the Auto mode.                                                      |                                                                                                    |  |  |  |  |  |
|              | MV hold               | Possible (according to<br>The MV (Manipulated<br>switch is set to 1 (ON                                                                                                    | o contacts from other function blocks) d Variable) is held at the current value when the MV hold ). When the MV hold switch is OFF, the MV is returned to nanner from the MV hold value. (MV hold is enabled only                                                                                                    |  |  |  |  |  |
|              | MV tracking           | Possible (according to The MV is switched (in When the MV tracking value of the external held in this matched in a bumpless manning.                                                                                                    | o contacts from other function blocks) tracks) to the input value from other function blocks. g switch is set to 1 (ON), the MV is made to match the MV tracking input, and the MV and MV tracking input are relationship. When the switch is OFF, MV is returned to er from the value of the MV tracking input. MV tracking is uto mode. MV output is also bumpless when switching d Manual modes. |  |  |  |  |  |
|              | MV compensation       | Possible (according to When the MV compe is performed on the Menabled only in the A One of the following to Addition:  The external MV contraction:  The external MV contraction:  The external MV contraction:  The MV signal is sure When the MV compe                                                                                                    | o contacts from other function blocks) nsation input switch is set to 1 (ON), arithmetic operation IV signal that is input to PID control. MV compensation is                                                                                                    |  |  |  |  |  |

| Item                            |                                                     | Description                                                                                                    |
|---------------------------------|-----------------------------------------------------|----------------------------------------------------------------------------------------------------|
| MV<br>(Manipulated<br>Variable) | Out-of-range processing MV output destination block | PID integral action is stopped when the range is exceeded on the function block to which MV is connected, and unnecessary fluctuation of MV is prevented.                                                                                                    |
|                                 | MV error input                                      | MV error is transferred to CX-Process Monitor when the MV error contact turns ON.  The disconnected line detection output ITEM of analog output (AO) function blocks is specified as the source designation for use. This enables transfer of the MV error to CX-Process Monitor when a disconnected line is detected on the Analog Output Unit. |
| Alarm                           | PV alarm                                            | 4 (high/high limit, high limit, low limit, low/low limit), setting range: -15.00 to +115.00%<br>Hysteresis: 0 to +115.00%                                                                                                    |
|                                 | Deviation alarm                                     | (ON outside deviation)     Standby sequence can be provided: standby started at power ON (alarm OFF even outside deviation range), alarm ON outside deviation range after entering deviation                                                                                                    |
| State Output                    |                                                     | 1 deviation output (-115.00 to +115.00%)<br>1 output for MV compensation (-320.00 to +320.00%)                                                                                                    |

#### Note When

When any of the following operations is executed, bumpless processing is automatically used to prevent bumps in the MV.

- •When switching from Manual Mode to Auto Mode (i.e., when Auto/Manual switch, ITEM 086, is changed from 0 to 1).
- •When a PID parameter (ITEM 054, ITEM 055, or ITEM 056) is changed.
- •When parameter  $\alpha$  or  $\beta$  for PID with two degrees of freedom (ITEM 065 or ITEM 066) is changed.
- •When the high MV limit (ITEM 076) is changed in the high direction.
- •When the low MV limit (ITEM 077) is changed in the low direction.

Bumpless processing functions, however, only for PID control or PI control (i.e., when integral operation is enabled). It does not function for P control or PD control.

Also, when bumpless control is in effect, the MV is held for one operation cycle. For example, when switching from Manual Mode to Auto Mode, the highest MV in Manual Mode will be held for the first MV after the switch. (The MV will be changed from the second time onwards.)

### **About PID Constant AT (auto-tuning) Function**

For details on this function, see the item of the same description in the Basic PID block (Block Model 011).

# About 2 Degrees of Freedom PID Parameters $\alpha$ and $\beta$

Refer to About 2 Degrees of Freedom Parameters  $\alpha$  and  $\beta$  for Advanced PID blocks (Block Model 011).

| Block Model | Block Name  | Block Address |
|-------------|-------------|---------------|
| <013>       | Blended PID | 001 to 500    |

#### **Outline**

This function block performs PID control on the cumulative value (cumulative deviation) between the accumulated value PV and accumulated value Remote Set Point. Ratio control of flowrate accumulated values is possible as this function block is provided with a ratio to accumulated Remote Set Point function.

- •This function block is provided with cumulative deviation alarm output.
- •It is also provided with an accumulation counter for converting PV four digits to eight digits.
- •It is also provided with PV and Remote Set Point instantaneous value output.

Note: As this function block is a Remote Set Point input type function block, it is generally used as the slave for a Batch Flowrate Capture block (Block Model 014) as the master.

### **Function block applications**

The PV is input in series as the Remote Set Point with the Batch Flowrate Capture block (Block Model 014) set as the master. Accumulated values (0 to 9999) from a container type flowmeter (e.g. oval type) are input as the PV to perform ratio control between multiple function blocks.

Note: The value obtained by accumulating the pulse input from a Pulse Input Unit (CS1W-PPS01) by the PI 4-point Terminal block (Block Model 562) is input as the accumulated value PV.

#### Example

Control while maintaining the ratio between batch capture amounts of liquids B and C at a constant ratio in response to the batch capture amount of liquid A.

# **Block diagram**

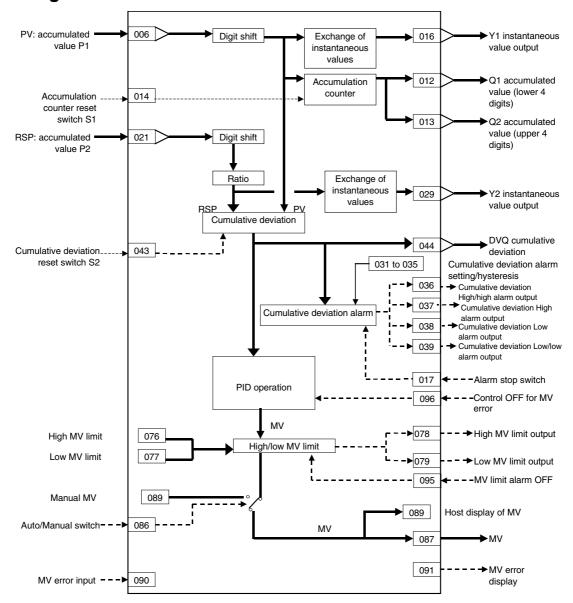

### **ITEM list**

Note

The values of ITEMs that cannot be set (indicated as either "-" or "r/w" in the above list) on CX-Process Tool such as the alarm stop switch that were active before the instantaneous power interruption or running of the Loop Controller was stopped are cleared when a cold start is performed. When a hot start is performed, these values are held. The internally held values for the standby states in standby sequences that were active before the instantaneous power interruption or running of the Loop Controller was stopped are also cleared. When a hot start is performed, these values are held.

| ITEM TYPE     | ITEM | Sym<br>bol      | Data Description                                                                            | Data Range       | Default       | COLD<br>start<br>initializ<br>ation | validate<br>status b<br>Monitor<br>(O): Ope<br>Accordi<br>ng to<br>CX-Pro | , W: Write<br>bled,<br>isabled<br>v: Read a<br>action of<br>y CX-Pro<br>(S): Inition<br>according to<br>ITEM | and read/<br>r monito<br>ocess Too<br>ial setting<br>ata<br>Accordi<br>ng to | r run<br>ol or<br>g data, | Data<br>Length<br>(bytes) |
|---------------|------|-----------------|---------------------------------------------------------------------------------------------|------------------|---------------|-------------------------------------|---------------------------------------------------------------------------|----------------------------------------------------------------------------------------------------|------------------------------------------------------------------------------|---------------------------|---------------------------|
| Contact input | 000  | MT_S<br>T       | Stop block operation command (0: Cancel stop, 1: Stop)                                      | 0, 1             | 0             | Yes                                 | _                                                                         | _                                                                                                    | R/W                                                                          | S/R                       | 1                         |
| Parameter     | 001  | COM<br>MEN<br>T | Comment                                                                                     | 23<br>characters | Block<br>name | _                                   | R/W(S)                                                                    | _                                                                                                    | _                                                                            | _                         | 24                        |
|               | 002  | MOD<br>EL       | Block Model: Blended PID                                                                    | 013              | 013           | -                                   | R/W(S)                                                                    | _                                                                                                    | -                                                                            | _                         | 2                         |
| Special       | 003  | ERR             | Execution error display 0: Normal, Other: Error (See Appendix "Execution Error Code List.") |                  | 0000          | Yes                                 | r                                                                         | _                                                                                                    | _                                                                            | S                         | 2                         |
| Parameter     | 004  | TME             | Operation cycle (sec) 0: Common, 1: 0.1, 2: 0.2, 3: 0.5, 4: 1, 5: 2                         | 0 to 5           | 0             | _                                   | R/W(S)                                                                    | _                                                                                                    | _                                                                            | _                         | 2                         |
|               | 005  |                 | Execution order                                                                             | 1 to 2000        | 2000          | _                                   | R/W(S)                                                                    | _                                                                                                    | _                                                                            | _                         | 2                         |

### PV

| ITEM TYPE                                           | ITEM | Sym<br>bol | Data Description                                                          | Data Range |              | start<br>initializ<br>ation | status b<br>Monitor,<br>(O): Ope<br>Accordi<br>ng to | , W: Writh bled, isabled w: Read a action o y CX-Pro (S): Inition dia According to ITEM Setting block | r monitor<br>cess Too<br>al setting<br>ata<br>According to | r run<br>ol or<br>g data, | Data<br>Length<br>(bytes) |
|-----------------------------------------------------|------|------------|---------------------------------------------------------------------------|------------|--------------|-----------------------------|------------------------------------------------------|----------------------------------------------------------------------------------------------------|------------------------------------------------------------|---------------------------|---------------------------|
| Accumulated<br>value input<br>wiring<br>information | 006  |            | PV source designation<br>BBB: Block address, III:<br>ITEM No.             | BBB or III | 000000       | _                           | R/W(S)                                               | _                                                                                                    | _                                                          | _                         | 4                         |
| Accumulated value input                             | 007  | P1         | Input                                                                     | 0 to 9999  | 0            | Yes                         | r                                                    | _                                                                                                    | _                                                          | S                         | 2                         |
| Parameter                                           | 009  |            | Digit shift<br>(10x, -3: x0.001, -2: x0.01,<br>-1: x0.1, 0: x1, 1: x10)*1 | -3 to +1   | 0            | _                           | R/W(S)                                               | _                                                                                                    | _                                                          | _                         | 1                         |
|                                                     | 010  | _          |                                                                           |            | 100.000<br>0 | _                           | R/W(S)                                               | _                                                                                                    | _                                                          | _                         | 4                         |
|                                                     | 011  | PV_N       | Number of moving average<br>data at PV instantaneous<br>value conversion  | 1 to 16    | 16           | _                           | R/W(S)                                               | _                                                                                                    | _                                                          | _                         | 1                         |

| ITEM TYPE                | ITEM | Sym<br>bol | Data Description                                                                                       | Data Range   | Default | COLD<br>start<br>initializ<br>ation | R/W Mode R: Read, W: Write, R/W: R/W-enabled, -: R/W-disabled Note: r and r/w: Read and read/write for validate action or monitor run status by CX-Process Tool or Monitor, (S): Initial setting data, (O): Operation data  Accordi   Accordi   Accordi   ng to   ng to   ng to   CX-Pro   ITEM   Sequen   ng to   CS-Pro   Setting tial   Tool   block   Control   HMI I/F |   |     |     | Data<br>Length<br>(bytes) |
|--------------------------|------|------------|----------------------------------------------------------------------------------------------------|--------------|---------|-------------------------------------|----------------------------------------------------------------------------------------------------|---|-----|-----|---------------------------|
| Accumulated value output | 012  | Q1         | Accumulated value (lower 4 digits)                                                                     | 0000 to 9999 | 0       | Yes                                 | r/w                                                                                                    | _ | _   | S   | 2                         |
|                          | 013  | Q2         | <u> </u>                                                                                               | 0000 to 9999 | 0       | Yes                                 | r/w                                                                                                    | _ | _   | S   | 2                         |
| Contact input            | 014  | S1         | Accumulation counter reset switch (1: Reset)                                                           | 0, 1         | 0       | Yes                                 | R/W(O)                                                                                                    | _ | R/W | S/R | 1                         |
| Parameter                | 015  | PR         | Pulse rate (for host display: scale unit/pulse)                                                        | 0 to 10.000  | 1.000   | -                                   | R/W(S)                                                                                                    | _ | _   | _   | 2                         |
| Analog<br>output         | 016  | Y1         | Instantaneous value output                                                                             | 0 to 320.00% | 0.00    | Yes                                 | r/w                                                                                                    | _ | _   | S   | 2                         |
| Contact input            | 017  |            | Alarm stop switch<br>0: Alarm, 1: Stop                                                                 | 0, 1         | 0       | Yes                                 | R/W(O)                                                                                                    |   | R/W | S/R | 1                         |
| Parameter                | 020  |            | Alarm limit*2<br>0: No, 1: Yes<br>Note: Limits the alarm set<br>value to between 0.00%<br>and 100.00%. | <b>C</b> , . | 0       |                                     | R/W (S)                                                                                                    |   | _   | _   | 1                         |

- \*1: When decimal point shift is set to -3 to -1, only integer pulses are used for instantaneous value calculation. Digits past the decimal point are added to the next calculation.
- \*2: If ITEM 020 (alarm limit) it set to 1 (ON), the alarm set range will be limited to between 0.00% and 100.00% as follows:
  - •If the high MV limit (ITEM 076) is set to a value over 100.00%, the high MV limit output will not turn ON even if the high limit is reached. The high limit function, however, will work.
  - •If the low MV limit (ITEM 077) is set to a value below 0.00%, the low MV limit output will not turn ON even if the low limit is reached. The low limit function, however, will work.

### **Setting Value Set Point**

| ITEM TYPE                                           | ITEM | Sym<br>bol | Data Description                                                                  | Data Range   | Default      | COLD<br>start<br>initializ<br>ation | validate<br>status b         | ol or    | Data<br>Length                                                           |     |         |
|-----------------------------------------------------|------|------------|-----------------------------------------------------------------------------------|--------------|--------------|-------------------------------------|------------------------------|----------|--------------------------------------------------------------------------|-----|---------|
|                                                     |      | DOI        | ·                                                                                 |              |              |                                     | (O): Ope<br>Accordi<br>ng to | ration d | ial setting<br>ata<br>According to<br>Sequen<br>tial<br>Control<br>Block | • ' | (bytes) |
| Accumulated<br>value input<br>wiring<br>information | 021  |            | P2 source designation<br>BBB: Block address, III:<br>ITEM No.                     | BBB or III   | 000000       | _                                   | R/W(S)                       | _        | _                                                                        | _   | 4       |
| Accumulated<br>value input                          | 022  | P2         | Input                                                                             | 0 to 9999    | 0            | Yes                                 | r                            | -        | _                                                                        | _   | 2       |
| Parameter                                           | 024  |            | Digit shift<br>(10x, -3: x0.001, -2: x0.01,<br>-1: x0.1, 0: x1, 1: x10)<br>Note 1 | -3 to +1     | 0            | _                                   | R/W(S)                       | _        | _                                                                        | _   | 1       |
|                                                     | 025  | SP_K       |                                                                                   |              | 100.000<br>0 |                                     | R/W(S)                       |          | _                                                                        | _   | 4       |
|                                                     | 026  | _          | Number of moving average data at SP instantaneous value conversion                |              | 16           |                                     | R/W(S)                       | _        | _                                                                        | _   | 1       |
|                                                     | 027  | K1         |                                                                                   |              | 1.0000       | <u> </u>                            | ( - )                        | W        | <u> </u>                                                                 | S/R | 2       |
| Analog<br>output                                    | 029  | Y2         | Current SP instantaneous value output                                             | 0 to 320.00% | 0.00         | Yes                                 | r/w                          | <u> </u> | _                                                                        | S   | 2       |

| ITEM TYPE | ITEM | Sym<br>bol | Data Description                                | Data Range | Default | COLD<br>start<br>initializ<br>ation | R/W-ena -: R/W-d Note: r and r/v validate status b Monitor (O): Ope Accordi ng to CX-Pro cess | , W: Writh bled, isabled w: Read a action o y CX-Pro, (S): Initional dispersion dispersion dispersi | and read/<br>r monito<br>ocess Too<br>ial setting<br>ata<br>Accordi<br>ng to | r run<br>ol or<br>g data, | Data<br>Length<br>(bytes) |
|-----------|------|------------|-------------------------------------------------|------------|---------|-------------------------------------|-----------------------------------------------------------------------------------------------|----------------------------------------------------------------------------------------------------|------------------------------------------------------------------------------|---------------------------|---------------------------|
| Parameter | 031  |            | Cumulative deviation<br>High/high alarm setting | ±32000     | 32000   | -                                   | R/W(O)                                                                                        | W                                                                                                    | _                                                                            | _                         | 2                         |
|           | 032  | DH_S<br>P  | Cumulative deviation<br>High alarm setting      | ±32000     | 32000   | -                                   | R/W(O)                                                                                        | W                                                                                                    | _                                                                            | _                         | 2                         |
| r         | 033  | DL_S<br>P  | Cumulative deviation<br>Low alarm setting       | ±32000     | -32000  | -                                   | R/W(O)                                                                                        | W                                                                                                    | -                                                                            | _                         | 2                         |
|           | 034  | DLL_<br>SP | Cumulative deviation<br>Low/low alarm setting   | ±32000     | -32000  | _                                   | R/W(O)                                                                                        | W                                                                                                    | _                                                                            | _                         | 2                         |
|           | 035  | DHS_<br>SP | Hysteresis setting                              | 0 to 32000 | 0       | _                                   | R/W(S)                                                                                        | W                                                                                                    | _                                                                            | _                         | 2                         |

# **Deviation**

| viation           |      |            |                                                                                                    |            |         |                                     |                                                                 |                                                                                            |                                                 |                           |                           |
|-------------------|------|------------|----------------------------------------------------------------------------------------------------|------------|---------|-------------------------------------|-----------------------------------------------------------------|--------------------------------------------------------------------------------------------|-------------------------------------------------|---------------------------|---------------------------|
| ITEM TYPE         | ITEM | Sym<br>bol | Data Description                                                                                                    | Data Range | Default | COLD<br>start<br>initializ<br>ation | validate<br>status b<br>Monitor<br>(O): Ope<br>Accordi<br>ng to | , W: Writh bled, isabled v: Read a action o y CX-Pro, (S): Initiation d: According to ITEM | and read<br>or monito<br>ocess To<br>ial settin | r run<br>ol or<br>g data, | Data<br>Length<br>(bytes) |
| Contact<br>output | 036  | DHH        | Cumulative deviation<br>High/high alarm output                                                                              | 0, 1       | 0       | Yes                                 | -                                                               | -                                                                                          | R                                               | S                         | 1                         |
| σαιραι            | 037  | DH         | Cumulative deviation High alarm output                                                                                      | 0, 1       | 0       | Yes                                 | -                                                               | -                                                                                          | R                                               | S                         | 1                         |
|                   | 038  | DL         | Cumulative deviation Low alarm output                                                                                       | 0, 1       | 0       | Yes                                 | _                                                               | -                                                                                          | R                                               | S                         | 1                         |
|                   | 039  | DLL        |                                                                                                    | 0, 1       | 0       | Yes                                 | _                                                               | -                                                                                          | R                                               | S                         | 1                         |
| Parameter         | 040  | DEV_<br>QK | Cumulative deviation value<br>normalization constant                                                                        | 1 to 32000 | 10000   | -                                   | R/W(S)                                                          | W                                                                                          | -                                               | -                         | 2                         |
|                   | 041  | S3         | Operation mode at cumulative deviation High/High and Low/Low alarm 0: Normal, 1: Stop cumulative deviation counter at alarm | 0, 1       | 0       |                                     | R/W(S)                                                          | _                                                                                          | _                                               | _                         | 1                         |
|                   | 042  | S4         | Cumulative deviation<br>operation mode at Auto<br>start<br>0: Normal, 1: Reset                                              | 0, 1       | 0       | _                                   | R/W(S)                                                          | _                                                                                          | _                                               | _                         | 1                         |
| Contact input     | 043  | S2         | Cumulative deviation reset switch                                                                                           | 0, 1       | 0       | Yes                                 | R/W(O)                                                          |                                                                                            | R/W                                             | S/R                       | 1                         |
| Analog<br>output  | 044  | DVQ        | Cumulative deviation output                                                                                                 | ±32000     | 0       | Yes                                 | r/w                                                             | _                                                                                          | _                                               | S                         | 2                         |

# **Control**

| ITEM TYPE | ITEM | Sym<br>bol | Data Description                                                                                   | Data Range       |       | cold<br>start<br>initializ<br>ation | validate<br>status b<br>Monitor,<br>(O): Ope<br>Accordi<br>ng to<br>CX-Pro<br>cess | W: Writibled, isabled r: Read a action o y CX-Pro (S): Initiration di According to ITEM Setting block | and read/<br>r monitor<br>cess Too<br>al setting<br>ata<br>Accordi<br>ng to | r run<br>ol or<br>g data, | Data<br>Length<br>(bytes) |
|-----------|------|------------|----------------------------------------------------------------------------------------------------|------------------|-------|-------------------------------------|------------------------------------------------------------------------------------|----------------------------------------------------------------------------------------------------|-----------------------------------------------------------------------------|---------------------------|---------------------------|
| Parameter | 052  | _          | Control action 0: Reverse (MV decreases by PV increase.), 1: Direct (MV increases by PV increase.) | 0, 1             | 0     | _                                   | R/W(S)                                                                             | -                                                                                                    | _                                                                           | -                         | 1                         |
|           | 054  | Р          |                                                                                                    | 0.1 to<br>999.9% | 100.0 | -                                   | R/W(O)                                                                             | W                                                                                                    | _                                                                           | S/R                       | 2                         |
|           | 055  | I          | Integral time (0: No integral action)                                                              | 0 to 9999s       | 0     | _                                   | R/W(O)                                                                             | W                                                                                                    | _                                                                           | S/R                       | 2                         |
|           | 056  | D          | Differential time (0: No differential action)                                                      | 0 to 9999s       | 0     | -                                   | R/W(O)                                                                             | W                                                                                                    |                                                                             | S/R                       | 2                         |

# <u>MV</u>

| ITEM TYPE                         | ITEM | bol        | Data Description                                                                                                    | Data Range | Default  | COLD<br>start<br>initializ<br>ation | R/W-ena<br>-: R/W-d<br>Note:<br>r and r/v<br>validate<br>status b<br>Monitor<br>(O): Ope | , W: Write abled, lisabled w: Read a action of contraction data action data action data action data action data action data according to | and read/w<br>r monitor<br>cess Tool<br>al setting | run<br>or<br>data,<br>Accord | Data<br>Length<br>(bytes) |
|-----------------------------------|------|------------|----------------------------------------------------------------------------------------------------|------------|----------|-------------------------------------|------------------------------------------------------------------------------------------|----------------------------------------------------------------------------------------------------|----------------------------------------------------|------------------------------|---------------------------|
|                                   |      |            |                                                                                                    |            |          |                                     | cess<br>Tool                                                                             | Setting<br>block                                                                                                    | al<br>Control<br>Block                             | ing to<br>HMI I/F            |                           |
| Parameter                         | 076  | MH_L<br>MT | High MV limit                                                                                                    | ±320.00%   | 100.00*1 | -                                   | R/W(O)                                                                                   | W                                                                                                    | _                                                  | S/R                          | 2                         |
|                                   | 077  |            | Low MV limit                                                                                                    | ±320.00%   | 0.00*1   | -                                   | R/W(O)                                                                                   | W                                                                                                    | _                                                  | S/R                          | 2                         |
| Contact<br>output                 | 078  | U1         | High MV limit output<br>1: High limit or higher, 0:<br>Lower than limit<br>Valid only for AUTO mode;<br>always 0 for Manual mode. | 0, 1       | 0        | Yes                                 | _                                                                                        | _                                                                                                    | R                                                  | S                            | 1                         |
|                                   | 079  | U2         | Low MV limit output<br>1: Low limit or lower, 0:<br>Higher than limit<br>Valid only for AUTO mode;<br>always 0 for Manual mode.   | 0, 1       | 0        | Yes                                 | _                                                                                        | _                                                                                                    | R                                                  | S                            | 1                         |
| Contact<br>input/<br>parameter    | 086  | A/M        | Auto/Manual switch<br>0: Manual, 1: Auto                                                                                          | 0, 1       | 0        | Yes                                 | R/W(O)                                                                                   | _                                                                                                    | R/W                                                | S/R                          | 1                         |
| Analog<br>output                  | 087  | MV_<br>C   | MV output                                                                                                    | ±320.00%   | 0.00     | Yes                                 | r/w                                                                                      | _                                                                                                    | _                                                  | _                            | 2                         |
| Parameter                         | 088  | MV_        | Inversion of host display of MV 0: Not used, 1: Used Note: "Inversion" changes 0 to 100% range to 100 to 0%.                      | 0, 1       | 0        | _                                   | R/W(S)                                                                                   | _                                                                                                    | _                                                  | _                            | 1                         |
|                                   | 089  | MV         | Host display of MV<br>(Auto/Manual switch:<br>Auto, Manual)<br>or Manual MV<br>(Auto/Manual switch:<br>Manual)                    | ±320.00%   | 0.00     | Yes                                 | R/W(O)                                                                                   | W                                                                                                    | _                                                  | S/R                          | 2                         |
| Connection terminal contact input | 090  | _AD        | MV error contact source designation                                                                                               | BBB or III | 000000   | -                                   | R/W(S)                                                                                   |                                                                                                    | _                                                  | _                            | 4                         |
| Contact output                    | 091  |            | MV error display<br>0: Normal, 1: Error                                                                                           | 0, 1       | 0        | Yes                                 | _                                                                                        | _                                                                                                    | R                                                  | S                            | 1                         |

| ITEM TYPE | ITEM      | Sym<br>bol | Data Description                                      | Data Range | Default | start | R/W-ena -: R/W-d Note: r and r/v validate status b Monitor (O): Ope Accordi ng to CX-Pro cess | , W: Write<br>abled,<br>isabled<br>v: Read a<br>action or<br>y CX-Pro<br>, (S): Initi-<br>eration da<br>Accordi<br>ng to<br>ITEM<br>Setting<br>block | nd read/w<br>r monitor<br>cess Tool<br>al setting<br>tta<br>Accordin<br>g to<br>Sequenti | run<br>or<br>data, | Data<br>Length<br>(bytes) |
|-----------|-----------|------------|-------------------------------------------------------|------------|---------|-------|-----------------------------------------------------------------------------------------------|----------------------------------------------------------------------------------------------------|------------------------------------------------------------------------------------------|--------------------|---------------------------|
| Parameter | 095<br>*2 | OFF        | MV limit alarm OFF<br>0: Alarm<br>1: OFF              | 0, 1       | 0       | Yes   | R/W(O)                                                                                        | W                                                                                                    | R/W                                                                                      | S/R                | 1                         |
|           | 096<br>*2 |            | Control OFF for MV error<br>0: OFF<br>1: ON           | 0, 1       | 0       | _     | R/W(S)                                                                                        | _                                                                                                    | _                                                                                        | _                  | 1                         |
|           | 097<br>*2 | _RT        | MV output retrace time for MV error *2<br>0: Disabled | 0 to 10    | 0       | _     | R/W(S)                                                                                        | _                                                                                                    | _                                                                                        |                    | 2                         |

<sup>\*1:</sup> For LCB 01/03/05 Ver.2.0 or later, the defaults for the high MV limit and low MV limit are 105.00% and –5.00%, respectively.

Based on the value specified in ITEM 097, the MV will be restored to the previous output value at the time specified below when a MV error is detected.

If the operation cycle (ITEM 004) is 1 s, the value specified in ITEM 097 x 1 s If the operation cycle is 2 s, the value specified in ITEM 097 x 2 s

#### **Data for host display**

| ІТЕМ ТҮРЕ | IIEW | Sym<br>bol | ·                 | Data Range            | Default | start<br>initializ<br>ation | validate<br>status b<br>Monitor,<br>(O): Ope<br>Accordi<br>ng to<br>CX-Pro<br>cess<br>Tool | , W: Writabled, isabled v: Read a action o y CX-Pro, (S): Initional laccording to ITEM Setting block | and read/<br>r monitor<br>cess Todial setting<br>ata<br>Accordi<br>ng to<br>Sequen<br>tial<br>Control<br>Block | r run<br>ol or<br>g data,<br>Accordi<br>ng to<br>HMI I/F | Data<br>Length<br>(bytes) |
|-----------|------|------------|-------------------|-----------------------|---------|-----------------------------|--------------------------------------------------------------------------------------------|----------------------------------------------------------------------------------------------------|----------------------------------------------------------------------------------------------------|----------------------------------------------------------|---------------------------|
| Parameter | 098  |            | MV index position | -15.00 to<br>+115.00% | 0.00    | Yes                         | R/W(O)                                                                                     | VV                                                                                                   | _                                                                                                    | S/R                                                      | 2                         |
|           | 099  |            | Label             | 0 to 15               | 0       | Yes                         | R/W(O)                                                                                     | W                                                                                                    | _                                                                                                    | S/R                                                      | 2                         |

Note Bumpless output of MV functions when PID constants are changed in the Basic PID block (Block Model 011). For this reason, MV is no longer updated and PID control is not executed correctly if variables are written to PID constants at each operation cycle by the Variable ITEM Setting block (Block Model 172).

If this happens, use the Sequence table (Block Model 302) or the Step Ladder Program block (Block Model 301) to provide a time interval for writing by the ITEM

Setting block.

<sup>\*2:</sup> LCB 01/05 Ver.1.5 or later, and LCB03 only

# List of tag ITEMs on SCADA software

The following tag ITEMs are used to specify ITEMs with CSV tags from SCADA software when sending/receiving data to/from the CPU Unit using the HMI function. All tag ITEMs are fixed and cannot be changed.

| ITEM | Data Name                                                                                                | CSV Tags in SCADA Software |
|------|----------------------------------------------------------------------------------------------------|----------------------------|
|      |                                                                                                    | Tag ITEM (fixed)           |
| 000  | Stop block operation command                                                                             | MT_ST                      |
| 003  | Execution error display                                                                                  | ERR                        |
| 007  | PV input                                                                                                 | PV                         |
| 012  | Accumulated value Q1                                                                                     | Q1                         |
| 013  | Accumulated value Q2                                                                                     | Q2                         |
| 014  | Accumulation counter reset switch                                                                        | S1                         |
| 015  | Pulse rate                                                                                               | None                       |
| 016  | Instantaneous value output                                                                               | Y1                         |
| 017  | Alarm stop switch                                                                                        | AOF                        |
| 027  | Ratio                                                                                                    | K1                         |
| 029  | Current SP instantaneous value output                                                                    | Y2                         |
| 036  | Cumulative deviation High/high alarm output                                                              | DHH                        |
| 037  | Cumulative deviation High alarm output                                                                   | DH                         |
| 038  | Cumulative deviation Low alarm output                                                                    | DL                         |
| 039  | Cumulative deviation Low/low alarm output                                                                | DLL                        |
| 043  | Cumulative deviation reset switch                                                                        | S2                         |
| 044  | Cumulative deviation output                                                                              | DEV_Q                      |
| 054  | Proportional band                                                                                        | Р                          |
| 055  | Integral time (0: No integral action)                                                                    |                            |
| 056  | Differential times (0: No differential action)                                                           | D                          |
| 076  | High MV limit                                                                                            | MH_LMT                     |
| 077  | Low MV limit                                                                                             | ML LMT                     |
| 078  | High MV limit output                                                                                     | MHA                        |
| 079  | Low MV limit output                                                                                      | MLA                        |
| 086  | Auto/Manual switch                                                                                       | A/M SW                     |
| 089  | Host display of MV (Auto/Manual<br>switch: Auto, Manual)<br>or Manual MV (Auto/Manual switch:<br>Manual) | MV                         |
| 091  | MV error display                                                                                         | MV_ABN                     |
| 095  | MV limit alarm OFF                                                                                       | MVA_OFF                    |
| 098  | MV index position                                                                                        | MV_IDX                     |
| 099  | Label                                                                                                    | OP_MK                      |

| Block Model | Block Name             | Block Address |
|-------------|------------------------|---------------|
| <014>       | Batch Flowrate Capture | 001 to 500    |

#### **Outline**

This function block functions to open the valve at a fixed opening until a fixed batch accumulated value is reached in batch capture processing to a tank, for example. 4-digit accumulated value signals (batch accumulated values) are input as the PV, and the analog signal (MV value) to the valve controlling the capture volume is gradually increased proportionately to the accumulated value to maintain MV at a fixed value (regular setting). When the fixed value reaches the fixed capture volume (that is, when the accumulated value signals reach the "regular setting - pre-batch setting"), the analog signals (MV value) to the valve controlling the capture volume are gradually decreased to 0% so that the batch accumulated value finally matches the fixed value.

- •This function block is provided with a pre-batch function.
- •It is also provided with a program MV output function exclusively for batch capture processing.
- •It is also provided with a contact output for action timing notification.
- •The local SP and remote SP can be set to a fixed preset value (BM).
- •The local SP, remote SP, preset value (BM), and batch accumulated value can be set to 8 digits.

Note: When a cold start is performed, the accumulated values of operation results that were held before output OFF or before running was stopped are cleared from memory. These values are held when a hot start is performed.

### Function block applications

Valve operation in batch capture processing in a tank

### **Block diagram**

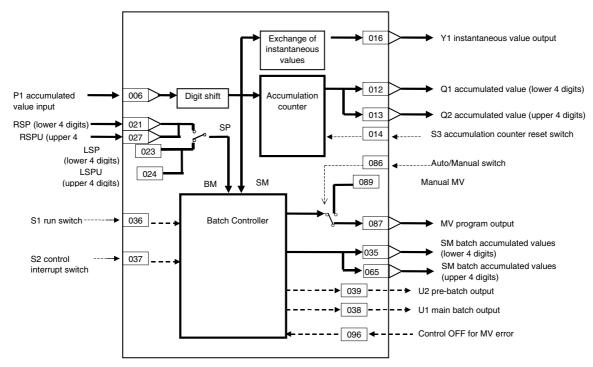

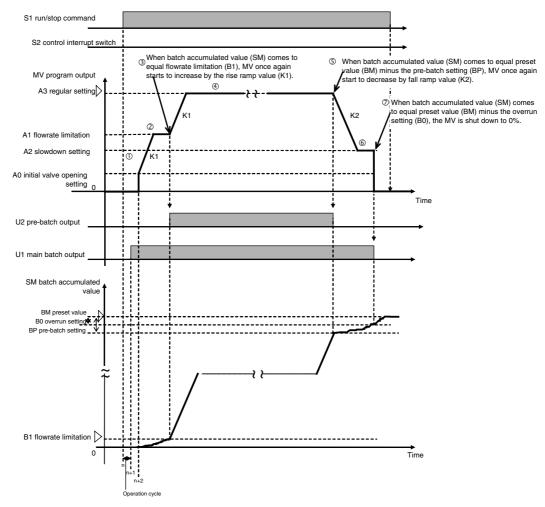

- 1. When S1 run/stop command is set to 1 (ON), capture operation is started. At next operation cycle, U1 contact (main batch output) is set to 1 (ON). At the following operation cycle, the MV value is made to increase from A0 (initial valve opening setting) to K1 (rise rate).
- 2. When MV value reaches A1 (flowrate limitation setting), MV is maintained at that value (opening).
- 3. When SM (batch accumulated value) reaches BI (flowrate limitation setting), U2 contact (pre-batch output) is set to 1 (ON), and the MV value is made to increase by K1 (rise ramp rate) again.
- 4. When the MV value reaches A3 (regular setting), MV is maintained at that value (opening), and accumulation (capture) operation is performed.
- 5. When SM (batch accumulated value) reaches "BM (regular setting) BP (pre-batch setting)", the MV value is made to decrease at K2 (fall ramp rate). At this time, the setting of U2 contact (pre-batch output) changes from 1 (ON) to 0 (OFF).
- 6. When the MV value reaches A2 (slowdown setting), MV is maintained at that value (opening).
- 7. When SM (batch accumulated value) reaches "BM (regular setting) B0 (overrun setting)", MV is set to 0%. At this time, the setting of U1 contact (main batch output) changes from 1 (ON) to 0 (OFF).

Note: When S2 control interrupt switch is set to 1 (ON) during accumulation (capture) operation, the MV value decreases by K2 (fall ramp rate) until A0 (initial valve setting) until it reaches 0%. At this time, U1 contact (main batch output) and U2 contact (pre-batch output) are set to 0 (OFF). When S2 control interrupt switch is reset to 0 (OFF), the MV value is made to increase from A0 (initial valve setting) by K1 (rise ramp rate), and the state that was active before the interruption is returned to when the MV value reaches A3 (regular setting). At this time, the settings of U1 contact (main batch output) and U2 contact (pre-batch output) return to 1 (ON).

### **ITEM list**

Note

When decimal point shift is set to -3 to -1, only integer pulses are used for instantaneous value calculation. Digits past the decimal point are added to the next calculation.

| ITEM TYPE     | ITEM | Symb<br>ol  | Data Description                                                                            | Data Range       | Default       | COLD<br>start<br>initializ<br>ation | R/W-ena -: R/W-d Note: r and r/v validate status b Monitor (O): Ope Accordi ng to CX-Pro | , W: Write<br>bled,<br>isabled<br>v: Read a<br>action o<br>y CX-Pro<br>(S): Inition<br>(S): Inition<br>(S): | and read/w<br>r monitor r<br>cess Tool<br>al setting<br>ata<br>Accordin<br>g to | run<br>or<br>data,<br>Accor<br>ding | Data<br>Length<br>(bytes) |
|---------------|------|-------------|---------------------------------------------------------------------------------------------|------------------|---------------|-------------------------------------|------------------------------------------------------------------------------------------|----------------------------------------------------------------------------------------------------|---------------------------------------------------------------------------------|-------------------------------------|---------------------------|
| Contact input | 000  |             | Stop block operation command (0: Cancel stop, 1: Stop)                                      | 0, 1             | 0             | Yes                                 | _                                                                                        | -                                                                                                    | _                                                                               | S/R                                 | 1                         |
| Parameter     | 001  | COMM<br>ENT | Comment                                                                                     | 23<br>characters | Block<br>name | -                                   | R/W(S)                                                                                   | _                                                                                                    | _                                                                               | _                                   | 24                        |
|               | 002  | -           | Block Model: Batch<br>Flowrate Capture                                                      | 014              | 014           | _                                   | R/W(S)                                                                                   | _                                                                                                    | _                                                                               | _                                   | 2                         |
| Special       | 003  | ERR         | Execution error display 0: Normal, Other: Error (See Appendix "Execution Error Code List.") |                  | 0000          | Yes                                 | r                                                                                        | _                                                                                                    | _                                                                               | S                                   | 2                         |
| Parameter     | 004  | MEX         | Operation cycle (sec) 0: Common, 1: 0.1, 2: 0.2, 3: 0.5, 4: 1, 5: 2                         | 0 to 5           | 0             |                                     | R/W(S)                                                                                   | _                                                                                                    | _                                                                               | _                                   | 2                         |
|               | 005  | SCAN<br>_NO | Execution order                                                                             | 1 to 2000        | 2000          |                                     | R/W(S)                                                                                   | _                                                                                                    | _                                                                               | _                                   | 2                         |

### **Accumulated value input P1**

| ITEM TYPE                                      | ITEM | Symb<br>ol | Data Description                                                                     | Data Range         | Default | COLD<br>start<br>initializ<br>ation | R/W-ena -: R/W-d Note: r and r/v validate status b Monitor, (O): Ope Accordi ng to CX-Pro cess | w: Writibled, isabled v: Read a action o y CX-Pro (S): Initibration d: According to | and read/w<br>r monitor i<br>ocess Tool<br>ial setting<br>ata | run<br>or<br>data,<br>Accor<br>ding | Data<br>Length<br>(bytes) |
|------------------------------------------------|------|------------|--------------------------------------------------------------------------------------|--------------------|---------|-------------------------------------|------------------------------------------------------------------------------------------------|-------------------------------------------------------------------------------------|---------------------------------------------------------------|-------------------------------------|---------------------------|
| Accumulated value input connection information | 006  |            | P1 source designation<br>BBB: Block address, III:<br>ITEM No.                        | BBB or III         | 000000  | -                                   | R/W(S)                                                                                         | _                                                                                   | _                                                             | _                                   | 4                         |
| Accumulated<br>value input                     | 007  | P1         | Input                                                                                | 0 to 9999          | 0       | Yes                                 | -                                                                                              | _                                                                                   | _                                                             | S                                   | 2                         |
| Parameter                                      | 009  | PV_SF<br>T | Digit shift (10 x, -3: x0.001,<br>-2: x0.01,<br>-1: x0.1, 0: x1, 1: x10)<br>(Note 1) | -3 to +1           | 0       | _                                   | R/W(S)                                                                                         | _                                                                                   | _                                                             | _                                   | 1                         |
|                                                | 010  | _          | Instantaneous value                                                                  | 0 to<br>99999.9999 | 1.0000  | _                                   | R/W(S)                                                                                         | _                                                                                   | _                                                             | _                                   | 4                         |
|                                                | 011  | _          | Number of moving average data at instantaneous value conversion                      |                    | 16      | -                                   | R/W(S)                                                                                         | _                                                                                   | _                                                             | _                                   | 1                         |
| Accumulated value output                       | 012  |            | Accumulated value (lower 4 digits)                                                   | 0000 to 9999       | 0       | Yes                                 | r/w                                                                                            | _                                                                                   | _                                                             | S                                   | 2                         |
|                                                | 013  | Q2         | Accumulated value (upper 4 digits)                                                   | 0000 to 9999       | 0       | Yes                                 | r/w                                                                                            | _                                                                                   | -                                                             | S                                   | 2                         |
|                                                |      | S3         | reset switch (1: Reset)                                                              | 0, 1               | 0       | Yes                                 | R/W(O)                                                                                         | _                                                                                   | R/W                                                           | S/R                                 | 1                         |
| Analog output                                  |      | Y1         | Instantaneous value output                                                           | 0 to 320.00%       | 0.00    | Yes                                 | r/w                                                                                            | _                                                                                   | _                                                             |                                     | 2                         |
| Parameter                                      | 017  |            | Pulse rate (for host display: scale unit/pulse)                                      | 0 to 10.000        | 1.000   |                                     | R/W(S)                                                                                         | _                                                                                   |                                                               | S/R                                 | 2                         |

# **Setting Value Set Point**

| ITEM TYPE                           | ITEM | Sym<br>bol | Data Description                                                        | Data Range | Default | COLD<br>start<br>initializ<br>ation | validate<br>status b<br>Monitor,<br>(O): Ope<br>Accordi<br>ng to<br>CX-Pro<br>cess | W: Writh bled, isabled action o y CX-Pro (S): Initiration di According to ITEM Setting block | and read/<br>r monito<br>ocess Too<br>ial setting | ol or<br>g data, | Data<br>Length<br>(bytes) |
|-------------------------------------|------|------------|-------------------------------------------------------------------------|------------|---------|-------------------------------------|------------------------------------------------------------------------------------|----------------------------------------------------------------------------------------------|---------------------------------------------------|------------------|---------------------------|
| Analog input connection information | 021  | AD _       | Remote SP source<br>designation<br>BBB: Block address, III:<br>ITEM No. | BBB or III | 000000  | _                                   | R/W(S)                                                                             | -                                                                                            | _                                                 | _                | 4                         |
| Analog input                        | 022  | RSP        | Remote SP input (lower 4 digits)                                        | 0 to 9999  | 0       | Yes                                 | _                                                                                  |                                                                                              | _                                                 | _                | 2                         |
| Parameter                           | 023  | SP_<br>W   | Local SP setting (lower 4 digits)                                       | 0 to 9999  | 0       | -                                   | R/W(O)                                                                             | W                                                                                            | _                                                 | R                | 2                         |
|                                     | 024  |            | Local SP setting (upper 4 digits)                                       | 0 to 9999  | 0       | -                                   | R/W (O)                                                                            | W                                                                                            | _                                                 | R                | 2                         |
| Contact input/ parameter            | 026  | R/L        | Remote/Local switching<br>0: Local, 1: Remote                           | 0, 1       | 0       | Yes                                 | R/W(O)                                                                             | _                                                                                            | R/W                                               | S/R              | 1                         |
| Analog input connection information | 027  | U_AD       | Remote SP source<br>designation<br>BBB: Block address, III:<br>ITEM No. | BBB or III | 00000   | _                                   | R/W (S)                                                                            |                                                                                              | _                                                 | _                | 4                         |
| Analog input                        | 028  |            | Remote SP input (upper 4 digits)                                        | 0 to 9999  | 0       | Yes                                 | _                                                                                  | _                                                                                            | _                                                 | _                | 2                         |
| Accumulated<br>value output         | 029  |            | Current SP output (lower 4 digits)                                      | 0 to 9999  | 0       | Yes                                 | r/w                                                                                |                                                                                              | _                                                 | S                | 2                         |
| Parameter                           | 030  |            | Current SP output (upper 4 digits)                                      | 0 to 9999  | 0       | Yes                                 | r/w                                                                                | _                                                                                            | _                                                 | S                | 2                         |

# **Batch controller (lower 4 digits)**

| ІТЕМ ТҮРЕ        | ITEM | Sym<br>bol | Data Description                                     | Data Range   | Default | start | R/W Mode R: Read, W: Write, R/W: R/W-enabled, -: R/W-disabled Note: r and r/w: Read and read/write for validate action or monitor run status by CX-Process Tool or Monitor, (S): Initial setting data, (O): Operation data  Accordi Accordi According to ng to CX-Pro ITEM Sequen cess Setting tial Tool block Control |   |            |     | Data<br>Length<br>(bytes) |
|------------------|------|------------|------------------------------------------------------|--------------|---------|-------|----------------------------------------------------------------------------------------------------|---|------------|-----|---------------------------|
| Parameter        | 031  | ВМ         | Preset value (lower 4 digits, current SP is entered) | 0 to 9999    | 9999    | Yes   | R/w                                                                                                    | _ | Block<br>- | S   | 2                         |
|                  | 032  | В0         | Overrun setting (value subtracted from BM)           | 0 to 9999    | 0       | -     | R/W(O)                                                                                                    | W | -          | S/R | 2                         |
|                  | 033  | BP         | Pre-batch setting (value subtracted from BM)         | 0 to 9999    | 0       | -     | R/W(O)                                                                                                    | W | -          | S/R | 2                         |
|                  | 034  | BI         | Flowrate limitation                                  | 0 to 9999    | 0       | _     | R/W(O)                                                                                                    | W | _          | S/R | 2                         |
| Analog<br>output | 035  | SM         | Batch accumulated value (lower 4 digits)             | 0000 to 9999 | 0       | Yes   | r/w                                                                                                    | W | _          | S   | 2                         |
| Contact input    | 036  | S1         | Run/stop command (0:<br>Reset, 1: Run)               | 0, 1         | 0       | Yes   | R/W(O)                                                                                                    | _ | R/W        | S/R | 1                         |
|                  | 037  | S2         | Control interrupt switch (1: Interrupt)              | 0, 1         | 0       | Yes   | R/W(O)                                                                                                    | _ | R/W        | S/R | 1                         |
| Contact output   | 038  | U1         | Main batch output                                    | 0, 1         | 0       | Yes   | -                                                                                                    | _ | R          | S   | 1                         |
| -                | 039  | U2         | Pre-batch output                                     | 0, 1         | 0       | Yes   | _                                                                                                    | _ | R          | S   | 1                         |

### **Program output**

| ITEM TYPE | ITEM | DOI | Data Description              | Data Range         | Default | COLD<br>start<br>initializ<br>ation | validate<br>status b<br>Monitor<br>(O): Ope<br>Accordi<br>ng to<br>CX-Pro<br>cess<br>Tool | w: Write<br>bled,<br>isabled<br>w: Read a<br>action o<br>y CX-Pro<br>(S): Inition<br>according to<br>ITEM<br>Setting<br>block | and read/<br>r monito<br>ocess Too<br>ial setting | r run<br>ol or<br>g data, | Data<br>Length<br>(bytes) |
|-----------|------|-----|-------------------------------|--------------------|---------|-------------------------------------|-------------------------------------------------------------------------------------------|----------------------------------------------------------------------------------------------------|---------------------------------------------------|---------------------------|---------------------------|
| Parameter | 041  | A0  | Initial valve opening setting | 0 to 320.00<br>%   | 0.00    | -                                   | R/W(O)                                                                                    | _                                                                                                    | _                                                 | _                         | 2                         |
|           | 042  | A1  | Flowrate limitation setting   | 0 to 320.00<br>%   | 10.00   | _                                   | R/W(O)                                                                                    | _                                                                                                    | _                                                 | _                         | 2                         |
|           | 043  | A2  | Slowdown setting              | 0 to 320.00<br>%   | 10.00   | _                                   | R/W(O)                                                                                    | _                                                                                                    | _                                                 | _                         | 2                         |
|           | 044  | A3  | Regular setting               | 0 to 320.00<br>%   | 30.00   | -                                   | R/W(O)                                                                                    | _                                                                                                    | -                                                 | -                         | 2                         |
|           | 045  | K1  | Rise ramp value               | 0 to 320.00<br>%/s | 1.00    | _                                   | R/W(O)                                                                                    | _                                                                                                    | _                                                 | _                         | 2                         |
|           | 046  | K2  | Fall ramp value               | 0 to 320.00<br>%/s | 1.00    |                                     | R/W(S)                                                                                    | _                                                                                                    | _                                                 | _                         | 2                         |

### **Batch controller (upper 4 digits)**

| ITEM TYPE                              | ITEM      | Sym<br>bol      | Data Description D                                                                                           | Data Range I | Default | start | validate<br>status t<br>Monitor<br>(O): Ope | ol or | Data<br>Length<br>(bytes)               |                             |   |
|----------------------------------------|-----------|-----------------|----------------------------------------------------------------------------------------------------|--------------|---------|-------|---------------------------------------------|-------|-----------------------------------------|-----------------------------|---|
|                                        |           |                 |                                                                                                    |              |         |       |                                             | ÎTEM  | Accord ing to Seque ntial Control Block | Accordin<br>g to HMI<br>I/F |   |
| Parameter                              | 061       |                 | Preset value (upper 4 digits, current SP is entered)                                                         | 0 to 9999    | 0       | Yes   | R                                           | _     | _                                       | S                           | 2 |
| Analog<br>output                       | 065       | SMU             | Batch accumulated value (upper 4 digits)                                                                     | 0 to 9999    | 0       | Yes   | r/w                                         | W     | _                                       | S                           | 2 |
| Contact input/ parameter               | 086       |                 | Auto/Manual switch<br>0:Manual, 1:Auto                                                                       | 0, 1         | 0       | Yes   | R/W(O)                                      | _     | R/W                                     | S/R                         | 1 |
| Analog<br>output                       | 087       | MV_<br>C        | Program output                                                                                               | ±320.00 %    | 0       | Yes   | r/w                                         | _     | _                                       | _                           | 2 |
| Parameter                              | 088       | REV             | Inversion of host display of MV 0: Not used, 1: Used Note: "Inversion" changes 0 to 100% range to 100 to 0%. | 0, 1         | 0       | -     | R/W(S)                                      | _     | _                                       | -                           | 1 |
|                                        | 089       | MV              | Host display of MV                                                                                           | ±320.00 %    | 0.00    | Yes   | R/W(O)                                      | _     | _                                       | S/R                         | 2 |
| Source<br>designation<br>contact input | 090       |                 | MV error contact source designation                                                                          | BBB or III   | 000000  | _     | R/W(S)                                      | _     | _                                       | _                           | 4 |
| Contact<br>output                      | 091       |                 | 0: Normal, 1: Error<br>(Manual mode When ITEM<br>096 = 1 (enabled))                                          |              | 0       | Yes   | _                                           | _     | R                                       | S                           | 1 |
| Parameter                              | 096<br>*1 | _CNT            | Control OFF for MV error<br>0: OFF<br>1: ON                                                                  | 0, 1         | 0       |       | R/W(S)                                      |       | _                                       | _                           | 1 |
| *4. 1.00                               | 097<br>*1 | MVE<br>_RT<br>M | MV output retrace time for<br>MV error *1<br>0: Disabled                                                     | 0 to 10      | 0       | -     | R/W(S)                                      | _     | _                                       | _                           | 2 |

<sup>\*1:</sup> LCB 01/05 Ver.1.5 or later, and LCB03 only

Based on the value specified in ITEM 097, the MV will be restored to the previous output value at the time specified below when a MV error is detected.

If the operation cycle (ITEM 004) is 1 s, the value specified in ITEM 097 x 1 s

If the operation cycle is 2 s, the value specified in ITEM 097 x 2 s

### **Data for host display**

| ITEM TYPE | I I E IWI | Sym<br>bol | ·                 | Data Range            | Default | initializ<br>ation | validate<br>status b<br>Monitor<br>(O): Ope<br>Accordi<br>ng to<br>CX-Pro<br>cess<br>Tool | w: Write<br>bled,<br>isabled<br>v: Read a<br>action o<br>y CX-Pro<br>(S): Inition<br>according to<br>ITEM<br>Setting<br>block | and read/<br>r monitor<br>cess Todial setting<br>ata<br>According to<br>Sequen<br>tial<br>Control<br>Block | r run<br>ol or<br>g data,<br>Accordi<br>ng to<br>HMI I/F | Data<br>Length<br>(bytes) |
|-----------|-----------|------------|-------------------|-----------------------|---------|--------------------|-------------------------------------------------------------------------------------------|----------------------------------------------------------------------------------------------------|----------------------------------------------------------------------------------------------------|----------------------------------------------------------|---------------------------|
| Parameter | 098       |            | MV index position | -15.00 to<br>115.00 % | 0.00    | Yes                | R/W(O)                                                                                    |                                                                                                    | _                                                                                                    | S/R                                                      | 2                         |
|           | 099       |            | Label             | 0 to 15               | 0       | Yes                | R/W(O)                                                                                    | -                                                                                                    | _                                                                                                    | S/R                                                      | 2                         |

# List of tag ITEMs on SCADA software

The following tag ITEMs are used to specify ITEMs with CSV tags from SCADA software when sending/receiving data to/from the CPU Unit using the HMI function. All tag ITEMs are fixed and cannot be changed.

| ITEM | Data Name                                       | CSV Tags in<br>SCADA Software<br>Tag ITEM (fixed) |
|------|-------------------------------------------------|---------------------------------------------------|
| 000  | Stop block operation command                    | MT_ST                                             |
| 003  | Execution error display                         | ERR                                               |
| 007  | Input                                           | P1                                                |
| 012  | Accumulated value (lower 4 digits)              | Q1                                                |
| 013  | Accumulated value (upper 4 digits)              | Q2                                                |
| 014  | Accumulation counter reset switch               | S3                                                |
| 016  | Instantaneous value output                      | Y1                                                |
| 017  | Pulse rate (for host display: scale unit/pulse) | PR                                                |
| 023  | Local Set Point setting (lower 4 digits)        | SP                                                |
| 024  | Local Set Point setting (upper 4 digits)        | SPU_W                                             |
| 026  | Remote/Local switch                             | R/L_SW                                            |
| 029  | Current Set Point output (lower 4 digits)       | SP                                                |
| 030  | Current Set Point output (upper 4 digits)       | SPU                                               |
| 031  | Preset value (lower 4 digits)                   | BM                                                |
| 032  | Overrun setting (value subtracted from BM)      | B0                                                |
| 033  | Pre-batch setting (value subtracted from BM)    | BP                                                |
| 034  | Flowrate limitation                             | B1                                                |
| 035  | Batch accumulated value (lower 4 digits)        | SM                                                |
| 036  | Run/stop command                                | S1                                                |
| 037  | Control interrupt switch                        | S2                                                |
| 038  | Main batch output                               | U1                                                |
| 039  | Pre-batch output                                | U2                                                |
| 061  | Preset value (upper 4 digits)                   | BMU                                               |
| 065  | Batch accumulated value (upper 4 digits)        | SMU                                               |
| 086  | Auto/Manual switch                              | A/M_SW                                            |
| 089  | Host display of MV                              | MV                                                |
| 091  | MV error display                                | MV_ABN                                            |
| 098  | MV index position                               | MV_IDX                                            |
| 099  | Label                                           | OP_MK                                             |

Note Note that this function block cannot be sent by the 4-Block Send Terminal to Computer block (Block Model 404).

| Block Model | Block Name  | Block Address |
|-------------|-------------|---------------|
| <016>       | Fuzzy Logic | 001 to 100    |

#### **Outline**

This function block outputs up to two analog outputs based on fuzzy logic performed on up to 8 analog inputs, X1 to X8.

Using fuzzy logic enables applying the Loop Controller to control applications using the knowledge of experienced workers expressed as ambiguous expressions, such as "a little" or "quite a lot."

The membership functions of a Fuzzy Logic block can be displayed as graphs on version 2.50 or later of the CX-Process Tool.

The specifications of the Fuzzy Logic block are as follows:

- •I/O: 8 inputs and 2 outputs
- •Rule format: 8 conditions and 2 conclusions
- •Number of rules: 64 max.
- •Five labels (NL, NS, ZR, PS, and PL)
- •Inference method: Max.-Min. logical ANDs
- •Deterministic output calculations: Center of gravity
- •Output when rules not fulfilled: Constant or previous value (selectable)

The specifications of the membership functions are as follows:

Conditions

•Resolution: 64,000 max.

•Continuous functions: 4 inflection points max. (S, Z,  $\Lambda$ , and  $\Pi$ )

•Height: 0 or 10,000

Conclusions

•Resolution: 64,000 max. •Height: Always 10,000

# **Function block applications**

- •Controlling systems with excessive external interference.
- •Replacing an OMRON C200H-FZ001 Fuzzy Logic Unit.

# **Block Diagram**

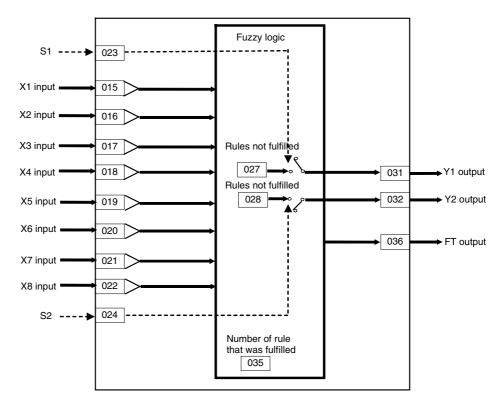

# **ITEM** list

| ITEM TYPE     | ITEM | Sym<br>bol | Data Description                                                                            | Data Range I           | i             | start<br>initializ<br>ation | R/W Mor<br>R: Read<br>R/W-ena<br>-: R/W-d<br>Note:<br>r and r/v<br>validate<br>status b<br>Monitor,<br>(O): Ope<br>Accordi<br>ng to<br>CX-Pro | or<br>data,<br>Accor | Data<br>Length<br>(bytes)       |     |    |
|---------------|------|------------|---------------------------------------------------------------------------------------------|------------------------|---------------|-----------------------------|----------------------------------------------------------------------------------------------------|----------------------|---------------------------------|-----|----|
|               |      |            |                                                                                             |                        |               |                             | cess<br>Tool                                                                                                    | Setting<br>block     | Sequenti<br>al Control<br>Block |     |    |
| Contact input | 000  |            | Stop block operation command (0: Cancel stop, 1: Stop)                                      | 0, 1                   | 0             | Yes                         | _                                                                                                    | _                    | _                               | S/R | 1  |
| Parameter     | 001  |            | Comment                                                                                     | 23<br>characters       | Block<br>name | _                           | R/W (S)                                                                                                    | _                    | _                               | _   | 24 |
|               | 002  |            | Block Model: Fuzzy Logic                                                                    | 016                    | 016           | _                           | R/W (S)                                                                                                    | _                    | _                               | _   | 2  |
| Special       | 003  |            | Execution error display 0: Normal, Other: Error (See Appendix "Execution Error Code List.") |                        | 0000          | Yes                         | r                                                                                                    | _                    | _                               | S   | 2  |
| Parameter     | 004  |            | Operation cycle (sec)<br>0: Common, 1: 0.1, 2: 0.2,<br>3: 0.5, 4: 1, 5: 2                   | 0 to 5                 | 0             | _                           | R/W (S)                                                                                                    | -                    | _                               | _   | 2  |
| Special       | 006  |            | Operation error details<br>Indicates the ITEM number<br>when execution error 19<br>occurs.  | 41 to 90<br>101 to 164 | 0             | _                           | _                                                                                                    | _                    | _                               |     | 2  |

# **Measured PVs**

| ITEM TYPE                       | ITEM       | Sym<br>bol | Data Description                                              | Data Range       | Default | COLD<br>start<br>initializ<br>ation | validate<br>status b<br>Monitor,<br>(O): Ope<br>Accordi | , W: Write ibled, isabled w: Read a action of y CX-Property (S): Initeration dispersed. | and read/w<br>r monitor ocess Tool<br>ial setting<br>ata | run<br>or             | Data<br>Length<br>(bytes) |
|---------------------------------|------------|------------|---------------------------------------------------------------|------------------|---------|-------------------------------------|---------------------------------------------------------|-----------------------------------------------------------------------------------------|----------------------------------------------------------|-----------------------|---------------------------|
|                                 |            |            |                                                               |                  |         |                                     | CX-Pro<br>cess<br>Tool                                  | DIOCK                                                                                   | g to<br>Sequenti<br>al Control<br>Block                  | ding<br>to HMI<br>I/F |                           |
| Analog input wiring information | 007        |            | X1 source designation<br>BBB: Block address, III:<br>ITEM No. | BBB or III       | 000000  | _                                   | R/W (S)                                                 | _                                                                                       | _                                                        | _                     | 4                         |
|                                 | 800        |            | X2 source designation<br>BBB: Block address, III:<br>ITEM No. | BBB or III       | 000000  | -                                   | R/W (S)                                                 | _                                                                                       | _                                                        | _                     | 4                         |
|                                 | 009        |            | X3 source designation<br>BBB: Block address, III:<br>ITEM No. | BBB or III       | 000000  | _                                   | R/W (S)                                                 | _                                                                                       | _                                                        | _                     | 4                         |
|                                 | 010        |            | X4 source designation<br>BBB: Block address, III:<br>ITEM No. | BBB or III       | 000000  | _                                   | R/W (S)                                                 | _                                                                                       | _                                                        | _                     | 4                         |
|                                 | 011        |            | X5 source designation<br>BBB: Block address, III:<br>ITEM No. | BBB or III       | 000000  | -                                   | R/W (S)                                                 | _                                                                                       | _                                                        | _                     | 4                         |
|                                 | 012        |            | X6 source designation<br>BBB: Block address, III:<br>ITEM No. | BBB or III       | 000000  | -                                   | R/W (S)                                                 | _                                                                                       | _                                                        | _                     | 4                         |
|                                 | 013        |            | X7 source designation<br>BBB: Block address, III:<br>ITEM No. | BBB or III       | 000000  | _                                   | R/W (S)                                                 | _                                                                                       | _                                                        | _                     | 4                         |
|                                 | 014        |            | X8 source designation<br>BBB: Block address, III:<br>ITEM No. | BBB or III       | 000000  | _                                   | R/W (S)                                                 | _                                                                                       | _                                                        | _                     | 4                         |
| Analog inputs                   | 015        | X1         | X1 input value                                                | ±32000           | 0       | Yes                                 | r                                                       | _                                                                                       | _                                                        | S                     | 2                         |
|                                 | 016        | X2         | X2 input value                                                | ±32000           | 0       | Yes                                 | r                                                       | _                                                                                       | -                                                        | S                     | 2                         |
|                                 | 017        | Х3         | X3 input value                                                | ±32000           | 0       | Yes                                 | r                                                       | _                                                                                       | <u> </u>                                                 | S                     | 2                         |
|                                 | 018        | X4         | X4 input value                                                | ±32000           | 0       | Yes                                 | r                                                       | _                                                                                       | -                                                        | S                     | 2                         |
|                                 | 019        | X5         | X5 input value                                                | ±32000           | 0       | Yes                                 | r                                                       | <u> </u>                                                                                |                                                          | S                     | 2                         |
|                                 | 020<br>021 | X6<br>X7   | X6 input value                                                | ±32000           | 0       | Yes                                 | r                                                       | _                                                                                       | Ε                                                        | S<br>S                | 2<br>2                    |
|                                 | 021        | X7<br>X8   | X7 input value X8 input value                                 | ±32000<br>±32000 | 0       | Yes<br>Yes                          | r                                                       |                                                                                         |                                                          | S                     | 2                         |
|                                 | UZZ        | Λ0         | no input value                                                | ±32000           | U       | 162                                 | <u> </u>                                                |                                                                                         |                                                          | J                     | <u>_</u>                  |

# Outputs when rules are not fulfilled

| ITEM TYPE               | ITEM | Sym<br>bol | Data Description                                                                                                    | Data Range | Default | COLD<br>start<br>initializ<br>ation | validate<br>status b<br>Monitor,<br>(O): Ope<br>Accordi<br>ng to<br>CX-Pro<br>cess | w: Write<br>bled,<br>isabled<br>w: Read a<br>action o<br>y CX-Pro<br>(S): Inition<br>according to<br>ITEM<br>Setting<br>block | nd read/<br>r monitor<br>cess Too<br>al setting<br>ata<br>Accordi<br>ng to<br>Sequen | r run<br>ol or<br>g data, | Data<br>Length<br>(bytes) |
|-------------------------|------|------------|----------------------------------------------------------------------------------------------------|------------|---------|-------------------------------------|------------------------------------------------------------------------------------|----------------------------------------------------------------------------------------------------|--------------------------------------------------------------------------------------|---------------------------|---------------------------|
| Contact input parameter | 023  | S1         | Output value selection<br>switch for output 1 when<br>rules are not fulfilled<br>0: Maintain previous, 1:<br>Fixed value | 0, 1       | 0       | _                                   | R/W (O)                                                                            | W                                                                                                    | R/W                                                                                  | S/R                       | 1                         |
|                         | 024  | S2         | Output value selection<br>switch for output 2 when<br>rules are not fulfilled<br>0: Maintain previous, 1:<br>Fixed value | 0, 1       | 0       | _                                   | R/W (O)                                                                            | W                                                                                                    | R/W                                                                                  | S/R                       | 1                         |
| Parameter               | 027  | A1         | Fixed value for output 1 when rules are not fulfilled                                                                    | ±32000     | 0       |                                     | R/W (O)                                                                            | W                                                                                                    | _                                                                                    | S/R                       | 2                         |
|                         | 028  | A2         | Fixed value for output 2 when rules are not fulfilled                                                                    | ±32000     | 0       | _                                   | R/W (O)                                                                            | W                                                                                                    | _                                                                                    | S/R                       | 2                         |

# **Output values: MV**

| ITEM TYPE         | ITEM | Sym<br>bol | Data Description                                                                | Data Range | Default | COLD<br>start<br>initializ<br>ation | CX-Pro<br>cess | , W: Write<br>bled,<br>isabled<br>v: Read a<br>action of<br>y CX-Pro<br>(S): Inition<br>action di<br>According to<br>ITEM | and read/<br>r monito<br>ocess To-<br>ial setting | r run<br>ol or<br>g data, | Data<br>Length<br>(bytes) |
|-------------------|------|------------|---------------------------------------------------------------------------------|------------|---------|-------------------------------------|----------------|----------------------------------------------------------------------------------------------------|---------------------------------------------------|---------------------------|---------------------------|
| Analog<br>outputs | 031  | Y1         | Y1 output value                                                                 | ±32000     | 0       | Yes                                 | r              | W                                                                                                    | _                                                 | S                         | 2                         |
|                   | 032  | Y2         | Y2 output value                                                                 | ±32000     | 0       | Yes                                 | r              | W                                                                                                    | -                                                 | S                         | 2                         |
| Parameter         | 035  | FN         | Read rule numbers for fulfilled rules                                           | 1 to 64    | 1       | _                                   | R/W (O)        | W                                                                                                    | _                                                 | S/R                       | 2                         |
| Analog<br>outputs | 036  | FT         | Applicability for each rule<br>Applicability for rules<br>specified in ITEM 035 | 0 to 10000 | 0       | Yes                                 |                | W                                                                                                    | _                                                 | S                         | 2                         |

# **Condition membership functions**

|   |         |         | Data Description                | Data Range               | Default  | COLD<br>start<br>initializ<br>ation | Note:<br>r and r/v<br>validate<br>status b<br>Monitor<br>(O): Ope | Data<br>Length<br>(bytes) |                                                        |                             |    |
|---|---------|---------|---------------------------------|--------------------------|----------|-------------------------------------|-------------------------------------------------------------------|---------------------------|--------------------------------------------------------|-----------------------------|----|
|   |         |         |                                 |                          |          |                                     | ng to<br>CX-Pro<br>cess<br>Tool                                   | ng to<br>ITEM<br>Setting  | Accordi<br>ng to<br>Sequen<br>tial<br>Control<br>Block | Accordi<br>ng to<br>HMI I/F |    |
| 1 | Input 1 |         | rate horizontal coordinat       |                          | specify. | T                                   |                                                                   | 1                         | 1                                                      | T                           | I  |
|   | 041     |         | Input 1 NL                      | 20<br>characters<br>max. |          | -                                   | R/W (O)                                                           | -                         | -                                                      | -                           | 21 |
|   | 042     |         | Input 1 NS                      | 27<br>characters<br>max. |          | _                                   | R/W (O)                                                           | _                         | _                                                      | _                           | 28 |
|   | 043     |         | Input 1 ZR                      | 27<br>characters<br>max. |          | _                                   | R/W (O)                                                           | _                         | _                                                      | _                           | 28 |
|   | 044     |         | Input 1 PS                      | 27<br>characters<br>max. |          | _                                   | R/W (O)                                                           | _                         | _                                                      | _                           | 28 |
|   | 045     |         | Input 1 PL                      | 20<br>characters<br>max. |          | _                                   | R/W (O)                                                           | _                         | _                                                      | _                           | 21 |
|   | Input 2 | 2. Sepa | ı<br>ırate horizontal coordinat |                          | specify. |                                     | 1                                                                 |                           |                                                        |                             |    |
|   | 046     |         | Input 2 NL                      | 20<br>characters<br>max. |          | _                                   | R/W (O)                                                           | _                         | _                                                      | _                           | 21 |
|   | 047     |         | Input 2 NS                      | 27<br>characters<br>max. |          | _                                   | R/W (O)                                                           | _                         | _                                                      | _                           | 28 |
|   | 048     |         | Input 2 ZR                      | 27<br>characters<br>max. |          | _                                   | R/W (O)                                                           | _                         | _                                                      | _                           | 28 |
|   | 049     |         | Input 2 PS                      | 27<br>characters<br>max. |          | _                                   | R/W (O)                                                           | _                         | _                                                      | _                           | 28 |
|   | 050     |         | Input 2 PL                      | 20<br>characters<br>max. |          | _                                   | R/W (O)                                                           | _                         | _                                                      | _                           | 21 |
|   | Input 3 | 3, Sepa | rate horizontal coordinat       |                          | specify. |                                     | ı                                                                 |                           |                                                        |                             | ı  |
|   | 051     |         | Input 3 NL                      | 20<br>characters<br>max. |          | _                                   | R/W (O)                                                           | _                         | _                                                      | _                           | 21 |
|   | 052     |         | Input 3 NS                      | 27<br>characters<br>max. |          | _                                   | R/W (O)                                                           | _                         | -                                                      | _                           | 28 |
|   | 053     |         | Input 3 ZR                      | 27<br>characters<br>max. |          | _                                   | R/W (O)                                                           | _                         | -                                                      | _                           | 28 |
|   | 054     |         | Input 3 PS                      | 27<br>characters<br>max. |          | _                                   | R/W (O)                                                           | _                         | -                                                      | _                           | 28 |
|   | 055     |         | Input 3 PL                      | 20<br>characters<br>max. |          | _                                   | R/W (O)                                                           | _                         | -                                                      | _                           | 21 |
|   |         | I, Sepa | rate horizontal coordinat       |                          | specify. |                                     |                                                                   |                           |                                                        |                             |    |
|   | 056     |         | Input 4 NL                      | 20<br>characters<br>max. |          | _                                   | R/W (O)                                                           |                           | _                                                      | _                           | 21 |
|   | 057     |         | Input 4 NS                      | 27<br>characters<br>max. |          | _                                   | R/W (O)                                                           |                           |                                                        |                             | 28 |
|   | 058     |         | Input 4 ZR                      | 27<br>characters<br>max. |          | _                                   | R/W (O)                                                           |                           | _                                                      | _                           | 28 |
|   | 059     |         | Input 4 PS                      | 27<br>characters<br>max. |          | _                                   | R/W (O)                                                           | _                         | _                                                      | _                           | 28 |
|   | 060     |         | Input 4 PL                      | 20<br>characters<br>max. |          | _                                   | R/W (O)                                                           | _                         | _                                                      | _                           | 21 |

| ITEM TYPE  | ITEM    | Symb<br>ol   | Data Description                           | Data Range                       | Default  | COLD<br>start<br>initializ<br>ation | R/W-ena -: R/W-d Note: r and r/v validate status b Monitor (O): Ope Accordi ng to CX-Pro | , W: Write<br>abled,<br>isabled<br>v: Read a<br>action o<br>y CX-Pro<br>, (S): Inition<br>according to | and read/<br>r monito<br>cess To-<br>ial setting<br>ata<br>Accordi<br>ng to<br>Sequen | r run<br>ol or<br>g data, | Data<br>Length<br>(bytes) |
|------------|---------|--------------|--------------------------------------------|----------------------------------|----------|-------------------------------------|------------------------------------------------------------------------------------------|----------------------------------------------------------------------------------------------------|---------------------------------------------------------------------------------------|---------------------------|---------------------------|
|            | 061     |              | Output 5 NL                                | 20                               |          |                                     | R/W (O)                                                                                  |                                                                                                    | Block                                                                                 |                           | 21                        |
|            | 001     |              | ·                                          | characters<br>max.               |          |                                     |                                                                                          |                                                                                                    |                                                                                       |                           |                           |
| Parameters | 062     |              | Output 5 NS                                | 27<br>characters<br>max.         |          | _                                   | R/W (O)                                                                                  | _                                                                                                    | _                                                                                     | _                         | 28                        |
|            | 063     |              | Output 5 ZR                                | 27<br>characters<br>max.         |          | _                                   | R/W (O)                                                                                  |                                                                                                    | _                                                                                     | _                         | 28                        |
|            | 064     |              | Output 5 PS                                | 27<br>characters<br>max.         |          | _                                   | R/W (O)                                                                                  | _                                                                                                    | _                                                                                     | _                         | 28                        |
|            | 065     |              | Output 5 PL                                | 20<br>characters<br>max.         |          | _                                   | R/W (O)                                                                                  | _                                                                                                    | _                                                                                     | -                         | 21                        |
|            | Input 6 | 3, Sepa      | ı<br>ırate horizontal coordinates          |                                  | specify. |                                     |                                                                                          | 1                                                                                                    |                                                                                       | 1                         |                           |
|            | 066     |              | Output 6 NL                                | 20<br>characters<br>max.         |          | _                                   | R/W (O)                                                                                  | _                                                                                                    | -                                                                                     | _                         | 21                        |
|            | 067     |              | Output 6 NS                                | 27<br>characters<br>max.         |          | _                                   | R/W (O)                                                                                  | -                                                                                                    | _                                                                                     | -                         | 28                        |
|            | 068     |              | Output 6 ZR                                | 27<br>characters<br>max.         |          | _                                   | R/W (O)                                                                                  | _                                                                                                    | _                                                                                     | _                         | 28                        |
|            | 069     |              | Output 6 PS                                | 27<br>characters                 |          | _                                   | R/W (O)                                                                                  | _                                                                                                    | -                                                                                     | _                         | 28                        |
|            | 070     |              | Output 6 PL                                | max.<br>20<br>characters         |          | _                                   | R/W (O)                                                                                  | _                                                                                                    | _                                                                                     | _                         | 21                        |
|            | Input 7 | l<br>7. Sepa | <br>arate horizontal coordinates           | max.<br>with colon to            | specify. |                                     |                                                                                          |                                                                                                    |                                                                                       | l                         |                           |
|            | 071     | ,            | Output 7 NL                                | 20<br>characters                 |          | _                                   | R/W (O)                                                                                  | -                                                                                                    | -                                                                                     | -                         | 21                        |
|            | 072     |              | Output 7 NS                                | max.<br>27<br>characters         |          | _                                   | R/W (O)                                                                                  | _                                                                                                    | _                                                                                     | _                         | 28                        |
|            | 073     |              | Output 7 ZR                                | max.<br>27<br>characters         |          | _                                   | R/W (O)                                                                                  | _                                                                                                    | _                                                                                     | _                         | 28                        |
|            | 074     |              | Output 7 PS                                | max.<br>27<br>characters         |          | _                                   | R/W (O)                                                                                  | _                                                                                                    | -                                                                                     | _                         | 28                        |
|            | 075     |              | Output 7 PL                                | max.<br>20<br>characters         |          | _                                   | R/W (O)                                                                                  | _                                                                                                    | _                                                                                     | _                         | 21                        |
|            | Innut ( | 2 800-       | rato horizontal according                  | max.                             | enocit.  | <u> </u>                            |                                                                                          | <u> </u>                                                                                               |                                                                                       | <u> </u>                  |                           |
|            | 076     | , sepa       | rate horizontal coordinates<br>Output 8 NL | 20<br>characters                 | specily. | _                                   | R/W (O)                                                                                  | _                                                                                                    | _                                                                                     | _                         | 21                        |
|            | 077     |              | Output 8 NS                                | max.<br>27<br>characters         |          | _                                   | R/W (O)                                                                                  | _                                                                                                    | _                                                                                     | _                         | 28                        |
|            | 078     |              | Output 8 ZR                                | max.<br>27<br>characters         |          | _                                   | R/W (O)                                                                                  | _                                                                                                    | _                                                                                     | _                         | 28                        |
|            | 079     |              | Output 8 PS                                | max.<br>27<br>characters         |          | _                                   | R/W (O)                                                                                  | -                                                                                                    | _                                                                                     | -                         | 28                        |
|            | 080     |              | Output 8 PL                                | max.<br>20<br>characters<br>max. |          | _                                   | R/W (O)                                                                                  | _                                                                                                    | _                                                                                     | _                         | 21                        |

### **Conclusion membership functions**

| ITEM TYPE  | ITEM  | Sym<br>bol | Data Description       | Data Range        | Default  | start | R/W Mode R: Read, W: Write, R/W: R/W-enabled, -: R/W-disabled Note: r and r/w: Read and read/write fo validate action or monitor run status by CX-Process Tool or Monitor, (S): Initial setting data, (O): Operation data Accordi   Accordi   Accordi   ng to   ng to   ng to   Accordi   Accordi   Note   Accordi   Note   Accordi   Not |                          |                                    |                  | Data<br>Length<br>(bytes) |
|------------|-------|------------|------------------------|-------------------|----------|-------|----------------------------------------------------------------------------------------------------|--------------------------|------------------------------------|------------------|---------------------------|
|            |       |            |                        |                   |          |       | CX-Pro<br>cess<br>Tool                                                                                                    | ITEM<br>Setting<br>block | Sequen<br>tial<br>Control<br>Block | ng to<br>HMI I/F |                           |
| Parameters | Outpu | t 1, Sp    | ecify horizontal axis. |                   |          |       |                                                                                                    |                          |                                    |                  |                           |
|            | 081   |            | Output 1 NL            | 6 characters max. | _        |       | R/W (O)                                                                                                    | -                        | _                                  | -                | 7                         |
|            | 082   |            | Output 1 NS            | 6 characters max. | -        |       | R/W (O)                                                                                                    |                          | -                                  |                  | 7                         |
|            | 083   |            | Output 1 ZR            | 6 characters max. | <u> </u> |       | R/W (O)                                                                                                    |                          | -                                  |                  | 7                         |
|            | 084   |            | Output 1 PS            | 6 characters max. | -        |       | R/W (O)                                                                                                    | _                        | -                                  | -                | 7                         |
|            | 085   |            | Output 1 PL            | 6 characters max. | -        |       | R/W (O)                                                                                                    | -                        | -                                  | -                | 7                         |
|            | Outpu | t 2, Sp    | ecify horizontal axis. |                   |          | · I   | · ·                                                                                                    | ·                        | 1                                  | l.               |                           |
|            | 086   |            | Output 2 NL            | 6 characters max. | _        |       | R/W (O)                                                                                                    | _                        | _                                  | _                | 7                         |
|            | 087   |            | Output 2 NS            | 6 characters max. | }        |       | R/W (O)                                                                                                    | -                        | -                                  | -                | 7                         |
|            | 088   |            | Output 2 ZR            | 6 characters max. | -        |       | R/W (O)                                                                                                    | -                        | -                                  | -                | 7                         |
|            | 089   |            | Output 2 PS            | 6 characters max. | 1        |       | R/W (O)                                                                                                    | -                        | -                                  | -                | 7                         |
|            | 090   |            | Output 2 PL            | 6 characters max. |          |       | R/W (O)                                                                                                    |                          | -                                  |                  | 7                         |

### Rules:

IF Input 1=\*\*: Input 2=\*\*: Input 3=\*\*: Input 4=\*\*: Input 5=\*\*: Input 6=\*\*: Input 7=\*\*: Input 8=\*\* THEN Output 1=\*\*: Output 2=\*\*

| ITEM TYPE  | ITEM | Sym<br>bol | Data Description | Data Range               | Default | COLD<br>start<br>initializ<br>ation | validate<br>status b<br>Monitor<br>(O): Ope<br>Accordi<br>ng to<br>CX-Pro<br>cess | , W: Write<br>bled,<br>isabled<br>v: Read a<br>action o<br>y CX-Pro<br>(S): Init<br>reation de<br>Accordi<br>ng to<br>ITEM<br>Setting<br>block | and read/<br>r monito<br>ocess Too<br>al setting<br>ata | r run<br>ol or<br>g data, | Data<br>Length<br>(bytes) |
|------------|------|------------|------------------|--------------------------|---------|-------------------------------------|-----------------------------------------------------------------------------------|----------------------------------------------------------------------------------------------------|---------------------------------------------------------|---------------------------|---------------------------|
| Parameters | 101  |            | Rule 1           | 29<br>characters<br>max. |         |                                     | R/W (O)                                                                           | _                                                                                                    | _                                                       | _                         | 30                        |
|            | 102  |            | Rule 2           | 29<br>characters<br>max. |         |                                     | R/W (O)                                                                           | _                                                                                                    | _                                                       | _                         | 30                        |
|            | to   |            | to               |                          |         | _                                   |                                                                                   |                                                                                                    |                                                         |                           |                           |
|            | 164  |            | Rule 64          | 29<br>characters<br>max. |         | _                                   | R/W (O)                                                                           | _                                                                                                    | _                                                       | _                         | 30                        |

# List of tag ITEMs on SCADA software

The following tag ITEMs are used to specify ITEMs with CSV tags from SCADA software when sending/receiving data to/from the CPU Unit using the HMI function. All tag ITEMs are fixed and cannot be changed.

| ITEM | Data Name                                                               | CSV Tags in<br>SCADA Software<br>Tag ITEM (fixed) |  |  |  |  |
|------|-------------------------------------------------------------------------|---------------------------------------------------|--|--|--|--|
| 000  | Stop block operation command                                            | MT ST                                             |  |  |  |  |
| 003  | Execution error display                                                 | ERR                                               |  |  |  |  |
| 015  | X1 input value                                                          | X1                                                |  |  |  |  |
| 016  | X2 input value                                                          | X2                                                |  |  |  |  |
| 017  | X3 input value                                                          | X3                                                |  |  |  |  |
| 018  | X4 input value                                                          | X4                                                |  |  |  |  |
| 019  | X5 input value                                                          | X5                                                |  |  |  |  |
| 020  | X6 input value                                                          | X6                                                |  |  |  |  |
| 021  | X7 input value                                                          | X7                                                |  |  |  |  |
| 022  | X8 input value                                                          | X8                                                |  |  |  |  |
| 023  | Output value selection switch for output 1 when rules are not fulfilled | S1                                                |  |  |  |  |
| 024  | Output value selection switch for output 2 when rules are not fulfilled | S2                                                |  |  |  |  |
| 027  | Fixed value for output 1 when rules are not fulfilled                   | A1                                                |  |  |  |  |
| 028  | Fixed value for output 2 when rules are not fulfilled                   | A2                                                |  |  |  |  |
| 031  | Y1Output value                                                          | Y1                                                |  |  |  |  |
| 032  | Y2Output value                                                          | Y2                                                |  |  |  |  |
| 035  | Read rule numbers for fulfilled rules                                   | FN                                                |  |  |  |  |
| 036  | Applicability for each rule                                             | FT                                                |  |  |  |  |

### **Setting fuzzy logic parameters**

#### **Rules**

Rules express experience and know-how in IF-THEN statements. For example, IF (you're close to the car in front of you) & (you're going very fast) THEN (you have to step on the brake very hard).

Up to 8 conditions can be set for inputs X1 to X8, and up to two conclusions can be set for outputs Y1 and Y2.

Rules 1 to 64 can be set for ITEM 101 to ITEM 164. The following elements are specified for each rule.

#### 1. Conditions

The labels that will be used for inputs X1 to X8 are listed in order separated by colons. For example, if label NS is used for input X1 and labels ZR, PL, PL, NS, ZR, PL, and PL are likewise used for inputs X2, X3, X4, X5, X6, X7, and X8, then NS:ZR:PL:NS:ZR:PL:PL is specified.

Note: Labels are used to express conditions for the above rules for some applications, for example "close," "very fast," and "very hard" in the above example. The following 5 labels can be used in a Fuzzy Logic block.

NL: Negative Large NS: Negative Small ZR: Approximately Zero PS: Positive Small PL: Positive Large

#### 2. Conclusions

The labels that will be used for outputs Y1 and Y2 are listed in order separated by colons. For example, if ZR is used for output Y1 and PL is used for output Y2, then ZR:PL is specified

•A slash is placed between the conditions and conclusions. For example, the above rule would be specified as follows:

NS:ZR:PL:PL:NS:ZR:PL:PL/ZR:PL

Set a hyphen for inputs or outputs for which labels are not set. For example, to set ZR for input X2, ZR and input X4, and PL for output Y2, then the rule "IF (Input X1 is NL and Input X2 is PL), THEN (Output Y1 is ZR)" would be specified as follows for ITEM 101:

NL:PL:-:-:-:-/ZR:-

Execution error 19 will occur if this standard is not followed.

### **Membership functions**

Membership function must be set for each rule that is being used. Membership functions determine the applicability of a status to the labels set for inputs and outputs. There are membership functions for both conditions and for conclusions.

There are four typical membership functions for conditions: S, Z,  $\Lambda$ , and  $\Pi$ . These are specified by the inflection points for the labels.

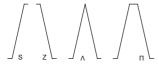

Membership functions are set as follows:

#### 1. Membership functions for conditions

Condition membership functions can be set for up to 5 labels for inputs X1 to X8. The inflection points for each input, X1 to X8, for the labels NL, NS, ZR, PS, and PL are set in ITEM 041 to ITEM 080 as values along the X axis. (Up to 40 settings are possible, i.e., 8 inputs x 5 labels.)

Note1: There can be two or three inflection points for the membership functions for labels NL and PL. For labels NS, ZR, and PS, there can be three or four inflection points. Execution error 19 will occur if more than two values are the same.

Note 2: Values along the X axis have 1 sign character and up to 5 numeric characters.

(Execution error 19 will occur is a + sign is attached.) Leading zeros may be entered or omitted (e.g., either 50 or 050 is acceptable.) Values are separated by colons.

#### NL

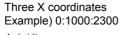

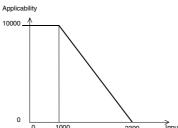

Two X coordinates Example) 0:1000

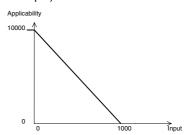

NS, ZR, and PS

Three X coordinates Example) 3000:4000:4500

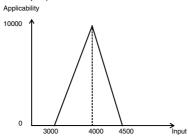

Four X coordinates Example) 3000:4000:6000:7000 Applicability

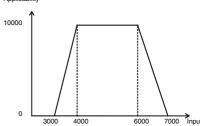

Example) 4000:4000:6000:6000

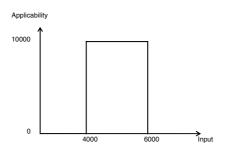

PL

Three X coordinates Example) (X1:X2:X3) = (7000:9000:10000)

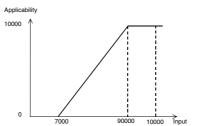

Two X coordinates Example) 9000:10000

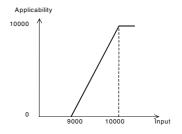

### 2. Membership functions for conclusions

Conclusion membership functions can be set for up to 5 labels for outputs Y1 and Y2. Singletons for labels NL, NS, ZR, PS, and PL are set in ITEM 081 to ITEM 090 as values along the Y axis. (Up to 10 settings are possible, i.e., 2 outputs x 5 labels.)

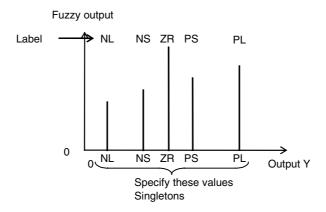

### **Outline of fuzzy logic processing**

Inferences are processes as follows: 1) Conditions, 2) Conclusions, 3) Deterministic output calculations.

#### 1. Conditions

Inputs X1 to X8 and the condition membership functions are used to find the applicability for each label for each input. Although there are from 1 to 8 conditions for inputs X1 to X8, the minimum applicability for all conditions for each is found and used as the applicability for the rule.

### Example)

Condition membership functions:

Setting NL for input X1) 0:100:500 is specified for ITEM 041.

Setting PL for input X2) 300:700:1000 is specified for ITEM 050.

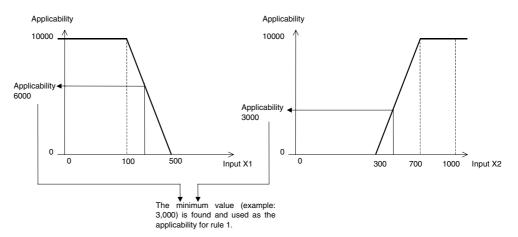

The applicability is thus found for all rules for use in the conclusions.

#### 2. Conclusions

The applicability found for each rule in the conditions is compared to the labels for the conclusions, and the maximum value is found for each label. The maximum value is used as the fuzzy output for that label.

For these, the horizontal singletons for outputs Y1 and Y2 are specified on the horizontal axis as values Y1 and Y2 as specified by the conclusion membership functions. The results are shown for the following conclusion membership functions.

ZR singleton for output Y1 is set to 3000 by setting ITEM 083 to 3, 000. If label ZR is used in the conclusions for other rules, the maximum value is used as the fuzzy output value for ZR. Here, the singleton for ZR is 3, 000.

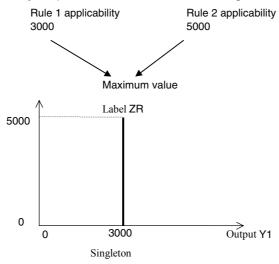

#### 3. Deterministic output calculations

The centers of gravity of up two five labels is found for outputs 1 and 2 and these are output as analog values Y1 and Y2.

Example) As shown below, the maximum value is found for other conclusion membership functions, the center of gravity of the fuzzy outputs for a maximum of five labels is found, and it is output to Y1 as the deterministic output value.

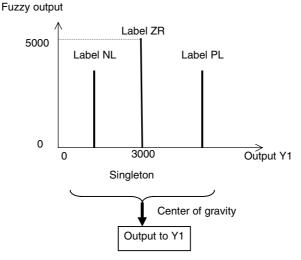

Note: The center of gravity method adds the coordinates for the labels for each membership function weighted by the applicability of each and then divides the total by the total sum of the applicabilities to find the deterministic output. The results corresponds to the center of gravity when the membership functions are thought of as graphic figures, using this center of gravity as the final output.

## **Execution error codes**

When an execution error occurs, outputs 1 and 2 will be controlled by the setting of ITEM 023 and ITEM 024 (Output value selection switch for output 1/2 when rules are not fulfilled).

| Code | Meaning                                 | Description                                                                                                    | Operation when error occurs               | Countermeasure                                                                                                    |
|------|-----------------------------------------|----------------------------------------------------------------------------------------------------|-------------------------------------------|----------------------------------------------------------------------------------------------------|
| 1    | Source/<br>destination<br>not specified | Connection is not possible as specified.                                                                                                    | Execution of Fuzzy Logic block will stop. | Check the block address or ITEM number of sources.                                                                                           |
| 19   | Inappropriate operation                 | There is a syntax error in a Fuzzy Logic block (Block Model 016) that prevents operation.  1) There is not one sign character and 5 numeric characters maximum (e.g., a + sign is specified).  2) Values are not separated by colons.  3) The values that are set are not sufficient.  4) More than two inflection points in membership functions are the same.  5) Inflection points in membership functions do not increase to the right.  6) A membership function used in a rule has not been defined. |                                           | Check the membership functions and rules. The number of the ITEM causing the problem will be provided in ITEM 006 (operation error details). |

| Block Model | Block Name             | Block Address |
|-------------|------------------------|---------------|
| <031>       | Indication and Setting | 001 to 500    |

This function block is the manual setter with PV indication and Set Point setting functions.

- •This function block is provided with four PV alarms (high/high, high, low and low/low).
- •It is also provided with a remote setting function that allows Remote/Local switching.

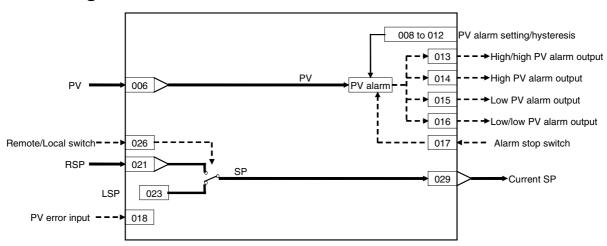

| ITEM TYPE                           | ITEM       | Sym<br>bol      | Data Description                                                                                                    | Data Range            | Default     | COLD<br>start<br>initializ<br>ation | validate<br>status b<br>Monitor,<br>(O): Ope<br>Accordi<br>ng to | , W: Writh the world with the wind the wind the | and read<br>or monito<br>ocess To<br>ial settin | r run<br>ol or<br>g data, | Data<br>Length<br>(bytes) |
|-------------------------------------|------------|-----------------|----------------------------------------------------------------------------------------------------|-----------------------|-------------|-------------------------------------|------------------------------------------------------------------|----------------------------------------------------------------------------------------------------|-------------------------------------------------|---------------------------|---------------------------|
| Contact input                       | 000        |                 | Stop block operation                                                                                                    | 0, 1                  | 0           | Yes                                 | _                                                                | _                                                                                                    | -                                               | S/R                       | 1                         |
|                                     |            |                 | command<br>(0: Cancel stop, 1: Stop)                                                                                                    |                       |             |                                     |                                                                  |                                                                                                    |                                                 |                           |                           |
| Parameter                           | 001        |                 | Comment                                                                                                    | 23                    | Block       | -                                   | R/W(S)                                                           | _                                                                                                    | _                                               | _                         | 24                        |
|                                     | 002        |                 | Block Model: Indication                                                                                                    | characters<br>031     | name<br>031 | _                                   | R/W(S)                                                           | _                                                                                                    | -                                               | _                         | 2                         |
| Special                             | 003        |                 | and Setting Execution error display 0: Normal, Other: Error (See Appendix "Execution Error Code List.")                                              |                       | 0000        | Yes                                 | r                                                                | _                                                                                                    | _                                               | S                         | 2                         |
| Parameter                           | 004        |                 | Operation cycle (s)<br>0: Common, 1: 0.1, 2: 0.2,<br>3: 0.5, 4: 1, 5: 2, 6: 0.01 *1,<br>7: 0.02 *1, 8: 0.05 *1<br>*1: Not supported by the<br>LCB05D | 0 to 8                | 0           |                                     | R/W(S)                                                           | _                                                                                                    | _                                               | -                         | 2                         |
|                                     | 005        | SCA<br>N_N<br>O | Execution order                                                                                                    | 1 to 2000             | 2000        | _                                   | R/W(S)                                                           | _                                                                                                    | _                                               | _                         | 2                         |
| Analog input connection information | 006        |                 | PV source designation<br>BBB: Block address, III:<br>ITEM No.                                                                                        | BBB or III            | 000000      | _                                   | R/W(S)                                                           | _                                                                                                    | -                                               | _                         | 4                         |
| Analog input                        | 007        | PV              | PV input                                                                                                    | -15.00 to<br>+115.00% | 0.00        | Yes                                 | r                                                                | _                                                                                                    | -                                               | S                         | 2                         |
| Parameter                           | 800        |                 | High/high alarm setting                                                                                                    | -15.00 to<br>+115.00% | 115.00      |                                     | R/W(O)                                                           | W                                                                                                    | -                                               | S/R                       | 2                         |
|                                     | 009        |                 | High alarm setting                                                                                                    | -15.00 to<br>+115.00% | 100.00      |                                     | R/W(O)                                                           | W                                                                                                    | -                                               | S/R                       | 2                         |
|                                     | 010        |                 | Low alarm setting                                                                                                    | -15.00 to<br>+115.00% | 0.00        | _                                   | R/W(O)                                                           | W                                                                                                    | _                                               | S/R                       | 2                         |
|                                     | 011        |                 | Low/low alarm setting                                                                                                    | -15.00 to<br>+115.00% | -15.00      |                                     | R/W(O)                                                           | W                                                                                                    | -                                               | S/R                       | 2                         |
|                                     | 012        |                 | Hysteresis setting                                                                                                    | 0 to 115.00%          | 1.00        | -                                   | R/W(S)                                                           | W                                                                                                    | -                                               | _                         | 2                         |
| Contact<br>output                   | 013        | НН              | High/high alarm output                                                                                                    | 0, 1                  | 0           | Yes                                 | _                                                                | _                                                                                                    | R                                               | S                         | 1                         |
|                                     | 014        | Н               | High alarm output                                                                                                    |                       | 0           | Yes                                 | _                                                                | _                                                                                                    | R                                               | S                         | 1                         |
|                                     | 015        | L_              | Low/low alarm output                                                                                                    | 0, 1                  | 0           | Yes                                 | <b>-</b>                                                         |                                                                                                    | R                                               | S                         | 1                         |
| Contact input                       | 016<br>017 | LL<br>S1        | Low alarm output Alarm stop switch                                                                                                    | 0, 1<br>0, 1          | 0<br>0      | Yes<br>Yes                          | –<br>R/W(O)                                                      | <u> </u>                                                                                                    | R<br>R/W                                        | S<br>S/R                  | 1                         |
| Connection terminal contact input   | 018        |                 | 0: Alarm, 1: Stop PV error contact source designation                                                                                                | BBB or III            | 000000      | -                                   | R/W(S)                                                           | _                                                                                                    | -                                               | _                         | 4                         |
| Contact input<br>Contact<br>output  | 019        | PVE             | PV error indication<br>0: Normal, 1: Error →<br>MANUAL mode                                                                                          | 0, 1                  | 0           | Yes                                 | _                                                                | _                                                                                                    | R                                               | S                         | 1                         |
| Parameter                           | 020        |                 | Alarm limit*1<br>0: No, 1: Yes<br>Note: Limits the alarm set<br>value to between 0.00%<br>and 100.00%.                                               | 0, 1                  | 0           | _                                   | R/W (S)                                                          | _                                                                                                    | _                                               | _                         | 1                         |

<sup>\*1:</sup> If ITEM 020 (alarm limit) it set to 1 (ON), the alarm set range will be limited to between 0.00% and 100.00% as follows:

<sup>•</sup>If the high/high alarm setting (ITEM 008) or the high alarm set value (ITEM 009) is set to a value over 100.00%, the alarm output will not turn ON even if the PV exceeds the alarm set value.

<sup>•</sup>If the low/low alarm setting (ITEM 011) or the low alarm set value (ITEM 010) is set to a value below 00.00%, the alarm output will not turn ON even if the PV exceeds the alarm set value.

# **Setting Value Set Point**

| ІТЕМ ТҮРЕ                           | ITEM | Sym<br>bol | Data Description                                                                                  | Data Range            | Default | COLD<br>start<br>initializ<br>ation | validate<br>status b<br>Monitor<br>(O): Ope<br>Accordi<br>ng to | , W: Write<br>bled,<br>isabled<br>v: Read a<br>action o<br>y CX-Pro<br>(S): Inition<br>direction di<br>Accordi<br>ng to<br>ITEM<br>Setting | and read/<br>or monito<br>ocess Too<br>ial setting | r run<br>ol or<br>g data, | Data<br>Length<br>(bytes) |
|-------------------------------------|------|------------|---------------------------------------------------------------------------------------------------|-----------------------|---------|-------------------------------------|-----------------------------------------------------------------|----------------------------------------------------------------------------------------------------|----------------------------------------------------|---------------------------|---------------------------|
| Analog input connection information | 021  |            | Remote Set Point source designation                                                               | BBB or III            | 000000  |                                     | R/W(S)                                                          | _                                                                                                    |                                                    | _                         | 4                         |
| Analog input                        | 022  | RSP        | Remote Set Point input                                                                            | -15.00 to<br>+115.00% | 0.00    |                                     | r                                                               | _                                                                                                    | -                                                  | _                         | 2                         |
| Parameter                           | 023  |            | Local Set Point setting                                                                           | -15.00 to<br>+115.00% | 0.00    |                                     | R/W(O)                                                          | W                                                                                                    | -                                                  | R                         | 2                         |
|                                     | 024  |            | SP setting mode (default) 0: Local only, 1: Remote/Local Note: Setting to 0 invalidates ITEM 026. | 0, 1                  | 0       |                                     | R/W(S)                                                          | -                                                                                                    | _                                                  | S/R                       | 1                         |
| Contact<br>input/<br>parameter      | 026  | R/L        | Remote/Local switch<br>0: Local, 1: Remote<br>Note: Valid only when<br>ITEM 024 is 1              | 0, 1                  | 0       |                                     | R/W(O)                                                          | _                                                                                                    | R/W                                                | S/R                       | 1                         |
| Analog<br>output                    | 029  | CSP        | Current SP setting                                                                                | -15.00 to<br>+115.00% | 0.00    |                                     | r/w                                                             | _                                                                                                    | _                                                  | S                         | 2                         |

## **Data for host display**

| ITEM TYPE | ITEM | Sym<br>bol | Data Description | Data Range | Default | start | validate<br>status b<br>Monitor<br>(O): Ope<br>Accordi<br>ng to<br>CX-Pro<br>cess | , W: Write<br>abled,<br>isabled<br>v: Read a<br>action o<br>y CX-Pro<br>(S): Inite<br>eration de<br>Accordi<br>ng to<br>ITEM<br>Setting | and read/<br>r monitor<br>ocess Too<br>al setting<br>ata<br>Accordi<br>ng to<br>Sequen | r run<br>ol or<br>g data, | Data<br>Length<br>(bytes) |
|-----------|------|------------|------------------|------------|---------|-------|-----------------------------------------------------------------------------------|----------------------------------------------------------------------------------------------------|----------------------------------------------------------------------------------------|---------------------------|---------------------------|
| Parameter | 099  |            | Label            | 0 to 15    | 0       |       | R/W(O)                                                                            | W                                                                                                    | <b>-</b>                                                                               | S/R                       | 2                         |

# List of tag ITEMs on SCADA software

| ITEM | Data Name                        | CSV Tags in<br>SCADA<br>Software<br>Tag ITEM |
|------|----------------------------------|----------------------------------------------|
| 000  |                                  | (fixed)                                      |
| 000  | Stop block operation command     | MT_ST                                        |
| 003  | Execution error display          | ERR                                          |
| 007  | PV input                         | PV                                           |
| 800  | High/high alarm setting          | HH_SP                                        |
| 009  | High alarm setting               | H_SP                                         |
| 010  | Low alarm setting                | L_SP                                         |
| 011  | Low/low alarm setting            | LL_SP                                        |
| 013  | High/high alarm output           | HH                                           |
| 014  | High alarm output                | Н                                            |
| 015  | Low alarm output                 | L                                            |
| 016  | Low/low alarm output             | LL                                           |
| 017  | Alarm stop switch                | AOF                                          |
| 019  | PV error display                 | PV_ABN                                       |
| 023  | Local Set Point setting          | SP                                           |
| 024  | Set Point setting mode (default) | CAS_SET                                      |
| 026  | Remote/Local switch              | R/L_SW                                       |
| 029  | Current Set Point output         | SP                                           |
| 099  | Label                            | OP_MK                                        |

| Block Model | Block Name               | Block Address |
|-------------|--------------------------|---------------|
| <032>       | Indication and Operation | 001 to 500    |

This function block is the manual setter with PV indication and MV operation functions.

- •This function block is provided with four PV alarm outputs (high/high, high, low and low/low).
- •It is also provided with a remote setting function that allows Remote/Local switching.

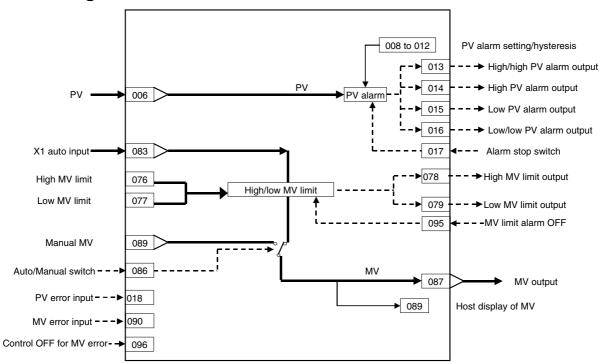

| ITEM TYPE                               | ITEM       | Symb<br>ol                                       | Data Description                                                                                                    | Data Range            | Default       | COLD<br>start<br>initializ<br>ation | R/W-ena<br>-: R/W-d<br>Note:<br>r and r/v<br>validate<br>status b<br>Monitor, | , W: Writ<br>abled,<br>isabled<br>v: Read a<br>action o<br>y CX-Pro | and read/w<br>r monitor i<br>ocess Tool<br>ial setting | run<br>or                      | Data<br>Length<br>(bytes) |
|-----------------------------------------|------------|--------------------------------------------------|----------------------------------------------------------------------------------------------------|-----------------------|---------------|-------------------------------------|-------------------------------------------------------------------------------|---------------------------------------------------------------------|--------------------------------------------------------|--------------------------------|---------------------------|
|                                         |            |                                                  |                                                                                                    |                       |               |                                     | ng to                                                                         | ng to<br>ITEM                                                       | Accordin<br>g to<br>Sequenti<br>al Control<br>Block    | Accor<br>ding<br>to HMI<br>I/F |                           |
| Contact input                           | 000        | MT_ST                                            | Stop block operation command (0: Cancel stop, 1: Stop)                                                                                               | 0, 1                  | 0             | Yes                                 | _                                                                             | _                                                                   | _                                                      | S/R                            | 1                         |
| Parameter                               | 001        | ENT                                              | Comment                                                                                                    | -                     | Block<br>name | _                                   | R/W(S)                                                                        | _                                                                   | _                                                      | _                              | 24                        |
|                                         | 002        | MODE<br>L                                        | Block Model: Indication<br>and Operation                                                                                                    | 032                   | 032           | -                                   | R/W(S)                                                                        | _                                                                   | _                                                      | _                              | 2                         |
| Special                                 |            | ERR                                              | Execution error display 0: Normal, Other: Error (See Appendix "Execution Error Code List.")                                                          |                       | 0000          | Yes                                 | r                                                                             | _                                                                   | _                                                      | S                              | 2                         |
| Parameter                               | 004        | CNT_T<br>MEX                                     | Operation cycle (s)<br>0: Common, 1: 0.1, 2: 0.2,<br>3: 0.5, 4: 1, 5: 2, 6: 0.01 *1,<br>7: 0.02 *1, 8: 0.05 *1<br>*1: Not supported by the<br>LCB05D |                       | 0             | _                                   | R/W(S)                                                                        | _                                                                   | _                                                      | _                              | 2                         |
|                                         | 005        | SCAN<br>NO                                       | Execution order                                                                                                    | 1 to 2000             | 2000          | _                                   | R/W(S)                                                                        | _                                                                   | _                                                      | _                              | 2                         |
| Analog input connection information     | 006        |                                                  | PV source designation<br>BBB: Block address, III:<br>ITEM No.                                                                                        | BBB or III            | 000000        | -                                   | R/W(S)                                                                        | _                                                                   | _                                                      | _                              | 4                         |
| Analog input                            | 007        | PV                                               | PV input                                                                                                    | -15.00 to<br>+115.00% | 0.00          | Yes                                 | r                                                                             | _                                                                   | _                                                      | S                              | 2                         |
| Parameter                               | 800        | HH_S<br>P                                        | High/high alarm setting                                                                                                    | -15.00 to<br>+115.00% | 115.00        |                                     | (-)                                                                           | W                                                                   | _                                                      | S/R                            | 2                         |
|                                         | 009        | _                                                | High alarm setting                                                                                                    | +115.00%              | 100.00        | _                                   | (-)                                                                           | W                                                                   | _                                                      |                                | 2                         |
|                                         | 010        | _                                                | Low alarm setting                                                                                                    | +115.00%              | 0.00          |                                     | (-)                                                                           | W                                                                   | _                                                      |                                | 2                         |
|                                         |            | _                                                | Low/low alarm setting                                                                                                    | -15.00 to<br>+115.00% | -15.00        |                                     | (-)                                                                           | W                                                                   | _                                                      | S/R                            | 2                         |
| Contact output                          | 012        |                                                  | Hysteresis setting                                                                                                    | 0 to 115.00%          |               | -<br>Voc                            | R/W(S)                                                                        | W                                                                   | <u>-</u>                                               | -                              | 1                         |
| Contact output                          | 013<br>014 | HH<br>H                                          | High/high alarm output High alarm output                                                                                                    | - /                   | 0<br>0        | Yes<br>Yes                          | E                                                                             | E                                                                   | R<br>R                                                 | S<br>S                         | 1                         |
|                                         | 015        | <del>                                     </del> | Low alarm output                                                                                                    |                       | 0             | Yes                                 | L                                                                             | L                                                                   | R                                                      | S                              | 1                         |
|                                         | 016        | LL                                               | Low/low alarm output                                                                                                    | - /                   | 0             | Yes                                 |                                                                               | L                                                                   | R                                                      | S                              | 1                         |
| Contact input                           | 017        | S1                                               | Alarm stop switch<br>0: Alarm, 1: Stop                                                                                                    | 0, 1                  | 0             | Yes                                 | R/W(O)                                                                        | _                                                                   | R/W                                                    | S/R                            | 1                         |
| Connection<br>terminal contact<br>input |            | D _                                              | PV error contact source designation                                                                                                    | BBB or III            | 000000        |                                     | R/W(S)                                                                        | _                                                                   |                                                        | _                              | 4                         |
| Contact output                          | 019        |                                                  | PV error indication<br>0: Normal, 1: Error →<br>MANUAL mode                                                                                          | 0, 1                  | 0             | Yes                                 |                                                                               | _                                                                   | R                                                      | S                              | 1                         |
| Parameter                               | 020        | IM _                                             | Alarm limit*1<br>0: No, 1: Yes<br>Note: Limits the alarm set<br>value to between 0.00%<br>and 100.00%.                                               | 0, 1                  | 0             | _                                   | R/W (S)                                                                       | _                                                                   | _                                                      | _                              | 1                         |

- \*1: If ITEM 020 (alarm limit) it set to 1 (ON), the alarm set range will be limited to between 0.00% and 100.00% as follows:
  - •If the high/high alarm setting (ITEM 008) or the high alarm set value (ITEM 009) is set to a value over 100.00%, the alarm output will not turn ON even if the PV exceeds the alarm set value
  - •If the low/low alarm setting (ITEM 011) or the low alarm set value (ITEM 010) is set to a value below 0.00%, the alarm output will not turn ON even if the PV exceeds the alarm set value.
  - •If the high MV limit (ITEM 076) is set to a value over 100.00%, the high MV limit output will not turn ON even if the high limit is reached. The high limit function, however, will work.
  - •If the low MV limit (ITEM 077) is set to a value below 0.00%, the low MV limit output will not turn ON even if the low limit is reached. The low limit function, however, will work.

## MV

| ITEM TYPE                           | ITEM | bol        | ·                                                                                                    | Data Range |              | COLD<br>start<br>initializ<br>ation | -: R/W-d<br>Note:<br>r and r/v<br>validate<br>status b<br>Monitor,<br>(O): Ope<br>Accordi<br>ng to<br>CX-Pro<br>cess<br>Tool | W: Writibled, isabled action o y CX-Pro (S): Initiration di According to ITEM Setting block | and read/<br>r monito<br>ocess Too<br>ial setting | r run<br>ol or<br>g data,<br>Accordi<br>ng to<br>HMI I/F | Data<br>Length<br>(bytes) |
|-------------------------------------|------|------------|----------------------------------------------------------------------------------------------------|------------|--------------|-------------------------------------|----------------------------------------------------------------------------------------------------|---------------------------------------------------------------------------------------------|---------------------------------------------------|----------------------------------------------------------|---------------------------|
| Parameter                           | 076  | MH_L<br>MT | High MV limit                                                                                                    | ±320.00%   | 100.00<br>*1 | _                                   | R/W(O)                                                                                                    | W                                                                                           | _                                                 | S/R                                                      | 2                         |
|                                     | 077  | ML_L<br>MT | Low MV limit                                                                                                    | ±320.00%   | 0.00*1       | _                                   | R/W(O)                                                                                                    | W                                                                                           | _                                                 | S/R                                                      | 2                         |
| Contact<br>output                   | 078  | U1         | High MV limit output<br>1: High limit or higher, 0:<br>Lower than limit<br>Valid only for AUTO mode;<br>always 0 for Manual mode. | 0, 1       | 0            | Yes                                 | _                                                                                                    | -                                                                                           | R                                                 | S                                                        | 1                         |
|                                     | 079  | U2         | Low MV limit output<br>1: Low limit or lower, 0:<br>Higher than limit<br>Valid only for AUTO mode;<br>always 0 for Manual mode.   | 0, 1       | 0            | Yes                                 | _                                                                                                    | _                                                                                           | R                                                 | S                                                        | 1                         |
| Analog input connection information | 083  |            | Auto input source designation                                                                                                    | BBB or III | 000000       | _                                   | R/W(S)                                                                                                    | _                                                                                           | _                                                 | _                                                        | 4                         |
| Analog input                        | 084  | X1         | Auto input                                                                                                    | ±320.00%   | 0.00         | Yes                                 | r                                                                                                    | _                                                                                           | _                                                 | S                                                        | 2                         |
| Contact input/ parameter            | 086  |            | Auto/Manual switch<br>0: Manual, 1: Auto                                                                                          | 0, 1       | 0            | Yes                                 | R/W(O)                                                                                                    |                                                                                             | R/W                                               | S/R                                                      | 1                         |
| Analog<br>output                    | 087  | MV_<br>C   | MV output                                                                                                    | ±320.00%   | 0.00         | Yes                                 | r/w                                                                                                    | _                                                                                           |                                                   | -                                                        | 2                         |

<sup>\*1:</sup> For LCB 01/03/05 Ver.2.0 or later, the defaults for the high MV limit and low MV limit are 105.00% and –5.00%, respectively.

## **Data for host display**

| ITEM TYPE                         | ITEM      | Sym<br>bol  | Data Description                                                                                             | Data Range | Default | COLD<br>start<br>initializ<br>ation | validate<br>status b<br>Monitor<br>(O): Ope<br>Accordi<br>ng to<br>CX-Pro<br>cess | w: Read action of CY-Property (S): Initiation of CX-Property (S): Initiation of CY-Property (S): Initiation of CY-Property ( | and read<br>or monito<br>ocess To<br>tial settin<br>lata<br>Accordi<br>ng to<br>Sequen | ool or<br>ig data, | Data<br>Length<br>(bytes) |
|-----------------------------------|-----------|-------------|----------------------------------------------------------------------------------------------------|------------|---------|-------------------------------------|-----------------------------------------------------------------------------------|----------------------------------------------------------------------------------------------------|----------------------------------------------------------------------------------------|--------------------|---------------------------|
| Parameter                         | 088       | REV         | Inversion of host display of MV 0: Not used, 1: Used Note: "Inversion" changes 0 to 100% range to 100 to 0%. |            | 0       | _                                   | R/W(S)                                                                            | _                                                                                                    | Block<br>-                                                                             | _                  | 1                         |
|                                   | 089       |             |                                                                                                    | ±320.00%   | 0.00    | Yes                                 | R/W(O)                                                                            | W                                                                                                    | _                                                                                      | S/R                | 2                         |
| Connection terminal contact input | 090       | MVE         | MV error contact source designation                                                                          |            | 000000  |                                     | R/W(S)                                                                            |                                                                                                    | _                                                                                      | _                  | 4                         |
| Contact<br>output                 | 091       |             | MV error display<br>0: Normal, 1: Error<br>(Manual mode When ITEM<br>096 = 1 (enabled))                      | 0, 1       | 0       | _                                   | -                                                                                 | _                                                                                                    | R                                                                                      | S                  | 1                         |
| Parameter                         | 095<br>*1 | MVA<br>_OFF |                                                                                                    | 0, 1       | 0       | Yes                                 | R/W(O)                                                                            | W                                                                                                    | R/W                                                                                    | S/R                | 1                         |
|                                   | 096<br>*1 | MVE<br>_CNT | Control OFF for MV error<br>0: OFF<br>1: ON                                                                  | 0, 1       | 0       | _                                   | R/W(S)                                                                            | _                                                                                                    | _                                                                                      | _                  | 1                         |

| ITEM TYPE | ITEM      | Sym<br>bol | Data Description                                         | Data Range            |      | COLD<br>start<br>initializ<br>ation | validate<br>status b<br>Monitor<br>(O): Ope<br>Accordi<br>ng to<br>CX-Pro<br>cess | w: Wribled, isabled  Read action of y CX-Price (S): Initiation of According to ITEM  Setting | and read<br>or monito<br>ocess To<br>tial settin<br>ata<br>Accordi<br>ng to<br>Sequen | ol or | Data<br>Length<br>(bytes) |
|-----------|-----------|------------|----------------------------------------------------------|-----------------------|------|-------------------------------------|-----------------------------------------------------------------------------------|----------------------------------------------------------------------------------------------|---------------------------------------------------------------------------------------|-------|---------------------------|
|           | 097<br>*1 | _RT        | MV output retrace time for<br>MV error *1<br>0: Disabled | 0 to 10               | 0    | _                                   | R/W(S)                                                                            |                                                                                              | _                                                                                     | _     | 2                         |
| Parameter | 098       | MV_I<br>DX | MV index position                                        | -15.00 to<br>+115.00% | 0.00 | Yes                                 | R/W(O)                                                                            | W                                                                                            | _                                                                                     | S/R   | 2                         |
|           | 099       | OP_<br>MK  | Label                                                    | 0 to 15               | 0    | Yes                                 | R/W(O)                                                                            | W                                                                                            | _                                                                                     | S/R   | 2                         |

<sup>\*1:</sup> LCB 01/05 Ver.1.5 or later, and LCB03 only

Based on the value specified in ITEM 097, the MV will be restored to the previous output value at the time specified below when a MV error is detected.

If the operation cycle (ITEM 004) is 1 s, the value specified in ITEM 097 x 1 s  $\,$ 

If the operation cycle is 2 s, the value specified in ITEM 097 x 2 s

## List of tag ITEMs on SCADA software

| ITEM | Data Name                    | CSV Tags in<br>SCADA Software<br>Tag ITEM (fixed) |
|------|------------------------------|---------------------------------------------------|
| 000  | Stop block operation command | MT_ST                                             |
| 003  | Execution error display      | ERR                                               |
| 007  | PV input                     | PV                                                |
| 800  | High/high alarm setting      | HH_SP                                             |
| 009  | High alarm setting           | H_SP                                              |
| 010  | Low alarm setting            | L_SP                                              |
| 011  | Low/low alarm setting        | LL_SP                                             |
| 013  | High/high alarm output       | HH                                                |
| 014  | High alarm output            | Н                                                 |
| 015  | Low alarm output             | L                                                 |
| 016  | Low/low alarm output         | LL                                                |
| 017  | Alarm stop switch            | AOF                                               |
| 019  | PV error display             | PV_ABN                                            |
| 076  | High MV limit                | MH_LMT                                            |
| 077  | Low MV limit                 | ML_LMT                                            |
| 078  | High MV limit output         | MHA                                               |
| 079  | Low MV limit output          | MLA                                               |
| 084  | Auto input                   | X1                                                |
| 086  | Auto/Manual switch           | A/M_SW                                            |
| 089  | Data for host display        | MV                                                |
| 091  | MV error display             | MV_ABN                                            |
| 095  | MV limit alarm OFF           | MVA_OFF                                           |
| 098  | MV index position            | MV_IDX                                            |
| 099  | Label                        | OP_MK                                             |

| Block Model | Block Name    | Block Address |
|-------------|---------------|---------------|
| <033>       | Ratio Setting | 001 to 500    |

This function block is the ratio and bias setter with PV indication and ratio setting function.

- •Ratio can be set externally.
- •Input bias and output bias can be set.
- •This function block is provided with engineering unit setting data for ratio and engineering unit setting data for PV for display on the host.

#### Ratio calculation formula

where

$$MV = K1 \frac{SP}{100} (PV-A1) - B1 \\ & MV: Output (-320.00 to +320.00\%) \\ & SP: Ratio setting (-15 to +115.00\%) \\ & PV: Reference input (\%) \\ & K1: Ratio gain (\pm 10.000) .... Set the ratio to \\ & SP=100\%. \\ & Example) Set "3.000" when the ratio range is 0 to 3 times. \\ & A1: Input bias (\pm 320.00\%) \\ & B1: Output bias (\pm 320.00\%) \\ \hline \end{cases}$$

#### **External setting of ratio**

Use external ratio setting source designation (ITEM 021).

#### **Actual graduation of ratio**

To set the Set Point scale displayed on the host to the actual scale, set the range corresponding to SP in the above ratio calculation formula on the host computer.

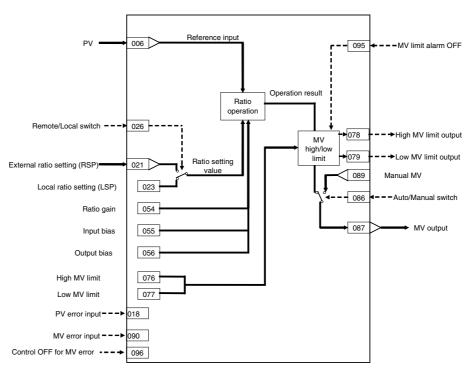

| ITEM TYPE                               | ITEM       | Sym<br>bol                                       | Data Description                                                                                                    | Data Range            | Default       | COLD<br>start<br>initializ<br>ation | validate<br>status b<br>Monitor<br>(O): Ope<br>Accordi<br>ng to | , W: Writh bled, isabled w: Read a action o y CX-Pro, (S): Initeration d | and read<br>or monito<br>ocess To<br>ial settin | r run<br>ol or<br>g data,<br>Accordi | Data<br>Length<br>(bytes) |
|-----------------------------------------|------------|--------------------------------------------------|----------------------------------------------------------------------------------------------------|-----------------------|---------------|-------------------------------------|-----------------------------------------------------------------|--------------------------------------------------------------------------|-------------------------------------------------|--------------------------------------|---------------------------|
|                                         |            |                                                  |                                                                                                    |                       | 0             |                                     | cess<br>Tool                                                    | Setting<br>block                                                         | tial<br>Control<br>Block                        | ng to<br>HMI I/F                     |                           |
| Contact input                           | 000        |                                                  | Stop block operation command (0: Cancel stop, 1: Stop)                                                                                | 0, 1                  | 0             | Yes                                 | _                                                               | _                                                                        | _                                               | S/R                                  | 1                         |
| Parameter                               | 001        |                                                  | Comment                                                                                                    | 23<br>characters      | Block<br>name | _                                   | R/W(S)                                                          |                                                                          | _                                               | _                                    | 24                        |
| Special                                 | 002<br>003 | <del>                                     </del> | Block Model: Ratio Setting<br>Execution error display                                                                                 | 033                   | 033<br>0000   | –<br>Yes                            | R/W(S)                                                          | <del>-</del>                                                             | E                                               | –<br>S                               | 2                         |
| - poolal                                | 300        |                                                  | 0: Normal, Other: Error<br>(See Appendix "Execution<br>Error Code List.")                                                             |                       |               |                                     |                                                                 |                                                                          |                                                 |                                      |                           |
| Parameter                               | 004        |                                                  | Operation cycle (s) 0: Common, 1: 0.1, 2: 0.2, 3: 0.5, 4: 1, 5: 2, 6: 0.01 *1, 7: 0.02 *1, 8: 0.05 *1 *1: Not supported by the LCB05D |                       | 0             | _                                   | R/W(S)                                                          | _                                                                        | _                                               | _                                    | 2                         |
|                                         | 005        | SCA<br>N_N<br>O                                  | Execution order                                                                                                    | 1 to 2000             | 2000          | _                                   | R/W(S)                                                          | _                                                                        | _                                               | _                                    | 2                         |
| Analog input connection information     | 006        |                                                  | Reference input source<br>designation<br>BBB: Block address, III:<br>ITEM No.                                                         | BBB or III            | 000000        | -                                   | R/W(S)                                                          | _                                                                        | -                                               | _                                    | 4                         |
| Analog input                            | 007        | PV                                               | Reference input                                                                                                    | -15.00 to<br>+115.00% | 0.00          | Yes                                 | r                                                               |                                                                          | _                                               | S                                    | 2                         |
| Connection<br>terminal<br>contact input | 018*2      |                                                  | PV error contact source designation                                                                                                   | BBB or III            | 000000        | _                                   | R/W(S)                                                          | _                                                                        | _                                               | _                                    | 4                         |
| Contact<br>output                       | 019*2      | PVE                                              | PV error indication<br>0: Normal, 1: Error →<br>MANUAL mode                                                                           | 0, 1                  | 0             | Yes                                 | _                                                               | _                                                                        | R                                               | S                                    | 1                         |
| Parameter                               | 020        |                                                  | Alarm limit*1<br>0: No, 1: Yes<br>Note: Limits the alarm set<br>value to between 0.00%<br>and 100.00%.                                | 0, 1                  | 0             | -                                   | R/W (S)                                                         | _                                                                        | -                                               |                                      | 1                         |
| Analog input connection information     | 021        |                                                  | External ratio setting source designation                                                                                             | BBB or III            | 000000        | _                                   | R/W(S)                                                          | _                                                                        | _                                               | _                                    | 4                         |
| Analog input                            | 022        | RSP                                              | External ratio setting                                                                                                    | -15.00 to<br>+115.00% | 0.00          | Yes                                 | r                                                               | -                                                                        | _                                               | -                                    | 2                         |
| Parameter                               | 023        | LSP                                              | Local ratio setting                                                                                                    | -15.00 to<br>+115.00% | 0.00          |                                     | R/W(O)                                                          | W                                                                        | _                                               | R                                    | 2                         |
|                                         | 024        |                                                  | Ratio setting mode<br>(default)<br>0: Local only, 1:<br>Remote/Local<br>Note: Setting to 0<br>invalidates ITEM 026.                   | 0, 1                  | 0             | _                                   | R/W(S)                                                          | _                                                                        | _                                               | S/R                                  | 1                         |
| Contact<br>input/<br>parameter          | 026        | R/L                                              | Remote/Local switch 0: Local, 1: Remote Note: Valid only when ITEM 024 is 1                                                           | 0, 1                  | 0             | Yes                                 | R/W(O)                                                          |                                                                          | R/W                                             | S/R                                  | 1                         |
| Analog<br>output                        | 029        | SP                                               | Current SP output                                                                                                    | -15.00 to<br>+15.00%  | 0.00          | Yes                                 | r/w                                                             | _                                                                        | _                                               | S                                    | 2                         |

<sup>\*1:</sup> If ITEM 020 (alarm limit) it set to 1 (ON), the alarm set range will be limited to between 0.00% and 100.00% as follows:

<sup>•</sup>If the high MV limit (ITEM 076) is set to a value over 100.00%, the high MV limit output will not turn ON even if the high limit is reached. The high limit function, however, will work.

<sup>•</sup>If the low MV limit (ITEM 077) is set to a value below 0.00%, the low MV limit output will not turn ON even if the low limit is reached. The low limit function, however, will work.

# **Ratio operation**

| ITEM TYPE | IIEW | DOI | Data Description                                               | Data Range |       | ation | validate<br>status b<br>Monitor,<br>(O): Ope<br>Accordi<br>ng to<br>CX-Pro<br>cess<br>Tool | , W: Writabled, isabled v: Read a action o y CX-Pro, (S): Initeration de According to ITEM Setting block | and read/<br>r monito<br>ocess Too<br>ial setting<br>ata<br>Accordi<br>Ing to | r run<br>ol or<br>g data,<br>Accordi<br>ng to<br>HMI I/F | Data<br>Length<br>(bytes) |
|-----------|------|-----|----------------------------------------------------------------|------------|-------|-------|--------------------------------------------------------------------------------------------|----------------------------------------------------------------------------------------------------|-------------------------------------------------------------------------------|----------------------------------------------------------|---------------------------|
| Parameter | 054  | K1  | Ratio range (sets signal ratio range corresponding to SP=100%) | ±10.000    | 1.000 |       | R/W(O)                                                                                     | W                                                                                                    | _                                                                             | S/R                                                      | 2                         |
|           | 055  | A1  | Input bias                                                     | ±320.00%   | 0.00  | -     | R/W(O)                                                                                     | W                                                                                                    | _                                                                             | S/R                                                      | 2                         |
|           | 056  | B1  | Output bias                                                    | ±320.00%   | 0.00  | -     | R/W(0)                                                                                     | W                                                                                                    | _                                                                             | S/R                                                      | 2                         |

## <u>MV</u>

| ITEM TYPE                | ITEM | Sym<br>bol | Data Description                                                                                                    | Data Range | Default      | COLD<br>start<br>initializ<br>ation | validate<br>status b<br>Monitor,<br>(O): Ope<br>Accordi<br>ng to<br>CX-Pro | , W: Write<br>bled,<br>isabled<br>v: Read a<br>action o<br>y CX-Pro<br>(S): Inition<br>cation di<br>Accordi<br>ng to<br>ITEM<br>Setting | and read/<br>r monito<br>ocess Too<br>ial setting | r run<br>ol or<br>g data, | Data<br>Length<br>(bytes) |
|--------------------------|------|------------|----------------------------------------------------------------------------------------------------|------------|--------------|-------------------------------------|----------------------------------------------------------------------------|----------------------------------------------------------------------------------------------------|---------------------------------------------------|---------------------------|---------------------------|
| Parameter                | 076  | МН         | High MV limit                                                                                                    | ±320.00%   | 100.00<br>*1 | -                                   | R/W(O)                                                                     | W                                                                                                    | -                                                 | S/R                       | 2                         |
|                          | 077  | ML         | Low MV limit                                                                                                    | ±320.00%   | 0.00*1       | L                                   | R/W(O)                                                                     | W                                                                                                    | _                                                 | S/R                       | 2                         |
| Contact<br>output        | 078  | U1         | High MV limit output 1: High limit or higher, 0: Lower than limit Valid only for AUTO mode; always 0 for Manual mode. |            | 0            | Yes                                 | _                                                                          | -                                                                                                    | R                                                 | S                         | 1                         |
|                          | 079  | U2         | Low MV limit output 1: Low limit or lower, 0: Higher than limit Valid only for AUTO mode; always 0 for Manual mode.   |            | 0            | Yes                                 | _                                                                          | -                                                                                                    | R                                                 | S                         | 1                         |
| Contact input/ parameter | 086  | A/M        | Auto/Manual switch<br>0: Manual, 1: Auto                                                                              | 0, 1       | 0            | Yes                                 | R/W(O)                                                                     | _                                                                                                    | R/W                                               | S/R                       | 1                         |
| Analog<br>output         | 087  | MV         | Output                                                                                                    | ±320.00%   | 0.00         | Yes                                 | r/w                                                                        | _                                                                                                    | _                                                 | _                         | 2                         |

 $<sup>^{\</sup>star}$ 1: For LCB 01/03/05 Ver.2.0 or later, the defaults for the high MV limit and low MV limit are 105.00% and -5.00%, respectively.

## **Data for host display**

|                                   |           | 1   | <u> </u>                                                                                                    |            |         | 1                           |                                                |                                                                               |                                                             |                             |   |
|-----------------------------------|-----------|-----|----------------------------------------------------------------------------------------------------|------------|---------|-----------------------------|------------------------------------------------|-------------------------------------------------------------------------------|-------------------------------------------------------------|-----------------------------|---|
| ITEM TYPE                         | ITEM      | Sym | Data Description                                                                                             | Data Range | Default | start<br>initializ<br>ation | status by<br>Monitor,<br>(O): Oper<br>Accordin | W: Write, bled, sabled  Read and action or r CX-Proce (S): Initial ation data | d read/w<br>monitor i<br>ess Tool<br>setting<br>a<br>Accord | Data<br>Length<br>(bytes)   |   |
|                                   |           |     |                                                                                                    |            |         |                             | g to<br>CX-Proc<br>ess Tool                    |                                                                               | AIII A                                                      | Accord<br>ing to<br>HMI I/F |   |
| Parameter                         | 088       |     | Inversion of host display of MV 0: Not used, 1: Used Note: "Inversion" changes 0 to 100% range to 100 to 0%. | 0, 1       | 0       | _                           | R/W(S)                                         | -                                                                             | _                                                           | _                           | 1 |
|                                   | 089       |     | Host display of MV                                                                                           | ±320.00%   | 0.00    | Yes                         | R/W(O)                                         | W                                                                             | _                                                           | S/R                         | 2 |
| Connection terminal contact input | 090       |     | MV error contact source designation                                                                          | BBB or III | 000000  |                             | R/W(S)                                         | _                                                                             | _                                                           | _                           | 4 |
| Contact<br>output                 | 091       |     | MV error display<br>0: Normal, 1: Error<br>(Manual mode When ITEM<br>096 = 1 (enabled))                      | 0, 1       | 0       | Yes                         | _                                              | _                                                                             | R                                                           | S                           | 1 |
| Parameter                         | 095<br>*1 | MVA | MV limit alarm OFF<br>0: Alarm<br>1: OFF                                                                     | 0, 1       | 0       | Yes                         | R/W(O)                                         | W                                                                             | R/W                                                         | S/R                         | 1 |
|                                   | 096<br>*1 |     | Control OFF for MV error<br>0: OFF<br>1: ON                                                                  | 0, 1       | 0       | _                           | R/W(S)                                         | _                                                                             | _                                                           | _                           | 1 |
|                                   | 097<br>*1 | _RT | MV output retrace time for<br>MV error *1<br>0: Disabled                                                     | 0 to 10    | 0       | _                           | R/W(S)                                         | _                                                                             | _                                                           | _                           | 2 |
| Parameter                         | 098       |     | MV index position                                                                                            | +115.00%   | 0.00    | Yes                         | R/W(O)                                         | W                                                                             | _                                                           | S/R                         | 2 |
|                                   | 099       |     | Label                                                                                                    | 0 to 15    | 0       | Yes                         | R/W(O)                                         | W                                                                             | -                                                           | S/R                         | 2 |

<sup>\*1:</sup> LCB 01/05 Ver.1.5 or later, and LCB03 only

Based on the value specified in ITEM 097, the MV will be restored to the previous output value at the time specified below when a MV error is detected.

If the operation cycle (ITEM 004) is 1 s, the value specified in ITEM 097  $\times$  1 s

If the operation cycle is 2 s, the value specified in ITEM 097 x 2 s

# List of tag ITEMs on SCADA software

| ITEM   | Data Name                    | CSV Tags in SCADA Software |
|--------|------------------------------|----------------------------|
|        |                              | Tag ITEM (fixed)           |
| 000    | Stop block operation command | MT_ST                      |
| 003    | Execution error display      | ERR                        |
| 007    | Reference input              | PV                         |
| 019    | PV error display             | PV_ABN                     |
| 023    | Local ratio setting          | SP                         |
| 024    | Ratio setting mode (default) | CAS_SET                    |
| 026    | Remote/Local switch          | R/L_SW                     |
| 029    | Current SP output            | SP                         |
| 054    | Ratio range                  | K1                         |
| 055    | Input bias                   | A1                         |
| 056    | Output bias                  | B1                         |
| 076    | High MV limit                | MH_LMT                     |
| 077    | Low MV limit                 | ML_LMT                     |
| 078    | High MV limit output         | MHA                        |
| 079    | Low MV limit output          | MLA                        |
| 086    | Auto/Manual switch           | A/M_SW                     |
| 089    | Data for host display        | MV                         |
| 091    | MV error display             | MV_ABN                     |
| 095 *1 | MV limit alarm OFF           | MVA_OFF                    |
| 098    | MV index position            | MV_IDX                     |
| 099    | Label                        | OP_MK                      |

<sup>\*1:</sup> LCB 01/05 Ver.1.5 or later, and LCB03 only.

| Block Model | Block Name | Block Address |
|-------------|------------|---------------|
| <034>       | Indicator  | 001 to 500    |

This function block is the PV indicator.

•This function block is provided with four PV alarm outputs (high/high, high, low and low/low).

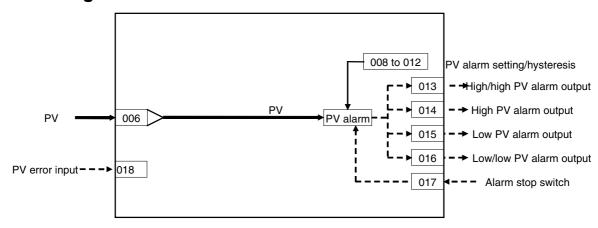

| ITEM TYPE                           | ITEM         | Sym             | Data Description                                                                                                    | Data Range                            | Default       | COLD<br>start<br>initializ<br>ation | validate<br>status b<br>Monitor<br>(O): Ope | , W: Writh bled, isabled w: Read a action o y CX-Pro, (S): Initeration d | and read/<br>or monito<br>ocess Too<br>ial setting     | r run<br>ol or<br>g data,   | Data<br>Length<br>(bytes) |
|-------------------------------------|--------------|-----------------|----------------------------------------------------------------------------------------------------|---------------------------------------|---------------|-------------------------------------|---------------------------------------------|--------------------------------------------------------------------------|--------------------------------------------------------|-----------------------------|---------------------------|
|                                     |              |                 |                                                                                                    |                                       | 0             |                                     | Accordi<br>ng to<br>CX-Pro<br>cess<br>Tool  | Accordi<br>ng to<br>ITEM<br>Setting<br>block                             | Accordi<br>ng to<br>Sequen<br>tial<br>Control<br>Block | Accordi<br>ng to<br>HMI I/F |                           |
| Contact input                       | 000          |                 | Stop block operation command (0: Cancel stop, 1: Stop)                                                                                                    | 0, 1                                  | 0             | Yes                                 | _                                           | _                                                                        | _                                                      | S/R                         | 1                         |
| Parameter                           | 001          |                 | Comment                                                                                                    | 23<br>characters                      | Block<br>name | -                                   | R/W(S)                                      | _                                                                        | -                                                      | -                           | 24                        |
| Special                             | 002<br>003   |                 | Block Model: Indicator Execution error display 0: Normal, Other: Error (See Appendix "Execution Error Code List.")                                                                                                    | 034                                   | 034<br>0000   | –<br>Yes                            | R/W(S)<br>r                                 | _                                                                        |                                                        | S                           | 2                         |
| Parameter                           | 004          |                 | Operation cycle (s)<br>0: Common, 1: 0.1, 2: 0.2,<br>3: 0.5, 4: 1, 5: 2, 6: 0.01 *1,<br>7: 0.02 *1, 8: 0.05 *1<br>*1: Not supported by the<br>LCB05D                                                                        | 0 to 8                                | 0             | _                                   | R/W(S)                                      | _                                                                        | _                                                      | _                           | 2                         |
|                                     | 005          | SCA<br>N_N<br>O | Execution order                                                                                                    | 1 to 2000                             | 2000          | -                                   | R/W(S)                                      | _                                                                        | _                                                      | _                           | 2                         |
| Analog input connection information | 006          |                 | PV source designation<br>BBB: Block address, III:<br>ITEM No.                                                                                                    | BBB or III                            | 000000        | _                                   | R/W(S)                                      | _                                                                        | _                                                      | _                           | 4                         |
| Analog input                        | 007          | PV              | PV input                                                                                                    | -15.00 to<br>+115.00%                 | 0.00          |                                     | r                                           |                                                                          | _                                                      | S                           | 2                         |
| Parameter                           | 800          |                 | High/high alarm setting                                                                                                    | -15.00 to<br>+115.00%                 | 115.00        | Yes                                 | R/W(O)                                      |                                                                          | _                                                      | S/R                         | 2                         |
|                                     | 009          |                 | High alarm setting                                                                                                    | -15.00 to<br>+115.00%                 | 100.00        | _                                   | R/W(O)                                      |                                                                          | -                                                      | S/R                         | 2                         |
|                                     | 010          |                 | Low alarm setting                                                                                                    | -15.00 to<br>+115.00%                 | 0.00          | -                                   | R/W(O)                                      |                                                                          | _                                                      | S/R                         | 2                         |
|                                     | 011          |                 | Low/low alarm setting                                                                                                    | -15.00 to<br>+115.00%<br>0 to 115.00% | -15.00        | _                                   | R/W(O)                                      | W                                                                        | _                                                      | S/R                         | 2                         |
| Contact output                      | 012<br>013   | НН              | Hysteresis setting<br>High/high alarm output                                                                                                    | 0, 1                                  | 0             | -                                   | H/VV(S)<br>-                                | _                                                                        | R                                                      | S                           | 1                         |
|                                     | 014          | Н               | High alarm output                                                                                                    | 0, 1                                  | 0             | Yes                                 | _                                           | _                                                                        | R                                                      | S                           | 1                         |
| 1                                   | 015          | L               | Low/low alarm output                                                                                                    | 0, 1                                  | 0             | Yes                                 | -                                           |                                                                          | R                                                      | S                           | 1                         |
|                                     | 016          | LL              | Low alarm output                                                                                                    | 0, 1                                  | 0             | Yes                                 | -                                           | <b>-</b>                                                                 | R                                                      | S                           | 1                         |
| Contact input                       | IU1 <i>7</i> | S1              | Alarm stop switch                                                                                                    | 0, 1                                  | 0             | Yes                                 | R/W(O)                                      | F                                                                        | R/W                                                    | S/R                         | 1                         |
| parameter Connection terminal       | 018          |                 | 0: Alarm, 1: Stop PV error contact source designation                                                                                                    | BBB or III                            | 000000        | Yes                                 | R/W(S)                                      | _                                                                        | -                                                      | _                           | 4                         |
| contact input<br>Contact<br>output  | 019          | PVE             | PV error indication<br>0: Normal, 1: Error →<br>MANUAL mode                                                                                                    | 0, 1                                  | 0             |                                     | _                                           | _                                                                        | R                                                      | S                           | 1                         |
| Parameter                           | 020          |                 | NAME TO THE CONTROL OF THE CONTROL OF THE CONTROL OF THE CONTROL OF THE CONTROL OF THE CONTROL OF THE CONTROL OF THE CONTROL OF THE CONTROL OF THE CONTROL OF THE CONTROL OF THE CONTROL OF THE CONTROL OF THE CONTROL OF T | 0, 1                                  | 0             | Yes                                 | R/W (S)                                     | _                                                                        | _                                                      | _                           | 1                         |

<sup>\*1:</sup> If ITEM 020 (alarm limit) it set to 1 (ON), the alarm set range will be limited to between 0.00% and 100.00% as follows:

<sup>•</sup>If the high/high alarm setting (ITEM 008) or the high alarm set value (ITEM 009) is set to a value over 100.00%, the alarm output will not turn ON even if the PV exceeds the alarm set value

<sup>•</sup>If the low/low alarm setting (ITEM 011) or the low alarm set value (ITEM 010) is set to a value below 0.00%, the alarm output will not turn ON even if the PV exceeds the alarm set value.

## **Data for host display**

| ITEM TYPE | ITEM | Sym<br>bol | Data Description | Data Range | Default | COLD<br>start<br>initializ<br>ation | validate<br>status b<br>Monitor<br>(O): Ope<br>Accordi<br>ng to<br>CX-Pro | , W: Write<br>abled,<br>lisabled<br>v: Read a<br>action of<br>y CX-Pro<br>, (S): Inite<br>eration d<br>According to<br>ITEM | and read/<br>r monito<br>ocess Too<br>ial setting<br>ata<br>Accordi<br>ng to<br>Sequen | r run<br>ol or<br>g data, | Data<br>Length<br>(bytes) |
|-----------|------|------------|------------------|------------|---------|-------------------------------------|---------------------------------------------------------------------------|----------------------------------------------------------------------------------------------------|----------------------------------------------------------------------------------------|---------------------------|---------------------------|
| Parameter | 099  | 1          | Label            | 0 to 15    | 0       | 1                                   | R/W(O)                                                                    | NA/                                                                                                    | 1                                                                                      | S/R                       | 2                         |

# List of tag ITEMs on SCADA software

| ITEM | Data Name                    | CSV Tags in<br>SCADA Software<br>Tag ITEM (fixed) |
|------|------------------------------|---------------------------------------------------|
| 000  | Stop block operation command | MT_ST                                             |
| 003  | Execution error display      | ERR                                               |
| 007  | PV input                     | PV                                                |
| 800  | High/high alarm setting      | HH_SP                                             |
| 009  | High alarm setting           | H_SP                                              |
| 010  | Low alarm setting            | L_SP                                              |
| 011  | Low/low alarm setting        | LL_SP                                             |
| 013  | High/high alarm output       | HH                                                |
| 014  | High alarm output            | Н                                                 |
| 015  | Low alarm output             | L                                                 |
| 016  | Low/low alarm output         | LL                                                |
| 017  | Alarm stop switch            | AOF                                               |
| 019  | PV error display             | PV_ABN                                            |
| 099  | Label                        | OP MK                                             |

| Block Model | Block Name                 | Block Address |
|-------------|----------------------------|---------------|
| <045>       | ES100X Controller Terminal | 601 to 632    |

This function block is used to monitor values such as the SP, PV, and MV and set values such as the SP and PID constants for an ES100X Controller (a digital set-value controller) connected to the Loop Control Board via serial communications.

Note: This function block is not supported by the CS1W-LCB05D.

#### **One ES100X Controller**

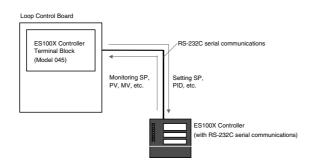

#### More than One ES100X Controller

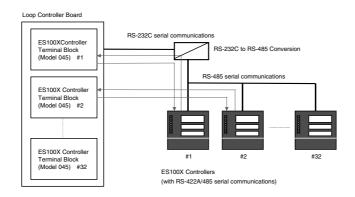

#### **Applicable Controllers**

The following digital set-value controllers are supported: ES100X-\$\square\$01\$ (RS-232C serial communications) and ES100X-\$\square\$04\$ (RS-422A/485 serial communications).

#### Number of ES100X Controllers per Function Block

Each ES100X Controller Terminal Block can monitor or set one ES100X Controller.

#### Number of ES100X Controllers per Loop Control Board

- •With ES100X Controllers supporting RS-232C connections, only one ES100X Controller can be connected to each Loop Control Board.
- •With ES100X Controllers supporting RS-422A/485 connections, each Loop Control Board can be connected to up to 32 ES100X Controller. The ES100X unit number set in ITEM 006 is used to differentiate the ES100X Controller with which to communicate.

#### Connecting the Loop Control Board to ES100X Controllers

The RS-232C port on the Loop Control Board is connected to the RS-232C terminals or RS-422A/485 terminals on the ES100X Controllers.

#### **Data Transfer Contents**

#### Operating the Controller (Function Block to ES100X)

Switching between RUN and STOP, switching between automatic and manual operation, executing autotuning, and switch ES100X parameter setting modes.

### Setting the Controller (Function Block to ES100X)

Setting the local SP, PID constants, MV (manipulated variable) upper/lower limits, manual mode MV, and inputting a remote SP within this function block to output to the ES100X.

#### Monitoring the Controller (ES100X to Function Block)

Monitoring the PV, current SP, MV, RUN/STOP status, automatic/manual status, remote/local parameter setting mode (serial communications/front panel keys), autotuning status, scaling settings (upper/lower limits and decimal point location). You can also create outputs from within the function block, such as alarm outputs based on the PV (deviation, HH, H, L, and LL) or based on the MV upper/lower limits.

#### **Data Update Cycle for Setting and Monitoring**

Data will be updated every second for each ES100X Controller when the execution cycle of the function block is 0.1 second.

When more than one ES100X Controller Terminal Block is used, multiply 1 second by the number of ES100X Controllers connected.

It is possible, however, to use an interrupt transfer function to write to an ES100X Controller even when a different ES100X Controller Terminal Block is being executed.

#### **ES100X Requirements**

- •Normal control must be set (set specifications setting mode C033 to 0).
  - Note: Cascade control can be set as long as primary loop PID is set for communications.
- •The local SP mode must be set (set operation mode P008 in the ES100X to 0 for a local SP).
  - Note 1:Even if the ES100X is set for a remote SP (RSP), the ES100X will be force-set to a local SP (LSP) by this function block the first time it is executed.
  - Note 2:If a remote SP is set, the remote SP can be read.
- •Remote parameter setting mode must be set (enabling setting parameters via serial communications).
- (Set operation mode P007 to 1 for remote setting.)
  - Note 1: The ES100X must be set to the remote parameter setting mode (in P007) to change the following parameters:
    - Set point (ITEM 029), MV output for host display (ITEM 089), MV upper limit (ITEM 052), MV lower limit (ITEM 053), proportional band (ITEM 056), integral time (ITEM 057), and differential time (ITEM 058).
  - Note 2: The following specifications can be changed regardless of the ES100X parameter setting mode: ES100X operation command (ITEM 080), A/M switch (ITEM 081), EX100 parameter setting method switch (ITEM 082) and AT command (ITEM 083).
- •The bank number must be 0 (set operation mode P006 in the ES100X to 0).
  - Note: Data in bank 0 will be read and written even if a different bank number is specified.
- •The PID group number must be 1 (set the PID group number in bank number 0 in the ES100X to 1).
  - Note: If the PID group number is not 1, the following cannot be set: P, I, D, and MV limits.
- •Communications must be set to a data length of 7 bits, even parity, and two stop bits.

  Note: Communications will not be possible unless the above communications settings are made.
- •Communications with the ES100X will be stopped when downloading the initial setting data from the CX-Process Tool (i.e., when the ITEM list read/write method is set to R/W(S) data from the CX-Process Tool). (Cold starts are automatically used for other function blocks.) Execute a hot or cold start to start the communications.

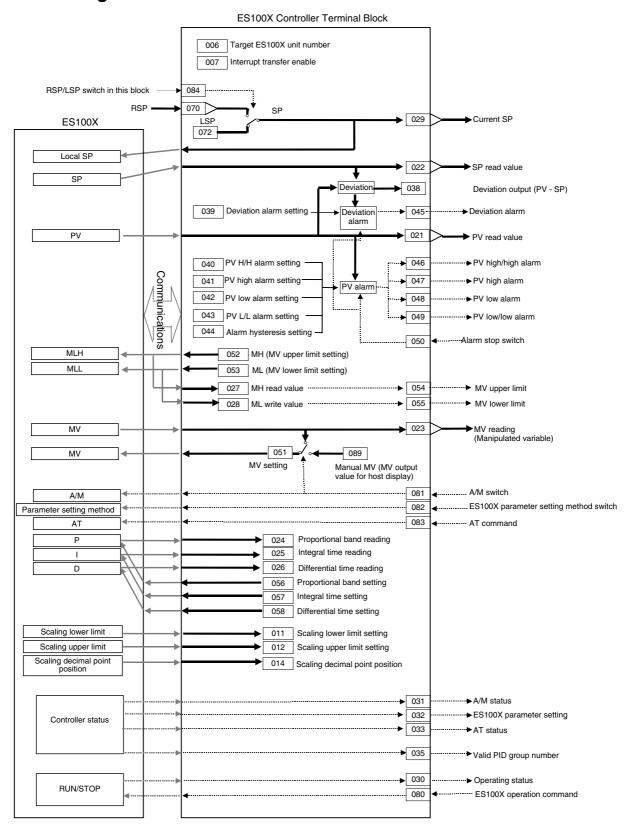

| ITEM TYPE     | ITEM | Sym<br>bol      | Data Description                                                                            | Data Range |               | start | validate<br>status b<br>Monitor,<br>(O): Ope<br>Accordi<br>ng to<br>CX-Pro | , W: Write<br>bled,<br>isabled<br>v: Read a<br>action o<br>y CX-Pro<br>(S): Inition de<br>According<br>ng to<br>ITEM<br>Setting | and read/<br>r monitor<br>ocess Too<br>ial setting<br>ata<br>Accordi<br>ng to | r run<br>ol or<br>g data, | Data<br>Length<br>(bytes) |
|---------------|------|-----------------|---------------------------------------------------------------------------------------------|------------|---------------|-------|----------------------------------------------------------------------------|----------------------------------------------------------------------------------------------------|-------------------------------------------------------------------------------|---------------------------|---------------------------|
| Contact input | 000  |                 | Stop block operation<br>command<br>0: Cancel stop, 1: Stop                                  | 0, 1       | 0             | Yes   | _                                                                          | _                                                                                                    | _                                                                             | S/R                       | 1                         |
| Parameter     | 001  |                 |                                                                                             |            | Block<br>name | -     | R/W(S)                                                                     | _                                                                                                    | _                                                                             | _                         | 24                        |
|               | 002  |                 | Block Model: ES100X<br>Controller Terminal                                                  | 045        | 045           | _     | R/W(S)                                                                     | _                                                                                                    | _                                                                             | _                         | 2                         |
| Special       | 003  |                 | Execution error display 0: Normal, Other: error (See Appendix "Execution Error Code List.") |            | 0000          | Yes   | r                                                                          | _                                                                                                    | _                                                                             | S                         | 2                         |
| Parameter     | 004  |                 | Operation cycle (seconds)<br>0: Common, 1: 0.1, 2: 0.2,<br>3: 0.5, 4: 1, 5: 2               |            | 1             | _     | R/W(S)                                                                     | _                                                                                                    | _                                                                             | _                         | 2                         |
|               | 005  | SCA<br>N_N<br>O | Execution order                                                                             | 1 to 2000  | 2000          | _     | R/W(S)                                                                     | _                                                                                                    | _                                                                             | _                         | 2                         |

# **Communications between Controllers**

| ITEM TYPE | ITEM | Sym<br>bol | Data Description                                                                    | Data Range | Default      | COLD<br>start<br>initializ<br>ation | validate<br>status b<br>Monitor,<br>(O): Ope<br>Accordi<br>ng to<br>CX-Pro | w: Writibled, isabled action o y CX-Pro (S): Initiration da According to ITEM Setting block | and read/<br>r monitor<br>cess Too<br>al setting<br>ata<br>Accordi<br>ng to | ol or<br>g data, | Data<br>Length<br>(bytes) |
|-----------|------|------------|-------------------------------------------------------------------------------------|------------|--------------|-------------------------------------|----------------------------------------------------------------------------|---------------------------------------------------------------------------------------------|-----------------------------------------------------------------------------|------------------|---------------------------|
| Parameter | 006  |            | Target ES100X unit<br>number<br>(0 to 99, connection<br>possible to 32 Controllers) | 0 to 99    | 0            | _                                   | R/W(S)                                                                     | _                                                                                           |                                                                             | _                | 2                         |
|           | 007  |            | Interrupt transfer enable<br>0: Disable, 1: Enable                                  | 0, 1       | 0            | _                                   | R/W(S)                                                                     | _                                                                                           | _                                                                           | _                | 1                         |
|           | 800  |            | Baud rate (kbits/s)<br>(0: 1.2, 1:2.4, 2: 4.8, 3: 9.6,<br>4: 19.2)                  | 0 to 4     | 3            |                                     | R/W(S)                                                                     | _                                                                                           | _                                                                           | _                | 2                         |
| Special   | 009  |            | display                                                                             |            | See<br>note. | _                                   | _                                                                          | _                                                                                           |                                                                             | S                | 2                         |
|           | 010  |            | Response code (response code for commands addressed to ES100X)                      |            | See<br>note. |                                     | _                                                                          | _                                                                                           | _                                                                           | S                | 2                         |

# <u>Data</u>

| Data           |            |            |                                                                                                    |                                  |                                  |              |                                     |                                                                                                |                                                                                                    |                                                                                                    |                  |                           |
|----------------|------------|------------|----------------------------------------------------------------------------------------------------|----------------------------------|----------------------------------|--------------|-------------------------------------|------------------------------------------------------------------------------------------------|----------------------------------------------------------------------------------------------------|----------------------------------------------------------------------------------------------------|------------------|---------------------------|
| ITEM<br>TYPE   | ITEM       | Sym<br>bol | Data Description                                                                                          |                                  | Data<br>Range                    | Default      | COLD<br>start<br>initializ<br>ation | R/W-ena -: R/W-c Note: r and r/v validate status b Monitor, (O): Ope Accordi ng to CX-Pro cess | W: Write<br>bled,<br>lisabled<br>v: Read a<br>action o<br>y CX-Pro<br>(S): Inition<br>ration da<br>According to<br>ITEM<br>Setting | and read/wr<br>r monitor recess Tool of<br>all setting data<br>According<br>to<br>Sequential<br>Control | un<br>or<br>ata, | Data<br>Length<br>(bytes) |
| Parameter      | 011        |            | Scaling lower limit                                                                                       | Read                             | -1999 to                         | See          | Yes                                 | Tool                                                                                           | block                                                                                                    | Block                                                                                                   | <i>''</i>        | 2                         |
| rarameter      |            |            |                                                                                                    | value                            | 9998                             | note.        | 163                                 |                                                                                                |                                                                                                    |                                                                                                    |                  |                           |
|                | 012        |            |                                                                                                    | from the<br>ES100X               | -1998 to<br>9999                 | See<br>note. | Yes                                 | -                                                                                              | _                                                                                                    | -                                                                                                    | _                | 2                         |
|                | 014        |            | Scaling decimal point                                                                                     |                                  | 0 to 3                           | See          | Yes                                 | -                                                                                              | -                                                                                                    | -                                                                                                    | _                | 2                         |
|                | 021        | PV         | position Process variable                                                                                 |                                  | -10.00% to                       | note.<br>See | Yes                                 | r                                                                                              | _                                                                                                    | _                                                                                                    | S                | 2                         |
|                |            |            |                                                                                                    |                                  | 110.00%                          | note.        |                                     |                                                                                                |                                                                                                    |                                                                                                    |                  |                           |
|                | 022        | SP         | Set point                                                                                                 |                                  | 0.00% to<br>100.00%              | See<br>note. | Yes                                 | r                                                                                              | _                                                                                                    | -                                                                                                    | _                | 2                         |
|                | 023        | MV         | Manipulated variable                                                                                      |                                  | -5.00%to                         | See          | Yes                                 | r                                                                                              | _                                                                                                    | -                                                                                                    | _                | 2                         |
|                | 024        |            | Proportional band                                                                                         |                                  | 105.00%<br>0.0% to               | note.<br>See | Yes                                 | _                                                                                              | _                                                                                                    | _                                                                                                    | S                | 2                         |
|                | 025        |            | Integral (reset) time                                                                                     |                                  | 999.9%<br>0 to 9999 s            | note.        | Yes                                 |                                                                                                |                                                                                                    |                                                                                                    | S                | 2                         |
|                | 025        |            | Integral (reset) time                                                                                     |                                  | 0 10 9999 \$                     | note.        | res                                 |                                                                                                |                                                                                                    |                                                                                                    | 0                | 2                         |
|                | 026        |            | Differential (rate) time                                                                                  |                                  | 0 to 9999 s                      | See<br>note. | Yes                                 | -                                                                                              | _                                                                                                    | -                                                                                                    | S                | 2                         |
|                | 027        |            | MV upper limit                                                                                            |                                  | -4.90% to<br>105.00%             | See<br>note. | Yes                                 | _                                                                                              | _                                                                                                    | _                                                                                                    | S                | 2                         |
|                | 028        |            | MV lower limit                                                                                            |                                  | -5.00% to<br>104.90%             | See<br>note. | Yes                                 | _                                                                                              | _                                                                                                    | -                                                                                                    | S                | 2                         |
|                | 029        | CSP        | Current SP setting                                                                                        | LSP or<br>RSP in                 | 0.00% to<br>100.00%              | See<br>note. | Yes                                 | r                                                                                              | _                                                                                                    | _                                                                                                    | S                | 2                         |
| Contact        | 030        | RUN        |                                                                                                    | this block<br>Value              | 0, 1                             | See          | Yes                                 | _                                                                                              | _                                                                                                    | R                                                                                                    | S                | 1                         |
| output         | 004        |            | 0: STOP, 1: RUN                                                                                           | read from<br>ES100X              | 0.4                              | note.        | V                                   |                                                                                                |                                                                                                    | D                                                                                                    | 0                | 4                         |
|                | 031        | A/M        | Auto/manual status<br>display<br>0: Manual, 1: Auto                                                       | E3100X                           | 0, 1                             | See<br>note. | Yes                                 |                                                                                                | _                                                                                                    | R                                                                                                    | S                | 1                         |
|                | 032        | RMT        | EX100 parameter setting<br>method<br>0: Local (front panel<br>keys), 1: Remote (serial<br>communications) |                                  | 0, 1                             | See<br>note. | Yes                                 | _                                                                                              | _                                                                                                    | R                                                                                                    | S                | 1                         |
|                | 033        | AT         | AT status 0: AT not being executed (including normal end) 1: AT being executed                            |                                  | 0, 1                             | See<br>note. | Yes                                 | _                                                                                              | _                                                                                                    | R                                                                                                    | S                | 1                         |
| Parameter      | 035        |            | Valid PID group number                                                                                    |                                  | 1 to 8                           | See<br>note. | Yes                                 | _                                                                                              | _                                                                                                    | _                                                                                                    | _                | 2                         |
|                | 038        |            | (deviation = PV - SP)                                                                                     | Result calculate d in this block | ±110.00%                         | 0.00         | Yes                                 | _                                                                                              | _                                                                                                    | _                                                                                                    | _                | 2                         |
|                | 039        |            | Deviation alarm setting                                                                                   | Value set                        |                                  | 110.00       | -                                   | R/W(O)                                                                                         | W                                                                                                    | _                                                                                                    | S/R              | 2                         |
|                | 040        |            |                                                                                                    | in this<br>block                 | 110.00%<br>-10.00% to<br>110.00% | 110.00       | _                                   | R/W(O)                                                                                         | W                                                                                                    | _                                                                                                    | S/R              | 2                         |
|                | 041        |            | PV high alarm setting                                                                                     |                                  | -10.00% to                       | 100.00       | F                                   | R/W(O)                                                                                         | W                                                                                                    | F                                                                                                    | S/R              | 2                         |
|                | 042        |            | PV low alarm setting                                                                                      |                                  | 110.00%<br>-10.00% to<br>110.00% | 0.00         | _                                   | R/W(O)                                                                                         | w                                                                                                    | _                                                                                                    | S/R              | 2                         |
|                | 043        |            | PV low/low alarm setting                                                                                  |                                  | -10.00% to                       | -10.00       | -                                   | R/W(O)                                                                                         | W                                                                                                    | F                                                                                                    | S/R              | 2                         |
|                | 044        |            | Hysteresis setting                                                                                        |                                  | 110.00%<br>0.00% to<br>110.00%   | 1.00         | -                                   | R/W(S)                                                                                         | W                                                                                                    | _                                                                                                    | _                | 2                         |
| Contact output | 045        | DVA        |                                                                                                    | Result calculate                 | 0, 1                             | 0            | Yes                                 |                                                                                                |                                                                                                    | R                                                                                                    | S                | 1                         |
|                |            | HH<br>H    | PV high/high alarm value<br>PV high alarm value                                                           | d in this<br>block               | 0, 1<br>0, 1                     | 0            | Yes<br>Yes                          | <u> </u>                                                                                       |                                                                                                    | R<br>R                                                                                                  | S<br>S           | 1                         |
|                | 047        | L          | PV low alarm value                                                                                        |                                  | 0, 1<br>0, 1                     | 0            | Yes                                 | Ē                                                                                              |                                                                                                    | R<br>R                                                                                                  | S<br>S           | 1                         |
| Contact        | 049<br>050 | LL         | PV low/low alarm value Alarm stop switch                                                                  | Value                            | 0, 1<br>0. 1                     | 0<br>0       | Yes                                 | –<br>R/W(O)                                                                                    | _                                                                                                    | R<br>R/W                                                                                                | S<br>S/R         | 1                         |
| Contact input  | USU        | AS         | 0: Alarm, 1: Stop                                                                                         | Value<br>written to<br>ES100X    | U, I                             | J            | Yes                                 | rvvv(U)                                                                                        |                                                                                                    | IK/ VV                                                                                                  | S/K              | 1                         |

| ITEM<br>TYPE                                 | ITEM | Sym<br>bol     | Data Description                                                                                                    |                                   | Data<br>Range                   | validate action or monitor ru<br>Default status by CX-Process Tool of<br>Monitor, (S): Initial setting d<br>(O): Operation data | R: Read, W: Write, R/W: R/W-enabled, -: R/W-disabled Note: r and r/w: Read and read/write for validate action or monitor run status by CX-Process Tool or Monitor, (S): Initial setting data, |                 | un<br>or<br>lata,                            | Data<br>Length<br>(bytes)                         |            |   |
|----------------------------------------------|------|----------------|----------------------------------------------------------------------------------------------------|-----------------------------------|---------------------------------|----------------------------------------------------------------------------------------------------|----------------------------------------------------------------------------------------------------|-----------------|----------------------------------------------|---------------------------------------------------|------------|---|
|                                              |      |                |                                                                                                    |                                   |                                 |                                                                                                    |                                                                                                    | ng to           | Accordi<br>ng to<br>ITEM<br>Setting<br>block | According<br>to<br>Sequential<br>Control<br>Block | dina       |   |
| Analog<br>output                             | 051  |                | MV setting                                                                                                    |                                   | -5.00% to<br>105.00%            | See<br>note.                                                                                                    | Yes                                                                                                    | r/w             | -                                            |                                                   | _          | 2 |
| Parameter                                    | 052  |                | MV upper limit setting                                                                                                    |                                   | -4.90% to                       | See                                                                                                    | Yes                                                                                                    | R/W(O)          | W                                            | _                                                 | R          | 2 |
|                                              | 053  |                | MV lower limit setting                                                                                                    |                                   | 105.00%<br>-5.00% to            | note.<br>See                                                                                                    | Yes                                                                                                    | R/W(O)          | W                                            | _                                                 | R          | 2 |
| Contact<br>output                            | 054  | MHA            | MV upper limit output 1: Above upper limit Valid only for auto mode (always 0 for manual mode).                                           | Results calculate d in this block | 0, 1                            | note.<br>0                                                                                                    | Yes                                                                                                    | _               | _                                            | R                                                 | S          | 1 |
|                                              | 055  | MLA            | MV lower limit output<br>1: Below lower limit<br>Valid only for auto mode<br>(always 0 for manual<br>mode).                               |                                   | 0, 1                            | 0                                                                                                    | Yes                                                                                                    | _               | _                                            | R                                                 | S          | 1 |
| Parameter                                    | 056  |                | P (proportional band) setting                                                                                                    | Value<br>written to               | 0.0% to<br>999.9%               | See<br>note.                                                                                                    | Yes                                                                                                    | R/W(O)          | W                                            | _                                                 | R          | 2 |
|                                              | 057  |                | I (integral time) setting<br>0: No integral control                                                                                       | ES100X                            | 0 to 9999 s                     | See<br>note.                                                                                                    | Yes                                                                                                    | R/W(O)          | W                                            | _                                                 | R          | 2 |
|                                              | 058  |                | D (differential time) setting 0: No differential control                                                                                  |                                   | 0 to 9999 s                     | 1                                                                                                    | Yes                                                                                                    | R/W(O)          | W                                            | -                                                 | R          | 2 |
| Analog<br>input<br>connection<br>information |      |                | Remote SP source designation                                                                                                    | Value set<br>in this<br>block     | BBB or III                      | 000000                                                                                                    | -                                                                                                    | R/W(S)          | _                                            | _                                                 | _          | 4 |
| Analog<br>input                              | 071  |                | Remote SP input value                                                                                                    | Value                             | 0.00% to<br>100.00%             | 0.00                                                                                                    | Yes                                                                                                    | -               | -                                            |                                                   | _          | 2 |
| Parameter                                    | 072  |                | Local SP setting                                                                                                    | ES100X                            | 0.00% to<br>100.00%             | See<br>note.                                                                                                    | Yes                                                                                                    | R/W(O)          | W                                            | -                                                 | R          | 2 |
| Contact<br>input                             | 080  | RUN            | ES100X operation command 0: Stop, 1: Run                                                                                                  |                                   | 0, 1                            | See<br>note.                                                                                                    | Yes                                                                                                    | R/W(O)          |                                              | R/W                                               | R          | 1 |
|                                              | 081  | A/M            | A/M switch                                                                                                    |                                   | 0, 1                            | See                                                                                                    | Yes                                                                                                    | R/W(O)          | _                                            | R/W                                               | R          | 1 |
|                                              | 082  | RMT            | O: Manual, 1: Auto EX100 parameter setting method switch O: Local (front panel keys), 1: Remote (serial communications)                   |                                   | 0, 1                            | note.<br>See<br>note.                                                                                                    | Yes                                                                                                    | R/W(O)          | _                                            | R/W                                               | R          | 1 |
|                                              | 083  | AT             | AT command 0: Stop AT, 1: Execute AT                                                                                                    | •                                 | 0, 1                            | See<br>note.                                                                                                    | Yes                                                                                                    | R/W(O)          | -                                            | R/W                                               | R          | 1 |
| Contact<br>input<br>parameter                | 084  | R/L            | RSP/LSP switch in this<br>block<br>0: Local SP, 1: Remote<br>SP<br>Note: Valid only when<br>ITEM 085 is 1 (RSP/LSP<br>switching enabled). |                                   | 0, 1                            | 0                                                                                                    | Yes                                                                                                    | R/W(O)          | _                                            | R/W                                               | S/R        | 1 |
| Parameter                                    |      |                | SP setting method (default) 0: LSP only, 1: RSP/LSP switching enabled (ITEM 084 will be disabled if "LSP only" is set.)                   | In this<br>block                  | 0, 1                            | 0                                                                                                    |                                                                                                    | R/W(S)          |                                              |                                                   | S/R        | 1 |
|                                              | 088  |                | Inverted MV display at host 0: No, 1: Yes Note: Inversion means to take 0% to 100% and convert it to 100% to 0%.                          |                                   | 0, 1                            | 0                                                                                                    | _                                                                                                    | R/W(S)          | _                                            |                                                   | _          | 1 |
|                                              | 089  | MV             | MV output for host display                                                                                                    |                                   | -5.00% to<br>105.00%            | See<br>note.                                                                                                    | Yes                                                                                                    | R/W(O)          |                                              | -                                                 |            | 2 |
|                                              | 098  |                | MV manual pointer position Label                                                                                                    | -                                 | -5.00% to<br>105.00%<br>0 to 15 | 0.00                                                                                                    | Yes<br>Yes                                                                                                    | R/W(O)          | W                                            | -                                                 | S/R<br>S/R | 2 |
| ļ                                            | 000  | <del>   </del> | Lanci                                                                                                    | 1                                 | 0 10 10                         | ٧                                                                                                    | 163                                                                                                    | 1 ( V V V ( U ) | v v                                          | <del> </del>                                      | 0/11       |   |

#### Note:

- •If more than one ES100X Controller is used, only the baud rate (ITEM 008) set in the block with the lowest block address is used. If the baud rate is changed, the new setting will become effective the next time the Loop Controller Unit is restarted.
- •When reading the PV or SP from the ES100X, the scaling lower limit (ITEM 011) and scaling upper limit (ITEM 012) will be used to convert the data to between 0.00% and 100.00% in the Loop Control Board.

When writing data to the ES100X, the scaling lower limit (ITEM 011) and scaling upper limit (ITEM 012) will be used to convert the data from between 0.00% and 100.00% before writing to the ES100X.

When the Loop Controller Unit is started (hot or cold), data is read from the ES100X and used for the initial ITEM settings in the function block instead of using the ITEM settings originally in the function block. This is done for safety. The ITEMs to which this applies are listed as "See note." in the default column in the ITEM table given above.

ES100X Data Read/Write Timing

Only one ES100X Controller Terminal Block is executed each cycle.

If there are n ES100X Controller Terminal Blocks, each block will be executed only once every n cycles. (The External Controller Blocks will be executed in ascending order of block addresses.)

1)Reading Data from the ES100X to the Loop Control Board
Data is read when the ES100X Controller Terminal Block is executed.

2)Writing Data from the Loop Control Board to the ES100X

•When Interrupt Transfer Enable (ITEM 007) is OFF

Data is written when the ES100X Controller Terminal Block is executed.

•When Interrupt Transfer Enable (ITEM 007) is ON

The ES100X Controller Terminal Block with interrupt transfer enabled will be executed even if another ES100X Controller Terminal Block is scheduled to be executed that cycle. For remote SP setting (with ITEM 084 and ITEM 085 both set to 1), the SP is written to the ES100X only when the ES100X Controller Terminal Block is executed.

•ES100X Data Update Cycle

The ES100X Controller Terminal Block must be executed more than once to read and write all the data for the ES100X.

Approximately one second will be required to update the data for one ES100X Controller when the execution cycle of the function block is 0.1 second. If the execution cycle increases, the update cycle will increase as a multiple of the execution cycle.

If n ES100X Controllers are connected, the time required for each Controller will be approximately n seconds.

•Response Code (ITEM 010)

If communications with the ES100X are normal, a communications command will be sent to the ES100X and the response code that is returned will be indicated.

Refer to the ES100X user's manual for communications for details.

Controller Error Level Display (Levels 0 to 3, ITEM 009)

The error level of the ES100X classifies errors groups into error levels 0 to 3 for errors read by sending the variable read command to the ES100X.

0: No error

- 1: Group 0 or 1 (calibration data error, internal voltage error, etc.)
- 2: Groups 2 and 3 (PV errors, etc.)
- 3: Group 9 (motor calibration setting error, etc.)

Refer to the ES100X user's communications manual for details.

## **Execution Error Table**

| Code | Name                                     | Description                                                                                                    | Action when error occurs                                                                 | Measure to be taken                                                                                                    |
|------|------------------------------------------|----------------------------------------------------------------------------------------------------|------------------------------------------------------------------------------------------|----------------------------------------------------------------------------------------------------|
| 29   | External<br>device<br>reception<br>error | A communications frame error has occurred in the data received from the ES100X for the ES100X Controller Terminal Block. (Either an FCS check error or frame error occurred three times in a row.)                                                                                      | Communications with the ES100X stopped and communications with another ES100X attempted. | Check the communications path. Check the communications settings: Data length of 7 bits, even parity, and two stop bits.                                                                       |
| 30   | Response<br>timeout                      | A response is not returned for data sent to the Controller for an ES100X Controller Terminal Block. (A response was not received for 5 seconds three times.)                                                                                                    | Communications with the ES100X stopped and communications with another ES100X attempted. | Check the communications path. Check the communications settings: Data length of 7 bits, even parity, and two stop bits. Check the restrictions for the ES100X (e.g., parameter setting mode). |
| 31   | Controller<br>unit number<br>duplication | The unit number (ITEM 006) of the Controller to communicate with in the ES100X Controller Terminal Block is the same as the unit number in another ES100X Controller Terminal Block. A timeout error (30) will occur if the specified unit number is not set for any ES100X Controller. | Communications with the ES100X are stopped.                                              | Set the unit numbers (ITEM 006) so that each number is set for only one ES100X Controller.                                                                                                    |

### **Hardware Connections to ES100X Controllers**

## 1:1 Connections between Loop Control Board and ES100X via RS-232C

## **System Configuration**

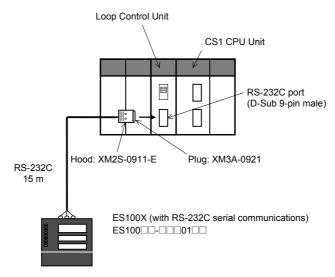

#### Wiring

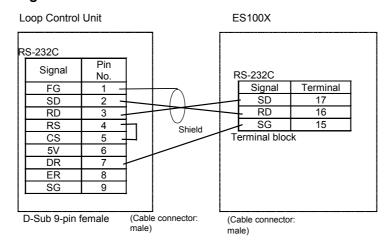

## **Recommended RS-232C Cables**

UL2464 AWG28 x 5P IFS-RVV-SB (UL-conforming product)
AWG28x5P IFVV-SB (not UL-conforming product)
UL2464-SB(MA)5Px28AWG(7/0.127) (UL-conforming product)
CO-MA-VV-SB 5Px28AWG(7/0.127) (not UL-conforming product)

(Hitachi)

## **Applicable Connectors**

#### RS-232C 9-pin Connector for Loop Control Board

| Name | Model<br>number | Specifications |                |  |  |  |
|------|-----------------|----------------|----------------|--|--|--|
| Plug | XM3A-0921       | 9-pin, male    | Used together. |  |  |  |
| Hood | XM2S-0911-E     | For 9-pin      |                |  |  |  |
|      |                 | connector,     |                |  |  |  |
|      |                 | mini screws    |                |  |  |  |

# 1:N Connections between Loop Control Board and ES100X Controllers via RS-232C/RS-485 Conversion (N = 1 to 31)

#### **System Configuration**

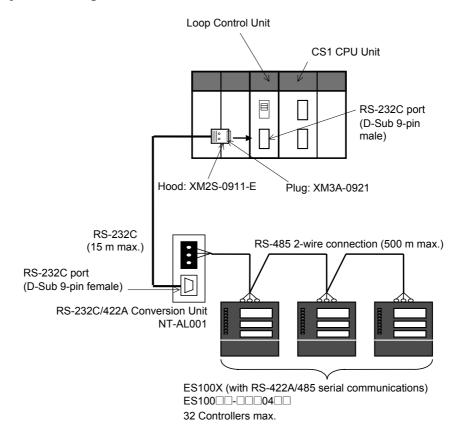

#### Wiring

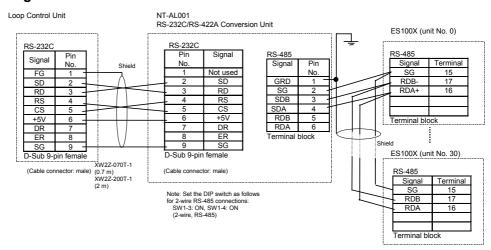

#### Note:

Do not connect pin 6 (+5 V) on the RS-232C port on the Loop Control Board to any device other than the NT-AL001. The external device or the Loop Control Board may be damaged. Set the 2-wire/4-wire setting on the NT-AL001 to a 2-wire connection (RS-485).

Set the DIP switch as shown below.

SW1-3: ON, SW1-4: ON (2-wire, RS-485)

## Recommended RS-232C Cables between Loop Control Board and NT-AL001

| Name                | Model number | Length |
|---------------------|--------------|--------|
| NT-AL001 Connecting | XW2Z-070T-1  | 0.7 m  |
| Cables              |              |        |
|                     | XW2Z-200T-1  | 2.0 m  |

## **Applicable Connector**

The RS-232C 9-pin Connector on the Loop Control and the NT-AL001 is listed in the following table.

| Name | Model number | Specifications  |                |  |  |  |  |
|------|--------------|-----------------|----------------|--|--|--|--|
| Plug | XM3A-0921    | 9-pin, male     | Used together. |  |  |  |  |
| Hood | XM2S-0911-E  | For 9-pin       |                |  |  |  |  |
|      |              | connector, mini |                |  |  |  |  |
|      |              | screws          |                |  |  |  |  |

#### **Recommended RS-485 Cable**

CO-HC-ESV-3Px7/0.2(Hirakawa-Huddic)

# List of tag ITEMs on SCADA software

| ITEM | Data Name                      | CSV Tags in SCADA<br>Software |
|------|--------------------------------|-------------------------------|
|      |                                | Tag ITEM (Fixed)              |
| 000  | Stop block operation command   | MT_ST                         |
| 003  | Execution error display        | ERR                           |
| 009  | Controller error level display | ERR1                          |
| 010  | Response code                  | RES                           |
| 021  | PV measured value              | PV                            |
| 024  | P (proportional band)          | P                             |
| 025  | I (integral time)              | I                             |
| 026  | D (differential time)          | D                             |
| 027  | MV upper limit                 | MH                            |
| 028  | MV lower limit                 | ML                            |
| 029  | SP (setting)                   | SP                            |
| 030  | Operating status display       | RUN                           |
| 031  | A/M status display             | A/M_SW                        |
| 032  | ES100X parameter setting mode  | RMT                           |
| 033  | AT status                      | AT                            |
| 039  | Deviation alarm setting        | DVA_SP                        |
| 040  | PV high/high alarm setting     | HH SP                         |
| 041  | PV high alarm setting          | H_SP                          |
| 042  | PV high alarm setting          | L SP                          |
| 043  | PV low/low alarm setting       | LL SP                         |
| 045  | Deviation alarm setting        | DVA                           |
| 046  | PV high/high alarm value       | НН                            |
| 047  | PV high alarm value            | Н                             |
| 048  | PV low alarm value             | L                             |
| 049  | PV low/low alarm value         | LL                            |
| 050  | Alarm stop switch              | AOF                           |
| 052  | MV upper limit                 | MH                            |
| 053  | MV lower limit                 | ML                            |
| 054  | MV upper limit output          | MHA                           |
| 055  | MV lower limit output          | MLA                           |
| 056  | P (proportional band)          | Р                             |
| 057  | I (integral time)              |                               |
| 058  | D (differential time)          | D                             |
| 072  | SP (setting)                   | SP                            |
| 080  | ES100X operation command       | RUN                           |
| 081  | A/M switch                     | A/M SW                        |
| 082  | ES100X parameter setting mode  | RMT                           |
| 083  | AT command                     | AT                            |
| 084  | RSP/LSP switch in this block   | R/L SW                        |
| 085  | SP setting method              | CAS SET                       |
| 089  | Manipulated output value       | MV                            |
| 098  | MV manual pointer position     | MV_IDX                        |
| 099  | Label                          | OP MK                         |
| 555  | -4201                          | 1~1 _ivii \                   |

| Block Model | Block Model Block Name |            |  |  |
|-------------|------------------------|------------|--|--|
| <111>       | High/Low Alarm         | 100 to 500 |  |  |

This function block provides the alarm contact outputs for the high and low limits of single analog outputs.

- •High and low limits have hysteresis.
- •The high limit can be set to a value lower than the low limit.

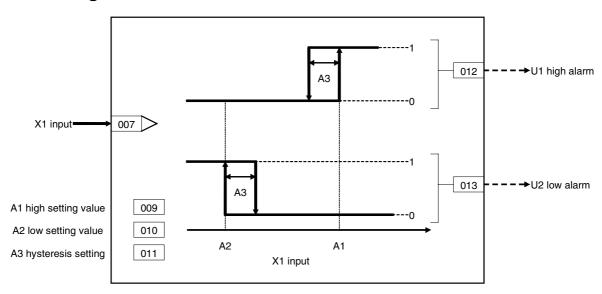

| ITEM TYPE                           | ITEM | Sym<br>bol      | Data Description                                                                              | Data Range       | Default       | COLD<br>start<br>initializ<br>ation | validate<br>status b<br>Monitor,<br>(O): Ope<br>Accordi<br>ng to<br>CX-Pro | , W: Write<br>abled,<br>isabled<br>v: Read a<br>action o<br>y CX-Pro<br>, (S): Inition di<br>Accordi<br>ng to<br>ITEM<br>Setting | and read/<br>r monito<br>ocess Too<br>ial setting | r run<br>ol or<br>g data, | Data<br>Length<br>(bytes) |
|-------------------------------------|------|-----------------|-----------------------------------------------------------------------------------------------|------------------|---------------|-------------------------------------|----------------------------------------------------------------------------|----------------------------------------------------------------------------------------------------|---------------------------------------------------|---------------------------|---------------------------|
| Contact input                       | 000  |                 | Stop block operation command (0: Cancel stop, 1: Stop)                                        | 0, 1             | 0             | Yes                                 | _                                                                          | -                                                                                                    | -                                                 | S/R                       | 1                         |
| Parameter                           | 001  |                 | Comment                                                                                       | 23<br>characters | Block<br>name | _                                   | R/W(S)                                                                     | -                                                                                                    | _                                                 | _                         | 24                        |
|                                     | 002  |                 | Block Model: High/Low<br>alarm                                                                | 111              | 111           | -                                   | R/W(S)                                                                     | _                                                                                                    | _                                                 | _                         | 2                         |
| Special                             | 003  |                 | Execution error display 0: Normal, Other: Error (See Appendix "Execution Error Code Tables.") |                  | 0000          | Yes                                 | r                                                                          | _                                                                                                    | _                                                 | S                         | 2                         |
| Parameter                           | 004  |                 |                                                                                               | 0 to 8           | 0             | _                                   | R/W(S)                                                                     | _                                                                                                    | _                                                 | _                         | 2                         |
|                                     | 005  | SCA<br>N_N<br>O | Execution order                                                                               | 1 to 2000        | 2000          | _                                   | R/W(S)                                                                     | _                                                                                                    | _                                                 | _                         | 2                         |
| Analog input connection information | 007  |                 | X1 source designation<br>BBB: Block address, III:<br>ITEM No.                                 | BBB or III       | 000000        | -                                   | R/W(S)                                                                     | _                                                                                                    | _                                                 | _                         | 4                         |
| Analog input                        | 800  | X1              | Input                                                                                         | ±320.00%         |               | Yes                                 | r                                                                          | _                                                                                                    | _                                                 | S                         | 2                         |
|                                     | 009  | A1              | High setting                                                                                  | ±320.00%         | 320.00        | _                                   | R/W(O)                                                                     | W                                                                                                    | _                                                 | S/R                       | 2                         |
|                                     | 010  | A2              | Low setting                                                                                   | ±320.00%         | -320.00       | _                                   |                                                                            | W                                                                                                    | _                                                 | S/R                       | 2                         |
|                                     | 011  | A3              | Hysteresis setting                                                                            | 0 to 320.00%     | 1.00          | _                                   | R/W(S)                                                                     | W                                                                                                    | _                                                 | S/R                       | 2                         |
| Contact output                      | 012  | U1              | High alarm output                                                                             | 0, 1             | 0             | Yes                                 | _                                                                          | _                                                                                                    | R                                                 | S                         | 1                         |
|                                     | 013  | U2              | Low alarm output                                                                              | 0, 1             | 0             | Yes                                 | -                                                                          | -                                                                                                    | R                                                 | S                         | 1                         |

# List of tag ITEMs on SCADA software

The following tag ITEMs are used to specify ITEMs with CSV tags from SCADA software when sending/receiving data to/from the CPU Unit using the HMI function. All tag ITEMs are fixed and cannot be changed.

| ITEM | Data Name                    | CSV Tags in SCADA Software |
|------|------------------------------|----------------------------|
|      |                              | Tag ITEM (fixed)           |
| 000  | Stop block operation command | MT_ST                      |
| 003  | Execution error display      | ERR                        |
| 800  | Input                        | PV                         |
| 009  | High setting                 | H_SP                       |
| 010  | Low setting                  | L_SP                       |
| 011  | Hysteresis setting           | A3                         |
| 012  | High alarm output            | Н                          |
| 013  | Low alarm output             | L                          |

Note This function block cannot be sent using 1-Block Send Terminal to Computer (Block Model 403).

| Block Model | Block Model Block Name |            |  |  |
|-------------|------------------------|------------|--|--|
| <112>       | Deviation Alarm        | 100 to 500 |  |  |

This function block provides the alarm contact outputs for the deviation of two analog signals.

The deviation high alarm output changes to 1 (turns ON) when "X2 input - X1 reference input" is at or higher than the deviation high setting. The deviation low alarm output changes to 1 (turns ON) when "X1 input - X2 reference input" is at or lower than the deviation low setting.

- •The deviation high and low limits have hysteresis.
- •The deviation high limit can be set to a value lower than the deviation low limit.

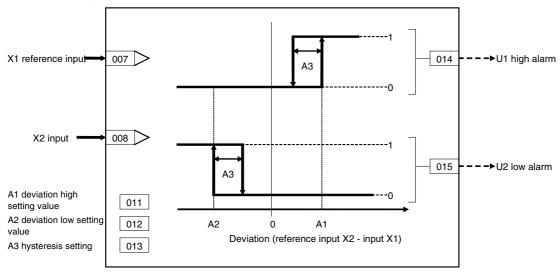

| ITEM TYPE                           | ITEM | Sym<br>bol      | Data Description                                                                                                    | Data Range       | Default       | COLD<br>start<br>initializ<br>ation |        |          |   | Data<br>Length<br>(bytes) |    |
|-------------------------------------|------|-----------------|----------------------------------------------------------------------------------------------------|------------------|---------------|-------------------------------------|--------|----------|---|---------------------------|----|
| Contact input                       | 000  |                 | Stop block operation command (0: Cancel stop, 1: Stop)                                                                                | 0, 1             | 0             | Yes                                 | _      | _        | _ | S/R                       | 1  |
|                                     | 001  |                 | Comment                                                                                                    | 23<br>characters | Block<br>name | _                                   | R/W(S) | _        | _ | _                         | 24 |
|                                     | 002  |                 | Block Model: Deviation<br>Alarm                                                                                                    | 112              | 112           |                                     | R/W(S) | _        | _ | _                         | 2  |
| Special                             | 003  |                 | Execution error display 0: Normal, Other: Error (See Appendix "Execution Error Code Tables.")                                         |                  | 0000          | Yes                                 | r      | _        | _ | S                         | 2  |
| Parameter                           | 004  |                 | Operation cycle (s) 0: Common, 1: 0.1, 2: 0.2, 3: 0.5, 4: 1, 5: 2, 6: 0.01 *1, 7: 0.02 *1, 8: 0.05 *1 *1: Not supported by the LCB05D | 0 to 8           | 0             | _                                   | R/W(S) | _        | _ | _                         | 2  |
|                                     | 005  | SCA<br>N_N<br>O | Execution order                                                                                                    | 1 to 2000        | 2000          | _                                   | R/W(S) | _        | _ | _                         | 2  |
| Analog input connection information | 007  |                 | X1 source designation<br>BBB: Block address, III:<br>ITEM No.                                                                         | BBB or III       | 000000        | _                                   | R/W(S) | _        | _ | _                         | 4  |
|                                     | 800  |                 | X2 source designation<br>BBB: Block address, III:<br>ITEM No.                                                                         | BBB or III       | 000000        | _                                   | R/W(S) | _        | _ | _                         | 4  |
| Analog input                        | 009  | X1              | Reference input                                                                                                    | ±320.00%         | 0.00          | Yes                                 | r      | <u> </u> | E | S                         | 2  |
|                                     | 010  | X2              | Input                                                                                                    | ±320.00%         | 0.00          | Yes                                 | r      | W        | _ | S                         | 2  |
|                                     | 011  | A1              | Deviation high setting                                                                                                    | ±320.00%         | 320.00        | -                                   | ( - /  | W        |   | S/R                       | 2  |
|                                     | 012  | A2              | Deviation low setting                                                                                                    | ±320.00%         | -320.00       | <u> </u>                            | ( - /  | W        |   | S/R                       | 2  |
|                                     | 013  | A3              | Hysteresis setting                                                                                                    | 0 to 320.00%     |               | <u> </u>                            | R/W(S) | W        |   | S/R                       | 2  |
| Contact output                      | 014  | U1              | Deviation high alarm<br>output                                                                                                    | 0, 1             | 0             | Yes                                 |        | _        | R | S                         | 1  |
|                                     | 015  | U2              | Deviation low alarm output                                                                                                    | 0, 1             | 0             | Yes                                 | _      |          | R | S                         | 1  |

# List of tag ITEMs on SCADA software

| ITEM | Data Name                    | CSV Tags in<br>SCADA Software<br>Tag ITEM (fixed) |  |  |  |
|------|------------------------------|---------------------------------------------------|--|--|--|
| 000  | Stop block operation command | MT_ST                                             |  |  |  |
| 003  | Execution error display      | ERR                                               |  |  |  |
| 009  | Reference input              | X1                                                |  |  |  |
| 010  | Input                        | X2                                                |  |  |  |
| 011  | Deviation high setting       | A1                                                |  |  |  |
| 012  | Deviation low setting        | A2                                                |  |  |  |
| 013  | Hysteresis setting           | A3                                                |  |  |  |
| 014  | Deviation high alarm output  | U1                                                |  |  |  |
| 015  | Deviation low alarm output   | U2                                                |  |  |  |

| Block Model | Block Model Block Name             |            |  |  |
|-------------|------------------------------------|------------|--|--|
| <113>       | Rate-of-change Operation and Alarm | 100 to 500 |  |  |

This function block provides the alarm contact outputs for the high and low limits of rate-of-change operation when the analog signal rate-of-change is output.

By how many percent (%) X1 input changes per second, minute or hour is output as the rate-of-change. Judgment of the change in alarm signal is performed by comparing the value of X1 input with the data of H x N seconds previous currently held in memory. U1 output changes to 1 (turns ON) if X1 is greater than A1 positive direction alarm setting.

U2 output changes to 1 (turns ON) if X1 is greater than A2 negative direction alarm setting.

Each of the alarm settings has A3 hysteresis.

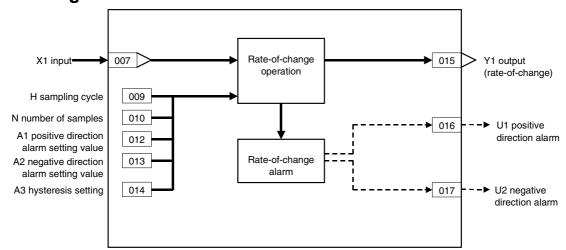

| ITEM TYPE                           | ITEM | Symbol      | Data Description                                                                                                    | Data Range       | Default       | COLD<br>start<br>initializ<br>ation | R/W-ena<br>-: R/W-d<br>Note:<br>r and r/v<br>validate<br>status b<br>Monitor<br>(O): Ope | , W: Write<br>abled,<br>lisabled<br>w: Read a<br>action of<br>y CX-Pro<br>, (S): Inite<br>eration d<br>According to | and read/w<br>or monitor i<br>ocess Tool<br>ial setting | run<br>or<br>data,<br>Accor | Data<br>Length<br>(bytes) |
|-------------------------------------|------|-------------|----------------------------------------------------------------------------------------------------|------------------|---------------|-------------------------------------|------------------------------------------------------------------------------------------|----------------------------------------------------------------------------------------------------|---------------------------------------------------------|-----------------------------|---------------------------|
| Contact input                       | 000  |             | Stop block operation command (0: Cancel stop, 1: Stop)                                                                 | 0, 1             |               | Yes                                 | -                                                                                        |                                                                                                    | _<br>_                                                  | S/R                         | 1                         |
| Parameter                           | 001  |             | Comment                                                                                                    | 23<br>characters | Block<br>name | _                                   | R/W(S)                                                                                   | _                                                                                                    |                                                         | _                           | 24                        |
|                                     | 002  |             | Block Model:<br>Rate-of-change Operation<br>and Alarm                                                                  | 113              | 113           | _                                   | R/W(S)                                                                                   | _                                                                                                    | _                                                       | _                           | 2                         |
| Special                             | 003  |             | Execution error display<br>0: Normal, Other: Error<br>(See Appendix "Execution<br>Error Code Tables.")                 |                  | 0000          | Yes                                 | r                                                                                        | _                                                                                                    | _                                                       | S                           | 2                         |
| Parameter                           | 004  |             | Operation cycle (sec) 1: 0.1, 2: 0.2, 3: 0.5, 4: 1, 6: 0.01 *1, 7: 0.02 *1, 8: 0.05 *1 *1: Not supported by the LCB05D | 1 to 4<br>6 to 8 | 4             | _                                   | R/W(S)                                                                                   | _                                                                                                    | _                                                       | _                           | 2                         |
|                                     | 005  | SCAN_N<br>O | Execution order                                                                                                    | 1 to 2000        | 2000          | -                                   | R/W(S)                                                                                   | -                                                                                                    | -                                                       | _                           | 2                         |
| Analog input connection information | 007  |             | X1 source designation<br>BBB: Block address, III:<br>ITEM No.                                                          | BBB or III       | 000000        | _                                   | R/W(S)                                                                                   | _                                                                                                    | _                                                       | _                           | 4                         |
| Analog input                        | 800  | X1          | Input                                                                                                    | ±320.00%         | 0.00          | _                                   | r                                                                                        | _                                                                                                    | _                                                       | S                           | 2                         |
| Parameter                           | 009  | Н           | Sampling cycle (0:<br>Operation cycle)                                                                                 | 0 to 320s        | 0             | Yes                                 | (-)                                                                                      | W                                                                                                    | _                                                       | S/R                         | 2                         |
|                                     | 010  | N           | Number of samples                                                                                                    | 1 to 8           | 8             | -                                   | R/W(S)                                                                                   | W                                                                                                    | -                                                       | S/R                         | 1                         |
|                                     | 011  |             | Unit (0:%/s, 1:%/min,<br>2:%/h)                                                                                        | 0 to 2           | 0             | _                                   | R/W(S)                                                                                   |                                                                                                    | -                                                       | S/R                         | 1                         |
|                                     |      | A1          | Positive direction alarm setting                                                                                       | 0 to 320.00      | 320.00        |                                     | R/W(O)                                                                                   |                                                                                                    | _                                                       | S/R                         | 2                         |
|                                     | 013  | A2          | Negative direction alarm setting                                                                                       | 0 to 320.00      | 320.00        |                                     | ( - )                                                                                    | W                                                                                                    |                                                         | S/R                         | 2                         |
|                                     | 014  | A3          | Hysteresis setting                                                                                                    | 0 to 320.00      | 1.00          |                                     | R/W(S)                                                                                   | W                                                                                                    | -                                                       | S/R                         | 2                         |
| Analog output                       | 015  | Y1          | Output rate-of-change                                                                                                  | ±320.00%         | 0.00          | -                                   | r/w                                                                                      |                                                                                                    | -                                                       | S                           | 2                         |
| Contact output                      | 016  | U1          | Positive direction alarm output                                                                                        | 0, 1             | 0             | Yes                                 | -                                                                                        | -                                                                                                    | R                                                       | S                           | 1                         |
|                                     | 017  | U2          | Negative direction alarm output                                                                                        | 0, 1             | 0             | Yes                                 | _                                                                                        | _                                                                                                    | R                                                       | S                           | 1                         |

# List of tag ITEMs on SCADA software

| ITEM | Data Name                        | CSV Tags in<br>SCADA Software |  |  |  |
|------|----------------------------------|-------------------------------|--|--|--|
|      |                                  | Tag ITEM (fixed)              |  |  |  |
| 000  | Stop block operation command     | MT_ST                         |  |  |  |
| 003  | Execution error display          | ERR                           |  |  |  |
| 800  | Input                            | X1                            |  |  |  |
| 009  | Sampling cycle                   | H                             |  |  |  |
| 010  | Number of samples                | N                             |  |  |  |
| 011  | Unit                             | TM                            |  |  |  |
| 012  | Positive direction alarm setting | A1                            |  |  |  |
| 013  | Negative direction alarm setting | A2                            |  |  |  |
| 014  | Hysteresis setting               | A3                            |  |  |  |
| 015  | Output rate-of-change            | Y1                            |  |  |  |
| 016  | Positive direction alarm output  | U1                            |  |  |  |
| 017  | Negative direction alarm output  | U2                            |  |  |  |

| Block Model | Block Model Block Name |            |  |
|-------------|------------------------|------------|--|
| <115>       | High/Low Limit         | 100 to 500 |  |

This function block limits the high and low limits of single analog signals.

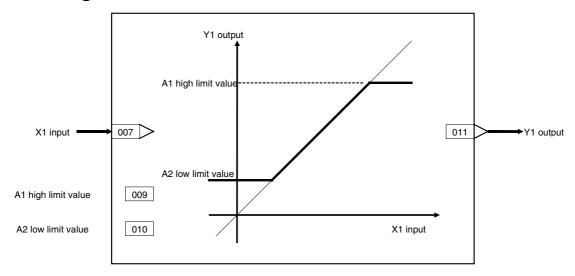

| ITEM TYPE                           | ITEM | Sym<br>bol      | Data Description                                                                                                    | Data Range       | Default       | COLD<br>start<br>initializ<br>ation |        |                  | r run<br>ol or<br>g data, | Data<br>Length<br>(bytes) |    |
|-------------------------------------|------|-----------------|----------------------------------------------------------------------------------------------------|------------------|---------------|-------------------------------------|--------|------------------|---------------------------|---------------------------|----|
|                                     |      |                 |                                                                                                    |                  |               |                                     |        | Setting<br>block | tial<br>Control<br>Block  | HMI I/F                   |    |
| Contact input                       | 000  |                 | Stop block operation command (0: Cancel stop, 1: Stop)                                                                                | 0, 1             | 0             | Yes                                 | _      | _                | _                         | S/R                       | 1  |
| Parameter                           | 001  |                 | Comment                                                                                                    | 23<br>characters | Block<br>name | _                                   | R/W(S) | -                | _                         | _                         | 24 |
|                                     | 002  |                 | Model name: High/Low<br>Limit                                                                                                    | 115              | 115           | _                                   | R/W(S) | -                | _                         | _                         | 2  |
| Special                             | 003  |                 | Execution error display 0: Normal, Other: Error (See Appendix "Execution Error Code Tables.")                                         |                  | 0000          | Yes                                 | r      | _                | _                         | S                         | 2  |
| Parameter                           | 004  |                 | Operation cycle (s) 0: Common, 1: 0.1, 2: 0.2, 3: 0.5, 4: 1, 5: 2, 6: 0.01 *1, 7: 0.02 *1, 8: 0.05 *1 *1: Not supported by the LCB05D | 0 to 8           | 0             | _                                   | R/W(S) | _                | _                         | _                         | 2  |
|                                     | 005  | SCA<br>N_N<br>O | Execution order                                                                                                    | 1 to 2000        | 2000          | _                                   | R/W(S) | _                | _                         | _                         | 2  |
| Analog input connection information |      |                 | X1 source designation<br>BBB: Block address, III:<br>ITEM No.                                                                         | BBB or III       | 000000        | _                                   | R/W(S) |                  | _                         | _                         | 4  |
| Analog input                        | 800  | X1              | Input                                                                                                    | ±320.00%         | 0.00          | -                                   | r      | _                | _                         | S                         | 2  |
|                                     | 009  | A1              | High limit                                                                                                    | ±320.00%         | 320.00        | Yes                                 | R/W(O) | W                | _                         | S/R                       | 2  |
|                                     | 010  | A2              | Low limit                                                                                                    | ±320.00%         | -320.00       | _                                   | R/W(O) | W                | _                         | S/R                       | 2  |
| Analog<br>output                    | 011  | Y1              | Output                                                                                                    | ±320.00%         | 0.00          | _                                   | r/w    | _                | _                         | S                         | 2  |

## List of tag ITEMs on SCADA software

| ITEM | Data Name                    | CSV Tags in<br>SCADA Software<br>Tag ITEM (fixed) |
|------|------------------------------|---------------------------------------------------|
| 000  | Stop block operation command | MT_ST                                             |
| 003  | Execution error display      | ERR                                               |
| 800  | Input                        | X1                                                |
| 009  | High limit                   | A1                                                |
| 010  | Low limit                    | A2                                                |
| 011  | Output                       | Y1                                                |

| Block Model | Block Name      | Block Address |
|-------------|-----------------|---------------|
| <116>       | Deviation Limit | 100 to 500    |

This function block calculates the deviation (X2 - X1) between two analog signals, limits the deviation within than range, and outputs that value.

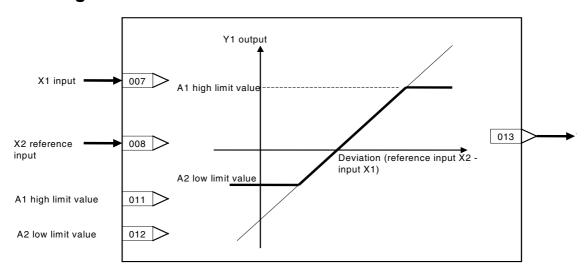

| ITEM TYPE                                 | ITEM | Sym<br>bol      | Data Description                                                                                                    | Data Range | Default | COLD<br>start<br>initializ<br>ation | -: R/W-disabled Note: r and r/w: Read and read/wi validate action or monitor r status by CX-Process Tool Monitor, (S): Initial setting of (O): Operation data Accordi Accordi ng to ng to ng to CX-Pro ITEM Sequen |                  | r run<br>ol or<br>g data, | Data<br>Length<br>(bytes) |    |
|-------------------------------------------|------|-----------------|----------------------------------------------------------------------------------------------------|------------|---------|-------------------------------------|----------------------------------------------------------------------------------------------------|------------------|---------------------------|---------------------------|----|
|                                           |      |                 |                                                                                                    |            |         |                                     | cess<br>Tool                                                                                                    | Setting<br>block | tial<br>Control<br>Block  | HMI I/F                   |    |
| Contact input                             | :000 |                 | Stop block operation command (0: Cancel stop, 1: Stop)                                                                                               | 0, 1       | 0       | Yes                                 |                                                                                                    |                  | _                         | S/R                       | 1  |
| Parameter                                 | 001  |                 | Comment                                                                                                    | 23         | Block   | -                                   | R/W(S)                                                                                                    | -                | -                         | -                         | 24 |
|                                           |      |                 |                                                                                                    | characters | name    |                                     |                                                                                                    |                  |                           |                           |    |
|                                           | 002  |                 | Block Model: Deviation<br>Limit                                                                                                    | 116        | 116     | _                                   | R/W(S)                                                                                                    | _                | _                         | _                         | 2  |
| Special                                   | 003  |                 | Execution error display 0: Normal, Other: Error (See Appendix "Execution Error Code Tables.")                                                        |            | 0000    | Yes                                 | r                                                                                                    | _                | _                         | S                         | 2  |
| Parameter                                 | 004  |                 | Operation cycle (s)<br>0: Common, 1: 0.1, 2: 0.2,<br>3: 0.5, 4: 1, 5: 2, 6: 0.01 *1,<br>7: 0.02 *1, 8: 0.05 *1<br>*1: Not supported by the<br>LCB05D | 0 to 8     | 0       | _                                   | R/W(S)                                                                                                    | _                | _                         | _                         | 2  |
|                                           | 005  | SCA<br>N_N<br>O | Execution order                                                                                                    | 1 to 2000  | 2000    | _                                   | R/W(S)                                                                                                    | _                | _                         | _                         | 2  |
| Analog input<br>connection<br>information | 007  |                 | X1 source designation<br>BBB: Block address, III:<br>ITEM No.                                                                                        | BBB or III | 000000  | _                                   | R/W(S)                                                                                                    | _                | _                         | _                         | 4  |
|                                           | 800  |                 | X2 source designation<br>BBB: Block address, III:<br>ITEM No.                                                                                        | BBB or III | 000000  |                                     | R/W(S)                                                                                                    |                  |                           | _                         | 4  |
| Analog input                              | 009  | X1              | Input                                                                                                    | ±320.00%   | 0.00    | Yes                                 | r                                                                                                    | -                |                           | S                         | 2  |
|                                           | 010  | X2              | Reference input                                                                                                    | ±320.00%   | 0.00    | Yes                                 | r                                                                                                    | L                |                           | S                         | 2  |
| Parameter                                 | 011  | A1              | High deviation limit                                                                                                    | ±320.00%   | 320.00  | -                                   | R/W(O)                                                                                                    | W                |                           | S/R                       | 2  |
|                                           | 012  | A2              | Low deviation limit                                                                                                    | ±320.00%   | -320.00 | -                                   | ( - /                                                                                                    | W                | -                         | S/R                       | 2  |
| Analog<br>output                          | 013  | Y1              | Output                                                                                                    | ±320.00%   | 0.00    | Yes                                 | r/w                                                                                                    | <u> </u>         | _                         | S                         | 2  |

### List of tag ITEMs on SCADA software

| ITEM | Data Name                    | CSV Tags in<br>SCADA Software<br>Tag ITEM (Fixed) |  |  |  |
|------|------------------------------|---------------------------------------------------|--|--|--|
| 000  | Stop block operation command | MT_ST                                             |  |  |  |
| 003  | Execution error display      | ERR                                               |  |  |  |
| 009  | Input                        | X1                                                |  |  |  |
| 010  | Reference input              | X2                                                |  |  |  |
| 011  | High deviation limit         | A1                                                |  |  |  |
| 012  | Low deviation limit          | A2                                                |  |  |  |
| 013  | Output                       | Y1                                                |  |  |  |

| Block Model | Block Model Block Name |            |  |  |
|-------------|------------------------|------------|--|--|
| <118>       | Analog Signal Hold     | 100 to 500 |  |  |

This function block holds the maximum, minimum or instantaneous value of single analog signals, and outputs that value.

- •The maximum value is held and output.
- •The minimum value is held and output.
- •The instantaneous value is held and output.
- •This function block has a reset switch for resetting held values.

When the hold mode is set to instantaneous value, the instantaneous value when S1 reset switch changes from 1 (ON) to 0 (OFF) is held and output to Y1.

When the hold mode is set to either maximum value or minimum value, the maximum value or minimum value is held and output to Y1 when S1 reset switch is 0 (OFF). When S1 is set to 1 (ON), the value is not held.

When S1 reset switch is set to 1 (ON), X1 input equals Y1 output.

Note: When a cold start is performed, the values that were held before CPU Unit output OFF or before running of the Loop Controller was stopped are cleared from memory. These values are held when a hot start is performed.

#### **Function block applications**

Peak hold or hold at fall of contact state

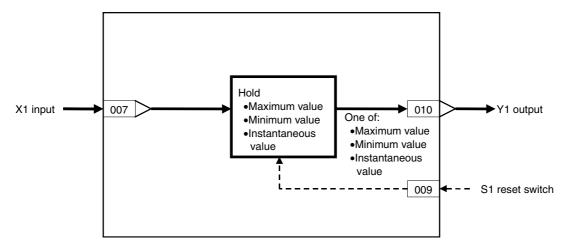

| ITEM TYPE                           |     | Sym<br>bol      | ·                                                                                                    | Data Range       | <b>Default</b> | COLD<br>start<br>initializ<br>ation | R/W-ena -: R/W-d Note: r and r/v validate status b Monitor (O): Ope Accordi ng to | , W: Writelled, isabled w: Read a action o y CX-Progration diagram of the coording to ITEM | and read/<br>r monito<br>ocess Too<br>ial setting | r run<br>ol or<br>g data, | Data<br>Length<br>(bytes) |
|-------------------------------------|-----|-----------------|----------------------------------------------------------------------------------------------------|------------------|----------------|-------------------------------------|-----------------------------------------------------------------------------------|--------------------------------------------------------------------------------------------|---------------------------------------------------|---------------------------|---------------------------|
| Contact input                       | 000 |                 | Stop block operation command (0: Cancel stop, 1: Stop)                                                                                                    | 0, 1             | U              | Yes                                 | _                                                                                 | _                                                                                          |                                                   | 5/K                       | 1                         |
| Parameter                           | 001 |                 | Comment                                                                                                    | 23<br>characters | Block<br>name  | -                                   | R/W(S)                                                                            | _                                                                                          | _                                                 | _                         | 24                        |
|                                     | 002 |                 | Block Model: Analog<br>Signal Hold                                                                                                    | 118              | 118            | _                                   | R/W(S)                                                                            | _                                                                                          | _                                                 | _                         | 2                         |
| Special                             | 003 |                 | Execution error display 0: Normal, Other: Error (See Appendix "Execution Error Code Tables.")                                                                                                    |                  | 0000           | Yes                                 | r                                                                                 | _                                                                                          | _                                                 | S                         | 2                         |
| Parameter                           | 004 |                 | Operation cycle (sec) 0: Common, 1: 0.1, 2: 0.2, 3: 0.5, 4: 1, 5: 2, 6: 0.01 *1, 7: 0.02 *1, 8: 0.05 *1 *1: Not supported by the LCB05D                                                                                                    | 0 to 8           | 4              | _                                   | R/W(S)                                                                            | -                                                                                          | -                                                 | _                         | 2                         |
|                                     | 005 | SCA<br>N_N<br>O | Execution order                                                                                                    | 1 to 2000        | 2000           | -                                   | R/W(S)                                                                            | _                                                                                          | _                                                 | _                         | 2                         |
|                                     | 006 |                 | Hold mode (1: Maximum value, 2: Instantaneous value, 3: Minimum value)                                                                                                    | 1 to 3           | 2              | -                                   | R/W(S)                                                                            | _                                                                                          | _                                                 | S/R                       | 1                         |
| Analog input connection information | 007 |                 | X1 source designation<br>(BBB: Block address, III:<br>ITEM No.)                                                                                                    | BBB or III       | 000000         | _                                   | R/W(S)                                                                            | _                                                                                          | _                                                 | _                         | 4                         |
| Analog input                        | 800 | X1              | Input                                                                                                    | ±320.00%         | 0.00           | Yes                                 | r                                                                                 | -                                                                                          | -                                                 | S                         | 2                         |
| Contact<br>input/<br>parameter      | 009 | S1              | Reset switch Contact inputs and parameters are reset when set to 1. When the switch setting changes to 0 from 1 when ITEM 006 is set to 2, inputs and parameters are held. When ITEM 006 is set to either 1 or 3, contacts and parameters are held when the switch setting is 0 and are not held when the switch setting is 1. |                  | 0              | Yes                                 | R/W(O)                                                                            |                                                                                            | R/W                                               | S/R                       | 1                         |
| Analog<br>output                    | 010 | Y1              | Output                                                                                                    | ±320.00%         | 0.00           | Yes                                 | r/w                                                                               | _                                                                                          | _                                                 | S                         | 2                         |

# List of tag ITEMs on SCADA software

| ITEM | Data Name                    | CSV Tags in<br>SCADA Software<br>Tag ITEM (fixed) |
|------|------------------------------|---------------------------------------------------|
| 000  | Stop block operation command | MT_ST                                             |
| 003  | Execution error display      | ERR                                               |
| 006  | Hold mode                    | KN                                                |
| 008  | Input                        | X1                                                |
| 009  | Reset switch                 | S1                                                |
| 010  | Output                       | Y1                                                |

| Block Model | Block Name              | Block Address |
|-------------|-------------------------|---------------|
| <121>       | Addition or Subtraction | 100 to 500    |

This function block performs addition/subtraction with gain and bias on up to four analog signals.

•Internal operation is executed at double precision (32 bits).

Note: Calculate 100% in the calculation formula as 1.0. Example: If X1 = 20%, X2 = -10%, X3 = 70%, X4 = -30%, K1 = 1.0, K2 = 5.0, K3 = 0.5, K4 = -0.5, and A1 = -40%, Y1 =  $\{1.0 \times 0.2 + 5.0 \times (-0.1) + 0.5 \times 0.7 + (-0.5) \times (-0.3) - 0.4\} \times 100\%$  =  $\{0.2 - 0.5 + 0.35 + 0.15 - 0.4\} \times 100\%$  = -20%

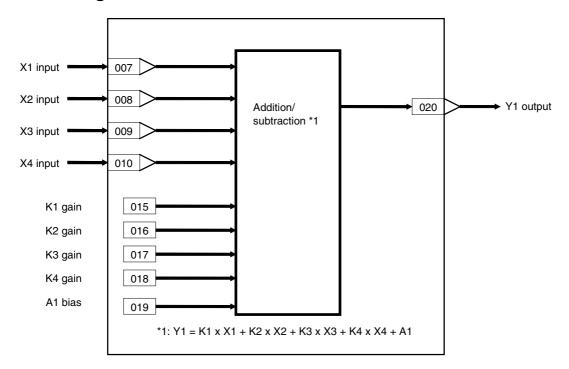

| ITEM TYPE                           | ITEM | Sym<br>bol      | Data Description                                                                                                    | Data Range       | Default       | COLD<br>start<br>initializ<br>ation | R/W-ena<br>-: R/W-d<br>Note:<br>r and r/v<br>validate<br>status b<br>Monitor<br>(O): Ope | , W: Writh bled, isabled v: Read a action o y CX-Pro, (S): Initeration d | and read/w<br>or monitor ocess Tool<br>ial setting | run<br>or | Data<br>Length<br>(bytes) |
|-------------------------------------|------|-----------------|----------------------------------------------------------------------------------------------------|------------------|---------------|-------------------------------------|------------------------------------------------------------------------------------------|--------------------------------------------------------------------------|----------------------------------------------------|-----------|---------------------------|
|                                     |      |                 |                                                                                                    |                  |               |                                     | ng to<br>CX-Pro<br>cess<br>Tool                                                          | ng to<br>ITEM<br>Setting<br>block                                        | g to<br>Sequenti<br>al Control<br>Block            | ding      |                           |
| Contact input                       | 000  |                 | Stop block operation command (0: Cancel stop, 1: Stop)                                                                                | 0, 1             | 0             | Yes                                 | _                                                                                        | _                                                                        | _                                                  | S/R       | 1                         |
| Parameter                           | 001  |                 | Comment                                                                                                    | 23<br>characters | Block<br>name | -                                   | R/W(S)                                                                                   | _                                                                        | -                                                  | -         | 24                        |
|                                     | 002  |                 | Block Model: Addition or Subtraction                                                                                                  | 121              | 121           | _                                   | R/W(S)                                                                                   | -                                                                        | -                                                  | _         | 2                         |
| Special                             | 003  |                 | Execution error display 0: Normal, Other: Error (See Appendix "Execution Error Code List.")                                           |                  | 0000          | Yes                                 | r                                                                                        | _                                                                        | _                                                  | S         | 2                         |
| Parameter                           | 004  |                 | Operation cycle (s) 0: Common, 1: 0.1, 2: 0.2, 3: 0.5, 4: 1, 5: 2, 6: 0.01 *1, 7: 0.02 *1, 8: 0.05 *1 *1: Not supported by the LCB05D | 0 to 8           | 0             | _                                   | R/W(S)                                                                                   | _                                                                        | _                                                  | _         | 2                         |
|                                     | 005  | SCA<br>N_N<br>O | Execution order                                                                                                    | 1 to 2000        | 2000          | -                                   | R/W(S)                                                                                   | _                                                                        | _                                                  | _         | 2                         |
| Analog input connection information | 007  |                 | X1 source designation<br>BBB: Block address, III: ITEM No.                                                                            | BBB or III       | 000000        | -                                   | R/W(S)                                                                                   | _                                                                        | _                                                  | _         | 4                         |
|                                     | 800  |                 | X2 source designation BBB: Block address, III: ITEM No.                                                                               | BBB or III       | 000000        | _                                   | R/W(S)                                                                                   | _                                                                        | _                                                  | -         | 4                         |
|                                     | 009  |                 | X3 source designation BBB: Block address, III: ITEM No.                                                                               | BBB or III       | 000000        | _                                   | R/W(S)                                                                                   | _                                                                        | -                                                  | _         | 4                         |
|                                     | 010  |                 | X4 source designation<br>BBB: Block address, III: ITEM No.                                                                            | BBB or III       | 000000        | _                                   | R/W(S)                                                                                   | _                                                                        | -                                                  | _         | 4                         |
| Analog input                        | 011  | X1              | Input                                                                                                    | ±320.00%         | 0.00          | Yes                                 | r                                                                                        | _                                                                        | -                                                  | S         | 2                         |
|                                     | 012  | X2              | Input                                                                                                    | ±320.00%         | 0.00          | Yes                                 | r                                                                                        | _                                                                        | _                                                  | S         | 2                         |
|                                     | 013  | Х3              | Input                                                                                                    | ±320.00%         | 0.00          | Yes                                 | r                                                                                        | <u> </u>                                                                 | -                                                  | S         | 2                         |
|                                     | 014  | X4              | Input                                                                                                    | ±320.00%         | 0.00          | Yes                                 | r                                                                                        | L                                                                        | -                                                  | S         | 2                         |
| Parameter                           | 015  | K1              | K1 gain                                                                                                    | ±10.000          | 1.000         | _                                   | R/W(0)                                                                                   |                                                                          | -                                                  | S/R       | 2                         |
|                                     | 016  | K2              | K2 gain                                                                                                    | ±10.000          | 1.000         | -                                   | R/W(O)                                                                                   |                                                                          | -                                                  | S/R       | 2                         |
|                                     | 017  | K3              | K3 gain                                                                                                    | ±10.000          | 1.000         |                                     |                                                                                          | W                                                                        | -                                                  | S/R       | 2                         |
|                                     | 018  | K4              | K4 gain                                                                                                    | ±10.000          | 1.000         | -                                   | ( - /                                                                                    | W                                                                        | -                                                  | S/R       | 2                         |
|                                     | 019  | A1              | A1 bias                                                                                                    | ±320.00%         | 0.00          | <u> </u>                            | \ ' '                                                                                    | W                                                                        |                                                    | S/R       | 2                         |
| Analog output                       | 020  | Y1              | Output                                                                                                    | ±320.00%         | 0.00          | Yes                                 | r/w                                                                                      | <u> </u>                                                                 | <u> </u>                                           | S         | 2                         |

### List of tag ITEMs on SCADA software

| ITEM | Data Name                    | CSV Tags in<br>SCADA Software<br>Tag ITEM (fixed) |
|------|------------------------------|---------------------------------------------------|
| 000  | Stop block operation command | MT_ST                                             |
| 003  | Execution error display      | ERR                                               |
| 011  | X1 Input                     | X1                                                |
| 012  | X2 Input                     | X2                                                |
| 013  | X3 Input                     | X3                                                |
| 014  | X4 Input                     | X4                                                |
| 015  | K1 gain                      | K1                                                |
| 016  | K2 gain                      | K2                                                |
| 017  | K3 gain                      | K3                                                |
| 018  | K4 gain                      | K4                                                |
| 019  | A1 bias                      | A1                                                |
| 020  | Output                       | Y1                                                |

| Block Model | Block Address  |            |
|-------------|----------------|------------|
| <122>       | Multiplication | 100 to 500 |

This function block performs multiplication with gain and bias on up to two analog signals.

$$Y1 = (K1 \times X1 + A1) (K2 \times X2 + A2) + A3$$

•Internal operation is executed at double precision (32 bits).

Note: Calculate 100% in the calculation formula as 1.0. When there is no X2 input, take A2 to be 100.00%.

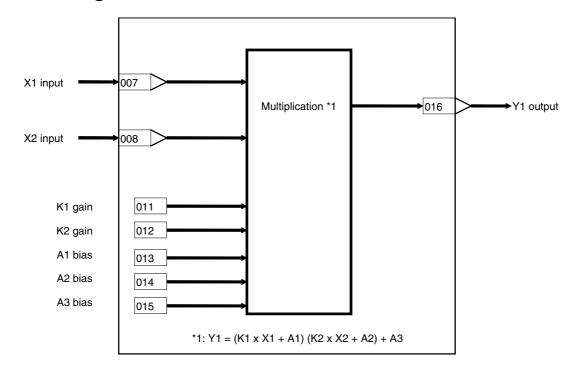

| ITEM TYPE                           | ITEM | Sym<br>bol      | Data Description                                                                                                    | Data Range       | Default       | COLD<br>start<br>initializ<br>ation | R/W-ena<br>-: R/W-d<br>Note:<br>r and r/v<br>validate<br>status b<br>Monitor<br>(O): Ope | , W: Write the control of the control of the contro | and read/<br>r monito<br>ocess Too<br>ial setting | ol or<br>g data, | Data<br>Length<br>(bytes) |
|-------------------------------------|------|-----------------|----------------------------------------------------------------------------------------------------|------------------|---------------|-------------------------------------|------------------------------------------------------------------------------------------|----------------------------------------------------------------------------------------------------|---------------------------------------------------|------------------|---------------------------|
| Contact input                       | 000  |                 | Stop block operation command (0: Cancel stop, 1: Stop)                                                                                               | 0, 1             | 0             | Yes                                 | _                                                                                        | _                                                                                                    | _                                                 | S/R              | 1                         |
| Parameter                           | 001  |                 | Comment                                                                                                    | 23<br>characters | Block<br>name | _                                   | R/W(S)                                                                                   | _                                                                                                    | _                                                 | _                | 24                        |
|                                     | 002  |                 | Block Model: Multiplication                                                                                                    | 122              | 122           | -                                   | R/W(S)                                                                                   | _                                                                                                    | _                                                 | _                | 2                         |
| Special                             | 003  |                 | Execution error display 0: Normal, Other: Error (See Appendix "Execution Error Code List.")                                                          |                  | 0000          | Yes                                 | r                                                                                        | _                                                                                                    | _                                                 | S                | 2                         |
| Parameter                           | 004  |                 | Operation cycle (s)<br>0: Common, 1: 0.1, 2: 0.2,<br>3: 0.5, 4: 1, 5: 2, 6: 0.01 *1,<br>7: 0.02 *1, 8: 0.05 *1<br>*1: Not supported by the<br>LCB05D | 0 to 8           | 0             | _                                   | R/W(S)                                                                                   | _                                                                                                    | _                                                 | _                | 2                         |
|                                     | 005  | SCA<br>N_N<br>O | Execution order                                                                                                    | 1 to 2000        | 2000          | _                                   | R/W(S)                                                                                   | _                                                                                                    | _                                                 | _                | 2                         |
| Analog input connection information | 007  |                 | X1 source designation<br>BBB: Block address, III:<br>ITEM No.                                                                                        | BBB or III       | 000000        | _                                   | R/W(S)                                                                                   | _                                                                                                    | _                                                 | _                | 4                         |
|                                     | 800  |                 | X2 source designation<br>BBB: Block address, III:<br>ITEM No.                                                                                        | BBB or III       | 000000        | _                                   | R/W(S)                                                                                   | _                                                                                                    | _                                                 | _                | 4                         |
| Analog input                        | 009  | X1              | Input                                                                                                    | ±320.00%         | 0.00          | Yes                                 | r                                                                                        | _                                                                                                    | _                                                 | S                | 2                         |
| • •                                 | 010  | X2              | Input                                                                                                    | ±320.00%         | 0.00          | Yes                                 | r                                                                                        | _                                                                                                    |                                                   | S                | 2                         |
| Parameter                           | 011  | K1              | K1 gain                                                                                                    | ±10.000          | 1.000         | _                                   | R/W(O)                                                                                   | W                                                                                                    | -                                                 | S/R              | 2                         |
| 1                                   | 012  | K2              | K2 gain                                                                                                    | ±10.000          | 1.000         | -                                   | ( - /                                                                                    | W                                                                                                    |                                                   | S/R              | 2                         |
| ĺ                                   | 013  | A1              | A1 bias                                                                                                    | ±320.00%         | 0.00          | _                                   | R/W(O)                                                                                   | W                                                                                                    | _                                                 | S/R              | 2                         |
| ĺ                                   | 014  | A2              | A2 bias                                                                                                    | ±320.00%         | 0.00          |                                     | R/W(O)                                                                                   | W                                                                                                    |                                                   | S/R              | 2                         |
|                                     | 015  | A3              | A3 bias                                                                                                    | ±320.00%         | 0.00          | -                                   | R/W(0)                                                                                   | W                                                                                                    | _                                                 | S/R              | 2                         |
| Analog<br>output                    | 016  | Y1              | Output                                                                                                    | ±320.00%         | 0.00          | Yes                                 | r/w                                                                                      |                                                                                                    | _                                                 | S                | 2                         |

# List of tag ITEMs on SCADA software

| ITEM | Data Name                    | CSV Tags in<br>SCADA Software<br>Tag ITEM (fixed) |
|------|------------------------------|---------------------------------------------------|
| 000  | Stop block operation command | MT_ST                                             |
| 003  | Execution error display      | ERR                                               |
| 009  | X1 Input                     | X1                                                |
| 010  | X2 Input                     | X2                                                |
| 011  | K1 gain                      | K1                                                |
| 012  | K2 gain                      | K2                                                |
| 013  | A1 bias                      | A1                                                |
| 014  | A2 bias                      | A2                                                |
| 015  | A3 bias                      | A3                                                |
| 016  | Output                       | Y1                                                |

| Block Model | Block Name | Block Address |
|-------------|------------|---------------|
| <123>       | Division   | 100 to 500    |

This function block performs division with gain and bias on up to two analog signals.

$$Y1 = \frac{K1 \times X1 + A1}{K2 \times X2 + A2} + A3$$

•Internal operation is executed at double precision (32 bits).

Note: Calculate 100% in the calculation formula as 1.0. When there is no X2 input, take A2 to be 100.00%.

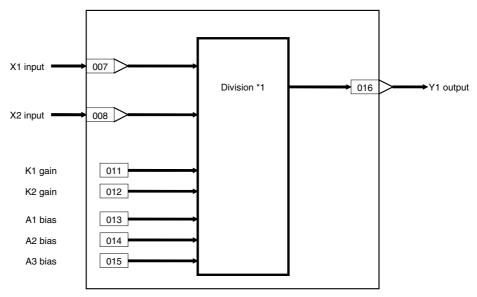

| ITEM TYPE                           | ITEM | Sym<br>bol      | Data Description                                                                                                    | Data Range       | Default       | COLD<br>start<br>initializ<br>ation | R/W-ena -: R/W-d Note: r and r/v validate status b Monitor (O): Ope Accordi ng to | , W: Write abled, isabled w: Read a action o y CX-Pro, (S): Initiaration di | and read/<br>r monito<br>ocess Too<br>ial setting | r run<br>ol or<br>g data, | Data<br>Length<br>(bytes) |
|-------------------------------------|------|-----------------|----------------------------------------------------------------------------------------------------|------------------|---------------|-------------------------------------|-----------------------------------------------------------------------------------|-----------------------------------------------------------------------------|---------------------------------------------------|---------------------------|---------------------------|
| Contact input                       | 000  |                 | Stop block operation command (0: Cancel stop, 1: Stop)                                                                                               | 0, 1             | 0             | Yes                                 | _                                                                                 | _                                                                           | _                                                 | S/R                       | 1                         |
| Parameter                           | 001  |                 | Comment                                                                                                    | 23<br>characters | Block<br>name | _                                   | R/W(S)                                                                            | _                                                                           | _                                                 | _                         | 24                        |
|                                     | 002  |                 | Block Model: Division                                                                                                    | 123              | 123           | -                                   | R/W(S)                                                                            | _                                                                           | _                                                 | _                         | 2                         |
| Special                             | 003  |                 | Execution error display 0: Normal, Other: Error (See Appendix "Execution Error Code List.")                                                          |                  | 0000          | Yes                                 | r                                                                                 | _                                                                           | _                                                 | S                         | 2                         |
| Parameter                           | 004  |                 | Operation cycle (s)<br>0: Common, 1: 0.1, 2: 0.2,<br>3: 0.5, 4: 1, 5: 2, 6: 0.01 *1,<br>7: 0.02 *1, 8: 0.05 *1<br>*1: Not supported by the<br>LCB05D | 0 to 8           | 0             | _                                   | R/W(S)                                                                            | _                                                                           | _                                                 | _                         | 2                         |
|                                     | 005  | SCA<br>N_N<br>O | Execution order                                                                                                    | 1 to 2000        | 2000          | _                                   | R/W(S)                                                                            | _                                                                           | _                                                 | _                         | 2                         |
| Analog input connection information | 007  |                 | X1 source designation<br>BBB: Block address, III:<br>ITEM No.                                                                                        | BBB or III       | 000000        | _                                   | R/W(S)                                                                            | _                                                                           | _                                                 | _                         | 4                         |
|                                     | 800  |                 | X2 source designation<br>BBB: Block address, III:<br>ITEM No.                                                                                        | BBB or III       | 000000        | _                                   | R/W(S)                                                                            | _                                                                           | _                                                 | _                         | 4                         |
| Analog input                        | 009  | X1              | Input                                                                                                    | ±320.00%         | 0.00          | Yes                                 | r                                                                                 | _                                                                           | _                                                 | S                         | 2                         |
| • •                                 | 010  | X2              | Input                                                                                                    | ±320.00%         | 0.00          | Yes                                 | r                                                                                 | _                                                                           | -                                                 | S                         | 2                         |
| Parameter                           | 011  | K1              | K1 gain                                                                                                    | ±10.000          | 1.000         | _                                   | R/W(O)                                                                            | W                                                                           | -                                                 | S/R                       | 2                         |
| ĺ                                   | 012  | K2              | K2 gain                                                                                                    | ±10.000          | 1.000         | _                                   | R/W(O)                                                                            | W                                                                           |                                                   | S/R                       | 2                         |
|                                     | 013  | A1              | A1 bias                                                                                                    | ±320.00%         | 0.00          |                                     | R/W(O)                                                                            | W                                                                           |                                                   | S/R                       | 2                         |
| ĺ                                   | 014  | A2              | A2 bias                                                                                                    | ±320.00%         | 0.00          |                                     | R/W(O)                                                                            | W                                                                           | _                                                 | S/R                       | 2                         |
|                                     | 015  | A3              | A3 bias                                                                                                    | ±320.00%         | 0.00          | _                                   | R/W(O)                                                                            | W                                                                           |                                                   | S/R                       | 2                         |
| Analog<br>output                    | 016  | Y1              | Output                                                                                                    | ±320.00%         | 0.00          | Yes                                 | r/w                                                                               |                                                                             | _                                                 | S                         | 2                         |

# List of tag ITEMs on SCADA software

| ITEM | Data Name                    | CSV Tags in<br>SCADA Software<br>Tag ITEM (fixed) |
|------|------------------------------|---------------------------------------------------|
| 000  | Stop block operation command | MT_ST                                             |
| 003  | Execution error display      | ERR                                               |
| 009  | X1 Input                     | X1                                                |
| 010  | X2 Input                     | X2                                                |
| 011  | K1 gain                      | K1                                                |
|      | K2 gain                      | K2                                                |
| 013  | A1 bias                      | A1                                                |
| 014  | A2 bias                      | A2                                                |
| 015  | A3 bias                      | A3                                                |
| 016  | Output                       | Y1                                                |

| Block Model | Block Name           | Block Address |
|-------------|----------------------|---------------|
| <126>       | Arithmetic Operation | 001 to 100    |

This function performs various math operations using industrial units. Not only basic arithmetic, but also special math, such as trigonometric functions, exponent functions, and logarithmic operations, is possible.

Note: The arithmetic functions blocks (Addition or Subtraction, Multiplication, and Division) operated on percentage units from 0% to 100%. The Arithmetic Operation block first scales input values X1 to X8 to real numbers and operates on industrial units.

The result of a conditional statement or the status of a contact input (S1) can be used to switch between two expressions (THEN/ELSE expressions) to calculate and output the operation results Y0.

It is also possible to set just one expression (the THEN expression) and use it unconditionally.

- •Up to eight analog input values, X1 to X8, can be scaled to floating-point numbers and then used in the conditional statement or calculation expressions.
- •The operators (arithmetic, trigonometric, etc.), floating-point values A1 to A8, and the B1 to B4 intermediate buffers can be used in the conditional statement or calculation expressions. The conditional statement and calculation expressions must each be 32 characters or less.
- •A comparison operator (<, >, etc.) must be used in the conditional statement.
- •The specified calculation results can also be stored in the B1 to B4 intermediate buffers.
- •The source data for inputs X1 to X8 is automatically detected inside the Loop Controller as normalized data or floating point data. (If floating point data is detected, scaling is disabled.) This enables specification of floating point data as the source data.

If floating point data is detected for inputs X1 to X8, X1 to X8 input values (ITEM 021 to ITEM 028) will always be 0.

Note: The operation result Y0 is output in both normalized form as Y1 for use in the Loop Controller (0.00% to 100.00% fixed decimal point data) and as floating-point data (Y2 and Y3).

#### **Block diagram**

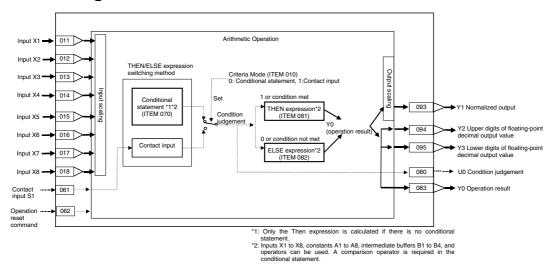

#### **Description**

The criteria mode set in ITEM 010 is used to designate the method for switching between the THEN and ELSE expressions.

#### 1) Criteria Mode Set to Conditional Statement

The THEN expression is used when the conditional statement is satisfied (i.e., the judgement is 1).

The ELSE expression is used when the conditional statement is not satisfied (i.e., the judgement is 0).

The conditional statement is an expression using a comparison operator. It must consist of 32 characters max.

The left side of the THEN expression must consist of 32 characters max. (i.e., not including the operation results Y0=).

The left side of the ELSE expression must consist of 32 characters max. (i.e., not including the operation results Y0=).

Note: The THEN expression will be used if there is no conditional statement or there is no comparison operator in the conditional expression.

#### 2) Criteria Mode set to Contact Input S1

The THEN expression is used when contact input S1 is 1 (i.e., the judgement is 1). The ELSE expression is used when contact input S1 is 0 (i.e., the judgement is 0). The left side of the THEN expression must consist of 32 characters max. (i.e., not including the operation results Y0=).

The left side of the ELSE expression must consist of 32 characters max. (i.e., not including the operation results Y0=).

The comparison operators that can be used in the conditional statement are as follows: =, >, <, >=, <=

Note: Using Equals (=) in the Conditional Statement

Internal calculations are performed using signal precision floating-point decimal. Floating-point error will result from division for scaling, division, numeric functions, etc. The possibility of error must be considered when using the equals operator (=). A <= or >= operator should be used whenever the size relationship can be expressed in the conditional statement.

The operators that can be used in the conditional statement and calculation expressions are as follows:

| Symbol  | Operator       |
|---------|----------------|
| +       | Addition       |
| -       | Subtraction    |
| *       | Multiplication |
| 1       | Division       |
| ABS(x)  | Absolute value |
| ACOS(x) | Arccosine      |
| ASIN(x) | Arcsine        |
| ATAN(x) | Arctangent     |
| COS(x)  | Cosine         |
| SIN(x)  | Sine           |
| TAN(x)  | Tangent        |

| Symbol  | Operator           |
|---------|--------------------|
| EXP(x)  | Exponent           |
| LN(x)   | Natural log        |
| LOG(x)  | Common log (log10) |
| P10(x)  | Exponent of 10     |
| SQRT(x) | Square root        |

Note: The analog input signals (X1 to X8), constants (A1 to A8), intermediate buffers (B1 to B4), and operation results (Y0) can be used for the argument (x).

### **Setting Examples**

| ITEM | Name                    | Data                             |
|------|-------------------------|----------------------------------|
| 010  | Criteria mode           | 0 (conditional expression)       |
| 070  | Conditional statement   | (X1+X2+X3+X4+A5+A6+A7+A8)/A1>=A2 |
| 071  | Intermediate buffer B1= | LN(X1)+EXP(X2)                   |
| 072  | Intermediate buffer B2= | B2+SQRT(Y0)                      |
| 073  | Intermediate buffer B3= | B2+X1*(-1.2345E-9)               |
| 074  | Intermediate buffer B4= | SQRT(A8*(X1+X2)+A7)              |
| 081  | THEN expression Y0=     | X1+B3+B4                         |
| 082  | ELSE expression Y0=     | X2+B3-B4                         |

### **ITEM list**

| ITEM TYPE                           | ITEM | Sym<br>bol      | Data Description                                                                                                    | Data Range | Default | COLD<br>start<br>initializ<br>ation | R/W-ena -: R/W-d Note: r and r/v validate status b Monitor (O): Ope Accordi ng to | , W: Writebled, isabled v: Read a action o y CX-Pro, (S): Initeration diagrams to | and read/w<br>r monitor r<br>ocess Tool<br>ial setting<br>ata | run<br>or<br>data,<br>Accor<br>ding | Data<br>Length<br>(bytes) |
|-------------------------------------|------|-----------------|----------------------------------------------------------------------------------------------------|------------|---------|-------------------------------------|-----------------------------------------------------------------------------------|-----------------------------------------------------------------------------------|---------------------------------------------------------------|-------------------------------------|---------------------------|
| Contact                             | 000  |                 | Stop block operation command                                                                                                    | 0, 1       | 0       | Yes                                 | _                                                                                 | -                                                                                 | _                                                             | S/R                                 | 1                         |
| input                               |      |                 | 0: Cancel stop, 1: Stop                                                                                                    |            |         |                                     |                                                                                   |                                                                                   |                                                               |                                     |                           |
| Parameter                           | 001  |                 | Comment                                                                                                    | 23         | Block   | -                                   | R/W(S)                                                                            | -                                                                                 | -                                                             | _                                   | 24                        |
|                                     | 000  |                 |                                                                                                    | characters | name    |                                     | D 444(O)                                                                          |                                                                                   |                                                               |                                     |                           |
| 0                                   | 002  |                 | Block Model: Arithmetic Operation                                                                                                    | 126        | 126     | _                                   | R/W(S)                                                                            | _                                                                                 | -                                                             | _                                   | 2                         |
|                                     | 003  |                 | Execution error display 0: Normal, Other: error (See Appendix "Execution Error Code List.")                                           |            | 0000    | Yes                                 | r                                                                                 |                                                                                   | _                                                             | 5                                   |                           |
| Parameter 0                         | 004  |                 | Operation cycle (s) 0: Common, 1: 0.1, 2: 0.2, 3: 0.5, 4: 1, 5: 2, 6: 0.01 *1, 7: 0.02 *1, 8: 0.05 *1 *1: Not supported by the LCB05D | 0 to 8     | 4       | _                                   | R/W(S)                                                                            | _                                                                                 | _                                                             | _                                   | 2                         |
|                                     | 005  | SCA<br>N_N<br>O | Execution order                                                                                                    | 1 to 2000  | 2000    |                                     | R/W(S)                                                                            | _                                                                                 | _                                                             | _                                   | 2                         |
| Contact<br>input                    | 010  |                 | Criteria mode 0: Conditional statement (If ITEM 070 is blank, a THEN statement will be executed.) 1: Contact input (ITEM 061)         | 0, 1       | 0       | _                                   | R/W(S)                                                                            | _                                                                                 | _                                                             | S/R                                 | 1                         |
| Analog input connection information | 011  |                 | X1 source designation<br>(BBB: Block address, III: ITEM number)                                                                       | BBB or III | 000000  | _                                   | R/W(S)                                                                            | _                                                                                 | _                                                             | _                                   | 4                         |
|                                     | 012  |                 | X2 source designation<br>(BBB: Block address, III: ITEM number)                                                                       | BBB or III | 000000  | _                                   | R/W(S)                                                                            | _                                                                                 | _                                                             | _                                   | 4                         |
|                                     | 013  |                 | X3 source designation (BBB: Block address, III: ITEM number)                                                                          | BBB or III | 000000  | _                                   | R/W(S)                                                                            | _                                                                                 | _                                                             | _                                   | 4                         |
|                                     | 014  |                 | X4 source designation (BBB: Block address, III: ITEM number)                                                                          | BBB or III | 000000  | _                                   | R/W(S)                                                                            | _                                                                                 | _                                                             | _                                   | 4                         |
|                                     | 015  |                 | X5 source designation (BBB: Block address, III: ITEM number)                                                                          | BBB or III | 000000  | -                                   | R/W(S)                                                                            | -                                                                                 | _                                                             | _                                   | 4                         |
|                                     | 016  |                 | X6 source designation (BBB: Block address, III: ITEM number)                                                                          | BBB or III | 000000  |                                     | R/W(S)                                                                            |                                                                                   | _                                                             | _                                   | 4                         |
|                                     | 017  |                 | X7 source designation (BBB: Block address, III: ITEM number)                                                                          | BBB or III | 000000  | _                                   | R/W(S)                                                                            |                                                                                   | _                                                             | _                                   | 4                         |
|                                     | 018  |                 | X8 source designation (BBB: Block address, III: ITEM number)                                                                          | BBB or III | 000000  |                                     | R/W(S)                                                                            |                                                                                   | _                                                             | _                                   | 4                         |
| Analog input                        |      | X1              | X1 input value                                                                                                    | ±320.00%   | 0.00    | Yes                                 | r                                                                                 | -                                                                                 | -                                                             | S                                   | 2                         |
|                                     | 022  | X2              | X2 input value                                                                                                    | ±320.00%   | 0.00    | Yes                                 | r                                                                                 |                                                                                   |                                                               | S                                   | 2                         |
| I                                   | 023  | X3              | X3 input value                                                                                                    | ±320.00%   | 0.00    | Yes                                 | r                                                                                 | -                                                                                 | -                                                             | S                                   | 2                         |

| ITEM TYPE I  | ITEM       | Sym<br>bol | Data Description                                                                                                    | Data Range                           | Default | start<br>initializ<br>ation | status by CX-Process Tool or<br>Monitor, (S): Initial setting data,<br>(O): Operation data |                                   |   |        | Data<br>Length<br>(bytes) |
|--------------|------------|------------|----------------------------------------------------------------------------------------------------|--------------------------------------|---------|-----------------------------|--------------------------------------------------------------------------------------------|-----------------------------------|---|--------|---------------------------|
|              | 024        | V4         | VA input value                                                                                                    | ±320.00%                             | 0.00    |                             | CX-Pro<br>cess                                                                             | ng to<br>ITEM<br>Setting<br>block |   |        | 2                         |
| Analog input |            | X4<br>X5   | X4 input value X5 input value                                                                                                    | ±320.00%<br>±320.00%                 | 0.00    | Yes<br>Yes                  | r                                                                                          |                                   | _ | S<br>S | 2                         |
|              | 026        | X6         | X6 input value                                                                                                    | ±320.00%                             | 0.00    | Yes                         | r                                                                                          | _                                 | _ | S      | 2                         |
|              | 027        | X7         | X7 input value                                                                                                    | ±320.00%                             | 0.00    | Yes                         | r                                                                                          | _                                 | - | S      | 2                         |
| Parameter    | 028<br>031 | X8         | X8 input value X1 scaling upper limit Floating point decimal: Sign + 5 numeric digits + Decimal point, + E + Sign + 2 numeric digit | ±320.00%<br>10<br>characters<br>max. | 0.00    | Yes<br>-                    | r<br>R/W(S)                                                                                | _                                 | _ | S<br>- | 2<br>12                   |
|              | 032        |            | X1 scaling lower limit<br>Floating point decimal: Sign + 5 numeric<br>digits + Decimal point, + E + Sign + 2<br>numeric digit       | 10<br>characters<br>max.             |         | -                           | R/W(S)                                                                                     | _                                 | _ | _      | 12                        |
|              | 033        |            | X2 scaling upper limit<br>Floating point decimal: Sign + 5 numeric<br>digits + Decimal point, + E + Sign + 2<br>numeric digit       | 10<br>characters<br>max.             |         | _                           | R/W(S)                                                                                     | _                                 | _ | _      | 12                        |
|              | 034        |            | X2 scaling lower limit<br>Floating point decimal: Sign + 5 numeric<br>digits + Decimal point, + E + Sign + 2<br>numeric digit       | 10<br>characters<br>max.             |         | -                           | R/W(S)                                                                                     | _                                 | _ | _      | 12                        |
| Ō            | 035        |            | X3 scaling upper limit Floating point decimal: Sign + 5 numeric digits + Decimal point, + E + Sign + 2 numeric digit                | 10<br>characters<br>max.             |         | -                           | R/W(S)                                                                                     | _                                 | _ | _      | 12                        |
|              | 036        |            | X3 scaling lower limit Floating point decimal: Sign + 5 numeric digits + Decimal point, + E + Sign + 2 numeric digit                | 10<br>characters<br>max.             |         | -                           | R/W(S)                                                                                     | _                                 | _ | _      | 12                        |
| Parameter    | 037        |            | X4 scaling upper limit Floating point decimal: Sign + 5 numeric digits + Decimal point, + E + Sign + 2 numeric digit                | 10<br>characters<br>max.             |         | _                           | R/W(S)                                                                                     | _                                 | _ | _      | 12                        |
|              | 038        |            | X4 scaling lower limit<br>Floating point decimal: Sign + 5 numeric<br>digits + Decimal point, + E + Sign + 2<br>numeric digit       | 10<br>characters<br>max.             |         | -                           | R/W(S)                                                                                     | _                                 | _ | _      | 12                        |
|              | 039        |            | X5 scaling upper limit<br>Floating point decimal: Sign + 5 numeric<br>digits + Decimal point, + E + Sign + 2<br>numeric digit       | 10<br>characters<br>max.             |         | -                           | R/W(S)                                                                                     | _                                 | _ | _      | 12                        |
|              | 040        |            | X5 scaling lower limit<br>Floating point decimal: Sign + 5 numeric<br>digits + Decimal point, + E + Sign + 2<br>numeric digit       | 10<br>characters<br>max.             |         | -                           | R/W(S)                                                                                     | _                                 | _ | _      | 12                        |
|              | 041        |            | X6 scaling upper limit Floating point decimal: Sign + 5 numeric digits + Decimal point, + E + Sign + 2 numeric digit                | 10<br>characters<br>max.             |         | -                           | R/W(S)                                                                                     | _                                 | _ | _      | 12                        |
|              | 042        |            | X6 scaling lower limit<br>Floating point decimal: Sign + 5 numeric<br>digits + Decimal point, + E + Sign + 2<br>numeric digit       | 10<br>characters<br>max.             |         | -                           | R/W(S)                                                                                     | _                                 | _ | _      | 12                        |
|              | 043        |            | X7 scaling upper limit Floating point decimal: Sign + 5 numeric digits + Decimal point, + E + Sign + 2 numeric digit                | 10<br>characters<br>max.             |         | -                           | R/W(S)                                                                                     | _                                 | _ | _      | 12                        |
|              | 044        |            | X7 scaling lower limit Floating point decimal: Sign + 5 numeric digits + Decimal point, + E + Sign + 2 numeric digit                | 10<br>characters<br>max.             |         | -                           | R/W(S)                                                                                     | _                                 | _ | _      | 12                        |
|              | 045        |            | K8 scaling upper limit Floating point decimal: Sign + 5 numeric digits + Decimal point, + E + Sign + 2 numeric digit                | 10<br>characters<br>max.             |         | -                           | R/W(S)                                                                                     | _                                 | _ | -      | 12                        |
|              | 046        |            | X8 scaling lower limit Floating point decimal: Sign + 5 numeric digits + Decimal point, + E + Sign + 2 numeric digit                | 10<br>characters<br>max.             |         |                             | R/W(S)                                                                                     | _                                 | _ | _      | 12                        |

| ITEM TYPE         | ITEM       | Sym<br>bol | Data Description                                                                                                    | Data Range                       | Default | COLD<br>start<br>initializ<br>ation | validate<br>status b<br>Monitor<br>(O): Ope<br>Accordi<br>ng to<br>CX-Pro<br>cess | , W: Writebled, isabled v: Read a action o y CX-Production dispersion dispers | and read/w<br>r monitor occess Tool<br>ial setting<br>ata<br>Accordin<br>g to<br>Sequenti<br>al Control | run<br>or<br>data,<br>Accor<br>ding | Data<br>Length<br>(bytes) |
|-------------------|------------|------------|----------------------------------------------------------------------------------------------------|----------------------------------|---------|-------------------------------------|-----------------------------------------------------------------------------------|----------------------------------------------------------------------------------------------------|----------------------------------------------------------------------------------------------------|-------------------------------------|---------------------------|
|                   | 051        |            | A1                                                                                                    | 10                               |         |                                     | Tool<br>R/W(O)                                                                    | block<br>-                                                                                                    | Block<br>-                                                                                              | -<br>-                              | 12                        |
|                   |            |            | Floating point decimal: Sign + 5 numeric<br>digits + Decimal point, + E + Sign + 2<br>numeric digit                              | characters<br>max.               |         |                                     |                                                                                   |                                                                                                    |                                                                                                    |                                     |                           |
|                   | 052        |            | A2 Floating point decimal: Sign + 5 numeric digits + Decimal point, + E + Sign + 2 numeric digit                                 | 10<br>characters<br>max.         |         | -                                   | R/W(O)                                                                            | _                                                                                                    | _                                                                                                    | _                                   | 12                        |
|                   | 053        |            | A3 Floating point decimal: Sign + 5 numeric digits + Decimal point, + E + Sign + 2 numeric digit                                 | 10<br>characters<br>max.         |         |                                     | R/W(O)                                                                            | _                                                                                                    | _                                                                                                    | _                                   | 12                        |
|                   | 054        |            | A4 Floating point decimal: Sign + 5 numeric digits + Decimal point, + E + Sign + 2 numeric digit                                 | 10<br>characters<br>max.         |         | -                                   | R/W(O)                                                                            | _                                                                                                    | _                                                                                                    | _                                   | 12                        |
|                   | 055        |            | A5 Floating point decimal: Sign + 5 numeric digits + Decimal point, + E + Sign + 2 numeric digit                                 | 10<br>characters<br>max.         |         | -                                   | R/W(O)                                                                            | _                                                                                                    | _                                                                                                    | _                                   | 12                        |
|                   | 056        |            | A6 Floating point decimal: Sign + 5 numeric digits + Decimal point, + E + Sign + 2 numeric digit                                 | 10<br>characters<br>max.         |         | _                                   | R/W(O)                                                                            | _                                                                                                    | _                                                                                                    | _                                   | 12                        |
|                   | 057        |            | A7 Floating point decimal: Sign + 5 numeric digits + Decimal point, + E + Sign + 2 numeric digit                                 | 10<br>characters<br>max.         |         | -                                   | R/W(O)                                                                            | _                                                                                                    | _                                                                                                    | _                                   | 12                        |
|                   | 058        |            | A8 Floating point decimal: Sign + 5 numeric digits + Decimal point, + E + Sign + 2 numeric digit                                 | 10<br>characters<br>max.         |         | _                                   | R/W(O)                                                                            | _                                                                                                    | _                                                                                                    |                                     | 12                        |
| Contact input     | 061        | S1         | Contact input                                                                                                    | 0, 1                             |         | Yes                                 | _                                                                                 |                                                                                                    | R/W                                                                                                    | S/R                                 | 1                         |
| Parameter         | 062<br>070 | S2         | Operation reset command Conditional statement                                                                                    | 0, 1<br>32<br>characters<br>max. | 0       | Yes<br>-                            | R/W(O)<br>R/W(S)                                                                  | _                                                                                                    | R/W<br>-                                                                                                | S/R<br>-                            | 1<br>34                   |
|                   | 071        |            | B1 intermediate buffer                                                                                                    | 32<br>characters<br>max.         |         | =                                   | R/W(S)                                                                            | _                                                                                                    | _                                                                                                    | _                                   | 34                        |
|                   | 072        |            | B2 intermediate buffer                                                                                                    | 32<br>characters<br>max.         |         | -                                   | R/W(S)                                                                            | _                                                                                                    | -                                                                                                    | _                                   | 34                        |
|                   | 073        |            | B3 intermediate buffer                                                                                                    | 32<br>characters<br>max.         |         | -                                   | R/W(S)                                                                            | _                                                                                                    | -                                                                                                    | _                                   | 34                        |
|                   | 074        |            | B4 intermediate buffer                                                                                                    | 32<br>characters<br>max.         |         | _                                   | R/W(S)                                                                            | _                                                                                                    | _                                                                                                    | _                                   | 34                        |
| Contact<br>output | 080        |            | Condition judgement<br>0: Criteria not met or contact input OFF, 1:<br>Criteria met or contact input ON                          | 0, 1                             |         | Yes                                 | _                                                                                 | _                                                                                                    | R                                                                                                    | S                                   | 1                         |
| Parameter         | 081        |            | THEN expression                                                                                                    | 32<br>characters<br>max.         |         | _                                   | R/W(S)                                                                            |                                                                                                    |                                                                                                    | _                                   | 34                        |
|                   | 082        |            | ELSE expression                                                                                                    | 32<br>characters<br>max.         |         | _                                   | R/W(S)                                                                            | _                                                                                                    | _                                                                                                    | _                                   | 34                        |
| Analog<br>output  | 083        | Y0         | Operation result (result of THEN expression or result of ELSE expression) *1                                                     |                                  |         | Yes                                 | r                                                                                 | -                                                                                                    | -                                                                                                    | -                                   | 4                         |
| Parameter         | 091        |            | Output reverse scaling upper limit Floating point decimal: Sign + 5 numeric digits + Decimal point, + E + Sign + 2 numeric digit | 10<br>characters<br>max.         |         | -                                   | R/W(S)                                                                            | _                                                                                                    | _                                                                                                    | _                                   | 12                        |
|                   | 092        |            | Output reverse scaling lower limit Floating point decimal: Sign + 5 numeric digits + Decimal point, + E + Sign + 2 numeric digit | 10<br>characters<br>max.         |         | -                                   | R/W(S)                                                                            | _                                                                                                    | _                                                                                                    | _                                   | 12                        |
| Analog<br>output  | 093        | Y1         | Normalized output value (value after reverse scaling for Y0)                                                                     | ±320.00%                         | 0.00    | Yes                                 | r                                                                                 | _                                                                                                    | _                                                                                                    | S                                   | 2                         |

| ITEM TYPE |     | Data Description                                         | Data Range |   | start<br>initializ<br>ation | validate<br>status b<br>Monitor,<br>(O): Ope<br>Accordi<br>ng to<br>CX-Pro<br>cess | , W: Write<br>bled,<br>isabled<br>v: Read a<br>action o<br>y CX-Pro<br>(S): Inition de<br>ration de<br>According to<br>ITEM<br>Setting | and read/w<br>r monitor r<br>ccess Tool<br>al setting<br>ata<br>Accordin | run<br>or<br>data,<br>Accor<br>ding | Data<br>Length<br>(bytes) |
|-----------|-----|----------------------------------------------------------|------------|---|-----------------------------|------------------------------------------------------------------------------------|----------------------------------------------------------------------------------------------------|--------------------------------------------------------------------------|-------------------------------------|---------------------------|
|           | 094 | Floating-point decimal output value (upper digits of Y0) | 0 to 65535 | 0 | Yes                         | r                                                                                  | _                                                                                                    | _                                                                        | S                                   | 2                         |
|           | 095 | Floating-point decimal output value (lower digits of Y0) | 0 to 65535 | 0 | Yes                         | r                                                                                  |                                                                                                    |                                                                          | S                                   | 2                         |

#### Note:

- •The normalized output (Y1, ITEM 093) is the operation result (Y0, ITEM 083) scaled back to between 0% and 100% (fixed floating-point value) using the output reverse scaling upper and lower limits (ITEM 091 and ITEM 092). Y1 is rounded to two decimal places.
- •The upper and lower digits of the floating-point decimal output value (Y2 and Y3, ITEM 094 and ITEM 095) use the IEEE754 format (bits 00 to 22: mantissa, bits 23 to 30: exponent, bit 31: sign). This enables outputting the results to I/O memory in the CPU Unit using an AO Terminal to CPU Unit Block for application in floating-point data conversion and math instructions in the CPU Unit ladder program. It also enables monitoring the data as floating-point decimal data on the CX-Programmer's I/O memory editing window.
- •Turning ON the operation reset command (S2, ITEM 062) will clear the operation result (Y0), normalized output value (Y1), and the floating-point output value (Y2 and Y3) to zero before processing calculations. (From version 2.50 of the Loop Controller, the operation result Y0 will be 0 as long as the operation reset command S2 is 1 (ON).)
- For example, this can be used to reset a total when inputting Y0 in accumulative calculations for the THEN or ELSE expression.
- •Floating-point decimal data must be within the following ranges as well as within the range specified for each ITEM.
- This applies to the scaling upper and lower limits for X1 to X8, constants A1 to A8, the conditional statement, intermediate buffers B1 to B4, the THEN expression, the ELSE expression, and the output reverse scaling upper and lower limits.
- Range:  $-3.402823 \times 10^{38}$  to  $-1.401298 \times 10^{45}$ ,  $+1.401298 \times 10^{45}$  to  $+3.402823 \times 10^{38}$
- •Floating-point decimal data can be given in any of the following formats (x = 0 to 9): xxx, x.x, xxxxxxxxxxx, +x.xxxxEx, x.xxxxE+x, +x.xxxxExx, x.xxxxE+xx, x.xxxxE-x, x.xxxxE-xx, -x.xxxxE-x, -x.xxxxE-xx

In all of these formats, the mantissa is to the left of E and the exponent is to the right of E. Example: +1.2345E7 would be  $1.2345 \times 10^7$ 

- •The order of calculations of the ITEMs is as follows: B1, B2, B3, B4, conditional statement, THEN expression, ELSE expression.
- •When the Loop Controller is cold-started, B1 to B4, the condition judgement (U0), and the operation result (Y0) are cleared to 0. If an intermediate buffer is used as the denominator in a division operation without placing a suitable value in the buffer, a division by 0 error (execution error 10) will occur.
- \*1: ITEM 083 cannot be connected to a user link table. It is used for connecting to the Xn input of an Arithmetic Operation block.
- When the source data for input Xn is the Loop Controller's internal data (0.00% to 100.00%: fixed decimal point), always set the Xn scaling value (ITEM 031 to 046) to lower limit 0.00 and upper limit 100.00.

If the Xn scaling value is blank, operations will be performed using the lower limit 0 and upper limit 10,000. Therefore, if the Xn scaling value is left blank, Xn = 30.00% will be arithmetically converted to 3,000.0. If the source data for input Xn is a cumulative value or other integer, however, and using the lower limit 0 and upper limit 10,000 are not a problem, the Xn scaling value can be left blank. For example, Xn = 3,000 will be treated arithmetically as 3,000.

Execution Errors

If an execution error occurs, execution of the Arithmetic Operation block will be stopped. If this occurs, check all operators, arguments, and the operation result and correct the conditional

statement or calculation expressions as necessary. The execution errors that can occur for this block are described below.

Execution error 3 will occur if constants A1 to A8 or the intermediate buffers (B1 to B4) are used in the conditional statement or calculation expressions but not defined. (Definition is not required for ITEMs that are not used.)

•Execution error 19 (unsuitable operation) will occur if there is a syntax error in the conditional statement or a calculation expression or if the THEN expression, ELSE expression, or output reverse scaling upper/lower limits are not defined.

The execution errors that can occur for this operators are listed in the following table.

| Symbol   | Operator       | Execution error                                                                                                    |
|----------|----------------|----------------------------------------------------------------------------------------------------|
| +        | Addition       | None                                                                                                    |
| -        | Subtraction    | None                                                                                                    |
| *        | Multiplication | None                                                                                                    |
| /        | Division       | Execution error 10 (division by 0) will occur if an attempt is made to divide by 0.                                                                   |
| ABS(x)   | Absolute value | Execution error 11 (operation exceeded) will occur if x is negative and the result exceeded the range of numbers for single-precision floating-point. |
| ACOS(x)  | Arccosine      | Execution error 12 (argument beyond definition) will occur if the argument is not between -1.0 and 1.0.                                               |
| ASIN(x)  | Arcsine        | Execution error 12 (argument beyond definition) will occur if the argument is not between -1.0 and 1.0.                                               |
| ATAN(x)  | Arctangent     | None                                                                                                    |
| COS(x)   | Cosine         | None                                                                                                    |
| SIN(x)   | Sine           | None                                                                                                    |
| TAN(x)   | Tangent        | None                                                                                                    |
| EXP(x)   | Exponent       | Execution error 11 (operation exceeded) will occur the result exceeded the range of numbers for single-precision floating-point.                      |
| LN(x)    | Natural log    | Execution error 11 (operation exceeded) will occur if x is 0.0.  Execution error 12 (argument beyond definition) will occur if x is negative.         |
| LOG(x)   | Common log     | Execution error 11 (operation exceeded) will occur if x is 0.0.                                                                                       |
| D40(···) | (log10)        | Execution error 12 (argument beyond definition) will occur if x is negative.                                                                          |
| P10(x)   | Exponent of 10 | None                                                                                                    |
| SQRT(x)  | Square root    | Execution error 12 (argument beyond definition) will occur if x is negative.                                                                          |

### Representation of Floating-point Data (for Reference)

Simply stated, floating-point data are numbers expressed in exponential form. A real number can be expressed by the sign, the mantissa, and the exponent, as shown below. (The mantissa contains the digit values in order and the exponent indicates the decimal point position.)

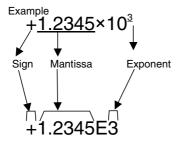

Mantissa: The mantissa is the effective numeric value, which has been normalized so that the integer portion is one digit. (The data is called "floating-point" data because the decimal point moves.)

### **Conditions of Floating-point Data in Function Blocks**

- The exponential base is base 10.
- The mantissa can be up to 5 digits long.
- The exponent can be up to 2 digits long.

#### **Examples of Scaled Values**

|                                                        |                                                                                       | Scaled value                                                                                   |                                                                     |
|--------------------------------------------------------|---------------------------------------------------------------------------------------|------------------------------------------------------------------------------------------------|---------------------------------------------------------------------|
|                                                        | Example 1                                                                             | Example 2                                                                                      | Example 3                                                           |
| Format<br>(Mantissa left of E,<br>Exponent right of E) | 500.00<br>(after normalization)<br>→5.0000×10 <sup>2</sup><br>These numbers can be ex | -2000.0<br>(after normalization)<br>→-2.0000×10 <sup>3</sup><br>pressed in the following forma | -0.0300<br>(after normalization)<br>→-3.00×10 <sup>-2</sup><br>ats. |
| XXX<br>X.X<br>XXXXX.XXXXX                              | 500.00                                                                                | -2000.0                                                                                        | -0.0300                                                             |
| +x.xxxxEx<br>-x.xxxxEx                                 | +5.0000E2                                                                             | -2.000E3                                                                                       | Cannot be expressed.                                                |
| x.xxxxE+x                                              | 5.0000E+2                                                                             | Cannot be expressed.                                                                           |                                                                     |
| +x.xxxxExx<br>-x.xxxxExx                               | +5.0000E02                                                                            | -2.000E03                                                                                      |                                                                     |
| x.xxxxE+xx                                             | 5.0000E+02                                                                            | Cannot be expressed.                                                                           |                                                                     |
| x.xxxxE-x<br>x.xxxxE-xx                                | Cannot be expressed.                                                                  | Cannot be expressed.                                                                           |                                                                     |
| -x.xxxxE-x                                             |                                                                                       |                                                                                                | -3.00E-2                                                            |
| -x.xxxxE-xx                                            |                                                                                       |                                                                                                | -3.00E-02                                                           |

# List of tag ITEMs on SCADA software

| ITEM | Data Name                                                | CSV Tags in SCADA<br>Software |
|------|----------------------------------------------------------|-------------------------------|
|      |                                                          | Tag ITEM (Fixed)              |
| 000  | Stop block operation command                             | MT_ST                         |
| 003  | Execution error display                                  | ERR                           |
| 010  | Criteria mode                                            | S0                            |
| 021  | Input                                                    | X1                            |
| 022  | Input                                                    | X2                            |
| 023  | Input                                                    | X3                            |
| 024  | Input                                                    | X4                            |
| 025  | Input                                                    | X5                            |
| 026  | Input                                                    | X6                            |
| 027  | Input                                                    | X7                            |
| 028  | Input                                                    | X8                            |
| 061  | Contact input                                            | S1                            |
| 062  | Operation reset command                                  | S2                            |
| 080  | Judgement                                                | U0                            |
| 093  | Normalized output value                                  | Y1                            |
| 094  | Floating-point decimal output value (upper digits of Y0) | Y2                            |
| 095  | Floating-point decimal output value (lower digits of Y0) | Y3                            |

| Block Model | Block Model Block Name |            |  |  |
|-------------|------------------------|------------|--|--|
| <127>       | Range Conversion       | 001 to 500 |  |  |

This function block converts ranges for analog signals simply by setting the values for 0% and 100% inputs and 0% and 100% outputs. Range conversions are possible for up to eight analog inputs.

### **Applications**

Used between function blocks. Using a range conversion eliminates the need to calculate coefficients and biases.

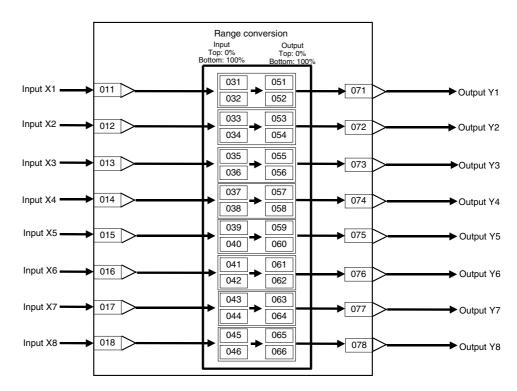

| ITEM TYPE                           | ITEM       | Sym<br>bol      | Data Description                                                                                                    | Data Range           | Default | COLD<br>start<br>initializ<br>ation | R/W-ena -: R/W-d Note: r and r/v validate status b Monitor, (O): Ope | , W: Write<br>bled,<br>isabled<br>v: Read a<br>action of<br>y CX-Pro<br>(S): Inition<br>according to | and read/<br>r monito<br>cess To-<br>ial setting<br>ata<br>Accordi<br>ng to<br>Sequen | r run<br>ol or<br>g data, | Data<br>Length<br>(bytes) |
|-------------------------------------|------------|-----------------|----------------------------------------------------------------------------------------------------|----------------------|---------|-------------------------------------|----------------------------------------------------------------------|----------------------------------------------------------------------------------------------------|---------------------------------------------------------------------------------------|---------------------------|---------------------------|
| Contact input                       | 000        |                 | Stop block operation command (0: Cancel stop, 1: Stop)                                                                                               | 0, 1                 | 0       | Yes                                 | _                                                                    | -                                                                                                    | _                                                                                     | S/R                       | 1                         |
| Parameter                           | 001        |                 | Comment                                                                                                    | 23                   | Block   | _                                   | R/W(S)                                                               | _                                                                                                    | _                                                                                     | _                         | 24                        |
|                                     |            |                 |                                                                                                    | characters           | name    |                                     |                                                                      |                                                                                                    |                                                                                       |                           | _                         |
|                                     | 002        |                 | Block Model: Range<br>Conversion                                                                                                    | 127                  | 127     | _                                   | R/W(S)                                                               |                                                                                                    | _                                                                                     | _                         | 2                         |
| Special                             | 003        |                 | Execution error display 0: Normal, Other: Error (See Appendix "Execution Error Code List.")                                                          |                      | 0000    | Yes                                 | r                                                                    | _                                                                                                    | _                                                                                     | S                         | 2                         |
| Parameter                           | 004        |                 | Operation cycle (s)<br>0: Common, 1: 0.1, 2: 0.2,<br>3: 0.5, 4: 1, 5: 2, 6: 0.01 *1,<br>7: 0.02 *1, 8: 0.05 *1<br>*1: Not supported by the<br>LCB05D | 0 to 8               | 0       | _                                   | R/W(S)                                                               | _                                                                                                    | _                                                                                     | _                         | 2                         |
|                                     | 005        | SCA<br>N_N<br>O | Execution order                                                                                                    | 1 to 2000            | 2000    | -                                   | R/W(S)                                                               | _                                                                                                    | _                                                                                     | _                         | 2                         |
| Analog input connection information | 011        |                 | X1 source designation<br>BBB: Block address, III:<br>ITEM No.                                                                                        | BBB or III           | 000000  | _                                   | R/W(S)                                                               | _                                                                                                    | _                                                                                     | _                         | 4                         |
|                                     | 012        |                 | X2 source designation<br>BBB: Block address, III:<br>ITEM No.                                                                                        | BBB or III           | 000000  | _                                   | R/W(S)                                                               | _                                                                                                    | _                                                                                     | _                         | 4                         |
|                                     | 013        |                 | X3 source designation<br>BBB: Block address, III:<br>ITEM No.                                                                                        | BBB or III           | 000000  | _                                   | R/W(S)                                                               | _                                                                                                    | _                                                                                     | _                         | 4                         |
|                                     | 014        |                 | X4 source designation<br>BBB: Block address, III:<br>ITEM No.                                                                                        | BBB or III           | 000000  | _                                   | R/W(S)                                                               | _                                                                                                    | _                                                                                     | _                         | 4                         |
|                                     | 015        |                 | X5 source designation<br>BBB: Block address, III:<br>ITEM No.                                                                                        | BBB or III           | 000000  | -                                   | R/W(S)                                                               | _                                                                                                    | _                                                                                     | _                         | 4                         |
|                                     | 016        |                 | X6 source designation<br>BBB: Block address, III:<br>ITEM No.                                                                                        | BBB or III           | 000000  | _                                   | R/W(S)                                                               | _                                                                                                    | _                                                                                     | _                         | 4                         |
|                                     | 017        |                 | X7 source designation<br>BBB: Block address, III:<br>ITEM No.                                                                                        | BBB or III           | 000000  | -                                   | R/W(S)                                                               | _                                                                                                    | _                                                                                     | _                         | 4                         |
|                                     | 018        |                 | X8 source designation<br>BBB: Block address, III:<br>ITEM No.                                                                                        | BBB or III           | 000000  | _                                   | R/W(S)                                                               | _                                                                                                    | _                                                                                     | _                         | 4                         |
| Analog<br>inputs                    | 021        | X1              | Input value                                                                                                    | ±320.00%             | 0.00    | Yes                                 | r                                                                    | _                                                                                                    | -                                                                                     | S                         | 2                         |
|                                     | 022        | X2              | Input value                                                                                                    | ±320.00%             | 0.00    | Yes                                 | r                                                                    |                                                                                                    | <u> </u>                                                                              | S                         | 2                         |
|                                     | 023        | X3              | Input value                                                                                                    | ±320.00%             | 0.00    | Yes                                 | r                                                                    | -                                                                                                    | -                                                                                     | S                         | 2                         |
|                                     | 024<br>025 | X4<br>X5        | Input value                                                                                                    | ±320.00%<br>±320.00% | 0.00    | Yes<br>Yes                          | r                                                                    |                                                                                                    | E                                                                                     | S<br>S                    | 2                         |
|                                     | 025        | X6              | Input value<br>Input value                                                                                                    | ±320.00%<br>±320.00% | 0.00    | Yes                                 | r                                                                    | E                                                                                                    |                                                                                       | S                         | 2                         |
|                                     | 027        | X7              | Input value                                                                                                    | ±320.00%             | 0.00    | Yes                                 | r                                                                    |                                                                                                    | <u> </u>                                                                              | S                         | 2                         |
|                                     | 028        | X8              | Input value                                                                                                    | ±320.00%             | 0.00    | Yes                                 | r                                                                    |                                                                                                    | -                                                                                     | S                         | 2                         |
| Parameters                          | 031        |                 | Input range 0% (Input value X1) Input range 100% (Input                                                                                              | ±320.00%<br>±320.00% | 0.00    | -                                   | R/W(S)                                                               | -                                                                                                    | _                                                                                     | _                         | 2                         |
|                                     | 032        |                 | value X1) Input range 0% (Input                                                                                                    | ±320.00%<br>±320.00% | 0.00    |                                     | R/W(S)                                                               |                                                                                                    |                                                                                       |                           | 2                         |
|                                     | 033        |                 | value X2) Input range 100% (Input                                                                                                    | ±320.00%             | 100.00  | L                                   | R/W(S)                                                               | Ĺ                                                                                                    | Ĺ                                                                                     | Ĺ                         | 2                         |
|                                     | 034        |                 | value X2) Input range 0% (Input                                                                                                    | ±320.00%             | 0.00    |                                     | R/W(S)                                                               |                                                                                                    |                                                                                       |                           | 2                         |
|                                     | 036        |                 | value X3) Input range 100% (Input                                                                                                    | ±320.00%<br>±320.00% | 100.00  | <u> </u>                            | R/W(S)                                                               | _                                                                                                    |                                                                                       |                           | 2                         |
|                                     | JJ0        |                 | value X3)                                                                                                    | -020.0070            | 100.00  | <u> </u>                            | 1044(3)                                                              |                                                                                                    | <u> </u>                                                                              | <u> </u>                  | <u>-</u>                  |

|                        |            |            | n Data Description                     | Data Range I         |        | COLD<br>start<br>initializ<br>ation | R/W Mode R: Read, W: Write, R/W: R/W-enabled, -: R/W-disabled Note: r and r/w: Read and read/write for validate action or monitor run status by CX-Process Tool or Monitor, (S): Initial setting data, (O): Operation data |                  |                                                        |                             | Data<br>Length<br>(bytes) |
|------------------------|------------|------------|----------------------------------------|----------------------|--------|-------------------------------------|----------------------------------------------------------------------------------------------------|------------------|--------------------------------------------------------|-----------------------------|---------------------------|
| ITEM TYPE              | ITEM       | Sym<br>bol |                                        |                      |        |                                     |                                                                                                    |                  |                                                        |                             |                           |
|                        |            |            |                                        |                      |        |                                     |                                                                                                    | Accordi<br>ng to | Accordi<br>ng to<br>Sequen<br>tial<br>Control<br>Block | Accordi<br>ng to<br>HMI I/F |                           |
|                        | 037        |            | Input range 0% (Input value X4)        | ±320.00%             | 0.00   | -                                   | R/W(S)                                                                                                    | -                | -                                                      | _                           | 2                         |
| Parameters (continued) | 038        |            | Input range 100% (Input value X4)      | ±320.00%             | 100.00 | -                                   | R/W(S)                                                                                                    | -                | -                                                      | _                           | 2                         |
| (                      | 039        |            | Input range 0% (Input value X5)        | ±320.00%             | 0.00   | _                                   | R/W(S)                                                                                                    | -                | -                                                      | _                           | 2                         |
|                        | 040        |            | Input range 100% (Input value X5)      | ±320.00%             | 100.00 |                                     | R/W(S)                                                                                                    |                  | _                                                      | _                           | 2                         |
|                        | 041        |            | Input range 0% (Input value X6)        | ±320.00%             | 0.00   | -                                   | R/W(S)                                                                                                    | -                | _                                                      | _                           | 2                         |
|                        | 042        |            | Input range 100% (Input value X6)      | ±320.00%             | 100.00 | F                                   | R/W(S)                                                                                                    | F                | F                                                      | _                           | 2                         |
|                        | 043        |            | Input range 0% (Input value X7)        | ±320.00%             | 0.00   | _                                   | R/W(S)                                                                                                    |                  | _                                                      | _                           | 2                         |
|                        | 044        |            | Input range 100% (Input value X7)      | ±320.00%             | 100.00 | _                                   | R/W(S)                                                                                                    | _                | _                                                      | _                           | 2                         |
|                        | 045        |            | Input range 0% (Input value X8)        | ±320.00%             | 0.00   | -                                   | R/W(S)                                                                                                    | -                | -                                                      | _                           | 2                         |
|                        | 046        |            | Input range 100% (Input value X8)      | ±320.00%             | 100.00 | _                                   | R/W(S)                                                                                                    | -                | _                                                      | _                           | 2                         |
|                        | 051        |            | Output range 0% (Output valueY1)       | ±320.00%             | 0.00   |                                     | R/W(S)                                                                                                    | -                | -                                                      | _                           | 2                         |
|                        | 052        |            | Output range 100%<br>(Output value Y1) | ±320.00%             | 100.00 | _                                   | R/W(S)                                                                                                    | -                | -                                                      | _                           | 2                         |
|                        | 053        |            | Output range 0% (Output value Y2)      | ±320.00%             | 0.00   | -                                   | R/W(S)                                                                                                    | -                | _                                                      | _                           | 2                         |
|                        | 054        |            | Output range 100%<br>(Output value Y2) | ±320.00%             | 100.00 | -                                   | R/W(S)                                                                                                    | -                | -                                                      | _                           | 2                         |
|                        | 055        |            | Output range 0%<br>(Output value Y3)   | ±320.00%             | 0.00   | _                                   | R/W(S)                                                                                                    | _                | _                                                      | _                           | 2                         |
|                        | 056        |            | Output range 100%<br>(Output value Y3) | ±320.00%             | 100.00 | _                                   | R/W(S)                                                                                                    | -                | _                                                      | _                           | 2                         |
|                        | 057        |            | Output range 0%<br>(Output value Y4)   | ±320.00%             | 0.00   | _                                   | R/W(S)                                                                                                    | _                | _                                                      | _                           | 2                         |
|                        | 058        |            | Output range 100%<br>(Output value Y4) | ±320.00%             | 100.00 | _                                   | R/W(S)                                                                                                    | _                | _                                                      | _                           | 2                         |
|                        | 059        |            | Output range 0% (Output value Y5)      | ±320.00%             | 0.00   | -                                   | R/W(S)                                                                                                    | -                | -                                                      | _                           | 2                         |
|                        | 060        |            | Output range 100%<br>(Output value Y5) | ±320.00%             | 100.00 |                                     | R/W(S)                                                                                                    | -                | -                                                      | _                           | 2                         |
|                        | 061        |            | Output range 0%<br>(Output value Y6)   | ±320.00%             | 0.00   |                                     | R/W(S)                                                                                                    | -                | -                                                      | _                           | 2                         |
|                        | 062        |            | Output range 100%<br>(Output value Y6) | ±320.00%             | 100.00 |                                     | R/W(S)                                                                                                    |                  | -                                                      | _                           | 2                         |
|                        | 063        |            | Output range 0%<br>(Output value Y7)   | ±320.00%             | 0.00   |                                     | R/W(S)                                                                                                    | -                | _                                                      | _                           | 2                         |
|                        | 064        |            | Output range 100%<br>(Output value Y7) | ±320.00%             | 100.00 |                                     | R/W(S)                                                                                                    |                  |                                                        | _                           | 2                         |
|                        | 065        |            | Output range 0%<br>(Output value Y8)   | ±320.00%             | 0.00   |                                     | R/W(S)                                                                                                    |                  | _                                                      | _                           | 2                         |
|                        | 066        |            | Output range 100%<br>(Output value Y8) | ±320.00%             | 100.00 |                                     | R/W(S)                                                                                                    |                  | _                                                      |                             | 2                         |
| Analog<br>outputs      | 071        | Y1         | Output value                           | ±320.00%             | 0.00   | Yes                                 | r/w                                                                                                    |                  |                                                        | S                           | 2                         |
|                        | 072        | Y2         | Output value                           | ±320.00%             | 0.00   | Yes                                 | r/w                                                                                                    | <u> </u>         | -                                                      | S<br>S                      | 2                         |
|                        | 073<br>074 | Y3<br>Y4   | Output value Output value              | ±320.00%<br>±320.00% | 0.00   | Yes<br>Yes                          | r/w<br>r/w                                                                                                    | E -              | <del>[                                    </del>       | S                           | 2                         |
|                        | 074        | Y5         | Output value                           | ±320.00%             | 0.00   | Yes                                 | r/w                                                                                                    | L                | L                                                      | S                           | 2                         |
|                        | 076        | Y6         | Output value                           | ±320.00%             | 0.00   | Yes                                 | r/w                                                                                                    | L                | L                                                      | S                           | 2                         |
|                        | 077        | Y7         | Output value                           | ±320.00%             | 0.00   | Yes                                 | r/w                                                                                                    | L -              | L                                                      | S                           | 2                         |
| l                      | 078        | Y8         | Output value                           | ±320.00%             | 0.00   | Yes                                 | r/w                                                                                                    | t –              | L                                                      | S                           | 2                         |

# List of tag ITEMs on CX-Process Monitor or SCADA software

| ITEM | Data Name                    | CSV Tags in SCADA<br>Software |
|------|------------------------------|-------------------------------|
|      |                              | Tag ITEM (fixed)              |
| 000  | Stop block execution command | MT_ST                         |
| 003  | Execution error display      | ERR                           |
| 021  | Input value                  | X1                            |
| 022  | Input value                  | X2                            |
| 023  | Input value                  | X3                            |
| 024  | Input value                  | X4                            |
| 025  | Input value                  | X5                            |
| 026  | Input value                  | X6                            |
| 027  | Input value                  | X7                            |
| 028  | Input value                  | X8                            |
| 071  | Output value                 | Y1                            |
| 072  | Output value                 | Y2                            |
| 073  | Output value                 | Y3                            |
| 074  | Output value                 | Y4                            |
| 075  | Output value                 | Y5                            |
| 076  | Output value                 | Y6                            |
| 077  | Output value                 | Y7                            |
| 078  | Output value                 | Y8                            |

| Block Model | Model Block Name |            |  |  |
|-------------|------------------|------------|--|--|
| <131>       | Square Root      | 001 to 500 |  |  |

This function block performs square root extraction (with low-end cutout) on single analog signals.

$$Y1=K1\sqrt{X1}$$

Y1 = K1 x X1 when X1 is at the input low-end cutout setting or a minus value.

- •Provided with input dropout function
- •Method of use: To extract the square root signal from a differential pressure flowmeter, set K1 to equal 1. To change the span, change the value of K1.

Note: Calculate 100% in the calculation formula as 1.0.

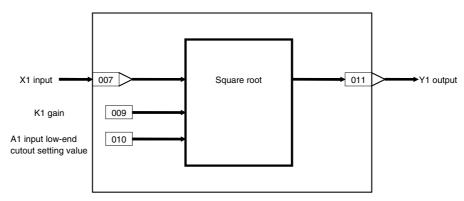

| ITEM TYPE                           | ITEM | Sym<br>bol      | Data Description                                                                                                    | Data Range       | Default       | COLD<br>start<br>initializ<br>ation | validate<br>status b<br>Monitor,<br>(O): Ope<br>Accordi<br>ng to<br>CX-Pro | , W: Write<br>bled,<br>isabled<br>v: Read a<br>action o<br>y CX-Pro<br>(S): Inition<br>action di<br>Accordi<br>ng to<br>ITEM | and read/<br>r monito<br>ocess Too<br>ial setting | r run<br>ol or<br>g data,<br>Accordi<br>ng to | Data<br>Length<br>(bytes) |
|-------------------------------------|------|-----------------|----------------------------------------------------------------------------------------------------|------------------|---------------|-------------------------------------|----------------------------------------------------------------------------|----------------------------------------------------------------------------------------------------|---------------------------------------------------|-----------------------------------------------|---------------------------|
|                                     |      |                 |                                                                                                    |                  |               |                                     |                                                                            | block                                                                                                    | Control<br>Block                                  | HMI I/F                                       |                           |
| Contact input                       | 000  |                 | Stop block operation command (0: Cancel stop, 1: Stop)                                                                                               | 0, 1             | 0             | Yes                                 | _                                                                          | _                                                                                                    | _                                                 | S/R                                           | 1                         |
| Parameter                           | 001  |                 | Comment                                                                                                    | 23<br>characters | Block<br>name | _                                   | R/W(S)                                                                     | _                                                                                                    | _                                                 | _                                             | 24                        |
|                                     | 002  |                 | Block Model: Square Root                                                                                                    | 131              | 131           | _                                   | R/W(S)                                                                     | _                                                                                                    | _                                                 | _                                             | 2                         |
| Special                             | 003  |                 | Execution error display 0: Normal, Other: Error (See Appendix "Execution Error Code List.")                                                          |                  | 0000          | Yes                                 | r                                                                          | _                                                                                                    | _                                                 | S                                             | 2                         |
| Parameter                           | 004  |                 | Operation cycle (s)<br>0: Common, 1: 0.1, 2: 0.2,<br>3: 0.5, 4: 1, 5: 2, 6: 0.01 *1,<br>7: 0.02 *1, 8: 0.05 *1<br>*1: Not supported by the<br>LCB05D |                  | 0             | _                                   | R/W(S)                                                                     | -                                                                                                    | _                                                 | _                                             | 2                         |
|                                     | 005  | SCA<br>N_N<br>O | Execution order                                                                                                    | 1 to 2000        | 2000          | _                                   | R/W(S)                                                                     | _                                                                                                    | -                                                 | _                                             | 2                         |
| Analog input connection information | 007  |                 | X1 source designation<br>BBB: Block address, III:<br>ITEM No.                                                                                        | -                | 000000        |                                     | R/W(S)                                                                     | _                                                                                                    | _                                                 | _                                             | 4                         |
| Analog input                        | 800  | X1              | Input                                                                                                    | ±320.00%         | 0.00          | Yes                                 | r                                                                          | _                                                                                                    | _                                                 | S                                             | 2                         |
| Parameter                           | 009  | K1              | Gain                                                                                                    | ±10.000          | 1.000         | _                                   | R/W(O)                                                                     | W                                                                                                    | _                                                 | S/R                                           | 2                         |
|                                     | 010  | A1              | Input low-end cutout setting                                                                                                    | 0 to 320.00%     | 0.00          | _                                   | R/W(O)                                                                     | W                                                                                                    | _                                                 | S/R                                           | 2                         |
| Analog<br>output                    | 011  | Y1              | Output                                                                                                    | ±320.00%         | 0.00          | Yes                                 | r/w                                                                        | _                                                                                                    | _                                                 | S                                             | 2                         |

# List of tag ITEMs on SCADA software

| ITEM | Data Name                    | CSV Tags in<br>SCADA Software<br>Tag ITEM (fixed) |
|------|------------------------------|---------------------------------------------------|
| 000  | Stop block operation command | MT_ST                                             |
| 003  | Execution error display      | ERR                                               |
| 800  | X1 Input                     | X1                                                |
| 009  | Gain                         | K1                                                |
| 010  | Input low-end cutout setting | A1                                                |
| 011  | Output                       | Y1                                                |

| Block Model | Block Model Block Name |            |  |  |
|-------------|------------------------|------------|--|--|
| <132>       | Absolute Value         | 001 to 500 |  |  |

This function block outputs the absolute value of single analog signals.

$$Y1 = |X1|$$

# **Block diagram**

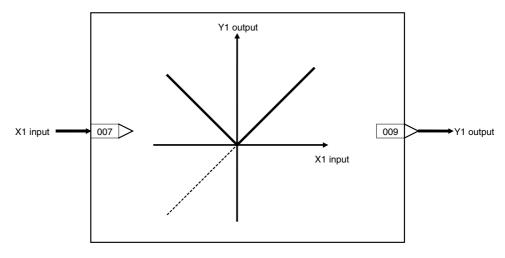

### **ITEM list**

| ITEM TYPE                           | ITEM | ITEM            | Sym<br>bol                                                                                                    | Data Description | Data Range    |     | COLD<br>start<br>initializ<br>ation | R/W Mode R: Read, W: Write, R/W: R/W-enabled, -: R/W-disabled Note: r and r/w: Read and read/write fo validate action or monitor run status by CX-Process Tool or Monitor, (S): Initial setting data, (O): Operation data Accordi  Accordi  Accordi |                                             |                             |    | Data<br>Length<br>(bytes) |
|-------------------------------------|------|-----------------|----------------------------------------------------------------------------------------------------|------------------|---------------|-----|-------------------------------------|----------------------------------------------------------------------------------------------------|---------------------------------------------|-----------------------------|----|---------------------------|
|                                     |      |                 |                                                                                                    |                  |               |     | ng to                               | ng to<br>ITEM<br>Setting<br>block                                                                                                    | ng to<br>Sequen<br>tial<br>Control<br>Block | Accordi<br>ng to<br>HMI I/F |    |                           |
| Contact input                       | 000  |                 | Stop block operation command (0: Cancel stop, 1: Stop)                                                                        | 0, 1             | 0             | Yes | _                                   | _                                                                                                    | _                                           | S/R                         | 1  |                           |
| Parameter                           | 001  |                 | Comment                                                                                                    | 23<br>characters | Block<br>name | _   | R/W(S)                              | _                                                                                                    | _                                           | _                           | 24 |                           |
|                                     | 002  |                 | Block Model: Absolute<br>Value                                                                                                | 132              | 132           | _   | R/W(S)                              | _                                                                                                    | _                                           | _                           | 2  |                           |
| Special                             | 003  |                 | Execution error display 0: Normal, Other: Error (See Appendix "Execution Error Code List.")                                   |                  | 0000          | Yes | r                                   | _                                                                                                    | _                                           | S                           | 2  |                           |
| Parameter                           | 004  |                 | 0: Common, 1: 0.1, 2: 0.2,<br>3: 0.5, 4: 1, 5: 2, 6: 0.01 *1,<br>7: 0.02 *1, 8: 0.05 *1<br>*1: Not supported by the<br>LCB05D |                  | 0             |     | R/W(S)                              | _                                                                                                    | _                                           | _                           | 2  |                           |
|                                     | 005  | SCA<br>N_N<br>O | Execution order                                                                                                    | 1 to 2000        | 2000          | _   | R/W(S)                              | _                                                                                                    | _                                           | _                           | 2  |                           |
| Analog input connection information |      |                 | X1 source designation<br>BBB: Block address, III:<br>ITEM No.                                                                 | BBB or III       | 000000        |     | R/W(S)                              |                                                                                                    | -                                           | _                           | 4  |                           |
| Analog input                        | 800  | X1              | Input                                                                                                    | ±320.00%         | 0.00          | Yes | r                                   | -                                                                                                    | _                                           |                             | 2  |                           |
| Analog<br>output                    | 009  | Y1              | Output                                                                                                    | ±320.00%         | 0.00          | Yes | r/w                                 |                                                                                                    | -                                           | S                           | 2  |                           |

### List of tag ITEMs on SCADA software

| ITEM | Data Name                    | CSV Tags in<br>SCADA Software<br>Tag ITEM (fixed) |
|------|------------------------------|---------------------------------------------------|
|      | Stop block operation command | MT_ST                                             |
| 003  | Execution error display      | ERR                                               |
| 800  | X1 input                     | X1                                                |
| 009  | Output                       | Y1                                                |

| Block Model | Block Address               |            |
|-------------|-----------------------------|------------|
| <133>       | Non-linear Gain (Dead Band) | 001 to 500 |

This function block performs non-linear (three gain values K1, K2, K3) operation on single analog signals. Analog signals can also be set as a dead band (with differential gap) by setting K2 to equal 0.

### **Function block applications**

Non-linear control.

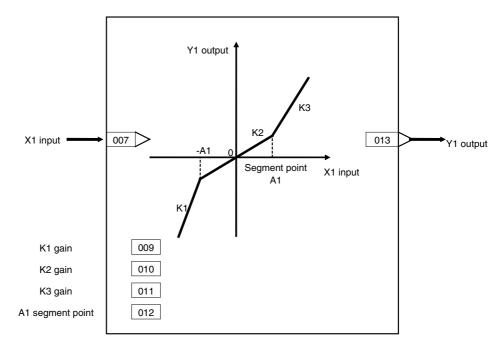

| ITEM TYPE                           | ITEM | Sym<br>bol      | Data Description                                                                                                    | Data Range       | Default       | COLD<br>start<br>initializ<br>ation | R/W-ena<br>-: R/W-d<br>Note:<br>r and r/v<br>validate<br>status b<br>Monitor<br>(O): Ope | , W: Write<br>bled,<br>isabled<br>v: Read a<br>action of<br>y CX-Pro<br>(S): Inition<br>according to | and read/<br>r monito<br>ocess Too<br>ial setting | r run<br>ol or<br>g data, | Data<br>Length<br>(bytes) |
|-------------------------------------|------|-----------------|----------------------------------------------------------------------------------------------------|------------------|---------------|-------------------------------------|------------------------------------------------------------------------------------------|----------------------------------------------------------------------------------------------------|---------------------------------------------------|---------------------------|---------------------------|
| Contact input                       | 000  |                 | Stop block operation command (0: Cancel stop, 1: Stop)                                                                                               | 0, 1             | 0             |                                     | -                                                                                        | _                                                                                                    |                                                   | S/R                       | 1                         |
| Parameter                           | 001  |                 | Comment                                                                                                    | 23<br>characters | Block<br>name |                                     | R/W(S)                                                                                   | _                                                                                                    | -                                                 | _                         | 24                        |
|                                     | 002  |                 | Model name: Non-linear<br>Gain (Dead Band)                                                                                                    |                  | 133           |                                     | R/W(S)                                                                                   | _                                                                                                    | _                                                 | _                         | 2                         |
| Special                             | 003  |                 | Execution error display 0: Normal, Other: Error (See Appendix "Execution Error Code List.")                                                          |                  | 0000          |                                     | r                                                                                        | _                                                                                                    | _                                                 | S                         | 2                         |
| Parameter                           | 004  |                 | Operation cycle (s)<br>0: Common, 1: 0.1, 2: 0.2,<br>3: 0.5, 4: 1, 5: 2, 6: 0.01 *1,<br>7: 0.02 *1, 8: 0.05 *1<br>*1: Not supported by the<br>LCB05D | 0 to 8           | 0             |                                     | R/W(S)                                                                                   | _                                                                                                    | _                                                 | _                         | 2                         |
|                                     | 005  | SCA<br>N_N<br>O | Execution order                                                                                                    | 1 to 2000        | 2000          | _                                   | R/W(S)                                                                                   | _                                                                                                    | _                                                 | _                         | 2                         |
| Analog input connection information | 007  |                 | X1 source designation<br>BBB: Block address, III:<br>ITEM No.                                                                                        | BBB or III       | 000000        |                                     | R/W(S)                                                                                   | _                                                                                                    | _                                                 | _                         | 4                         |
| Analog input                        | 800  | X1              | Input                                                                                                    | ±320.00%         | 0.00          |                                     | r                                                                                        | _                                                                                                    | _                                                 | S                         | 2                         |
| Parameter                           | 009  | K1              | K1 gain                                                                                                    |                  | 1.000         |                                     | R/W(O)                                                                                   | W                                                                                                    | _                                                 | S/R                       | 2                         |
|                                     | 010  | K2              | K2 gain                                                                                                    | ±10.000          | 1.000         |                                     |                                                                                          | W                                                                                                    | _                                                 | S/R                       | 2                         |
|                                     | 011  | K3              | K3 gain                                                                                                    | ±10.000          | 1.000         |                                     |                                                                                          | W                                                                                                    | -                                                 | S/R                       | 2                         |
|                                     | 012  | A1              | Segment point                                                                                                    | 0 to 320.00%     | 0.00          |                                     | R/W(O)                                                                                   | W                                                                                                    | _                                                 | S/R                       | 2                         |
| Analog<br>output                    | 013  | Y1              | Output                                                                                                    | ±320.00%         | 0.00          |                                     | r/w                                                                                      | _                                                                                                    |                                                   | S                         | 2                         |

# List of tag ITEMs on SCADA software

| ITEM | Data Name                    | CSV Tags in<br>SCADA Software<br>Tag ITEM (fixed) |
|------|------------------------------|---------------------------------------------------|
| 000  | Stop block operation command | MT_ST                                             |
| 003  | Execution error display      | ERR                                               |
| 800  | X1 input                     | X1                                                |
| 009  | K1 gain                      | K1                                                |
| 010  | K2 gain                      | K2                                                |
| 011  | K3 gain                      | K3                                                |
| 012  | Segment point                | A1                                                |
| 013  | Output                       | Y1                                                |

| Block Model | Block Model Block Name |            |  |  |  |
|-------------|------------------------|------------|--|--|--|
| <134>       | Low-end Cutout         | 001 to 500 |  |  |  |

This function block sets output to zero close to the zero point of single analog signals.

### **Block diagram**

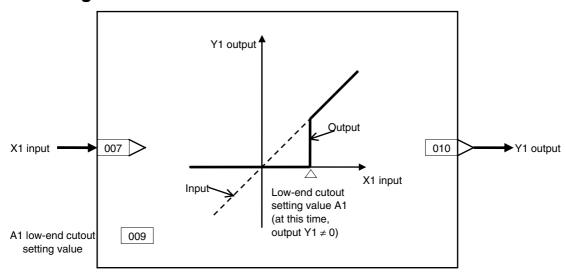

#### **ITEM list**

| ITEM TYPE                           | ITEM | Sym<br>bol      | Data Description                                                                                                    | Data Range       | Default       | COLD<br>start<br>initializ<br>ation | validate<br>status b<br>Monitor,<br>(O): Ope<br>Accordi<br>ng to<br>CX-Pro | , W: Writelled, isabled w: Read a action of CX-Property (S): Initional displayments of the coording to ITEM | and read/<br>r monito<br>ocess Too<br>ial setting | r run<br>ol or | Data<br>Length<br>(bytes) |
|-------------------------------------|------|-----------------|----------------------------------------------------------------------------------------------------|------------------|---------------|-------------------------------------|----------------------------------------------------------------------------|----------------------------------------------------------------------------------------------------|---------------------------------------------------|----------------|---------------------------|
| Contact input                       | 000  |                 | Stop block operation command (0: Cancel stop, 1: Stop)                                                                                | 0, 1             | 0             | Yes                                 | _                                                                          | _                                                                                                    | _                                                 | S/R            | 1                         |
| Parameter                           | 001  |                 | Comment                                                                                                    | 23<br>characters | Block<br>name | _                                   | R/W(S)                                                                     | _                                                                                                    | _                                                 | _              | 24                        |
|                                     | 002  |                 | Block Model: Low-end<br>Cutout                                                                                                    | 134              | 134           | -                                   | R/W(S)                                                                     | _                                                                                                    | _                                                 | _              | 2                         |
| Special                             | 003  |                 | Execution error display 0: Normal, Other: Error (See Appendix "Execution Error Code List.")                                           |                  | 0000          | Yes                                 | R                                                                          | _                                                                                                    | _                                                 | S              | 2                         |
| Parameter                           | 004  |                 | Operation cycle (s) 0: Common, 1: 0.1, 2: 0.2, 3: 0.5, 4: 1, 5: 2, 6: 0.01 *1, 7: 0.02 *1, 8: 0.05 *1 *1: Not supported by the LCB05D | 0 to 8           | 0             | _                                   | R/W(S)                                                                     | _                                                                                                    | _                                                 | _              | 2                         |
|                                     | 005  | SCA<br>N_N<br>O | Execution order                                                                                                    |                  | 2000          |                                     | R/W(S)                                                                     | _                                                                                                    | _                                                 | _              | 2                         |
| Analog input connection information |      |                 | X1 source designation<br>BBB: Block address, III:<br>ITEM No.                                                                         |                  | 000000        |                                     | R/W(S)                                                                     | _                                                                                                    |                                                   |                | 4                         |
| Analog input                        |      | X1              | Input                                                                                                    |                  | 0.00          | Yes                                 | r                                                                          | -                                                                                                    |                                                   | S              | 2                         |
| Parameter                           | 009  | A1              | Low-end cutout setting                                                                                                    | 0 to 320.00%     |               | <u> </u>                            | ( - /                                                                      | W                                                                                                    | -                                                 | S/R            | 2                         |
| Analog<br>output                    | 010  | Y1              | Output                                                                                                    | ±320.00%         | 0.00          | Yes                                 | r/w                                                                        | _                                                                                                    | _                                                 | S              | 2                         |

### List of tag ITEMs on SCADA software

| ITEM | Data Name                    | CSV Tags in<br>SCADA Software<br>Tag ITEM (fixed) |
|------|------------------------------|---------------------------------------------------|
| 000  | Stop block operation command | MT_ST                                             |
| 003  | Execution error display      | ERR                                               |
| 800  | X1 input                     | X1                                                |
| 009  | Low-end cutout setting       | A1                                                |
| 010  | Output                       | Y1                                                |

| Block Model | Model Block Name   |            |  |  |  |
|-------------|--------------------|------------|--|--|--|
| <135>       | Segment Linearizer | 100 to 500 |  |  |  |

This function block converts single analog signals to 15 segments before the signal is output.

- •15 segments (16 segment points) are possible.
- •When the input signal value is out of the setting range, Y1 output becomes the value of B0 or final Bn, and can be used jointly with the high/low limit function.
- •Set so that the following input condition is satisfied:

A1<A2<A3< ... <An

For example, if input is set as follows:

A1<A2<A3>A4 ... > An

Then, input A4 onwards up to An becomes a fixed output value.

•Set the block so that An – An-1 is 320.00 (%) or less. An error will occur and an execution cellar (error code 71) will occur when the range is entered if this limit is exceeded.

### **Function block applications**

- •Control of control targets having non-linear static characteristics (e.g. variable gain control)
- •Compensation of control targets having non-linear characteristics

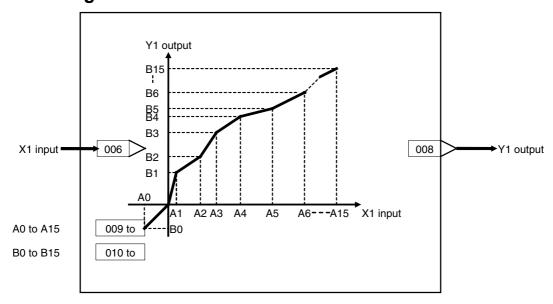

| ITEM TYPE                           | ITEM       | ITEM Sym Data Description D |                                                                                                    | Data Range           | Default         | start<br>initializ<br>ation                      | R/W Mode R: Read, W: Write, R/W: R/W-enabled, -: R/W-disabled Note: r and r/w: Read and read/write for validate action or monitor run status by CX-Process Tool or Monitor, (S): Initial setting data, (O): Operation data |                                              |                                                        |                                                  | Data<br>Length<br>(bytes) |
|-------------------------------------|------------|-----------------------------|----------------------------------------------------------------------------------------------------|----------------------|-----------------|--------------------------------------------------|----------------------------------------------------------------------------------------------------|----------------------------------------------|--------------------------------------------------------|--------------------------------------------------|---------------------------|
|                                     |            |                             |                                                                                                    |                      |                 |                                                  | ng to                                                                                                    | Accordi<br>ng to<br>ITEM<br>Setting<br>block | Accordi<br>ng to<br>Sequen<br>tial<br>Control<br>Block | Accordi<br>ng to<br>HMI I/F                      |                           |
| Contact input                       | 000        |                             | Stop block operation command (0: Cancel stop, 1: Stop)                                                                                               | 0, 1                 | 0               | Yes                                              | -                                                                                                    |                                              | _                                                      | S/R                                              | 1                         |
| Parameter                           | 001        |                             | Comment                                                                                                    | 23<br>characters     | Block<br>name   | -                                                | R/W(S)                                                                                                    | -                                            | -                                                      | -                                                | 24                        |
|                                     | 002        |                             | Block Model: Segment<br>Linearizer                                                                                                    | 135                  | 135             | _                                                | R/W(S)                                                                                                    | _                                            | _                                                      | _                                                | 2                         |
| Special                             | 003        |                             | Execution error display 0: Normal, Other: Error (See Appendix "Execution Error Code List.")                                                          |                      | 0000            | Yes                                              | r                                                                                                    | _                                            | _                                                      | S                                                | 2                         |
| Parameter                           | 004        |                             | Operation cycle (s)<br>0: Common, 1: 0.1, 2: 0.2,<br>3: 0.5, 4: 1, 5: 2, 6: 0.01 *1,<br>7: 0.02 *1, 8: 0.05 *1<br>*1: Not supported by the<br>LCB05D | 0 to 8               | 0               | _                                                | R/W(S)                                                                                                    | _                                            | _                                                      | _                                                | 2                         |
|                                     | 005        | SCA<br>N_N<br>O             | Execution order                                                                                                    | 1 to 2000            | 2000            | _                                                | R/W(S)                                                                                                    | _                                            | _                                                      | _                                                | 2                         |
| Analog input connection information | 006        |                             | X1 source designation<br>BBB: Block address, III:<br>ITEM No.                                                                                        | BBB or III           | 000000          | _                                                | R/W(S)                                                                                                    | _                                            | _                                                      | _                                                | 4                         |
| Analog input                        | 007        | X1                          | Input                                                                                                    | ±320.00%             | 0.00            | Yes                                              | r                                                                                                    | _                                            | -                                                      | S                                                | 2                         |
| Analog                              | 800        | Y1                          | Output                                                                                                    | ±320.00%             | 0.00            | Yes                                              | r/w                                                                                                    | -                                            | -                                                      | S                                                | 2                         |
| output<br>Parameter                 | 009        | A0                          | A0 input                                                                                                    | ±320.00%             | -320.00         |                                                  | R/W(O)                                                                                                    | W                                            | _                                                      | _                                                | 2                         |
| i didiliotoi                        | 010        | B0                          | B0                                                                                                    | ±320.00%             | 0.00            | _                                                | R/W(O)                                                                                                    | W                                            | _                                                      | -                                                | 2                         |
|                                     | 011        | A1                          | A1 input                                                                                                    | ±320.00%             | -280.00         | _                                                | R/W(O)                                                                                                    | W                                            | _                                                      | _                                                | 2                         |
|                                     | 012        | B1                          | B1 output                                                                                                    | ±320.00%             | 80.00           |                                                  | R/W(O)                                                                                                    | W                                            | -                                                      |                                                  | 2                         |
|                                     | 013<br>014 | A2<br>B2                    | A2 input<br>B2 output                                                                                                    | ±320.00%<br>±320.00% | -240.00<br>0.00 |                                                  | R/W(O)<br>R/W(O)                                                                                                    | W                                            | _                                                      | _                                                | 2                         |
|                                     | 014        | A3                          | A3 input                                                                                                    | ±320.00%<br>±320.00% | -200.00         | E                                                | R/W(O)                                                                                                    | W                                            |                                                        |                                                  | 2                         |
|                                     | 016        | B3                          | B3 output                                                                                                    | ±320.00%             | 80.00           |                                                  | R/W(O)                                                                                                    | W                                            |                                                        |                                                  | 2                         |
|                                     | 017        | A4                          | A4 input                                                                                                    | ±320.00%             | -160.00         | _                                                | R/W(O)                                                                                                    | W                                            | -                                                      | -                                                | 2                         |
|                                     | 018        | B4                          | B4 output                                                                                                    | ±320.00%             | 0.00            | -                                                | R/W(O)                                                                                                    | W                                            | _                                                      | _                                                | 2                         |
|                                     | 019        | A5                          | A5 input                                                                                                    | ±320.00%             | -120.00         |                                                  | R/W(O)                                                                                                    | W                                            | _                                                      | _                                                | 2                         |
|                                     | 020        | B5                          | B5 output                                                                                                    | ±320.00%             | 80.00           | -                                                | R/W(O)                                                                                                    |                                              | _                                                      | -                                                | 2                         |
|                                     | 021        | A6                          | A6 input                                                                                                    | ±320.00%             | -80.00          |                                                  | R/W(O)                                                                                                    |                                              |                                                        |                                                  | 2                         |
|                                     | 022<br>023 | B6<br>A7                    | B6 output<br>A7 input                                                                                                    | ±320.00%<br>±320.00% | 0.00<br>-40.00  | <del></del>                                      | R/W(O)                                                                                                    |                                              |                                                        | E                                                | 2                         |
|                                     | 024        | B7                          | B7 output                                                                                                    | ±320.00%             | 80.00           | <u> </u>                                         | R/W(O)                                                                                                    |                                              | <u> </u>                                               | L                                                | 2                         |
|                                     | 025        | A8                          | A8 input                                                                                                    | ±320.00%             | 40.00           | E                                                | R/W(O)                                                                                                    |                                              | E_                                                     | E                                                | 2                         |
|                                     | 026        | B8                          | B8 output                                                                                                    | ±320.00%             | 0.00            | Ė.                                               | R/W(O)                                                                                                    |                                              | É                                                      | É                                                | 2                         |
|                                     | 027        | A9                          | A9 input                                                                                                    | ±320.00%             | 80.00           | <u> </u>                                         | R/W(O)                                                                                                    |                                              | -                                                      | <u> </u>                                         | 2                         |
|                                     | 028        | B9                          | B9 output                                                                                                    | ±320.00%             | 80.00           | <del>-</del>                                     |                                                                                                    | W                                            | F                                                      | F                                                | 2                         |
|                                     | 029<br>030 | A10<br>B10                  | A10 input<br>B10 output                                                                                                    | ±320.00%<br>±320.00% | 120.00<br>0.00  | E                                                | R/W(O)                                                                                                    | W<br>W                                       | E                                                      | E                                                | 2                         |
|                                     | 030        | A11                         | A11 input                                                                                                    | ±320.00%<br>±320.00% | 160.00          | E                                                | R/W(O)                                                                                                    |                                              | E                                                      | E                                                | 2                         |
|                                     | 032        | B11                         | B11 output                                                                                                    | ±320.00%             | 80.00           | L                                                | /                                                                                                    | W                                            | <b>–</b>                                               | <b>_</b>                                         | 2                         |
|                                     | 033        | A12                         | A12 input                                                                                                    | ±320.00%             | 200.00          | ļ-                                               |                                                                                                    | W                                            | <u> </u>                                               | ļ_                                               | 2                         |
|                                     | 034        | B12                         | B12 output                                                                                                    | ±320.00%             | 0.00            | -                                                | R/W(O)                                                                                                    | W                                            | <u> </u>                                               | Ė                                                | 2                         |
|                                     | 035        | A13                         | A13 input                                                                                                    | ±320.00%             | 240.00          | <u> </u>                                         | R/W(O)                                                                                                    | W                                            |                                                        | <u> </u>                                         | 2                         |
|                                     | 036        | B13                         | B13 output                                                                                                    | ±320.00%             | 80.00           | ⊨                                                | R/W(O)                                                                                                    |                                              | <del>-</del>                                           | <del> </del>                                     | 2                         |
|                                     | 037        | A14                         | A14 input                                                                                                    | ±320.00%             | 280.00          | F                                                | R/W(O)                                                                                                    |                                              | _                                                      | F                                                | 2                         |
|                                     | 038<br>039 | B14<br>A15                  | B14 output<br>A15 input                                                                                                    | ±320.00%<br>±320.00% | 0.00<br>320.00  | <del>[                                    </del> | R/W(O)<br>R/W(O)                                                                                                    |                                              | <del></del>                                            | <del>[                                    </del> | 2                         |
|                                     | 040        | B15                         | B15 output                                                                                                    | ±320.00%             | 80.00           | Ė                                                |                                                                                                    | W                                            | Ė                                                      | Ė                                                | 2                         |
|                                     | J FU       | - IU                        | o output                                                                                                    | //                   | 50.00           |                                                  | 1, 2, 4, 4 (0)                                                                                                    | 1                                            |                                                        |                                                  |                           |

# List of tag ITEMs on SCADA software

| ITEM | Data Name                    | CSV Tags in SCADA Software |
|------|------------------------------|----------------------------|
|      |                              | Tag ITEM (fixed)           |
| 000  | Stop block operation command | MT_ST                      |
| 003  | Execution error display      | ERR                        |
| 007  | X1 input                     | X1                         |
| 800  | Output                       | Y1                         |

| Block Model | Block Name                          | Block Address |
|-------------|-------------------------------------|---------------|
| <136>       | Temperature and Pressure Correction | 001 to 500    |

This function block corrects for the influence of temperature and pressure differences in measuring a gaseous flow by a differential pressure flowmeter.

$$Y1 = K1 \times X1 \sqrt{\frac{K2 \times X2 + A2}{K3 \times X3 + A3}}$$

- •Internal operation is executed at double precision (32 bits).
- •Temperature or pressure can also be corrected individually.
- •X1 flow signal must be converted to a linear signal by extracting the square root before input.

Note: Calculate 100% in the calculation formula as 1.0. Output becomes 0 when the result in the root becomes a minus number.

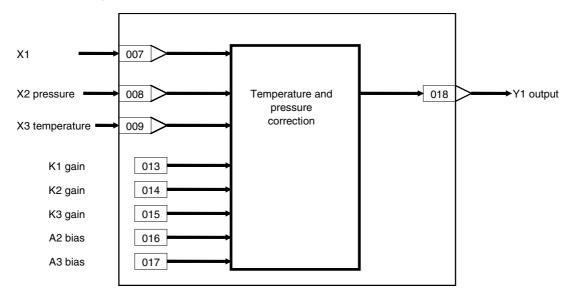

| ITEM TYPE                           | ITEM | Sym<br>bol | Data Description                                                                                                    | Data Range       | Default       | COLD<br>start<br>initializ<br>ation | R/W-ena<br>-: R/W-d<br>Note:<br>r and r/v<br>validate<br>status b<br>Monitor<br>(O): Ope | , W: Write<br>abled,<br>isabled<br>v: Read a<br>action of<br>y CX-Pro<br>, (S): Inite<br>eration d<br>According to | and read<br>or monito<br>ocess To<br>ial settin | ol or<br>g data, | Data<br>Length<br>(bytes) |
|-------------------------------------|------|------------|----------------------------------------------------------------------------------------------------|------------------|---------------|-------------------------------------|------------------------------------------------------------------------------------------|----------------------------------------------------------------------------------------------------|-------------------------------------------------|------------------|---------------------------|
| Contact input                       | 000  |            | Stop block operation command (0:<br>Cancel stop, 1: Stop)                                                                             | 0, 1             | 0             | Yes                                 | _                                                                                        | _                                                                                                    | _                                               | S/R              | 1                         |
| Parameter                           | 001  |            | Comment                                                                                                    | 23<br>characters | Block<br>name | _                                   | R/W(S)                                                                                   | _                                                                                                    | _                                               | _                | 24                        |
|                                     | 002  |            | Block Model: Temperature and<br>Pressure Correction                                                                                   | 136              | 136           | _                                   | R/W(S)                                                                                   | _                                                                                                    | _                                               | _                | 2                         |
| Special                             | 003  |            | Execution error display 0: Normal, Other: Error (See Appendix "Execution Error Code List.")                                           |                  | 0000          | Yes                                 | r                                                                                        | _                                                                                                    | -                                               | S                | 2                         |
| Parameter                           | 004  |            | Operation cycle (s) 0: Common, 1: 0.1, 2: 0.2, 3: 0.5, 4: 1, 5: 2, 6: 0.01 *1, 7: 0.02 *1, 8: 0.05 *1 *1: Not supported by the LCB05D | 0 to 8           | 0             | _                                   | R/W(S)                                                                                   | _                                                                                                    | -                                               | _                | 2                         |
|                                     |      |            | Execution order                                                                                                    | 1 to 2000        | 2000          | _                                   | R/W(S)                                                                                   | _                                                                                                    | _                                               | _                | 2                         |
| Analog input connection information | 007  |            | X1 source designation<br>BBB: Block address, III: ITEM No.                                                                            | BBB or III       | 000000        | _                                   | R/W(S)                                                                                   | _                                                                                                    | _                                               | _                | 4                         |
|                                     | 800  |            | X2 source designation<br>BBB: Block address, III: ITEM No.                                                                            | BBB or III       | 000000        | -                                   | R/W(S)                                                                                   | -                                                                                                    | -                                               | _                | 4                         |
|                                     | 009  |            | X3 source designation<br>BBB: Block address, III: ITEM No.                                                                            | BBB or III       | 000000        | -                                   | R/W(S)                                                                                   | -                                                                                                    | -                                               | _                | 4                         |
| Analog input                        | 010  | X1         | Flow input                                                                                                    | ±320.00%         | 0.00          | Yes                                 | r                                                                                        |                                                                                                    |                                                 | S                | 2                         |
|                                     |      |            | Pressure input                                                                                                    | ±320.00%         | 0.00          | Yes                                 | r                                                                                        | -                                                                                                    | <u> </u>                                        | S                | 2                         |
|                                     |      |            | Temperature input                                                                                                    | ±320.00%         | 0.00          | Yes                                 | r                                                                                        | -                                                                                                    | _                                               | S                | 2                         |
| Parameter                           |      |            | K1 gain                                                                                                    | ±10.000          | 1.000         |                                     | R/W(O)                                                                                   |                                                                                                    | -                                               | S/R              | 2                         |
|                                     | _    |            | K2 gain                                                                                                    | ±10.000          | 1.000         |                                     | R/W(O)                                                                                   |                                                                                                    | _                                               | S/R              | 2                         |
|                                     |      |            | K3 gain                                                                                                    | ±10.000          | 1.000         | -                                   | R/W(O)                                                                                   |                                                                                                    |                                                 | S/R              | 2                         |
|                                     |      |            | A2 bias                                                                                                    | ±320.00%         | 0.00          | <u> </u>                            | R/W(O)                                                                                   |                                                                                                    | <u> </u>                                        | S/R              | 2                         |
|                                     |      |            | A3 bias                                                                                                    | ±320.00%         | 0.00          | _                                   | ( - /                                                                                    | W                                                                                                    | <u> </u>                                        | S/R              | 2                         |
| Analog output                       | 018  | Y1         | Output                                                                                                    | ±320.00%         | 0.00          | Yes                                 | r/w                                                                                      | <u> </u>                                                                                                    | -                                               | S                | 2                         |

### **Explanation of the Equation**

#### General Expression

When a gas flows under pressure and temperature conditions different from the design specifications, the following compensation must be made in order to measure the gas' true flow rate.

Adjusted flow rate 
$$=\sqrt{\frac{\text{Design density}}{\text{Actual density}}} \times \sqrt{\frac{\text{Actual pressure} \times \text{Design temp.}}{\text{Design pressure} \times \text{Actual temp.}}} \times \text{Measured flow rate}$$

#### • Function Block's Equation

The function block's equation is the compensation equation (shown above) converted to the following format.

Adjusted flow rate Y1 
$$= K1 \times \sqrt{\frac{K2 \times \text{Actual pressure } X2 + A2}{K3 \times \text{Actual temp. } X3 + A3}} \times \text{Measured flow rate } X1$$

$$K1 = \sqrt{\frac{\text{Design temp.}}{\text{Actual density}}} \qquad K2 = \frac{\frac{\text{Pressure range span}}{\text{Design pressure}}}{\frac{\text{Design pressure (absolute)}}{\text{(absolute)}}} \qquad A2 = \frac{\text{Pressure range min. (absolute)}}{\text{Design pressure (absolute)}}$$

Temp. range span Temp. range min. (absolute)

Design temp. (absolute)

Note: The measured flow rate X1, Actual pressure X2, and actual temperature X3 are calculated as normalized data in the equation.

#### Example:

Design density = Actual density = 1.2928 kg/Nm<sup>3</sup>

Pressure range = -50 to 500 kPa  $\rightarrow$  Pressure range span = 550 kPa (abs)

 $\rightarrow$  Pressure range min. (absolute) = -50+101.3 = 51.3 kPa (abs)

A3 =

Design temp. (absolute)

Design pressure = 400 kPa  $\rightarrow$  Design pressure (absolute) = 400+101.3 = 501.3 kPa (abs)

Temperature range = -50 to 250°C  $\rightarrow$  Pressure range span = 300°C (K)

 $\rightarrow$  Temp. range min. (absolute) = -50+273.2 = 223.2 K

Design temperature =  $200^{\circ}$ C  $\rightarrow$  Design temp. (absolute) = 200+273.2 = 473.2 K

 $K1 = \sqrt{\frac{1.2928 \text{kg/Nm}^3}{1.2928 \text{kg/Nm}^3}} = 1 \qquad K2 = \frac{550 \text{kPa (abs)}}{501.3 \text{kPa (abs)}} = 1.097 \qquad A2 = \frac{51.3 \text{kPa (abs)}}{501.3 \text{kPa (abs)}} = 0.102$   $K3 = \frac{300 \text{K}}{473.2 \text{K}} = 0.634 \qquad A3 = \frac{223.2 \text{K}}{473.2 \text{K}} = 0.471$ 

Consequently, the compensation equation is as follows:

Adjusted flow = 1 
$$\times \sqrt{\frac{1.097 \times \text{Actual pressure X2+0.102}}{0.634 \times \text{Actual temp. X3+0.471}}} \times \text{Measured flow rate X1}}$$

For an actual pressure X2 of 30% (0.3) and actual pressure X3 of 40% (0.4):

Adjusted flow = 1 
$$\times \sqrt{\frac{1.097 \times 0.3+0.102}{0.634 \times 0.4+0.471}} \times \text{Measured flow rate X1}$$

Adjusted flow rate Y1 =  $0.77 \times$  Measured flow rate X1

For a measured flow rate X1 of 0.5, the adjusted flow rate Y1 = 0.386.

## List of tag ITEMs on SCADA software

| ITEM | Data Name                    | CSV Tags in SCADA Software |  |  |
|------|------------------------------|----------------------------|--|--|
|      |                              | Tag ITEM (fixed)           |  |  |
| 000  | Stop block operation command | MT_ST                      |  |  |
| 003  | Execution error display      | ERR                        |  |  |
| 010  | X1 flow input                | X1                         |  |  |
| 011  | X2 pressure input            | X2                         |  |  |
| 012  | X3 temperature input         | X3                         |  |  |
| 013  | K1 gain                      | K1                         |  |  |
| 014  | K2 gain                      | K2                         |  |  |
| 015  | K3 gain                      | K3                         |  |  |
| 016  | A2 bias                      | A2                         |  |  |
| 017  | A3 bias                      | A3                         |  |  |
| 018  | Output                       | Y1                         |  |  |

| Block Model | Block Address   |            |
|-------------|-----------------|------------|
| <141>       | First-order Lag | 001 to 500 |

This function block performs first-order lag operation on single analog signals that is required for reducing pulsation in the input signal.

•When S1 reset switch is set to 1 (ON), the output equals input.

$$Y1(s) = \frac{X1(s)}{1 + T \cdot s}$$

Note: Calculate 100% in the calculation formula as 1.0.

Note: When a cold start is performed, the values that were held before output OFF or before running was stopped are cleared from memory. These values are held when a hot start is performed.

### **Function block applications**

Filtering of PV input (elimination of noise or pulsation)

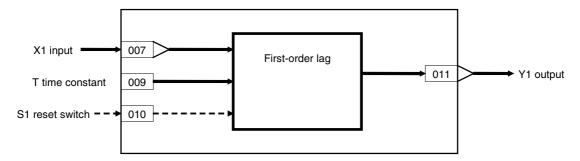

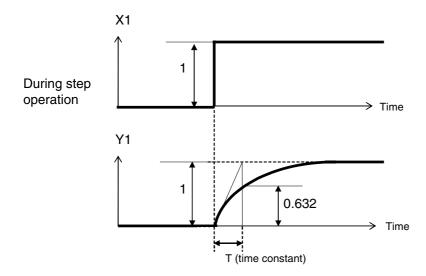

| ITEM TYPE                           | ITEM | Sym<br>bol      | Data Description                                                                                                    | Data Range       | Default       | COLD<br>start<br>initializ<br>ation | R/W Mode R: Read, W: Write, R/W: R/W-enabled, -: R/W-disabled Note: r and r/w: Read and read/write for validate action or monitor run status by CX-Process Tool or Monitor, (S): Initial setting data, (O): Operation data Accordi   Accordi   Accordi   Ing to   Ing to |   | r run<br>ol or<br>g data,          | Data<br>Length<br>(bytes)   |    |
|-------------------------------------|------|-----------------|----------------------------------------------------------------------------------------------------|------------------|---------------|-------------------------------------|----------------------------------------------------------------------------------------------------|---|------------------------------------|-----------------------------|----|
|                                     |      |                 |                                                                                                    |                  |               |                                     | CX-Pro                                                                                                    |   | Sequen<br>tial<br>Control<br>Block | Accordi<br>ng to<br>HMI I/F |    |
| Contact input                       | 000  |                 | Stop block operation command (0: Cancel stop, 1: Stop)                                                                                               | 0, 1             | 0             | Yes                                 | _                                                                                                    | _ | _                                  | S/R                         | 1  |
| Parameter                           | 001  |                 | Comment                                                                                                    | 23<br>characters | Block<br>name | _                                   | R/W(S)                                                                                                    | _ | _                                  | _                           | 24 |
|                                     | 002  |                 | Block Model: First-order<br>Lag                                                                                                    | 141              | 141           | -                                   | R/W(S)                                                                                                    | _ | _                                  | _                           | 2  |
| Special                             | 003  |                 | Execution error display 0: Normal, Other: Error (See Appendix "Execution Error Code List.")                                                          |                  | 0000          | Yes                                 | r                                                                                                    | _ | _                                  | S                           | 2  |
| Parameter                           | 004  |                 | Operation cycle (s)<br>0: Common, 1: 0.1, 2: 0.2,<br>3: 0.5, 4: 1, 5: 2, 6: 0.01 *1,<br>7: 0.02 *1, 8: 0.05 *1<br>*1: Not supported by the<br>LCB05D | 0 to 8           | 0             | _                                   | R/W(S)                                                                                                    | _ | _                                  | _                           | 2  |
|                                     | 005  | SCA<br>N_N<br>O | Execution order                                                                                                    | 1 to 2000        | 2000          | _                                   | R/W(S)                                                                                                    | _ | _                                  | _                           | 2  |
| Analog input connection information | 007  |                 | X1 source designation<br>BBB: Block address, III:<br>ITEM No.                                                                                        | BBB or III       | 000000        | _                                   | R/W(S)                                                                                                    | _ | _                                  | _                           | 4  |
| Analog input                        | 800  | X1              | Input                                                                                                    | ±320.00%         | 0.00          | Yes                                 | r                                                                                                    | L | -                                  | S                           | 2  |
| Parameter                           | 009  | Т               | Time constant (0: No delay)                                                                                                    | 0 to 999.9s      | 0.0           | _                                   | R/W(O)                                                                                                    | W | -                                  | S/R                         | 2  |
| Contact input                       | 010  | S1              | Reset switch (1: Y1=X1)                                                                                                    | 0, 1             | 0             | Yes                                 | R/W(O)                                                                                                    | _ | R/W                                | S/R                         | 1  |
| Analog<br>output                    | 011  | Y1              | Output                                                                                                    | ±320.00%         | 0.00          | Yes                                 | r/w                                                                                                    | _ | _                                  | S                           | 2  |

## List of tag ITEMs on SCADA software

| ITEM | Data Name                    | CSV Tags in<br>SCADA Software<br>Tag ITEM (fixed) |
|------|------------------------------|---------------------------------------------------|
| 000  | Stop block operation command | MT_ST                                             |
| 003  | Execution error display      | ERR                                               |
| 800  | Input                        | X1                                                |
| 009  | Time constant                | Т                                                 |
| 010  | Reset switch                 | S1                                                |
| 011  | Output                       | Y1                                                |

| Block Model | Block Address        |            |
|-------------|----------------------|------------|
| <143>       | Rate-of-change Limit | 001 to 500 |

This function block performs rate-of-change limiting on single analog signals to reduce pulsation in the input signal.

When S1 reset switch is set to 1 (ON), the output equals input. The time unit for the rate-of-change setting can be set to seconds, minutes, or hours.

Note: When a cold start is performed, the values that were held before output OFF or before running was stopped are cleared from memory. These values are held when a hot start is performed.

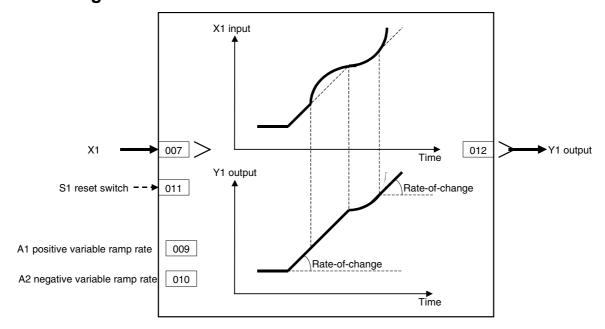

| ITEM TYPE                           | ITEM | Sym<br>bol      | Data Description                                                                                                    | Data Range                       | Default       | COLD<br>start<br>initializ<br>ation | R/W-ena -: R/W-d Note: r and r/v validate status b Monitor, (O): Ope Accordi ng to | , W: Write bled, isabled w: Read a action o y CX-Property (S): Initeration description | and read/<br>r monito<br>ocess Too<br>ial setting | r run<br>ol or<br>g data, | Data<br>Length<br>(bytes) |
|-------------------------------------|------|-----------------|----------------------------------------------------------------------------------------------------|----------------------------------|---------------|-------------------------------------|------------------------------------------------------------------------------------|----------------------------------------------------------------------------------------|---------------------------------------------------|---------------------------|---------------------------|
| Contact input                       | 000  |                 | Stop block operation command (0: Cancel stop, 1: Stop)                                                                                               | 0, 1                             | 0             | Yes                                 | _                                                                                  | -                                                                                      | _                                                 | S/R                       | 1                         |
| Parameter                           | 001  |                 | Comment                                                                                                    | 23<br>characters                 | Block<br>name | -                                   | R/W(S)                                                                             | _                                                                                      | _                                                 | _                         | 24                        |
|                                     | 002  |                 | Block Model:<br>Rate-of-change Limit                                                                                                    | 143                              | 143           | _                                   | R/W(S)                                                                             | _                                                                                      | _                                                 | _                         | 2                         |
| Special                             | 003  |                 | Execution error display 0: Normal, Other: Error (See Appendix "Execution Error Code List.")                                                          |                                  | 0000          | Yes                                 | r                                                                                  | _                                                                                      | _                                                 | S                         | 2                         |
| Parameter                           | 004  |                 | Operation cycle (s)<br>0: Common, 1: 0.1, 2: 0.2,<br>3: 0.5, 4: 1, 5: 2, 6: 0.01 *1,<br>7: 0.02 *1, 8: 0.05 *1<br>*1: Not supported by the<br>LCB05D | 0 to 8                           | 0             | _                                   | R/W(S)                                                                             | _                                                                                      | _                                                 | _                         | 2                         |
|                                     | 005  | SCA<br>N_N<br>O | Execution order                                                                                                    | 1 to 2000                        | 2000          | _                                   | R/W(S)                                                                             | _                                                                                      | _                                                 | _                         | 2                         |
| Analog input connection information | 007  |                 | X1 source designation<br>BBB: Block address, III:<br>ITEM No.                                                                                        | BBB or III                       | 000000        | _                                   | R/W(S)                                                                             | _                                                                                      | _                                                 | _                         | 4                         |
| Analog input                        | 800  | X1              | Input                                                                                                    | ±320.00%                         | 0.00          | Yes                                 | r                                                                                  | _                                                                                      | _                                                 | S                         | 2                         |
| Parameter                           | 009  | A1              | Positive ramp rate<br>Note: Time unit set in ITEM<br>013.<br>(Rate-of-change limit OFF<br>when 0.00)                                                 | e unit                           | 320.00        | _                                   | R/W(O)                                                                             |                                                                                        | _                                                 | S/R                       | 2                         |
|                                     | 010  | A2              | Negative ramp rate<br>Note: Time unit set in ITEM<br>013.<br>(Rate-of-change limit OFF<br>when 0.00)                                                 | 0.00 to<br>320.00%/tim<br>e unit | 320. 00       | -                                   |                                                                                    | W                                                                                      | _                                                 | S/R                       | 2                         |
| Contact input/ parameter            | 011  | S1              | Reset Switch (1: Y1=X1)                                                                                                    | 0, 1                             | 0             | Yes                                 | R/W(O)                                                                             |                                                                                        | R/W                                               | S/R                       | 1                         |
| Analog<br>output                    | 012  | Y1              | Output                                                                                                    | ±320.00%                         | 0.00          | Yes                                 | -                                                                                  | _                                                                                      | -                                                 | S                         | 2                         |
| Parameter                           | 013  | TMU             | Time unit<br>0: sec, 1: min, 2: hr                                                                                                    | 0 to 2                           | 0             |                                     | R/W (S)                                                                            | _                                                                                      |                                                   | S/R                       | 1                         |

## List of tag ITEMs on SCADA software

| ITEM | Data Name                    | CSV Tags in<br>SCADA Software<br>Tag ITEM (fixed) |  |  |  |
|------|------------------------------|---------------------------------------------------|--|--|--|
| 000  | Stop block operation command | MT_ST                                             |  |  |  |
| 003  | Execution error display      | ERR                                               |  |  |  |
| 800  | Input                        | X1                                                |  |  |  |
| 009  | Positive ramp rate           | A1                                                |  |  |  |
| 010  | Negative ramp rate           | A2                                                |  |  |  |
| 011  | Reset Switch                 | S1                                                |  |  |  |
| 012  | Output                       | Y1                                                |  |  |  |
| 013  | Time unit                    | TMU                                               |  |  |  |

| Block Model | Block Address  |            |
|-------------|----------------|------------|
| <145>       | Moving Average | 001 to 500 |

This function block performs moving average operation on single analog signals.

•There are two data sampling modes: sampling at fixed time intervals, and sampling of individual data items each time that an external contact turns ON. Selective use of these modes allows you to easily execute moving average operation on signals outputs from a batch type analyzer, for example.

Note: When a cold start is performed, the values that were held before output OFF or before running was stopped are cleared from memory. These values are held when a hot start is performed.

### **Block diagram**

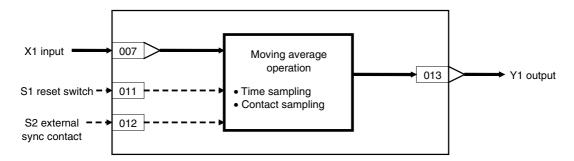

## **Supplementary note**

By the moving average operation, the average value of n number of samples is taken and output with the oldest item of data discarded when a new item of data is added.

| ITEM TYPE                           | ITEM       | Sym<br>bol      | Data Description                                                                                                    | Data Range       | Default | cold<br>start<br>initializ<br>ation | R/W-ena -: R/W-d Note: r and r/v validate status b Monitor (O): Ope Accordi ng to | , W: Write abled, isabled w: Read a action of CX-Property (S): Initeration description description des | and read/w<br>r monitor i<br>ocess Tool<br>ial setting | run<br>or<br>data,<br>Accor<br>ding | Data<br>Length<br>(bytes) |
|-------------------------------------|------------|-----------------|----------------------------------------------------------------------------------------------------|------------------|---------|-------------------------------------|-----------------------------------------------------------------------------------|----------------------------------------------------------------------------------------------------|--------------------------------------------------------|-------------------------------------|---------------------------|
| Contact input                       | 000        |                 | Stop block operation command (0: Cancel stop, 1: Stop)                                                                                                    | 0, 1             | 0       | Yes                                 | -                                                                                 | _<br>_                                                                                                    | _                                                      | S/R                                 | 1                         |
| Parameter                           | 001        |                 | Comment                                                                                                    | 23               | Block   | -                                   | R/W(S)                                                                            | -                                                                                                    | -                                                      | _                                   | 24                        |
|                                     |            |                 |                                                                                                    | characters       | name    | ļ                                   |                                                                                   |                                                                                                    |                                                        |                                     |                           |
|                                     | 002        |                 | Block Model: Moving<br>Average                                                                                                    | 145              | 145     |                                     | R/W(S)                                                                            | -                                                                                                    | _                                                      | _                                   | 2                         |
| Special                             | 003        |                 | Execution error display 0: Normal, Other: Error (See Appendix "Execution Error Code List.")                                                                                     |                  | 0000    | Yes                                 | r                                                                                 |                                                                                                    | _                                                      | S                                   | 2                         |
| Parameter                           | 004        |                 | Operation cycle (s)<br>1: 0.1, 2: 0.2, 3: 0.5, 4: 1,<br>6: 0.01 *1, 7: 0.02 *1, 8:<br>0.05 *1<br>*1: Not supported by the<br>LCB05D                                             | 1 to 4<br>6 to 8 | 4       | -                                   | R/W(S)                                                                            | _                                                                                                    | _                                                      | _                                   | 2                         |
|                                     | 005        | SCA<br>N_N<br>O | Execution order                                                                                                    | 1 to 2000        | 2000    |                                     | R/W(S)                                                                            |                                                                                                    | _                                                      | _                                   | 2                         |
|                                     | 006        | M               | Sampling mode<br>0: Time, 1: Sync with<br>external contact S2                                                                                                    | 0, 1             | 0       | _                                   | R/W(S)                                                                            | -                                                                                                    | _                                                      | _                                   | 1                         |
| Analog input connection information |            |                 | X1 source designation<br>BBB: Block address, III:<br>ITEM No.                                                                                                    | BBB or III       | 000000  |                                     | R/W(S)                                                                            | _                                                                                                    | _                                                      | _                                   | 4                         |
| Analog input                        |            | X1              | Input                                                                                                    | ±320.00%         | 0.00    | Yes                                 | r                                                                                 |                                                                                                    | _                                                      | S                                   | 2                         |
| Parameter                           | 009        | H               | Sampling cycle 0: Sample on operation cycle, 1 to 9999: Sample every 1 to 9999 s Note: This setting is ignored if the sampling mode is set to 1 (sync with external contact S2) |                  |         |                                     |                                                                                   | W                                                                                                    |                                                        | S/R                                 | 2                         |
|                                     | 010        | N               | Number of samples                                                                                                    | 1 to 20          | 16      | _                                   | W(S)                                                                              | <u> </u>                                                                                                    | -                                                      | S/R                                 | 1                         |
| Contact input                       | 011<br>012 | S1<br>S2        | Reset switch (1: Y1=X1)  External sync contact (DIFU/DIFD commands used)                                                                                                    | 0, 1<br>0, 1     | 0       | Yes<br>Yes                          | R/W(O)                                                                            | <u>-</u><br>-                                                                                                    | R/W<br>R/W                                             | S/R<br>S/R                          | 1                         |
| Analog<br>output                    | 013        | Y1              | Output                                                                                                    | ±320.00%         | 0.00    | Yes                                 | r/w                                                                               | _                                                                                                    | _                                                      | S                                   | 2                         |

## List of tag ITEMs on SCADA software

| ITEM | EM Data Name                 |       |
|------|------------------------------|-------|
| 000  | Stop block operation command | MT_ST |
| 003  | Execution error display      | ERR   |
| 008  | Input                        | X1    |
| 009  | Sampling cycle               | Н     |
| 010  | Number of samples            | N     |
| 011  | Reset switch                 | S1    |
| 012  | External sync contact        | S2    |
| 013  | Output                       | Y1    |

| Block Model | Block Address |            |
|-------------|---------------|------------|
| <147>       | Lead/Delay    | 001 to 500 |

This function block performs lead/delay operation of control signals on single analog signals.

$$Y1(s) = K \frac{1 + T1 \cdot s}{1 + T2 \cdot s} \times 1(s)$$

Note: When a cold start is performed, the values that were held before output OFF or before running was stopped are cleared from memory. These values are held when a hot start is performed.

## **Function block applications**

Feedforward control, non-interacting control (e.g. used when counteracting the influence of disturbance)

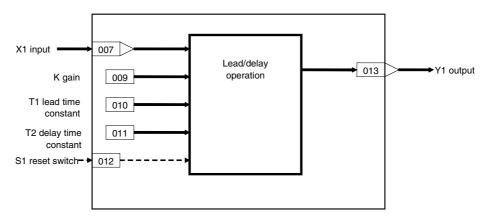

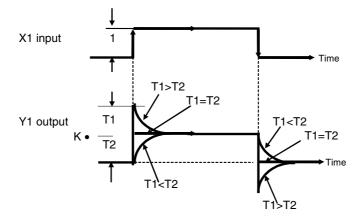

| ITEM TYPE                           | ITEM | Sym<br>bol      | Data Description                                                                                                    | Data Range       | Default       | COLD<br>start<br>initializ<br>ation | R/W Mode R: Read, W: Write, R/W: R/W-enabled, -: R/W-disabled Note: r and r/w: Read and read/write for validate action or monitor run status by CX-Process Tool or Monitor, (S): Initial setting data, (O): Operation data Accordi   Accordi   According to   ng to   CX-Pro   ITEM   Sequen   CCX-Pro   Setting   Control   HMI I/F |   |            |     | Data<br>Length<br>(bytes) |
|-------------------------------------|------|-----------------|----------------------------------------------------------------------------------------------------|------------------|---------------|-------------------------------------|----------------------------------------------------------------------------------------------------|---|------------|-----|---------------------------|
| Contact input                       | 000  |                 | Stop block operation command (0: Cancel stop, 1: Stop)                                                                                             | 0, 1             | 0             | Yes                                 | -                                                                                                    | _ | Block<br>- | S/R | 1                         |
| Parameter                           | 001  |                 | Comment                                                                                                    | 23<br>characters | Block<br>name | _                                   | R/W(S)                                                                                                    | _ | _          | _   | 24                        |
|                                     | 002  |                 | Block Model: Lead/Delay                                                                                                    | 147              | 147           | -                                   | R/W(S)                                                                                                    | _ | _          | _   | 2                         |
| Special                             | 003  |                 | Execution error display 0: Normal, Other: Error (See Appendix "Execution Error Code List.")                                                        |                  | 0000          | Yes                                 | r                                                                                                    | _ | _          | S   | 2                         |
| Parameter                           | 004  |                 | Operation cycle (s)<br>0: Common, 1: 0.1, 2: 0.2,<br>3: 0.5, 4: 1, 5: 2, 6: 0.01 *1,<br>7:0.02 *1, 8:0.05 *1<br>*1: Not supported by the<br>LCB05D | 0 to 8           | 0             | _                                   | R/W(S)                                                                                                    | _ | _          | _   | 2                         |
|                                     | 005  | SCA<br>N_N<br>O | Execution order                                                                                                    | 1 to 2000        | 2000          | _                                   | R/W(S)                                                                                                    | _ | _          | _   | 2                         |
| Analog input connection information | 007  |                 | X1 source designation<br>BBB: Block address, III:<br>ITEM No.                                                                                      | BBB or III       | 000000        | _                                   | R/W(S)                                                                                                    | _ | _          | _   | 4                         |
| Analog input                        | 800  | X1              | Input                                                                                                    | ±320.00%         | 0.00          | Yes                                 | r                                                                                                    | _ | _          | S   | 2                         |
| Parameter                           | 009  | K               | Gain                                                                                                    | ±10.000          | 1.000         | _                                   | R/W(O)                                                                                                    | W | _          | S/R | 2                         |
|                                     | 0010 | T1              | Time constant (0: No<br>Lead)                                                                                                    | 0 to 999.9s      | 1.0           | _                                   | R/W(O)                                                                                                    | W | _          | S/R | 2                         |
|                                     | 0011 | T2              | Time constant (0: No delay)                                                                                                    | 0 to 999.9s      | 10.0          | _                                   | R/W(O)                                                                                                    | W | -          | S/R | 2                         |
| Contact input                       | 012  | S1              | Reset switch (1:Y1=X1)                                                                                                    | 0, 1             | 0             | Yes                                 | R/W(O)                                                                                                    | _ | R/W        | S/R | 1                         |
| Analog<br>output                    | 013  | Y1              | Output                                                                                                    | ±320.00%         | 0.00          | Yes                                 | r/w `                                                                                                    | _ | _          | S   | 2                         |

## List of tag ITEMs on SCADA software

| ITEM | Data Name                    | CSV Tags in<br>SCADA Software<br>Tag ITEM (fixed) |
|------|------------------------------|---------------------------------------------------|
| 000  | Stop block operation command | MT_ST                                             |
| 003  | Execution error display      | ERR                                               |
| 800  | Input                        | X1                                                |
| 009  | Gain                         | K                                                 |
| 010  | Time constant (No Lead)      | T1                                                |
| 011  | Time constant (No delay)     | T2                                                |
| 012  | Reset switch                 | S1                                                |
| 013  | Output                       | Y1                                                |

| Block Model | Block Model Block Name |            |  |  |  |  |
|-------------|------------------------|------------|--|--|--|--|
| <148>       | Dead Time              | 001 to 500 |  |  |  |  |

This function block performs dead time and first-order lag operations on single analog signals.

$$Y1(s) = \frac{e^{-Ls}}{1 + T \cdot s}X1(s)$$

- •New data is sampled at each sampling cycle H (seconds) for number of samples (N) on the data to be held. The data previous to dead time L seconds (= H x N seconds) is output as the output signal. In other words, the output is delayed by L seconds after the input.
- •When the lag time constant is set, the first-order lag operation is performed after time L (dead time) has elapsed.

Note: •The sampling cycle (ITEM 010) takes priority over operation cycle (ITEM 004).

•When a cold start is performed, the values that were held before output OFF or before running was stopped are cleared from memory. These values are held when a hot start is performed.

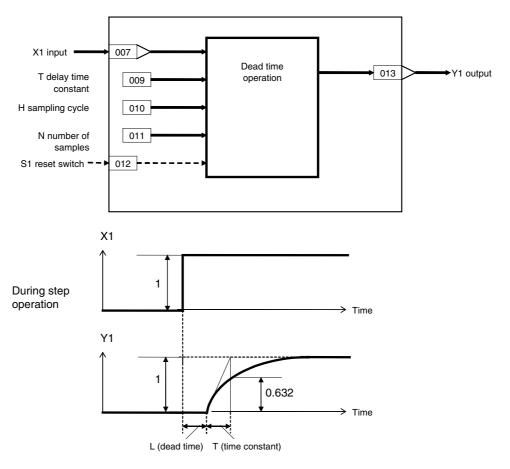

| ІТЕМ ТҮРЕ                           | ITEM | Sym<br>bol      | Data Description                                                                                                    | Data Range  | Default | COLD<br>start<br>initializ<br>ation | R/W Mode R: Read, W: Write, R/W: R/W-enabled, -: R/W-disabled Note: r and r/w: Read and read/write fo validate action or monitor run status by CX-Process Tool or Monitor, (S): Initial setting data, (O): Operation data Accordi   Accordi   ng to   ng to   CX-Pro   CSS   Setting   Control   HMI I/F   Tool   Diock   Control   HIII I/F   Tool   Diock   Control   HIII I/F   Tool   Diock   Control   HIII I/F   Tool   Diock   RIVER   Tool   RIVER   Tool   RIVE |   |     | r run<br>ol or<br>g data,<br>Accordi<br>ng to | Data<br>Length<br>(bytes) |
|-------------------------------------|------|-----------------|----------------------------------------------------------------------------------------------------|-------------|---------|-------------------------------------|----------------------------------------------------------------------------------------------------|---|-----|-----------------------------------------------|---------------------------|
| Contact input                       | 000  |                 | Stop block operation command (0: Cancel stop, 1: Stop)                                                                                               | 0, 1        | 0       | Yes                                 | _                                                                                                    | _ | _   | S/R                                           | 1                         |
| Parameter                           | 001  |                 | Comment                                                                                                    | 23          | Block   | -                                   | R/W(S)                                                                                                    | - | -   | -                                             | 24                        |
|                                     |      |                 |                                                                                                    | characters  | name    |                                     |                                                                                                    |   |     |                                               |                           |
|                                     | 002  |                 | Block Model: Dead Time                                                                                                    | 148         | 148     | -                                   | R/W(S)                                                                                                    |   |     | _                                             | 2                         |
| Special                             | 003  |                 | Execution error display 0: Normal, Other: Error (See Appendix "Execution Error Code List.")                                                          |             | 0000    | Yes                                 | r                                                                                                    | _ | _   | S                                             | 2                         |
| Parameter                           | 004  |                 | Operation cycle (s)<br>0: Common, 1: 0.1, 2: 0.2,<br>3: 0.5, 4: 1, 5: 2, 6: 0.01 *1,<br>7: 0.02 *1, 8: 0.05 *1<br>*1: Not supported by the<br>LCB05D | 0 to 8      | 0       |                                     | R/W(S)                                                                                                    | _ | _   | _                                             | 2                         |
|                                     | 005  | SCA<br>N_N<br>O | Execution order                                                                                                    | 1 to 2000   | 2000    | _                                   | R/W(S)                                                                                                    | _ | _   | _                                             | 2                         |
| Analog input connection information | 007  |                 | X1 source designation<br>BBB: Block address, III:<br>ITEM No.                                                                                        | BBB or III  | 000000  | _                                   | R/W(S)                                                                                                    | _ | _   | _                                             | 4                         |
| Analog input                        | 800  | X1              | Input                                                                                                    | ±320.00%    | 0.00    | Yes                                 | r                                                                                                    | _ | _   | S                                             | 2                         |
| Parameter                           | 009  | Т               | Time constant (0: No delay)                                                                                                    | 0 to 999.9s | 0.0     |                                     | R/W(O)                                                                                                    | W | -   | S/R                                           | 2                         |
|                                     | 010  | Н               | Operation cycle)                                                                                                    | 0 to 9999s  | 0       |                                     | (-)                                                                                                    | W |     | S/R                                           | 2                         |
|                                     | 011  | N               | Number of samples (0: No dead time)                                                                                                    | 0 to 20     | 20      |                                     | R/W(S)                                                                                                    | _ | _   | S/R                                           | 1                         |
| Contact input                       | 012  | S1              | Reset switch (1:Y1=X1)                                                                                                    | 0, 1        | 0       | Yes                                 | R/W(O)                                                                                                    | - | R/W | S/R                                           | 1                         |
| Analog<br>output                    | 013  | Y1              | Output                                                                                                    | ±320.00%    | 0.00    | Yes                                 | r/w                                                                                                    |   |     | S                                             | 2                         |

## List of tag ITEMs on SCADA software

| ITEM | Data Name                    | CSV Tags in SCADA Software |  |  |  |  |
|------|------------------------------|----------------------------|--|--|--|--|
|      |                              | Tag ITEM (fixed)           |  |  |  |  |
| 000  | Stop block operation command | MT_ST                      |  |  |  |  |
| 003  | Execution error display      | ERR                        |  |  |  |  |
| 800  | Input                        | X1                         |  |  |  |  |
| 009  | Time constant (0: No delay)  | Т                          |  |  |  |  |
| 010  | Sampling cycle               | Н                          |  |  |  |  |
| 011  | Number of samples            | Z                          |  |  |  |  |
| 012  | Reset switch                 | S1                         |  |  |  |  |
| 013  | Output                       | Y1                         |  |  |  |  |

| Block Model | Block Model Block Name |            |  |  |  |  |  |
|-------------|------------------------|------------|--|--|--|--|--|
| <149>       | Dead Time Compensation | 001 to 500 |  |  |  |  |  |

This function block performs PID control using the Smith predictor.

$$Y1(s) = K \frac{1 - e^{-Ls}}{1 + T \cdot S} X1(s)$$

- •This function block is applied to processes with long dead time and processes whose dead time does not change much.
- •Set dead time (L) and time constant (T) to the same values as the dead time and time constant of the process (control target).

Note: When a cold start is performed, the values that were held before output OFF or before running was stopped are cleared from memory. These values are held when a hot start is performed.

### **Function block applications**

Control using the Smith predictor

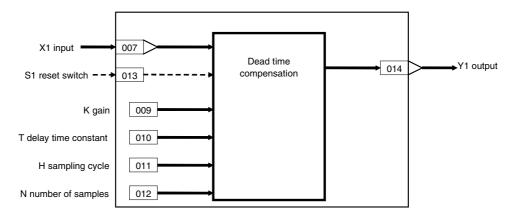

| ITEM TYPE                           | ITEM | Sym<br>bol      | Data Description                                                                                                    | Data Range       | Default       | COLD<br>start<br>initializ<br>ation | R/W-ena<br>-: R/W-d<br>Note:<br>r and r/v<br>validate<br>status b<br>Monitor<br>(O): Ope | , W: Write<br>bled,<br>isabled<br>v: Read a<br>action o<br>y CX-Pro<br>(S): Inition<br>action di<br>Accordi<br>ng to<br>ITEM | and read/<br>r monito<br>ocess Too<br>ial setting | r run<br>ol or | Data<br>Length<br>(bytes) |
|-------------------------------------|------|-----------------|----------------------------------------------------------------------------------------------------|------------------|---------------|-------------------------------------|------------------------------------------------------------------------------------------|----------------------------------------------------------------------------------------------------|---------------------------------------------------|----------------|---------------------------|
| Contact input                       | 000  |                 | Stop block operation command (0: Cancel stop, 1: Stop)                                                                                               | 0, 1             | 0             | Yes                                 | _                                                                                        | _                                                                                                    | _                                                 | S/R            | 1                         |
| Parameter                           | 001  |                 | Comment                                                                                                    | 23<br>characters | Block<br>name |                                     | R/W(S)                                                                                   | _                                                                                                    | _                                                 | _              | 24                        |
|                                     | 002  |                 | Block Model: Dead Time<br>Compensation                                                                                                    | 149              | 149           |                                     | R/W(S)                                                                                   | _                                                                                                    | _                                                 | _              | 2                         |
| Special                             | 003  |                 | Execution error display 0: Normal, Other: Error (See Appendix "Execution Error Code List.")                                                          |                  | 0000          | Yes                                 | r                                                                                        | _                                                                                                    | _                                                 | S              | 2                         |
| Parameter                           | 004  |                 | Operation cycle (s)<br>0: Common, 1: 0.1, 2: 0.2,<br>3: 0.5, 4: 1, 5: 2, 6: 0.01 *1,<br>7: 0.02 *1, 8: 0.05 *1<br>*1: Not supported by the<br>LCB05D | 0 to 8           | 0             |                                     | R/W(S)                                                                                   | -                                                                                                    | -                                                 | _              | 2                         |
|                                     | 005  | SCA<br>N_N<br>O | Execution order                                                                                                    | 1 to 2000        | 2000          | -                                   | R/W(S)                                                                                   | _                                                                                                    | -                                                 | _              | 2                         |
| Analog input connection information | 007  |                 | X1 source designation<br>BBB: Block address, III:<br>ITEM No.                                                                                        | BBB or III       | 000000        | _                                   | R/W(S)                                                                                   | _                                                                                                    | _                                                 | _              | 4                         |
| Analog input                        | 800  | X1              | Input                                                                                                    | ±320.00%         | 0.00          | Yes                                 | r                                                                                        | _                                                                                                    | -                                                 | S              | 2                         |
| Parameter                           | 009  | K               | Gain                                                                                                    | ±10.000          | 1.000         |                                     | R/W(O)                                                                                   | W                                                                                                    | -                                                 | S/R            | 2                         |
|                                     | 010  | Т               | Time constant (0: No<br>delay)                                                                                                    | 0 to 999.9s      | 0.0           | _                                   | R/W(O)                                                                                   | W                                                                                                    | _                                                 | S/R            | 2                         |
|                                     | 011  | Н               | Sampling cycle (0:<br>Operation cycle)                                                                                                    | 0 to 9999s       | 0             | _                                   | R/W(S)                                                                                   | W                                                                                                    | _                                                 | S/R            | 2                         |
|                                     | 012  | N               | Number of samples (0: No dead time)                                                                                                    | 0 to 20          | 20            | _                                   | R/W(S)                                                                                   | W                                                                                                    | _                                                 | S/R            | 1                         |
| Contact input                       | 013  | S1              | Reset switch (1:Y1=X1)                                                                                                    | 0, 1             | 0             | Yes                                 | R/W(O)                                                                                   | -                                                                                                    | R/W                                               | S/R            | 1                         |
| Analog<br>output                    | 014  | Y1              | Output                                                                                                    | ±320.00%         | 0.00          | Yes                                 | r/w                                                                                      | _                                                                                                    | _                                                 | S              | 2                         |

## List of tag ITEMs on SCADA software

| ITEM | Data Name                    | CSV Tags in<br>SCADA Software<br>Tag ITEM (fixed) |
|------|------------------------------|---------------------------------------------------|
| 000  | Stop block operation command | MT_ST                                             |
| 003  | Execution error display      | ERR                                               |
| 800  | Input                        | X1                                                |
| 009  | Gain                         | K                                                 |
| 010  | Time constant                | Т                                                 |
| 011  | Sampling cycle               | Н                                                 |
| 012  | Number of samples            | N                                                 |
| 013  | Reset switch                 | S1                                                |
| 014  | Output                       | Y1                                                |

| Block Model | Block Name                                | Block Address |
|-------------|-------------------------------------------|---------------|
| <150>       | Accumulator for instantaneous value input | 001 to 500    |

This function block accumulates (totalizes) instantaneous analog signals (e.g. flowrate signals) and outputs 8-digit accumulated value signals within the range 00000000 to 99999999. This function block can also be used for batch control.

 Q2 and Q1 accumulated values become QR preset value (counter rate) assuming that 100% values are continuous as analog signal inputs for the preset time unit (TU: one of seconds, minutes, hours or days).

By accumulation (totalization), analog signals are totalized according to the 0 to 100% range of the actual analog signal input, and accumulated values Q2 and Q1 proportional to these inputs are output at all times.

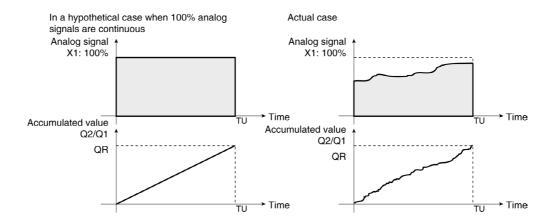

- •Accumulated values are divided into upper four digits and lower four digits before they are output. If necessary, join these two sets of digits together for display on a host computer.
- •When Qn accumulated value output is used as analog input for other function blocks, the count 9999 is processed as 99.99%.
- •When S1 reset switch is set to 1 (ON), the accumulated values Q1 and Q2 are returned to count 0.
- •When S3 batch controller reset switch is input, Q3 batch accumulated value becomes count 0, and U1 arrival at preset value is reset to 0 (OFF).
- •S2 interrupt switch stops all count operations.
- •Minus inputs are regarded as 0% input.

Note: Internally held accumulated values are cleared when a cold start is performed, and are held when a hot start is performed.

## Function block applications

Accumulation (totalization) of instantaneous flowrate signals that have been converted to analog values

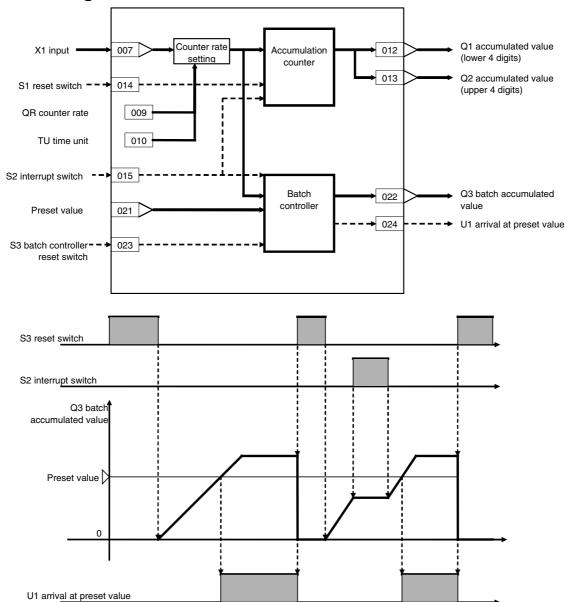

| ITEM TYPE     | ITEM | Sym<br>bol      | Data Description                                                                            | Data Range       | Default       | COLD<br>start<br>initializ<br>ation | R/W Mode R: Read, W: Write, R/W: R/W-enabled, -: R/W-disabled Note: r and r/w: Read and read/write for validate action or monitor run status by CX-Process Tool or Monitor, (S): Initial setting data, (O): Operation data Accordi Accordi Accordi ng to ng to CX-Pro ITEM Sequen ng to CX-Pro Esting tial block Control |   |            |     | Data<br>Length<br>(bytes) |
|---------------|------|-----------------|---------------------------------------------------------------------------------------------|------------------|---------------|-------------------------------------|----------------------------------------------------------------------------------------------------|---|------------|-----|---------------------------|
| Contact input | 000  |                 | Stop block operation command (0: Cancel stop, 1: Stop)                                      | 0, 1             | 0             | Yes                                 | -                                                                                                    | _ | Block<br>- | S/R | 1                         |
| Parameter     | 001  |                 | Comment                                                                                     | 23<br>characters | Block<br>name | -                                   | R/W(S)                                                                                                    | - | _          | _   | 24                        |
|               | 002  |                 | Block Model: Accumulator<br>for instantaneous value<br>input                                | 150              | 150           | _                                   | R/W(S)                                                                                                    | _ | _          | _   | 2                         |
| Special       | 003  |                 | Execution error display 0: Normal, Other: Error (See Appendix "Execution Error Code List.") |                  | 0000          | Yes                                 | r                                                                                                    | _ | _          | S   | 2                         |
| Parameter     | 004  |                 | Operation cycle (s)<br>0: Common, 1: 0.1, 2: 0.2,<br>3: 0.5, 4: 1, 5: 2                     | 0 to 5           | 0             | -                                   | R/W(S)                                                                                                    | _ | _          | _   | 2                         |
|               | 005  | SCA<br>N_N<br>O | Execution order                                                                             | 1 to 2000        | 2000          |                                     | R/W(S)                                                                                                    | _ | _          | _   | 2                         |

### Instantaneous value input X1

| ITEM TYPE                           | ITEM | Sym<br>bol | Data Description                                                                                                    | Data Range       | Default | COLD<br>start<br>initializ<br>ation | validate<br>status b<br>Monitor,<br>(O): Ope | , W: Write<br>abled,<br>isabled<br>v: Read a<br>action of<br>y CX-Pro<br>(S): Inition<br>according to | and read<br>or monito<br>ocess To<br>ial settin | r run<br>ol or<br>g data, | Data<br>Length<br>(bytes) |
|-------------------------------------|------|------------|----------------------------------------------------------------------------------------------------|------------------|---------|-------------------------------------|----------------------------------------------|----------------------------------------------------------------------------------------------------|-------------------------------------------------|---------------------------|---------------------------|
| Analog input connection information | 007  |            | X1 source designation<br>BBB: Block address, III:<br>ITEM No.                                                                                                    | BBB or III       | 000000  | _                                   | R/W(S)                                       | _                                                                                                    | _                                               | _                         | 4                         |
| Analog input                        | 800  | X1         | Input                                                                                                    | ±320.00%         | 0.00    | Yes                                 | r                                            | _                                                                                                    | _                                               | S                         | 2                         |
| Parameter                           | 009  | QR         | Counter rate Assuming that input is 100% for time unit setting TU, set the accumulated value to be displayed. Example) Set TU: 2 and QR: 1500 for 0 to 1500 m <sup>3</sup> . | 0 to<br>10000.00 | 100.00  | -                                   |                                              | W                                                                                                    | -                                               | -                         | 4                         |
|                                     | 010  | TU         | Time unit (0:S, 1:min, 2:hr, 3:day)                                                                                                    | 0 to 3           | 0       | _                                   | R/W(S)                                       | _                                                                                                    | _                                               | S/R                       | 1                         |
| Accumulated<br>value output         |      | Q1         | Accumulated value (lower 4 digits)                                                                                                    |                  | 0       | Yes                                 | r/w                                          | _                                                                                                    | _                                               | S                         | 2                         |
|                                     | 013  | Q2         | Accumulated value (upper 4 digits)                                                                                                    | 0 to 9999        | 0       | Yes                                 | r/w                                          | _                                                                                                    | _                                               | S                         | 2                         |
| Contact input                       | 014  | S1         | Reset switch (1: Reset)                                                                                                    | 0, 1             | 0       | Yes                                 | R/W(O)                                       | _                                                                                                    | R/W                                             | S/R                       | 1                         |
|                                     | 015  | S2         | Interrupt switch (1:<br>Interrupt)                                                                                                    | 0, 1             | 0       | Yes                                 | R/W(O)                                       | _                                                                                                    | R/W                                             | S/R                       | 1                         |

### **Batch controller**

| ITEM TYPE                   | ITEM | Sym<br>bol | Data Description                               | Data Range   |      | COLD<br>start<br>initializ<br>ation | validate<br>status b<br>Monitor,<br>(O): Ope<br>Accordi<br>ng to<br>CX-Pro<br>cess | w: Writh the control of the control of the control | and read/<br>r monito<br>ocess Too<br>al setting<br>ata | r run<br>ol or<br>g data, | Data<br>Length<br>(bytes) |
|-----------------------------|------|------------|------------------------------------------------|--------------|------|-------------------------------------|------------------------------------------------------------------------------------|----------------------------------------------------------------------------------------------------|---------------------------------------------------------|---------------------------|---------------------------|
| Parameter                   | 021  |            | Preset value                                   | 0000 to 9999 | 9999 | -                                   | R/W(O)                                                                             | W                                                                                                    | -                                                       | S/R                       | 2                         |
| Accumulated<br>value output | 022  | Q3         | Batch accumulated value                        | 0000 to 9999 | 0    | Yes                                 | r/w                                                                                | _                                                                                                    | _                                                       | S                         | 2                         |
| Contact input               | 023  | S3         | Batch controller reset<br>switch<br>(1: Reset) | 0, 1         | 0    | Yes                                 | R/W(O)                                                                             | _                                                                                                    | R/W                                                     | S/R                       | 1                         |
| Contact output              | 024  | U1         | Arrival at preset value                        | 0, 1         | 0    | Yes                                 | _                                                                                  | _                                                                                                    | R                                                       | S                         | 1                         |

## List of tag ITEMs on SCADA software

| ITEM | Data Name                     | CSV Tags in<br>SCADA Software<br>Tag ITEM (fixed) |
|------|-------------------------------|---------------------------------------------------|
| 000  | Stop block operation command  | MT_ST                                             |
| 003  | Execution error display       | ERR                                               |
| 800  | Input                         | X1                                                |
| 010  | Time unit                     | TU                                                |
| 012  | Accumulated value             | Q1                                                |
| 013  | Accumulated value             | Q2                                                |
| 014  | Reset switch                  | S1                                                |
| 015  | Interrupt switch              | S2                                                |
| 021  | Preset value                  | BM                                                |
| 022  | Batch accumulated value       | Q3                                                |
| 023  | Batch controller reset switch | S3                                                |
| 024  | Arrival at preset value       | U1                                                |

| Block Model | Block Name           | Block Address |
|-------------|----------------------|---------------|
| <151>       | Run Time Accumulator | 001 to 500    |

This function block accumulates the running time of machinery such as pumps, and outputs the accumulated running time as a number of pulses.

- •The accumulated running time is expressed as number of pulses per unit time.
- •Counting of time accumulated values is performed each pulse unit when S1 input is set to 1 (ON). Counting is not dependent on the operation cycle.

Note: •Set the operation cycle of ITEM 004 to a value shorter than the pulse unit of ITEM 007.
•Internally held accumulated values are cleared when a cold start is performed, and are held when a hot start is performed.

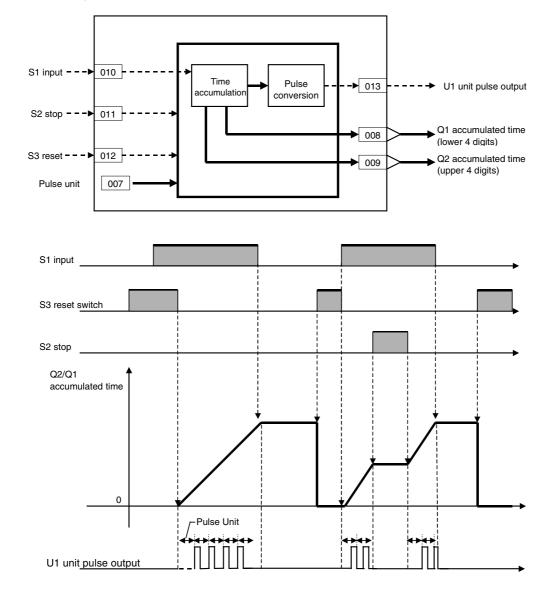

| ITEM TYPE                   | ITEM | Sym<br>bol      | Data Description                                                                            | Data Range       | Default       | COLD<br>start<br>initializ<br>ation | R/W-ena -: R/W-d Note: r and r/v validate status b Monitor (O): Ope | , W: Write<br>abled,<br>isabled<br>v: Read a<br>action o<br>y CX-Pro<br>, (S): Inite<br>eration d | and read<br>or monito<br>ocess To<br>ial settin | r run<br>ol or<br>g data,   | Data<br>Length<br>(bytes) |
|-----------------------------|------|-----------------|---------------------------------------------------------------------------------------------|------------------|---------------|-------------------------------------|---------------------------------------------------------------------|---------------------------------------------------------------------------------------------------|-------------------------------------------------|-----------------------------|---------------------------|
|                             |      |                 |                                                                                             |                  |               |                                     | CX-Pro                                                              |                                                                                                   | Sequen<br>tial<br>Control<br>Block              | Accordi<br>ng to<br>HMI I/F |                           |
| Contact input               | 000  |                 | Stop block operation command (0: Cancel stop, 1: Stop)                                      | 0, 1             | 0             | Yes                                 | _                                                                   | _                                                                                                 | _                                               | S/R                         | 1                         |
| Parameter                   | 001  |                 | Comment                                                                                     | 23<br>characters | Block<br>name | _                                   | R/W(S)                                                              | _                                                                                                 | -                                               | _                           | 24                        |
|                             | 002  |                 | Block Model: Run time accumulator                                                           | 151              | 151           | -                                   | R/W(S)                                                              | -                                                                                                 | -                                               | _                           | 2                         |
| Special                     | 003  |                 | Execution error display 0: Normal, Other: Error (See Appendix "Execution Error Code List.") |                  | 0000          | Yes                                 | r                                                                   | _                                                                                                 | _                                               | S                           | 2                         |
| Parameter                   | 004  |                 | Operation cycle (sec)<br>0: Common, 1: 0.1, 2: 0.2,<br>3: 0.5, 4: 1, 5: 2                   | 0 to 5           | 0             | _                                   | R/W(S)                                                              | _                                                                                                 | -                                               | _                           | 2                         |
|                             | 005  | SCA<br>N_N<br>O | Execution order                                                                             | 1 to 2000        | 2000          | _                                   | R/W(S)                                                              | _                                                                                                 | _                                               | _                           | 2                         |
|                             | 007  |                 | Pulse unit<br>(0: s, 1: 10 s, 2: min, 3:<br>10min, 4: h)                                    | 0 to 4           | 0             | _                                   | R/W(S)                                                              | _                                                                                                 | -                                               | S/R                         | 1                         |
| Accumulated<br>value output | 800  | Q1              | Accumulated time (lower 4 digits)                                                           | 0000 to 9999     | 0             | Yes                                 | r/w                                                                 |                                                                                                   | _                                               | S                           | 2                         |
|                             | 009  | Q2              | Accumulated time (upper 4 digits)                                                           | 0000 to 9999     | 0             | Yes                                 | r/w                                                                 |                                                                                                   | _                                               | S                           | 2                         |
| Contact input               | 010  | S1              | Input                                                                                       | 0, 1             | 0             | Yes                                 | R/W(O)                                                              | _                                                                                                 | R/W                                             | S/R                         | 1                         |
|                             | 011  | S2              | Stop                                                                                        | 0, 1             | 0             | Yes                                 | R/W(O)                                                              | L.                                                                                                | R/W                                             | S/R                         | 1                         |
|                             | 012  | S3              | Reset                                                                                       | 0, 1             | 0             | Yes                                 | R/W(O)                                                              | -                                                                                                 | R/W                                             | S/R                         | 1                         |
| Contact<br>output           | 013  | U1              | Unit pulse output (1: ON during operation cycle)                                            | 0, 1             | 0             | Yes                                 |                                                                     | _                                                                                                 | R                                               | S                           | 1                         |

## List of tag ITEMs on SCADA software

| ITEM |                                   | CSV Tags in<br>SCADA Software |
|------|-----------------------------------|-------------------------------|
|      |                                   | Tag ITEM (fixed)              |
| 000  | Stop block operation command      | MT_ST                         |
| 003  | Execution error display           | ERR                           |
| 007  | Pulse unit                        | PT                            |
| 800  | Accumulated time (lower 4 digits) | Q1                            |
| 009  | Accumulated time (upper 4 digits) | Q2                            |
| 010  | Input                             | S1                            |
| 011  | Stop                              | S2                            |
| 012  | Reset                             | S3                            |
| 013  | Unit pulse output                 | U1                            |

| Block Model | Block Name                    | Block Address |
|-------------|-------------------------------|---------------|
| <153>       | Time Sequence Data Statistics | 001 to 100    |

This function block records up to 400 time sequence values from analog signals and calculates statistics, such as the average and standard deviation.

Supported Statistical Calculations Average value Y1 = X1(k)/N

Smallest value Smallest value of Y2 = X1(k)
Largest value of Y3 = X1(k)
Range Y5 (upper), Y4 (lower) = Y3 - Y2

Standard deviation Y9 = Square root of Y8 (upper), Y7 (lower)

Average deviation Y6 = |Y1 - X1(k)| / N

Distribution Y8 (upper), Y7 (lower) =  $\{Y1 - X1(k)\}2 / N$ 

Note: X1(k) denotes the time sequence values input for statistical calculations. k = A to A+N-1 (A: Number of first data in range, N: Number of samples)

The number of samples, N, is specified between 1 and 400 in ITEM 011. When N samples have been collected, the oldest sample is discarded each time a new sample is taken before making statistical calculations.

It is also possible to use previous data as the starting point for statistical calculations rather than the most recent data. The starting data number is specified in ITEM 010.

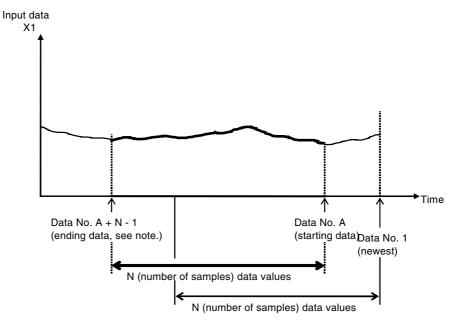

The function block internally stores data samples 1 to 400 as shown above.
When monitoring data samples using ITEM 041 to ITEM 240 or when inputting data

number 1 to 400 directly into the buffers, the bank must be set. Switching between bank 0 and 1 can be executed using FINS commands or by using the Expanded AI Terminal from CPU Unit block to change ITEM 040. Calculations can also be performed on data in both banks, as shown below.

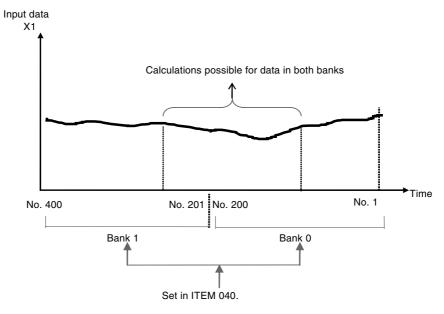

Note: A = Number of first data in range, N = Number of samples. A + N - 1 must be less than or equal to 400. If A + N -1 is greater than 400, a parameter error (execution error code 71) will occur.

Any of the following three methods can be used to sample data. The sampling method is set in ITEM 006.

Each cycle (1 to 9,999 s) (set ITEM 006 to 0).

Sync on external sync contact (sample on OFF to ON transition) (set ITEM 006 to 1). Direct buffer input using values set in ITEMs 041 to 240 as sampling data (set ITEM 006 to 2).

## **Function block applications**

Analyzing inconsistency in a process value that should be constant, such as a temperature or flow rate.

## **Block diagram**

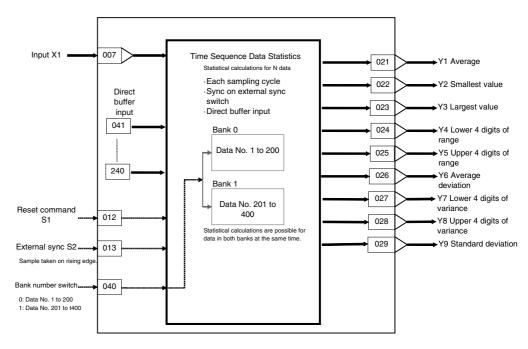

### **ITEM list**

| ITEM TYPE                           | ITEM | Symb<br>ol | Data Description                                                                                                    | Data Range       | Default       | start | R/W-ena -: R/W-d Note: r and r/v validate status b Monitor (O): Ope Accordi ng to CX-Pro | , W: Write<br>abled,<br>isabled<br>v: Read a<br>action o<br>y CX-Pro<br>, (S): Inite<br>eration de<br>Accordi<br>ng to<br>ITEM | and read/<br>r monito<br>ocess Too<br>ial setting<br>ata | r run<br>ol or<br>g data, | Data<br>Length<br>(bytes) |
|-------------------------------------|------|------------|----------------------------------------------------------------------------------------------------|------------------|---------------|-------|------------------------------------------------------------------------------------------|----------------------------------------------------------------------------------------------------|----------------------------------------------------------|---------------------------|---------------------------|
| Contact input                       | 000  |            | Stop block operation command<br>0: Cancel stop, 1: Stop                                                                                                    | 0, 1             | 0             | Yes   | -                                                                                        | -                                                                                                    | _                                                        | S/R                       | 1                         |
| Parameter                           | 001  |            |                                                                                                    | 23<br>characters | Block<br>name | -     | R/W(S)                                                                                   | -                                                                                                    | _                                                        | _                         | 24                        |
|                                     | 002  |            | Block Model: Time Sequence Data Statistics                                                                                                    | 153              | 153           |       | R/W(S)                                                                                   |                                                                                                    | _                                                        | _                         | 2                         |
| Special                             | 003  |            | Execution error display 0: Normal, Other: error (See Appendix "Execution Error Code List.")                                                                                   |                  | 0000          | Yes   | r                                                                                        | _                                                                                                    | _                                                        | S                         | 2                         |
| Parameter                           | 004  |            | Operation cycle (seconds) 1: 0.1, 2: 0.2, 3: 0.5, 4: 1, 6: 0.01 *1, 7: 0.02 *1, 8: 0.05 *1 *1: Not supported by the LCB05D                                                    | 1 to 4<br>6 to 8 | 4             | -     | R/W(S)                                                                                   | _                                                                                                    | _                                                        |                           | 2                         |
|                                     | 005  | SCAN<br>NO | Execution order                                                                                                    | 1 to 2000        | 2000          | -     | R/W(S)                                                                                   | _                                                                                                    | -                                                        | _                         | 2                         |
|                                     | 006  |            | 0: Each sampling cycle 1: Sync on external sync switch (Sample when ITEM 013 goes from 0 to 1.) 2: Direct buffer input (Use values set in ITEMs 041 to 240 as sampling data.) |                  | 0             | _     | R/W(S)                                                                                   |                                                                                                    |                                                          | _                         | 1                         |
| Analog input connection information | 007  |            |                                                                                                    | BBB or III       | 000000        | -     | R/W(S)                                                                                   | _                                                                                                    | _                                                        | _                         | 4                         |
| Analog input                        | 800  | X1         | Input                                                                                                    | ±320.00%         | 0.00          | Yes   | r                                                                                        | -                                                                                                    | -                                                        | S                         | 2                         |

| ITEM TYPE     | ITEM | Symb<br>ol | Data Description                                                                                                    | Data Range          | Default | COLD<br>start<br>initializ<br>ation | R/W-ena<br>-: R/W-d<br>Note:<br>r and r/v<br>validate<br>status b<br>Monitor<br>(O): Ope | , W: Write<br>abled,<br>isabled<br>v: Read a<br>action of<br>y CX-Pro<br>, (S): Inite<br>ration d<br>According to<br>ITEM | and read,<br>or monito<br>ocess To-<br>ial setting<br>ata<br>Accordi<br>ng to<br>Sequen | r run<br>ol or | Data<br>Length<br>(bytes) |
|---------------|------|------------|----------------------------------------------------------------------------------------------------|---------------------|---------|-------------------------------------|------------------------------------------------------------------------------------------|----------------------------------------------------------------------------------------------------|-----------------------------------------------------------------------------------------|----------------|---------------------------|
|               |      |            |                                                                                                    |                     |         |                                     | cess<br>Tool                                                                             | Setting<br>block                                                                                                    | tial<br>Control<br>Block                                                                | HMI I/F        |                           |
| Parameter     | 009  |            | Sampling cycle 0: Sampling on operation cycle 1 to 9999: Sample every 1 to 9, 999 s. Note: This setting is ignored if ITEM 006 (sampling method) is set to 1 (sync on external sync contact) or 2 (direct buffer input). | 0 or 1 to<br>9999 s | 0       |                                     | R/W(S)                                                                                   |                                                                                                    |                                                                                         | S/R            | 2                         |
|               | 010  |            | First data number in range                                                                                                    | 1 to 400            | 1       | -                                   | R/W(S)                                                                                   | -                                                                                                    | -                                                                                       | S/R            | 2                         |
|               | 011  |            | Number of samples                                                                                                    | 1 to 400            | 100     | _                                   | R/W(S)                                                                                   | _                                                                                                    | _                                                                                       | S/R            | 2                         |
| Contact input | 012  | S1         | Reset command 1: Set all ITEMs from 041 to 240 to X1 value.                                                                                                    | 0, 1                | 0       | Yes                                 | R/W(O)                                                                                   | _                                                                                                    | R/W                                                                                     | S/R            | 1                         |
|               | 013  | S2         | External sync switch 0 to 1: Take sample (Valid only when ITEM 006 is set to 1.)                                                                                                    | 0, 1                | 0       | Yes                                 | R/W(O)                                                                                   | _                                                                                                    | R/W                                                                                     | S/R            | 1                         |
| Parameter     | 021  | Y1         | Average                                                                                                    | ±320.00%            | 0.00    | Yes                                 | r                                                                                        | _                                                                                                    | _                                                                                       | S              | 2                         |
|               | 022  | Y2         | Smallest value                                                                                                    | ±320.00%            | 0.00    | Yes                                 | r                                                                                        | _                                                                                                    | _                                                                                       | S              | 2                         |
|               | 023  | Y3         | Largest value                                                                                                    | ±320.00%            | 0.00    | Yes                                 | r                                                                                        | _                                                                                                    | _                                                                                       | S              | 2                         |
|               | 024  | Y4         | Lower 4 digits of range (= Largest value - smallest value)                                                                                                    | 0% to<br>99.99%     | 0.00    | Yes                                 | r                                                                                        |                                                                                                    | _                                                                                       | S              | 2                         |
|               | 025  | Y5         | Upper 4 digits of range (= Largest value<br>- smallest value)                                                                                                    | 0% to 9999%         | 0       | Yes                                 | r                                                                                        | _                                                                                                    | -                                                                                       | S              | 2                         |
|               | 026  | Y6         | Average deviation                                                                                                    | 0% to<br>320.00%    | 0.00    | Yes                                 | r                                                                                        | _                                                                                                    | _                                                                                       | S              | 2                         |
|               | 027  |            | Lower 4 digits of variance                                                                                                    | 0% to<br>99.99%     | 0.00    | Yes                                 | _                                                                                        | -                                                                                                    | _                                                                                       | S              | 2                         |
|               | 028  |            | Upper 4 digits of variance                                                                                                    | 0% to 9999%         |         | Yes                                 | <u> </u>                                                                                 | -                                                                                                    | _                                                                                       | S              | 2                         |
|               | 029  | Y9         | Standard deviation                                                                                                    | 0% to<br>320.00%    | 0.00    | Yes                                 | r                                                                                        |                                                                                                    |                                                                                         | S              | 2                         |
|               | 040  |            | Bank number<br>0: Data number 1 to 200<br>1: Data number 201 to 400                                                                                                    | 0, 1                | 0       | Yes                                 | R/W(O)                                                                                   | _                                                                                                    |                                                                                         |                | 2                         |
|               | 041  |            | Newest data<br>Bank SW = 0: Number 1<br>Bank SW = 1: Number 201                                                                                                    | ±320.00%            | 0.00    | Yes                                 |                                                                                          | R/W                                                                                                    |                                                                                         | _              | 2                         |
|               | to   |            | to                                                                                                    |                     |         | <u> </u>                            |                                                                                          |                                                                                                    |                                                                                         |                |                           |
|               | 240  |            | Oldest data<br>Bank SW = 0: Number 200<br>Bank SW = 1: Number 400                                                                                                    | ±320.00%            | 0.00    | _                                   | _                                                                                        | R/W                                                                                                    | _                                                                                       | _              | 2                         |

Note: The contents of buffers for ITEMs 041 to 210 will not be initialized when the sampling method (ITEM 006) is changed from direct buffer input to a sampling cycle or external switch sync, and sampling will be started with the data currently in the buffers. To initialize the buffers, turn ON the reset command in ITEM 012.

## List of tag ITEMs on SCADA software

| ITEM | Data Name                    | CSV Tags in<br>SCADA<br>Software<br>Tag ITEM<br>(Fixed) |
|------|------------------------------|---------------------------------------------------------|
| 000  | Stop block operation command | MT_ST                                                   |
| 003  | Execution error display      | ERR                                                     |
| 800  | Input                        | X1                                                      |
| 009  | Sampling cycle               | Н                                                       |
| 010  | First data number in range   | Α                                                       |
| 011  | Number of samples            | N                                                       |
| 012  | Reset command                | S1                                                      |
| 013  | External sync switch         | S2                                                      |
| 021  | Average value                | Y1                                                      |
| 022  | Smallest value               | Y2                                                      |
| 023  | Largest value                | Y3                                                      |
| 024  | Lower 4 digits of range      | Y4                                                      |
| 025  | Upper 4 digits of range      | Y5                                                      |
| 026  | Average deviation            | Y6                                                      |
| 027  | Lower 4 digits of variance   | Y7                                                      |
| 028  | Upper 4 digits of variance   | Y8                                                      |
| 029  | Standard deviation           | Y9                                                      |

| Block Model | Block Name   | Block Address |
|-------------|--------------|---------------|
| <155>       | Ramp Program | 001 to 500    |

This function block is a ramp program setter for combining ramp and soak values.

#### Provided with a wait function

When X1 reference input has not arrived at A soak value±wait width value, measurement of the soak time is stopped regardless of Y1 output having moved to the soak process from the ramp process. At the same time, the value of Y1 output is held at A soak value. When X1 reference input is in Y1 output±wait width, program execution moves to the soak process, and measurement of the soak time is started. When X1 reference input does not fall within Y1 output±wait width even though the maximum wait time has elapsed, program execution moves to the soak process and measurement of the soak time is started.

When the state of S3 move to next step command changes from 0 (OFF) to 1 (ON) during a wait, the wait operation is canceled, program execution moves to the soak process, and measurement of the soak time is started.

- •The wait width and maximum wait time can be set common to all steps in the ramp program.
- •Provided with a function for matching the setting value to X1 reference input at the start of the ramp program
- •Provided with process output ("Process output" here refers to state that makes a distinction between ramp and soak.)
- •Provided with elapsed time output for the entire program
- •The desired process can be moved to when data is set by ITEM Setting blocks to process output (ITEM 011). (Setting by ITEM Setting blocks is valid only when S1 run/stop command is 1 (ON).)

The ramp program can also be returned to a process smaller than the current process. (Note, however, that when the ramp program is started from the reference input, the ramp program cannot return to a point before the point where the ramp program is started by the reference input.)

When S1 run/stop command is 0 (OFF), Y1 output equals 0. When the setting of S1 run/stop command changes from 0 (OFF) to 1 (ON), the ramp program starts with the value of Y1 output at A0 default. (When X1 reference input is designated as the source, and there is a point where X1 reference input matches the rise ramp rate or soak value, the program starts from that point.) The ramp program outputs up to 15 steps, each step comprising a ramp and soak value, to Y1 output for the duration that the S1 run/stop command is 1 (ON).

## **Block diagram**

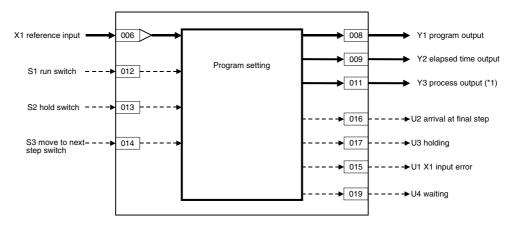

\*1: Value of Y3 process output ("Process" here refers to state that makes a distinction between ramp and soak.)

| makes a | distinction |
|---------|-------------|
| Process | Y3          |
| Stop    | 0           |
| K1      | 1           |
| T1      | 2           |
| K2      | 3           |
| T2      | 4           |
| K3      | 5           |
| T3      | 6           |
| K4      | 7           |
| T4      | 8           |
|         |             |

| een ramp | anu suak. |
|----------|-----------|
| Process  | Y3        |
| K5       | 9         |
| T5       | 10        |
| K6       | 11        |
| T6       | 12        |
| K7       | 13        |
| T7       | 14        |
| K8       | 15        |
| T8       | 16        |
| to       | to        |
| K15      | 29        |
| T15      | 30        |
|          |           |

## When the ramp program is started from A0 default:

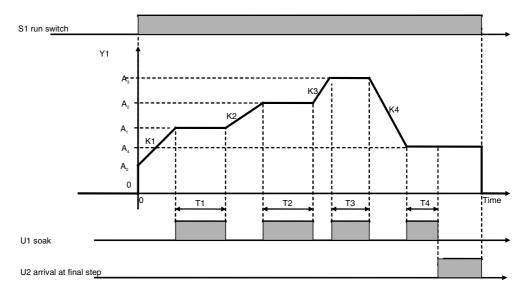

### When the ramp program is started from X1 reference input:

The ramp program is started from a point where X1 reference input and rise ramp match.

Note: The condition for start of the ramp program from X1 reference input is as follows: X1 reference input must match the first rise ramp (before ramp falls) or soak value. However, a ramp that has risen after a fall is not accepted in this condition. In this case, Y1 output remains at 0 (OFF).

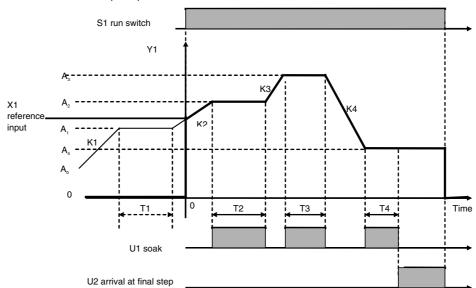

### When wait operation is performed based on X1 reference input

When X1 reference input has not arrived at Y1 output±wait width value, program execution does not move to the soak process and measurement of the soak time is stopped regardless of Y1 output having moved to the soak process from the ramp process. When X1 reference input arrives at Y1 output±wait width value, program execution moves to the soak process and measurement of the soak width is started. To cancel a wait operation midway, change the state of S3 move to next step command from 0 (OFF) to 1 (ON).

Note 1:Setting the wait width to 0.00% disables the wait operation. So, the wait width is actually set within the range 0.01 to 320.00%.

Note 2:Even during a wait, Y2 elapsed time output continues and increases. Y2 stops only when S2 hold switch is 1 (ON).

Y1 output does not move to the soak process and time measurement stops until X1 reference input falls in Y1±wait width. After the wait, T2 soak time in step 2 is secured.

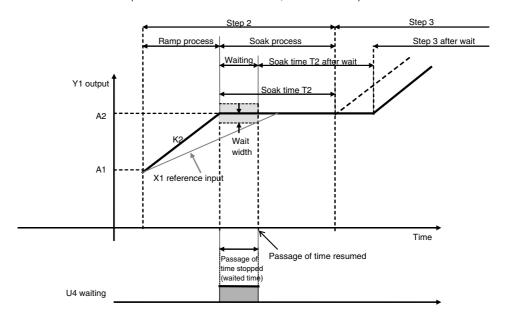

# When X1 reference input does not fall within Y1±wait width even if the maximum wait time is exceeded

When X1 reference input does not fall within Y1±wait width even if the maximum wait time is exceeded, the wait operation is forcibly stopped, program execution moves to the soak process, and time measurement starts.

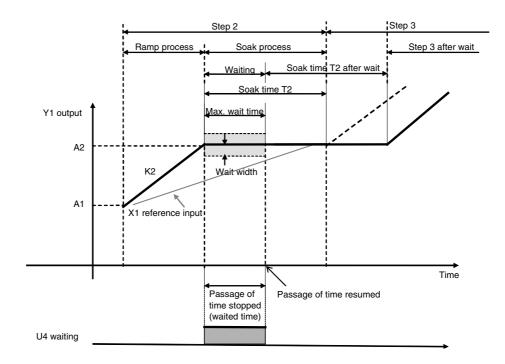

| ITEM TYPE                        | ITEM       | Sym<br>bol      |                                                                                                    | Data Range 🏻 [          | Default       | COLD<br>start<br>initializ<br>ation | -: R/W-disabled<br>Note:<br>r and r/w: Read and read/write for<br>validate action or monitor run<br>status by CX-Process Tool or<br>Monitor, (S): Initial setting data,<br>(O): Operation data |          |                                                        |                             | Data<br>Length<br>(bytes) |
|----------------------------------|------------|-----------------|----------------------------------------------------------------------------------------------------|-------------------------|---------------|-------------------------------------|----------------------------------------------------------------------------------------------------|----------|--------------------------------------------------------|-----------------------------|---------------------------|
|                                  |            |                 |                                                                                                    |                         |               |                                     | ng to<br>CX-Pro<br>cess<br>Tool                                                                                                    | ng to    | Accordi<br>ng to<br>Sequen<br>tial<br>Control<br>Block | Accordi<br>ng to<br>HMI I/F |                           |
| Contact input                    | 000        |                 | Stop block operation command (0: Cancel stop, 1: Stop)                                                                                                    | 0, 1                    | 0             | Yes                                 | _                                                                                                    | -        | -                                                      | S/R                         | 1                         |
| Parameter                        | 001        |                 | Comment                                                                                                    | 23 characters           | Block<br>name | -                                   | R/W(S)                                                                                                    | -        | -                                                      | _                           | 24                        |
|                                  | 002        |                 | Block model: Ramp Program                                                                                                    | 155                     | 155           | -                                   | R/W(S)                                                                                                    | -        | -                                                      | _                           | 2                         |
| Special                          | 003        |                 | Execution error display 0: Normal, Other: Error (See Appendix "Execution Error Code List.")                                                                                                    |                         | 0000          | Yes                                 | r                                                                                                    | -        | _                                                      | S                           | 2                         |
| Parameter                        | 004        |                 | Operation cycle (sec)<br>1: 0.1, 2: 0.2, 3: 0.5, 4: 1                                                                                                    | 1 to 4                  | 4             | _                                   | R/W(S)                                                                                                    | _        | _                                                      |                             | 2                         |
|                                  | 005        | SCA<br>N_N<br>O | Execution order                                                                                                    | 1 to 2000               | 2000          | _                                   | R/W(S)                                                                                                    | -        | _                                                      | _                           | 2                         |
| Analog<br>contact<br>information | 006        | 0               | X1 source designation (BBB: Block address, III: ITEM No.) X1 equals Y1 at start when X1 is connected.                                                                                                    | BBB or III              | 000000        | _                                   | R/W(S)                                                                                                    | -        | _                                                      | _                           | 4                         |
| Analog input                     | 007        | X1              | Reference input (input for external setting of start point)                                                                                                    | ±320.00%                | 0.00          | Yes                                 | r                                                                                                    | -        | _                                                      | S                           | 2                         |
| Analog<br>output                 | 800        | Y1              | Program output                                                                                                    | ±320.00%                | 0.00          | Yes                                 | r/w                                                                                                    | -        | -                                                      | S                           | 2                         |
| D                                | 009        | Y2              | Elapsed time output                                                                                                    | 0 to 3200.0             | 0.0           | Yes                                 | r/w                                                                                                    | F        | -                                                      | S                           | 2                         |
| Parameter                        | 010        |                 | Elapsed time unit<br>(0: sec, 1: min, 2: hr)                                                                                                    | 0 to 2                  | 0             | _                                   | R/W(S)                                                                                                    |          |                                                        | S/R                         | 1                         |
| Analog<br>output                 | 011        | Y3              | Process output (Process distinguishes between ramp and soak.)                                                                                                    | 0 to 30                 | 0             | Yes                                 | r/w                                                                                                    | W        | _                                                      | S/R                         | 2                         |
| Contact input                    | 012        | S1              | Run/stop command (0: Reset, 1: Run)                                                                                                    | 0, 1                    | 0             | Yes                                 | R/W(O)                                                                                                    | -        | R/W                                                    | S/R                         | 1                         |
| IIIput                           | 013        | S2              | Hold switch (1: Hold)                                                                                                    | 0, 1                    | 0             | Yes                                 | R/W(O)                                                                                                    | _        | R/W                                                    | S/R                         | 1                         |
|                                  |            | S3              | Move to next step command (When the command state changes from 0 to 1, program execution jumps to the start of the ramp process of the next step. This command is automatically reset by the system after the jump ends.)  Note: When the command state changes from 0 to 1 during a wait, wait is canceled, and program execution moves to the soak process. |                         | 0             | Yes                                 | R/W(O)                                                                                                    | _        | R/W                                                    | S/R                         | 1                         |
| Contact output                   | 015        | U1              | X1 input error (1: Error. Output is 0 when reference input X1 does not match the ramp rate and soak value of the rise ramp.)                                                                                                    | 0, 1                    | 0             | Yes                                 | _                                                                                                    | _        | R                                                      | S                           | 1                         |
|                                  | 016        | U2              | Arrival at final step                                                                                                    | 0, 1                    | 0             | Yes                                 | -                                                                                                    | -        | R                                                      | S                           | 1                         |
|                                  | 017<br>019 | U3<br>U4        | Holding Waiting (0: Not waiting, 1: Waiting)                                                                                                    | 0, 1<br>0, 1            | 0             | Yes<br>Yes                          | <del>                                     </del>                                                                                                    | <u> </u> | R<br>R                                                 | S<br>S                      | 1                         |
| Start step                       | 018        | JU4             | jvvaning (o. 1401 waning, 1. vvaning)                                                                                                    | μ, ι                    | Įν            | 1169                                |                                                                                                    |          | μx                                                     | P<br>P                      | ļ ¹                       |
| Parameter                        | 020        | A0              | Default (Note, however, that reference input X1 is given priority and this value is invalid when the source designation of X1 is specified.)                                                                                                    | ±320.00%                | 0.00          | _                                   | R/W(O)                                                                                                    | _        | _                                                      | _                           | 1                         |
| No.1 step                        |            |                 | I.                                                                                                    | ·<br>I                  | T             |                                     | 1                                                                                                    | L        |                                                        |                             |                           |
| Parameter                        | 021<br>022 | K1<br>H1        | Ramp rate Time unit                                                                                                    | ±115.00%/H1<br>0 to 2   | 1.00          |                                     | R/W(O)<br>R/W(O)                                                                                                    | VV       | <u> </u>                                               | _                           | 1                         |
|                                  |            |                 | (0: sec, 1: min, 2: hr)                                                                                                    |                         |               |                                     | ` ,                                                                                                    |          |                                                        |                             |                           |
|                                  | 023<br>024 | A1<br>T1        | Soak value<br>Soak time                                                                                                    | ±320.00%<br>0 to 3200.0 | 100.00        | <u> </u>                            | R/W(O)                                                                                                    |          | <u> </u>                                               | <u> </u>                    | 2                         |
|                                  | 025        | J1              | Time unit<br>(0: sec, 1: min, 2: hr)                                                                                                    | 0 to 2                  | 0             | _                                   | R/W(O)                                                                                                    |          | F                                                      | -                           | 1                         |
| No.2 step                        |            |                 |                                                                                                    |                         |               |                                     |                                                                                                    |          |                                                        |                             | 1=                        |
| Parameter                        | 026<br>027 | K2<br>H2        | Ramp rate Time unit                                                                                                    | ±115.00%/H2<br>0 to 2   | 1.00          |                                     | R/W(O)<br>R/W(O)                                                                                                    |          |                                                        |                             | 2<br>1                    |
|                                  |            |                 | (0: sec, 1: min, 2: hr)                                                                                                    |                         |               |                                     | ` ,                                                                                                    |          |                                                        |                             | <u> </u>                  |
|                                  | 028        | A2              | Soak value                                                                                                    | ±320.00%                | 200.00        | -                                   | R/W(O)                                                                                                    |          | -                                                      | -                           | 2                         |
|                                  | 029<br>030 | T2<br>J2        | Soak time<br>Time unit                                                                                                    | 0 to 3200.0<br>0 to 2   | 100.0         | _                                   | R/W(O)                                                                                                    |          | <u> </u>                                               | E                           | 2                         |
| No.3 step                        | 330        | <i>-</i>        | (0: sec, 1: min, 2: hr)                                                                                                    |                         | <u> </u>      | <u> </u>                            | (0)                                                                                                    |          | <u> </u>                                               |                             | <u> </u>                  |
| i vo.o step                      |            |                 |                                                                                                    |                         |               |                                     |                                                                                                    |          |                                                        |                             |                           |

|            |            |            |                                      |                       | 1          | COLD                                             | R/W Mo                         | de               |                                                  |                           |         |
|------------|------------|------------|--------------------------------------|-----------------------|------------|--------------------------------------------------|--------------------------------|------------------|--------------------------------------------------|---------------------------|---------|
|            |            |            |                                      |                       |            | start                                            | R: Read, W: Write, R/W:        |                  |                                                  |                           |         |
|            |            |            |                                      |                       |            |                                                  | Note:                          |                  |                                                  |                           |         |
|            |            |            |                                      |                       |            |                                                  |                                |                  | and read/                                        |                           |         |
|            | ITEM       | Sym<br>bol | Data Description                     |                       |            |                                                  | letatue hy ('X-Procees Lool or |                  |                                                  | Data<br>Length<br>(bytes) |         |
| ITEM TYPE  |            |            |                                      | Data Range            | Default    |                                                  |                                |                  |                                                  |                           |         |
|            |            |            |                                      |                       |            |                                                  |                                |                  |                                                  |                           | (bytes) |
|            |            |            |                                      |                       |            |                                                  | Accordi<br>ng to               | Accordi<br>ng to | Accordi<br>ng to                                 |                           |         |
|            |            |            |                                      |                       |            |                                                  | CX-Pro                         |                  | Sequen                                           | Accordi                   |         |
|            |            |            |                                      |                       |            |                                                  | cess                           |                  | tial                                             | ng to                     |         |
|            |            |            |                                      |                       |            |                                                  | Tool                           | block            | Control                                          | HMI I/F                   |         |
|            | 004        | 140        |                                      | 115 000/ 110          | 4.00       |                                                  | D 44/(O)                       |                  | Block                                            |                           |         |
| Parameter  | 031<br>032 | K3         | Ramp rate                            | ±115.00%/H3           | 1.00       |                                                  | R/W(O)                         | VV               | _                                                | _                         | 2       |
|            | 032        | H3         | Time unit<br>(0: sec, 1: min, 2: hr) | 0 to 2                | 0          | _                                                | R/W(O)                         |                  | _                                                |                           | 1       |
|            | 033        | A3         | Soak value                           | ±320.00%              | 300.00     |                                                  | R/W(O)                         | W                |                                                  | _                         | 2       |
|            | 034        | T3         | Soak time                            | 0 to 3200.0           | 100.0      | _                                                | R/W(O)                         |                  | _                                                | _                         | 2       |
|            | 035        | J3         | Time unit                            | 0 to 2                | 0          | _                                                | R/W(O)                         | _                | _                                                | _                         | 1       |
|            |            |            | (0: sec, 1: min, 2: hr)              |                       |            |                                                  |                                |                  |                                                  |                           |         |
| No.4 step  |            | 1          | <b>i</b> = .                         |                       |            |                                                  |                                | t                |                                                  | +                         | -       |
| Parameter  | 036<br>037 | K4<br>H4   | Ramp rate Time unit                  | ±115.00%/H4<br>0 to 2 | -1.00      | <del>-</del>                                     | R/W(O)                         |                  | Ε                                                | <u> </u>                  | 2       |
|            | U31        | Π4         | (0: sec, 1: min, 2: hr)              | 0 10 2                | 0          | Г                                                | R/W(O)                         |                  | Γ                                                |                           | 1       |
|            | 038        | A4         | Soak value                           | ±320.00%              | 150.00     | <u> </u>                                         | R/W(O)                         | W                | L                                                |                           | 2       |
|            | 039        | T4         | Soak time                            | 0 to 3200.0           | 100.00     | L                                                | R/W(O)                         |                  | L                                                | L                         | 2       |
|            | 040        | J4         | Time unit                            | 0 to 2                | 0          | <u> </u>                                         | R/W(O)                         |                  | ļ-                                               | i                         | 1       |
|            |            |            | (0: sec, 1: min, 2: hr)              |                       |            |                                                  | ` '                            |                  |                                                  |                           |         |
| No.5 step  |            | 1          | <b>i</b> = .                         |                       |            |                                                  |                                | t                |                                                  | +                         | -       |
|            | 041<br>042 | K5<br>H5   | Ramp rate Time unit                  | ±115.00%/H5<br>0 to 2 | -1.00<br>0 | F                                                | R/W(O)                         |                  | F                                                | <u> </u>                  | 1       |
|            | 042        | нэ         | (0: sec, 1: min, 2: hr)              | 0 to 2                | U          | _                                                | R/W(U)                         |                  | _                                                | _                         | ı       |
|            | 043        | A5         | Soak value                           | ±320.00%              | 0.00       |                                                  | R/W(O)                         | W                |                                                  | _                         | 2       |
|            | 044        | T5         | Soak time                            | 0 to 3200.0           | 10.0       |                                                  | R/W(O)                         |                  |                                                  | _                         | 2       |
|            | 045        | J5         | Time unit                            | 0 to 2                | 0          | _                                                | R/W(O)                         |                  | _                                                | _                         | 1       |
|            |            |            | (0: sec, 1: min, 2: hr)              |                       |            |                                                  | ` ,                            |                  |                                                  |                           |         |
| No.6 step  |            |            | <u> </u>                             |                       | •          |                                                  |                                |                  |                                                  | •                         |         |
| Parameter  | 046        | K6         | Ramp rate                            | ±115.00%/H6           | -1.00      |                                                  | R/W(O)                         |                  | _                                                | -                         | 2       |
|            | 047        | H6         | Time unit<br>(0: sec, 1: min, 2: hr) | 0 to 2                | 0          | _                                                | R/W(O)                         |                  | _                                                | _                         | 1       |
|            | 048        | A6         | Soak value                           | ±320.00%              | -150.00    |                                                  | R/W(O)                         | \\\              |                                                  | L                         | 2       |
|            | 049        | T6         | Soak time                            | 0 to 3200.0           | 10.0       |                                                  | R/W(O)                         |                  |                                                  | _                         | 2       |
|            | 050        | J6         | Time unit                            | 0 to 2                | 0          | _                                                | R/W(O)                         | Ė                | _                                                | _                         | 1       |
|            |            |            | (0: sec, 1: min, 2: hr)              |                       |            |                                                  | ` ′                            |                  |                                                  |                           |         |
| No.7 step  |            |            |                                      |                       | ,          |                                                  |                                |                  |                                                  | ,                         |         |
| Parameter  | 051        | K7         | Ramp rate                            | ±115.00%/H7           | -1.00      | _                                                | R/W(O)                         | W                | _                                                | -                         | 2       |
|            | 052        | H7         | Time unit<br>(0: sec, 1: min, 2: hr) | 0 to 2                | 0          | _                                                | R/W(O)                         | _                | _                                                | _                         | 1       |
|            | 053        | A7         | Soak value                           | ±320.00%              | -300.00    |                                                  | R/W(O)                         | ۱۸/              |                                                  |                           | 2       |
|            | 054        | T7         | Soak time                            | 0 to 3200.0           | 10.0       |                                                  | R/W(O)                         |                  |                                                  |                           | 2       |
|            | 055        | J7         | Time unit                            | 0 to 2                | 0          |                                                  | R/W(O)                         |                  |                                                  | _                         | 1       |
|            |            |            | (0: sec, 1: min, 2: hr)              |                       | _          |                                                  | ( - /                          |                  |                                                  |                           |         |
| No.8 step  |            |            |                                      |                       |            |                                                  |                                | •                |                                                  |                           |         |
| Parameter  | 056        | K8         | Ramp rate                            | ±115.00%/H8           | 0          | -                                                | R/W(O)                         |                  | -                                                | -                         | 2       |
|            | 057        | H8         | Time unit                            | 0 to 2                | 0          | -                                                | R/W(O)                         | <b> </b>         | <u> </u>                                         | l l                       | 1       |
|            | 058        | A8         | (0: sec, 1: min, 2: hr) Soak value   | ±320.00%              | -300.00    | L                                                | R/W(O)                         | W                | L                                                |                           | 2       |
|            | 059        | T8         | Soak time                            | 0 to 3200.0           | 0.0        | Ē                                                | R/W(O)                         |                  | Ē                                                | Ė                         | 2       |
|            | 060        | J8         | Time unit                            | 0 to 3200.0           | 0.0        | L                                                | R/W(O)                         |                  | L                                                | L                         | 1       |
|            |            | Ĺ          | (0: sec, 1: min, 2: hr)              |                       | <u> </u>   | <u> </u>                                         | (0)                            | <u> </u>         | <u> </u>                                         | <u> </u>                  | <u></u> |
| No.9 step  |            |            |                                      |                       |            |                                                  |                                |                  |                                                  |                           |         |
| Parameter  | 061        | K9         | Ramp rate                            | ±115.00%/H9           | 0          | <u> </u>                                         | R/W(O)                         |                  | -                                                | <u> </u>                  | 2       |
|            | 062        | H9         | Time unit                            | 0 to 2                | 0          | <b> </b>                                         | R/W(O)                         | F                | r                                                | l l                       | 1       |
|            | 063        | A9         | (0: sec, 1: min, 2: hr) Soak value   | ±320.00%              | -300.00    | <del></del>                                      | R/W(O)                         | ۱۸/              | <del></del>                                      | <u> </u>                  | 2       |
|            | 064        | T9         | Soak time                            | 0 to 3200.0           | 0.0        | Ē                                                | R/W(O)                         |                  | Ē                                                | Ė                         | 2       |
|            | 065        | J9         | Time unit                            | 0 to 3200.0           | 0.0        | L                                                | R/W(O)                         |                  | L                                                | L                         | 1       |
|            | Ĺ          | Ĺ          | (0: sec, 1: min, 2: hr)              |                       |            | <u> </u>                                         |                                |                  | <u>L</u>                                         |                           | L       |
| No.10 step |            |            |                                      |                       |            |                                                  |                                |                  |                                                  |                           |         |
| Parameter  | 066        | K10        | Ramp rate                            | ±115.00%/H10          |            | <u> </u>                                         | R/W(O)                         |                  | <u> </u>                                         | <u> </u>                  | 2       |
|            | 067        | H10        | Time unit                            | 0 to 2                | 0          | -                                                | R/W(O)                         | <b> </b>         | <b> </b>                                         | H                         | 1       |
|            | 068        | A10        | (0: sec, 1: min, 2: hr) Soak value   | ±320.00%              | -300.00    | <del>                                     </del> | R/W(O)                         | 14/              | +                                                | -                         | 2       |
|            | 069        | T10        | Soak time                            | 0 to 3200.0           | 0.0        | <del>[                                    </del> | R/W(O)                         |                  | <del>[                                    </del> | E                         | 2       |
|            | 070        | J10        | Time unit                            | 0 to 3200.0           | 0.0        | Ē                                                | R/W(O)                         |                  | Ē                                                | Ė                         | 1       |
|            | 3.0        | 3 10       | (0: sec, 1: min, 2: hr)              | 0 10 2                | Ĭ          |                                                  | (0)                            |                  |                                                  |                           |         |
| No.11 step |            |            |                                      | <u> </u>              |            |                                                  |                                |                  |                                                  |                           |         |
|            | 071        | K11        | Ramp rate                            | ±115.00%/H11          |            |                                                  | R/W(O)                         |                  | <u> </u>                                         |                           | 2       |
|            | 072        | H11        | Time unit                            | 0 to 2                | 0          | <b>-</b>                                         | R/W(O)                         | <b> </b>         | <b> </b>                                         | <b></b>                   | 1       |
| 1 ,        | <u> </u>   | 1          | (0: sec, 1: min, 2: hr)              |                       |            |                                                  | 1                              |                  |                                                  |                           |         |

|              |      |            |                                                                        |              |         | COLD                        | R/W Mode                                                                                                    |                                   |                                                        |                             |                           |
|--------------|------|------------|------------------------------------------------------------------------|--------------|---------|-----------------------------|----------------------------------------------------------------------------------------------------|-----------------------------------|--------------------------------------------------------|-----------------------------|---------------------------|
| ІТЕМ ТҮРЕ    | ITEM | Sym<br>bol | Data Description                                                       |              | Default | start<br>initializ<br>ation | R: Read, W: Write, R/W: R/W-enabled, -: R/W-disabled Note: r and r/w: Read and read/write for validate action or monitor run status by CX-Process Tool or Monitor, (S): Initial setting data, (O): Operation data |                                   |                                                        |                             | Data<br>Length<br>(bytes) |
|              |      |            |                                                                        |              |         |                             | ng to<br>CX-Pro<br>cess<br>Tool                                                                                                    | ng to<br>ITEM<br>Setting<br>block | Accordi<br>ng to<br>Sequen<br>tial<br>Control<br>Block | Accordi<br>ng to<br>HMI I/F |                           |
|              | 073  | A11        | Soak value                                                             | ±320.00%     | -300.00 | _                           | ( - /                                                                                                    | W                                 | -                                                      | -                           | 2                         |
|              | 074  | T11        | Soak time                                                              | 0 to 3200.0  | 0.0     | _                           | R/W(O)                                                                                                    | W                                 | -                                                      | _                           | 2                         |
|              | 075  | J11        | Time unit<br>(0: sec, 1: min, 2: hr)                                   | 0 to 2       | 0       | -                           | R/W(O)                                                                                                    | -                                 | -                                                      | <u> </u>                    | 1                         |
| No.12 step   |      |            |                                                                        |              |         |                             | _                                                                                                    |                                   |                                                        |                             |                           |
| Parameter    | 076  | K12        | Ramp rate                                                              | ±115.00%/H12 |         | -                           | R/W(O)                                                                                                    | W                                 |                                                        | _                           | 2                         |
|              | 077  | H12        | Time unit<br>(0: sec, 1: min, 2: hr)                                   | 0 to 2       | 0       | _                           | R/W(O)                                                                                                    | _                                 | _                                                      | _                           | 1                         |
|              | 078  | A12        | Soak value                                                             | ±320.00%     | -300.00 | _                           | R/W(O)                                                                                                    | W                                 | -                                                      | _                           | 2                         |
|              | 079  | T12        | Soak time                                                              | 0 to 3200.0  | 0.0     | _                           | R/W(O)                                                                                                    | W                                 | -                                                      | -                           | 2                         |
|              | 080  | J12        | Time unit<br>(0: sec, 1: min, 2: hr)                                   | 0 to 2       | 0       | _                           | R/W(O)                                                                                                    | _                                 | _                                                      | _                           | 1                         |
| No.13 step   |      |            |                                                                        |              |         |                             |                                                                                                    |                                   |                                                        |                             |                           |
| Parameter    | 081  | K13        | Ramp rate                                                              | ±115.00%/H13 | 0       | _                           | R/W(O)                                                                                                    | W                                 | -                                                      | _                           | 2                         |
|              | 082  | H13        | Time unit<br>(0: sec, 1: min, 2: hr)                                   | 0 to 2       | 0       | _                           | R/W(O)                                                                                                    | _                                 | _                                                      | _                           | 1                         |
|              | 083  | A13        | Soak value                                                             | ±320.00%     | -300.00 | _                           | R/W(O)                                                                                                    | W                                 | -                                                      | _                           | 2                         |
|              | 084  | T13        | Soak time                                                              | 0 to 3200.0  | 0.0     | _                           | R/W(0)                                                                                                    |                                   | -                                                      | _                           | 2                         |
|              | 085  | J13        | Time unit<br>(0: sec, 1: min, 2: hr)                                   | 0 to 2       | 0       | _                           | R/W(O)                                                                                                    | _                                 | _                                                      | _                           | 1                         |
| No.14 step   |      |            |                                                                        |              |         |                             |                                                                                                    |                                   |                                                        |                             |                           |
| Parameter    | 086  | K14        | Ramp rate                                                              | ±115.00%/H14 |         |                             | R/W(O)                                                                                                    |                                   | <u> </u>                                               | <u> </u>                    | 2                         |
|              | 087  | H14        | Time unit<br>(0: sec, 1: min, 2: hr)                                   | 0 to 2       | 0       | _                           | R/W(O)                                                                                                    |                                   | _                                                      | _                           | 1                         |
|              | 880  | A14        | Soak value                                                             | ±320.00%     | -300.00 |                             | R/W(O)                                                                                                    |                                   | <u> </u>                                               | <u> </u>                    | 2                         |
|              | 089  | T14        | Soak time                                                              | 0 to 3200.0  | 0.0     | <u> </u>                    | R/W(0)                                                                                                    | W                                 | <u> </u>                                               |                             | 2                         |
|              | 090  | J14        | Time unit (0: sec, 1: min, 2: hr)                                      | 0 to 2       | 0       |                             | R/W(O)                                                                                                    |                                   |                                                        |                             | 1                         |
| No.15 step   |      |            |                                                                        |              |         |                             |                                                                                                    |                                   |                                                        |                             |                           |
|              | 091  | K15        | Ramp rate                                                              | ±115.00%/H15 |         | <u> </u>                    | R/W(O)                                                                                                    |                                   | -                                                      | <u> </u>                    | 2                         |
|              | 092  | H15        | Time unit<br>(0: sec, 1: min, 2: hr)                                   | 0 to 2       | 0       |                             | R/W(O)                                                                                                    |                                   | -                                                      | <u> </u>                    | 1                         |
|              | 093  | A15        | Soak value                                                             | ±320.00%     | -300.00 | -                           | R/W(O)                                                                                                    |                                   | <u> </u>                                               | -                           | 2                         |
|              | 094  | T15        | Soak time                                                              | 0 to 3200.0  | 0.0     | _                           | R/W(O)                                                                                                    |                                   | -                                                      | -                           | 2                         |
|              | 095  | J15        | Time unit<br>(0: sec, 1: min, 2: hr)                                   | 0 to 2       | 0       |                             | R/W(O)                                                                                                    | -                                 |                                                        | <u> </u>                    | 1                         |
| Wait setting |      |            |                                                                        | _            |         |                             | _                                                                                                    |                                   |                                                        |                             |                           |
| Parameter    | 096  |            | Wait width (0: No wait operation)                                      | 0 to 320.00% | 0.00    | _                           | R/W(O)                                                                                                    | W                                 | -                                                      | S/R                         | 2                         |
|              | 097  |            | Max. wait time (0.0: Unlimited) Note: The time unit of this setting is | 0 to 3200.0  | 0.0     | _                           | R/W(O)                                                                                                    | W                                 | _                                                      | S/R                         | 2                         |
|              |      |            | the same as that of the ramp in each step.                             |              |         |                             |                                                                                                    |                                   |                                                        |                             |                           |

#### Note 1:

- •The S3 move to next step command is enabled only during the soak process, and is invalid during ramp processes.
  - When the S3 move to next step command changes state from 0 to 1 during the soak process, program execution moves to the start of the ramp process of the next step. Even if the S3 move to next step command changes state from 0 to 1 during the ramp process, program execution does not move to the next step. Program execution moves to the next step when execution arrives at the final value of that ramp process.
- •When "+" (plus number) data and not "-" (minus number) data is set to Kx (any ramp rate) regardless of a fall ramp (soak value lower than previous value), U2 arrival at final step becomes 1 (ON) at that step. The same also applies to rise ramps.
- •To stop execution of the ramp program, set Kn final ramp rate to 0.00%/Hn.
- •When a hot start is performed, the ramp program starts midway through the process immediately before the instantaneous power interruption occurred or immediately before the program was stopped according to the elapsed time.
- Note 2:ITEMs ITEM 020 to ITEM 097 can be changed while the ramp program is running (for the duration that S1 run/stop command is 1). Any changes made are immediately reflected in program execution.

A0 initial value,  $K\square$  ramp rate for each step,  $H\square$  ramp time unit for each step,  $A\square$  soak value for each step,  $T\square$  soak time for each step,  $J\square$  soak time unit for each step, wait width common to all steps and maximum wait time common to all steps

Note 3:Do not change the following ITEMs while the ramp program is running (for the duration that S1 run/stop command is 1).

ITEM 004 (operation cycle), ITEM 010 (elapsed time unit)

Before you change the values of these ITEMs, temporarily set S1 run/stop command to 0 (OFF). After you have changed the values, set S1 run/stop command to 1 (ON) and restart the program.

## List of tag ITEMs on SCADA software

| ITEM | Data Name                    | CSV Tags in<br>SCADA Software<br>Tag ITEM (fixed) |
|------|------------------------------|---------------------------------------------------|
| 000  | Stop block operation command | MT_ST ,                                           |
| 003  | Execution error display      | ERR                                               |
| 007  | Reference input              | X1                                                |
| 800  | Program output               | Y1                                                |
| 009  | Elapsed time output          | Y2                                                |
| 010  | Elapsed time unit            | H0                                                |
| 011  | Process output               | Y3                                                |
| 012  | Run/stop command             | S1                                                |
| 013  | Hold switch                  | S2                                                |
| 014  | Move to next step command    | S3                                                |
| 015  | X1 input error               | U1                                                |
| 016  | Arrival at final step        | U2                                                |
| 017  | Holding                      | U3                                                |
| 019  | Waiting                      | U4                                                |
| 020  | Default                      | A0                                                |
| 096  | Wait width                   | WB                                                |
| 097  | Max. wait time               | WT                                                |

| Block Model | Block Name      | Block Address |  |  |
|-------------|-----------------|---------------|--|--|
| <156>       | Segment Program | 001 to 500    |  |  |

This function block is the segment program setter for setting time and output as segments.

- •Provided with a function for matching the setting value to X1 reference input at the start of the segment program
- •Provided with step output
- •Provided with time axis output for the entire program
- •The desired step (segment point) or point on the time axis can be moved when data is set by ITEM Setting blocks to step output (ITEM 011) or time axis output (ITEM 009). (Setting by ITEM Setting blocks is valid only when S1 run/stop command is 1 (ON).) The segment program can also be returned to a step smaller than the current step. (Note, however, that when the segment program is started from the reference input, the segment program cannot return to a point before the point where the segment program is started by the reference input.)

When S1 run/stop command is 0 (OFF), Y1 output equals 0. When the setting of S1 run/stop command changes from 0 (OFF) to 1 (ON), the segment program starts with the value of Y1 output at B0 default.

When the X1 reference input is specified as the source, and if there is a point where the X1 reference input matches the first up or down ramp, the program starts from that point.

### **Block diagram**

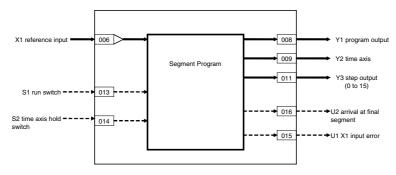

#### When the segment program is started from B0 default:

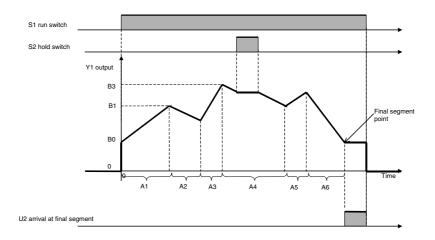

#### When the segment program is started from X1 reference input:

The program starts from a point where the X1 reference input and the first up ramp (B0 to B3) match. If there is no match between B0 and B3, then no match will be detected even if the X1 reference input matches a segment from B3 onwards. If no match is detected, then the output Y1 value will remain at 0 (OFF).

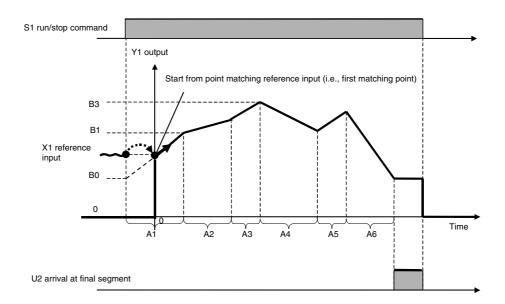

### **ITEM list**

| ITEM TYPE                        |            | Symb<br>ol | <sup>/mb</sup> Data Description                                                                                                    | Data Range I           | Default          | COLD<br>start<br>initializ<br>ation | R/W Mo<br>R: Read<br>R/W-ena<br>-: R/W-d<br>Note:<br>r and r/v<br>validate<br>status b<br>Monitor<br>(O): Ope | Data<br>Length<br>(bytes) |                                                        |                             |    |
|----------------------------------|------------|------------|----------------------------------------------------------------------------------------------------|------------------------|------------------|-------------------------------------|----------------------------------------------------------------------------------------------------|---------------------------|--------------------------------------------------------|-----------------------------|----|
|                                  |            |            |                                                                                                    |                        |                  |                                     | ng to<br>CX-Pro<br>cess<br>Tool                                                                               | ng to                     | Accordi<br>ng to<br>Sequen<br>tial<br>Control<br>Block | Accordi<br>ng to<br>HMI I/F |    |
| Contact                          | 000        |            | Stop block operation command (0: Cancel                                                                                                    | 0, 1                   | 0                | Yes                                 | -                                                                                                    | -                         | _                                                      | S/R                         | 1  |
| input<br>Parameter               | 001        |            | stop, 1: Stop) Comment                                                                                                    | 23 characters          | Block<br>name    | -                                   | R/W(S)                                                                                                    |                           | -                                                      | _                           | 24 |
|                                  | 002        |            | Block Model: Segment Program                                                                                                    | 156                    | 156              | _                                   | R/W(S)                                                                                                    | _                         | _                                                      | _                           | 2  |
| Special                          | 003        |            | Execution error display 0: Normal, Other: Error (See Appendix "Execution Error Code List.")                                                  |                        | 0000             | Yes                                 | r                                                                                                    |                           | _                                                      | S                           | 2  |
| Parameter                        | 004        |            | Operation cycle (sec)<br>1: 0.1, 2: 0.2, 3: 0.5, 4: 1                                                                                        | 1 to 4                 | 4                | _                                   | R/W(S)                                                                                                    |                           | -                                                      | _                           | 2  |
|                                  | 005        | SCAN<br>NO | Execution order                                                                                                    | 1 to 2000              | 2000             | -                                   | R/W(S)                                                                                                    | -                         | -                                                      | -                           | 2  |
| Analog<br>contact<br>information | 006        | LINO       | X1 source designation (BBB: Block address, III: ITEM No.) X1 equals Y1 at start when X1 is connected.                                        | BBB or III             | 000000           | _                                   | R/W(S)                                                                                                    | -                         | _                                                      | _                           | 4  |
| Analog input                     | 007        | X1         | Reference input (input for external setting                                                                                                  | ±320.00%               | 0                | Yes                                 | r                                                                                                    | -                         | _                                                      | S                           | 2  |
| Analog<br>output                 | 800        | Y1         | of start point) Program output                                                                                                    | ±320.00%               | 0                | Yes                                 | r/w                                                                                                    | _                         | -                                                      | S                           | 2  |
| σαιραι                           | 009        | Y2         | Time axis output                                                                                                    | 0 to 3200.0            | 0.0              | Yes                                 | r/w                                                                                                    | _                         | _                                                      | S/R                         | 2  |
| Analog<br>output                 | 011        | Y3         | Step output (0: Display only at end.)                                                                                                    | 0 to 15                | 0                | Yes                                 | r/w                                                                                                    | W                         | _                                                      | S/R                         | 2  |
| Parameter                        | 012        | H1         | Time axis unit (0: sec, 1: min, 2: hr)                                                                                                    | 0 to 2                 | 0                | -                                   | R/W(S)                                                                                                    | -                         | -                                                      | S/R                         | 1  |
| Contact input                    | 013        | S1         | Run/stop command (0: Reset, 1: Run)                                                                                                    | 0, 1                   | 0                | Yes                                 | R/W(O)                                                                                                    |                           | _                                                      | S/R                         | 1  |
|                                  | 014        | S2         | Hold switch (1: Stop)                                                                                                    | 0, 1                   | 0                | Yes                                 | R/W(O)                                                                                                    | -                         | -                                                      | S/R                         | 1  |
| Contact output                   | 015        | U1         | X1 input<br>(1: Error. Output is 0 when reference input<br>X1 is not matching between No.1<br>segment B0 and B1.)                            |                        | 0                | Yes                                 | _                                                                                                    | _                         | R                                                      | S                           | 1  |
|                                  | 016        | U2         | Arrival at final segment (final arrival of entered segments)                                                                                 | 0, 1                   | 0                | Yes                                 | _                                                                                                    | _                         | R                                                      | S                           | 1  |
| Parameter                        | 022        | В0         | Default (Note, however, that reference input X1 is given priority and this value is invalid when the source designation of X1 is specified.) | ±320.00%               | -320.00          | _                                   | R/W(O)                                                                                                    | W                         | _                                                      | _                           | 2  |
|                                  |            | A1         | A1 time                                                                                                    | 0 to 320.0             | 200.0            | -                                   | R/W(O)                                                                                                    |                           | -                                                      | -                           | 2  |
|                                  | 024<br>025 | B1<br>A2   | B1 output<br>A2 time                                                                                                    | ±320.00%<br>0 to 320.0 | 320.00<br>200.0  | <u> </u>                            | R/W(O)<br>R/W(O)                                                                                              |                           | E                                                      | <u> </u>                    | 2  |
|                                  |            | B2         | B2 output                                                                                                    | ±320.00%               | -320.00          |                                     | R/W(O)                                                                                                    |                           | E                                                      | E                           | 2  |
|                                  | 027        | А3         | A3 time                                                                                                    | 0 to 320.0             | 200.0            |                                     | R/W(O)                                                                                                    | W                         |                                                        | <u> </u>                    | 2  |
|                                  |            | B3         | B3 output                                                                                                    | ±320.00%               | 320.00           | _                                   | R/W(O)                                                                                                    |                           | _                                                      | -                           | 2  |
|                                  | 029<br>030 | A4<br>B4   | A4 time<br>B4 output                                                                                                    | 0 to 320.0<br>±320.00% | 200.0<br>-320.00 | _                                   | R/W(O)                                                                                                    |                           | -                                                      | _                           | 2  |
|                                  |            | A5         | A5 time                                                                                                    | 0 to 320.0             | 200.0            |                                     | R/W(O)                                                                                                    |                           |                                                        |                             | 2  |
|                                  |            | B5         | B5 output                                                                                                    | ±320.00%               | 320.00           | _                                   | R/W(O)                                                                                                    |                           | _                                                      | _                           | 2  |
|                                  |            | A6         | A6 time                                                                                                    | 0 to 320.0             | 200.0            | -                                   | R/W(O)                                                                                                    |                           | -                                                      | -                           | 2  |
|                                  | 034<br>035 | B6<br>A7   | B6 output A7 time                                                                                                    | ±320.00%<br>0 to 320.0 | -320.00<br>200.0 | <del>-</del>                        | R/W(O)<br>R/W(O)                                                                                              |                           |                                                        | E                           | 2  |
|                                  | 036        | B7         | B7 output                                                                                                    | ±320.00%               | 320.00           | Ė                                   | R/W(O)                                                                                                    |                           | Ē                                                      | Ė                           | 2  |
|                                  | 037        | A8         | A8 time                                                                                                    | 0 to 320.0             | 200.0            | <u> </u>                            | R/W(O)                                                                                                    |                           | <u> </u>                                               | <u> </u>                    | 2  |
|                                  |            | B8         | B8 output                                                                                                    | ±320.00%               | -320.00          | -                                   | R/W(O)                                                                                                    |                           | <u> </u>                                               | -                           | 2  |
|                                  | 039<br>040 | A9<br>B9   | A9 time<br>B9 output                                                                                                    | 0 to 320.0<br>±320.00% | 200.0<br>320.00  | F                                   | R/W(O)<br>R/W(O)                                                                                              |                           | F                                                      | F                           | 2  |
|                                  |            | В9<br>A10  | A10 time                                                                                                    | 0 to 320.0             | 200.00           | E                                   | R/W(O)                                                                                                    |                           | E                                                      | E                           | 2  |
|                                  |            | B10        | B10 output                                                                                                    | ±320.00%               | -320.00          | <u> </u>                            | R/W(O)                                                                                                    |                           | _                                                      | ļ-                          | 2  |
|                                  | 043        | A11        | A11 time                                                                                                    | 0 to 320.0             | 200.0            | F                                   | R/W(O)                                                                                                    |                           | F                                                      | F                           | 2  |
|                                  |            | B11        | B11 output                                                                                                    | ±320.00%               | 320.00           | <u> </u>                            | R/W(O)                                                                                                    |                           | <u> </u>                                               | <del> </del>                | 2  |
|                                  |            | A12<br>B12 | A12 time<br>B12 output                                                                                                    | 0 to 320.0<br>±320.00% | 200.0<br>-320.00 | E                                   | R/W(O)<br>R/W(O)                                                                                              |                           | E                                                      | E                           | 2  |
|                                  |            | A13        | A13 time                                                                                                    | 0 to 320.0             | 200.0            | L .                                 | R/W(O)                                                                                                    |                           | <b>-</b>                                               | Ļ                           | 2  |
|                                  |            | B13        | B13 output                                                                                                    | ±320.00%               | 320.00           |                                     | R/W(O)                                                                                                    | W                         | Ė                                                      | _                           | 2  |
|                                  | 049        | A14        | A14 time                                                                                                    | 0 to 320.0             | 200.0            | H                                   | R/W(0)                                                                                                    | W                         | -                                                      | F                           | 2  |

| ITEM TYPE | I I EIVI | OI  | ·          | Data Range | Default | COLD<br>start<br>initializ<br>ation | validate<br>status b<br>Monitor<br>(O): Ope<br>Accordi<br>ng to<br>CX-Pro<br>cess<br>Tool | , W: Writabled, isabled v: Read a action o y CX-Pro, (S): Initeration d According to ITEM Setting block | and read,<br>or monito<br>ocess To-<br>ial setting<br>ata<br>Accordi<br>ng to<br>Sequen | r run<br>ol or<br>g data, | Data<br>Length<br>(bytes) |
|-----------|----------|-----|------------|------------|---------|-------------------------------------|-------------------------------------------------------------------------------------------|----------------------------------------------------------------------------------------------------|-----------------------------------------------------------------------------------------|---------------------------|---------------------------|
|           |          |     | B14 output | ±320.00%   | -320.00 | <u> </u>                            | R/W(O)                                                                                    |                                                                                                    | _                                                                                       | _                         | 2                         |
|           | 051      | A15 | A15 time   | 0 to 320.0 | 200.0   | _                                   | R/W(O)                                                                                    | W                                                                                                    | _                                                                                       | _                         | 2                         |
|           | 052      | B15 | B15 output | ±320.00%   | 320.00  | _                                   | R/W(O)                                                                                    | W                                                                                                    | -                                                                                       | _                         | 2                         |

Note: •To stop execution of the segment program, set An final time to "0". (U2 arrival at final segment (ITEM 016) turns ON.)

Execution ends when Y2 time axis output (ITEM 009) reaches 3200.0.

•When a hot start is performed, the segment program starts midway through the segment immediately before the instantaneous power interruption occurred or immediately before the program was stopped according to the elapsed time.

**Note** Do not change the following ITEMs while the segment program is running (for the duration that S1 run/stop command is 1).

ITEM 004 (operation cycle), ITEM 012 (time axis unit), ITEM 022 to ITEM 052 (segment pattern setting values, and values of currently executing or previous steps in segment program)

Before you change the values of these ITEMs, temporarily set S1 run/stop command to 0 (OFF). After you have changed the values, set S1 run/stop command to 1 (ON) and restart the program.

Note that in the case of ITEM 022 to ITEM 052 (segment pattern setting values), the setting values of steps ahead of the currently executing step can be changed while the segment program is running (for the duration that S1 run/stop command is 1).

### List of tag ITEMs on SCADA software

The following tag ITEMs are used to specify ITEMs with CSV tags from SCADA software when sending/receiving data to/from the CPU Unit using the HMI function. All tag ITEMs are fixed and cannot be changed.

| ITEM | Data Name                    | CSV Tags in<br>SCADA Software<br>Tag ITEM (fixed) |
|------|------------------------------|---------------------------------------------------|
| 000  | Stop block operation command | MT_ST                                             |
| 003  | Execution error display      | ERR                                               |
| 007  | Reference input              | X1                                                |
| 800  | Program output               | Y1                                                |
| 009  | Time axis output             | H1                                                |
| 011  | Step output                  | Y3                                                |
| 012  | Time axis unit               | H1                                                |
| 013  | Run/stop command             | S1                                                |
| 014  | Hold switch                  | S2                                                |
| 015  | X1 input                     | U1                                                |
| 016  | Arrival at final segment     | U2                                                |

| Block Model | Block Name        | Block Address |
|-------------|-------------------|---------------|
| <157>       | Segment Program 2 | 001 to 500    |

#### **Outline**

This function block is segment program setting with wait function for setting the output values with respect to time.

- Provided with a wait function
  - •In the case of wait operation ON steps, program execution does not move to the next if X1 reference input has not arrived at Y1 output±wait width (of current step) value. At the same time, the value of Y1 output is held at the final value of the current step. When X1 reference input is in Y1 output±wait width, program execution moves to the next step, and time measurement and changing of the Y1 output segment are started. When X1 reference input is not in Y1 output±wait width even though the maximum wait time has elapsed, time measurement and changing of the Y1 output segment are started.
  - •When the state of S4 move to next step command changes from 0 (OFF) to 1 (ON) during a wait, the wait operation is canceled, program execution moves to the next step, and time measurement is started.
  - •When the state of S3 move to next wait changes from 0 (OFF) to 1 (ON) during execution of a certain step, program execution jumps to the final value of the current step. If the current step is a wait operation ON step, program execution enters wait operation.
- •The wait width and maximum wait time can be set common to all steps in the ramp program.
- •The time width can be set to each step.
- •The time unit (seconds, minutes, hours) can be specified to all steps in the ramp program.
- •Provided with a function for matching the setting value to X1 reference input at the start of the segment program
- Provided with step output
- •Provided with elapsed time output for the entire program
- •The desired step can be moved to when data is set by ITEM Setting block to step output (ITEM 011). (Setting by ITEM Setting blocks is valid only when S1 run/stop command is 1 (ON).)
- The segment program can also be returned to a step smaller than the current step. (Note, however, that when the segment program is started from the reference input, the segment program cannot return to a point before the point where the segment program is started by the reference input.)
- •Even if reference input X1 is specified as the source, the program can be started from the default B0 instead of X1 by setting the reference input disable switch.
- •The soak value can be changed even after completing a step. If the soak value is changed before the first step for reference input X1, however, it will be ignored.
- •The step executing flag can be used in the ladder program.
- 1) When the Run/stop command (S1) is 0 (OFF), output Y1 will be 0.
- 2) The following will take place then the Run/stop command (S1) is changed from 0 to 1 (OFF to ON).
  - •If reference input X1 is not specified as the source, output Y1 will start from B0.
  - •If reference input X1 is specified as the source but the reference input disable switch is 1 (ON), output Y1 will start from B0.
  - •If reference input X1 is specified as the source, the reference input disable switch is 0 (OFF), and reference input X1 coincides with the up or down ramp step, output Y1 will start from reference input X1.

## **Block diagram**

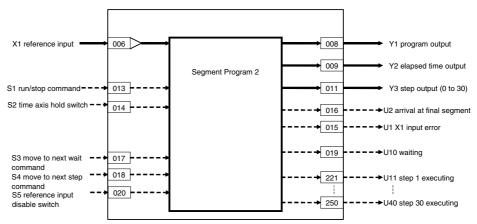

## **ITEM** list

| ITEM TYPE                        | ITEM         | EM Symbol   | l Data Description                                                                                                    | Data<br>Range           |                |            | R/W Mo<br>R: Read<br>R/W-ena<br>-: R/W-d<br>Note:<br>r and r/v<br>validate<br>status b<br>Monitor<br>(O): Ope<br>Accordi | r<br>Data<br>Length<br>(bytes) |                                             |                             |    |
|----------------------------------|--------------|-------------|----------------------------------------------------------------------------------------------------|-------------------------|----------------|------------|----------------------------------------------------------------------------------------------------|--------------------------------|---------------------------------------------|-----------------------------|----|
|                                  |              |             |                                                                                                    |                         |                |            | ng to<br>CX-Pro<br>cess<br>Tool                                                                                          |                                | ng to<br>Sequen<br>tial<br>Control<br>Block | Accordi<br>ng to<br>HMI I/F |    |
| Contact input                    | 000          | MT_ST       | Stop block operation command (0: Cancel stop, 1: Stop)                                                                                                    | 0, 1                    | 0              | Yes        | _                                                                                                    | -                              | -                                           | S/R                         | 1  |
| Parameter                        | 001          |             | Comment                                                                                                    | 23                      | Block          | _          | R/W(S)                                                                                                    | -                              | -                                           | _                           | 24 |
|                                  | 002          | NT<br>MODEL | Block Model: Segment Program 2                                                                                                    | characters<br>157       | name<br>157    |            | R/W(S)                                                                                                    | _                              |                                             |                             | 2  |
| Special                          |              | ERR         | Execution error display 0: Normal, Other: Error (See Appendix "Execution Error Code List.")                                                                                                    | 101                     | 0000           | Yes        | r                                                                                                    | _                              | _                                           | S                           | 2  |
| Parameter                        | 004          | CNT_TM      | Operation cycle (sec) 1: 0.1, 2: 0.2, 3: 0.5, 4: 1                                                                                                    | 1 to 4                  | 4              | _          | R/W(S)                                                                                                    | -                              | -                                           | _                           | 2  |
|                                  | 005          | SCAN_<br>NO | Execution order                                                                                                    | 1 to 2000               | 2000           | _          | R/W(S)                                                                                                    | -                              | -                                           | _                           | 2  |
| Analog<br>contact<br>information | 006          | X1_AD       | X1 source designation (BBB: Block address, III: ITEM No.) X1 equals Y1 at start when X1 is connected.                                                                                                    | BBB or III              | 000000         | _          | R/W(S)                                                                                                    | _                              | _                                           | _                           | 4  |
| Analog input                     | 007          | X1          | Reference input (input for external setting of start point)                                                                                                    | ±320.00%                | 0              | Yes        | r                                                                                                    |                                | -                                           | S                           | 2  |
| Analog<br>output                 | 800          | Y1          | Program output                                                                                                    | ±320.00%                | 0              | Yes        | r/w                                                                                                    | -                              | _                                           | S                           | 2  |
|                                  | 009          | Y2          | Elapsed time output                                                                                                    | 0 to 3200.0             |                | Yes        | r/w                                                                                                    | _                              | _                                           | S                           | 2  |
| Analog<br>output                 | 011          | Y3          | Step output (0: Display only at end.)                                                                                                    | 0 to 30                 | 0              | Yes        | r/w                                                                                                    | W                              | _                                           | S/R                         | 2  |
|                                  |              | H1          |                                                                                                    | 0 to 2                  | 0              | _          | R/W(S)                                                                                                    | -                              | -                                           | S/R                         | 1  |
| Contact input                    |              | S1          | Run/stop command (0: Reset, 1: Run)                                                                                                    | 0, 1                    | 0              | Yes        | R/W(O)                                                                                                    |                                | R/W                                         | S/R                         | 1  |
| Contact<br>output                | 014<br>015   |             | Hold switch (1: Stop) X1 input error (1: Error. Output is 0 when X1 reference input does not match the first up ramp.)                                                                                                    | 0, 1<br>0, 1            | 0              | Yes<br>Yes | R/W(O)<br>-                                                                                                    |                                | R/W<br>R                                    | S/R<br>S                    | 1  |
|                                  | 016          | U2          | Arrival at final segment (final arrival of entered segments)                                                                                                    | 0, 1                    | 0              | Yes        | _                                                                                                    | -                              | R                                           | S                           | 1  |
| input                            |              | S3          | Move to next wait command (When the command state changes from 0 to 1, output jumps to the final output value of the current step. S3 is automatically reset after the jump ends.)  Note: This command is invalid during a wait operation. (This command, however, will accept the wait command in the following step after a wait ends if it is always set to 1 using the ladder program.) |                         | 0              | Yes        | R/W(O)                                                                                                    | -                              | R/W                                         | S/R                         | 1  |
|                                  |              |             | Move to next step command (When the command state changes from 0 to 1, program execution jumps to the start of the next step. This command is automatically reset by the system after the jump ends.)  Note: When the command state changes from 0 to 1 during a wait, wait is canceled, and program execution moves to the next step.                                                      |                         | 0              | Yes        | R/W(O)                                                                                                    |                                | R/W                                         | S/R                         | 1  |
|                                  | 019<br>020*1 | U10         | Waiting (0: Not waiting, 1: Waiting) Reference input disable switch                                                                                                    | 0, 1<br>0. 1            | 0<br>0         | Yes<br>Yes | –<br>R/W (O)                                                                                                    | <del>-</del>                   | R<br>R/W                                    | S<br>S/R                    | 1  |
|                                  |              |             | (0: Enabled, 1: Disabled)                                                                                                    | - ,                     |                | 169        |                                                                                                    |                                | 17/1/                                       | J/K                         |    |
| Parameter                        | 022          | B0          | Default (Note, however, that reference input X1 is given priority and this value is invalid when the source designation of X1 is specified.)                                                                                                    | ±320.00%                | 0.00           |            | R/W(O)                                                                                                    | vv                             |                                             | _                           | 2  |
|                                  | <u></u>      |             | or XX to opeomea.)                                                                                                    |                         |                |            |                                                                                                    | <u>L</u>                       |                                             | <u></u>                     |    |
|                                  |              | A1<br>B1    | Step 1 A1 time width, 0.0: End Step 1 B1 output value                                                                                                    | 0 to 3200.0<br>±320.00% | 200.0<br>10.00 | _          | R/W(O)<br>R/W(O)                                                                                                    |                                | -                                           | _                           | 2  |

| ITEM TYPE | ITEM | f Symbol   | // Symbol          | Symbol Data Description                                    | Data<br>Range           | Default    | start<br>initializ | R/W Mo<br>R: Read<br>R/W-ena<br>-: R/W-d<br>Note:<br>r and r/v<br>validate<br>status b<br>Monitor<br>(O): Ope<br>Accordi | r<br>Data<br>Length<br>(bytes)    |                                             |          |        |
|-----------|------|------------|--------------------|------------------------------------------------------------|-------------------------|------------|--------------------|----------------------------------------------------------------------------------------------------|-----------------------------------|---------------------------------------------|----------|--------|
|           |      |            |                    |                                                            |                         |            |                    | ng to<br>CX-Pro<br>cess<br>Tool                                                                                          | ng to<br>ITEM<br>Setting<br>block | ng to<br>Sequen<br>tial<br>Control<br>Block | Accordi  |        |
| Parameter |      | A2         | Step 2             | •                                                          | 0 to 3200.0             |            | _                  |                                                                                                    | W                                 |                                             | _        | 2      |
|           |      | B2         | Step 2             | B2 output value                                            |                         | 20.00      |                    | R/W(O)                                                                                                    |                                   |                                             |          | 2      |
|           |      | J2         | Step 2             | Time unit (0: sec, 1: min, 2: hr)                          |                         | 0          |                    | R/W(O)                                                                                                    |                                   |                                             |          | 1<br>2 |
|           |      | A3<br>B3   | Step 3<br>Step 3   | A3 time width, 0.0: End B3 output value                    | 0 to 3200.0<br>±320.00% | 30.00      |                    | R/W(O)<br>R/W(O)                                                                                                    |                                   |                                             |          | 2      |
|           |      | J3         | Step 3             | Time unit (0: sec, 1: min, 2: hr)                          |                         | 00.00      |                    | R/W(O)                                                                                                    |                                   |                                             |          | 1      |
|           |      | A4         |                    | A4 time width, 0.0: End                                    | 0 to 2                  | 200 n      | Ė                  | R/W(O)                                                                                                    |                                   | Ė                                           | Ė        | 2      |
|           |      | B4         | Step 4             | B4 output value                                            |                         | 40.00      |                    | R/W(O)                                                                                                    |                                   | L                                           | L        | 2      |
|           |      | J4         |                    | Time unit (0: sec, 1: min, 2: hr)                          |                         | 0          | _                  | R/W(O)                                                                                                    |                                   | <u> </u>                                    | ļ-       | 1      |
|           |      | A5         |                    | A5 time width, 0.0: End                                    | 0 to 3200.0             | 200.0      |                    | R/W(0)                                                                                                    |                                   | E                                           | <u> </u> | 2      |
|           |      | B5         | Step 5             | B5 output value                                            | ±320.00%                | 50.00      | _                  | R/W(O)                                                                                                    | W                                 | _                                           | _        | 2      |
|           |      | J5         |                    | Time unit (0: sec, 1: min, 2: hr)                          |                         | 0          |                    | R/W(O)                                                                                                    |                                   | _                                           | _        | 1      |
|           |      | A6         | Step 6             | A6 time width, 0.0: End                                    | 0 to 3200.0             |            |                    | R/W(O)                                                                                                    |                                   |                                             |          | 2      |
|           |      | B6         | _                  | B6 output value                                            |                         | 60.00      | _                  | R/W(O)                                                                                                    |                                   | _                                           |          | 2      |
|           |      | J6<br>A7   | Step 6<br>Step 7   | Time unit (0: sec, 1: min, 2: hr) A7 time width, 0.0: End  | 0 to 2                  | 200.0      |                    | R/W(O)<br>R/W(O)                                                                                                    |                                   |                                             |          | 2      |
|           |      | B7         | Step 7             | B7 output value                                            |                         | 70.00      |                    | R/W(O)                                                                                                    |                                   |                                             |          | 2      |
|           |      | J7         | Step 7             | Time unit (0: sec, 1: min, 2: hr)                          |                         | 0          | _                  | R/W(O)                                                                                                    |                                   | _                                           | _        | 1      |
|           | 044  | A8         |                    | A8 time width, 0.0: End                                    | 0 to 3200.0             | 200.0      | _                  | R/W(0)                                                                                                    |                                   | _                                           | _        | 2      |
|           | 045  | B8         | Step 8             | B8 output value                                            | ±320.00%                | 80.00      | _                  | R/W(O)                                                                                                    | W                                 | _                                           | _        | 2      |
|           |      | J8         |                    | Time unit (0: sec, 1: min, 2: hr)                          |                         | 0          | _                  | R/W(O)                                                                                                    |                                   | _                                           | _        | 1      |
|           |      | A9         | Step 9             | A9 time width, 0.0: End                                    | 0 to 3200.0             |            | -                  | R/W(O)                                                                                                    |                                   | -                                           | -        | 2      |
|           |      | B9         | Step 9             | B9 output value                                            |                         | 90.00      |                    | R/W(O)                                                                                                    |                                   | _                                           |          | 2      |
|           |      | J9<br>A10  | Step 9             | Time unit (0: sec, 1: min, 2: hr) A10 time width, 0.0: End | 0 to 2<br>0 to 3200.0   | 200.0      | _                  | R/W(O)<br>R/W(O)                                                                                                    |                                   | _                                           | _        | 2      |
|           |      | B10        | Step 10            | · · · · · · · · · · · · · · · · · · ·                      |                         | 100.00     | Ē                  | R/W(O)                                                                                                    |                                   |                                             |          | 2      |
|           |      | J10        |                    | Time unit (0: sec, 1: min,                                 | 0 to 2                  | 0          | _                  | R/W(O)                                                                                                    |                                   | _                                           | _        | 1      |
|           | 053  | A11        | Step 11            | A11 time width, 0.0: End                                   | 0 to 3200.0             | 200.0      | _                  | R/W(O)                                                                                                    |                                   | _                                           | _        | 2      |
|           |      | B11        | Step 11            |                                                            |                         | 90.00      |                    | R/W(O)                                                                                                    |                                   | _                                           | -        | 2      |
|           |      | J11        | Step 11<br>2: hr)  | Time unit (0: sec, 1: min,                                 | 0 to 2                  | 0          | _                  | R/W(O)                                                                                                    |                                   | _                                           | _        | 1      |
|           |      | A12<br>B12 | Step 12<br>Step 12 |                                                            | 0 to 3200.0<br>±320.00% | 80.00      | _                  | R/W(O)<br>R/W(O)                                                                                                    | W                                 | _                                           | _        | 2<br>2 |
|           |      | J12        |                    | Time unit (0: sec, 1: min,                                 | ±320.00%<br>0 to 2      | 00.00      |                    | R/W(O)                                                                                                    |                                   | E                                           | E        | 1      |
|           | 000  | 0.12       | 2: hr)             | 7 mile dine (6. 666, 7. mil),                              | 0 10 2                  |            |                    | 1011(0)                                                                                                    |                                   |                                             |          |        |
|           | 059  | A13        | Step 13            |                                                            | 0 to 3200.0             | 200.0      |                    | R/W(O)                                                                                                    | W                                 |                                             | <u> </u> | 2<br>2 |
|           | 060  | B13        | Step 13            |                                                            |                         | 70.00      |                    | R/W(O)                                                                                                    |                                   | -                                           | -        | 2      |
|           |      | J13        | 2: hr)             | Time unit (0: sec, 1: min,                                 | 0 to 2                  | 0          | _                  | R/W(O)                                                                                                    |                                   | _                                           | _        | 1      |
|           |      | A14        | Step 14            |                                                            | 0 to 3200.0             |            | -                  | R/W(O)                                                                                                    |                                   | _                                           |          | 2      |
|           |      | B14<br>J14 |                    | B14 output value Time unit (0: sec, 1: min,                | ±320.00%<br>0 to 2      | 60.00<br>0 | _                  | R/W(O)<br>R/W(O)                                                                                                    |                                   | <u> </u>                                    | <u> </u> | 2<br>1 |
|           | 065  | A15        | 2: hr)<br>Step 15  | A15 time width, 0.0: End                                   | 0 to 3200.0             | 200.0      |                    | R/W(O)                                                                                                    | W                                 | _                                           | _        | 2      |
|           |      | B15        | Step 15            |                                                            |                         | 50.00      |                    | R/W(O)                                                                                                    |                                   | _                                           | _        | 2      |
|           | 067  | J15        | Step 15<br>2: hr)  | Time unit (0: sec, 1: min,                                 | 0 to 2                  | 0          | _                  | R/W(O)                                                                                                    | W                                 | _                                           | _        | 1      |
|           |      | A16        |                    |                                                            | 0 to 3200.0             |            | -                  | R/W(0)                                                                                                    |                                   | <u> </u>                                    |          | 2      |
|           |      | B16        | Step 16            |                                                            |                         | 40.00      | -                  | R/W(O)                                                                                                    |                                   | -                                           | -        | 2      |
|           |      | J16        | Step 16<br>2: hr)  |                                                            | 0 to 2                  | 0          | _                  | R/W(O)                                                                                                    |                                   | <u> </u>                                    |          | 1      |
|           |      | A17<br>B17 | Step 17<br>Step 17 | A17 time width, 0.0: End<br>B17 output value               | 0 to 3200.0<br>±320.00% | 30.00      | Ē                  | R/W(O)<br>R/W(O)                                                                                                    |                                   | E                                           |          | 2<br>2 |
|           |      | Б17<br>J17 | Step 17            | Time unit (0: sec, 1: min,                                 | ±320.00%<br>0 to 2      | 0          | Ė                  | R/W(O)                                                                                                    |                                   | Ē                                           | Ē        | 1      |
|           | 3.0  | ••         | 2: hr)             | (0. 000, 1. 11111,                                         |                         | _          |                    | (0)                                                                                                    |                                   |                                             |          |        |

| R/W-enabled, -: R/W-disabled Note: r and r/w: Read an COLD validate action or                                                                                                    |                                                                                                    |                             |        |  |  |  |
|----------------------------------------------------------------------------------------------------|----------------------------------------------------------------------------------------------------|-----------------------------|--------|--|--|--|
|                                                                                                    | R: Read, W: Write, R/W:<br>R/W-enabled,<br>-: R/W-disabled<br>Note:<br>r and r/w: Read and read/write fo<br>validate action or monitor run |                             |        |  |  |  |
| Range   Default   Initializ   Monitor, (S): Initial                                                                                                    | Status by CX-Process Tool or Monitor, (S): Initial setting data, (D): Operation data                                                       |                             |        |  |  |  |
| Accordi Accordi Ang to ng to n | Accordi<br>ng to<br>Sequen                                                                                                    | Accordi<br>ng to<br>HMI I/F |        |  |  |  |
| Parameter 074 A18 Step 18 A18 time width, 0.0: End 0 to 3200.0 200.0 - R/W(O) W -                                                                                                    | -                                                                                                    |                             | 2      |  |  |  |
| 075 B18 Step 18 B18 output value ±320.00% 20.00 - R/W(O) W -                                                                                                    | -                                                                                                    | _                           | 2      |  |  |  |
| 076 J18 Step 18 Time unit (0: sec, 1: min, 0 to 2 0 - R/W(O) W - 2: hr)                                                                                                    | -                                                                                                    | _                           | 1      |  |  |  |
| 077 A19 Step 19 A19 time width, 0.0: End 0 to 3200.0 200.0 - R/W(O) W                                                                                                    | -                                                                                                    | _                           | 2      |  |  |  |
| 078 B19 Step 19 B19 output value ±320.00% 10.00 - R/W(O) W -                                                                                                    | _                                                                                                    |                             | 2      |  |  |  |
| 079 J19 Step 19 Time unit (0: sec, 1: min, 0 to 2 0 - R/W(O) W - 2: hr)                                                                                                    | _                                                                                                    | _                           | 1      |  |  |  |
| 080 A20 Step 20 A20 time width, 0.0: End 0 to 3200.0 200.0 - R/W(O) W -                                                                                                    | _                                                                                                    | _                           | 2      |  |  |  |
| 081 B20 Step 20 B20 output value ±320.00% 0.00 - R/W(O) W -                                                                                                    | _                                                                                                    | _                           | 2      |  |  |  |
| 082 J20 Step 20 Time unit (0: sec, 1: min, 0 to 2 0 - R/W(O) W - 2: hr)                                                                                                    | _                                                                                                    |                             | 1      |  |  |  |
| 083   A21   Step 21   A21 time width, 0.0: End   0 to 3200.0   200.0   -     R/W(O)   W   -                                                                                                    | _                                                                                                    | _                           | 2      |  |  |  |
| 084 B21 Step 21 B21 output value ±320.00% 10.00 - R/W(O) W -                                                                                                    | -                                                                                                    | _                           | 2      |  |  |  |
| 085 J21 Step 21 Time unit (0: sec, 1: min, 0 to 2 0 - R/W(O) W - 2: hr)                                                                                                    | _                                                                                                    |                             | 1      |  |  |  |
| 086 A22 Step 22 A22 time width, 0.0: End 0 to 3200.0 200.0 - R/W(O) W -                                                                                                    | _                                                                                                    | _                           | 2      |  |  |  |
| 087 B22 Step 22 B22 output value ±320.00% 20.00 - R/W(O) W -                                                                                                    | -                                                                                                    | _                           | 2      |  |  |  |
| 088 J22   Step 22 Time unit (0: sec, 1: min,   0 to 2   0   -   R/W(O)   W   -   2: hr)                                                                                                    | _                                                                                                    |                             | 1      |  |  |  |
| 089 A23 Step 23 A23 time width, 0.0: End 0 to 3200.0 200.0 - R/W(O) W -                                                                                                    | -                                                                                                    | _                           | 2      |  |  |  |
| 090         B23         Step 23         B23 output value         ±320.00%         30.00         -         R/W(O)         W           091         J23         Step 23         Time unit (0: sec, 1: min, 0 to 2 0 -         0 0 -         R/W(O)         W         -                                                                                                    | _                                                                                                    |                             | 2<br>1 |  |  |  |
| 2: hr)                                                                                                    |                                                                                                    |                             | 2      |  |  |  |
| 092 A24 Step 24 A24 time width, 0.0: End 0 to 3200.0   200.0   R/W(O) W                                                                                                    | _                                                                                                    |                             | 2      |  |  |  |
| 093         B24         Step 24         B24 output value         ±320.00%         40.00         -         R/W(O)         W         -           094         J24         Step 24         Time unit (0: sec, 1: min, 2: hr)         0 to 2         0         -         R/W(O)         W         -                                                                                                    | -                                                                                                    |                             | 1      |  |  |  |
| 095 A25 Step 25 A25 time width, 0.0: End 0 to 3200.0 200.0 - R/W(O) W -                                                                                                    | _                                                                                                    | _                           | 2      |  |  |  |
| 096 B25 Step 25 B25 output value ±320.00% 50.00 - R/W(O) W -                                                                                                    | _                                                                                                    | _                           | 2      |  |  |  |
| 097 J25 Step 25 Time unit (0: sec, 1: min, 0 to 2 0 - R/W(O) W - 2: hr)                                                                                                    | -                                                                                                    | _                           | 1      |  |  |  |
| 098 A26 Step 26 A26 time width, 0.0: End 0 to 3200.0 200.0 - R/W(O) W -                                                                                                    | _                                                                                                    | _                           | 2      |  |  |  |
| 099 B26 Step 26 B26 output value ±320.00% 60.00 – R/W(O) W –                                                                                                    | _                                                                                                    | _                           | 2      |  |  |  |
| 100 J26 Step 26 Time unit (0: sec, 1: min, 0 to 2 0 - R/W(O) W - 2: hr)                                                                                                    | -                                                                                                    | _                           | 1      |  |  |  |
| 101 A27 Step 27 A27 time width, 0.0: End 0 to 3200.0 200.0 - R/W(O) W -                                                                                                    |                                                                                                    |                             | 2      |  |  |  |
| 102 B27 Step 27 B27 output value ±320.00% 70.00 - R/W(O) W -                                                                                                    | _                                                                                                    | _                           | 2      |  |  |  |
| 103 J27 Step 27 Time unit (0: sec, 1: min, 0 to 2 0 - R/W(O) W - 2: hr)                                                                                                    |                                                                                                    |                             | 1      |  |  |  |
| 104 A28 Step 28 A28 time width, 0.0: End 0 to 3200.0 200.0 - R/W(O) W -                                                                                                    | -                                                                                                    | -                           | 2      |  |  |  |
| 105 B28 Step 28 B28 output value ±320.00% 80.00 - R/W(O) W -                                                                                                    | _                                                                                                    | _                           | 2      |  |  |  |
| 106 J28 Step 28 Time unit (0: sec, 1: min, 0 to 2 0 - R/W(O) W - 2: hr)                                                                                                    | -                                                                                                    |                             | 1      |  |  |  |
| 107 A29 Step 29 A29 time width, 0.0: End 0 to 3200.0 200.0 - R/W(O) W -                                                                                                    | -                                                                                                    |                             | 2      |  |  |  |
| 108 B29 Step 29 B29 output value ±320.00% 90.00 - R/W(O) W -                                                                                                    | _                                                                                                    | _                           | 2      |  |  |  |
| 109 J29 Step 29 Time unit (0: sec, 1: min, 0 to 2 0 - R/W(O) W - 2: hr)                                                                                                    | _                                                                                                    | _                           | 1      |  |  |  |
| 110 A30 Step 30 A30 time width, 0.0: End 0 to 3200.0 200.0 - R/W(O) W -                                                                                                    | -                                                                                                    | _                           | 2      |  |  |  |
| 111 B30 Step 30 B30 output value ±320.00% 100.00 - R/W(O) W -                                                                                                    |                                                                                                    |                             | 2      |  |  |  |
| 112 J30 Step 30 Time unit (0: sec, 1: min, 0 to 2 0 - R/W(O) W - 2: hr)                                                                                                    | -                                                                                                    |                             | 1      |  |  |  |

## Wait setting

| ITEM TYPE |     | Sym<br>bol        | Data Description                                | Data Range   | Default | start<br>initializ<br>ation | R/W-ena -: R/W-d Note: r and r/v validate status b Monitor, (O): Ope Accordi ng to CX-Pro cess | W: Write<br>bled,<br>isabled<br>v: Read a<br>action o<br>y CX-Pro<br>(S): Inite<br>ration de<br>Accordi<br>ng to<br>ITEM<br>Setting | and read/<br>r monito<br>cess Todial setting<br>ata<br>Accordi<br>ng to<br>Sequen<br>tial | ol or<br>g data, | Data<br>Length<br>(bytes) |
|-----------|-----|-------------------|-------------------------------------------------|--------------|---------|-----------------------------|------------------------------------------------------------------------------------------------|----------------------------------------------------------------------------------------------------|-------------------------------------------------------------------------------------------|------------------|---------------------------|
| Parameter | 121 | WT                | Step 1 Wait width (0.00:                        | 0 to 320 00% | 0.00    | _                           | Tool<br>R/W(O)                                                                                 | block<br>W                                                                                                    | Control<br>Block                                                                          | _                | 2                         |
|           | 122 | SP01              | No wait operation) Step 1 Max. wait time        |              | 0.0     | _                           | R/W(O)                                                                                         |                                                                                                    | _                                                                                         | _                | 2                         |
|           | 123 | $TM\overline{0}1$ | (0.0: Unlimited) Step 2 Wait width (0.00:       |              |         |                             | R/W(O)                                                                                         |                                                                                                    |                                                                                           |                  | 2                         |
|           |     | SP02              | No wait operation)                              |              |         |                             |                                                                                                |                                                                                                    |                                                                                           |                  |                           |
|           | 124 | $TM\overline{0}2$ | (0.0: Unlimited)                                |              | 0.0     | _                           | R/W(O)                                                                                         |                                                                                                    | _                                                                                         | _                | 2                         |
|           | 125 |                   | Step 3 Wait width (0.00: No wait operation)     | 0 to 320.00% | 0.00    | _                           | R/W(O)                                                                                         | W                                                                                                    | _                                                                                         | _                | 2                         |
|           | 126 |                   | Step 3 Max. wait time (0.0: Unlimited)          | 0 to 3200.0  | 0.0     | _                           | R/W(O)                                                                                         | W                                                                                                    | _                                                                                         | _                | 2                         |
|           | 127 | WT_               |                                                 | 0 to 320.00% | 0.00    | _                           | R/W(O)                                                                                         | W                                                                                                    | -                                                                                         | _                | 2                         |
|           | 128 | WT_               |                                                 | 0 to 3200.0  | 0.0     | _                           | R/W(O)                                                                                         | W                                                                                                    | -                                                                                         | _                | 2                         |
|           | 129 | WT_               | Step 5 Wait width (0.00:<br>No wait operation)  | 0 to 320.00% | 0.00    | _                           | R/W(O)                                                                                         | W                                                                                                    | -                                                                                         | _                | 2                         |
|           | 130 | WT_               | Step 5 Max. wait time                           | 0 to 3200.0  | 0.0     | _                           | R/W(O)                                                                                         | W                                                                                                    | -                                                                                         | _                | 2                         |
|           | 131 | WT_               |                                                 | 0 to 320.00% | 0.00    | _                           | R/W(O)                                                                                         | W                                                                                                    | -                                                                                         | _                | 2                         |
|           | 132 | WT_               |                                                 | 0 to 3200.0  | 0.0     | _                           | R/W(O)                                                                                         | W                                                                                                    | _                                                                                         | _                | 2                         |
|           | 133 | WT_               |                                                 | 0 to 320.00% | 0.00    | _                           | R/W(O)                                                                                         | W                                                                                                    | _                                                                                         | _                | 2                         |
|           | 134 |                   | No wait operation) Step 7 Max. wait time        | 0 to 3200.0  | 0.0     | _                           | R/W(O)                                                                                         | W                                                                                                    | _                                                                                         | _                | 2                         |
|           | 135 |                   | (0.0: Unlimited) Step 8 Wait width (0.00:       | 0 to 320.00% | 0.00    | _                           | R/W(O)                                                                                         | W                                                                                                    |                                                                                           | _                | 2                         |
|           | 136 | SP08              | No wait operation) Step 8 Max. wait time        |              | 0.0     |                             |                                                                                                | W                                                                                                    |                                                                                           |                  | 2                         |
|           | 137 | 80MT              | (0.0: Unlimited)                                | 0 to 320.00% |         |                             | R/W(O)                                                                                         |                                                                                                    |                                                                                           |                  | 2                         |
|           |     | SP09              | No wait operation)                              |              |         |                             | . ,                                                                                            |                                                                                                    |                                                                                           |                  |                           |
|           | 138 | TM09              | (0.0: Unlimited)                                |              | 0.0     | _                           | R/W(O)                                                                                         |                                                                                                    | _                                                                                         | _                | 2                         |
|           | 139 | SP10              | Step 10 Wait width (0.00:<br>No wait operation) | 0 to 320.00% | 0.00    | _                           | R/W(O)                                                                                         |                                                                                                    | _                                                                                         | _                | 2                         |
|           | 140 |                   | Step 10 Max. wait time (0.0: Unlimited)         | 0 to 3200.0  | 0.0     | _                           | R/W(O)                                                                                         | W                                                                                                    | -                                                                                         | _                | 2                         |
|           | 141 |                   | Step 11 Wait width (0.00: No wait operation)    | 0 to 320.00% | 0.00    | _                           | R/W(O)                                                                                         | W                                                                                                    | _                                                                                         | _                | 2                         |
|           | 142 | WT_               |                                                 | 0 to 3200.0  | 0.0     | _                           | R/W(O)                                                                                         | W                                                                                                    | -                                                                                         | _                | 2                         |
|           | 143 | WT_               | Step 12 Wait width (0.00: No wait operation)    | 0 to 320.00% | 0.00    | _                           | R/W(O)                                                                                         | W                                                                                                    | -                                                                                         | _                | 2                         |
|           | 144 | WT_               | Step 12 Max. wait time                          | 0 to 3200.0  | 0.0     | _                           | R/W(O)                                                                                         | W                                                                                                    | -                                                                                         | _                | 2                         |
|           | 145 | WT_               | (0.0: Unlimited) Step 13 Wait width (0.00:      | 0 to 320.00% | 0.00    | _                           | R/W(O)                                                                                         | W                                                                                                    | -                                                                                         | _                | 2                         |
|           | 146 | WT_               |                                                 | 0 to 3200.0  | 0.0     | _                           | R/W(O)                                                                                         | W                                                                                                    | -                                                                                         | _                | 2                         |
|           | 147 | WT_               | (0.0: Unlimited)<br>Step 14 Wait width (0.00:   | 0 to 320.00% | 0.00    | -                           | R/W(O)                                                                                         | W                                                                                                    | -                                                                                         | -                | 2                         |
|           | 148 |                   | No wait operation) Step 14 Max. wait time       | 0 to 3200.0  | 0.0     | _                           | R/W(O)                                                                                         | W                                                                                                    | -                                                                                         | _                | 2                         |
|           | 149 |                   | (0.0: Unlimited)<br>Step 15 Wait width (0.00:   | 0 to 320.00% | 0.00    | _                           | R/W(O)                                                                                         | W                                                                                                    |                                                                                           | _                | 2                         |
|           | 150 | SP <sub>15</sub>  | No wait operation)                              |              | 0.0     | _                           | R/W(O)                                                                                         |                                                                                                    | <u> </u>                                                                                  | _                | 2                         |
|           | 151 | TM15              | (0.0: Unlimited) Step 16 Wait width (0.00:      |              |         |                             | R/W(O)                                                                                         |                                                                                                    |                                                                                           |                  | 2                         |
|           |     | SP16              | No wait operation)                              |              | 0.00    |                             | R/W(O)                                                                                         |                                                                                                    |                                                                                           |                  | 2                         |
|           | 152 |                   | (0.0: Unlimited)                                | U 10 3200.U  | 0.0     | _                           | R/W(U)                                                                                         | ۷V                                                                                                    | _                                                                                         | _                | ۷                         |

| ITEM TYPE | ITEM | Sym<br>bol        | Data Description                                | Data Range    | Default | start<br>initializ | R/W-ena<br>-: R/W-d<br>Note:<br>r and r/v<br>validate<br>status b<br>Monitor<br>(O): Ope | , W: Write the state of the state of the sta | and read,<br>r monito<br>ocess To-<br>ial settina<br>ata<br>Accordi<br>ng to<br>Sequen | ol or<br>g data,<br>Accordi<br>ng to | Data<br>Length<br>(bytes) |
|-----------|------|-------------------|-------------------------------------------------|---------------|---------|--------------------|------------------------------------------------------------------------------------------|----------------------------------------------------------------------------------------------------|----------------------------------------------------------------------------------------|--------------------------------------|---------------------------|
| Danamatan | 450  | NA/T              | Char 47 Weithwidth (0.00)                       | 0 t- 200 000/ | 0.00    |                    | Tool                                                                                     | block                                                                                                    | Control<br>Block                                                                       | HMI I/F                              |                           |
| Parameter | 153  |                   | Step 17 Wait width (0.00: No wait operation)    |               |         | _                  | R/W(O)                                                                                   |                                                                                                    | _                                                                                      | _                                    | 2                         |
|           | 154  | WT_<br>TM17       | Step 17 Max. wait time (0.0: Unlimited)         | 0 to 3200.0   | 0.0     | -                  | R/W(O)                                                                                   | W                                                                                                    | -                                                                                      | _                                    | 2                         |
|           | 155  |                   | Step 18 Wait width (0.00: No wait operation)    | 0 to 320.00%  | 0.00    | _                  | R/W(O)                                                                                   | W                                                                                                    | _                                                                                      | _                                    | 2                         |
|           | 156  | WT_               |                                                 | 0 to 3200.0   | 0.0     | -                  | R/W(O)                                                                                   | W                                                                                                    | -                                                                                      | -                                    | 2                         |
|           | 157  | WT_               | Step 19 Wait width (0.00:<br>No wait operation) | 0 to 320.00%  | 0.00    | F                  | R/W(O)                                                                                   | W                                                                                                    | F                                                                                      | F                                    | 2                         |
|           | 158  | WT_               |                                                 | 0 to 3200.0   | 0.0     | F                  | R/W(O)                                                                                   | W                                                                                                    | -                                                                                      |                                      | 2                         |
|           | 159  | WT                | Step 20 Wait width (0.00:<br>No wait operation) | 0 to 320.00%  | 0.00    | F                  | R/W(O)                                                                                   | W                                                                                                    | -                                                                                      |                                      | 2                         |
|           | 160  | WT_               | Step 20 Max. wait time                          | 0 to 3200.0   | 0.0     | F                  | R/W(O)                                                                                   | W                                                                                                    | -                                                                                      |                                      | 2                         |
|           | 161  | WT_               | (0.0: Unlimited) Step 21 Wait width (0.00:      | 0 to 320.00%  | 0.00    | -                  | R/W(O)                                                                                   | W                                                                                                    | -                                                                                      |                                      | 2                         |
|           | 162  | WT_               |                                                 | 0 to 3200.0   | 0.0     | -                  | R/W(O)                                                                                   | W                                                                                                    | -                                                                                      |                                      | 2                         |
|           | 163  | WT_               | (0.0: Unlimited) Step 22 Wait width (0.00:      | 0 to 320.00%  | 0.00    | F                  | R/W(O)                                                                                   | W                                                                                                    | F                                                                                      | -                                    | 2                         |
|           | 164  | WT_               |                                                 | 0 to 3200.0   | 0.0     | -                  | R/W(O)                                                                                   | W                                                                                                    | -                                                                                      | -                                    | 2                         |
|           | 165  | WT_               | (0.0: Unlimited)<br>Step 23 Wait width (0.00:   | 0 to 320.00%  | 0.00    | F                  | R/W(O)                                                                                   | W                                                                                                    | F                                                                                      | F                                    | 2                         |
|           | 166  | WT_               |                                                 | 0 to 3200.0   | 0.0     | -                  | R/W(O)                                                                                   | W                                                                                                    | -                                                                                      | -                                    | 2                         |
|           | 167  | WT_               | (0.0: Unlimited)<br>Step 24 Wait width (0.00:   | 0 to 320.00%  | 0.00    | -                  | R/W(O)                                                                                   | W                                                                                                    | -                                                                                      | -                                    | 2                         |
|           | 168  | WT_               |                                                 | 0 to 3200.0   | 0.0     | -                  | R/W(O)                                                                                   | W                                                                                                    | -                                                                                      | -                                    | 2                         |
|           | 169  | WT_               | (0.0: Unlimited) Step 25 Wait width (0.00:      | 0 to 320.00%  | 0.00    | -                  | R/W(O)                                                                                   | W                                                                                                    | -                                                                                      | -                                    | 2                         |
|           | 170  | SP25              | No wait operation)                              |               | 0.0     |                    | R/W(O)                                                                                   |                                                                                                    | <u> </u>                                                                               | <u> </u>                             | 2                         |
|           | 171  | $TM\overline{2}5$ | (0.0: Unlimited)<br>Step 26 Wait width (0.00:   |               |         | <u> </u>           | R/W(O)                                                                                   |                                                                                                    | <u> </u>                                                                               | <u> </u>                             | 2                         |
|           | 172  | SP26              | No wait operation)                              |               | 0.0     |                    | R/W(O)                                                                                   |                                                                                                    | _                                                                                      | _                                    | 2                         |
|           | 173  | $TM\overline{26}$ | (0.0: Unlimited) Step 27 Wait width (0.00:      |               |         |                    | R/W(O)                                                                                   |                                                                                                    |                                                                                        |                                      | 2                         |
|           | 174  | SP27              | No wait operation)                              |               | 0.00    |                    | R/W(O)                                                                                   |                                                                                                    |                                                                                        |                                      | 2                         |
|           | 175  | $TM\overline{27}$ | (0.0: Unlimited) Step 28 Wait width (0.00:      |               |         | <u> </u>           | R/W(O)                                                                                   |                                                                                                    | <u> </u>                                                                               | <u> </u>                             | 2                         |
|           | 176  | SP28              | No wait operation)                              |               | 0.00    |                    | R/W(O)                                                                                   |                                                                                                    |                                                                                        |                                      | 2                         |
|           | 176  | TM28              | (0.0: Unlimited) Step 29 Wait width (0.00:      |               |         | -                  | R/W(O)                                                                                   |                                                                                                    | -                                                                                      | -                                    | 2                         |
|           |      | SP29              | No wait operation)                              |               |         |                    | , ,                                                                                      |                                                                                                    |                                                                                        |                                      |                           |
|           | 178  | TM29              | (0.0: Unlimited)                                |               | 0.0     |                    | R/W(O)                                                                                   |                                                                                                    |                                                                                        |                                      | 2                         |
|           | 179  | SP30              | Step 30 Wait width (0.00: No wait operation)    |               |         |                    | R/W(O)                                                                                   |                                                                                                    |                                                                                        |                                      | 2                         |
|           | 180  |                   | Step 30 Max. wait time (0.0: Unlimited)         | 0 to 3200.0   | 0.0     |                    | R/W(O)                                                                                   | W                                                                                                    | _                                                                                      | _                                    | 2                         |

# <u>Up Ramp/Down Ramp Area Start Designations (LCB01/05 Ver. 2.0 or later, or LCB03 Only)</u>

### **Search Area Number Designation (Ver. 3.5 or Later)**

| ITEM TYPE | ITEM | Sym-<br>bol | Data Description                                                                                                    | Data Range  | Default | start<br>initializ<br>ation | R/W-ena -: R/W-d Note: r and r/v validate status b Monitor, (O): Ope | , W: Write<br>bled,<br>isabled<br>v: Read a<br>action o<br>y CX-Pro<br>(S): Inition da<br>According to<br>ITEM<br>Setting | and read/<br>r monitol<br>ocess Too<br>al setting | ol or | Data<br>Length<br>(bytes) |
|-----------|------|-------------|----------------------------------------------------------------------------------------------------|-------------|---------|-----------------------------|----------------------------------------------------------------------|----------------------------------------------------------------------------------------------------|---------------------------------------------------|-------|---------------------------|
| Contact   | 189  | SRCH        | Search area designation                                                                                                    | 0, 1        | 0       | Yes                         | r                                                                    | _                                                                                                    | R                                                 | S     | 1                         |
| output    |      | WAIT        | wait                                                                                                    |             |         |                             |                                                                      |                                                                                                    |                                                   |       |                           |
| Parameter | 190  | REF_        | method (valid for ITEM 020=0) 0: Searches for the point matching the reference input value until the ramp direction changes (Same as LCB01/05 Ver. 1.5 or earlier) 1: Search in specified direction, first/second half Searches in the first half or second half when ITEM 192 or ITEM 193 is set to 1. 2: Search for specified section Processing method for | 0 to 2      | 0       |                             | , ,                                                                  | w                                                                                                    | _                                                 | _     | 2                         |
|           | 192  | REF_F       | area designation: First<br>half 0 to 1: Specifies the<br>first half as the search<br>area for reference input                                                                                                    | 0, 1        | 0       | _                           | R/W(O)                                                               | _                                                                                                    | R/W                                               | S/R   | 1                         |
|           |      | REF_L       | area designation: Second half 0 to 1: Specifies the second half as the search area for reference input matches. (Cleared to 0 after designation.)                                                                                                    |             | 0       |                             | R/W(O)                                                               | _                                                                                                    | R/W                                               | S/R   | 1                         |
| Parameter | 194  | SECT        | Search area number<br>-1: B0 start<br>0 to 30: Search area<br>number                                                                                                    | -1, 0 to 30 | 0       | Yes                         | R/W(O)                                                               |                                                                                                    | _                                                 | S/R   | 2                         |

# <u>Time Axis Synchronous Operation Designations (LCB01/05 Ver. 2.0 or later, or LCB03 Only)</u>

| ITEM TYPE        | ITEM | Sym-<br>bol | Data Description                                                                                                    | Data Range  | Default | COLD<br>start<br>initializ<br>ation | validate<br>status b<br>Monitor,<br>(O): Ope<br>Accordi<br>ng to<br>CX-Pro<br>cess | W: Writibled, isabled r: Read a action o y CX-Pro (S): Initifaction dia According to ITEM Setting block | and read/<br>r monitor<br>cess Too<br>al setting<br>ata<br>Accordi<br>ng to | r run<br>ol or<br>g data, | Data<br>Length<br>(bytes) |
|------------------|------|-------------|----------------------------------------------------------------------------------------------------|-------------|---------|-------------------------------------|------------------------------------------------------------------------------------|----------------------------------------------------------------------------------------------------|-----------------------------------------------------------------------------|---------------------------|---------------------------|
| Parameter        | 195  | SET         | Synchronous operation reference parameter designation 0: Master designation Not 0: Slave designation, designate the master block address | 0 to 500    | 0       | _                                   | R/W(S)                                                                             | _                                                                                                    | _                                                                           | _                         | 2                         |
| Analog<br>output | 196  | ST_<br>TM   | Time axis within step                                                                                                    | 0 to 3200.0 | 0.0     | Yes                                 | _                                                                                  | _                                                                                                    | _                                                                           | _                         | 2                         |

Note: • ITEM 190: Reference Input Search Method

ITEM 190 = 0

A search is performed for the point matching the reference input value until the ramp direction changes. If there is no matching point, operation will be performed according to the "Processing method for when reference input search fails" (ITEM 191).

ITEM 190 = 1 or 2

The program will not start until "Reference input search area designation: First half" (ITEM 192), "Reference input search area designation: Second half" (ITEM 193) or "Search area number" (ITEM 194) is designated. (An execution error will not occur.) If a matching point for the reference input is not found in the specified search area, execution error 02 (initial value error) will occur.

#### **Step Executing Flags**

| ITEM TYPE         | ITEM | Sym<br>bol | Data Description                                                                                                    | Data Range | Default | start<br>initializ | R/W-ena -: R/W-d Note: r and r/v validate status b Monitor, (O): Ope Accordi ng to CX-Pro cess | , W: Writh bled, isabled w: Read a action o y CX-Pro (S): Initional disconding to ITEM Setting block | nd read/<br>r monito<br>cess To-<br>al setting<br>ata<br>Accordi<br>ng to<br>Sequen | r run<br>ol or | Data<br>Length<br>(bytes) |
|-------------------|------|------------|----------------------------------------------------------------------------------------------------|------------|---------|--------------------|------------------------------------------------------------------------------------------------|----------------------------------------------------------------------------------------------------|-------------------------------------------------------------------------------------|----------------|---------------------------|
| Contact<br>output | 221  |            | Step 1 Executing flag<br>Turns ON when the<br>corresponding step is<br>being executed.<br>The ON status is held<br>when waiting or when the<br>time axis is stopped. | 0, 1       | 0       | _                  | _                                                                                              | _                                                                                                    | R                                                                                   | _              | 1                         |
|                   | 222  | U12        | Step 2 Executing flag                                                                                                    | 0, 1       | 0       | -                  | _                                                                                              | -                                                                                                    | R                                                                                   | _              | 1                         |
| Contact output    | 223  | U13        | Step 3 Executing flag                                                                                                    | 0, 1       | 0       | _                  | _                                                                                              | _                                                                                                    | R                                                                                   | _              | 1                         |
|                   | 224  | U14        | Step 4 Executing flag                                                                                                    | 0, 1       | 0       | -                  | _                                                                                              | _                                                                                                    | R                                                                                   | -              | 1                         |
|                   | 225  |            | Step 5 Executing flag                                                                                                    | 0, 1       | 0       | F                  |                                                                                                |                                                                                                    | R                                                                                   |                | 1                         |
|                   |      |            | Step 6 Executing flag                                                                                                    | 0, 1       | 0       | -                  | -                                                                                              |                                                                                                    | R                                                                                   | -              | 1                         |
|                   |      |            | Step 7 Executing flag                                                                                                    | 0, 1       | 0       | <u> </u>           | -                                                                                              |                                                                                                    | R                                                                                   | _              | 1                         |
|                   | 228  |            | Step 8 Executing flag                                                                                                    | 0, 1       | 0       | <u> </u>           | _                                                                                              |                                                                                                    | R                                                                                   |                | 1                         |
|                   |      |            | Step 9 Executing flag                                                                                                    | 0, 1       | 0       | -                  | _                                                                                              |                                                                                                    | R                                                                                   | _              | 1                         |
|                   | 230  |            | Step 10 Executing flag                                                                                                    | 0, 1       | 0       | <u> </u>           | _                                                                                              |                                                                                                    | R                                                                                   | _              | 1                         |
|                   | 231  | U21        | Step 11 Executing flag                                                                                                    | 0, 1       | 0       | -                  | -                                                                                              | -                                                                                                    | R                                                                                   | -              | 1                         |

| ITEM TYPE | ITEM | Sym<br>bol | Data Description       | Data Range | Default | COLD<br>start<br>initializ<br>ation | R/W Mode R: Read, W: Write, R/W: R/W-enabled, -: R/W-disabled Note: r and r/w: Read and read/write for validate action or monitor run status by CX-Process Tool or Monitor, (S): Initial setting data, (O): Operation data Accordi Accordi ng to ng to CX-Pro lTEM Sequen ng to CX-Pro lTEM Sequen ng to HMI I/F look |   |   |   | Data<br>Length<br>(bytes) |
|-----------|------|------------|------------------------|------------|---------|-------------------------------------|----------------------------------------------------------------------------------------------------|---|---|---|---------------------------|
|           | 232  | U22        | Step 12 Executing flag | 0, 1       | 0       | _                                   | _                                                                                                    | _ | R | _ | 1                         |
|           | 233  | U23        | Step 13 Executing flag | 0, 1       | 0       | _                                   | _                                                                                                    | _ | R | _ | 1                         |
|           | 234  | U24        | Step 14 Executing flag | 0, 1       | 0       | -                                   | _                                                                                                    |   | R | _ | 1                         |
|           | 235  | U25        | Step 15 Executing flag | 0, 1       | 0       | -                                   | _                                                                                                    |   | R | _ | 1                         |
|           | 236  | U26        | Step 16 Executing flag | 0, 1       | 0       | _                                   | _                                                                                                    |   | R | _ | 1                         |
|           | 237  | U27        |                        | 0, 1       | 0       | _                                   | -                                                                                                    |   | R | - | 1                         |
|           | 238  |            | , ,                    | 0, 1       | 0       | _                                   | -                                                                                                    |   | R | - | 1                         |
|           | 239  | U29        |                        | 0, 1       | 0       | _                                   | _                                                                                                    |   | R | _ | 1                         |
|           |      |            | , ,                    | 0, 1       | 0       | _                                   | -                                                                                                    |   | R | - | 1                         |
|           |      |            | , ,                    | 0, 1       | 0       | -                                   |                                                                                                    |   | R |   | 1                         |
|           |      |            |                        | 0, 1       | 0       |                                     | _                                                                                                    |   | R | _ | 1                         |
|           |      |            |                        | 0, 1       | 0       | _                                   | _                                                                                                    |   | R | _ | 1                         |
|           |      |            | 1 0                    | 0, 1       | 0       |                                     | _                                                                                                    | _ | R | _ | 1                         |
|           |      |            |                        | 0, 1       | 0       |                                     | _                                                                                                    | _ | R | _ | 1                         |
|           |      |            |                        | 0, 1       | 0       |                                     |                                                                                                    |   | R |   | 1                         |
|           |      |            | , ,                    | 0, 1       | 0       |                                     |                                                                                                    |   | R |   | 1                         |
|           |      |            |                        | 0, 1       | 0       | _                                   | _                                                                                                    |   | R | _ | 1                         |
|           | _    |            | 1 0 0                  | 0, 1       | 0       |                                     |                                                                                                    |   | R |   | 1                         |
|           | 250  | U40        | Step 30 Executing flag | 0, 1       | 0       | -                                   | _                                                                                                    | - | R | _ | 1                         |

**Note:** •To stop execution of the segment program, set An time width to "0". (U2 arrival at final segment (ITEM 016) turns to ON.)

When Y2 elapsed time output (ITEM 009) reaches 3200.0, ITEM 009 is not refreshed. The value of 3200.0 is maintained, but control continues.

•When a hot start is performed, the segment program starts midway through the segment immediately before the instantaneous power interruption occurred or immediately before the program was stopped according to the elapsed time.

For the LCB01/05 Ver. 2.00 or later, or for the LCB03, operation will be as described above if the "Reference input search method" (ITEM 190) is set to 0. If it is set to 1, a search will be performed in the specified first half/second half direction.

•The setting of the "Elapsed time output" (ITEM 009) will not affect program settings even if it is changed. The output will be the time from when the run/stop command was turned ON. (The lapsed time output will stop when the Hold Switch is ON.) Timing will continue during Waiting (ITEM 019).

If the "Reference input search method" (ITEM 190) is set to "1: Search in specified direction, first/second half" on the LCB01/05 Ver. 2.00 or later, or for the LCB03, and a power interruption or a HOT start occurs, the elapsed time output is held until the first/second half designation is made. Timing is restarted when the first/second half designation is made.

When a master block address is specified in the "Synchronous operation reference block designation (ITEM 195) (i.e., a value other than 0), operation is based on the master block. Thus, if the run/stop command is ON for both the slave block and the master block, the slave block outputs the elapsed time from the master block. If the hold switch is ON in the master block, the elapsed time value will stop in the slave block as well. The elapsed time can, however, be stopped in just the slave block.

- •Reset the run/stop command (S1: ITEM 012) whenever the operation cycle has been changed.
- •If the "Move to next wait command" is turned ON, the program output will ignore the remaining time, the set value will be output, and the wait operation will be started. The next step will be moved to when the wait operation has been finished.

The "Move to next wait step command" is automatically reset after the command is detected. It is, however, disabled while waiting.

•When the "Move to next step command" is turned ON, the next step is always moved to.

The "Move to next step command" is automatically reset after the command is detected. If the "Move to next step command" is turned ON while waiting, the wait operation will be ended and the next step will be executed.

- •The elapsed time cannot be changed. It is an indication only.
- •If a step time setting (A1 to A30) is changed to 0.0, the program will end on that step and the following steps will not be executed.
- •Any of the parameters related to steps can be changed at any time.
- •At start, the value set for ITEM 007 (i.e., ITEM 007) is compared to the program set value and execution is started at the step where the values match. The range of the signals that are compared is the range to the inflection point of the program set value. If the value is not in the program set value range when starting, an input error signal will be output.
- Note The following ITEMs ITEM 022 to ITEM 180 can be changed while the segment program is running (for the duration that S1 run/stop command is 1). Any changes made are immediately reflected in program execution.

  B0 initial value, A□ time width for each step, B□ final output for each step, J□ time unit for each step, wait width for each step, and maximum wait time for each step.
- Note Do not change ITEM 004 (operation cycle), ITEM 012 (elapsed time unit) while the segment program is running (for the duration that S1 run/stop command is 1).

  Otherwise, ITEM 008 (program output) and ITEM 009 (elapsed time output) will not be calculated correctly.

  Before changing the values of these ITEMs, temporarily set S1 run/stop command to 0

Before changing the values of these ITEMs, temporarily set S1 run/stop command to 0 (OFF). After changing the values, set S1 run/stop command to 1 (ON) and restart the program.

### List of tag ITEMs on SCADA software

The following tag ITEMs are used to specify ITEMs with CSV tags from SCADA software when sending/receiving data to/from the CPU Unit using the HMI function. All tag ITEMs are fixed and cannot be changed.

| ITEM | Data Name                                                                                                 | CSV Tags in<br>SCADA Software<br>Tag ITEM (fixed) |
|------|----------------------------------------------------------------------------------------------------|---------------------------------------------------|
| 000  | Stop block operation command                                                                              | MT_ST                                             |
| 003  | Execution error display                                                                                   | ERR                                               |
| 007  | Reference input                                                                                           | X1                                                |
| 800  | Program output                                                                                            | Y1                                                |
| 009  | Elapsed time output                                                                                       | Y2                                                |
| 011  | Step output                                                                                               | Y3                                                |
| 012  | Elapsed time unit                                                                                         | H1                                                |
| 013  | Run/stop command                                                                                          | S1                                                |
| 014  | Hold switch                                                                                               | S2                                                |
| 015  | X1 input error                                                                                            | U1                                                |
| 016  | Arrival at final segment                                                                                  | U2                                                |
| 017  | Move to next wait command                                                                                 | S3                                                |
| 018  | Move to next step command                                                                                 | S4                                                |
| 019  | Waiting                                                                                                   | U10                                               |
| 020  | Reference input disable switch                                                                            | S5                                                |
| 192  | Reference input search area<br>designation: First half<br>(LCB01/05 Ver. 2.0 or later, or<br>LCB03 Only)  | REF_F                                             |
| 193  | Reference input search area<br>designation: Second half<br>(LCB01/05 Ver. 2.0 or later, or<br>LCB03 Only) | REF_L                                             |
| 194  | Search area number                                                                                        | SRCHSECT                                          |

#### **Description**

#### When the segment program is started from B0 default:

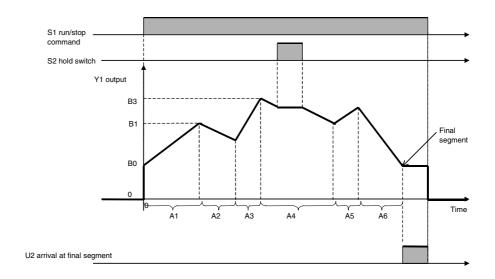

#### When the segment program is started from X1 reference input:

If a cold start is performed when the reference input is enabled (i.e., ITEM 020 = 0), the area can be designated and the segment program will start from the point matching the X1 reference input.

The operation depends on the unit version of the Loop Controller and the "reference input search method" (ITEM 190), as explained next.

- **Note 1:** The program starts from B0 when the "reference input disable switch" (ITEM 020) is set to "1: Disabled."
  - 2: When a hot start is performed, operation will continue from the value used before power was turned OFF. To restart from the X1 reference input when using a hot start, set ITEM 018 (START mode at power ON) in the System Common block (Block Model 000) to 0 (Hot start with specified time) and set ITEM 037 (Hot start enabled time) in the System Common block (Block Model 000) to a time longer than the power OFF time.

#### LCB01/05 Ver.1.5 or Earlier

A search is made for points matching the X1 reference input value until the direction of the ramp changes from the direction in the first step. When the point matching the X1 reference input is found, the program is started from this point (i.e., the first matching point).

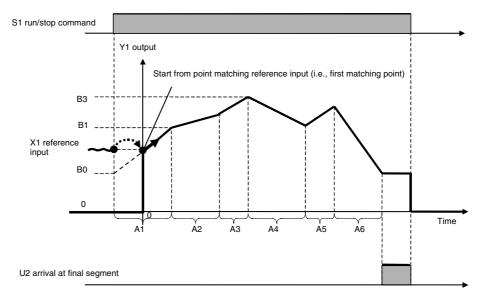

If no matching point is found, an execution error (2: initial value error) will occur and Y1 output will remain set to 0 (OFF).

#### LCB01/05 Ver.2.0 or Later, and LCB03 Ver.2.0 or Later

There are two start point search functions that can be used.

## "Reference Input Search Method" (ITEM 190) = 1 "Search in Specified Direction, First/Second Half"

When "Reference input search area designation: First half" (ITEM 192) or "Reference input search area designation: Second half" (ITEM 193) is set to 1 (ON), the search for the reference input matching point will be performed in the specified first half (ITEM 192 = 1) or second half (ITEM 193 = 1) direction.

The program will not start until either ITEM 192 or ITEM 193 is set to 1.

#### Note:

If the "reference input search method" (ITEM 190) is set to 1, ITEM 192 and ITEM 193 will be automatically cleared to 0. Reset ITEM 192 and ITEM 193 after they are cleared to 0.

#### "Reference input search area designation: First half" (ITEM 192) = 1:

The program will start from the point matching the X1 reference input found within the first half (time until the direction changes from the direction in the first step). This point is the first matching point. (After the program starts, ITEM 192 is automatically cleared to 0.)

#### "Reference input search area designation: Second half" (ITEM 193) = 1:

The program will start from the point matching the X1 reference input found within the second half. This point is the second matching point. (After the program starts, ITEM 193 is automatically cleared to 0.)

The following diagram is an example for when ITEM 193 is set to 1 for the second half search area.

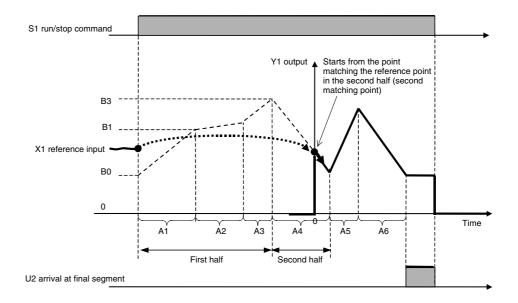

## "Reference Input Search Method" (ITEM 190) = 0 (Searches for the point matching the reference input X1 value until the ramp direction changes)

Operation is the same as for LCB01/05 Ver.1.5 or earlier. Therefore, the point matching the X1 reference input value is searched until the direction changes from the ramp direction in the first step. The program starts from the point matching the X1 reference input (first matching point).

#### LCB01/03/05 Ver. 3.5 or Later

There are three start point search functions that can be used.

## Reference Input Search Method (ITEM 190) = 2 (Search in Designated Search Area)

The area number is specified in ITEM 194 (Search area number) as the area in which to search for a point matching the reference input. The program will not start until a search area number is specified in ITEM 194. The following example shows searching in a specified search area (ITEM 190 = 2) for the start point search function.

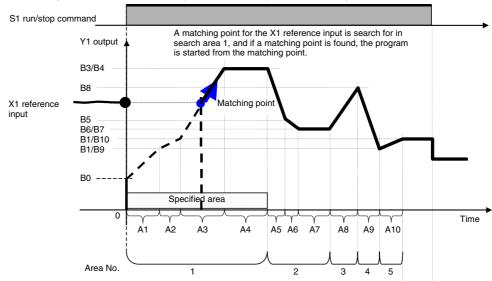

#### **Search Areas**

Search area 1 extends from B0 as the starting point until the first ramp ends (i.e., the area from A0 to A4, including the soaking step) and search area 2 extends until the next ramp ends (i.e., the area from A5 to A7). Search area 3 is A8, search area 4 is A9, and search area 5 is A10.

#### **Search Method**

A point matching the X1 reference input is searched for in the specified search area. If a matching point is found, the program will start from the matching point.

## Reference Input Search Method (ITEM 190) = 1 (Search in Specified Direction, First/Second Half)

By setting either ITEM 192 (Reference input search area designation: First half) or ITEM 193 (Reference input search area designation: Second half) to 1, a point matching the reference input is searched for in either the first half or the second half. This is the same operation as for LCB01/03/05 Ver. 3.0 or earlier.

## Reference Input Search Method (ITEM 190) = 0 (Search for the Point Matching the Reference Input Value until the Ramp Direction Changes)

This is the same operation as for LCB01/05 Ver. 1.5 or earlier. That is, a matching point for the X1 reference input is searched for until the ramp direction changes in comparison to the ramp direction of the first step. The program will start from the point matching the X1 reference input (i.e., from the first matching point).

#### ITEM 191: Processing Method for When Reference Input Search Fails

When no point matching the X1 reference input is found, execution will be according to the value set for "processing method for when reference input search fails" (ITEM 191).

#### ITEM 191 = 0 (Execution Error When There Is No Matching Point)

When no match is found, an execution error (2: initial value error) occurs and the program output (ITEM 008) value remains set to 0.

#### ITEM 191 = 1 (Initial Value Start When There Is No Matching Value)

1) ITEM 190 = 0 (Searches for the point matching the reference input X1 value until the ramp direction changes)

If there is no point matching the reference input before the ramp direction changes, the program will start from the B0 point.

In the following example, no point matching the reference input is found in the first ramp area, so the program started from the B0 point.

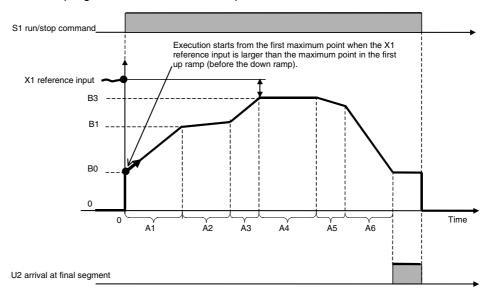

- 2) ITEM 190 = 1 "Search in Specified Direction, First/Second Half"
- 2-1) First half is an up ramp:
- 2-1-1) Reference input value is larger than maximum point in the specified half (first half or second half)

Maximum point is not in a soaking step:

Reference input is larger than the maximum point in either the designated first half or second half. The program will start from the first maximum point when either ITEM 192 is set to 1 (designates first half) or ITEM 193 is set to 1 (designates second half). Maximum point is in a soaking step:

When ITEM 192 is set to 1 (first half), execution will start from the beginning of the soaking step (last step of the first half).

When ITEM 193 is set to 1 (second half), execution will start from the beginning of the first step in the second half (next down ramp step after the soaking step).

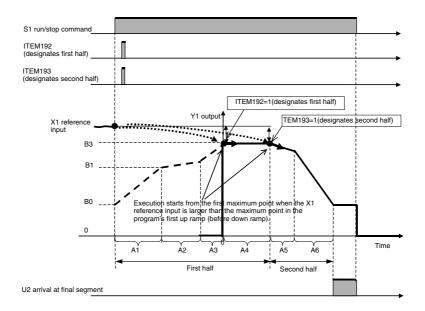

2-1-2) Reference input value is smaller than the minimum point in the designated half (first half or second half):

Minimum point is not in a soaking step:

Execution will start from the B0 point when either ITEM 192 (designates first half) or ITEM 193 (designates second half) is set to 1.

Minimum point is in a soaking step:

Execution will start from the beginning of the soaking step (last step in first half) when ITEM 192 is set to 1 (designates first half).

Execution will start from the first step in the second half (the up step following the soaking step) when ITEM 193 is set to 1 (designates second half).

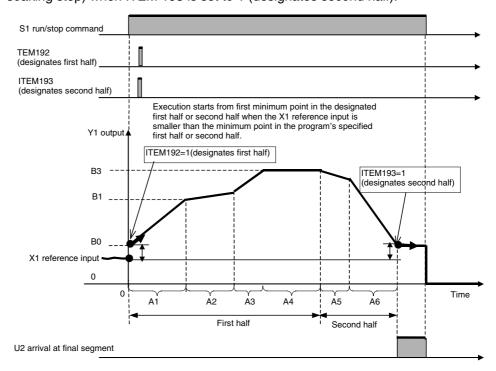

2-2) First step is a down ramp:

2-2-1) Reference input value is smaller than the minimum point in either the designated first half or second half.

Minimum point is in a soaking step:

When ITEM 192 is set to 1 (designates first half), execution will start from the beginning of the soaking step (last step of the first half).

When ITEM 193 is set to 1 (designates second half), execution will start from the beginning of the first step in the second half (next up ramp step after the soaking step).

Minimum point is not in a soaking step:

Execution will start from the first minimum point when either ITEM 192 is set to 1 (designates first half) or ITEM 193 is set to 1 (designates second half) is set to 1.

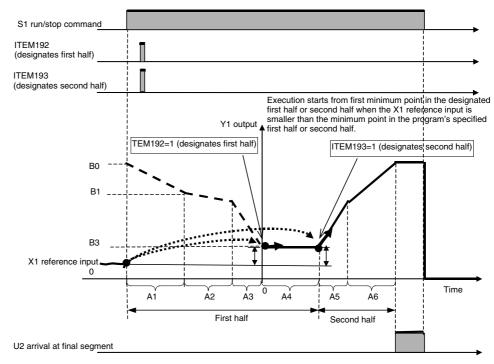

2-2-2) Reference input value is larger than the maximum point in either the designated first half or second half.

Maximum point is not in a soaking step:

Execution will start from the maximum point in the first half (B0) when ITEM 192 is set to 1 (designates first half).

Execution will start from the maximum point in the second half when ITEM 193 is set to 1 (designates second half).

Maximum point is in a soaking step:

Execution will start from the beginning of the soaking step when ITEM 192 is set to 1 (designates first half).

Execution will start from beginning of the maximum point in the second half (the soaking step) when ITEM 193 is set to 1 (designates second half).

#### 3) ITEM 190 = 2 (Searching in Specified Search Area)

If there is not a point that matches the reference input value in the specified search area, the start point will be determined by whether the reference input value is larger or smaller than the searched values.

When X1 Reference Input Is Larger Than the Maximum Value in the Search Area: Execution will start from the maximum point in the search area (from the beginning of the soaking step in the following figure).

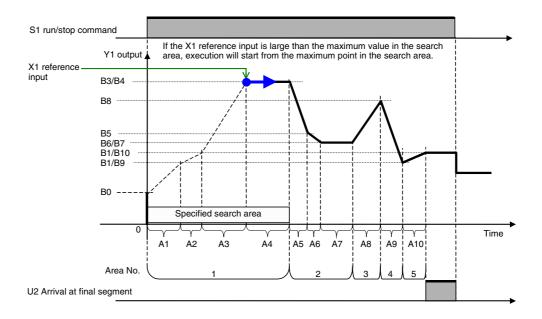

When X1 Reference Input Is Smaller Than the Minimum Value in the Search Area: Execution will start from the minimum point in the search area (from the end point in the search area in the following figure).

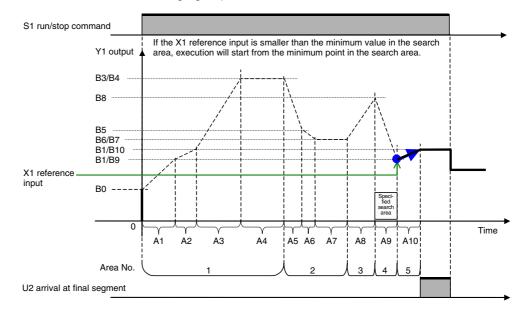

#### When a wait operation is performed based on X1 reference input

When X1 reference input has not arrived Y1 output±wait width (of current step) value at the final point of each step, program execution does not move to the next step, and Y1 output is held. Program execution moves to the next step when X1 reference input arrives at Y1 output±wait width (of current step) value.

To cancel a wait operation midway, change the state of S4 move to next step command from 0 (OFF) to 1 (ON).

- **Note 1:** The wait operation functions to hold output at the final value of the current step if wait operation is set to ON for that step. For this reason, to enable wait operation when moving from a ramp step to a soaking step, wait operation is set not to the soaking step but to the ramp step.
  - **2:** Setting the wait width to 0.00% disables the wait operation. So, the wait width is actually set within the range 0.01 to 320.00%.
  - **3:** Wait operation is canceled when the S4 move to next step command changes state from 0 (OFF) to 1 (ON).
  - **4:** Even during a wait, Y2 elapsed time output continues and increases. Y2 stops only when S2 hold switch is 1 (ON).

## When program execution moves from the ramp step (wait operation ON) to the soaking step

Y1 output does not move to step 3 and the program execution waits at the final value of step 2 until X1 reference input falls in Y1±wait width. After the wait, A3 set time of step 3 is secured.

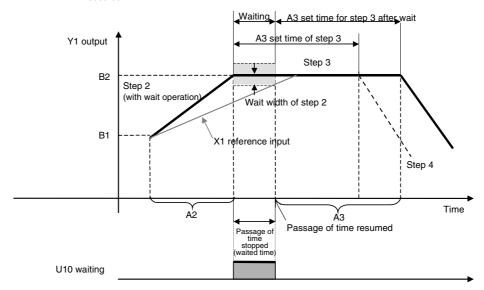

# When program execution moves from the ramp step (wait operation ON) to another ramp step

Y1 output does not move to step 3 and program execution waits (value is held) at the final value of step 2 until X1 reference input X1 falls in Y1 $\pm$  wait width (of step 2). After the wait, the ramp of step 3 is started, and A3 set time is secured. Subsequent program operation shifts by the time that wait operation was performed.

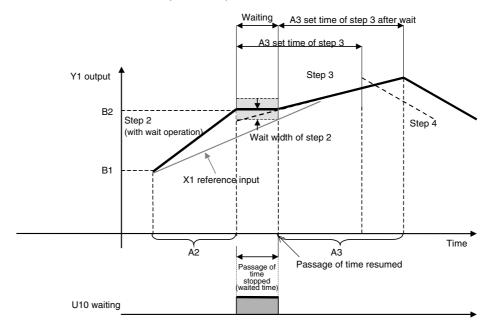

# When program execution jumps to wait operation in the current step by S3 move to next wait command

To disable waiting for the set time of the step until wait operation is entered though the wait width must be entered, change the state of the S3 move to next wait command from 0 (OFF) to (ON). When the state of the S3 move to next wait command changes from 0 (OFF) to 1 (ON), program execution jumps to the final value of the current step. (This brings X1 reference input closer to the wait width more quickly.) Wait operation is started from the current step if wait operation is set to ON for that step.

**Note:** The S3 move to next wait command functions to cause program execution to jump to the final value of the current step. For this reason, if wait operation is set to OFF for the current step, program execution moves to the next step as it is.

If S3 move to next wait command turns 0 (OFF) during execution of step 2, the program jumps to B2 the final value of that step.

- (1) If wait operation is set to ON at step 2, B2 remains at it is, and program execution waits for X1 reference input to approach. When X1 reference input is in Y1±wait width, program execution moves to step 3.
- (2) If wait operation is set to OFF at step 2, program execution moves to step 3 as it is.

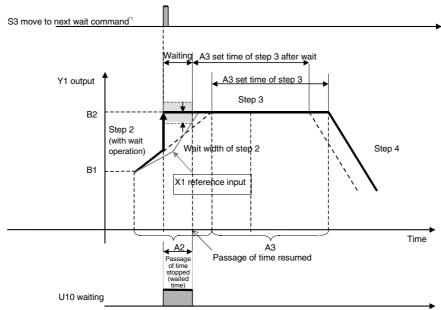

\*1: When S3 move to next wait command changes to 1 (ON), program execution jumps to the final value of the current step, and the system automatically turns S3 to 0 (OFF) immediately after the jump.

# When X1 reference input is not in Y1 output±wait width even though the maximum wait time has elapsed

When X1 reference input is not in Y1 output±wait width even though the maximum wait time has elapsed, the wait operation is forcibly quit, program execution moves to the next step, and time measurement is started.

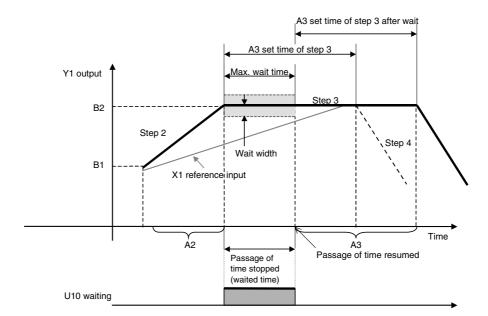

# Synchronizing Time Axes for Multiple Segment Program 2 Blocks (LCB01/05 Ver. 2.0 or later, or LCB03 Only)

The time axes can be synchronized for multiple segment program 2 blocks. As shown in the following diagram, the slave is synchronized to the time widths of the master. To synchronize the time axes, the block address of the segment program 2 block to function as the master must be input for the "Synchronous operation reference block designation" (ITEM 195). The segment program 2 block specified as the master block will operate as it normally would independent from the status of the slave block. The segment program 2 block specified as the slave block will operate based on the "Elapsed time output" (ITEM 009), "Step output" (ITEM 011), and "Elapsed time unit" (ITEM 012) of the master block. If the "Run/stop command" (ITEM 013) turns ON in the master block, the command will also turn ON in the slave block.

More than one slave block can specify the same block as the master block and a slave block can be specified as the master block for another slave block (i.e., the slave of a slave).

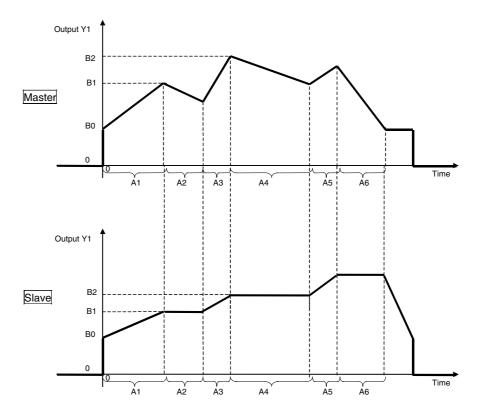

#### **Details**

- Behavior when Operating Status Differs between Master and Slave Blocks
  The run/stop command in the slave block can be turned OFF, in which case the
  outputs will go to 0. If the master block is already operating when the run/stop
  command in the slave block turns ON, the slave block will operate using the same
  step position as the master block. If the master block is not operating, the slave block
  will not operate until the master block starts operating.
- Hold Switch (ITEM 014)
- If the "Hold switch" (ITEM 014) turns ON in the master block, it will also turn ON in the slave block and the time axes will stop (outputs will be held).
- If the "Hold switch" (ITEM 014) turns ON in the slave block, the master block will not be affected and the slave block time axis will stop (outputs will be held).
- Move to Next Wait Command (ITEM 017) and Move to Next Step Command (ITEM 018)
- These will not be effective (held to ON) even if turned ON in the slave block. Use the master block to turn them ON.
- Execution Error (ITEM 003) in Master Block
   If an execution error occurs in the slave block, error code 40 (master block execution error) will be occur and the program will stop.
- Operation Cycle (ITEM 004)
   Set the slave block to the same operation cycle as the master block. If the slave block's operation cycle is not the same as that of the master block, an execution error (71: inappropriate parameter) will occur.
- Deletion of Master Block during Operation
   If the master block is deleted during operation, an execution error (70: illegal Combination of function blocks) will occur in the slave block and output values will be held. To stop operation of the slave block, turn OFF the run/stop command.
- If the master block is changed during operation, the slave will continue operation based on the new master block.
- Time Axis within Step (ITEM 196)
- This ITEM is output by the master block and referenced by the slave block.
- Turning OFF Synchronization
- Use the following procedure to turn OFF synchronization.
- 1) Reset the master block.
  - Set ITEM 013 (run/stop command) for the master block to 0.
- 2) Turn OFF the master designation.
  - Set ITEM 195 (synchronous operation reference block) for the slave block to 0.
- When ITEM 013 (run/stop command) turns OFF, the following flags will turn OFF.
  - ITEM 014 (hold switch)
  - ITEM 015 (X1 input error)
  - ITEM 016 (arrival at final segment)
  - ITEM 017 (move to next wait command)
  - ITEM 018 (move to next step command)
  - ITEM 019 (waiting)
  - ITEMs 221 to 250 (step executing flags)

#### **Execution Errors**

- Source/Destination Designation Not Defined This error occurs when a block address or ITEM number specified for a source does not exist. If this occurs, ITEM 015 (X1 input error) will turn ON.
- 2 Initial Value Error
  - This error occurs when the reference input is not in an up ramp region when the run/stop command turns ON. If this occurs, ITEM 015 (X1 input error) will turn ON.
  - This error occurs when there are only up ramps or only down ramps when the "Reference search input method" (ITEM 190) is set to "Search in specified direction, first/second half." (This is checked when ITEM 192 or ITEM 193 is turned ON.) (LCB01/05 Ver. 2.0 or later, or LCB03 Only)
  - This error occurs when the specified area does not exist when the "Reference search input method" (ITEM 190) is set to 2 ("Searching in Specified Search Area"). (Ver. 3.5 or later)
- 19 Inappropriate Operation (LCB01/05 Ver 2.0 or later, and LCB only)
  - This error occurs when "synchronous operation reference block" (ITEM 195) is set to 0 during operation of the slave block.
- 40 Master Block Error (LCB01/05 Ver 2.0 or later, and LCB only)
  - This error occurs when an execution error occurs in the master.
- 70 Illegal Combination of function blocks (LCB01/05 Ver 2.0 or later, and LCB only)
  - This error occurs when the segment program 2 block is not specified as the master block (the function block for the block address registered in ITEM 195 is not specified as Block Model 157: Segment Program 2)
  - This error occurs when segment program 2 specified as the master is deleted during operation.
  - This error occurs when the same block address as the local block is set in the "synchronous operation reference block" (ITEM 195).
- 71 Inappropriate Parameter (LCB01/05 Ver. 2.0 or later, or LCB03 only)
  - This error occurs when the operation cycle (ITEM 004) of the slave block is not the same as the operation cycle of the master block.

| Block Model | Block Name        | Block Address |
|-------------|-------------------|---------------|
| <158>       | Segment Program 3 | 001 to 500    |

#### **Outline**

This function block is a segment program setting with a bank (e.g., PID) change function and wait function for setting times and outputs in segments.

The following are the main Segment Program 3 block functions.

- Bank (e.g., PID) Change Function
   When moving between steps, the bank set for each step (parameter groups containing PID constants, MV upper limit, MV lower limit, etc.) can be written to a PID block, either a Basic PID block (Block Model 011) or an Advanced PID block (Block Model 012).
- •Batch Reading and Writing of Program Pattern Data from and to the CPU unit Program pattern data (step data and bank data) can be batch read from I/O memory in the CPU Unit. This enables batch changing step data and bank data using the ladder program in the CPU Unit. The data can also be read to I/O memory, making it possible to save program pattern data.
- Time Display

The following items can be displayed: Program total time, elapsed time output, program time output, program remaining time, time axis within step, and step remaining time.

- Output Mode Specification When Run/Stop Command Turns OFF
   Either of the following two methods can be selected for when Segment Program 3 S1 run/stop command turns OFF:
  - •Continue the output value from before the command turned OFF.
  - Output the preset value when resetting.
- •AT Commands to PID Blocks

AT can be executed from the Segment Program 3 block (Block Model 158) for the Basic PID (Block Model 011) or Advanced PID (Block Model 012) blocks.

 Operation Start Position Specification
 Operation can be started from the point where the initial ramp (until the ramp changes) matches the reference input value. The following table shows the differences between Segment Program 2 and Segment Program 3.

### **Differences with Segment Program 2 (Block Model 157)**

|                                                                            |                                                | Segment Program 3<br>(Block Model 158) | Segment Program 2<br>(Block Model 157) |
|----------------------------------------------------------------------------|------------------------------------------------|----------------------------------------|----------------------------------------|
| Number of ste                                                              | ps                                             | 100                                    | 30                                     |
| Wait function                                                              |                                                | Yes                                    | Yes                                    |
| Bank (e.g. PID                                                             | ) change function                              | Yes                                    | -                                      |
| Batch reading and writing of program pattern data from and to the CPU Unit |                                                | Yes                                    | _                                      |
| Time display                                                               | Elapsed time                                   | Yes                                    | Yes                                    |
|                                                                            | Program total time                             | Yes                                    | -                                      |
|                                                                            | Program time output                            | Yes                                    | -                                      |
|                                                                            | Program remaining time                         | Yes                                    | -                                      |
|                                                                            | Time axis within step                          | Yes                                    | Yes                                    |
|                                                                            | Step remaining time                            | Yes                                    | -                                      |
| Output mode s                                                              | specification when S1 run/stop<br>is OFF       | Yes                                    | _                                      |
| AT Commands                                                                | s to PID Blocks                                | Yes                                    | -                                      |
| Operation start position                                                   | X1 reference input start (first ramp)          | Yes                                    | Yes                                    |
| specification                                                              | Up/down area start specification (second ramp) | _                                      | Yes                                    |
|                                                                            | Search area number specification (third ramp)  |                                        | Yes                                    |
| Time axis synd                                                             | chronization                                   | _                                      | Yes                                    |

#### **Block Diagram**

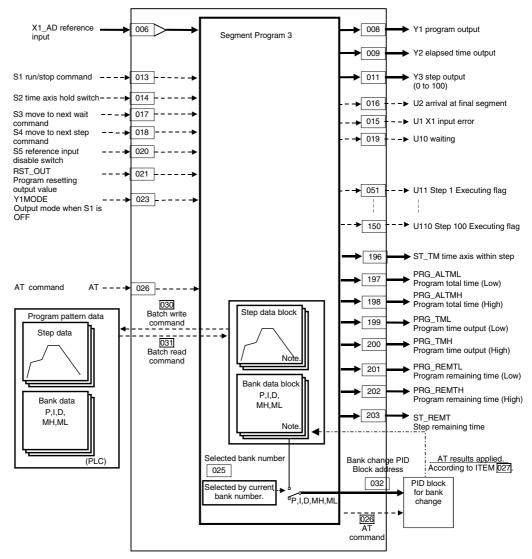

#### Note:

- Step data is stored in Step Data blocks (Block Model 601).
- Bank data is stored in Bank Data blocks (Block Model 602).

Note Step Data Blocks (Block Model 601) and Bank Data Blocks (Block Model 602)

- •The Step Data block (Block Model 601) and Bank Data block (Block Model 602) serve as function blocks for Segment Program 3 (Block Model 158) expansion settings.
- •When Segment Program 3 (Block Model 158) is registered using the CX-Process Tool, the Step Data blocks (Block Model 601) and Bank Data blocks (Block Model 602) are registered automatically. The required number of blocks for the maximum number of steps used (ITEM 038) and the maximum number of banks used (ITEM 043) are created automatically. (See note.)

Note: When the block addresses for the Step Data blocks (Block Model 601) and Bank Data blocks (Block Model 602) are created automatically, the largest block addresses from 500 down will be allocated.

The Step Data blocks (Block Model 601) and Bank Data blocks (Block Model 602) cannot be edited individually as function blocks using the CX-Process Tool. They can

be edited by right-clicking on the ITEM list for the Segment Program 3 block (Block Model 158) and selecting *Extension* from the pop-up menu.

Note

- •The Step Data blocks (Block Model 601) and Bank Data blocks (Block Model 602) cannot be downloaded individually. They are downloaded together with the Segment Program 3 block (Block Model 158).
- •The Step Data blocks (Block Model 601) and Bank Data blocks (Block Model 602) cannot be deleted individually. They are deleted by reducing the maximum numbers of banks and steps for the Segment Program 3 block (Block Model 158) and then again downloading the Segment Program 3 (Block Model 158) block to the LCB.
- The required number of Step Data blocks (Block Model 601) and Bank Data blocks (Block Model 602) are created automatically, as shown in the following tables, depending on the settings for the maximum number of steps and banks.

## Relation between Maximum Number of Steps Used (ITEM 038) and Number of Step Data Blocks (Block Model 601)

| Maximum number of steps used (ITEM 038) | Number of Step Data blocks<br>(Block Model 601) created<br>automatically |
|-----------------------------------------|--------------------------------------------------------------------------|
| 1 to 25                                 | 1                                                                        |
| 26 to 50                                | 2                                                                        |
| 51 to 75                                | 3                                                                        |
| 76 to 100                               | 4                                                                        |

Relation between Maximum Number of Banks Used (ITEM 043) and Number of Bank Data Blocks (Block Model 602)

| Maximum number of banks used (ITEM 043) | Number of Bank Data blocks<br>(Block Model 602) created<br>automatically |
|-----------------------------------------|--------------------------------------------------------------------------|
| 1 to 15                                 | 1                                                                        |
| 16 to 30                                | 2                                                                        |
| 31 to 45                                | 3                                                                        |
| 46 to 60                                | 4                                                                        |
| 61 to 75                                | 5                                                                        |
| 76 to 90                                | 6                                                                        |
| 91 to 100                               | 7                                                                        |

When changing the number of Step Data blocks (Block Model 601) by increasing or decreasing the maximum number of steps used or when changing the number of Bank Data blocks (Block Model 602) by increasing or decreasing the maximum number of banks used, the Segment Program 3 block (Block Model 158) must again be downloaded to the LCB. (The function blocks must be downloaded.) The Segment Program 3 block (Block Model 158) operation will stop at this time.

Note

- •If the number of Step Data blocks (Block Model 601) and the number of Bank Data blocks (Block Model 602) are not increased or decreased, operation will not be stopped and steps or banks can be inserted or deleted. In that case it is not necessary to download the function blocks. Data can be transferred by downloading only the ITEMs.
- •When inserting or deleting steps or banks without stopping operation, check the capacity in advance and confirm the maximum number of steps or banks that can be used.
- •To change the settings for the maximum number of steps used (ITEM 038) or the maximum number of banks used (ITEM 043), operation must be stopped and the function block unit must be downloaded.

## **ITEM List**

| ITEM type                        | ITEM | EM Symbol       |                                                                                                    | Data range         | Default       | COLD<br>start<br>initializa-<br>ion | R/W Moo<br>R: Read,<br>R/W-ena<br>-: R/W-di<br>Note:<br>r and r/w<br>validate<br>status by<br>Monitor,<br>(O): Ope | Data<br>length<br>(bytes)                     |                                                             |               |    |
|----------------------------------|------|-----------------|----------------------------------------------------------------------------------------------------|--------------------|---------------|-------------------------------------|----------------------------------------------------------------------------------------------------|-----------------------------------------------|-------------------------------------------------------------|---------------|----|
|                                  |      |                 |                                                                                                    |                    |               |                                     | Ac-<br>cording<br>to CX-<br>Process<br>Tool                                                                        | Ac-<br>cording<br>to ITEM<br>Setting<br>block | Ac-<br>cording<br>to<br>Sequen-<br>tial<br>Control<br>Block | to HMI<br>I/F |    |
| Contact input                    | 000  | MT_<br>ST       | Stop block operation command (0: Cancel stop, 1: Stop)                                                                                                    | 0, 1               | 0             | Yes                                 | _                                                                                                    | _                                             | _                                                           | S/R           | 1  |
| Parameter                        | 001  | COM<br>MEN<br>T | Comment                                                                                                    | 23<br>characters   | Block<br>name | _                                   | R/W(S)                                                                                                    | _                                             | _                                                           | _             | 24 |
| Parameter                        | 002  | MOD<br>EL       | Block Model: Segment<br>Program 3                                                                                                    | 158                |               | _                                   | R/W(S)                                                                                                    | -                                             | _                                                           | _             | 2  |
| Special                          | 003  | ERR             | Execution error display/clear Execution error display 0: Normal, Other: Error (See Appendix Execution Error Code List.) Execution error clear specification 0: Execution error clear clear |                    | 0000          | Yes                                 | ,                                                                                                    | W                                             | _                                                           | S/R           | 2  |
| Parameter                        | 004  | CNT<br>_TM      | Operation cycle (sec)1: 0.1, 2: 0.2, 3: 0.5, 4: 1                                                                                                    | 1 to 4             | 4             | _                                   | R/W(S)                                                                                                    | _                                             | _                                                           | _             | 2  |
| Parameter                        | 005  | SCA<br>N_N<br>O | Execution order                                                                                                    | 1 to 2000          | 2000          | -                                   | R/W(S)                                                                                                    | _                                             | -                                                           | _             | 2  |
| Analog<br>contact<br>information | 006  | X1_<br>AD       | X1 source designation<br>(BBB: Block address,<br>III: ITEM No.) X1<br>equals Y1 at start<br>when X1 is connected.                                                                          | BBBIII             | 000000        | _                                   | R/W(S)                                                                                                    | -                                             | -                                                           | -             | 4  |
| Analog input                     | 007  | X1              | Reference input (input for external setting of start point)                                                                                                    | ±320.00%           | 0             | Yes                                 | r                                                                                                    | _                                             | -                                                           | S             | 2  |
| Analog<br>output                 | 800  | Y1              | Program output                                                                                                    | ±320.00%           | 0             | Yes                                 | r/w                                                                                                    | _                                             | _                                                           | S             | 2  |
| Analog<br>output                 | 009  | Y2L             | Elapsed time output (lower digits)                                                                                                    | 0 to<br>429496729. | 0             | Yes                                 | r/w                                                                                                    | _                                             | _                                                           | S             | 2  |
|                                  | 010  | Y2H             | Elapsed time output (upper digits)                                                                                                    | _                  | 0             | Yes                                 | r/w                                                                                                    | _                                             | _                                                           | S             | 2  |
| Analog<br>output                 | 011  | Y3              | Step output (0: Display only at end.)                                                                                                    | 0 to 100           | 0             | Yes                                 | r                                                                                                    | W                                             | _                                                           | S/R           | 2  |
| Parameter                        | 012  | H1              |                                                                                                    | 0 to 2             | 0             | _                                   | R/W (S)                                                                                                    | _                                             | _                                                           | S/R           | 1  |
| Contact input                    | 013  | S1              | Run/stop command (0: Reset, 1: Run)                                                                                                    | 0, 1               | 0             | Yes                                 | R/W (O)                                                                                                    | _                                             | R/W                                                         | S/R           | 1  |
| put                              | 014  | S2              | Hold switch (1: Stop)                                                                                                    | 0, 1               | 0             | Yes                                 | R/W (O)                                                                                                    | _                                             | R/W                                                         | S/R           | 1  |
| Contact<br>output                | 015  | U1              | X1 input error (1: Error. Output is 0 when X1 reference input does not match the first up ramp.) (Cleared when resetting.)                                                                 | 0, 1               | 0             | Yes                                 | -                                                                                                    | _                                             | R                                                           | S             | 1  |
|                                  | 016  | U2              | Arrival at final segment<br>(final arrival of entered<br>segments)                                                                                                    | 0、1                | 0             | 0                                   | _                                                                                                    | _                                             | R                                                           | S             | 1  |

| ITEM type     | ITEM       | EM Symbol   |                                                                                                    | Data range   | Default | COLD       | R/W Mode R: Read, W: Write, R/W: R/W-enabled, -: R/W-disabled Note: r and r/w: Read and read/write for validate action or monitor run status by CX-Process Tool or Monitor, (S): Initial setting data, (O): Operation data Ac- Ac- Ac- Cording   Cording   Cording |                             |                                     |          | Data<br>length<br>. (bytes) |
|---------------|------------|-------------|----------------------------------------------------------------------------------------------------|--------------|---------|------------|----------------------------------------------------------------------------------------------------|-----------------------------|-------------------------------------|----------|-----------------------------|
|               |            |             |                                                                                                    |              |         |            | to CX-<br>Process<br>Tool                                                                                                    | to ITEM<br>Setting<br>block | Sequen-<br>tial<br>Control<br>Block |          |                             |
| Contact input | 017        | S3          | Move to next wait command (When the command state changes from 0 to 1, output jumps to the final output value of the current step. S3 is automatically reset after the jump ends.)  Note: This command is disabled during a wait operation. (This command, however, will accept the wait command in the following step after a wait ends if it is always set to 1 using the ladder program.) | 0, 1         | 0       | Yes        | R/W (O)                                                                                                    |                             | R/W                                 | S/R      | 1                           |
|               | 018        | S4          |                                                                                                    |              | 0       | Yes        | R/W (O)                                                                                                    |                             | R/W                                 | S/R      | 1                           |
|               | 019<br>020 | U10<br>S5   | Waiting (0: Not<br>waiting, 1: Waiting)<br>Reference input                                                                                                    | 0, 1<br>0, 1 | 0       | Yes<br>Yes | -<br>R/W (O)                                                                                                    | _                           | R<br>R/W                            | S<br>S/R | 1                           |
|               |            |             | disable switch<br>(0: Enabled,<br>1: Disabled)                                                                                                    | ,            |         |            | (-)                                                                                                    |                             |                                     |          |                             |
| Parameter     | 021        | RST_<br>OUT | Program resetting output value Set the output for when the run/stop command OFF output mode (ITEM 023) is set to 0 (Setting output at reset).                                                                                                    |              | 0       |            | R/W (O)                                                                                                    |                             | _                                   | _        | 2                           |
|               | 022        | В0          | Default (Note,<br>however, that the X1<br>reference input is<br>given priority and this<br>value is invalid when<br>the source of X1 is<br>specified.)                                                                                                    | ±320.00%     | 0       | _          | R/W (O)                                                                                                    | W                           | _                                   | _        | 2                           |

| ITEM type        | ITEM | Sym-<br>bol | Data description                                                                                                    | Data range                                                                                                    | Default init | COLD<br>start<br>initializa-<br>ion | R/W Mod<br>R: Read,<br>R/W-ena<br>-: R/W-d<br>Note:<br>r and r/w<br>validate<br>status b<br>Monitor,<br>(O): Ope | Data<br>length<br>(bytes)   |                                                             |        |   |
|------------------|------|-------------|----------------------------------------------------------------------------------------------------|----------------------------------------------------------------------------------------------------|--------------|-------------------------------------|----------------------------------------------------------------------------------------------------|-----------------------------|-------------------------------------------------------------|--------|---|
|                  |      |             |                                                                                                    |                                                                                                    |              |                                     | to CX-<br>Process<br>Tool                                                                                        | to ITEM<br>Setting<br>block | Ac-<br>cording<br>to<br>Sequen-<br>tial<br>Control<br>Block | to HMI |   |
| Parameter        | 023  |             | Output mode when S1 is OFF Specify the output mode for when the run/stop command turns OFF. 0: Setting output at reset Output the reset output that was set in advance. 1: Continue Hold the output from the operation cycle before the reset. |                                                                                                    | 0            |                                     | R/W (O)                                                                                                    | W                           |                                                             |        | 2 |
| Analog<br>output | 024  | _OF         | Error detection<br>address<br>Note: An address in<br>the area type specified<br>by ITEM 028 is output.                                                                                                    | 0 to 32767                                                                                                    | 0            | Yes                                 | г                                                                                                    | _                           | _                                                           | _      | 2 |
| Analog<br>output | 025  | Νĸ          | Selecting bank No.                                                                                                    | 0 to 100                                                                                                    | 0            | Yes                                 | r                                                                                                    | _                           | _                                                           | S      | 2 |
| Contact input    | 026  |             | executing                                                                                                    | 0, 1                                                                                                    | 0            | Yes                                 | R/W (O)                                                                                                    | _                           | R/W                                                         | S/R    | 1 |
| Parameter        | 027  |             | AT result reflection bank number                                                                                                    | 0 to 100<br>0: Current<br>bank number                                                                                                    | 0            |                                     | R/W (O)                                                                                                    |                             | _                                                           | S/R    | 2 |
| Parameter        | 028  |             | Program pattern first address kind                                                                                                    | 0: CIO Area,<br>1: W (Work<br>Area)<br>2: H (Hold<br>Area)<br>3: D (DM<br>Area)<br>4: E0<br>5: E1<br>6: E2<br>7: E3<br>8: E4<br>9: E5<br>10: E6<br>11: E7<br>12: E8<br>13: E9<br>14: EA<br>15: EB<br>16: EC | 3            |                                     | R/W (O)                                                                                                    |                             |                                                             |        | 2 |
|                  | 029  |             | Program pattern first address                                                                                                    | 0 to 32767                                                                                                    | 32767        |                                     | R/W (O)                                                                                                    |                             |                                                             | _      | 2 |
| Contact input    | 030  | UL _        | Program pattern<br>transfer order (LCB to<br>CPU Unit)                                                                                                    | 0, 1                                                                                                    | 0            |                                     | R/W (O)                                                                                                    |                             | R/W                                                         | S/R    | 1 |
|                  | 031  | DL _        | Program pattern<br>transfer order (CPU<br>Unit to LCB)                                                                                                    | 0, 1                                                                                                    | 0            | Yes                                 | R/W (O)                                                                                                    | _                           | R/W                                                         | S/R    | 1 |

# **Step Data Block and Bank Data Block Settings**

| top Date            | <u> Dio</u> | UIV (            | and Bank Ba                                   | ta Bioc                     | K OCT   | ings                         |                                                                                                    |                         |                                                             |        |   |
|---------------------|-------------|------------------|-----------------------------------------------|-----------------------------|---------|------------------------------|----------------------------------------------------------------------------------------------------|-------------------------|-------------------------------------------------------------|--------|---|
| ITEM type           | ITEM        | Sym-<br>bol      | Data description                              | Data range                  | Default | COLD<br>start<br>initializa- | R/W Mod<br>R: Read,<br>R/W-enal<br>-: R/W-di<br>Note:<br>r and r/w<br>validate a<br>by CX-Pr<br>Initial sed | un status<br>itor, (S): | Data<br>length<br>(bytes)                                   |        |   |
|                     |             |                  |                                               |                             |         | ion                          | Ac-<br>cording<br>to CX-<br>Process<br>Tool                                                                 | to ITEM                 | Ac-<br>cording<br>to<br>Sequen-<br>tial<br>Control<br>Block | to HMI |   |
| Parameter           | 032         |                  | Target PID block's address                    | 0 to 500                    | 0       | _                            | R/W (S)                                                                                                    | _                       | _                                                           | _      | 2 |
| Analog<br>output    | 033         | E1_<br>AD        | E1 destination (BBBIII)                       | BBBIII                      | 000000  | _                            | R/W (S)                                                                                                    | _                       | _                                                           | _      | 4 |
| contact information | 034         | E2_<br>AD        | E2 destination<br>(BBBIII)                    | BBBIII                      | 000000  | _                            | R/W (S)                                                                                                    | _                       | _                                                           | _      | 4 |
|                     | 035         | E3_<br>AD        | E3 destination<br>(BBBIII)                    | BBBIII                      | 000000  | _                            | R/W (S)                                                                                                    | -                       | -                                                           | _      | 4 |
|                     | 036         | E4_<br>AD        | E4 destination<br>(BBBIII)                    | BBBIII                      | 000000  | _                            | R/W (S)                                                                                                    | _                       | -                                                           | _      | 4 |
|                     | 037         | E5_<br>AD        | E5 destination<br>(BBBIII)                    | BBBIII                      | 000000  | _                            | R/W (S)                                                                                                    | _                       | _                                                           | _      | 4 |
| Parameter           | 038         | MAX<br>_STE<br>P | Max. No. of steps                             | 1 to 100                    | 10      | _                            | R/W (S)                                                                                                    | _                       | _                                                           | _      | 2 |
|                     | 039         |                  | Step data 1 block's address (steps 1 to 25)   | 0 to 500<br>0: Not<br>used. | 0       | _                            | R/W (S)                                                                                                    | _                       | _                                                           | _      | 2 |
|                     | 040         | _                | Step data 2 block's address (steps 26 to 50)  | 0 to 500<br>0: Not<br>used. | 0       | _                            | R/W (S)                                                                                                    | _                       | _                                                           | _      | 2 |
|                     | 041         |                  | Step data 3 block's address (steps 51 to 75)  | 0 to 500<br>0: Not<br>used. | 0       | _                            | R/W (S)                                                                                                    | _                       | _                                                           | _      | 2 |
|                     | 042         | STP_<br>DAT4     | Step data 4 block's address (steps 76 to 100) | 0 to 500<br>0: Not<br>used. | 0       | _                            | R/W (S)                                                                                                    | _                       | _                                                           | _      | 2 |
|                     | 043         | MAX<br>_BA<br>NK | Max. No. of banks                             | 0 to 100<br>0: Not<br>used. | 0       | _                            | R/W (S)                                                                                                    | _                       | -                                                           | _      | 2 |
|                     | 044         | BNK              | Bank data 1 block's address (banks 1 to 15)   | 0 to 500<br>0: Not<br>used. | 0       | _                            | R/W (S)                                                                                                    | _                       | _                                                           | _      | 2 |
|                     | 045         |                  | Bank data 2 block's                           | 0 to 500<br>0: Not<br>used. | 0       | -                            | R/W (S)                                                                                                    | _                       | _                                                           | _      | 2 |
|                     | 046         | BNK              | Bank data 3 block's                           | 0 to 500<br>0: Not<br>used. | 0       | _                            | R/W (S)                                                                                                    | _                       | _                                                           | _      | 2 |
|                     | 047         |                  | Bank data 4 block's address (banks 46 to 40)  | 0 to 500<br>0: Not<br>used. | 0       | _                            | R/W (S)                                                                                                    | _                       | _                                                           | _      | 2 |
|                     | 048         |                  | Bank data 5 block's                           | 0 to 500<br>0: Not<br>used. | 0       | _                            | R/W (S)                                                                                                    | _                       | _                                                           | _      | 2 |
|                     | 049         | BNK              | Bank data 6 block's address (banks 76 to 90)  | 0 to 500<br>0: Not<br>used. | 0       | _                            | R/W (S)                                                                                                    | _                       | _                                                           | _      | 2 |
|                     | 050         | BNK              | Bank data 7 block's                           | 0 to 500<br>0: Not<br>used. | 0       | _                            | R/W (S)                                                                                                    | _                       | _                                                           | _      | 2 |
|                     |             |                  |                                               |                             |         |                              |                                                                                                    |                         |                                                             |        |   |

# **Step Executing Flags**

| ep Exec           | 0.0        | <u> </u>    | <u>lage</u>                                                                                                    | -            | -                                    |   |                                      |         |                                           |                          | -                         |
|-------------------|------------|-------------|----------------------------------------------------------------------------------------------------|--------------|--------------------------------------|---|--------------------------------------|---------|-------------------------------------------|--------------------------|---------------------------|
| ITEM type         | ITEM       | Sym-<br>bol | - Data description Data r                                                                                                    |              | COLD<br>start<br>initializa-<br>tion |   | Ac- Ac- Ac- Ac-                      |         |                                           |                          | Data<br>length<br>(bytes) |
|                   |            |             |                                                                                                    |              |                                      |   | cording<br>to CX-<br>Process<br>Tool | to ITEM | to<br>Sequen-<br>tial<br>Control<br>Block | cording<br>to HMI<br>I/F |                           |
| Contact<br>output | 051        | U11         | Step 1 Executing flag<br>Turns ON when<br>applicable step is being<br>executed. The ON status<br>is held during a wait or<br>while the time axis is<br>stopped. | 0, 1         | 0                                    | _ | _                                    | _       | R                                         | _                        | 1                         |
|                   | 052        | U12         |                                                                                                    | 0, 1         | 0                                    | _ | _                                    | _       | R                                         | _                        | 1                         |
|                   | 053        |             | Step 3 Executing flag                                                                                                    | 0, 1         | 0                                    |   | <u> </u>                             | L       | R                                         |                          | 1                         |
|                   | 054        |             |                                                                                                    | 0, 1         | 0                                    | _ | _                                    | _       | R                                         | _                        | 1                         |
|                   | 055        |             |                                                                                                    | ,            | 0                                    | _ | -                                    | _       | R                                         | _                        | 1                         |
|                   | 056        |             |                                                                                                    | ,            | 0                                    | _ | _                                    | _       | R                                         | _                        | 1                         |
|                   | 057        |             |                                                                                                    | 0, 1         | 0                                    | _ | _                                    | _       | R                                         | _                        | 1                         |
|                   | 058        | U18         | Step 8 Executing flag                                                                                                    | 0, 1         | 0                                    | _ | _                                    | _       | R                                         | _                        | 1                         |
|                   | 059        | U19         | Step 9 Executing flag                                                                                                    | 0, 1         | 0                                    | _ | _                                    | -       | R                                         | -                        | 1                         |
|                   | 060        | U20         |                                                                                                    | 0, 1         | 0                                    | _ | _                                    | _       | R                                         | _                        | 1                         |
|                   | 061        | U21         |                                                                                                    | ,            | 0                                    | - | -                                    | _       | R                                         | _                        | 1                         |
|                   | 062        |             |                                                                                                    | -,           | 0                                    | _ | _                                    | _       | R                                         | _                        | 1                         |
|                   | 063        | U23         | Step 13 Executing flag                                                                                                    | 0, 1         | 0                                    |   | _                                    | -       | R                                         | -                        | 1                         |
|                   | 064        |             |                                                                                                    | 0, 1         | 0                                    | _ | -                                    | -       | R                                         | -                        | 1                         |
|                   | 065        | U25         | Step 15 Executing flag                                                                                                    | 0, 1         | 0                                    | _ | -                                    | -       | R                                         | -                        | 1                         |
|                   | 066        |             | _                                                                                                    | ,            | 0                                    | _ |                                      | -       | R                                         | -                        | 1                         |
|                   | 067        | U27         |                                                                                                    | - ,          | 0                                    |   | _                                    | _       | R                                         | _                        | 1                         |
|                   | 068        |             |                                                                                                    |              | 0                                    | _ | _                                    | _       | R                                         | _                        | 1                         |
|                   | 069<br>070 |             |                                                                                                    | - /          | 0                                    |   | _                                    | _       | R<br>R                                    | _                        | 1                         |
|                   | 070        |             |                                                                                                    | 0, 1<br>0, 1 | 0                                    |   | _                                    | _       | R                                         | _                        | 1                         |
|                   | 071        |             |                                                                                                    |              | 0                                    |   |                                      |         | R                                         |                          | 1                         |
|                   | 072        | U33         |                                                                                                    | 0, 1         | 0                                    |   |                                      | _       | R                                         |                          | 1                         |
|                   | 074        | U34         | _                                                                                                    | ,            | 0                                    | _ | _                                    | _       | R                                         | _                        | 1                         |
|                   | 075        | U35         | Step 25 Executing flag                                                                                                    | 0, 1         | 0                                    | _ | _                                    | _       | R                                         | _                        | 1                         |
|                   | 076        | U36         | _                                                                                                    | 0, 1         | 0                                    | _ | _                                    | _       | R                                         | _                        | 1                         |
|                   | 077        |             | -                                                                                                    | 0, 1         | 0                                    | _ | _                                    | _       | R                                         | _                        | 1                         |
|                   | 078        |             |                                                                                                    |              | 0                                    | _ | _                                    | _       | R                                         | _                        | 1                         |
|                   | 079        | U39         | Step 29 Executing flag                                                                                                    |              | 0                                    |   |                                      | _       | R                                         |                          | 1                         |
|                   | 080        |             |                                                                                                    |              | 0                                    |   |                                      |         | R                                         |                          | 1                         |
|                   | 081        |             |                                                                                                    |              | 0                                    | _ | _                                    | _       | R                                         | _                        | 1                         |
|                   | 082        |             |                                                                                                    | ,            | 0                                    |   | -                                    | -       | R                                         | -                        | 1                         |
|                   | 083        |             |                                                                                                    |              | 0                                    | _ | -                                    | -       | R                                         | -                        | 1                         |
|                   | 084        |             |                                                                                                    | ,            | 0                                    | _ | -                                    | _       | R                                         | _                        | 1                         |
|                   | 085        |             |                                                                                                    |              | 0                                    |   | <u> </u>                             | _       | R                                         | _                        | 1                         |
|                   | 086        |             |                                                                                                    |              | 0                                    | _ | -                                    | _       | R                                         | _                        | 1                         |
|                   | 087        |             |                                                                                                    |              | 0                                    |   | Ε                                    |         | R                                         |                          | 1                         |
|                   | 880        |             |                                                                                                    | 0, 1         | 0                                    |   | _                                    |         | R<br>R                                    |                          | 1                         |
|                   | 089<br>090 |             |                                                                                                    | ,            | 0                                    |   |                                      |         | R                                         |                          | 1                         |
|                   | 090        |             |                                                                                                    | 0, 1         | 0                                    |   | <u> </u>                             | Ė       | R                                         | Ė                        | 1                         |
|                   | 092        |             |                                                                                                    |              | 0                                    |   | _                                    | _       | R                                         | _                        | 1                         |
|                   | 093        |             | _                                                                                                    |              | 0                                    | _ | _                                    | _       | R                                         | _                        | 1                         |
|                   | 094        |             |                                                                                                    | ,            | 0                                    | _ | -                                    | _       | R                                         | _                        | 1                         |
|                   | 095        |             |                                                                                                    |              | 0                                    | _ | -                                    | _       | R                                         | -                        | 1                         |
|                   | 096        | U56         | Step 46 Executing flag                                                                                                    |              | 0                                    |   | -                                    |         | R                                         |                          | 1                         |
|                   | 097        |             |                                                                                                    | 0, 1         | 0                                    |   |                                      |         | R                                         |                          | 1                         |
|                   | 098        |             |                                                                                                    |              | 0                                    |   | _                                    | _       | R                                         | _                        | 1                         |
|                   | 099        |             |                                                                                                    |              | 0                                    |   | -                                    | _       | R                                         | _                        | 1                         |
|                   | 100        |             |                                                                                                    |              | 0                                    | - | -                                    | _       | R                                         | _                        | 1                         |
|                   | 101        | U61         |                                                                                                    | 0, 1         | 0                                    | _ | -                                    | -       | R                                         | -                        | 1                         |
|                   | 102        | U62         |                                                                                                    | ,            | 0                                    | _ | -                                    | _       | R                                         | _                        | 1                         |
|                   | 103        | U63         | Step 53 Executing flag                                                                                                    | 0, 1         | 0                                    | _ | _                                    | _       | R                                         | -                        | 1                         |

| ITEM type | ITEM | Sym-<br>bol | Data description                              | Data range | Default | COLD<br>start<br>initializa-<br>tion | R/W-ena<br>-: R/W-d<br>Note:<br>r and r/w<br>validate<br>status b<br>Monitor, | , W: Write<br>bled,<br>isabled<br>v: Read a<br>action or<br>y CX-Pro | nd read/<br>monitor<br>cess Toc<br>al setting | run<br>ol or | Data<br>length<br>(bytes) |
|-----------|------|-------------|-----------------------------------------------|------------|---------|--------------------------------------|-------------------------------------------------------------------------------|----------------------------------------------------------------------|-----------------------------------------------|--------------|---------------------------|
|           |      |             |                                               |            |         |                                      | cording<br>to CX-<br>Process                                                  | to ITEM<br>Setting                                                   | Sequen-<br>tial<br>Control<br>Block           | to HMI       |                           |
|           |      | U64         | Step 54 Executing flag                        | - /        | 0       |                                      | _                                                                             | _                                                                    | R                                             | _            | 1                         |
|           | 105  | U65         | Step 55 Executing flag                        | 0, 1       | 0       | _                                    | _                                                                             | _                                                                    | R                                             | _            | 1                         |
|           | 106  | U66         | Step 56 Executing flag                        | - /        | 0       | _                                    | _                                                                             | _                                                                    | R                                             | _            | 1                         |
|           | 107  | U67         | Step 57 Executing flag                        | 0, 1       | 0       |                                      |                                                                               |                                                                      | R                                             | _            | 1                         |
|           | 108  | U68         | Step 58 Executing flag                        | 0, 1       | 0       | _                                    | _                                                                             | _                                                                    | R                                             |              | 1                         |
|           | 109  | U69         | Step 59 Executing flag                        | 0, 1       | 0       | _                                    | _                                                                             | _                                                                    | R                                             | _            | 1                         |
|           |      | U70         | Step 60 Executing flag                        | 0, 1       | 0       |                                      | _                                                                             | _                                                                    | R                                             | _            | 1                         |
|           |      | U71         | Step 61 Executing flag                        |            | 0       | _                                    | _                                                                             | _                                                                    | R                                             |              | 1                         |
|           |      | U72         | Step 62 Executing flag                        | -,         | 0       |                                      | _                                                                             | _                                                                    | R                                             | _            | 1                         |
|           | 113  | U73         | Step 63 Executing flag                        | ,          | 0       |                                      | _                                                                             | _                                                                    | R                                             | _            | 1                         |
|           |      | U74         | Step 64 Executing flag                        | - /        | 0       |                                      | _                                                                             | _                                                                    | R                                             | _            | 1                         |
|           |      |             | Step 65 Executing flag                        | - /        | 0       |                                      | _                                                                             | _                                                                    | R                                             | _            | 1                         |
|           |      | U76         | Step 66 Executing flag                        | 0, 1       |         | _                                    | _                                                                             | _                                                                    | R                                             | _            | •                         |
|           | 117  | U77         | Step 67 Executing flag                        | ,          | 0       |                                      | _                                                                             | _                                                                    | R                                             | _            | 1                         |
|           |      | U78         | Step 68 Executing flag                        | - ,        | 0       |                                      | _                                                                             | _                                                                    | R                                             | _            | 1                         |
|           | 119  | U79         | Step 69 Executing flag                        | 0, 1       | 0       | _                                    | _                                                                             | _                                                                    | R                                             | _            | 1                         |
|           | 120  | U80         | Step 70 Executing flag                        | 0, 1       | 0       | _                                    | _                                                                             | _                                                                    | R                                             | _            | 1                         |
|           | 121  | U81         | Step 71 Executing flag                        | 0, 1       |         |                                      | _                                                                             | _                                                                    | R                                             | _            |                           |
|           | 122  | U82         | Step 72 Executing flag                        | 0, 1       | 0       | _                                    | _                                                                             | _                                                                    | R                                             | _            | 1                         |
|           | _    | U83         | Step 73 Executing flag                        | 0, 1       | 0       |                                      | _                                                                             | _                                                                    | R                                             | _            | 1                         |
|           | 124  | U84         | Step 74 Executing flag                        |            | 0       | _                                    | _                                                                             | _                                                                    | R                                             | _            | 1                         |
|           |      | U85         | Step 75 Executing flag                        | -,         | 0       | _                                    | _                                                                             | _                                                                    | R                                             | _            | 1                         |
|           | 126  | U86         | Step 76 Executing flag                        |            | 0       | _                                    | _                                                                             | _                                                                    | R                                             | _            | 1                         |
|           |      |             | Step 77 Executing flag                        | - /        | 0       | _                                    | _                                                                             | _                                                                    | R                                             | _            |                           |
|           |      | U88         | Step 78 Executing flag                        | - /        | 0       |                                      | _                                                                             | _                                                                    | R                                             | _            | 1                         |
|           | 129  | U89         | Step 79 Executing flag                        | 0, 1       | 0       |                                      | _                                                                             | _                                                                    | R                                             | _            | 1                         |
|           | 130  | U90         | Step 80 Executing flag                        | ,          | 0       |                                      | _                                                                             | _                                                                    | R                                             | _            | 1                         |
|           | 131  | U91         | Step 81 Executing flag                        | - /        | 0       | _                                    | _                                                                             | _                                                                    | R                                             | _            | 1                         |
|           | 132  | U92         | Step 82 Executing flag                        | 0, 1       | 0       |                                      | _                                                                             | _                                                                    | R                                             | _            | 1                         |
|           | 133  | U93         | Step 83 Executing flag                        | 0, 1       | 0       | _                                    | _                                                                             | _                                                                    | R                                             |              | 1                         |
|           | 134  |             | Step 84 Executing flag                        | 0, 1       | -       | _                                    |                                                                               |                                                                      | R                                             |              |                           |
|           |      |             | Step 85 Executing flag Step 86 Executing flag |            | 0       |                                      |                                                                               |                                                                      | R<br>R                                        |              | 1                         |
|           |      |             | - 10 p - 10 - 11 - 11 - 13 - 10 - 13          | 0, 1       | •       | _                                    |                                                                               |                                                                      | R<br>R                                        |              | 1                         |
|           |      |             | Step 87 Executing flag Step 88 Executing flag |            | 0       |                                      |                                                                               |                                                                      | R<br>R                                        |              | 1                         |
|           |      |             |                                               | - /        | 0       |                                      | _                                                                             | _                                                                    | R<br>R                                        | _            | 1                         |
|           |      |             | Step 89 Executing flag Step 90 Executing flag |            | 0       |                                      | F                                                                             | F                                                                    | R<br>R                                        |              | 1                         |
|           |      |             | Step 90 Executing flag                        | ,          | 0       |                                      |                                                                               |                                                                      | R                                             |              | 1                         |
|           |      |             | Step 91 Executing flag                        |            | 0       |                                      |                                                                               |                                                                      | R                                             |              | 1                         |
|           |      |             | Step 92 Executing flag                        | ,          | 0       |                                      |                                                                               |                                                                      | R                                             |              | 1                         |
|           | 144  |             | Step 94 Executing flag                        | 0, 1       | 0       |                                      |                                                                               |                                                                      | R                                             |              | 1                         |
|           |      |             | Step 94 Executing flag                        |            | 0       |                                      |                                                                               |                                                                      | R                                             |              | 1                         |
|           |      |             | Step 96 Executing flag                        |            | 0       |                                      |                                                                               |                                                                      | R                                             |              | 1                         |
|           |      |             | Step 97 Executing flag                        | 0, 1       | 0       |                                      |                                                                               |                                                                      | R                                             |              | 1                         |
|           |      |             | Step 97 Executing flag                        |            | 0       |                                      |                                                                               |                                                                      | R                                             |              | 1                         |
|           | 148  |             |                                               |            |         |                                      |                                                                               |                                                                      | LZ.                                           |              |                           |
|           | 149  | 11100       | Step 99 Executing flag                        | 0, 1       | 0       |                                      |                                                                               |                                                                      | R                                             | _            | 1                         |

# **Time Information Outputs**

|                  |      | •                | Outputs                                                                                                    |                     |         |                                      |                                                                                 |                                                                                                    |                                                     |                                                       |                           |
|------------------|------|------------------|----------------------------------------------------------------------------------------------------|---------------------|---------|--------------------------------------|---------------------------------------------------------------------------------|----------------------------------------------------------------------------------------------------|-----------------------------------------------------|-------------------------------------------------------|---------------------------|
| ITEM type        | ITEM | Sym-<br>bol      | Data description                                                                                                    | Data range          | Default | COLD<br>start<br>initializa-<br>tion | R/W-ena -: R/W-d Note: r and r/v validate status b Monitor (O): Ope Ac- cording | , W: Writebled, isabled w: Read a action o y CX-Proc, (S): Initeration d: According to ITEM Setting | and read/<br>r monito<br>ocess To-<br>ial settinata | r run<br>ol or<br>g data,<br>Ac-<br>cording<br>to HMI | Data<br>length<br>(bytes) |
| Analog<br>output | 196  | TM               | Time axis within step Indicates, in the time unit, not the elapsed time but how far execution has advanced in each step (excluding wait times and hold times)                                                                           | 0 to 3200.0         | 0       | _                                    | Γ                                                                               | _                                                                                                   | _                                                   | _                                                     | 2                         |
|                  | 197  | PG_<br>ALT<br>ML | Program total time<br>(Low)<br>This is the total time<br>width for each step.<br>The time unit is set<br>using the elapsed time<br>unit setting.                                                                                        | 0 to<br>429496729.5 | 0       | Yes                                  | r                                                                               | _                                                                                                   | _                                                   | S                                                     | 2                         |
|                  | 198  |                  | Program total time<br>(High)                                                                                                    |                     | 0       | Yes                                  | r                                                                               | _                                                                                                   | _                                                   | S                                                     | 2                         |
|                  | 199  | TML              |                                                                                                    | 0 to<br>429496729.5 | 0       | Yes                                  | Γ                                                                               | _                                                                                                   |                                                     | Ø                                                     | 2                         |
|                  | 200  |                  | Program time output (High)                                                                                                    |                     | 0       | 0                                    | r                                                                               | _                                                                                                   | _                                                   | S                                                     | 2                         |
|                  | 201  | PG_<br>REM<br>TL | Program remaining time (Low) This is the time remaining when the time axis in the program is subtracted from the program total time (excluding wait times and hold times). The time unit is set using to the elapsed time unit setting. | 0 to<br>429496729.5 | 0       | 0                                    | г                                                                               | _                                                                                                   | _                                                   |                                                       | 2                         |
|                  | 202  | PG_<br>REM<br>TH | Program remaining time (High)                                                                                                    |                     | 0       | Yes                                  | r                                                                               | _                                                                                                   | _                                                   | S                                                     | 2                         |
|                  | 203  | EMT              | Step remaining time This is the time remaining when the time axis in the step is subtracted from the step time width (excluding wait times and hold times).                                                                             | 0 to 3200.0         | 0       | 0                                    | Г                                                                               | _                                                                                                   | _                                                   | _                                                     | 2                         |

# List of Tag ITEMs on SCADA Software

The following tag ITEMs are used to specify ITEMs with CSV tags from SCADA software when sending or receiving data to or from the CPU Unit using the HMI function. All tag ITEMs are fixed and cannot be changed.

|      |                                                  | CSV tags in      |
|------|--------------------------------------------------|------------------|
| ITEM | Data name                                        | SCADA software   |
|      |                                                  | Tag ITEM (fixed) |
| 000  | Stop block operation command                     | MT_ST            |
| 003  | Execution error display                          | ERR              |
| 007  | Reference input                                  | X1               |
| 800  | Program output                                   | Y1               |
| 009  | Elapsed time output (lower digits)               | Y2L              |
| 010  | Elapsed time output (upper digits)               | Y2H              |
| 011  | Step output                                      | Y3               |
| 012  | Elapsed time unit                                | H1               |
| 013  | Run/stop command                                 | S1               |
| 014  | Hold switch                                      | S2               |
| 015  | X1 input error                                   | U1               |
| 016  | Arrival at final segment                         | U2               |
| 017  | Move to next wait command                        | S3               |
| 018  | Move to next step command                        | S4               |
| 019  | Waiting                                          | U10              |
| 020  | Reference input disable switch                   | S5               |
| 025  | Selecting bank number                            | C_BNK            |
| 026  | AT command/AT executing                          | AT               |
| 030  | Program pattern transfer order (LCB to CPU Unit) | PTN_UL           |
| 031  | Program pattern transfer order (CPU Unit to LCB) | PTN_DL           |
| 197  | Program total time (Low)                         | PG_ALTML         |
| 198  | Program total time (High)                        | PG_ALTMH         |
| 199  | Program time output (Low)                        | PG_TML           |
| 200  | Program time output (High)                       | PG_TMH           |
| 201  | Program remaining time (Low)                     | PG_REMTL         |
| 202  | Program remaining time (High)                    | PG_REMTH         |

# **Description**

## Bank (e.g., PID) Change Function

With the Segment Program 3 block, a bank number is set for each step data item. When moving between steps, the bank data set for each step (P, I, D, MH\_LMT, and ML\_LMT) is written to the PID block specified by the target PID block's address (ITEM 032).

# **Program Example**

The following diagram shows a program example in which the Y1 program output of Segment Program 3 is connected to the RSP for an Advanced PID block (Block Address 001). To change the PID parameters for the Advanced PID block (Block Address 001) when moving between steps, set the write destination Advanced PID block address (001 in this example) in ITEM 032 (target PID block's address) in the Segment Program 3 block.

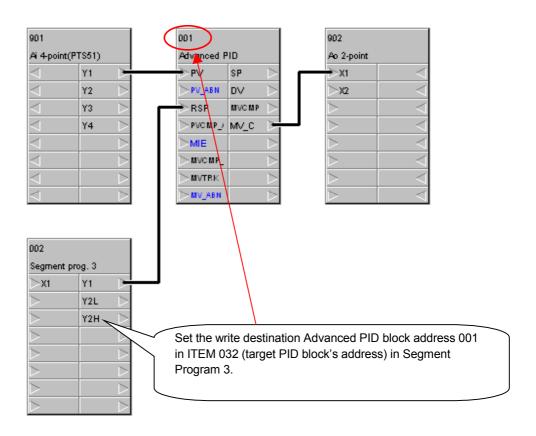

Note Bank numbers can be changed in this way only when moving between steps. To make a change at any other time, use the Bank Change block (Block Model 168).

#### **Step Data**

• The set values for each step (i.e., time width, output value, wait width, wait time limit, and time unit) and a bank number can be set in the step data.

|            |      | Step No. |      |         |    |    |     |  |
|------------|------|----------|------|---------|----|----|-----|--|
|            | 1    | 2        | 3    | • • • • | 98 | 99 | 100 |  |
| Time width | 10.0 | 20.0     | 10.0 |         |    |    |     |  |
| Output     |      |          |      |         |    |    |     |  |
| value      |      |          |      |         |    |    |     |  |
| Wait width |      |          |      |         |    |    |     |  |
| Wait time  |      |          |      |         |    |    |     |  |
| limit      |      |          |      |         |    |    |     |  |
| Time unit  | sec  | sec      | sec  |         |    |    |     |  |
| Bank No.   | 0    | 0        | 1    |         |    |    |     |  |

- When moving to the applicable step, Segment Program 3 writes to the Bank Change PID Block the bank data specified by the bank number.
  - Note 1: The bank number can be set from 0 to 100. When a number from 1 to 100 is specified, the bank data is written to that bank number. When 0 is specified, bank data is not written when moving between steps. Set the bank number to 0 when not changing banks.
    - 2: Different bank data can be used for each step by setting a different bank number for each step. It is also possible to use the same bank data for all steps by using the name bank number.
    - 3: Execution error 71 will occur if the bank number is set to a number greater than the maximum number of banks used (ITEM 043).

#### **Editing Step Data**

Use the following procedure to edit step data.

- 1. Right-click on the ITEM list for Segment Program 3 and select *Extension* from the pop-up menu.
- The Segment Program Screen 3 Edit Screen will be displayed for editing the step data. For details, refer to the CX-Process Tool Operation Manual (Cat. No. W372).

#### **Bank Data**

In addition to P, I, D, MH\_LMT, and ML\_LMT, values 1 to 5 can be set for the bank data. It is possible to write to any function block ITEM specified by Segment Program 3 ITEM 033 to ITEM 037.

| Bank |     | Р | ı | D | MH_ | ML_ | Extra  | Extra  | Extra  | Extra  | Extra  |
|------|-----|---|---|---|-----|-----|--------|--------|--------|--------|--------|
| No.  |     |   |   |   | LMT | LMT | data 1 | data 2 | data 3 | data 4 | data 5 |
|      | 1   |   |   |   |     |     |        |        |        |        |        |
|      | 2   |   |   |   |     |     |        |        |        |        |        |
|      | :   |   |   |   |     |     |        |        |        |        |        |
|      |     |   |   |   |     |     |        |        |        |        |        |
|      | 99  |   |   |   |     |     |        |        |        |        |        |
|      | 100 |   |   |   |     |     |        |        |        |        |        |

 To write to an ITEM in the specified block, specify the destination with the destination specification (ITEM 033 to ITEM 037) for extra data 1 to 5, and set a value from 1 to 5 for the Bank Data block (Block Model 602).

Note 1: Data will not be written if 000.000 is set for the destination specification.

- 2: If a non-existent block address or ITEM is specified with the destination specification (ITEM 033 to ITEM 037) for extra data 1 to 5 or if ITEM 002 is specified with the destination specification (ITEM 033 to ITEM 037) for extra data 1 to 5, execution error 1 will occur and Segment Program 3 operation will stop.
- 3: If a value outside of the write destination ITEM range is written, execution error 71 will occur and Segment Program 3 operation will stop.

#### **Editing Bank Data**

Use the following procedure to edit bank data.

- 1. Right-click on the ITEM list for Segment Program 3 and select *Extension* from the pop-up menu.
- 2. Click the **Bank Setting** Button in the Segment Program 3 Edit Screen. The Bank Data Edit Screen will be displayed for editing the bank data. For details, refer to the *CX-Process Tool Operation Manual* (Cat. No. W372).

#### **Step Data and Bank Data Settings**

Step data is stored in a separate Step Data block for each 25 steps. The following table shows the relationship between the Step Data blocks and the step numbers.

Relationship between Step Data Blocks and Step Numbers

| Step data block                       | Step numbers                                  |
|---------------------------------------|-----------------------------------------------|
| Step data block specified in ITEM 039 | The step data for steps 1 to 25 can be set.   |
| Step data block specified in ITEM 040 | The step data for steps 26 to 50 can be set.  |
| Step data block specified in ITEM 038 | The step data for steps 51 to 75 can be set.  |
| Step data block specified in ITEM 042 | The step data for steps 76 to 100 can be set. |

Bank data is stored in a separate Bank Data block for each 15 steps. The following table shows the relationship between the Bank Data blocks and the bank numbers.

Relationship between Bank Data Blocks and Bank Numbers

| Max. number of banks used (ITEM 043)  | Number of Bank Data blocks (Block Model 602) created automatically |
|---------------------------------------|--------------------------------------------------------------------|
| Bank data block specified in ITEM 044 | The bank data for steps 1 to 15 can be set.                        |
| Bank data block specified in ITEM 045 | The bank data for steps 16 to 30 can be set.                       |
| Bank data block specified in ITEM 046 | The bank data for steps 31 to 45 can be set.                       |
| Bank data block specified in ITEM 047 | The bank data for steps 46 to 60 can be set.                       |
| Bank data block specified in ITEM 048 | The bank data for steps 61 to 75 can be set.                       |
| Bank data block specified in ITEM 049 | The bank data for steps 76 to 90 can be set.                       |
| Bank data block specified in ITEM 050 | The bank data for steps 91 to 100 can be set.                      |

Step data settings can be made in the Segment Program 3 Settings window of the CX-Process Tool. For details, refer to the *CX-Process Tool Operation Manual* (Cat. No. W372).

# Batch Reading and Writing of Program Pattern Data from and to the CPU Unit

Program pattern data stored in CPU Unit I/O Memory can be batch transferred to the LCB. Likewise, step data and bank data downloaded to the LCB can be transferred as program pattern data to specified part of I/O memory in the CPU Unit.

# Transferring Program Pattern Data in the LCB to I/O Memory in the CPU Unit: Program Pattern Data Transfer (LCB to CPU Unit)

**1** Caution

When transferring data from the Loop Controller to the Programmable Controller with LCB unit version 3.5 or later, be sure to confirm that the destination words are not already being used by another Unit. If the destination words are already in use, transferring the data could result in unexpected system operation.

- •If the Program Pattern Transfer Order (LCB to CPU Unit) is turned ON when the area type for the memory area where the program pattern data is transferred is set in ITEM 028 and the first address is set in ITEM 029, then the program pattern data will be output in the format specified for the specified memory area (see below).
- •The Program Pattern Transfer Order (LCB to CPU Unit) can be executed while Segment Program 3 is running.
- •The LCB operation cycle is temporarily extended when the Program Pattern Transfer Order (LCB to CPU Unit) is executed. (Guideline: Approx. 1.3 ms)

Program Pattern Data Format in CPU Unit I/O Memory

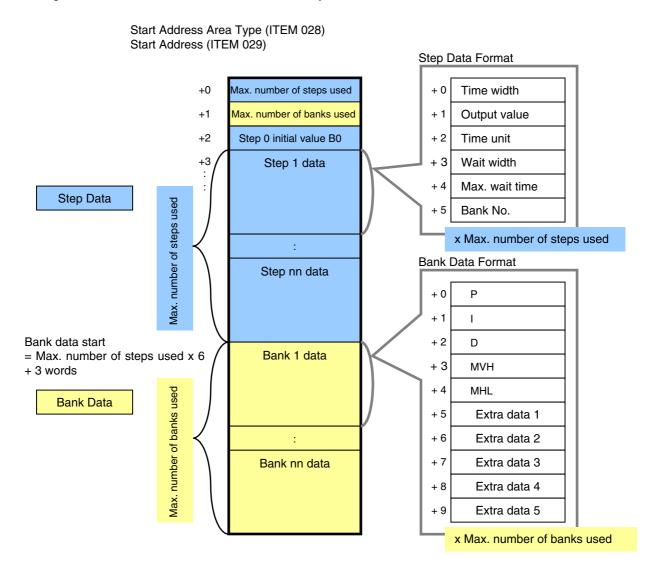

Fig. 1 Program Pattern Data Format

# Transferring Program Pattern Data in the I/O Memory of the CPU Unit to the LCB: Program Pattern Data Transfer (CPU Unit to LCB)

⚠Caution

When transferring program pattern data to the Loop Controller with LCB unit version 3.5 or later, make sure that the program pattern data settings are correct. If incorrect program pattern data is transferred to the Loop Controller, unexpected Loop Controller operation may result.

- •Stop Segment Program 3 operation (i.e., turn the run/stop command OFF). While Segment Program 3 is operating (i.e., when the run/stop command is ON), the data will not be transferred even if the Program Pattern Transfer Order (CPU to LCB Unit) (ITEM 031) is turned ON. The command will be automatically turned OFF if it is turned ON during Segment Program 3 operation.
- •While the area type for the memory area where the program pattern data is stored is set in ITEM 028 and with the start address set in ITEM 029, turn ON the Program Pattern Transfer Order (CPU to LCB Unit)(ITEM 031).
- •At this time, the program pattern data must be written in I/O memory in the specified format. (Refer to Fig. 1 Program Pattern Data Format.)
  If the program pattern data format is incorrect, execution error 72 or 74 will occur and Segment Program 3 operation cannot be started.
- •The LCB operation cycle is temporarily extended when the Program Pattern Transfer Order (CPU Unit to LCB) is executed. (Guideline: Approx. 3 ms)

## **Partially Changing Program Pattern Data during Operation**

- Program pattern data cannot be changed during operation (i.e., while the run/stop command is ON) by using the program pattern data batch read/write function.
- •To change the program pattern data during operation, either download the ITEMs from the CX-Process Tool or use an ITEM Write block or user link table.
- •If the time width or SP is changed, recalculate the time display ITEM and the ramps.

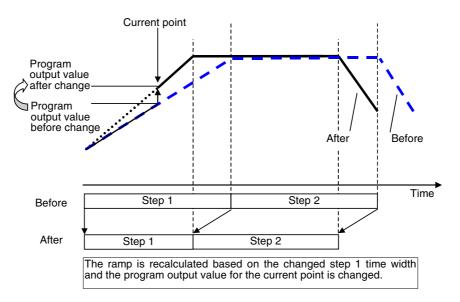

Example: When the Step 1 Time Width Is Changed

•If the change was made during operation of the step before the one currently being executed, and the ITEMs are downloaded with the step time width set to 0.0, execution error 74 will occur and Segment Program 3 operation will be stopped.

## **Time Display**

## **Time Display ITEMs for Segment Program 3**

| Time display ITEM                               | Time unit                                                   | Description                                                                                                    |
|-------------------------------------------------|-------------------------------------------------------------|----------------------------------------------------------------------------------------------------|
| Elapsed time output (Data length: 4 bytes)      | Elapsed time unit (ITEM 012)                                | This is the elapsed time, including the wait time, with the run/stop command as the starting point.                                                                                                    |
| Time axis within step<br>(Data length: 2 bytes) | Step time unit for applicable step in Step Data block       | Indicates, in the time unit, not the elapsed time but how far execution has advanced in each step. It is calculated in each operation cycle (when the function block is executed).                                            |
| Step remaining time (Data length: 2 bytes)      | Step time unit for<br>applicable step in<br>Step Data block | This is the time remaining when the time axis in the step is subtracted from the step time width. It is calculated in each operation cycle (when the function block is executed). Wait and hold times are not included.       |
| Program total time (Data length: 4 bytes)       | Elapsed time unit<br>(ITEM 012)                             | This time is the total of the time widths of all steps. It is recalculated when a cold start, hot start, program pattern data batch read/write, or ITEM (step time width) write is executed.                                  |
| Program time output (Data length: 4 bytes)      | Elapsed time unit<br>(ITEM 012)                             | Indicates not the elapsed time but how far operation has advanced in the above program total time. It is calculated in each operation cycle (when the function block is executed). Wait and hold times are not included.      |
| Program remaining time (Data length: 4 bytes)   | Elapsed time unit<br>(ITEM 012)                             | This is the time remaining when the time axis in the program is subtracted from the program total time. It is calculated in each operation cycle (when the function block is executed). Wait and hold times are not included. |

Note: For details on the time status of individual ITEMs, refer to *Timing Status of Time-related ITEMs* below.

## Operation when the Maximum Value Is Exceeded for a Time Display ITEM

- If the value for the elapsed time output or the program time output exceeds the maximum value of 429496729.5 (0xFFFFFFFF) that can be expressed in four bytes, the time will be held at the maximum value.
- If the value for the program total time or the program remaining time exceeds the maximum value of 429496729.5 (0xFFFFFFFF) that can be expressed in four bytes, the time will be held at the maximum value.
- The data range for the step remaining time and the time axis within the step is 0 to 3200.0, so it does not exceed the maximum value for two bytes.

#### **Timing Status of Time-related ITEMs**

After the program has been executed, the time-related ITEMs are timed as shown below.

## **B0 Start (Wait Not Used)**

The program is started from the initial value of B0 and there is no wait, so the value is the same for the elapsed time output and the time axis in the program.

| Time display ITEM      | Description                                                                                                    |
|------------------------|----------------------------------------------------------------------------------------------------|
| Elapsed time output    | Indicates the time elapsed from the program starting point (B0) until the current execution point.                                 |
| Program time output    | The sum of the A1 to A2 step time widths plus the step time axis in A3.                                                            |
| Program remaining time | The difference derived from subtracting the program time output from the program total time (the sum of the A1 to A5 time widths). |

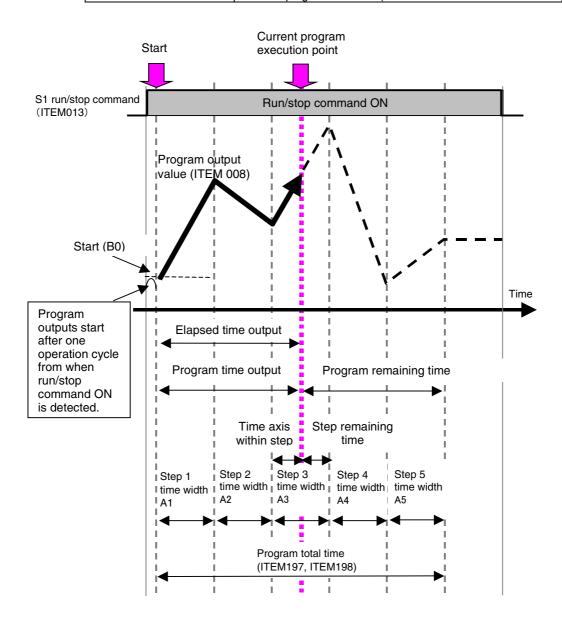

## Timing of Time-related ITEMs with X1 Reference Input Start

With a X1 reference input start, operation starts from the middle of the program (the point where X1 reference input and the program output value match), so the program starting point becomes the measurement starting point for the elapsed time. The following table shows the timing status for time-related ITEMs.

| Time display ITEM      | Description                                                                                                    |
|------------------------|----------------------------------------------------------------------------------------------------|
| Elapsed time output    | Indicates the time elapsed from the program starting point (the Point matching X1 reference input) until the current execution point.   |
| Program time output    | The sum of the A1 to A2 step time widths plus the step time axis in A3.                                                                 |
| Program remaining time | The difference derived from subtracting the program time output from the program total time (the sum of the A1 to A5 step time widths). |

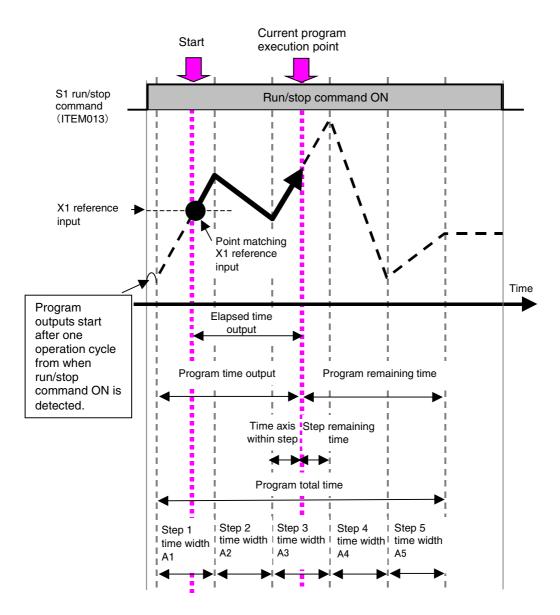

#### **Timing of Time-related ITEMs with Wait**

If X1 reference input does not reach the Y1 output  $\pm$  wait width range at the final point for each step, the wait function holds outputs without moving to the next step. During the wait, outputs are held and the program does not advance, The following table shows the timing status of the time-related ITEMs.

| Time display ITEM      | Description                                                                                                    |
|------------------------|----------------------------------------------------------------------------------------------------|
| Elapsed time output    | Indicates the time elapsed from the program starting point (the Point matching X1 reference input) until the current execution point, including the wait time. |
| Program time output    | The sum of the A1 to A3 step time widths plus the step time axis in A4.                                                                                        |
| Program remaining time | The difference derived from subtracting the program time output from the program total time (the sum of the A1 to A5 step time widths).                        |

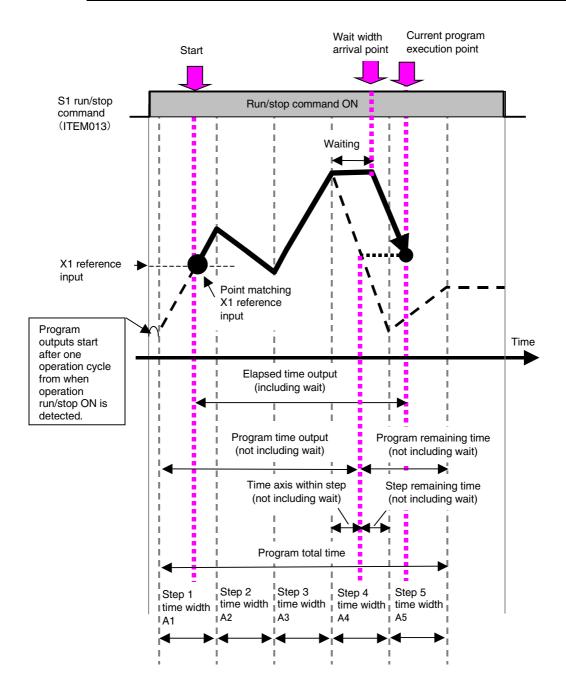

## **Timing of Time-related ITEMs with Wait Command**

When a wait command is executed, the program jumps to the final point in the current step and then waits until X1 reference input reaches the Y1 output  $\pm$  wait width range. At the point where the wait command is executed, the time axis in the program and the time axis in the step advance to the final point in the step. The following table shows the timing status of the time-related ITEMs.

| Time display ITEM      | Description                                                                                                    |
|------------------------|----------------------------------------------------------------------------------------------------|
| Elapsed time output    | Indicates the time elapsed from the program starting point (the point matching X1 reference input) until the current execution point, including the wait time. |
| Program time output    | Depending on the wait specification, the program advances to the A3 step, so this becomes the sum of the A1 to A3 step time widths.                            |
| Program remaining time | The difference derived from subtracting the program time output from the program total time (the sum of the A1 to A5 step time widths).                        |

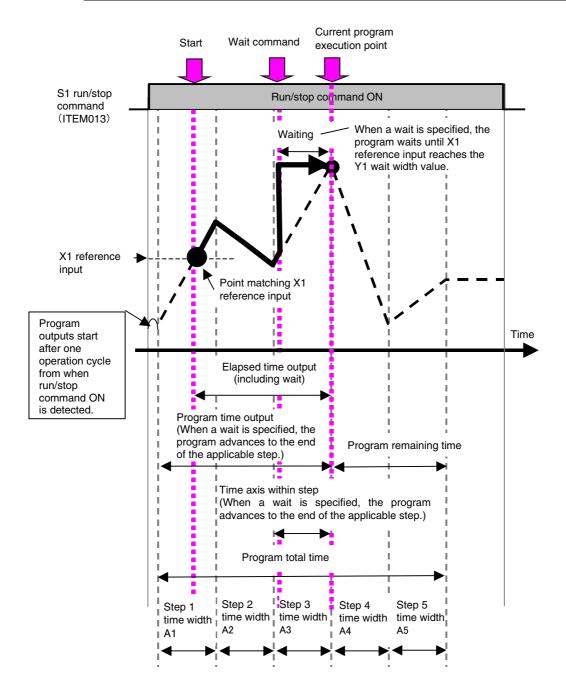

## Output Mode Specification When Run/Stop Command Is OFF

The output mode when S1 run/stop command (ITEM 013) is OFF can be set in ITEM 023.

- ITEM 023 = 0: Setting Output at Reset
   Outputs the reset output that has been set in advance. The reset output value can be
   set in ITEM 021. The program output value at reset is enabled when S1 run/stop
   command (ITEM 013) turns OFF.
- ITEM 023 = 1: Continue Output
   The output from the operation cycle before S1 run/stop command turned from ON to OFF (reset) is held. Continue output is enabled when S1 run/stop command (ITEM 013) turns OFF.
- When S1 run/stop command (ITEM 013) turns OFF after a cold start, the program output value becomes 0.

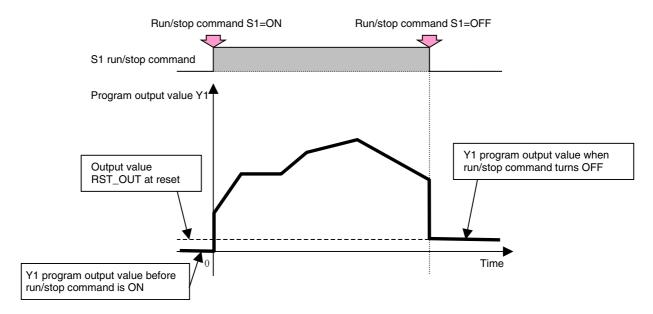

Outputs When Run/Stop Command Is OFF (Example: Setting Output at Reset)

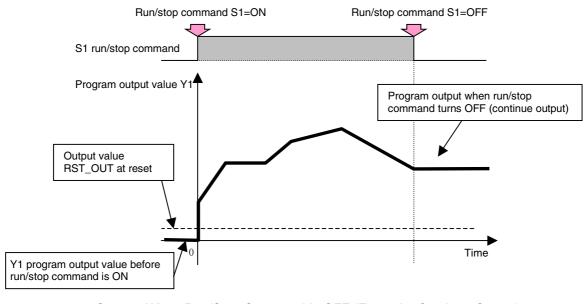

Outputs When Run/Stop Command Is OFF (Example: Continue Output)

#### AT Commands to PID Blocks

- When the AT result reflection bank number (ITEM 027) is specified and the AT command is turned ON, AT will be executed for the Basic PID block (Block Model 011) or Advanced PID block (Block Model 012) set for the target PID block's address (ITEM 032).
- When the AT command (ITEM 27) turns ON, execution of the Segment Program 3 block (Block Model 158) is held, i.e., the hold switch (ITEM 014) turns ON.
- After AT is completed, execution of the Segment Program 3 block (Block Model 158) is not restarted automatically. It is restarted by turning OFF the hold switch (ITEM 014).
- When AT is completed, the PID parameters will be saved in the bank number specified for the AT result reflection bank number (ITEM 027).
- If 0 is specified for the AT result reflection bank number (ITEM 027), the parameters
  will be saved in the bank number set for the step number currently being executed,
  i.e., the selecting bank number (ITEM 025).
- When AT is executed, execution error 72 (parameter inconsistency) will occur if the AT result reflection bank number (ITEM 027) is greater than the maximum number of banks used (ITEM 043). AT will also not be executed for the connected PID block.
- To clear the execution error, change the AT result reflection bank number (ITEM 027) so that it falls within the maximum number of banks used (ITEM 043), and then either again turn ON the AT command or set the execution error display/clear (ITEM 003) of the Segment Program 3 block (Block Model 158) to 0.
- If an AT error occurs for the connected PID during AT execution, execution error 15
  (AT error) will also occur for the Segment Program 3 block (Block Model 158). The
  PID parameters will not be reflected in the bank number specified for the AT result
  reflection bank number (ITEM 027).
- To clear the execution error, either again turn ON the AT command or set the execution error display/clear (ITEM 003) of the Segment Program 3 block (Block Model 158) to 0.

# **Execution Errors**

If there is an inconsistency in the ITEM settings when the function block S1 run/stop command is turned ON, an execution error will occur and the error code will be registered in ITEM 003. The following table lists the execution errors that occur for these function blocks, along with their descriptions and suggested countermeasures. For details on other errors, refer to *Appendix A Execution Error Code List*.

| Code | Error                                            | Description                                                                                                    | Operation at error                                                                                                    | Countermeasure                                                                                                    |  |  |  |
|------|--------------------------------------------------|----------------------------------------------------------------------------------------------------|----------------------------------------------------------------------------------------------------|----------------------------------------------------------------------------------------------------|--|--|--|
| 01   | Source or destination not defined                | Either the X1<br>source block<br>address or the<br>ITEM number does<br>not exist.                                                                               | Operation of the applicable function block is stopped or the applicable functions do not operate normally. ITEM 015 (X1 input error) will turn ON. | Check the source and destination block address and ITEM numbers, and download again.                                                                                       |  |  |  |
|      |                                                  | Either the destination block address for extra data 1 to 5 or the ITEM number does not exist. ITEM 002 was specified for the destination for extra data 1 to 5. | The run/stop command (ITEM 013) turns OFF. The program output value (ITEM 008) is set according to the output mode when S1 is OFF (ITEM 023).      |                                                                                                    |  |  |  |
| 02   | Default error                                    | When the run/stop command turned ON, the reference input was outside the initial ramp range.                                                                    | The program will not start. ITEM 015 (X1 input error) will turn ON.                                                                                | Check the reference input connection and the program settings.                                                                                                    |  |  |  |
| 15   | AT error                                         | An AT error occurred at the connected PID block.                                                                                                    | The PID parameters are not reflected in the bank.                                                                                                  | Clear the error by<br>either executing AT<br>again or by setting the<br>execution error<br>display/clear (ITEM<br>003) for Segment<br>Program 3 (Block<br>Model 158) to 0. |  |  |  |
| 70   | Improper<br>combination<br>of function<br>blocks | In the target PID block's address (ITEM 032), the function block with the set block address is not a Basic PID or Advanced PID block or 000 (not specified).    | Program outputs do not operate at the default settings.                                                                                            | Check the settings for<br>the target PID block's<br>address (ITEM 032).                                                                                                    |  |  |  |
| 71   | Inappropriate parameter                          | The bank number set for a step is greater than the maximum number of banks used.                                                                                | Program outputs do not operate at the default value.                                                                                               | Change the bank number so that it is within the maximum number of banks used, and then again turn ON the run/stop command.                                                 |  |  |  |
|      |                                                  | When writing to an ITEM set using a extra data 1 to 5, an attempt was made to set a value out of range.                                                         | The run/stop command (ITEM 013) turns OFF. The program output value (ITEM 008) is set according to the output mode when S1 is OFF (ITEM 023).      | Set the correct value and then download again.                                                                                                    |  |  |  |

| Code | Error                                    | Description                                                                                                    | Operation at error                                                                                                    | Countermeasure                                                                                                    |  |  |  |
|------|------------------------------------------|----------------------------------------------------------------------------------------------------|----------------------------------------------------------------------------------------------------|----------------------------------------------------------------------------------------------------|--|--|--|
| 72   | Parameter inconsistency                  | The block<br>addresses of the<br>maximum number<br>of steps used<br>(ITEM 038) and the<br>step data block do<br>not match.                                                                                                    | Program outputs do not operate at the default value.                                                                                                    | Correct the block<br>address settings for the<br>maximum number of<br>steps used (ITEM 038)<br>and the step data<br>block, and then again<br>turn ON the run/stop<br>command.                                                                                                    |  |  |  |
|      |                                          | The block<br>addresses of the<br>maximum number<br>of banks used<br>(ITEM 043) and the<br>bank data block do<br>not match.                                                                                                    | Program outputs do not operate at the default value.                                                                                                    | Correct the block<br>address settings for the<br>maximum number of<br>banks used (ITEM 043)<br>and the bank data<br>block, and then again<br>turn ON the run/stop<br>command.                                                                                                    |  |  |  |
|      |                                          | The AT result reflection bank number (ITEM 027) is greater than the maximum number of banks used (ITEM 043). (There is no bank reflecting the AT results.)                                                                            | The AT command (ITEM 026) turns OFF and the AT command is not output at the connected PID block.                                                                                                    | Change the AT result reflection bank number (ITEM 027) so that it is no more than the maximum number of banks used (ITEM 043), and then either again turn ON the AT command or clear the error by setting the execution error display/clear (ITEM 003) of Segment Program 3 (Block Model 158) to 0. |  |  |  |
| 73   | Parameter<br>address error               | The maximum number of steps used and the maximum number of banks used from the specified start address cannot be obtained. (The end address exceeds 32,767.)                                                                          | Program pattern data is<br>not transferred (LCB to<br>CPU Unit).                                                                                                    | Turn OFF the program pattern transfer order (LCB to CPU Unit), set the correct start address, and again turn ON the program pattern transfer order (LCB to CPU Unit).                                                                                                    |  |  |  |
| 74   | Transfer<br>source<br>parameter<br>error | The maximum numbers of steps and banks used in the program pattern data on the CPU Unit do not match the Segment Program 3 (Block Model 158) maximum number of steps used (ITEM 038) and the maximum number of banks used (ITEM 043). | Program pattern data is not transferred (CPU Unit to LCB). In ITEM 024 (error detection address), the offset address where the CPU Unit to LCB transfer failed is indicated (only when an execution error occurs). | Turn OFF the program pattern transfer order (CPU Unit to LCB) (ITEM 031), match the maximum numbers of steps and banks used in the program pattern data on the CPU Unit to the numbers for Segment Program 3, and again turn ON the program pattern transfer order (CPU Unit to LCB).               |  |  |  |
|      |                                          | Some program pattern data at the CPU Unit is set out of range.                                                                                                    | Program pattern data is not transferred (CPU Unit to LCB). In ITEM 024 (error detection address), the offset address where the CPU Unit to LCB transfer failed is indicated (only when an execution error occurs). | Turn OFF the program pattern transfer order (CPU Unit to LCB) (ITEM 031), correct all values so they are within range, and again turn ON the program pattern transfer order (CPU Unit to LCB).                                                                                                    |  |  |  |

| Code | Error                                                                                          | Description                                                                                                    | Operation at error                                                                                                    | Countermeasure                                                                                                    |
|------|------------------------------------------------------------------------------------------------|----------------------------------------------------------------------------------------------------|----------------------------------------------------------------------------------------------------|----------------------------------------------------------------------------------------------------|
|      |                                                                                                | When program pattern data was changed, the time width for the step before the one being executed was changed to 0.0                                                                                    | The run/stop command (ITEM 013) turns OFF. The program output (ITEM 008) is set according to the output mode when S1 is OFF (ITEM 023). | Turn ON the run/stop<br>command. The<br>program will start<br>again.                                                                                                    |
| 75   | Program pattern data transfer (CPU Unit to LCB) interrupt error                                | Power was<br>interrupted or LCB<br>operation was<br>stopped during a<br>program pattern<br>data transfer (CPU<br>Unit to LCB).                                                                         | The transfer stops. The program pattern transfer order (CPU Unit to LCB) (ITEM 031) stays ON.                                           | Either turn the program pattern transfer order (CPU Unit to LCB) (ITEM 031) OFF and then back ON, or clear the error by setting the execution error display/clear (ITEM 003) of Segment Program 3 (Block Model 158) to 0. |
| 76   | Upload<br>transfer<br>interrupt<br>detected error                                              | Power was interrupted or LCB operation was stopped during a program pattern data transfer (LCB to CPU Unit).                                                                                           | The transfer stops. The program pattern transfer order (LCB to CPU Unit) (ITEM 030) stays ON.                                           | Either turn the program pattern transfer order (LCB to CPU Unit) (ITEM 030) OFF and then back ON, or clear the error by setting the execution error display/clear (ITEM 003) of Segment Program 3 (Block Model 158) to 0. |
| 77   | Inappropriate parameter (The total time for the time width setting exceeds the maximum value.) | The total time for the time width setting exceeds the maximum value. Note: The maximum total time is 429,496,729.5 s ≅ 13.61 years.                                                                    | The run/stop command is turned OFF.                                                                                                    | Set the time width again so that the total time does not exceed the maximum value.                                                                                                    |
| 99   | Database<br>error                                                                              | There was a database error in the Step Data blocks (Block Model 601), Bank Data blocks (Block Model 602), and Segment Program 3 block (Block Model 158) when the Segment Program 3 block was executed. | Execution of the<br>Segment Program 3<br>block stops.                                                                                   | Executed the Clear all,<br>Download, or Recovery<br>operation from the<br>CX-Process Tool, or<br>reset the Segment<br>Program 3 block.                                                                                    |

| Block Model | Block Name                                               | Block Address |
|-------------|----------------------------------------------------------|---------------|
| <601>       | Step Data                                                | 001 to 500    |
|             | Segment Program 3 (Block Model 158) Expansion Data Block |               |

## **Outline**

This function block is used as expansion data blocks for the Segment Program 3 block (Block Model 158). When the Segment Program 3 block (Block Model 158) time width or other step data is set, the required number of blocks will automatically be registered, and the block addresses will be automatically allocated to addresses 500 and lower. These block ITEMs cannot be changed directly. In addition, the block ITEMs will be displayed for viewing-only in the CX-Process Tool navigation tree. They cannot be included in the block diagram.

One block can store up to 25 steps of data. When using the maximum 100 steps of data with a Segment Program 3 block, four blocks must be used.

#### Note

- •The Step Data blocks (Block Model 601) and Bank Data blocks (Block Model 602) cannot be downloaded individually. They are downloaded together with the Segment Program 3 block (Block Model 158).
- •The Step Data blocks (Block Model 601) and Bank Data blocks (Block Model 602) cannot be deleted individually. They are deleted by reducing the maximum numbers of banks and steps for the Segment Program 3 block (Block Model 158) and then again downloading the Segment Program 3 (Block Model 158) block to the LCB.

# **ITEM** list

| ITEM TYPE     | ITEM | Sym-<br>bol     | Data Description                                              | Data Range       | Default       | COLD     | R/W: R/V-c: R/W-d<br>Note: r a<br>read/wri<br>monitor<br>CX-Proc<br>(S): Initi<br>(O): Ope<br>Accord-<br>ing to<br>CX-<br>Process | , W: Write<br>W-enable<br>isabled<br>and r/w: I<br>ite for varun state<br>ess Too<br>al setting<br>eration de<br>Accord-<br>ing to | ed,<br>Read and<br>lidate act<br>us by<br>I or Moni<br>g data, | tion or tor,  According to | Data<br>Length<br>(bytes) |
|---------------|------|-----------------|---------------------------------------------------------------|------------------|---------------|----------|----------------------------------------------------------------------------------------------------|----------------------------------------------------------------------------------------------------|----------------------------------------------------------------|----------------------------|---------------------------|
| Contact input | 000  | MT_<br>ST       | Stop block operation command (0: Cancel stop, 1: Stop)        | 0, 1             | 0             | Yes      | _                                                                                                    | _                                                                                                    | _                                                              | S/R                        | 1                         |
| Parameter     | 001  | COM<br>MEN<br>T | Comment                                                       | 23<br>characters | Block<br>name | _        | R/W(S)                                                                                                    | _                                                                                                    | _                                                              | _                          | 24                        |
|               | 002  | MOD<br>EL       | Block Model:<br>Segment Program 3<br>Step Data                | 601              |               | _        | R/W(S)                                                                                                    | _                                                                                                    | _                                                              | _                          | 2                         |
| Special       | 003  | ERR             | Execution error                                               |                  | 0000          | Yes      | r                                                                                                    | -                                                                                                    | F                                                              | S                          | 2                         |
| Parameter     | 004  | CNT<br>_TM      | display Operation cycle (s) 1: 0.1, 2: 0.2, 3: 0.5, 4:1       | 1 to 4           | 4             | _        | R/W(S)                                                                                                    | _                                                                                                    | _                                                              | _                          | 2                         |
|               | 005  | SCA<br>N_N<br>O | Execution order                                               | 1 to 2000        |               | _        | R/W(S)                                                                                                    | _                                                                                                    | _                                                              | _                          | 2                         |
| Parameter     | 011  | A1              | Step 1 A1 time width (0.0: end) (See note.)                   | 0.0 to 3200.0    | 0.0           | -        | R/W(O)                                                                                                    | W                                                                                                    | -                                                              | _                          | 2                         |
|               | 012  | B1              | Step 1 B1 output                                              | ±320.00%         | 0.00          | -        | R/W(O)                                                                                                    | W                                                                                                    | -                                                              | _                          | 1                         |
|               | 013  | J1              | value (See note.)<br>Step 1 Time unit                         | 0 to 2           | 0             | <u> </u> | R/W(O)                                                                                                    | W                                                                                                    | _                                                              | _                          | 2                         |
|               | 014  | WT_<br>SP01     | (See note.) Step 1 Wait width (0.00: No wait                  | 0 to<br>320.00%  | 0.00          | _        | R/W(O)                                                                                                    | W                                                                                                    | _                                                              | _                          | 2                         |
|               | 015  | WT_             | operation) (See note.) Step 1 Max. wait time (See note.)      | 0 to 3200.0      | 0.0           | -        | R/W(O)                                                                                                    | W                                                                                                    | <b> </b>                                                       | _                          | 2                         |
|               | 016  | BAN             | Step 1 Bank No. (0:<br>No bank selected)<br>(See note.)       | 1 to 100         | 0             | _        | R/W(O)                                                                                                    | W                                                                                                    | _                                                              | _                          | 2                         |
|               | 017  | A2              | '                                                             | 0.0 to 3200.0    | 0.0           | _        | R/W(O)                                                                                                    | W                                                                                                    | _                                                              | _                          | 2                         |
|               | 018  | B2              | Step 2 B2 output value (See note.)                            | ±320.00%         | 0.00          | -        | R/W(O)                                                                                                    | W                                                                                                    | -                                                              | _                          | 2                         |
|               | 019  | J2              | Step 2 Time unit (See note.)                                  | 0 to 2           | 0             | -        | R/W(O)                                                                                                    | W                                                                                                    | -                                                              | _                          | 1                         |
|               | 020  | WT_<br>SP02     | Step 2 Wait width<br>(0.00: No wait<br>operation) (See note.) | 0 to<br>320.00%  | 0.00          | _        | R/W(O)                                                                                                    | W                                                                                                    | _                                                              | _                          | 2                         |
|               | 021  | WT_<br>TM02     | Step 2 Max. wait time (See note.)                             | 0 to 3200.0      | 0.0           | -        | R/W(O)                                                                                                    | W                                                                                                    | _                                                              | _                          | 2                         |
|               | 022  | BAN             | Step 2 Bank No. (0:<br>No bank selected)<br>(See note.)       | 1 to 100         | 0             | _        | R/W(O)                                                                                                    | W                                                                                                    | _                                                              | -                          | 2                         |
|               | 023  | А3              |                                                               | 0.0 to 3200.0    | 0.0           | -        | R/W(O)                                                                                                    | W                                                                                                    | _                                                              | -                          | 2                         |
|               | 024  | В3              | Step 3 B3 output value (See note.)                            | ±320.00%         | 0.00          | -        | R/W(O)                                                                                                    | W                                                                                                    | <b>i</b> -                                                     | -                          | 2                         |
|               | 025  | J3              | Step 3 Time unit (See note.)                                  | 0 to 2           | 0             | -        | R/W(O)                                                                                                    | W                                                                                                    | -                                                              | -                          | 1                         |
|               | 026  | WT_<br>SP03     | Step 3 Wait width<br>(0.00: No wait<br>operation) (See note.) | 0 to<br>320.00%  | 0.00          | _        | R/W(O)                                                                                                    | W                                                                                                    | _                                                              | _                          | 2                         |
|               | 027  | WT_             | Step 3 Max. wait time (See note.)                             | 0 to 3200.0      | 0.0           | -        | R/W(O)                                                                                                    | W                                                                                                    | <u> </u>                                                       | -                          | 2                         |
|               | 028  | BAN             | Step 3 Bank No. (0:<br>No bank selected)<br>(See note.)       | 1 to 100         | 0             | _        | R/W(O)                                                                                                    | W                                                                                                    | _                                                              | _                          | 2                         |
|               | 029  | A4              | Step 4 A4 time width (0.00: end) (See note.)                  | 0.0 to 3200.0    | 0.0           | _        | R/W(O)                                                                                                    | W                                                                                                    | _                                                              | -                          | 2                         |

| ITEM TYPE | ITEM | Sym-<br>bol | Data Description                                              | Data Range      | Default | COLD<br>start<br>initializa-<br>tion | R: Read<br>R/W: R/V<br>-: R/W-d<br>Note: r a<br>read/wri<br>monitor<br>CX-Proc<br>(S): Initia<br>(O): Ope | /W Mode : Read, W: Write, :/W: R/W-enabled, R/W-disabled ote: r and r/w: Read and ead/write for validate action or conitor run status by X-Process Tool or Monitor, S): Initial setting data, D): Operation data ccord- Accord- Accord- g to ling to ling to |                                               |        |   |
|-----------|------|-------------|---------------------------------------------------------------|-----------------|---------|--------------------------------------|----------------------------------------------------------------------------------------------------|----------------------------------------------------------------------------------------------------|-----------------------------------------------|--------|---|
|           |      |             |                                                               |                 |         |                                      | ing to<br>CX-<br>Process<br>Tool                                                                          | ing to<br>ITEM<br>Setting<br>block                                                                                                    | ing to<br>Sequen-<br>tial<br>Control<br>Block | ing to |   |
| Parameter | 030  | B4          | Step 4 B4 output value (See note.)                            | ±320.00%        | 0.00    | -                                    | R/W(O)                                                                                                    | W                                                                                                    | _                                             | _      | 2 |
|           | 031  | J4          | Step 4 Time unit                                              | 0 to 2          | 0       | _                                    | R/W(O)                                                                                                    | W                                                                                                    | _                                             | _      | 1 |
|           | 032  | WT_<br>SP04 | (See note.)<br>Step 4 Wait width<br>(0.00: No wait            | 0 to<br>320.00% | 0.00    | _                                    | R/W(O)                                                                                                    | W                                                                                                    | _                                             | _      | 2 |
|           | 033  | WT_<br>TM04 | operation) (See note.) Step 4 Max. wait time band (See note.) | 0 to 3200.0     | 0.0     | _                                    | R/W(O)                                                                                                    | W                                                                                                    | _                                             | _      | 2 |
|           | 034  |             | Step 4 Bank No.<br>(0: No bank selected)                      | 1 to 100        | 0       | _                                    | R/W(O)                                                                                                    | W                                                                                                    | _                                             | -      | 2 |
|           | 035  | A5          | (0.0: end) (See note.)                                        | 0.0 to 3200.0   |         | _                                    | R/W(O)                                                                                                    |                                                                                                    | _                                             | _      | 2 |
|           | 036  |             | Step 5 B5 output value (See note.)                            |                 | 0.00    | _                                    | R/W(O)                                                                                                    |                                                                                                    | _                                             | _      | 2 |
|           | 037  | J5          | Step 5 Time unit (See note.)                                  |                 | 0       | _                                    | R/W(O)                                                                                                    |                                                                                                    | _                                             | _      | 1 |
|           | 038  |             | Step 5 Wait width<br>(0.00: No wait<br>operation) (See note.) | 0 to<br>320.00% | 0.00    | _                                    | R/W(O)                                                                                                    | W                                                                                                    | _                                             | _      | 2 |
|           | 039  |             | Step 5 Max. wait time (See note.)                             | 0 to 3200.0     | 0.0     | _                                    | R/W(O)                                                                                                    | W                                                                                                    | _                                             | _      | 2 |
|           | 040  |             | Step 5 Bank No.<br>(0: No bank selected)<br>(See note.)       | 1 to 100        | 0       | _                                    | R/W(O)                                                                                                    | W                                                                                                    | _                                             | _      | 2 |
|           | 041  | A6          |                                                               | 0.0 to 3200.0   | 0.0     | _                                    | R/W(O)                                                                                                    | W                                                                                                    | _                                             | _      | 2 |
|           | 042  | B6          | Step 6 B6 output value (See note.)                            | ±320.00%        | 0.00    | _                                    | R/W(O)                                                                                                    | W                                                                                                    | _                                             | _      | 2 |
|           | 043  | J6          | Step 6 Time unit (See note.)                                  | 0 to 2          | 0       | _                                    | R/W(O)                                                                                                    | W                                                                                                    | _                                             | _      | 1 |
|           | 044  | WT_<br>SP06 | Step 6 Wait width (0.00: No wait operation) (See note.)       | 0 to<br>320.00% | 0.00    | _                                    | R/W(O)                                                                                                    | W                                                                                                    | _                                             | _      | 2 |
|           | 045  | WT_         | Step 6 Max. wait time (See note.)                             | 0 to 3200.0     | 0.0     | _                                    | R/W(O)                                                                                                    | W                                                                                                    | _                                             | _      | 2 |
|           | 046  | BAN<br>K6   | Step 6 Bank No.<br>(0: No bank selected)                      | 1 to 100        | 0       | _                                    | R/W(O)                                                                                                    | W                                                                                                    | _                                             | -      | 2 |
|           | 047  | A7          | (See note.) Step 7 A7 time width (0.0: end) (See note.)       | 0.0 to 3200.0   | 0.0     | _                                    | R/W(O)                                                                                                    | W                                                                                                    | _                                             | _      | 2 |
|           | 048  | B7          |                                                               | ±320.00%        | 0.00    | _                                    | R/W(O)                                                                                                    | W                                                                                                    | _                                             | _      | 2 |
|           | 049  | J7          | Step 7 Time unit (See note.)                                  | 0 to 2          | 0       | _                                    | R/W(O)                                                                                                    |                                                                                                    | _                                             | _      | 1 |
|           | 050  | WT_<br>SP07 | Step 7 Wait width<br>(0.00: No wait<br>operation) (See note.) | 0 to<br>320.00% | 0.00    | _                                    | R/W(O)                                                                                                    | W                                                                                                    | _                                             | _      | 2 |
|           | 051  |             | Step 7 Max. wait time (See note.)                             | 0 to 3200.0     | 0.0     | _                                    | R/W(O)                                                                                                    | W                                                                                                    | _                                             | _      | 2 |
|           | 052  |             | Step 7 Bank No.<br>(0: No bank selected)<br>(See note.)       | 1 to 100        | 0       | _                                    | R/W(O)                                                                                                    | W                                                                                                    | _                                             | _      | 2 |
|           | 053  | A8          |                                                               | 0.0 to 3200.0   | 0.0     | _                                    | R/W(O)                                                                                                    | W                                                                                                    | -                                             | -      | 2 |
|           | 054  | B8          | Step 8 B8 output value (See note.)                            | ±320.00%        | 0.00    | _                                    | R/W(O)                                                                                                    | W                                                                                                    | _                                             | _      | 2 |
|           | 055  | J8          | Step 8 Time unit (See note.)                                  |                 | 0       | _                                    | R/W(O)                                                                                                    |                                                                                                    | _                                             | -      | 1 |
|           | 056  |             | Step 8 Wait width<br>(0.00: No wait<br>operation) (See note.) | 0 to<br>320.00% | 0.00    | _                                    | R/W(O)                                                                                                    | W                                                                                                    |                                               |        | 2 |
|           | 057  | TM08        | Step 8 Max. wait time (See note.)                             |                 | 0.0     | _                                    | R/W(O)                                                                                                    |                                                                                                    | -                                             | -      | 2 |
|           | 058  | BAN<br>K8   | Step 8 Bank No.<br>(0: No bank selected)<br>(See note.)       | 1 to 100        | 0       | _                                    | R/W(O)                                                                                                    | W                                                                                                    | _                                             | _      | 2 |

| ITEM TYPE | ITEM | Sym-<br>bol |                                                                     | Data Range      | Default | COLD<br>start<br>initializa-<br>tion | (O): Ope                         | Data<br>Length<br>(bytes)          |                                                          |        |   |
|-----------|------|-------------|---------------------------------------------------------------------|-----------------|---------|--------------------------------------|----------------------------------|------------------------------------|----------------------------------------------------------|--------|---|
|           |      |             |                                                                     |                 |         |                                      | ing to<br>CX-<br>Process<br>Tool | ing to<br>ITEM<br>Setting<br>block | Accord-<br>ing to<br>Sequen-<br>tial<br>Control<br>Block | ing to |   |
| Parameter | 059  | A9          | Step 9 A9 time width (0.0: end) (See note.)                         | 0.0 to 3200.0   | 0.0     | _                                    | R/W(O)                           | W                                  | _                                                        | _      | 2 |
|           | 060  |             | Step 9 B9 output value (See note.)                                  | ±320.00%        | 0.00    | _                                    | R/W(O)                           | W                                  | -                                                        | _      | 2 |
|           | 061  |             | Step 9 Time unit<br>(See note.)                                     | 0 to 2          | 0       | _                                    | R/W(O)                           | W                                  | -                                                        | _      | 1 |
|           | 062  | SP09        |                                                                     | 0 to<br>320.00% | 0.00    | _                                    | R/W(O)                           | W                                  | _                                                        | -      | 2 |
|           | 063  | WT_         | Step 9 Max. wait time (See note.)                                   | 0 to 3200.0     | 0.0     | _                                    | R/W(O)                           | W                                  | -                                                        | _      | 2 |
|           | 064  |             | Step 9 Bank No.<br>(0: No bank selected)<br>(See note.)             | 1 to 100        | 0       | _                                    | R/W(O)                           | W                                  | _                                                        | _      | 2 |
|           | 065  |             | Step 10 A10 time width                                              | 0.0 to 3200.0   | 0.0     | _                                    | R/W(O)                           | W                                  | _                                                        | _      | 2 |
|           | 066  | B10         | (0.0: end) (See note.) Step 10 B10 output value (See note.)         | ±320.00%        | 0.00    | _                                    | R/W(O)                           | W                                  | -                                                        | _      | 2 |
|           | 067  |             |                                                                     | 0 to 2          | 0       | _                                    | R/W(O)                           | W                                  | _                                                        | _      | 1 |
|           | 068  | SP10        | Step 10 Wait width (0.00: No wait                                   | 0 to<br>320.00% | 0.00    | _                                    | R/W(O)                           | W                                  | _                                                        | _      | 2 |
|           | 069  | WT          | operation) (See note.) Step 10 Max. wait time (See note.)           | 0 to 3200.0     | 0.0     | _                                    | R/W(O)                           | W                                  | -                                                        | _      | 2 |
|           | 070  | BAN         | Step 10 Bank No. (0: No bank selected) (See note.)                  | 1 to 100        | 0       | _                                    | R/W(O)                           | W                                  | _                                                        | _      | 2 |
|           | 071  |             | Step 11 A11 time width                                              | 0.0 to 3200.0   | 0.0     | _                                    | R/W(O)                           | W                                  | _                                                        | -      | 2 |
|           | 072  |             | (0.0: end) (See note.) Step 11 B11 output value (See note.)         | ±320.00%        | 0.00    | _                                    | R/W(O)                           | W                                  | -                                                        | _      | 2 |
|           | 073  | J11         | Step 11 Time unit (See note.)                                       | 0 to 2          | 0       | _                                    | R/W(O)                           | W                                  | _                                                        | _      | 1 |
|           | 074  | SP11        |                                                                     | 0 to<br>320.00% | 0.00    | _                                    | R/W(O)                           | W                                  | _                                                        | _      | 2 |
|           | 075  | WT_         |                                                                     | 0 to 3200.0     | 0.0     | _                                    | R/W(O)                           | W                                  | -                                                        | _      | 2 |
|           | 076  | BAN         | Step 11 Bank No.<br>(0: No bank selected)<br>(See note.)            | 1 to 100        | 0       | _                                    | R/W(O)                           | W                                  | _                                                        | _      | 2 |
|           | 077  |             |                                                                     | 0.0 to 3200.0   | 0.0     |                                      | R/W(O)                           | W                                  | _                                                        | _      | 2 |
|           | 078  |             |                                                                     | ±320.00%        | 0.00    | _                                    | R/W(O)                           | W                                  | -                                                        | -      | 2 |
|           | 079  |             |                                                                     | 0 to 2          | 0       | _                                    | R/W(O)                           | W                                  | -                                                        | _      | 1 |
|           | 080  | SP12        | Step 12 Wait width                                                  | 0 to<br>320.00% | 0.00    | _                                    | R/W(O)                           | W                                  | _                                                        | _      | 2 |
|           | 081  | WT_         |                                                                     | 0 to 3200.0     | 0.0     | _                                    | R/W(O)                           | W                                  | -                                                        | -      | 2 |
|           | 082  | BAN<br>K12  | Step 12 Bank No.<br>(0: No bank selected)<br>(See note.)            | 1 to 100        | 0       | _                                    | R/W(O)                           | W                                  | _                                                        | _      | 2 |
|           | 083  | A13         | Step 13 A13 time width                                              | 0.0 to 3200.0   | 0.0     | _                                    | R/W(O)                           | W                                  | _                                                        | _      | 2 |
|           | 084  | B13         | (0.0: end) (See note.)<br>Step 13 B13 output<br>value (See note 1.) | ±320.00%        | 0.00    | _                                    | R/W(O)                           | W                                  | <u> </u>                                                 | _      | 2 |
|           | 085  | J13         | Step 13 Time unit (See note.)                                       | 0 to 2          | 0       | _                                    | R/W(O)                           | W                                  | -                                                        | _      | 1 |

| ITEM TYPE |     | √l Sym-<br>bol    |                                                                   | Data Range      | Default | COLD<br>start<br>initializa-<br>tion | R/W Mo<br>R: Read<br>R/W: R/V<br>-: R/W-d<br>Note: r a<br>read/wri<br>monitor<br>CX-Proc<br>(S): Initi<br>(O): Ope<br>Accord- | Data<br>Length<br>(bytes) |                                               |                   |   |
|-----------|-----|-------------------|-------------------------------------------------------------------|-----------------|---------|--------------------------------------|----------------------------------------------------------------------------------------------------|---------------------------|-----------------------------------------------|-------------------|---|
|           |     |                   |                                                                   |                 |         |                                      | ing to<br>CX-<br>Process<br>Tool                                                                                              | block                     | ing to<br>Sequen-<br>tial<br>Control<br>Block | ing to<br>HMI I/F |   |
| Parameter | 086 |                   | Step 13 Wait width<br>(0.00: No wait                              | 0 to<br>320.00% | 0.00    | _                                    | R/W(O)                                                                                                    | W                         | -                                             | _                 | 2 |
|           | 087 | WT_               | operation) (See note.)<br>Step 13 Max. wait                       | 0 to 3200.0     | 0.0     | _                                    | R/W(O)                                                                                                    | W                         | -                                             | _                 | 2 |
|           | 088 |                   | time (See note.)<br>Step 13 Bank No.<br>(0: No bank selected)     | 1 to 100        | 0       | _                                    | R/W(O)                                                                                                    | W                         | -                                             | _                 | 2 |
|           | 089 |                   | ((See note.)<br>Step 14 A14 time                                  | 0.0 to 3200.0   | 0.0     | _                                    | R/W(O)                                                                                                    | W                         | _                                             | _                 | 2 |
|           | 090 | B14               | width<br>(0.0: end) (See note.)<br>Step 14 B14 output             | ±320.00%        | 0.00    | _                                    | R/W(O)                                                                                                    | W                         | _                                             | _                 | 2 |
|           | 091 | J14               | value (See note.)<br>Step 14 Time unit                            |                 | 0       | _                                    | R/W(O)                                                                                                    |                           | <u> </u>                                      | _                 | 1 |
|           | 092 | WT_<br>SP14       | (See note.)<br>Step 14 Wait width<br>(0.00: No wait               | 0 to<br>320.00% | 0.00    | _                                    | R/W(O)                                                                                                    | W                         | _                                             | _                 | 2 |
|           | 093 |                   | operation) (See note.) Step 14 Max. wait                          | 0 to 3200.0     | 0.0     | -                                    | R/W(O)                                                                                                    | W                         | -                                             | -                 | 2 |
|           | 094 | BAN               | time (See note.) Step 14 Bank No. (0: No bank selected)           | 1 to 100        | 0       | -                                    | R/W(O)                                                                                                    | W                         | -                                             | _                 | 2 |
|           | 095 | A15               | (See note.)<br>Step 15 A15 time<br>width                          | 0.0 to 3200.0   | 0.0     | _                                    | R/W(O)                                                                                                    | W                         | _                                             | _                 | 2 |
|           | 096 | B15               | (0.0: end) (See note.)<br>Step 15 B15 output                      | ±320.00%        | 0.00    | -                                    | R/W(O)                                                                                                    | W                         | _                                             | _                 | 2 |
|           | 097 | J15               | value (See note.) Step 15 Time unit (See note.)                   | 0 to 2          | 0       | _                                    | R/W(O)                                                                                                    | W                         | <u> </u>                                      | _                 | 1 |
|           | 098 | WT_<br>SP15       | Step 15 Wait width (0.00: No wait                                 | 0 to<br>320.00% | 0.00    | _                                    | R/W(O)                                                                                                    | W                         | -                                             | _                 | 2 |
|           | 099 |                   | operation) (See note.) Step 15 Max. wait time (See note.)         | 0 to 3200.0     | 0.0     | _                                    | R/W(O)                                                                                                    | W                         | -                                             | _                 | 2 |
|           | 100 | BAN               |                                                                   | 1 to 100        | 0       | _                                    | R/W(O)                                                                                                    | W                         | _                                             | _                 | 2 |
|           | 101 | A16               | Step 16 A16 time width                                            | 0.0 to 3200.0   | 0.0     | -                                    | R/W(O)                                                                                                    | W                         | _                                             | _                 | 2 |
|           | 102 | B16               | (0.0: end) (See note.)<br>Step 16 B16 output<br>value (See note.) | ±320.00%        | 0.00    | _                                    | R/W(O)                                                                                                    | W                         | -                                             | -                 | 2 |
|           | 103 |                   | Step 16 Time unit (See note.)                                     |                 | 0       | _                                    | R/W(O)                                                                                                    |                           | -                                             | -                 | 1 |
|           | 104 | WT_<br>SP16       | Step 16 Wait width<br>(0.00: No wait<br>operation) (See note.)    | 0 to<br>320.00% | 0.00    | _                                    | R/W(O)                                                                                                    | W                         |                                               | _                 | 2 |
|           | 105 | TM16              | Step 16 Max. wait time (See note.)                                |                 | 0.0     | _                                    | R/W(O)                                                                                                    |                           | -                                             | _                 | 2 |
|           | 106 |                   | Step 16 Bank No.<br>(0: No bank selected)<br>(See note.)          | 1 to 100        | 0       | _                                    | R/W(O)                                                                                                    | W                         | _                                             | _                 | 2 |
|           | 107 |                   | Step 17 A17 time width                                            | 0.0 to 3200.0   | 0.0     | -                                    | R/W(O)                                                                                                    | W                         | -                                             | -                 | 2 |
|           | 108 | B17               | (0.0: end) (See note.)<br>Step 17 B17 output<br>value (See note.) | ±320.00%        | 0.00    | -                                    | R/W(O)                                                                                                    | W                         | -                                             | -                 | 2 |
|           | 109 | J17               | Step 17 Time unit (See note.)                                     |                 | 0       | -                                    | R/W(O)                                                                                                    |                           | _                                             | _                 | 1 |
|           | 110 | SP <sub>1</sub> 7 | Step 17 Wait width<br>(0.00: No wait<br>operation) (See note.)    | 0 to<br>320.00% | 0.00    | _                                    | R/W(O)                                                                                                    | W                         |                                               | _                 | 2 |
|           | 111 | WT_<br>TM17       | Step 17 Max. wait time (See note.)                                |                 | 0.0     | -                                    | R/W(O)                                                                                                    |                           | _                                             | _                 | 2 |
|           | 112 |                   | Step 17 Bank No.<br>(0: No bank selected)<br>(See note.)          | 1 to 100        | 0       | _                                    | R/W(O)                                                                                                    | W                         | _                                             | _                 | 2 |

| ITEM TYPE | ITEM | Sym-<br>bol |                                                                   | Data Range      | Default | COLD<br>start<br>initializa-<br>tion | R/W Mo<br>R: Read<br>R/W: R/V<br>-: R/W-d<br>Note: r a<br>read/wri<br>monitor<br>CX-Proc<br>(S): Initi<br>(O): Ope<br>Accord- | Data<br>Length<br>(bytes)          |                                               |          |   |
|-----------|------|-------------|-------------------------------------------------------------------|-----------------|---------|--------------------------------------|----------------------------------------------------------------------------------------------------|------------------------------------|-----------------------------------------------|----------|---|
|           |      |             |                                                                   |                 |         |                                      | ing to<br>CX-<br>Process<br>Tool                                                                                              | ing to<br>ITEM<br>Setting<br>block | ing to<br>Sequen-<br>tial<br>Control<br>Block | ing to   |   |
| Parameter | 113  | A18         | Step 18 A18 time width                                            | 0.0 to 3200.0   | 0.0     | _                                    | R/W(O)                                                                                                    | W                                  | _                                             | -        | 2 |
|           | 114  | B18         | (0.0: end) (See note.)<br>Step 18 B18 output<br>value (See note.) | ±320.00%        | 0.00    | _                                    | R/W(O)                                                                                                    | W                                  | -                                             | _        | 2 |
|           | 115  | J18         | Step 18 Time unit                                                 | 0 to 2          | 0       | _                                    | R/W(O)                                                                                                    | W                                  | -                                             | _        | 1 |
|           | 116  |             | (See note.)<br>Step 18 Wait width                                 |                 | 0.00    | _                                    | R/W(O)                                                                                                    | W                                  | -                                             | -        | 2 |
|           |      |             | operation) (See note.)                                            | 320.00%         |         |                                      |                                                                                                    |                                    |                                               |          |   |
|           | 117  | WT_<br>TM18 | Step 18 Max. wait time (See note.)                                | 0 to 3200.0     | 0.0     | _                                    | R/W(O)                                                                                                    | W                                  | _                                             | -        | 2 |
|           | 118  |             | Step 18 Bank No.<br>(0: No bank selected)<br>(See note.)          | 1 to 100        | 0       | -                                    | R/W(O)                                                                                                    | W                                  | -                                             | _        | 2 |
|           | 119  | A19         | Step 19 A19 time width                                            | 0.0 to 3200.0   | 0.0     | -                                    | R/W(O)                                                                                                    | W                                  | -                                             | _        | 2 |
|           | 120  | B19         |                                                                   | ±320.00%        | 0.00    | _                                    | R/W(O)                                                                                                    | W                                  | -                                             | _        | 2 |
|           | 121  | J19         |                                                                   | 0 to 2          | 0       | _                                    | R/W(O)                                                                                                    | W                                  | -                                             | _        | 1 |
|           | 122  | WT_<br>SP19 | (See note.)<br>Step 19 Wait width<br>(0.00: No wait               | 0 to<br>320.00% | 0.00    | -                                    | R/W(O)                                                                                                    | W                                  | -                                             | _        | 2 |
|           | 123  | WT          | operation) (See note.)<br>Step 19 Max. wait                       | 0 to 3200.0     | 0.0     | _                                    | R/W(O)                                                                                                    | W                                  | _                                             | _        | 2 |
|           | 124  | TM19        | time (See note.)<br>Step 19 Bank No.                              |                 | 0       |                                      | R/W(O)                                                                                                    |                                    |                                               |          | 2 |
|           |      |             | (0: No bank selected)<br>(See note.)                              |                 |         |                                      | , í                                                                                                    |                                    |                                               |          |   |
|           | 125  | A20         | Step 20 A20 time<br>width<br>(0.0: end) (See note.)               | 0.0 to 3200.0   | 0.0     | -                                    | R/W(O)                                                                                                    | W                                  | _                                             | _        | 2 |
|           | 126  | B20         | Step 20 B20 output value (See note.)                              | ±320.00%        | 0.00    | _                                    | R/W(O)                                                                                                    | W                                  | -                                             | -        | 2 |
|           | 127  | J20         | Step 20 Time unit (See note.)                                     | 0 to 2          | 0       | _                                    | R/W(O)                                                                                                    | W                                  | -                                             | -        | 1 |
|           | 128  | SP20        | Step 20 Wait width<br>(0.00: No wait                              | 0 to<br>320.00% | 0.00    | _                                    | R/W(O)                                                                                                    | W                                  | -                                             | _        | 2 |
|           | 129  | WT_         | operation) (See note.)<br>Step 20 Max. wait<br>time (See note.)   | 0 to 3200.0     | 0.0     | _                                    | R/W(O)                                                                                                    | W                                  | -                                             | <u> </u> | 2 |
|           | 130  |             | Step 20 Bank No.<br>(0: No bank selected)                         | 1 to 100        | 0       | -                                    | R/W(O)                                                                                                    | W                                  | -                                             | -        | 2 |
|           | 131  | A21         | width                                                             | 0.0 to 3200.0   | 0.0     | -                                    | R/W(O)                                                                                                    | W                                  | -                                             | _        | 2 |
|           | 132  | B21         | (0.0: end) (See note.)<br>Step 21 B21 output<br>value (See note.) | ±320.00%        | 0.00    | _                                    | R/W(O)                                                                                                    | W                                  | -                                             | _        | 2 |
|           | 133  | J21         | Step 21 Time unit                                                 | 0 to 2          | 0       | -                                    | R/W(O)                                                                                                    | W                                  | -                                             | -        | 1 |
|           | 134  | SP21        | (0.00: No wait                                                    | 0 to<br>320.00% | 0.00    | _                                    | R/W(O)                                                                                                    | W                                  | -                                             | _        | 2 |
|           | 135  | WT_         | operation) (See note.)<br>Step 21 Max. wait<br>time (See note.)   | 0 to 3200.0     | 0.0     | _                                    | R/W(O)                                                                                                    | W                                  | -                                             | -        | 2 |
|           | 136  |             | Step 21 Bank No.<br>(0: No bank selected)<br>(See note.)          | 1 to 100        | 0       | _                                    | R/W(O)                                                                                                    | W                                  | -                                             | _        | 2 |
|           | 137  | A22         | Step 22 A22 time width                                            | 0.0 to 3200.0   | 0.0     | -                                    | R/W(O)                                                                                                    | W                                  | -                                             | _        | 2 |
|           | 138  | B22         |                                                                   | ±320.00%        | 0.00    | -                                    | R/W(O)                                                                                                    | W                                  | -                                             | -        | 2 |
|           | 139  | J22         |                                                                   | 0 to 2          | 0       | _                                    | R/W(O)                                                                                                    | W                                  | -                                             | -        | 1 |
|           |      |             | (See note.)                                                       |                 |         |                                      |                                                                                                    |                                    |                                               | <u> </u> |   |

| ITEM TYPE |     | Sym-<br>bol | Data Description                                               | Data Range      | Default | COLD<br>start<br>initializa-<br>tion | read/wrimonitor CX-Proc (S): Initi (O): Ope According to CX- Process Tool | , W: Writ<br>N-enable<br>isabled<br>and r/w: I<br>te for va<br>run stati<br>ess Too<br>al setting<br>ration di<br>Accord-<br>ing to<br>ITEM<br>Setting<br>block | ed,<br>Read and<br>lidate ac<br>us by<br>l or Moni<br>g data, | tion or<br>tor,<br>Accord-<br>ing to | Data<br>Length<br>(bytes) |
|-----------|-----|-------------|----------------------------------------------------------------|-----------------|---------|--------------------------------------|---------------------------------------------------------------------------|----------------------------------------------------------------------------------------------------|---------------------------------------------------------------|--------------------------------------|---------------------------|
| Parameter | 140 |             | operation) (See note.)                                         | 320.00%         | 0.00    | _                                    | R/W(O)                                                                    |                                                                                                    | _                                                             | _                                    | 2                         |
|           | 141 |             | Step 22 Max. wait time (See note.)                             | 0 to 3200.0     | 0.0     | _                                    | R/W(O)                                                                    | VV                                                                                                    | _                                                             | _                                    | 2                         |
|           | 142 | BAN         | Step 22 Bank No.<br>(0: No bank selected)<br>(See note 1.)     | 1 to 100        | 0       | _                                    | R/W(O)                                                                    |                                                                                                    | _                                                             | _                                    | 2                         |
|           | 143 | A23         |                                                                | 0.0 to 3200.0   | 0.0     | _                                    | R/W(O)                                                                    |                                                                                                    | _                                                             | _                                    | 2                         |
|           | 144 | B23         | Step 23 B23 output value (See note.)                           | ±320.00%        | 0.00    | _                                    | R/W(O)                                                                    | W                                                                                                    | _                                                             | _                                    | 2                         |
|           | 145 | J23         | Step 23 Time unit (See note.)                                  | 0 to 2          | 0       | _                                    | R/W(O)                                                                    | W                                                                                                    | _                                                             | _                                    | 1                         |
|           | 146 | WT_<br>SP23 | Step 23 Wait width                                             | 0 to<br>320.00% | 0.00    | _                                    | R/W(O)                                                                    | W                                                                                                    | _                                                             | _                                    | 2                         |
|           | 147 |             |                                                                | 0 to 3200.0     | 0.0     | _                                    | R/W(O)                                                                    | W                                                                                                    | _                                                             | _                                    | 2                         |
|           | 148 |             | Step 23 Bank No.<br>(0: No bank selected)<br>(See note.)       | 1 to 100        | 0       | _                                    | R/W(O)                                                                    | W                                                                                                    | -                                                             | -                                    | 2                         |
|           | 149 | A24         | Step 24 A24 time<br>width<br>(0.0: end) (See note.)            | 0.0 to 3200.0   | 0.0     | _                                    | R/W(O)                                                                    | W                                                                                                    | -                                                             | -                                    | 2                         |
|           | 150 | B24         | Step 24 B24 output value (See note.)                           | ±320.00%        | 0.00    | _                                    | R/W(O)                                                                    | W                                                                                                    | _                                                             | _                                    | 2                         |
|           | 151 | J24         | Step 24 Time unit (See note.)                                  | 0 to 2          | 0       | _                                    | R/W(O)                                                                    | W                                                                                                    | -                                                             | -                                    | 1                         |
|           | 152 | WT_<br>SP24 | Step 24 Wait width                                             | 0 to<br>320.00% | 0.00    | _                                    | R/W(O)                                                                    | W                                                                                                    | -                                                             | -                                    | 2                         |
|           | 153 |             | Step 24 Max. wait time (See note.)                             | 0 to 3200.0     | 0.0     | _                                    | R/W(O)                                                                    |                                                                                                    | _                                                             | _                                    | 2                         |
|           | 154 | BAN         |                                                                | 1 to 100        | 0       | -                                    | R/W(O)                                                                    | W                                                                                                    | _                                                             | _                                    | 2                         |
|           | 155 |             |                                                                | 0.0 to 3200.0   | 0.0     | _                                    | R/W(O)                                                                    | W                                                                                                    | _                                                             | _                                    | 2                         |
|           | 156 | B25         |                                                                | ±320.00%        | 0.00    | _                                    | R/W(O)                                                                    | W                                                                                                    | -                                                             | -                                    | 2                         |
|           | 157 | J25         | Step 25 Time unit (See note.)                                  | 0 to 2          | 0       | _                                    | R/W(O)                                                                    | W                                                                                                    | -                                                             | -                                    | 1                         |
|           | 158 | SP25        | Step 25 Wait width<br>(0.00: No wait<br>operation) (See note.) | 0 to<br>320.00% | 0.00    | _                                    | R/W(O)                                                                    |                                                                                                    | _                                                             | _                                    | 2                         |
|           | 159 |             |                                                                |                 | 0.0     | _                                    | R/W(O)                                                                    |                                                                                                    | _                                                             | _                                    | 2                         |
|           | 160 | BAN<br>K25  | Step 25 Bank No.<br>(0: No bank selected)<br>(See note.)       | 1 to 100        | 0       | _                                    | R/W(O)                                                                    | W                                                                                                    | _                                                             | _                                    | 2                         |

**Note:** Step numbers 1 to 25 for this function block will change depending on the step data number assigned for the Segment Program 3 block (Block Model 158).

When using Step Data blocks specified by ITEM 039 to ITEM 042 in the Segment Program 3 block, the step number is assigned as shown in the following table.

| Segment Program 3 Step Data<br>Blocks (039 to 042) | Step Number |
|----------------------------------------------------|-------------|
| ITEM 039 (Step Data No. 1)                         | 1 to 25     |
| ITEM 040 (Step Data No. 2)                         | 26 to 50    |
| ITEM 041 (Step Data No. 3)                         | 51 to 75    |
| ITEM 042 (Step Data No. 4)                         | 76 to 100   |

| Block Model | Block Name                                               | Block Address |
|-------------|----------------------------------------------------------|---------------|
| <602>       | Bank Data                                                | 001 to 500    |
|             | Segment Program 3 (Block Model 158) Expansion Data Block |               |

## **Outline**

This function block is used as expansion data blocks for the Segment Program 3 block (Block Model 158). When the Segment Program 3 block (Block Model 158) PID parameters are set, the required number of blocks will automatically be registered, and the block addresses will be automatically allocated to addresses 500 and lower. These block ITEMs cannot be changed directly. In addition, the block ITEMs will be displayed for viewing-only in the CX-Process Tool navigation tree. They cannot be included in the block diagram.

One block can store up to 15 banks of data. When using the maximum 100 banks of data with a Segment Program 3 block, seven blocks must be used.

#### Note

- •The Step Data blocks (Block Model 601) and Bank Data blocks (Block Model 602) cannot be downloaded individually. They are downloaded together with the Segment Program 3 block (Block Model 158).
- •The Step Data blocks (Block Model 601) and Bank Data blocks (Block Model 602) cannot be deleted individually. They are deleted by reducing the maximum numbers of banks and steps for the Segment Program 3 block (Block Model 158) and then again downloading the Segment Program 3 (Block Model 158) block to the LCB.

# **ITEM list**

| ITEM TYPE        | ITEM | Sym-<br>bol     | Data Description                                       | Data Range            | Default       | COLD<br>start | R/W Mode R: Read, W: Write, R/W: R/W-enabled, -: R/W-disabled Note: r and r/w: Read and read/write for validate action or monitor run status by CX-Process Tool or Monitor, (S): Initial setting data, (O): Operation data Accord- Accord- Accord- |                                    | tion or                                       | Data<br>Length<br>(bytes) |    |
|------------------|------|-----------------|--------------------------------------------------------|-----------------------|---------------|---------------|----------------------------------------------------------------------------------------------------|------------------------------------|-----------------------------------------------|---------------------------|----|
|                  |      |                 |                                                        |                       |               |               | ing to<br>CX-<br>Process<br>Tool                                                                                                    | ing to<br>ITEM<br>Setting<br>block | ing to<br>Sequen-<br>tial<br>Control<br>Block | ing to<br>HMI I/F         |    |
| Contact<br>input | 000  | MT_<br>ST       | Stop block operation command (0: Cancel stop, 1: Stop) | 0, 1                  | 0             | Yes           | _                                                                                                    | _                                  | _                                             | S/R                       | 1  |
| Parameter        | 001  | COM<br>MEN<br>T | Comment                                                | 23<br>characters      | Block<br>name | _             | R/W(S)                                                                                                    | _                                  | _                                             | _                         | 24 |
|                  | 002  | MOD<br>EL       | Block Model:<br>Segment prog. 3<br>Bank Data           | 602                   |               | _             | R/W(S)                                                                                                    | _                                  | _                                             | _                         | 2  |
| Special          | 003  | ERR             | Execution error display                                |                       | 0000          | Yes           | r                                                                                                    | _                                  | _                                             | S                         | 2  |
| Parameter        | 004  | CNT<br>_TM      | Operation cycle (s) 1: 0.1, 2: 0.2, 3: 0.5, 4:1        | 1 to 4                | 4             | _             | R/W(S)                                                                                                    | _                                  | _                                             | _                         | 2  |
|                  | 005  | SCA<br>N_N<br>O | Operation order                                        | 1 to 2000             | 2000          | _             | R/W(S)                                                                                                    | _                                  | _                                             | _                         | 2  |
| Parameter        | 011  | BNK             | Bank 1 proportional band (see note.)                   | 0.1 to<br>999.9%      | 100.0         | -             | R/W(O)                                                                                                    | W                                  | _                                             | _                         | 2  |
|                  | 012  |                 | Bank 1 integral time (see note.)                       | 0 to 9999 s           | 0             | -             | R/W(O)                                                                                                    | W                                  | -                                             | _                         | 2  |
|                  | 013  | BNK             | Bank 1 differential time (see note.)                   | 0 to 9999 s           | 0             | -             | R/W(O)                                                                                                    | W                                  | <b> </b>                                      | _                         | 2  |
|                  | 014  | BNK<br>1_M<br>H | Bank 1 high MV limit (see note.)                       | ±320.00%              | 105.00        | _             | R/W(O)                                                                                                    | W                                  | _                                             | _                         | 2  |
|                  | 015  | BNK             | Bank 1 low MV limit                                    | ±320.00%              | 0.00          | -             | R/W(O)                                                                                                    | W                                  | -                                             | _                         | 2  |
|                  | 016  | BNK             | (see note.) Bank 1 setting 1 (see note.)               | ±320.00%              | 0.00          | -             | R/W(O)                                                                                                    | W                                  | -                                             | _                         | 2  |
|                  | 017  | BNK             | Bank 1 setting 2 (see                                  | ±320.00%              | 0.00          | -             | R/W(O)                                                                                                    | W                                  | -                                             | -                         | 2  |
|                  | 018  | BNK             | note.) Bank 1 setting 3 (see                           | ±320.00%              | 0.00          | -             | R/W(O)                                                                                                    | W                                  | _                                             | _                         | 2  |
|                  | 019  | BNK             | note.) Bank 1 setting 4 (see                           | ±320.00%              | 0.00          | -             | R/W(O)                                                                                                    | W                                  | -                                             | _                         | 2  |
|                  | 020  | BNK             | note.) Bank 1 setting 5 (see                           | ±320.00%              | 0.00          | -             | R/W(O)                                                                                                    | W                                  | -                                             | -                         | 2  |
|                  | 021  | BNK             |                                                        | 0.1 to                | 100.0         | -             | R/W(O)                                                                                                    | W                                  | -                                             | _                         | 2  |
|                  | 022  |                 |                                                        | 999.9%<br>0 to 9999 s | 0             | -             | R/W(O)                                                                                                    | W                                  | -                                             | _                         | 2  |
|                  | 023  | BNK             | (see note.) Bank 2 differential time (see note.)       | 0 to 9999 s           | 0             | -             | R/W(O)                                                                                                    | W                                  | -                                             | _                         | 2  |
|                  | 024  | DNIK            | Bank 2 high MV limit (see note.)                       | ±320.00%              | 105.00        | -             | R/W(O)                                                                                                    | W                                  | _                                             | _                         | 2  |
|                  | 025  | BNK             | Bank 2 low MV limit (see note.)                        | ±320.00%              | 0.00          | -             | R/W(O)                                                                                                    | W                                  | -                                             | _                         | 2  |
|                  | 026  | BNK             | Bank 2 setting 1 (see note.)                           | ±320.00%              | 0.00          | -             | R/W(O)                                                                                                    | W                                  | -                                             | _                         | 2  |
|                  | 027  | BNK             | Bank 2 setting 2 (see note.)                           | ±320.00%              | 0.00          | -             | R/W(O)                                                                                                    | W                                  | -                                             | _                         | 2  |
|                  | 028  | BNK<br>2_E3     | Bank 2 setting 3 (see                                  | ±320.00%              | 0.00          | -             | R/W(O)                                                                                                    | W                                  | -                                             | _                         | 2  |
|                  | 029  |                 | Bank 2 setting 4 (see                                  | ±320.00%              | 0.00          | -             | R/W(O)                                                                                                    | W                                  | -                                             | -                         | 2  |
|                  | 030  |                 | Bank 2 setting 5 (see                                  | ±320.00%              | 0.00          | -             | R/W(O)                                                                                                    | W                                  | -                                             | _                         | 2  |
|                  |      | BNK             |                                                        | 0.1 to<br>999.9%      | 100.0         | -             | R/W(O)                                                                                                    | W                                  | -                                             | _                         | 2  |
|                  | 032  | _               |                                                        |                       | 0             | -             | R/W(O)                                                                                                    | W                                  | -                                             | _                         | 2  |
|                  | 033  | BNK             | Bank 3 differential time (see note.)                   | 0 to 9999 s           | 0             | -             | R/W(O)                                                                                                    | W                                  | -                                             | _                         | 2  |

| ITEM TYPE | ITEM | Sym-<br>bol     | Data Description                                   | Data Range            | Default | COLD<br>start<br>initializa-<br>tion | R/W: R/V<br>-: R/W-d<br>Note: r a<br>read/wri<br>monitor<br>CX-Proc<br>(S): Initi<br>(O): Ope | , W: Writ<br>W-enable<br>isabled<br>and r/w: I<br>ite for va<br>run stati<br>ess Too<br>al setting<br>eration di<br>Accord-<br>ing to<br>ITEM | ed,<br>Read and<br>lidate ac<br>us by<br>I or Moni<br>g data, | tion or<br>tor,<br>Accord-<br>ing to | Data<br>Length<br>(bytes) |
|-----------|------|-----------------|----------------------------------------------------|-----------------------|---------|--------------------------------------|-----------------------------------------------------------------------------------------------|----------------------------------------------------------------------------------------------------|---------------------------------------------------------------|--------------------------------------|---------------------------|
| Parameter | 034  | BNK<br>3_M<br>H | Bank 3 high MV limit (see note.)                   | ±320.00%              | 105.00  | _                                    | R/W(O)                                                                                        | W                                                                                                    | _                                                             | _                                    | 2                         |
|           | 035  | BNK             | Bank 3 low MV limit (see note.)                    | ±320.00%              | 0.00    | -                                    | R/W(O)                                                                                        | W                                                                                                    | -                                                             | -                                    | 2                         |
|           | 036  | BNK             | Bank 3 setting 1 (see note.)                       | ±320.00%              | 0.00    | -                                    | R/W(O)                                                                                        | W                                                                                                    | -                                                             | -                                    | 2                         |
|           | 037  | BNK             | Bank 3 setting 2 (see                              | ±320.00%              | 0.00    | -                                    | R/W(O)                                                                                        | W                                                                                                    | -                                                             | -                                    | 2                         |
|           | 038  |                 | Bank 3 setting 3 (see                              | ±320.00%              | 0.00    | -                                    | R/W(O)                                                                                        | W                                                                                                    | -                                                             | -                                    | 2                         |
|           | 039  | BNK             | note.) Bank 3 setting 4 (see                       | ±320.00%              | 0.00    | -                                    | R/W(O)                                                                                        | W                                                                                                    | -                                                             | -                                    | 2                         |
|           | 040  |                 | Bank 3 setting 5 (see                              | ±320.00%              | 0.00    | -                                    | R/W(O)                                                                                        | W                                                                                                    | -                                                             | -                                    | 2                         |
|           | 041  |                 | Bank 4 proportional                                | 0.1 to                | 100.0   | <u> </u>                             | R/W(O)                                                                                        | W                                                                                                    | -                                                             | -                                    | 2                         |
|           | 042  | 4_P<br>BNK      | band (see note.) Bank 4 integral time              | 999.9%<br>0 to 9999 s | 0       | _                                    | R/W(O)                                                                                        | W                                                                                                    | _                                                             | _                                    | 2                         |
|           | 043  | 4_I<br>BNK      | (see note.)<br>Bank 4 differential                 | 0 to 9999 s           | 0       | <b> </b>                             | R/W(O)                                                                                        | W                                                                                                    | _                                                             | <b> </b>                             | 2                         |
|           | 044  | DNIK            | time (see note.) Bank 4 high MV limit              | ±320.00%              | 105.00  | _                                    | R/W(O)                                                                                        | W                                                                                                    | _                                                             | <u> </u>                             | 2                         |
|           |      | 4_M<br>H        | (see note.)                                        |                       |         |                                      |                                                                                               |                                                                                                    |                                                               |                                      |                           |
|           | 045  |                 | Bank 4 low MV limit (see note.)                    | ±320.00%              | 0.00    | _                                    | R/W(O)                                                                                        | W                                                                                                    | _                                                             | -                                    | 2                         |
|           |      |                 | Bank 4 setting 1 (see note.)                       | ±320.00%              | 0.00    | -                                    | R/W(O)                                                                                        | W                                                                                                    | -                                                             | -                                    | 2                         |
|           | 047  |                 | Bank 4 setting 2 (see note.)                       | ±320.00%              | 0.00    | -                                    | R/W(O)                                                                                        | W                                                                                                    | _                                                             | _                                    | 2                         |
|           | 048  |                 | Bank 4 setting 3 (see                              | ±320.00%              | 0.00    | _                                    | R/W(O)                                                                                        | W                                                                                                    | -                                                             | -                                    | 2                         |
|           | 049  |                 | Bank 4 setting 4 (see                              | ±320.00%              | 0.00    | -                                    | R/W(O)                                                                                        | W                                                                                                    | -                                                             | -                                    | 2                         |
|           | 050  |                 | Bank 4 setting 5 (see                              | ±320.00%              | 0.00    | -                                    | R/W(O)                                                                                        | W                                                                                                    | -                                                             | -                                    | 2                         |
|           | 051  | BNK             | Bank 5 proportional                                | 0.1 to                | 100.0   | _                                    | R/W(O)                                                                                        | W                                                                                                    | -                                                             | -                                    | 2                         |
|           | 052  | BNK             | Bank 5 integral time                               | 999.9%<br>0 to 9999 s | 0       | -                                    | R/W(O)                                                                                        | W                                                                                                    | -                                                             | _                                    | 2                         |
|           | 053  |                 |                                                    | 0 to 9999 s           | 0       | -                                    | R/W(O)                                                                                        | W                                                                                                    | -                                                             | -                                    | 2                         |
|           | 054  | BNK<br>5_M      | time (see note.)  Bank 5 high MV limit (see note.) | ±320.00%              | 105.00  | _                                    | R/W(O)                                                                                        | W                                                                                                    | -                                                             | _                                    | 2                         |
|           | 055  | H<br>BNK        | Bank 5 low MV limit                                | ±320.00%              | 0.00    | -                                    | R/W(O)                                                                                        | W                                                                                                    | -                                                             | -                                    | 2                         |
|           | 056  | BNK             | (see note.) Bank 5 setting 1 (see                  | ±320.00%              | 0.00    | -                                    | R/W(O)                                                                                        | W                                                                                                    | -                                                             | -                                    | 2                         |
|           | 057  | BNK             | note.)<br>Bank 5 setting 2 (see                    | ±320.00%              | 0.00    | -                                    | R/W(O)                                                                                        | W                                                                                                    | -                                                             | -                                    | 2                         |
|           | 058  | 5_E2<br>BNK     | Bank 5 setting 3 (see                              | ±320.00%              | 0.00    | <u> </u>                             | R/W(O)                                                                                        | W                                                                                                    | -                                                             | -                                    | 2                         |
|           | 059  |                 | Bank 5 setting 4 (see                              | ±320.00%              | 0.00    | _                                    | R/W(O)                                                                                        | W                                                                                                    | -                                                             | -                                    | 2                         |
|           |      |                 | Bank 5 setting 5 (see                              | ±320.00%              | 0.00    | _                                    | R/W(O)                                                                                        | W                                                                                                    | -                                                             | -                                    | 2                         |
|           |      |                 | Bank 6 proportional                                | 0.1 to                | 100.0   | _                                    | R/W(O)                                                                                        | W                                                                                                    | -                                                             | <u> </u>                             | 2                         |
|           | 062  | BNK             | Bank 6 integral time                               | 999.9%<br>0 to 9999 s | 0       | -                                    | R/W(O)                                                                                        | W                                                                                                    | -                                                             | -                                    | 2                         |
|           |      | 6_I<br>BNK      | (see note.)<br>Bank 6 differential                 | 0 to 9999 s           | 0       | <u> </u>                             | R/W(O)                                                                                        | W                                                                                                    | -                                                             | <u> </u>                             | 2                         |
|           | 064  | 6_D<br>BNK      | time (see note.)                                   | ±320.00%              | 105.00  | <u> </u>                             | R/W(O)                                                                                        | W                                                                                                    | -                                                             | <u> </u>                             | 2                         |
|           |      | 6_M<br>H        | Bank 6 high MV limit (see note.)                   |                       |         |                                      | , ,                                                                                           |                                                                                                    |                                                               |                                      |                           |
|           | 065  |                 | Bank 6 low MV limit (see note.)                    | ±320.00%              | 0.00    |                                      | R/W(O)                                                                                        | W                                                                                                    |                                                               |                                      | 2                         |

| ITEM TYPE | ITEM | Sym-<br>bol | Data Description                                  | Data Range            | Default | COLD<br>start<br>initializa-<br>tion | read/wri<br>monitor<br>CX-Proc<br>(S): Initia<br>(O): Ope<br>Accord-<br>ing to<br>CX-<br>Process | , W: Writ<br>W-enable<br>isabled<br>and r/w: I<br>te for va<br>run state<br>ess Tool<br>al setting<br>eration da<br>Accord-<br>ing to<br>ITEM | ed,<br>Read and<br>lidate act<br>us by<br>I or Moni<br>g data,<br>ata<br>Accord- | tor,  According to | Data<br>Length<br>(bytes) |
|-----------|------|-------------|---------------------------------------------------|-----------------------|---------|--------------------------------------|--------------------------------------------------------------------------------------------------|----------------------------------------------------------------------------------------------------|----------------------------------------------------------------------------------|--------------------|---------------------------|
| Parameter | 066  |             | Bank 6 setting 1 (see                             | ±320.00%              | 0.00    | _                                    | R/W(O)                                                                                           | W                                                                                                    | _                                                                                | _                  | 2                         |
|           | 067  | BNK         | note.)<br>Bank 6 setting 2 (see                   | ±320.00%              | 0.00    | -                                    | R/W(O)                                                                                           | W                                                                                                    | _                                                                                | _                  | 2                         |
|           | 068  | 6_E2<br>BNK | note.)<br>Bank 6 setting 3 (see                   | ±320.00%              | 0.00    | _                                    | R/W(O)                                                                                           | W                                                                                                    | _                                                                                | _                  | 2                         |
|           | 069  | 6_E3<br>BNK | note.) Bank 6 setting 4 (see                      | ±320.00%              | 0.00    | _                                    | R/W(O)                                                                                           | W                                                                                                    | _                                                                                | _                  | 2                         |
|           |      | 6_E4        |                                                   |                       | 0.00    | _                                    | R/W(O)                                                                                           |                                                                                                    | _                                                                                | _                  | 2                         |
|           |      | 6_E5        | note.)                                            | 0.1 to                | 100.0   |                                      | R/W(O)                                                                                           |                                                                                                    |                                                                                  |                    | 2                         |
|           |      | 7_P         | band (see note.)                                  | 999.9%                |         |                                      |                                                                                                  |                                                                                                    |                                                                                  |                    |                           |
|           |      | 7_I         | (see note.)                                       |                       | 0       | _                                    | R/W(O)                                                                                           |                                                                                                    | _                                                                                | _                  | 2                         |
|           |      | 7_D         | Bank 7 differential time (see note.)              |                       | 0       | _                                    | R/W(O)                                                                                           |                                                                                                    | _                                                                                | _                  | 2                         |
|           | 074  |             | Bank 7 high MV limit (see note.)                  | ±320.00%              | 105.00  | _                                    | R/W(O)                                                                                           | W                                                                                                    | -                                                                                | _                  | 2                         |
|           | 075  |             | Bank 7 low MV limit (see note.)                   | ±320.00%              | 0.00    | _                                    | R/W(O)                                                                                           | W                                                                                                    | _                                                                                | _                  | 2                         |
|           | 076  |             | Bank 7 setting 1 (see note.)                      | ±320.00%              | 0.00    | _                                    | R/W(O)                                                                                           | W                                                                                                    | _                                                                                | _                  | 2                         |
|           | 077  | BNK         | Bank 7 setting 2 (see note.)                      | ±320.00%              | 0.00    | _                                    | R/W(O)                                                                                           | W                                                                                                    | _                                                                                | _                  | 2                         |
|           | 078  | BNK         | Bank 7 setting 3 (see note.)                      | ±320.00%              | 0.00    | _                                    | R/W(O)                                                                                           | W                                                                                                    | _                                                                                | _                  | 2                         |
|           | 079  | BNK         | Bank 7 setting 4 (see note.)                      | ±320.00%              | 0.00    | _                                    | R/W(O)                                                                                           | W                                                                                                    | _                                                                                | _                  | 2                         |
|           | 080  |             | Bank 7 setting 5 (see                             | ±320.00%              | 0.00    | _                                    | R/W(O)                                                                                           | W                                                                                                    | _                                                                                | _                  | 2                         |
|           | 081  | BNK         | Bank 8 proportional                               | 0.1 to<br>999.9%      | 100.0   | _                                    | R/W(O)                                                                                           | W                                                                                                    | -                                                                                | -                  | 2                         |
|           | 082  |             | , ,                                               |                       | 0       | _                                    | R/W(O)                                                                                           | W                                                                                                    | _                                                                                | _                  | 2                         |
|           | 083  | BNK         | /                                                 | 0 to 9999 s           | 0       | _                                    | R/W(O)                                                                                           | W                                                                                                    | _                                                                                | _                  | 2                         |
|           | 084  | BNK         |                                                   | ±320.00%              | 105.00  | _                                    | R/W(O)                                                                                           | W                                                                                                    | _                                                                                | _                  | 2                         |
|           | 085  | BNK         |                                                   | ±320.00%              | 0.00    | _                                    | R/W(O)                                                                                           | W                                                                                                    | _                                                                                | _                  | 2                         |
|           | 086  | BNK         | (see note.) Bank 8 setting 1 (see                 | ±320.00%              | 0.00    | _                                    | R/W(O)                                                                                           | W                                                                                                    | _                                                                                | _                  | 2                         |
|           | 087  |             | Bank 8 setting 2 (see                             | ±320.00%              | 0.00    | _                                    | R/W(O)                                                                                           | W                                                                                                    | -                                                                                | -                  | 2                         |
|           | 880  |             | Bank 8 setting 3 (see                             | ±320.00%              | 0.00    | _                                    | R/W(O)                                                                                           | W                                                                                                    | -                                                                                | -                  | 2                         |
|           | 089  |             | Bank 8 setting 4 (see                             | ±320.00%              | 0.00    | _                                    | R/W(O)                                                                                           | W                                                                                                    | _                                                                                | _                  | 2                         |
|           | 090  | 8_E4<br>BNK | Bank 8 setting 5 (see                             | ±320.00%              | 0.00    | _                                    | R/W(O)                                                                                           | W                                                                                                    | -                                                                                | -                  | 2                         |
|           | 091  |             | Bank 9 proportional                               | 0.1 to                | 100.0   | _                                    | R/W(O)                                                                                           | W                                                                                                    | -                                                                                | -                  | 2                         |
|           | 092  | BNK         | Bank 9 integral time                              | 999.9%<br>0 to 9999 s | 0       | _                                    | R/W(O)                                                                                           | W                                                                                                    | _                                                                                | _                  | 2                         |
|           | 093  | BNK         |                                                   | 0 to 9999 s           | 0       | _                                    | R/W(O)                                                                                           | W                                                                                                    | _                                                                                | _                  | 2                         |
|           |      | BNK<br>9_M  | time (see note.) Bank 9 high MV limit (see note.) | ±320.00%              | 105.00  | _                                    | R/W(O)                                                                                           | W                                                                                                    | _                                                                                | _                  | 2                         |
|           |      | BNK         | Bank 9 low MV limit                               | ±320.00%              | 0.00    | _                                    | R/W(O)                                                                                           | W                                                                                                    | _                                                                                | _                  | 2                         |
|           |      | BNK         | (see note.) Bank 9 setting 1 (see                 | ±320.00%              | 0.00    | _                                    | R/W(O)                                                                                           | W                                                                                                    | _                                                                                | _                  | 2                         |
|           | 097  | BNK         | note.) Bank 9 setting 2 (see note.)               | ±320.00%              | 0.00    | _                                    | R/W(O)                                                                                           | W                                                                                                    | _                                                                                | _                  | 2                         |
|           |      |             | Bank 9 setting 3 (see                             | ±320.00%              | 0.00    | _                                    | R/W(O)                                                                                           | W                                                                                                    | _                                                                                | _                  | 2                         |

| ITEM TYPE | ITEM | Sym-<br>bol      | Data Description                      | Data Range       | Default | COLD<br>start<br>initializa-<br>tion | R/W Mode R: Read, W: Write, R/W: R/W-enabled, -: R/W-disabled Note: r and r/w: Read and read/write for validate action or monitor run status by CX-Process Tool or Monitor, (S): Initial setting data, (O): Operation data  Accord- Accord- ing to ing to ing to Sequen- HMI I/F Process Setting Tool block Control |   |            | Data<br>Length<br>(bytes) |   |
|-----------|------|------------------|---------------------------------------|------------------|---------|--------------------------------------|----------------------------------------------------------------------------------------------------|---|------------|---------------------------|---|
| Parameter | 099  | BNK              | Bank 9 setting 4 (see                 | ±320.00%         | 0.00    | _                                    | R/W(O)                                                                                                    | W | Block<br>- | _                         | 2 |
|           | 100  | 9_E4<br>BNK      | note.)<br>Bank 9 setting 5 (see       | ±320.00%         | 0.00    | _                                    | R/W(O)                                                                                                    | W | _          | _                         | 2 |
|           | 101  | 9_E5<br>BNK      | note.)<br>Bank 10 proportional        | 0.1 to           | 100.0   | _                                    | R/W(O)                                                                                                    | W | _          | _                         | 2 |
|           |      | 10_P             |                                       | 999.9%           | 0       | _                                    | R/W(O)                                                                                                    |   |            |                           | 2 |
|           | 103  | 10_I             | (see note.) Bank 10 differential      |                  | 0       |                                      | . ,                                                                                                    |   |            |                           |   |
|           |      | 10_D             | time (see note.)                      |                  |         | _                                    | R/W(O)                                                                                                    |   | _          |                           | 2 |
|           | 104  | Н                | Bank 10 high MV limit (see note.)     | ±320.00%         | 105.00  | _                                    | R/W(O)                                                                                                    | W | _          | _                         | 2 |
|           | 105  | BNK<br>10_M<br>I | Bank 10 low MV limit (see note.)      | ±320.00%         | 0.00    | _                                    | R/W(O)                                                                                                    | W | _          | _                         | 2 |
|           | 106  | BNK<br>10_E<br>1 | Bank 10 setting 1 (see note.)         | ±320.00%         | 0.00    | _                                    | R/W(O)                                                                                                    | W | _          | _                         | 2 |
|           | 107  |                  | Bank 10 setting 2 (see note.)         | ±320.00%         | 0.00    | _                                    | R/W(O)                                                                                                    | W | -          | -                         | 2 |
|           | 108  | BNK<br>10_E<br>3 | Bank 10 setting 3 (see note.)         | ±320.00%         | 0.00    | _                                    | R/W(O)                                                                                                    | W | _          | _                         | 2 |
|           | 109  | BNK<br>10_E<br>4 | Bank 10 setting 4 (see note.)         | ±320.00%         | 0.00    | _                                    | R/W(O)                                                                                                    | W | _          | _                         | 2 |
|           | 110  | BNK              | Bank 10 setting 5 (see note.)         | ±320.00%         | 0.00    | _                                    | R/W(O)                                                                                                    | W | _          | _                         | 2 |
|           | 111  |                  | Bank 11 proportional band (see note.) | 0.1 to<br>999.9% | 100.0   | _                                    | R/W(O)                                                                                                    | W | _          | _                         | 2 |
|           | 112  | BNK              | Bank 11 integral time (see note.)     |                  | 0       | _                                    | R/W(O)                                                                                                    | W | _          | _                         | 2 |
|           | 113  | BNK              | Bank 11 differential time (see note.) | 0 to 9999 s      | 0       | _                                    | R/W(O)                                                                                                    | W | _          | _                         | 2 |
|           | 114  | BNK              |                                       | ±320.00%         | 105.00  | _                                    | R/W(O)                                                                                                    | W | _          | _                         | 2 |
|           | 115  | DAIIC            | Bank 11 low MV limit (see note.)      | ±320.00%         | 0.00    | _                                    | R/W(O)                                                                                                    | W | -          | _                         | 2 |
|           | 116  | BNK<br>11_E<br>1 | Bank 11 setting 1 (see note.)         | ±320.00%         | 0.00    | _                                    | R/W(O)                                                                                                    | W | _          | _                         | 2 |
|           | 117  | BNK              | Bank 11 setting 2 (see note.)         | ±320.00%         | 0.00    | _                                    | R/W(O)                                                                                                    | W | _          | _                         | 2 |
|           | 118  | BNK              | Bank 11 setting 3 (see note.)         | ±320.00%         | 0.00    | _                                    | R/W(O)                                                                                                    | W | -          | _                         | 2 |
|           | 119  | BNK              | Bank 11 setting 4 (see note.)         | ±320.00%         | 0.00    | _                                    | R/W(O)                                                                                                    | W | -          | _                         | 2 |
|           | 120  | D1111            | Bank 11 setting 5 (see note.)         | ±320.00%         | 0.00    | -                                    | R/W(O)                                                                                                    | W | -          | -                         | 2 |
|           | 121  | BNK              | Bank 12 proportional band (see note.) | 0.1 to<br>999.9% | 100.0   | -                                    | R/W(O)                                                                                                    | W | _          | _                         | 2 |
|           | 122  | BNK              |                                       |                  | 0       | -                                    | R/W(O)                                                                                                    | W | _          | _                         | 2 |
|           | 123  | BNK              | Bank 12 differential time (see note.) | 0 to 9999 s      | 0       | _                                    | R/W(O)                                                                                                    | W | _          | _                         | 2 |
|           | 124  | BNK              | Bank 12 high MV limit<br>(see note.)  | ±320.00%         | 105.00  | _                                    | R/W(O)                                                                                                    | W | _          | _                         | 2 |
|           | 125  | BNK              | Bank 12 low MV limit (see note.)      | ±320.00%         | 0.00    | _                                    | R/W(O)                                                                                                    | W | _          | _                         | 2 |

| ITEM TYPE | ITEM | Sym-<br>bol      | Data Description                                  | Data Range       | e Default | COLD<br>start<br>initializa-<br>tion | R/W Mode R: Read, W: Write, R/W: RW-enabled, -: R/W-disabled Note: r and r/w: Read and read/write for validate action or monitor run status by CX-Process Tool or Monitor, (S): Initial setting data, (O): Operation data Accord- Accord- Accord- |                |                                               |        | Data<br>Length<br>(bytes) |
|-----------|------|------------------|---------------------------------------------------|------------------|-----------|--------------------------------------|----------------------------------------------------------------------------------------------------|----------------|-----------------------------------------------|--------|---------------------------|
|           |      |                  |                                                   |                  |           |                                      | ing to<br>CX-<br>Process<br>Tool                                                                                                    | ing to<br>ITEM | ing to<br>Sequen-<br>tial<br>Control<br>Block | ing to |                           |
| Parameter | 126  | BNK<br>12_E<br>1 | Bank 12 setting 1 (see note.)                     | ±320.00%         | 0.00      | _                                    | R/W(O)                                                                                                    | W              | _                                             | _      | 2                         |
|           | 127  | BNK<br>12_E<br>2 | Bank 12 setting 2 (see note.)                     | ±320.00%         | 0.00      | _                                    | R/W(O)                                                                                                    | W              | _                                             | _      | 2                         |
|           | 128  | BNK<br>12_E<br>3 | Bank 12 setting 3 (see note.)                     | ±320.00%         | 0.00      | _                                    | R/W(O)                                                                                                    | W              | _                                             | _      | 2                         |
|           | 129  | BNK<br>12_E<br>4 | Bank 12 setting 4 (see note.)                     | ±320.00%         | 0.00      | _                                    | R/W(O)                                                                                                    | W              | _                                             | _      | 2                         |
|           | 130  | BNK<br>12_E<br>5 | Bank 12 setting 5 (see note.)                     | ±320.00%         | 0.00      | _                                    | R/W(O)                                                                                                    | W              | _                                             | _      | 2                         |
|           | 131  | BNK              |                                                   | 0.1 to<br>999.9% | 100.0     | _                                    | R/W(O)                                                                                                    | W              | _                                             | _      | 2                         |
|           | 132  | BNK              | Bank 13 integral time                             |                  | 0         | _                                    | R/W(O)                                                                                                    | W              | _                                             | _      | 2                         |
|           | 133  |                  | (see note.) Bank 13 differential time (see note.) | 0 to 9999 s      | 0         | _                                    | R/W(O)                                                                                                    | W              | _                                             | _      | 2                         |
|           | 134  | DNII             | Rank 13 high MV limit                             | ±320.00%         | 105.00    | _                                    | R/W(O)                                                                                                    | W              | _                                             | _      | 2                         |
|           | 135  | BNK<br>13_M      | Bank 13 low MV limit (see note.)                  | ±320.00%         | 0.00      | _                                    | R/W(O)                                                                                                    | W              | _                                             | _      | 2                         |
|           | 136  | BNK<br>13_E<br>1 | Bank 13 setting 1 (see note.)                     | ±320.00%         | 0.00      | _                                    | R/W(O)                                                                                                    | W              | _                                             | _      | 2                         |
|           | 137  | BNK<br>13_E<br>2 | Bank 13 setting 2 (see note.)                     | ±320.00%         | 0.00      | _                                    | R/W(O)                                                                                                    | W              | _                                             | _      | 2                         |
|           | 138  | BNK<br>13_E<br>3 | Bank 13 setting 3 (see note.)                     | ±320.00%         | 0.00      | _                                    | R/W(O)                                                                                                    | W              | _                                             | _      | 2                         |
|           | 139  | BNK<br>13_E<br>4 | (see note.)                                       | ±320.00%         | 0.00      | _                                    | R/W(O)                                                                                                    | W              | _                                             | _      | 2                         |
|           | 140  | BNK<br>13_E<br>5 | Bank 13 setting 5 (see note.)                     | ±320.00%         | 0.00      | _                                    | R/W(O)                                                                                                    | W              | _                                             | _      | 2                         |
|           | 141  |                  |                                                   | 0.1 to<br>999.9% | 100.0     | _                                    | R/W(O)                                                                                                    | W              | _                                             | _      | 2                         |
|           | 142  | BNK              | Bank 14 integral time (see note.)                 |                  | 0         | _                                    | R/W(O)                                                                                                    | W              | _                                             | -      | 2                         |
|           | 143  | BNK              |                                                   | 0 to 9999 s      | 0         | _                                    | R/W(O)                                                                                                    | W              | -                                             | -      | 2                         |
|           | 144  | BNK<br>14_M<br>H | Bank 14 high MV limit<br>(see note.)              | ±320.00%         | 105.00    | _                                    | R/W(O)                                                                                                    | W              | _                                             | _      | 2                         |
|           | 145  |                  | Bank 14 low MV limit (see note.)                  | ±320.00%         | 0.00      | -                                    | R/W(O)                                                                                                    | W              | _                                             | _      | 2                         |
|           | 146  |                  |                                                   | ±320.00%         | 0.00      | _                                    | R/W(O)                                                                                                    | W              | _                                             | _      | 2                         |
|           | 147  | BNK<br>14_E<br>2 |                                                   | ±320.00%         | 0.00      | -                                    | R/W(O)                                                                                                    | W              | _                                             | _      | 2                         |
|           | 148  | BNK              | Bank 14 setting 3 (see note.)                     | ±320.00%         | 0.00      | -                                    | R/W(O)                                                                                                    | W              | _                                             | _      | 2                         |
|           | 149  | DNIK             | Bank 14 setting 4 (see note.)                     | ±320.00%         | 0.00      | -                                    | R/W(O)                                                                                                    | W              | -                                             | -      | 2                         |
|           | 150  | BNK              |                                                   | ±320.00%         | 0.00      | -                                    | R/W(O)                                                                                                    | W              | _                                             | _      | 2                         |

| ITEM TYPE | ITEM | Sym-<br>bol      | Data Description                      | Data Range       | Default | start       | CX-Process Tool or Monitor, (S): Initial setting data, |                | tion or<br>tor,                                          | Data<br>Length<br>(bytes) |   |
|-----------|------|------------------|---------------------------------------|------------------|---------|-------------|--------------------------------------------------------|----------------|----------------------------------------------------------|---------------------------|---|
|           |      |                  |                                       |                  |         | i<br>C<br>F |                                                        | ing to<br>ITEM | Accord-<br>ing to<br>Sequen-<br>tial<br>Control<br>Block | ing to                    |   |
| Parameter | 151  |                  | Bank 15 proportional band (see note.) | 0.1 to<br>999.9% | 100.0   | _           | R/W(O)                                                 | W              | _                                                        | _                         | 2 |
|           | 152  |                  | Bank 15 integral time (see note.)     | 0 to 9999 s      | 0       | -           | R/W(O)                                                 | W              | -                                                        | _                         | 2 |
|           | 153  |                  | Bank 15 differential time (see note.) | 0 to 9999 s      | 0       | -           | R/W(O)                                                 | W              | -                                                        | _                         | 2 |
|           | 154  | DNIK             | Bank 15 high MV limit                 | ±320.00%         | 105.00  | _           | R/W(O)                                                 | W              | _                                                        | _                         | 2 |
|           | 155  | BNK<br>15_M<br>L | Bank 15 low MV limit (see note.)      | ±320.00%         | 0.00    | _           | R/W(O)                                                 | W              | _                                                        | _                         | 2 |
|           | 156  | BNK<br>15_E<br>1 | Bank 15 setting 1 (see note.)         | ±320.00%         | 0.00    | _           | R/W(O)                                                 | W              | _                                                        | _                         | 2 |
|           | 157  | BNK<br>15_E<br>2 | Bank 15 setting 2 (see note.)         | ±320.00%         | 0.00    | _           | R/W(O)                                                 | W              | _                                                        | _                         | 2 |
|           | 158  | BNK<br>15_E<br>3 | Bank 15 setting 3 (see note.)         | ±320.00%         | 0.00    | _           | R/W(O)                                                 | W              | _                                                        | _                         | 2 |
|           | 159  | BNK<br>15_E<br>4 | Bank 15 setting 4 (see note.)         | ±320.00%         | 0.00    | _           | R/W(O)                                                 | W              | _                                                        | _                         | 2 |
|           | 160  | BNK<br>15_E<br>5 | Bank 15 setting 5 (see note.)         | ±320.00%         | 0.00    | _           | R/W(O)                                                 | W              |                                                          | _                         | 2 |

**Note:** Bank numbers 1 to 15 for this function block will change depending on the bank data number assigned for the Segment Program 3 block (Block Model 158).

When using Bank Data blocks specified by ITEM 044 to ITEM 050 in the Segment Program 3 block, the bank number is assigned as shown in the following table.

| Segment Program 3 Bank Data<br>Blocks (044 to 050) | Bank Number |
|----------------------------------------------------|-------------|
| ITEM 044 (Bank Data No. 1)                         | 1 to 15     |
| ITEM 045 (Bank Data No. 2)                         | 16 to 30    |
| ITEM 046 (Bank Data No. 3)                         | 31 to 45    |
| ITEM 047 (Bank Data No. 4)                         | 46 to 60    |
| ITEM 048 (Bank Data No. 5)                         | 61 to 75    |
| ITEM 049 (Bank Data No. 6)                         | 76 to 90    |
| ITEM 050 (Bank Data No. 7)                         | 91 to 100   |

| Block Model | Block Name    | Block Address |  |  |
|-------------|---------------|---------------|--|--|
| <161>       | Rank Selector | 001 to 500    |  |  |

# **Outline**

This function block specifies the rank of up to eight analog signals, and selects the data of the specified rank.

The rank within analog signals having the same value is not specified.

# **Function block applications**

High selector, low selector, specific rank selector control

# **Block diagram**

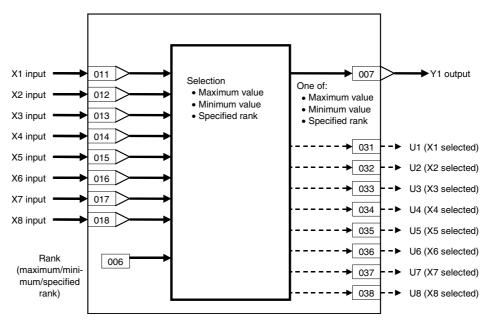

| ITEM TYPE                           | ITE<br>M   | ITE<br>M   | Symb<br>ol                                                                                                    | Data Description     | Data Range    | Default    | COLD<br>start<br>initializ<br>ation        | validate<br>status b<br>Monitor<br>(O): Ope | , W: Writ<br>bled,<br>isabled<br>v: Read a<br>action o<br>y CX-Pro<br>, (S): Init<br>eration d | and read<br>r monito<br>ocess To<br>ial settin | ol or<br>g data, | r<br>Data<br>Length<br>(bytes) |
|-------------------------------------|------------|------------|----------------------------------------------------------------------------------------------------|----------------------|---------------|------------|--------------------------------------------|---------------------------------------------|------------------------------------------------------------------------------------------------|------------------------------------------------|------------------|--------------------------------|
|                                     |            |            |                                                                                                    |                      |               |            | Accordi<br>ng to<br>CX-Pro<br>cess<br>Tool | na to                                       | Accordi<br>ng to<br>Sequen<br>tial<br>Control<br>Block                                         | Accordi<br>ng to<br>HMI I/F                    |                  |                                |
| Contact input                       | 000        |            | Stop block operation command (0: Cancel stop, 1: Stop)                                                                                | 0, 1                 | 0             | Yes        | _                                          | _                                           | -                                                                                              | S/R                                            | 1                |                                |
| Parameter                           | 001        |            | Comment                                                                                                    | 23 characters        | Block<br>name | _          | R/W(S)                                     | _                                           | _                                                                                              | _                                              | 24               |                                |
|                                     | 002        |            | Block Model: Rank Selector                                                                                                    | 161                  | 161           | _          | R/W(S)                                     | _                                           | _                                                                                              | _                                              | 2                |                                |
| Special                             | 003        |            | Execution error display 0: Normal, Other: Error (See Appendix "Execution Error Code List")                                            |                      | 0000          | Yes        | r                                          | _                                           | _                                                                                              | S                                              | 2                |                                |
| Parameter                           | 004        |            | Operation cycle (s) 0: Common, 1: 0.1, 2: 0.2, 3: 0.5, 4: 1, 5: 2, 6: 0.01 *1, 7: 0.02 *1, 8: 0.05 *1 *1: Not supported by the LCB05D | 0 to 8               | 0             | _          | R/W(S)                                     | -                                           | _                                                                                              | _                                              | 2                |                                |
|                                     | 005        | SCAN<br>NO | Execution order                                                                                                    | 1 to 2000            | 2000          | _          | R/W(S)                                     | _                                           | -                                                                                              | -                                              | 2                |                                |
|                                     | 006        |            | X rank (1: Maximum value, 8: Minimum value, 2 to 7: Specified rank [in order of highest rank])                                        | 1 to 8               | 8             | _          | R/W(O)                                     | W                                           | _                                                                                              | _                                              | 1                |                                |
| Analog output                       | 007        |            | Output                                                                                                    | ±320.00%             | 0.00          | Yes        | r/w                                        | _                                           | _                                                                                              | S                                              | 2                |                                |
| Analog input connection information | 011        |            | X1 source designation<br>(BBB: Block address, III: ITEM No.)                                                                          | BBB or III           | 000000        | _          | R/W(S)                                     | _                                           | _                                                                                              | _                                              | 4                |                                |
|                                     | 012        |            | X2 source designation<br>(BBB: Block address, III: ITEM No.)                                                                          | BBB or III           | 000000        | _          | R/W(S)                                     | _                                           | _                                                                                              | _                                              | 4                |                                |
|                                     | 013        |            | X3 source designation (BBB: Block address, III: ITEM No.)                                                                             | BBB or III           | 000000        | _          | R/W(S)                                     | _                                           | _                                                                                              | _                                              | 4                |                                |
|                                     | 014        |            | X4 source designation (BBB: Block address, III: ITEM No.)                                                                             | BBB or III           | 000000        | -          | R/W(S)                                     | _                                           | _                                                                                              | _                                              | 4                |                                |
|                                     | 015        |            | X5 source designation (BBB: Block address, III: ITEM No.)                                                                             | BBB or III           | 000000        | _          | R/W(S)                                     | _                                           | _                                                                                              | _                                              | 4                |                                |
|                                     | 016        |            | X6 source designation (BBB: Block address, III: ITEM No.)                                                                             | BBB or III           | 000000        | -          | R/W(S)                                     | _                                           | _                                                                                              | _                                              | 4                |                                |
|                                     | 017        |            | X7 source designation<br>(BBB: Block address, III: ITEM No.)                                                                          | BBB or III           | 000000        | _          | R/W(S)                                     | _                                           | _                                                                                              | _                                              | 4                |                                |
|                                     | 018        |            | X8 source designation (BBB: Block address, III: ITEM No.)                                                                             | BBB or III           | 000000        | _          | R/W(S)                                     | _                                           | _                                                                                              | _                                              | 4                |                                |
| Analog input                        | 021        |            | Input                                                                                                    | ±320.00%             | 0.00          | Yes        | r                                          | -                                           | -                                                                                              | S                                              | 2                |                                |
|                                     | 022        |            | Input                                                                                                    | ±320.00%             | 0.00          | Yes        | r                                          | <u> </u>                                    | <u> </u>                                                                                       | S                                              | 2                |                                |
|                                     | 023<br>024 |            | Input<br>Input                                                                                                    | ±320.00%<br>±320.00% | 0.00          | Yes        | r                                          | <del></del>                                 | Ε                                                                                              | S<br>S                                         | 2                |                                |
|                                     | 024        |            | Input                                                                                                    | ±320.00%<br>±320.00% | 0.00          | Yes<br>Yes | r                                          | Ē                                           |                                                                                                | S                                              | 2                |                                |
|                                     |            |            | Input                                                                                                    | ±320.00%             | 0.00          | Yes        | r                                          | L                                           | L                                                                                              | S                                              | 2                |                                |
|                                     |            |            | Input                                                                                                    | ±320.00%             | 0.00          | Yes        | r                                          | -                                           | <b>-</b>                                                                                       | S                                              | 2                |                                |
|                                     | 028        |            | Input                                                                                                    | ±320.00%             | 0.00          | Yes        | r                                          | Ė                                           | E                                                                                              | S                                              | 2                |                                |
| Contact output                      |            |            | X1 selected                                                                                                    | 0, 1                 | 0             | Yes        | Ė                                          |                                             | R                                                                                              | S                                              | 1                |                                |
|                                     | 032        |            | X2 selected                                                                                                    | 0, 1                 | 0             | Yes        | -                                          | <u> </u>                                    | R                                                                                              | S                                              | 1                |                                |
|                                     | 033        |            | X3 selected                                                                                                    | 0, 1                 | 0             | Yes        | <u> </u>                                   |                                             | R                                                                                              | S                                              | 1                |                                |
|                                     | 034<br>035 | _          | X4 selected X5 selected                                                                                                    | 0, 1<br>0, 1         | 0             | Yes<br>Yes |                                            | <del></del>                                 | R<br>R                                                                                         | S<br>S                                         | 1                |                                |
|                                     | 1.77       | UU         | へう うさにしにせい                                                                                                    | IU, I                | IU.           | 1162       | _                                          | _                                           | ILZ.                                                                                           | iO.                                            | 11               |                                |
|                                     |            | U6         |                                                                                                    |                      |               |            | _                                          |                                             |                                                                                                | S                                              | 1                |                                |
|                                     | 036<br>037 |            | X6 selected<br>X7 selected                                                                                                    | 0, 1<br>0, 1         | 0             | Yes<br>Yes | <u> </u>                                   | _                                           | R<br>R                                                                                         | S<br>S                                         | 1                |                                |

Note: Connection of ITEM 011 and ITEM 012 are mandatory. ITEM 013 to ITEM 106 need not be connected. (In this case, the input value becomes -320.00%.)

# List of tag ITEMs on SCADA software

| ITEM | Data Name                    | CSV Tags in<br>SCADA Software<br>Tag ITEM (fixed) |
|------|------------------------------|---------------------------------------------------|
| 000  | Stop block operation command | MT_ST                                             |
| 003  | Execution error display      | ERR                                               |
| 007  | Output                       | Y1                                                |
| 021  | X1 input                     | X1                                                |
| 022  | X2 input                     | X2                                                |
| 023  | X3 input                     | X3                                                |
| 024  | X4 input                     | X4                                                |
| 025  | X5 input                     | X5                                                |
| 026  | X6 input                     | X6                                                |
| 027  | X7 input                     | X7                                                |
| 028  | X8 input                     | X8                                                |
| 031  | X1 selected                  | U1                                                |
| 032  | X2 selected                  | U2                                                |
| 033  | X3 selected                  | U3                                                |
| 034  | X4 selected                  | U4                                                |
| 035  | X5 selected                  | U5                                                |
| 036  | X6 selected                  | U6                                                |
| 037  | X7 selected                  | U7                                                |
| 038  | X8 selected                  | U8                                                |

| Block Model | Block Model Block Name |            |  |  |
|-------------|------------------------|------------|--|--|
| <162>       | Input Selector         | 001 to 500 |  |  |

This function block selects a single analog signal specified by the contact signal from up to eight analog signals.

This function block differs from the Constant Selector block (Block Model 165) in that selection is made from analog values to be converted and not from fixed values.

### **Function block applications**

Multiplexer

## **Block diagram**

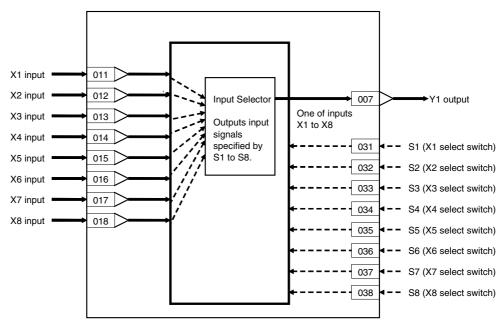

The analog signal is selected by the select switch changing to 1 (ON). When multiple select switches are 1 (ON), the switch having the smallest number among S1 to S8 is valid.

| ITEM TYPE                                 | ITEM       | ITEM       | Symb<br>ol                                                                                 | Data Description | Data Range    | Default    | COLD<br>start<br>initializ<br>ation | R/W-ena<br>-: R/W-d<br>Note:<br>r and r/v<br>validate<br>status b<br>Monitor<br>(O): Ope<br>Accordi | , W: Write abled, isabled w: Read a action o y CX-Property, (S): Initional decording the coording with the coording according above the coording according able able able able according according able able able able able able able able | and read,<br>r monito<br>ocess To-<br>ial settina<br>ata | r run<br>ol or | Data<br>Length<br>(bytes) |
|-------------------------------------------|------------|------------|--------------------------------------------------------------------------------------------|------------------|---------------|------------|-------------------------------------|----------------------------------------------------------------------------------------------------|----------------------------------------------------------------------------------------------------|----------------------------------------------------------|----------------|---------------------------|
|                                           |            |            |                                                                                            |                  |               |            | ng to<br>CX-Pro<br>cess<br>Tool     |                                                                                                    | ng to<br>Sequen<br>tial<br>Control<br>Block                                                                                                    | Accordi<br>ng to<br>HMI I/F                              |                |                           |
|                                           | 000        |            |                                                                                            | 0, 1             | 0             | Yes        | _                                   | _                                                                                                   | _                                                                                                    | S/R                                                      | 1              |                           |
| input<br>Parameter                        | 001        |            | Cancel stop, 1: Stop) Comment                                                              | 23<br>characters | Block<br>name | -          | R/W(S)                              | _                                                                                                   | _                                                                                                    | _                                                        | 24             |                           |
|                                           | 002        |            | Block Model: Input Selector                                                                | 162              | 162           | _          | R/W(S)                              | _                                                                                                   | _                                                                                                    | _                                                        | 2              |                           |
|                                           | 003        |            | Execution error display 0: Normal, Other: Error (See Appendix "Execution Error Code List") |                  | 0000          | Yes        | r                                   | _                                                                                                   | _                                                                                                    | S                                                        | 2              |                           |
| Parameter                                 | 004        |            | ,                                                                                          | 0 to 8           | 0             | _          | R/W(S)                              | _                                                                                                   | _                                                                                                    | _                                                        | 2              |                           |
|                                           | 005        | SCAN<br>NO | Execution order                                                                            | 1 to 2000        | 2000          |            | R/W(S)                              | -                                                                                                   | _                                                                                                    | _                                                        | 2              |                           |
| Analog<br>output                          | 007        | <u>Y</u> 1 | Output                                                                                     | ±320.00%         | 0.00          | Yes        | r/w                                 | -                                                                                                   | _                                                                                                    | S                                                        | 2              |                           |
| Analog input<br>connection<br>information |            |            | (BBB: Block address, III: ITEM No.)                                                        | BBB or III       | 000000        | _          | R/W(S)                              | _                                                                                                   | _                                                                                                    | _                                                        | 4              |                           |
|                                           | 012        |            | X2 source designation (BBB: Block address, III: ITEM No.)                                  | BBB or III       | 000000        | _          | R/W(S)                              | _                                                                                                   | _                                                                                                    | _                                                        | 4              |                           |
|                                           | 013        |            | X3 source designation (BBB: Block address, III: ITEM No.)                                  | BBB or III       | 000000        | _          | R/W(S)                              | _                                                                                                   | _                                                                                                    | _                                                        | 4              |                           |
|                                           | 014        |            | X4 source designation<br>(BBB: Block address, III: ITEM No.)                               | BBB or III       | 000000        | -          | R/W(S)                              | -                                                                                                   | -                                                                                                    | _                                                        | 4              |                           |
|                                           | 015        |            | X5 source designation<br>(BBB: Block address, III: ITEM No.)                               | BBB or III       | 000000        | _          | R/W(S)                              | _                                                                                                   | _                                                                                                    | _                                                        | 4              |                           |
|                                           | 016        |            | X6 source designation<br>(BBB: Block address, III: ITEM No.)                               | BBB or III       | 000000        | _          | R/W(S)                              | -                                                                                                   | _                                                                                                    | _                                                        | 4              |                           |
|                                           | 017        |            | X7 source designation<br>(BBB: Block address, III: ITEM No.)                               | BBB or III       | 000000        | _          | R/W(S)                              | _                                                                                                   | _                                                                                                    | _                                                        | 4              |                           |
|                                           | 018        |            | X8 source designation<br>(BBB: Block address, III: ITEM No.)                               | BBB or III       | 000000        | -          | R/W(S)                              | -                                                                                                   | _                                                                                                    | _                                                        | 4              |                           |
| Analog input                              | 021        | X1         | Input                                                                                      | ±320.00%         | 0.00          | Yes        | r                                   | <u> </u>                                                                                            | <u> </u>                                                                                                    | S                                                        | 2              |                           |
|                                           | 022        | X2         | Input                                                                                      | ±320.00%         | 0.00          | Yes        | r                                   | _                                                                                                   | _                                                                                                    | S                                                        | 2              |                           |
|                                           | 023        | X3         | Input                                                                                      | ±320.00%         | 0.00          | Yes        | r                                   | -                                                                                                   | -                                                                                                    | S                                                        | 2              |                           |
|                                           |            | X4         |                                                                                            | ±320.00%         | 0.00          | Yes        | r                                   | <u> </u>                                                                                            | <u> </u>                                                                                                    | S                                                        | 2              |                           |
| 1                                         |            | X5         |                                                                                            | ±320.00%         | 0.00          | Yes        | r                                   |                                                                                                    |                                                                                                    | S                                                        | 2              |                           |
|                                           | 026        | X6         | Input                                                                                      | ±320.00%         | 0.00          | Yes        | r                                   | <u> </u>                                                                                            | <u> </u>                                                                                                    | S                                                        | 2              |                           |
|                                           | 027        | X7         | -                                                                                          | ±320.00%         | 0.00          | Yes        | r                                   | <u> </u>                                                                                            | _                                                                                                    | S                                                        | 2              |                           |
|                                           | 028<br>031 | X8<br>S1   | Input X1 select switch – Selected by "1"                                                   | ±320.00%<br>0, 1 | 0.00          | Yes<br>Yes | R/W(O)                              | <u> </u>                                                                                            | R/W                                                                                                    | S<br>S/R                                                 | 1              |                           |
|                                           | 032        | S 2        | X2 select switch – Selected by "1"                                                         | 0, 1             | 0             | Yes        | R/W(O)                              | L                                                                                                   | R/W                                                                                                    | S/R                                                      | 1              |                           |
|                                           |            | S 3        |                                                                                            | 0, 1             | 0             | Yes        | R/W(O)                              | L                                                                                                   | R/W                                                                                                    | S/R                                                      | 1              |                           |
|                                           | 034        | S 4        | X4 select switch – Selected by "1"                                                         | 0, 1             | 0             | Yes        | R/W(0)                              | _                                                                                                   | R/W                                                                                                    | S/R                                                      | 1              |                           |
|                                           | 035        | S 5        | X5 select switch – Selected by "1"                                                         | 0, 1             | 0             | Yes        | R/W(O)                              | <b>-</b>                                                                                            | R/W                                                                                                    | S/R                                                      | 1              |                           |
|                                           | 036        | S 6        | X6 select switch – Selected by "1"                                                         | 0, 1             | 0             | Yes        | R/W(O)                              |                                                                                                    | R/W                                                                                                    | S/R                                                      | 1              |                           |
|                                           | 037        | S 7        |                                                                                            | 0, 1             | 0             | Yes        | R/W(O)                              | _                                                                                                   | R/W                                                                                                    | S/R                                                      | 1              |                           |
|                                           | 038        | S 8        | X8 select switch – Selected by "1"                                                         | 0, 1             | 0             | Yes        | R/W(O)                              | l-                                                                                                  | R/W                                                                                                    | S/R                                                      | 1              |                           |

Note1: Connection of ITEM 011 and ITEM 012 are mandatory. ITEM 013 to ITEM 106 need not be connected. (In this case, the input value becomes -320.00%.)

Note2: Inputs are selected by X1 to X8 select switches changing to 1 (ON) and not when operation is started. When multiple select switches are 1 (ON), the select switch for the ITEM having the smallest ITEM number is valid.

# List of tag ITEMs on SCADA software

| ITEM | Data Name                    | CSV Tags in<br>SCADA Software<br>Tag ITEM (fixed) |
|------|------------------------------|---------------------------------------------------|
| 000  | Stop block operation command | MT_ST                                             |
| 003  | Execution error display      | ERR                                               |
| 007  | Output                       | Y1                                                |
| 021  | X1 input                     | X1                                                |
| 022  | X2 input                     | X2                                                |
| 023  | X3 input                     | X3                                                |
| 024  | X4 input                     | X4                                                |
| 025  | X5 input                     | X5                                                |
| 026  | X6 input                     | X6                                                |
| 027  | X7 input                     | X7                                                |
| 028  | X8 input                     | X8                                                |
| 031  | X1 select switch             | S1                                                |
| 032  | X2 select switch             | S2                                                |
| 033  | X3 select switch             | S3                                                |
| 034  | X4 select switch             | S4                                                |
| 035  | X5 select switch             | S5                                                |
| 036  | X6 select switch             | S6                                                |
| 037  | X7 select switch             | S7                                                |
| 038  | X8 select switch             | S8                                                |

| Block Model | ock Model Block Name |            |  |  |
|-------------|----------------------|------------|--|--|
| <163>       | 3-input Selector     | 001 to 500 |  |  |

This function block selects and outputs one of three analog input signals. Three sets of analog input signals are held by this function.

 In addition to switching of three analog input signals, the previous value can also be held.

### **Function block applications**

Switching of measuring systems or sensors having different measurement targets

### **Block diagram**

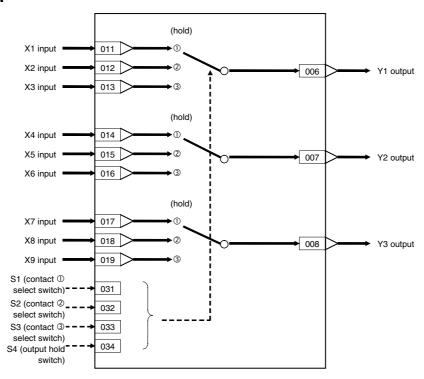

When S1 contact select switch is 1 (ON), X1, X4 and X7 are selected, and are output to Y1, Y2 and Y3, respectively.

When S2 contact select switch is 1 (ON), X2, X5 and X8 are selected, and are output to Y1, Y2 and Y3, respectively.

When S3 contact select switch is 1 (ON), X3, X6 and X9 are selected, and are output to Y1, Y2 and Y3, respectively.

When S4 output hold switch is 1 (ON), X1 to X9 inputs are not selected. The previous output values are held for Y1, Y2 and Y3 outputs in this case.

Note: •Use the OUT command or SET command in the Step Ladder Program block (Block Model 301) for manipulating the S1 to S4 contact select switches.

- •An error (execution error code 19: inappropriate operation) occurs when two or more S1 to S3 contact select switches are specified at the same time. If an error occurs, the output value that was active before the error occurs is held.
- •When S4 contact switch is set to 1 (ON) at the same time as S1 to S3, the setting of S4 (output hold switch) is given priority.

| ITEM TYPE              | ITEM       | Sym<br>bol      | Data Description                                                                                                    | Data Range           | Default       | COLD<br>start<br>initializ<br>ation | R/W-ena<br>-: R/W-d<br>Note:<br>r and r/v<br>validate<br>status b<br>Monitor<br>(O): Ope | , W: Writh bled, isabled w: Read a action o y CX-Property (S): Initiation de la contraction de la contraction de la cont | and read<br>r monito<br>ocess To<br>ial settin   | r run<br>ol or<br>g data,   | r<br>Data<br>Length<br>(bytes) |
|------------------------|------------|-----------------|----------------------------------------------------------------------------------------------------|----------------------|---------------|-------------------------------------|------------------------------------------------------------------------------------------|----------------------------------------------------------------------------------------------------|--------------------------------------------------|-----------------------------|--------------------------------|
|                        |            |                 |                                                                                                    |                      |               |                                     | ng to                                                                                    | ng to<br>ITEM<br>Setting<br>block                                                                                                    | ng to<br>Sequen<br>tial<br>Control<br>Block      | Accordi<br>ng to<br>HMI I/F |                                |
| Contact input          | 000        |                 | Stop block operation command (0: Cancel stop, 1: Stop)                                                                                            | 0, 1                 | 0             | Yes                                 | _                                                                                        | -                                                                                                    | -                                                | S/R                         | 1                              |
|                        | 001        |                 | Comment                                                                                                    | 23 characters        | Block<br>name | _                                   | R/W(S)                                                                                   | _                                                                                                    | _                                                | _                           | 24                             |
|                        | 002        |                 | Block Model: 3-input Selector                                                                                                    | 163                  | 163           | -                                   | R/W(S)                                                                                   | _                                                                                                    | -                                                | _                           | 2                              |
| Special                | 003        |                 | Execution error display 0: Normal, Other: Error (See Appendix "Execution Error Code List")                                                        |                      | 0000          | Yes                                 | r                                                                                        | _                                                                                                    | _                                                | S                           | 2                              |
| Parameter              | 004        |                 | Operation cycle (s)<br>0: Common, 1: 0.1, 2: 0.2, 3: 0.5, 4:<br>1, 5: 2, 6: 0.01 *1, 7: 0.02 *1, 8: 0.05<br>*1<br>*1: Not supported by the LCB05D | 0 to 8               | 0             | _                                   | R/W(S)                                                                                   |                                                                                                    | _                                                |                             | 2                              |
|                        | 005        | SCA<br>N_N<br>O | Execution order                                                                                                    | 1 to 2000            | 2000          | _                                   | R/W(S)                                                                                   |                                                                                                    | _                                                | _                           | 2                              |
| Analog<br>output       | 006        | Y1              | Output                                                                                                    | ±320.00%             | 0.00          | Yes                                 | R/W(O)                                                                                   | _                                                                                                    | -                                                | S                           | 2                              |
|                        | 007        | Y2              | Output                                                                                                    | ±320.00%             | 0.00          | Yes                                 | R/W(O)                                                                                   | _                                                                                                    | _                                                | S                           | 2                              |
|                        | 800        | Y3              | Output                                                                                                    | ±320.00%             | 0.00          | Yes                                 | R/W(O)                                                                                   | -                                                                                                    | -                                                | S                           | 2                              |
| connection information | 011        |                 | X1 source designation<br>(BBB: Block address, III: ITEM No.)                                                                                      | BBB or III           | 000000        | _                                   | R/W(S)                                                                                   |                                                                                                    | _                                                |                             | 4                              |
|                        | 012        |                 | X2 source designation (BBB: Block address, III: ITEM No.)                                                                                         | BBB or III           | 000000        | _                                   | R/W(S)                                                                                   | _                                                                                                    | _                                                | _                           | 4                              |
|                        | 013        |                 | X3 source designation (BBB: Block address, III: ITEM No.)                                                                                         | BBB or III           | 000000        | _                                   | R/W(S)                                                                                   | _                                                                                                    | _                                                | _                           | 4                              |
|                        | 014        |                 | X4 source designation (BBB: Block address, III: ITEM No.)                                                                                         | BBB or III           | 000000        | _                                   | R/W(S)                                                                                   | _                                                                                                    | _                                                | _                           | 4                              |
|                        | 015        |                 | X5 source designation (BBB: Block address, III: ITEM No.)                                                                                         | BBB or III           | 000000        | -                                   | R/W(S)                                                                                   | -                                                                                                    | _                                                | -                           | 4                              |
|                        | 016        |                 | X6 source designation (BBB: Block address, III: ITEM No.)                                                                                         | BBB or III           | 000000        | _                                   | R/W(S)                                                                                   |                                                                                                    | _                                                | _                           | 4                              |
|                        | 017        |                 | X7 source designation (BBB: Block address, III: ITEM No.)                                                                                         | BBB or III           | 000000        | _                                   | R/W(S)                                                                                   | _                                                                                                    | _                                                | _                           | 4                              |
|                        | 018        |                 | X8 source designation (BBB: Block address, III: ITEM No.)                                                                                         | BBB or III           | 000000        | _                                   | R/W(S)                                                                                   | _                                                                                                    | _                                                | _                           | 4                              |
|                        | 019        |                 | X9 source designation (BBB: Block address, III: ITEM No.)                                                                                         | BBB or III           | 000000        | _                                   | R/W(S)                                                                                   | _                                                                                                    | _                                                | _                           | 4                              |
|                        | 021        | X1              | Input                                                                                                    | ±320.00%             | 0.00          | Yes                                 | r                                                                                        | -                                                                                                    | -                                                | S                           | 2                              |
|                        | 022        | X2              | Input                                                                                                    | ±320.00%             | 0.00          | Yes                                 | r                                                                                        |                                                                                                    | <u> </u>                                         | S                           | 2                              |
|                        | 023        | X3              | Input                                                                                                    | ±320.00%             | 0.00          | Yes                                 | r                                                                                        | -                                                                                                    | -                                                | S                           | 2                              |
|                        | 024        | X4              | Input                                                                                                    | ±320.00%             | 0.00          | Yes                                 | r                                                                                        | <u> </u>                                                                                                    | <u> </u>                                         | S                           | 2                              |
|                        | 025        | X5              | Input                                                                                                    | ±320.00%             | 0.00          | Yes                                 | r                                                                                        | <u> </u>                                                                                                    | <del>-</del>                                     | S                           | 2                              |
|                        | 026<br>027 | X6<br>X7        | Input<br>Input                                                                                                    | ±320.00%<br>±320.00% | 0.00          | Yes<br>Yes                          | r                                                                                        | E                                                                                                    | E                                                | S<br>S                      | 2                              |
|                        | 027<br>028 | X7<br>X8        | Input                                                                                                    | ±320.00%<br>±320.00% | 0.00          | Yes                                 | r                                                                                        | <del>[                                    </del>                                                                                                    | <del>[                                    </del> | S<br>S                      | 2                              |
|                        | 028        | X9              | Input                                                                                                    | ±320.00%             | 0.00          | Yes                                 | r                                                                                        | Ė                                                                                                    | Ė                                                | S                           | 2                              |
| Contact input          |            | S1              | S1 select switch                                                                                                    | 0, 1                 | 0.00          | Yes                                 | R/W(O)                                                                                   | L                                                                                                    | R/W                                              | S/R                         | 1                              |
|                        | 032        | S2              | S2 select switch                                                                                                    | 0, 1                 | 0             | Yes                                 | R/W(O)                                                                                   | <b>-</b>                                                                                                    | R/W                                              | S/R                         | 1                              |
|                        | 033        | S3              | S3 select switch                                                                                                    | 0, 1                 | 0             | Yes                                 | R/W(O)                                                                                   | E                                                                                                    | R/W                                              | S/R                         | 1                              |
|                        | 034        | S4              | ·                                                                                                    | 0, 1                 | 0             | Yes                                 | R/W(O)                                                                                   | _                                                                                                    | R/W                                              | S/R                         | 1                              |
|                        | <u> </u>   | <u> </u>        | when set to ON.                                                                                                    |                      |               | L                                   |                                                                                          | L                                                                                                    | L                                                | L                           |                                |

## List of tag ITEMs on SCADA software

| ITEM | Data Name                    | CSV Tags in<br>SCADA Software<br>Tag ITEM (fixed) |
|------|------------------------------|---------------------------------------------------|
| 000  | Stop block operation command | MT_ST                                             |
| 003  | Execution error display      | ERR                                               |
| 006  | Y1 output                    | Y1                                                |
| 007  | Y2 output                    | Y2                                                |
| 800  | Y3 output                    | Y3                                                |
| 021  | X1 input                     | X1                                                |
| 022  | X2 input                     | X2                                                |
| 023  | X3 input                     | X3                                                |
| 024  | X4 input                     | X4                                                |
| 025  | X5 input                     | X5                                                |
| 026  | X6 input                     | X6                                                |
| 027  | X7 input                     | X7                                                |
| 028  | X8 input                     | X8                                                |
| 029  | X9 input                     | X9                                                |
| 031  | S1 select switch             | S1                                                |
| 032  | S2 select switch             | S2                                                |
| 033  | S3 select switch             | S3                                                |
| 034  | Output hold switch           | S4                                                |

| Block Model | ock Model Block Name |            |  |  |
|-------------|----------------------|------------|--|--|
| <164>       | 3-output Selector    | 001 to 500 |  |  |

This function block selects and outputs one analog input signal to one of three switched outputs.

Three sets of analog input signal and switched output are held by this function block.

•In addition to switching to one of three switched outputs, the previous value can also be held.

### **Function block applications**

Selection of control panels or control targets having different targets to be manipulated

## **Block diagram**

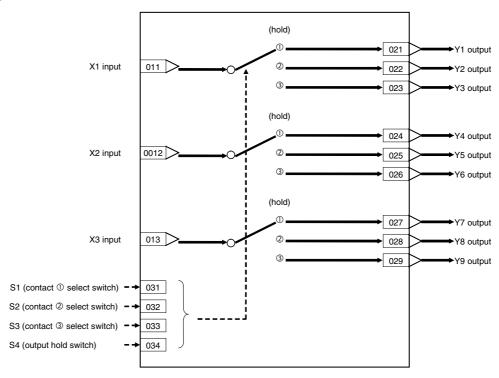

When S1 contact select switch is 1 (ON), X1, X2 and X3 inputs are output to Y1, Y4 and Y7, respectively.

When S2 contact select switch is 1 (ON), X1, X2 and X3 inputs are output to Y2, Y5 and Y8, respectively.

When S3 contact select switch is 1 (ON), X1, X2 and X3 inputs are output to Y3, Y6 and Y9, respectively.

When S4 output hold switch is 1 (ON), X1 to X3 inputs are not output. The previous output values are held for Y1 through Y9 outputs in this case.

Note: •Use the OUT command or SET command in the Step Ladder Program block (Block Model 301) for manipulating the S1 to S4 switches.

- •An error (execution error code 19: inappropriate operation) occurs when two or more S1 to S3 contact select switches are specified at the same time. If an error occurs, the output value that was active before the error occurs is held.
- •When S4 output hold switch is set to 1 (ON) at the same time as S1 to S3, the setting of S4 is given priority.

| ITEM TYPE                       | ITEM       | Sym<br>bol      | Data Description                                                                                                    | Data Range       | Default       | COLD<br>start<br>initializ<br>ation | R/W-ena<br>-: R/W-d<br>Note:<br>r and r/v<br>validate<br>status b<br>Monitor<br>(O): Ope | , W: Writh bled, isabled v: Read a action o y CX-Pro, (S): Initeration d | and read/<br>r monito<br>ocess Too<br>ial setting<br>ata<br>Accordi<br>ng to<br>Sequen | r run<br>ol or<br>g data, | Data<br>Length<br>(bytes) |
|---------------------------------|------------|-----------------|----------------------------------------------------------------------------------------------------|------------------|---------------|-------------------------------------|------------------------------------------------------------------------------------------|--------------------------------------------------------------------------|----------------------------------------------------------------------------------------|---------------------------|---------------------------|
| Contact input                   | 000        |                 | Stop block operation command (0: Cancel stop, 1: Stop)                                                                                | 0, 1             | 0             | Yes                                 | _                                                                                        | _                                                                        | R/W                                                                                    | S/R                       | 1                         |
| Parameter                       | 001        |                 | Comment                                                                                                    | 23<br>characters | Block<br>name | <u> </u>                            | R/W(S)                                                                                   | -                                                                        | -                                                                                      | _                         | 24                        |
|                                 | 002        |                 | Block Model: 3-output Selector                                                                                                    | 164              | 164           |                                     | R/W(S)                                                                                   | _                                                                        | _                                                                                      | _                         | 2                         |
| Special                         | 003        |                 | Execution error display 0: Normal, Other: Error (See Appendix "Execution Error Code List")                                            |                  | 0000          | Yes                                 | r                                                                                        | _                                                                        | _                                                                                      | S                         | 2                         |
|                                 | 004        |                 | Operation cycle (s) 0: Common, 1: 0.1, 2: 0.2, 3: 0.5, 4: 1, 5: 2, 6: 0.01 *1, 7: 0.02 *1, 8: 0.05 *1 *1: Not supported by the LCB05D |                  | 0             | _                                   | R/W(S)                                                                                   | _                                                                        | _                                                                                      | _                         | 2                         |
|                                 | 005        | SCA<br>N_N<br>O | Execution order                                                                                                    | 1 to 2000        | 2000          |                                     | R/W(S)                                                                                   | _                                                                        | _                                                                                      | _                         | 2                         |
| Analog input wiring information | 011        |                 | X1 source designation<br>BBB: Block address, III: ITEM No.                                                                            | BBB or III       | 000000        | _                                   | R/W(S)                                                                                   | _                                                                        | _                                                                                      | _                         | 4                         |
|                                 | 012        |                 | X2 source designation<br>BBB: Block address, III: ITEM No.                                                                            | BBB or III       | 000000        | -                                   | R/W(S)                                                                                   | -                                                                        | -                                                                                      | _                         | 4                         |
|                                 | 013        |                 | X3 source designation<br>BBB: Block address, III: ITEM No.                                                                            | BBB or III       | 000000        | _                                   | R/W(S)                                                                                   | _                                                                        | _                                                                                      | _                         | 4                         |
| Analog input                    |            | X1              | X1 input                                                                                                    | ±320.00%         | 0.00          | Yes                                 | r                                                                                        | _                                                                        | -                                                                                      | S                         | 2                         |
|                                 | 015        | X2              | X2 input                                                                                                    | ±320.00%         | 0.00          | Yes                                 | r                                                                                        |                                                                          |                                                                                        | S                         | 2                         |
|                                 | 016        | Х3              | X3 input                                                                                                    | ±320.00%         | 0.00          | Yes                                 | r                                                                                        | <u> </u>                                                                 |                                                                                        | S                         | 2                         |
| Analog                          | 021        | Y1              | Output                                                                                                    | ±320.00%         | 0.00          | Yes                                 | R/W(O)                                                                                   |                                                                          | -                                                                                      | S                         | 2                         |
| -                               | 022        | Y2              | Output                                                                                                    | ±320.00%         | 0.00          | Yes                                 | R/W(O)                                                                                   |                                                                          | -                                                                                      | S                         | 2                         |
|                                 | 023        | Y3              | Output                                                                                                    | ±320.00%         | 0.00          | Yes                                 | R/W(O)                                                                                   | -                                                                        | -                                                                                      | S                         | 2                         |
|                                 | 024        | Y4              | Output                                                                                                    | ±320.00%         | 0.00          | Yes                                 | R/W(O)                                                                                   | -                                                                        | -                                                                                      | S                         | 2                         |
|                                 | 025        | Y5              | Output                                                                                                    | ±320.00%         | 0.00          | Yes                                 | R/W(O)                                                                                   | <b>-</b>                                                                 | <u> </u>                                                                               | S                         | 2                         |
|                                 | 026        | Y6              | Output                                                                                                    | ±320.00%         | 0.00          | Yes                                 | R/W(O)                                                                                   | -                                                                        | -                                                                                      | S                         | 2                         |
|                                 | 027        | Y7              | Output                                                                                                    | ±320.00%         | 0.00          | Yes                                 | R/W(O)                                                                                   |                                                                          |                                                                                        | S                         | 2                         |
|                                 | 028        | Y8              | Output                                                                                                    | ±320.00%         | 0.00          | Yes                                 | R/W(O)                                                                                   | <u> </u>                                                                 |                                                                                        | S                         | 2                         |
|                                 | 029        | Y9              | Output                                                                                                    | ±320.00%         | 0.00          | Yes                                 | R/W(O)                                                                                   | <u> </u>                                                                 | -                                                                                      | S                         | 2                         |
| Contact input                   |            | S1              | S1 select switch                                                                                                    | 0, 1             | 0             | Yes                                 | R/W(O)                                                                                   | <u> </u>                                                                 | R/W                                                                                    | S/R                       | 1                         |
|                                 | 032        | S2              | S2 select switch                                                                                                    | 0, 1             | 0             | Yes                                 | R/W(O)                                                                                   | _                                                                        | R/W                                                                                    | S/R                       | 1                         |
|                                 | 033<br>034 | S3<br>S4        | S3 select switch                                                                                                    | 0, 1<br>0. 1     | 0             | Yes<br>Yes                          | R/W(O)                                                                                   | Ε                                                                        | R/W<br>R/W                                                                             | S/R                       | 1                         |
|                                 | U34        | <b>3</b> 4      | Output hold switch – Output is held when set to ON.                                                                                   | υ, Ι             | U             | r es                                | R/W(O)                                                                                   |                                                                          | P4/ VV                                                                                 | S/R                       | ı                         |

# List of tag ITEMs on SCADA software

| ITEM | Data Name                    | CSV Tags in<br>SCADA Software<br>Tag ITEM (fixed) |
|------|------------------------------|---------------------------------------------------|
| 000  | Stop block operation command | MT_ST                                             |
| 003  | Execution error display      | ERR                                               |
| 014  | X1 input                     | X1                                                |
| 015  | X2 input                     | X2                                                |
| 016  | X3 input                     | X3                                                |
| 021  | Y1 output                    | Y1                                                |
| 022  | Y2 output                    | Y2                                                |
| 023  | Y3 output                    | Y3                                                |
| 024  | Y4 output                    | Y4                                                |
| 025  | Y5 output                    | Y5                                                |
| 026  | Y6 output                    | Y6                                                |
| 027  | Y7 output                    | Y7                                                |
| 028  | Y8 output                    | Y8                                                |
| 029  | Y9 output                    | Y9                                                |
| 031  | S1 select switch             | S1                                                |
| 032  | S2 select switch             | S2                                                |
| 033  | S3 select switch             | S3                                                |
| 034  | Output hold switch           | S4                                                |

| Block Model | ock Model Block Name |            |  |  |
|-------------|----------------------|------------|--|--|
| <165>       | Constant Selector    | 001 to 500 |  |  |

This function block selects eight preset constants (fixed values) by the contact signal, and outputs the selected constant as an analog signal.

This function block differs from the Input Selector block (Block Model 162) in that the constants are selected from fixed values and not from analog values that change.

### **Function block applications**

Switching of multiple parameters (e.g. Set Point values)

## **Block diagram**

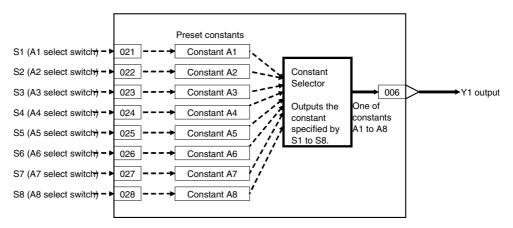

The analog signal is selected by the select switch changing to 1 (ON). When multiple select switches are 1 (ON), the switch having the smallest number among S1 to S8 is valid.

| Note                                                                                                    |               |       |            |                                                                                                    |            |         |                    |                                                                                                    |          |     |                           |    |
|----------------------------------------------------------------------------------------------------|---------------|-------|------------|----------------------------------------------------------------------------------------------------|------------|---------|--------------------|----------------------------------------------------------------------------------------------------|----------|-----|---------------------------|----|
| Parameter   O01                                                                                                    | ITEM TYPE     | ITEM  | Symb<br>ol | Data Description                                                                                                    | Data Range | Default | start<br>initializ | R: Read, W: Write, R/W: R/W-enabled, -: R/W-disabled Note: r and r/w: Read and read/write for validate action or monitor run status by CX-Process Tool or Monitor, (S): Initial setting data, (O): Operation data Accordi   Accordi   Accordi ng to   ng to   Sequen CX-Pro   TEM   Sequen Cess   Setting   Setting   Control   HMI I/F |          |     | Data<br>Length<br>(bytes) |    |
| Parameter                                                                                                    | Contact input | 000   |            |                                                                                                    | 0, 1       | 0       | Yes                | -                                                                                                    | -        | -   | S/R                       | 1  |
| Special   003   Execution error display   0: Normal, Other: Error   Separate   004   Common, 1: 0.1, 2: 0.2, 3: 0.5, 4: 1, 5: 2, 6: 0.01 *1, 7: 0.02 *1, 8: 0.05 *1 *1 *1 *1 *1 *1 *1 *1 *1 *1 *1 *1 *1                                                                                                    | Parameter     | 001   |            |                                                                                                    |            |         | _                  | R/W(S)                                                                                                    | -        | _   | _                         | 24 |
| Discrimination   Discrimination   Disc |               | 002   |            | Block Model: Constant Selector                                                                                             | 165        | 165     | _                  | R/W(S)                                                                                                    | _        | _   | _                         | 2  |
| 0: Common, 1: 0.1, 2: 0.2, 3: 0.5, 4: 1, 5: 2, 6: 0.01 *1, 7: 0.02 *1, 8: 0.05 *1 *1 *1: Not supported by the LCB05D                                                                                                    | Special       | 003   |            | 0: Normal, Other: Error<br>(See Appendix "Execution Error                                                                  |            | 0000    | Yes                | r                                                                                                    | _        | _   | S                         | 2  |
| NO                                                                                                    | Parameter     | 004   |            | 0: Common, 1: 0.1, 2: 0.2, 3: 0.5, 4:<br>1, 5: 2, 6: 0.01 *1, 7: 0.02 *1, 8: 0.05<br>*1<br>*1: Not supported by the LCB05D |            | 0       | _                  | R/W(S)                                                                                                    | _        | _   | _                         | 2  |
| Output         0         Contact input         A1         A1 constant         ±320.00%         0.00         -         R/W(O)         W         -         S/R         2           012         A2         A2 constant         ±320.00%         0.00         -         R/W(O)         W         -         S/R         2           013         A3         A3 constant         ±320.00%         0.00         -         R/W(O)         W         -         S/R         2           014         A4         A4 constant         ±320.00%         0.00         -         R/W(O)         W         -         S/R         2           015         A5         A5 constant         ±320.00%         0.00         -         R/W(O)         W         -         S/R         2           016         A6         A6 constant         ±320.00%         0.00         -         R/W(O)         W         -         S/R         2           017         A7         A7 constant         ±320.00%         0.00         -         R/W(O)         W         -         S/R         2           Contact input         021         S1         A1 select switch - Selected by "1"         0, 1         0 <td< td=""><td></td><td>005</td><td></td><td>Execution order</td><td>1 to 2000</td><td>2000</td><td>-</td><td>R/W(S)</td><td>-</td><td>-</td><td>_</td><td>2</td></td<>                                                                                                    |               | 005   |            | Execution order                                                                                                    | 1 to 2000  | 2000    | -                  | R/W(S)                                                                                                    | -        | -   | _                         | 2  |
| 012                                                                                                    |               | 006   | <u>Y</u> 1 | Output                                                                                                    | ±320.00%   | 0.00    | Yes                | r/w                                                                                                    | _        | _   | S                         | 2  |
| 013   A3   A3   Constant   E320.00%   0.00   -   R/W(O)   W   -   S/R   2                                                                                                    | Parameter     | 011   |            | A1 constant                                                                                                    | ±320.00%   | 0.00    | -                  |                                                                                                    | W        | -   |                           |    |
| 014                                                                                                    |               |       |            |                                                                                                    |            |         | _                  |                                                                                                    | 1        | _   |                           |    |
| 015                                                                                                    |               |       |            |                                                                                                    |            |         | _                  |                                                                                                    |          | _   |                           |    |
| 016                                                                                                    |               |       |            |                                                                                                    |            |         |                    | ( - /                                                                                                    | 1        | _   |                           |    |
| 017                                                                                                    |               |       |            |                                                                                                    |            |         | <u></u>            | ( - /                                                                                                    | 1        |     |                           |    |
| 018                                                                                                    |               |       |            |                                                                                                    |            |         | -                  | ( - /                                                                                                    |          | _   |                           |    |
| Contact input 021 S1 A1 select switch — Selected by "1" 0, 1 0 Yes R/W(O) — R/W S/R 1 022 S2 A2 select switch — Selected by "1" 0, 1 0 Yes R/W(O) — R/W S/R 1 023 S3 A3 select switch — Selected by "1" 0, 1 0 Yes R/W(O) — R/W S/R 1 024 S4 A4 select switch — Selected by "1" 0, 1 0 Yes R/W(O) — R/W S/R 1 025 S5 A5 select switch — Selected by "1" 0, 1 0 Yes R/W(O) — R/W S/R 1 026 S6 A6 select switch — Selected by "1" 0, 1 0 Yes R/W(O) — R/W S/R 1 027 S7 A7 select switch — Selected by "1" 0, 1 0 Yes R/W(O) — R/W S/R 1                                                                                                    |               | • • • |            |                                                                                                    |            |         |                    | ( - /                                                                                                    | 1        |     |                           |    |
| 022         S2         A2 select switch – Selected by "1"   0, 1         0         Yes         R/W(0) –         R/W   S/R   1           023         S3         A3 select switch – Selected by "1"   0, 1         0         Yes         R/W(0) –         R/W   S/R   1           024         S4         A4 select switch – Selected by "1"   0, 1         0         Yes         R/W(0) –         R/W   S/R   1           025         S5         A5 select switch – Selected by "1"   0, 1         0         Yes         R/W(0) –         R/W   S/R   1           026         S6         A6 select switch – Selected by "1"   0, 1         0         Yes         R/W(0) –         R/W   S/R   1           027         S7         A7 select switch – Selected by "1"   0, 1         0         Yes         R/W(0) –         R/W   S/R   1                                                                                                    |               |       |            |                                                                                                    |            |         | -                  |                                                                                                    | W        |     |                           |    |
| 023         S3         A3 select switch – Selected by "1"         0, 1         0         Yes         R/W(O) –         R/W         S/R         1           024         S4         A4 select switch – Selected by "1"         0, 1         0         Yes         R/W(O) –         R/W         S/R         1           025         S5         A5 select switch – Selected by "1"         0, 1         0         Yes         R/W(O) –         R/W         S/R         1           026         S6         A6 select switch – Selected by "1"         0, 1         0         Yes         R/W(O) –         R/W         S/R         1           027         S7         A7 select switch – Selected by "1"         0, 1         0         Yes         R/W(O) –         R/W         S/R         1                                                                                                    |               |       |            |                                                                                                    |            | -       |                    |                                                                                                    | <u> </u> |     |                           |    |
| 024         S4         A4 select switch – Selected by "1" 0, 1         0         Yes         R/W(0) –         R/W S/R 1           025         S5         A5 select switch – Selected by "1" 0, 1         0         Yes         R/W(0) –         R/W S/R 1           026         S6         A6 select switch – Selected by "1" 0, 1         0         Yes         R/W(0) –         R/W S/R 1           027         S7         A7 select switch – Selected by "1" 0, 1         0         Yes         R/W(0) –         R/W S/R 1                                                                                                    |               |       |            | ,                                                                                                    |            |         |                    |                                                                                                    | <u> </u> |     |                           | 1  |
| 025         S5         A5 select switch – Selected by "1" 0, 1         0         Yes         R/W(0) –         R/W S/R 1           026         S6         A6 select switch – Selected by "1" 0, 1         0         Yes         R/W(0) –         R/W S/R 1           027         S7         A7 select switch – Selected by "1" 0, 1         0         Yes         R/W(0) –         R/W S/R 1                                                                                                    |               |       |            |                                                                                                    |            |         |                    |                                                                                                    | _        |     |                           | 1  |
| 026 S6 A6 select switch – Selected by "1" 0, 1 0 Yes R/W(O) – R/W S/R 1 027 S7 A7 select switch – Selected by "1" 0, 1 0 Yes R/W(O) – R/W S/R 1                                                                                                    |               |       |            |                                                                                                    | - /        | _       |                    |                                                                                                    | <u> </u> |     |                           | 1  |
| 027 S7 A7 select switch – Selected by "1" 0, 1 0 Yes R/W(O) – R/W S/R 1                                                                                                    |               |       |            |                                                                                                    | - /        | _       |                    |                                                                                                    | F        |     |                           | 1  |
|                                                                                                    |               |       |            |                                                                                                    | - /        | _       |                    |                                                                                                    |          |     |                           | 1  |
|                                                                                                    |               | 027   |            | A8 select switch – Selected by "1"                                                                                         | 0, 1       | 0       | Yes                | R/W(0)                                                                                                    | F        | R/W | S/R                       | 1  |

Note: Inputs are selected by A1 to A8 select switches changing to 1 (ON) and not when operation is started. When multiple select switches are 1 (ON), the select switch for the ITEM having the smallest ITEM number is valid.

# List of tag ITEMs on SCADA software

| ITEM | Data Name                    | CSV Tags in<br>SCADA Software<br>Tag ITEM (fixed) |
|------|------------------------------|---------------------------------------------------|
| 000  | Stop block operation command | MT_ST                                             |
| 003  | Execution error display      | ERR                                               |
| 006  | Output                       | Y1                                                |
| 011  | A1 constant                  | A1                                                |
| 012  | A2 constant                  | A2                                                |
| 013  | A3 constant                  | A3                                                |
| 014  | A4 constant                  | A4                                                |
| 015  | A5 constant                  | A5                                                |
| 016  | A6 constant                  | A6                                                |
| 017  | A7 constant                  | A7                                                |
| 018  | A8 constant                  | A8                                                |
| 021  | A1 select switch             | S1                                                |
| 022  | A2 select switch             | S2                                                |
| 023  | A3 select switch             | S3                                                |
| 024  | A4 select switch             | S4                                                |
| 025  | A5 select switch             | S5                                                |
| 026  | A6 select switch             | S6                                                |
| 027  | A7 select switch             | S7                                                |
| 028  | A8 select switch             | S8                                                |

| Block Model | Block Name         | Block Address |
|-------------|--------------------|---------------|
| <166>       | Constant Generator | 001 to 500    |

This function block outputs eight preset constants (fixed values) in batch manner as analog signals.

All A1 to A8 constants are output to Y1 to Y8 analog outputs at all times.

# **Function block applications**

Use of certain fixed values as input values (e.g. to make one of the values in an addition operation a fixed value)

# **Block diagram**

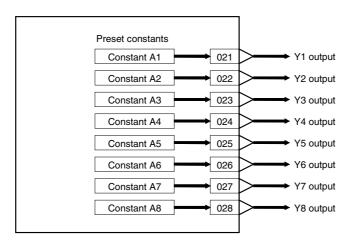

| ITEM TYPE     | ITEM Sym   |                 | Data Description                                                                                                    | Data Range        | Default     | COLD<br>start<br>initializ<br>ation | R/W-ena -: R/W-d Note: r and r/v validate status b Monitor (O): Ope Accordi ng to | , W: Writ<br>ibled,<br>isabled<br>v: Read a<br>action o<br>y CX-Pro<br>, (S): Init<br>eration d | and read/<br>r monito<br>ocess Too<br>ial settin | r run<br>ol or<br>g data, | Data<br>Length<br>(bytes) |
|---------------|------------|-----------------|----------------------------------------------------------------------------------------------------|-------------------|-------------|-------------------------------------|-----------------------------------------------------------------------------------|-------------------------------------------------------------------------------------------------|--------------------------------------------------|---------------------------|---------------------------|
|               |            |                 |                                                                                                    |                   |             |                                     |                                                                                   |                                                                                                 | Block                                            |                           |                           |
| Contact input | 000        |                 | Stop block operation command (0: Cancel stop, 1: Stop)                                                                                               | 0, 1              | 0           | Yes                                 | _                                                                                 | _                                                                                               |                                                  | S/R                       | 1                         |
| Parameter     | 001        |                 | Comment                                                                                                    | 23                | Block       | -                                   | R/W(S)                                                                            | _                                                                                               | -                                                | _                         | 24                        |
|               | 002        |                 | Block Model: Constant                                                                                                    | characters<br>166 | name<br>166 | L                                   | R/W(S)                                                                            |                                                                                                 |                                                  |                           | 2                         |
|               | 002        |                 | Generator                                                                                                    | 100               | 100         |                                     | 10,00(0)                                                                          |                                                                                                 |                                                  |                           | _                         |
| Special       | 003        |                 | Execution error display 0: Normal, Other: Error (See Appendix "Execution Error Code List.")                                                          |                   | 0000        | Yes                                 | r                                                                                 | _                                                                                               |                                                  | S                         | 2                         |
| Parameter     | 004        |                 | Operation cycle (s)<br>0: Common, 1: 0.1, 2: 0.2,<br>3: 0.5, 4: 1, 5: 2, 6: 0.01 *1,<br>7: 0.02 *1, 8: 0.05 *1<br>*1: Not supported by the<br>LCB05D | 0 to 8            | 0           | -                                   | R/W(S)                                                                            | _                                                                                               | _                                                | _                         | 2                         |
|               | 005        | SCA<br>N_N<br>O | Execution order                                                                                                    | 1 to 2000         | 2000        | =                                   | R/W(S)                                                                            | _                                                                                               | _                                                | _                         | 2                         |
| Parameter     | 011        | A1              | A1 constant                                                                                                    | ±320.00%          | 0.00        | _                                   | R/W(O)                                                                            | W                                                                                               | _                                                | S/R                       | 2                         |
|               | 012        | A2              | A2 constant                                                                                                    | ±320.00%          | 0.00        | _                                   |                                                                                   | W                                                                                               | _                                                | S/R                       | 2                         |
|               | 013        | A3              | A3 constant                                                                                                    | ±320.00%          | 0.00        | -                                   | R/W(0)                                                                            | W                                                                                               | _                                                | S/R                       | 2                         |
|               | 014        | A4              | A4 constant                                                                                                    | ±320.00%          | 0.00        |                                     | R/W(O)                                                                            | W                                                                                               |                                                  | S/R                       | 2                         |
|               | 015        | A5              | A5 constant                                                                                                    | ±320.00%          | 0.00        | -                                   | R/W(O)                                                                            | W                                                                                               | -                                                | S/R                       | 2                         |
|               | 016        | A6              | A6 constant                                                                                                    | ±320.00%          | 0.00        | _                                   | R/W(0)                                                                            | W                                                                                               |                                                  | S/R                       | 2                         |
|               | 017        | A7              | A7 constant                                                                                                    | ±320.00%          | 0.00        | -                                   | (-/                                                                               | W                                                                                               | -                                                | S/R                       | 2                         |
|               | 018        | A8              | A8 constant                                                                                                    | ±320.00%          | 0.00        | <u> </u>                            | ( - /                                                                             | W                                                                                               |                                                  | S/R                       | 2                         |
| Analog        | 021        | Y1              | Output                                                                                                    | ±320.00%          | 0.00        | Yes                                 | r/w                                                                               | -                                                                                               | -                                                | _                         | 2                         |
| output        | 022        | Y2              | Output                                                                                                    | ±320.00%          | 0.00        | Yes                                 | r/w                                                                               |                                                                                                 |                                                  |                           | 2                         |
|               | 023        | Y3              | Output                                                                                                    | ±320.00%          | 0.00        | Yes                                 | r/w                                                                               | <u> </u>                                                                                        |                                                  |                           | 2                         |
|               | 024        | Y4              | Output                                                                                                    | ±320.00%          | 0.00        | Yes                                 | r/w                                                                               | -                                                                                               |                                                  |                           | 2                         |
|               | 025        | Y5              | Output                                                                                                    | ±320.00%          | 0.00        | Yes                                 | r/w                                                                               |                                                                                                 |                                                  |                           | 2                         |
|               | 026        | Y6              | Output                                                                                                    | ±320.00%          | 0.00        | Yes                                 | r/w                                                                               | <u> </u>                                                                                        |                                                  | <u> </u>                  | 2                         |
|               | 027<br>028 | Y7<br>Y8        | Output                                                                                                    | ±320.00%          | 0.00        | Yes                                 | r/w                                                                               | F                                                                                               | F                                                | F                         | 2                         |
|               | ∪∠ŏ        | ۲۵              | Output                                                                                                    | ±320.00%          | 0.00        | Yes                                 | r/w                                                                               |                                                                                                 |                                                  |                           | _                         |

# List of tag ITEMs on SCADA software

| ITEM | Data Name                    | CSV Tags in<br>SCADA Software<br>Tag ITEM (fixed) |
|------|------------------------------|---------------------------------------------------|
| 000  | Stop block operation command | MT_ST                                             |
| 003  | Execution error display      | ERR                                               |
| 011  | A1 constant                  | A1                                                |
| 012  | A2 constant                  | A2                                                |
| 013  | A3 constant                  | A3                                                |
| 014  | A4 constant                  | A4                                                |
| 015  | A5 constant                  | A5                                                |
| 016  | A6 constant                  | A6                                                |
| 017  | A7 constant                  | A7                                                |
| 018  | A8 constant                  | A8                                                |

| Block Model | Block Name    | Block Address |
|-------------|---------------|---------------|
| <167>       | Ramped Switch | 001 to 500    |

The function block creates a ramped switch that switches between two analog inputs, X1 and X2, or constants.

When the status of the Input Switch Command, S1, is changed, output Y1 is changed at a constant rate to equal the value of analog input X1 or analog input X2 at the end of the specified time.

Ramped Switch blocks can be used when it is necessary to change a process value gradually over a set period of time.

Note: Internal values resulting from calculations from just prior to power interruptions or stopping operation are cleared for cold starts. They are maintained for hot starts.

### **Function block applications**

Changing a process value over time for opening/closing valves, ramping temperature increases for heat processing, etc.

### **Block diagram**

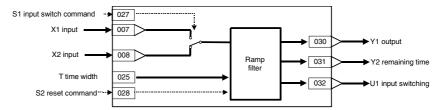

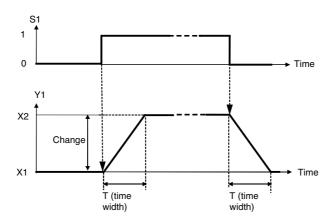

When Input Switch Command S1 changes to 1 (ON), the value of Y1 changes from X1 to X2 over time width T. When Input Switch Command S1 changes to 0 (OFF), the value of Y1 changes from X2 to X1 over time width T. When time width T has lapsed, the value of the selected input is output.

The ramp filter is operating only while input switching U1 is ON.

(The above figure explains the relationship when X2>X1. The relationship when X2<X1 is also possible.)

- Note 1: When Reset Command S2 is set to 1 (ON), the value of Y1 will be reset to X2 if Input Switch Command S1 is set to 1 (ON), and to X2 if Input Switch Command S1 is set to 0 (OFF).
- Note 2: If the Input Switch Command is changed while Output Y1 is changing, the value being output will change to X1 or X2 over time width T.
- Note 3: If you have changed the time unit (Item 026) while Output Y1 is changing, change Reset Command S2 from 1 (ON) to 0 (OFF).

If the X2 input is changed when the S1 Input Switch Command is ON (Y1 = X2  $\leftarrow$  X1) during input switching (i.e., while the ramp filter is operating), the slope will be automatically calculated within the remaining portion of the set T (time width) and Y1 will be output at the slope required to reach the new value of X2, i.e., X2'. Similarly, if the X1 input is changed when the S1 Input Switch Command is OFF (Y1 = X1  $\leftarrow$  X2) during input switching (i.e., while the ramp filter is operating), the slope will be automatically calculated within the remaining portion of the set T (time width) and Y1 will be output at the slope required to reach the new value of X1, i.e., X1'.

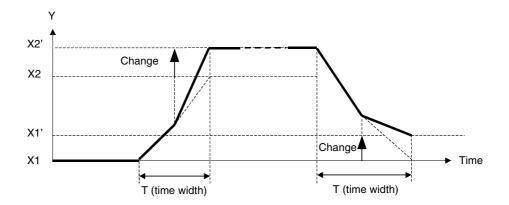

| ITEM TYPE                           | ITEM | Symb<br>ol  | Data Description                                                                                                    | Data Range       | Default       | ation    | validate<br>status b<br>Monitor<br>(O): Ope | ol or<br>g data,         | Data<br>Length<br>(bytes)                              |                             |    |
|-------------------------------------|------|-------------|----------------------------------------------------------------------------------------------------|------------------|---------------|----------|---------------------------------------------|--------------------------|--------------------------------------------------------|-----------------------------|----|
|                                     |      |             |                                                                                                    |                  |               |          | ng to                                       | ng to<br>ITEM<br>Setting | Accordi<br>ng to<br>Sequen<br>tial<br>Control<br>Block | Accordi<br>ng to<br>HMI I/F |    |
| Contact input                       | 000  |             | Stop block operation command (0: Cancel stop, 1: Stop)                                                                                                    | 0, 1             | 0             | Yes      | _                                           | -                        | _                                                      | S/R                         | 1  |
| Parameter                           | 001  |             | Comment                                                                                                    | 23 characters    | Block<br>name | _        | R/W(S)                                      |                          | _                                                      | _                           | 24 |
|                                     | 002  |             | Block Model: Ramped Switch                                                                                                    | 167              | 167           | -        | R/W(S)                                      | -                        | -                                                      | -                           | 2  |
| Special                             | 003  |             | Execution error display 0: Normal, Other: Error (See Appendix "Execution Error Code List.")                                                                   |                  | 0000          | Yes      | r                                           | _                        | _                                                      | S                           | 2  |
| Parameter                           | 004  |             | Operation cycle (sec) 1: 0.1, 2: 0.2, 3: 0.5, 4: 1, 6: 0.01 *1, 7: 0.02 *1, 8: 0.05 *1 *1: Not supported by the LCB05D                                        | 1 to 4<br>5 to 8 | 0             |          | R/W(S)                                      | _                        | _                                                      | _                           | 2  |
|                                     | 005  | SCAN<br>_NO | Execution order                                                                                                    | 1 to 2000        | 2000          | _        | R/W(S)                                      | _                        | _                                                      | _                           | 2  |
| Analog input connection information | 007  |             | X1 source destination<br>BBB: Block address, III: ITEM No.<br>Note: If 000000 is set, the value of<br>ITEM 015 is used as a constant for<br>X1 (fixed value). | BBB or III       | 000000        | _        | R/W(S)                                      | _                        | _                                                      | _                           | 4  |
|                                     | 800  |             | X2 source destination<br>BBB: Block address, III: ITEM No.<br>Note: If 000000 is set, the value of<br>ITEM 016 is used as a constant for<br>X2 (fixed value). | BBB or III       | 000000        | _        | R/W(S)                                      | -                        | _                                                      | -                           | 4  |
| Analog input                        | 015  | X1          | Input                                                                                                    | ±320.00%         | 0.00          | Yes      | r                                           | -                        | _                                                      | S                           | 2  |
|                                     | 016  | X2          | Input                                                                                                    | ±320.00%         | 0.00          | Yes      | r                                           |                          | _                                                      | S                           | 2  |
| Parameter                           | 025  | Т           | Time width (0: No delay)                                                                                                    | 0 to 3200.0      | 0.0           | <b>-</b> | R/W(O)                                      |                          | -                                                      | S/R                         | 2  |
|                                     | 026  | TU          | Time unit (0: sec, 1: min, 2: hr)                                                                                                    | 0 to 2           | 0             | _        | (-/                                         | W                        | -                                                      | S/R                         | 1  |
| Contact input                       | 027  | S1          | Input Switch Command (1: Y1= X2 to X1, 0: Y1= X1 to X2)                                                                                                    |                  | 0             | Yes      | R/W(O)                                      |                          | R/W                                                    | S/R                         | 1  |
|                                     | 028  | S2          | Reset Command When set to 1, if S1 (ITEM 027) =0 Y1 is reset to X1. If S1(ITEM 027) =1, Y1 is reset to X2.                                                    | 0, 1             | 0             | Yes      | R/W(O)                                      |                          | R/W                                                    | S/R                         | 1  |
| Analog output                       | 030  | Y1          | Output                                                                                                    | ±320.00%         | 0.00          | Yes      | R/W                                         |                          | _                                                      | S                           | 2  |
|                                     | 031  | Y2          | Remaining Time (Time set to 0)                                                                                                    | 0 to 3200.0      | 0.0           | Yes      | r                                           | W                        |                                                        | S                           | 2  |
| Contact output                      | 032  | U1          | Input switching (ramp filter operating: 1)                                                                                                    | 0, 1             | 0             | Yes      | _                                           |                          | R                                                      | S                           | 1  |

# List of tag ITEMS on SCADA software

| Data Namo                    | CSV Tags in SCADA Software                                                                                                 |  |  |  |  |  |
|------------------------------|----------------------------------------------------------------------------------------------------|--|--|--|--|--|
| Data Name                    | Tag ITEM (fixed)                                                                                                    |  |  |  |  |  |
| Stop block operation command | MT_ST                                                                                                    |  |  |  |  |  |
| Execution error display      | ERR                                                                                                    |  |  |  |  |  |
| X1 input                     | X1                                                                                                    |  |  |  |  |  |
| X2 input                     | X2                                                                                                    |  |  |  |  |  |
| Time width                   | T                                                                                                    |  |  |  |  |  |
| Time unit                    | TU                                                                                                    |  |  |  |  |  |
| Input switch command         | S1                                                                                                    |  |  |  |  |  |
| Reset command                | S2                                                                                                    |  |  |  |  |  |
| Y1 output                    | Y1                                                                                                    |  |  |  |  |  |
| Remaining time               | Y2                                                                                                    |  |  |  |  |  |
| Input switching              | U1                                                                                                    |  |  |  |  |  |
|                              | Execution error display X1 input X2 input Time width Time unit Input switch command Reset command Y1 output Remaining time |  |  |  |  |  |

<sup>\*1:</sup> Supported by LCB05D,LCB01/05 Ver.1.12 later.

| Block Model | Block Model Block Name |            |  |  |  |
|-------------|------------------------|------------|--|--|--|
| <168>       | Bank Selector          | 001 to 500 |  |  |  |

Only the LCB01/05 Ver.1.5 or later and LCB03 can support this function block.

Up to 8 sets of parameters (banks 0 to 7) can be recorded with different settings for the local SP and PID parameters (P, I, D, MH, and ML). The bank number can be switched to match the operating conditions, so that the existing local SP and/or PID parameter values in the target PID block (Basic or Advanced) are overwritten with the values that were preset in that bank.

### **Applicable PID Blocks:**

A Basic PID block (Block Model 011) or Advanced PID block (Block Model 012) can be specified in ITEM 011.

#### **Bank Selection Conditions:**

Any of the following conditions can be used.

- Selection by bit
- Selection by bank number
- •When PID parameters are selected automatically, the PID parameters (P, I, D, MH, and ML) can be switched automatically based on the zone in which an analog input value is located.
- Note 1: When a cold start is performed, the internally stored values are cleared after power is interrupted or operation of the Loop Controller is stopped. When a hot start is performed, the internally stored values are retained.
- Note 2: When PID parameters are being switched automatically and the upper limit of range 7 is exceeded, the function will switch to the range 0 PID parameters.

Auto-tuning PID Parameters for the Bank Selector Block:

Use the following procedure to auto-tune the target PID block's PID parameters and save those auto-tuning results in this function block's PID parameters.

- 1. Disable PID Parameter Auto-selection by setting ITEM 010 to 0, so that the PID parameter bank is not selected automatically by input X1.
- 2. Specify the bank number in this function block that will store the tuned PID parameters. (The bank number can be specified by bit specification or direct bank number specification.)
- 3. Perform PID parameter tuning in the target PID block.
- Turn this function block's PID block parameters copy Bit (ITEM 014) from OFF to ON to copy the target PID block's PID parameters to this function block's current bank.
- 5. Repeat steps 2 through 4 for each PID parameter bank.
- 6. When the PID parameters have been tuned for all of the required banks, return the PID parameter auto-selection setting (ITEM 010) to its original setting and verify operation.

Note: When the PID parameter auto-selection setting (ITEM 010) is set to 1 (Enabled), the PID parameter bank will be selected automatically according to input X1. If the PID block parameters copy bit (ITEM 014) or PID block AT results copy bit (ITEM 012) is being used, always disable the PID parameter auto-selection function by setting ITEM 010 to 0.

## **Function block applications**

- •Store several banks of settings and switch to the appropriate settings (SP and/or PID parameters) for the current model or application.
- •Select the appropriate SP value for standby operation (maintaining temperature) or main operation (heating).
- •When the startup characteristics of the controlled system are different from the characteristics during normal operation, the PID constants can be switched automatically to suit the different zones.
- •When the settings change with time, the PID constants can be switched in different zones. For example, this function block can be used in combination with the Segment Program blocks (Block Models 156 and 157).

## **Block diagram**

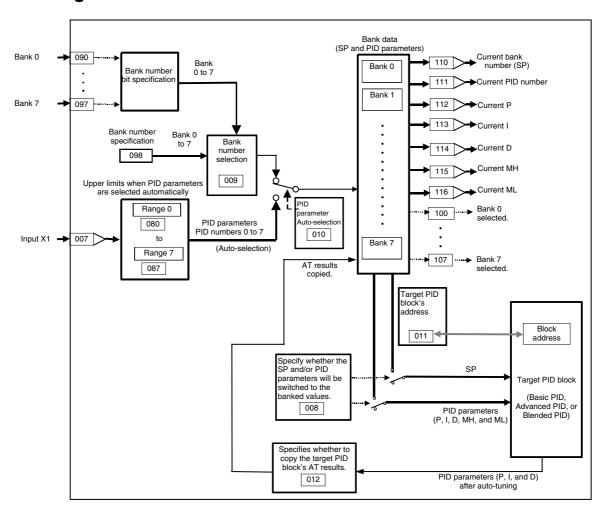

### **Differences between ITEM 110 and ITEM 111**

The output destination ITEM differs depending on the selection method for the current bank number.

- ITEM 110 (current bank number): This is the bank number selected with the bank selection method (ITEM 009) and the bank number select bits (ITEM 090 to ITEM 097) or the bank number (ITEM 098)
- ITEM 111 (current PID number): This is the bank number selected by the X1 input when the PID parameter auto-selection (ITEM 010) is set to 1 (enabled). When this setting is 0 (disabled), the number is not updated. When the PID parameter auto-selection (ITEM 010) is set to 1, the value set for ITEM 111 is used. When set to 0, the bank number of the value set for ITEM 110 is used.

### Timing of Data Writes to the Target PID Block

Bank data is written to the target PID block at the following times:

- a) When the bank number has changed (written even if each parameter hasn't changed)
- b) When the current bank's parameters (SP, P, I, D, MH, or ML) have been changed
- c) When a cold start occurs

### **Copying AT Results**

When the PID Block AT Results Copy Bit (ITEM 012) is set to 1 (Copy), the results of auto-tuning (P, I, and D parameter values) can be copied to the Bank Selector function's current bank after auto-tuning is performed on the target PID block. The results are copied when the PID Block's AT Status Flag goes from 1 to 0. When auto-tuning is being performed, the bank cannot be switched and PID parameters cannot be written.

### **Execution Errors**

### Error code 1: (Connection terminal/output terminal connection not defined)

The source designation's block address or ITEM number does not exist.

### **Error code 71: (Inappropriate parameter)**

The target PID block's block address is not registered or it is not registered to a PID block.

The upper limits are not entered in ascending order (ITEM 080 ≤ ITEM 081 ...).

| ITEM TYPE     | ITEM | Symbol      | Data description                                                                                            | Data Range       | Default       | COLD | R/W Mode<br>R: Read, \<br>R/W-enab<br>-: R/W-dis<br>Note:<br>r and r/w:<br>validate a<br>status by<br>operation<br>Accordin | or<br>data, (O):         | Data<br>Length<br>(bytes) |       |    |
|---------------|------|-------------|----------------------------------------------------------------------------------------------------|------------------|---------------|------|----------------------------------------------------------------------------------------------------|--------------------------|---------------------------|-------|----|
|               |      |             |                                                                                                    |                  |               |      | g to<br>CX-Proce                                                                                                    | ng to<br>ITEM<br>Setting |                           | ng to |    |
| Contact input | 000  | MT_ST       | Stop block<br>operation command<br>(0: Cancel stop, 1:<br>Stop)                                             | 0, 1             | 0             | Yes  | _                                                                                                    | _                        | _                         | S/R   | 1  |
| Parameter     | 001  | COMM<br>ENT |                                                                                                    | 23<br>characters | Block<br>name | _    | R/W(S)                                                                                                    | _                        | _                         | _     | 24 |
|               | 002  | MODEL       | Block Model: Bank<br>Selector                                                                               | 168              | 168           | -    | R/W(S)                                                                                                    | _                        | -                         | _     | 2  |
| Special       | 003  | ERR         | Execution error<br>display<br>0: Normal<br>Other: Error<br>(See Appendix<br>"Execution Error<br>Code List.) |                  | 0000          | Yes  | r                                                                                                    | _                        | _                         | S     | 2  |
| Parameter     | 004  | MEX         | Operation cycle (s) 0: Common, 1: 0.1, 2: 0.2, 3: 0.5, 4: 1, 5: 2, 6: 0.01, 7: 0.02, 8: 0.05                | 0 to 8           | 0             | _    | R/W(S)                                                                                                    | -                        | _                         | _     | 2  |
|               | 005  | SCAN_<br>NO | Execution order                                                                                             | 1 to 2000        | 2000          | -    | R/W(S)                                                                                                    | _                        | _                         | _     | 2  |

# **Input Settings**

| P 0.1 C C 11                              |      | _      |                                                                                                    |                       |         |                                     |                     |                                                                                             |                                                   |                                                       |                           |
|-------------------------------------------|------|--------|----------------------------------------------------------------------------------------------------|-----------------------|---------|-------------------------------------|---------------------|---------------------------------------------------------------------------------------------|---------------------------------------------------|-------------------------------------------------------|---------------------------|
| ITEM TYPE                                 | ITEM | Symbol | II )ata description                                                                                                    | Data<br>Range         | Default | COLD<br>start<br>initializati<br>on | CX-Proce<br>ss Tool | V: Write, led, abled  Read an ction or recess Toring data, according to ITEM  Setting block | d read/wr<br>nonitor ru<br>ol or Moni<br>(O): Ope | in status<br>itor, (S):<br>ration<br>Accordi<br>ng to | Data<br>Length<br>(bytes) |
| Analog input<br>connection<br>information | 006  | X1_AD  | X1 source designation Analog input source designation when using PID parameter auto-selection BBB: Block address III: Item number Note: When this item is set to 000000, the value set in ITEM 007 becomes the X1 input value. | BBB or III            | 000000  |                                     | R/W(S)              | -                                                                                           | _                                                 | -                                                     | 4                         |
| Analog input                              | 007  | X1     | Input value for PID<br>parameter<br>auto-selection                                                                                                    | -320.00 to<br>320.00% | 0.00    | Yes                                 | r                   |                                                                                             | _                                                 | S                                                     | 2                         |

## **Selection Items**

| ITEM TYPE                           | ITEM | Symbo<br>I   |                                                                                                    | Data<br>Range | Default | COLD<br>start<br>initializati | R/W Mode<br>R: Read, \<br>R/W-enab<br>-: R/W-dis<br>Note:<br>r and r/w:<br>validate a<br>status by<br>Monitor, (<br>Operation | un<br>or<br>data, (O): | (bytes) |       |   |
|-------------------------------------|------|--------------|----------------------------------------------------------------------------------------------------|---------------|---------|-------------------------------|----------------------------------------------------------------------------------------------------|------------------------|---------|-------|---|
|                                     |      |              |                                                                                                    |               |         |                               | Accordin<br>g to<br>CX-Proce<br>ss Tool                                                                                       | ng to<br>ITEM          |         | ng to |   |
| Analog input connection information | 800  | CHG_P<br>ARA | Parameters to change<br>0: Both SP and PID<br>parameters<br>1: SP only<br>2: PID parameters only (P,<br>I, D, MH, and ML)                                                                                                    | 0 to 2        | 0       | _                             | R/W(S)                                                                                                    | W                      | _       | _     | _ |
| Analog input                        | 009  | CHG_B<br>NK  | Bank selection method 0: Bit specification 1: Bank number specification                                                                                                    | 0, 1          | 0       | _                             | R/W(S)                                                                                                    | _                      | _       | _     |   |
| Parameter                           | 010  | SEL_PI<br>D  | PID parameter auto-selection 0: Disable 1: Enable When set to 1, the PID parameters (P, I, D, MH, and ML) are automatically selected based on the value of X1.                                                                                                    | 0, 1          | 0       | _                             | R/W(O)                                                                                                    | _                      | _       | _     | _ |
|                                     | 011  | CHG_P<br>ID  | Target PID block's address<br>0: Not specified                                                                                                    | 0 to 500      | 0       | -                             | R/W(S)                                                                                                    | W                      | _       | _     | _ |
| Contact<br>input                    | 012  | AT_<br>REF   | b. Not specified PID block AT results copy bit Turn ON to reflect (copy) the results of the PID block's auto-tuning (the tuned P, I, and D values) to the current bank. 0: Do not copy 1: Copy                                                                                            |               | 0       | _                             | R/W(S)                                                                                                    | W                      |         | _     | _ |
| Contact<br>output                   | 013  | HLD_B<br>NK  | Turn ON to temporarily disabled bank switching. When this item is set to 0, the effective bank will be the specified current bank number (ITEM 110). 0: Enable switching 1: Disable switching                                                                                             | 0, 1          | 0       | Yes                           | R/W(O)                                                                                                    | W                      | R/W     | S/R   | 1 |
|                                     | 014  |              | PID block parameters copy bit Turn from OFF to ON to upload the target PID block's PID parameters (P, I, D, MH, and ML) to the current bank. 0 → 1: Copy the target PID block's PID parameters to the current bank. This bit is automatically reset to 0 after the parameters are copied. |               | О       | Yes                           | R/W(O)                                                                                                    | W                      | R/W     | S/R   | 1 |

## **Bank Parameter Settings**

|           |            |            | <del>sungs</del>           |                                          |                 |                               |                                                                                                    |                                   |                                                      |                             |          |
|-----------|------------|------------|----------------------------|------------------------------------------|-----------------|-------------------------------|----------------------------------------------------------------------------------------------------|-----------------------------------|------------------------------------------------------|-----------------------------|----------|
| ITEM TYPE | ITEM       |            | Data<br>description        | Data Range D                             | Default         | COLD<br>start<br>initializati | R/W Mode<br>R: Read, \<br>R/W-enab<br>-: R/W-dis<br>Note:<br>r and r/w:<br>validate a<br>by CX-Pro<br>Initial sett<br>data | Length<br>(bytes)                 |                                                      |                             |          |
|           |            |            |                            |                                          |                 |                               |                                                                                                    | ng to<br>ITEM<br>Setting<br>block | Accordi<br>ng to<br>Sequenc<br>e<br>Control<br>Block | Accordi<br>ng to<br>HMI I/F |          |
| Parameter | 020        | SP0        | SP of bank 0               | -15.00 to 15.00%                         | 0.00            | -                             | R/W(0)                                                                                                    | W                                 | _                                                    | _                           | 2        |
|           | 021        | SP1        | SP of bank 1               | -15.00 to 15.00%                         | 0.00            |                               | R/W(0)                                                                                                    | W                                 | _                                                    | _                           | 2        |
|           | 022        | SP2        | SP of bank 2               | -15.00 to 15.00%                         | 0.00            |                               | R/W(0)                                                                                                    | W                                 | -                                                    | _                           | 2        |
|           | 023        | SP3        |                            | -15.00 to 15.00%                         | 0.00            |                               | R/W(O)                                                                                                    | W                                 | -                                                    | _                           | 2        |
|           | 024        | SP4        |                            | -15.00 to 15.00%                         | 0.00            |                               | R/W(O)                                                                                                    | W                                 |                                                      | _                           | 2        |
|           | 025        | SP5        |                            | -15.00 to 15.00%                         | 0.00            |                               | R/W(O)                                                                                                    | W                                 | -                                                    | _                           | 2        |
|           | 026        | SP6        |                            | -15.00 to 15.00%                         | 0.00            |                               | R/W(O)                                                                                                    | W                                 | <u> </u>                                             | <b> </b>                    | 2        |
|           | 027        | SP7        |                            | -15.00 to 15.00%                         | 0.00            |                               | R/W(0)                                                                                                    | W                                 | _                                                    |                             | 2        |
|           | 031        | P0         | P of bank 0                | 0.1 to 999.9%                            | 100.0           |                               | R/W(O)                                                                                                    | W                                 | -                                                    | _                           | 2        |
|           | 032        | 10         | I of bank 0                | 0 to 9,999 s                             | 0               |                               | R/W(O)                                                                                                    | W                                 | -                                                    | _                           | 2        |
|           | 033        | D0         | D of bank 0                | 0 to 9,999 s                             | 0               |                               | R/W(O)                                                                                                    | W                                 | -                                                    | _                           | 2        |
|           | 034        |            |                            | -320.00 to 320.00%                       |                 |                               | R/W(O)                                                                                                    | W                                 | -                                                    | _                           | 2        |
|           | 035        | ML0        |                            | -320.00 to 320.00%                       | -5.00           |                               | R/W(O)                                                                                                    | W                                 | -                                                    |                             | 2        |
|           | 036        | P1         | P of bank 1                | 0.1 to 999.9%                            | 100.0           |                               | R/W(O)                                                                                                    | W                                 | -                                                    | _                           | 2        |
|           | 037        | 11         | I of bank 1                | 0 to 9,999 s                             | 0               |                               | R/W(O)                                                                                                    | W                                 | -                                                    | _                           | 2        |
|           | 038        | D1         | D of bank 1                | 0 to 9,999 s                             | 0               |                               | R/W(O)                                                                                                    | W                                 | -                                                    |                             | 2        |
|           | 039        | MH1        |                            |                                          | 105.00          |                               | R/W(O)                                                                                                    | W                                 | -                                                    |                             | 2        |
|           | 040        | ML1        | ML of bank 1               | -320.00 to 320.00%                       | -5.00           |                               | R/W(O)                                                                                                    | W                                 | _                                                    | _                           | 2        |
|           | 041        | P2         | P of bank 2                | 0.1 to 999.9%                            | 100.0           |                               | R/W(O)                                                                                                    | W                                 | -                                                    | _                           | 2        |
|           | 042        | 12         | I of bank 2                | 0 to 9,999 s                             | 0               |                               | R/W(O)                                                                                                    | W                                 | -                                                    | _                           | 2        |
|           | 043        | D2         | D of bank 2                | 0 to 9,999 s                             | 0               |                               | R/W(O)                                                                                                    | W                                 | _                                                    | _                           | 2        |
|           | 044        | MH2        |                            | -320.00 to 320.00%                       | 105.00          |                               | R/W(O)                                                                                                    | W                                 | _                                                    | _                           | 2        |
|           | 045        | ML2        |                            | -320.00 to 320.00%                       | -5.00           |                               | R/W(O)                                                                                                    | W                                 | -                                                    | _                           | 2        |
|           | 046        | P3         | P of bank 3                | 0.1 to 999.9%                            | 100.0           |                               | R/W(O)                                                                                                    | W                                 | _                                                    | _                           | 2        |
|           | 047        | 13         | I of bank 3                | 0 to 9,999 s                             | 0               |                               | R/W(O)                                                                                                    | W                                 | _                                                    | _                           | 2        |
|           | 048        | D3         | D of bank 3                | 0 to 9,999 s                             | 0               |                               | R/W(O)                                                                                                    | W                                 | -                                                    | _                           | 2        |
| 1         | 049        | MH3        | MH of bank 3               |                                          | 105.00          |                               | R/W(O)                                                                                                    | W                                 |                                                      | F                           | 2        |
|           | 050        | ML3        | ML of bank 3               | -320.00 to 320.00%                       | -5.00           |                               | R/W(O)                                                                                                    | W                                 | <del></del>                                          |                             | 2        |
|           | 051        | P4         | P of bank 4                | 0.1 to 999.9%                            | 100.0           |                               | R/W(O)                                                                                                    | W                                 |                                                      | F                           | 2        |
|           | 052        | 14<br>D4   | l of bank 4                | 0 to 9,999 s                             | 0               |                               | R/W(O)                                                                                                    | W<br>W                            | <del></del>                                          |                             | 2<br>2   |
|           | 053        |            | D of bank 4                | 0 to 9,999 s                             | •               |                               | R/W(O)                                                                                                    |                                   |                                                      |                             |          |
|           | 054        | MH4<br>ML4 | ML of bank 4               | -320.00 to 320.00%<br>-320.00 to 320.00% | 105.00<br>-5.00 |                               | R/W(O)                                                                                                    | W<br>W                            | F                                                    |                             | 2<br>2   |
|           | 055        | P5         | P of bank 5                |                                          | -5.00<br>100.0  |                               | R/W(O)                                                                                                    | W                                 |                                                      |                             | 2        |
|           | 056<br>057 | P5<br>I5   | l of bank 5                | 0.1 to 999.9%                            | 0               |                               | R/W(O)                                                                                                    | W                                 |                                                      |                             | 2        |
|           |            |            | D . ( )                    | 0 to 9,999 s                             | 0               |                               | R/W(O)                                                                                                    | ١٨/                               |                                                      |                             | 2        |
|           | 058<br>059 | D5<br>MH5  | D of bank 5                | -320.00 to 320.00%                       | 105.00          | E                             |                                                                                                    | W                                 |                                                      |                             | 2        |
|           | 060        | MH5<br>ML5 |                            | -320.00 to 320.00%                       |                 |                               | R/W(O)                                                                                                    | W                                 |                                                      |                             | 2        |
|           | 060        |            | P of bank 6                | 0.1 to 999.9%                            | -5.00<br>100.0  |                               | R/W(O)                                                                                                    | W                                 |                                                      |                             | 2        |
|           | 062        | 16         |                            | 0.1 to 999.9%<br>0 to 9,999 s            | 0               | E                             | R/W(O)                                                                                                    | W                                 |                                                      |                             | 2        |
|           | 062        | D6         |                            | 0 to 9,999 s                             | 0               | F                             | R/W(O)                                                                                                    | W                                 | F                                                    | F                           | 2        |
| 1         | 064        |            |                            | -320.00 to 320.00%                       | •               |                               | R/W(O)                                                                                                    | W                                 | E                                                    | E                           | 2        |
| 1         | 065        |            |                            | -320.00 to 320.00%                       |                 |                               | R/W(O)                                                                                                    | W                                 | E                                                    | E                           | 2        |
|           |            |            |                            |                                          | 100.0           |                               | . ,                                                                                                    |                                   | _                                                    |                             | 2        |
| 1         | 066<br>067 | P7<br>I7   | P of bank 7<br>I of bank 7 | 0.1 to 999.9%<br>0 to 9,999 s            | 0               |                               | R/W(O)<br>R/W(O)                                                                                                    | W<br>W                            |                                                      |                             | 2        |
| 1         | 068        | D7         | D of bank 7                | 0 to 9,999 s                             | 0               |                               | R/W(O)                                                                                                    | W                                 | E                                                    | E                           | 2        |
| 1         | 069        |            |                            | -320.00 to 320.00%                       |                 |                               | R/W(O)                                                                                                    | W                                 |                                                      | E                           | 2        |
|           | 070        |            |                            | -320.00 to 320.00%                       |                 |                               | R/W(O)                                                                                                    | W                                 | E                                                    | E                           | 2        |
| <u> </u>  |            |            |                            | -320.00 to 320.00%                       |                 |                               |                                                                                                    |                                   | l                                                    | <u> </u>                    | <u> </u> |

Note 1:PID number n (n = 0 to 7) is selected automatically when: Upper limit n-1 < Analog input  $(X1) \le Upper limit n$ 

Note 2: Set the upper limits in ascending order in ITEM 080 to ITEM 087, i.e., upper limit  $0 \le 0$  upper limit  $1 \le \dots \le 0$  upper limit 7. If two or more upper limit values are equal, the lowest bank number will be used.

# **Specifying Ranges for PID Parameter Auto-selection**

| ITEM TYPE | ITEM | Symbol     | I Data description D                                    | Data Range [          | Default i | COLD<br>start<br>initializati<br>on | data   | Data<br>Length<br>(bytes)         |   |       |   |
|-----------|------|------------|---------------------------------------------------------|-----------------------|-----------|-------------------------------------|--------|-----------------------------------|---|-------|---|
|           |      |            |                                                         |                       |           |                                     |        | ng to<br>ITEM<br>Setting<br>block |   | ng to |   |
| Parameter | 080  | H_<br>LMT0 | Upper limit of range 0 for PID parameter auto-selection | -320.00 to<br>320.00% | 320.00%   | _                                   | R/W(O) | W                                 | _ | _     | 2 |
|           | 081  | H_<br>LMT1 |                                                         | -320.00 to<br>320.00% | 320.00%   | _                                   | R/W(O) | W                                 | - |       | 2 |
|           | 082  | H_<br>LMT2 | Upper limit of range 2 for PID parameter auto-selection | -320.00 to<br>320.00% | 320.00%   | _                                   | R/W(O) | W                                 | - | _     | 2 |
|           | 083  | H_<br>LMT3 | Upper limit of range 3 for PID parameter auto-selection | -320.00 to<br>320.00% | 320.00%   | _                                   | R/W(O) | W                                 | - |       | 2 |
|           | 084  | H_<br>LMT4 | Upper limit of range 4 for PID parameter auto-selection | -320.00 to<br>320.00% | 320.00%   | _                                   | R/W(O) | W                                 | - | _     | 2 |
|           | 085  | H_<br>LMT5 | Upper limit of range 5 for PID parameter auto-selection | -320.00 to<br>320.00% | 320.00%   | _                                   | R/W(O) | W                                 | - | _     | 2 |
|           | 086  | H_<br>LMT6 | Upper limit of range 6 for PID parameter auto-selection | -320.00 to<br>320.00% | 320.00%   | _                                   | R/W(O) | W                                 | _ | _     | 2 |
|           | 087  | H_<br>LMT7 | Upper limit of range 7 for PID parameter auto-selection | -320.00 to<br>320.00% | 320.00%   | _                                   | R/W(O) | W                                 | _ | _     | 2 |
|           | 088  | HS_<br>SP  | Hysteresis for auto-selection                           | -320.00 to<br>320.00% | 1.00%     | _                                   | R/W(O) | W                                 | _ | _     | 2 |

# **Bank Selection**

| <u> </u>      |      |              |                                                                   |            |         |                                      |                                                                                                    |                                                                                               |                                                     |                                                       |                           |
|---------------|------|--------------|-------------------------------------------------------------------|------------|---------|--------------------------------------|----------------------------------------------------------------------------------------------------|-----------------------------------------------------------------------------------------------|-----------------------------------------------------|-------------------------------------------------------|---------------------------|
| ITEM TYPE     | ITEM | Symbol       | Data description                                                  | Data Range | Default | COLD<br>start<br>initializa-<br>tion | R/W Mode<br>R: Read, \<br>R/W-enab<br>-: R/W-dis<br>Note:<br>r and r/w:<br>validate a<br>by CX-Pro<br>Initial sett<br>data<br>Accordin<br>g to<br>CX-Proce<br>ss Tool | W: Write,<br>led,<br>abled<br>Read an<br>ction or<br>cess To<br>ting data<br>Accordi<br>ng to | d read/wr<br>monitor ru<br>ol or Moni<br>, (O): Ope | in status<br>itor, (S):<br>ration<br>Accordi<br>ng to | Data<br>Length<br>(bytes) |
| Setting input | 090  | SEL_B<br>NK0 | Bank 0 select bit<br>0: Not selected<br>1: Selected (see<br>note) | 0, 1       | 0       | Yes                                  | R/W(O)                                                                                                    | W                                                                                             | R/W                                                 | S/R                                                   | 1                         |
|               | 091  | SEL_B<br>NK1 | Bank 1 select bit<br>0: Not selected<br>1: Selected (see<br>note) | 0, 1       | 0       | Yes                                  | R/W(O)                                                                                                    | W                                                                                             | R/W                                                 | S/R                                                   | 1                         |
|               | 092  | SEL_B<br>NK2 | Bank 2 select bit<br>0: Not selected<br>1: Selected (see<br>note) | 0, 1       | 0       | Yes                                  | R/W(O)                                                                                                    | W                                                                                             | R/W                                                 | S/R                                                   | 1                         |
|               | 093  | SEL_B<br>NK3 | Bank 3 select bit<br>0: Not selected<br>1: Selected (see<br>note) | 0, 1       | 0       | Yes                                  | R/W(O)                                                                                                    | W                                                                                             | R/W                                                 | S/R                                                   | 1                         |
|               | 094  | SEL_B<br>NK4 | Bank 4 select bit<br>0: Not selected<br>1: Selected (see<br>note) | 0, 1       | 0       | Yes                                  | R/W(O)                                                                                                    | W                                                                                             | R/W                                                 | S/R                                                   | 1                         |
|               | 095  | SEL_B<br>NK5 | Bank 5 select bit<br>0: Not selected<br>1: Selected (see<br>note) | 0, 1       | 0       | Yes                                  | R/W(O)                                                                                                    | W                                                                                             | R/W                                                 | S/R                                                   | 1                         |
|               | 096  | SEL_B<br>NK6 | Bank 6 select bit<br>0: Not selected<br>1: Selected (see<br>note) | 0, 1       | 0       | Yes                                  | R/W(O)                                                                                                    | W                                                                                             | R/W                                                 | S/R                                                   | 1                         |
|               | 097  | SEL_B<br>NK7 | Bank 7 select bit<br>0: Not selected<br>1: Selected (see<br>note) | 0, 1       | 0       | Yes                                  | R/W(O)                                                                                                    | W                                                                                             | R/W                                                 | S/R                                                   | 1                         |
| Parameter     | 098  | SET_B<br>NK  | Bank number specification                                         | 0 to 7     | 0       | Yes                                  | R/W(O)                                                                                                    | W                                                                                             | _                                                   | S/R                                                   | 2                         |

Note: When two or more banks are selected, the lowest bank number will be used.

### **Status**

| ITEM TYPE        | ITEM | M Symbol∣    | nbol Data description D                            | Data Range            | Default | COLD<br>start<br>initializa-<br>tion | R/W Model: R: Read<br>R/W-ena<br>-: R/W-d<br>Note:<br>r and r/v<br>validate<br>by CX-P<br>Initial se |               |                                                   |                  |   |
|------------------|------|--------------|----------------------------------------------------|-----------------------|---------|--------------------------------------|----------------------------------------------------------------------------------------------------|---------------|---------------------------------------------------|------------------|---|
|                  |      |              |                                                    |                       |         |                                      |                                                                                                    | ng to<br>ITEM | Accordin<br>g to<br>Sequenc<br>e Control<br>Block | ng to<br>HMI I/F |   |
| Contact output   | 100  | SET_B<br>NK0 | Bank 0 Selected<br>Flag<br>1: Selected             | 0, 1                  | 0       | Yes                                  | _                                                                                                    | _             | R                                                 | S                | 1 |
|                  | 101  | SET_B<br>NK1 | Bank 1 Selected<br>Flag<br>1: Selected             | 0, 1                  | 0       | Yes                                  | _                                                                                                    | _             | R                                                 | S                | 1 |
|                  | 102  | SET_B<br>NK2 | Bank 2 Selected<br>Flag<br>1: Selected             | 0, 1                  | 0       | Yes                                  | _                                                                                                    | _             | R                                                 | S                | 1 |
|                  | 103  | SET_B<br>NK3 | Bank 3 Selected<br>Flag<br>1: Selected             | 0, 1                  | 0       | Yes                                  | _                                                                                                    | _             | R                                                 | S                | 1 |
|                  | 104  | SET_B<br>NK4 | Bank 4 Selected<br>Flag<br>1: Selected             | 0, 1                  | 0       | Yes                                  |                                                                                                    | _             | R                                                 | S                | 1 |
|                  | 105  | SET_B<br>NK5 | Bank 5 selected flag<br>1: Selected                | 0, 1                  | 0       | Yes                                  |                                                                                                    | _             | R                                                 | S                | 1 |
|                  | 106  | SET_B<br>NK6 | Bank 6 selected flag<br>1: Selected                | 0, 1                  | 0       | Yes                                  | _                                                                                                    | _             | R                                                 | S                | 1 |
|                  | 107  | SET_B<br>NK7 | Bank 7 selected flag<br>1: Selected                | 0, 1                  | 0       | Yes                                  | _                                                                                                    | _             | R                                                 | S                | 1 |
| Analog<br>output | 110  | C_BNK        | Current bank number (SP)                           | 0 to 7                | 0       | Yes                                  | r                                                                                                    | _             | _                                                 | S                | 2 |
|                  | 111  | C_PID        | Current bank<br>number<br>(P, I, D, MH, and<br>ML) | 0 to 7                | 0       | Yes                                  | r                                                                                                    | _             |                                                   | S                | 2 |
|                  | 112  | C_SP         | Current SP                                         | -15.00 to<br>115.00%  | 0.00    | Yes                                  | r                                                                                                    | _             | _                                                 | S                | 2 |
|                  | 113  | C_P          | Current P                                          | 0.1 to 999.9%         | 0.0     | Yes                                  | r                                                                                                    | _             | _                                                 | S                | 2 |
| 1                | 114  | C_I          | Current I (see note)                               | 0 to 9,999s           | 0       | Yes                                  | r                                                                                                    | _             | _                                                 | S                | 2 |
|                  | 115  | C_D          | note)                                              | 0 to 9,999s           | 0       | Yes                                  | r                                                                                                    | _             | _                                                 | S                | 2 |
|                  | 116  | C_MH         | Current MH                                         | -320.00 to<br>320.00% | 0.00    | Yes                                  | r                                                                                                    |               |                                                   | S                | 2 |
|                  | 117  | C_ML         | Current ML                                         | -320.00 to<br>320.00% | 0.00    | Yes                                  | r                                                                                                    | _             |                                                   | S                | 2 |

Note: When the target PID block's operation cycle (ITEM 004) is set between 0.01 and 0.05 seconds, the integral time and differential time units are indicated in 0.01-second units, not 1-second units.

# List of tag ITEMs on SCADA software

| ITEM | Data Name                                                                                                | CSV Tags in SCADA<br>Software<br>Tag ITEM (fixed) |
|------|----------------------------------------------------------------------------------------------------|---------------------------------------------------|
| 007  | Input value for PID parameter auto-selection                                                             | X1                                                |
| 098  | Bank number specification                                                                                | SET_BAK                                           |
| 110  | Current bank number (SP)                                                                                 | C_BNK                                             |
| 111  | Current bank number (P, I, D, MH, and ML)                                                                | C_PID                                             |
| 112  | Current SP                                                                                               | C_SP                                              |
| 113  | Current P                                                                                                | C_P                                               |
| 114  | Current I                                                                                                | CI                                                |
| 115  | Current D                                                                                                | C_D                                               |
| 116  | Current MH                                                                                               | C_MH                                              |
| 117  | Current ML                                                                                               | C_ML                                              |
| 003  | Execution error display                                                                                  | ERR                                               |
| 090  | Bank 0 select bit                                                                                        | SEL_BNK0                                          |
| 091  | Bank 1 select bit                                                                                        | SEL_BNK1                                          |
| 092  | Bank 2 select bit                                                                                        | SEL_BNK2                                          |
| 093  | Bank 3 select bit                                                                                        | SEL_BNK3                                          |
| 094  | Bank 4 select bit                                                                                        | SEL_BNK4                                          |
| 095  | Bank 5 select bit                                                                                        | SEL_BNK5                                          |
| 096  | Bank 6 select bit                                                                                        | SEL_BNK6                                          |
| 097  | Bank 7 select bit                                                                                        | SEL_BNK7                                          |
| 013  | Bank switching disable bit                                                                               | HLD_BNK                                           |
| 014  | PID block parameters (P, I, D, MH, and ML) copy (Copies parameters from PID block to bank select block.) | tor                                               |
| 000  | Stop block operation command                                                                             | MT_ST                                             |
| 100  | Bank 0 selected flag                                                                                     | SET_BNK0                                          |
| 101  | Bank 1 selected flag                                                                                     | SET_BNK1                                          |
| 102  | Bank 2 selected flag                                                                                     | SET_BNK2                                          |
| 103  | Bank 3 selected flag                                                                                     | SET_BNK3                                          |
| 104  | Bank 4 selected flag                                                                                     | SET_BNK4                                          |
| 105  | Bank 5 selected flag                                                                                     | SET_BNK5                                          |
| 106  | Bank 6 selected flag                                                                                     | SET_BNK6                                          |
| 107  | Bank 7 selected flag                                                                                     | SET_BNK7                                          |

| Block Model | Block Name      | Block Address |
|-------------|-----------------|---------------|
| <169>       | Split Converter | 001 to 500    |

Only the LCB01/05 Ver.1.5 or later and LCB03 can support this function block.

This function block is used in combination with a Basic PID block (Block Model 011) or Advanced PID block (Block Model 012) and converts the MV output from the PID block to two analog output values. For example, the Split Converter block can convert a single MV output to a heating MV and a cooling MV.

•The output can be converted to any of the following patterns to suit the characteristics of the control terminal.

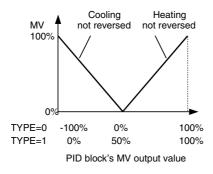

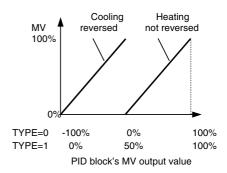

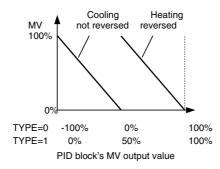

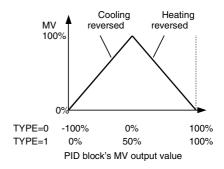

- •There are separate heating PID parameters and cooling PID parameters. The PID block's PID parameters can be changed to this function block's heating PID parameters when the MV output value is being converted to the heating MV and the cooling PID parameters when the MV output value is being converted to the cooling MV.
- •Conversely, the PID blocks auto-tuning (AT) results can be copied to this function block's heating PID parameters or cooling PID parameters.
- •A high and low limit function is provided for the heating MV and cooling MV.
- •Using LCB01/05 Ver.2.0 or later, and LCB03, -100% to 100% (TYPE=0) or 0% to 100% (TYPE=1) can be selected for the input range (ITEM 008).
- Using LCB01/05 Ver.2.0 or later, and LCB03, the switching point of the heating and cooling side can be changed (ITEM 009).
- Note 1. Set the control action (ITEM 052) of the associated PID block to 0 (Reverse: MV decreases as PV increases) to perform operation as shown in the above graphs.
- Note 2. When reverse action is being used for the heating MV or cooling MV, set the high and MV low limits after setting reverse action.
- Note 3. Set the same operation cycle that is set in the source PID block. Control may be unstable if the operation cycles are not the same.
- Note 4. When TYPE=0 (X1 input range 0: -100% to 100%) is selected, set the MV high and low limits of the PID block used in combination with this function block to also enable output of negative values (e.g., ±100%).

### **Auto-tuning PID Parameters for the Split Converter Block**

Use the following procedure to auto-tune the PID block's PID parameters and save those auto-tuning results in this function block's PID parameters.

- 1. Set the PID block PID parameters write bit (ITEM 040) to 0: Do not write, so that the source PID block's P, I, and D parameters will not be overwritten.
- 2. Perform PID parameter tuning in the source PID block.
- 3. Copy the results of the auto-tuning to the desired PID parameters of this function block
- 4. Repeat steps 2 and 3 for each PID parameter bank.
- 5. When the PID parameters have been tuned for all of the required banks, return the PID block PID parameters write bit (ITEM 040) to its original setting and verify operation.

The following procedure can be used to perform auto-tuning (AT) without manual tuning and fine-tuning.

- 1. Set the PID block PID parameters write bit (ITEM 040) to 0 so that the destination PID block's P, I, and D parameters will not be overwritten.
- Select the PID parameters to be auto-tuned in this function block using the AT results copy bit (ITEM 041).
- 3. Perform auto-tuning in the source PID block. When auto-tuning is completed, the PID parameters will automatically reflect the PID parameters selected in step 2 in this function block.
- 4. Repeat steps 2 and 3 for heating and cooling.
- 5. When the PID parameters have been tuned for all of the required banks, return the PID block PID parameters write bit (ITEM 040) to its original setting and verify operation.

Note: When the PID block PID parameters write bit (ITEM 040) is set to 1, the PID parameter bank will be automatically switched by input X1. Therefore, set the PID block PID parameters write bit (ITEM 040) to 0 before using the AT results copy bit (ITEM 041).

# **Function block applications**

Use this function block when a single PID block controls two ranges of an application with two units, such as a heating control terminal and a cooling control terminal. In addition to heating and cooling, the Split Converter function block can be used to control many applications that are split into two parts. Other common applications include controlling PH with liquid-mixing systems that add acid and alkaline, controlling pressure with compression and decompression units, and controlling humidity with humidification and dehumidification units. When using the Split Converter function block to control another application, substitute the appropriate control systems for "heating" and "cooling" in the examples.

## **Block diagram**

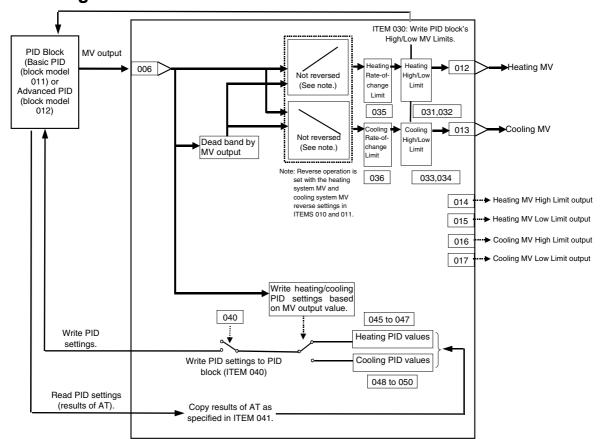

| ITEM TYPE     | ITEM | M Symbo     | Data description                                                                                         | Data Range       | Default       | COLD<br>start | R/W-enab -: R/W-dis Note: r and r/w: validate a by CX-Pro | R: Read, W: Write, R/W: R/W-enabled, -: R/W-disabled Note: r and r/w: Read and read/write for validate action or monitor run status by CX-Process Tool or Monitor, (S): Initial setting data, (O): Operation |   |       |    |  |
|---------------|------|-------------|----------------------------------------------------------------------------------------------------|------------------|---------------|---------------|-----------------------------------------------------------|----------------------------------------------------------------------------------------------------|---|-------|----|--|
|               |      |             |                                                                                                    |                  |               |               | g to<br>CX-Proce<br>ss Tool                               | ng to<br>ITEM<br>Setting<br>block                                                                                                    |   | ng to |    |  |
| Contact input | 000  | _           | Stop block operation command (0: Cancel stop, 1: Stop)                                                   |                  | 0             | Yes           | _                                                         | _                                                                                                    | _ | S/R   | 1  |  |
| Parameter     | 001  |             | Comment                                                                                                  | 23<br>characters | Block<br>name | -             | R/W(S)                                                    | _                                                                                                    | _ | _     | 24 |  |
|               | 002  |             | Block Model: Split<br>Converter                                                                          | 169              | 169           | -             | R/W(S)                                                    | _                                                                                                    | - | _     | 2  |  |
| Special       | 003  |             | Execution error display 0: Normal Other: Error (See Appendix "Execution Error Code List.)                |                  | 0000          | Yes           | r                                                         | _                                                                                                    | _ | S     | 2  |  |
| Parameter     | 004  | MEX         | Operation cycle (s)<br>0: Common, 1: 0.1,<br>2: 0.2, 3: 0.5, 4: 1, 5:<br>2, 6: 0.01, 7: 0.02, 8:<br>0.05 | 0 to 8           | 0             | _             | R/W(S)                                                    | -                                                                                                    | _ | -     | 2  |  |
|               | 005  | SCAN_<br>NO | Execution order                                                                                          | 1 to 2000        | 2000          | _             | R/W(S)                                                    | _                                                                                                    | _ | _     | 2  |  |

# X1 Settings

| ITEM TYPE                           | ITEM   | Symbol     | I Data description                                                                             | Data Range            | Default | COLD<br>start<br>initializati<br>on | R/W Mode<br>R: Read, W<br>R/W-enabl<br>-: R/W-disa<br>Note:<br>r and r/w: I<br>validate ac<br>by CX-Prod<br>Initial setti | Length<br>(bytes)        |                 |       |   |
|-------------------------------------|--------|------------|------------------------------------------------------------------------------------------------|-----------------------|---------|-------------------------------------|----------------------------------------------------------------------------------------------------|--------------------------|-----------------|-------|---|
|                                     |        |            |                                                                                                |                       |         |                                     | CX-Proces<br>s Tool                                                                                                    | ng to<br>ITEM<br>Setting | ng to<br>Sequen | ng to |   |
| Analog input connection information | 006    | _          | X1 source<br>designation of PID<br>block's MV output<br>BBB: Block address<br>III: Item number | BBB or III            | 000000  | _                                   | R/W(S)                                                                                                    | -                        | _               | -     | 4 |
| Analog input                        | 007    | X1         | PID block's MV output value                                                                    | -320.00 to<br>320.00% | 0.00    | Yes                                 | r                                                                                                    | _                        | _               | S     | 2 |
|                                     | 008 *1 | TYPE       | X1 input range                                                                                 | 0, 1                  | 0       | _                                   | R/W(S)                                                                                                    | _                        | _               | _     | 1 |
|                                     | 009 *1 | CENTE<br>R | Center value offset                                                                            | -100.00 to<br>100.00% | 0.00    | _                                   | R/W(S)                                                                                                    | _                        | _               | _     | 2 |

<sup>\*1:</sup> LCB01/05 Ver.2.0 or later, and LCB03 only.

# <u>MV</u>

| ITEM TYPE        | ITEM | Symbo<br>I | Data description                                       | Data Range            | Default | COLD<br>start<br>initializati<br>on | data<br>Accordin<br>g to<br>CX-Proce | in status<br>tor, (S):<br>ration | Data<br>Length<br>(bytes) |   |   |
|------------------|------|------------|--------------------------------------------------------|-----------------------|---------|-------------------------------------|--------------------------------------|----------------------------------|---------------------------|---|---|
|                  |      |            |                                                        |                       |         |                                     |                                      |                                  | Control<br>Block          |   |   |
| Contact input    | 010  |            | Reverse heating MV<br>0: Do not reverse.<br>1: Reverse | 0, 1                  | 0       | _                                   | R/W(S)                               | W                                | _                         | _ | 1 |
|                  | 011  |            | Reverse cooling MV<br>0: Do not reverse.<br>1: Reverse | 0, 1                  | 0       | _                                   | R/W(S)                               | W                                | -                         | _ | 1 |
| Analog<br>output | 012  | MV_C<br>H  | Heating MV                                             | -320.00 to<br>320.00% | 0.00    | Yes                                 | r                                    | _                                | _                         | S | 2 |
| ·                | 013  | MV_C<br>C  | Cooling MV                                             | -320.00 to<br>320.00% | 0.00    | Yes                                 | r                                    | _                                | _                         | S | 2 |
| Contact output   | 014  |            | Heating MV high<br>limit output                        | 0, 1                  | 0       | Yes                                 | _                                    | _                                | R                         | S | 1 |
|                  | 015  | _          | Heating MV low limit output                            | 0, 1                  | 0       | Yes                                 | _                                    | _                                | R                         | S | 1 |
|                  | 016  |            | Cooling MV high<br>limit output                        | 0, 1                  | 0       | Yes                                 | _                                    | _                                | R                         | S | 1 |
|                  | 017  | MLA_C      | Cooling MV low limit output                            | 0, 1                  | 0       | Yes                                 | _                                    | _                                | R                         | S | 1 |

## **Dead Band Settings**

| ITEM TYPE                |     | Sym<br>bol | Data description | Data Range            | Default | COLD<br>start<br>initializati<br>on | data<br>Accordin<br>g to<br>CX-Proce<br>ss Tool | W: Write, led, abled  Read and ction or mocess Too ing data,  According to ITEM  Setting block | I read/wr<br>nonitor ru<br>I or Moni<br>(O): Ope | in status<br>itor, (S):<br>ration<br>Accordi<br>ng to | Length<br>(bytes) |
|--------------------------|-----|------------|------------------|-----------------------|---------|-------------------------------------|-------------------------------------------------|------------------------------------------------------------------------------------------------|--------------------------------------------------|-------------------------------------------------------|-------------------|
| Contact input, parameter | 022 | DB         | Dead band (DB)   | -200.00 to<br>200.00% | 0.00    | _                                   | R/W(O)                                          | _                                                                                              | _                                                | S/R                                                   | 2                 |

# **MV Limit Settings**

| ITEM TYPE | ITEM | Symbol       | Data description                                                                                                    | Data Range            | Default | COLD<br>start<br>initializati<br>on | R/W Mode<br>R: Read, W<br>R/W-enable<br>-: R/W-disa<br>Note:<br>r and r/w: I<br>validate ac<br>by CX-Prod<br>Initial settindata | Length<br>(bytes)                 |   |       |   |
|-----------|------|--------------|----------------------------------------------------------------------------------------------------|-----------------------|---------|-------------------------------------|----------------------------------------------------------------------------------------------------|-----------------------------------|---|-------|---|
|           |      |              |                                                                                                    |                       |         |                                     | CX-Proces<br>s Tool                                                                                                    | ng to<br>ITEM<br>Setting<br>block |   | ng to |   |
| Parameter | 030  | EF _         | Write PID block MV<br>high/low limits bit<br>(Split Converter<br>Block to PID Block)<br>0: Do not write.<br>1: Write. | 0, 1                  | 0       |                                     | R/W(S)                                                                                                    | W                                 | _ | _     | 1 |
|           | 031  | _            | 5                                                                                                    | -320.00 to<br>320.00% | 105.00  |                                     | R/W(O)                                                                                                    | W                                 | _ | S/R   | 2 |
|           | 032  | MLA_H<br>_SP |                                                                                                    | -320.00 to<br>320.00% | -5.00   |                                     | R/W(O)                                                                                                    | W                                 | _ | S/R   | 2 |

| ITEM TYPE | ITEM | Symbol       | l Data description                                | Data Range                               | Default | COLD<br>start<br>initializati | R/W Mode<br>R: Read, W<br>R/W-enable<br>-: R/W-disa<br>Note:<br>r and r/w: I<br>validate ac<br>by CX-Prod<br>Initial setti<br>data | Data<br>Length<br>(bytes)         |   |       |   |
|-----------|------|--------------|---------------------------------------------------|------------------------------------------|---------|-------------------------------|----------------------------------------------------------------------------------------------------|-----------------------------------|---|-------|---|
|           |      |              |                                                   |                                          |         |                               | CX-Proces<br>s Tool                                                                                                    | ng to<br>ITEM<br>Setting<br>block |   | ng to |   |
|           | 033  |              | Cooling MV high<br>limit                          | -320.00 to<br>320.00%                    | 105.00  | _                             | R/W(O)                                                                                                    | W                                 | _ | S/R   | 2 |
|           | 034  | MLA_C<br>_SP | Cooling MV low<br>limit                           | -320.00 to<br>320.00%                    | -5.00   | _                             | R/W(O)                                                                                                    | W                                 | _ | S/R   | 2 |
|           | 035  | MHV_S<br>P   | Heating MV<br>Rate-of-change<br>limit (See note.) | 0 to<br>320.00%/s<br>(0: Not<br>limited) | 0.00    |                               | R/W(O)                                                                                                    | W                                 | _ | S/R   | 2 |
|           | 036  | Ρ _          | Cooling MV<br>Rate-of-change<br>limit (See note.) | 0 to<br>320.00%/s<br>(0: Not<br>limited) | 0.00    |                               | R/W(O)                                                                                                    | W                                 | _ | S/R   | 2 |

Note: Depending on the control characteristics, overshooting and undershooting are more likely to occur when heating and cooling rate-of-change limits have been set in ITEMs 035 and 036. Check the control characteristics before setting these rate-of-change limits.

### **PID Parameter Settings**

|           |      |             |                                                                                                    | I                         |         |                                     |                                                                                                    |               |     |       |                           |
|-----------|------|-------------|----------------------------------------------------------------------------------------------------|---------------------------|---------|-------------------------------------|----------------------------------------------------------------------------------------------------|---------------|-----|-------|---------------------------|
| ITEM TYPE | ITEM | Symbol      | Data description                                                                                                    | Data Range                | Default | COLD<br>start<br>initializati<br>on | R/W Mode R: Read, W: Write, R/W: R/W-enabled, -: R/W-disabled Note: r and r/w: Read and read/write for validate action or monitor run status by CX-Process Tool or Monitor, (S): Initial setting data, (O): Operation data |               |     |       | Data<br>Length<br>(bytes) |
|           |      |             |                                                                                                    |                           |         |                                     |                                                                                                    | ng to<br>ITEM |     | ng to |                           |
| Parameter | 040  | PID_RE<br>F | PID block PID<br>parameters write bit<br>(Split Converter<br>Block to PID Block)<br>0: Do not write.<br>1: Write.                                                                       | 0, 1                      | 0       | _                                   | R/W(S)                                                                                                    | W             | _   | -     | 1                         |
|           | 041  | AT_RE<br>F  | AT results copy bit (PID Block to Split Converter Block) 0: Do not copy. 1: Copy both heating and cooling parameters. 2: Copy heating parameters only. 3: Copy cooling parameters only. | 0 to 3                    | 0       | _                                   | R/W(S)                                                                                                    | W             | R/W |       | 2                         |
|           | 042  | HS_SP       | PID parameter<br>switching hysteresis<br>value                                                                                                    | 0 to 320.00%              | 5.00    | _                                   | R/W(S)                                                                                                    | W             | _   | _     | 2                         |
|           | 045  | P_H         | Heating system P                                                                                                    | 0.1 to 999.9              | 100.0   | _                                   | R/W(O)                                                                                                    | W             | -   | S/R   | 2                         |
|           | 046  | I_H         | Heating system I                                                                                                    |                           | 0       |                                     |                                                                                                    | W             | _   |       | 2                         |
|           | 047  | D_H         | 3 - 7                                                                                                    | (See note.)               | 0       |                                     | ( - )                                                                                                    | W             | _   |       | 2                         |
|           | 048  | P_C         | Cooling system P                                                                                                    | 0.1 to 999.9              | 100.0   |                                     |                                                                                                    | W             | -   | S/R   | 2                         |
|           | 049  | I_C         | 3 - 7                                                                                                    | (See note.)               | 0       |                                     | (-)                                                                                                    | W             | _   |       | 2                         |
|           | 050  | D_C         | Cooling system D                                                                                                    | 0 to 9,999<br>(See note.) | 0       |                                     | R/W(O)                                                                                                    | W             | _   | S/R   | 2                         |

Note: When the source PID block's operation cycle (ITEM 004) is set between 0.01 and 0.05 seconds, the integral time and differential time units are indicated in 0.01-second units, not 1-second units.

# List of tag ITEMs on SCADA software

| ITEM | Data Name                    | CSV Tags in SCADA Software |
|------|------------------------------|----------------------------|
|      |                              | Tag ITEM (fixed)           |
| 007  | PID block's MV output value  | X1                         |
| 012  | Heating MV                   | MV_CH                      |
| 013  | Cooling MV                   | MV_CC                      |
| 022  | Dead band                    | DB                         |
| 031  | Heating MV high limit        | MHA_H_SP                   |
| 032  | Heating MV low limit         | MLA_H_SP                   |
| 033  | Cooling MV high limit        | MHA_C_SP                   |
| 034  | Cooling MV low limit         | MLA_C_SP                   |
| 045  | Heating system P             | P_H                        |
| 046  | Heating system I             | I_H                        |
| 047  | Heating system D             | D_H                        |
| 048  | Cooling system P             | P_C                        |
| 049  | Cooling system I             | I_C                        |
| 050  | Cooling system D             | D_C                        |
| 003  | Execution error display      | ERR                        |
| 000  | Stop block operation command | MT_ST                      |
| 014  | Heating MV high limit output | MHA_H                      |
| 015  | Heating MV low limit output  | MLA_H                      |
| 016  | Cooling MV high limit output | MHA_C                      |
| 017  | Cooling MV low limit output  | MLA_C                      |

### **Description**

### **Description of Dead Band Operation**

#### 1. No Dead Band Setting (DB (ITEM 022) = 0)

When the PID block's MV output value (X1) is 0% (TYPE=0) or 50% (TYPE=1), the heating MV and cooling MV will be at their low limits.

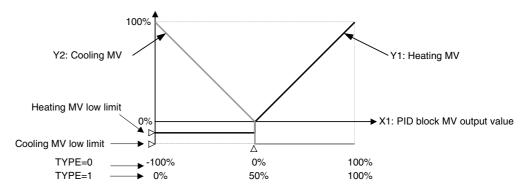

#### 2. Positive Dead Band Setting (DB (ITEM 022) > 0)

The heating MV and cooling MV will be at their low limits in a range of width DB, centered at the PID block's MV output value (X1) of 0% (TYPE=0) or 50% (TYPE=1), i.e., from the point 0% - 1/2(DB) to the point 0% + 1/2(DB).

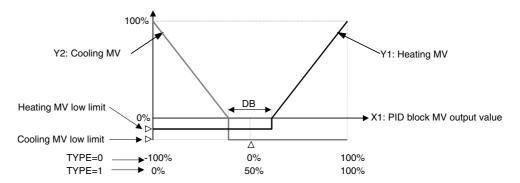

#### 3. Negative Dead Band Setting (DB (ITEM 022) < 0)

The heating MV will be at its low limit up to the point 0% (TYPE=0) - 1%DB or 1%DB or 1%DB (TYPE=1) and the cooling MV will be at its low limit starting at the point 1%DB or 1%DB or

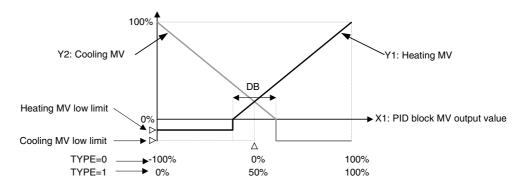

#### **Switching PID Parameters**

If the Write PID settings to PID block bit (ITEM 040) is set to 1, the heating PID parameters and cooling PID parameters will be written to the PID block when the PID block's MV output value reaches the specified value. The following diagram shows how the PID parameter switching hysteresis value (ITEM 042) determines when the heating PID parameters and cooling PID parameters are written to the PID block.

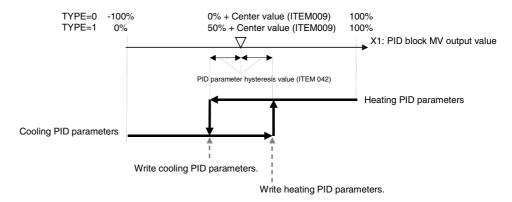

The switching point of the heating and cooling side can be changed by setting the center value (ITEM 009) for an MV of 0% (TYPE = 0) or 50% (TYPE = 1). If the selected PID parameters within this function block are changed, the changed PID parameter values are automatically reflected in the PID block.

Note: After a cold start, the hysteresis setting is ignored the first time that PID parameters are written. The heating PID parameters are written to the PID block if MV≥0 (TYPE = 0) or MV≥50 (TYPE = 1) and the cooling parameters are written to the PID block if MV < 0 (TYPE = 0) or MV < 50 (TYPE = 1). When the selected heating or cooling PID parameters are changed, those changes will be reflected in the PID block.

#### Writing MV High/Low Limits

When the Write PID block MV high/low limits bit (ITEM 030) is set to 1, the MH (MV high limit) and ML (MV low limit) in the Split Converter block are adjusted for the dead band and written to the destination PID block.

The PID block's MH value is set with the heating MV high limit (ITEM 031) from the Split Converter block adjusted for the MV range of the PID block unless the heating action is reversed. If the action is reversed, the PID block's MH value is set with the adjusted heating MV low limit (ITEM 032) adjusted for the MV range of the PID block. The PID block's ML value is set with the cooling MV high limit (ITEM 033) from the Split Converter block adjusted for the MV range of the PID block unless the cooling action is reversed. If the action is reversed, the PID block's ML value is set with the cooling MV low limit (ITEM 034) adjusted for the MV range of the PID block.

### **Copying AT Results**

When the AT results copy bit (ITEM 041) is set to 1, the PID block's tuned P, I, and D values will be copied to the Split Converter's heating PID and cooling PID after auto-tuning is performed. The results are copied when the PID Block's AT Status Flag goes from 1 to 0.

### Asymmetrical MV (LCB Ver.2.0 or Later, and LCB03)

Heating MV and cooling MV are centered at 0% when TYPE=0 and 50% when TYPE = 1, ITEM 009 (center value) can be used to change the right/left ramp and enable asymmetrical output. (This function is supported for LCB Ver.2.0 or later, and LCB03 only.)

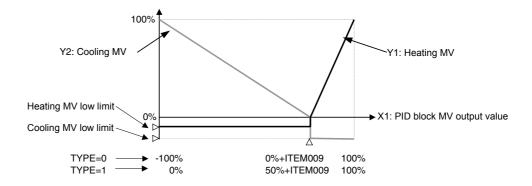

### **Execution Errors**

### Error code 1: (Connection terminal/output terminal connection not defined)

The source designation's block address or ITEM number does not exist.

### Error code 70: (Illegal combination of function blocks)

The source designation's PID block MV output value is not the MV output from a Basic PID block or Advanced PID block.

#### **Error code 71: (Inappropriate parameter)**

1. The heating MV high limit (ITEM 031) is less than the heating MV low limit (ITEM 032).

The cooling MV high limit (ITEM 033) is less than the cooling MV low limit (ITEM 034).

2. The X1 input value at the minimum MV point will be 100% or higher under the following conditions.

TYPE= $\overset{\circ}{0}$  (-100 to 100%): The minimum MV point (Dead band/2 + Center value)  $\geq$  100% TYPE=1 (0 to 100%): The minimum MV point (Dead band/2 + Center value + 50.00%)  $\geq$  100%

3. The X1 input value at the maximum MV point will be as shown below under the following conditions.

TYPE=0 (-100 to 100%): The maximum MV point (Center value - Dead band/2)  $\leq$  -100% TYPE=1 (0 to 100%): The maximum MV point (Center value - Dead band/2 + 50.00%)  $\leq$  0%

| Block Model | Block Name            | Block Address |
|-------------|-----------------------|---------------|
| <171>       | Constant ITEM Setting | 001 to 500    |

This function block writes the constant data (fixed values) to the specified parameter ITEM in specified function blocks. Constants are written to parameter ITEMs when E1 to E16 send switches or the batch send switch are ON.

Constant data is written within the range -32000 to +32000, and all numbers are expressed as values without any digits past the decimal point. (For example, 100 becomes 1.00 when it is written to an ITEM that is expressed with two digits past the decimal point.)

- ITEM 002 (Block Model) of the write destination function block cannot be changed.
- Writing is executed for the duration that a send switch is 1 (ON). Send switches are automatically set to 0 (OFF) after writing is completed. For this reason, to execute writing only once, use the differentiated output command (DIFU) of the Step Ladder Program block (Block Model 301) to manipulate the send switches. To repeat execution of writing, use the OUT or SET command to manipulate the send switch.
- If an out-of-range value is set in the destination ITEM, the data won't be written to the destination ITEM and execution error 71 will occur when the send switch goes ON. The write will be executed normally when the value is corrected and the send switch is turned ON again.
- If an unregistered block address or non-existent ITEM number is specified as the destination, execution error 1 will occur when the send switch goes ON. The write will be executed normally when the destination is corrected and the send switch is turned ON again.

Note: In function block ITEM lists, constant data can be written to ITEMs defined as settable (W) by ITEM Setting blocks. Constant data cannot be written to ITEMs defined as non-settable (-).

| ITEM | R/W method                                                       |         |  |  |  |  |  |
|------|------------------------------------------------------------------|---------|--|--|--|--|--|
|      |                                                                  | (bytes) |  |  |  |  |  |
|      | According to CX-Process Monitor According to Step Ladder Program |         |  |  |  |  |  |
|      | W (W) -                                                          | 1       |  |  |  |  |  |

# **Block diagram**

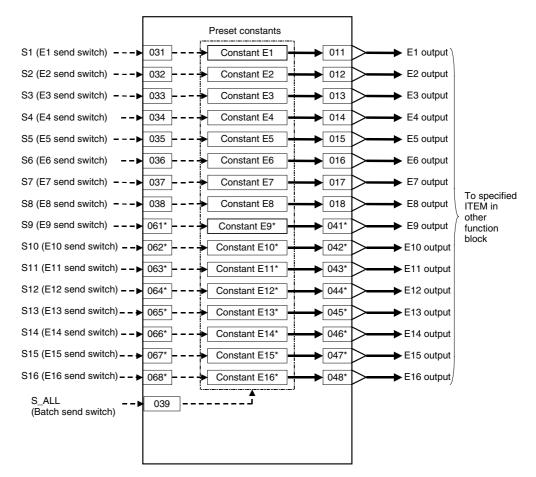

\*Note: These outputs are supported only by Ver. 3.0 and higher versions of the LCB01/03/05 Loop Controllers.

| TIEM TYPE   TIEM   Sym   Data Description   Data Range   Data Range   Data   Range   Data   Range   Data   Range   Data   Range   Data   Range   Data   Range   Data   Range   Range |                           |      |     |                                                                                         |            |         | COLD<br>start |                                                                                                  | , W: Writ        | e, R/W:          |         |      |
|----------------------------------------------------------------------------------------------------|---------------------------|------|-----|-----------------------------------------------------------------------------------------|------------|---------|---------------|--------------------------------------------------------------------------------------------------|------------------|------------------|---------|------|
| Department   Document   Documen | ITEM TYPE                 | ITEM |     | Data Description                                                                        | Data Pango | Default |               | -: R/W-disabled<br>Note:<br>r and r/w: Read and read/write for<br>validate action or monitor run |                  |                  |         | Data |
| Contact input 000                                                                                                    |                           |      | bol | Data Description                                                                        | Data Nange | Delauit |               |                                                                                                  |                  |                  | g data, |      |
| Contact input    Contact input    Cont |                           |      |     |                                                                                         |            |         |               | Accordi<br>ng to                                                                                 | Accordi<br>ng to | Accordi<br>ng to |         |      |
| Cancel stop, 1: Stop    2                                                                                                    |                           |      |     |                                                                                         |            |         |               | cess                                                                                             | Setting          | tial<br>Control  |         |      |
| Parameter   001                                                                                                    | Contact input             | 000  |     |                                                                                         | 0, 1       | 0       | Yes           | -                                                                                                | -                | _                | S/R     | 1    |
| Special                                                                                                    | Parameter                 | 001  |     |                                                                                         | -          |         | -             | R/W(S)                                                                                           | -                | -                | _       | 24   |
| D: Normal, Other, Errof   See Appendix "Execution Error   Code List.")   Dispensive "Execution Error   Code List.")   Dispensive "Execution Error   Code List.")   Dispensive "Execution Code List.")   Dispensive "Execution Code List.")   Dispensive "Execution Code List.")   Dispensive "Execution Code List."   Dispensive "Execution Code List."   Dispensive "Execution Code List."   Dispensive "Execution Code List."   Dispensive "Execution Code Code Code Code Code Code Code Code                                                                                                    |                           | 002  |     | Block Model: Constant ITEM Setting                                                      |            |         | _             | R/W(S)                                                                                           | -                | _                | _       | 2    |
| Discriment   1: 0.1, 2: 0.2, 3: 0.5, 4;                                                                                                    | Special                   | 003  |     | 0: Normal, Other: Error<br>(See Appendix "Execution Error                               |            | 0000    | Yes           | r                                                                                                | _                | _                | S       | 2    |
| Analog output                                                                                                    | Parameter                 | 004  |     | 0: Common, 1: 0.1, 2: 0.2, 3: 0.5, 4:<br>1, 5: 2, 6: 0.01 *1, 7: 0.02 *1, 8: 0.05<br>*1 |            | 0       | _             | R/W(S)                                                                                           | _                | _                | _       | 2    |
| Analog                                                                                                    |                           | 005  | N_N |                                                                                         | 1 to 2000  | 2000    | -             | R/W(S)                                                                                           | -                | -                | _       | 2    |
| D12                                                                                                    | output<br>connection      | 011  | O   |                                                                                         | BBB or III | 000000  | _             | R/W(S)                                                                                           | _                | _                | _       | 4    |
| Bas   Bas  |                           | 012  |     |                                                                                         | BBB or III | 000000  | -             | R/W(S)                                                                                           | -                | _                | _       | 4    |
| D14                                                                                                    |                           | 013  |     | E3 destination                                                                          | BBB or III | 000000  | -             | R/W(S)                                                                                           | _                | -                | _       | 4    |
| D15                                                                                                    |                           | 014  |     | E4 destination                                                                          | BBB or III | 000000  | -             | R/W(S)                                                                                           | -                | -                | _       | 4    |
| Description                                                                                                    |                           | 015  |     | E5 destination                                                                          | BBB or III | 000000  | -             | R/W(S)                                                                                           | -                | -                | _       | 4    |
| D17                                                                                                    |                           | 016  |     | E6 destination                                                                          | BBB or III | 000000  | -             | R/W(S)                                                                                           | -                | -                | _       | 4    |
| Parameter                                                                                                    |                           | 017  |     | E7 destination                                                                          | BBB or III | 000000  | _             | R/W(S)                                                                                           | -                | _                | _       | 4    |
| Parameter                                                                                                    |                           | 018  |     | E8 destination                                                                          | BBB or III | 000000  | -             | R/W(S)                                                                                           | _                | -                | _       | 4    |
| 022   E2   E2 setting                                                                                                    | Parameter                 | 021  | F1  |                                                                                         | +32000     | 0       |               | R/W(O)                                                                                           | W                |                  | S/R     | 2    |
| 023                                                                                                    |                           |      |     | ·                                                                                       |            | -       | _             |                                                                                                  |                  | _                |         |      |
| 024                                                                                                    |                           |      | E3  |                                                                                         |            | 0       | -             |                                                                                                  | W                | _                |         | 2    |
| December 2017   Eff   Eff   Setting   #32000   December 2018   Eff   Eff   E |                           |      |     |                                                                                         | ±32000     | 0       | -             |                                                                                                  |                  | _                |         | 2    |
| D27   E7   E7   E7   E7   E7   E7   E7                                                                                                    |                           | 025  | E5  | E5 setting                                                                              | ±32000     | 0       | -             | R/W(O)                                                                                           | W                | _                | S/R     | 2    |
| D28                                                                                                    |                           |      |     | · · · ·                                                                                 |            | -       | <u> </u>      | ( - /                                                                                            |                  | <u> </u>         |         |      |
| Contact input   031   S1   E1 send switch - Send when ON.   0, 1   0   Yes   R/W(O) -   R/W   S/R   1   032   S2   E2 send switch - Send when ON.   0, 1   0   Yes   R/W(O) -   R/W   S/R   1   033   S3   E3 send switch - Send when ON.   0, 1   0   Yes   R/W(O) -   R/W   S/R   1   034   S4   E4 send switch - Send when ON.   0, 1   0   Yes   R/W(O) -   R/W   S/R   1   035   S5   E5 send switch - Send when ON.   0, 1   0   Yes   R/W(O) -   R/W   S/R   1   036   S6   E6 send switch - Send when ON.   0, 1   0   Yes   R/W(O) -   R/W   S/R   1   037   S7   E7 send switch - Send when ON.   0, 1   0   Yes   R/W(O) -   R/W   S/R   1   038   S8   E8 send switch - Send when ON.   0, 1   0   Yes   R/W(O) -   R/W   S/R   1   039   S_AL   Batch send switch - Send when ON.   0, 1   0   Yes   R/W(O) -   R/W   S/R   1   000   S/R   1   000   S/R   000   S/R   000 |                           |      |     | ·                                                                                       |            |         | -             |                                                                                                  |                  | _                |         |      |
| 032   S2   E2 send switch - Send when ON.   0, 1   0   Yes   R/W(O)   -   R/W   S/R   1                                                                                                    |                           |      |     | ŭ                                                                                       |            | U       | -             |                                                                                                  | W                | -                |         | 2    |
| 033   S3   E3 send switch - Send when ON.   0, 1   0   Yes   R/W(0) -   R/W   S/R   1                                                                                                    |                           |      |     |                                                                                         |            | U       |               |                                                                                                  | <b>F</b>         |                  |         | 1    |
| 034   S4   E4 send switch - Send when ON.   0, 1   0   Yes   R/W(0)   -   R/W   S/R   1                                                                                                    |                           |      |     |                                                                                         |            | -       |               |                                                                                                  |                  |                  |         | 1    |
| 035   S5   E5 send switch - Send when ON.   0, 1   0   Yes   R/W(0)   -   R/W   S/R   1                                                                                                    |                           |      |     |                                                                                         |            | -       |               |                                                                                                  | £                |                  |         | 1    |
| 036   S6   E6 send switch - Send when ON.   0, 1   0   Yes   R/W(0)   -   R/W   S/R   1                                                                                                    |                           |      |     |                                                                                         | ,          |         |               |                                                                                                  | L                |                  |         | 1    |
| 037   S7   E7 send switch — Send when ON.   0, 1   0   Yes   R/W(0)   — R/W   S/R   1                                                                                                    |                           |      |     |                                                                                         | ,          | -       | 1             | · · · ·                                                                                          | L                |                  |         | 1    |
| 038   S8   E8 send switch - Send when ON.   0, 1   0   Yes   R/W(0)   -   R/W   S/R   1                                                                                                    |                           |      |     |                                                                                         |            |         |               |                                                                                                  | ļ-               |                  |         | 1    |
| 039   S_AL   Batch send switch - Send all when   0, 1   0   Yes   R/W(0) -   R/W   S/R   1                                                                                                    |                           |      |     |                                                                                         | 0, 1       | 0       | 1             |                                                                                                  | _                | R/W              |         | 1    |
| Analog output connection information (extended)   041*   E9 destination (BBB: Block address, III: ITEM No.)   BBB or III   000000   - R/W(S)     -   4   4   4   4   4   4   4                                                                                                    |                           | 039  |     | Batch send switch – Send all when                                                       | 0, 1       | 0       | Yes           | R/W(O)                                                                                           |                  | R/W              | S/R     | 1    |
| information (extended)    043*                                                                                                    | output                    |      |     | E9 destination (BBB: Block address, III: ITEM No.)                                      |            |         | -             |                                                                                                  | -                | -                | _       |      |
| (BBB: Block address, III: ITEM No.)                                                                                                    | information<br>(extended) |      |     | (BBB: Block address, III: ITEM No.)                                                     |            |         |               | . ,                                                                                              | -                |                  | _       |      |
| (BBB: Block address, III: ITEM No.)                                                                                                    |                           | 043* |     |                                                                                         | BBB or III | 000000  | -             | R/W(S)                                                                                           |                  | -                |         | 4    |
| (BBB: Block address, III: ITEM No.)  046* E14 destination BBB or III 000000 - R/W(S) 4                                                                                                    |                           | 044* |     |                                                                                         | BBB or III | 000000  | _             | R/W(S)                                                                                           |                  | _                |         | 4    |
| 046* E14 destination BBB or III   000000  - R/W(S)  -  -  - 4                                                                                                    |                           | 045* |     |                                                                                         | BBB or III | 000000  | _             | R/W(S)                                                                                           |                  | _                | _       | 4    |
|                                                                                                    |                           | 046* |     | E14 destination                                                                         | BBB or III | 000000  | -             | R/W(S)                                                                                           |                  | -                | _       | 4    |

| ITEM TYPE                         | ITEM | Sym<br>bol | Data Description                                       | Data Range | Default | start<br>initializ<br>ation | R/W Mode R: Read, W: Write, R/W: R/W-enabled, -: R/W-disabled Note: r and r/w: Read and read/write f validate action or monitor run status by CX-Process Tool or Monitor, (S): Initial setting data, (O): Operation data Accordi   Accordi |                                   |                 | r run<br>ol or              | Data<br>Length<br>(bytes) |
|-----------------------------------|------|------------|--------------------------------------------------------|------------|---------|-----------------------------|----------------------------------------------------------------------------------------------------|-----------------------------------|-----------------|-----------------------------|---------------------------|
|                                   |      |            |                                                        |            |         |                             | ng to                                                                                                    | ng to<br>ITEM<br>Setting<br>block | ng to<br>Sequen | Accordi<br>ng to<br>HMI I/F |                           |
| Analog<br>output                  | 047* |            | E15 destination (BBB: Block address, III: ITEM No.)    | BBB or III | 000000  | -                           | R/W(S)                                                                                                    | -                                 | -               | _                           | 4                         |
| connection information (extended) | 048* |            | E16 destination<br>(BBB: Block address, III: ITEM No.) | BBB or III | 000000  | _                           | R/W(S)                                                                                                    | _                                 | _               | _                           | 4                         |
| Parameter                         | 051* | E9         | E9 setting                                             | ±32000     | 0       | _                           | R/W(O)                                                                                                    | W                                 | _               | S/R                         | 2                         |
| (extended)                        | 052* | E10        | E10 setting                                            | ±32000     | 0       | -                           | R/W(O)                                                                                                    | W                                 | _               | S/R                         | 2                         |
|                                   | 053* | E11        | E11 setting                                            | ±32000     | 0       | _                           | R/W(O)                                                                                                    | W                                 | _               | S/R                         | 2                         |
|                                   | 054* | E12        | E12 setting                                            | ±32000     | 0       | _                           | R/W(O)                                                                                                    | W                                 | _               | S/R                         | 2                         |
|                                   | 055* | E13        | E13 setting                                            | ±32000     | 0       | _                           | R/W(O)                                                                                                    | W                                 | _               | S/R                         | 2                         |
|                                   | 056* | E14        | E14 setting                                            | ±32000     | 0       | -                           | R/W(O)                                                                                                    | W                                 | _               | S/R                         | 2                         |
|                                   | 057* | E15        | E15 setting                                            | ±32000     | 0       | _                           | R/W(O)                                                                                                    | W                                 | -               | S/R                         | 2                         |
|                                   | 058* | E16        | E16 setting                                            | ±32000     | 0       | -                           | R/W(O)                                                                                                    | W                                 | _               | S/R                         | 2                         |
| Contact input                     |      | S9         |                                                        | 0, 1       | 0       | Yes                         | R/W(0)                                                                                                    | F                                 | R/W             | S/R                         | 1                         |
| (extended)                        | 062* | S10        | E10 send switch – Send when ON.                        | 0, 1       | 0       | Yes                         | R/W(O)                                                                                                    | -                                 | R/W             | S/R                         | 1                         |
|                                   | 063* | S11        | E11 send switch – Send when ON.                        | 0, 1       | 0       | Yes                         | R/W(O)                                                                                                    |                                   | R/W             | S/R                         | 1                         |
|                                   | 064* |            |                                                        | 0, 1       | 0       | Yes                         | R/W(0)                                                                                                    | _                                 | R/W             | S/R                         | 1                         |
|                                   | 065* |            | E13 send switch – Send when ON.                        | 0, 1       | 0       | Yes                         | R/W(0)                                                                                                    | -                                 | R/W             | S/R                         | 1                         |
|                                   | 066* | S14        |                                                        | 0, 1       | 0       | Yes                         | R/W(0)                                                                                                    | -                                 | R/W             | S/R                         | 1                         |
|                                   | 067* |            | E15 send switch – Send when ON.                        | 0, 1       | 0       | Yes                         | R/W(0)                                                                                                    | -                                 | R/W             | S/R                         | 1                         |
|                                   | 068* | S16        | E16 send switch – Send when ON.                        | 0, 1       | 0       | Yes                         | R/W(O)                                                                                                    | -                                 | R/W             | S/R                         | 1                         |

<sup>\*</sup>Note: These outputs are supported only by Ver. 3.0 and higher versions of the LCB01/03/05 Loop Controllers.

### List of tag ITEMs on SCADA software

| ITEM | Data Name                    | CSV Tags in<br>SCADA Software<br>Tag ITEM (fixed) |
|------|------------------------------|---------------------------------------------------|
| 000  | Stop block operation command | MT_ST                                             |
| 003  | Execution error display      | ERR                                               |
| 021  | E1 setting                   | E1                                                |
| 022  | E2 setting                   | E2                                                |
| 023  | E3 setting                   | E3                                                |
| 024  | E4 setting                   | E4                                                |
| 025  | E5 setting                   | E5                                                |
| 026  | E6 setting                   | E6                                                |
| 027  | E7 setting                   | E7                                                |
| 028  | E8 setting                   | E8                                                |
| 031  | E1 send switch               | S1                                                |
| 032  | E2 send switch               | S2                                                |
| 033  | E3 send switch               | S3                                                |
| 034  | E4 send switch               | S4                                                |
| 035  | E5 send switch               | S5                                                |
| 036  | E6 send switch               | S6                                                |
| 037  | E7 send switch               | S7                                                |
| 038  | E8 send switch               | S8                                                |
| 039  | Batch send switch            | S_ALL                                             |
| 051  | E9 setting                   | E9                                                |
| 052  | E10 setting                  | E10                                               |
| 053  | E11 setting                  | E11                                               |
| 054  | E12 setting                  | E12                                               |
| 055  | E13 setting                  | E13                                               |
| 056  | E14 setting                  | E14                                               |
| 057  | E15 setting                  | E15                                               |
| 058  | E16 setting                  | E16                                               |
| 061  | E9 send switch               | S9                                                |
| 062  | E10 send switch              | S 10                                              |
| 063  | E11 send switch              | S 11                                              |
| 064  | E12 send switch              | S 12                                              |
| 065  | E13 send switch              | S 13                                              |
| 066  | E14 send switch              | S 14                                              |
| 067  | E15 send switch              | S 15                                              |
| 068  | E16 send switch              | S 16                                              |

| Block Model | Block Model Block Name |            |  |  |  |  |
|-------------|------------------------|------------|--|--|--|--|
| <172>       | Variable ITEM Setting  | 001 to 500 |  |  |  |  |

This function block input analog signals (variables), and writes that variable data (values that change) to the specified parameter ITEM in specified function blocks. Variables are written to parameter ITEMs when E1 to E8 send switches or the batch send switch are ON.

Variable data corresponding to variable data range -3200.00 to +3200.00% is written within the range -32000 to +32000, and all numbers are expressed as values without any digits past the decimal point. (For example, 100 becomes 1.00 when it is written to an ITEM that is expressed with two digits past the decimal point.)

• In function block ITEM lists, analog input (variable) data can be written to ITEMs defined as settable (W) by ITEM Setting blocks. Variable data cannot be written to ITEMs defined as non-settable (-).

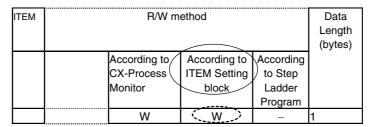

- ITEM 002 (Block Model) of the write destination function block cannot be changed.
- Writing is executed for the duration that a send switch is 1 (ON). Send switches are automatically set to 0 (OFF) after writing is completed. For this reason, to execute writing only once, use the differentiated output command (DIFU) of the Step Ladder Program block (Block Model 301) to manipulate the send switches. To repeat execution of writing, use the OUT or SET command to manipulate the send switches.

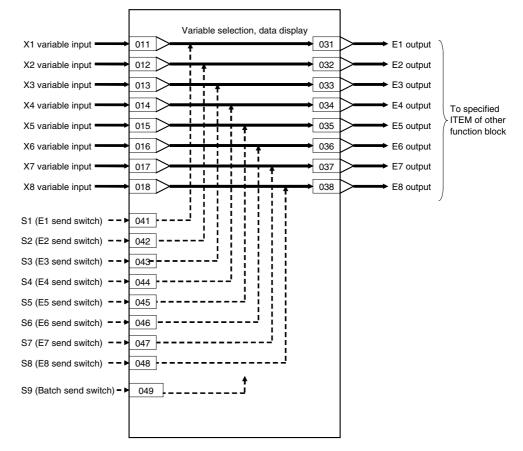

| ITEM TYPE              | ITEM       | Symb<br>ol | Data Description                                                                                                    | Data Range           | Default       | COLD<br>start<br>initializ<br>ation | R/W-ena<br>-: R/W-c<br>Note:<br>r and r/v<br>validate<br>status b<br>Monitor | I, W: Wri<br>abled,<br>disabled<br>w: Read<br>e action o<br>by CX-Pr | and read/w<br>or monitor<br>ocess Too<br>tial setting | run<br>I or                    | Data<br>Length<br>(bytes) |
|------------------------|------------|------------|----------------------------------------------------------------------------------------------------|----------------------|---------------|-------------------------------------|------------------------------------------------------------------------------|----------------------------------------------------------------------|-------------------------------------------------------|--------------------------------|---------------------------|
|                        |            |            |                                                                                                    |                      |               |                                     | Accord                                                                       | Accord ing to ITEM                                                   | Accordin<br>g to<br>Sequentia<br>I Control<br>Block   | Accor<br>ding<br>to HMI<br>I/F |                           |
| Contact input          | 000        |            | Stop block operation command (0: Cancel stop, 1: Stop)                                                                                | 0, 1                 | 0             | Yes                                 | _                                                                            | -                                                                    | -                                                     | S/R                            | 1                         |
| Parameter              | 001        |            | Comment                                                                                                    | 23 characters        | Block<br>name | _                                   | R/W(S)                                                                       | -                                                                    | _                                                     | -                              | 24                        |
|                        | 002        |            | Block Model: Variable ITEM Setting                                                                                                    | 172                  | 172           | -                                   | R/W(S)                                                                       | -                                                                    | -                                                     | _                              | 2                         |
| Special                | 003        |            | Execution error display 0: Normal, Other: Error (See Appendix "Execution Error Code List.")                                           |                      | 0000          | Yes                                 | r                                                                            |                                                                      | _                                                     | S                              | 2                         |
| Parameter              | 004        |            | Operation cycle (s) 0: Common, 1: 0.1, 2: 0.2, 3: 0.5, 4: 1, 5: 2, 6: 0.01 *1, 7: 0.02 *1, 8: 0.05 *1 *1: Not supported by the LCB05D | 0 to 8               | 0             | _                                   | R/W(S)                                                                       | _                                                                    | _                                                     | _                              | 2                         |
|                        | 005        | SCAN<br>NO | Execution order                                                                                                    | 1 to 2000            | 2000          | _                                   | R/W(S)                                                                       | _                                                                    | _                                                     | _                              | 2                         |
| connection             | 011        |            | X1 source designation<br>(BBB: Block address, III: ITEM No.)                                                                          | BBB or III           | 000000        | _                                   | R/W(S)                                                                       | -                                                                    | _                                                     | _                              | 4                         |
| information            | 012        |            | X2 source designation<br>(BBB: Block address, III: ITEM No.)                                                                          | BBB or III           | 000000        | _                                   | R/W(S)                                                                       | _                                                                    | _                                                     | _                              | 4                         |
|                        | 013        |            | X3 source designation<br>(BBB: Block address, III: ITEM No.)                                                                          | BBB or III           | 000000        | _                                   | R/W(S)                                                                       | _                                                                    | _                                                     | _                              | 4                         |
|                        | 014        |            | X4 source designation (BBB: Block address, III: ITEM No.)                                                                             | BBB or III           | 000000        | _                                   | R/W(S)                                                                       | _                                                                    | _                                                     | _                              | 4                         |
|                        | 015        |            | X5 source designation (BBB: Block address, III: ITEM No.)                                                                             | BBB or III           | 000000        | _                                   | R/W(S)                                                                       | _                                                                    | _                                                     | _                              | 4                         |
|                        | 016        |            | X6 source designation (BBB: Block address, III: ITEM No.)                                                                             | BBB or III           | 000000        | _                                   | R/W(S)                                                                       | _                                                                    | _                                                     | _                              | 4                         |
|                        | 017        |            | X7 source designation (BBB: Block address, III: ITEM No.)                                                                             | BBB or III           | 000000        | _                                   | R/W(S)                                                                       | _                                                                    | _                                                     | _                              | 4                         |
|                        | 018        |            | X8 source designation (BBB: Block address, III: ITEM No.)                                                                             | BBB or III           | 000000        | _                                   | R/W(S)                                                                       | _                                                                    | _                                                     | -                              | 4                         |
| Analog input           | 021        | X1         | Input                                                                                                    | ±320.00%             | 0.00          | Yes                                 | r                                                                            | -                                                                    | -                                                     | S                              | 2                         |
|                        | 022        | X2         | Input                                                                                                    | ±320.00%             | 0.00          | Yes                                 | r                                                                            |                                                                      |                                                       | S                              | 2                         |
|                        | 023        | X3         | Input                                                                                                    | ±320.00%             | 0.00          | Yes                                 | r                                                                            | _                                                                    | -                                                     | S                              | 2                         |
|                        | 024        | X4         | Input                                                                                                    | ±320.00%             | 0.00          | Yes                                 | r                                                                            |                                                                      | _                                                     |                                | 2                         |
|                        | 025<br>026 | X5<br>X6   | Input                                                                                                    | ±320.00%<br>±320.00% | 0.00          | Yes<br>Yes                          | r                                                                            | _                                                                    | _                                                     | S<br>S                         | 2                         |
|                        | 026        | X7         | Input Input                                                                                                    | ±320.00%<br>±320.00% | 0.00          | Yes                                 | r                                                                            | E                                                                    | <del>[                                    </del>      |                                | 2                         |
|                        | 027        |            | Input                                                                                                    | ±320.00%<br>±320.00% | 0.00          | Yes                                 | r                                                                            | Ē                                                                    | Ė                                                     |                                | 2                         |
| Analog output          |            | ,          | E1 destination designation                                                                                                    | BBB or III           | 000000        | _                                   | R/W(S)                                                                       | L                                                                    | L                                                     | _                              | 4                         |
| connection information |            |            | (BBB: Block address, III: ITEM No.)                                                                                                   |                      |               |                                     |                                                                              |                                                                      | ļ                                                     |                                | •                         |
| iinomation             | 032        |            | E2 destination designation (BBB: Block address, III: ITEM No.                                                                         | BBB or III           | 000000        |                                     | R/W(S)                                                                       |                                                                      |                                                       | _                              | 4                         |
|                        | 033        |            | E3 destination designation (BBB: Block address, III: ITEM No.                                                                         | BBB or III           | 000000        | _                                   | R/W(S)                                                                       |                                                                      |                                                       |                                | 4                         |
|                        | 034        |            | E4 destination designation (BBB: Block address, III: ITEM No.                                                                         | BBB or III           | 000000        |                                     | R/W(S)                                                                       | Γ                                                                    |                                                       |                                | 4                         |
|                        | 035        |            | E5 destination designation (BBB: Block address, III: ITEM No.                                                                         | BBB or III           | 000000        | _                                   | R/W(S)                                                                       |                                                                      |                                                       |                                | 4                         |
|                        | 036        |            | E6 destination designation (BBB: Block address, III: ITEM No.(no connection allowed)                                                  | BBB or III           | 000000        | _                                   | R/W(S)                                                                       |                                                                      | _                                                     |                                | 4                         |
|                        | 037        |            | E7 destination designation (BBB: Block address, III: ITEM No.                                                                         | BBB or III           | 000000        |                                     | R/W(S)                                                                       |                                                                      |                                                       | -                              | 4                         |
|                        | 038        |            | E8 destination designation (BBB: Block address, III: ITEM No.                                                                         | BBB or III           | 000000        | _                                   | R/W(S)                                                                       | -                                                                    | _                                                     | _                              | 4                         |
| Contact input          | 041        | S1         | E1 send switch – Send when ON.                                                                                                    | 0, 1                 | 0             | Yes                                 | R/W(O)                                                                       | <u> </u>                                                             | R/W                                                   | S/R                            | 1                         |
|                        | 042        | S2         | E2 send switch – Send when ON.                                                                                                    | 0, 1                 | 0             | Yes                                 | R/W(O)                                                                       | -                                                                    | R/W                                                   | S/R                            | 1                         |
|                        | 043        | S3         | E3 send switch – Send when ON.                                                                                                    | 0, 1                 | 0             | Yes                                 | R/W(O)                                                                       | <u> </u>                                                             | R/W                                                   | S/R                            | 1                         |
|                        | 044        | S4         | E4 send switch – Send when ON.                                                                                                    | 0, 1                 | 0             | Yes                                 | R/W(O)                                                                       | F                                                                    | R/W                                                   | S/R                            | 1                         |
|                        | 045        | S5         | E5 send switch — Send when ON.                                                                                                    | 0, 1                 | 0             | Yes                                 | R/W(O)<br>R/W(O)                                                             | F                                                                    | R/W<br>R/W                                            | S/R<br>S/R                     | 1                         |
| 1                      | 046<br>047 | S6<br>S7   | E6 send switch – Send when ON. E7 send switch – Send when ON.                                                                         | 0, 1<br>0, 1         | 0             | Yes<br>Yes                          | R/W(O)                                                                       | E                                                                    | R/W<br>R/W                                            | S/R<br>S/R                     | 1                         |
| 1                      | 048        | S8         |                                                                                                    | 0, 1                 | 0             | Yes                                 | R/W(O)                                                                       | L                                                                    | R/W                                                   | S/R                            | 1                         |
|                        | 049        | S9         | Batch send switch — Send all when ON.                                                                                                 | 0, 1                 | 0             | Yes                                 | R/W(0)                                                                       |                                                                      | R/W                                                   | S/R                            | 1                         |
|                        | _          | _          |                                                                                                    | _                    | _             |                                     |                                                                              | _                                                                    | _                                                     |                                |                           |

Note

Bumpless output of MV functions when PID constants are changed in the Basic PID block (Block Model 011) and Advanced PID block (Block Model 012).

For this reason, MV is no longer updated and PID control is not executed correctly if variables are written to PID constants at each operation cycle by the Variable ITEM Setting block (Block Model 172).

If this happens, use the Step Ladder Program block (Block Model 301) to provide a time interval for writing by the ITEM Setting block.

### List of tag ITEMs on SCADA software

| ITEM | Data Name                    | CSV Tags in<br>SCADA Software<br>Tag ITEM (fixed) |
|------|------------------------------|---------------------------------------------------|
| 000  | Stop block operation command | MT_ST                                             |
| 003  | Execution error display      | ERR                                               |
| 021  | X1 input                     | X1                                                |
| 022  | X2 input                     | X2                                                |
| 023  | X3 input                     | X3                                                |
| 024  | X4 input                     | X4                                                |
| 025  | X5 input                     | X5                                                |
| 026  | X6 input                     | X6                                                |
| 027  | X7 input                     | X7                                                |
| 028  | X8 input                     | X8                                                |
| 041  | E1 send switch               | S1                                                |
| 042  | E2 send switch               | S2                                                |
| 043  | E3 send switch               | S3                                                |
| 044  | E4 send switch               | S4                                                |
| 045  | E5 send switch               | S5                                                |
| 046  | E6 send switch               | S6                                                |
| 047  | E7 send switch               | S7                                                |
| 048  | E8 send switch               | S8                                                |
| 049  | Batch send switch            | S9                                                |

| Block Model | Block Name           | Block Address |
|-------------|----------------------|---------------|
| <174>       | Batch Data Collector | 001 to 500    |

This function block holds up to eight analog inputs in buffer according to a certain timing within sequence processing.

After batch processing ends, the data held in buffer ITEMs are read by the CPU Unit or CX-Process Monitor for use.

Note: To read the data on CX-Process Monitor, use the AO Terminal to Expanded CPU Unit block (Block Model 458) to temporarily store the data held in buffer ITEMs to the CPU Unit I/O Memory and then read the data.

### **Function block applications**

Collection of data at the timing of sequence processing to create a ledger at a batch processing plant

**Example** Collect temperature data and level data to create a batch report after raw materials have been poured into a tank.

### **Block diagram**

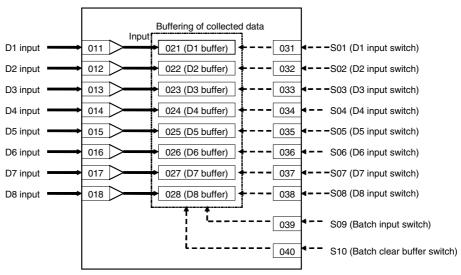

When the state of S1 to S8 input switches changes from 0 to 1, each of D1 to D8 inputs are held in ITEM 021 to ITEM 028 (hold data in buffer). After data has been loaded, S1 to S8 input switches are automatically reset to 0.

When the state of S9 batch input switch changes from 0 to 1, all of D1 to D8 inputs are held in ITEM 021 to ITEM 028 (hold data in buffer). After data has been loaded, S1 to S8 input switches are automatically reset to 0.

When the state of S10 batch clear buffer switch changes from 0 to 1, all of the data held in ITEM 021 to ITEM 028 (hold data in buffer) is cleared. After all buffers are cleared, S10 batch clear buffer switch is automatically reset to 0.

| ITEM TYPE                       | ITEM       | Sym<br>bol      | Data Description [                                                                                                    | Data Range [         | Default       | COLD<br>start<br>initializ<br>ation | R/W-ena<br>-: R/W-d<br>Note:<br>r and r/v<br>validate<br>status b<br>Monitor<br>(O): Ope | , W: Write abled, lisabled w: Read a action on CX-Property, (S): Initeration d | and read/or monitor<br>ocess Too<br>ial setting<br>ata | run<br>ol or                | r<br>Data<br>Length<br>(bytes) |
|---------------------------------|------------|-----------------|----------------------------------------------------------------------------------------------------|----------------------|---------------|-------------------------------------|------------------------------------------------------------------------------------------|--------------------------------------------------------------------------------|--------------------------------------------------------|-----------------------------|--------------------------------|
|                                 |            |                 |                                                                                                    |                      |               |                                     | Accordi<br>ng to<br>CX-Pro<br>cess<br>Tool                                               |                                                                                | Accordi<br>ng to<br>Sequenti<br>al<br>Control<br>Block | Accord<br>ing to<br>HMI I/F |                                |
| Contact input                   | 000        |                 | Stop block operation command (0: Cancel stop, 1: Stop)                                                                                | 0, 1                 | 0             | Yes                                 | _                                                                                        | _                                                                              | _                                                      | S/R                         | 1                              |
| Parameter                       | 001        |                 | Comment                                                                                                    | 23<br>characters     | Block<br>name | _                                   | R/W(S)                                                                                   | _                                                                              | -                                                      | -                           | 24                             |
|                                 | 002        |                 | Block Model: Batch Data Collector                                                                                                    | 174                  | 174           | _                                   | R/W(S)                                                                                   |                                                                                | _                                                      | _                           | 2                              |
| Special                         | 003        |                 | Execution error display 0: Normal, Other: Error (See Appendix "Execution Error Code List.")                                           |                      | 0000          | Yes                                 | r                                                                                        | -                                                                              | -                                                      | S                           | 2                              |
| Parameter                       | 004        |                 | Operation cycle (s) 0: Common, 1: 0.1, 2: 0.2, 3: 0.5, 4: 1, 5: 2, 6: 0.01 *1, 7: 0.02 *1, 8: 0.05 *1 *1: Not supported by the LCB05D | 0 to 8               | 0             | -                                   | R/W(S)                                                                                   | -                                                                              | -                                                      | _                           | 2                              |
|                                 | 005        | SCA<br>N_N<br>O | Execution order                                                                                                    | 1 to 2000            | 2000          | -                                   | R/W(S)                                                                                   | -                                                                              | _                                                      | _                           | 2                              |
| Analog input wiring information | 011        |                 | D1 source designation (BBB: Block address, III: ITEM No.)                                                                             | BBB or III           | 000000        | _                                   | R/W(S)                                                                                   | -                                                                              | _                                                      | -                           | 4                              |
|                                 | 012        |                 | D2 source designation (BBB: Block address, III: ITEM No.)                                                                             | BBB or III           | 000000        | -                                   | R/W(S)                                                                                   |                                                                                | -                                                      | -                           | 4                              |
|                                 | 013        |                 | D3 source designation<br>(BBB: Block address, III: ITEM No.)                                                                          | BBB or III           | 000000        | _                                   | R/W(S)                                                                                   | _                                                                              | -                                                      | -                           | 4                              |
|                                 | 014        |                 | D4 source designation (BBB: Block address, III: ITEM No.)                                                                             | BBB or III           | 000000        | _                                   | R/W(S)                                                                                   | _                                                                              | _                                                      | -                           | 4                              |
|                                 | 015        |                 | D5 source designation (BBB: Block address, III: ITEM No.)                                                                             | BBB or III           | 000000        | _                                   | R/W(S)                                                                                   | _                                                                              | _                                                      | -                           | 4                              |
|                                 | 016        |                 | D6 source designation (BBB: Block address, III: ITEM No.)                                                                             | BBB or III           | 000000        | -                                   | R/W(S)                                                                                   | -                                                                              | _                                                      | -                           | 4                              |
|                                 | 017        |                 | D7 source designation (BBB: Block address, III: ITEM No.)                                                                             | BBB or III           | 000000        | _                                   | R/W(S)                                                                                   | _                                                                              | _                                                      | -                           | 4                              |
|                                 | 018        |                 | D8 source designation (BBB: Block address, III: ITEM No.)                                                                             | BBB or III           | 000000        | -                                   | R/W(S)                                                                                   | -                                                                              | _                                                      | -                           | 4                              |
| Analog input                    | 021        | D1              | D1 input (hold data in buffer)                                                                                                    | ±320.00%             | 0.00          | Yes                                 | r                                                                                        | _                                                                              | <b>L</b>                                               | S                           | 2                              |
| 3                               | 022        | D2              | D2 input (hold data in buffer)                                                                                                    | ±320.00%             | 0.00          | Yes                                 | r                                                                                        | -                                                                              | _                                                      | S                           | 2                              |
|                                 | 023        | D3              | D3 input (hold data in buffer)                                                                                                    | ±320.00%             | 0.00          | Yes                                 | r                                                                                        | _                                                                              | -                                                      | S                           | 2                              |
|                                 | 024        | D4              | D4 input (hold data in buffer)                                                                                                    | ±320.00%             | 0.00          | Yes                                 | r                                                                                        | _                                                                              | -                                                      | S                           | 2                              |
|                                 | 025        | D5              | D5 input (hold data in buffer)                                                                                                    | ±320.00%             | 0.00          | Yes                                 | r                                                                                        | -                                                                              | -                                                      | S                           | 2                              |
|                                 | 026<br>027 |                 | D6 input (hold data in buffer)                                                                                                    | ±320.00%             | 0.00          | Yes                                 | r                                                                                        | _                                                                              | -                                                      | S                           | 2                              |
|                                 | 027        | D7<br>D8        | D7 input (hold data in buffer) D8 input (hold data in buffer)                                                                         | ±320.00%<br>±320.00% | 0.00          | Yes<br>Yes                          | r                                                                                        | E                                                                              |                                                        | S<br>S                      | 2                              |
| Contact input                   | 031        | S01             | D1 input switch – Data input when setting changes from 0 to 1.                                                                        | 0, 1                 | 0.00          | Yes                                 | R/W(O)                                                                                   | <del>-</del>                                                                   | R/W                                                    | S/R                         | 1                              |
|                                 | 032        | S02             | D2 input switch – Data input when setting changes from 0 to 1.                                                                        | 0, 1                 | 0             | Yes                                 | R/W(O)                                                                                   |                                                                                | R/W                                                    | S/R                         | 1                              |
|                                 | 033        | S03             | D3 input switch – Data input when setting changes from 0 to 1.                                                                        | 0, 1                 | 0             | Yes                                 | R/W(O)                                                                                   | -                                                                              | R/W                                                    | S/R                         | 1                              |
|                                 | 034        | S04             | D4 input switch – Data input when setting changes from 0 to 1.                                                                        | 0, 1                 | 0             | Yes                                 | R/W(O)                                                                                   | _                                                                              | R/W                                                    | S/R                         | 1                              |
|                                 | 035        | S05             | D5 input switch – Data input when setting changes from 0 to 1.                                                                        | 0, 1                 | 0             | Yes                                 | R/W(O)                                                                                   | _                                                                              | R/W                                                    | S/R                         | 1                              |
|                                 | 036        | S06             | D6 input switch – Data input when setting changes from 0 to 1.                                                                        | 0, 1                 | 0             | Yes                                 | R/W(O)                                                                                   | -                                                                              | R/W                                                    | S/R                         | 1                              |
|                                 | 037        | S07             | D7 input switch – Data input when setting changes from 0 to 1.                                                                        | 0, 1                 | 0             | Yes                                 | R/W(O)                                                                                   | -                                                                              | R/W                                                    | S/R                         | 1                              |
|                                 | 038        | S08             | D8 input switch – Data input when                                                                                                    | 0, 1                 | 0             | Yes                                 | R/W(O)                                                                                   | _                                                                              | R/W                                                    | S/R                         | 1                              |
|                                 | 039        | S09             | setting changes from 0 to 1.  Batch input switch – Data of D1 to D8 is batch-input when setting changes from 0 to 1.                  |                      | 0             | Yes                                 | R/W(O)                                                                                   | -                                                                              | R/W                                                    | S/R                         | 1                              |
|                                 | 040        | S10             | Batch clear buffer switch – Contents (held values) of D1 to D8 buffers area batch-cleared when switch state changes from 0 to 1.      | 0, 1                 | 0             | Yes                                 | R/W(O)                                                                                   |                                                                                | R/W                                                    | S/R                         | 1                              |

## List of tag ITEMs on SCADA software

| ITEM | Data Name                    | CSV Tags in<br>SCADA Software<br>Tag ITEM (fixed) |
|------|------------------------------|---------------------------------------------------|
| 000  | Stop block operation command | MT_ST                                             |
| 003  | Execution error display      | ERR                                               |
| 021  | D1 input                     | D1                                                |
| 022  | D2 input                     | D2                                                |
| 023  | D3 input                     | D3                                                |
| 024  | D4 input                     | D4                                                |
| 025  | D5 input                     | D5                                                |
| 026  | D6 input                     | D6                                                |
| 027  | D7 input                     | D7                                                |
| 028  | D8 input                     | D8                                                |
| 031  | D1 input switch              | S01                                               |
| 032  | D2 input switch              | S02                                               |
| 033  | D3 input switch              | S03                                               |
| 034  | D4 input switch              | S04                                               |
| 035  | D5 input switch              | S05                                               |
| 036  | D6 input switch              | S06                                               |
| 037  | D7 input switch              | S07                                               |
| 038  | D8 input switch              | S08                                               |
| 039  | Batch input switch           | S09                                               |
| 040  | Batch clear buffer switch    | S10                                               |

| Block Model | Block Name                    | Block Address |
|-------------|-------------------------------|---------------|
| <182>       | Accumulated Value Input Adder | 001 to 500    |

This function block adds up to four accumulated value signals (0000 to 9999 repeat signals).

- •Digit shift can be set to each of the accumulated value inputs.
- •The results of addition are output as accumulated values (eight digits) and instantaneous values.
- •When S1 counter reset switch is set to 1 (ON), the accumulated value count is returned to 0 (zero).
- •All count operations are stopped by the S2 interrupt switch.

Note: When a cold start is performed, the accumulated values of the operation results that were held before output OFF or before running was stopped are cleared from memory. These values are held when a hot start is performed.

# **Function block applications**

Calculation of the total flowrate accumulated values of various fluids

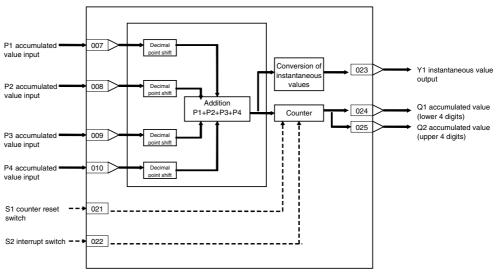

| ITEM TYPE                                | ITEM       | EM Symbo    | Illata Description                                                                          | Data<br>Range          |               | start      | R/W Mode R: Read, W: Write, R/W: R/W-enabled, -: R/W-disabled Note: r and r/w: Read and read/write for validate action or monitor run status by CX-Process Tool or Monitor, (S): Initial setting data, (O): Operation data |          |                                                        |        | Data<br>Length<br>(bytes) |
|------------------------------------------|------------|-------------|---------------------------------------------------------------------------------------------|------------------------|---------------|------------|----------------------------------------------------------------------------------------------------|----------|--------------------------------------------------------|--------|---------------------------|
|                                          |            |             |                                                                                             |                        |               |            | ng to<br>CX-Pro<br>cess<br>Tool                                                                                                    | ng to    | Accordi<br>ng to<br>Sequen<br>tial<br>Control<br>Block | A!:    |                           |
| Contact input                            | 000        |             | Stop block operation command (0: Cancel stop, 1: Stop)                                      | 0, 1                   | 0             | Yes        | -                                                                                                    | _        | _                                                      | S/R    | 1                         |
| Parameter                                | 001        |             | Comment                                                                                     | 23<br>characters       | Block<br>name | _          | R/W(S)                                                                                                    | _        |                                                        | _      | 24                        |
|                                          | 002        |             | Block Model: Accumulated Value<br>Input Adder                                               | 182                    | 182           | _          | R/W(S)                                                                                                    | _        |                                                        | -      | 2                         |
| Special                                  | 003        |             | Execution error display 0: Normal, Other: Error (See Appendix "Execution Error Code List.") |                        | 0000          | Yes        | r                                                                                                    | _        | _                                                      | S      | 2                         |
| Parameter                                | 004        |             | Operation cycle (sec)<br>1: 0.1, 2: 0.2, 3: 0.5, 4: 1, 5: 2                                 | 1 to 5                 | 0             | _          | R/W(S)                                                                                                    | -        |                                                        | -      | 2                         |
|                                          | 005        | SCAN_<br>NO | Execution order                                                                             | 1 to 2000              | 2000          | _          | R/W(S)                                                                                                    | _        |                                                        | -      | 2                         |
| value input<br>connection<br>information | 007        |             | P1 source designation<br>BBB: Block address, III: ITEM No.                                  | BBB or III             | 000000        | _          | R/W(S)                                                                                                    | _        | -                                                      |        | 4                         |
|                                          | 800        |             | P2 source designation<br>BBB: Block address, III: ITEM No.                                  | BBB or III             | 000000        | _          | R/W(S)                                                                                                    | _        | _                                                      | _      | 4                         |
|                                          | 009        |             | P3 source designation BBB: Block address, III: ITEM No.                                     | BBB or III             | 000000        | _          | R/W(S)                                                                                                    | -        | _                                                      | _      | 4                         |
|                                          | 010        |             | P4 source designation BBB: Block address, III: ITEM No.                                     | BBB or III             | 000000        | _          | R/W(S)                                                                                                    | 1        |                                                        | -      | 4                         |
| Accumulated<br>value input               | 011        | P1          | Input                                                                                       | 0 to 9999              | 0             | Yes        | r                                                                                                    | -        | _                                                      | S      | 2                         |
|                                          | 012        | P2<br>P3    | Input                                                                                       | 0 to 9999              | 0             | Yes        | r<br>-                                                                                                    | _        | -                                                      | S<br>S | 2                         |
|                                          | 013<br>014 | P3          | Input<br>Input                                                                              | 0 to 9999<br>0 to 9999 | 0             | Yes<br>Yes | r                                                                                                    |          |                                                        | S      | 2                         |
| Parameter                                | 015        | 1 7         | P1 decimal point shift<br>(10x, -3: x0.001, -2: x0.01, -1: x0.1,<br>0: x1, 1: x10) Note 1   | -3 to +1               | 0             | -          | R/W(S)                                                                                                    | _        | _                                                      | _      | 1                         |
|                                          | 016        |             | P2 decimal point shift (same as above)                                                      | -3 to +1               | 0             | _          | R/W(S)                                                                                                    | _        | _                                                      | _      | 1                         |
|                                          | 017        |             | P3 decimal point shift (same as above)                                                      | -3 to +1               | 0             | _          | R/W(S)                                                                                                    | -        | _                                                      | _      | 1                         |
|                                          | 018        |             | P4 decimal point shift (same as above)                                                      | -3 to +1               | 0             |            | R/W(S)                                                                                                    |          |                                                        |        | 1                         |
|                                          | 019        |             | parameter                                                                                   | 0 to<br>99999.999<br>9 | 1000.00<br>00 | _          | R/W(S)                                                                                                    | _        | -                                                      | _      | 4                         |
|                                          | 020        |             | Sample number for moving average in instantaneous value conversion                          | 1 to 16                | 16            | _          | R/W(S)                                                                                                    | -        | _                                                      | S/R    | 1                         |
| Contact input                            | 021        | S1          |                                                                                             | 0, 1                   | 0             | Yes        | R/W(O)                                                                                                    | -        | R/W                                                    | S/R    | 1                         |
|                                          | 022        | S2          |                                                                                             | 0, 1                   | 0             | Yes        | R/W(O)                                                                                                    | <b>-</b> | R/W                                                    | S/R    | 1                         |
| Analog output                            | 023        | Y1          |                                                                                             | 0 to<br>320.00%        | 0.00          | Yes        | r/w                                                                                                    | _        |                                                        | S      | 2                         |
| Accumulated<br>value output              | 024        |             | , ,                                                                                         | 0000 to<br>9999        | 0             | Yes        | r/w                                                                                                    | _        |                                                        | S      | 2                         |
|                                          | 025        | Q2          |                                                                                             | 0000 to<br>9999        | 0             | Yes        | r/w                                                                                                    |          |                                                        | S      | 2                         |

Note: When decimal point shift is set to -3 to -1, only integer pulses are used for instantaneous value calculation. Digits past the decimal point are added to the next calculation.

## List of tag ITEMs on SCADA software

| ITEM | Data Name                                                          | CSV Tags in<br>SCADA Software<br>Tag ITEM (fixed) |
|------|--------------------------------------------------------------------|---------------------------------------------------|
| 000  | Stop block operation command                                       | MT_ST                                             |
| 003  | Execution error display                                            | ERR                                               |
| 011  | P1 input                                                           | P1                                                |
| 012  | P2 input                                                           | P2                                                |
| 013  | P3 input                                                           | P3                                                |
| 014  | P4 input                                                           | P4                                                |
| 020  | Sample number for moving average in instantaneous value conversion | N                                                 |
| 021  | Counter reset switch                                               | S1                                                |
| 022  | Interrupt switch                                                   | S2                                                |
| 023  | Instantaneous value output                                         | Y1                                                |
| 024  | Accumulated value (lower 4 digits)                                 | Q1                                                |
| 025  | Accumulated value (upper 4 digits)                                 | Q2                                                |

| Block Model | Block Name                          | Block Address |  |  |
|-------------|-------------------------------------|---------------|--|--|
| <183>       | Accumulated Value Analog Multiplier | 001 to 500    |  |  |

This function block multiplies analog signals by one set of accumulated value signals (0000 to 9999 repeat signals).

- •Digit shift can be set to each of the accumulated value inputs.
- •The results of multiplication are output as accumulated values (eight digits) and instantaneous values.
- •When S1 counter reset switch is set to 1 (ON). the accumulated value count is returned to 0 (zero).
- •All count operations are stopped by the S2 interrupt switch.

Note: When a cold start is performed, the accumulated values of the operation results that were held before output OFF or before running was stopped are cleared from memory. These values are held when a hot start is performed.

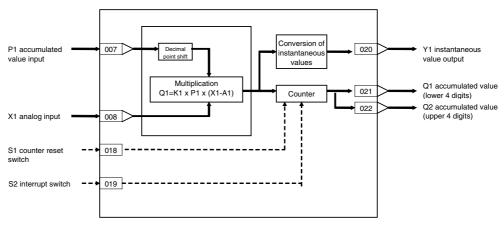

| ITEM TYPE                                      |            | Sym<br>bol      | ·                                                                                               | Data Range                   |                       | start<br>initializ<br>ation | R/W-ena<br>-: R/W-d<br>Note:<br>r and r/v<br>validate<br>status b<br>Monitor<br>(O): Ope | , W: Writabled, isabled w: Read a action of y CX-Profession of According to Setting block | and read/<br>or monito<br>ocess Too<br>ial setting<br>ata<br>Accordi<br>ng to<br>Sequen | r run<br>ol or<br>g data,<br>Accordi<br>ng to<br>HMI I/F | Data<br>Length<br>(bytes) |
|------------------------------------------------|------------|-----------------|-------------------------------------------------------------------------------------------------|------------------------------|-----------------------|-----------------------------|------------------------------------------------------------------------------------------|-------------------------------------------------------------------------------------------|-----------------------------------------------------------------------------------------|----------------------------------------------------------|---------------------------|
| Contact input                                  |            |                 | (0: Cancel stop, 1: Stop)                                                                       | 0, 1                         | 0                     | Yes                         | _                                                                                        | _                                                                                         | _                                                                                       | S/R                                                      | 1                         |
|                                                | 001        |                 |                                                                                                 | 23<br>characters             | Block<br>name         | _                           | R/W(S)                                                                                   |                                                                                           |                                                                                         | _                                                        | 24                        |
|                                                | 002        |                 | Block Model: Accumulated Value<br>Analog Multiplier                                             | 183                          | 183                   | _                           | R/W(S)                                                                                   | -                                                                                         | -                                                                                       | _                                                        | 2                         |
| Special                                        | 003        |                 | Execution error display 0: Normal, Other: Error (See Appendix "Execution Error Code List.")     |                              | 0000                  | Yes                         | r                                                                                        | -                                                                                         | _                                                                                       | S                                                        | 2                         |
| Parameter                                      | 004        |                 | 0: Common, 1: 0.1, 2: 0.2, 3: 0.5, 4: 1, 5: 2                                                   | 0 to 5                       | 0                     | _                           | R/W(S)                                                                                   |                                                                                           | _                                                                                       | _                                                        | 2                         |
|                                                | 005        | SCA<br>N_N<br>O | Execution order                                                                                 | 1 to 2000                    | 2000                  | _                           | R/W(S)                                                                                   | -                                                                                         | _                                                                                       | _                                                        | 2                         |
| Accumulated value input connection information | 007        |                 | P1 source designation<br>BBB: Block address, III: ITEM No.                                      | BBB or III                   | 000000                | _                           | R/W(S)                                                                                   | -                                                                                         | _                                                                                       | _                                                        | 4                         |
| Analog input connection information            | 800        |                 | X1 source designation<br>BBB: Block address, III: ITEM No.                                      | BBB or III                   | 000000                | _                           | R/W(S)                                                                                   | _                                                                                         | _                                                                                       | _                                                        | 4                         |
| Accumulated<br>value input                     | 011        | P1              | Input                                                                                           | 0 to 9999                    | 0                     | Yes                         | r                                                                                        | -                                                                                         | _                                                                                       | S                                                        | 2                         |
| Analog input                                   |            | X1              | Input                                                                                           | ±320.00%                     | 0.00                  | Yes                         | r                                                                                        | _                                                                                         | -                                                                                       | S                                                        | 2                         |
| Parameter                                      | 013        |                 | Decimal point shift<br>(10x, -3: x0.001, -2: x0.01, -1:<br>x0.1, 0: x1, 1: x10) Note 1          | –3 to +1                     | 0                     | _                           | R/W(S)                                                                                   | _                                                                                         | _                                                                                       | _                                                        | 1                         |
|                                                | 014        | K1              | Gain                                                                                            | ±10.000                      | 1.000                 | <u> </u>                    | R/W(O)                                                                                   |                                                                                           | <u> </u>                                                                                | S/R                                                      | 2                         |
|                                                | 015<br>016 |                 | parameter<br>(The number of pulses per second<br>at instantaneous value output 100%<br>is set.) |                              | 0.00<br>1000.00<br>00 | _                           | R/W(O)<br>R/W(S)                                                                         | _                                                                                         | _                                                                                       | S/R<br>_                                                 | 2<br>4                    |
|                                                | 017        |                 | Sample number for moving average in instantaneous value conversion                              |                              | 16                    |                             | R/W(S)                                                                                   |                                                                                           | _                                                                                       | S/R                                                      | 1                         |
| Contact input                                  |            | S1              | (1: Reset)                                                                                      | 0, 1                         | 0                     | Yes                         | R/W(O)                                                                                   |                                                                                           | R/W                                                                                     | S/R                                                      | 1                         |
|                                                | 019        |                 |                                                                                                 | 0, 1                         | 0                     | Yes                         | R/W(O)                                                                                   |                                                                                           | R/W                                                                                     | S/R                                                      | 1                         |
| output                                         | 020        |                 | •                                                                                               | 0 to 320.00%<br>0000 to 9999 |                       | Yes                         | r/w                                                                                      | _                                                                                         |                                                                                         | S                                                        | 2                         |
| Accumulated<br>value output                    |            |                 | 3,                                                                                              |                              |                       | Yes                         | r/w                                                                                      |                                                                                           | _                                                                                       | S                                                        | 2                         |
|                                                | 022        | Q2              | Accumulated value (upper 4 digits)                                                              | 0000 to 9999                 | U                     | Yes                         | r/w                                                                                      |                                                                                           |                                                                                         | S                                                        | _                         |

Note 1: The multiplication formula is Q1=K1xP1x(X1-A1). Each of the values of Q1, K1 and P1 are the ranges indicated in the ITEM List above. Note, however, that X1 and A1 are calculated with 100%=1.0, and the data ranges for each are -3.2 to +3.2.

Note 2: If the result of multiplication is a minus value, the result is taken to be 0 (zero).

Note 3: When decimal point shift is set to -3 to -1, only integer pulses are used for instantaneous value calculation. Digits past the decimal point are added to the next calculation.

# List of tag ITEMs on SCADA software

| ITEM | Data Name                                                                | CSV Tags in<br>SCADA Software<br>Tag ITEM (fixed) |
|------|--------------------------------------------------------------------------|---------------------------------------------------|
| 000  | Stop block operation command                                             | MT_ST                                             |
| 003  | Execution error display                                                  | ERR                                               |
| 011  | P1 input                                                                 | P1                                                |
| 012  | X1 input                                                                 | X1                                                |
| 014  | Gain                                                                     | K1                                                |
| 015  | Bias                                                                     | A1                                                |
| 017  | Sample number for moving<br>average in instantaneous value<br>conversion | N                                                 |
| 018  | Counter reset switch                                                     | S1                                                |
| 019  | Interrupt switch                                                         | S2                                                |
| 020  | Instantaneous value output                                               | Y1                                                |
| 021  | Accumulated value (lower 4 digits)                                       | Q1                                                |
| 022  | Accumulated value (upper 4 digits)                                       | Q2                                                |

| Block Model | Block Name                              | Block Address |
|-------------|-----------------------------------------|---------------|
| <184>       | Accumulator for accumulated value input | 001 to 500    |

This function block continuously accumulates 4-digit accumulated value signals (repeated signals within 0000 to 9999 range), and converts them to eight digits. This function block can also be used for batch control.

- Accumulated values are divided into upper four digits and lower four digits before they
  are output. If necessary, join these two sets of digits together for display on a host
  computer.
- •When Qn accumulated value output is used as analog input for other function blocks, the count 9999 is processed as 99.99%.
- •When S1 reset switch is set to 1 (ON), the accumulated values are returned to count 0
- •When S3 batch controller reset switch is input, Q3 batch accumulated value becomes count 0, and U1 arrival at preset value is reset to 0 (OFF).
- •S2 interrupt switch stops all count operations.
- •Minus inputs are regarded as 0% input.

Note: When a cold start is performed, the values that were held before output OFF or before running was stopped are cleared from memory. These values are held when a hot start is performed.

# **Function block applications**

- •Input of accumulated values 0000 to 9999 from Pulse Input Unit (CS1W-PPS01: Block Model 562) as P1 accumulated value input
- Input of accumulated values 0000 to 9999 from Contact input/Accumulated value output block (Block Model 185) as P1 accumulated value input

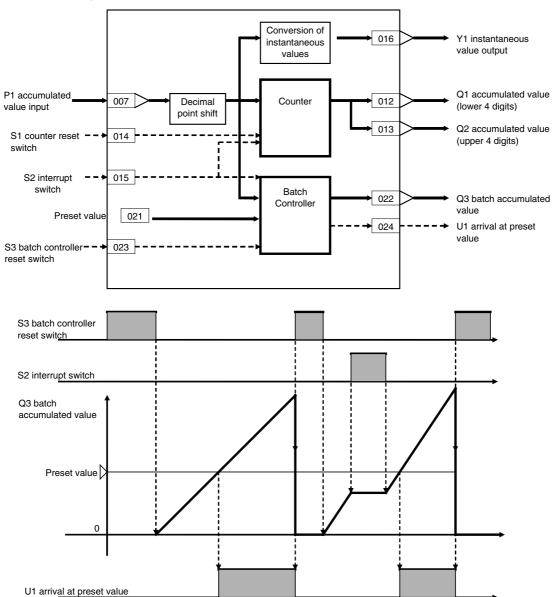

| ITEM TYPE     | ITEM | Sym<br>bol      | Data Description                                                                            | Data Range       | Default       | COLD<br>start<br>initializ<br>ation | validate<br>status b<br>Monitor<br>(O): Ope<br>Accordi<br>ng to<br>CX-Pro | w: Write<br>bled,<br>isabled<br>v: Read a<br>action o<br>y CX-Pro<br>(S): Inition<br>according to<br>ITEM<br>Setting<br>block | and read/<br>r monitor<br>ocess Too<br>ial setting<br>ata<br>Accordi<br>Ing to | r run<br>ol or<br>g data, | Data<br>Length<br>(bytes) |
|---------------|------|-----------------|---------------------------------------------------------------------------------------------|------------------|---------------|-------------------------------------|---------------------------------------------------------------------------|----------------------------------------------------------------------------------------------------|--------------------------------------------------------------------------------|---------------------------|---------------------------|
| Contact input | 000  |                 | Stop block operation command (0: Cancel stop, 1: Stop)                                      | 0, 1             | 0             | Yes                                 | _                                                                         | _                                                                                                    | _                                                                              | S/R                       | 1                         |
| Parameter     | 001  |                 | Comment                                                                                     | 23<br>characters | Block<br>name | -                                   | R/W(S)                                                                    | -                                                                                                    | -                                                                              | _                         | 24                        |
|               | 002  |                 | Block Model: Accumulator<br>for accumulated value<br>input                                  | 184              | 184           | -                                   | R/W(S)                                                                    | _                                                                                                    | _                                                                              | _                         | 2                         |
| Special       | 003  |                 | Execution error display 0: Normal, Other: Error (See Appendix "Execution Error Code List.") |                  | 0000          | Yes                                 | r                                                                         | _                                                                                                    | _                                                                              | S                         | 2                         |
| Parameter     | 004  |                 | Operation cycle (sec)<br>0: Common, 1: 0.1, 2: 0.2,<br>3: 0.5, 4: 1, 5: 2                   | 0 to 5           | 0             |                                     | R/W(S)                                                                    |                                                                                                    |                                                                                |                           | 2                         |
|               | 005  | SCA<br>N_N<br>O | Execution order                                                                             | 1 to 2000        | 2000          |                                     | R/W(S)                                                                    | _                                                                                                    | _                                                                              | _                         | 2                         |

# **Accumulated value input P1**

| ІТЕМ ТҮРЕ                                      | ITEM | Sym<br>bol | Data Description                                                                                                    | Data Range   | Default       | COLD<br>start<br>initializ<br>ation | validate<br>status b<br>Monitor<br>(O): Ope<br>Accordi<br>ng to | , W: Write the left of the left of the lef | and read/<br>or monito<br>ocess Too<br>ial setting | r run<br>ol or<br>g data, | Data<br>Length<br>(bytes) |
|------------------------------------------------|------|------------|----------------------------------------------------------------------------------------------------|--------------|---------------|-------------------------------------|-----------------------------------------------------------------|----------------------------------------------------------------------------------------------------|----------------------------------------------------|---------------------------|---------------------------|
| Accumulated value input connection information | 007  |            | P1 source designation<br>BBB: Block address, III:<br>ITEM No.                                                                     | BBB or III   | 000000        | _                                   | R/W(S)                                                          | _                                                                                                    | -                                                  | _                         | 4                         |
| Accumulated value input                        | 800  | P1         | Input                                                                                                    | 0 to 9999    | 0             | Yes                                 | r                                                               | _                                                                                                    | _                                                  | S                         | 2                         |
| Parameter                                      | 009  |            | Decimal point shift<br>(10x, -3: x0.001, -2: x0.01,<br>-1: x0.1, 0: x1, 1: x10)<br>Note 1                                         | -3 to +1     | 0             | _                                   | R/W(S)                                                          | _                                                                                                    | _                                                  | _                         | 1                         |
|                                                | 010  |            | Instantaneous value<br>conversion parameter<br>(The number of pulses per<br>second at instantaneous<br>value output 100% is set.) |              | 1000.00<br>00 | _                                   | R/W(S)                                                          | _                                                                                                    | _                                                  | _                         | 4                         |
|                                                | 011  |            | Sample number for moving<br>average in instantaneous<br>value conversion                                                          | 1 to 16      | 16            | _                                   | R/W(S)                                                          | _                                                                                                    | _                                                  | _                         | 1                         |
| Accumulated<br>value output                    | 012  | Q1         | Accumulated value (lower 4 digits)                                                                                                | 0000 to 9999 | 0             | Yes                                 | r/w                                                             | W                                                                                                    | -                                                  | S                         | 2                         |
|                                                | 013  | Q2         | Accumulated value (upper 4 digits)                                                                                                | 0000 to 9999 | 0             | Yes                                 | r/w                                                             | W                                                                                                    | -                                                  | S                         | 2                         |
| Contact input                                  | 014  | S1         | Counter reset switch (1: Reset)                                                                                                   | 0, 1         | 0             | Yes                                 | R/W(O)                                                          | _                                                                                                    | R/W                                                | S/R                       | 1                         |
|                                                | 015  | S2         | Interrupt switch (1:<br>Interrupt)                                                                                                | , .          | 0             | Yes                                 | R/W(O)                                                          | _                                                                                                    | R/W                                                | S/R                       | 1                         |
| Analog<br>output                               | 016  | Y1         | Instantaneous value output                                                                                                    | 0 to 320.00% | 0.00          | Yes                                 | r/w                                                             | _                                                                                                    | _                                                  | S                         | 2                         |

### **Batch controller**

| ITEM TYPE                   | ITEM | Sym<br>bol | Data Description                               | Data Range   |      | start<br>initializ<br>ation | R/W-ena -: R/W-d Note: r and r/v validate status b Monitor (O): Ope Accordi ng to CX-Pro | w: Write<br>bled,<br>isabled<br>v: Read a<br>action o<br>y CX-Pro<br>(S): Inition<br>according to<br>ITEM<br>Setting<br>block | and read/<br>r monito<br>ocess Too<br>ial settin | r run<br>ol or<br>g data, | Data<br>Length<br>(bytes) |
|-----------------------------|------|------------|------------------------------------------------|--------------|------|-----------------------------|------------------------------------------------------------------------------------------|----------------------------------------------------------------------------------------------------|--------------------------------------------------|---------------------------|---------------------------|
| Parameter                   | 021  |            | Preset value                                   | 0000 to 9999 | 9999 | _                           | R/W(O)                                                                                   | W                                                                                                    | -                                                | S/R                       | 2                         |
| Accumulated<br>value output | 022  | Q3         | Batch accumulated value                        | 0000 to 9999 | 0    | Yes                         | r/w                                                                                      | W                                                                                                    | _                                                | S                         | 2                         |
| Contact input               | 023  |            | Batch controller reset<br>switch<br>(1: Reset) | 0, 1         | 0    | Yes                         | R/W(O)                                                                                   | -                                                                                                    | R/W                                              | S/R                       | 1                         |
| Contact output              | 024  | U1         | Arrival at preset value                        | 0, 1         | 0    | Yes                         | _                                                                                        | _                                                                                                    | R                                                | S                         | 1                         |

Note: When decimal point shift is set to -3 to -1, only integer pulses are used for instantaneous value calculation. Digits past the decimal point are added to the next calculation.

## List of tag ITEMs on SCADA software

| ITEM | Data Name                          | CSV Tags in<br>SCADA Software<br>Tag ITEM (fixed) |
|------|------------------------------------|---------------------------------------------------|
| 000  | Stop block operation command       | MT_ST                                             |
| 003  | Execution error display            | ERR                                               |
| 800  | P1 input                           | P1                                                |
| 012  | Accumulated value (lower 4 digits) | Q1                                                |
| 013  | Accumulated value (upper 4 digits) | Q2                                                |
| 014  | Counter reset switch               | S1                                                |
| 015  | Interrupt switch                   | S2                                                |
| 016  | Instantaneous value output         | Y1                                                |
| 021  | Preset value                       | BM                                                |
| 022  | Batch accumulated value            | Q3                                                |
| 023  | Batch controller reset switch      | S3                                                |
| 024  | Arrival at preset value            | U1                                                |

| Block Model | Block Name                             | Block Address |
|-------------|----------------------------------------|---------------|
| <185>       | Contact Input/Accumulated Value Output | 001 to 500    |

This function block counts the rising edges of contact inputs (low-speed pulses) to output accumulated value signals.

- •This function block is used when the Contact Input Unit is used instead of the Pulse Input Unit to accumulate low-speed pulse train signals.
- •Assign contact inputs in the Contact Distributor block (Block Model 201) or Step Ladder Program block (Block Model 301).
- •Counting is not performed after the contact input signal is set to 1 (ON) unless it is temporarily set to 0 (OFF). For this reason, thoroughly check the relationship between operation cycle and pulse rate before use.
- Note 1: When the contact signals input from the Basic Input Unit are taken as the input, the operation cycle of DI Terminal blocks can be used only when accumulating low-speed pulse inputs as the cycle is 0.1 to 2 seconds. The operation cycle of DI Terminal blocks cannot be used for accumulating high-speed pulses from flowrate meters, for example.
- Note 2: Set the operation cycle of ITEM 004 to a value shorter than the contact input.
- Note 3: When a cold start is performed, the values that were held before CPU Unit output turned OFF or before running of the Loop Controller was stopped are cleared from memory.

  These values are held when a hot start is performed.

### **Function block applications**

Input and accumulation of low-speed pulses such as power Output of accumulated values to the Accumulator for accumulated value input block (Block Model 184) for conversion to eight digits when accumulated values must be expressed up to eight digits

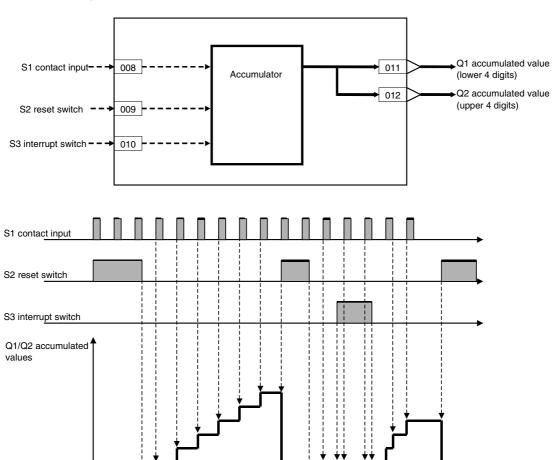

| ITEM TYPE                   | ITEM | Sym<br>bol      | Data Description                                                                            | Data Range   | Default       | COLD<br>start<br>initializ<br>ation | validate<br>status b<br>Monitor<br>(O): Ope | , W: Write<br>abled,<br>isabled<br>v: Read a<br>action of<br>y CX-Pro<br>, (S): Inite<br>ration d<br>Accordi<br>ng to<br>ITEM | and read/<br>or monito<br>ocess Too<br>ial setting<br>ata<br>Accordi<br>ng to<br>Sequen<br>tial<br>Control | r run<br>ol or<br>g data, | Data<br>Length<br>(bytes) |
|-----------------------------|------|-----------------|---------------------------------------------------------------------------------------------|--------------|---------------|-------------------------------------|---------------------------------------------|----------------------------------------------------------------------------------------------------|----------------------------------------------------------------------------------------------------|---------------------------|---------------------------|
| Contact input               | 000  |                 | Stop block operation command (0: Cancel stop, 1: Stop)                                      | 0, 1         | 0             | Yes                                 | -                                           | _                                                                                                    | Block<br>-                                                                                                 | S/R                       | 1                         |
| Parameter                   | 001  |                 | Comment                                                                                     | _~           | Block<br>name | _                                   | R/W(S)                                      | _                                                                                                    | _                                                                                                    | _                         | 24                        |
|                             | 002  |                 | Block Model: Contact<br>Input/Accumulated Value<br>Output                                   |              | 185           | _                                   | R/W(S)                                      | _                                                                                                    | _                                                                                                    | _                         | 2                         |
| Special                     | 003  |                 | Execution error display 0: Normal, Other: Error (See Appendix "Execution Error Code List.") |              | 0000          | Yes                                 | r                                           | _                                                                                                    | -                                                                                                    | S                         | 2                         |
| Parameter                   | 004  |                 | ,                                                                                           | 0 to 5       | 0             | _                                   | R/W(S)                                      | _                                                                                                    | _                                                                                                    | _                         | 2                         |
|                             | 005  | SCA<br>N_N<br>O | Execution order                                                                             | 1 to 2000    | 2000          | _                                   | R/W(S)                                      | _                                                                                                    | _                                                                                                    | _                         | 2                         |
| Contact input               | 800  | S1              | Contact input                                                                               | 0, 1         | 0             | Yes                                 | <u> </u>                                    | _                                                                                                    | R/W                                                                                                    | S/R                       | 1                         |
|                             | 009  | S2              | Reset switch (1: Reset)                                                                     |              | 0             | Yes                                 | R/W(O)                                      | -                                                                                                    | R/W                                                                                                    | S/R                       | 1                         |
|                             | 010  | S3              | Interrupt switch (1:<br>Interrupt)                                                          | 0, 1         | 0             | Yes                                 | R/W(O)                                      | _                                                                                                    | R/W                                                                                                    | S/R                       | 1                         |
| Accumulated<br>value output | 011  | Q1              | Accumulated value (lower 4 digits)                                                          | 0000 to 9999 | 0             | Yes                                 |                                             | W                                                                                                    | _                                                                                                    | S                         | 2                         |
|                             | 012  | Q2              | Accumulated value (upper 4 digits)                                                          | 0000 to 9999 | 0             | Yes                                 |                                             | W                                                                                                    |                                                                                                    | S                         | 2                         |

**Note** Set the operation cycle of ITEM 004 to a value the same or shorter than the pulse cycle of the contact input.

Contacts inputs cannot be counted correctly if the operation cycle is set to a value that is longer than the pulse cycle of the contact input.

# List of tag ITEMs on SCADA software

| ITEM | Data Name                          | CSV Tags in SCADA Software |  |  |  |  |
|------|------------------------------------|----------------------------|--|--|--|--|
|      |                                    | Tag ITEM (fixed)           |  |  |  |  |
| 000  | Stop block operation command       | MT_ST                      |  |  |  |  |
| 003  | Execution error display            | ERR                        |  |  |  |  |
| 800  | Contact input                      | S1                         |  |  |  |  |
| 009  | Reset switch                       | S2                         |  |  |  |  |
| 010  | Interrupt switch                   | S3                         |  |  |  |  |
| 011  | Accumulated value (lower 4 digits) | Q1                         |  |  |  |  |
| 012  | Accumulated value (upper 4 digits) | Q2                         |  |  |  |  |

| Block Model | Block Name                             | Block Address |
|-------------|----------------------------------------|---------------|
| <186>       | Accumulated Value Input/Contact Output | 001 to 500    |

This function block converts accumulated values inputs to contact outputs (low-speed pulses).

- •This function block is used when the Contact Output Unit is used instead of the Pulse Output Unit to output low-speed pulse train signals.
- •Connect contact outputs in the Contact Distributor block (Block Model 201) or Step Ladder Program block (Block Model 301).
- •The next operation cycle is set to 0 (OFF) after the contact output signal has turned 1 (ON) for one operation cycle.
- •Input values are accumulated internally when the output pulse rate is twice or more than the operation cycle and the output speed cannot keep pace with conversion.
- •If internal accumulation continues, change the decimal point shift setting to set a slower pulse rate.

Note: •The maximum value of the internal counter is 99999999.

•When a cold start is performed, the accumulated values that were held before CPU Unit output turned OFF or before running of the Loop Controller was stopped are cleared from memory. These accumulated values are held when a hot start is performed.

### **Function block applications**

Input of accumulated values from the Accumulator for instantaneous value input block (Block Model 150) as P1 accumulated value input

Notification of accumulated values by an on-site contact input mechanical counter

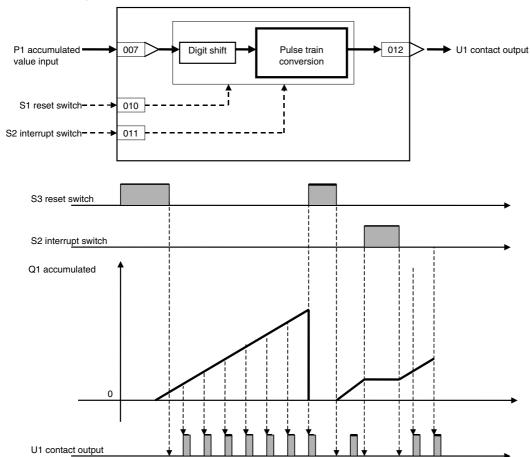

|                                                |     | Sym<br>bol      | Data Description                                                                            | Data Range       | Default       | ation | R/W-ena<br>-: R/W-d<br>Note:<br>r and r/v<br>validate<br>status b<br>Monitor<br>(O): Ope | , W: Write<br>abled,<br>isabled<br>v: Read a<br>action o<br>y CX-Pro<br>, (S): Initi<br>eration d<br>Accordi<br>ng to | and read/<br>or monito<br>ocess Too<br>ial setting | r run<br>ol or<br>g data, | Data<br>Length<br>(bytes) |
|------------------------------------------------|-----|-----------------|---------------------------------------------------------------------------------------------|------------------|---------------|-------|------------------------------------------------------------------------------------------|----------------------------------------------------------------------------------------------------|----------------------------------------------------|---------------------------|---------------------------|
| Contact input                                  | 000 |                 | Stop block operation command (0: Cancel stop, 1: Stop)                                      | 0, 1             | 0             |       | _                                                                                        | _                                                                                                    | _                                                  | S/R                       | 1                         |
| Parameter                                      | 001 |                 | Comment                                                                                     | 23<br>characters | Block<br>name |       | R/W(S)                                                                                   |                                                                                                    | -                                                  | _                         | 24                        |
|                                                | 002 |                 | Block Model: Accumulated<br>Value Input/Contact<br>Output                                   | 186              | 186           |       | R/W(S)                                                                                   | _                                                                                                    | _                                                  | _                         | 2                         |
| Special                                        | 003 |                 | Execution error display 0: Normal, Other: Error (See Appendix "Execution Error Code List.") |                  | 0000          |       | r                                                                                        | _                                                                                                    | _                                                  | S                         | 2                         |
| Parameter                                      | 004 |                 | Operation cycle (sec) 0: Common, 1: 0.1, 2: 0.2, 3: 0.5, 4: 1, 5: 2                         | 0 to 5           | 0             |       | R/W(S)                                                                                   | _                                                                                                    | _                                                  | _                         | 2                         |
|                                                | 005 | SCA<br>N_N<br>O | Execution order                                                                             | 1 to 2000        | 2000          | _     | R/W(S)                                                                                   | _                                                                                                    | _                                                  | _                         | 2                         |
| Accumulated value input connection information | 007 |                 | P1 source designation<br>(BBB: Block address, III:<br>ITEM No., Connection<br>mandatory)    | BBB or III       | 000000        |       | R/W(S)                                                                                   | _                                                                                                    | _                                                  | _                         | 4                         |
| Accumulated<br>value input                     | 800 | P1              | Input                                                                                       | 0 to 9999        | 0             |       | r                                                                                        | _                                                                                                    | _                                                  | S                         | 2                         |
| Parameter                                      | 009 |                 | Decimal point shift (10x,<br>-3: x0.001, -2: x0.01, -1:<br>x0.1, 0: x1, 1: x10)             | -3 to +1         | 0             |       | R/W(S)                                                                                   | _                                                                                                    | _                                                  | _                         | 1                         |
| Contact input                                  |     | S1              | Reset)                                                                                      | 0, 1             | 0             |       | R/W(O)                                                                                   | _                                                                                                    | R/W                                                | S/R                       | 1                         |
|                                                | 011 | S2              | Interrupt switch (1:<br>Interrupt)                                                          | 0, 1             | 0             |       | R/W(O)                                                                                   | _                                                                                                    | R/W                                                | S/R                       | 1                         |
| Contact output                                 | 012 | U1              | Contact output                                                                              | 0, 1             | 0             |       |                                                                                          |                                                                                                    | R                                                  | S                         | 1                         |

# List of tag ITEMs on SCADA software

| ITEM | Data Name                    | CSV Tags in<br>SCADA Software<br>Tag ITEM (fixed) |
|------|------------------------------|---------------------------------------------------|
| 000  | Stop block operation command | MT_ST                                             |
| 003  | Execution error display      | ERR                                               |
| 800  | P1 input                     | P1                                                |
| 010  | Counter reset switch         | S1                                                |
| 011  | Interrupt switch             | S2                                                |
| 012  | Contact output               | U1                                                |

| Block Model | Block Name                   | Block Address |
|-------------|------------------------------|---------------|
| <192>       | Analog/Pulse Width Converter | 001 to 500    |

This function block changes the ON/OFF duration ratio in a constant cycle so that it is proportional to the analog input signal. (The ON duration ratio is changed within the range 0 to 100% corresponding to analog input range 0 to 100%.)

- •The ON elapsed time and analog input value (that is, the ON time setting value) are compared at each operation cycle. When the analog input becomes OFF, the OFF state continues until CT pulse cycle time is completed.
- •This function block is used, for example, to manipulate an ON/OFF control heater by output from a PID controller (time-proportional control).
- •U1 contact output is set to 0 (OFF) for the entire cycle when input is 0% or less, and 1 (ON) for the entire cycle when input is 100% or more.
- •The minimum time resolution is 0.1 seconds. However, time cannot be shorter than the operation cycle.
- •U1 contact output is reset when S1 reset switch is set to 1 (ON), and set to 0 (OFF) for the entire cycle. When S1 reset switch is set to 0 (OFF), the ON time of U1 contact output is output proportionately to X1 analog input.

### **Function block applications**

Time-proportional control (proportional control by which the time ratio between ON and OFF is changed proportionately)

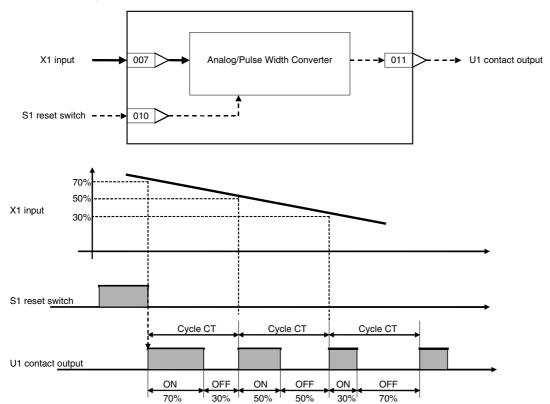

| ITEM TYPE                           | ITEM          | Sym<br>bol      | Data Description                                                                                                    | Data Range       | Default       | COLD<br>start<br>initializ<br>ation | CX-Pro ITEM Sequen ng to |   |     | r run<br>ol or<br>g data,<br>Accordi | Data<br>Length<br>(bytes) |
|-------------------------------------|---------------|-----------------|----------------------------------------------------------------------------------------------------|------------------|---------------|-------------------------------------|--------------------------|---|-----|--------------------------------------|---------------------------|
| Contact input                       | 000           |                 | Stop block operation command (0: Cancel stop, 1: Stop)                                                                                | 0, 1             | 0             | Yes                                 | _                        | _ | _   | S/R                                  | 1                         |
| Parameter                           | Parameter 001 |                 | Comment                                                                                                    | 23<br>characters | Block<br>name | _                                   | R/W(S)                   | _ | _   | _                                    | 24                        |
|                                     | 002           |                 | Block Model: Analog/Pulse<br>Width Converter                                                                                          | 192              | 192           | _                                   | R/W(S)                   | _ | _   | _                                    | 2                         |
| Special                             | 003           |                 | Execution error display 0: Normal, Other: Error (See Appendix "Execution Error Code List.")                                           |                  | 0000          | Yes                                 | r                        | _ | _   | S                                    | 2                         |
| Parameter                           | 004           |                 | Operation cycle (s) 0: Common, 1: 0.1, 2: 0.2, 3: 0.5, 4: 1, 5: 2, 6: 0.01 *1, 7: 0.02 *1, 8: 0.05 *1 *1: Not supported by the LCB05D | 0 to 8           | 0             | _                                   | R/W(S)                   | _ | _   | _                                    | 2                         |
|                                     | 005           | SCA<br>N_N<br>O | Execution order                                                                                                    | 1 to 2000        | 2000          | _                                   | R/W(S)                   | _ | _   | _                                    | 2                         |
|                                     | 006           |                 | Number of standby<br>operation cycles at start of<br>control                                                                          | 0 to 1000        | 0             | -                                   | R/W(S)                   | _ | _   | _                                    | 4                         |
| Analog input connection information |               |                 | X1 source designation<br>BBB: Block address, III:<br>ITEM No., (Connection<br>mandatory)                                              | BBB or III       | 000000        | _                                   | R/W(S)                   | _ | _   | _                                    | 4                         |
| Analog input                        | 800           | X1              | Input                                                                                                    | ±320.00%         | 0.00          | _                                   | r                        |   |     | S                                    | 2                         |
| Parameter                           | 009           | CT              | Pulse cycle time                                                                                                    | 1 to 1000.0s     |               | Yes                                 | R/W(S)                   | _ |     | S/R                                  | 2                         |
| Contact input                       |               | S1              | Reset switch (1: Reset)                                                                                                    | 0, 1             | 0             | <u> </u>                            | R/W(O)                   |   | R/W | S/R                                  | 1                         |
| Contact<br>output                   | 011           | U1              | Contact output                                                                                                    | 0, 1             | 0             | Yes                                 | _                        | _ | R   | S                                    | 1                         |

# List of tag ITEMs on SCADA software

| ITEM | Data Name                    | CSV tags in<br>SCADA software<br>Tag ITEM (fixed) |
|------|------------------------------|---------------------------------------------------|
|      | Stop block operation command | MT_ST                                             |
| 003  | Execution error display      | ERR                                               |
| 800  | X1 input                     | X1                                                |
| 009  | Pulse cycle time             | CT                                                |
| 010  | Reset switch                 | S1                                                |
| 011  | Contact output               | U1                                                |

| Block Model | Block Name          | Block Address |
|-------------|---------------------|---------------|
| <201>       | Contact Distributor | 001 to 500    |

This function block connects contact signals between function blocks in a 1:1 connection without the need to use the Step Ladder Program block (Block Model 301).

- •Eight pairs can be connected per Contact Distributor block.
- •To connect a contact signal, specify the block number and ITEM number of the source and destination function blocks.
- •The ITEMs that can be specified are the same as those in the Step Ladder Program block (Block Model 301). That is, "contact output" or "contact input" ITEMs can be specified as the source, and "contact input" ITEMs can be specified as the destination.

For details, refer to ITEM type or R/W Mode "According to Step Ladder Program" in function block ITEM lists.

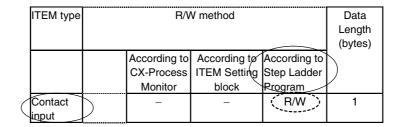

•Constant output or single output can be selected. (Loop Control Unit with unit Ver. 2.50 or later) For constant output, the contact input is connected to constant contact output. For single output, the contact input is connected to contact output only when 0 changes to 1, or 1 changes to 0.

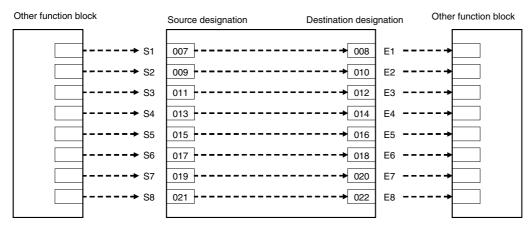

| ITEM TYPE                               | ITEM | Sym             | Data Description                                                                                                    | Data Range       | Default       | COLD<br>start<br>initializ<br>ation | R/W Mode R: Read, W: Write, R/W: z R/W-enabled, -: R/W-disabled Note: r and r/w: Read and read/write for validate action or monitor run status by CX-Process Tool or Monitor, (S): Initial setting data, (O): Operation data |                                              |                                                        | Data<br>Length<br>(bytes) |
|-----------------------------------------|------|-----------------|----------------------------------------------------------------------------------------------------|------------------|---------------|-------------------------------------|----------------------------------------------------------------------------------------------------|----------------------------------------------|--------------------------------------------------------|---------------------------|
|                                         |      |                 |                                                                                                    |                  |               |                                     | ng to                                                                                                    | Accordi<br>ng to<br>ITEM<br>Setting<br>block | Accordi<br>ng to<br>Sequen<br>tial<br>Control<br>Block |                           |
| Contact input                           | 000  |                 | Stop block operation command (0: Cancel stop, 1: Stop)                                                                                                  | 0, 1             | 0             | Yes                                 | _                                                                                                    | -                                            | _                                                      | 1                         |
| Parameter                               | 001  |                 | Comment                                                                                                    | 23<br>characters | Block<br>name | -                                   | R/W(S)                                                                                                    | -                                            | -                                                      | 24                        |
|                                         | 002  |                 | Block Model: Contact Distributor                                                                                                    | 201              | 201           | -                                   | R/W(S)                                                                                                    | _                                            | _                                                      | 2                         |
| Special                                 | 003  |                 | Execution error display 0: Normal, Other: Error (See Appendix "Execution Error Code List.")                                                             |                  | 0000          | Yes                                 | r                                                                                                    | _                                            | _                                                      | 2                         |
| Parameters                              | 004  |                 | Operation cycle (s) 0: Common, 1: 0.1, 2: 0.2, 3: 0.5, 4: 1, 5: 2, 6: 0.01 *1, 7: 0.02 *1, 8: 0.05 *1 *1: Not supported by the LCB05D                   | 0 to 8           | 0             | _                                   | R/W(S)                                                                                                    | _                                            | _                                                      | 2                         |
|                                         | 005  | SCA<br>N_N<br>O | Execution order                                                                                                    | 1 to 2000        | 2000          | _                                   | R/W(S)                                                                                                    | _                                            | -                                                      | 2                         |
|                                         | 006  |                 | Output type 0: Constant output, 1: Single output Note: For single output, the connection to contact output E is made only when contact input S changes. | 0, 1             | 0             | _                                   | R/W(S)                                                                                                    | _                                            | _                                                      | 1                         |
| Contact input connection<br>information |      |                 | S1 source designation<br>(BBB: Block address, III: ITEM No.)                                                                                            | BBB or III       | 000000        | _                                   | R/W(S)                                                                                                    | _                                            | _                                                      | 4                         |
| Contact output connection information   | 800  |                 | E1 destination designation (BBB: Block address, III: ITEM No.)                                                                                          | BBB or III       | 000000        |                                     | R/W(S)                                                                                                    | _                                            | -                                                      | 4                         |
| Contact input connection<br>information |      |                 | S2 source designation (BBB: Block address, III: ITEM No.)                                                                                               | BBB or III       | 000000        | _                                   | R/W(S)                                                                                                    | _                                            | -                                                      | 4                         |
| Contact output connection information   | 010  |                 | E2 destination designation (BBB: Block address, III: ITEM No.)                                                                                          | BBB or III       | 000000        | _                                   | R/W(S)                                                                                                    | _                                            | _                                                      | 4                         |
| Contact input connection<br>information |      |                 | S3 source designation (BBB: Block address, III: ITEM No.)                                                                                               | BBB or III       | 000000        | -                                   | R/W(S)                                                                                                    | _                                            | _                                                      | 4                         |
| Contact output connection information   | 012  |                 | E3 destination designation (BBB: Block address, III: ITEM No.)                                                                                          | BBB or III       | 000000        | _                                   | R/W(S)                                                                                                    |                                              | _                                                      | 4                         |
| Contact input connection<br>information |      |                 | (BBB: Block address, III: ITEM No.)                                                                                                    | BBB or III       | 000000        |                                     | R/W(S)                                                                                                    |                                              |                                                        | 4                         |
| Contact output connection information   | 014  |                 | E4 destination designation (BBB: Block address, III: ITEM No.)                                                                                          | BBB or III       | 000000        | _                                   | R/W(S)                                                                                                    |                                              |                                                        | 4                         |
| Contact input connection<br>information | 015  |                 | S5 source designation (BBB: Block address, III: ITEM No.)                                                                                               | BBB or III       | 000000        | _                                   | R/W(S)                                                                                                    | _                                            | _                                                      | 4                         |
| Contact output connection information   | 016  |                 | E5 destination designation (BBB: Block address, III: ITEM No.)                                                                                          | BBB or III       | 000000        | _                                   | R/W(S)                                                                                                    | -                                            | -                                                      | 4                         |
| Contact input connection information    | 017  |                 | S6 source designation (BBB: Block address, III: ITEM No.)                                                                                               | BBB or III       | 000000        | -                                   | R/W(S)                                                                                                    | -                                            | -                                                      | 4                         |
| Contact output connection information   | 018  |                 | E6 destination designation (BBB: Block address, III: ITEM No.)                                                                                          | BBB or III       | 000000        | -                                   | R/W(S)                                                                                                    | -                                            | _                                                      | 4                         |
| Contact input connection information    | 019  |                 | S7 source designation (BBB: Block address, III: ITEM No.)                                                                                               | BBB or III       | 000000        | -                                   | R/W(S)                                                                                                    | -                                            | _                                                      | 4                         |
| Contact output connection information   | 020  |                 | E7 destination designation (BBB: Block address, III: ITEM No.)                                                                                          | BBB or III       | 000000        | -                                   | R/W(S)                                                                                                    | -                                            | -                                                      | 4                         |
| Contact input connection information    | 021  |                 | S8 source designation (BBB: Block address, III: ITEM No.)                                                                                               | BBB or III       | 000000        | -                                   | R/W(S)                                                                                                    | -                                            | F                                                      | 4                         |
| Contact output connection information   | 022  |                 | E8 destination designation (BBB: Block address, III: ITEM No.)                                                                                          | BBB or III       | 000000        | -                                   | R/W(S)                                                                                                    | -                                            |                                                        | 4                         |

| Block Model | Block Model Block Name |            |  |  |  |  |
|-------------|------------------------|------------|--|--|--|--|
| <202>       | Constant Comparator    | 001 to 500 |  |  |  |  |

This function block compares (one of >, = or < comparison mode) analog input signals and constants, and outputs the comparison results as contacts.

- •Comparison can be performed on up to eight sets of signals and constants.
- •All outputs for the comparison results can be forcibly turned ON or OFF.
- •All comparison operations can be stopped.

Note: When the comparison mode is set to either > or <, comparison contacts do not have hysteresis.

## **Function block applications**

Switching of control conditions (PID constants, heat/cool control, etc.) when the input is a certain value or higher (matching a certain value or a certain value or lower)

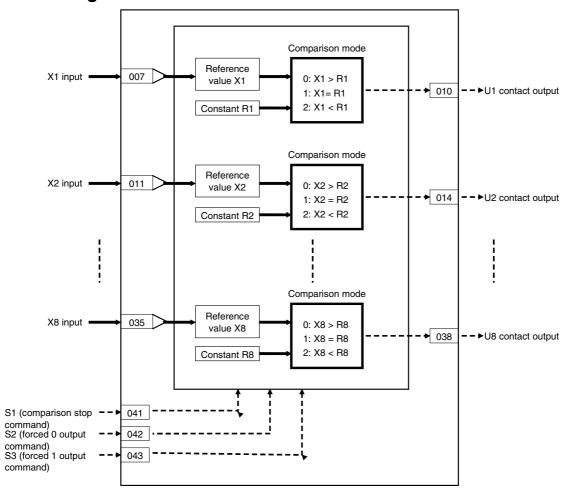

| ITEM TYPE                          | ITEM       | Symbo<br>I  | Data Description                                                                                                    | Data Range         | Default       | COLD<br>start<br>initializ<br>ation | -: R/W-disabled Note: r and r/w: Read and read/write for validate action or monitor run status by CX-Process Tool or Monitor, (S): Initial setting data, (O): Operation data |          | Data<br>Length<br>(bytes)                           |          |        |
|------------------------------------|------------|-------------|----------------------------------------------------------------------------------------------------|--------------------|---------------|-------------------------------------|----------------------------------------------------------------------------------------------------|----------|-----------------------------------------------------|----------|--------|
|                                    |            |             |                                                                                                    |                    |               |                                     | ng to                                                                                                    | ng to    | Accordin<br>g to<br>Sequenti<br>al Control<br>Block |          |        |
| Contact input                      | 000        |             | Stop block operation command (0: Cancel stop, 1: Stop)                                                                                                    | 0, 1               | 0             | Yes                                 | _                                                                                                    | _        | _                                                   | S/R      | 1      |
| Parameter                          | 001        |             | Comment                                                                                                    | 23<br>characters   | Block<br>name | _                                   | R/W(S)                                                                                                    | -        | -                                                   | _        | 24     |
|                                    | 002        |             | Block Model: Constant<br>Comparator                                                                                                    | 202                | 202           | _                                   | R/W(S)                                                                                                    | -        | _                                                   | _        | 2      |
| Special                            | 003        |             | Execution error display<br>0: Normal, Other: Error<br>(See Appendix "Execution Error<br>Code List")                                                            |                    | 0000          | Yes                                 | r                                                                                                    | _        | _                                                   | S        | 2      |
| Parameter                          | 004        |             | Operation cycle (s)<br>0: Common, 1: 0.1, 2: 0.2, 3: 0.5,<br>4: 1, 5: 2, 6: 0.01 *1, 7: 0.02 *1, 8:<br>0.05 *1<br>*1: Not supported by the LCB05D              | 0 to 8             | 0             | -                                   | R/W(S)                                                                                                    | _        | _                                                   | _        | 2      |
|                                    | 005        | SCAN_<br>NO | Execution order                                                                                                    | 1 to 2000          | 2000          | _                                   | R/W(S)                                                                                                    | -        | _                                                   | _        | 2      |
| Analog input wiring information    | 007        |             | X1 source designation<br>BBB: Block address, III: ITEM No.                                                                                                    | BBB or III         | 000000        |                                     | R/W(S)                                                                                                    | -        | -                                                   | _        | 4      |
| Parameter                          | 800        |             | R1 constant                                                                                                    | ±320.00%           | 0.00          | -                                   | R/W(O)                                                                                                    |          | -                                                   | S/R      | 2      |
|                                    | 009        |             | C1 comparison mode<br>(0: X>R, 1: X=R, 2: X <r)< td=""><td>0 to 2</td><td>1</td><td></td><td>R/W(O)</td><td>VV</td><td>_</td><td>_</td><td>1</td></r)<>        | 0 to 2             | 1             |                                     | R/W(O)                                                                                                    | VV       | _                                                   | _        | 1      |
| Contact output                     | 010        | U1          | Comparison result                                                                                                    | 0, 1               | 0             | Yes                                 | -                                                                                                    | -        | R                                                   | S        | 1      |
| Analog input<br>wiring information | 011        |             | X2 source designation BBB: Block address, III: ITEM No.                                                                                                    | BBB or III         | 000000        | _                                   | R/W(S)                                                                                                    | _        | _                                                   | _        | 4      |
| Parameter                          | 012<br>013 |             | R2 constant C2 comparison mode                                                                                                    | ±320.00%<br>0 to 2 | 0.00<br>1     | <u>-</u>                            | R/W(O)                                                                                                    | W        | <u>-</u>                                            | S/R<br>- | 2<br>1 |
| Contact output                     | 014        | U2          | (0: X>R, 1: X=R, 2: X <r) comparison="" result<="" td=""><td>0. 1</td><td>0</td><td>Yes</td><td></td><td></td><td>R</td><td>S</td><td>1</td></r)>              | 0. 1               | 0             | Yes                                 |                                                                                                    |          | R                                                   | S        | 1      |
| Analog input                       | 015        |             | X3 source designation                                                                                                    | BBB or III         | 000000        | -                                   | R/W(S)                                                                                                    | -        | -                                                   | -        | 4      |
| wiring information Parameter       | 016        |             | BBB: Block address, III: ITEM No. R3 constant                                                                                                    | ±320.00%           | 0.00          | _                                   | R/W(O)                                                                                                    | W        | _                                                   | S/R      | 2      |
|                                    | 017        |             | C3 comparison mode<br>(0: X>R, 1: X=R, 2: X <r)< td=""><td>0 to 2</td><td>1</td><td></td><td>R/W(O)</td><td></td><td>-</td><td>_</td><td>1</td></r)<>          | 0 to 2             | 1             |                                     | R/W(O)                                                                                                    |          | -                                                   | _        | 1      |
| Contact output                     | 018        | U3          | Comparison result                                                                                                    | 0, 1               | 0             | Yes                                 |                                                                                                    | -        | R                                                   | S        | 1      |
| Analog input wiring information    | 019        |             | X4 source designation<br>BBB: Block address, III: ITEM No.                                                                                                    | BBB or III         | 000000        | _                                   | R/W(S)                                                                                                    | _        | _                                                   | _        | 4      |
| Parameter                          | 020<br>021 |             | R4 constant<br>C4 comparison mode                                                                                                    | ±320.00%<br>0 to 2 | 0.00<br>1     | _                                   | R/W(O)<br>R/W(O)                                                                                                    |          | -                                                   | S/R<br>- | 2<br>1 |
| 0                                  | 000        | 114         | (0: X>R, 1: X=R, 2: X <r)< td=""><td>0.4</td><td></td><td>N/</td><td></td><td></td><td>_</td><td>0</td><td></td></r)<>                                         | 0.4                |               | N/                                  |                                                                                                    |          | _                                                   | 0        |        |
| Contact output Analog input        | 022<br>023 | U4          | Comparison result X5 source designation                                                                                                    | 0, 1<br>BBB or III | 0<br>000000   | Yes<br>-                            | -<br>R/W(S)                                                                                                    | _        | R<br>-                                              | S<br>-   | 1<br>4 |
| wiring information                 | 004        |             | BBB: Block address, III: ITEM No.                                                                                                    | 1200 000/          | 0.00          |                                     | D/M/(O)                                                                                                    | 14/      |                                                     | S/R      | 0      |
| Parameter                          | 024<br>025 |             | R5 constant<br>C5 comparison mode                                                                                                    | ±320.00%<br>0 to 2 | 0.00<br>1     | F                                   | R/W(O)                                                                                                    | W        | _                                                   | -<br>-   | 2<br>1 |
| Contact output                     | 026        | U5          | (0: X>R, 1: X=R, 2: X <r) comparison="" result<="" td=""><td>0, 1</td><td>0</td><td>Yes</td><td></td><td></td><td>R</td><td>S</td><td>1</td></r)>              | 0, 1               | 0             | Yes                                 |                                                                                                    |          | R                                                   | S        | 1      |
| Analog input                       | 027        | 30          | X6 source designation                                                                                                    | BBB or III         | 000000        | -                                   | R/W(S)                                                                                                    | <u> </u> | -                                                   | -        | 4      |
| wiring information Parameter       | 028        |             | BBB: Block address, III: ITEM No. R6 constant                                                                                                    | ±320.00%           | 0.00          |                                     | R/W(O)                                                                                                    | W        |                                                     | S/R      | 2      |
| . aramotor                         | 029        |             | C6 comparison mode<br>(0: X>R, 1: X=R, 2: X <r)< td=""><td>0 to 2</td><td>1</td><td>-</td><td>R/W(O)</td><td>W</td><td>-</td><td>-</td><td>1</td></r)<>        | 0 to 2             | 1             | -                                   | R/W(O)                                                                                                    | W        | -                                                   | -        | 1      |
| Contact output                     | 030        | U6          | Comparison result                                                                                                    | 0, 1               | 0             | Yes                                 | -                                                                                                    | -        | R                                                   | S        | 1      |
| Analog input wiring information    | 031        |             | X7 source designation BBB: Block address, III: ITEM No.                                                                                                    | BBB or III         | 000000        |                                     | R/W(S)                                                                                                    |          | _                                                   | _        | 4      |
| Parameter                          | 032        |             | R7 constant                                                                                                    | ±320.00%           | 0.00          | -                                   | R/W(O)                                                                                                    | W        | -                                                   | S/R      | 2      |
|                                    | 033        |             | C7 comparison mode<br>(0: X>R, 1: X=R, 2: X <r)< td=""><td>0 to 2</td><td>1</td><td></td><td>R/W(O)</td><td>VV</td><td>_</td><td><u> </u></td><td>1</td></r)<> | 0 to 2             | 1             |                                     | R/W(O)                                                                                                    | VV       | _                                                   | <u> </u> | 1      |
| Contact output                     | 034        | U7          | Comparison result                                                                                                    | 0, 1               | 0             | Yes                                 |                                                                                                    | -        | R                                                   | S        | 1      |
| Analog input wiring information    | 035        |             | X8 source designation BBB: Block address, III: ITEM No.                                                                                                    | BBB or III         | 000000        |                                     | R/W(S)                                                                                                    | †        | _                                                   | <u> </u> | 4      |
| Parameter                          | 036        |             | R8 constant                                                                                                    | ±320.00%           | 0.00          | F                                   |                                                                                                    | W        | i-                                                  | S/R      | 2      |
| O colored                          | 037        | 110         | C8 comparison mode<br>(0: X>R, 1: X=R, 2: X <r)< td=""><td>0 to 2</td><td>1</td><td>-</td><td>R/W(O)</td><td>W</td><td>-</td><td>-</td><td>1</td></r)<>        | 0 to 2             | 1             | -                                   | R/W(O)                                                                                                    | W        | -                                                   | -        | 1      |
| Contact output Contact input       | 038<br>041 | U8<br>S1    | Comparison result Comparison stop command                                                                                                    | 0, 1<br>0, 1       | 0             | Yes<br>Yes                          | –<br>R/W(O)                                                                                                    |          | R<br>R/W                                            | S<br>S/R | 1      |
| - Jast input                       | 042        | S2          | Forced 0 output command                                                                                                    | 0, 1               | 0             | Yes                                 | R/W(O)                                                                                                    | L        | R/W                                                 | S/R      | 1      |

| ITEM TYPE    | ITEM | Symbo<br>I | Data Description        | Data Range | Default | COLD<br>start<br>initializ<br>ation | validate<br>status b<br>Monitor<br>(O): Ope<br>Accordi<br>ng to<br>CX-Pro | W: Write<br>bled,<br>isabled<br>v: Read a<br>action o<br>y CX-Pro<br>(S): Inite<br>ration de<br>Accordi<br>ng to<br>ITEM<br>Setting | and read/w<br>r monitor i<br>ccess Tool<br>ial setting<br>ata<br>Accordin | run<br>or<br>data,<br>Accor<br>ding | Data<br>Length<br>(bytes) |
|--------------|------|------------|-------------------------|------------|---------|-------------------------------------|---------------------------------------------------------------------------|----------------------------------------------------------------------------------------------------|---------------------------------------------------------------------------|-------------------------------------|---------------------------|
|              | 043  | S3         | Forced 1 output command | 0, 1       | 0       | Yes                                 | R/W(0)                                                                    | _                                                                                                    | R/W                                                                       | S/R                                 | 1                         |
| Analog input | 051  | X1         | X1 input                | ±320.00%   | 0.00    | Yes                                 | r                                                                         | _                                                                                                    | _                                                                         | S                                   | 2                         |
|              | 052  | X2         | X2 input                | ±320.00%   | 0.00    | Yes                                 | r                                                                         | -                                                                                                    | _                                                                         | S                                   | 2                         |
|              | 053  | X3         | X3 input                | ±320.00%   | 0.00    | Yes                                 | r                                                                         | -                                                                                                    | _                                                                         | S                                   | 2                         |
|              | 054  | X4         | X4 input                | ±320.00%   | 0.00    | Yes                                 | r                                                                         | _                                                                                                    | _                                                                         | S                                   | 2                         |
|              | 055  | X5         | X5 input                | ±320.00%   | 0.00    | Yes                                 | r                                                                         | _                                                                                                    | -                                                                         | S                                   | 2                         |
|              | 056  | X6         | X6 input                | ±320.00%   | 0.00    | Yes                                 | r                                                                         | -                                                                                                    | _                                                                         | S                                   | 2                         |
|              | 057  | X7         | X7 input                | ±320.00%   | 0.00    | Yes                                 | r                                                                         | _                                                                                                    | -                                                                         | S                                   | 2                         |
|              | 058  | X8         | X8 input                | ±320.00%   | 0.00    | Yes                                 | r                                                                         | _                                                                                                    | _                                                                         | S                                   | 2                         |

Note: •When S1 comparison stop command turns 1 (ON), all comparison processing on inputs X1 to X8 is stopped. All comparison result outputs at that time are held at the output values that were current when S1 turned 1 (ON).

- •When S2 forced 0 output command turns 1 (ON), all contact outputs U1 to U8 turn 0 (OFF) regardless of the comparison results.
- •When S3 forced 1 output command turns 1 (ON), all contact outputs U1 to U8 turn 1 (ON) regardless of the comparison results.
- •The S2 forced 0 output command and S3 forced 1 output command are given priority over the S1 comparison stop command.
- •If both the S2 forced 0 output command and S3 forced 1 output command turn 1 (ON), an execution error (error code 19: illegal operation) occurs.

## List of tag ITEMs on SCADA software

| ITEM | Data Name                    | CSV Tags in<br>SCADA Software<br>Tag ITEM (fixed) |
|------|------------------------------|---------------------------------------------------|
| 000  | Stop block operation command | MT_ST                                             |
| 003  | Execution error display      | ERR                                               |
| 800  | R1 constant                  | R1                                                |
| 010  | U1 comparison result         | U1                                                |
| 012  | R2 constant                  | R2                                                |
| 014  | U2 comparison result         | U2                                                |
| 016  | R3 constant                  | R3                                                |
| 018  | U3 comparison result         | U3                                                |
| 020  | R4 constant                  | R4                                                |
| 022  | U4 comparison result         | U4                                                |
| 024  | R5 constant                  | R5                                                |
| 026  | U5 comparison result         | U5                                                |
| 028  | R6 constant                  | R6                                                |
| 030  | U6 comparison result         | U6                                                |
| 032  | R7 constant                  | R7                                                |
| 034  | U7 comparison result         | U7                                                |
| 036  | R8 constant                  | R8                                                |
| 038  | U8 comparison result         | U8                                                |
| 041  | Comparison stop command      | S1                                                |
| 042  | Forced 0 output command      | S2                                                |
| 043  | Forced 1 output command      | S3                                                |
| 051  | X1 input                     | X1                                                |
| 052  | X2 input                     | X2                                                |
| 053  | X3 input                     | X3                                                |
| 054  | X4 input                     | X4                                                |
| 055  | X5 input                     | X5                                                |
| 056  | X6 input                     | X6                                                |
| 057  | X7 input                     | X7                                                |
| 058  | X8 input                     | X8                                                |

| Block Model | Block Model Block Name |            |  |  |  |  |  |
|-------------|------------------------|------------|--|--|--|--|--|
| <203>       | Variable Comparator    | 001 to 500 |  |  |  |  |  |

This function block compares (one of >, = or < comparison mode) pairs of analog signals, and outputs the comparison results as contacts.

- •Comparison can be performed on up to eight sets of analog input signal pairs.
- •All outputs for the comparison results can be forcibly turned ON or OFF.
- •All comparison operations can be stopped.

Note: When the comparison mode is set to either > or <, comparison contacts do not have hysteresis.

## **Function block applications**

Switching of control conditions (PID constants, heat/cool control, etc.) when the input is equal to or higher than the comparison input (or matching the comparison input, or equal to or lower than the comparison input)

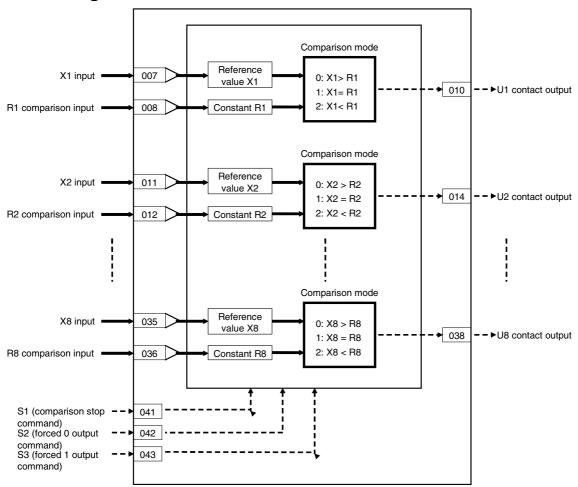

| ITEM TYPE                                      | ITEM       | Symb<br>ol  | Data Description                                                                                                    | Data Range         | Default       | COLD<br>start<br>initializ<br>ation | R/W-ena -: R/W-d Note: r and r/v validate status b Monitor (O): Ope Accordi ng to | , W: Writebled, isabled v: Read a action o y CX-Proc, (S): Initeration de According to ITEM Setting | and read/<br>r monito<br>ocess Too<br>ial settin | r run<br>ol or<br>g data, | Data<br>Length<br>(bytes) |
|------------------------------------------------|------------|-------------|----------------------------------------------------------------------------------------------------|--------------------|---------------|-------------------------------------|-----------------------------------------------------------------------------------|----------------------------------------------------------------------------------------------------|--------------------------------------------------|---------------------------|---------------------------|
| Octobrille 1                                   | 000        |             | Otro block count's constant                                                                                                    | 0.4                |               | \/                                  | 1001                                                                              | block                                                                                               | Block                                            | 0.10                      | 4                         |
| Contact input                                  | 000        |             | Stop block operation command (0: Cancel stop, 1: Stop)                                                                                                  | 0, 1               | 0             | Yes                                 |                                                                                   | _                                                                                                   | _                                                | S/R                       | 1                         |
| Parameter                                      | 001        |             | Comment                                                                                                    | 23<br>characters   | Block<br>name | _                                   | R/W(S)                                                                            | _                                                                                                   | _                                                | _                         | 24                        |
|                                                | 002        |             | Block Model: Variable Comparator                                                                                                    | 203                | 203           | -                                   | R/W(S)                                                                            | -                                                                                                   | -                                                | _                         | 2                         |
| Special                                        | 003        |             | Execution error display 0: Normal, Other: Error (See Appendix "Execution Error Code List")                                                              |                    | 0000          | Yes                                 | r                                                                                 | _                                                                                                   | _                                                | S                         | 2                         |
| Parameter                                      | 004        |             | Operation cycle (s) 0: Common, 1: 0.1, 2: 0.2, 3: 0.5, 4: 1, 5: 2, 6: 0.01 *1, 7: 0.02 *1, 8: 0.05 *1 *1: Not supported by the LCB05D                   | 0 to 8             | 0             | _                                   | R/W(S)                                                                            | _                                                                                                   | _                                                | _                         | 2                         |
|                                                | 005        | SCAN<br>_NO | Execution order                                                                                                    | 1 to 2000          | 2000          |                                     | R/W(S)                                                                            |                                                                                                    | _                                                | _                         | 2                         |
| Analog input<br>wiring<br>information          | 007        |             | X1 source designation<br>BBB: Block address, III: ITEM No.                                                                                              | BBB or III         | 000000        |                                     | R/W(S)                                                                            | _                                                                                                   | _                                                | _                         | 4                         |
|                                                | 800        |             | R1 source designation BBB: Block address, III: ITEM No.                                                                                                 | BBB or III         | 000000        | _                                   | R/W(S)                                                                            | _                                                                                                   | _                                                | _                         | 4                         |
|                                                | 009        |             | C1 comparison mode<br>(0: X>R, 1: X=R, 2: X <r)< td=""><td>0 to 2</td><td>1</td><td>_</td><td>R/W(O)</td><td>W</td><td>_</td><td>_</td><td>1</td></r)<> | 0 to 2             | 1             | _                                   | R/W(O)                                                                            | W                                                                                                   | _                                                | _                         | 1                         |
| Contact output                                 | 010        | U1          | Comparison result                                                                                                    | 0, 1               | 0             | Yes                                 | _                                                                                 | _                                                                                                   | R                                                | S                         | 1                         |
| Analog input<br>wiring<br>information          | 011        |             | X2 source designation<br>BBB: Block address, III: ITEM No.                                                                                              | BBB or III         | 000000        |                                     | R/W(S)                                                                            | _                                                                                                   | _                                                | _                         | 4                         |
|                                                | 012        |             | R2 source designation BBB: Block address, III: ITEM No.                                                                                                 | BBB or III         | 000000        | -                                   | R/W(S)                                                                            | _                                                                                                   | _                                                | _                         | 4                         |
|                                                | 013        |             | C2 comparison mode<br>(0: X>R, 1: X=R, 2: X <r)< td=""><td>0 to 2</td><td>1</td><td>_</td><td>R/W(O)</td><td>W</td><td>_</td><td>_</td><td>1</td></r)<> | 0 to 2             | 1             | _                                   | R/W(O)                                                                            | W                                                                                                   | _                                                | _                         | 1                         |
| Contact output                                 | 014        | U2          | Comparison result                                                                                                    | 0, 1               | 0             | Yes                                 |                                                                                   | -                                                                                                   | R                                                | S                         | 1                         |
| Analog input<br>wiring<br>information          | 015        |             | X3 source designation<br>BBB: Block address, III: ITEM No.                                                                                              | BBB or III         | 000000        | _                                   | R/W(S)                                                                            | _                                                                                                   | _                                                | _                         | 4                         |
|                                                | 016        |             | R3 source designation BBB: Block address, III: ITEM No.                                                                                                 | BBB or III         | 000000        | _                                   | R/W(S)                                                                            | _                                                                                                   | _                                                | _                         | 4                         |
|                                                | 017        |             | C3 comparison mode<br>(0: X>R, 1: X=R, 2: X <r)< td=""><td>0 to 2</td><td>1</td><td>_</td><td>R/W(O)</td><td>W</td><td>_</td><td>_</td><td>1</td></r)<> | 0 to 2             | 1             | _                                   | R/W(O)                                                                            | W                                                                                                   | _                                                | _                         | 1                         |
| Contact output Analog input wiring information | 018<br>019 | U3          | Comparison result X4 source designation BBB: Block address, III: ITEM No.                                                                               | 0, 1<br>BBB or III | 000000        | Yes<br>-                            | -<br>R/W(S)                                                                       |                                                                                                    | R<br>-                                           | S<br>-                    | 4                         |
|                                                | 020        |             | R4 source designation<br>BBB: Block address, III: ITEM No.                                                                                              | BBB or III         | 000000        | F                                   | R/W(S)                                                                            | F                                                                                                   | -                                                |                           | 4                         |
|                                                | 021        |             | C4 comparison mode<br>(0: X>R, 1: X=R, 2: X <r)< td=""><td>0 to 2</td><td>1</td><td></td><td>R/W(O)</td><td>W</td><td>-</td><td>_</td><td>1</td></r)<>  | 0 to 2             | 1             |                                     | R/W(O)                                                                            | W                                                                                                   | -                                                | _                         | 1                         |
| Contact output                                 | 022        | U4          | Comparison result                                                                                                    | 0, 1               | 0             | Yes                                 | Ē                                                                                 | Ė                                                                                                   | R                                                | S                         | 1                         |
| Analog input wiring information                | 023        |             | X5 source designation<br>BBB: Block address, III: ITEM No.                                                                                              | BBB or III         | 000000        |                                     | R/W(S)                                                                            |                                                                                                    |                                                  |                           | 4                         |
|                                                | 024        |             | R5 source designation<br>BBB: Block address, III: ITEM No.                                                                                              | BBB or III         | 000000        | _                                   | R/W(S)                                                                            |                                                                                                    | _                                                |                           | 4                         |
|                                                | 025        |             | C5 comparison mode<br>(0: X>R, 1: X=R, 2: X <r)< td=""><td>0 to 2</td><td>1</td><td>_</td><td>R/W(O)</td><td>W</td><td>_</td><td>_</td><td>1</td></r)<> | 0 to 2             | 1             | _                                   | R/W(O)                                                                            | W                                                                                                   | _                                                | _                         | 1                         |
| Contact output                                 | 026        | U5          | Comparison result                                                                                                    | 0, 1               | 0             | Yes                                 | -<br>-                                                                            | F                                                                                                   | R                                                | S                         | 1                         |
| Analog input wiring information                | 027        |             | X6 source designation<br>BBB: Block address, III: ITEM No.                                                                                              | BBB or III         | 000000        |                                     | R/W(S)                                                                            |                                                                                                    |                                                  |                           | 4                         |
|                                                | 028        |             | R6 source designation<br>BBB: Block address, III: ITEM No.                                                                                              | BBB or III         | 000000        | _                                   | R/W(S)                                                                            |                                                                                                    | _                                                | _                         | 4                         |
|                                                | 029        |             | C6 comparison mode<br>(0: X>R, 1: X=R, 2: X <r)< td=""><td>0 to 2</td><td>1</td><td></td><td>R/W(O)</td><td>W</td><td></td><td>-</td><td>1</td></r)<>   | 0 to 2             | 1             |                                     | R/W(O)                                                                            | W                                                                                                   |                                                  | -                         | 1                         |
| Contact output                                 | 030        | U6          | Comparison result                                                                                                    | 0, 1               | 0             | Yes                                 | -<br>D/M/(C)                                                                      | -                                                                                                   | R                                                | S                         | 1                         |
| Analog input<br>wiring<br>information          | 031        |             | X7 source designation<br>BBB: Block address, III: ITEM No.                                                                                              | BBB or III         | 000000        |                                     | R/W(S)                                                                            |                                                                                                    |                                                  |                           | 4                         |

| ITEM TYPE                       | ITEM       | Symb<br>ol | Data Description                                                                                                    | Data Range           | Default | COLD<br>start<br>initializ<br>ation | R/W-ena<br>-: R/W-d<br>Note:<br>r and r/v<br>validate<br>status b<br>Monitor<br>(O): Ope<br>Accordi<br>ng to | R: Read, W: Write R/W-enabled, -: R/W-disabled Note: r and r/w: Read a validate action or status by CX-Pro Monitor, (S): Initia (O): Operation da Accordi Accordi ng to CX-Pro CX-Pro ITEM Setting Tool block |          | R: Read, W: Write, R/W: R/W-enabled, : R/W-disabled Note: and r/w: Read and read/write for ralidate action or monitor run status by CX-Process Tool or Monitor, (S): Initial setting data, O): Operation data Accordi Accordi ng to ng to Dividual setting data, O: Operation data Accordi ITEM Sequen Setting tial Accordi ng to Dividual setting data, O: Operation data Accordi ng to Dividual setting data, O: Operation data |   | and read/write for present or monitor run ocess Tool or cial setting data, ata    Accordi   Accordi ng to   Accordi tial   Control   Control   Con |  |  |
|---------------------------------|------------|------------|----------------------------------------------------------------------------------------------------|----------------------|---------|-------------------------------------|----------------------------------------------------------------------------------------------------|----------------------------------------------------------------------------------------------------|----------|----------------------------------------------------------------------------------------------------|---|----------------------------------------------------------------------------------------------------|--|--|
|                                 | 032        |            | R7 source designation<br>BBB: Block address, III: ITEM No.                                                                                              | BBB or III           | 000000  | -                                   | R/W(S)                                                                                                    | _                                                                                                    | _        | _                                                                                                    | 4 |                                                                                                    |  |  |
|                                 | 033        |            | C7 comparison mode<br>(0: X>R, 1: X=R, 2: X <r)< td=""><td>0 to 2</td><td>1</td><td>_</td><td>R/W(O)</td><td>W</td><td>_</td><td>_</td><td>1</td></r)<> | 0 to 2               | 1       | _                                   | R/W(O)                                                                                                    | W                                                                                                    | _        | _                                                                                                    | 1 |                                                                                                    |  |  |
| Contact output                  | 034        | U7         | Comparison result                                                                                                    | 0, 1                 | 0       | Yes                                 | _                                                                                                    | -                                                                                                    | R        | S                                                                                                    | 1 |                                                                                                    |  |  |
| Analog input wiring information | 035        |            | X8 source designation<br>BBB: Block address, III: ITEM No.                                                                                              | BBB or III           | 000000  | _                                   | R/W(S)                                                                                                    | -                                                                                                    | _        | -                                                                                                    | 4 |                                                                                                    |  |  |
|                                 | 036        |            | R8 source designation<br>BBB: Block address, III: ITEM No.                                                                                              | BBB or III           | 000000  |                                     | R/W(S)                                                                                                    | _                                                                                                    | _        | _                                                                                                    | 4 |                                                                                                    |  |  |
|                                 | 037        |            | C8 comparison mode<br>(0: X>R, 1: X=R, 2: X <r)< td=""><td>0 to 2</td><td>1</td><td>_</td><td>R/W(O)</td><td>W</td><td>-</td><td>-</td><td>1</td></r)<> | 0 to 2               | 1       | _                                   | R/W(O)                                                                                                    | W                                                                                                    | -        | -                                                                                                    | 1 |                                                                                                    |  |  |
| Contact output                  | 038        | U8         | Comparison result                                                                                                    | 0, 1                 | 0       | Yes                                 | _                                                                                                    | -                                                                                                    | R        | S                                                                                                    | 1 |                                                                                                    |  |  |
| Contact input                   | 041        | S1         | Comparison stop command                                                                                                    | 0, 1                 | 0       | Yes                                 | R/W(0)                                                                                                    | _                                                                                                    | R/W      | S/R                                                                                                    | 1 |                                                                                                    |  |  |
|                                 | 042        | S2         | Forced 0 output command                                                                                                    | 0, 1                 | 0       | Yes                                 | R/W(0)                                                                                                    | -                                                                                                    | R/W      | S/R                                                                                                    | 1 |                                                                                                    |  |  |
|                                 | 043        | S3         | Forced 1 output command                                                                                                    | 0, 1                 | 0       | Yes                                 | R/W(O)                                                                                                    | -                                                                                                    | R/W      | S/R                                                                                                    | 1 |                                                                                                    |  |  |
| Analog input                    | 051        | X1         | X1 input                                                                                                    | ±320.00%             | 0.00    | Yes                                 | r                                                                                                    | _                                                                                                    | -        | S                                                                                                    | 2 |                                                                                                    |  |  |
|                                 | 052        | X2         | X2 input                                                                                                    | ±320.00%             | 0.00    | Yes                                 | r                                                                                                    | <u> </u>                                                                                                    | <u> </u> | S                                                                                                    | 2 |                                                                                                    |  |  |
|                                 | 053        | Х3         | X3 input                                                                                                    | ±320.00%             | 0.00    | Yes                                 | r                                                                                                    | <u> </u>                                                                                                    | <u> </u> | S                                                                                                    | 2 |                                                                                                    |  |  |
|                                 | 054        | X4         | X4 input                                                                                                    | ±320.00%             | 0.00    | Yes                                 | r                                                                                                    | <u> </u>                                                                                                    | <u> </u> | S                                                                                                    | 2 |                                                                                                    |  |  |
|                                 | 055        | X5         | X5 input                                                                                                    | ±320.00%             | 0.00    | Yes                                 | r                                                                                                    |                                                                                                    | <u> </u> | S                                                                                                    | 2 |                                                                                                    |  |  |
|                                 | 056        | X6         | X6 input                                                                                                    | ±320.00%             | 0.00    | Yes                                 | <u>r</u>                                                                                                    | <b>F</b>                                                                                                    | <b>F</b> | S                                                                                                    | 2 |                                                                                                    |  |  |
|                                 | 057<br>058 | X7<br>X8   | X7 input                                                                                                    | ±320.00%             | 0.00    | Yes                                 | <br> -                                                                                                    | F                                                                                                    | Ε        | S                                                                                                    | 2 |                                                                                                    |  |  |
|                                 | 061        | R1         | X8 input<br>R1 input                                                                                                    | ±320.00%<br>±320.00% | 0.00    | Yes<br>Yes                          | r                                                                                                    |                                                                                                    | <b>F</b> | S<br>S                                                                                                    | 2 |                                                                                                    |  |  |
|                                 | 062        | R2         | R2 input                                                                                                    | ±320.00%             | 0.00    | Yes                                 | r                                                                                                    |                                                                                                    |          | S                                                                                                    | 2 |                                                                                                    |  |  |
|                                 | 063        | R3         | R3 input                                                                                                    | ±320.00%             | 0.00    | Yes                                 | r                                                                                                    | L                                                                                                    | L        | S                                                                                                    | 2 |                                                                                                    |  |  |
|                                 | 064        | R4         | R4 input                                                                                                    | ±320.00%             | 0.00    | Yes                                 | r                                                                                                    |                                                                                                    | _        | S                                                                                                    | 2 |                                                                                                    |  |  |
|                                 | 065        | R5         | R5 input                                                                                                    | ±320.00%             | 0.00    | Yes                                 | r                                                                                                    | <b>L</b>                                                                                                    | L        | S                                                                                                    | 2 |                                                                                                    |  |  |
|                                 | 066        | R6         | R6 input                                                                                                    | ±320.00%             | 0.00    | Yes                                 | r                                                                                                    | L                                                                                                    | _        | S                                                                                                    | 2 |                                                                                                    |  |  |
|                                 | 067        | R7         | R7 input                                                                                                    | ±320.00%             | 0.00    | Yes                                 | r                                                                                                    | _                                                                                                    | _        | S                                                                                                    | 2 |                                                                                                    |  |  |
|                                 | 068        | R8         | R8 input                                                                                                    | ±320.00%             | 0.00    | Yes                                 | r                                                                                                    | L                                                                                                    | L        | S                                                                                                    | 2 |                                                                                                    |  |  |

Note • When S1 comparison stop command turns 1 (ON), all comparison processing on inputs X1 to X8 is stopped. All comparison result outputs at that time are held at the output values that were current when S1 turned 1 (ON).

- When S2 forced 0 output command turns 1 (ON), all contact outputs U1 to U8 turn 0 (OFF) regardless of the comparison results.
- When S3 forced 1 output command turns 1 (ON), all contact outputs U1 to U8 turn 1 (ON) regardless of the comparison results.
- The S2 forced 0 output command and S3 forced 1 output command are given priority over the S1 comparison stop command.
- If both the S2 forced 0 output command and S3 forced 1 output command turn 1 (ON), an execution error (error code 19: illegal operation) occurs.

## List of tag ITEMs on SCADA software

| ITEM | Data Name                    | CSV Tags in<br>SCADA Software<br>Tag ITEM (fixed) |
|------|------------------------------|---------------------------------------------------|
| 000  | Stop block operation command | MT_ST                                             |
| 003  | Execution error display      | ERR                                               |
| 010  | U1 comparison result         | U1                                                |
| 014  | U2 comparison result         | U2                                                |
| 018  | U3 comparison result         | U3                                                |
| 022  | U4 comparison result         | U4                                                |
| 026  | U5 comparison result         | U5                                                |
| 030  | U6 comparison result         | U6                                                |
| 034  | U7 comparison result         | U7                                                |
| 038  | U8 comparison result         | U8                                                |
| 041  | Comparison stop command      | S1                                                |
| 042  | Forced 0 output command      | S2                                                |
| 043  | Forced 1 output command      | S3                                                |
| 051  | X1 input                     | X1                                                |
| 052  | X2 input                     | X2                                                |
| 053  | X3 input                     | X3                                                |
| 054  | X4 input                     | X4                                                |
| 055  | X5 input                     | X5                                                |
| 056  | X6 input                     | X6                                                |
| 057  | X7 input                     | X7                                                |
| 058  | X8 input                     | X8                                                |
| 061  | R1 input                     | R1                                                |
| 062  | R2 input                     | R2                                                |
| 063  | R3 input                     | R3                                                |
| 064  | R4 input                     | R4                                                |
| 065  | R5 input                     | R5                                                |
| 066  | R6 input                     | R6                                                |
| 067  | R7 input                     | R7                                                |
| 068  | R8 input                     | R8                                                |

| Block Model | Block Name | Block Address |
|-------------|------------|---------------|
| <205>       | Timer      | 001 to 005    |

This function block performs 2-stage alarm operations.

- •Timer operation is performed when S1 run/stop command is set to 1 (ON). When the count reaches "setting prediction", U2 contact output is set to 1 (ON). When the setting is reached, U1 contact output is set to 1 (ON). When S1 run/stop command is set to 0 (OFF), the timer is reset, Y1 time elapsed is set to 0, and contact outputs U1 and U2 are set to 0 (OFF).
- •Timer operation stops when S2 interrupt switch is set to 1 (ON).
- •Set the number of hours before the setting as the prediction.
- •The minimum resolution is the same as the operation cycle.
- •Counting of the elapsed time continues even after the timer has reached the setting and stops when the timer reaches 3200.0.

Note: When a cold start is performed, the current timer value that was held before output OFF or before running of the Loop Controller was stopped are cleared from memory. This value is held when a hot start is performed.

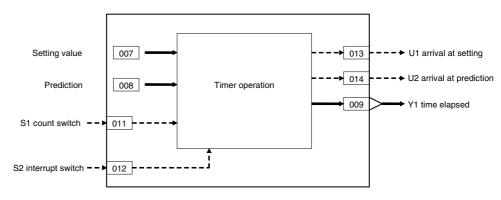

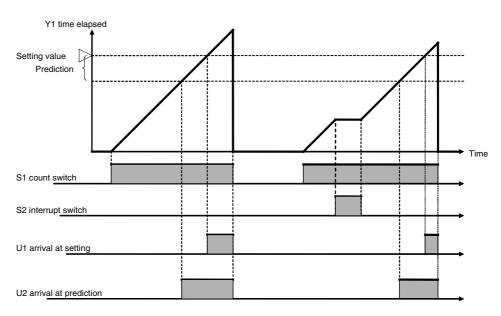

| ІТЕМ ТҮРЕ         | ITEM | Sym<br>bol      | Data Description                                                                                                    | Data Range       | Default       | COLD<br>start<br>initializ<br>ation | validate<br>status b<br>Monitor<br>(O): Ope | , W: Write<br>bled,<br>isabled<br>v: Read a<br>action of<br>y CX-Pro<br>(S): Inition<br>according to | and read<br>r monito<br>ocess To<br>ial settin | ol or<br>g data, | Data<br>Length<br>(bytes) |
|-------------------|------|-----------------|----------------------------------------------------------------------------------------------------|------------------|---------------|-------------------------------------|---------------------------------------------|----------------------------------------------------------------------------------------------------|------------------------------------------------|------------------|---------------------------|
| Contact input     | 000  |                 | Stop block operation command (0: Cancel stop, 1: Stop)                                                                                               | 0, 1             | 0             | Yes                                 | _                                           | _                                                                                                    | _                                              | S/R              | 1                         |
| Parameter         | 001  |                 | Comment                                                                                                    | 23<br>characters | Block<br>name | -                                   | R/W(S)                                      | _                                                                                                    | _                                              | _                | 24                        |
|                   | 002  |                 | Block Model: Timer                                                                                                    | 205              | 205           | -                                   | R/W(S)                                      | _                                                                                                    | _                                              | _                | 2                         |
| Special           | 003  |                 | Execution error display 0: Normal, Other: Error (See Appendix "Execution Error Code List.")                                                          |                  | 0000          | Yes                                 | r                                           | _                                                                                                    | _                                              | S                | 2                         |
| Parameter         | 004  |                 | Operation cycle (s)<br>0: Common, 1: 0.1, 2: 0.2,<br>3: 0.5, 4: 1, 5: 2, 6: 0.01 *1,<br>7: 0.02 *1, 8: 0.05 *1<br>*1: Not supported by the<br>LCB05D | 0 to 8           | 0             | _                                   | R/W(S)                                      | -                                                                                                    | _                                              | _                | 2                         |
|                   | 005  | SCA<br>N_N<br>O | Execution order                                                                                                    | 1 to 2000        | 2000          | _                                   | R/W(S)                                      | _                                                                                                    | _                                              | _                | 2                         |
| ĺ                 | 007  |                 | Setting                                                                                                    | 0 to 3200.0      | 0.0           | _                                   | R/W(O)                                      | W                                                                                                    | -                                              | S/R              | 2                         |
|                   | 800  |                 | Prediction (subtracted from setting)                                                                                                    | 0 to 3200.0      | 0.0           | _                                   | R/W(O)                                      | W                                                                                                    | _                                              | S/R              | 2                         |
| Analog<br>output  | 009  | Y1              | Time elapsed                                                                                                    | 0 to 3200.0      | 0.0           | Yes                                 | r                                           | W                                                                                                    | -                                              | S                | 2                         |
| Parameter         | 010  |                 | Time unit (0: s, 1: min, 2: hr, 3: 0.1 s)                                                                                                    | 0 to 3           | 0             | -                                   | R/W(S)                                      | _                                                                                                    | -                                              | S/R              | 1                         |
| Contact input     | 011  | S1              | Count switch                                                                                                    | 0, 1             | 0             | Yes                                 | R/W(O)                                      | L                                                                                                    | R/W                                            | S/R              | 1                         |
|                   | 012  | S2              | Interrupt switch                                                                                                    | 0, 1             | 0             | Yes                                 | R/W(O)                                      | -                                                                                                    | R/W                                            | S/R              | 1                         |
| Contact<br>output | 013  | U1              | Arrival at setting                                                                                                    | 0, 1             | 0             | Yes                                 | _ ` ′                                       | _                                                                                                    | R                                              | S                | 1                         |
|                   | 014  | U2              | Arrival at prediction                                                                                                    | 0, 1             | 0             | Yes                                 | _                                           | _                                                                                                    | R                                              | S                | 1                         |

# List of tag ITEMs on SCADA software

| ITEM | Data Name                            | CSV Tags in SCADA<br>Software |
|------|--------------------------------------|-------------------------------|
|      |                                      | Tag ITEM (fixed)              |
| 000  | Stop block operation command         | MT_ST                         |
| 003  | Execution error display              | ERR                           |
| 007  | Setting                              | SP                            |
| 800  | Prediction (subtracted from setting) | PRS                           |
| 009  | Time elapsed                         | Y1                            |
| 010  | Time unit                            | TMU                           |
| 011  | Count switch                         | S1                            |
| 012  | Interrupt switch                     | S2                            |
| 013  | Arrival at setting                   | U1                            |
| 014  | Arrival at prediction                | U2                            |

| Block Model | Block Model Block Name |            |  |  |  |  |  |
|-------------|------------------------|------------|--|--|--|--|--|
| <206>       | ON/OFF Timer           | 001 to 500 |  |  |  |  |  |

This function block is a timer for performing ON-OFF operation at preset ON and OFF times.

- •The minimum resolution is the same as the operation cycle.
- •Timer operation is performed when S1 run/stop command is set to 1 (ON), and is reset when set to 0 (ON).

Note: When a cold start is performed, the current timer value that was held before output OFF or before running of the Loop Controller was stopped are cleared from memory. This value is held when a hot start is performed.

# **Function block applications**

Sample PI control

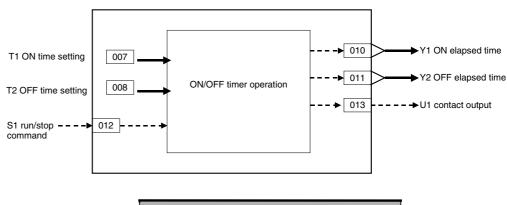

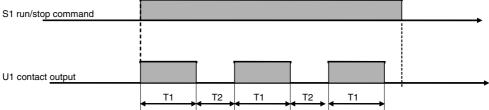

| ITEM TYPE                      | ITEM | Sym<br>bol      | Data Description                                                                                                    | Data Range       | Default       | ation | R/W-ena<br>-: R/W-d<br>Note:<br>r and r/v<br>validate<br>status b<br>Monitor<br>(O): Ope | , W: Write<br>abled,<br>isabled<br>v: Read a<br>action o<br>y CX-Pro<br>, (S): Initi<br>eration d<br>Accordi<br>ng to | and read<br>r monito<br>ocess To<br>ial settin | r run<br>ol or<br>g data, | Data<br>Length<br>(bytes) |
|--------------------------------|------|-----------------|----------------------------------------------------------------------------------------------------|------------------|---------------|-------|------------------------------------------------------------------------------------------|----------------------------------------------------------------------------------------------------|------------------------------------------------|---------------------------|---------------------------|
| Contact input                  | 000  |                 | Stop block operation command (0: Cancel stop, 1: Stop)                                                                                | 0, 1             | 0             | Yes   | _                                                                                        | _                                                                                                    | _                                              | S/R                       | 1                         |
| Parameter                      | 001  |                 | Comment                                                                                                    | 23<br>characters | Block<br>name | -     | R/W(S)                                                                                   | -                                                                                                    | -                                              | -                         | 24                        |
|                                | 002  |                 | Block Model: ON/OFF<br>Timer                                                                                                    | 206              | 206           | _     | R/W(S)                                                                                   | -                                                                                                    | _                                              | _                         | 2                         |
| Special                        | 003  |                 | Execution error display 0: Normal, Other: Error (See Appendix "Execution Error Code List.")                                           |                  | 0000          | Yes   | r                                                                                        | _                                                                                                    | _                                              | S                         | 2                         |
| Parameter                      | 004  |                 | Operation cycle (s) 0: Common, 1: 0.1, 2: 0.2, 3: 0.5, 4: 1, 5: 2, 6: 0.01 *1, 7: 0.02 *1, 8: 0.05 *1 *1: Not supported by the LCB05D | 0 to 8           | 0             | -     | R/W(S)                                                                                   | _                                                                                                    | _                                              | _                         | 2                         |
|                                | 005  | SCA<br>N_N<br>O | Execution order                                                                                                    | 1 to 2000        | 2000          | _     | R/W(S)                                                                                   | _                                                                                                    | _                                              | _                         | 2                         |
| Parameter                      | 007  | T1              | ON time setting                                                                                                    | 0 to 3200.0      | 0.0           | -     | R/W(O)                                                                                   | W                                                                                                    | -                                              | S/R                       | 2                         |
|                                | 800  | T2              | OFF time setting                                                                                                    | 0 to 3200.0      | 0.0           | _     | \ ' /                                                                                    | W                                                                                                    |                                                | S/R                       | 2                         |
|                                | 009  |                 | Time unit (0: s, 1:min, 2: hr, 3:0.1 s)                                                                                               | 0 to 3           | 0             |       | R/W(S)                                                                                   |                                                                                                    | _                                              | S/R                       | 1                         |
| Analog<br>output               | 010  | Y1              | Elapsed ON time                                                                                                    | 0 to 3200.0      | 0.0           | Yes   | r/w                                                                                      |                                                                                                    |                                                | S                         | 2                         |
|                                | 011  | Y2              | Elapsed OFF time                                                                                                    | 0 to 3200.0      | 0.0           | Yes   | r/w                                                                                      |                                                                                                    |                                                | S                         | 2                         |
| Contact<br>input/<br>parameter | 012  | S1              | Run/stop command                                                                                                    | 0, 1             | 0             | Yes   | R/W(O)                                                                                   |                                                                                                    | R/W                                            | S/R                       | 1                         |
| Contact<br>output              | 013  | U1              | Contact output                                                                                                    | 0, 1             | 0             | Yes   | _                                                                                        | _                                                                                                    | R                                              | S                         | 1                         |

# List of tag ITEMs on SCADA software

| ITEM | Data Name                    | CSV Tags in SCADA Software |
|------|------------------------------|----------------------------|
|      |                              | Tag ITEM (fixed)           |
| 000  | Stop block operation command | MT_ST                      |
| 003  | Execution error display      | ERR                        |
| 007  | ON time setting              | T1                         |
| 800  | OFF time setting             | T2                         |
| 009  | Time unit                    | TMU                        |
| 010  | Elapsed ON time              | Y1                         |
| 011  | Elapsed OFF time             | Y2                         |
| 012  | Run/stop command             | S1                         |
| 013  | Contact output               | U1                         |

| Block Model | Block Address |            |
|-------------|---------------|------------|
| <207>       | Clock Pulse   | 001 to 500 |

This function block outputs clock pulses that turn ON for one operation cycle only at each set time (Ts).

Clock pulses are output only for the duration that S1 operation command is 1 (ON). Output contacts remain 0 (OFF) when S1 operation command is 0 (OFF).

# **Function block applications**

This function block is used to create a sequential control program (for example, for the measurement of current values at fixed time intervals) that takes the clock pulse as its input condition in Step Ladder Program block (Block Model 301).

## **Block diagram**

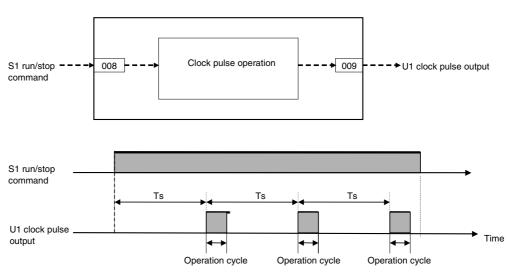

Note: When Ts is 0, clock pulse output is always 1 (ON) when operation command is 1 (ON).

| ITEM TYPE      | ITEM | Sym<br>bol      | Data Description                                                                                                    | Data Range       | Default       | COLD<br>start<br>initializ<br>ation | validate<br>status b<br>Monitor,<br>(O): Ope<br>Accordi<br>ng to<br>CX-Pro<br>cess | , W: Writelled, isabled w: Read action of CX-Property (S): Initiation de According to | and read/<br>r monito<br>ocess Too<br>ial setting | r run<br>ol or<br>g data, | Data<br>Length<br>(bytes) |
|----------------|------|-----------------|----------------------------------------------------------------------------------------------------|------------------|---------------|-------------------------------------|------------------------------------------------------------------------------------|---------------------------------------------------------------------------------------|---------------------------------------------------|---------------------------|---------------------------|
| Contact input  | 000  |                 | Stop block operation command (0: Cancel stop, 1: Stop)                                                                              | 0, 1             | 0             | Yes                                 | _                                                                                  | _                                                                                     | -                                                 | S/R                       | 1                         |
| Parameter      | 001  |                 | Comment                                                                                                    | 23<br>characters | Block<br>name | _                                   | R/W(S)                                                                             | _                                                                                     | _                                                 | _                         | 24                        |
|                | 002  |                 | Block Model: Clock Pulse                                                                                                    | 207              | 207           | _                                   | R/W(S)                                                                             | _                                                                                     | _                                                 | _                         | 2                         |
| Special        | 003  |                 | Execution error display 0: Normal, Other: Error (See Appendix "Execution Error Code List")                                          |                  | 0000          | Yes                                 | r                                                                                  | _                                                                                     | _                                                 | S                         | 2                         |
| Parameter      | 004  |                 | Operation cycle (s)<br>1: 0.1, 2: 0.2, 3: 0.5, 4: 1,<br>6: 0.01 *1, 7: 0.02 *1, 8:<br>0.05 *1<br>*1: Not supported by the<br>LCB05D | 0 to 4<br>6 to 8 | 1             |                                     | R/W(S)                                                                             | -                                                                                     | _                                                 | _                         | 2                         |
|                | 005  | SCA<br>N_N<br>O | Execution order                                                                                                    | 1 to 2000        | 2000          | _                                   | R/W(S)                                                                             | _                                                                                     | _                                                 | _                         | 2                         |
| Parameter      | 007  |                 | Note: When set to 0 s, clock pulse output remains at 1 (ON) all the time.                                                           |                  | 0             | _                                   | R/W(O)                                                                             | W                                                                                     | _                                                 | S/R                       | 2                         |
| Contact input  | 800  | S1              | Operation command (1:<br>Clock pulse output ON)                                                                                     | 0, 1             | 0             | Yes                                 | R/W(O)                                                                             | _                                                                                     | R/W                                               | S/R                       | 1                         |
| Contact output | 009  | U1              | Clock pulse output                                                                                                    | 0, 1             | 0             | Yes                                 |                                                                                    | _                                                                                     | R                                                 | S                         | 1                         |

# List of tag ITEMs on SCADA software

| ITEM | Data Name                    | CSV Tags in<br>SCADA Software<br>Tag ITEM (fixed) |
|------|------------------------------|---------------------------------------------------|
| 000  | Stop block operation command | MT_ST                                             |
| 003  | Execution error display      | ERR                                               |
| 007  | Ts setting                   | TS                                                |
| 800  | Operation command            | S1                                                |
| 009  | Clock pulse output           | U1                                                |

| Block Model | Block Address |            |
|-------------|---------------|------------|
| <208>       | Counter       | 001 to 500 |

This function block performs 2-stage alarm operations.

- •The number of rising edges of S2 contact pulse input is counted and Y1 count is output when S1 run/stop command is set to 1 (ON). When the count reaches "setting-prediction", U2 contact output is set to 1 (ON). When the U1 contact output is set to 1 (ON). When S1 run/stop command is set to 0 (OFF), the timer is reset, Y1 count is set to 0, and contact outputs U1 and U2 are set to 0 (OFF).
- •Set the value to be subtracted from the setting as the prediction.
- •Though the counter returns to 0 when the count reaches 9999, the prediction arrival and setting arrival signals are held.

Note: When a cold start is performed, the current counter value that was held before output OFF or before running of the Loop Controller was stopped are cleared from memory. This value is held when a hot start is performed.

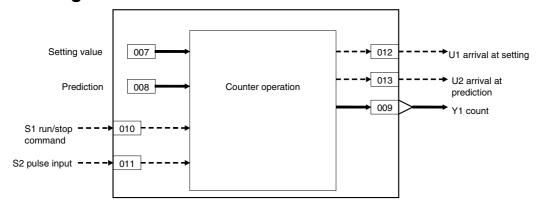

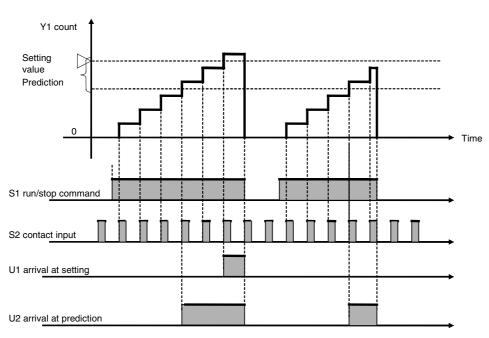

| ІТЕМ ТҮРЕ        | ITEM | Sym<br>bol      | Data Description                                                                                                    | Data Range       | Default       | ation | R/W-ena -: R/W-d Note: r and r/v validate status b Monitor (O): Ope Accordi ng to CX-Pro | , W: Write bled, isabled w: Read a action o y CX-Production discording to ITEM Setting | and read<br>r monito<br>ocess To<br>ial settin | r run<br>ol or<br>g data, | Data<br>Length<br>(bytes) |
|------------------|------|-----------------|----------------------------------------------------------------------------------------------------|------------------|---------------|-------|------------------------------------------------------------------------------------------|----------------------------------------------------------------------------------------|------------------------------------------------|---------------------------|---------------------------|
| Contact input    | 000  |                 | Stop block operation command (0: Cancel stop, 1: Stop)                                                                                               | 0, 1             | 0             | Yes   | -                                                                                        | _                                                                                      |                                                | S/R                       | 1                         |
| Parameter        | 001  |                 | Comment                                                                                                    | 23<br>characters | Block<br>name | -     | R/W(S)                                                                                   |                                                                                        | _                                              | _                         | 24                        |
|                  | 002  |                 | Block Model: Counter                                                                                                    | 208              | 208           | -     | R/W(S)                                                                                   | _                                                                                      | _                                              | _                         | 2                         |
| Special          | 003  |                 | Execution error display 0: Normal, Other: Error (See Appendix "Execution Error Code List.")                                                          |                  | 0000          | Yes   | r                                                                                        | _                                                                                      | _                                              | S                         | 2                         |
| Parameter        | 004  |                 | Operation cycle (s)<br>0: Common, 1: 0.1, 2: 0.2,<br>3: 0.5, 4: 1, 5: 2, 6: 0.01 *1,<br>7: 0.02 *1, 8: 0.05 *1<br>*1: Not supported by the<br>LCB05D | 0 to 8           | 0             | _     | R/W(S)                                                                                   | _                                                                                      | _                                              | _                         | 2                         |
|                  | 005  | SCA<br>N_N<br>O | Execution order                                                                                                    | 1 to 2000        | 2000          | -     | R/W(S)                                                                                   | _                                                                                      | _                                              | _                         | 2                         |
| Parameter        | 007  | İ               | Setting                                                                                                    | 0 to 9999        | 0             | _     | R/W(O)                                                                                   | W                                                                                      | _                                              | S/R                       | 2                         |
|                  | 800  |                 | Prediction (subtracted from setting)                                                                                                    |                  | 0             | -     |                                                                                          | W                                                                                      | -                                              | S/R                       | 2                         |
| Analog<br>output | 009  | Y1              | Count                                                                                                    | 0 to 9999        | 0             | Yes   | r                                                                                        | -                                                                                      | -                                              | S                         | 2                         |
| Contact input    | 010  | S1              | Run/stop command                                                                                                    | 0, 1             | 0             | Yes   | R/W(O)                                                                                   | _                                                                                      | R/W                                            | S/R                       | 1                         |
|                  | 011  | S2              | Pulse input                                                                                                    | 0, 1             | 0             | Yes   | R/W                                                                                      | _                                                                                      | R/W                                            | _                         | 1                         |
| Contact output   | 012  | U1              | Arrival at setting                                                                                                    | 0, 1             | 0             | Yes   |                                                                                          | _                                                                                      | R                                              | S                         | 1                         |
|                  | 013  | U2              | Arrival at prediction                                                                                                    | 0, 1             | 0             | Yes   | _                                                                                        | L.                                                                                     | R                                              | S                         | 1                         |

# List of tag ITEMs on SCADA software

| ITEM | Data Name                            | CSV Tags in SCADA<br>Software |  |  |  |
|------|--------------------------------------|-------------------------------|--|--|--|
|      |                                      | Tag ITEM (fixed)              |  |  |  |
| 000  | Stop block operation command         | MT_ST                         |  |  |  |
| 003  | Execution error display              | ERR                           |  |  |  |
| 007  | Setting                              | SP                            |  |  |  |
| 800  | Prediction (subtracted from setting) | PRS                           |  |  |  |
| 009  | Count                                | Y1                            |  |  |  |
| 010  | Run/stop command                     | S1                            |  |  |  |
| 012  | Arrival at setting                   | U1                            |  |  |  |
| 013  | Arrival at prediction                | U2                            |  |  |  |

| Block Model | Block Address   |            |
|-------------|-----------------|------------|
| <209>       | Internal Switch | 001 to 500 |

This function block is for inputting and temporarily storing contact signals, and is equivalent to Work Area (W) on a PLC (Programmable Controller). When CX-Process Tool is used, this Internal Switch is assigned to block address 349 as default, and is automatically created as "temporary storage" area. The Internal Switch in block address 349 is for system use only and cannot be used by the user. Use another block address if you need to use this function block.

•224 internal switches can be used in one of these Internal Switch blocks.

Note: When a cold start is performed, the temporary relay values that were held before output OFF or before running of the Loop Controller was stopped are cleared from memory. These values are held when a hot start is performed.

## **Function block applications**

This function block can be used to accept interim results of Step Ladder Program operation in internal relays without writing them to specific "contact input" ITEMs in the Step Ladder Program block (Block Model 301).

Results can be output to this internal switch by output type commands such as OUT, and read by input type commands such as LOAD.

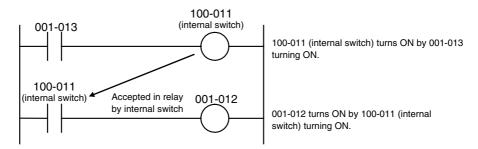

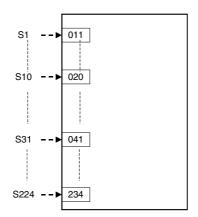

| ITEM TYPE     | ITEM | Sym<br>bol      | Data Description                                                                            | Data Range       | Default       | COLD<br>start<br>initializ<br>ation | status by CX-Process Tool or |   |            | Data<br>Length<br>(bytes) |    |
|---------------|------|-----------------|---------------------------------------------------------------------------------------------|------------------|---------------|-------------------------------------|------------------------------|---|------------|---------------------------|----|
| Contact input | 000  |                 | command (0: Cancel stop,                                                                    | 0, 1             | 0             | Yes                                 | -                            | - | Block<br>- | S/R                       | 1  |
| Parameter     | 001  |                 | 1: Stop)<br>Comment                                                                         | 23<br>characters | Block<br>name | _                                   | R/W(S)                       | _ | _          | -                         | 24 |
|               | 002  |                 | Block Model: Internal<br>Switch                                                             | 209              | 209           |                                     | R/W(S)                       | _ | -          | -                         | 2  |
| Special       | 003  |                 | Execution error display 0: Normal, Other: Error (See Appendix "Execution Error Code List.") |                  | 0000          | Yes                                 | r                            | _ | _          | S                         | 2  |
| Parameter     | 004  |                 |                                                                                             | 0 to 8           | 0             | _                                   | R/W(S)                       | _ | _          | _                         | 2  |
|               | 005  | SCA<br>N_N<br>O | Execution order                                                                             | 1 to 2000        | 2000          | _                                   | R/W(S)                       | _ | _          | _                         | 2  |
| Contact input | 011  | S1              | Internal switch                                                                             | 0, 1             | 0             | Yes                                 | R/W(O)                       | _ | R/W        | S/R                       | 1  |
|               | to   | to              |                                                                                             | to               |               | Yes                                 | (2)                          |   |            |                           |    |
|               | 020  | S10             | Internal switch                                                                             | 0, 1             | 0             | Yes                                 | R/W(O)                       | - | R/W        | S/R                       | 1  |
|               | to   | to              |                                                                                             | to               |               | Yes                                 | <u> </u>                     |   |            |                           |    |
|               | 040  | S30             | Internal switch                                                                             | 0, 1             | 0             | Yes                                 | R/W(O)                       | _ | R/W        | S/R                       | 1  |
|               | 041  |                 | Internal switch                                                                             | 0, 1             | 0             | Yes                                 | R/W(0)                       | - | R/W        | S/R                       | 1  |
|               | to   | to              |                                                                                             | to               |               | Yes                                 |                              |   |            |                           |    |
|               | 234  | S224            | Internal switch                                                                             | 0, 1             | 0             | Yes                                 | R/W(O)                       | - | R/W        | S/R                       | 1  |

# List of tag ITEMs on SCADA software

| ITEM       | Data Name                    | CSV Tags in<br>SCADA Software<br>Tag ITEM (fixed) |
|------------|------------------------------|---------------------------------------------------|
| 000        | Stop block operation command | MT_ST                                             |
| 003        | Execution error display      | ERR                                               |
| 011 to 026 | S1 to S16 internal switch    | S1 to S16                                         |
| 027 to 042 | S17 to S32 internal switch   | S17 to S32                                        |
| 043 to 058 | S33 to S48 internal switch   | S33 to S48                                        |
| 059 to 074 | S49 to S64 internal switch   | S49 to S64                                        |
| 075 to 090 | S65 to S80 internal switch   | S65 to S80                                        |
| 091 to 106 | S81 to S96 internal switch   | S81 to S96                                        |
| 107 to 122 | S97 to S112 internal switch  | S97 to S112                                       |
| 123 to 138 | S113 to S128 internal switch | S113 to S128                                      |
| 139 to 154 | S129 to S144 internal switch | S129 to S144                                      |
| 155 to 170 | S145 to S160 internal switch | S145 to S160                                      |
| 171 to 186 | S161 to S176 internal switch | S161 to S176                                      |
| 187 to 202 | S177 to S192 internal switch | S177 to S192                                      |
| 203 to 218 | S193 to S208 internal switch | S193 to S208                                      |
| 219 to 234 | S209 to S224 internal switch | S209 to S224                                      |

| Block Model | Block Address |            |
|-------------|---------------|------------|
| <210>       | Level Check   | 001 to 500 |

Each analog input is checked against eight levels and the contact corresponding to the level is output. The level number is also output at an analog value at the same time.

- •Eight levels per block are checked.
- •Hysteresis can be set for each level.
- A series connection of multiple blocks (using wiring outputs) enables checking of nine or more levels.

# **Function block applications**

Combined with an ITEM write block (connecting a contact output to an ITEM Write block in response to level), this function can be used to change other block ITEMs in response to analog data levels.

Example: Changing the proportional band of a PID block in response to temperature levels (from this block to an ITEM Write block for constants to changing the proportional band of a basic PID block).

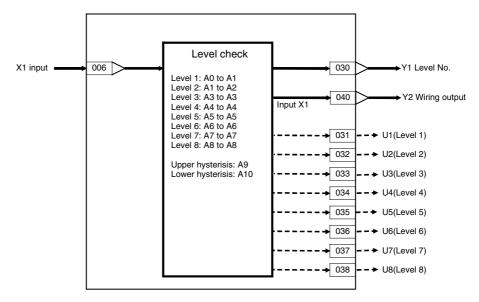

| ITEM TYPE     | ITEM | Sym<br>bol      | Data Description                                                                                                    | Data Range       | Default       | COLD<br>start<br>initializ<br>ation | validate<br>status b<br>Monitor,<br>(O): Ope<br>Accordi<br>ng to<br>CX-Pro | , W: Writh bled, isabled w: Read a action o y CX-Pro (S): Inition dia According to ITEM Setting block | and read/<br>r monitor<br>cess Too<br>al setting<br>ata<br>Accordi<br>ng to | r run<br>ol or<br>g data, | Data<br>Length<br>(bytes) |
|---------------|------|-----------------|----------------------------------------------------------------------------------------------------|------------------|---------------|-------------------------------------|----------------------------------------------------------------------------|----------------------------------------------------------------------------------------------------|-----------------------------------------------------------------------------|---------------------------|---------------------------|
| Contact input | 000  |                 | Stop block operation command (0: Cancel stop, 1: Stop)                                                                                               | 0, 1             | 0             | Yes                                 | _                                                                          | _                                                                                                    | _                                                                           | S/R                       | 1                         |
| Parameter     | 001  |                 | Comment                                                                                                    | 23<br>characters | Block<br>name | _                                   | R/W(S)                                                                     | _                                                                                                    | _                                                                           | _                         | 24                        |
|               | 002  |                 | Block Model: Level Check                                                                                                    | 210              | 210           | _                                   | R/W(S)                                                                     | _                                                                                                    | _                                                                           | _                         | 2                         |
| Special       | 003  |                 | Execution error display 0: Normal, Other: Error (See Appendix "Execution Error Code List.")                                                          |                  | 0000          | Yes                                 | r                                                                          | _                                                                                                    | _                                                                           | S                         | 2                         |
| Parameter     | 004  |                 | Operation cycle (s)<br>0: Common, 1: 0.1, 2: 0.2,<br>3: 0.5, 4: 1, 5: 2, 6: 0.01 *1,<br>7: 0.02 *1, 8: 0.05 *1<br>*1: Not supported by the<br>LCB05D | 0 to 8           | 0             |                                     | R/W(S)                                                                     | -                                                                                                    | _                                                                           | _                         | 2                         |
|               | 005  | SCA<br>N_N<br>O | Execution order                                                                                                    | 1 to 2000        | 2000          | _                                   | R/W(S)                                                                     | _                                                                                                    | _                                                                           | _                         | 2                         |

# <u>Input</u>

| ІТЕМ ТҮРЕ                             | ITEM | Sym<br>bol | Data Description                                              | Data Range | Default | start<br>initializ<br>ation | validate<br>status b<br>Monitor<br>(O): Ope<br>Accordi<br>ng to | , W: Writh bled, isabled w: Read action of CX-Property (S): Initiation d: According to ITEM | and read/<br>r monito<br>ocess Too<br>ial settin | r run<br>ol or<br>g data, | Data<br>Length<br>(bytes) |
|---------------------------------------|------|------------|---------------------------------------------------------------|------------|---------|-----------------------------|-----------------------------------------------------------------|---------------------------------------------------------------------------------------------|--------------------------------------------------|---------------------------|---------------------------|
| Analog input<br>wiring<br>information | 006  |            | X1 source destination<br>BBB: Block address, III:<br>ITEM No. | BBB or III | 000000  |                             | R/W(S)                                                          |                                                                                             | _                                                | _                         | 4                         |
| Analog input                          | 007  | X1         | Input                                                         | ±320.00%   | 0.00    | Yes                         | r                                                               | -                                                                                           | -                                                | S                         | 2                         |

## **Level check boundaries**

| ITEM TYPE | ITEM | Sym<br>bol | Data Description    | Data Range   | Default | COLD<br>start<br>initializ<br>ation | validate<br>status b<br>Monitor<br>(O): Ope<br>Accordi<br>ng to<br>CX-Pro<br>cess | , W: Write<br>abled,<br>isabled<br>v: Read a<br>action o<br>y CX-Pro<br>, (S): Initi<br>eration d<br>Accordi<br>ng to | and read/<br>r monito<br>ocess Too<br>ial settin | r run<br>ol or<br>g data,<br>Accordi<br>ng to<br>HMI I/F | Data<br>Length<br>(bytes) |
|-----------|------|------------|---------------------|--------------|---------|-------------------------------------|-----------------------------------------------------------------------------------|----------------------------------------------------------------------------------------------------|--------------------------------------------------|----------------------------------------------------------|---------------------------|
| Parameter | 010  | A0         | Lower limit         |              | -320.00 | F                                   | (-/                                                                               | W                                                                                                    | -                                                |                                                          | 2                         |
|           | 011  | A1         | Level 1 upper limit |              | 320.00  | F                                   |                                                                                   | W                                                                                                    | -                                                | S/R                                                      | 2                         |
|           | 012  | A2         | Level 2 upper limit |              | 320.00  | -                                   | ( - /                                                                             | W                                                                                                    | -                                                | S/R                                                      | 2                         |
|           | 013  | A3         | Level 3 upper limit |              | 320.00  |                                     | ( - /                                                                             | W                                                                                                    | _                                                | S/R                                                      | 2                         |
|           | 014  | A4         | Level 4 upper limit |              | 320.00  | F                                   | ( - /                                                                             | W                                                                                                    | -                                                | S/R                                                      | 2                         |
|           | 015  | A5         | Level 5 upper limit | ±320.00%     | 320.00  | -                                   | ( - /                                                                             | W                                                                                                    | -                                                | S/R                                                      | 2                         |
|           | 016  | A6         | Level 6 upper limit |              | 320.00  |                                     | ( - /                                                                             | W                                                                                                    | -                                                | S/R                                                      | 2                         |
|           | 017  | A7         | Level 7 upper limit |              | 320.00  | _                                   | ( - /                                                                             | W                                                                                                    | -                                                | S/R                                                      | 2                         |
|           | 018  | A8         | Level 8 upper limit |              | 320.00  | _                                   | ( - /                                                                             | W                                                                                                    | -                                                | S/R                                                      | 2                         |
|           | 019  | A9         | Upper hysteresis    | 0 to 320.00% |         | -                                   | ( - /                                                                             | W                                                                                                    | -                                                | S/R                                                      | 2                         |
|           | 020  | A10        | Lower hysteresis    | 0 to 320.00% | 1.00    | _                                   | R/W(O)                                                                            | W                                                                                                    | _                                                | S/R                                                      | 2                         |

# **Level check results**

| ITEM TYPE        | ITEM | Sym<br>bol | Data Description                                | Data Range | Default | COLD<br>start<br>initializ<br>ation | validate<br>status b<br>Monitor<br>(O): Ope<br>Accordi<br>ng to | , W: Write<br>abled,<br>isabled<br>v: Read a<br>action o<br>y CX-Pro<br>y (S): Inition de<br>According to<br>ITEM<br>Setting | and read/<br>r monito<br>ocess Too<br>ial setting<br>ata<br>Accordi<br>ng to | r run<br>ol or<br>g data, | Data<br>Length<br>(bytes) |
|------------------|------|------------|-------------------------------------------------|------------|---------|-------------------------------------|-----------------------------------------------------------------|----------------------------------------------------------------------------------------------------|------------------------------------------------------------------------------|---------------------------|---------------------------|
| Analog<br>output | 030  | Y1         | Level No. (0: out of range)                     | 0 to 8     | 0       | Yes                                 | -                                                               | -                                                                                                    | -                                                                            | S                         | 2                         |
| Contact output   | 031  | U1         | Level 1 (A0 < X1 ≤A1)                           | 0, 1       | 0       | Yes                                 | -                                                               | -                                                                                                    | R                                                                            | S                         | 1                         |
|                  | 032  | U2         | Level 2 (A1 < X1 ≤A2)                           | 0, 1       | 0       | Yes                                 | _                                                               | _                                                                                                    | R                                                                            | S                         | 1                         |
|                  | 033  | U3         | Level 3 (A2 < X1 ≤A3)                           | 0, 1       | 0       | Yes                                 | -                                                               | -                                                                                                    | R                                                                            | S                         | 1                         |
|                  | 034  | U4         | Level 4 (A3 < X1 ≤A4)                           | 0, 1       | 0       | Yes                                 | _                                                               | _                                                                                                    | R                                                                            | S                         | 1                         |
|                  | 035  | U5         | Level 5 (A4 < X1 ≤A5)                           | 0, 1       | 0       | Yes                                 | _                                                               | -                                                                                                    | R                                                                            | S                         | 1                         |
|                  | 036  | U6         |                                                 | 0, 1       | 0       | Yes                                 |                                                                 |                                                                                                    | R                                                                            | S                         | 1                         |
|                  | 037  | U7         |                                                 | 0, 1       | 0       | Yes                                 | _                                                               | _                                                                                                    | R                                                                            | S                         | 1                         |
|                  | 038  | U8         | ` ,                                             | 0, 1       | 0       | Yes                                 | -                                                               | -                                                                                                    | R                                                                            | S                         | 1                         |
| Analog<br>output | 040  | Y2         | Wiring output (input value X1 output unchanged) | ±320.00%   | 0.00    | Yes                                 | r                                                               |                                                                                                    | _                                                                            | _                         | 2                         |

#### Note 1: Level upper limit (A1 to A8) setting

Set the upper limit so that  $A0 \le A1 \le A2 \le A3 \le A4 \le A5 \le A6 \le A7 \le A8$ . The reason for this is that, with a setting like  $A0 \le A1 \le A2 \le A3 > A4$ , the level check will proceed in the order A0, A1, A2...A8, making A4 and subsequent settings invalid. This would result in an execution error (error code 71: inappropriate parameter) for X1 > A4, and the output would be treated as out of range (Y1 = 0, U1 to U8 = 0).

When equal values are included, such as A0 < A1 = A2 = A3 < A4 < A5..., they will be ignored (in this case A2 and A3), but this will not result in an execution error.

#### Note 2: Hysteresis

The level check is equipped with hysteresis to prevent chattering in ongoing level checks due to the oscillation of the X1 input.

For example, in an operation cycle where X1 is positioned at level 3 with A2 < X1  $\le$  A3, the level check of the next operation cycle determines whether X1 is within the lower hysteresis (A2 – lower hysteresis value) and upper hysteresis (A3 + upper hysteresis value) range. Thus, even if (A2 – lower hysteresis value) < X1  $\le$  A2, level 2 (U2) will not be set to 1 (ON) and level 3 (U3) will remain set to 1 (ON). Similarly, even if A3 < X1  $\le$  (A3 + upper hysteresis value), level 4 (U4) will not be set to 1 (ON) and level 3 (U3) will remain set to 1 (ON).

#### Example

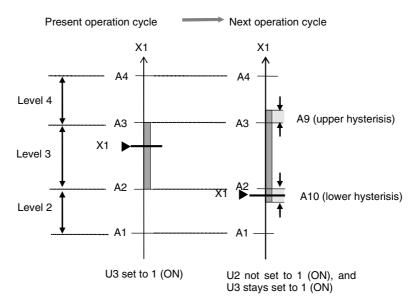

#### Note 3: Y2 wiring output

Wiring with the Y2 wiring output differs from simple X1 input branching, because it can be used to prevent operations, due to hysteresis, where different levels turn ON simultaneously.

#### Reference:

By linking the level settings of several function blocks, nine or more levels can be achieved. To do this, set as follows:

- Connect the Y2 wiring output of the first function block to X1 input of the second function block.
- 2. Set A8 of the first function block and A0 of the second function block to the same value.
- 3. Set the upper hysteresis between the first and second function blocks to the same value.
- 4. Set the block address for the second function block to a higher value than the block address for the first function block.
- 5. Set the operation cycle of the first and second function blocks to the same value.

# List of tag ITEMS on SCADA software

| ITEM | Data Name                    | CSV Tags in SCADA<br>Software |
|------|------------------------------|-------------------------------|
|      |                              | Tag ITEM (fixed)              |
| 000  | Stop block operation command | MT_ST                         |
| 003  | Execution error display      | ERR                           |
| 007  | Input                        | X1                            |
| 010  | Lower limit                  | A0                            |
| 011  | Level 1 upper limit          | A1                            |
| 012  | Level 2 upper limit          | A2                            |
| 013  | Level 3 upper limit          | A3                            |
| 014  | Level 4 upper limit          | A4                            |
| 015  | Level 5 upper limit          | A5                            |
| 016  | Level 6 upper limit          | A6                            |
| 017  | Level 7 upper limit          | A7                            |
| 018  | Level 8 upper limit          | A8                            |
| 019  | Upper hysteresis             | A9                            |
| 020  | Lower hysteresis             | A10                           |
| 030  | Level No.                    | Y1                            |
| 031  | Level 1                      | U1                            |
| 032  | Level 2                      | U2                            |
| 033  | Level 3                      | U3                            |
| 034  | Level 4                      | U4                            |
| 035  | Level 5                      | U5                            |
| 036  | Level 6                      | U6                            |
| 037  | Level 7                      | U7                            |
| 038  | Level 8                      | U8                            |

| Block Model | Block Name               | Block Address |
|-------------|--------------------------|---------------|
| <221>       | ON/OFF Valve Manipulator | 001 to 500    |

This function block manipulates and monitors ON/OFF valves with open/close limit switches.

- Provided with a valve action time error detection function (The contact state is output as a valve action time error unless the limit switch turns ON after a fully close or open operation.)
- Provided with a site manipulation switch input function (This switch enables input of either valve manipulation from the site or from a central Loop Controller. Manipulation output is turned OFF when valve manipulation is input from the site.)
- Provided with an Auto/Manual switching function (When set to Auto, the input is taken as the manipulation output, and when set to Manual, the internal specified state is taken as the manipulation output.
- Provided with a valve open midway output function (When the limit switches for detecting valve fully open or closed are both OFF, the valve state is regarded as valve open midway and the output contact is turned ON.)
- When open limit switch (ITEM 006) is set to 0 and close limit switch (ITEM 008) is set to 0, valve open midway (ITEM 023) will be set to 1 (open midway).
- When switching from Auto to Manual, the manual input is matched to the value of the auto input immediately prior to.
- When the site manipulation switch is switched from ON (site) to OFF (central), the operation is forced to manual. At the same time, the manual input is matched to the value of the limit switch open/close input immediately prior to switching, in order to maintain actual site conditions.

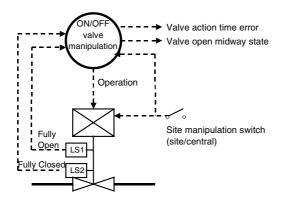

# Function block applications

Manipulation of pneumatic-operated valves and motor-operated valves

# **Block diagram**

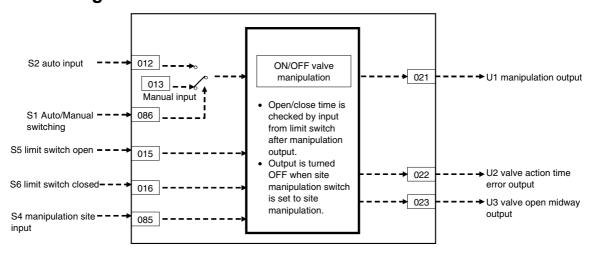

## **ITEM list**

| ITEM TYPE               | ITEM | Symb<br>ol | Data Description                                                                                                    | Data Range       | Default       | COLD<br>start<br>initializ<br>ation | R/W-ena -: R/W-d Note: r and r/v validate status b Monitor (O): Ope Accordi ng to | , W: Write<br>abled,<br>isabled<br>v: Read a<br>action of<br>y CX-Pro<br>, (S): Inite<br>eration d<br>According to | and read/w<br>or monitor i<br>ocess Tool<br>ial setting<br>ata<br>Accordin<br>g to | run<br>or<br>data,<br>Accor<br>ding | Data<br>Length<br>(bytes) |
|-------------------------|------|------------|----------------------------------------------------------------------------------------------------|------------------|---------------|-------------------------------------|-----------------------------------------------------------------------------------|----------------------------------------------------------------------------------------------------|------------------------------------------------------------------------------------|-------------------------------------|---------------------------|
|                         |      |            |                                                                                                    |                  |               |                                     | cess<br>Tool                                                                      | Setting<br>block                                                                                                   | al Control<br>Block                                                                | to HMI<br>I/F                       |                           |
| Contact input           |      |            | Stop block operation command (0: Cancel stop, 1: Stop)                                                                                               | 0, 1             | 0             | Yes                                 | _                                                                                 | -                                                                                                    | -                                                                                  | S/R                                 | 1                         |
| Parameter               | 001  |            | Comment                                                                                                    | 23<br>characters | Block<br>name | _                                   | R/W(S)                                                                            | _                                                                                                    | _                                                                                  | _                                   | 24                        |
|                         | 002  |            | Block Model: ON/OFF valve manipulator                                                                                                    | 221              | 221           | <u> </u>                            | R/W(S)                                                                            |                                                                                                    |                                                                                    | <u> </u>                            | 2                         |
| Special                 | 003  |            | Execution error display<br>0: Normal, Other: Error<br>(See Appendix "Execution Error Code<br>List")                                                  |                  | 0000          | Yes                                 | r                                                                                 | _                                                                                                    |                                                                                    | S                                   | 2                         |
| Parameter               | 004  |            | Operation cycle (s) 0: Common, 1: 0.1, 2: 0.2, 3: 0.5, 4: 1, 5: 2                                                                                    | 0 to 5           | 0             | _                                   | R/W(S)                                                                            | _                                                                                                    | -                                                                                  | _                                   | 2                         |
|                         | 005  | SCAN<br>NO | Execution order                                                                                                    | 1 to 2000        | 2000          |                                     | R/W(S)                                                                            | -                                                                                                    | -                                                                                  | _                                   | 2                         |
| Parameter               | 006  |            | Open limit switch (0: Used, 1: Not used) Note: When set to 0, open limit switch input (ITEM 015) turns 0 (OFF).                                      | 0, 1             | 1             | -                                   | R/W(S)                                                                            | _                                                                                                    | _                                                                                  | _                                   | 1                         |
|                         | 007  |            | Open time setting Note: This setting is enabled when open limit switch (ITEM 006) is set to 1.                                                       | 0 to 32000s      | 5             | _                                   | R/W(O)                                                                            | W                                                                                                    | _                                                                                  | S/R                                 | 2                         |
| Parameter               | 800  |            | Close limit switch<br>(0: Used, 1: Not used)<br>Note: When set to 0, close limit switch<br>input (ITEM 016) turns 0 (OFF).                           | 0, 1             | 1             | _                                   | R/W(S)                                                                            | _                                                                                                    | _                                                                                  | _                                   | 1                         |
|                         | 009  |            | Close time setting Note: This setting is enabled when close limit switch (ITEM 008) is set to 1.                                                     | 0 to 32000s      | 5             |                                     | R/W(O)                                                                            | W                                                                                                    |                                                                                    | S/R                                 | 2                         |
| Parameter               | 010  |            | Valve action direction<br>0: Forward (close at power ON)<br>1: Reverse (open at power ON)                                                            | 0, 1             | 1             |                                     | R/W(S)                                                                            | _                                                                                                    | _                                                                                  | _                                   | 1                         |
| Contact input           | 012  | S2         | Auto input                                                                                                    | 0, 1             | 0             | Yes                                 | _                                                                                 | _                                                                                                    | R/W                                                                                | S                                   | 1                         |
| Contact input/parameter | 013  | S3         | Manual input                                                                                                    | 0, 1             | 0             | Yes                                 | R/W(O)                                                                            | _                                                                                                    | R/W                                                                                | S/R                                 | 1                         |
| Contact input           | 015  | S5         | Open limit switch input 0: Open limit switch OFF 1: Open limit switch ON Note: This setting becomes 0 when ITEM 006 (open limit switch) is set to 0. | 0, 1             | 0             | Yes                                 | _                                                                                 | _                                                                                                    | R/W                                                                                | S                                   | 1                         |

| ITEM TYPE                | ITEM | Symb<br>ol | Data Description                                                                                                    | start<br>initializ<br>ation<br>Data Range Default |   | R/W More R: Read R/W-ena -: R/W-d Note: r and r/w validate status b Monitor (O): Ope Accordi | or<br>data,                     | Data<br>Length<br>(bytes)         |                                         |                                |   |
|--------------------------|------|------------|----------------------------------------------------------------------------------------------------|---------------------------------------------------|---|----------------------------------------------------------------------------------------------|---------------------------------|-----------------------------------|-----------------------------------------|--------------------------------|---|
|                          | 016  |            | Close limit switch input                                                                                                    |                                                   |   |                                                                                              | ng to<br>CX-Pro<br>cess<br>Tool | ng to<br>ITEM<br>Setting<br>block | g to<br>Sequenti<br>al Control<br>Block | Accor<br>ding<br>to HMI<br>I/F |   |
|                          | 016  | S6         | Close limit switch input 0: Close limit switch OFF 1: Close limit switch ON Note: This setting becomes 0 when ITEM 008 (close limit switch) is set to 0.                                                      | 0, 1                                              | 0 | Yes                                                                                          | _                               | _                                 | R/W                                     | S                              | 1 |
| Contact output           | 021  | U1         | Manipulation output                                                                                                    | 0, 1                                              | 0 | Yes                                                                                          |                                 | _                                 | R                                       | S                              | 1 |
|                          | 022  | U2         | Valve action time error<br>(1: Error)                                                                                                    | 0, 1                                              | 0 | Yes                                                                                          | _                               | _                                 | R                                       | S                              | 1 |
|                          | 023  | U3         | Valve open midway<br>(1: Open midway)                                                                                                    | 0, 1                                              | 0 | Yes                                                                                          | -                               | -                                 | R                                       | S                              | 1 |
| Contact input            |      | S4         | Site manipulation switch input (1: Site, 0: Central) *1 Note: When 1 (Site) is input, ITEM 021 (Manipulation output) turns 0, and ITEM 022 (Valve action time error) and ITEM 023 (Valve open midway) turn 0. | 0, 1                                              | 0 | Yes                                                                                          |                                 | _                                 | R/W                                     | S                              | 1 |
| Contact input/ parameter | 086  | S1         | Auto/Manual switching*2<br>0: Manual, 1: Auto                                                                                                    | 0, 1                                              | 0 | Yes                                                                                          | R/W(O)                          |                                   | R/W                                     | S/R                            | 1 |
| Parameter                | 099  |            | Label                                                                                                    | 0 to 15                                           | 0 | Yes                                                                                          | R/W(O)                          | W                                 | _                                       | S/R                            | 2 |

\*1: When the S4 manipulation site input switch is switched from 1 (site) to 0 (central), the value of auto/manual switching (ITEM 086) is forced to 0 (Man) and the U1 manipulation output is set as follows.

When the S5 open limit switch input is set to 1 (open) immediately prior to switching, ITEM 013 (manual input) will be 1 and U1 manipulation output will be 1.

When the S6 close limit switch input is set to 1 (close) immediately prior to switching, ITEM 013 (manual input) will be 0 and U1 manipulation output will be 0.

When the S5 open limit switch input and S6 close limit switch input are both set to 1 or both set to 0 immediately prior to switching, if ITEM 010 (valve action direction) is 1 (reverse), U1 manipulation output will be 0. Similarly, if ITEM 010 (valve action direction) is 0 (forward), U1 manipulation output will be 1.

\*2: When S1 auto/manual switching is changed from Auto to Manual, the value of ITEM 012 (auto input) is automatically transferred to ITEM 013 (manual input). This results in a manual state with the manual input matched to the value of the auto input immediately prior to switching.

# List of tag ITEMs on SCADA software

| ITEM | Data Name                                              | CSV Tags in SCADA<br>Software<br>Tag ITEM (fixed) |
|------|--------------------------------------------------------|---------------------------------------------------|
| 000  | Stop block operation command (0: Cancel stop, 1: Stop) | MT_ST                                             |
| 003  | Execution error display                                | ERR                                               |
| 007  | Open time setting                                      | ТО                                                |
| 009  | Close time setting                                     | TC                                                |
| 012  | Auto input                                             | S2                                                |
| 013  | Manual input                                           | S3                                                |
| 015  | Open limit switch input                                | S5                                                |
| 016  | Close limit switch input                               | S6                                                |
| 021  | Manipulation output                                    | U1                                                |
| 022  | Valve action time error                                | U2                                                |
| 023  | Valve open midway                                      | U3                                                |
| 085  | Site manipulation switch input                         | S4                                                |
| 086  | Auto/Manual switching                                  | S1                                                |
| 099  | Label                                                  | OP_MK                                             |

| Block Model | Block Name        | Block Address |
|-------------|-------------------|---------------|
| <222>       | Motor Manipulator | 001 to 500    |

This function block manipulates and monitors motor operation.

- •Provided with a site manipulation switch input (This switch enables input of either motor manipulation from the site or from a central Loop Controller. Manipulation output is turned OFF when motor manipulation is input from the site.)
- •Provided with an Auto/Manual switching function (When set to Auto, the input is taken as the manipulation output, and when set to Manual, the internal specified state is taken as the manipulation output.
- •Provided with a motor answer error alarm (The contact state is output as an error if the answer contact input is OFF for the answer check time or longer during execution of the manipulation ON command on the motor.)
- •Provided with a CT input high alarm output (The contact state is output as an error when the CT input from the CT is the setting value or higher.)
- •When switching from Auto to Manual, the manual input is matched to the value of the auto input immediately prior to.
- •When the site manipulation switch is switched from ON (site) to OFF (central), the operation is forced to manual. At the same time, the manual input is matched to the value of the answer input immediately prior to switching, in order to maintain actual site conditions.

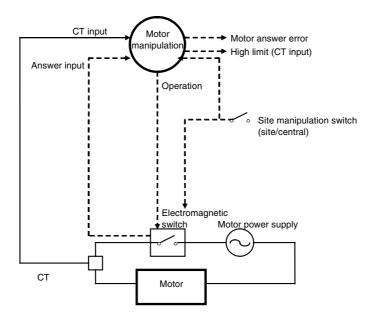

# **Function block applications**

Manipulation of motors on pumps, stirrer, conveyors, etc.

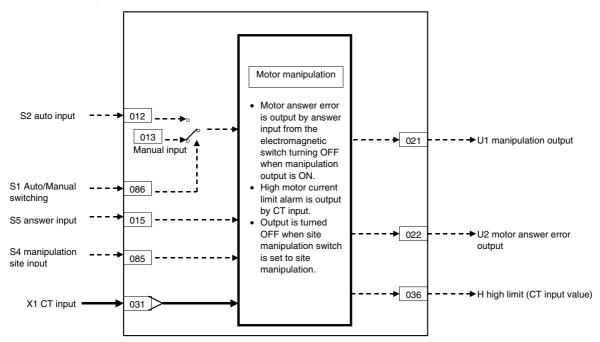

| ITEM TYPE      |      | Sym<br>bol      | Data Description                                                                                                    | Data Range       |               | COLD<br>start<br>initializ<br>ation | R/W Mode R: Read, W: Write, R/W: R/W-enabled, -: R/W-disabled Note: r and r/w: Read and read/write fo validate action or monitor run status by CX-Process Tool or Monitor, (S): Initial setting data, (O): Operation data Accordi   Accordi   Accordi   ng to   ng to   CX-Pro   ITEM   Sequen   Cess   Setting   Control   Block |   |     | r run<br>ol or<br>g data,<br>Accordi<br>ng to<br>HMI I/F | Data<br>Length<br>(bytes) |
|----------------|------|-----------------|----------------------------------------------------------------------------------------------------|------------------|---------------|-------------------------------------|----------------------------------------------------------------------------------------------------|---|-----|----------------------------------------------------------|---------------------------|
| Contact input  | :000 |                 | Stop block operation command (0: Cancel stop, 1: Stop)                                                                                                    | 0 to 1           | 0             | Yes                                 | _                                                                                                    | _ |     | S/R                                                      | 1                         |
| Parameter      | 001  |                 | Comment                                                                                                    | 23<br>characters | Block<br>name | _                                   | R/W(S)                                                                                                    | - | _   | _                                                        | 24                        |
|                | 002  |                 | Block Model: Motor<br>Manipulator                                                                                                    | 222              | 222           | _                                   | R/W(S)                                                                                                    | _ | _   | _                                                        | 2                         |
| Special        | 003  |                 | Execution error display 0: Normal, Other: Error (See Appendix "Execution Error Code List")                                                                                                    |                  | 0000          | Yes                                 | r                                                                                                    | _ | _   | S                                                        | 2                         |
| Parameter      | 004  |                 | Operation cycle (s)<br>0: Common, 1: 0.1, 2: 0.2,<br>3: 0.5, 4: 1, 5: 2                                                                                                    | 0 to 5           | 0             | _                                   | R/W(S)                                                                                                    | _ | _   | _                                                        | 2                         |
|                | 005  | SCA<br>N_N<br>O | Execution order                                                                                                    | 1 to 2000        | 2000          | -                                   | R/W(S)                                                                                                    | _ | _   | _                                                        | 2                         |
| Parameter      | 006  |                 | Answer check time (unit: s)                                                                                                    | 1 to 8s          | 3             | _                                   | R/W(S)                                                                                                    | _ | _   | S/R                                                      | 2                         |
| Contact input  |      | S2              | Auto input                                                                                                    | 0 to 1           | 0             | Yes                                 | _                                                                                                    | _ | R/W | S                                                        | 1                         |
| Parameter      | 013  | S3              | Manual input                                                                                                    | 0 to 1           | 0             | Yes                                 | R/W(O)                                                                                                    | _ | R/W | S/R                                                      | 1                         |
| Contact input  | 015  | S5              | Answer input<br>0: OFF, 1: ON                                                                                                    | 0 to 1           | 0             | Yes                                 | _                                                                                                    | - | R/W | S                                                        | 1                         |
| Contact output | 021  | U1              | Manipulation output                                                                                                    | 0 to 1           | 0             | Yes                                 | _                                                                                                    | _ | R   | S                                                        | 1                         |
|                | 022  | U2              | Answer error (1: Error, 0: Normal) Note: When manipulation output (ITEM 021) is 1, an error is assumed if answer input (ITEM 015) stays 0 for the answer check time (ITEM 006) or longer. If answer input (ITEM 015) turns 1 after an error is assumed (1), the state is assumed to normal and this setting returns to 0. | 0 to 1           | 0             | Yes                                 |                                                                                                    |   | R   | S                                                        | 1                         |

### **CT input alarm**

| ITEM TYPE                           | ITEM | Sym<br>bol | Data Description                                                                                                    | Data Range   | Default | COLD<br>start<br>initializ<br>ation | R/W Modern R: Read R/W-enaric R/W-d Note: r and r/v validate status b Monitor, (O): Ope | r run<br>ol or<br>g data, | Data<br>Length<br>(bytes)                              |                             |   |
|-------------------------------------|------|------------|----------------------------------------------------------------------------------------------------|--------------|---------|-------------------------------------|-----------------------------------------------------------------------------------------|---------------------------|--------------------------------------------------------|-----------------------------|---|
|                                     |      |            |                                                                                                    |              |         |                                     | Accordi<br>ng to<br>CX-Pro<br>cess<br>Tool                                              | ng to                     | Accordi<br>ng to<br>Sequen<br>tial<br>Control<br>Block | Accordi<br>ng to<br>HMI I/F |   |
| Analog input connection information | 031  |            | X1 source designation<br>BBB: Block address, III:<br>ITEM No.                                                                                                    | BBB or III   | 000000  | _                                   | R/W(S)                                                                                  |                           | _                                                      | -                           | 4 |
| Analog input                        | 032  | X1         | CT input                                                                                                    | ±320.00%     | 0.00    | Yes                                 | r                                                                                       | _                         | _                                                      | S                           | 2 |
|                                     | 033  |            | CT input high alarm setting                                                                                                    | ±320.00%     | 100.00  | _                                   | R/W(O)                                                                                  | W                         | _                                                      | S/R                         | 2 |
|                                     | 035  |            | Hysteresis setting                                                                                                    | 0 to 320.00% | 1.00    | _                                   |                                                                                         | W                         | _                                                      | S/R                         | 2 |
| Contact<br>output                   | 036  | Н          | CT input high alarm output<br>Note: Alarm output is<br>functional even if<br>site manipulation<br>switch input (ITEM<br>085) is set to 1<br>(Site).                 | 0 to 1       | 0       | Yes                                 |                                                                                         | _                         | R                                                      | S                           | 1 |
| Contact input                       | 085  | S4         | Site manipulation switch input*1 (1: Site, 0: Central) Note: When 1 (Site) is input, both manipulation output (ITEM 021) and motor answer output (ITEM 022) turn 0. | 0 to 1       | 0       | Yes                                 | _                                                                                       |                           | R/W                                                    | S                           | 1 |
| Contact input/parameter             | 086  | S1         | Auto/Manual switching*2<br>0: Manual, 1: Auto                                                                                                    | 0 to 1       | 0       | Yes                                 | R/W(O)                                                                                  | _                         | R/W                                                    | S/R                         | 1 |

- \*1: When the S4 manipulation site input switch is switched from 1 (site) to 0 (central), the value of auto/manual switching (ITEM 086) is forced to 0 (Man) and the value of ITEM 015 (answer input) is automatically transferred to ITEM 013 (manual input). This results in a manual state with the manual input matched to the value of the auto input immediately prior to switching.
- \*2: When S1 auto/manual switching is switched from Auto to Manual, the value of ITEM 012 (auto input) is automatically transferred to ITEM 013 (manual input). This results in a manual state with the manual input matched to the value of the auto input immediately prior to switching.

### **Data for host display**

| ITEM TYPE | ITEM | Sym<br>bol | Data Description | Data Range | Default | validate<br>status b<br>Monitor<br>(O): Ope<br>Accordi<br>ng to<br>CX-Pro | , W: Write<br>abled,<br>lisabled<br>w: Read a<br>action of<br>y CX-Pro<br>, (S): Inite<br>eration d<br>According to<br>ITEM | and read/<br>r monito<br>ocess Too<br>ial setting<br>ata<br>Accordi<br>ng to<br>Sequen | r run<br>ol or<br>g data, | Data<br>Length<br>(bytes) |
|-----------|------|------------|------------------|------------|---------|---------------------------------------------------------------------------|----------------------------------------------------------------------------------------------------|----------------------------------------------------------------------------------------|---------------------------|---------------------------|
| Parameter | 099  |            | Label            | 0 to 15    | 0       | R/W(O)                                                                    | W                                                                                                    | _                                                                                      | S/R                       | 2                         |

## List of tag ITEMs on SCADA software

| ITEM | Data Name                      | CSV Tags in SCADA<br>Software<br>Tag ITEM (fixed) |
|------|--------------------------------|---------------------------------------------------|
| 000  | Stop block operation command   | MT_ST                                             |
| 003  | Execution error display        | ERR                                               |
| 006  | Answer check time              | ANS                                               |
| 012  | Auto input                     | S2                                                |
| 013  | Manual input                   | S3                                                |
| 015  | Answer input                   | S5                                                |
| 021  | Manipulation output            | U1                                                |
| 022  | Answer error                   | U2                                                |
| 032  | CT input                       | X1                                                |
| 033  | CT input high alarm setting    | H_SP                                              |
| 035  | Hysteresis setting             | HS                                                |
| 036  | CT input high alarm output     | CTH                                               |
| 085  | Site manipulation switch input | S4                                                |
| 086  | Auto/Manual switching          | S1                                                |
| 099  | Label                          | OP_MK                                             |

| Block Model | Block Name                   | Block Address |
|-------------|------------------------------|---------------|
| <223>       | Reversible Motor Manipulator | 001 to 500    |

Manipulates and monitors reversible motor operation.

- •Manipulation commands can be specified in both the forward and reverse directions for a reversible motor.
- Provided with a site manipulation switch input (This switch enables input of either motor manipulation from the site or from a central Loop Controller. Manipulation output is turned OFF when motor manipulation is input from the site.)
- •Provided with an Auto/Manual switching function (When set to Auto in regular operation, the input is taken as the manipulation output, and when set to Manual, the internal specified state is taken as the manipulation output.)
- •Provided with a motor answer error alarm (The contact state is output as an error if the FWD or REV answer contact input is OFF for the answer check time or longer during execution of the FWD or REV manipulation ON command on the motor.)
- •Provided with a CT input high alarm output (The contact state is output as an error when the CT input from the CT is the setting value or higher.)
- •When switching from Auto to Manual, the manual input is matched to the value of the auto input immediately prior to switching.
- •When the site manipulation switch is switched from ON (site) to OFF (central), the operation is forced to manual. At the same time, the MAN-FWD and MAN-REV inputs are matched to the value FWD and REV answer inputs immediately prior to switching, in order to maintain actual site conditions.

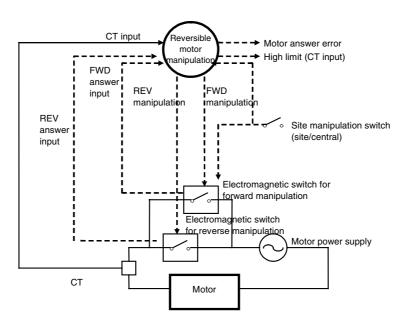

# **Function block applications**

Manipulation of motors on conveyors, for example, that are continuously run in the forward and reverse directions

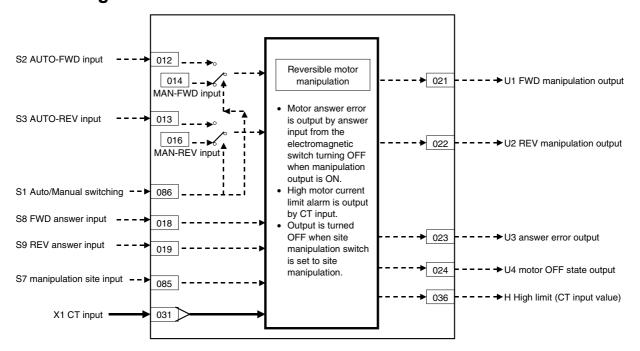

| ІТЕМ ТҮРЕ      | ITE<br>M   | E Sy<br>mb<br>ol |                                                                                                    | Data<br>Range    | Default       | COLD<br>start<br>initializ<br>ation | R/W Mode R: Read, W: Write, R/W: R/W-enabled, -: R/W-disabled Note: r and r/w: Read and read/write for validate action or monitor run status by CX-Process Tool or Monitor, (S): Initial setting data, (O): Operation data Accordi   Accordi   Accordi |                                   |                                             |                             | Data<br>Length<br>(bytes) |
|----------------|------------|------------------|----------------------------------------------------------------------------------------------------|------------------|---------------|-------------------------------------|----------------------------------------------------------------------------------------------------|-----------------------------------|---------------------------------------------|-----------------------------|---------------------------|
|                |            |                  |                                                                                                    |                  |               |                                     | ng to<br>CX-Pro<br>cess<br>Tool                                                                                                    | ng to<br>ITEM<br>Setting<br>block | ng to<br>Sequen<br>tial<br>Control<br>Block | Accordi<br>ng to<br>HMI I/F |                           |
| Contact input  | 000        |                  | Stop block operation command (0: Cancel stop, 1: Stop)                                                                                                    | 0, 1             | 0             | Yes                                 | _                                                                                                    | _                                 | _                                           | S/R                         | 1                         |
| Parameter      | 001        |                  | Comment                                                                                                    | 23<br>characters | Block<br>name | _                                   | R/W(S)                                                                                                    | _                                 | _                                           | _                           | 24                        |
|                | 002        |                  |                                                                                                    | 223              | 223           | -                                   | R/W(S)                                                                                                    | -                                 | -                                           | -                           | 2                         |
| Special        | 003        |                  | Manipulator Execution error display 0: Normal, Other: Error (See Appendix "Execution Error Code List")                                                                                                    |                  | 0000          | Yes                                 | r                                                                                                    | _                                 | _                                           | S                           | 2                         |
| Parameter      | 004        |                  | Operation cycle (s)<br>0: Common, 1: 0.1, 2: 0.2, 3:<br>0.5, 4: 1, 5: 2                                                                                                    | 0 to 5           | 0             | -                                   | R/W(S)                                                                                                    | _                                 | _                                           | _                           | 2                         |
|                | 005        | SCA<br>N_N<br>O  | Execution order                                                                                                    | 1 to 2000        | 2000          | -                                   | R/W(S)                                                                                                    | _                                 | -                                           | _                           | 2                         |
| Parameter      | 006<br>007 |                  | Answer check time (unit: s) OFF time during FWD/REV                                                                                                    | 1 to 8<br>1 to 8 | 3             | -                                   | R/W(S)<br>R/W(S)                                                                                                    | _                                 | _                                           | S/R<br>S/R                  | 2<br>2                    |
|                | 012        | S2               | switching (unit: s) Note: When FWD input (Auto or Manual) and REV input (Auto or Manual) both turn 0 (motor operation is stopped) to switch the direction of motor rotation, 0 continues for both FWD manipulation output (ITEM 021) and REV manipulation output (ITEM 022) for the time set here. After the time set here has elapsed, REV manipulation output (ITEM 022) or FWD manipulation output (ITEM 021) is switched to 1.*1  AUTO-FWD input                |                  | 0             | Yes                                 |                                                                                                    |                                   | R/W                                         | S                           | 1                         |
| Contact input  | 013        | S3               | AUTO-REV input                                                                                                    | 0, 1             | 0             | Yes                                 | _                                                                                                    |                                   | R/W                                         | S                           | 1                         |
|                | _          |                  | MAN-FWD input                                                                                                    | 0, 1             | 0             | Yes                                 | R/W(O)                                                                                                    | _                                 | R/W                                         | S/R                         | 1                         |
| Contact input  |            | S8               | MAN-REV input FWD answer input 0: OFF 1: ON                                                                                                    | 0, 1<br>0, 1     | 0             | Yes<br>Yes                          | R/W(O)<br>_                                                                                                    | _                                 | R/W<br>R/W                                  | S/R<br>S                    | 1                         |
|                | 019        |                  | REV answer input<br>0: OFF<br>1: ON                                                                                                    | 0, 1             | 0             | Yes                                 | _                                                                                                    | _                                 | R/W                                         | S                           | 1                         |
| Contact output | 021        | U1               | FWD manipulation output                                                                                                    | 0, 1             | 0             | Yes                                 |                                                                                                    |                                   | R                                           | S                           | 1                         |
|                | 022        | U2               | REV manipulation output                                                                                                    | 0, 1             | 0             | Yes                                 |                                                                                                    |                                   | R                                           | S                           | 1                         |
|                |            |                  | Answer error (1: Error, 0: Normal) Note: An error is assumed when FWD manipulation output (ITEM 021) or REV manipulation output (ITEM 022) turns 1, and FWD answer input (ITEM 018) or REV answer input (ITEM 019) are 0 for answer check time (ITEM 006) or longer. If FWD answer input (ITEM 018) or REV answer input (ITEM 019) turns 1 after an error is assumed (1), the state is assumed to normal and this setting returns to 0.  Motor OFF state output (1: |                  | 0             | Yes                                 |                                                                                                    |                                   | R                                           | S                           | 1                         |
|                | 024        | U4               | OFF)                                                                                                    | o, 1             |               | Yes                                 |                                                                                                    |                                   | , ,                                         | S                           |                           |

#### CT input alarm

| ITEM TYPE                                 | ITEM | Symb<br>ol | Data Description                                                                                                    | Data Range   |        | start | R/W Mode R: Read, W: Write, R/W: R/W-enabled, -: R/W-disabled Note: r and r/w: Read and read/write for validate action or monitor run status by CX-Process Tool or Monitor, (S): Initial setting data, (O): Operation data Accordi   Accordi   Accordi |       |                 |                             | Data<br>Length<br>(bytes) |
|-------------------------------------------|------|------------|----------------------------------------------------------------------------------------------------|--------------|--------|-------|----------------------------------------------------------------------------------------------------|-------|-----------------|-----------------------------|---------------------------|
|                                           |      |            |                                                                                                    |              |        |       |                                                                                                    | ng to | ng to<br>Sequen | Accordi<br>ng to<br>HMI I/F |                           |
| Analog input<br>connection<br>information | 031  |            | X1 source designation<br>BBB: Block address, III: ITEM<br>No.                                                                                                    | BBB or III   | 000000 | _     | R/W(S)                                                                                                    | _     | _               | _                           | 4                         |
| Analog input                              | 032  | X1         | CT input                                                                                                    | ±320.00%     | 0.00   | Yes   | r                                                                                                    | _     | _               | S                           | 2                         |
|                                           | 033  |            | CT input high alarm setting                                                                                                    | ±320.00%     | 100.00 | _     | R/W(O)                                                                                                    | W     | _               | S/R                         | 2                         |
|                                           | 035  |            | Hysteresis setting                                                                                                    | 0 to 320.00% | 1.00   | _     | R/W(O)                                                                                                    | W     | _               | S/R                         | 2                         |
| Contact<br>output                         | 036  | H          | CT input high alarm output<br>Note: Alarm output is<br>functional even if site<br>manipulation switch<br>input (ITEM 085) is set<br>to 1 (Site).                                               | 0, 1         | 0      | Yes   | _                                                                                                    | _     | R               | S                           | 1                         |
| Contact<br>input                          | 085  | S7         | Site manipulation switch input<br>(1: Site, 1: Central)<br>Note: When 1 (Site) is input,<br>both FWD manipulation<br>output (ITEM 021) and<br>REV manipulation<br>output (ITEM 022) turn<br>0. | ŕ            | 0      | Yes   |                                                                                                    | _     | R/W             | S                           | 1                         |
| Contact<br>input/<br>Parameter            | 086  | S1         | Auto/Manual switching<br>0: Manual, 1: Auto                                                                                                    | 0, 1         | 0      | Yes   | R/W(O)                                                                                                    | _     | R/W             | S/R                         | 1                         |

- \*1: When FWD input (Auto or Manual) and REV input (Auto or Manual) have both become 0 even if the direction of motor operation has not been switched, the 0 state is continued for both FWD manipulation output (ITEM 021) and REV manipulation output (ITEM 022) for the duration of the time set at this ITEM.
  - Both FWD manipulation output (ITEM 021) and REV manipulation output (ITEM 022) turn 0 for the OFF time during FWD/REV switching (ITEM 007) also when site manipulation switch input (ITEM 085) is switched from 1 (site) to 0 (central).
- \*2: When the S4 manipulation site input switch is switched from 1 (site) to 0 (central), the value of auto/manual switching (ITEM 086) is forced to 0 (Man), the value of ITEM 018 (forward answer input) is automatically transferred to ITEM 014 (manual-forward input), and the value of ITEM 019 (reverse answer input) is automatically transferred to ITEM 016 (manual-reverse input). This results in a manual state with the manual input matched to the value of the auto input immediately prior to switching.
- \*3: When S1 auto/manual switching is switched from Auto to Manual, the value of ITEM 012 (auto-forward input) is automatically transferred to ITEM 014 (manual input) and the value of ITEM 013 (auto-reverse input) is automatically transferred to ITEM 016 (manual-reverse input). This results in a manual state with the manual input matched to the value of the auto input immediately prior to switching.

## **Data for host display**

| ITEM TYPE | ITEM | Sym<br>bol | Data Description | Data Range | Default | ation | validate<br>status b<br>Monitor<br>(O): Ope<br>Accordi<br>ng to<br>CX-Pro<br>cess<br>Tool | , W: Writabled, isabled v: Read a action o y CX-Pro, (S): Initeration de l'According to ITEM Setting block | and read/<br>r monito<br>ocess Too<br>ial setting<br>ata<br>Accordi<br>ng to<br>Sequen<br>tial<br>Control<br>Block | r run<br>ol or<br>g data,<br>Accordi<br>ng to<br>HMI I/F | Data<br>Length<br>(bytes) |
|-----------|------|------------|------------------|------------|---------|-------|-------------------------------------------------------------------------------------------|----------------------------------------------------------------------------------------------------|----------------------------------------------------------------------------------------------------|----------------------------------------------------------|---------------------------|
| Parameter | 099  | 1          | Label            | 0 to 15    | 0       | Yes   | R/W(O)                                                                                    | W                                                                                                    | <b>L</b>                                                                                                    | S/R                                                      | 2                         |

# List of tag ITEMs on CX-Process Monitor or SCADA software

The following tag ITEMs are used to specify ITEMs with CSV tags from SCADA software when sending/receiving data to/from the CPU Unit using the HMI function. All tag ITEMs are fixed and cannot be changed.

| ITEM | Data Name                         | CSV Tags in SCADA<br>Software<br>Tag ITEM (fixed) |
|------|-----------------------------------|---------------------------------------------------|
| 000  | Stop block operation command      | MT_ST                                             |
| 003  | Execution error display           | ERR                                               |
| 006  | Answer check time (unit: s)       | ANS                                               |
| 007  | OFF time during FWD/REV switching | OFT                                               |
| 012  | AUTO-FWD input                    | S2                                                |
| 013  | AUTO-REV input                    | S3                                                |
| 014  | MAN-FWD input                     | S4                                                |
| 016  | MAN-REV input                     | S6                                                |
| 018  | FWD answer input                  | S8                                                |
| 019  | REV answer input                  | S9                                                |
| 021  | FWD manipulation output           | U1                                                |
| 022  | REV manipulation output           | U2                                                |
| 023  | Answer error                      | U3                                                |
| 024  | Motor OFF state output            | U4                                                |
| 032  | CT input                          | X1                                                |
| 033  | CT input high alarm setting       | H_SP                                              |
| 035  | Hysteresis setting                | HS                                                |
| 036  | Hysteresis setting                | CTH                                               |
| 085  | CT input high alarm output        | S7                                                |
| 086  | Auto/Manual switching             | S1                                                |
| 099  | Label                             | OP_MK                                             |

| Block Model | Block Name                | Block Address |
|-------------|---------------------------|---------------|
| <224>       | Motor Opening Manipulator | 001 to 500    |

## **Outline**

This function block inputs a target opening to manipulate an open/close instruction input type electric position-proportional motor. Combining this function block with other Control blocks (e.g. PID block) enables position-proportional control of electric motors.

- •The MV value from a Control block (e.g. PID block) is input as an analog signal, and this is taken to be the motor opening setting value. The motor is controlled so that the motor opening is this target opening.
- •The open/close commands (stop) are instructed to the motor as contact outputs, and the feedback signal (current opening) from the motor is received as analog signals to control motor opening.
- •Provided with an Auto/Manual switching function (When set to Auto in regular operation, the input is taken as the target opening, and when set to Manual, the internal specified state is taken as the target opening.)
- •Provided with a restart control time function (This prevents damage to the motor caused by frequent forward/reverse operation.)
- •Provided with an opening input high/low limit alarm function (The state of the contact is output as an error when the feedback signal input from the opening oscillator is at the alarm setting or higher or lower.)
- •When switching from Auto to Manual, the manual input is matched to the value of the auto input immediately prior to switching
- •When the site manipulation switch is switched from ON (site) to OFF (central), the operation is forced to manual. At the same time, the Manual input target opening setting is matched to the value of the Opening input immediately prior to switching, in order to maintain actual site conditions.

### **Function block**

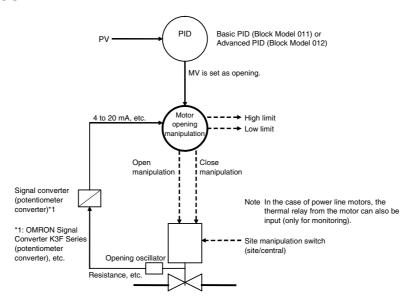

# Function block application

Manipulation of an electric position-proportional motor

# **Block diagram**

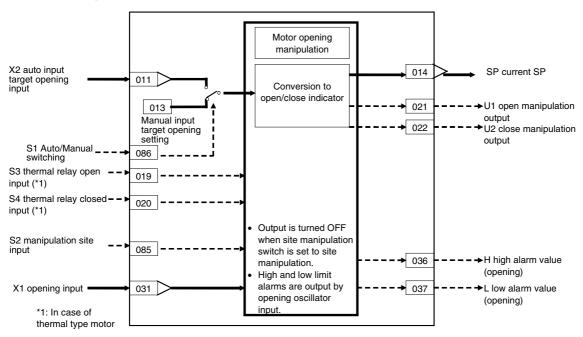

## **ITEM list**

| ITEM TYPE     | ITEM | Sym<br>bol      | Data Description                                                                           | Data Range       | Default       | COLD<br>start<br>initializ<br>ation | validate<br>status b<br>Monitor<br>(O): Ope<br>Accordi<br>ng to<br>CX-Pro<br>cess | , W: Write<br>bled,<br>isabled<br>v: Read a<br>action o<br>y CX-Pro<br>(S): Inition di<br>Accordi<br>ng to<br>ITEM<br>Setting | and read/<br>r monitor<br>ocess Too<br>al setting<br>ata<br>Accordi<br>ng to | r run<br>ol or<br>g data, | Data<br>Length<br>(bytes) |
|---------------|------|-----------------|--------------------------------------------------------------------------------------------|------------------|---------------|-------------------------------------|-----------------------------------------------------------------------------------|----------------------------------------------------------------------------------------------------|------------------------------------------------------------------------------|---------------------------|---------------------------|
| Contact input | 000  |                 | Stop block operation command (0: Cancel stop, 1: Stop)                                     | 0, 1             | 0             | Yes                                 | -                                                                                 | _                                                                                                    | -                                                                            | S/R                       | 1                         |
| Parameter     | 001  |                 | Comment                                                                                    | 23<br>characters | Block<br>name | _                                   | R/W(S)                                                                            | _                                                                                                    | _                                                                            | _                         | 24                        |
|               | 002  |                 | Block Model: Motor<br>Opening Manipulator                                                  | 224              | 224           | -                                   | R/W(S)                                                                            | _                                                                                                    | _                                                                            | _                         | 2                         |
| Special       | 003  |                 | Execution error display 0: Normal, Other: Error (See Appendix "Execution Error Code List") |                  | 0000          | Yes                                 | r                                                                                 | _                                                                                                    | _                                                                            | S                         | 2                         |
| Parameter     | 004  |                 | Operation cycle (s)<br>0: Common, 1: 0.1, 2: 0.2,<br>3: 0.5, 4: 1, 5: 2                    | 0 to 5           | 0             | _                                   | R/W(S)                                                                            | _                                                                                                    | _                                                                            | _                         | 2                         |
|               | 005  | SCA<br>N_N<br>O | Execution order                                                                            | 1 to 2000        | 2000          |                                     | R/W(S)                                                                            | _                                                                                                    | _                                                                            |                           | 2                         |

# Target opening setting, open/close instruction output

| ITEM TYPE                           |     | Sym<br>bol | Data Description                                                                                                    | Data Range   | Default | COLD<br>start<br>initializ<br>ation | R/W-ena -: R/W-d Note: r and r/v validate status b Monitor, (O): Ope Accordi ng to | , W: Write<br>abled,<br>isabled<br>v: Read a<br>action o<br>y CX-Pro<br>, (S): Inite<br>eration de | and read/write to monitor run ocess Tool or tial setting data lata i According to Sequen tial Control |     | Data<br>Length<br>(bytes) |
|-------------------------------------|-----|------------|----------------------------------------------------------------------------------------------------|--------------|---------|-------------------------------------|------------------------------------------------------------------------------------|----------------------------------------------------------------------------------------------------|----------------------------------------------------------------------------------------------------|-----|---------------------------|
| A                                   | 044 |            | VO designation                                                                                                    | BBB or III   | 000000  |                                     | D/M/(C)                                                                            |                                                                                                    | Block                                                                                                 |     | 4                         |
| Analog input connection information | 011 |            | X2 source designation<br>BBB: Block address, III:<br>ITEM No.                                                                                         | BBB OL III   | 000000  |                                     | R/W(S)                                                                             |                                                                                                    |                                                                                                    |     | 4                         |
| Analog input                        | 012 | X2         | Auto input target opening                                                                                                    | ±320.00%     | 0.00    | Yes                                 | r                                                                                  | _                                                                                                  | _                                                                                                    | S   | 2                         |
| Parameter                           | 013 |            | Manual input target opening setting                                                                                                    | ±320.00%     | 0.00    | Yes                                 | R/W(O)                                                                             | W                                                                                                  | -                                                                                                    | R   | 2                         |
| Analog<br>output                    | 014 | SP         | Current SP output                                                                                                    | ±320.00%     | 0.00    | Yes                                 | r                                                                                  | -                                                                                                  | _                                                                                                    | S   | 2                         |
| Parameter                           | 015 | T1         | Full-stroke time (unit: s)  Note: Time required from fully closed to fully open.                                                                      | 0 to 999.9s  | 10.0    | -                                   | R/W(S)                                                                             | _                                                                                                  | _                                                                                                    | S/R | 2                         |
|                                     | 016 | T2         | Restart control time                                                                                                    | 0 to 999.9s  | 1.0     | _                                   | R/W(S)                                                                             | _                                                                                                  | _                                                                                                    | S/R | 2                         |
| Parameter                           | 017 |            | Dead-band                                                                                                    | 0 to 320.00% | 1.00    | -                                   | R/W(S)                                                                             | _                                                                                                  | _                                                                                                    | S/R | 2                         |
| Contact input                       |     | S3         | Open monitor switch thermal relay operation (1: ON) Note: Operation is mainly input when connected to thermal type motor. Operation is monitor only.  |              | 0       | Yes                                 | _                                                                                  | _                                                                                                  | R/W                                                                                                   | S   | 1                         |
|                                     | 020 | S4         | Close monitor switch thermal relay operation (1: ON) Note: Operation is mainly input when connected to thermal type motor. Operation is monitor only. | 0, 1         | 0       | Yes                                 | _                                                                                  |                                                                                                    | R/W                                                                                                   | S   | 1                         |
| Contact output                      | 021 | U1         | Open manipulation output                                                                                                    | ,            | 0       | Yes                                 | -                                                                                  |                                                                                                    | R                                                                                                    | S   | 1                         |
|                                     | 022 | U2         | Close manipulation output                                                                                                    | 0, 1         | 0       | Yes                                 | _                                                                                  | _                                                                                                  | R                                                                                                    | S   | 1                         |

## **Opening feedback input**

| ITEM TYPE                           | ITEM | Sym<br>bol | Data Description                                                                                                    | Data Range   | Default | COLD<br>start<br>initializ<br>ation | R/W Mo<br>R: Read<br>R/W-ena<br>-: R/W-d<br>Note:<br>r and r/v<br>validate<br>status b<br>Monitor<br>(O): Ope | Data<br>Length<br>(bytes) |                                                        |                             |   |
|-------------------------------------|------|------------|----------------------------------------------------------------------------------------------------|--------------|---------|-------------------------------------|----------------------------------------------------------------------------------------------------|---------------------------|--------------------------------------------------------|-----------------------------|---|
|                                     |      |            |                                                                                                    |              |         |                                     | ng to<br>CX-Pro<br>cess<br>Tool                                                                               | ng to<br>ITEM             | Accordi<br>ng to<br>Sequen<br>tial<br>Control<br>Block | Accordi<br>ng to<br>HMI I/F |   |
| Analog input connection information | 031  |            | X1 source designation<br>BBB: Block address, III:<br>ITEM No.                                                                                       | BBB or III   | 000000  | _                                   | R/W(S)                                                                                                    | _                         | _                                                      | _                           | 4 |
| Analog input                        | 032  | X1         | Opening input                                                                                                    | ±320.00%     | 0.00    | Yes                                 | r                                                                                                    | _                         | _                                                      | S                           | 2 |
| Parameter                           | 033  |            | Opening input high limit alarm setting                                                                                                    | ±320.00%     | 100.00  | _                                   | R/W(O)                                                                                                    | W                         | -                                                      | S/R                         | 2 |
|                                     | 034  |            | Opening input low limit alarm setting                                                                                                    | ±320.00%     | 0.00    | _                                   | R/W(O)                                                                                                    | W                         | _                                                      | S/R                         | 2 |
|                                     | 035  |            | Hysteresis setting                                                                                                    | 0 to 320.00% | 1.00    | F                                   | R/W(0)                                                                                                    | W                         | _                                                      | S/R                         | 2 |
| Contact<br>output                   | 036  | Н          | Opening input high limit<br>alarm output                                                                                                    | 0, 1         | 0       | Yes                                 | -                                                                                                    |                           | R                                                      | S                           | 1 |
|                                     | 037  | L          | Opening input low limit alarm output                                                                                                    | 0, 1         | 0       | Yes                                 | _                                                                                                    | _                         | R                                                      | S                           | 1 |
| Contact input                       |      | S2         | input*1 (1: Site, 1: Central) Note: When 1 (Site) is input, open close manipulation output (ITEM 021) close manipulation output (ITEM 022) turn ON. |              | 0       | Yes                                 | _                                                                                                    | _                         | R/W                                                    | S                           | 1 |
| Contact input/ parameter            | 086  | S1         | Auto/Manual switching*2<br>0: Manual, 1: Auto                                                                                                    | 0, 1         | 0       | Yes                                 | R/W(O)                                                                                                    |                           | R/W                                                    | S/R                         | 1 |

- \*1: When the S2 manipulation site input switch is switched from 1 (site) to 0 (central), the value of auto/manual switching (ITEM 086) is forced to 0 (Man) and the value of ITEM 032 (opening input) is automatically transferred to ITEM 013 (Manual input target opening setting). This results in a manual state with the manual input matched to the value of the auto input immediately prior to switching.
- \*2: When S1 auto/manual switching is switched from Auto to Manual, the value of ITEM 012 (auto input) is automatically transferred to ITEM 013 (manual input target opening setting). This results in a manual state with the manual input matched to the value of the auto input immediately prior to switching.

## **Data for host display**

| ITEM TYPE | ITEM | Sym<br>bol | Data Description | Data Range |   | start<br>initializ<br>ation | R/W-ena -: R/W-d Note: r and r/v validate status b Monitor (O): Ope Accordi ng to CX-Pro cess | w: Write<br>bled,<br>isabled<br>v: Read a<br>action o<br>y CX-Pro<br>(S): Inition<br>according to<br>ITEM<br>Setting<br>block | and read/<br>r monitor<br>ocess Too<br>al setting<br>ata<br>Accordi<br>ng to<br>Sequen | r run<br>ol or<br>g data, | Data<br>Length<br>(bytes) |
|-----------|------|------------|------------------|------------|---|-----------------------------|-----------------------------------------------------------------------------------------------|----------------------------------------------------------------------------------------------------|----------------------------------------------------------------------------------------|---------------------------|---------------------------|
| Parameter | 099  |            | Label            | 0 to 15    | 0 | Yes                         | R/W(O)                                                                                        | W                                                                                                    | _                                                                                      | S/R                       | 2                         |

Note: When both open manipulation output (ITEM 021) and close manipulation output (ITEM 022) both turn 0 for switching the direction of motor operation, the 0 state is continued for both open manipulation output (ITEM 021) and close manipulation output (ITEM 022) for the duration of the restart control time (ITEM 16). Close manipulation output (ITEM 022) and open manipulation output (ITEM 021) actually turn 1 after the set time has elapsed. When both open manipulation output (ITEM 021) and close manipulation output (ITEM 022) turn 0 (motor operation is stopped) even if the direction of motor operation is not switched, the 0 state is continued for both open manipulation output (ITEM 021) and close manipulation output (ITEM 022) for the duration of the restart control time (ITEM 16). Both open manipulation output (ITEM 021) and close manipulation output (ITEM 022) turn 0 for the duration of the restart control time (ITEM 16) also when site manipulation switch input (ITEM 085) is switched from 1 (site) to 0 (central).

## **Description of Operation**

In the following description, the target deviation is "auto input target opening (manual input target opening setting) - opening input."

Opening input (ITEM 032) is compared with auto input target opening (ITEM 012) or manual input target opening setting (ITEM 013). If the opening deviation is greater than 0, open manipulation output (ITEM 021) is taken to be 1. If the opening deviation is smaller than 0, close manipulation output (ITEM 022) is taken to be 1.

Note, however, that when the opening deviation is smaller than the dead band (ITEM 017), both open manipulation output (ITEM 021) and close manipulation output (ITEM 022) are taken to be 0 to stop motor operation.

When the opening deviation is larger than the deadband (ITEM 017), operation will wait for the restart time (ITEM 016) and then a time corresponding to the opening deviation will be output. The open/close time is calculated by multiplying the full-stroke time (ITEM 015) by opening deviation (1 when 100%).

# List of tag ITEMs on SCADA software

The following tag ITEMs are used to specify ITEMs with CSV tags from SCADA software when sending/receiving data to/from the CPU Unit using the HMI function. All tag ITEMs are fixed and cannot be changed.

| ITEM | Data Name                                    | CSV Tags in SCADA<br>Software<br>Tag ITEM (fixed) |
|------|----------------------------------------------|---------------------------------------------------|
| 000  | Stop block operation command                 |                                                   |
| 003  | Execution error display                      | ERR                                               |
| 012  | Auto input target opening                    | X2                                                |
| 013  | Manual input target opening setting          | SP                                                |
| 014  | Current SP output                            | SP                                                |
| 015  | Full-stroke time.                            | T1                                                |
| 016  | Restart control time                         | T2                                                |
| 017  | Dead-band                                    | DB                                                |
| 019  | Open monitor switch thermal relay operation  | S3                                                |
| 020  | Close monitor switch thermal relay operation | S4                                                |
| 021  | Open manipulation output                     | U1                                                |
| 022  | Close manipulation output                    | U2                                                |
| 032  | Opening input                                | X1                                                |
| 033  | Opening input high limit alarm setting       | H_SP                                              |
| 034  | Opening input low limit alarm setting        | L_SP                                              |
| 035  | Hysteresis setting                           | HS                                                |
| 036  | Opening input high limit alarm output        | Н                                                 |
| 037  | Opening input low limit alarm output         | L                                                 |
| 085  | Site manipulation switch input               | S2                                                |
| 086  | Auto/Manual switching                        | S1                                                |
| 099  | Label                                        | OP_MK                                             |

| Block Model | Block Name        | Block Address |
|-------------|-------------------|---------------|
| <225>       | Switch Instrument | 001 to 500    |

### **Outline**

This function block is supported only by Ver. 3.0 and later versions of the LCB01, LCB03, and LCB05.

This function block starts/stops multiple devices such as motors and pumps or controls/monitors the status of ON/OFF valves.

- Up to 8 Switch Instruments can be registered in this function block.
- The following 5 types of manipulation switch and answer signal combinations can be used.
  - 1. Type 1: 1 manipulation switch
  - 2. Type 2: 1 manipulation switch and 1 answer input
  - 3. Type 3: 1 manipulation switch and 2 answer inputs
  - 4. Type 4: 3 manipulation switches and 1 answer input
  - 5. Type 5: 3 manipulation switches and 2 answer inputs
- Provided with an answer check function.
- Provided with an Auto/Manual switching function.

When set to Auto mode, the manipulation switch can be changed using the sequence control block.

When set to Manual mode, the manipulation switch can be changed from the HMI interface.

• When switching to Manual mode, the function block inherits the Auto mode values of the stop switch, manipulation switch 1, and manipulation switch 2.

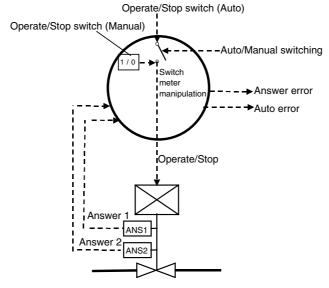

# **Function block applications**

- Starting and stopping multiple devices such as motors and pumps
- Monitoring and manipulating the open/closed status of multiple ON/OFF valves such as air pressure valves and solenoid valves

# **Block diagram**

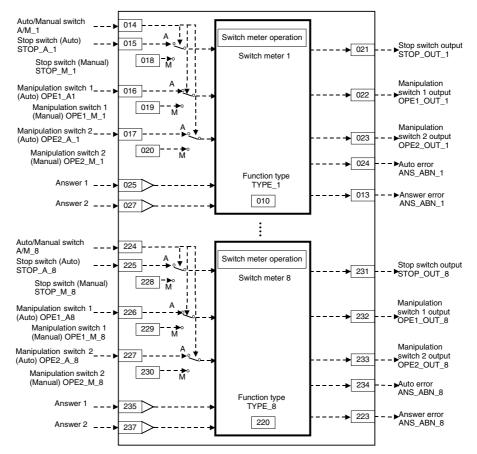

Note 1: In Auto mode, set the sequence control block so that only one of the following switches is ON: Stop switch (Auto), Manipulation switch 1 (Auto), or Manipulation switch 2 (Auto). For example, if Manipulation switch 1 (Auto) is ON, execute Stop switch (Auto) = OFF, Manipulation switch 1 (Auto) = ON, and Manipulation switch 2 (Auto) = OFF instructions in the same step.

Note 2: In Auto mode, it is possible to switch between Manipulation switch 1 (Auto) ON and Manipulation switch 2 (Auto) ON. To prevent switching, use the sequence control block to turn ON the Stop switch output when Manipulation switch 1 (Auto) or Manipulation switch 2 (Auto) is ON.

Note 3: When there has been a Cold Start, turn OFF the Auto and Manual Stop switches, Manipulation switch 1, and Manipulation switch 2, initialize the Auto/Manual switch to Manual mode, and turn ON the Stop switch (Manual) when the Switch Instrument function is executed.

## **ITEM List**

n = 010 + (Switch Instrument number - 1) x 30(Switch Instrument number range: 1 to 8)

|                                                                                            |                                                    |             |                                            | Usage i | n each | functio | n type (- | : Not | used) |
|--------------------------------------------------------------------------------------------|----------------------------------------------------|-------------|--------------------------------------------|---------|--------|---------|-----------|-------|-------|
| ITEM TYPE                                                                                  | ITEM                                               | Symbol      | Data Description                           | 0       | 1      | 2       | 3         | 4     | 5     |
| IIEWIITE                                                                                   | I I E IVI                                          | Syllibol    | Data Description                           | (not    |        |         |           |       |       |
|                                                                                            |                                                    |             |                                            | used.)  |        |         |           |       |       |
| Parameter                                                                                  | n                                                  | TYPE n      | Function type (1 to 5)                     | Used    | Used   | Used    | Used      | Used  | Used  |
|                                                                                            | n+1                                                | TM1_n       | Answer 1 check time (s)                    |         |        | Used    | Used      | Used  | Used  |
|                                                                                            | n+2                                                | TM2_n       | Answer 2 check time (s)                    |         |        |         | Used      |       | Used  |
| Contact output                                                                             | n+3                                                | ANSABNn     | Answer error                               |         |        | Used    | Used      | Used  | Used  |
| Contact input                                                                              | n+4                                                | A/Mn        | Auto/Manual switch<br>0: Manual<br>1: Auto |         | Used   | Used    | Used      | Used  | Used  |
|                                                                                            | n+5                                                |             |                                            |         |        |         |           | Used  | Used  |
|                                                                                            | n+6                                                | OPE1_An     | Manipulation switch 1 (Auto)               |         | Used   | Used    | Used      | Used  | Used  |
|                                                                                            | n+7                                                | OPE2<br>_An | Manipulation switch 2 (Auto)               |         |        |         |           | Used  | Used  |
|                                                                                            | n+8                                                | _           | Stop switch (Manual)<br>0: RUN; 1: STOP    |         |        |         |           | Used  | Used  |
|                                                                                            | n+9                                                | OPE1_Mn     | Manipulation switch 1 (Manual)             |         | Used   | Used    | Used      | Used  | Used  |
|                                                                                            | n+10                                               | OPE2<br>Mn  | Manipulation switch 2 (Manual)             |         |        |         |           | Used  | Used  |
| Contact output                                                                             | n+11                                               | STOP_On     | Stop switch output<br>0: RUN; 1: STOP      |         |        |         |           | Used  | Used  |
|                                                                                            | n+12                                               | OPE1_On     | Manipulation switch 1 output               |         | Used   | Used    | Used      | Used  | Used  |
|                                                                                            | n+13                                               | OPE2_On     | Manipulation switch 2 output               |         |        |         |           | Used  | Used  |
|                                                                                            | n+14                                               | AUTABNn     | Auto error                                 |         |        |         |           | Used  | Used  |
| Contact input information                                                                  | act input n+15 ANS1ADn Answer 1 source designation |             |                                            |         | Used   | Used    | Used      | Used  |       |
| Contact output                                                                             | ntact output n+16 ANS1_n Answer 1 indication       |             | Answer 1 indication                        |         |        | Used    | Used      | Used  | Used  |
| Contact input n+17 ANS2ADn Answer 2 source designation BBB: Block address III: ITEM Number |                                                    |             |                                            |         | Used   |         | Used      |       |       |
| Contact output                                                                             | n+18                                               | ANS2_n      | Answer 2 indication                        |         |        |         | Used      |       | Used  |
|                                                                                            |                                                    |             |                                            |         |        |         |           |       |       |

Note: Loop Controllers do not support items marked as unused (---) in the table.

#### Overview

The Auto/Manual switch switches between Manipulation switch 1 (Auto) and Manipulation switch 1 (Manual) and that value is output to the Manipulation switch 1 output.

#### **Applications**

Applications requiring ON/OFF valve operation without an answer signal

### Manipulation switch examples

Manipulation switch 1 output: 0 for Closed and 1 for Open

## **Operation of Meter Type 2**

#### Overview

The Auto/Manual switch switches between Manipulation switch 1 (Auto) and Manipulation switch 1 (Manual) and that value is output to the Manipulation switch 1 output.

After the Manipulation switch 1 output goes from OFF to ON or ON to OFF, the Answer error output will go ON if the Answer 1 output does not match the value of the Manipulation switch 1 output within the Answer 1 check time.

### **Applications**

Applications requiring ON/OFF valve operation with one answer signal

### Manipulation switch examples

Manipulation switch 1 output: 0 for Closed and 1 for Open Answer 1 output: 0 for Closed and 1 for Open

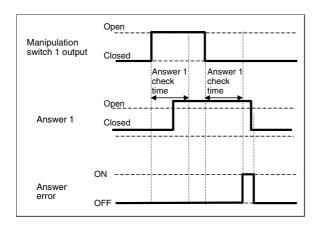

#### Overview

The Auto/Manual switch switches between Manipulation switch 1 (Auto) and Manipulation switch 1 (Manual) and that value is output to the Manipulation switch 1 output.

After the Manipulation switch 1 output goes from OFF to ON, the Answer error output will go ON if the Answer 1 output does not go ON within the Answer 1 check time.

After the Manipulation switch 1 output goes from ON to OFF, the Answer error output will go ON if the Answer 2 output does not go ON within the Answer 2 check time.

### **Applications**

Applications requiring ON/OFF valve operation with two answer signals

### Manipulation switch examples

Manipulation switch 1 output: 0 for Closed and 1 for Open

Answer 1 output: 0 for Not open and 1 for Open Answer 2 output: 0 for Not closed and 1 for Closed

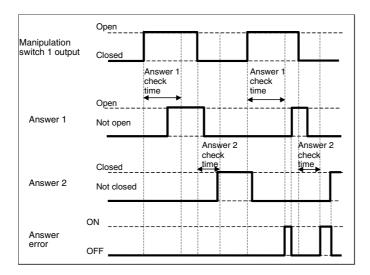

#### Overview

The Auto/Manual switch switches between the Auto and Manual modes of the Stop switches, Manipulation switch 1 switches, and Manipulation switch 2 switches. Those values are output to the Stop switch, Manipulation switch 1, and Manipulation switch 2 outputs.

After the Manipulation switch 1 output goes from OFF to ON or ON to OFF, the Answer error output will go ON if the Answer 1 output does not match the value of the Manipulation switch 1 output within the Answer 1 check time.

After the Manipulation switch 2 output goes from OFF to ON or ON to OFF, the Answer error output will go ON if the Answer 1 output does not match the value of the Manipulation switch 2 output within the Answer 1 check time.

#### **Applications**

Applications requiring motor operation with one answer signal

### Manipulation switch examples

Stop switch output: 0 for Run and 1 for Stop

Manipulation switch 1 output: 0 for Not DIR and 1 for DIR Manipulation switch 2 output: 0 for Not REV and 1 for REV

Answer 1 output: 0 for Open and 1 for Closed

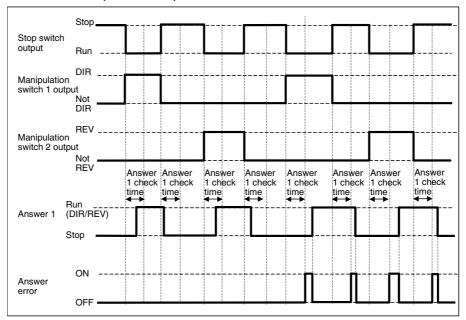

#### **Details of Operation**

- Manual Mode Operation
  - Only one of the following outputs can be ON at a time: Stop switch output, Manipulation switch 1 output, or Manipulation switch 2 output.
  - The Stop switch output will be turned ON if the Stop switch (Manual),
     Manipulation switch 1 (Manual), and Manipulation switch 2 (Manual) are all ON or all OFF.
  - Turn ON the Stop switch temporarily when switching between having Manipulation switch 1 (Manual) ON and having Manipulation switch 2 (Manual) ON.
- Auto Mode Operation

The Stop switch output will be turned ON if two or more of the following switches are ON or all three are OFF: Stop switch (Auto), Manipulation switch 1 (Auto), and Manipulation switch 2 (Auto).

#### Overview

The Auto/Manual switch switches between the Auto and Manual modes of the Stop switches, Manipulation switch 1 switches, and Manipulation switch 2 switches. Those values are output to the Stop switch, Manipulation switch 1, and Manipulation switch 2 outputs.

After the Manipulation switch 1 output goes from OFF to ON or ON to OFF, the Answer error output will go ON if the Answer 1 output does not match the value of the Manipulation switch 1 output within the Answer 1 check time.

After the Manipulation switch 2 output goes from OFF to ON or ON to OFF, the Answer error output will go ON if the Answer 1 output does not match the value of the Manipulation switch 2 output within the Answer 1 check time.

#### **Applications**

Applications requiring motor operation with two answer signals

### Manipulation switch examples

Stop switch output: 0 for Run and 1 for Stop

Manipulation switch 1 output: 0 for Not DIR and 1 for DIR Manipulation switch 2 output: 0 for Not REV and 1 for REV

Answer 1 output: 0 for No DIR and 1 for DIR Answer 2 output: 0 for No REV and 1 for REV

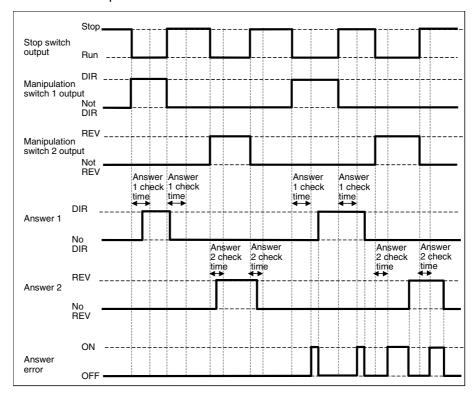

#### **Details of Operation**

- Manual Mode Operation
  - Only one of the following outputs can be ON at a time: Stop switch output, Manipulation switch 1 output, or Manipulation switch 2 output.
  - The Stop switch output will be turned ON if the Stop switch (Manual),
     Manipulation switch 1 (Manual), and Manipulation switch 2 (Manual) are all ON or all OFF.
  - Turn ON the Stop switch temporarily when switching between having

Manipulation switch 1 (Manual) ON and having Manipulation switch 2 (Manual) ON.

• Auto Mode Operation

The Stop switch output will be turned ON if two or more of the following switches are ON or all three are OFF: Stop switch (Auto), Manipulation switch 1 (Auto), and Manipulation switch 2 (Auto).

# **ITEM list**

| ITEM TYPE     | ITEM | Symb<br>ol  | Data Description                                                                                    | Data<br>Range         | Default       | COLD start<br>initialization | R/W Mode R: Read, W: Write, R/W: R/W-enabled, -: R/W-disabled Note: r and r/w: Read and read/write for validate action or monitor run status b CX-Process Tool or Monitor, (S): Initisetting data, (O): Operation data Accordin Accordin According to g to to ng to CX-Proc ITEM Sequential ess Tool Setting Control block Block |  | tatus by<br>6): Initial<br>ta<br>Accordi<br>ng to | Data<br>Length<br>(bytes) |    |
|---------------|------|-------------|----------------------------------------------------------------------------------------------------|-----------------------|---------------|------------------------------|----------------------------------------------------------------------------------------------------|--|---------------------------------------------------|---------------------------|----|
| Contact input | 000  |             | Stop block operation command (0: Cancel stop, 1: Stop)                                              | 0 or 1                | 0             | Yes                          |                                                                                                    |  |                                                   | S/R                       | 1  |
| Parameter     | 001  |             |                                                                                                    | 23<br>charac-<br>ters | Block<br>name |                              | R/W(S)                                                                                                    |  |                                                   |                           | 24 |
|               | 002  |             | Block Model: Switch<br>Instrument                                                                   | 225                   | 225           |                              | R/W(S)                                                                                                    |  |                                                   |                           | 2  |
| Special       | 003  |             | Execution error display<br>0: Normal, Other: Error<br>(See Appendix "Execution<br>Error Code List") |                       | 0000          | Yes                          | r                                                                                                    |  |                                                   | S                         | 2  |
| Parameter     | 004  |             | Operation cycle (s) 0: Common, 1: 0.1, 2: 0.2, 3: 0.5, 4: 1, 5: 2                                   | 0 to 5                | 0             |                              | R/W(S)                                                                                                    |  |                                                   |                           | 2  |
|               | 005  | SCAN<br>_NO | Execution order                                                                                     | 1 to<br>2,000         | 2,000         |                              | R/W(S)                                                                                                    |  |                                                   |                           | 2  |

# ITEM list for 1st Switch Instrument

| ІТЕМ ТҮРЕ      |     | OI          | Data Description                         | Data<br>Range  | Default | COLD start<br>initialization | R/W-ena -: R/W-d Note: r and r/w validate CX-Proc setting d Accordin g to CX-Proc ess Tool | , W: Write<br>bled,<br>isabled  : Read an<br>action or ress Tool cata, (O): Cata, (O): Cata, (O): Cata, (Cata) | nd read/write<br>monitor run s<br>or Monitor, (S<br>Operation da | status by<br>S): Initial<br>Ita<br>Accordi<br>ng to<br>HMI I/F | Length<br>(bytes) |
|----------------|-----|-------------|------------------------------------------|----------------|---------|------------------------------|--------------------------------------------------------------------------------------------|----------------------------------------------------------------------------------------------------|------------------------------------------------------------------|----------------------------------------------------------------|-------------------|
| Parameter      | 010 |             | Meter type<br>0: Not used.               | 0 or 1 to<br>5 | 0       |                              | R/W(S)                                                                                     |                                                                                                    |                                                                  | S                                                              | 2                 |
|                | 011 | TM1_        | Answer 1 check time (s)                  | 0 to<br>32,000 | 5       |                              | R/W(S)                                                                                     |                                                                                                    |                                                                  |                                                                | 2                 |
|                | 012 | TM2_<br>1   | Answer 1 check time (s)                  | 0 to<br>32,000 | 5       |                              | R/W(S)                                                                                     |                                                                                                    |                                                                  |                                                                | 2                 |
| Contact output | 013 | ANSA<br>BN1 | Answer error                             | 0 or 1         | 0       | Yes                          |                                                                                            |                                                                                                    | R                                                                | S                                                              | 1                 |
| Contact input  | 014 |             | Auto/Manual switch<br>0: Manual; 1: Auto | 0 or 1         | 0       | Yes                          | R/W(O)                                                                                     |                                                                                                    | R/W                                                              | S/R                                                            | 1                 |
|                | 015 |             | Stop switch (Auto)<br>0: RUN; 1: STOP    | 0 or 1         | 0       | Yes                          | R/W(O)                                                                                     |                                                                                                    | R/W                                                              |                                                                | 1                 |
|                | 016 |             | Manipulation switch 1 (Auto)             | 0 or 1         | 0       | Yes                          | R/W(O)                                                                                     |                                                                                                    | R/W                                                              |                                                                | 1                 |
|                | 017 |             | Manipulation switch 2 (Auto)             | 0 or 1         | 0       | Yes                          | R/W(O)                                                                                     |                                                                                                    | R/W                                                              |                                                                | 1                 |
|                | 018 |             | Stop switch (Manual)<br>0: RUN; 1: STOP  | 0 or 1         | 0       | Yes                          |                                                                                            |                                                                                                    |                                                                  | R                                                              | 1                 |
|                | 019 |             | Manipulation switch 1 (Manual)           | 0 or 1         | 0       | Yes                          |                                                                                            |                                                                                                    |                                                                  | R                                                              | 1                 |

| ІТЕМ ТҮРЕ                 | ITEM | Symb<br>ol  | Data Description                                                          | Data<br>Range | Default | COLD start initialization | R/W-ena -: R/W-d Note: r and r/w validate a CX-Proc setting d Accordin | w: Write<br>bled,<br>isabled<br>r: Read an<br>action or r<br>ess Tool c<br>ata, (O): C<br>Accordin<br>g to<br>ITEM<br>Setting | d read/write<br>nonitor run s<br>or Monitor, (S<br>Operation da | status by<br>S): Initial<br>ta<br>Accordi<br>ng to | Length<br>(bytes) |
|---------------------------|------|-------------|---------------------------------------------------------------------------|---------------|---------|---------------------------|------------------------------------------------------------------------|----------------------------------------------------------------------------------------------------|-----------------------------------------------------------------|----------------------------------------------------|-------------------|
|                           | 020  | OPE2<br>_M1 | Manipulation switch 2 (Manual)                                            | 0 or 1        | 0       | Yes                       |                                                                        |                                                                                                    |                                                                 | R                                                  | 1                 |
| Contact output            | 021  |             | Stop switch output<br>0: RUN; 1: STOP                                     | 0 or 1        | 0       | Yes                       |                                                                        |                                                                                                    | R                                                               | S                                                  | 1                 |
|                           | 022  |             | Manipulation switch 1 output                                              | 0 or 1        | 0       | Yes                       |                                                                        |                                                                                                    | R                                                               | S                                                  | 1                 |
|                           | 023  |             | Manipulation switch 2 output                                              | 0 or 1        | 0       | Yes                       |                                                                        |                                                                                                    | R                                                               | S                                                  | 1                 |
|                           | 024  | AUTA<br>BN1 | Auto error                                                                | 0 or 1        | 0       | Yes                       |                                                                        |                                                                                                    | R                                                               | S                                                  | 1                 |
| Contact input information | 025  |             | Answer 1 source<br>designation<br>BBB: Block address,<br>III: ITEM Number | BBB or<br>III | 000000  |                           | R/W(S)                                                                 |                                                                                                    |                                                                 |                                                    | 4                 |
| Contact output            | 026  | ANS1<br>_1  | Answer 1 indication                                                       | 0 or 1        | 0       | Yes                       |                                                                        |                                                                                                    | R                                                               | S                                                  | 1                 |
| Contact input information | 027  |             | Answer 2 source<br>designation<br>BBB: Block address,<br>III: ITEM Number | BBB or<br>III | 000000  |                           | R/W(S)                                                                 |                                                                                                    |                                                                 |                                                    | 4                 |
| Contact<br>output         | 028  | ANS2<br>_1  | Answer 2 indication                                                       | 0 or 1        | 0       | Yes                       |                                                                        |                                                                                                    | R                                                               | S                                                  | 1                 |

# ITEM list for 2<sup>nd</sup> Switch Instrument

| ITEM TYPE      | ITEM | Symb<br>ol  | Data Description                         | Data<br>Range  | Default | COLD start<br>initialization | R/W-ena -: R/W-d Note: r and r/w validate a CX-Proce setting d Accordin g to CX-Proce ess Tool | W: Write<br>bled,<br>isabled  : Read an<br>action or r<br>ess Tool c<br>ata, (O): C<br>Accordin<br>g to<br>ITEM<br>Setting | d read/write<br>monitor run s<br>or Monitor, (\)<br>Deration da<br>According<br>to<br>Sequential<br>Control<br>Block | status by<br>S): Initial<br>ta<br>Accordi<br>ng to | Length<br>(bytes) |
|----------------|------|-------------|------------------------------------------|----------------|---------|------------------------------|------------------------------------------------------------------------------------------------|----------------------------------------------------------------------------------------------------|----------------------------------------------------------------------------------------------------|----------------------------------------------------|-------------------|
| Parameter      | 040  |             | Meter type<br>0: Not used.               | 0 or 1 to<br>5 | 0       |                              | R/W(S)                                                                                         |                                                                                                    |                                                                                                    | S                                                  | 2                 |
|                | 041  | TM1_<br>2   | Answer 1 check time (s)                  | 0 to<br>32,000 | 5       |                              | R/W(S)                                                                                         |                                                                                                    |                                                                                                    |                                                    | 2                 |
|                | 042  | TM2_<br>2   | Answer 1 check time (s)                  | 0 to<br>32,000 | 5       |                              | R/W(S)                                                                                         |                                                                                                    |                                                                                                    |                                                    | 2                 |
| Contact output | 043  | ANSA<br>BN2 | Answer error                             | 0 or 1         | 0       | Yes                          |                                                                                                |                                                                                                    | R                                                                                                    | S                                                  | 1                 |
| Contact input  | 044  |             | Auto/Manual switch<br>0: Manual; 1: Auto | 0 or 1         | 0       | Yes                          | R/W(O)                                                                                         |                                                                                                    | R/W                                                                                                    | S/R                                                | 1                 |
|                | 045  |             | Stop switch (Auto)<br>0: RUN; 1: STOP    | 0 or 1         | 0       | Yes                          | R/W(O)                                                                                         |                                                                                                    | R/W                                                                                                    |                                                    | 1                 |
|                | 046  | OPE1        | ·                                        | 0 or 1         | 0       | Yes                          | R/W(O)                                                                                         |                                                                                                    | R/W                                                                                                    |                                                    | 1                 |
|                | 047  |             | Manipulation switch 2 (Auto)             | 0 or 1         | 0       | Yes                          | R/W(O)                                                                                         |                                                                                                    | R/W                                                                                                    |                                                    | 1                 |
|                | 048  |             | Stop switch (Manual)<br>0: RUN; 1: STOP  | 0 or 1         | 0       | Yes                          |                                                                                                |                                                                                                    |                                                                                                    | R                                                  | 1                 |

| ITEM TYPE                 | ITEM | Symb<br>ol  | Data Description                                                          | Data<br>Range | Default | COLD start<br>initialization | R/W-ena -: R/W-d Note: r and r/w validate a CX-Proc setting d Accordin | , W: Write<br>bled,<br>isabled  T: Read an<br>action or r<br>ess Tool of<br>ata, (O): Of<br>Accordin<br>g to<br>ITEM | d read/write<br>nonitor run s<br>or Monitor, (S<br>operation da<br>According<br>to<br>Sequential<br>Control<br>Block | status by<br>S): Initial<br>ta<br>Accordi<br>ng to | Length<br>(bytes) |
|---------------------------|------|-------------|---------------------------------------------------------------------------|---------------|---------|------------------------------|------------------------------------------------------------------------|----------------------------------------------------------------------------------------------------|----------------------------------------------------------------------------------------------------|----------------------------------------------------|-------------------|
|                           | 049  |             | Manipulation switch 1<br>(Manual)                                         | 0 or 1        | 0       | Yes                          |                                                                        |                                                                                                    |                                                                                                    | R                                                  | 1                 |
|                           | 050  |             | Manipulation switch 2 (Manual)                                            | 0 or 1        | 0       | Yes                          |                                                                        |                                                                                                    |                                                                                                    | R                                                  | 1                 |
| Contact output            | 051  |             | Stop switch output<br>0: RUN; 1: STOP                                     | 0 or 1        | 0       | Yes                          |                                                                        |                                                                                                    | R                                                                                                    | S                                                  | 1                 |
|                           | 052  |             | Manipulation switch 1 output                                              | 0 or 1        | 0       | Yes                          |                                                                        |                                                                                                    | R                                                                                                    | S                                                  | 1                 |
|                           | 053  |             | Manipulation switch 2 output                                              | 0 or 1        | 0       | Yes                          |                                                                        |                                                                                                    | R                                                                                                    | S                                                  | 1                 |
|                           | 054  |             | Auto error                                                                | 0 or 1        | 0       | Yes                          |                                                                        |                                                                                                    | R                                                                                                    | S                                                  | 1                 |
| Contact input information | 055  | AD2         | Answer 1 source<br>designation<br>BBB: Block address,<br>III: ITEM Number | BBB or<br>III | 000000  |                              | R/W(S)                                                                 |                                                                                                    |                                                                                                    |                                                    | 4                 |
| Contact output            | 056  | ANS1<br>2   | Answer 1 indication                                                       | 0 or 1        | 0       | Yes                          |                                                                        |                                                                                                    | R                                                                                                    | S                                                  | 1                 |
| Contact input information | 057  | ANS2<br>AD2 | Answer 2 source<br>designation<br>BBB: Block address,<br>III: ITEM Number | BBB or        | 000000  |                              | R/W(S)                                                                 |                                                                                                    |                                                                                                    |                                                    | 4                 |
| Contact<br>output         | 058  | ANS2<br>_2  | Answer 2 indication                                                       | 0 or 1        | 0       | Yes                          |                                                                        |                                                                                                    | R                                                                                                    | S                                                  | 1                 |

# ITEM list for 3<sup>rd</sup> Switch Instrument

| ITEM TYPE      | ITEM | Sym<br>bol  | Data Description                         | Data<br>Range  | Default | COLD start<br>initialization | R/W-ena -: R/W-d Note: r and r/w validate a CX-Proc setting d | Read, W: Write, R/W:<br>W-enabled,<br>R/W-disabled |     |                             |   |
|----------------|------|-------------|------------------------------------------|----------------|---------|------------------------------|---------------------------------------------------------------|----------------------------------------------------|-----|-----------------------------|---|
| Parameter 0    |      |             | Meter type                               |                |         |                              | g to<br>CX-Proc<br>ess Tool                                   | g to<br>ITEM                                       | to  | Accordi<br>ng to<br>HMI I/F |   |
| Parameter      | 070  |             | Meter type<br>0: Not used.               | 0 or 1 to<br>5 | 0       |                              | R/W(S)                                                        |                                                    |     | S                           | 2 |
| 0              | 071  | TM1_<br>3   | Answer 1 check time (s)                  | 0 to<br>32,000 | 5       |                              | R/W(S)                                                        |                                                    |     |                             | 2 |
|                | 072  | TM2_<br>3   | Answer 1 check time (s)                  | 0 to<br>32,000 | 5       |                              | R/W(S)                                                        |                                                    |     |                             | 2 |
| Contact output | 073  | ANS<br>ABN3 | Answer error                             | 0 or 1         | 0       | Yes                          |                                                               |                                                    | R   | S                           | 1 |
| Contact input  | 074  |             | Auto/Manual switch<br>0: Manual; 1: Auto | 0 or 1         | 0       | Yes                          | R/W(O)                                                        |                                                    | R/W | S/R                         | 1 |
|                | 075  |             | Stop switch (Auto)<br>0: RUN; 1: STOP    | 0 or 1         | 0       | Yes                          | R/W(O)                                                        |                                                    | R/W |                             | 1 |
|                | 076  | OPE1        | Manipulation switch 1 (Auto)             | 0 or 1         | 0       | Yes                          | R/W(O)                                                        |                                                    | R/W |                             | 1 |
|                | 077  |             | Manipulation switch 2 (Auto)             | 0 or 1         | 0       | Yes                          | R/W(O)                                                        |                                                    | R/W |                             | 1 |

| ITEM TYPE                 | ITEM | Sym<br>bol  | Data Description                                                          | Data<br>Range | Default | COLD start<br>initialization | R/W-ena -: R/W-d Note: r and r/w validate a CX-Procesetting d | , W: Write<br>bled,<br>isabled  : Read an<br>action or r<br>ess Tool c<br>ata, (O): C<br>Accordin<br>g to<br>ITEM | d read/write<br>nonitor run s<br>or Monitor, (S<br>Operation da | tatus by S): Initial ta Accordi ng to | Length<br>(bytes) |
|---------------------------|------|-------------|---------------------------------------------------------------------------|---------------|---------|------------------------------|---------------------------------------------------------------|----------------------------------------------------------------------------------------------------|-----------------------------------------------------------------|---------------------------------------|-------------------|
|                           |      |             |                                                                           |               |         |                              | CSS 1001                                                      | block                                                                                                    | Block                                                           |                                       |                   |
|                           | 078  |             | Stop switch (Manual)<br>0: RUN; 1: STOP                                   | 0 or 1        | 0       | Yes                          |                                                               |                                                                                                    |                                                                 | R                                     | 1                 |
|                           | 079  |             | Manipulation switch 1<br>(Manual)                                         | 0 or 1        | 0       | Yes                          |                                                               |                                                                                                    |                                                                 | R                                     | 1                 |
|                           | 080  |             | Manipulation switch 2 (Manual)                                            | 0 or 1        | 0       | Yes                          |                                                               |                                                                                                    |                                                                 | R                                     | 1                 |
| Contact output            | 081  |             | Stop switch output<br>0: RUN; 1: STOP                                     | 0 or 1        | 0       | Yes                          |                                                               |                                                                                                    | R                                                               | S                                     | 1                 |
| ,                         | 082  | OPE1        | Manipulation switch 1 output                                              | 0 or 1        | 0       | Yes                          |                                                               |                                                                                                    | R                                                               | S                                     | 1                 |
|                           | 083  | OPE2        | Manipulation switch 2 output                                              | 0 or 1        | 0       | Yes                          |                                                               |                                                                                                    | R                                                               | S                                     | 1                 |
|                           | 084  |             | Auto error                                                                | 0 or 1        | 0       | Yes                          |                                                               |                                                                                                    | R                                                               | S                                     | 1                 |
| Contact input information | 085  | AD3         | Answer 1 source<br>designation<br>BBB: Block address,<br>III: ITEM Number | BBB or        | 000000  |                              | R/W(S)                                                        |                                                                                                    |                                                                 |                                       | 4                 |
| Contact output            | 086  | ANS1        | Answer 1 indication                                                       | 0 or 1        | 0       | Yes                          |                                                               |                                                                                                    | R                                                               | S                                     | 1                 |
| Contact input information | 087  | ANS2<br>AD3 | Answer 2 source<br>designation<br>BBB: Block address,<br>III: ITEM Number | BBB or        | 000000  |                              | R/W(S)                                                        |                                                                                                    |                                                                 |                                       | 4                 |
| Contact output            | 088  | ANS2<br>_3  | Answer 2 indication                                                       | 0 or 1        | 0       | Yes                          |                                                               |                                                                                                    | R                                                               | S                                     | 1                 |

# ITEM list for 4<sup>th</sup> Switch Instrument

| ITEM TYPE      | ITEM | Sym<br>bol  | Data Description                         | Data<br>Range  | Default | COLD start<br>initialization | R/W-ena -: R/W-d Note: r and r/w validate a CX-Proc setting d Accordin g to CX-Proc ess Tool | W: Write bled, isabled  : Read an action or ness Tool cata, (O): Cacordin g to ITEM Setting | d read/write<br>nonitor run s<br>or Monitor, (\$<br>Operation da<br>According | status by<br>S): Initial<br>ta<br>Accordi<br>ng to<br>HMI I/F | Length<br>(bytes) |
|----------------|------|-------------|------------------------------------------|----------------|---------|------------------------------|----------------------------------------------------------------------------------------------|---------------------------------------------------------------------------------------------|-------------------------------------------------------------------------------|---------------------------------------------------------------|-------------------|
| Parameter      | 100  |             | Meter type<br>0: Not used.               | 0 or 1 to<br>5 | 0       |                              | R/W(S)                                                                                       |                                                                                             |                                                                               | S                                                             | 2                 |
|                | 101  | TM1_<br>4   | Answer 1 check time (s)                  | 0 to<br>32,000 | 5       |                              | R/W(S)                                                                                       |                                                                                             |                                                                               |                                                               | 2                 |
|                | 102  | TM2_<br>4   | Answer 1 check time (s)                  | 0 to<br>32,000 | 5       |                              | R/W(S)                                                                                       |                                                                                             |                                                                               |                                                               | 2                 |
| Contact output | 103  | ANS<br>ABN4 |                                          | 0 or 1         | 0       | Yes                          |                                                                                              |                                                                                             | R                                                                             | S                                                             | 1                 |
| Contact input  | 104  |             | Auto/Manual switch<br>0: Manual; 1: Auto | 0 or 1         | 0       | Yes                          | R/W(O)                                                                                       |                                                                                             | R/W                                                                           | S/R                                                           | 1                 |
|                | 105  |             | Stop switch (Auto)<br>0: RUN; 1: STOP    | 0 or 1         | 0       | Yes                          | R/W(O)                                                                                       |                                                                                             | R/W                                                                           |                                                               | 1                 |
|                | 106  |             | Manipulation switch 1 (Auto)             | 0 or 1         | 0       | Yes                          | R/W(O)                                                                                       |                                                                                             | R/W                                                                           |                                                               | 1                 |

| ITEM TYPE                 | ITEM | Sym<br>bol  | Data Description                                                          | Data<br>Range | Default | COLD start initialization | R/W-ena -: R/W-d Note: r and r/w validate a CX-Proc setting d | w: Write<br>bled,<br>isabled  Read an<br>action or r<br>ess Tool of<br>ata, (O): O<br>Accordin<br>g to<br>ITEM | d read/write<br>nonitor run s<br>or Monitor, (S<br>Operation da | status by<br>S): Initial<br>ta<br>Accordi<br>ng to | Data<br>Length<br>(bytes) |
|---------------------------|------|-------------|---------------------------------------------------------------------------|---------------|---------|---------------------------|---------------------------------------------------------------|----------------------------------------------------------------------------------------------------|-----------------------------------------------------------------|----------------------------------------------------|---------------------------|
|                           | 107  |             | Manipulation switch 2<br>(Auto)                                           | 0 or 1        | 0       | Yes                       | R/W(O)                                                        |                                                                                                    | R/W                                                             |                                                    | 1                         |
|                           | 108  |             | Stop switch (Manual)<br>0: RUN; 1: STOP                                   | 0 or 1        | 0       | Yes                       |                                                               |                                                                                                    |                                                                 | R                                                  | 1                         |
|                           | 109  |             | Manipulation switch 1<br>(Manual)                                         | 0 or 1        | 0       | Yes                       |                                                               |                                                                                                    |                                                                 | R                                                  | 1                         |
|                           | 110  |             | Manipulation switch 2 (Manual)                                            | 0 or 1        | 0       | Yes                       |                                                               |                                                                                                    |                                                                 | R                                                  | 1                         |
| Contact<br>output         | 111  |             | Stop switch output<br>0: RUN; 1: STOP                                     | 0 or 1        | 0       | Yes                       |                                                               |                                                                                                    | R                                                               | S                                                  | 1                         |
|                           | 112  | OPE1        | Manipulation switch 1 output                                              | 0 or 1        | 0       | Yes                       |                                                               |                                                                                                    | R                                                               | S                                                  | 1                         |
|                           | 113  | OPE2        | Manipulation switch 2 output                                              | 0 or 1        | 0       | Yes                       |                                                               |                                                                                                    | R                                                               | S                                                  | 1                         |
|                           | 114  | AUTA<br>BN4 | Auto error                                                                | 0 or 1        | 0       | Yes                       |                                                               |                                                                                                    | R                                                               | S                                                  | 1                         |
| Contact input information | 115  | AD4         | Answer 1 source<br>designation<br>BBB: Block address,<br>III: ITEM Number | BBB or        | 000000  |                           | R/W(S)                                                        |                                                                                                    |                                                                 |                                                    | 4                         |
| Contact output            | 116  | ANS1        | Answer 1 indication                                                       | 0 or 1        | 0       | Yes                       |                                                               |                                                                                                    | R                                                               | S                                                  | 1                         |
| Contact input information | 117  | ANS2<br>AD4 | Answer 2 source<br>designation<br>BBB: Block address,<br>III: ITEM Number | BBB or        | 000000  |                           | R/W(S)                                                        |                                                                                                    |                                                                 |                                                    | 4                         |
| Contact output            | 118  | ANS2<br>_4  | Answer 2 indication                                                       | 0 or 1        | 0       | Yes                       |                                                               |                                                                                                    | R                                                               | S                                                  | 1                         |

# ITEM list for 5<sup>th</sup> Switch Instrument

| ITEM TYPE      | ITEM | Sym<br>bol  | Data Description                         | Data<br>Range  | Default | COLD start initialization | R/W-ena -: R/W-d Note: r and r/w validate a CX-Proc setting d Accordin g to CX-Proc ess Tool | w: Write<br>bled,<br>isabled:<br>Read an<br>action or n<br>ess Tool c<br>ata, (O): C<br>Accordin<br>g to<br>ITEM<br>Setting | d read/write<br>nonitor run s<br>or Monitor, (S<br>Operation da<br>According | status by<br>S): Initial<br>ta<br>Accordi<br>ng to | Length<br>(bytes) |
|----------------|------|-------------|------------------------------------------|----------------|---------|---------------------------|----------------------------------------------------------------------------------------------|----------------------------------------------------------------------------------------------------|------------------------------------------------------------------------------|----------------------------------------------------|-------------------|
| Parameter      | 130  |             | Meter type<br>0: Not used.               | 0 or 1 to<br>5 | 0       |                           | R/W(S)                                                                                       |                                                                                                    |                                                                              | S                                                  | 2                 |
|                | 131  | TM1_<br>5   | Answer 1 check time (s)                  | 0 to<br>32,000 | 5       |                           | R/W(S)                                                                                       |                                                                                                    |                                                                              |                                                    | 2                 |
|                | 132  | TM2_<br>5   | Answer 1 check time (s)                  | 0 to<br>32,000 | 5       |                           | R/W(S)                                                                                       |                                                                                                    |                                                                              |                                                    | 2                 |
| Contact output | 133  | ANS<br>ABN5 | Answer error                             | 0 or 1         | 0       | Yes                       |                                                                                              |                                                                                                    | R                                                                            | S                                                  | 1                 |
| Contact input  | 134  |             | Auto/Manual switch<br>0: Manual; 1: Auto | 0 or 1         | 0       | Yes                       | R/W(O)                                                                                       |                                                                                                    | R/W                                                                          | S/R                                                | 1                 |
|                | 135  |             | Stop switch (Auto)<br>0: RUN; 1: STOP    | 0 or 1         | 0       | Yes                       | R/W(O)                                                                                       |                                                                                                    | R/W                                                                          |                                                    | 1                 |

| ITEM TYPE                 | ITEM | Sym<br>bol  | Data Description                                                          | Data<br>Range | Default | COLD start<br>initialization | R/W-ena<br>-: R/W-d<br>Note:<br>r and r/w<br>validate<br>CX-Proc<br>setting d | , W: Write<br>bled,<br>isabled  T: Read an<br>action or r<br>ess Tool c<br>ata, (O): C<br>Accordin<br>g to<br>ITEM | d read/write<br>monitor run s<br>or Monitor, (i<br>Depration da<br>According<br>to<br>Sequential<br>Control<br>Block | status by<br>S): Initial<br>ta<br>Accordi<br>ng to | Length<br>(bytes) |
|---------------------------|------|-------------|---------------------------------------------------------------------------|---------------|---------|------------------------------|-------------------------------------------------------------------------------|----------------------------------------------------------------------------------------------------|----------------------------------------------------------------------------------------------------|----------------------------------------------------|-------------------|
|                           | 136  |             | Manipulation switch 1<br>(Auto)                                           | 0 or 1        | 0       | Yes                          | R/W(O)                                                                        |                                                                                                    | R/W                                                                                                    |                                                    | 1                 |
|                           | 137  |             | Manipulation switch 2<br>(Auto)                                           | 0 or 1        | 0       | Yes                          | R/W(O)                                                                        |                                                                                                    | R/W                                                                                                    |                                                    | 1                 |
|                           | 138  |             | Stop switch (Manual)<br>0: RUN; 1: STOP                                   | 0 or 1        | 0       | Yes                          |                                                                               |                                                                                                    |                                                                                                    | R                                                  | 1                 |
|                           | 139  |             | Manipulation switch 1<br>(Manual)                                         | 0 or 1        | 0       | Yes                          |                                                                               |                                                                                                    |                                                                                                    | R                                                  | 1                 |
|                           | 140  |             | Manipulation switch 2 (Manual)                                            | 0 or 1        | 0       | Yes                          |                                                                               |                                                                                                    |                                                                                                    | R                                                  | 1                 |
| Contact output            | 141  |             | Stop switch output<br>0: RUN; 1: STOP                                     | 0 or 1        | 0       | Yes                          |                                                                               |                                                                                                    | R                                                                                                    | S                                                  | 1                 |
|                           | 142  |             | Manipulation switch 1 output                                              | 0 or 1        | 0       | Yes                          |                                                                               |                                                                                                    | R                                                                                                    | S                                                  | 1                 |
|                           | 143  |             | Manipulation switch 2 output                                              | 0 or 1        | 0       | Yes                          |                                                                               |                                                                                                    | R                                                                                                    | S                                                  | 1                 |
|                           | 144  | AUTA<br>BN5 | Auto error                                                                | 0 or 1        | 0       | Yes                          |                                                                               |                                                                                                    | R                                                                                                    | S                                                  | 1                 |
| Contact input information | 145  | AD5         | Answer 1 source<br>designation<br>BBB: Block address,<br>III: ITEM Number | BBB or        | 000000  |                              | R/W(S)                                                                        |                                                                                                    |                                                                                                    |                                                    | 4                 |
| Contact output            | 146  | ANS1<br>_5  | Answer 1 indication                                                       | 0 or 1        | 0       | Yes                          |                                                                               |                                                                                                    | R                                                                                                    | S                                                  | 1                 |
| Contact input information | 147  | AD5         | Answer 2 source<br>designation<br>BBB: Block address,<br>III: ITEM Number | BBB or<br>III | 000000  |                              | R/W(S)                                                                        |                                                                                                    |                                                                                                    |                                                    | 4                 |
| Contact output            | 148  | ANS2<br>_5  | Answer 2 indication                                                       | 0 or 1        | 0       | Yes                          |                                                                               |                                                                                                    | R                                                                                                    | S                                                  | 1                 |

# ITEM list for 6<sup>th</sup> Switch Instrument

| EIVI IISL I               | 0. 0 |             | witch matrume                                                             | , I I L        |         |                           |                                                               |                                                                              |                                                                                                    |                                                    |                   |
|---------------------------|------|-------------|---------------------------------------------------------------------------|----------------|---------|---------------------------|---------------------------------------------------------------|------------------------------------------------------------------------------|----------------------------------------------------------------------------------------------------|----------------------------------------------------|-------------------|
| ITEM TYPE                 | ITEM | Sym<br>bol  | Data Description                                                          | Data<br>Range  | Default | COLD start initialization | R/W-ena -: R/W-d Note: r and r/w validate a CX-Procesetting d | W: Write bled, isabled: Read an action or ress Tool cata, (O): Cata, isabled | d read/write<br>monitor run s<br>or Monitor, (soperation da<br>According<br>to<br>Sequential<br>Control<br>Block | status by<br>S): Initial<br>ta<br>Accordi<br>ng to | Length<br>(bytes) |
| Parameter                 | 160  | TYPE        | Meter type                                                                | 0 or 1 to      | 0       |                           | R/W(S)                                                        |                                                                              |                                                                                                    | S                                                  | 2                 |
|                           |      | 6           | 0: Not used.                                                              | 5              |         |                           |                                                               |                                                                              |                                                                                                    |                                                    |                   |
|                           | 161  | TM1_<br>6   | Answer 1 check time (s)                                                   | 0 to<br>32,000 | 5       |                           | R/W(S)                                                        |                                                                              |                                                                                                    |                                                    | 2                 |
|                           | 162  | TM2_<br>6   | Answer 1 check time (s)                                                   | 0 to<br>32,000 | 5       |                           | R/W(S)                                                        |                                                                              |                                                                                                    |                                                    | 2                 |
| Contact output            | 163  | ANS<br>ABN6 | Answer error                                                              | 0 or 1         | 0       | Yes                       |                                                               |                                                                              | R                                                                                                    | S                                                  | 1                 |
| Contact input             | 164  | A/M6        | Auto/Manual switch<br>0: Manual; 1: Auto                                  | 0 or 1         | 0       | Yes                       | R/W(O)                                                        |                                                                              | R/W                                                                                                    | S/R                                                | 1                 |
|                           | 165  |             | Stop switch (Auto)<br>0: RUN; 1: STOP                                     | 0 or 1         | 0       | Yes                       | R/W(O)                                                        |                                                                              | R/W                                                                                                    |                                                    | 1                 |
|                           | 166  | OPE1        | Manipulation switch 1 (Auto)                                              | 0 or 1         | 0       | Yes                       | R/W(O)                                                        |                                                                              | R/W                                                                                                    |                                                    | 1                 |
|                           | 167  | OPE2        | Manipulation switch 2 (Auto)                                              | 0 or 1         | 0       | Yes                       | R/W(O)                                                        |                                                                              | R/W                                                                                                    |                                                    | 1                 |
|                           | 168  | STO         | Stop switch (Manual)<br>0: RUN; 1: STOP                                   | 0 or 1         | 0       | Yes                       |                                                               |                                                                              |                                                                                                    | R                                                  | 1                 |
|                           | 169  | OPE1        | Manipulation switch 1 (Manual)                                            | 0 or 1         | 0       | Yes                       |                                                               |                                                                              |                                                                                                    | R                                                  | 1                 |
|                           | 170  | OPE2        | Manipulation switch 2<br>(Manual)                                         | 0 or 1         | 0       | Yes                       |                                                               |                                                                              |                                                                                                    | R                                                  | 1                 |
| Contact output            | 171  |             | Stop switch output<br>0: RUN; 1: STOP                                     | 0 or 1         | 0       | Yes                       |                                                               |                                                                              | R                                                                                                    | S                                                  | 1                 |
|                           | 172  | OPE1        | Manipulation switch 1 output                                              | 0 or 1         | 0       | Yes                       |                                                               |                                                                              | R                                                                                                    | S                                                  | 1                 |
|                           | 173  | OPE2        | Manipulation switch 2 output                                              | 0 or 1         | 0       | Yes                       |                                                               |                                                                              | R                                                                                                    | S                                                  | 1                 |
|                           | 174  |             | Auto error                                                                | 0 or 1         | 0       | Yes                       |                                                               |                                                                              | R                                                                                                    | S                                                  | 1                 |
| Contact input information | 175  | ANS1<br>AD6 | Answer 1 source<br>designation<br>BBB: Block address,<br>III: ITEM Number | BBB or         | 000000  |                           | R/W(S)                                                        |                                                                              |                                                                                                    |                                                    | 4                 |
| Contact output            | 176  | ANS1<br>_6  | Answer 1 indication                                                       | 0 or 1         | 0       | Yes                       |                                                               |                                                                              | R                                                                                                    | S                                                  | 1                 |
| Contact input information | 177  | ANS2        | Answer 2 source<br>designation<br>BBB: Block address,<br>III: ITEM Number | III            | 000000  |                           | R/W(S)                                                        |                                                                              |                                                                                                    |                                                    | 4                 |
| Contact output            | 178  | ANS2<br>_6  | Answer 2 indication                                                       | 0 or 1         | 0       | Yes                       |                                                               |                                                                              | R                                                                                                    | S                                                  | 1                 |

# ITEM list for 7<sup>th</sup> Switch Instrument

|                           |      |             |                                                                           |                |         |                           | D/M Ma                                                                               | J_                                                                                                    |                                                                                                  |                                                    |                   |
|---------------------------|------|-------------|---------------------------------------------------------------------------|----------------|---------|---------------------------|--------------------------------------------------------------------------------------|----------------------------------------------------------------------------------------------------|--------------------------------------------------------------------------------------------------|----------------------------------------------------|-------------------|
| ITEM TYPE                 | ITEM | Sym<br>bol  | Data Description                                                          | Data<br>Range  | Default | COLD start initialization | R/W-ena -: R/W-d Note: r and r/w validate a CX-Proce setting d Accordin g to CX-Proc | , W: Write<br>bled,<br>isabled  : Read an<br>action or r<br>ess Tool c<br>ata, (O): C<br>Accordin<br>g to<br>ITEM | d read/write<br>monitor run s<br>or Monitor, (\$<br>Deration da<br>According<br>to<br>Sequential | status by<br>S): Initial<br>ta<br>Accordi<br>ng to | Length<br>(bytes) |
|                           |      |             |                                                                           |                |         |                           | ess Tool                                                                             | Setting<br>block                                                                                                  | Control<br>Block                                                                                 |                                                    |                   |
| Parameter                 | 190  | TYPE<br>7   | Meter type<br>0: Not used.                                                | 0 or 1 to      | 0       |                           | R/W(S)                                                                               |                                                                                                    |                                                                                                  | S                                                  | 2                 |
|                           | 191  | TM1_<br>7   | Answer 1 check time (s)                                                   | 0 to<br>32,000 | 5       |                           | R/W(S)                                                                               |                                                                                                    |                                                                                                  |                                                    | 2                 |
|                           | 192  | TM2_<br>7   | Answer 2 check time (s)                                                   | 0 to<br>32,000 | 5       |                           | R/W(S)                                                                               |                                                                                                    |                                                                                                  |                                                    | 2                 |
| Contact output            | 193  | ANS<br>ABN7 | Answer error                                                              | 0 or 1         | 0       | Yes                       |                                                                                      |                                                                                                    | R                                                                                                | S                                                  | 1                 |
| Contact input             | 194  | A/M7        | Auto/Manual switch<br>0: Manual; 1: Auto                                  | 0 or 1         | 0       | Yes                       | R/W(O)                                                                               |                                                                                                    | R/W                                                                                              | S/R                                                | 1                 |
|                           | 195  |             | Stop switch (Auto)<br>0: RUN; 1: STOP                                     | 0 or 1         | 0       | Yes                       | R/W(O)                                                                               |                                                                                                    | R/W                                                                                              |                                                    | 1                 |
|                           | 196  |             | Manipulation switch 1 (Auto)                                              | 0 or 1         | 0       | Yes                       | R/W(O)                                                                               |                                                                                                    | R/W                                                                                              |                                                    | 1                 |
|                           | 197  | OPE2        | Manipulation switch 2<br>(Auto)                                           | 0 or 1         | 0       | Yes                       | R/W(O)                                                                               |                                                                                                    | R/W                                                                                              |                                                    | 1                 |
|                           | 198  | STO         | Stop switch (Manual)<br>0: RUN; 1: STOP                                   | 0 or 1         | 0       | Yes                       |                                                                                      |                                                                                                    |                                                                                                  | R                                                  | 1                 |
|                           | 199  | OPE1        | Manipulation switch 1 (Manual)                                            | 0 or 1         | 0       | Yes                       |                                                                                      |                                                                                                    |                                                                                                  | R                                                  | 1                 |
|                           | 200  | OPE2<br>_M7 | Manipulation switch 2 (Manual)                                            | 0 or 1         | 0       | Yes                       |                                                                                      |                                                                                                    |                                                                                                  | R                                                  | 1                 |
| Contact<br>output         | 201  |             | Stop switch output<br>0: RUN; 1: STOP                                     | 0 or 1         | 0       | Yes                       |                                                                                      |                                                                                                    | R                                                                                                | S                                                  | 1                 |
| ·                         | 202  |             | Manipulation switch 1 output                                              | 0 or 1         | 0       | Yes                       |                                                                                      |                                                                                                    | R                                                                                                | S                                                  | 1                 |
|                           | 203  | OPE2<br>_O7 | Manipulation switch 2 output                                              | 0 or 1         | 0       | Yes                       |                                                                                      |                                                                                                    | R                                                                                                | S                                                  | 1                 |
|                           | 204  | AUTA<br>BN7 | Auto error                                                                | 0 or 1         | 0       | Yes                       |                                                                                      |                                                                                                    | R                                                                                                | S                                                  | 1                 |
| Contact input information | 205  | ANS1        | Answer 1 source<br>designation<br>BBB: Block address,<br>III: ITEM Number | BBB or<br>III  | 000000  |                           | R/W(S)                                                                               |                                                                                                    |                                                                                                  |                                                    | 4                 |
| Contact<br>output         | 206  | ANS1<br>_7  | Answer 1 indication                                                       | 0 or 1         | 0       | Yes                       |                                                                                      |                                                                                                    | R                                                                                                | S                                                  | 1                 |
| Contact input information |      | ANS2<br>AD7 | Answer 2 source<br>designation<br>BBB: Block address,<br>III: ITEM Number | III            | 000000  |                           | R/W(S)                                                                               |                                                                                                    |                                                                                                  |                                                    | 4                 |
| Contact output            | 208  | ANS2<br>_7  | Answer 2 indication                                                       | 0 or 1         | 0       | Yes                       |                                                                                      |                                                                                                    | R                                                                                                | S                                                  | 1                 |

# ITEM list for 8<sup>th</sup> Switch Instrument

|                           |      |             | Witton motium                                                             |                |         | 1   |                                  |                                                                                                    |                                                                             |                           |                   |
|---------------------------|------|-------------|---------------------------------------------------------------------------|----------------|---------|-----|----------------------------------|----------------------------------------------------------------------------------------------------|-----------------------------------------------------------------------------|---------------------------|-------------------|
| ITEM TYPE                 | ITEM | Sym<br>bol  | Data Description                                                          | Data<br>Range  | Default |     | validate<br>CX-Proc<br>setting d | , W: Write<br>bled,<br>isabled<br>:: Read a<br>action or<br>ess Tool<br>ata, (O):<br>According<br>g to<br>ITEM | nd read/write<br>monitor run<br>or Monitor, of<br>Operation de<br>According | status by<br>(S): Initial | Length<br>(bytes) |
|                           |      |             |                                                                           |                |         |     | ess 1001                         | block                                                                                                    | Block                                                                       |                           |                   |
| Parameter                 | 220  | TYPE<br>8   | Meter type<br>0: Not used.                                                | 0 or 1 to<br>5 | 0       |     | R/W(S)                           |                                                                                                    |                                                                             | S                         | 2                 |
|                           | 221  | TM1_<br>8   | Answer 1 check time (s)                                                   | 0 to<br>32,000 | 5       |     | R/W(S)                           |                                                                                                    |                                                                             |                           | 2                 |
|                           | 222  | TM2_<br>8   | Answer 1 check time (s)                                                   | 0 to<br>32,000 | 5       |     | R/W(S)                           |                                                                                                    |                                                                             |                           | 2                 |
| Contact output            | 223  | ANS<br>ABN8 | Answer error                                                              | 0 or 1         | 0       | Yes |                                  |                                                                                                    | R                                                                           | S                         | 1                 |
| Contact input             | 224  | A/M8        | Auto/Manual switch<br>0: Manual; 1: Auto                                  | 0 or 1         | 0       | Yes | R/W(O)                           |                                                                                                    | R/W                                                                         | S/R                       | 1                 |
|                           | 225  |             | Stop switch (Auto)<br>0: RUN; 1: STOP                                     | 0 or 1         | 0       | Yes | R/W(O)                           |                                                                                                    | R/W                                                                         |                           | 1                 |
|                           | 226  | _A8         | Manipulation switch 1<br>(Auto)                                           | 0 or 1         | 0       | Yes | R/W(O)                           |                                                                                                    | R/W                                                                         |                           | 1                 |
|                           | 227  |             | Manipulation switch 2 (Auto)                                              | 0 or 1         | 0       | Yes | R/W(O)                           |                                                                                                    | R/W                                                                         |                           | 1                 |
|                           | 228  |             | Stop switch (Manual)<br>0: RUN; 1: STOP                                   | 0 or 1         | 0       | Yes |                                  |                                                                                                    |                                                                             | R                         | 1                 |
|                           | 229  | OPE1<br>_M8 | Manipulation switch 1<br>(Manual)                                         | 0 or 1         | 0       | Yes |                                  |                                                                                                    |                                                                             | R                         | 1                 |
|                           | 230  |             | Manipulation switch 2 (Manual)                                            | 0 or 1         | 0       | Yes |                                  |                                                                                                    |                                                                             | R                         | 1                 |
| Contact output            | 231  | P_08        | Stop switch output<br>0: RUN; 1: STOP                                     | 0 or 1         | 0       | Yes |                                  |                                                                                                    | R                                                                           | S                         | 1                 |
|                           | 232  | _08         | Manipulation switch 1 output                                              | 0 or 1         | 0       | Yes |                                  |                                                                                                    | R                                                                           | S                         | 1                 |
|                           | 233  | _08         | Manipulation switch 2 output                                              | 0 or 1         | 0       | Yes |                                  |                                                                                                    | R                                                                           | S                         | 1                 |
|                           | 234  | BN8         | Auto error                                                                | 0 or 1         | 0       | Yes |                                  |                                                                                                    | R                                                                           | S                         | 1                 |
| Contact input information |      | AD8         | Answer 1 source<br>designation<br>BBB: Block address,<br>III: ITEM Number | III            | 000000  |     | R/W(S)                           |                                                                                                    |                                                                             |                           | 4                 |
| Contact<br>output         | 236  | ANS1<br>_8  | Answer 1 indication                                                       | 0 or 1         | 0       | Yes |                                  |                                                                                                    | R                                                                           | S                         | 1                 |
| Contact input information | 237  | AD8         | Answer 2 source<br>designation<br>BBB: Block address,<br>III: ITEM Number | BBB or         | 000000  |     | R/W(S)                           |                                                                                                    |                                                                             |                           | 4                 |
| Contact<br>output         | 238  | ANS2<br>_8  | Answer 2 indication                                                       | 0 or 1         | 0       | Yes |                                  |                                                                                                    | R                                                                           | S                         | 1                 |

## **Execution Errors**

Error Code 1: Source or destination designation not defined

The source designation's block address or ITEM number does not exist.

Note: If there was an execution error for one of the eight available Switch Instruments, processing will not be performed for the following Switch Instruments. For example, if an execution error occurred for Switch Instrument 2, Switch Instrument 3 and higher Switch Instruments would not be executed.

# List of tag ITEMs on SCADA software

The following tag ITEMs are used to specify ITEMs with CSV tags from SCADA software when sending/receiving data to/from the CPU Unit using the HMI function. All tag ITEMs are fixed and cannot be changed.

| ITEM | Data Name                             | CSV Tags in SCADA Software |  |  |  |  |
|------|---------------------------------------|----------------------------|--|--|--|--|
|      |                                       | Tag ITEM (fixed)           |  |  |  |  |
| 000  | Stop block operation command          | MT_ST                      |  |  |  |  |
| 003  | Execution error display               | ERR                        |  |  |  |  |
| 010  | Meter type                            | TYPE_1                     |  |  |  |  |
| 013  | Answer error                          | ANS_ABN_1                  |  |  |  |  |
| 014  | Auto/Manual switch                    | A/M_1                      |  |  |  |  |
| 018  | Stop switch (Manual)                  | STOP_M_1                   |  |  |  |  |
| 019  | Manipulation switch 1 (Manual)        | OPE1_M_1                   |  |  |  |  |
| 020  | Manipulation switch 1 (Manual)        | OPE2_M_1                   |  |  |  |  |
| 021  | Stop switch output                    | STOP_OUT_1                 |  |  |  |  |
| 022  | Manipulation switch 1 output          | OPE1_ OUT _1               |  |  |  |  |
| 023  | Manipulation switch 2 output          | OPE2_ OUT _1               |  |  |  |  |
| 024  | Auto error                            | AUT_ABN_1                  |  |  |  |  |
| 026  | Answer 1 indication                   | ANS1_1                     |  |  |  |  |
| 028  | Answer 2 indication                   | ANS2_1                     |  |  |  |  |
| 040  | Meter type                            | TYPE_2                     |  |  |  |  |
| 043  | Answer error                          | ANS_ABN_2                  |  |  |  |  |
| 044  | Auto/Manual switch                    | A/M 2                      |  |  |  |  |
| 048  | Stop switch (Manual)                  | STOP M 2                   |  |  |  |  |
| 049  | Manipulation switch 1 (Manual)        | OPE1 M 2                   |  |  |  |  |
| 050  | Manipulation switch 1 (Manual)        | OPE2 M 2                   |  |  |  |  |
| 051  | Stop switch output                    | STOP_OUT_2                 |  |  |  |  |
| 052  | Manipulation switch 1 output          | OPE1_ OUT _2               |  |  |  |  |
| 053  | Manipulation switch 2 output          | OPE2_OUT_2                 |  |  |  |  |
| 054  | Auto error                            | AUT_ABN_2                  |  |  |  |  |
| 056  | Answer 1 indication                   | ANS1_2                     |  |  |  |  |
| 058  | Answer 2 indication                   | ANS2_2                     |  |  |  |  |
| 070  | Meter type                            | TYPE_3                     |  |  |  |  |
| 073  | Answer error                          | ANS ABN 3                  |  |  |  |  |
| 074  | Auto/Manual switch                    | A/M_3                      |  |  |  |  |
| 078  | Stop switch (Manual)                  | STOP_M_3                   |  |  |  |  |
| 079  | Manipulation switch 1 (Manual)        | OPE1 M 3                   |  |  |  |  |
| 080  | Manipulation switch 1 (Manual)        | OPE2 M 3                   |  |  |  |  |
| 081  | Stop switch output                    | STOP_OUT_3                 |  |  |  |  |
| 082  | Manipulation switch 1 output          | OPE1_OUT_3                 |  |  |  |  |
| 083  | Manipulation switch 2 output          | OPE2 OUT 3                 |  |  |  |  |
| 084  | Auto error                            | AUT_ABN_3                  |  |  |  |  |
| 086  | Answer 1 indication                   | ANS1_3                     |  |  |  |  |
| 088  | Answer 2 indication                   | ANS2 3                     |  |  |  |  |
| 100  | Meter type                            | TYPE_4                     |  |  |  |  |
| 103  | Answer error                          | ANS ABN 4                  |  |  |  |  |
| 104  | Auto/Manual switch                    | A/M 4                      |  |  |  |  |
| 108  | Stop switch (Manual)                  | STOP M 4                   |  |  |  |  |
| 109  | Manipulation switch 1 (Manual)        | OPE1_M_4                   |  |  |  |  |
| 110  | Manipulation switch 1 (Manual)        | OPE2 M 4                   |  |  |  |  |
| 111  | Stop switch output                    | STOP_OUT_4                 |  |  |  |  |
| 112  | Manipulation switch 1 output          | OPE1_OUT_4                 |  |  |  |  |
|      | · · · · · · · · · · · · · · · · · · · |                            |  |  |  |  |
| 113  | Manipulation switch 2 output          | OPE2_OUT_4<br>AUT_ABN_4    |  |  |  |  |

| 116 | Anauras 1 indication           | ANICA A      |  |  |  |  |
|-----|--------------------------------|--------------|--|--|--|--|
| 116 | Answer 1 indication            | ANS1_4       |  |  |  |  |
| 118 | Answer 2 indication            | ANS2_4       |  |  |  |  |
| 130 | Meter type                     | TYPE_5       |  |  |  |  |
| 133 | Answer error                   | ANS_ABN_5    |  |  |  |  |
| 134 | Auto/Manual switch             | A/M_5        |  |  |  |  |
| 138 | Stop switch (Manual)           | STOP_M_5     |  |  |  |  |
| 139 | Manipulation switch 1 (Manual) | OPE1_M_5     |  |  |  |  |
| 140 | Manipulation switch 1 (Manual) | OPE2_M_5     |  |  |  |  |
| 141 | Stop switch output             | STOP_OUT_5   |  |  |  |  |
| 142 | Manipulation switch 1 output   | OPE1_ OUT _5 |  |  |  |  |
| 143 | Manipulation switch 2 output   | OPE2_OUT_5   |  |  |  |  |
| 144 | Auto error                     | AUT_ABN_5    |  |  |  |  |
| 146 | Answer 1 indication            | ANS1_5       |  |  |  |  |
| 148 | Answer 2 indication            | ANS2_5       |  |  |  |  |
| 160 | Meter type                     | TYPE_6       |  |  |  |  |
| 163 | Answer error                   | ANS_ABN_6    |  |  |  |  |
| 164 | Auto/Manual switch             | A/M_6        |  |  |  |  |
| 168 | Stop switch (Manual)           | STOP_M_6     |  |  |  |  |
| 169 | Manipulation switch 1 (Manual) | OPE1_M_6     |  |  |  |  |
| 170 | Manipulation switch 1 (Manual) | OPE2_M_6     |  |  |  |  |
| 171 | Stop switch output             | STOP_OUT_6   |  |  |  |  |
| 172 | Manipulation switch 1 output   | OPE1_OUT_6   |  |  |  |  |
| 173 | Manipulation switch 2 output   | OPE2_OUT_6   |  |  |  |  |
| 174 | Auto error                     | AUT_ABN_6    |  |  |  |  |
| 176 | Answer 1 indication            | ANS1_6       |  |  |  |  |
| 178 | Answer 2 indication            | ANS2_6       |  |  |  |  |
| 190 | Meter type                     | TYPE_7       |  |  |  |  |
| 193 | Answer error                   | ANS_ABN_7    |  |  |  |  |
| 194 | Auto/Manual switch             | A/M_7        |  |  |  |  |
| 198 | Stop switch (Manual)           | STOP_M_7     |  |  |  |  |
| 199 | Manipulation switch 1 (Manual) | OPE1_M_7     |  |  |  |  |
| 200 | Manipulation switch 1 (Manual) | OPE2_M_7     |  |  |  |  |
| 201 | Stop switch output             | STOP_OUT_7   |  |  |  |  |
| 202 | Manipulation switch 1 output   | OPE1_ OUT _7 |  |  |  |  |
| 203 | Manipulation switch 2 output   | OPE2_OUT_7   |  |  |  |  |
| 204 | Auto error                     | AUT_ABN_7    |  |  |  |  |
| 206 | Answer 1 indication            | ANS1_7       |  |  |  |  |
| 208 | Answer 2 indication            | ANS2_7       |  |  |  |  |
| 220 | Meter type                     | TYPE 8       |  |  |  |  |
| 223 | Answer error                   | ANS ABN 8    |  |  |  |  |
| 224 | Auto/Manual switch             | A/M_8        |  |  |  |  |
| 228 | Stop switch (Manual)           | STOP M 8     |  |  |  |  |
| 229 | Manipulation switch 1 (Manual) | OPE1_M_8     |  |  |  |  |
| 230 | Manipulation switch 1 (Manual) | OPE2_M_8     |  |  |  |  |
| 231 | Stop switch output             | STOP OUT 8   |  |  |  |  |
| 232 | Manipulation switch 1 output   | OPE1_OUT_8   |  |  |  |  |
| 233 | Manipulation switch 2 output   | OPE2_OUT_8   |  |  |  |  |
| 234 | Auto error                     | AUT_ABN_8    |  |  |  |  |
| 236 | Answer 1 indication            | ANS1_8       |  |  |  |  |
| 238 | Answer 2 indication            | ANS2_8       |  |  |  |  |
|     |                                | [ "          |  |  |  |  |

| Block Model | Block Name          | Block Address |
|-------------|---------------------|---------------|
| <301>       | Step Ladder Program | 701 to 900    |

## **Outline**

This function block is configured in the form of a ladder diagram comprising a logic sequence and step sequence. This function block differs from the Contact Distributor block (Block Model 201) in that not only are contacts connected but also ladder sequence operations can be executed in between.

- •Each Loop Controller has enough program space to hold a total of 4,000 commands. These commands can be divided among up to 200 independent Step Ladder Program blocks in most Loop Controllers, or up to 20 independent Step Ladder Program blocks in the LCB01 or CJ1W-CPU42P. A logic sequence and step sequence co-exist within each single Step Ladder program block.
- •Up to 100 commands can be programmed to a single Step Ladder Program block.
- •The logic sequence is executed at each operation cycle. For this reason, this sequence is suited to control of devices that must be monitored at all times. The logic sequence is executed at all times when block startup mode (ITEM 006) is set to 0. The sequence is also executed for the duration S1 run/stop command is 1 (ON) when block setup mode is set to 1 or according to the BLOCK SET command in other Step Ladder Program blocks.
- •A step sequence is a scheme where only one of a number of programmed STEPs is executed, and STEPs are assigned to processes of devices to be operated successively. Step sequences can be programmed with few commands that are executed at each scan cycle, which facilitates locating and remedying errors during debugging.
- •ITEM types that can be specified as the operands of sequence commands are contact outputs or contact inputs in the case of input type instructions such as LOAD and contact inputs only in the case of output type instructions such as OUT. For details, refer to ITEM type or R/W Mode "According to Step Ladder Program" in function block ITEM lists.

|   | ITEM TYPE     |  | Data<br>Length<br>(bytes)       |       |   |
|---|---------------|--|---------------------------------|-------|---|
|   |               |  | According to ITEM Setting block |       | ) |
| ( | Contact input |  |                                 | (R/W) | 1 |

- Note 1: Only "contact input" or "contact output" ITEMs can be specified by sequence commands such as LOAD and OUT. Other ITEM types cannot be specified.
- Note 2: Also use "contact input" ITEMs in Field Terminal DI Terminal blocks or "contact output" ITEMs in Field Terminal DO Terminal blocks when the Step Ladder Program block is used to input and output signals at the field terminal's external contacts. External contacts cannot be input or output directly from the Step Ladder Program block.

# **Block diagram**

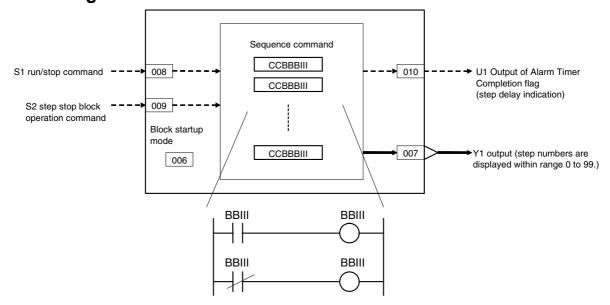

# **ITEM list**

| ITEM TYPE      | ITEM | Symb<br>ol  | Data Description                                                                                                    | Data Range       | Default       | COLD<br>start<br>initializ<br>ation | R/W-ena -: R/W-d Note: r and r/v read/wri action o status b Tool or Initial se Operation | , W: Write bled, isabled w: Read a te for var monito y CX-Promotion, etting data According to | and<br>lidate<br>r run<br>ocess<br>(S): | Data<br>Length<br>(bytes) |
|----------------|------|-------------|----------------------------------------------------------------------------------------------------|------------------|---------------|-------------------------------------|------------------------------------------------------------------------------------------|-----------------------------------------------------------------------------------------------|-----------------------------------------|---------------------------|
| Contact input  | 000  |             | Stop block operation command (0: Cancel stop, 1: Stop)                                                                                | 0, 1             | 0             | Yes                                 | _                                                                                        | _                                                                                             | _                                       | 1                         |
| Parameter      | 001  |             | Comment                                                                                                    | 23<br>characters | Block<br>name | -                                   | R/W(S)                                                                                   |                                                                                               | _                                       | 24                        |
|                | 002  |             | Block Model: Step<br>Ladder Program                                                                                                   | 301              | 301           | -                                   | R/W(S)                                                                                   | _                                                                                             | _                                       | 2                         |
| Special        | 003  |             | Execution error display 0: Normal, Other: Error (See Appendix "Execution Error Code List.")                                           |                  | 0000          | Yes                                 | r                                                                                        | -                                                                                             | _                                       | 2                         |
| Parameter      | 004  |             | Operation cycle (s) 0: Common, 1: 0.1, 2: 0.2, 3: 0.5, 4: 1, 5: 2, 6: 0.01 *1, 7: 0.02 *1, 8: 0.05 *1 *1: Not supported by the LCB05D | 0 to 8           | 0             |                                     | R/W(S)                                                                                   | _                                                                                             | _                                       | 2                         |
|                | 005  | SCAN<br>_NO | Execution order                                                                                                    | 1 to 2000        | 2000          | _                                   | R/W(S)                                                                                   | _                                                                                             | _                                       | 2                         |
| Parameter      | 006  |             | Block startup mode<br>(0: Start at all times, 1:<br>Start by S1)                                                                      | 0 to 1           | 0             |                                     | R/W(S)                                                                                   |                                                                                               | _                                       | 2                         |
| Analog output  | 007  | Y1          | Output (step No.)                                                                                                    | 0 to 99          | 0             | Yes                                 | r                                                                                        | -                                                                                             | _                                       | 2                         |
| Contact input  | 800  | S1          | Run/stop command                                                                                                    | 0, 1             | 0             | Yes                                 | R/W(O)                                                                                   | _                                                                                             | R/W                                     | 1                         |
|                | 009  | S2          | Cancel "go to next step" switch                                                                                                    |                  | 0             | Yes                                 | R/W(O)                                                                                   | _                                                                                             | R/W                                     | 1                         |
| Contact output | 010  | U1          | Output of Alarm Timer<br>Completion flag                                                                                              | 0, 1             | 0             | Yes                                 | -                                                                                        |                                                                                               | R                                       | 1                         |

## **ITEM lists for Timer (TIM) commands**

**Timer Completion Flags** 

| ITEM TYPE      | E ITEM Symb Data Description |  | Data Description                       | Data Range          | Default | COLD start<br>initializatio<br>n | R: Read, W: Write, R/W: R/W-enabled, -: R/W-disabled Note: r and r/w: Read and read/write for validate action or monitor run status by CX-Process Tool or Monitor, (S): Initial setting data, (O): Operation data Accordin Accord According User |                           |   |      | Data<br>Length<br>(bytes) |
|----------------|------------------------------|--|----------------------------------------|---------------------|---------|----------------------------------|----------------------------------------------------------------------------------------------------|---------------------------|---|------|---------------------------|
|                |                              |  |                                        |                     |         |                                  | g to<br>CX-Proce<br>ss Tool                                                                                                    | ing to<br>ITEM<br>Setting |   | Link |                           |
| Contact output | 040                          |  | Timer Completion Flag (for Timer 1)    | 0 or 1 (time<br>up) | 0       | Yes                              | R                                                                                                    |                           | R | R    | 1                         |
|                | 041                          |  | Timer Completion Flag (for Timer 2)    | 0 or 1 (time<br>up) | 0       | Yes                              | R                                                                                                    |                           | R | R    | 1                         |
|                | 042                          |  | Timer Completion Flag (for Timer 3)    | 0 or 1 (time<br>up) | 0       | Yes                              | R                                                                                                    |                           | R | R    | 1                         |
|                | 043                          |  | Timer Completion Flag (for Timer 4)    | 0 or 1 (time<br>up) | 0       | Yes                              | R                                                                                                    |                           | R | R    | 1                         |
|                | 044                          |  | Timer Completion Flag (for Timer 5)    | 0 or 1 (time<br>up) | 0       | Yes                              | R                                                                                                    |                           | R | R    | 1                         |
|                | 045                          |  | Timer Completion Flag (for Timer 6)    | 0 or 1 (time<br>up) | 0       | Yes                              | R                                                                                                    |                           | R | R    | 1                         |
|                | 046                          |  | Timer Completion Flag<br>(for Timer 7) | 0 or 1 (time<br>up) | 0       | Yes                              | R                                                                                                    |                           | R | R    | 1                         |
|                | 047                          |  | Timer Completion Flag<br>(for Timer 8) | 0 or 1 (time<br>up) | 0       | Yes                              | R                                                                                                    |                           | R | R    | 1                         |
|                | 048                          |  | Timer Completion Flag<br>(for Timer 9) | 0 or 1 (time<br>up) | 0       | Yes                              | R                                                                                                    |                           | R | R    | 1                         |
|                | 049                          |  | Timer Completion Flag (for Timer 10)   | 0 or 1 (time<br>up) | 0       | Yes                              | R                                                                                                    |                           | R | R    | 1                         |

## **Timer Run Commands**

| ITEM TYPE     | ITEM | Symb<br>ol | Data Description                 | Data Range           | Default | COLD<br>start<br>initializat<br>ion | <b>CX-Proces</b> | ed,<br>abled<br>Read an<br>tion or r<br>CX-Proce<br>the Initial<br>data<br>Accord<br>ing to<br>ITEM<br>Setting | d read/wr<br>monitor ru<br>ess Tool o<br>I setting d<br>Accordin<br>g to<br>Sequenti | in<br>or<br>ata, (O):<br>User<br>Link | Data<br>Length<br>(bytes) |
|---------------|------|------------|----------------------------------|----------------------|---------|-------------------------------------|------------------|----------------------------------------------------------------------------------------------------|--------------------------------------------------------------------------------------|---------------------------------------|---------------------------|
| Contact input | 080  |            | Timer Run Command (for timer 1)  | 0 or 1 (Start timer) | 0       | Yes                                 | R                | W                                                                                                    | R/W                                                                                  | R                                     | 1                         |
|               | 081  |            | Timer Run Command (for timer 2)  | 0 or 1 (Start timer) | 0       | Yes                                 | R                | W                                                                                                    | R/W                                                                                  | R                                     | 1                         |
|               | 082  |            | Timer Run Command (for timer 3)  | 0 or 1 (Start timer) | 0       | Yes                                 | R                | W                                                                                                    | R/W                                                                                  | R                                     | 1                         |
|               | 083  |            | Timer Run Command (for timer 4)  | 0 or 1 (Start timer) | 0       | Yes                                 | R                | W                                                                                                    | R/W                                                                                  | R                                     | 1                         |
|               | 084  |            | Timer Run Command (for timer 5)  | 0 or 1 (Start timer) | 0       | Yes                                 |                  | W                                                                                                    | R/W                                                                                  | R                                     | 1                         |
|               | 085  |            | Timer Run Command (for timer 6)  | 0 or 1 (Start timer) | 0       | Yes                                 |                  | W                                                                                                    | R/W                                                                                  | R                                     | 1                         |
|               | 086  |            | Timer Run Command (for timer 7)  | 0 or 1 (Start timer) | 0       | Yes                                 |                  | W                                                                                                    | R/W                                                                                  | R                                     | 1                         |
|               | 087  |            | Timer Run Command (for timer 8)  | 0 or 1 (Start timer) | 0       | Yes                                 |                  | W                                                                                                    | R/W                                                                                  | R                                     | 1                         |
|               | 880  |            | Timer Run Command (for timer 9)  | 0 or 1 (Start timer) | 0       | Yes                                 | R                | W                                                                                                    | R/W                                                                                  | R                                     | 1                         |
|               | 089  |            | Timer Run Command (for timer 10) | 0 or 1 (Start timer) | 0       | Yes                                 | R                | W                                                                                                    | R/W                                                                                  | R                                     | 1                         |

Note: Timer Run Commands can be turned OFF with a CX-Process Tool operation.

## Timer PVs

| ITEM TYPE     | ITEM | Sym<br>bol | Data Description          | Data Range  |   | start<br>initializati<br>on | validate a status by Monitor, Operation According to CX-Process Tool | W: Write, bled, sabled  : Read and action or r c CX-Proce (S): Initial n data  According to ITEM  Setting | d read/write<br>nonitor run<br>ess Tool or<br>setting dat<br>According | e for<br>a, (O):<br>User<br>Link |   |
|---------------|------|------------|---------------------------|-------------|---|-----------------------------|----------------------------------------------------------------------|----------------------------------------------------------------------------------------------------|------------------------------------------------------------------------|----------------------------------|---|
| Analog Output | 120  |            | Timer PV (s) for Timer 1  | 0 to 32,000 | 0 | Yes                         | R                                                                    |                                                                                                    |                                                                        | R                                | 2 |
|               | 121  |            | Timer PV (s) for Timer 2  | 0 to 32,000 | 0 | Yes                         | R                                                                    |                                                                                                    |                                                                        | R                                | 2 |
|               | 122  |            | Timer PV (s) for Timer 3  | 0 to 32,000 | 0 | Yes                         | R                                                                    |                                                                                                    |                                                                        | R                                | 2 |
|               | 123  |            | Timer PV (s) for Timer 4  | 0 to 32,000 | 0 | Yes                         | R                                                                    |                                                                                                    |                                                                        | R                                | 2 |
|               | 124  |            | Timer PV (s) for Timer 5  | 0 to 32,000 | 0 | Yes                         | R                                                                    |                                                                                                    |                                                                        | R                                | 2 |
|               | 125  |            | Timer PV (s) for Timer 6  | 0 to 32,000 | 0 | Yes                         | R                                                                    |                                                                                                    |                                                                        | R                                | 2 |
|               | 126  |            | Timer PV (s) for Timer 7  | 0 to 32,000 | 0 | Yes                         | R                                                                    |                                                                                                    |                                                                        | R                                | 2 |
|               | 127  |            | Timer PV (s) for Timer 8  | 0 to 32,000 | 0 | Yes                         | R                                                                    |                                                                                                    |                                                                        | R                                | 2 |
|               | 128  |            | Timer PV (s) for Timer 9  |             | 0 | Yes                         | R                                                                    |                                                                                                    |                                                                        | R                                | 2 |
|               | 129  |            | Timer PV (s) for Timer 10 | 0 to 32,000 | 0 | Yes                         | R                                                                    |                                                                                                    |                                                                        | R                                | 2 |

## **Timer SVs**

|           | -    |            |                           |             |         |                                     |                                                                                                    |                                     |                                                   |      |                           |
|-----------|------|------------|---------------------------|-------------|---------|-------------------------------------|----------------------------------------------------------------------------------------------------|-------------------------------------|---------------------------------------------------|------|---------------------------|
| ITEM TYPE | ITEM | Sym<br>bol | Data Description          | Data Range  | Default | COLD<br>start<br>initializati<br>on | R/W Mode R: Read, W: Write, R/W: R/W-enabled, -: R/W-disabled Note: r and r/w: Read and read/write for validate action or monitor run status by CX-Process Tool or Monitor, (S): Initial setting data, (O): Operation data |                                     |                                                   |      | Data<br>Length<br>(bytes) |
|           |      |            |                           |             |         |                                     | Accordin<br>g to<br>CX-Proc<br>ess Tool                                                                                                    | Accordin<br>g to<br>ITEM<br>Setting | According<br>to<br>Sequential<br>Control<br>Block | Link |                           |
| Parameter | 160  |            | Timer SV (s) for Timer 1  | 0 to 32,000 | 0       |                                     | R/W                                                                                                    | R/W                                 |                                                   | R/W  | 2                         |
|           | 161  |            | Timer SV (s) for Timer 2  | 0 to 32,000 | 0       |                                     | R/W                                                                                                    | R/W                                 |                                                   | R/W  | 2                         |
|           | 162  |            | Timer SV (s) for Timer 3  | 0 to 32,000 | 0       |                                     | R/W                                                                                                    | R/W                                 |                                                   | R/W  | 2                         |
|           | 163  |            | Timer SV (s) for Timer 4  | 0 to 32,000 | 0       |                                     |                                                                                                    | R/W                                 |                                                   | R/W  | 2                         |
|           | 164  |            | Timer SV (s) for Timer 5  |             | 0       |                                     |                                                                                                    | R/W                                 |                                                   |      | 2                         |
|           | 165  |            | Timer SV (s) for Timer 6  |             | 0       |                                     |                                                                                                    | R/W                                 |                                                   | R/W  | 2                         |
|           | 166  |            | ` '                       | ,           | 0       |                                     |                                                                                                    | R/W                                 |                                                   |      | 2                         |
|           | 167  |            | Timer SV (s) for Timer 8  |             | 0       |                                     |                                                                                                    | R/W                                 |                                                   |      | 2                         |
|           | 168  |            | (-)                       |             | 0       |                                     |                                                                                                    | R/W                                 |                                                   |      | 2                         |
|           | 169  |            | Timer SV (s) for Timer 10 | 0 to 32,000 | 0       |                                     | R/W                                                                                                    | R/W                                 |                                                   | R/W  | 2                         |

## Disabling conversion between ladder diagrams and mnemonic programs

| ITEM TYPE | ITEM | Sym<br>bol | Data Description                                                                                                    | Data Range | Default | start<br>initializ<br>ation | ng to<br>CX-Pro<br>cess | W: Writh bled, isabled at the for value of the forence of the forence of the fore | and<br>lidate<br>r run<br>ocess<br>(S):<br>:a, (O):<br>Accordi<br>ng to<br>Sequen | Data<br>Length<br>(bytes) |
|-----------|------|------------|----------------------------------------------------------------------------------------------------|------------|---------|-----------------------------|-------------------------|----------------------------------------------------------------------------------------------------|-----------------------------------------------------------------------------------|---------------------------|
| Parameter | 200  |            | Mnemonic flag *1 0: Conversion to ladder diagrams (reverse assembly) and from ladder diagrams (assembly) enabled. 1: Conversion to and from ladder diagrams disabled. | 0, 1       | 0       |                             | R/W (S)                 |                                                                                                    |                                                                                   | 1                         |

<sup>\*1:</sup> Set ITEM 200 to 1 when inputting step ladder programs in mnemonic from the CX-Process Tool to prevent conversion of programs between ladder diagrams and mnemonic programs.

Note: Sequence commands (ITEM 011 to ITEM 110) cannot be read and written with FINS commands addressed to the Loop Controller (command codes: 0240, 0241, 0242, and 0243).

# List of basic commands

| Name              | Command | Ladder Symbol           | Description (command format, CC: command, BBB: block address, III: ITEM number)                                                                                                    |
|-------------------|---------|-------------------------|----------------------------------------------------------------------------------------------------|
| Input operatio    | n       |                         |                                                                                                    |
| LOAD              | LOAD    | HH                      | Indicates a logical start of the logic block, creates an ON/OFF execution condition based on the ON/OFF status of the contact, and connects to the next stage.                                                                       |
| LOAD NOT          | LN      | -                       | Indicates a logical start of the logic block, creates an ON/OFF execution condition based on the reverse of the ON/OFF status of the contact, and connects to the next stage.                                                        |
| AND               | AD      |                         | Takes a logical AND of the status of the contact and the current execution condition.                                                                                                    |
| AND NOT           | AN      | #                       | Reverses the status of the contact and takes a logical AND with the current execution condition.                                                                                                    |
| OR                | OR      | ЧН                      | Takes a logical OR of the status of the contact and the current execution condition.                                                                                                    |
| OR NOT            | RN      |                         | Reverses the status of the contact and takes a logical OR with the current execution condition.                                                                                                    |
| AND LOAD          | AL      | Logic block Logic block | Takes a logical AND between logic blocks.                                                                                                    |
| OR LOAD           | OL      | Logic block             | Takes a logical OR between logic blocks.                                                                                                    |
| Output operat     | ion     |                         |                                                                                                    |
| OUT               | ОТ      | -O-I                    | Outputs the result (execution condition) of logical processing: 0 (OFF) at condition 0 (OFF), and 1 (ON) at condition 1 (ON).                                                                                                    |
| OUT NOT           | TN      | -Ø-                     | Outputs the result (execution condition) of logical processing: 1 (ON) at condition 0 (OFF), and 0 (OFF) at condition 1 (ON).                                                                                                    |
| SET               | ST      | —( S )—                 | SET turns the operand bit 1 (ON) when the execution condition is 1 (ON), and does not affect the status of the operand bit when the execution condition is 0 (OFF). Use RESET to turn OFF a bit that has been turned ON with SET.    |
| RESET             | RS      | —( R )—                 | RESET turns the operand bit 0 (OFF) when the execution condition is 1 (ON), and does not affect the status of the operand bit when the execution condition is 0 (OFF). Use SET to turn OFF a bit that has been turned ON with RESET. |
| Output            |         |                         |                                                                                                    |
| operation<br>DIFU | DU      | —{DU}—                  | Outputs 1 (ON) for one operation cycle only when the execution condition goes to 1 (ON) from 0 (OFF).                                                                                                    |
| DIFD              | DD      | —(DD)—                  | Outputs 1 (ON) for one operation cycle only when the execution condition goes to 0 (OFF) from 1 (ON).                                                                                                    |
| TIM               | TIM     | —(TIM)—                 | When the execution condition is 1 (ON), the timer runs (increments up to 32,000 s and holds at that maximum PV). When the execution condition is 0 (OFF), the Timer PV is held.                                                      |

| Name                | Command                 | Ladder Symbol    | Description (command format, CC: command, BBB: block address, III: ITEM number)                                                                                                    |
|---------------------|-------------------------|------------------|----------------------------------------------------------------------------------------------------|
| Step Ladder Co      | ontrol Commands (SS: \$ | STEP number)     |                                                                                                    |
| STEP<br>declaration | SP                      | Step number STEP | STEP declares the step number, and has no input conditions (is a direction connection to the bus).  Any numbers in the range 00 to 99 are used as the step number, and are placed in ascending order.  1) Logic sequence: The step number is fixed at 00, and is functional at all times. Declaration of step number 00 can be omitted.                                                                                                    |
|                     |                         |                  | 2) Step sequence: When the step number is within the range 01 to 99, only one of the steps is functional. When the program is started, step number 01 is functional.                                                                                                    |
| BLOCK SET           | BS                      | —(BS)—           | When the input conditions turn ON, operation of the specified step number of the Step Ladder Program block at the specified block address (400 to 499) is started. Run/stop command S1 of the specified block turns automatically 1 (ON).  Operation of currently executing steps in already operating Step Ladder Program block is interrupted, and execution of the program jumps to the specified step.  Note: This command cannot be used in the logic sequence (STEP00). |
| BLOCK<br>RESET      | BR                      | —(BR)—           | When the input conditions turn ON, operation of the Step Ladder Program block is stopped at the specified block address (Execution of the self function block continues.) Run/stop command S1 of the specified block automatically turns 0 (OFF).  Note: This command cannot be used in the logic sequence (STEP00).                                                                                                    |
| JUMP                | JP                      | -JUMP-           | When the input conditions turn ON, execution of the program jumps to the specified step number (01 to 99) of the Step Ladder Program block at the specified block address (400 to 499).  -To specify a jump to the self step number, set the block address to 000.  -When a jump is made to another Step Ladder Program block, run/stop command S1 of the source block automatically turns 0 (OFF), and run/stop command S1 of the destination block turns 1 (ON).            |
|                     | entrol Commands (SS: S  | STEP number)     |                                                                                                    |
| STEP TIMER          | TS                      | —STEP TIMER—     | This is the timer (setting range: 0 to 9999 sec) for moving between steps. It has no input conditions. (STEP TIMER is placed in the same line as the STEP command.)  Operation is started when program execution moves to the line containing STEP command.  When the time set by STEP TIMER is reached, the program execution moves to the next step.  Note: "Move conditions to next step" is performed on a first-come, first-served basis.                                |
| ALARM<br>TIMER      | ТА                      | — ALM TIMER —    | This is the timer (setting range: 0 to 9999 sec) for monitoring steps. It has no input conditions.  (ALARM TIMER is placed in the same line as the STEP command.)  Operation is started when program execution moves to the line containing STEP command.  When the time set by ALARM TIMER is reached, the Step Timer Completion flag (step congestion indicator) turns 1 (ON). At this time, the step is held at the current values.                                        |
| Others              | -                       |                  | Indicates the and of a service                                                                                                    |
| END                 | ED                      |                  | Indicates the end of a program.  Note: The END command is automatically placed at the end of a program when the Step Ladder Program block is prepared using CX-Process Tool. It is placed after STEP00 when the program comprises STEP00 only, and is placed after the nth STEP where the program ends.                                                                                                    |
| NO<br>OPERATION     | NP                      |                  | This instruction has no function. (No Processing is for NOP.)                                                                                                    |

#### Note

- •The LOAD command cannot be input by entering "LD".
- •Use the Internal Switch block (Block Model 209) for temporarily holding the results of operations on contacts.

# **Specifications of Step Ladder Program block**

| Item                                                                                            |                  |                          | Description                                                                                                    |
|-------------------------------------------------------------------------------------------------|------------------|--------------------------|----------------------------------------------------------------------------------------------------|
| Total number of command in all Step Ladder Program blocks available on a single Loop Controller |                  |                          | 4000                                                                                                    |
| Per single Loop<br>Controller                                                                   |                  | Total number of commands | 98 (Maximum of 100 including STEP00 and END)                                                                                                    |
|                                                                                                 |                  | Total number of steps    | 98 (Maximum of 100 including STEP00 and END)                                                                                                    |
| Creating step ladder                                                                            |                  | Ladder diagrams          | 22 rows and 10 columns max.                                                                                                    |
| programs on the CX-Process Tool software                                                        |                  | Mnemonics                | No restrictions                                                                                                    |
| Function block operation conditions                                                             |                  |                          | You can select from the following two conditions (set in block startup mode [ITEM 006]):  • Start at all times  • Start by S1 run/stop command Note: Program execution can also be started by the BLOCK SET command programmed in other Step Ladder Program blocks.                                                                                                    |
| Types of sequence                                                                               | STEP00           | Logic sequence           | This sequence must be prepared. This sequence is operated at all times when the function block operation conditions are established.                                                                                                    |
|                                                                                                 | STEP<br>01 to 99 | Step sequence            | This sequence may be omitted. Program execution starts from STEP01 when the function block operation conditions are established. Program execution moves between STEPs by one of the following conditions (when two or more conditions are in contention, the first condition to have occurred takes priority):  • When the input condition of the STEP's final sequence command is ON  • By JUMP command  • By STEP TIMER command |
| Usable<br>command<br>types                                                                      | STEP00           | Logic sequence           | LOAD, LOAD NOT, AND, AND NOT, OR, OR NOT,<br>AND LOAD, OR LOAD, OUT, OUT NOT, SET, RESET,<br>DIFU, DIFD, NOP, END                                                                                                    |
|                                                                                                 | STEP<br>01 to 99 | Step sequence            | LOAD, LOAD NOT, AND, AND NOT, OR, OR NOT,<br>AND LOAD, OR LOAD, OUT, OUT NOT, SET, RESET,<br>DIFU, DIFD<br>STEP, BLOCK SET, BLOCK RESET, JUMP, STEP<br>TIMER, ALARM TIMER, NOP, END                                                                                                    |

# **Configuration of Step Ladder Program block**

The Step Ladder Program block comprises a logic sequence (STEP00) and a step sequence (STEP01 onwards).

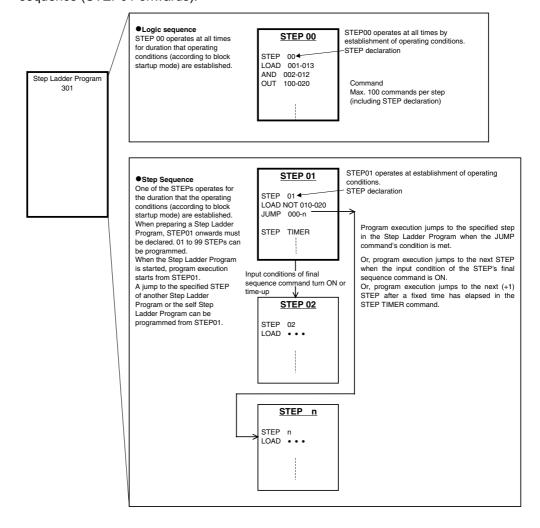

# **Mechanism of Step Ladder Programs**

The logic sequence and step sequence can be executed simultaneously.

Note: When the step sequence is not used, create only STEP00 and do not create steps STEP01 onwards.

When the logic sequence is not used, create steps STEP01 onwards and do not create STEP00.

- The logic sequence is executed at all times at each operation cycle when the operating conditions of the function block are established.
- •Execution of the step sequence normally\*1 starts from STEP01 when the operating conditions of the function block are established. Basically, when the input conditions of the final sequence command in that STEP turns ON, program execution jumps to the next (+1) STEP. Program execution can also jump to other STEPs by using the JUMP command or STEP TIMER command. Only one STEP is executed at each operation cycle. For this reason, when program execution jumps to another STEP, the STEP at the jump destination is executed at the next operation cycle.
- \*1: Program execution can also be started from a STEP other than STEP01 by using the JUMP or BLOCK SET command.

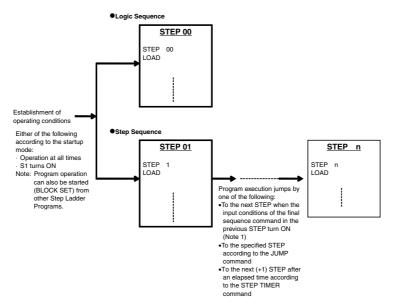

Note 1. Program execution jumps to the next STEP in the following instances

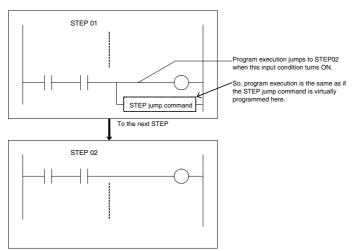

A "contact input" ITEM that has been turned ON by the OUT command before a jump in program execution stays ON even if program execution moves to the next STEP. To clear the state of the "contact input" ITEM, use the OUT NOT or RESET command on the same ITEM.

Execution of STEPs at each operation cycle is as follows.

- •When the Step Ladder Program comprises only the logic sequence (STEP00 only), STEP00 is executed at each operation cycle (ITEM 004). When commands such as LOAD or OUT are executed, the specified ITEM of the specified function block is read and written.
- •When the Step Ladder Program comprises both a logic sequence and a step sequence (STEP00 and STEP01 onwards), STEP00 and one of the STEPs (STEPn) are executed at each operation cycle.

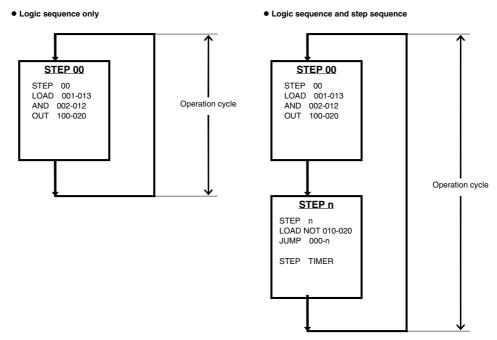

Note: All commands can be input into the program regardless of whether ladder programs or mnemonic programs are being used.

When using ladder diagrams, however, a maximum of 22 rows and 10 columns can be input per circuit. If a circuit containing more than 22 rows or 10 columns is converted from mnemonic to ladder diagram form (reverse assembly), an error will occur. When entering programs in mnemonic form, set the Mnemonic Flag (ITEM 200)\*1 to 1 (ON) to disable conversion to ladder diagrams.

\*1: When The Mnemonic Flag (ITEM 200) flag is set to 1 (ON), conversion is not possible between ladder diagrams and mnemonic programs.

## **Description of sequence commands**

Note: In the following descriptions, error code 80 means "Step Ladder Program command error" and error code 81 means "Step Ladder Program connection terminal not defined."

### **Basic commands**

The following commands can be used in the logic sequence (STEP00) and in the step sequence (STEP01 to STEP99).

#### LOAD, LOAD NOT

### Input conditions

Not required

#### **Operand**

Block address-ITEM number

#### **Function**

Reads the ON/OFF status of the specified "contact output" or "contact input" ITEM when this command is executed.

### Supplementary description

•At least one LOAD or LOAD NOT command is required as the input condition for the following commands:

OUT, OUT NOT, SET, RESET, DIFU, DIFD, BLOCK SET, BLOCK RESET, JUMP

- •To read changes in contact states (OFF to ON, ON to OFF), temporarily read the state of the contact using this command, and then use the differentiated up (DIFU) or differentiated down (DIFD) command.
- •In the following cases, an execution error occurs and the command in question is not executed:

The specified block does not exist (is not registered). (error code: 81)

The specified ITEM does not exist. (error code: 81)

The specified ITEM is neither a "contact input" ITEM nor a "contact output" ITEM. (error code: 81. Note, however, that this is possible only when the command is entered by its mnemonic.)

#### AND, AND NOT, OR, OR NOT

#### Input conditions

Required

#### Operand

Block address-ITEM number

#### **Function**

Reads the ON/OFF status of the specified "contact output" or "contact input" ITEM when this command is executed (reverses the state in the case of NOT commands), and takes the logical AND or OR with the previous execution condition.

### Supplementary description

•In the following cases, an execution error occurs and the command in question is not executed:

The LOAD or LOAD NOT command does not precede this command. (error code: 80, Step Ladder Program command error)

The specified block does not exist (is not registered). (error code: 81)

The specified ITEM does not exist. (error code: 81)

The specified ITEM is neither a "contact input" ITEM nor a "contact output" ITEM. (error code: 81)

#### AND LOAD, OR LOAD

#### Input conditions

Required

#### **Operand**

None (0000-00)

#### **Function**

Takes a logical AND or OR between logic blocks.

("Logic block" refers to a logical operation that starts from the LOAD or LOAD NOT command and continues up to before the next LOAD or LOAD NOT command.)

### Supplementary description

- •When three or more logic blocks are to be connected in series, the logic blocks can also be connected successively in such a way that two logic blocks are connected in series by this command and then the next logic block is connected in series by this command. This command can also be placed after three or more logic blocks so that all logic blocks are connected in series.
- •In the following cases, an execution error occurs and the command in question is not executed:

Two or more LOAD or LOAD NOT commands do not precede this command. (error code: 80)

The total number of AND LOAD or OR LOAD commands is less than the "total number of LOAD or LOAD NOT commands - 1". (error code: 80)

### **OUT, OUT NOT**

#### Input conditions

Required

#### **Operand**

Block address-ITEM number

### **Function**

Outputs the result (OUT) or reverses the result (OUT NOT) of logical processing on the specified "contact input" ITEM when the input conditions are ON.

Note A contact ITEM that has been turned ON by the OUT command stays ON even if program execution moves to the next STEP. For this reason, to perform step progression control in a step sequence, use the RESET command at the next STEP to turn OFF the contact ITEM that has been turned ON.

Supplementary description

- •This command differs from the SET and RESET commands in that ON is output if the input condition is ON, and OFF is output when the input condition is OFF. (This description applies to the OUT command.) For this reason, changes in states such as Auto/Manual or Remote/Local are used as output to take the result of logical processing. (When indicating manipulation of Auto/Manual switching or Remote/Local switching, use the SET and RESET commands with the DIFU command.)
- •When program execution has jumped to a specified STEP by the JUMP command, contact ITEMs that have turned ON by the OUT command do not turn OFF and are held at the ON state.
- •In the following cases, an execution error occurs and the command in question is not executed:

The specified block does not exist (is not registered). (error code: 81)

The specified ITEM is not a "contact input" ITEM. (error code: 81)

There are LOAD or LOAD NOT command input conditions. (when connected directly to bus bar) (error code: 80)

#### **SET, RESET**

#### Input conditions

Required

### Operand

Block address-ITEM number

Function SET turns the specified "contact input" ITEM ON when the input condition is ON, and RESET turns the ITEM OFF when the input condition is ON. The ON (SET) or OFF (RESET) state of the ITEM is held as it is even if the input condition is OFF. The ON or OFF state of the ITEM is held as long as the RESET command is not executed for the SET command or vice versa.

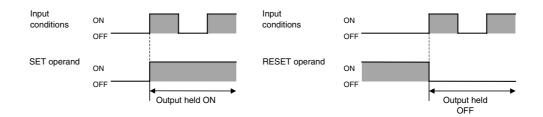

#### Supplementary description

- •This command is used in combination with the DIFU command when indicating manipulation such as Auto/Manual switching or Remote/Local switching. (Refer to the example in the supplementary description for the DIFU and DIFD commands.)
- •The state of contact ITEMs that are set or reset by these commands is held even if program execution moves to another STEP for as long as the RESET command and SET command are not executed.
- •In the following cases, an execution error occurs and the command in question is not executed:

The specified block does not exist (is not registered). (error code: 81)

The specified ITEM is not a "contact input" ITEM. (error code: 81)

There are no LOAD or LOAD NOT command input conditions. (when connected directly to bus bar) (error code: 80)

### DIFU, DIFD

### Input conditions

Required

#### **Operand**

Block address-ITEM number

#### **Function**

DIFU turns the specified "contact input" ITEM ON for one cycle when the input condition goes from OFF to ON, and DIFD turn the ITEM ON for one cycle when the input condition goes from ON to OFF.

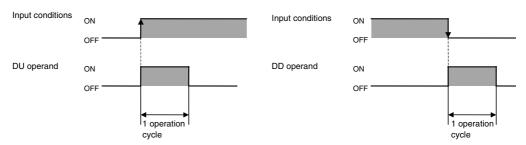

Note

When an ON signal for one operation cycle that has been generated by this command is to be used as the input at another function block, set the operation cycle of that function block to the same as or longer than the operation cycle of the source Step Ladder Program block where this ON signal is to be generated. If an attempt is made to read at a function block having an operation cycle that is shorter than the Step Ladder Program block where this ON signal is generated, the ON signal may not be read correctly.

#### Supplementary description

- •Note that the ON signal is held by this command at execution of the first command in the Step Ladder Program block and not at execution of this command at the next operation cycle.
- •This command is canceled at the moment that program execution jumps to another STEP. When this command is canceled, the specified operand is returned to OFF.
- •When this command is used in STEP00, it will not be canceled as program execution does not jump to other STEPs in the Step Ladder Program from this STEP, and the number of DIFU or DIFD commands that can be used in other STEPs is reduced by one. (The maximum number of DIFU or DIFD commands that can be executed simultaneously is 256.)
- •This command can be used to specify a "contact input" ITEM in the Internal Switch block (Block Model 209) to create a differentiated contact that is ON or OFF for one operation cycle.
- •The rising edge of the contact is not detected when a constantly ON contact (ITEM 021 of System Common block) is set as the input condition.
- •Use the DIFU or DIFD commands to perform Auto/Manual switching or Remote/Local switching as shown below in PID or other Control blocks.

  Example)

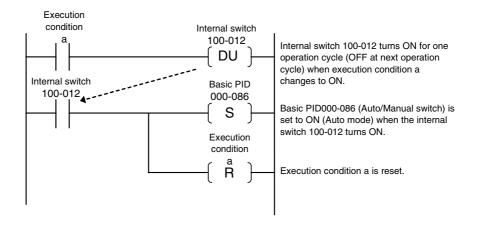

•In the following cases, an execution error occurs and the command in question is not executed:

The specified block does not exist (is not registered). (error code: 81)

The specified ITEM is not a "contact input" ITEM. (error code: 81)

There are no LOAD or LOAD NOT command input conditions. (when connected directly to bus bar) (error code: 80)

### TIM

### Input conditions

Required

#### Operand

- · Registered block address
- Timer number (1 to 10)

Note: Set the SV with the Step Ladder Program block's Timer SV (ITEM 160 to 169 for timer numbers 1 to 10).

#### **Function**

Ten timers (timers 1 to 10) can be used in one Step Ladder Program. The timers are incrementing ON-delay timers that time in 1-second units.

When the input condition goes from OFF to ON, the Run Command (ITEMs 080 to 089 for timers 1 to 10) is turned from OFF to ON. The Timer PV is reset, timing starts, and the PV (ITEMs 120 to 129 for timers 1 to 10) starts incrementing.

When the timer PV reaches the timer SV (ITEMs 160 to 169 for timers 1 to 10), the timer times out and the Timer Completion Flag (ITEMs 040 to 049 for timers 1 to 10) is turned ON.

The Timer SV can be set between 0 and 32,000 seconds.

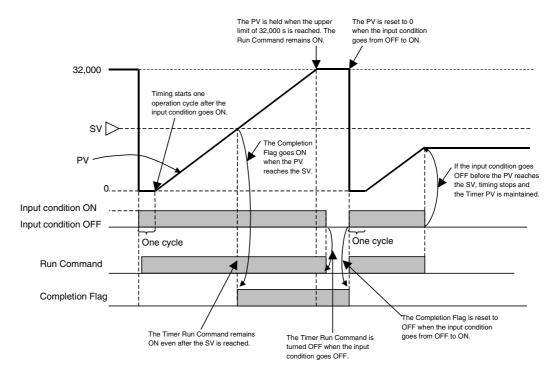

- Note 1: Once the input condition goes from OFF to ON, timing continues even if the input condition goes OFF. When the input condition goes from OFF to ON again, the PV is reset to 0 and timing starts over.
- Note 2: After the Timer Completion Flag has gone ON, it will remain ON even if the input condition goes OFF. (When the input condition goes from OFF to ON, the timer restarts and the Completion Flag is turned OFF.)
- Note 3: The timer continues timing after the SV is reached and stops at 32,000 seconds. At that point, the Run Command is not turned OFF. (The Run Command remains ON and the PV remains at 32,000 s.)
- Note 4: Timers can be referenced and controlled between Step Ladder Program blocks. For example, a timer in block 900 can be referenced or started from block 701. (The Run/Stop Command, ITEM 008, must be ON in the block containing the timer.)

### **Operation from the CX-Process Tool**

### Inputting a TIM (Timer) Command

Example: Inputting timer 1 in registered block address 701.

- For a ladder program, specify T001 with a TIM command.
- For mnemonics, specify the timer 1 Run Command (ITEM 080) with an OUT Command.

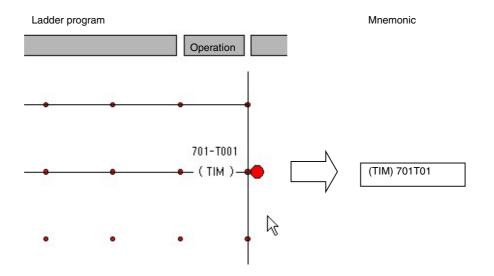

#### **Setting the Timer**

In this example, the timer 1 SV is set to 50 for timer 1 in registered block address 701. After the timer is allocated, the following dialog box can be displayed by double-clicking *(TIM)* or selecting *TIM* and pressing the **Enter** Key.

- For a ladder program, input 50 in the Set Value Field.
- For mnemonics, input 50 for the SV of timer 1 (ITEM 160).

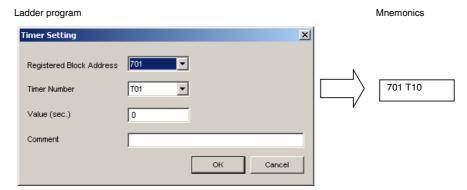

#### Referencing the Timer Completion Flag with LOAD

In this example, LOAD is used to reference the Completion Flag for timer 1 in registered block address 701.

- For a ladder program, specify T001 in a LOAD command.
- For mnemonics, input the timer 1 Completion Flag (ITEM 160) in a LOAD command.

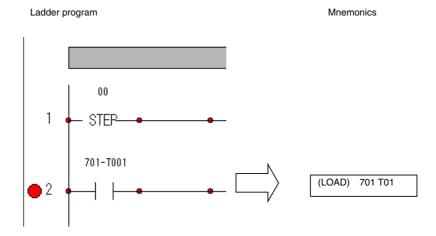

#### Supplementary description

- When the JUMP command moves program execution to another Step Ladder Program block, the original block's timer will continue timing and will not be reset.
- If the step containing the TIM command is not executed, the timer's operational status will not change even if the command's input condition changes.

### Step sequence commands

The following commands (see Note) can be used only in the step sequence (STEP01 to STEP99).

Note: BLOCK SET and BLOCK RESET can also be used in the logic sequence (STEP00).

#### **STEP**

### Input conditions

Not required

### **Operand**

Step number (00 to 99)

#### **Function**

Sets finite break points (STEPs) in a step sequence.

When the logic sequence is used, STEP00 is automatically assigned as the default STEP. This step has no input conditions.

STEPs in the step sequence are automatically assigned a step number starting from 00.

Program execution jumps to the STEP declared by STEP at the next operation cycle when one of the following conditions is established:

- 1)When the input condition of the final command of the STEP having the immediately previous number is ON
- 2) When program execution has jumped to this STEP by the JUMP command
- 3) When the time count set by the STEP TIMER command in the STEP having the immediately previous number has been reached

The first of the above three conditions that is met is the valid condition.

### **Supplementary description**

Example (Command description using mnemonics)

(SP) 01 Declares STEP01.
(LOAD) 2000101 Executes LOAD on ITEM 010 at block address 200.
:
:
(LOAD) 200011 Executes LOAD on ITEM 011 at block address 200.
(OUT) 20012 Executes OUT on ITEM 012 at block address 200.
(SP) 02 Declares STEP02.

:

In the above example, program execution jumps to STEP02 when ITEM 011 at block address 200, that is programmed as the input condition of the final command of the previous STEP, turns ON.

#### **BLOCK SET**

#### Input conditions

Required

#### Operand

Step Ladder Program block address, step number (00 to 99)

#### **Function**

(This function cannot be used in logic sequence STEP00.)

Starts program execution at the specified step number of the specified Step Ladder Program block at the next operation cycle when the input condition is ON. (This command differs from JUMP in that execution of the self STEP onwards is continued.) When this command is executed, S1 run/stop command of the specified Step Ladder Program block is forcibly turned ON, and S2 step stop switch is forcibly turned OFF. (At the same time, execution of STEP TIMER or ALARM TIMER is canceled if they are currently executing, and the Step Timer Completion flag turns OFF if it is ON when the time set by the ALARM TIMER command is reached.)

#### Supplementary description

- •When the specified Step Ladder Program block is already executing, the currently executing STEP in the program is quit, and program execution jumps to the specified STEP.
- •When the block startup mode ITEM of the specified Step Ladder Program block is set to 0 (start at all times), the function block starts up as it is and program execution jumps to the specified step number.
- •In the following cases, an execution error occurs and the command in question is not executed:

There are no LOAD or LOAD NOT command input conditions. (when connected directly to bus bar) (error code: 80)

The self block address is specified as the specified function block. (error code: 80) There is no specified block address. (error code: 81)

The specified block address is not the Step Ladder Program block (Block Model 301). (error code: 81)

#### **BLOCK RESET**

### Input conditions

Required

#### Operand

Step Ladder Program block address, step number (00 to 99)

#### **Function**

(This function cannot be used in logic sequence STEP00.)

Stops program execution at the specified step number of the specified Step Ladder Program at the next operation cycle when the input condition is ON. When this command is executed, S1 run/stop command of the specified Step Ladder Program block is forcibly turned OFF.

### Supplementary description

- •This command is invalid when the block startup mode of the specified Step Ladder Program block is set to 0 (start at all times).
- •In the following cases, an execution error occurs and the command in question is not executed:

There are no LOAD or LOAD NOT command input conditions. (when connected directly to bus bar) (error code: 80)

The self block address is specified as the specified function block. (error code: 80) There is no specified block address. (error code: 81)

The specified block address is not the Step Ladder Program block (Block Model 301). (error code: 81)

### **JUMP**

### Input conditions

Required

#### Operand

Step Ladder Program block address, step number (00 to 99)

Note: Block address 000 is the self block.

#### **Function**

•To jump to another Step Ladder Program block (block address other than 000) Causes program execution to jump to the specified step number of the specified Step Ladder Program block address at the next operation cycle when the input condition is ON. Commands onwards from the self STEP are not executed, and the self function block (including logic sequence STEP00) is stopped.

When this command is executed, S1 run/stop command of the source Step Ladder Program block automatically turns OFF, and S1 run/stop command of the jump destination Step Ladder Program block automatically turns ON. At the same time, timer execution set by the STEP TIMER or ALARM TIMER commands is continued if it is executing while the specified STEP at the jump destination is being executed. Timer execution set by the STEP TIMER or ALARM TIMER commands is canceled if it is executing at other STEPs and the specified STEP at the jump destination is not being executed. The Alarm Timer Completion flag turns OFF if it is ON when the time set by the ALARM TIMER command is reached.

When the input condition is OFF, nothing happens, and the subsequent commands are executed.

•To jump to a location within the self Step Ladder Program block (block address: 000) Causes program execution to jump to the specified step number of the self function block when the input condition is ON. Commands onwards from the self STEP are not executed. The self function block (including logic sequence STEP00) continues to execute.

When the input condition is OFF, nothing happens, and the subsequent commands are executed.

### Supplementary description

•When the specified STEP in the specified Step Ladder Program block is already executing, nothing happens on the specified Step Ladder Program block, and subsequent commands are not executed.

#### Example

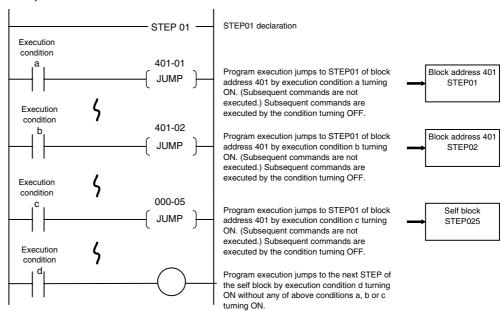

•In the following cases, an execution error occurs and the command in question is not executed:

There are no LOAD or LOAD NOT command input conditions. (when connected directly to bus bar)

There is no specified block address. (error code: 81)

The specified block address is not the Step Ladder Program block (Block Model 301). (error code: 81)

The specified STEP number does not exist. (error code 81)

The self step number of the self block is specified. (error code: 81)

The self step number is specified. (error code: 80)

The jump destination STEP number is STEP00. (error code: 81)

#### **STEP TIMER**

### Input conditions

Not required

#### Operand

Timer setting value (0 to 9999 seconds)

#### **Function**

Automatically starts counting by the timer when program execution jumps to the self step. When the value set by this command is reached, execution of the self step is quit, and program execution jumps to the next (+1) STEP at the next operation cycle. This command has no input condition and is described in the same line as the STEP declaration command.

### **Supplementary description**

•This command is canceled at the moment that the self STEP jumps to another location. ("Cancel" here refers to the time count being stopped and cleared.)

Example: (Command description using mnemonics)

(SP) 02 Declares STEP02.

(TS) 010 Sets STEP TIMER 10 seconds.

(LOAD) 200011 Executes LOAD on ITEM 011 at block address 200. (OUT) 20012 Executes OUT on ITEM 012 at block address 200.

(SP) 02 STEP03 Declares STEP03.

:

In the above example, program execution jumps to STEP03 by whichever of the conditions is established the earliest ten seconds after program execution jumps to STEP02 when ITEM 011 of block address 200 (input condition of the final command in the previous STEP) turns ON.

•In the following case, an execution error occurs and the command in question is not executed:

The self step number is STEP00. (error code: 80)

### **ALARM TIMER**

### Input conditions

Not required

#### **Operand**

Timer setting value (0 to 9999 seconds)

#### **Function**

Automatically starts counting by the timer when program execution jumps to the self step. When the value set by this command is reached, the output of Alarm Timer Completion flag (ITEM 010) is turned ON.

This command has no input condition and is described in the same line as the STEP declaration command.

### **Supplementary description**

- •This command is canceled at the moment that program execution jumps to another STEP.
- •The output of Alarm Timer Completion flag (ITEM 010) turns OFF when program execution jumps to another STEP or when program execution is stopped by the BLOCK RESET command at another Step Ladder Program block.

Example (Command description using mnemonics)

(SP) 02 Declares STEP02.

(TA) 010 Sets ALARM TIMER 10 seconds.

(LOAD) 200011 Executes LOAD on ITEM 011 at block address 200. (OUT) 20012 Executes OUT on ITEM 012 at block address 200.

(SP) 02 STEP03 Declares STEP03.

:

Counting by the ALARM TIMER command is canceled and program execution jumps to STEP03 when ITEM 011 at block address 200 turns ON. Ten seconds after program execution jumps to STEP02 (and when it has not jumped to another STEP), output of Alarm Timer Completion flag (ITEM 010) turns ON.

•In the following case, an execution error occurs and the command in question is not executed:

The self step number is STEP00. (error code: 80)

| Block Model | Block Name     | Block Address |  |  |
|-------------|----------------|---------------|--|--|
| <302>       | Sequence Table | 701 to 900    |  |  |

- A Sequence Table block performs logic sequence or step progression control based on a table of conditions and actions. It is supported by the LCB05/05D only.
- •Up to 200 sequence tables can be used for a Loop Controller. (Block address 701 to 900 can be allocated.)
- •A sequence table is a table of rules, each of which defines conditions and actions that are performed when conditions are met.
- •Sequence tables can be started under the following conditions (set as the execution form for ITEM 006).
  - Every cycle (always executed)
  - •Starting with S1 (started when operation switch S1 turns ON, stopped when S1 is OFF)
  - •First cycle only (started only once when Loop Controller operation is started).
- •For each rule, multiple contact signals can be AND'ed as the condition and actions can be performed, such as turning ON or OFF multiple signals (outputting) while the condition is met or when the condition changes from not being met to being met.
- •There is normally a maximum of 32 rules from 01 to 32. A sequence table, however, can be expanded to contain up to 64 rules from 01 to 64.
  - Also, there is normally a maximum of 32 condition and 32 action signals, but these can be expanded to up to 64 each.
- Designation to expand rules or conditions/actions is made on the sequence table editing screen.
- Groups of rules called steps can be created so that all of the sequence tables are not executed simultaneously. Each step can contain one or more rules. The transitions between steps can also be specified by specifying the next step for both when the rule is met (THEN) and when it is not met (ELSE).
- When using LCB05D, the influence on Normal cycle time is "25 ms max +12 ms max". When sequence tables are used, the extra time is further extended. The additional extra time required depends on how the sequence table are used, as follows:
  - •Not Expanding sequence tables: +3 ms
  - •Expanding sequence tables vertically or horizontally: +6 ms
  - •Expanding sequence tables both vertically and horizontally: +12 ms

The extended cycle time will not be lengthened if the number of expanded sequence tables increases, but the number of times that the cycle time is extended will increase.

- When using a Ver. 1.5 or higher Loop Control Board, sequence table operation can be checked and sequence tables can be edited online while the Loop Control Board is running and the sequence table is operating. (This function is supported only by Ver. 3.2 and higher versions of the CX-Process Tool.)
- When using LCB Ver. 1.5 or higher, the PVs of elements (timers and counters) can be displayed while checking sequence table operation. In addition, the SVs of elements (timers and counters) can be changed while the Loop Control Board is running and the sequence table is operating. (This function is supported only by Ver. 3.2 and higher versions of the CX-Process Tool.)
- When using LCB 01/03/05 Ver. 3.0 or higher, the table reference function can be used to set a sequence table to either a master table or a slave table in ITEM 011.

  A sequence table for which ITEM 011 is set to 0 (master table) can obtain information on whether conditions have been met from the sequence table for which ITEM 011 is set to 1 (slave table).

Note: Refer to the Loop Controller Operation Manual (Cat. No. W406) for details on sequence tables.

# **Block diagram**

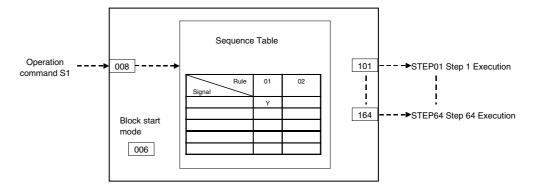

| ІТЕМ ТҮРЕ     | ITEM | Sym<br>bol      | Data Description                                                                                                    | Data Range       | Default       | COLD<br>start<br>initializ<br>ation | R/W Mode R: Read, W: Write, R/W: R/W-enabled, -: R/W-disabled Note: r and r/w: Read and read/write for validate action or monitor run status by CX-Process Tool or Monitor, (S): Initial setting data, (O): Operation data Accordi Accordi ng to ng to ress Setting tial Tool block Control Block |          | Data<br>Length<br>(bytes) |    |
|---------------|------|-----------------|----------------------------------------------------------------------------------------------------|------------------|---------------|-------------------------------------|----------------------------------------------------------------------------------------------------|----------|---------------------------|----|
| Contact input | 000  |                 | Stop block operation command (0: Cancel stop, 1: Stop)                                                                                | 0, 1             | 0             | Yes                                 | -                                                                                                    | -        | -                         | 1  |
| Parameter     | 001  |                 | Comment                                                                                                    | 23<br>characters | Block<br>name | -                                   | R/W(S)                                                                                                    | _        | _                         | 24 |
|               | 002  |                 | Block Model:<br>Sequence Table                                                                                                    | 302              | 302           | -                                   | R/W(S)                                                                                                    | -        | -                         | 2  |
| Special       | 003  |                 | Execution error<br>display<br>0: Normal, Other:<br>Error<br>(See Appendix<br>"Execution Error Code<br>List.")                         |                  | 0000          | Yes                                 | r                                                                                                    | _        | _                         | 2  |
| Parameter     | 004  |                 | Operation cycle (s) 0: Common, 1: 0.1, 2: 0.2, 3: 0.5, 4: 1, 5: 2, 6: 0.01 *1, 7: 0.02 *1, 8: 0.05 *1 *1: Not supported by the LCB05D | 0 to 8           | 0             | -                                   | R/W(S)                                                                                                    | _        | _                         | 2  |
|               | 005  | SCA<br>N_N<br>O | Execution order                                                                                                    | 1 to 2000        | 2000          |                                     | R/W(S)                                                                                                    | _        | _                         | 2  |
| Parameter     | 006  |                 | Block startup mode<br>(0: Start at all times, 1:<br>Start by S1)                                                                      | 0 to 3           | 0             | _                                   | R/W(S)                                                                                                    | -        | -                         | 2  |
| Contact input | 800  | S1              | Run/Stop command                                                                                                    | 0, 1             | 0             | Yes                                 | R/W(O                                                                                                    | <b>L</b> | R/W                       | 1  |
| Parameter     | 011  | M/S_<br>SET     | Master/Slave table<br>switch<br>(0: Master table<br>1: Slave table)                                                                   | 0, 1             | 0             |                                     | R/W(S)                                                                                                    | _        | _                         | 1  |
|               | 012  |                 | Expansion block addresses 1                                                                                                    | 000 to 999       | 0             | _                                   | R/W(S)                                                                                                    | _        | _                         | 2  |
|               | 013  |                 | Expansion block addresses 2                                                                                                    | 000 to 999       | 0             | -                                   | R/W(S)                                                                                                    | -        | -                         | 2  |
|               | 014  |                 | Expansion block addresses 3                                                                                                    | 000 to 999       | 0             | _                                   | R/W(S)                                                                                                    | _        | _                         | 2  |

# **Monitor information for editing**

| ITEM TYPE | ITEM | Sym<br>bol | Data Description              | Data Range      | Default | COLD<br>start<br>initializ<br>ation | ng to<br>CX-Pro<br>cess | , W: Writ<br>bled,<br>isabled<br>v: Read a<br>te for va<br>r monito<br>y CX-Pro<br>Wonitor,<br>tting dat<br>n data<br>Accordi<br>ng to<br>ITEM | and<br>lidate<br>r run<br>ocess<br>(S): | Data<br>Length<br>(bytes) |
|-----------|------|------------|-------------------------------|-----------------|---------|-------------------------------------|-------------------------|----------------------------------------------------------------------------------------------------|-----------------------------------------|---------------------------|
| Special   | 021  | RULE<br>1  |                               | 0000 to<br>FFFF | 0000    | Yes                                 | r                       | _                                                                                                    | _                                       | 2                         |
|           | to   |            | То                            |                 |         |                                     |                         |                                                                                                    |                                         |                           |
|           | 024  | RULE<br>_4 |                               | 0000 to<br>FFFF | 0000    | Yes                                 | r                       | _                                                                                                    | -                                       | 2                         |
|           | 025  |            |                               | 0000 to<br>FFFF | 0000    | Yes                                 | r                       | _                                                                                                    | -                                       | 2                         |
|           | to   |            | То                            | to              |         |                                     |                         |                                                                                                    |                                         |                           |
|           | 028  |            | Condition contacts (49 to 64) | 0000 to<br>FFFF | 0000    | Yes                                 | r                       | _                                                                                                    | _                                       | 2                         |
|           | 029  | ACT<br>N_1 | 16)                           | 0000 to<br>FFFF | 0000    | Yes                                 | r                       | _                                                                                                    | _                                       | 2                         |
| ĺ         | to   |            | -                             | to              |         |                                     |                         |                                                                                                    |                                         |                           |
|           | 032  |            |                               | 0000 to<br>FFFF | 0000    | Yes                                 | r                       |                                                                                                    |                                         | 2                         |

Note: A bit will be 1 when a rule is met or 0 when the rule is not met.

Bits 0 to 15 correspond to rules 1 to 16 (as well as rules 17 to 32, 33 to 48, or 49 to 64). A bit will be 1 when the corresponding condition contact or action contact is ON or 0 when the corresponding contact is OFF. Bits 0 to 15 correspond to contacts 1 to 16 (as well as contacts 17 to 32, 33 to 48, or 49 to 64).

# Step execution flags

|                   |     |            |                           |      | Default | ation | R/W-ena -: R/W-d Note: r and r/W read/wri action o status b Tool or linitial se Operatic Accordi ng to CX-Pro cess Tool | w: Writhbled, isabled v: Read a te for valor monitor, cting data According to ITEM Setting | and<br>lidate<br>r run<br>ccess<br>(S):<br>a, (O):<br>Accordi<br>ng to<br>Sequen<br>tial<br>Control<br>Block | Data<br>Length<br>(bytes) |
|-------------------|-----|------------|---------------------------|------|---------|-------|----------------------------------------------------------------------------------------------------|--------------------------------------------------------------------------------------------|----------------------------------------------------------------------------------------------------|---------------------------|
| Contact<br>output | 101 | STEP<br>01 | Step 1 being executed     | 0, 1 | 0       | Yes   | r/w                                                                                                    | _                                                                                          | R                                                                                                    | 1                         |
|                   | to  |            |                           | to   |         |       |                                                                                                    |                                                                                            |                                                                                                    |                           |
|                   | 164 |            | Step 64 being<br>executed | 0, 1 | 0       | Yes   | r/w                                                                                                    |                                                                                            | R                                                                                                    | 1                         |

# **Overview of rules**

# **Conditions**

The following contact signals can be used for sequence table conditions.

| Signal                             | Notation on<br>CX-Process<br>Tool screen                                                               | Types                                                                                                    | Settings on<br>CX-Process Tool<br>screen                                                                                                    | Setting method                                                                                                    | Example                                                                              |
|------------------------------------|----------------------------------------------------------------------------------------------------|----------------------------------------------------------------------------------------------------|----------------------------------------------------------------------------------------------------|----------------------------------------------------------------------------------------------------|--------------------------------------------------------------------------------------|
| Input                              | IN (source specification)                                                                              | Contact input or contact output ITEMs from function blocks                                                                  | Input Tab Page's IN<br>source specification:<br>Block and ITEM                                                                                                    | Select the block and ITEM and select the ITEM number from the detailed information.                                                                                                    | For block<br>address 001 and<br>ITEM 086:<br>001.086                                 |
|                                    |                                                                                                    | CSV tag and tag<br>ITEM (contact<br>input or contact<br>output ITEM for<br>control or<br>operation<br>block)                | Input Tab Page's IN source specification: Tag No.                                                                                                    | Select the ITEM tag<br>and select the ITEM<br>from the detailed<br>information.                                                                                                    | For the A/M<br>switch for the<br>Master01 CSV<br>tag:<br>Master01.A_M                |
|                                    |                                                                                                    | User link table tag<br>name (I/O<br>memory in CPU<br>Unit)                                                                  | Input Tab Page's IN source specification:<br>User link table                                                                                                    | Select the area type<br>and select the user<br>link table tag name<br>from the detailed<br>information.                                                                                                   | For SW01 user<br>link table tag:<br>LNK007:SW01                                      |
|                                    |                                                                                                    | Timer/counter<br>completion status<br>or status contact,<br>such as a<br>pre-alarm status<br>contact for a<br>timer/counter | Input Tab Page's IN source specification: Element                                                                                                    | Specify the timer/counter number and select the status contact from the detailed information.                                                                                                    |                                                                                      |
|                                    | TBL (block address)                                                                                    | Condition reference table                                                                                                   | Input Tab Page's TBL option button: Block address                                                                                                    | Specify the block address.                                                                                                    |                                                                                      |
| Relational<br>Ex-<br>pres-<br>sion | (parameter 1) < (parameter 2) (parameter) < #(value) "<" can be replaced with other comparison symbols | Result of<br>comparison for<br>relational<br>expression                                                                     | Relational expression types are set in the command classification on the Relational Expression Tab Page. The same settings are possible for parameters 1 and 2 as for the inputs listed above, i.e. Block and ITEM, Tag No., user link table, or element), or a value (constant) can be set. | Set the relational expression (<, #, #, =, >, or #) parameter 1, and parameter 2. For elements, specify the number and then select the present value of the PV, the remaining time, or the counter value. | For a user link<br>table tag type<br>value equals<br>200:<br>(LNK005:type =<br>#200) |

# **Actions**

The following contact signals can be used for sequence table outputs.

| Signal                   | Notation on                                                                                                    | Types                                                                                                | e used for sequence<br>Settings on                                                   | Setting method                                                                                                    | Example                                                               |
|--------------------------|----------------------------------------------------------------------------------------------------|----------------------------------------------------------------------------------------------------|--------------------------------------------------------------------------------------|----------------------------------------------------------------------------------------------------|-----------------------------------------------------------------------|
|                          | CX-Process<br>Tool screen                                                                                                    | , , , , , , , , , , , , , , , , , , ,                                                                | CX-Process Tool screen                                                               |                                                                                                    | ·                                                                     |
| Output<br>(See<br>note.) | OUT_H (destination): Holding contact output operation OUT_L (destination): Non-holding contact output operation OUT_P (destination): Pulse contact output operation OUT_F (destination): Flashing contact output operation OUT_F (destination): | Function block<br>contact output<br>item                                                             | Output tab destination specification: Block ITEM                                     | Select the block ITEM and select the ITEM number from the detailed information.                                                                                                   | For block<br>address 001<br>and ITEM 086:<br>001.086                  |
|                          |                                                                                                    | CSV tag and tag<br>ITEM<br>(Contact output<br>ITEM for control<br>and operation<br>blocks)           | Output tab destination specification: Tag No.                                        | Select the ITEM tag<br>and select the tag ITEM<br>from the detailed<br>information.                                                                                               | For the A/M<br>switch for the<br>Master01 CSV<br>tag:<br>Master01.A_M |
|                          |                                                                                                    | User link table<br>name (I/O<br>memory in CPU<br>Unit)                                               | Output tab destination specification: User link table                                | Select the block ITEM and select the ITEM number from the detailed information.                                                                                                   | For Value1<br>user link table<br>tag:<br>LNK007:Value<br>01           |
|                          |                                                                                                    | Timer/counter<br>reset start,<br>operation<br>start/stop, and<br>pause<br>commands                   | Output tab destination specification: Element action (destination)                   | Select the area type<br>and select the link table<br>tag name from the<br>detailed information.                                                                                   |                                                                       |
| Table<br>Com-<br>mand    | STEP(sequence<br>table block<br>address, step<br>number)                                                                                                    | Setting of a specific step in another sequence table                                                 | Table Command Tab<br>command classification:<br>STEP (block address,<br>step number) | Block address and step number                                                                                                    | For block<br>address 702,<br>step 03: 70203                           |
|                          | RUN(sequence<br>table block<br>address)                                                                                                    | Starting another sequence table                                                                      | Table Command Tab command classification: RUN (block address)                        | Block address                                                                                                    | For block<br>address 702:<br>702                                      |
|                          | STOP(sequence<br>table block<br>address)                                                                                                    | Stopping<br>another<br>sequence table                                                                | Table Command Tab command classification: STOP (block address)                       | Block address                                                                                                    | For block<br>address 702:<br>702                                      |
| Write to<br>ITEM         | SET(#value,<br>destination)                                                                                                    | Writing a constant to a function block ITEM write parameter                                          | Write to ITEM tab destination: Block ITEM                                            | Select the block ITEM, select the ITEM number from the detailed information, and input the write data (-32,000 to 32,000).                                                        | -                                                                     |
|                          |                                                                                                    | Writing a constant to an CSV tag and tag ITEM (Contact output ITEM for control and operation blocks) | Write to ITEM tab destination: Tag No.                                               | Select the ITEM tag, select the tag ITEM from the detailed information, and input the write data (-32,000 to 32,000).                                                             | -                                                                     |
|                          |                                                                                                    | User link table<br>(writing a<br>constant to I/O<br>memory in the<br>CPU Unit)                       | Write to ITEM tab<br>destination: User link<br>table                                 | Select the area type, select the user link table tag from the detailed information, and input the write data (-32,000 to 32,000: Input the scaled value for the user link table). | -                                                                     |

# Note The following output forms can be selected.

| Signal | Output form                                                                                                    | Setting screen on CX-Process                                       | Sequence table execute form (ITEM 006)                                                                                                    | n                                 | Y/N<br>specification                                        | Execution condition                        |  |
|--------|----------------------------------------------------------------------------------------------------|--------------------------------------------------------------------|----------------------------------------------------------------------------------------------------|-----------------------------------|-------------------------------------------------------------|--------------------------------------------|--|
|        |                                                                                                    | Tool                                                               | For Every Cycle (0) and Start on S1 (1)                                                                                                    | For Start Only<br>First Cycle (2) | in rule                                                     |                                            |  |
| Output | Output Holding Output tab command classification: OUT_H (destination) OFF even when the condition is met and rema ON even when the condition is no longer in Must be turned OFF from another rule.  Y: ON when the condition is met and rema OVFF when the condition is met and rema OFF even when the condition is no longer Must be turned ON from another rule. |                                                                    |                                                                                                    |                                   | Y (ON) or N<br>(OFF)                                        | When condition changes from not met to met |  |
|        | Non-holding                                                                                                    | Output tab<br>command<br>classification:<br>OUT_L<br>(destination) | Y: Remains ON while condition is met and remain OFF while condition is not met. N: Cannot be specified.                                                                                                    | Cannot be used.                   | Only Y<br>(always ON)                                       | While condition is met                     |  |
|        | Pulse                                                                                                    | Output tab<br>command<br>classification:<br>OUT_P<br>(destination) | Y: ON only once when condition is met and turns OFF the next operating cycle. The condition must be not met and then met again before the signal will turn ON again.  N: Cannot be specified.                                                                                                    | Cannot be used.                   | Only Y (pulse output)                                       | When condition changes from not met to met |  |
|        | Flashing                                                                                                    | Output tab command classification: OUT_F (destination)             | Y: Changes between ON and OFF when the condition is met and continues flashing even when the condition is no longer met.  N: The flashing output is turned ON while the condition is met and remains ON even when the condition is no longer met. Note: To turn OFF and output that is being held ON, Use OUT_H with an N specification. Even when this is done, however, the signal will not turn OFF until the condition for OUT_F is no longer met (for both a Y and N specification). | Cannot be used.                   | Y (flashing) or<br>N (remains<br>ON when<br>flashing stops) | While condition is met                     |  |

| Block Model | Block Name          | Block Address |
|-------------|---------------------|---------------|
| <501>       | DI 8-point Terminal | 901 to 980    |

This function block is the Field Terminal block for inputting eight contacts from 8-point Input Units (C200H-I $\square\square\square\square$ , or CJ1W-I $\square$ 201).

Note: The word number to be assigned for analog/input to CIO (channel I/O) Area on the CPU Unit must be set to ITEM 007 (CIO word No.).

# **Block diagram**

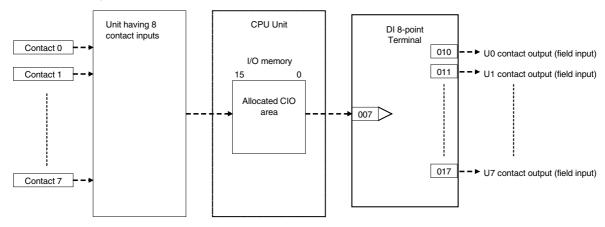

| ITEM TYPE         | ITEM | Symbol | Data Description                                                                                                    | Data Range       | Default       | COLD<br>start<br>initializ<br>ation | CX-Pro<br>cess | w: Writibled, isabled v: Read a te for va r monitor, cting data According to ITEM Setting | and<br>lidate<br>r run<br>ocess<br>(S):<br>:a, (O):<br>Accordi<br>ng to<br>Sequen |    |
|-------------------|------|--------|----------------------------------------------------------------------------------------------------|------------------|---------------|-------------------------------------|----------------|-------------------------------------------------------------------------------------------|-----------------------------------------------------------------------------------|----|
| Contact input     | 000  |        | Stop block operation command (0: Cancel stop, 1: Stop)                                                                                | 0, 1             | 0             | Yes                                 |                | _                                                                                         | _                                                                                 | 1  |
| Parameter         | 001  |        | Comment                                                                                                    | 23<br>characters | Block<br>name | _                                   | R/W(S)         | _                                                                                         | _                                                                                 | 24 |
|                   | 002  |        | Block Model: DI 8-point Terminal                                                                                                    | 501              | 501           | _                                   | R/W(S)         | _                                                                                         |                                                                                   | 2  |
| Parameter         | 004  |        | Operation cycle (s) 0: Common, 1: 0.1, 2: 0.2, 3: 0.5, 4: 1, 5: 2, 6: 0.01 *1, 7: 0.02 *1, 8: 0.05 *1 *1: Not supported by the LCB05D | 0 to 8           | 0             | _                                   | R/W(S)         | _                                                                                         |                                                                                   | 2  |
| Parameter         | 007  |        | CIO word No.<br>(Enter leading word No. allocated to I/O.)                                                                            | 0 to 32767       | 32767         |                                     | R/W(S)         | _                                                                                         |                                                                                   | 2  |
| Contact<br>output | 010  | U0     | Contact output (field contact input)                                                                                                  | 0, 1             | 0             | Yes                                 |                | _                                                                                         | R                                                                                 | 1  |
|                   | to   |        | to                                                                                                    |                  |               | Yes                                 |                |                                                                                           |                                                                                   |    |
|                   | 017  | U7     | Contact output (field contact input)                                                                                                  | 0, 1             | 0             | Yes                                 |                | _                                                                                         | R                                                                                 | 1  |

| Block Model | Block Name           | Block Address |  |  |
|-------------|----------------------|---------------|--|--|
| <502>       | DI 16-point Terminal | 901 to 980    |  |  |

This function block is the Field Terminal block for inputting 16 contacts from 16-point Input Units (C200H-I□□□□, CS1W-I□□1□, CS1W-INT01, CS1W-IDP01, CJ1W-I□□1□, CJ1W-INT01, or CJ1WIDP01).

Note: The word number to be assigned for analog/input to CIO (channel I/O) Area on the CPU Unit must be set to ITEM 007 (CIO word No.).

# **Block diagram**

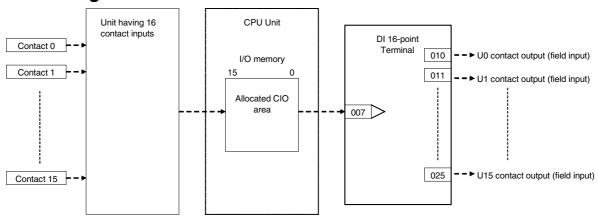

| ІТЕМ ТҮРЕ                                     | ITEM | Sym<br>bol | Data Description                                                                                                    | Data Range       | Default       | COLD<br>start<br>initializ<br>ation | R/W-ena -: R/W-d Note: r and r/v read/wri action o status b Tool or Initial se Operation | w: Read a ite for value of the cord of the cord of the | and<br>lidate<br>or run<br>ocess<br>(S): | Data<br>Length<br>(bytes) |
|-----------------------------------------------|------|------------|----------------------------------------------------------------------------------------------------|------------------|---------------|-------------------------------------|------------------------------------------------------------------------------------------|----------------------------------------------------------------------------------------------------|------------------------------------------|---------------------------|
| Contact input                                 | 000  |            | Stop block operation command (0: Cancel stop, 1: Stop)                                                                                | 0, 1             | 0             | Yes                                 | -                                                                                        | -                                                                                                    | -                                        | 1                         |
| Parameter                                     | 001  |            | Comment                                                                                                    | 23<br>characters | Block<br>name | _                                   | R/W(S)                                                                                   | -                                                                                                    | _                                        | 24                        |
|                                               | 002  |            | Block Model: DI 16-point Terminal                                                                                                    | 502              | 502           | _                                   | R/W(S)                                                                                   | -                                                                                                    | -                                        | 2                         |
| Parameter                                     | 004  |            | Operation cycle (s) 0: Common, 1: 0.1, 2: 0.2, 3: 0.5, 4: 1, 5: 2, 6: 0.01 *1, 7: 0.02 *1, 8: 0.05 *1 *1: Not supported by the LCB05D | 0 to 8           | 0             |                                     | R/W(S)                                                                                   | -                                                                                                    | _                                        | 2                         |
| Parameter                                     | 007  |            | CIO word No.<br>(Enter leading word No. allocated to I/O.)                                                                            | 0 to 32767       | 32767         |                                     | R/W(S)                                                                                   | -                                                                                                    | -                                        | 2                         |
| Contact<br>output<br>(field contact<br>input) | 010  | U0         | Contact output (field contact input)                                                                                                  | 0, 1             | 0             | Yes                                 | _                                                                                        | -                                                                                                    | R                                        | 1                         |
|                                               | to   |            | to                                                                                                    |                  |               | Yes                                 |                                                                                          |                                                                                                    |                                          |                           |
|                                               | 025  | U15        | Contact output (field contact input)                                                                                                  | 0, 1             | 0             | Yes                                 | _                                                                                        | -                                                                                                    | R                                        | 1                         |

| Block Model | Block Name           | Block Address |  |  |
|-------------|----------------------|---------------|--|--|
| <503>       | DI 32-point Terminal | 901 to 980    |  |  |

This function block is the Field Terminal block for inputting 32 contacts from 32-point Input Units (C200H-ID216, CS1W-ID231, Special I/O Unit C200H-ID215, or CJ1W-ID23□).

Note: The word number to be assigned for analog/input to CIO (channel I/O) Area on the CPU Unit (in the case of the Special I/O Unit, the leading word number allocated to Special I/O Unit relay area) must be set to ITEM 007 (CIO word No.).

# **Block diagram**

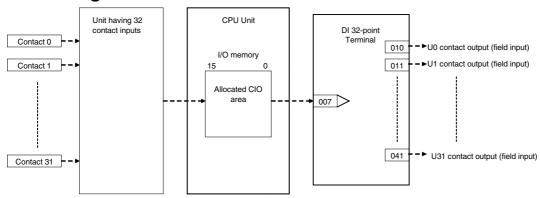

| ITEM TYPE                            | ITEM | Symbol | Data Description                                                                                                    | Data Range       | Default       | COLD<br>start<br>initializ<br>ation | R/W-ena -: R/W-d Note: r and r/v read/wri action o status b Tool or Initial se Operatio Accordi | , W: Write abled, lisabled w: Read a termonitor, wo CX-Proy CX-Proy CX-proy don data According to | and<br>lidate<br>r run<br>ocess<br>(S):<br>ta, (O):<br>Accordi<br>ng to<br>Sequen |    |
|--------------------------------------|------|--------|----------------------------------------------------------------------------------------------------|------------------|---------------|-------------------------------------|-------------------------------------------------------------------------------------------------|---------------------------------------------------------------------------------------------------|-----------------------------------------------------------------------------------|----|
| Contact input                        | 000  |        | Stop block operation command (0: Cancel stop, 1: Stop)                                                                                | 0, 1             | 0             | Yes                                 | -                                                                                               | -                                                                                                 | -                                                                                 | 1  |
| Parameter                            | 001  |        |                                                                                                    | 23<br>characters | Block<br>name |                                     | R/W(S)                                                                                          | -                                                                                                 | _                                                                                 | 24 |
|                                      | 002  |        | Block Model: DI 32-point Terminal                                                                                                    | 503              | 503           | -                                   | R/W(S)                                                                                          | _                                                                                                 | -                                                                                 | 2  |
| Parameter                            | 004  |        | Operation cycle (s) 0: Common, 1: 0.1, 2: 0.2, 3: 0.5, 4: 1, 5: 2, 6: 0.01 *1, 7: 0.02 *1, 8: 0.05 *1 *1: Not supported by the LCB05D | 0 to 8           | 0             |                                     | R/W(S)                                                                                          | _                                                                                                 | _                                                                                 | 2  |
| Parameter                            | 007  |        | CIO word No.<br>(Enter leading word No. allocated to I/O.)                                                                            | 0 to 32767       | 32767         | -                                   | R/W(S)                                                                                          | -                                                                                                 | -                                                                                 | 2  |
| Contact output (field contact input) | 010  | U0     |                                                                                                    | 0, 1             | 0             | Yes                                 | _                                                                                               | _                                                                                                 | R                                                                                 | 1  |
|                                      | to   |        | to                                                                                                    |                  |               |                                     |                                                                                                 |                                                                                                   |                                                                                   |    |
|                                      | 025  |        |                                                                                                    | 0, 1             | 0             | Yes                                 | <u> </u>                                                                                        | <u> </u>                                                                                          | R                                                                                 | 1  |
|                                      | 026  | U16    | 1 7                                                                                                    | 0, 1             | 0             | Yes                                 | _                                                                                               | _                                                                                                 | R                                                                                 | 1  |
|                                      | to   | L      | to                                                                                                    |                  |               | Yes                                 |                                                                                                 |                                                                                                   |                                                                                   |    |
|                                      | 041  | U31    | Contact output (field contact input)                                                                                                  | 0, 1             | 0             | Yes                                 |                                                                                                 | _                                                                                                 | R                                                                                 | 1  |

| Block Model | Block Model Block Name |            |  |  |  |
|-------------|------------------------|------------|--|--|--|
| <504>       | DI 64-point Terminal   | 901 to 980 |  |  |  |

This function block is the Field Terminal block for inputting 64 contacts from 64-point Input Units (C200H-ID□□□, CS1W-ID261, or CJ1W-ID26□).

•The setting value set on the unit number setting switch on the front of the I/O Unit is not related to this function block. The CIO (channel I/O) Area is set according to the same rules as the Basic I/O Unit.

Note: The word number to be assigned for analog/input to CIO (channel I/O) Area on the CPU Unit (in the case of the Special I/O Unit, the leading word number allocated to Special I/O Unit relay area) must be set to ITEM 007 (CIO word No.).

# **Block diagram**

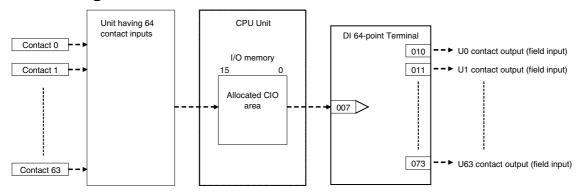

| ITEM TYPE                          | ITEM | Symb<br>ol | Data Description                                                                                                    | Data Range       | Default       | COLD<br>start<br>initializ<br>ation | R: Read<br>R/W-ena<br>-: R/W-d<br>Note:<br>r and r/v<br>read/wri<br>action o<br>status b<br>Tool or<br>Initial se<br>Operation<br>Accordi<br>ng to<br>CX-Pro | r and r/w: Read and read/write for validate action or monitor run status by CX-Process Tool or Monitor, (S): Initial setting data, (O): Operation data Accordi Accordi Accordi ng to ng to ng to CX-Pro ITEM Sequer cess Setting tial block Contro |            | Data<br>Length<br>(bytes) |
|------------------------------------|------|------------|----------------------------------------------------------------------------------------------------|------------------|---------------|-------------------------------------|----------------------------------------------------------------------------------------------------|----------------------------------------------------------------------------------------------------|------------|---------------------------|
| Contact input                      | 000  |            | Stop block operation command (0: Cancel                                                                                               | 0, 1             | 0             | Yes                                 | _                                                                                                    | _                                                                                                    | Block<br>- | 1                         |
| D                                  | 004  |            | stop, 1: Stop)                                                                                                    | 00               | Divi          |                                     | D/M/(O)                                                                                                    |                                                                                                    |            | 0.4                       |
| Parameter                          | 001  |            | Comment                                                                                                    | 23<br>characters | Block<br>name |                                     | R/W(S)                                                                                                    | _                                                                                                    | _          | 24                        |
|                                    | 002  |            | Block Model: DI 64-point Terminal                                                                                                    | 504              | 504           | _                                   | R/W(S)                                                                                                    | _                                                                                                    | _          | 2                         |
| Parameter                          | 004  |            | Operation cycle (s) 0: Common, 1: 0.1, 2: 0.2, 3: 0.5, 4: 1, 5: 2, 6: 0.01 *1, 7: 0.02 *1, 8: 0.05 *1 *1: Not supported by the LCB05D | 0 to 8           | 0             | _                                   | R/W(S)                                                                                                    | _                                                                                                    | _          | 2                         |
| Parameter                          | 007  |            | CIO word No. (Enter leading word No. allocated to I/O.)                                                                               | 0 to 32767       | 32767         | _                                   | R/W(S)                                                                                                    | -                                                                                                    | _          | 2                         |
| Contact<br>output<br>(field input) | 010  | U0         | Contact output (field contact input)                                                                                                  | 0, 1             | 0             | Yes                                 | _                                                                                                    | _                                                                                                    | R          | 1                         |
|                                    | to   |            | to                                                                                                    |                  |               |                                     |                                                                                                    |                                                                                                    |            |                           |
|                                    | 025  | U15        | Contact output (field contact input)                                                                                                  | 0, 1             | 0             | Yes                                 | _                                                                                                    | _                                                                                                    | R          | 1                         |
|                                    | 026  | U16        | Contact output (field contact input)                                                                                                  | 0, 1             | 0             | Yes                                 | <u> </u>                                                                                                    |                                                                                                    | R          | 1                         |
|                                    | to   |            | to                                                                                                    |                  |               | Yes                                 |                                                                                                    |                                                                                                    |            |                           |
|                                    | 041  | U31        | Contact output (field contact input)                                                                                                  | 0, 1             | 0             | Yes                                 |                                                                                                    | _                                                                                                    | R          | 1                         |
|                                    | 042  | U32        | Contact output (field contact input)                                                                                                  | 0, 1             | 0             | Yes                                 | _                                                                                                    | _                                                                                                    | R          | 1                         |
|                                    | to   |            | to                                                                                                    |                  |               | Yes                                 | <u> </u>                                                                                                    |                                                                                                    |            |                           |
|                                    | 057  | U47        | Contact output (field contact input)                                                                                                  | 0, 1             | 0             | Yes                                 |                                                                                                    | _                                                                                                    | R          | 1                         |
|                                    | 058  | U48        | Contact output (field contact input)                                                                                                  | 0, 1             | 0             | Yes                                 | <u> </u>                                                                                                    | _                                                                                                    | R          | 1                         |
|                                    | to   |            | to                                                                                                    |                  |               | Yes                                 | <u> </u>                                                                                                    |                                                                                                    |            |                           |
|                                    | 073  | U63        | Contact output (field contact input)                                                                                                  | 0, 1             | 0             | Yes                                 | _                                                                                                    | -                                                                                                    | R          | 1                         |

| Block Model | Block Model Block Name |            |  |  |  |
|-------------|------------------------|------------|--|--|--|
| <511>       | DO 5-point Terminal    | 901 to 980 |  |  |  |

This function block is the Field Terminal block for outputting five contacts from 5-point Output Units (C200H-OC223).

Note1: The word number to be assigned for analog/input to CIO (channel I/O) Area on the CPU Unit must be set to ITEM 007 (CIO word No.).

Note2: The data of the five contact points are written to the lower four bits 00 to 04 of 1st word of the allocated CIO. 0 (OFF) is written to remaining bits 05 to 15.

# **Block diagram**

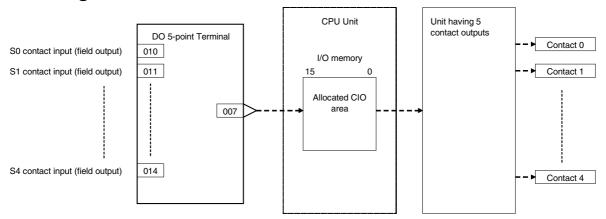

| ІТЕМ ТҮРЕ                                  | ITEM | Symb | Data Description                                                                                                    | Data Range       | Default       | COLD<br>start<br>initializ<br>ation | ng to<br>CX-Pro<br>cess | , W: Writh bled, isabled w: Read at te for var r monitor y CX-Prowitting data haccording to ITEM | and<br>lidate<br>r run<br>ocess<br>(S): |    |
|--------------------------------------------|------|------|----------------------------------------------------------------------------------------------------|------------------|---------------|-------------------------------------|-------------------------|--------------------------------------------------------------------------------------------------|-----------------------------------------|----|
| Contact input                              | 000  |      | Stop block operation command (0: Cancel stop, 1: Stop)                                                                                | 0, 1             | 0             | Yes                                 | _                       | _                                                                                                | _                                       | 1  |
| Parameter                                  | 001  |      | Comment                                                                                                    | 23<br>characters | Block<br>name | -                                   | R/W(S)                  | _                                                                                                | _                                       | 24 |
|                                            | 002  |      | Block Model: DO 5-point Terminal                                                                                                    | 511              | 511           | _                                   | R/W(S)                  | _                                                                                                | _                                       | 2  |
| Parameter                                  | 004  |      | Operation cycle (s) 0: Common, 1: 0.1, 2: 0.2, 3: 0.5, 4: 1, 5: 2, 6: 0.01 *1, 7: 0.02 *1, 8: 0.05 *1 *1: Not supported by the LCB05D | 0 to 8           | 0             | -                                   | R/W(S)                  | _                                                                                                | _                                       | 2  |
| Parameter                                  | 007  |      | CIO word No.<br>(Enter leading word No. allocated to I/O.)                                                                            | 0 to 32767       | 32767         | _                                   | R/W(S)                  | _                                                                                                | _                                       | 2  |
| Contact input<br>(field contact<br>output) |      | S0   | Contact input (field contact output)                                                                                                  | 0, 1             | 0             | Yes                                 |                         | _                                                                                                | R/W                                     | 1  |
|                                            | to   |      | to                                                                                                    |                  |               |                                     |                         |                                                                                                  |                                         |    |
|                                            | 014  | S4   | Contact input (field contact output)                                                                                                  | 0, 1             | 0             | Yes                                 | _                       | _                                                                                                | R/W                                     | 1  |

| I | Block Model | Block Model Block Name |            |  |  |  |  |
|---|-------------|------------------------|------------|--|--|--|--|
|   | <512>       | DO 8-point Terminal    | 901 to 980 |  |  |  |  |

This function block is the Field Terminal block for outputting eight contacts from 8-point Output Units (C200H-O $\square\square\square$  or CJ1W-0 $\square$ 201).

Note1: The word number to be assigned for analog/input to CIO (channel I/O) Area on the CPU Unit must be set to ITEM 007 (CIO word No.).

Note2: The data of the eight contact points are written to the lower eight bits 00 to 07 of 1st word of the allocated CIO. 0 (OFF) is written to remaining bits 08 to 15.

# **Block diagram**

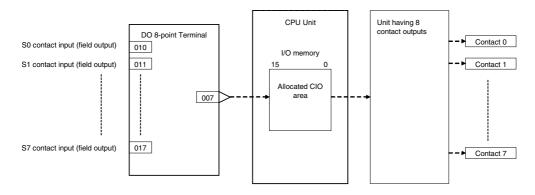

| ІТЕМ ТҮРЕ                                  | ITEM | Symb | Data Description                                                                                                    | Data Range       | Default       | start | ng to<br>CX-Pro<br>cess | , W: Writh bled, isabled w: Read at te for var r monitor y CX-Prowitting data According to ITEM | and<br>lidate<br>r run<br>ocess<br>(S): | Data<br>Length<br>(bytes) |
|--------------------------------------------|------|------|----------------------------------------------------------------------------------------------------|------------------|---------------|-------|-------------------------|-------------------------------------------------------------------------------------------------|-----------------------------------------|---------------------------|
| Contact input                              | 000  |      | Stop block operation command (0: Cancel stop, 1: Stop)                                                                                | 0, 1             | 0             | Yes   | -                       | _                                                                                               | _                                       | 1                         |
| Parameter                                  | 001  |      | Comment                                                                                                    | 23<br>characters | Block<br>name | _     | R/W(S)                  | _                                                                                               | _                                       | 24                        |
|                                            | 002  |      | Block Model: DO 8-point Terminal                                                                                                    | 512              | 512           | _     | R/W(S)                  | _                                                                                               | _                                       | 2                         |
| Parameter                                  | 004  |      | Operation cycle (s) 0: Common, 1: 0.1, 2: 0.2, 3: 0.5, 4: 1, 5: 2, 6: 0.01 *1, 7: 0.02 *1, 8: 0.05 *1 *1: Not supported by the LCB05D | 0 to 8           | 0             | _     | R/W(S)                  | _                                                                                               | _                                       | 2                         |
| Parameter                                  | 007  |      | CIO word No. (Enter leading word No. allocated to I/O.)                                                                               | 0 to 32767       | 32767         | _     | R/W(S)                  | _                                                                                               | _                                       | 2                         |
| Contact input<br>(field contact<br>output) |      | S0   |                                                                                                    | 0, 1             | 0             | Yes   | _                       | _                                                                                               | R/W                                     | 1                         |
|                                            | to   |      | to                                                                                                    |                  |               |       |                         |                                                                                                 |                                         |                           |
|                                            | 017  | S7   | Contact input (field contact output)                                                                                                  | 0, 1             | 0             | Yes   |                         | -                                                                                               | R/W                                     | 1                         |

| Block Model | Block Model Block Name |            |  |  |
|-------------|------------------------|------------|--|--|
| <513>       | DO 12-point Terminal   | 901 to 980 |  |  |

This function block is the Field Terminal block for outputting 12 contacts from 12-point Output Units (C200H-O $\square\square$ ).

Note1: The word number to be assigned for analog/input to CIO (channel I/O) Area on the CPU Unit must be set to ITEM 007 (CIO word No.).

Note2: The data of the 12 contact points are written to the lower 12 bits 00 to 11 of 1st word of the allocated CIO. 0 (OFF) is written to remaining bits 12 to 15.

# **Block diagram**

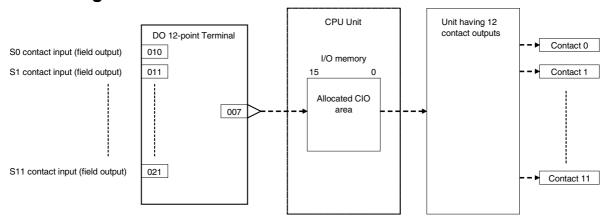

| ITEM TYPE                                  | ITEM | Symb | Data Description                                                                                                    | Data Range       | Default       | start | read/wri<br>action o<br>status b<br>Tool or<br>Initial se<br>Operation<br>Accordi<br>ng to<br>CX-Pro<br>cess | , W: Write<br>abled,<br>isabled<br>w: Read a<br>te for va<br>r monito<br>y CX-Pro<br>Monitor,<br>etting data<br>Accordi<br>ng to<br>ITEM | and<br>lidate<br>r run<br>ocess<br>(S): | Data<br>Length<br>(bytes) |
|--------------------------------------------|------|------|----------------------------------------------------------------------------------------------------|------------------|---------------|-------|----------------------------------------------------------------------------------------------------|----------------------------------------------------------------------------------------------------|-----------------------------------------|---------------------------|
| Contact input                              | 000  |      | Stop block operation command (0: Cancel stop, 1: Stop)                                                                                | 0, 1             | 0             | Yes   | _                                                                                                    | _                                                                                                    | _                                       | 1                         |
| Parameter                                  | 001  |      | Comment                                                                                                    | 23<br>characters | Block<br>name |       | R/W(S)                                                                                                    | _                                                                                                    | _                                       | 24                        |
|                                            | 002  |      | Block Model: DO 12-point Terminal                                                                                                    | 513              | 513           | -     | R/W(S)                                                                                                    | _                                                                                                    | _                                       | 2                         |
| Parameter                                  | 004  |      | Operation cycle (s) 0: Common, 1: 0.1, 2: 0.2, 3: 0.5, 4: 1, 5: 2, 6: 0.01 *1, 7: 0.02 *1, 8: 0.05 *1 *1: Not supported by the LCB05D | 0 to 8           | 0             | _     | R/W(S)                                                                                                    |                                                                                                    | _                                       | 2                         |
| Parameter                                  | 007  |      | CIO word No.<br>(Enter leading word No. allocated to I/O.)                                                                            | 0 to 32767       | 32767         | -     | R/W(S)                                                                                                    | _                                                                                                    | _                                       | 2                         |
| Contact input<br>(field contact<br>output) |      | S0   | Contact input (field contact output)                                                                                                  | 0, 1             | 0             | Yes   | _                                                                                                    | _                                                                                                    | R/W                                     | 1                         |
|                                            | to   |      | to                                                                                                    |                  |               |       |                                                                                                    |                                                                                                    |                                         |                           |
|                                            | 021  | S11  | Contact input (field contact output)                                                                                                  | 0, 1             | 0             | Yes   | -                                                                                                    | -                                                                                                    | R/W                                     | 1                         |

| Block Model | Block Model Block Name |            |  |  |
|-------------|------------------------|------------|--|--|
| <514>       | DO 16-point Terminal   | 901 to 980 |  |  |

This function block is the Field Terminal block for outputting 16 contacts from 16-point Output Units (C200H-OD $\square\square$ , CS1W-O $\square\square\square$ , or CJ1W-O $\square\square\square$ ).

Note: The word number to be assigned for analog/input to CIO (channel I/O) Area on the CPU Unit must be set to ITEM 007 (CIO word No.).

# **Block diagram**

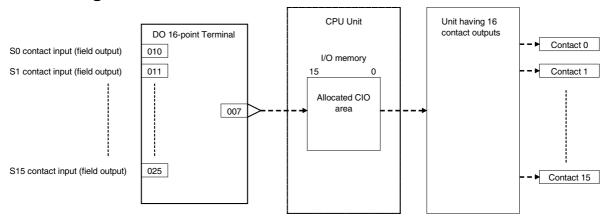

| ITEM TYPE                                  | ITEM | Symb | Data Description                                                                                                    | Data Range       | Default       | start | R/W-ena -: R/W-d Note: r and r/v read/wri action o status b Tool or I Initial se Operatio Accordi ng to CX-Pro cess | , W: Writibled, isabled v: Read a te for var r monitor, etting daton data  According to ITEM  Setting | and<br>lidate<br>r run<br>ocess<br>(S): | Data<br>Length<br>(bytes) |
|--------------------------------------------|------|------|----------------------------------------------------------------------------------------------------|------------------|---------------|-------|----------------------------------------------------------------------------------------------------|----------------------------------------------------------------------------------------------------|-----------------------------------------|---------------------------|
| Contact input                              | 000  |      | Stop block operation command (0: Cancel stop, 1: Stop)                                                                                | 0, 1             | 0             | Yes   | -                                                                                                    | _                                                                                                    | _                                       | 1                         |
| Parameter                                  | 001  |      | Comment                                                                                                    | 23<br>characters | Block<br>name | _     | R/W(S)                                                                                                    | -                                                                                                    | _                                       | 24                        |
|                                            | 002  |      | Block Model: DO 16-point Terminal                                                                                                    | 514              | 514           | _     | R/W(S)                                                                                                    | _                                                                                                    | -                                       | 2                         |
| Parameter                                  | 004  |      | Operation cycle (s) 0: Common, 1: 0.1, 2: 0.2, 3: 0.5, 4: 1, 5: 2, 6: 0.01 *1, 7: 0.02 *1, 8: 0.05 *1 *1: Not supported by the LCB05D | 0 to 8           | 0             | _     | R/W(S)                                                                                                    |                                                                                                    | _                                       | 2                         |
| Parameter                                  | 007  |      | CIO word No.<br>(Enter leading word No. allocated to I/O.)                                                                            | 0 to 32767       | 32767         | _     | R/W(S)                                                                                                    | -                                                                                                    | _                                       | 2                         |
| Contact input<br>(field contact<br>output) | 010  | S0   | Contact input (field contact output)                                                                                                  | 0, 1             | 0             | Yes   | _                                                                                                    | _                                                                                                    | R/W                                     | 1                         |
|                                            | to   |      | to                                                                                                    |                  |               |       |                                                                                                    |                                                                                                    |                                         |                           |
|                                            | 025  | S15  | Contact input (field contact output)                                                                                                  | 0, 1             | 0             | Yes   | _                                                                                                    | -                                                                                                    | R/W                                     | 1                         |

| Block Model | Block Model Block Name |            |  |  |  |
|-------------|------------------------|------------|--|--|--|
| <515>       | DO 32-point Terminal   | 901 to 980 |  |  |  |

This function block is the Field Terminal block for outputting 32 contacts from 32-point Output Units (C200H-OD218, CS1W-OD23□, Special I/O Unit C200H-OD215, or CJ1WOD23□).

Note: The word number to be assigned for analog/input to CIO (channel I/O) Area on the CPU Unit (in the case of the Special I/O Unit, the leading word number allocated to Special I/O Unit relay area) must be set to ITEM 007 (CIO word No.).

# **Block diagram**

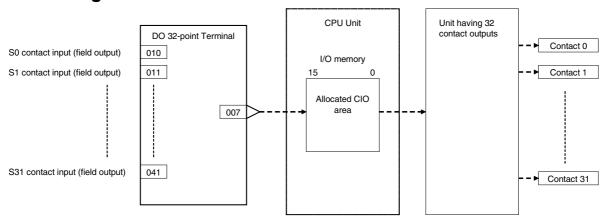

| ITEM TYPE                                  | ITEM | Symb | Data Description                                                                                                    | Data Range       | Default       | COLD<br>start<br>initializ<br>ation | R/W-ena -: R/W-d Note: r and r/v read/wri action o status b Tool or Initial se Operation | , W: Write abled, lisabled w: Read a ite for valor monito by CX-Pro Monitor, etting data   According to ITEM | and<br>lidate<br>or run<br>ocess<br>(S): | Data<br>Length<br>(bytes) |
|--------------------------------------------|------|------|----------------------------------------------------------------------------------------------------|------------------|---------------|-------------------------------------|------------------------------------------------------------------------------------------|----------------------------------------------------------------------------------------------------|------------------------------------------|---------------------------|
| Contact input                              | 000  |      | Stop block operation command (0: Cancel stop, 1: Stop)                                                                                | 0, 1             | 0             | Yes                                 | _                                                                                        | _                                                                                                    | _<br>_                                   | 1                         |
| Parameter                                  | 001  |      | Comment                                                                                                    | 23<br>characters | Block<br>name | -                                   | R/W(S)                                                                                   |                                                                                                    | -                                        | 24                        |
|                                            | 002  |      | Block Model: DO 32-point Terminal                                                                                                    | 515              | 515           | -                                   | R/W(S)                                                                                   | -                                                                                                    | _                                        | 2                         |
| Parameter                                  | 004  |      | Operation cycle (s) 0: Common, 1: 0.1, 2: 0.2, 3: 0.5, 4: 1, 5: 2, 6: 0.01 *1, 7: 0.02 *1, 8: 0.05 *1 *1: Not supported by the LCB05D | 0 to 8           | 0             | -                                   | R/W(S)                                                                                   | -                                                                                                    | _                                        | 2                         |
| Parameter                                  | 007  |      |                                                                                                    | 0 to 32767       | 32767         | _                                   | R/W(S)                                                                                   | _                                                                                                    | _                                        | 2                         |
| Contact input<br>(field contact<br>output) |      | S0   |                                                                                                    | 0, 1             | 0             | Yes                                 |                                                                                          |                                                                                                    | R/W                                      | 1                         |
|                                            | to   |      | to                                                                                                    |                  |               |                                     |                                                                                          |                                                                                                    |                                          |                           |
|                                            | 025  |      |                                                                                                    | 0, 1             | 0             | Yes                                 | _                                                                                        | -                                                                                                    | R/W                                      | 1                         |
|                                            | 026  | S16  | 1 - 1 - 1                                                                                                    | 0, 1             | 0             | Yes                                 | <u> </u>                                                                                 | <u> </u>                                                                                                    | R/W                                      | 1                         |
|                                            | to   |      | to                                                                                                    |                  |               | Yes                                 |                                                                                          |                                                                                                    |                                          |                           |
|                                            | 041  | S31  | Contact input (field contact output)                                                                                                  | 0, 1             | 0             | Yes                                 | <u> </u>                                                                                 | H                                                                                                    | R/W                                      | 1                         |

| Block Model | Block Model Block Name |            |  |  |
|-------------|------------------------|------------|--|--|
| <516>       | DO 64-point Terminal   | 901 to 980 |  |  |

This function block is the Field Terminal block for outputting 64 contacts from 64-point Output Units (C200H-OD219, CS1W-OD26 $\square$ , or CJ1W-OD26 $\square$ ).

Note: The word number to be assigned for analog/input to CIO (channel I/O) Area on the CPU Unit must be set to ITEM 007 (CIO word No.).

# **Block diagram**

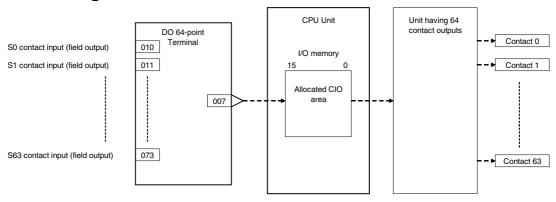

| ІТЕМ ТҮРЕ                                  | ITEM | Symb | Data Description                                                                                                    | Data Range       | Default       | COLD<br>start<br>initializ<br>ation | R/W-ena -: R/W-d Note: r and r/v read/wr action o status b Tool or Initial se Operation | , W: Writabled, lisabled w: Read a ite for va or monito by CX-Pro etting da and data Accordi ng to ITEM | and<br>lidate<br>or run<br>ocess<br>(S): | Data<br>Length<br>(bytes) |
|--------------------------------------------|------|------|----------------------------------------------------------------------------------------------------|------------------|---------------|-------------------------------------|-----------------------------------------------------------------------------------------|----------------------------------------------------------------------------------------------------|------------------------------------------|---------------------------|
| Contact input                              | 000  |      | Stop block operation command (0: Cancel stop, 1: Stop)                                                                                | 0, 1             | 0             | Yes                                 | -                                                                                       | -                                                                                                    | _                                        | 1                         |
| Parameter                                  | 001  |      | Comment                                                                                                    | 23<br>characters | Block<br>name | -                                   | R/W(S)                                                                                  | -                                                                                                    | -                                        | 24                        |
|                                            | 002  |      | Block Model: DO 64-point Terminal                                                                                                    | 516              | 516           | _                                   | R/W(S)                                                                                  | _                                                                                                    | _                                        | 2                         |
| Parameter                                  | 004  |      | Operation cycle (s) 0: Common, 1: 0.1, 2: 0.2, 3: 0.5, 4: 1, 5: 2, 6: 0.01 *1, 7: 0.02 *1, 8: 0.05 *1 *1: Not supported by the LCB05D | 0 to 8           | 0             | -                                   | R/W(S)                                                                                  | _                                                                                                    | _                                        | 2                         |
| Parameter                                  | 007  |      |                                                                                                    | 0 to 32767       | 32767         | -                                   | R/W(S)                                                                                  | _                                                                                                    | _                                        | 2                         |
| Contact input<br>(field contact<br>output) |      | S0   |                                                                                                    | 0, 1             | 0             | Yes                                 | _                                                                                       | -                                                                                                    | R/W                                      | 1                         |
| . ,                                        | to   |      | to                                                                                                    |                  |               | Yes                                 |                                                                                         |                                                                                                    |                                          |                           |
|                                            | 025  | S15  | Contact input (field contact output)                                                                                                  | 0, 1             | 0             | Yes                                 | _                                                                                       | -                                                                                                    | R/W                                      | 1                         |
|                                            | 026  | S16  | Contact input (field contact output)                                                                                                  | 0, 1             | 0             | Yes                                 | _                                                                                       | _                                                                                                    | R/W                                      | 1                         |
|                                            | to   |      | to                                                                                                    |                  |               | Yes                                 |                                                                                         |                                                                                                    |                                          |                           |
|                                            | 041  | S31  | Contact input (field contact output)                                                                                                  | 0, 1             | 0             | Yes                                 | _                                                                                       | _                                                                                                    | R/W                                      | 1                         |
|                                            | 042  | S32  | Contact input (field contact output)                                                                                                  | 0, 1             | 0             | Yes                                 | _                                                                                       | _                                                                                                    | R/W                                      | 1                         |
|                                            | to   |      | to                                                                                                    | -                |               | Yes                                 |                                                                                         |                                                                                                    |                                          |                           |
|                                            | 073  | S63  | Contact input (field contact output)                                                                                                  | 0, 1             | 0             | Yes                                 | <u></u>                                                                                 | F _                                                                                                    | R/W                                      | 1                         |

| Block Model | Block Model Block Name           |            |  |  |
|-------------|----------------------------------|------------|--|--|
| <518>       | DI 16-point/DO 16-point Terminal | 901 to 980 |  |  |

Note: The word number to be assigned for analog/input to CIO (channel I/O) Area on the CPU Unit must be set to ITEM 007 (CIO word No.).

# **Block diagram**

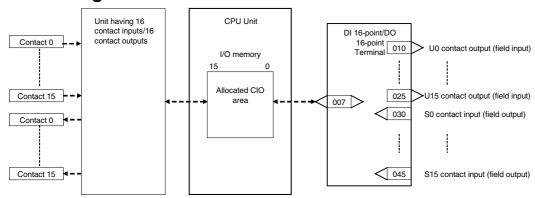

| ІТЕМ ТҮРЕ                                  | ITEM | Symb | Data Description                                                                                                    | Data Range       | Default       | COLD<br>start<br>initializ<br>ation | R/W-ena<br>-: R/W-d<br>Note:<br>r and r/v<br>read/wri<br>action of<br>status b<br>Tool or<br>setting of<br>Operation | w: Writabled, lisabled w: Read a lite for value or monitor, data, (O): on data | and<br>lidate<br>r run<br>ocess<br>(S): Initial | (bytes) |
|--------------------------------------------|------|------|----------------------------------------------------------------------------------------------------|------------------|---------------|-------------------------------------|----------------------------------------------------------------------------------------------------|--------------------------------------------------------------------------------|-------------------------------------------------|---------|
| Contact input                              | 000  |      | Stop block operation command (0: Cancel stop, 1: Stop)                                                                                         | 0, 1             | 0             | Yes                                 | -                                                                                                    | -                                                                              | -                                               | 1       |
| Parameter                                  | 001  |      | Comment                                                                                                    | 23<br>characters | Block<br>name | -                                   | R/W(S)                                                                                                    | _                                                                              | _                                               | 24      |
|                                            | 002  |      | Block Model: DI 16-point/DO 16-point Terminal                                                                                                  | 518              | 518           | _                                   | R/W(S)                                                                                                    | _                                                                              | _                                               | 2       |
| Parameter                                  | 004  |      | Operation cycle (s)<br>0: Common, 1: 0.1, 2: 0.2, 3: 0.5, 4: 1, 5: 2, 6: 0.01<br>*1, 7: 0.02 *1, 8: 0.05 *1<br>*1: Not supported by the LCB05D | 0 to 8           | 0             | _                                   | R/W(S)                                                                                                    | -                                                                              | _                                               | 2       |
| Parameter                                  | 007  |      | CIO word No.<br>(Enter leading word No. allocated to I/O.)                                                                                     | 0 to 32767       | 32767         | _                                   | R/W(S)                                                                                                    | _                                                                              | _                                               | 2       |
| Contact<br>output<br>(field output)        | 010  | U0   | Contact input (field contact output)                                                                                                    | 0, 1             | 0             | Yes                                 | _                                                                                                    | _                                                                              | R                                               | 1       |
|                                            | to   |      | to                                                                                                    | -                |               |                                     |                                                                                                    |                                                                                |                                                 |         |
|                                            | 025  | +    | Contact input (field contact output)                                                                                                    | 0, 1             | 0             | Yes                                 | <u> </u>                                                                                                    | -                                                                              | R                                               | 1       |
| Contact input<br>(field contact<br>output) | 030  | S0   | Contact input (field contact output)                                                                                                    | 0, 1             | 0             | Yes                                 | _                                                                                                    | -                                                                              | R/W                                             | 1       |
| . ,                                        | to   |      | to                                                                                                    |                  |               | Yes                                 |                                                                                                    |                                                                                |                                                 |         |
|                                            | 045  | S15  | Contact input (field contact output)                                                                                                    | 0, 1             | 0             | Yes                                 | _                                                                                                    | -                                                                              | R/W                                             | 1       |

| Bloc | ck Model | Block Address        |            |
|------|----------|----------------------|------------|
| <5   | 525>     | DI 96-point Terminal | 901 to 980 |

This function block is the Field Terminal block for inputting 96 contacts from 96-point Input Units (CS1W-ID291).

Note: The word number to be assigned for analog/input to CIO (channel I/O) Area on the CPU Unit must be set to ITEM 007 (CIO word No.).

# **Block diagram**

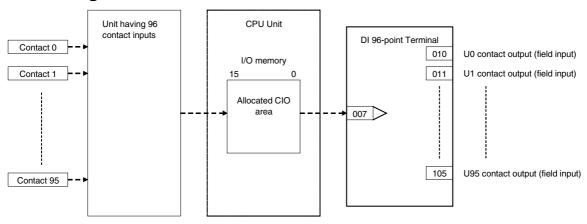

| ITEM TYPE                                     | ITEM | Symb<br>ol | Data Description                                                                                                    | Data Range       | Default       | COLD<br>start<br>initializ<br>ation | R/W-ena -: R/W-d Note: r and r/v read/wri action o status b Tool or Initial se Operation | , W: Write abled, lisabled w: Read a tite for valor monito by CX-Pro Monitor, etting data   According to ITEM | and<br>lidate<br>r run<br>ocess<br>(S): | Data<br>Length<br>(bytes) |
|-----------------------------------------------|------|------------|----------------------------------------------------------------------------------------------------|------------------|---------------|-------------------------------------|------------------------------------------------------------------------------------------|----------------------------------------------------------------------------------------------------|-----------------------------------------|---------------------------|
| Contact input                                 | 000  |            | Stop block operation command (0: Cancel stop, 1: Stop)                                                                                | 0, 1             | 0             | Yes                                 |                                                                                          |                                                                                                    | -                                       | 1                         |
| Parameter                                     | 001  |            | Comment                                                                                                    | 23<br>characters | Block<br>name | -                                   | R/W(S)                                                                                   |                                                                                                    | _                                       | 24                        |
|                                               | 002  |            | Block Model: DI 96-point Terminal                                                                                                    | 525              | 525           | _                                   | R/W(S)                                                                                   | _                                                                                                    | _                                       | 2                         |
| Parameter                                     | 004  |            | Operation cycle (s) 0: Common, 1: 0.1, 2: 0.2, 3: 0.5, 4: 1, 5: 2, 6: 0.01 *1, 7: 0.02 *1, 8: 0.05 *1 *1: Not supported by the LCB05D | 0 to 8           | 0             | _                                   | R/W(S)                                                                                   | -                                                                                                    | _                                       | 2                         |
| Parameter                                     | 007  |            |                                                                                                    | 0 to 32767       | 32767         | -                                   | R/W(S)                                                                                   | -                                                                                                    | -                                       | 2                         |
| Contact<br>output<br>(field contact<br>input) | 010  | U0         |                                                                                                    | 0, 1             | 0             | Yes                                 | _                                                                                        | _                                                                                                    | R                                       | 1                         |
|                                               | to   |            | to                                                                                                    |                  |               |                                     |                                                                                          |                                                                                                    |                                         |                           |
|                                               | 025  |            |                                                                                                    | 0, 1             | 0             | Yes                                 | _                                                                                        | -                                                                                                    | R                                       | 1                         |
|                                               | 026  | U16        | 1 1                                                                                                    | 0, 1             | 0             | Yes                                 | -                                                                                        | -                                                                                                    | R                                       | 1                         |
|                                               | to   |            | to                                                                                                    |                  |               | Yes                                 |                                                                                          |                                                                                                    |                                         |                           |
|                                               | 105  | U95        | Contact input (field contact output)                                                                                                  | 0, 1             | 0             | Yes                                 | _                                                                                        | H                                                                                                    | R                                       | 1                         |

| Block Model | Block Model Block Name |            |  |  |  |  |
|-------------|------------------------|------------|--|--|--|--|
| <537>       | DO 96-point Terminal   | 901 to 980 |  |  |  |  |

This function block is the Field Terminal block for outputting 96 contacts from 96-point Output Units (CS1W-OD29 $\square$ ).

Note: The word number to be assigned for analog/input to CIO (channel I/O) Area on the CPU Unit must be set to ITEM 007 (CIO word No.).

# **Block diagram**

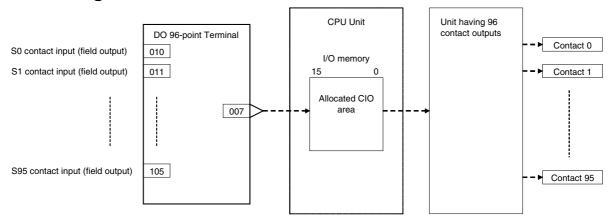

| ITEM TYPE                                  | ITEM | Symb<br>ol | Data Description                                                                                                    | Data Range       | Default       | COLD<br>start<br>initializ<br>ation | R/W-ena -: R/W-d Note: r and r/v read/wri action o status b Tool or Initial se Operation | , W: Write abled, lisabled w: Read a tite for valor monito by CX-Promonitor, etting data   According to ITEM | and<br>lidate<br>r run<br>ocess<br>(S):<br>ta, (O): | Data<br>Length<br>(bytes) |
|--------------------------------------------|------|------------|----------------------------------------------------------------------------------------------------|------------------|---------------|-------------------------------------|------------------------------------------------------------------------------------------|----------------------------------------------------------------------------------------------------|-----------------------------------------------------|---------------------------|
| Contact input                              | 000  |            | Stop block operation command (0: Cancel stop, 1: Stop)                                                                                | 0, 1             | 0             | Yes                                 | _                                                                                        | _                                                                                                    | -                                                   | 1                         |
| Parameter                                  | 001  |            | Comment                                                                                                    | 23<br>characters | Block<br>name | _                                   | R/W(S)                                                                                   | _                                                                                                    | _                                                   | 24                        |
|                                            | 002  |            | Block Model: DO 96-point Terminal                                                                                                    | 537              | 537           | _                                   | R/W(S)                                                                                   | -                                                                                                    | _                                                   | 2                         |
| Parameter                                  | 004  |            | Operation cycle (s) 0: Common, 1: 0.1, 2: 0.2, 3: 0.5, 4: 1, 5: 2, 6: 0.01 *1, 7: 0.02 *1, 8: 0.05 *1 *1: Not supported by the LCB05D | 0 to 8           | 0             | _                                   | R/W(S)                                                                                   |                                                                                                    | _                                                   | 2                         |
| Parameter                                  | 007  |            | CIO word No.<br>(Enter leading word No. allocated to I/O.)                                                                            | 0 to 32767       | 32767         | _                                   | R/W(S)                                                                                   | _                                                                                                    | _                                                   | 2                         |
| Contact input<br>(field contact<br>output) |      | S0         | Contact input (field contact output)                                                                                                  | 0, 1             | 0             | Yes                                 | -                                                                                        | -                                                                                                    | R/W                                                 | 1                         |
|                                            | to   |            | to                                                                                                    |                  |               |                                     |                                                                                          |                                                                                                    |                                                     |                           |
|                                            | 025  |            |                                                                                                    | 0, 1             | 0             | Yes                                 | _                                                                                        | -                                                                                                    | R/W                                                 | 1                         |
|                                            | 026  | S16        |                                                                                                    | 0, 1             | 0             | Yes                                 | -                                                                                        | -                                                                                                    | R/W                                                 | 1                         |
|                                            | to   |            | to                                                                                                    |                  |               | Yes                                 |                                                                                          |                                                                                                    |                                                     |                           |
|                                            | 105  | S95        | Contact input (field contact output)                                                                                                  | 0, 1             | 0             | Yes                                 | _                                                                                        | -                                                                                                    | R/W                                                 | 1                         |

| Block Model | Block Name                       | Block Address |
|-------------|----------------------------------|---------------|
| <544>       | DI 48-point/DO 48-point Terminal | 901 to 980    |

This function block is the Field Terminal block for inputting 48 contacts and outputting 48 contacts from 48-point Input/48-point Output Units (CS1W-MD29\(\squip)).

Note: The word number to be assigned for analog/input to CIO (channel I/O) Area on the CPU Unit must be set to ITEM 007 (CIO word No.).

# **Block diagram**

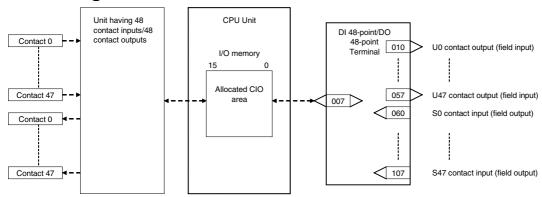

| ITEM TYPE                                     | ITEM | Symb<br>ol | Data Description                                                                                                    | Data Range       | Default       | start | R/W-ena -: R/W-d Note: r and r/v read/wri action o status b Tool or Initial se Operation | w: Writabled, lisabled w: Read a ite for va or monito y CX-Pro etting da Accordi ng to ITEM | and<br>lidate<br>or run<br>ocess<br>(S): | Data<br>Length<br>(bytes) |
|-----------------------------------------------|------|------------|----------------------------------------------------------------------------------------------------|------------------|---------------|-------|------------------------------------------------------------------------------------------|---------------------------------------------------------------------------------------------|------------------------------------------|---------------------------|
| Contact input                                 | 000  |            | Stop block operation command (0: Cancel stop, 1: Stop)                                                                                | 0, 1             | 0             | Yes   | _                                                                                        |                                                                                             | -                                        | 1                         |
| Parameter                                     | 001  |            | Comment                                                                                                    | 23<br>characters | Block<br>name | _     | R/W(S)                                                                                   | _                                                                                           | _                                        | 24                        |
|                                               | 002  |            | Block Model: DI 48-point/ DO 48-point<br>Terminal                                                                                     | 544              | 544           | _     | R/W(S)                                                                                   |                                                                                             | -                                        | 2                         |
| Parameter                                     | 004  |            | Operation cycle (s) 0: Common, 1: 0.1, 2: 0.2, 3: 0.5, 4: 1, 5: 2, 6: 0.01 *1, 7: 0.02 *1, 8: 0.05 *1 *1: Not supported by the LCB05D | 0 to 8           | 0             | -     | R/W(S)                                                                                   | _                                                                                           | _                                        | 2                         |
| Parameter                                     | 007  |            |                                                                                                    | 0 to 32767       | 32767         | _     | R/W(S)                                                                                   | _                                                                                           | -                                        | 2                         |
| Contact<br>output<br>(field contact<br>input) | 010  | U0         |                                                                                                    | 0, 1             | 0             | Yes   | _                                                                                        | _                                                                                           | R                                        | 1                         |
|                                               | to   |            | to                                                                                                    |                  |               |       |                                                                                          |                                                                                             |                                          |                           |
|                                               | 057  |            |                                                                                                    | 0, 1             | 0             | Yes   | <u> </u>                                                                                 | <u> </u>                                                                                    | R                                        | 1                         |
| Contact input<br>(field contact<br>output)    |      | S0         | Contact input (field contact output)                                                                                                  | 0, 1             | 0             | Yes   |                                                                                          |                                                                                             | R/W                                      | 1                         |
|                                               | to   |            | to                                                                                                    |                  |               | Yes   |                                                                                          |                                                                                             |                                          |                           |
|                                               | 107  | S47        | Contact input (field contact output)                                                                                                  | 0, 1             | 0             | Yes   |                                                                                          | <u> </u>                                                                                    | R/W                                      | 1                         |

| Block Model | Block Name                  | Block Address |
|-------------|-----------------------------|---------------|
| <551>       | Al 8-point Terminal (AD003) | 901 to 980    |

This function block is the Field Terminal block for inputting eight analog signals from 8-point Input Units (C200H-AD003).

Note1: Prevent the averaging function of the Analog Input Unit from duplicating the functions of the function blocks on the Loop Controller.

Note2: For details on how to set the Analog Input Unit, see the Analog I/O Unit User's Manual.

### **Block diagram**

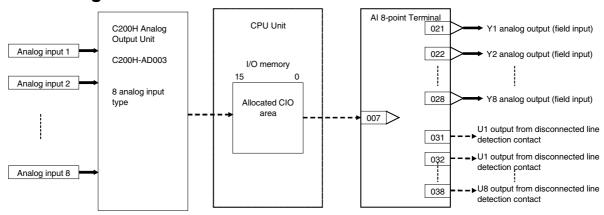

|                                   |      |      |                                                                                                    |                      |               | COLD                        | R/W Mo                                                                                                    | de                                           |                                                        |                           |
|-----------------------------------|------|------|----------------------------------------------------------------------------------------------------|----------------------|---------------|-----------------------------|----------------------------------------------------------------------------------------------------|----------------------------------------------|--------------------------------------------------------|---------------------------|
| ITEM TYPE                         | ITEM | Symb |                                                                                                    | Data Range D         |               | start<br>initializ<br>ation | R: Read, W: Write, R/W: R/W-enabled, -: R/W-disabled Note: r and r/w: Read and read/write for validate action or monitor run status by CX-Process Tool or Monitor, (S): Initial setting data, (O): Operation data |                                              |                                                        | Data<br>Length<br>(bytes) |
|                                   |      |      |                                                                                                    |                      |               |                             | Accordi<br>ng to<br>CX-Pro<br>cess<br>Tool                                                                                                    | Accordi<br>ng to<br>ITEM<br>Setting<br>block | Accordi<br>ng to<br>Sequen<br>tial<br>Control<br>Block |                           |
| Contact input                     | :000 |      | Stop block operation command (0: Cancel stop, 1: Stop)                                                                               | 0, 1                 | 0             | Yes                         | _                                                                                                    | -                                            | _                                                      | 1                         |
| Parameter                         | 001  |      | Comment                                                                                                    | 23<br>characters     | Block<br>name | -                           | R/W(S)                                                                                                    | -                                            | _                                                      | 24                        |
|                                   | 002  |      | Block Model: AI 8-point Terminal (AD003)                                                                                             | 551                  | 551           | _                           | R/W(S)                                                                                                    | -                                            | -                                                      | 2                         |
| Special                           | 003  |      | Execution error display 0: Normal, Other: Error (See Appendix "Execution Error Code List.")                                          |                      | 0000          | Yes                         | r                                                                                                    | _                                            | _                                                      | 2                         |
| Parameter                         | 004  |      | Operation cycle (s) 0: Common, 1: 0.1, 2: 0.2, 3: 0.5, 4: 1, 5: 2, 6 0.01 *1, 7: 0.02 *1, 8: 0.05 *1 *1: Not supported by the LCB05D | 0 to 8               | 0             | _                           | R/W(S)                                                                                                    | _                                            | _                                                      | 2                         |
| Parameter                         | 007  |      | Unit number                                                                                                    | 0 to 15              | 15            | _                           | R/W(S)                                                                                                    | -                                            | -                                                      | 2                         |
|                                   | 011  | S1   | No.1 input range<br>(0: 1 to 5V/4 to 20mA/0 to 10V, 1: -10 to<br>+10V)                                                               | 0, 1                 | 0             | _                           | R/W(S)                                                                                                    | _                                            | _                                                      | 2                         |
|                                   | to   |      | to                                                                                                    |                      |               |                             |                                                                                                    |                                              |                                                        |                           |
|                                   | 018  | S8   | No.8 input range<br>(0: 1 to 5V/4 to 20mA/0 to 10V, 1: -10 to<br>+10V)                                                               | 0, 1                 | 0             | -                           | R/W(S)                                                                                                    | -                                            | _                                                      | 2                         |
| Analog<br>output<br>(field input) | 021  | Y1   | Analog output (field input)                                                                                                    | -5.00 to<br>+105.00% | 0.00          | Yes                         | r/w                                                                                                    | -                                            | _                                                      | 2                         |
|                                   | to   |      | to                                                                                                    |                      |               |                             |                                                                                                    |                                              |                                                        |                           |
|                                   | 028  | Y8   | Analog output (field input)                                                                                                    | -5.00 to<br>+105.00% | 0.00          | Yes                         | r/w                                                                                                    | _                                            | _                                                      | 2                         |
| Contact<br>output                 | 031  | U1   | Output from disconnected line detection contact (0: No error, 1: Disconnected line)                                                  |                      | 0             | Yes                         | _                                                                                                    | _                                            | R                                                      | 1                         |
| ĺ                                 | to   |      | to                                                                                                    |                      |               | Yes                         |                                                                                                    |                                              |                                                        |                           |
|                                   | 038  | U8   | Output from disconnected line detection contact (0: No error, 1: Disconnected line)                                                  |                      | 0             | Yes                         | _                                                                                                    | _                                            | R                                                      | 1                         |

| Block Model | Block Name                    | Block Address |
|-------------|-------------------------------|---------------|
| <552>       | AO 8-point Terminal (DA003/4) | 901 to 980    |

This function block is the Field Terminal block for outputting eight analog signals from 8-point Output Units (C200H-DA003/004).

- Note1: Prevent the output hold function of the Analog Output Unit from duplicating the functions of the function blocks on the Loop Controller.
- Note2: For details on how to set the Analog Output Unit, see the Analog I/O Units Operation Manual (Cat. No. W325).

Note3: 00FF Hex is automatically set to the 1st word (n) of the allocated relay area of C200H-DA003/004. As a result of this, the Conversion Enabled flag for each of the analog output points is always 1 (start of conversion output). For this reason, conversion output of the Analog Output Unit cannot be stopped.

## **Block diagram**

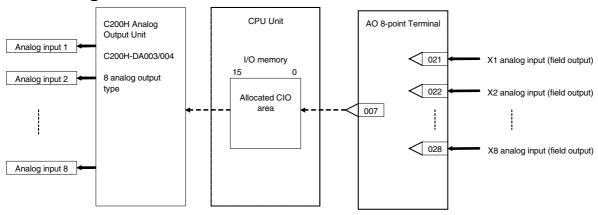

| ITEM TYPE                           | ITEM | Symb | Data Description                                                                                                    | Data Range           | Default       | COLD<br>start<br>initializ<br>ation | R/W-ena<br>-: R/W-d<br>Note:<br>r and r/v<br>read/wri<br>action of<br>status b<br>Tool or<br>Initial se<br>Operation | , W: Writabled, lisabled w: Read a ite for va or monitor, etting da and data Accordi ITEM | and<br>lidate<br>or run<br>ocess<br>(S): | Data<br>Length<br>(bytes) |
|-------------------------------------|------|------|----------------------------------------------------------------------------------------------------|----------------------|---------------|-------------------------------------|----------------------------------------------------------------------------------------------------|-------------------------------------------------------------------------------------------|------------------------------------------|---------------------------|
| Contact input                       | 000  |      | Stop block operation command (0: Cancel stop, 1: Stop)                                                                                | 0, 1                 | 0             | Yes                                 | -                                                                                                    | -                                                                                         | -                                        | 1                         |
| Parameter                           | 001  |      | Comment                                                                                                    | 23<br>characters     | Block<br>name | -                                   | R/W(S)                                                                                                    | _                                                                                         | _                                        | 24                        |
| Q                                   | 002  |      | Block Model: AO 8-point Terminal (DA003/4)                                                                                            | 552                  | 552           | _                                   | R/W(S)                                                                                                    | _                                                                                         | _                                        | 2                         |
| Parameter                           | 004  |      | Operation cycle (s) 0: Common, 1: 0.1, 2: 0.2, 3: 0.5, 4: 1, 5: 2, 6: 0.01 *1, 7: 0.02 *1, 8: 0.05 *1 *1: Not supported by the LCB05D | 0 to 8               | 0             | -                                   | R/W(S)                                                                                                    | -                                                                                         | _                                        | 2                         |
| Parameter                           | 007  |      | Unit number                                                                                                    | 0 to 15              | 15            | _                                   | R/W(S)                                                                                                    | _                                                                                         | _                                        | 2                         |
|                                     | 011  |      | No.1 input range<br>(0: 1 to 5 V/0 to 10 V/4 to 20 mA, 1: -10 to<br>+10 V)                                                            | 0, 1                 | 0             | _                                   | R/W(S)                                                                                                    | _                                                                                         | _                                        | 2                         |
|                                     | to   |      | to                                                                                                    |                      |               |                                     |                                                                                                    |                                                                                           |                                          |                           |
|                                     | 018  |      | No.8 input range<br>(0: 1 to 5 V/0 to 10 V/4 to 20 mA, 1: -10 to<br>+10 V)                                                            | 0, 1                 | 0             | _                                   | R/W(S)                                                                                                    | _                                                                                         | _                                        | 2                         |
| Analog input connection information | 021  |      | X1 source designation<br>BBB: Block No., III: ITEM No.                                                                                | BBB or III           | 000000        |                                     | R/W(S)                                                                                                    | _                                                                                         | _                                        | 4                         |
|                                     | to   |      | to                                                                                                    |                      |               |                                     |                                                                                                    |                                                                                           |                                          |                           |
|                                     | 028  |      | X8 source designation<br>BBB: Block No., III: ITEM No.                                                                                | BBB or III           | 000000        | -                                   | R/W(S)                                                                                                    |                                                                                           |                                          | 4                         |
| Analog input (field output)         | 031  | X1   | Analog input (field output)                                                                                                    | -5.00 to<br>+105.00% | 0.00          | Yes                                 | r                                                                                                    | -                                                                                         | _                                        | 2                         |
| ì                                   | to   | Ì    | to                                                                                                    |                      |               |                                     |                                                                                                    |                                                                                           |                                          |                           |
|                                     | 038  | X8   | Analog input (field output)                                                                                                    | -5.00 to<br>+105.00% | 0.00          | Yes                                 | r                                                                                                    |                                                                                           |                                          | 2                         |

| Block Model | Block Address                          |            |
|-------------|----------------------------------------|------------|
| <553>       | Al 2-point/AO 2-point Terminal (MAD01) | 901 to 980 |

This function block is the Field Terminal block for inputting two analog signals and outputting two analog signals from 2-point Input/2-point Output Units (C200H-MAD01).

- Note1: Prevent the averaging, peak hold, output hold and ratio conversion functions of the Analog Input/Output Unit from duplicating the functions of the function blocks on the Loop Controller.
- Note2: For details on how to set the Analog Output Unit, see the Analog I/O Units Operation Manual (Cat. No. W325).
- Note3: 0003 Hex is automatically set to the 1st word (n) of the allocated relay area of C200H-MAD01. As a result of this, the Conversion Enabled flag for each of the analog output points is always 1 (start of conversion output). For this reason, conversion output of analog output cannot be stopped, and the peak hold function of analog input cannot be used.

## **Block diagram**

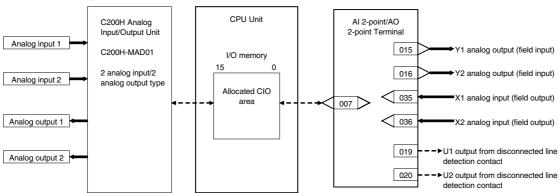

| ITEM TYPE                           | ITEM | Symb | Data Description                                                                                                    | Data Range           | Default       | COLD<br>start<br>initializ<br>ation | R/W-ena-: R/W-d<br>Note:<br>r and r/v<br>read/wri<br>action o<br>status b<br>Tool or<br>Initial se<br>Operation | , W: Writ<br>abled,<br>isabled<br>v: Read a<br>te for va<br>r monito<br>y CX-Pro<br>Monitor,<br>etting data | and<br>lidate<br>r run<br>ocess<br>(S):     | Data<br>Length<br>(bytes) |
|-------------------------------------|------|------|----------------------------------------------------------------------------------------------------|----------------------|---------------|-------------------------------------|----------------------------------------------------------------------------------------------------|----------------------------------------------------------------------------------------------------|---------------------------------------------|---------------------------|
|                                     |      |      |                                                                                                    | 0.1                  |               |                                     | ng to<br>CX-Pro<br>cess<br>Tool                                                                                 |                                                                                                    | ng to<br>Sequen<br>tial<br>Control<br>Block |                           |
| Contact input                       | 000  |      | Stop block operation command<br>(0: Cancel stop, 1: Stop)                                                                             | 0, 1                 | 0             | Yes                                 | _                                                                                                    | -                                                                                                    | -                                           | 1                         |
| Parameter                           | 001  |      | Comment                                                                                                    | 23<br>characters     | Block<br>name | -                                   | R/W(S)                                                                                                    |                                                                                                    | _                                           | 24                        |
|                                     | 002  |      | Block Model: AI 2-point/AO 2-point Terminal (MAD01)                                                                                   | 553                  | 553           | -                                   | R/W(S)                                                                                                    | -                                                                                                    | _                                           | 2                         |
| Parameter                           | 004  |      | Operation cycle (s) 0: Common, 1: 0.1, 2: 0.2, 3: 0.5, 4: 1, 5: 2, 6: 0.01 *1, 7: 0.02 *1, 8: 0.05 *1 *1: Not supported by the LCB05D | 0 to 8               | 0             | -                                   | R/W(S)                                                                                                    | _                                                                                                    | _                                           | 2                         |
| Parameter                           | 007  |      | Unit number                                                                                                    | 0 to 15              | 15            | _                                   | R/W(S)                                                                                                    | -                                                                                                    | -                                           | 2                         |
|                                     | 011  |      | No.1 input range<br>(0: 1 to 5V/4 to 20mA/0 to 10V, 1: -10 to<br>+10V)                                                                | 0, 1                 | 0             | -                                   | R/W(S)                                                                                                    | _                                                                                                    | _                                           | 1                         |
|                                     | 012  |      | No.2 input range<br>(0: 1 to 5V/4 to 20mA/0 to 10V, 1: -10 to<br>+10V)                                                                | 0, 1                 | 0             | _                                   | R/W(S)                                                                                                    | _                                                                                                    | _                                           | 1                         |
| Analog<br>output                    | 015  | Y1   | Analog output (field input)                                                                                                    | -5.00 to<br>+105.00% | 0.00          | Yes                                 | r/w                                                                                                    | _                                                                                                    | _                                           | 2                         |
|                                     | 016  | Y2   | Analog output (field input)                                                                                                    | -5.00 to<br>+105.00% | 0.00          | Yes                                 | r/w                                                                                                    | _                                                                                                    | _                                           | 2                         |
| Parameter                           | 019  | U1   | Output from disconnected line detection contact (0: No error, 1: Disconnected line) Note)                                             | 0, 1                 | 0             | Yes                                 | -                                                                                                    | _                                                                                                    | R                                           | 1                         |
|                                     | 020  | U2   | Output from disconnected line detection contact (0: No error, 1: Disconnected line) Note)                                             | 0, 1                 | 0             | Yes                                 | _                                                                                                    | _                                                                                                    | R                                           | 1                         |
|                                     | 031  |      | No.1 output range<br>(0: 1 to 5V/0 to 10V, 1: -10 to +10V)                                                                            | 0, 1                 | 0             | -                                   | R/W(S)                                                                                                    | -                                                                                                    | -                                           | 2                         |
|                                     | 032  |      | No.2 output range<br>(0: 1 to 5V/0 to 10V, 1: -10 to +10V)                                                                            | 0, 1                 | 0             | -                                   | R/W(S)                                                                                                    | -                                                                                                    | -                                           | 2                         |
| Analog input connection information | 035  |      | X1 source designation<br>BBB: Block No., III: ITEM No.                                                                                | BBB or III           | 000000        | _                                   | R/W(S)                                                                                                    | _                                                                                                    | _                                           | 4                         |
|                                     | 036  |      | X2 source designation<br>BBB: Block No., III: ITEM No.                                                                                | BBB or III           | 000000        | -                                   | R/W(S)                                                                                                    | -                                                                                                    | -                                           | 4                         |
| Analog input (field output)         |      |      | Analog input (field output)                                                                                                    | -5.00 to<br>+105.00% | 0.00          | Yes                                 | r                                                                                                    |                                                                                                    |                                             | 2                         |
| . ,                                 | 040  | X2   | Analog input (field output)                                                                                                    | -5.00 to<br>+105.00% | 0.00          | Yes                                 | r                                                                                                    | _                                                                                                    | _                                           | 2                         |

Note: Disconnected line detection functions only when the input is 1 to 5V/4 to 20mA.

| Block Model | Block Name                                      | Block Address |
|-------------|-------------------------------------------------|---------------|
| <561>       | Al 4-point Terminal (PTS01/02/03, PDC01, PTW01, | 901 to 980    |
|             | PTS11/12, PDC11)                                |               |

This function block is the Field Terminal for inputting four analog signals from one of Isolated-type Thermocouple Input Unit (CS1W-PTS01), Isolated-type Temperature-resistance Thermometer Input Unit (CS1W-PTS02/03), Isolated-type Analog Input Unit (CS1W-PDC01, CS1W-PTS11, CS1W-PTS12, CS1W-PDC11) or 2-lead Transmitter Input Unit (CS1W-PTW01).

Either one range can be set for all points (Y1 to Y8) or a different range can be set for each point.

### **Block diagram**

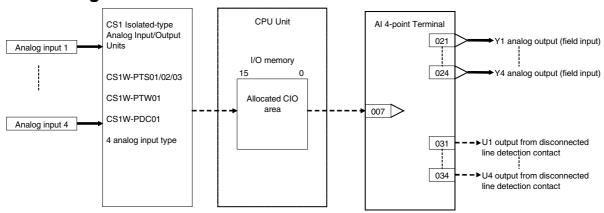

Note: Set the input range conversion method for Y1 to Y4 to the same setting as the PV scaling value (allocated DM Area) used for the Unit's scaling function. Analog input will not be accurate if the parameter value is different from the Unit's PV scaling value.

| ITEM TYPE                         |           | Symb | Data Description                                                                                                    | Data Range           |               | COLD<br>start<br>initializ<br>ation | R/W-ena -: R/W-d Note: r and r/v read/wri action o status b Tool or Initial se Operatio Accordi | , W: Write<br>abled,<br>isabled<br>w: Read a<br>te for va<br>r monito<br>y CX-Pro<br>Monitor,<br>etting dat<br>on data<br>Accordi<br>ng to | and<br>lidate<br>r run<br>ocess<br>(S): | Data<br>Length<br>(bytes) |
|-----------------------------------|-----------|------|----------------------------------------------------------------------------------------------------|----------------------|---------------|-------------------------------------|-------------------------------------------------------------------------------------------------|----------------------------------------------------------------------------------------------------|-----------------------------------------|---------------------------|
| Contact input                     | :000      |      | Stop block operation command (0: Cancel stop, 1: Stop)                                                                                                    | 0, 1                 | 0             | Yes                                 |                                                                                                 |                                                                                                    |                                         | 1                         |
| Parameter                         | 001       |      | Comment                                                                                                    | 23<br>characters     | Block<br>name | _                                   | R/W(S)                                                                                          |                                                                                                    |                                         | 24                        |
|                                   | 002       |      | Block Model: AI 4-point Terminal<br>(PTS01/02/03, PDC01, PTW01)                                                                                                    | 561                  | 561           | -                                   | R/W(S)                                                                                          | _                                                                                                    | _                                       | 2                         |
| Parameter                         | 004       |      | Operation cycle (s) 0: Common, 1: 0.1, 2: 0.2, 3: 0.5, 4: 1, 5: 2, 6 0.01 *1, 7: 0.02 *1, 8: 0.05 *1 *1: Not supported by the LCB05D                                                                                                    | 0 to 8               | 0             | -                                   | R/W(S)                                                                                          | _                                                                                                    | _                                       | 2                         |
| Parameter                         | 007       |      | Unit number                                                                                                    | 0 to 95              | 95            | _                                   | R/W(S)                                                                                          | _                                                                                                    | _                                       | 2                         |
|                                   | 800       |      | Range conversion method 0: Common setting for all ranges, 1: Individual setting for each range                                                                                                    | 0, 1                 | 0             | -                                   | R/W (S)                                                                                         | _                                                                                                    | _                                       | 1                         |
| Parameter                         | 010       |      | Common or Y1 input range conversion (0: 0 to 10000, 1: 0 to 4000, 2: –2000 to 2000 3: 0 to 6000, 4: –3000 to 3000, 9: Range specified at ITEM 011 and ITEM 012) Note: ITEM 008 determines if this parameter is for all ranges or only the Y1 input range. | 0 to 4, 9            | 1             | _                                   | R/W(S)                                                                                          |                                                                                                    | _                                       | 1                         |
|                                   | 011       |      | 0% value for all ranges or Y1 range                                                                                                    | ±32000               | 0             | -                                   | R/W(S)                                                                                          | -                                                                                                    | -                                       | 2                         |
|                                   | 012       |      | 100% value for all ranges or Y1 range                                                                                                    | ±32000               | 4000          | -                                   | R/W(S)                                                                                          |                                                                                                    |                                         | 2                         |
| Analog<br>output<br>(field input) | 021       | Y1   | Analog output (field input)                                                                                                    | -15.00 to<br>+115.00 | 0.00          | Yes                                 | r/w                                                                                             | _                                                                                                    | _                                       | 2                         |
|                                   | to<br>024 | Y4   | to Analog output (field input)                                                                                                    | -15.00 to<br>+115.00 | 0.00          | Yes                                 | r/w                                                                                             | -                                                                                                    | -                                       | 2                         |
| Contact output                    | 031       | U1   | Output of input error contact<br>(0: No error, 1: Input error)                                                                                                    | 0, 1                 | 0             | Yes                                 | -                                                                                               |                                                                                                    | R                                       | 1                         |
| l .                               | to        |      | to                                                                                                    |                      |               |                                     |                                                                                                 |                                                                                                    |                                         |                           |
|                                   | 034       | U4   | Output of input error contact (0: No error, 1: Input error)                                                                                                    | 0, 1                 | 0             | Yes                                 |                                                                                                 | _                                                                                                    | R                                       | 1                         |

| ITEM TYPE |     | Sym<br>bol | Data Description                                                                                                    | Data Range | Default | start | R/W-ena -: R/W-d Note: r and r/v read/wri action o status b Tool or Initial se Operatio Accordi ng to | R: Read, W: Write, R/W: R/W-enabled, : R/W-disabled Note: and r/w: Read and read/write for validate raction or monitor run status by CX-Process Fool or Monitor, (S): nitial setting data, (O): Deparation data Accordi   Accordi   ng to   DITEM   Sequen Less   Setting   Sequen   Less   Setting   Less   Less   Le |   |   |
|-----------|-----|------------|----------------------------------------------------------------------------------------------------|------------|---------|-------|----------------------------------------------------------------------------------------------------|----------------------------------------------------------------------------------------------------|---|---|
| Parameter | 050 |            | (0: 0 to 10000, 1: 0 to 4000, 2:                                                                                                    | 0 to 4, 9  | 1       | _     | R/W(S)                                                                                                | -                                                                                                    | - | 1 |
|           |     |            | -2000 to 2000, 3: 0 to 6000, 4:<br>-3000 to 3000, 9: Range<br>specified at ITEM 051 and 052)                                                                  |            |         |       |                                                                                                    |                                                                                                    |   |   |
|           | 051 |            | 0% value for Y2 range                                                                                                    | ±32000     | 0       | _     | R/W(S)                                                                                                |                                                                                                    | _ | 2 |
|           | 052 |            |                                                                                                    | ±32000     | 4000    | _     | R/W(S)                                                                                                | _                                                                                                    | _ | 2 |
|           | 053 |            |                                                                                                    | 0 to 4, 9  | 1       | _     | R/W(S)                                                                                                |                                                                                                    | _ | 1 |
|           | 054 |            | 0% value for Y2 range                                                                                                    | ±32000     | 0       | -     | R/W(S)                                                                                                | _                                                                                                    | _ | 2 |
|           | 055 |            | 100% value for Y2 range                                                                                                    | ±32000     | 4000    | _     | R/W(S)                                                                                                | F                                                                                                    | _ | 2 |
|           | 056 |            | Y4 input range conversion<br>(0: 0 to 10000, 1: 0 to 4000, 2:<br>–2000 to 2000, 3: 0 to 6000, 4:<br>–3000 to 3000, 9: Range<br>specified at ITEM 057 and 058) | 0 to 4, 9  | 1       | _     | R/W(S)                                                                                                |                                                                                                    |   | 1 |
|           | 057 |            | 0% value for Y4 range                                                                                                    | ±32000     | 0       | _     | R/W(S)                                                                                                | F                                                                                                    | F | 2 |
|           | 058 |            | 100% value for Y4 range                                                                                                    | ±32000     | 4000    | _     | R/W(S)                                                                                                | _                                                                                                    | _ | 2 |

| I | Block Model | Block Name                  | Block Address |
|---|-------------|-----------------------------|---------------|
|   | <562>       | PI 4-point Terminal (PPS01) | 901 to 980    |

This function block is the Field Block for inputting four pulses from Pulse Input Units (CS1W-PPS01).

Either one range can be set for all points (Y1 to Y8) or a different range can be set for each point.

## **Block diagram**

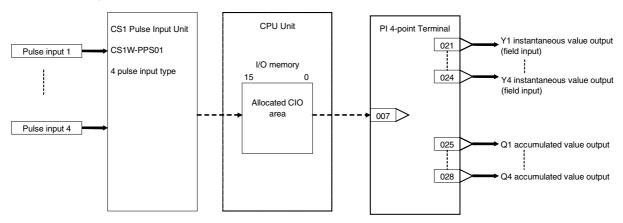

Note: Set the input range conversion method for Y1 to Y4 to the same setting as the PV scaling value (allocated DM Area) used for the Unit's scaling function. Instantaneous value input will not be accurate if the parameter value is different from the Unit's PV scaling value.

| ITEM TYPE                   | ITEM | Symb | Data Description                                                                                                    | Data<br>Range      | Default | COLD<br>start<br>initializ<br>ation | R/W-ena -: R/W-d Note: r and r/v read/wri action o status b Tool or Initial se Operation | , W: Writibled, isabled v: Read ate for var r monito y CX-Prown donitor, string data According to ITEM | and<br>lidate<br>r run<br>ocess<br>(S): | Data<br>Length<br>(bytes) |
|-----------------------------|------|------|----------------------------------------------------------------------------------------------------|--------------------|---------|-------------------------------------|------------------------------------------------------------------------------------------|----------------------------------------------------------------------------------------------------|-----------------------------------------|---------------------------|
| Contact input               | 000  |      | Stop block operation command (0: Cancel stop, 1: Stop)                                                                                                    | 0, 1               | 0       | Yes                                 | -                                                                                        | _                                                                                                    | -                                       | 1                         |
| Parameter                   | 001  |      | Comment                                                                                                    | 23<br>characters   |         | _                                   | R/W(S)                                                                                   | _                                                                                                    | _                                       | 24                        |
|                             | 002  |      | Block Model: PI 4-point Terminal (PPS01)                                                                                                    | 562                | 562     | _                                   | R/W(S)                                                                                   | _                                                                                                    | _                                       | 2                         |
| Parameter                   | 004  |      | Operation cycle (s) 0: Common, 1: 0.1, 2: 0.2, 3: 0.5, 4: 1, 5: 2, 6: 0.01 *1, 7: 0.02 *1, 8: 0.05 *1 *1: Not supported by the LCB05D                                                                                                    | 0 to 8             | 0       | _                                   | R/W(S)                                                                                   | _                                                                                                    | _                                       | 2                         |
| Parameter                   | 007  |      | Unit number                                                                                                    | 0 to 95            | 95      | _                                   | R/W(S)                                                                                   | _                                                                                                    | _                                       | 2                         |
|                             | 800  |      | Range conversion method<br>0: Common setting for all ranges,<br>1: Individual setting for each range                                                                                                    | 0, 1               | 0       | _                                   | R/W (S)                                                                                  | _                                                                                                    | _                                       | 1                         |
| Parameter                   | 010  |      | Common or Y1 input range conversion (0: 0 to 10000, 1: 0 to 4000, 2: –2000 to 2000, 3: 0 to 6000, 4: –3000 to 3000, 9: Range specified at ITEM 011 and ITEM 012) Note: ITEM 008 determines if this parameter is for all ranges or only the Y1 input range. |                    | 1       | -                                   | R/W(S)                                                                                   | _                                                                                                    | _                                       | 1                         |
|                             | 011  |      | 0% value for all ranges or Y1 range                                                                                                    | ±32000             | 0       | _                                   | R/W(S)                                                                                   | _                                                                                                    | _                                       | 2                         |
|                             | 012  |      | 100% value for all ranges or Y1 range                                                                                                    | ±32000             | 4000    |                                     | R/W(S)                                                                                   | _                                                                                                    | _                                       | 2                         |
| Analog<br>output            | 021  |      | Instantaneous value output                                                                                                    | 0.00 to<br>115.00% | 0.00    | Yes                                 | r/w                                                                                      | _                                                                                                    | -                                       | 2                         |
|                             | to   |      | to                                                                                                    |                    |         | Yes                                 |                                                                                          |                                                                                                    |                                         |                           |
|                             | 024  | Y4   | Instantaneous value output                                                                                                    | 0.00 to<br>115.00% | 0.00    | Yes                                 | r/w                                                                                      | _                                                                                                    | _                                       | 2                         |
| Accumulated<br>output value | 025  |      | Accumulated value output (Accumulation within range 0 to 9999 is repeated.)                                                                                                    | 0 to 9999          | 0       | Yes                                 | r/w                                                                                      | _                                                                                                    | _                                       | 2                         |
|                             | to   |      | to                                                                                                    |                    |         | Yes                                 |                                                                                          |                                                                                                    |                                         |                           |
|                             | 028  |      | Accumulated value output (Accumulation within range 0 to 9999 is repeated.)                                                                                                    | 0 to 9999          | 0       | Yes                                 | r/w                                                                                      | _                                                                                                    | _                                       | 2                         |
| Contact<br>output           | 031  | U1   | Pulse Input Unit Restart flag<br>Output turns 1 (ON) for 10 sec. at reset of<br>flag.                                                                                                    | 0, 1               | 0       | Yes                                 | _                                                                                        | _                                                                                                    | R                                       | 1                         |

| ITEM TYPE | ITEM | Sym<br>bol | Data Description                                                                                                    | Data Range | Default | start | R/W Mode R: Read, W: Write, R/W: R:W-enabled, -: R/W-disabled Note: r and r/w: Read and read/write for validate action or monitor run status by CX-Process Tool or Monitor, (S): Initial setting data, (O): Operation data Accordi   Accordi   Accordi ng to   ng to   ng to CX-Pro   ITEM   Sequen cess   Setting   tial Tool   block   Control Block |   | Data<br>Length<br>(bytes) |   |
|-----------|------|------------|----------------------------------------------------------------------------------------------------|------------|---------|-------|----------------------------------------------------------------------------------------------------|---|---------------------------|---|
| Parameter | 050  |            | Y2 input range conversion<br>(0: 0 to 10000, 1: 0 to 4000, 2:<br>-2000 to 2000, 3: 0 to 6000, 4:<br>-3000 to 3000, 9: Range specified<br>at ITEM 051 and 052) | 0 to 4, 9  | 1       | _     | R/W(S)                                                                                                    |   | _                         | 1 |
|           | 051  |            | 0% value for Y2 range                                                                                                    | ±32000     | 0       | _     | R/W(S)                                                                                                    |   | _                         | 2 |
|           | 052  |            |                                                                                                    | ±32000     | 4000    | _     | R/W(S)                                                                                                    | _ |                           | 2 |
|           | 053  |            | Ŭ                                                                                                    | 0 to 4, 9  | 1       | _     | R/W(S)                                                                                                    | _ | _                         | 1 |
|           | 054  |            | 0% value for Y3 range                                                                                                    | ±32000     | 0       | -     | R/W(S)                                                                                                    | - |                           | 2 |
|           | 055  |            | 100% value for Y3 range                                                                                                    | ±32000     | 4000    |       | R/W(S)                                                                                                    |   |                           | 2 |
|           | 056  |            | Y4 input range conversion<br>(0: 0 to 10000, 1: 0 to 4000, 2:<br>-2000 to 2000, 3: 0 to 6000, 4:<br>-3000 to 3000, 9: Range specified<br>at ITEM 057 and 058) | 0 to 4, 9  | 1       | _     | R/W(S)                                                                                                    |   | _                         | 1 |
|           | 057  |            | 0% value for Y4 range                                                                                                    | ±32000     | 0       |       | R/W(S)                                                                                                    | - |                           | 2 |
|           | 058  |            | 100% value for Y4 range                                                                                                    | ±32000     | 4000    | _     | R/W(S)                                                                                                    | _ | _                         | 2 |

Note: Q1 to Q4 accumulated values are not accumulated values output by the Pulse Input Unit; they are values that are accumulated exclusively by this function block. When a cold start is performed, these accumulated values are cleared to 0. For this reason, if the accumulated values of the Pulse Input Unit are not 0 when a cold start is performed, the Q1 to Q4 accumulated values on the Loop Controller will not match the accumulated values that are output by the Pulse Input Unit.

| Block Model | Block Name                  | Block Address |
|-------------|-----------------------------|---------------|
| <563>       | AO 4-point Terminal (PMV01) | 901 to 980    |

This function block is the Field Block for outputting four analog signals from CS-series Control Output Units (CS1W-PMV01).

# **Block diagram**

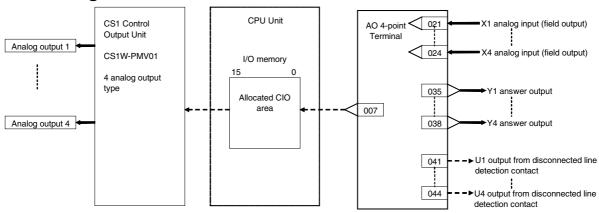

| ITEM TYPE                             | ITEM | Symb<br>ol | Data Description                                                                                                    | Data Range            | Default       | COLD<br>start<br>initializ<br>ation | R/W-ena-: R/W-d<br>Note:<br>r and r/v<br>read/wri<br>action of<br>status b<br>Tool or<br>Initial so<br>Operation<br>According to | R: Read, W: Write, R/W: R/W-enabled, -: R/W-disabled Note: r and r/w: Read and read/write for validate action or monitor run status by CX-Process Tool or Monitor, (S): Initial setting data, (O): Operation data Accordi   Accordi   ng to   ng to   CX-Pro   ITEM   Cess   Setting   tial |            | Data<br>Length<br>(bytes) |
|---------------------------------------|------|------------|----------------------------------------------------------------------------------------------------|-----------------------|---------------|-------------------------------------|----------------------------------------------------------------------------------------------------|----------------------------------------------------------------------------------------------------|------------|---------------------------|
| Contact input                         | 000  |            | Stop block operation command (0: Cancel stop, 1: Stop)                                                                                | 0, 1                  | 0             | Yes                                 | -                                                                                                    | -                                                                                                    | Block<br>- | 1                         |
| Parameter                             | 001  |            | Comment                                                                                                    | 23<br>characters      | Block<br>name | _                                   | R/W(S)                                                                                                    |                                                                                                    | _          | 24                        |
|                                       | 002  |            | Block Model: AO 4-point Terminal (PMV01)                                                                                              | 563                   | 563           | -                                   | R/W(S)                                                                                                    | _                                                                                                    | _          | 2                         |
| Parameter                             | 004  |            | Operation cycle (s) 0: Common, 1: 0.1, 2: 0.2, 3: 0.5, 4: 1, 5: 2, 6: 0.01 *1, 7: 0.02 *1, 8: 0.05 *1 *1: Not supported by the LCB05D | 0 to 8                | 0             | _                                   | R/W(S)                                                                                                    | _                                                                                                    | _          | 2                         |
| Parameter                             | 007  |            | Unit number                                                                                                    | 0 to 95               | 95            | _                                   | R/W(S)                                                                                                    | _                                                                                                    |            | 2                         |
| Analog input connection information   |      |            | X1 source designation<br>BBB: Block No., III: ITEM No.                                                                                | BBB or III            | 000000        | _                                   | R/W(S)                                                                                                    | _                                                                                                    | _          | 4                         |
|                                       | to   |            | to                                                                                                    |                       |               |                                     |                                                                                                    |                                                                                                    |            |                           |
|                                       | 024  |            | X4 source designation<br>BBB: Block No., III: ITEM No.                                                                                | BBB or III            | 000000        | -                                   | R/W(S)                                                                                                    | -                                                                                                    | -          | 4                         |
| Analog input (field output)           | 031  | X1         | Analog input (field output)                                                                                                    | -20.00 to<br>+115.00% | 0.00          | Yes                                 | r                                                                                                    | _                                                                                                    | _          | 2                         |
|                                       | to   |            | to                                                                                                    |                       |               | Yes                                 |                                                                                                    |                                                                                                    |            |                           |
|                                       | 034  | X4         | Analog input (field output)                                                                                                    | -20.00 to<br>+115.00% | 0.00          | Yes                                 | r                                                                                                    |                                                                                                    | -          | 2                         |
| Analog<br>output<br>(answer<br>input) | 035  | Y1         | Analog output (answer input)                                                                                                    | -20.00 to<br>+115.00% | 0.00          | Yes                                 | r/w                                                                                                    | _                                                                                                    | _          | 2                         |
| ' '                                   | to   |            | to                                                                                                    |                       |               |                                     |                                                                                                    |                                                                                                    |            |                           |
|                                       | 038  | Y4         | Analog output (answer input)                                                                                                    | -20.00 to<br>+115.00% | 0.00          | Yes                                 | r/w                                                                                                    |                                                                                                    | -          | 2                         |
| Contact<br>output                     | 041  | U1         | Output from disconnected line detection contact (0: No error, 1: Disconnected line)                                                   | 0, 1                  | 0             | Yes                                 | _                                                                                                    | _                                                                                                    | R          | 2                         |
|                                       | to   |            | to                                                                                                    |                       |               |                                     |                                                                                                    |                                                                                                    |            |                           |
|                                       | 044  | U4         | Output from disconnected line detection contact (0: No error, 1: Disconnected line)                                                   | 0, 1                  | 0             | Yes                                 | -                                                                                                    | -                                                                                                    | R          | 2                         |

| Block Model | Block Name                     | Block Address |
|-------------|--------------------------------|---------------|
| <564>       | Al 8-point Terminal (PTR01/02) | 901 to 980    |

This function block is the Field Block for inputting eight analog signals from CS-series Power Transducer Input Units (CS1W-PTR01/02).

Either one range can be set for all points (Y1 to Y8) or a different range can be set for each point.

## **Block diagram**

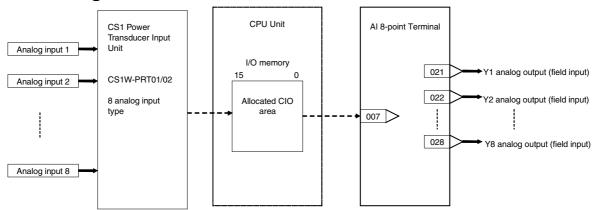

Note: Set the input range conversion method for Y1 to Y8 to the same setting as the PV scaling value (allocated DM Area) used for the Unit's scaling function. Analog input will not be accurate if the parameter value is different from the Unit's PV scaling value.

| ITEM TYPE        | ITEM  | Symb | <sup>nb</sup> Data Description Data                                                                                                    | Data Range            | Default       | COLD<br>start<br>initializ<br>ation | R/W Mode R: Read, W: Write, R/W: R/W-enabled, -: R/W-disabled Note: r and r/w: Read and read/write for validate action or monitor run status by CX-Process Tool or Monitor, (S): Initial setting data, (O): Operation data Accordi Accordi Accordi ng to ng to ng to CX-Pro ITEM Cess Setting Tool block Control |   |       | Data<br>Length<br>(bytes) |
|------------------|-------|------|----------------------------------------------------------------------------------------------------|-----------------------|---------------|-------------------------------------|----------------------------------------------------------------------------------------------------|---|-------|---------------------------|
| Contact input    | 000   |      | Stop block operation command (0: Cancel                                                                                                    | 0, 1                  | 0             | Yes                                 |                                                                                                    |   | Block | 1                         |
| Contact Inpu     | .000  |      | stop, 1: Stop)                                                                                                    | 0, 1                  | 0             | 163                                 |                                                                                                    |   |       | 1                         |
| Parameter        | 001   |      | Comment                                                                                                    | 23<br>characters      | Block<br>name | -                                   | R/W(S)                                                                                                    | - | -     | 24                        |
|                  | 002   |      | Block Model: AI 8-point Terminal (PTR01/02)                                                                                                    | 564                   | 564           | _                                   | R/W(S)                                                                                                    | _ | _     | 2                         |
| Parameter        | 004   |      | Operation cycle (s) 0: Common, 1: 0.1, 2: 0.2, 3: 0.5, 4: 1, 5: 2, 6: 0.01 *1, 7: 0.02 *1, 8: 0.05 *1 *1: Not supported by the LCB05D                                                                                                    | 0 to 8                | 0             | _                                   | R/W(S)                                                                                                    | _ | _     | 2                         |
| Parameter        | 007   |      | Unit number                                                                                                    | 0 to 95               | 95            | -                                   | R/W(S)                                                                                                    | _ | _     | 2                         |
|                  | 008*1 |      | Range conversion method 0: Common setting for all ranges, 1: Individual setting for each range                                                                                                    | 0, 1                  | 0             | -                                   | R/W (S)                                                                                                    | _ | _     | 1                         |
| Parameter        | 010   |      | Common or Y1 input range conversion (0: 0 to 10000, 1: 0 to 4000, 2: –2000 to 2000, 3: 0 to 6000, 4: –3000 to 3000, 9: Range specified at ITEM 011 and ITEM 012) Note: ITEM 008 determines if this parameter is for all ranges or only the Y1 input range. | 0 to 4, 9             | 1             | _                                   | R/W(S)                                                                                                    | _ | _     | 1                         |
|                  | 011   |      | 0% value for all ranges or Y1 range                                                                                                    | ±32000                | 0             |                                     | R/W(S)                                                                                                    |   | _     | 2                         |
|                  | 012   |      | 100% value for all ranges or Y1 range                                                                                                    | ±32000                | 4000          | _                                   | R/W(S)                                                                                                    |   | _     | 2                         |
| Analog<br>output | 021   | Y1   | Analog output (field input)                                                                                                    | -15.00 to<br>+115.00% | 0.00          | Yes                                 | r/w                                                                                                    | _ | _     | 2                         |
|                  | to    |      | to                                                                                                    |                       |               |                                     |                                                                                                    |   |       |                           |
|                  | 028   | Y8   | Analog output (field input)                                                                                                    | -15.00 to<br>+115.00% | 0.00          | Yes                                 | r/w                                                                                                    | - | _     | 2                         |

| ı | EM TYPE  | ITEM S | Sym<br>bol | m<br>  Data Description   F                                                                                                    | Data<br>Range | Default | start<br>initializa<br>tion | R/W Moc<br>R: Read,<br>R/W-ena<br>-: R/W-di<br>Note:<br>r and r/w<br>read/writ<br>action or<br>status by<br>or Monit<br>setting d | Data<br>Length<br>(bytes) |                                                        |   |
|---|----------|--------|------------|----------------------------------------------------------------------------------------------------|---------------|---------|-----------------------------|----------------------------------------------------------------------------------------------------|---------------------------|--------------------------------------------------------|---|
|   |          |        |            |                                                                                                    |               |         |                             | ng to<br>CX-Proc<br>ess Tool                                                                                                    |                           | Accordi<br>ng to<br>Sequenti<br>al<br>Control<br>Block |   |
| F | arameter | 050    |            | Y2 input range conversion<br>(0: 0 to 10000, 1: 0 to 4000, 2: –2000 to<br>2000, 3: 0 to 6000, 4: –3000 to 3000, 9:<br>Range specified at ITEM 051 and 052) | 0 to 4, 9     | 1       | _                           | R/W(S)                                                                                                    | _                         | _                                                      | 1 |
|   |          | 0F1    |            |                                                                                                    | 122000        | h       |                             | D/M/(C)                                                                                                    |                           |                                                        | 2 |
| 1 |          | 051    |            | 0% value for Y2 range                                                                                                    | ±32000        | 4000    | Ε                           | R/W(S)                                                                                                    | F                         | Ε                                                      | 2 |
|   |          | 052    |            | 100% value for Y2 range                                                                                                    | ±32000        |         | _                           | R/W(S)                                                                                                    |                           | _                                                      |   |
|   |          | 053    |            | Y3 input range conversion<br>(0: 0 to 10000, 1: 0 to 4000, 2: –2000 to<br>2000, 3: 0 to 6000, 4: –3000 to 3000, 9:<br>Range specified at ITEM 054 and 055) | 0 to 4, 9     | 1       |                             | R/W(S)                                                                                                    |                           | _                                                      | 1 |
|   |          | 054    |            | 0% value for Y3 range                                                                                                    | ±32000        | 0       | -                           | R/W(S)                                                                                                    | -                         | -                                                      | 2 |
|   |          | 055    |            | 100% value for Y3 range                                                                                                    | ±32000        | 4000    | -                           | R/W(S)                                                                                                    | _                         | _                                                      | 2 |
|   |          | 056    |            | Y4 input range conversion<br>(0: 0 to 10000, 1: 0 to 4000, 2: –2000 to<br>2000, 3: 0 to 6000, 4: –3000 to 3000, 9:<br>Range specified at ITEM 057 and 058) | 0 to 4, 9     | 1       | _                           | R/W(S)                                                                                                    | _                         | _                                                      | 1 |
|   |          | 057    |            | 0% value for Y4 range                                                                                                    | ±32000        | 0       | _                           | R/W(S)                                                                                                    | _                         | -                                                      | 2 |
|   |          | 058    |            | 100% value for Y4 range                                                                                                    | ±32000        | 4000    |                             | R/W(S)                                                                                                    | _                         | _                                                      | 2 |
|   |          | 059    |            | Y5 input range conversion<br>(0: 0 to 10000, 1: 0 to 4000, 2: –2000 to<br>2000, 3: 0 to 6000, 4: –3000 to 3000, 9:<br>Range specified at ITEM 060 and 061) | 0 to 4, 9     | 1       | _                           | R/W(S)                                                                                                    | _                         | _                                                      | 1 |
|   |          | 060    |            | 0% value for Y5 range                                                                                                    | ±32000        | 0       | _                           | R/W(S)                                                                                                    | _                         | -                                                      | 2 |
| 1 |          | 061    |            | 100% value for Y5 range                                                                                                    | ±32000        | 4000    | _                           | R/W(S)                                                                                                    | _                         | _                                                      | 2 |
|   |          | 062    |            | Y6 input range conversion<br>(0: 0 to 10000, 1: 0 to 4000, 2: –2000 to<br>2000, 3: 0 to 6000, 4: –3000 to 3000, 9:<br>Range specified at ITEM 063 and 064) | 0 to 4, 9     | 1       | _                           | R/W(S)                                                                                                    | _                         | _                                                      | 1 |
| 1 |          | 063    |            | 0% value for Y6 range                                                                                                    | ±32000        | 0       | <u> </u>                    | R/W(S)                                                                                                    | <u> </u>                  | F                                                      | 2 |
| 1 |          | 064    |            | 100% value for Y6 range                                                                                                    | ±32000        | 4000    | F                           | R/W(S)                                                                                                    | _                         | F                                                      | 2 |
|   |          | 065    |            | Y7 input range conversion<br>(0: 0 to 10000, 1: 0 to 4000, 2: –2000 to<br>2000, 3: 0 to 6000, 4: –3000 to 3000, 9:<br>Range specified at ITEM 066 and 067) | 0 to 4, 9     | 1       |                             | R/W(S)                                                                                                    | _                         | _                                                      | 1 |
|   |          | 066    |            | 0% value for Y7 range                                                                                                    | ±32000        | 0       |                             | R/W(S)                                                                                                    |                           | <u> </u>                                               | 2 |
| 1 |          | 067    |            | 100% value for Y7 range                                                                                                    | ±32000        | 4000    | <u> </u>                    | R/W(S)                                                                                                    | <u> </u>                  | <u> </u>                                               | 2 |
|   |          | 068    |            | Y8 input range conversion<br>(0: 0 to 10000, 1: 0 to 4000, 2: –2000 to<br>2000, 3: 0 to 6000, 4: –3000 to 3000, 9:<br>Range specified at ITEM 069 and 070) | 0 to 4, 9     | 1       |                             | R/W(S)                                                                                                    | _                         |                                                        | 1 |
|   |          | 069    |            | 0% value for Y8 range                                                                                                    | ±32000        | 0       | <u> </u>                    | R/W(S)                                                                                                    | <u> </u>                  | <u> </u>                                               | 2 |
|   |          | 070    |            | 100% value for Y8 range                                                                                                    | ±32000        | 4000    | F                           | R/W(S)                                                                                                    | _                         | l-                                                     | 2 |

| Block Model | Block Name                  | Block Address |
|-------------|-----------------------------|---------------|
| <565>       | AO 4-point Terminal (PMV02) | 901 to 980    |

This function block is the Field Block for outputting four analog signals from CS-series Control Output Units (CS1W-PMV02).

## **Block diagram**

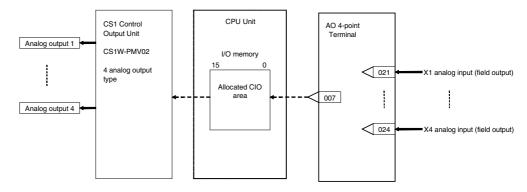

Note: Set the output range conversion method for X1 to X4 to the same setting as the output data scaling value (allocated DM Area) used for the Unit's scaling function. Analog output will not be accurate if the parameter value is different from the Unit's output data scaling value.

| ITEM TYPE                           | ITEM | Symb | Data Description                                                                                                    | Data Range            | Default       | COLD<br>start<br>initializ<br>ation | R/W-ena-: R/W-d<br>Note:<br>r and r/v<br>read/wr<br>action of<br>status b<br>Tool or<br>Initial se<br>Operation | , W: Write abled, lisabled w: Read a ite for valor monito by CX-Promonitor, etting data   According to ITEM | and<br>lidate<br>r run<br>ocess<br>(S): |    |
|-------------------------------------|------|------|----------------------------------------------------------------------------------------------------|-----------------------|---------------|-------------------------------------|----------------------------------------------------------------------------------------------------|----------------------------------------------------------------------------------------------------|-----------------------------------------|----|
| Contact input                       | 000  |      | Stop block operation command<br>(0: Cancel stop, 1: Stop)                                                                             | 0, 1                  | 0             | Yes                                 | _                                                                                                    | -                                                                                                    | _                                       | 1  |
| Parameter                           | 001  |      | Comment                                                                                                    | 23<br>characters      | Block<br>name | -                                   | R/W(S)                                                                                                    | -                                                                                                    | _                                       | 24 |
|                                     | 002  |      | Block Model: AO 4-point Terminal (PMV02)                                                                                              | 565                   | 565           | _                                   | R/W(S)                                                                                                    | _                                                                                                    | _                                       | 2  |
| Parameter                           | 004  |      | Operation cycle (s) 0: Common, 1: 0.1, 2: 0.2, 3: 0.5, 4: 1, 5: 2, 6: 0.01 *1, 7: 0.02 *1, 8: 0.05 *1 *1: Not supported by the LCB05D | 0 to 8                | 0             | _                                   | R/W(S)                                                                                                    | -                                                                                                    | _                                       | 2  |
|                                     | 007  |      | Unit number                                                                                                    | 0 to 95               | 95            | _                                   | R/W(S)                                                                                                    | _                                                                                                    | _                                       | 2  |
|                                     | 800  |      | Range conversion method 0: All ranges together, 1: Individual ranges                                                                  | 0, 1                  | 0             | _                                   | R/W(S)                                                                                                    | -                                                                                                    | -                                       | 1  |
|                                     | 010  |      |                                                                                                    | 0 to 3, 9             | 1             | -                                   | R/W(S)                                                                                                    | _                                                                                                    | _                                       | 1  |
|                                     | 011  |      | Input range 0% value for all ranges or for X1                                                                                         | ±32000                | 0             | 1-                                  | R/W(S)                                                                                                    | _                                                                                                    | _                                       | 2  |
|                                     | 012  |      | Input range 100% value for all ranges or for X1                                                                                       | ±32000                | 4000          | _                                   | R/W(S)                                                                                                    | _                                                                                                    | _                                       | 2  |
| Analog input connection information | 021  |      | X1 source designation<br>BBB: Block No., III: ITEM No.                                                                                | BBB or III            | 000000        | _                                   | R/W(S)                                                                                                    | _                                                                                                    | _                                       | 4  |
|                                     | to   |      | to                                                                                                    |                       |               |                                     |                                                                                                    | _                                                                                                    | _                                       |    |
|                                     | 024  |      | X4 source designation<br>BBB: Block No., III: ITEM No.                                                                                | BBB or III            | 000000        | _                                   | R/W(S)                                                                                                    | _                                                                                                    | _                                       | 4  |
| Analog input (field output)         | 031  |      | Analog input (field output)                                                                                                    | -15.00 to<br>+115.00% | 0.00          | Yes                                 | r                                                                                                    | _                                                                                                    | -                                       | 2  |
| ľ , , ,                             | to   |      | to                                                                                                    |                       |               | Yes                                 |                                                                                                    | -                                                                                                    | _                                       |    |
|                                     | 034  | X4   | Analog input (field output)                                                                                                    | -15.00 to<br>+115.00% | 0.00          | Yes                                 | r                                                                                                    | _                                                                                                    | _                                       | 2  |

| ITEM TYPE | ITEM | Symb<br>ol | ·                                                                                                    |           | Default | start    | cess Setting tial<br>Tool block Contro |   | and<br>lidate<br>r run<br>ocess<br>(S):<br>:a, (O):<br>Accordi<br>ng to<br>Sequen | Data<br>Length<br>(bytes) |
|-----------|------|------------|----------------------------------------------------------------------------------------------------|-----------|---------|----------|----------------------------------------|---|-----------------------------------------------------------------------------------|---------------------------|
| Parameter | 050  |            | X2 input range conversion<br>(0: 0 to 10000, 1: 0 to 4000, 2: 0 to<br>8000, 3: 0 to 16000, 4: –3000 to<br>3000, 9: Range specified at ITEM<br>051 and 052) | 0 to 4, 9 | 1       |          | R/W(S)                                 | _ | _                                                                                 | 1                         |
|           | 051  |            | 0% value for X2 range                                                                                                    | ±32000    | 0       |          | R/W(S)                                 | _ | _                                                                                 | 2                         |
|           | 052  |            | 100% value for X2 range                                                                                                    | ±32000    | 4000    | _        | R/W(S)                                 | _ | _                                                                                 | 2                         |
|           | 053  |            | X3 input range conversion<br>(0: 0 to 10000, 1: 0 to 4000, 2: 0 to<br>8000, 3: 0 to 16000, 4: –3000 to<br>3000, 9: Range specified at ITEM<br>054 and 055) | 0 to 4, 9 | 1       | -        | R/W(S)                                 | _ | _                                                                                 | 1                         |
|           | 054  |            | 0% value for X3 range                                                                                                    | ±32000    | 0       | _        | R/W(S)                                 | _ | _                                                                                 | 2                         |
|           | 055  |            | 100% value for X3 range                                                                                                    | ±32000    | 4000    | _        | R/W(S)                                 | _ | _                                                                                 | 2                         |
|           | 056  |            | X4 input range conversion<br>(0: 0 to 10000, 1: 0 to 4000, 2: 0 to<br>8000, 3: 0 to 16000, 4: –3000 to<br>3000, 9: Range specified at ITEM<br>057 and 058) | 0 to 4, 9 | 1       | _        | R/W(S)                                 |   | _                                                                                 | 1                         |
|           | 057  |            | 0% value for X4 range                                                                                                    | ±32000    | 0       | -        | R/W(S)                                 | _ | _                                                                                 | 2                         |
|           | 058  |            | 100% value for X4 range                                                                                                    | ±32000    | 4000    | <u> </u> | R/W(S)                                 | _ | -                                                                                 | 2                         |

| Block Model | Block Name                  | Block Address |
|-------------|-----------------------------|---------------|
| <566>       | Al 4-point Terminal (PTS51) | 901 to 980    |

This function block is the Field Terminal for inputting four analog signals from one of Isolated-type Thermocouple Input Unit (CS1W-PTS51).

Either one range can be set for all points (Y1 to Y8) or a different range can be set for each point.

This function block are supported only for LCB01/05 Ver.2.0 or later, and LCB03.

### **Block diagram**

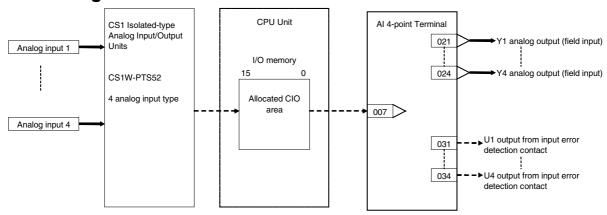

| ITEM TYPE                         | ITEM            | Symb<br>ol | Data Description                                                                                                    | Data Range                                 | Default       | COLD<br>start<br>initializ<br>ation | R/W-ena -: R/W-d Note: r and r/v read/wri action o status b Tool or I Initial se Operatio Accordi ng to CX-Pro cess | , W: Write<br>bled,<br>isabled<br>v: Read a<br>te for va<br>r monito<br>y CX-Pro<br>Monitor,<br>etting dat<br>on data<br>Accordi<br>ng to | and<br>lidate<br>r run<br>ocess<br>(S): | Data<br>Length<br>(bytes) |
|-----------------------------------|-----------------|------------|----------------------------------------------------------------------------------------------------|--------------------------------------------|---------------|-------------------------------------|----------------------------------------------------------------------------------------------------|----------------------------------------------------------------------------------------------------|-----------------------------------------|---------------------------|
| Contact input                     | 000             |            |                                                                                                    | 0, 1                                       | 0             | Yes                                 | -                                                                                                    | _                                                                                                    | _                                       | 1                         |
| Parameter                         | 001             |            | stop, 1: Stop) Comment Field Ai_4 Rx Box                                                                                                    | 23<br>characters                           | Block<br>name | _                                   | R/W(S)                                                                                                    | _                                                                                                    | _                                       | 24                        |
|                                   | 002             |            | Block Model: AI 4-point Terminal (PTS51)                                                                                                    | 566                                        | 566           | -                                   | R/W(S)                                                                                                    | L                                                                                                    | -                                       | 2                         |
| Parameter                         | 004             |            | Operation cycle (s) 0: Common, 1: 0.1, 2: 0.2, 3: 0.5, 4: 1, 5: 2, 6: 0.01 *1, 7: 0.02 *1, 8: 0.05 *1 *1: Not supported by the LCB05D                                                                                                    | 0 to 8                                     | 0             | _                                   | R/W(S)                                                                                                    | _                                                                                                    | _                                       | 2                         |
| Parameter                         | 007             |            | Unit number                                                                                                    | 0 to 95                                    | 95            | _                                   | R/W(S)                                                                                                    | _                                                                                                    | _                                       | 2                         |
|                                   | 008*1           |            | Range conversion method<br>0: Common setting for all ranges,<br>1: Individual setting for each range                                                                                                    | 0, 1                                       | 0             | -                                   | R/W (S)                                                                                                    | _                                                                                                    | _                                       | 1                         |
|                                   | 010             |            | Common or Y1 input range conversion 0: -200 to +1300 °C 1: 0.0 to +500.0 °C 2: -100 to +850 °C 3: 0.0 to 400.0 °C 4: -200.0 to +400.0 °C 7: 0 to 1700 °C 9: 400 to 1800 °C 10: -300 to 2300 °F 11: 0.0 to 900.0 °F 12: -100 to 1500 °F 13: 0.0 to 750.0 °F 14: -300.0 to 700.0 °F 19: 750 to 3200 °F Note: ITEM 008 determines if this parameter is for all ranges or only the Y1 input range. | 0 to 4,<br>70 to 4,<br>7 to 14,<br>17, 19. | 0             |                                     | R/W(S)                                                                                                    |                                                                                                    |                                         | 1                         |
| Analog<br>output<br>(field input) | 021             | Y1         | Analog output (field input)                                                                                                    | -15.00 to<br>+115.00                       | 0.00          | Yes                                 | r/w                                                                                                    | _                                                                                                    | _                                       | 2                         |
|                                   | to              |            | to                                                                                                    |                                            |               |                                     |                                                                                                    |                                                                                                    |                                         |                           |
|                                   | 024             |            | Analog output (field input)                                                                                                    | -15.00 to<br>+115.00                       | 0.00          | Yes                                 | r/w                                                                                                    | _                                                                                                    |                                         | 2                         |
| Contact output                    | 031             | U1         | Output of input error contact<br>(0: No error, 1: Input error)                                                                                                    | 0, 1                                       | 0             | Yes                                 | -                                                                                                    | -                                                                                                    | R                                       | 1                         |
|                                   | to<br>034       | U4         | to Output of input error contact                                                                                                    | 0. 1                                       | 0             | Yes                                 |                                                                                                    |                                                                                                    | R                                       | 1                         |
|                                   | UU <del>4</del> | J4         | (0: No error, 1: Input error)                                                                                                    | υ, ι                                       | o             | 163                                 |                                                                                                    |                                                                                                    | 1 \                                     | 1                         |

|           |            |            | <u> </u>                                                                                                    |                                |           |                             |                                                                                                    |                                                                                              |                           |          |
|-----------|------------|------------|----------------------------------------------------------------------------------------------------|--------------------------------|-----------|-----------------------------|----------------------------------------------------------------------------------------------------|----------------------------------------------------------------------------------------------|---------------------------|----------|
| ITEM TYPE | ITEM       | Sym<br>bol | Data Description                                                                                                    | Data Range                     | Default   | start<br>initializ<br>ation | R/W-ena -: R/W-d Note: r and r/v read/wri action o status b Tool or I Initial se Operatic Accordi ng to CX-Pro cess | W: Write bled, isabled w: Read at te for var monito y CX-Promotion, etting data According to | Data<br>Length<br>(bytes) |          |
| Parameter | 050 1      |            | Y2 input range conversion                                                                                                    | 0 to 4,                        | 0         | _                           | R/W(S)                                                                                                    | _                                                                                            | Block<br>-                | 1        |
|           |            |            | 0: -200 to +1300 °C 1: 0.0 to +500.0 °C 2: -100 to +850 °C 3: 0.0 to 400.0 °C 4: -200.0 to +400.0 °C 4: -200.0 to +400.0 °C 9: 400 to 1800 °C 10: -300 to 2300 °F 11: 0.0 to 900.0 °F 12: -100 to 1500 °F 13: 0.0 to 750.0 °F 14: -300.0 to 700.0 °F 17: 0 to 3000 °F 19: 750 to 3200 °F                                        | 7 to 14,<br>17, 19.            |           |                             |                                                                                                    |                                                                                              |                           |          |
|           | 051        |            | 0% value for Y2 range                                                                                                    | ±32000                         | 0         | _                           | R/W(S)                                                                                                    | _                                                                                            | _                         | 2        |
|           | 052        |            | 100% value for Y2 range                                                                                                    | ±32000                         | 4000      | -                           | R/W(S)                                                                                                    | _                                                                                            | _                         | 2        |
|           | 053 1      |            | Y3 input range conversion 0: -200 to +1300 °C 1: 0.0 to +500.0 °C 2: -100 to +850 °C 3: 0.0 to 400.0 °C 4: -200.0 to +400.0 °C 7: 0 to 1700 °C 9: 400 to 1800 °C 10: -300 to 2300 °F 11: 0.0 to 900.0 °F 12: -100 to 1500 °F 13: 0.0 to 750.0 °F 14: -300.0 to 750.0 °F 17: 0 to 3000 °F 19: 750 to 3200 °F                     | 0 to 4,<br>7 to 14,<br>17, 19. | 0         | _                           | R/W(S)                                                                                                    |                                                                                              |                           | 2        |
|           | 055        |            | 100% value for Y2 range                                                                                                    | ±32000                         | 4000      | _                           | R/W(S)                                                                                                    | _                                                                                            | _                         | 2        |
|           | 056 1      |            | Y4 input range conversion 0: -200 to +1300 °C 1: 0.0 to +500.0 °C 1: 0.0 to +500.0 °C 2: -100 to +850 °C 3: 0.0 to 400.0 °C 4: -200.0 to +400.0 °C 7: 0 to 1700 °C 9: 400 to 1800 °C 10: -300 to 2300 °F 11: 0.0 to 900.0 °F 12: -100 to 1500 °F 13: 0.0 to 750.0 °F 14: -300.0 to 700.0 °F 17: 0 to 3000 °F 19: 750 to 3200 °F | 0 to 4,<br>7 to 14,<br>17, 19. | 0         | -                           | R/W(S)                                                                                                    | _                                                                                            | _                         | 1        |
|           | 057<br>058 |            | 0% value for Y4 range<br>100% value for Y4 range                                                                                                    | ±32000<br>±32000               | 0<br>4000 | E                           | R/W(S)<br>R/W(S)                                                                                                    | E                                                                                            | E                         | 2        |
|           | 000        | <u> </u>   | 1100 /0 Value IOI 14 Ialiye                                                                                                    | ±32000                         | 7000      | <u> </u>                    | 11/11/(3)                                                                                                    | <u> </u>                                                                                     |                           | <u> </u> |

<sup>\*1:</sup> Can be set in the CS Series only. In the CJ Series, all inputs share the same setting.

| Block Mod | iel | Block Name                  | Block Address |
|-----------|-----|-----------------------------|---------------|
| <567      | >   | AI 4-point Terminal (PTS52) | 901 to 980    |

This function block is the Field Terminal for inputting four analog signals from one of Isolated-type Temperature-resistance Thermometer Input Unit (CS1W-PTS52) or CJ1W-PTS52).

Either one range can be set for all points (Y1 to Y8) or a different range can be set for each point.

This function block is supported only for LCB01/05 Ver.2.0 or later, and LCB03.

## **Block diagram**

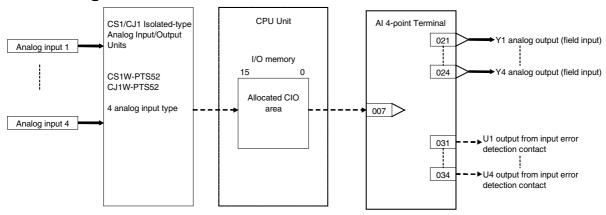

| ITEM TYPE                         | ITEM | Symb<br>ol | Data Description                                                                                                    | Data Range           | Default       | COLD<br>start<br>initializ<br>ation | R/W-ena -: R/W-d Note: r and r/v read/wri action o status b Tool or Initial se Operation | , W: Write<br>abled,<br>lisabled<br>w: Read a<br>ite for va-<br>er monitor,<br>y CX-Pro-<br>Monitor,<br>etting data<br>according to | and<br>lidate<br>r run<br>ocess<br>(S):<br>ta, (O):<br>Accordi<br>ng to<br>Sequen | Data<br>Length<br>(bytes) |
|-----------------------------------|------|------------|----------------------------------------------------------------------------------------------------|----------------------|---------------|-------------------------------------|------------------------------------------------------------------------------------------|----------------------------------------------------------------------------------------------------|-----------------------------------------------------------------------------------|---------------------------|
| Contact input                     | 000  |            | Stop block operation command (0: Cancel stop, 1: Stop)                                                                                | 0, 1                 | 0             | Yes                                 | _                                                                                        | _                                                                                                    | _                                                                                 | 1                         |
| Parameter                         | 001  |            | Comment<br>Field Ai 4 Rx Box                                                                                                    | 23<br>characters     | Block<br>name | -                                   | R/W(S)                                                                                   | -                                                                                                    | -                                                                                 | 24                        |
|                                   | 002  |            | Block Model: Al 4-point Terminal (PTS52)                                                                                              | 567                  | 567           | _                                   | R/W(S)                                                                                   | _                                                                                                    | _                                                                                 | 2                         |
| Parameter                         | 004  |            | Operation cycle (s) 0: Common, 1: 0.1, 2: 0.2, 3: 0.5, 4: 1, 5: 2, 6: 0.01 *1, 7: 0.02 *1, 8: 0.05 *1 *1: Not supported by the LCB05D | 0 to 8               | 0             | _                                   | R/W(S)                                                                                   | _                                                                                                    | _                                                                                 | 2                         |
| Parameter                         | 007  |            | Unit number                                                                                                    | 0 to 95              | 95            | _                                   | R/W(S)                                                                                   | _                                                                                                    | _                                                                                 | 2                         |
|                                   | 800  |            | Range conversion method<br>0: Common setting for all ranges,<br>1: Individual setting for each range                                  | 0, 1                 | 0             | -                                   | R/W (S)                                                                                  | _                                                                                                    | _                                                                                 | 1                         |
|                                   | 010  |            |                                                                                                    | 0 to 4, 9            | 1             | _                                   | R/W(S)                                                                                   | _                                                                                                    | _                                                                                 | 1                         |
| Analog<br>output<br>(field input) | 021  | Y1         | Analog output (field input)                                                                                                    | -15.00 to<br>+115.00 | 0.00          | Yes                                 | r/w                                                                                      | _                                                                                                    | _                                                                                 | 2                         |
|                                   | to   |            | to                                                                                                    |                      |               |                                     |                                                                                          |                                                                                                    |                                                                                   |                           |
|                                   | 024  | Y4         | Analog output (field input)                                                                                                    | -15.00 to<br>+115.00 | 0.00          | Yes                                 | r/w                                                                                      | -                                                                                                    | -                                                                                 | 2                         |
| Contact output                    | 031  | U1         | Output of input error contact<br>(0: No error, 1: Input error)                                                                        | 0, 1                 | 0             | Yes                                 | _                                                                                        | _                                                                                                    | R                                                                                 | 1                         |
|                                   | to   |            | to                                                                                                    |                      |               |                                     |                                                                                          |                                                                                                    |                                                                                   |                           |
|                                   | 034  |            | Output of input error contact<br>(0: No error, 1: Input error)                                                                        | 0, 1                 | 0             | Yes                                 | -                                                                                        | -                                                                                                    | R                                                                                 | 1                         |

| ITEM TYPE | ITEM | Sym<br>bol | Data Description                                                            | Data Range | Default | start | R/W-ena -: R/W-d Note: r and r/v read/wri action o status b Tool or I Initial se Operatio Accordi ng to CX-Pro cess | w: Writibled, isabled v: Read atte for val r monito y CX-Pro Monitor, etting data   According to   ITEM   Setting block | and<br>lidate<br>r run<br>ocess<br>(S):<br>ca, (O):<br>Accordi<br>ng to<br>Sequen | Data<br>Length<br>(bytes) |
|-----------|------|------------|-----------------------------------------------------------------------------|------------|---------|-------|----------------------------------------------------------------------------------------------------|----------------------------------------------------------------------------------------------------|-----------------------------------------------------------------------------------|---------------------------|
| Parameter | 050  |            | Y2 input range conversion<br>0: -200.0 to 650.0°C<br>10: -300.0 to 1200.0°F | 0, 10      | 0       | _     | R/W(S)                                                                                                    | _                                                                                                    | _                                                                                 | 1                         |
|           | 051  |            | 0% value for Y2 range                                                       | ±32000     | 0       | _     | R/W(S)                                                                                                    | _                                                                                                    | _                                                                                 | 2                         |
|           | 052  |            | 100% value for Y2 range                                                     | ±32000     | 4000    | _     | R/W(S)                                                                                                    | _                                                                                                    | _                                                                                 | 2                         |
|           | 053  |            | Y3 input range conversion<br>0: -200.0 to 650.0°C<br>10: -300.0 to 1200.0°F | 0, 10      | 0       | _     | R/W(S)                                                                                                    | _                                                                                                    | _                                                                                 | 1                         |
|           | 054  |            | 0% value for Y2 range                                                       | ±32000     | 0       | _     | R/W(S)                                                                                                    | -                                                                                                    | -                                                                                 | 2                         |
|           | 055  |            | 100% value for Y2 range                                                     | ±32000     | 4000    | -     | R/W(S)                                                                                                    | _                                                                                                    | _                                                                                 | 2                         |
|           | 056  |            | Y4 input range conversion<br>0: -200.0 to 650.0°C<br>10: -300.0 to 1200.0°F | 0, 10      | 0       |       | R/W(S)                                                                                                    |                                                                                                    | _                                                                                 | 1                         |
|           | 057  |            | 0% value for Y4 range                                                       | ±32000     | 0       | F     | R/W(S)                                                                                                    | L                                                                                                    |                                                                                   | 2                         |
|           | 058  |            | 100% value for Y4 range                                                     | ±32000     | 4000    | _     | R/W(S)                                                                                                    | _                                                                                                    | _                                                                                 | 2                         |

| Block Model | Block Name                  | Block Address |
|-------------|-----------------------------|---------------|
| <568>       | Al 8-point Terminal (PTS55) | 901 to 980    |

This function block is the Field Terminal for inputting four analog signals from one of Isolated-type Thermocouple Input Unit (CS1W-PTS55).

Either one range can be set for all points (Y1 to Y8) or a different range can be set for each point.

This function block is supported only for LCB01/05 Ver.2.0 or later, and LCB03.

### **Block diagram**

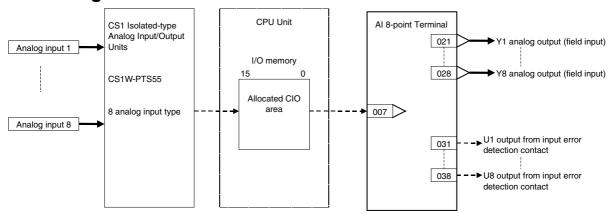

Note: Set the data format in the operation settings for the CS1W-PTS55 (allocated DM Area) to the default (i.e. binary format).

| ITEM TYPE                         | ITEM            | Symb | Data Description                                                                                                    | Data Range                           | Default       | COLD<br>start<br>initializ<br>ation | R/W-ena -: R/W-d Note: r and r/v read/wri action o status b Tool or Initial se Operatio Accordi ng to | , W: Writ<br>abled,<br>isabled<br>v: Read a<br>te for va<br>r monito<br>y CX-Pro<br>Monitor,<br>etting data | and<br>lidate<br>r run<br>ocess<br>(S): | Data<br>Length<br>(bytes) |
|-----------------------------------|-----------------|------|----------------------------------------------------------------------------------------------------|--------------------------------------|---------------|-------------------------------------|----------------------------------------------------------------------------------------------------|----------------------------------------------------------------------------------------------------|-----------------------------------------|---------------------------|
| Contact input                     | 000             |      | Stop block operation command (0: Cancel stop, 1: Stop)                                                                                                    | 0, 1                                 | 0             | Yes                                 | _                                                                                                    | -                                                                                                    | _                                       | 1                         |
| Parameter                         | 001             |      | Comment<br>Field Ai_8 Rx Box                                                                                                    | 23<br>characters                     | Block<br>name | _                                   | R/W(S)                                                                                                |                                                                                                    | _                                       | 24                        |
|                                   | 002             |      | Block Model: Al 4-point Terminal (PTS55)                                                                                                    | 568                                  | 568           | _                                   | R/W(S)                                                                                                | _                                                                                                    | _                                       | 2                         |
| Parameter                         | 004             |      | Operation cycle (s) 0: Common, 1: 0.1, 2: 0.2, 3: 0.5, 4: 1, 5: 2, 6: 0.01 *1, 7: 0.02 *1, 8: 0.05 *1 *1: Not supported by the LCB05D                                                                                                    | 0 to 8                               | 0             | _                                   | R/W(S)                                                                                                | _                                                                                                    | _                                       | 2                         |
| Parameter                         | 007             |      | Unit number                                                                                                    | 0 to 95                              | 95            | _                                   | R/W(S)                                                                                                | _                                                                                                    | _                                       | 2                         |
|                                   | 008*1           |      | Range conversion method<br>0: Common setting for all ranges,<br>1: Individual setting for each range                                                                                                    | 0, 1                                 | 0             | _                                   | R/W (S)                                                                                               | _                                                                                                    | _                                       | 1                         |
|                                   | 010             |      | Common or Y1 input range conversion 0: -200 to +1300°C 1: 0.0 to +500.0°C 2: -100 to +850°C 3: 0.0 to 400.0°C 4: -200.0 to +400.0°C 7: 0 to 1700°C 9: 400 to 1800°C 10: -300 to +2300°F 11: 0.0 to 900.0°F 12: -100 to +1500°F 13: 0.0 to 750.0°F 14: -300.0 to +700.0°F 19: 750 to 3200°F Note: ITEM 008 determines if this parameter is for all ranges or only the Y1 input range. | 0 to 4, 7, 9,<br>10 to 14, 17,<br>19 | 0             |                                     | R/W(S)                                                                                                |                                                                                                    |                                         | 1                         |
| Analog<br>output<br>(field input) | 021             | Y1   | Analog output (field input)                                                                                                    | -15.00 to<br>+115.00                 | 0.00          | Yes                                 | r/w                                                                                                   | _                                                                                                    | _                                       | 2                         |
| 1                                 | to              |      | to                                                                                                    |                                      |               | L                                   |                                                                                                    |                                                                                                    |                                         |                           |
|                                   | 024             | Y4   | Analog output (field input)                                                                                                    | -15.00 to<br>+115.00                 | 0.00          | Yes                                 | r/w                                                                                                   |                                                                                                    | _                                       | 2                         |
| Contact output                    | 031             | U1   | Output of input error contact<br>(0: No error, 1: Input error)                                                                                                    | 0, 1                                 | 0             | Yes                                 | -                                                                                                    |                                                                                                    | R                                       | 1                         |
|                                   | to<br>034       | U4   | Output of input error contact                                                                                                    | 0. 1                                 | 0             | Yes                                 |                                                                                                    | -                                                                                                    | R                                       | 1                         |
|                                   | U3 <del>4</del> | 04   | (0: No error, 1: Input error)                                                                                                    | υ, ι                                 | U             | 162                                 |                                                                                                    |                                                                                                    | IX.                                     | I                         |

|   | TEM TYPE  |     | Sym<br>bol |                                                                                                    | Data Range                           | Default | start<br>initializ<br>ation | R/W-ena  ∴ R/W-d Note: r and r/W read/wri action o status b Tool or I Initial se Operatic Accordi ng to CX-Pro cess Tool | W: Writibled, isabled is Read at te for val r monitor y CX-Pro Wonitor, tting dat According to ITEM Setting block | and lidate r run cess (S): a, (O): According to Sequen tial Control Block | Data<br>Length<br>(bytes) |
|---|-----------|-----|------------|----------------------------------------------------------------------------------------------------|--------------------------------------|---------|-----------------------------|----------------------------------------------------------------------------------------------------|----------------------------------------------------------------------------------------------------|---------------------------------------------------------------------------|---------------------------|
| F | Parameter | 050 |            | 0: -200 to +1300°C                                                                                                    | 0 to 4, 7, 9,<br>10 to 14, 17,<br>19 | 0       | _                           | R/W(S)                                                                                                    | _                                                                                                    | _                                                                         | 1                         |
|   |           | 051 |            | 00: -200 to +1300°C                                                                                                    | 0 to 4, 7, 9,<br>10 to 14, 17,<br>19 | 0       |                             | R/W(S)                                                                                                    |                                                                                                    |                                                                           | 1                         |
|   |           | 052 |            | 00: -200 to +1300°C 1: 0.0 to +500.0°C 2: -100 to +850°C 3: 0.0 to 400.0°C 4: -200.0 to +400.0°C 7: 0 to 1700°C 9: 400 to 1800°C 10: -300 to +2300°F 11: 0.0 to 900.0°F 12: -100 to +1500°F 13: 0.0 to 750.0°F 14: -300.0 to +700.0°F 17: 0 to 3000°F | 10 to 14, 17,<br>19                  | 0       |                             | R/W(S)                                                                                                    |                                                                                                    |                                                                           | 1                         |
|   |           | 059 |            | 0: -200 to +1300°C                                                                                                    | 0 to 4, 7, 9,<br>10 to 14, 17,<br>19 | 0       |                             | R/W(S)                                                                                                    |                                                                                                    |                                                                           | 1                         |

| ITEM TYPE | ITEM | Sym<br>bol | Data Description                                                                                                    | Data Range                           |   | start<br>initializ<br>ation | R/W-ena -: R/W-d Note: r and r/v read/wri action o status b Tool or I Initial se Operatio Accordi ng to CX-Pro cess | , W: Writibled, isabled w: Read atte for var monitor, cting data   According to ITEM | ind<br>lidate<br>r run<br>ccess<br>(S):<br>a, (O):<br>Accordi<br>ng to<br>Sequen | Data<br>Length<br>(bytes) |
|-----------|------|------------|----------------------------------------------------------------------------------------------------|--------------------------------------|---|-----------------------------|----------------------------------------------------------------------------------------------------|--------------------------------------------------------------------------------------|----------------------------------------------------------------------------------|---------------------------|
|           | 062  |            | Y6 input range conversion 0: -200 to +1300°C 1: 0.0 to +500.0°C 2: -100 to +850°C 3: 0.0 to 400.0°C 4: -200.0 to +400.0°C 7: 0 to 1700°C 9: 400 to 1800°C 10: -300 to +2300°F 11: 0.0 to 900.0°F 12: -100 to +1500°F 13: 0.0 to 750.0°F 14: -300.0 to +700.0°F 17: 0 to 3000°F 19: 750 to 3200°F | 0, 10                                | 0 | _                           | R/W(S)                                                                                                    |                                                                                      |                                                                                  | 1                         |
|           | 065  |            | Y7 input range conversion 0: -200 to +1300°C 1: 0.0 to +500.0°C 2: -100 to +850°C 3: 0.0 to 400.0°C 4: -200.0 to +400.0°C 7: 0 to 1700°C 9: 400 to 1800°C 10: -300 to +2300°F 11: 0.0 to 900.0°F 12: -100 to +1500°F 13: 0.0 to 750.0°F 14: -300.0 to +700.0°F 17: 0 to 3000°F 19: 750 to 3200°F | 0 to 4, 7, 9,<br>10 to 14, 17,<br>19 | 0 |                             | R/W(S)                                                                                                    |                                                                                      |                                                                                  | 1                         |
|           | 068  |            | Y8 input range conversion 0: -200 to +1300°C 1: 0.0 to +500.0°C 2: -100 to +850°C 3: 0.0 to 400.0°C 4: -200.0 to +400.0°C 7: 0 to 1700°C 9: 400 to 1800°C 10: -300 to +2300°F 11: 0.0 to 900.0°F 12: -100 to +1500°F 13: 0.0 to 750.0°F 14: -300.0 to +700.0°F 17: 0 to 3000°F 19: 750 to 3200°F | 0 to 4, 7, 9,<br>10 to 14, 17,<br>19 | 0 | _                           | R/W(S)                                                                                                    |                                                                                      |                                                                                  | 1                         |

| Block Model | Block Name                  | Block Address |
|-------------|-----------------------------|---------------|
| <569>       | Al 8-point Terminal (PTS56) | 901 to 980    |

This function block is the Field Terminal for inputting four analog signals from one of Isolated-type Temperature-resistance Thermometer Input Unit (CS1W-PTS56). Either one range can be set for all points (Y1 to Y8) or a different range can be set for each point.

This function block is supported only for LCB01/05 Ver.2.0 or later, and LCB03.

### **Block diagram**

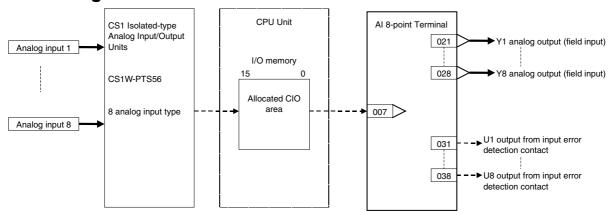

Note: Set the data format in the operation settings for the CS1W-PTS56 (allocated DM Area) to the default (i.e. binary format).

| ITEM TYPE                         | ITEM  | Symb | star<br>initi                                                                                                    | COLD<br>start<br>initializ<br>ation | R/W Mode R: Read, W: Write, R/W: z R/W-enabled, -: R/W-disabled Note: r and r/w: Read and read/write for validate action or monitor run status by CX-Process Tool or Monitor, (S): Initial setting data, (O): Operation data Accordi   Accordi   Accordi |     | and<br>lidate<br>or run<br>ocess<br>(S):<br>ta, (O): | Data<br>Length<br>(bytes) |                                             |    |
|-----------------------------------|-------|------|----------------------------------------------------------------------------------------------------|-------------------------------------|----------------------------------------------------------------------------------------------------|-----|------------------------------------------------------|---------------------------|---------------------------------------------|----|
|                                   |       |      |                                                                                                    |                                     |                                                                                                    |     | ng to<br>CX-Pro<br>cess<br>Tool                      |                           | ng to<br>Sequen<br>tial<br>Control<br>Block |    |
| Contact input                     | 000   |      | Stop block operation command (0: Cancel stop, 1: Stop)                                                                                                    | 0, 1                                | 0                                                                                                    | Yes | _                                                    | _                         | -                                           | 1  |
| Parameter                         | 001   |      | Comment<br>Field Ai_8 Rx Box                                                                                                    | 23<br>characters                    | Block<br>name                                                                                                    | _   | R/W(S)                                               | _                         | _                                           | 24 |
|                                   | 002   |      | Block Model: Al 4-point Terminal (PTS55)                                                                                                    | 569                                 | 569                                                                                                    | _   | R/W(S)                                               | _                         | _                                           | 2  |
| Parameter                         | 004   |      | Operation cycle (s) 0: Common, 1: 0.1, 2: 0.2, 3: 0.5, 4: 1, 5: 2, 6: 0.01 *1, 7: 0.02 *1, 8: 0.05 *1 *1: Not supported by the LCB05D                                     | 0 to 8                              | 0                                                                                                    | _   | R/W(S)                                               |                           | _                                           | 2  |
| Parameter                         | 007   |      |                                                                                                    | 0 to 95                             | 95                                                                                                    |     | R/W(S)                                               |                           | _                                           | 2  |
|                                   | 008*1 |      | Range conversion method 0: Common setting for all ranges, 1: Individual setting for each range                                                                            | 0, 1                                | 0                                                                                                    | -   | R/W (S)                                              | _                         | _                                           | 1  |
| Parameter                         | 010   |      | Common or Y1 input range conversion 0: -200.0 to 650.0°C 10: -300.0 to 1200.0°F Note: ITEM 008 determines if this parameter is for all ranges or only the Y1 input range. | 0, 10                               | 1                                                                                                    | _   | R/W(S)                                               | _                         | _                                           | 1  |
| Analog<br>output<br>(field input) | 021   | Y1   | Analog output (field input)                                                                                                    | -15.00 to<br>+115.00                | 0.00                                                                                                    | Yes | r/w                                                  | _                         | _                                           | 2  |
|                                   | to    |      | to                                                                                                    |                                     |                                                                                                    |     |                                                      |                           |                                             |    |
|                                   | 024   | Y4   | Analog output (field input)                                                                                                    | -15.00 to<br>+115.00                | 0.00                                                                                                    | Yes | r/w                                                  | _                         |                                             | 2  |
| Contact<br>output                 | 031   | U1   | Output of input error contact<br>(0: No error, 1: Input error)                                                                                                    | 0, 1                                | 0                                                                                                    | Yes | _                                                    | _                         | R                                           | 1  |
|                                   | to    |      | to                                                                                                    |                                     |                                                                                                    |     |                                                      |                           |                                             |    |
|                                   | 034   | U4   | Output of input error contact (0: No error, 1: Input error)                                                                                                    | 0, 1                                | 0                                                                                                    | Yes |                                                      | -                         | R                                           | 1  |

| ITEM TYPE | ITEM | Sym<br>bol | Data Description                                                            | Data Range | Default | start | R/W-ena -: R/W-d Note: r and r/v read/wri action o status b Tool or Initial se Operation | , W: Writabled, isabled v: Read a te for var monitor, etting data According to ITEM Setting | and<br>lidate<br>r run<br>ocess<br>(S):<br>:a, (O):<br>Accordi<br>ng to<br>Sequen | Data<br>Length<br>(bytes) |
|-----------|------|------------|-----------------------------------------------------------------------------|------------|---------|-------|------------------------------------------------------------------------------------------|---------------------------------------------------------------------------------------------|-----------------------------------------------------------------------------------|---------------------------|
| Parameter | 050  |            | Y2 input range conversion<br>0: -200.0 to 650.0°C<br>10: -300.0 to 1200.0°F | 0, 10      | 0       | -     | R/W(S)                                                                                   | _                                                                                           | _                                                                                 | 1                         |
|           | 053  |            | Y3 input range conversion<br>0: -200.0 to 650.0°C<br>10: -300.0 to 1200.0°F | 0, 10      | 0       | -     | R/W(S)                                                                                   | -                                                                                           | _                                                                                 | 1                         |
|           | 056  |            | Y4 input range conversion<br>0: -200.0 to 650.0°C<br>10: -300.0 to 1200.0°F | 0, 10      | 0       | -     | R/W(S)                                                                                   | -                                                                                           | _                                                                                 | 1                         |
|           | 059  |            | Y5 input range<br>0: -200.0 to 650.0°C<br>10: -300.0 to 1200.0°F            | 0, 10      | 0       | -     | R/W(S)                                                                                   | -                                                                                           | _                                                                                 | 1                         |
|           | 062  |            | Y6 input range<br>0: -200.0 to 650.0°C<br>10: -300.0 to 1200.0°F            | 0, 10      | 0       | _     | R/W(S)                                                                                   | -                                                                                           | _                                                                                 | 1                         |
|           | 065  |            | Y7 input range<br>0: -200.0 to 650.0°C<br>10: -300.0 to 1200.0°F            | 0, 10      | 0       | _     | R/W(S)                                                                                   | -                                                                                           | _                                                                                 | 1                         |
|           | 068  |            | Y8 input range<br>0: -200.0 to 650.0°C<br>10: -300.0 to 1200.0°F            | 0, 10      | 0       | _     | R/W(S)                                                                                   | -                                                                                           | _                                                                                 | 1                         |

| Block Model |       | Block Name                  | Block Address |  |  |
|-------------|-------|-----------------------------|---------------|--|--|
|             | <570> | Al 8-point Terminal (PDC55) | 901 to 980    |  |  |

This function block is the Field Terminal for inputting eight analog signals from one of Isolated-type Direct current Input Unit (CS1W-PDC55).

Either one range can be set for all points (Y1 to Y8) or a different range can be set for each point.

This function block is supported only for LCB01/05 Ver.2.0 or later, and LCB03.

#### **Block diagram**

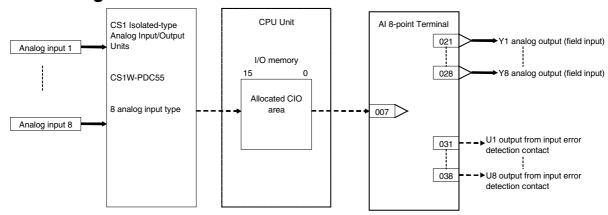

Note1: Set the data format in the operation settings for the CS1W-PDC55 (allocated DM Area) to the default (i.e. binary format).

Note2: Set the input range conversion method for Y1 to Y8 to the same setting as the PV scaling value (allocated DM Area) used for the Unit's scaling function. Y1 to Y8 output will not be accurate if the parameter value is different from the Unit's PV scaling value.

| ІТЕМ ТҮРЕ                         | ITEM  | Symb<br>ol | Data Description                                                                                                    | Data Range           | Default       | COLD<br>start<br>initializ<br>ation | R/W-ena -: R/W-d Note: r and r/v read/wri action o status b Tool or Initial se Operation | , W: Writibled, isabled v: Read atte for var r monitor y CX-Protecting data According to ITEM | and<br>lidate<br>r run<br>ocess<br>(S): | Data<br>Length<br>(bytes) |
|-----------------------------------|-------|------------|----------------------------------------------------------------------------------------------------|----------------------|---------------|-------------------------------------|------------------------------------------------------------------------------------------|-----------------------------------------------------------------------------------------------|-----------------------------------------|---------------------------|
| Contact input                     | 000   |            | Stop block operation command (0: Cancel stop, 1: Stop)                                                                                                    | 0, 1                 | 0             | Yes                                 | -                                                                                        | _                                                                                             | _                                       | 1                         |
| Parameter                         | 001   |            | Comment                                                                                                    | 23<br>characters     | Block<br>name | -                                   | R/W(S)                                                                                   | F                                                                                             | _                                       | 24                        |
|                                   | 002   |            | Block Model: AI 4-point Terminal (PDC55)                                                                                                    | 570                  | 570           | _                                   | R/W(S)                                                                                   | _                                                                                             | _                                       | 2                         |
| Parameter                         | 004   |            | Operation cycle (s) 0: Common, 1: 0.1, 2: 0.2, 3: 0.5, 4: 1, 5: 2, 6: 0.01 *1, 7: 0.02 *1, 8: 0.05 *1 *1: Not supported by the LCB05D                                                                                                    |                      | 0             | _                                   | R/W(S)                                                                                   | _                                                                                             | _                                       | 2                         |
| Parameter                         | 007   |            | Unit number                                                                                                    | 0 to 95              | 95            | -                                   | R/W(S)                                                                                   | -                                                                                             | -                                       | 2                         |
|                                   | 008*1 |            | Range conversion method<br>0: Common setting for all ranges,<br>1: Individual setting for each range                                                                                                    | 0, 1                 | 0             | -                                   | R/W (S)                                                                                  | _                                                                                             | _                                       | 1                         |
| Parameter                         | 010   |            | Common or Y1 input range conversion (0: 0 to 10000, 1: 0 to 4000, 2: –2000 to 2000, 3: 0 to 6000, 4: –3000 to 3000, 9: Range specified at ITEM 011 and ITEM 012) Note: ITEM 008 determines if this parameter is for all ranges or only the Y1 input range. |                      | 1             | -                                   | R/W(S)                                                                                   | _                                                                                             | _                                       | 1                         |
|                                   | 011   |            | 0% value for all ranges or Y1 range                                                                                                    | ±32000               | 0             | _                                   | R/W(S)                                                                                   | _                                                                                             | _                                       | 2                         |
|                                   | 012   |            | 100% value for all ranges or Y1 range                                                                                                    | ±32000               | 4000          | _                                   | R/W(S)                                                                                   | -                                                                                             | -                                       | 2                         |
| Analog<br>output<br>(field input) | 021   | Y1         | Analog output (field input)                                                                                                    | -15.00 to<br>+115.00 | 0.00          | Yes                                 | r/w                                                                                      | _                                                                                             | _                                       | 2                         |
|                                   | to    |            | to                                                                                                    |                      |               |                                     |                                                                                          |                                                                                               |                                         |                           |
|                                   | 028   | Y8         | Analog output (field input)                                                                                                    | -15.00 to<br>+115.00 | 0.00          | Yes                                 | r/w                                                                                      | <u> </u>                                                                                      | _                                       | 2                         |
| Contact<br>output                 | 031   | U1         | Output of input error contact<br>(0: No error, 1: Input error)                                                                                                    | 0, 1                 | 0             | Yes                                 | _                                                                                        | _                                                                                             | R                                       | 1                         |
|                                   | to    |            | to                                                                                                    |                      | •             |                                     |                                                                                          |                                                                                               |                                         |                           |
|                                   | 038   | U8         | Output of input error contact (0: No error, 1: Input error)                                                                                                    | 0, 1                 | 0             | Yes                                 |                                                                                          |                                                                                               | R                                       | 1                         |

## **Individual range settings**

| aividad   | <u>ı ıuı</u> | ige        | s settings                                                                                                    |            |         |                                     |                                                                                                    |          |   |                           |
|-----------|--------------|------------|----------------------------------------------------------------------------------------------------|------------|---------|-------------------------------------|----------------------------------------------------------------------------------------------------|----------|---|---------------------------|
| ITEM TYPE | ITEM         | Sym<br>bol | Data Description                                                                                                    | Data Range | Default | COLD<br>start<br>initializ<br>ation | R: Read, W: Write, R/W: R/W-enabled, -: R/W-disabled Note: r and r/w: Read and read/write for validate action or monitor run status by CX-Process Tool or Monitor, (S): Initial setting data, (O): Operation data Accordi Accordi ng to ng to CX-Pro CX-Pro CESS Tool block Control Block |          |   | Data<br>Length<br>(bytes) |
| Parameter | 050          |            | Y2 input range conversion                                                                                                    | 0 to 4, 9  | 1       | _                                   | R/W(S)                                                                                                    | _        | _ | 1                         |
| rainetei  |              |            | (0: 0 to 10000, 1: 0 to 4000, 2:<br>-2000 to 2000, 3: 0 to 6000, 4:<br>-3000 to 3000, 9: Range<br>specified at ITEM 051 and 052)                              | ŕ          |         |                                     | , ,                                                                                                    |          |   |                           |
|           | 051          |            | 0% value for Y2 range                                                                                                    | ±32000     | 0       | _                                   | R/W(S)                                                                                                    | -        | - | 2                         |
|           | 052          |            | 100% value for Y2 range                                                                                                    | ±32000     | 4000    | -                                   | R/W(S)                                                                                                    | _        | - | 2                         |
|           | 053          |            | Y3 input range conversion<br>(0: 0 to 10000, 1: 0 to 4000, 2:<br>-2000 to 2000, 3: 0 to 6000, 4:<br>-3000 to 3000, 9: Range<br>specified at ITEM 054 and 055) | 0 to 4, 9  | 1       | _                                   | R/W(S)                                                                                                    | _        | _ | 1                         |
|           | 054          |            | 0% value for Y2 range                                                                                                    | ±32000     | 0       | _                                   | R/W(S)                                                                                                    | _        | - | 2                         |
|           | 055          |            | 100% value for Y2 range                                                                                                    | ±32000     | 4000    | _                                   | R/W(S)                                                                                                    | -        | - | 2                         |
|           | 056          |            | Y4 input range conversion<br>(0: 0 to 10000, 1: 0 to 4000, 2:<br>-2000 to 2000, 3: 0 to 6000, 4:<br>-3000 to 3000, 9: Range<br>specified at ITEM 057 and 058) | 0 to 4, 9  | 1       | _                                   | R/W(S)                                                                                                    | _        | _ | 1                         |
|           | 057          |            | 0% value for Y4 range                                                                                                    | ±32000     | 0       | _                                   | R/W(S)                                                                                                    | _        | _ | 2                         |
|           | 058          |            | 100% value for Y4 range                                                                                                    | ±32000     | 4000    | _                                   | R/W(S)                                                                                                    | _        | _ | 2                         |
|           | 059          |            | Y5 input range conversion<br>(0: 0 to 10000, 1: 0 to 4000, 2:<br>-2000 to 2000, 3: 0 to 6000, 4:<br>-3000 to 3000, 9: Range<br>specified at ITEM 051 and 052) | 0 to 4, 9  | 1       | _                                   | R/W(S)                                                                                                    | _        | _ | 1                         |
|           | 060          |            | 0% value for Y2 range                                                                                                    | ±32000     | 0       | _                                   | R/W(S)                                                                                                    | _        | _ | 2                         |
|           | 061          |            | 100% value for Y2 range                                                                                                    | ±32000     | 4000    | -                                   | R/W(S)                                                                                                    | -        | - | 2                         |
|           | 062          |            | Y6 input range conversion<br>(0: 0 to 10000, 1: 0 to 4000, 2:<br>-2000 to 2000, 3: 0 to 6000, 4:<br>-3000 to 3000, 9: Range<br>specified at ITEM 054 and 055) | 0 to 4, 9  | 1       | _                                   | R/W(S)                                                                                                    | _        | _ | 1                         |
|           | 063          |            | 0% value for Y2 range                                                                                                    | ±32000     | 0       | -                                   | R/W(S)                                                                                                    | -        | - | 2                         |
|           | 064          |            | 100% value for Y2 range                                                                                                    | ±32000     | 4000    | -                                   | R/W(S)                                                                                                    | -        | - | 2                         |
|           | 065          |            | Y7 input range conversion<br>(0: 0 to 10000, 1: 0 to 4000, 2:<br>–2000 to 2000, 3: 0 to 6000, 4:<br>–3000 to 3000, 9: Range<br>specified at ITEM 057 and 058) | 0 to 4, 9  | 1       | -                                   | R/W(S)                                                                                                    |          |   | 1                         |
|           | 066          |            | 0% value for Y4 range                                                                                                    | ±32000     | 0       |                                     | R/W(S)                                                                                                    | -        | - | 2                         |
|           | 067          |            | 100% value for Y4 range                                                                                                    | ±32000     | 4000    | _                                   | R/W(S)                                                                                                    | <u> </u> |   | 2                         |
|           | 068          |            | Y8 input range conversion<br>(0: 0 to 10000, 1: 0 to 4000, 2:<br>-2000 to 2000, 3: 0 to 6000, 4:<br>-3000 to 3000, 9: Range<br>specified at ITEM 057 and 058) | 0 to 4, 9  | 1       | _                                   | R/W(S)                                                                                                    | _        | _ | 1                         |
|           | 069          |            | 0% value for Y4 range                                                                                                    | ±32000     | 0       | -                                   | R/W(S)                                                                                                    |          |   | 2                         |
|           | 070          |            | 100% value for Y4 range                                                                                                    | ±32000     | 4000    | _                                   | R/W(S)                                                                                                    | _        | - | 2                         |

| Block Model | Block Name                            | Block Address |
|-------------|---------------------------------------|---------------|
| <571>       | Al 2-point Terminal (PTS15/16, PDC15) | 901 to 980    |

This function block is a Field Terminal used to input two analog signals from a CJ-series Isolated-type Analog Input Unit with two analog inputs (CJ1W-PTS15 Thermocouple Input Unit, CJ1W-PTS16 Temperature-resistance Thermometer Input Unit, or CJ1W-PDC15 Analog Input Unit).

Both of the outputs (Y1 and Y2) can be set to the same output range or a different range can be set for each output.

### **Block diagram**

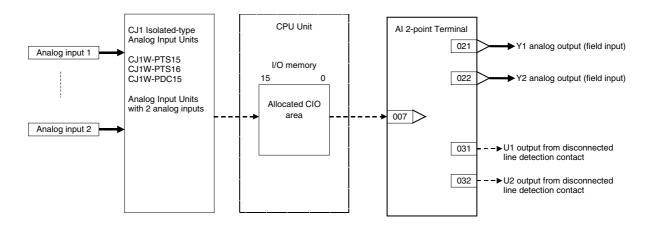

Note: Set the input range conversion method for Y1 and Y2 to the same setting as the PV scaling value (allocated DM Area) used for the Unit's scaling function. The analog input will not be accurate if the parameter value is different from the Unit's PV scaling value.

| ITEM<br>TYPE     | ITEM | Sym<br>bol  |                                                                                                    | Data<br>Range        | Defaul<br>t   | COLD<br>start<br>initializ<br>ation | R/W Mode<br>R: Read, W<br>R/W-enable<br>-: R/W-disa<br>Note:<br>r and r/w: I<br>for validate<br>status by C<br>Monitor, (S<br>(O): Opera | ed,<br>abled<br>Read and r<br>e action or<br>CX-Process<br>b): Initial se<br>tion data | Length<br>(bytes)                              |    |
|------------------|------|-------------|----------------------------------------------------------------------------------------------------|----------------------|---------------|-------------------------------------|----------------------------------------------------------------------------------------------------|----------------------------------------------------------------------------------------|------------------------------------------------|----|
|                  |      |             |                                                                                                    |                      |               |                                     | According<br>to<br>CX-Proces<br>s Tool                                                                                                   | to ITEM                                                                                | According to<br>Sequential<br>Control<br>Block |    |
| Contact input    | 000  |             | Stop block operation command (0: Cancel stop, 1: Stop)                                                                                                    | 0 or 1               | 0             | Yes                                 |                                                                                                    |                                                                                        |                                                | 1  |
| Parameter        | 001  | COM<br>MENT | Comment                                                                                                    | 23<br>character<br>s | Block<br>name |                                     | R/W(S)                                                                                                    |                                                                                        |                                                | 24 |
|                  | 002  | MODE<br>L   | Block Model: AI 2-point Terminal<br>(PTS15/16 or PDC15)                                                                                                    | 571                  | 571           |                                     | R/W(S)                                                                                                    |                                                                                        |                                                | 2  |
| Special          | 003  |             | Execution error display<br>0: Normal, Other: Error<br>(See Appendix "Execution Error<br>Code List")                                                                                                    |                      | 0000          | Yes                                 | r                                                                                                    |                                                                                        |                                                | S  |
| Parameter        | 004  | CNTT<br>MEX | Operation cycle (s) 0: Common, 1: 0.1, 2: 0.2, 3: 0.5, 4: 1, 5: 2, 6: 0.01, 7: 0.02, 8: 0.05                                                                                                    | 0 to 8               | 0             |                                     | R/W(S)                                                                                                    |                                                                                        |                                                | 2  |
| Parameter        | 007  | U_No        | Unit number                                                                                                    | 0 to 95              | 95            |                                     | R/W(S)                                                                                                    |                                                                                        |                                                | 2  |
|                  | 800  | TYPE        | Range conversion method 0: Common setting for all ranges, 1: Individual setting for each range                                                                                                    | 0 or 1               | 0             |                                     | R/W(S)                                                                                                    |                                                                                        |                                                | 1  |
| Parameter        | 010  | R_TY<br>P1  | Common or Y1 input range conversion (0: 0 to 10000, 1: 0 to 4000, 2: -2000 to 2000, 3: 0 to 6000, 4: -3000 to 3000, 9: Range specified at ITEM 011 and ITEM 012) Note: ITEM 008 determines if this parameter is for all ranges or only the Y1 input range. | 0 to 4 or<br>9       | 1             |                                     | R/W(S)                                                                                                    |                                                                                        |                                                | 1  |
|                  | 011  | RNG_<br>L1  | 0% value of input range for both outputs or Y1 (when independent)                                                                                                    |                      | 0             |                                     | R/W(S)                                                                                                    |                                                                                        |                                                | 2  |
|                  | 012  | RNG_<br>H1  | 100% value of input range for both outputs or Y1 (when independent)                                                                                                    | ±32,000              | 4,000         |                                     | R/W(S)                                                                                                    |                                                                                        |                                                | 2  |
| Analog<br>output | 021  | Y1          | Analog output (field input)                                                                                                    | -15.00 to<br>+115.00 | 0.00          | Yes                                 | r/w                                                                                                    |                                                                                        |                                                | 2  |
| (field<br>input) | 022  | Y2          | Analog output (field input)                                                                                                    | +115.00              | 0.00          | Yes                                 | r/w                                                                                                    |                                                                                        |                                                | 2  |
| Contact output   | 031  | U1          | Output value of input error contact (0: No error, 1: Input error)                                                                                                    |                      | 0             | Yes                                 |                                                                                                    |                                                                                        | R                                              | 1  |
|                  | 032  | U2          | Output value of input error contact (0: No error, 1: Input error)                                                                                                    | 0 or 1               | 0             | Yes                                 |                                                                                                    |                                                                                        | R                                              | 1  |

# **Individual Range Settings**

| ITEM<br>TYPE | ITEM | Sym<br>bol | Data Description                                                                                                    | Data<br>Range  |       | COLD<br>start<br>initializ<br>ation | -: R/W-disabled Note: r and r/w: Read and read/write fo validate action or monitor run status by CX-Process Tool or Monitor, (S): Initial setting data, (O): Operation data |         |                                             | Data<br>Length<br>(bytes) |
|--------------|------|------------|----------------------------------------------------------------------------------------------------|----------------|-------|-------------------------------------|----------------------------------------------------------------------------------------------------|---------|---------------------------------------------|---------------------------|
|              |      |            |                                                                                                    |                |       |                                     | to<br>CX-Proces                                                                                                    | to ITEM | According to<br>Sequential<br>Control Block |                           |
| Parameter    | 050  | R_TY<br>P2 | Y2 input range conversion<br>(0: 0 to 10000, 1: 0 to 4000, 2:<br>-2000 to 2000, 3: 0 to 6000, 4:<br>-3000 to 3000, 9: Range specified<br>at ITEM 051 and 052) | 0 to 4 or<br>9 | 1     |                                     | R/W(S)                                                                                                    |         |                                             | 1                         |
|              | 051  | RNG_<br>L2 | 0% value for Y2 range                                                                                                    | ±32,000        | 0     |                                     | R/W(S)                                                                                                    |         |                                             | 2                         |
|              | 052  | RNG_<br>H2 | 100% value for Y2 range                                                                                                    | ±32,000        | 4,000 |                                     | R/W(S)                                                                                                    |         |                                             | 2                         |

| Block Model | Block Name                  | Block Address |
|-------------|-----------------------------|---------------|
| <572>       | AI 4-point Terminal (PH41U) | 901 to 980    |

This function block is the Field Terminal for inputting four analog signals from the High-resolution Isolated-type Fully Universal Analog Input Unit (CJ1W-PH41U).

- The 64,000 resolution mode is supported.
- Either one range can be set for all points (Y1 to Y4) or a different range can be set for each point.

### **Block diagram**

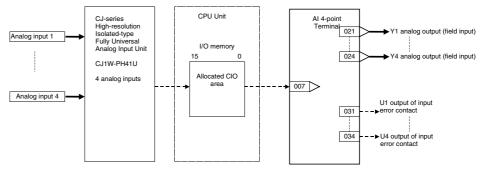

Note:

- •The Loop Controller cannot handle 4-byte analog input data. The analog input data from the CJ1W-PH41U must therefore be converted to 2-byte data.
- •Use the following settings to convert the analog input data from the CJ1W-PH41U to 2-type data.
- Process value data length for the CJ1W-PH41U: Set bits 04 to 07 of DM (m+1) to 0001. (m is D20000 + 100  $\times$  unit number). When this setting is made, the analog data input range will be 32,768 to 32,767. Set scaling for this range.
- •If you want to use the 4-byte analog input data, e.g., in the PLC, do not make the above settings, convert to 2-byte data in the ladder program (using the APR instruction), and input the 2-byte data though User Link Tables. (This Field Terminal would not be used.)
- Set the input range conversion method for Y1 to Y4 to the same settings as the PV scaling values (in allocated DM Area words) used for the Unit's scaling function.
   Analog inputs will not be accurate if the parameter values are different from the Unit's PV scaling values.

| ·                 |           |             |                                                                                                    |                     |             |                                      |                                                                             |                                                                                         |                                                                              |                           |
|-------------------|-----------|-------------|----------------------------------------------------------------------------------------------------|---------------------|-------------|--------------------------------------|-----------------------------------------------------------------------------|-----------------------------------------------------------------------------------------|------------------------------------------------------------------------------|---------------------------|
| ITEM TYPE         | ITEM      | Sym-<br>bol | Data Description                                                                                                    | Data Range          | Default     | COLD<br>start<br>initializa-<br>tion | R/W-enal<br>Note: r ar<br>read/writ<br>or monito<br>CX-Proce<br>(S): Initia | W: Write In the leaf RW-cond r/w: Regress Tool of the leaf RW-cond-ling to ITEM Setting | lisabled ad and ate action us by r Monitor, ata, Accord- ing to Sequen- tial | Data<br>Length<br>(bytes) |
|                   |           |             |                                                                                                    |                     |             |                                      |                                                                             | block                                                                                   | Control<br>Block                                                             |                           |
| Contact input     | 000       |             | Stop block operation<br>command (0: Cancel<br>stop, 1: Stop)                                                                                                    | 0, 1                | 0           | Yes                                  | _                                                                           | _                                                                                       | _                                                                            | 1                         |
| Parameter         | 001       |             | Comment                                                                                                    | 23                  | Block       | _                                    | R/W(S)                                                                      | _                                                                                       | _                                                                            | 24                        |
|                   | 002       |             | Block Model:                                                                                                    | characters<br>572   | name<br>572 | -                                    | R/W(S)                                                                      | -                                                                                       | _                                                                            | 2                         |
|                   |           |             | Isolated-type AI 4-point Terminal (PH41U)                                                                                                    |                     |             |                                      |                                                                             |                                                                                         |                                                                              |                           |
| Parameter         | 004       |             | Operation cycle (s) 0: Common, 1: 0.1, 2: 0.2, 3: 0.5, 4: 1, 5: 2, 6: 0.01*, 7: 0.02*, 8: 0.05* *: Not supported by the LCB05D                                                                                                    | 0 to 8              | 0           | _                                    | R/W(S)                                                                      | _                                                                                       | _                                                                            | 2                         |
| Parameter         | 007       |             | Unit number                                                                                                    | 0 to 95             | 95          | -                                    | R/W(S)                                                                      | _                                                                                       | _                                                                            | 2                         |
|                   | 008       |             | Range conversion<br>method<br>0: Common setting for all<br>ranges,<br>1: Individual setting for<br>each range                                                                                                    | 0, 1                | 0           |                                      | R/W(S)                                                                      |                                                                                         |                                                                              | 1                         |
| Parameter         | 010       |             | Common or Y1 input range conversion (one range set for all four points) (0: 0 to 10000, 1: 0 to 4000, 2: -2000 to 2000, 3: 0 to 6000, 4: -3000 to 3000, 9: Range specified at ITEM 011 and ITEM 012) Note: ITEM 008 determines if this parameter is for all ranges or only the Y1 input range. |                     | 0           |                                      | R/W(S)                                                                      |                                                                                         |                                                                              | 1                         |
|                   | 011       |             | 0% value for all ranges or Y1 range                                                                                                    |                     | 0           | _                                    | R/W(S)                                                                      | _                                                                                       |                                                                              | 2                         |
|                   | 012       |             | 100% value for all ranges or Y1 range                                                                                                    | ±32000              | 10000       |                                      | R/W(S)                                                                      | _                                                                                       | _                                                                            | 2                         |
| Analog<br>output  | 021       | Y1          | Analog output (field input)                                                                                                    | 15.00 to<br>+115.00 | 0.00        | Yes<br>Yes                           | r/w                                                                         | -                                                                                       |                                                                              | 2                         |
| (field input)     | to<br>024 | Y4          | to<br>Analog output (field input)                                                                                                    |                     | 0.00        | Yes                                  | r/w                                                                         | -                                                                                       | _                                                                            | 2                         |
| Contact<br>output | 031       | U1          | Output of input error contact (0: No error, 1: Input error)                                                                                                    | +115.00             | 0           | Yes                                  | -                                                                           | _                                                                                       | R                                                                            | 1                         |
|                   | to<br>034 | U4          | Output of input orror                                                                                                    | 0, 1                | 0           | Yes<br>Yes                           | L                                                                           | L                                                                                       | R                                                                            | 1                         |
|                   | 034       | U4          | Output of input error contact (0: No error, 1: Input error)                                                                                                    | U, I                | J           |                                      |                                                                             |                                                                                         |                                                                              | 1                         |

# Individual range settings

|           |      |             | <del>Jottinigo</del>                                                                                                    |            |         |                                      |                                                                                                |                                                                                                    |                                                                    |                           |
|-----------|------|-------------|----------------------------------------------------------------------------------------------------|------------|---------|--------------------------------------|------------------------------------------------------------------------------------------------|----------------------------------------------------------------------------------------------------|--------------------------------------------------------------------|---------------------------|
| ITEM TYPE | ITEM | Sym-<br>bol | Data Description                                                                                                    | Data Range | Default | COLD<br>start<br>initializa-<br>tion | R/W-ena<br>Note: r a<br>read/wri<br>action o<br>status b<br>or Monii<br>(S): Initi<br>(O): Ope | , W: Writh the led, RV and r/w: te for var r monitory CX-Protor, al setting eration d. According to ITEM | V-disabled<br>Read and<br>lidate<br>r run<br>ocess Tool<br>g data, | Data<br>Length<br>(bytes) |
| Parameter | 050  |             | Y2 input range<br>conversion (0: 0 to<br>10000, 1:0 to 4000,<br>2: -2000 to 2000,<br>3: 0 to 6000,<br>4: -3000 to 3000,<br>9: Range specified at<br>ITEM 051 and 052)  | 0 to 4, 9  | 0       | _                                    | R/W(S)                                                                                         | _                                                                                                    | _                                                                  | 1                         |
|           | 051  |             | 0% value for Y2 range                                                                                                    | ±32000     | 0       | -                                    | R/W(S)                                                                                         | -                                                                                                    | -                                                                  | 2                         |
|           | 052  |             | 100% value for Y2 range                                                                                                    | ±32000     | 10000   | -                                    | R/W(S)                                                                                         | _                                                                                                    | -                                                                  | 2                         |
|           | 053  |             | Y3 input range<br>conversion<br>(0: 0 to 10000,<br>1: 0 to 4000,<br>2: -2000 to 2000,<br>3: 0 to 6000,<br>4: -3000 to 3000,<br>9: Range specified at<br>ITEM 054, 055) | 0 to 4, 9  | 0       | _                                    | R/W(S)                                                                                         | _                                                                                                    | _                                                                  | 1                         |
|           | 054  |             | 0% value for Y3 range                                                                                                    | ±32000     | 0       | -                                    | R/W(S)                                                                                         | _                                                                                                    | -                                                                  | 2                         |
|           | 055  |             | 100% value for Y3 range                                                                                                    | ±32000     | 10000   | -                                    | R/W(S)                                                                                         | -                                                                                                    | -                                                                  | 2                         |
|           | 056  |             | Y4 input range<br>conversion<br>(0: 0 to 10000,<br>1: 0 to 4000,<br>2: -2000 to 2000,<br>3: 0 to 6000,<br>4: -3000 to 3000,<br>9: Range specified at<br>ITEM 057, 058) | 0 to 4, 9  | 0       | _                                    | R/W(S)                                                                                         |                                                                                                    | _                                                                  | 1                         |
|           | 057  |             | 0% value for Y4 range                                                                                                    | ±32000     | 0       |                                      | R/W(S)                                                                                         | _                                                                                                    | _                                                                  | 2                         |
|           | 058  |             | 100% value for Y4 range                                                                                                    | ±32000     | 10000   | _                                    | R/W(S)                                                                                         | _                                                                                                    | -                                                                  | 2                         |

| Block Model | Block Name                  | Block Address |
|-------------|-----------------------------|---------------|
| <573>       | AI 4-point Terminal (AD04U) | 901 to 980    |

This function block is the Field Terminal for inputting four analog signals from the Basic-type Isolated-type Fully Universal Analog Input Unit (CJ1W-AD04U).

• Either one range can be set for all points (Y1 to Y4) or a different range can be set for each point.

### **Block Diagram**

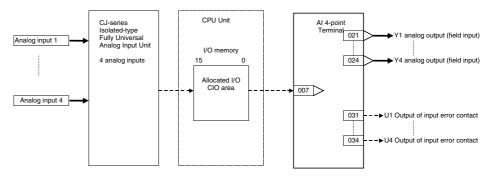

Note: Set the input range conversion method for Y1 to Y4 to the same setting as the PV scaling value (allocated DM Area) used for the Unit's scaling function. Analog input will not be accurate if the parameter value is different from the Unit's PV scaling value.

| ITEM TYPE        | ITEM      | Sym-<br>bol | Data Description                                                                                                    | Data Range          | Default     | COLD<br>start<br>initializa-<br>tion | R/W-ena -: R/W-di Note: r and r/w read/writ action of status by Tool or I (S): Initia | W: Write bled, sabled r: Read and the for valid remonitor of CX-Production, all setting in data According to ITEM | nd<br>date<br>run<br>cess<br>data, (O): | Data<br>Length<br>(bytes) |
|------------------|-----------|-------------|----------------------------------------------------------------------------------------------------|---------------------|-------------|--------------------------------------|---------------------------------------------------------------------------------------|----------------------------------------------------------------------------------------------------|-----------------------------------------|---------------------------|
| Contact input    | 000       |             | Stop block operation command (0: Cancel stop,                                                                                                    | 0, 1                | 0           | Yes                                  | _                                                                                     | _                                                                                                    | _                                       | 1                         |
| Parameter        | 001       |             | 1: Stop)<br>Comment                                                                                                    | 23                  | Block       | _                                    | R/W(S)                                                                                | _                                                                                                    | _                                       | 24                        |
|                  | 002       |             | Block Model:<br>Isolated-type AI 4-point                                                                                                    | characters<br>573   | name<br>573 | _                                    | R/W(S)                                                                                | _                                                                                                    | _                                       | 2                         |
| Parameter        | 004       |             | Terminal (AD04U)  Operation cycle (s) 0: Common, 1: 0.1, 2: 0.2, 3: 0.5, 4: 1, 5: 2, 6: 0.01*, 7: 0.02*, 8: 0.05* *: Not supported by the LCB05D                                                                                                    | 0 to 8              | 0           | _                                    | R/W(S)                                                                                | _                                                                                                    | _                                       | 2                         |
| Parameter        | 007       |             | Unit number                                                                                                    | 0 to 95             | 95          | -                                    | R/W(S)                                                                                | _                                                                                                    | -                                       | 2                         |
|                  | 800       |             | Range conversion method 0: Common setting for all ranges, 1: Individual setting for each range                                                                                                    | 0, 1                | 0           | _                                    | R/W(S)                                                                                | _                                                                                                    | _                                       | 1                         |
| Parameter        | 010       |             | Common or Y1 input range conversion (one range set for all four points) (0: 0 to 10000, 1: 0 to 4000, 2: -2000 to 2000, 3: 0 to 6000, 4: -3000 to 3000, 9: Range specified at ITEM 011 and ITEM 012) Note: ITEM 008 determines if this parameter is for all ranges or only the Y1 input range. | 0 to 4, 9           | 1           | _                                    | R/W(S)                                                                                | _                                                                                                    | -                                       | 1                         |
|                  | 011       |             | 0% value for all ranges or Y1 range                                                                                                    | ±32000              | 0           | _                                    | R/W(S)                                                                                | _                                                                                                    | _                                       | 2                         |
|                  | 012       |             | 100% value for all ranges or Y1 range                                                                                                    | ±32000              | 4000        | _                                    | R/W(S)                                                                                | _                                                                                                    | _                                       | 2                         |
| Analog<br>output | 021       | Y1          | Analog output (field input)                                                                                                    | -15.00 to<br>115.00 | 0.00        | Yes                                  | r/w                                                                                   | -                                                                                                    | -                                       | 2                         |
| (field output)   | to<br>024 | Y4          | to Analog output (field input)                                                                                                    | -15.00 to           | 0.00        | Yes<br>Yes                           | r/w                                                                                   | _                                                                                                    | _                                       | 2                         |
| Contact output   | 031       | U1          | Output of input error contact                                                                                                    | 115.00<br>0, 1      | 0           | Yes                                  | _                                                                                     | _                                                                                                    | R                                       | 1                         |
|                  |           |             | (0: No error, 1: Input error)                                                                                                    |                     |             | V                                    |                                                                                       |                                                                                                    | ļ                                       |                           |
|                  | to<br>034 | U4          | to Output of input error contact (0: No error, 1: Input error)                                                                                                    | 0, 1                | 0           | Yes<br>Yes                           | _                                                                                     | _                                                                                                    | R                                       | 1                         |

## Individual range settings

| ITEM TYPE | ITEM | Sym-<br>bol | Data Description                                                                                                    | Data Range | Default | COLD<br>start<br>initializa-<br>tion | R/W-ena -: R/W-di Note: r and r/w read/wri action or status by Tool or I (S): Initia (O): Ope Accord- ing to CX- | W: Write<br>bled,<br>isabled<br>r: Read a<br>te for vali<br>r monitor<br>y CX-Prod | nd<br>idate<br>rrun<br>cess<br>data,<br>ta | Data<br>Length<br>(bytes) |
|-----------|------|-------------|----------------------------------------------------------------------------------------------------|------------|---------|--------------------------------------|----------------------------------------------------------------------------------------------------|------------------------------------------------------------------------------------|--------------------------------------------|---------------------------|
| Parameter | 050  |             | Y2 input range<br>conversion<br>(0: 0 to 10000,<br>1: 0 to 4000,<br>2:-2000 to 2000,<br>3: 0 to 6000,<br>4: -3000 to +3000,<br>9: Range specified at<br>ITEM 051 and 052) | 0 to 4, 9  | 1       | _                                    | R/W(S)                                                                                                    | _                                                                                  | -                                          | 1                         |
|           | 051  |             | 0% value for Y2 range                                                                                                    | ±32000     | 0       | _                                    | R/W(S)                                                                                                    | _                                                                                  | _                                          | 2                         |
|           | 052  |             | 100% value for Y2 range                                                                                                    | ±32000     | 4000    | _                                    | R/W(S)                                                                                                    | _                                                                                  | -                                          | 2                         |
|           | 053  |             | Y3 input range<br>conversion<br>(0: 0 to 10000,<br>1: 0 to 4000,<br>2: -2000 to 2000,<br>3: 0 to 6000,<br>4: -3000 to 3000,<br>9: Range specified at<br>ITEM 054, 055)    | 0 to 4, 9  | 1       | _                                    | R/W(S)                                                                                                    | _                                                                                  | -                                          | 1                         |
|           | 054  |             | 0% value for Y3 range                                                                                                    | ±32000     | 0       | _                                    | R/W(S)                                                                                                    | _                                                                                  | -                                          | 2                         |
|           | 055  |             | 100% value for Y3 range                                                                                                    | ±32000     | 4000    | _                                    | R/W(S)                                                                                                    | _                                                                                  | _                                          | 2                         |
|           | 056  |             | Y4 input range conversion (0: 0 to 10000, 1: 0 to 4000, 2: -2000 to 2000, 3: 0 to 6000, 4: -3000 to 3000, 9: Range specified at ITEM 057, 058)                            | 0 to 4, 9  | 1       |                                      | R/W(S)                                                                                                    |                                                                                    | _                                          | 1                         |
|           | 057  |             | 0% value for Y4 range                                                                                                    | ±32000     | 0       | _                                    | R/W(S)                                                                                                    | _                                                                                  | _                                          | 2                         |
|           | 058  |             | 100% value for Y4 range                                                                                                    | ±32000     | 4000    | _                                    | R/W(S)                                                                                                    | _                                                                                  | _                                          | 2                         |

| Block Model | Block Name                  | Block Address |
|-------------|-----------------------------|---------------|
| <581>       | AI 4-point Terminal (ADG41) | 901 to 980    |

This function block is the Field Terminal for inputting four analog signals from the High-speed Analog Input Unit (CJ1W-ADG41).

•Either one range can be set for all points (Y1 to Y4) or a different range can be set for each point.

**Note:** The CJ1W-ADG41 is a CPU Bus Unit. Words area thus allocated to the analog inputs in the CPU Bus Unit Area (CIO 1500 to CIO 1899, 25 words allocated per Unit).

### **Block Diagram**

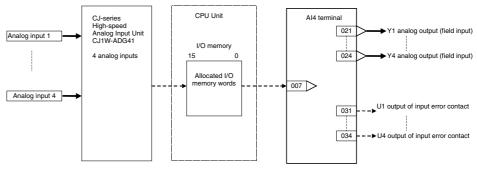

Note: Set the input range conversion method for Y1 to Y4 to the same setting as the PV scaling value (allocated DM Area) used for the Unit's scaling function. Analog input will not be accurate if the parameter value is different from the Unit's PV scaling value.

| ITEM TYPE         | ITEM      | Sym-<br>bol | Data description                                                                                                    | Data Range           | Default         | COLD<br>start<br>initializa-<br>tion | R/W-ena -: R/W-d Note: r and r/v read/wri action o status b Tool or Initial se Operatio | , W: Writabled, lisabled w: Read a ite for va or monito y CX-Pro Monitor, etting dat Accord- ing to ITEM | and<br>lidate<br>r run<br>ocess<br>(S):<br>ta, (O): | Data<br>Length<br>(bytes) |
|-------------------|-----------|-------------|----------------------------------------------------------------------------------------------------|----------------------|-----------------|--------------------------------------|-----------------------------------------------------------------------------------------|----------------------------------------------------------------------------------------------------|-----------------------------------------------------|---------------------------|
| Contact input     | 000       |             | Stop block operation command (0: Cancel stop, 1: Stop)                                                                                                    | 0, 1                 | 0               | Yes                                  | _                                                                                       | _                                                                                                    | _                                                   | 1                         |
| Parameter         | 001       |             | Comment                                                                                                    | 23                   | Block           | _                                    | R/W(S)                                                                                  | -                                                                                                    | -                                                   | 24                        |
|                   | 002       |             | Block Model:<br>Isolated-type Al<br>4-point Terminal<br>(ADG41)                                                                                                    | characters<br>581    | name<br>581     | _                                    | R/W(S)                                                                                  | _                                                                                                    | _                                                   | 2                         |
| Parameter         | 004       |             | Operation cycle (s) 0: Common, 1: 0.1, 2: 0.2, 3: 0.5, 4: 1, 5: 2, 6: 0.01*, 7: 0.02*, 8: 0.05* *: Not supported by the LCB05D                                                                                                    | 0 to 8               | 0               | _                                    | R/W(S)                                                                                  | _                                                                                                    | _                                                   | 2                         |
| Parameter         | 007       |             | Unit number                                                                                                    | 0 to 15              | 15              | _                                    | R/W(S)                                                                                  | -                                                                                                    | -                                                   | 2                         |
|                   | 008       |             | Range conversion<br>method<br>0: Common setting for<br>all ranges,<br>1: Individual setting<br>for each range                                                                                                    |                      | 0               | _                                    | R/W(S)                                                                                  | _                                                                                                    | _                                                   | 1                         |
| Parameter         | 010       |             | Common or Y1 input range conversion (one range set for all four points) (0: -30000 to 30000, 1: 0 to 30000, 2: 0 to 24000, 9: Range specified at ITEM 011 and ITEM 012)  Note: ITEM 008 determines if this parameter is for all ranges or only the Y1 input range. |                      | 0               |                                      | R/W(S)                                                                                  |                                                                                                    |                                                     | 1                         |
|                   | 011       |             | 0% value for all ranges or Y1 range 100% value for all                                                                                                    | ±32000<br>±32000     | -30000<br>30000 | _                                    | R/W(S)                                                                                  | _                                                                                                    | _                                                   | 2                         |
| Analog<br>Output  | 021       | Y1          | ranges or Y1 range Analog output value (field input)                                                                                                    | -15.00 to<br>+115.00 | 0.00            | Yes                                  | r/w                                                                                     | _                                                                                                    | _                                                   | 2                         |
| values            | to        | V4          | to                                                                                                    |                      | 0.00            | Yes                                  | r/s.                                                                                    |                                                                                                    |                                                     | 2                         |
| (neid iriputs)    | 024       | Y4          | Analog output value (field input)                                                                                                    | -15.00 to<br>+115.00 | 0.00            | Yes                                  | r/w                                                                                     |                                                                                                    |                                                     | 2                         |
| Contact<br>output | 031       | U1          | Output of input error contact (0: No error, 1: Input error)                                                                                                    | 0, 1                 | 0               | Yes                                  | _                                                                                       | _                                                                                                    | R                                                   | 1                         |
|                   | to<br>034 | U4          | to Output of input error contact (0: No error, 1: Input error)                                                                                                    | 0, 1                 | 0               | Yes<br>Yes                           | _                                                                                       | _                                                                                                    | R                                                   | 1                         |

# Individual range settings

| Idividua  |      | 90          | <del>oottii igo</del>                                                                                                    |            |         |                                      |                                                                                     |                                                                                                    |                                            |                           |
|-----------|------|-------------|----------------------------------------------------------------------------------------------------|------------|---------|--------------------------------------|-------------------------------------------------------------------------------------|----------------------------------------------------------------------------------------------------|--------------------------------------------|---------------------------|
| ITEM TYPE | ITEM | Sym-<br>bol | Data Description                                                                                                    | Data Range | Default | COLD<br>start<br>initializa-<br>tion | R/W-ena -: R/W-d Note: r and r/w read/writ action or status by Tool or N Initial se | , W: Write<br>abled,<br>isabled  T: Read a<br>e for valide<br>monitor<br>of CX-Production, (itting data<br>in data  Accord-<br>ing to | nd<br>date<br>run<br>cess<br>S):<br>, (O): | Data<br>Length<br>(bytes) |
| Parameter | 050  |             | Y2 input range<br>conversion<br>(0: -30000 to 30000,<br>1: 0 to 30000,<br>2: 0 to 24000,<br>9: Range specified at<br>ITEM 051 and 052) | 0 to 2, 9  | 0       | _                                    | R/W(S)                                                                              | _                                                                                                    | _                                          | 1                         |
|           | 051  |             | 0% value for Y2 range                                                                                                    | ±32000     | -30000  | _                                    | R/W(S)                                                                              | _                                                                                                    | _                                          | 2                         |
|           | 052  |             | 100% value for Y2 range                                                                                                    | ±32000     | 30000   | -                                    | R/W(S)                                                                              | _                                                                                                    | -                                          | 2                         |
|           | 053  |             | Y3 input range<br>conversion<br>(0: -30000 to 30000,<br>1: 0 to 30000,<br>2: 0 to 24000,<br>9: Range specified at<br>ITEM 054, 055)    | 0 to 2, 9  | 0       | _                                    | R/W(S)                                                                              | _                                                                                                    | _                                          | 1                         |
|           | 054  |             | 0% value for Y3 range                                                                                                    | ±32000     | -30000  | _                                    | R/W(S)                                                                              | _                                                                                                    | _                                          | 2                         |
|           | 055  |             | 100% value for Y3 range                                                                                                    | ±32000     | 30000   | _                                    | R/W(S)                                                                              | _                                                                                                    | -                                          | 2                         |
|           | 056  |             | Y4 input range conversion (0: -30000 to 30000, 1: 0 to 30000, 2: 0 to 24000, 9: Range specified at ITEM 057, 058)                      | 0 to 2, 9  | 0       | _                                    | R/W(S)                                                                              | _                                                                                                    | _                                          | 1                         |
|           | 057  |             | 0% value for Y4 range                                                                                                    |            | -30000  | _                                    | R/W(S)                                                                              | _                                                                                                    | _                                          | 2                         |
|           | 058  |             | 100% value for Y4 range                                                                                                    | ±32000     | 30000   | _                                    | R/W(S)                                                                              | _                                                                                                    | _                                          | 2                         |

| Block Model | Block Name                   | Block Address |
|-------------|------------------------------|---------------|
| <582>       | Al 16-point Terminal (AD161) | 901 to 980    |

This function block is a Field Terminal block used to input signals from a CS1W-AD161 CS-series Analog Input Unit.

This function block can be used with LCB01/03/05 Ver. 3.0 and later Loop Control Board versions only.

- Note 1: Do not duplicate the Analog Input Unit's averaging/smoothing and peak hold functions with the Loop Controller's function block functions.
- Note 2: Refer to the Analog I/O Unit User's Manual for details on Analog Input Unit settings.
- Note 3: One CS1W-AD161 Analog Input Unit uses the allocated CIO areas of two unit numbers (the areas for unit number set on the Unit and the following unit number). Set the unit number in ITEM 007 within the allowed range of 0 to 94.

### **Block diagram**

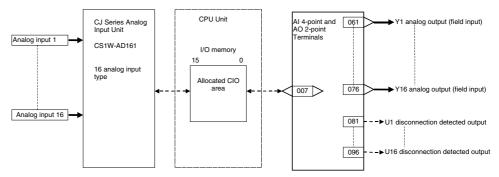

Note: Set the input range conversion method for the inputs (Y1 to Y16) to the same setting as the PV scaling value (allocated DM Area) used for the Unit's scaling function. The analog input will not be accurate if the parameter value is different from the Unit's PV scaling value.

|                    |      |                   |                                                                                                    |                 |               | COLD<br>start<br>initializ<br>ation | R/W Mode<br>R: Read, W<br>R/W-enable<br>-: R/W-disa<br>Note:<br>r and r/w: I | ed,<br>ibled<br>Read and r | ead/write                                |                           |
|--------------------|------|-------------------|----------------------------------------------------------------------------------------------------|-----------------|---------------|-------------------------------------|------------------------------------------------------------------------------|----------------------------|------------------------------------------|---------------------------|
| ITEM<br>TYPE       | ITEM | Sym<br>bol        | Data Description                                                                                                    | Data<br>Range   | Defaul<br>t   |                                     | status by C                                                                  | X-Process): Initial se     | monitor run<br>s Tool or<br>etting data, | Data<br>Length<br>(bytes) |
|                    |      |                   |                                                                                                    |                 |               |                                     | to<br>CX-Proces                                                              | to ITEM<br>Setting         | According to<br>Sequential<br>Control    |                           |
| Contact            | 000  |                   | Stop block operation command (0:                                                                                                    | 0 or 1          | 0             | Yes                                 | s Tool                                                                       | block<br>                  | Block<br>                                | 1                         |
| input<br>Parameter | 001  | COM<br>MENT       | Cancel stop, 1: Stop) Comment Field Ai_16 Rx Box                                                                                           | 23<br>character | Block<br>name |                                     | R/W(S)                                                                       |                            |                                          | 24                        |
|                    | 002  | MODE<br>L         | Block Model: Al 16-point Terminal<br>(AD161)                                                                                               | s<br>582        | 582           |                                     | R/W(S)                                                                       |                            |                                          | 2                         |
| Special            | 003  |                   | Execution error display 0: Normal, Other: Error (See Appendix "Execution Error Code List")                                                 |                 | 0000          | Yes                                 | r                                                                            |                            |                                          | 2                         |
| Parameter          | 004  | CNT_<br>TMEX      |                                                                                                    | 0 to 8          | 0             |                                     | R/W(S)                                                                       |                            |                                          | 2                         |
| Parameter          | 007  | U_No              | Unit number                                                                                                    | 0 to 94         | 94            |                                     | R/W(S)                                                                       |                            |                                          | 2                         |
|                    | 009  | TYPE              | Resolution<br>0: 1/4000, 1: 1/8000                                                                                                    | 0 or 1          | 0             |                                     | R/W(S)                                                                       |                            |                                          | 1                         |
|                    | 011  | I_R_T<br>YP1      | No.1 input range (0: 1 to 5 V, 0 to 5 V, 0 to 10 V, or 4 to 20 mA; 1: -10 to +10 V; 9: Range specified in ITEM 012 and ITEM 013)           | 0, 1, or 9      | 0             |                                     | R/W(S)                                                                       |                            |                                          | 2                         |
|                    | 012  | _<br>_L1          | 0% value of input range for input 1                                                                                                    | ±32,000         | 0             |                                     | R/W(S)                                                                       |                            |                                          | 2                         |
|                    | 013  | I_RNG<br>H1       | 100% value of input range for input 1                                                                                                    | ±32,000         | 4,000         |                                     | R/W(S)                                                                       |                            |                                          | 2                         |
|                    | 014  | YP2               | No.2 input range (0: 1 to 5 V, 0 to<br>5 V, 0 to 10 V, or 4 to 20 mA; 1:<br>–10 to +10 V; 9: Range specified<br>in ITEM 012 and ITEM 013)  |                 | 0             |                                     | R/W(S)                                                                       |                            |                                          | 2                         |
|                    | 015  | _<br>L2           | 0% value of input range for input 2                                                                                                    | ±32,000         | 0             |                                     | R/W(S)                                                                       |                            |                                          | 2                         |
|                    | 016  | I_RNG<br>H2       | 100% value of input range for input 2                                                                                                    | ±32,000         | 4,000         |                                     | R/W(S)                                                                       |                            |                                          | 2                         |
|                    | 017  | I_R_T<br>YP3      | No.3 input range (0: 1 to 5 V, 0 to<br>5 V, 0 to 10 V, or 4 to 20 mA; 1:<br>–10 to +10 V; 9: Range specified<br>in ITEM 012 and ITEM 013)  | 0, 1, or 9      | 0             |                                     | R/W(S)                                                                       |                            |                                          | 2                         |
|                    | 018  | I_RNG<br>L3       | 0% value of input range for input 3                                                                                                    | ±32,000         | 0             |                                     | R/W(S)                                                                       |                            |                                          | 2                         |
|                    | 019  |                   | 100% value of input range for input 3                                                                                                    | ±32,000         | 4,000         |                                     | R/W(S)                                                                       |                            |                                          | 2                         |
|                    | 020  | YP4               | No.4 input range (0: 1 to 5 V, 0 to 5 V, 0 to 5 V, 0 to 10 V, or 4 to 20 mA; 1: -10 to +10 V; 9: Range specified in ITEM 012 and ITEM 013) |                 | 0             |                                     | R/W(S)                                                                       |                            |                                          | 2                         |
|                    | 021  | I_RNG<br>L4       | 0% value of input range for input 4                                                                                                    | ±32,000         | 0             |                                     | R/W(S)                                                                       |                            |                                          | 2                         |
|                    | 022  |                   | 100% value of input range for input 4                                                                                                    | ±32,000         | 4,000         |                                     | R/W(S)                                                                       |                            |                                          | 2                         |
|                    | 023  | YP5               | 5 V, 0 to 10 V, or 4 to 20 mA; 1:<br>–10 to +10 V; 9: Range specified<br>in ITEM 012 and ITEM 013)                                         | 0, 1, or 9      | 0             |                                     | R/W(S)                                                                       |                            |                                          | 2                         |
|                    | 024  | I_RNG<br>L5       | 0% value of input range for input 5                                                                                                    | ±32,000         | 0             |                                     | R/W(S)                                                                       |                            |                                          | 2                         |
|                    | 025  | _<br>I_RNG<br>_H5 | 100% value of input range for input 5                                                                                                    |                 | 4,000         |                                     | R/W(S)                                                                       |                            |                                          | 2                         |
|                    | 026  |                   | No.6 input range (0: 1 to 5 V, 0 to<br>5 V, 0 to 10 V, or 4 to 20 mA; 1:<br>–10 to +10 V; 9: Range specified<br>in ITEM 021 and ITEM 022)  | 0, 1, or 9      | 0             |                                     | R/W(S)                                                                       |                            |                                          | 2                         |

| ITEM<br>TYPE | ITEM | Sym<br>bol    | Data Description                                                                                                    | Data<br>Range |       | ation | status by 0<br>Monitor, (S<br>(O): Opera | ed,<br>abled<br>Read and reaction or<br>EX-Process<br>: Initial setion data<br>According<br>to ITEM | ead/write<br>monitor run<br>s Tool or | Length<br>(bytes) |
|--------------|------|---------------|----------------------------------------------------------------------------------------------------|---------------|-------|-------|------------------------------------------|----------------------------------------------------------------------------------------------------|---------------------------------------|-------------------|
|              | 027  | _             | 0% value of input range for input 6                                                                                                    | ±32,000       | 0     |       | R/W(S)                                   |                                                                                                    |                                       | 2                 |
|              | 028  |               | 100% value of input range for input 6                                                                                                    | ±32,000       | 4,000 |       | R/W(S)                                   |                                                                                                    |                                       | 2                 |
|              | 029  | YP7           | 5 V, 0 to 10 V, or 4 to 20 mA; 1:<br>–10 to +10 V; 9: Range specified<br>in ITEM 021 and ITEM 022)                                         | 0, 1, or 9    | 0     |       | R/W(S)                                   |                                                                                                    |                                       | 2                 |
|              | 030  | I_RNG<br>L7   | 0% value of input range for input 7                                                                                                    | ±32,000       | 0     |       | R/W(S)                                   |                                                                                                    |                                       | 2                 |
|              | 031  | _<br>I_RNG    | 100% value of input range for input 7                                                                                                    | ±32,000       | 4,000 |       | R/W(S)                                   |                                                                                                    |                                       | 2                 |
|              | 032  | YP8           | No.8 input range (0: 1 to 5 V, 0 to 5 V, 0 to 5 V, 0 to 10 V, or 4 to 20 mA; 1: -10 to +10 V; 9: Range specified in ITEM 021 and ITEM 022) |               | 0     |       | R/W(S)                                   |                                                                                                    |                                       | 2                 |
|              | 033  | I_RNG<br>L8   | 0% value of input range for input 8                                                                                                    | ±32,000       | 0     |       | R/W(S)                                   |                                                                                                    |                                       | 2                 |
|              | 034  | I_RNG         | 100% value of input range for input 8                                                                                                    | ±32,000       | 4,000 |       | R/W(S)                                   |                                                                                                    |                                       | 2                 |
|              | 035  | YP9           | No.9 input range (0: 1 to 5 V, 0 to<br>5 V, 0 to 10 V, or 4 to 20 mA; 1:<br>–10 to +10 V; 9: Range specified<br>in ITEM 021 and ITEM 022)  |               | 0     |       | R/W(S)                                   |                                                                                                    |                                       | 2                 |
|              | 036  | I_RNG<br>L9   | 0% value of input range for input 9                                                                                                    | ±32,000       | 0     |       | R/W(S)                                   |                                                                                                    |                                       | 2                 |
|              | 037  | I_RNG<br>_H9  | 100% value of input range for input 9                                                                                                    |               | 4,000 |       | R/W(S)                                   |                                                                                                    |                                       | 2                 |
|              | 038  | YP10          | No.10 input range (0: 1 to 5 V, 0 to<br>5 V, 0 to 10 V, or 4 to 20 mA; 1:<br>–10 to +10 V; 9: Range specified<br>in ITEM 021 and ITEM 022) | 0, 1, or 9    | 0     |       | R/W(S)                                   |                                                                                                    |                                       | 2                 |
|              | 039  | _<br>_L10     | 10                                                                                                    | ±32,000       | 0     |       | R/W(S)                                   |                                                                                                    |                                       | 2                 |
|              | 040  |               | 100% value of input range for input 10                                                                                                    | ±32,000       | 4,000 |       | R/W(S)                                   |                                                                                                    |                                       | 2                 |
|              | 041  | YP11          | No.11 input range (0: 1 to 5 V, 0 to<br>5 V, 0 to 10 V, or 4 to 20 mA; 1:<br>–10 to +10 V; 9: Range specified<br>in ITEM 021 and ITEM 022) | 0, 1, or 9    | 0     |       | R/W(S)                                   |                                                                                                    |                                       | 2                 |
|              | 042  |               | 0% value of input range for input<br>11                                                                                                    | ±32,000       | 0     |       | R/W(S)                                   |                                                                                                    |                                       | 2                 |
|              | 043  |               | 100% value of input range for input 11                                                                                                    | ±32,000       | 4,000 |       | R/W(S)                                   |                                                                                                    |                                       | 2                 |
|              | 044  | YP12          | No.12 input range (0: 1 to 5 V, 0 to<br>5 V, 0 to 10 V, or 4 to 20 mA; 1:<br>–10 to +10 V; 9: Range specified<br>in ITEM 021 and ITEM 022) | 0, 1, or 9    | 0     |       | R/W(S)                                   |                                                                                                    |                                       | 2                 |
|              | 045  | I_RNG<br>L12  | 0% value of input range for input<br>12                                                                                                    | ±32,000       | 0     |       | R/W(S)                                   |                                                                                                    |                                       | 2                 |
|              | 046  |               | 100% value of input range for input 12                                                                                                    | ±32,000       | 4,000 |       | R/W(S)                                   |                                                                                                    |                                       | 2                 |
|              | 047  | YP13          | No.13 input range (0: 1 to 5 V, 0 to<br>5 V, 0 to 10 V, or 4 to 20 mA; 1:<br>–10 to +10 V; 9: Range specified<br>in ITEM 021 and ITEM 022) |               | 0     |       | R/W(S)                                   |                                                                                                    |                                       | 2                 |
|              | 048  |               | 0% value of input range for input<br>13                                                                                                    | ±32,000       | 0     |       | R/W(S)                                   |                                                                                                    |                                       | 2                 |
|              | 049  | I_RNG<br>_H13 | 100% value of input range for input 13                                                                                                    |               | 4,000 |       | R/W(S)                                   |                                                                                                    |                                       | 2                 |
|              | 050  | YP14          | No.14 input range (0: 1 to 5 V, 0 to<br>5 V, 0 to 10 V, or 4 to 20 mA; 1:<br>–10 to +10 V; 9: Range specified<br>in ITEM 021 and ITEM 022) | 0, 1, or 9    | 0     |       | R/W(S)                                   |                                                                                                    |                                       | 2                 |

| ITEM<br>TYPE     | ITEM | Sym<br>bol    | Data Description                                                                                                    | Data<br>Range       | Defaul<br>t | COLD<br>start<br>initializ<br>ation | R/W-enable R/W-disa Note: r and r/w: I for validate status by C Monitor, (S): Opera According to | ead, W: Write, R/W: -enabled, W-disabled b: d r/w: Read and read/write ralidate action or monitor run us by CX-Process Tool or itor, (S): Initial setting data, Operation data ording |   |   |
|------------------|------|---------------|----------------------------------------------------------------------------------------------------|---------------------|-------------|-------------------------------------|--------------------------------------------------------------------------------------------------|----------------------------------------------------------------------------------------------------|---|---|
|                  | 051  |               | 0% value of input range for input<br>14                                                                                                    | ±32,000             | 0           |                                     | R/W(S)                                                                                           |                                                                                                    |   | 2 |
|                  | 052  | _<br>I_RNG    | 100% value of input range for input 14                                                                                                    | ±32,000             | 4,000       |                                     | R/W(S)                                                                                           |                                                                                                    |   | 2 |
|                  | 053  | I_R_T<br>YP15 | No.15 input range (0: 1 to 5 V, 0 to<br>5 V, 0 to 10 V, or 4 to 20 mA; 1:<br>–10 to +10 V; 9: Range specified<br>in ITEM 021 and ITEM 022) | 0, 1, or 9          | 0           |                                     | R/W(S)                                                                                           |                                                                                                    |   | 2 |
|                  | 054  | _<br>_L15     | 15                                                                                                    | ±32,000             | 0           |                                     | R/W(S)                                                                                           |                                                                                                    |   | 2 |
|                  | 055  | _<br>_H15     | 100% value of input range for input 15                                                                                                    | ±32,000             | 4,000       |                                     | R/W(S)                                                                                           |                                                                                                    |   | 2 |
|                  | 056  | I_R_T<br>YP16 | No.16 input range (0: 1 to 5 V, 0 to<br>5 V, 0 to 10 V, or 4 to 20 mA; 1:<br>–10 to +10 V; 9: Range specified<br>in ITEM 021 and ITEM 022) | 0, 1, or 9          | 0           |                                     | R/W(S)                                                                                           |                                                                                                    |   | 2 |
|                  | 057  | _<br>L16      | 16                                                                                                    | ±32,000             | 0           |                                     | R/W(S)                                                                                           |                                                                                                    |   | 2 |
|                  | 058  |               | 100% value of input range for input 16                                                                                                    | ±32,000             | 4,000       |                                     | R/W(S)                                                                                           |                                                                                                    |   | 2 |
| Analog<br>output | 061  | Y1            | Analog output (field input)                                                                                                    | -5.00 to<br>+105.00 | 0.00        | Yes                                 | r/w                                                                                              |                                                                                                    |   | 2 |
| (field           | to   | to            | :                                                                                                    | :                   | :           | :                                   | :                                                                                                | :                                                                                                    | : | : |
| input)           | 076  | Y16           | Analog output (field input)                                                                                                    | -5.00 to<br>+105.00 | 0.00        | Yes                                 | r/w                                                                                              |                                                                                                    |   | 2 |
| Contact output   | 081  | U1            | Disconnection detected output value (0: No error, 1: Disconnection)                                                                        | 0 or 1              | 0           | Yes                                 |                                                                                                  |                                                                                                    | R | 1 |
|                  | to   | to            | :                                                                                                    | :                   | :           | :                                   | :                                                                                                | :                                                                                                    | : | : |
|                  | 096  | U16           | Disconnection detected output value (0: No error, 1: Disconnection)                                                                        | 0 or 1              | 0           | Yes                                 |                                                                                                  |                                                                                                    | R | 1 |

| Block Model | Block Name                             | Block Address |
|-------------|----------------------------------------|---------------|
| <583>       | Al 4-point/AO 4-point Terminal (MAD44) | 901 to 980    |

This function block is the Field Terminal for inputting four analog signals and outputting four analog signals from the 4-point Input/4-point Output Unit (CS1W-MAD44).

- Note 1: Prevent the averaging, peak hold, output hold and ratio conversion functions of the Analog Input/Output Unit from duplicating the functions of the function blocks on the Loop Controller.
- Note 2: For details on how to set the Analog Input/Output Unit, see the Analog I/O Units Operation Manual (Cat. No. W345).
- Note 3:000F Hex is automatically set to the 1st word (n) of the allocated relay area of CS1W-MAD44. As a result of this, the Conversion Enabled flag for each of the analog output points is always 1 (start of conversion output). For this reason, conversion output of analog output cannot be stopped, and the peak hold function of analog input cannot be used.

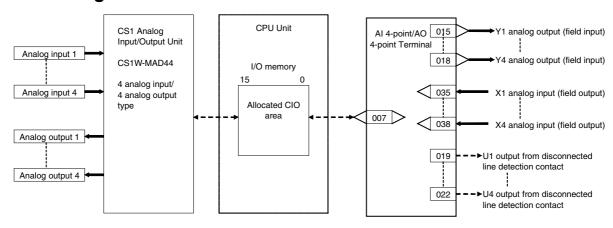

| ITEM TYPE                      | ITEM      | Symb            | Data Description                                                                                                    | Data Range           | Default       | COLD<br>start<br>initializ<br>ation | R/W-ena-: R/W-d<br>Note:<br>r and r/v<br>read/wr<br>action of<br>status b<br>Tool or<br>Initial so<br>Operation | , W: Writ<br>abled,<br>lisabled<br>w: Read a<br>ite for va<br>or monito<br>by CX-Pro<br>Monitor,<br>etting data | and<br>lidate<br>r run<br>ocess<br>(S):<br>ta, (O):    | Data<br>Length<br>(bytes) |
|--------------------------------|-----------|-----------------|----------------------------------------------------------------------------------------------------|----------------------|---------------|-------------------------------------|----------------------------------------------------------------------------------------------------|----------------------------------------------------------------------------------------------------|--------------------------------------------------------|---------------------------|
|                                |           |                 |                                                                                                    |                      |               |                                     | Accordi<br>ng to<br>CX-Pro<br>cess<br>Tool                                                                      |                                                                                                    | Accordi<br>ng to<br>Sequen<br>tial<br>Control<br>Block |                           |
| Contact input                  | 000       |                 | Stop block operation command<br>(0: Cancel stop, 1: Stop)                                                                             | 0, 1                 | 0             | Yes                                 | -                                                                                                    | _                                                                                                    | _                                                      | 1                         |
| Parameter                      | 001       |                 | Comment                                                                                                    | 23<br>characters     | Block<br>name | _                                   | R/W(S)                                                                                                    | _                                                                                                    | -                                                      | 24                        |
|                                | 002       |                 | Block Model: AI 4-point/AO 4-point Terminal (MAD44)                                                                                   | 583                  | 583           | _                                   | R/W(S)                                                                                                    | _                                                                                                    | _                                                      | 2                         |
| Parameter                      | 004       |                 | Operation cycle (s) 0: Common, 1: 0.1, 2: 0.2, 3: 0.5, 4: 1, 5: 2, 6: 0.01 *1, 7: 0.02 *1, 8: 0.05 *1 *1: Not supported by the LCB05D | 0 to 8               | 0             |                                     | R/W(S)                                                                                                    | -                                                                                                    |                                                        | 2                         |
| Parameter                      | 007       |                 | Unit number                                                                                                    | 0 to 95              | 95            | _                                   | R/W(S)                                                                                                    | _                                                                                                    | _                                                      | 2                         |
|                                | 011       |                 | No.1 input range (0: 1 to 5 V/0 to 5 V/<br>0 to 10 V/4 to 20 mA, 1: -10 to +10 V)                                                     | 0, 1                 | 0             | -                                   | R/W(S)                                                                                                    | _                                                                                                    | _                                                      | 2                         |
|                                | to<br>014 |                 | to No.4 input range (0: 1 to 5 V/0 to 5 V/ 0 to 10 V/4 to 20 mA, 1: -10 to +10 V)                                                     | 0, 1                 | 0             |                                     | R/W(S)                                                                                                    | -                                                                                                    | _                                                      | 2                         |
| Analog<br>output               | 015       | Y1              | Analog output (field input)                                                                                                    | -5.00 to<br>+105.00% | 0.00          | Yes                                 | r/w                                                                                                    | _                                                                                                    | _                                                      | 2                         |
|                                | to        |                 | to                                                                                                    |                      |               | Yes                                 |                                                                                                    |                                                                                                    |                                                        |                           |
|                                | 018       | Y4              | Analog output (field input)                                                                                                    | -5.00 to<br>+105.00% | 0.00          | Yes                                 | r/w                                                                                                    | _                                                                                                    |                                                        | 2                         |
| Contact<br>output              | 019       | U1              | Output from disconnected line detection contact (0: No error, 1: Disconnected line)                                                   | 0, 1                 | 0             | Yes                                 | _                                                                                                    | =                                                                                                    | R                                                      | 1                         |
|                                | to        |                 | to                                                                                                    |                      |               | Yes                                 |                                                                                                    |                                                                                                    |                                                        |                           |
|                                | 022       | U4              | Output from disconnected line detection contact (0: No error, 1: Disconnected line)                                                   | 0, 1                 | 0             | Yes                                 | -                                                                                                    | -                                                                                                    | R                                                      | 1                         |
| Parameter                      | 031       |                 | No.1 output range (0: 1 to 5 V/0 to 5 V/<br>0 to 10 V/4 to 10 mA, 1: -10 to +10 V)                                                    | 0, 1                 | 0             | -                                   | R/W(S)                                                                                                    | -                                                                                                    | -                                                      | 2                         |
|                                | to<br>034 |                 | No.1 output range (0: 1 to 5 V/0 to 5 V/                                                                                              | 0, 1                 | 0             | -                                   | R/W(S)                                                                                                    |                                                                                                    | <del>                                     </del>       | 2                         |
| Analog input                   | 025       |                 | 0 to 10 V/4 to 10 mA, 1: -10 to +10 V) X1 source designation                                                                          | BBB or III           | 000000        |                                     | R/W(S)                                                                                                    |                                                                                                    |                                                        | 4                         |
| connection information         |           |                 | BBB: Block No., III: ITEM No.                                                                                                    | וו א ספת             | 000000        |                                     | 17/1/(2)                                                                                                    |                                                                                                    |                                                        | 7                         |
|                                | to        |                 | to                                                                                                    | DDD III              | 000000        | +                                   | D/M/(C)                                                                                                    | ļ                                                                                                    |                                                        | 4                         |
|                                | 038       |                 | X4 source designation<br>BBB: Block No., III: ITEM No.                                                                                | BBB or III           | 000000        |                                     | R/W(S)                                                                                                    |                                                                                                    |                                                        | 4                         |
| Analog input<br>(field output) |           | X1              | Analog output (field output)                                                                                                    | -5.00 to<br>+105.00% | 0.00          | Yes                                 | r                                                                                                    |                                                                                                    | <u> </u>                                               | 2                         |
|                                | to<br>042 | X4              | to Analog output (field output)                                                                                                    | -5.00 to             | 0.00          | Yes<br>Yes                          | r                                                                                                    | L                                                                                                    | L                                                      | 2                         |
|                                | U7Z       | /\ <del>-</del> | r maiog output (neid output)                                                                                                    | +105.00%             | 5.00          | 163                                 |                                                                                                    |                                                                                                    |                                                        | _                         |

| Block Model | Block Name                  | Block Address |
|-------------|-----------------------------|---------------|
| <584>       | Al 8-point Terminal (AD081) | 901 to 980    |

This function block is the Field Terminal for inputting eight analog signals from the CS/CJ-series 8-point Analog Input Unit (CS1W-AD081 (-V) or CJ1W-AD081 (-V))

Note1: Prevent the averaging function of the Analog Input Unit from duplicating the functions of the function blocks on the Loop Controller.

Note2: For details on how to set the Analog Input Unit, see the Analog I/O Units Operation Manual (Cat. No. W345).

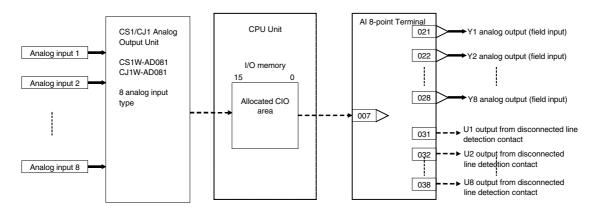

| ITEM TYPE                         | ITEM | Symb            | Data Description                                                                                                    | Data Range           | Default       | COLD<br>start<br>initializ<br>ation | R/W-ena -: R/W-d Note: r and r/v read/wri action o status b Tool or Initial se Operatio Accordi ng to | R: Read, W: Write, R/W: R/W-enabled, :: R/W-disabled Note: r and r/w: Read and read/write for validate action or monitor run status by CX-Process Tool or Monitor, (S): Initial setting data, (O): Operation data Accordi   Accordi   ng to   ng to   ng to   CX-Pro CSS   Setting   tial |   | Data<br>Length<br>(bytes) |
|-----------------------------------|------|-----------------|----------------------------------------------------------------------------------------------------|----------------------|---------------|-------------------------------------|----------------------------------------------------------------------------------------------------|----------------------------------------------------------------------------------------------------|---|---------------------------|
| Contact input                     | 000  |                 | Stop block operation command (0: Cancel stop, 1: Stop)                                                                                | 0, 1                 | 0             | Yes                                 | -                                                                                                    | -                                                                                                    | _ | 1                         |
| Parameter                         | 001  | COM<br>MEN<br>T | Comment                                                                                                    | 23<br>characters     | Block<br>name | _                                   | R/W(S)                                                                                                | _                                                                                                    | _ | 24                        |
|                                   | 002  | MOD<br>EL       | Block Model: Al 8-point Terminal (AD081)                                                                                              | 584                  | 584           | -                                   | R/W(S)                                                                                                | -                                                                                                    | _ | 2                         |
| Parameter                         | 004  | TME             | Operation cycle (s) 0: Common, 1: 0.1, 2: 0.2, 3: 0.5, 4: 1, 5: 2, 6: 0.01 *1, 7: 0.02 *1, 8: 0.05 *1 *1: Not supported by the LCB05D | 0 to 8               | 0             | _                                   | R/W(S)                                                                                                | _                                                                                                    | _ | 2                         |
| Parameter                         | 007  |                 | Unit number                                                                                                    | 0 to 95              | 95            |                                     | R/W(S)                                                                                                | _                                                                                                    | _ | 2                         |
|                                   | 009  |                 | Resolution<br>0: 1/4000, 1: 1/8000                                                                                                    | 0, 1                 | 0             | -                                   | R/W(S)                                                                                                | -                                                                                                    | _ | 2                         |
|                                   | 011  | S1              | No.1 input range (0: 1 to 5 V/0 to 5 V/<br>0 to 10 V 4 to 20 mA, 1: -10 to +10 V)                                                     | 0, 1                 | 0             |                                     | R/W(S)                                                                                                | -                                                                                                    | _ | 2                         |
|                                   | to   |                 | to                                                                                                    |                      |               | _                                   |                                                                                                    |                                                                                                    |   |                           |
|                                   | 018  | S8              | No.8 input range (0: 1 to 5 V/0 to 5 V/<br>0 to 10 V/4 to 20 mA, 1: -10 to +10 V)                                                     | 0, 1                 | 0             |                                     | R/W(S)                                                                                                | -                                                                                                    | _ | 2                         |
| Analog<br>output<br>(field input) | 021  | Y1              | Analog output (field input)                                                                                                    | -5.00 to<br>+105.00% | 0.00          | Yes                                 | r/w                                                                                                   | _                                                                                                    | _ | 2                         |
| [                                 | to   |                 | to                                                                                                    |                      |               | Yes                                 |                                                                                                    |                                                                                                    |   |                           |
|                                   | 028  | Y8              | Analog output (field input)                                                                                                    | -5.00 to<br>+105.00% | 0.00          | Yes                                 | r/w                                                                                                   | _                                                                                                    | _ | 2                         |
| Contact output                    | 031  | U1              | Output from disconnected line detection contact (0: No error, 1: Disconnected line)                                                   | 0, 1                 | 0             | Yes                                 | F                                                                                                    | F                                                                                                    | R | 1                         |
|                                   | to   |                 | to                                                                                                    |                      |               | Yes                                 |                                                                                                    |                                                                                                    |   |                           |
|                                   | 038  | U8              | Output from disconnected line detection contact (0: No error, 1: Disconnected line)                                                   | 0, 1                 | 0             | Yes                                 | _                                                                                                    |                                                                                                    | R | 1                         |

| Block Model | Block Name                    | Block Address |
|-------------|-------------------------------|---------------|
| <585>       | AO 8-point Terminal (DA08V/C) | 901 to 980    |

This function block is the Field Terminal for outputting eight analog signals from the CS/CJ-series 8-point Analog Output Units (CS1W-DA08V/DA08C or CJ1W-DA08V/DA08C).

- Note 1: Prevent the output hold function of the Analog Output Unit from duplicating the functions of the function blocks on the Loop Controller.
- Note 2: For details on how to set the Analog Output Unit, see the Analog I/O Units Operation Manual (Cat. No. W345).
- Note 3:00FF Hex is automatically set to the 1st word (n) of the allocated relay area of CS1W-DA08V/DA08C. As a result of this, the Conversion Enabled flag for each of the analog output points is always 1 (start of conversion output). For this reason, conversion output of the Analog Output Unit cannot be stopped.

#### **Block diagram**

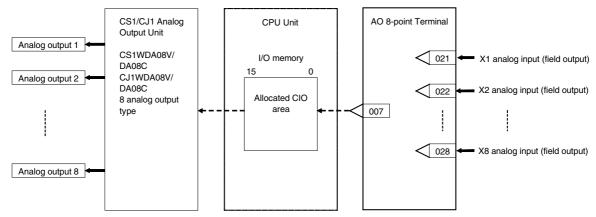

Note: Set the output range conversion method for X1 to X8 to the same setting as the output data scaling value (allocated DM Area) used for the Unit's scaling function. Analog output will not be accurate if the parameter value is different from the Unit's output data scaling value.

| ITEM TYPE                           | ITEM | Symb<br>ol | Data Description                                                                                                    | Data Range           | Default       | COLD<br>start<br>initializ<br>ation | R/W-ena-: R/W-d<br>Note:<br>r and r/v<br>read/wri<br>action o<br>status b<br>Tool or<br>Initial se<br>Operation | , W: Write abled, lisabled w: Read a tite for valor monitor, etting daton data According to ITEM | and<br>lidate<br>or run<br>ocess<br>(S): | Data<br>Length<br>(bytes) |
|-------------------------------------|------|------------|----------------------------------------------------------------------------------------------------|----------------------|---------------|-------------------------------------|----------------------------------------------------------------------------------------------------|--------------------------------------------------------------------------------------------------|------------------------------------------|---------------------------|
| Contact input                       | 000  |            | Stop block operation command (0: Cancel stop, 1: Stop)                                                                     | 0, 1                 | 0             | Yes                                 | _                                                                                                    | _                                                                                                | -                                        | 1                         |
| Parameter                           | 001  |            | Comment                                                                                                    | 23<br>characters     | Block<br>name | _                                   | R/W(S)                                                                                                    |                                                                                                  | _                                        | 24                        |
|                                     | 002  |            | Block Model: AO 8-point Terminal (DA08V/C)                                                                                 | 585                  | 585           | -                                   | R/W(S)                                                                                                    | -                                                                                                | _                                        | 2                         |
| Parameter                           | 003  |            | Execution error display 0: Normal, Other: Error (See Appendix "Execution Error Code List")                                 | 0 to 8               | 0             | _                                   | R/W(S)                                                                                                    | _                                                                                                | _                                        | 2                         |
| Parameter                           | 007  |            | Unit number                                                                                                    | 0 to 95              | 95            | _                                   | R/W(S)                                                                                                    | -                                                                                                | _                                        | 2                         |
|                                     | 009  | W          | Resolution*2<br>0: 1/4000, 1: 1/8000<br>Note: Not supported by<br>CS1W-DA08V/DA08C                                         | 0, 1                 | 0             | _                                   | R/W(S)                                                                                                    | _                                                                                                | _                                        | 2                         |
|                                     | 011  |            | No.1 output range (0: 1 to 5 V/0 to 5 V/0 to 10 V/4 to 20 mA, 1: -10 to +10 V, 9:Range specified at ITEM 040 and ITEM 041) | 0, 1, 9              | 0             | _                                   | R/W(S)                                                                                                    | _                                                                                                | _                                        | 2                         |
|                                     | to   |            | to                                                                                                    |                      |               | _                                   |                                                                                                    |                                                                                                  |                                          |                           |
|                                     | 018  |            | No.8 output range (0: 1 to 5 V/0 to 5 V/0 to 10 V/4 to 20 mA, 1: -10 to +10 V, 9:Range specified at ITEM 054 and ITEM 055) | 0, 1, 9              | 0             |                                     | R/W(S)                                                                                                    | _                                                                                                | _                                        | 2                         |
| Analog input connection information | 021  |            | X1 source designation<br>BBB: Block No., III: ITEM No.                                                                     | BBB or III           | 000000        | Yes                                 | R/W(S)                                                                                                    | -                                                                                                | _                                        | 4                         |
|                                     | to   |            | to                                                                                                    |                      |               | Yes                                 |                                                                                                    |                                                                                                  |                                          |                           |
|                                     | 028  |            | X8 source designation<br>BBB: Block No., III: ITEM No.                                                                     | BBB or III           | 000000        | Yes                                 | R/W(S)                                                                                                    |                                                                                                  |                                          | 4                         |
| Analog input (field output)         | 031  | X1         | Analog input (field output)                                                                                                | -5.00 to<br>+105.00% | 0.00          | Yes                                 | r                                                                                                    |                                                                                                  | _                                        | 2                         |
|                                     | to   |            | to                                                                                                    |                      |               | Yes                                 |                                                                                                    |                                                                                                  |                                          |                           |
|                                     | 038  | X8         | Analog input (field output)                                                                                                | -5.00 to<br>+105.00% | 0.00          | Yes                                 | r                                                                                                    |                                                                                                  | -                                        | 2                         |
| Parameter                           | 040  |            | Common or No.1 output range 0% value *2                                                                                    | ±32000               | 0             | _                                   | R/W(S)                                                                                                    | <u> </u>                                                                                         | _                                        | 2                         |
|                                     | 041  |            | Common or No.1 output range 100% value *2                                                                                  | ±32000               | 4000          |                                     | R/W(S)                                                                                                    | <u> </u>                                                                                         |                                          | 2                         |
|                                     | to   |            | to                                                                                                    |                      |               | 1                                   |                                                                                                    | ļ                                                                                                |                                          |                           |
|                                     | 054  |            | No.8 output range 0% value *2                                                                                              | ±32000               | 0             | +                                   | R/W(S)                                                                                                    | <u> </u>                                                                                         | _                                        | 2                         |
|                                     | 055  |            | No.8 output range 100% value *2                                                                                            | ±32000               | 4000          | -                                   | R/W(S)                                                                                                    | <u> </u>                                                                                         | _                                        | 2                         |

<sup>\*2:</sup> Not supported by the CS1W-DA08V/DA08C

| Block Model | Block Name                  | Block Address |
|-------------|-----------------------------|---------------|
| <586>       | Al 4-point Terminal (AD041) | 901 to 980    |

This function block is the Field Terminal block for inputting four analog signals from the CS/CJ-series 4-point Analog Input Units (CS1W-AD041 (-V) or CJ1W-AD041 (-V).

Note 1: Prevent the averaging function of the Analog Input Unit from duplicating the functions of the function blocks on the Loop Controller.

Note 2: For details on how to set the Analog Input Unit, see the Analog I/O Units Operation Manual (Cat. No. W345).

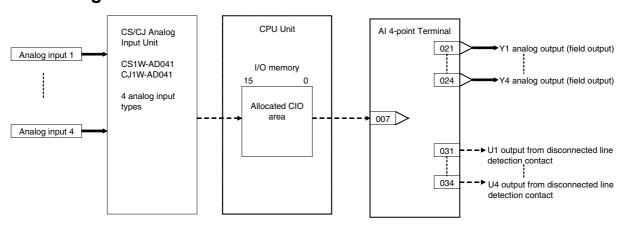

| ITEM TYPE                         | ITEM | Symb            | Data Description                                                                                                    | Data Range           | Default       | COLD<br>start<br>initializ<br>ation | R/W-ena-: R/W-d<br>Note:<br>r and r/v<br>read/wr<br>action o<br>status b<br>Tool or<br>Initial se<br>Operation | , W: Writabled, lisabled w: Read a representation of the condition of the condition of the | and<br>lidate<br>or run<br>ocess<br>(S): | Data<br>Length<br>(bytes) |
|-----------------------------------|------|-----------------|----------------------------------------------------------------------------------------------------|----------------------|---------------|-------------------------------------|----------------------------------------------------------------------------------------------------|----------------------------------------------------------------------------------------------------|------------------------------------------|---------------------------|
| Contact input                     | 000  |                 | Stop block operation command (0: Cancel stop, 1: Stop)                                                                                | 0, 1                 | 0             | Yes                                 | _                                                                                                    | _                                                                                                    | -                                        | 1                         |
|                                   | 001  | COM<br>MEN<br>T | Comment                                                                                                    | 23<br>characters     | Block<br>name | -                                   | R/W(S)                                                                                                    | -                                                                                                    | -                                        | 24                        |
|                                   | 002  | MOD<br>EL       | Block Model: Al 4-point Terminal (AD041)                                                                                              | 586                  | 586           | -                                   | R/W(S)                                                                                                    | -                                                                                                    | _                                        | 2                         |
| Parameter                         | 004  | TME_            | Operation cycle (s) 0: Common, 1: 0.1, 2: 0.2, 3: 0.5, 4: 1, 5: 2, 6: 0.01 *1, 7: 0.02 *1, 8: 0.05 *1 *1: Not supported by the LCB05D | 0 to 8               | 0             | -                                   | R/W(S)                                                                                                    | -                                                                                                    | _                                        | 2                         |
| Parameter                         | 007  | U_N<br>O        | Unit number                                                                                                    | 0 to 95              | 95            | -                                   | R/W(S)                                                                                                    | _                                                                                                    | _                                        | 2                         |
|                                   | 009  |                 | Resolution<br>0: 1/4000, 1: 1/8000                                                                                                    | 0, 1                 | 0             | -                                   | R/W(S)                                                                                                    | _                                                                                                    | -                                        | 2                         |
|                                   | 011  | S1              | No.1 input range (0: 1 to 5 V/0 to 5 V/<br>0 to 10 V/4 to 20 mA, 1: -10 to +10 V)                                                     | 0, 1                 | 0             | -                                   | R/W(S)                                                                                                    |                                                                                                    | -                                        | 2                         |
|                                   | to   |                 | to                                                                                                    |                      |               | _                                   |                                                                                                    |                                                                                                    |                                          |                           |
|                                   | 014  |                 | No.4 input range (0: 1 to 5 V/0 to 5 V/<br>0 to 10 V/4 to 20 mA, 1: -10 to +10 V)                                                     | 0, 1                 | 0             | _                                   | R/W(S)                                                                                                    | _                                                                                                    | _                                        | 2                         |
| Analog<br>output<br>(field input) | 021  | Y1              | Analog output (field input)                                                                                                    | -5.00 to<br>+105.00% | 0.00          | Yes                                 | r/w                                                                                                    | -                                                                                                    | _                                        | 2                         |
| j` ' '                            | to   |                 | to                                                                                                    |                      |               | Yes                                 |                                                                                                    |                                                                                                    |                                          |                           |
|                                   | 024  | Y4              | Analog output (field input)                                                                                                    | -5.00 to<br>+105.00% | 0.00          | Yes                                 | r/w                                                                                                    |                                                                                                    | -                                        | 2                         |
| Contact<br>output                 | 031  | U1              | Output from disconnected line detection contact (0: No error, 1: Disconnected line)                                                   | 0, 1                 | 0             | Yes                                 | _                                                                                                    | -                                                                                                    | R                                        | 1                         |
|                                   | to   |                 | to                                                                                                    |                      |               | Yes                                 |                                                                                                    |                                                                                                    |                                          |                           |
|                                   | 034  | U4              | Output from disconnected line detection contact (0: No error, 1: Disconnected line)                                                   | 0, 1                 | 0             | Yes                                 |                                                                                                    |                                                                                                    | R                                        | 1                         |

| Block Model | Block Name                  | Block Address |
|-------------|-----------------------------|---------------|
| <587>       | AO 4-point Terminal (DA041) | 901 to 980    |

This function block is the Field Terminal for outputting four analog signals from the CS/CJ-series 4-point Analog Output Unit (CS1W-DA041 or CJ1N-DA041).

- Note 1: Prevent the output hold function of the Analog Output Unit from duplicating the functions of the function blocks on the Loop Controller.
- Note 2: For details on how to set the Analog Output Unit, see the Analog I/O Units Operation Manual (Cat. No. W345).
- Note 3:000F Hex is automatically set to the 1st word (n) of the allocated relay area of CS1W-DA041 or CJ1W-DA041. As a result of this, the Conversion Enabled flag for each of the analog output points is always 1 (start of conversion output). For this reason, conversion output of the Analog Output Unit cannot be stopped.

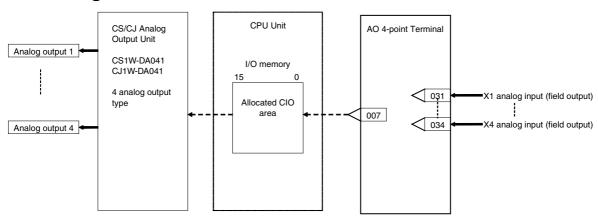

| ITEM TYPE                           |     | Symb |                                                                                                    | Data Range           | Default       | start<br>initializ<br>ation | R/W-ena -: R/W-d Note: r and r/v read/wri action o status b Tool or Initial se Operation | , W: Write<br>abled,<br>lisabled<br>w: Read a<br>ite for va-<br>er monitor,<br>y CX-Pro-<br>Monitor,<br>etting data<br>according to | and<br>lidate<br>r run<br>ocess<br>(S):<br>ta, (O):<br>Accordi<br>ng to<br>Sequen |    |
|-------------------------------------|-----|------|----------------------------------------------------------------------------------------------------|----------------------|---------------|-----------------------------|------------------------------------------------------------------------------------------|----------------------------------------------------------------------------------------------------|-----------------------------------------------------------------------------------|----|
| Contact input                       | 000 |      | Stop block operation command (0: Cancel stop, 1: Stop)                                                                                | 0, 1                 | 0             | Yes                         | _                                                                                        | _                                                                                                    | _                                                                                 | 1  |
| _                                   | 001 |      | Comment                                                                                                    | 23<br>characters     | Block<br>name | -                           | R/W(S)                                                                                   | -                                                                                                    | -                                                                                 | 24 |
|                                     | 002 |      | Block Model: AO 4-point Terminal (DA041)                                                                                              | 587                  | 587           | _                           | R/W(S)                                                                                   | _                                                                                                    | _                                                                                 | 2  |
| Parameter                           | 004 |      | Operation cycle (s) 0: Common, 1: 0.1, 2: 0.2, 3: 0.5, 4: 1, 5: 2, 6: 0.01 *1, 7: 0.02 *1, 8: 0.05 *1 *1: Not supported by the LCB05D | 0 to 8               | 0             | -                           | R/W(S)                                                                                   | _                                                                                                    | _                                                                                 | 2  |
| Parameter                           | 007 |      | Unit number                                                                                                    | 0 to 95              | 95            | _                           | R/W(S)                                                                                   | _                                                                                                    | _                                                                                 | 2  |
|                                     | 011 |      | No.1 output range (0: 1 to 5 V/0 to 5 V/<br>0 to 10 V/4 to 20 mA, 1: -10 to +10 V)                                                    | 0, 1                 | 0             | -                           | R/W(S)                                                                                   | -                                                                                                    | -                                                                                 | 2  |
|                                     | to  |      | to                                                                                                    |                      |               | _                           |                                                                                          |                                                                                                    |                                                                                   |    |
|                                     | 014 |      | No.4 output range (0: 1 to 5 V/0 to 5 V/<br>0 to 10 V/4 to 20 mA, 1: -10 to +10 V)                                                    | 0, 1                 | 0             | _                           | R/W(S)                                                                                   | _                                                                                                    | _                                                                                 | 2  |
| Analog input connection information | 021 | U1   | X1 source designation<br>BBB: Block No., III: ITEM No.                                                                                | BBB or III           | 000000        | _                           | R/W(S)                                                                                   | _                                                                                                    | _                                                                                 | 4  |
|                                     | to  |      | to                                                                                                    |                      |               | _                           |                                                                                          |                                                                                                    |                                                                                   |    |
|                                     | 024 | U4   | X4 source designation<br>BBB: Block No., III: ITEM No.                                                                                | BBB or III           | 000000        | -                           | R/W(S)                                                                                   | _                                                                                                    | _                                                                                 | 4  |
| Analog input (field output)         | 031 | X1   | Analog input (field output)                                                                                                    | -5.00 to<br>+105.00% | 0.00          | Yes                         | r                                                                                        | _                                                                                                    | _                                                                                 | 2  |
| [                                   | to  |      | to                                                                                                    |                      |               | Yes                         |                                                                                          |                                                                                                    |                                                                                   |    |
|                                     | 034 | X4   | Analog input (field output)                                                                                                    | -5.00 to<br>+105.00% | 0.00          | Yes                         | r                                                                                        | _                                                                                                    | _                                                                                 | 2  |

| Block Model | Block Name                      | Block Address |
|-------------|---------------------------------|---------------|
| <588>       | AI 4-point Terminal (DRT1-AD04) | 901 to 980    |

This function block is the Field Terminal block for a DRT1-AD04 DeviceNet Analog Input Unit. It enables directly inputting from the ladder program in the Loop Controller values input to the DRT1-AD04 without conversion (MSB (15) is the sign bit).

Note: Use a user link table for a DeviceNet Analog Input Terminal except for DRT1-AD04 Terminals, such as the DRT1-AD04H.

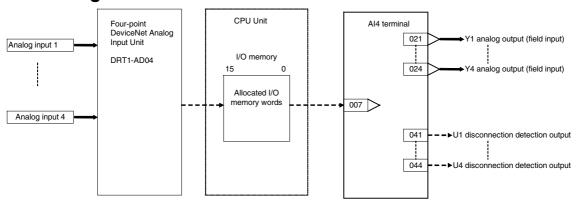

| ITEM TYPE                                    | ITEM | Symb<br>ol | Data Description                                                                                                    | Data Range           | Default       | COLD<br>start<br>initializ<br>ation | R/W-ena -: R/W-d Note: r and r/v read/wri action o status b Tool or Initial se Operatio | , W: Writibled, isabled v: Read atte for var r CX-Pro Monitor, etting data According to ITEM | and<br>lidate<br>r run<br>ocess<br>(S): | Data<br>Length<br>(bytes) |
|----------------------------------------------|------|------------|----------------------------------------------------------------------------------------------------|----------------------|---------------|-------------------------------------|-----------------------------------------------------------------------------------------|----------------------------------------------------------------------------------------------|-----------------------------------------|---------------------------|
| Contact input                                | 000  |            | Stop block operation command (0: Cancel stop, 1: Stop)                                                                                                    | 0, 1                 | 0             | Yes                                 | -                                                                                       | _                                                                                            | -                                       | 1                         |
| Parameter                                    | 001  |            | Comment                                                                                                    | 23<br>characters     | Block<br>name | _                                   | R/W(S)                                                                                  | _                                                                                            | -                                       | 24                        |
|                                              | 002  |            | Block Model: AI 4-point Terminal<br>(DRT1-AD04)                                                                                                    | 588                  | 588           | -                                   | R/W(S)                                                                                  | _                                                                                            | -                                       | 2                         |
| Parameters                                   | 004  |            | Operation cycle (s) 0: Common, 1: 0.1, 2: 0.2, 3: 0.5, 4: 1, 5: 2, 6: 0.01 *1, 7: 0.02 *1, 8: 0.05 *1 *1: Not supported by the LCB05D                                   | 0 to 8               | 0             | _                                   | R/W(S)                                                                                  | _                                                                                            | _                                       | 2                         |
|                                              | 007  |            | CPU Unit I/O memory area type<br>0: CIO (Channel I/O) Area, 1: W (Work Area),<br>2: H (Holding Area), 3: D (Data Memory), 4:<br>E0 (Extended Data Memory [E] bank No.0) | 0 to 4               | 3             | _                                   | R/W(S)                                                                                  | _                                                                                            | _                                       | 1                         |
|                                              | 800  |            | Leading Address                                                                                                    | 0 to 32767           | 32767         | -                                   | R/W(S)                                                                                  | _                                                                                            | _                                       | 2                         |
| Parameter                                    | 011  |            | No. 1 input range (: 1 to 5 V/0 to 5 V/<br>0 to 10 V/4 to 20 mA/0 to 20 mA, 1: -10 to<br>10 V)                                                                          | 0, 1                 | 0             | -                                   | R/W(S)                                                                                  | _                                                                                            | _                                       | 2                         |
|                                              | to   |            | to                                                                                                    |                      |               | -                                   |                                                                                         |                                                                                              |                                         |                           |
|                                              | 014  |            | No. 4 input range (: 1 to 5 V/0 to 5 V/<br>0 to 10 V/4 to 20 mA/0 to 20 mA, 1: -10 to<br>10 V)                                                                          | 0, 1                 | 0             | -                                   | R/W(S)                                                                                  | _                                                                                            | _                                       | 2                         |
| Analog<br>output<br>values (field<br>inputs) | 021  | Y1         | Analog output value (field input)                                                                                                    | -5.00 to<br>+105.00% | 0.00          | Yes                                 | r/w                                                                                     | _                                                                                            | _                                       | 2                         |
|                                              | to   |            | to                                                                                                    |                      |               | Yes                                 |                                                                                         |                                                                                              |                                         |                           |
|                                              | 024  | Y4         | Analog output value (field input)                                                                                                    | -5.00 to<br>+105.00% | 0.00          | Yes                                 | r/w                                                                                     | -                                                                                            | -                                       | 2                         |
| Contact output                               | 031  | U1         | Output from disconnected line detection contact (0: No error, 1: Disconnected line)                                                                                     | 0, 1                 | 0             | Yes                                 | _                                                                                       | _                                                                                            | R                                       | 1                         |
|                                              | to   |            | to                                                                                                    |                      |               | Yes                                 |                                                                                         |                                                                                              |                                         |                           |
|                                              | 034  | U4         | Output from disconnected line detection contact (0: No error, 1: Disconnected line)                                                                                     | 0, 1                 | 0             | Yes                                 |                                                                                         |                                                                                              | R                                       | 1                         |

| Block Model | Block Name                      | Block Address |
|-------------|---------------------------------|---------------|
| <589>       | AO 2-point Terminal (DRT1-DA02) | 901 to 980    |

This function block is the Field Terminal block for a DRT1-DA02 DeviceNet Analog Output Unit. It enables directly outputting from the ladder program in the Loop Controller values to be output from the DRT1-DA02 without conversion (MSB (15) is the sign bit).

Note: Use a user link table for a DeviceNet Analog Output Terminal, except for the DRT1-DA02.

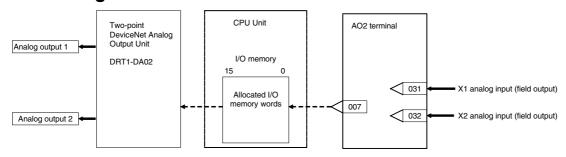

| ITEM TYPE                                           | ITEM | Symb | Data Description                                                                                                    | Data Range           | Default       | COLD<br>start<br>initializ<br>ation | R/W-ena -: R/W-d Note: r and r/v read/wri action o status b Tool or Initial se Operation | , W: Write<br>abled,<br>isabled<br>w: Read a<br>te for va<br>r monito<br>y CX-Pro<br>Monitor,<br>etting dat<br>on data<br>Accordi<br>ng to | and<br>lidate<br>r run<br>ocess<br>(S): | Data<br>Length<br>(bytes) |
|-----------------------------------------------------|------|------|----------------------------------------------------------------------------------------------------|----------------------|---------------|-------------------------------------|------------------------------------------------------------------------------------------|----------------------------------------------------------------------------------------------------|-----------------------------------------|---------------------------|
| Contact input                                       | 000  |      | Stop block operation command (0: Cancel stop, 1: Stop)                                                                                                    | 0, 1                 | 0             | Yes                                 | -                                                                                        | -                                                                                                    | -                                       | 1                         |
| Parameter                                           | 001  |      | Comment                                                                                                    | 23<br>characters     | Block<br>name | -                                   | R/W(S)                                                                                   | -                                                                                                    | -                                       | 24                        |
|                                                     | 002  |      | Block Model: AO 2-point Terminal<br>(DRT1-DA02)                                                                                                    | 589                  | 589           | _                                   | R/W(S)                                                                                   |                                                                                                    | -                                       | 2                         |
| Special                                             | 003  |      | Execution error display 0: Normal, Other: Error (See Appendix "Execution Error Code List.")                                                                    |                      | 0000          | Yes                                 | r                                                                                        | _                                                                                                    | _                                       | 2                         |
| Parameters                                          | 004  |      | Operation cycle (s) 0: Common, 1: 0.1, 2: 0.2, 3: 0.5, 4: 1, 5: 2, 6: 0.01 *1, 7: 0.02 *1, 8: 0.05 *1 *1: Not supported by the LCB05D                          | 0 to 8               | 0             | _                                   | R/W(S)                                                                                   | _                                                                                                    | _                                       | 2                         |
|                                                     | 007  |      | CPU Unit I/O memory area type 0: CIO (Channel I/O) Area, 1: W (Work Area), 2: H (Holding Area), 3: D (Data Memory), 4: E0 (Extended Data Memory [E] bank No.0) | 0 to 4               | 3             | _                                   | R/W(S)                                                                                   | _                                                                                                    | _                                       | 1                         |
|                                                     | 800  |      |                                                                                                    | 0 to 32767           | 32767         | _                                   | R/W(S)                                                                                   | _                                                                                                    | _                                       | 2                         |
|                                                     | 011  |      | No. 1 output range (0: 1 to 5 V/0 to 10 V<br>/4 to 20 mA/0 to 20 mA, 1: -10 to +10 V)                                                                          | 0, 1                 | 0             | -                                   | R/W(S)                                                                                   | -                                                                                                    | -                                       | 2                         |
|                                                     | 012  |      | No. 2 output range (0: 1 to 5 V/0 to 10 V<br>/4 to 20 mA/0 to 20 mA, 1: -10 to +10 V)                                                                          | 0, 1                 | 0             | _                                   | R/W(S)                                                                                   |                                                                                                    | -                                       | 2                         |
| Analog input connection information                 | 021  |      | X1 source designation<br>BBB: Block No., III: ITEM No.                                                                                                    | BBB or III           | 000000        | -                                   | R/W(S)                                                                                   |                                                                                                    | _                                       | 4                         |
|                                                     | 022  |      | X2 source designation<br>BBB: Block No., III: ITEM No.                                                                                                    | BBB or III           | 000000        | -                                   | R/W(S)                                                                                   | -                                                                                                    | -                                       | 4                         |
| Analog input<br>values (field<br>outputs<br>values) | 031  |      | Analog input value (field output value)                                                                                                    | -5.00 to<br>+105.00% | 0.00          | Yes                                 | r                                                                                        | _                                                                                                    | _                                       | 2                         |
| ,                                                   | 032  | X2   | Analog input value (field output value)                                                                                                    | -5.00 to<br>+105.00% | 0.00          | Yes                                 | r                                                                                        | -                                                                                                    |                                         | 2                         |

| Block Model | Block Name                  | Block Address |
|-------------|-----------------------------|---------------|
| <591>       | AO 2-point Terminal (DA021) | 901 to 980    |

This function block is the Field Terminal for outputting two analog signals from the CS-series 2-point Analog Output Unit (CJ1W-DA021).

This function block are supported only for LCB01/05 Ver.2.0 or later, and LCB03.

Note 1: Prevent the output hold function of the Analog Output Unit from duplicating the functions of the function blocks on the Loop Controller.

Note 2: For details on how to set the Analog Output Unit, see the Analog I/O Unit User's Manual.

Note 3:0003 Hex is automatically set to the 1st word (n) of the allocated relay area of CJ1W-DA021. As a result of this, the Conversion Enabled flag for each of the analog output points is always 1 (start of conversion output). For this reason, conversion output of the Analog Output Unit cannot be stopped.

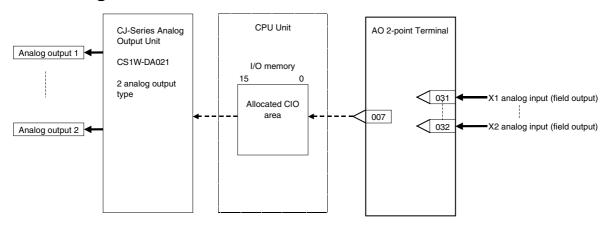

| ITEM TYPE                           | ITEM | Symb | Data Description                                                                             | Data Range           | Default       | start | R/W-ena -: R/W-d Note: r and r/v read/wri action o status b Tool or I Initial se Operatio Accordi ng to CX-Pro cess | , W: Write abled, lisabled w: Read a refer valve of the formula of the following the following data according to | and<br>lidate<br>r run<br>ocess<br>(S):<br>ta, (O):<br>Accordi<br>ng to<br>Sequen | Data<br>Length<br>(bytes) |
|-------------------------------------|------|------|----------------------------------------------------------------------------------------------|----------------------|---------------|-------|----------------------------------------------------------------------------------------------------|----------------------------------------------------------------------------------------------------|-----------------------------------------------------------------------------------|---------------------------|
| Contact input                       | 000  |      | Stop block operation command (0: Cancel stop, 1: Stop)                                       | 0, 1                 | 0             | Yes   | -                                                                                                    | -                                                                                                    | -                                                                                 | 1                         |
| _                                   | 001  |      | Comment<br>Field Ao_2 Tx Box                                                                 | 23<br>characters     | Block<br>name | -     | R/W(S)                                                                                                    | -                                                                                                    | -                                                                                 | 24                        |
|                                     | 002  |      | Block Model: AO 2-point Terminal (DA021)                                                     | 591                  | 591           | _     | R/W(S)                                                                                                    | _                                                                                                    | _                                                                                 | 2                         |
| Parameter                           | 004  |      | Operation cycle (s) 0: Common, 1: 0.1, 2: 0.2, 3: 0.5, 4: 1, 5: 2, 6: 0.01, 7: 0.02, 8: 0.05 | 0 to 8               | 0             |       | R/W(S)                                                                                                    | -                                                                                                    | _                                                                                 | 2                         |
| Parameter                           | 007  |      |                                                                                              | 0 to 95              | 95            | _     | R/W(S)                                                                                                    | _                                                                                                    | _                                                                                 | 2                         |
|                                     | 011  |      | No.1 output range (0: 1 to 5 V/0 to 5 V/<br>0 to 10 V/4 to 20 mA, 1: -10 to +10 V)           | 0, 1                 | 0             | _     | R/W(S)                                                                                                    | _                                                                                                    | -                                                                                 | 2                         |
|                                     | to   |      | to                                                                                           |                      |               | _     |                                                                                                    |                                                                                                    |                                                                                   |                           |
|                                     | 012  |      | 0 to 10 V/4 to 20 mA, 1: -10 to +10 V)                                                       | 0, 1                 | 0             |       | R/W(S)                                                                                                    |                                                                                                    | _                                                                                 | 2                         |
| Analog input connection information | 021  | U1   | X1 source designation<br>BBB: Block No., III: ITEM No.                                       | BBB or III           | 000000        |       | R/W(S)                                                                                                    |                                                                                                    | _                                                                                 | 4                         |
|                                     | to   |      | to                                                                                           |                      |               |       |                                                                                                    |                                                                                                    |                                                                                   |                           |
|                                     | 022  |      | X4 source designation<br>BBB: Block No., III: ITEM No.                                       | BBB or III           | 000000        |       | R/W(S)                                                                                                    |                                                                                                    | _                                                                                 | 4                         |
| Analog input (field output)         | 031  | X1   | Analog input (field output)                                                                  | -5.00 to<br>+105.00% | 0.00          | Yes   | r                                                                                                    |                                                                                                    | _                                                                                 | 2                         |
|                                     | to   |      | to                                                                                           |                      |               | Yes   |                                                                                                    |                                                                                                    |                                                                                   |                           |
|                                     | 032  | X2   | Analog input (field output)                                                                  | -5.00 to<br>+105.00% | 0.00          | Yes   | r                                                                                                    | _                                                                                                    | _                                                                                 | 2                         |

| Block Model | Block Name                             | Block Address |
|-------------|----------------------------------------|---------------|
| <592>       | AI 4-point/AO 2-point Terminal (MAD42) | 901 to 980    |

This function block is the Field Terminal for inputting four analog signals and outputting two analog signals from the 4-point Input/2-point Output Unit (CJ1W-MAD42).

This function block are supported only for LCB01/05 Ver.2.0 or later, and LCB03.

- Note 1: Prevent the averaging, peak hold, output hold and ratio conversion functions of the Analog Input/Output Unit from duplicating the functions of the function blocks on the Loop Controller.
- Note 2: For details on how to set the Analog Input/Output Unit, see the Analog I/O Unit User's Manual.
- Note 3:0003 Hex is automatically set to the 1st word (n) of the allocated relay area of CJ1W-MAD42. As a result of this, the Conversion Enabled flag for each of the analog output points is always 1 (start of conversion output). For this reason, conversion output of analog output cannot be stopped, and the peak hold function of analog input cannot be used.

### **Block diagram**

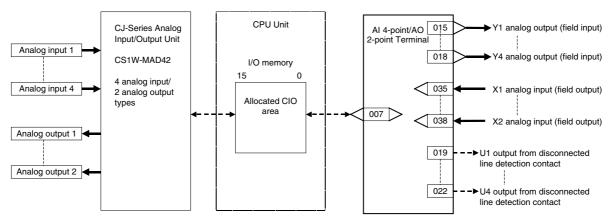

Note: Set the I/O range conversion method for Y1 to Y4 and X1 to X2 to the same setting as the PV scaling value and output data scaling value (allocated DM Area) used for the Unit's scaling function. Analog I/O will not be accurate if the parameter values are different from the Unit's PV scaling value and output data scaling value.

| ITEM TYPE                   | ITEM       | Symb        | Data Description Ra                                                                                                    | Data<br>Range                  | Default       | COLD<br>start<br>initializ<br>ation | R/W Mod<br>R: Read<br>R/W-ena<br>-: R/W-d<br>Note:<br>r and r/w<br>read/wri<br>action o<br>status b<br>Tool or I<br>Initial se<br>Operatio | , W: Write<br>bled,<br>isabled<br>v: Read a<br>te for va<br>r monito<br>y CX-Pro<br>Monitor,<br>etting dat<br>on data | and<br>lidate<br>or run<br>ocess<br>(S):<br>ta, (O):   | Data<br>Length<br>(bytes) |
|-----------------------------|------------|-------------|----------------------------------------------------------------------------------------------------|--------------------------------|---------------|-------------------------------------|----------------------------------------------------------------------------------------------------|----------------------------------------------------------------------------------------------------|--------------------------------------------------------|---------------------------|
|                             |            |             |                                                                                                    |                                |               |                                     | ng to<br>CX-Process<br>Tool                                                                                                    | ing to<br>ITEM<br>Setting                                                                                             | Accordi<br>ng to<br>Sequent<br>ial<br>Control<br>Block |                           |
| Contact<br>input            | 000        |             | Stop block operation command (0: Cancel stop, 1: Stop)                                                                                | 0, 1                           | 0             | Yes                                 | _                                                                                                    | _                                                                                                    | _                                                      | 1                         |
| Parameter                   | 001        | COMM<br>ENT | Comment<br>Field Aio 4 2 RxTx Box                                                                                                    | 23<br>characters               | Block<br>name | -                                   | R/W(S)                                                                                                    | -                                                                                                    | _                                                      | 24                        |
|                             | 002        |             |                                                                                                    | 592                            | 592           | -                                   | R/W(S)                                                                                                    | -                                                                                                    | -                                                      | 2                         |
| Parameter                   | 004        | MEX         | Operation cycle (s) 0: Common, 1: 0.1, 2: 0.2, 3: 0.5, 4: 1, 5: 2, 6: 0.01 *1, 7: 0.02 *1, 8: 0.05 *1 *1: Not supported by the LCB05D | 0 to 8                         | 0             | -                                   | R/W(S)                                                                                                    | _                                                                                                    | _                                                      | 2                         |
| Parameter                   | 007<br>009 |             | Unit number<br>Resolution                                                                                                    | 0 to 95<br>0. 1                | 95<br>0       | -                                   | R/W(S)<br>R/W(S)                                                                                                    | -                                                                                                    | -                                                      | 2<br>2                    |
|                             |            | V 1_S<br>W  | 0: 1/4000, 1: 1/8000                                                                                                    | - ,                            |               |                                     | ` ′                                                                                                    |                                                                                                    |                                                        |                           |
|                             | 011        |             | No.1 input range (0: 1 to 5V/0 to 5V/<br>0 to 10V/4 to 20mA, 1: -10 to +10V, 9: Range<br>specified at ITEM 012 and ITEM 013)          | 0, 1, 9                        | 0             | -                                   | R/W(S)                                                                                                    | _                                                                                                    | -                                                      | 2                         |
|                             | 012        |             | No.1 input range 0% value                                                                                                    | ±32000                         | 0             | _                                   | R/W(S)                                                                                                    | _                                                                                                    | _                                                      | 2                         |
|                             | 013<br>014 | 00          | No.1 input range 100% value                                                                                                    | ±32000                         | 4000          | _                                   | R/W(S)                                                                                                    | _                                                                                                    | _                                                      | 2                         |
|                             | 014        | S2          | No.2 input range (0: 1 to 5V/0 to 5V/<br>0 to 10V/4 to 20mA, 1: -10 to +10V, 9: Range<br>specified at ITEM 015 and ITEM 016)          | 0, 1, 9                        | 0             |                                     | R/W(S)                                                                                                    | _                                                                                                    | _                                                      | 2                         |
|                             | 015        |             | No.2 input range 0% value                                                                                                    | ±32000                         | 0             | -                                   | R/W(S)                                                                                                    | -                                                                                                    | -                                                      | 2                         |
|                             | 016<br>017 |             | No.2 input range 100% value<br>No.3 input range (0: 1 to 5V/0 to 5V/<br>0 to 10V/4 to 20mA, 1: -10 to +10V, 9: Range                  | ±32000<br>0, 1, 9              | 0             |                                     | R/W(S)                                                                                                    | <u>-</u><br>-                                                                                                    | <u>-</u><br>-                                          | 2                         |
|                             | 018        |             | specified at ITEM 018 and ITEM 019) No.3 input range 0% value                                                                         | ±32000                         | 0             | L                                   | R/W(S)                                                                                                    |                                                                                                    | <u> </u>                                               | 2                         |
|                             | 019        |             | No.3 input range 100% value                                                                                                    | ±32000                         | 4000          |                                     | R/W(S)                                                                                                    |                                                                                                    | _                                                      | 2                         |
|                             | 020        |             | No.4 input range (0: 1 to 5V/0 to 5V/<br>0 to 10V/4 to 20mA, 1: -10 to +10V, 9: Range<br>specified at ITEM 021 and ITEM 022)          | 0, 1                           | 0             | -                                   | R/W(S)                                                                                                    | -                                                                                                    | _                                                      | 2                         |
|                             | 021        |             | No.4 input range 0% value                                                                                                    | ±32000                         | 0             | -                                   | R/W(S)                                                                                                    | _                                                                                                    | _                                                      | 2                         |
| Analog<br>output            | 022<br>023 | Y1          | No.4 input range 100% value Analog output value (field input)                                                                         | ±32000<br>-5.00 to<br>+105.00% | 0.00          | -<br>Yes                            | R/W(S)<br>r/w                                                                                                    | <u>-</u><br>-                                                                                                    | <u>-</u><br>-                                          | 2<br>2                    |
|                             | to         |             | to                                                                                                    |                                |               | Yes                                 |                                                                                                    |                                                                                                    |                                                        |                           |
| Contact                     | 026<br>027 | Y4<br>U1    | Analog output value (field input)  Output from disconnected line detection                                                            | -5.00 to<br>+105.00%<br>0, 1   | 0.00          | Yes<br>Yes                          | r/w                                                                                                    | _                                                                                                    | -<br>R                                                 | 2                         |
| output                      |            |             | contact<br>(0: No error, 1: Disconnected line)                                                                                        | 0, 1                           | Ĭ             |                                     |                                                                                                    |                                                                                                    |                                                        | •                         |
|                             | to<br>030  | U4          | to Output from disconnected line detection                                                                                            | 0, 1                           | 0             | Yes<br>Yes                          |                                                                                                    |                                                                                                    | R                                                      | 1                         |
|                             |            | J .         | contact (0: No error, 1: Disconnected line)                                                                                           |                                |               | 1.00                                |                                                                                                    |                                                                                                    |                                                        |                           |
| Parameter                   | 031        |             | No.1 output range (0: 1 to 5 V/0 to 5 V/<br>0 to 10 V/4 to 20 mA, 1: -10 to +10 V, 9:<br>Range specified at ITEM 032 and ITEM 033)    | 0, 1, 9                        | 0             |                                     | R/W(S)                                                                                                    |                                                                                                    |                                                        | 2                         |
|                             | 032        |             | No.1 output range 0% value                                                                                                    | ±32000                         | 0             | _                                   | R/W(S)                                                                                                    | -                                                                                                    | F                                                      | 2                         |
|                             | 033<br>034 |             | No.1 output range 100% value<br>No.2 output range (0: 1 to 5 V/0 to 5 V/                                                              | ±32000<br>0, 1, 9              | 4000<br>0     | ŧ                                   | R/W(S)<br>R/W(S)                                                                                                    |                                                                                                    |                                                        | 2                         |
|                             |            |             | 0 to 10 V/4 to 20 mA, 1: -10 to +10 V, 9:<br>Range specified at ITEM 035 and ITEM 036)                                                |                                |               |                                     |                                                                                                    |                                                                                                    |                                                        |                           |
|                             | 035<br>036 | -           | No.2 output range 0% value<br>No.2 output range 100% value                                                                            | ±32000<br>±32000               | 0<br>4000     | ŧ                                   | R/W(S)<br>R/W(S)                                                                                                    | <u> </u>                                                                                                    | <u> </u>                                               | 2<br>2                    |
| Analog input connection     | 037        |             | X1 source designation BBB: Block No., III: ITEM No.                                                                                   | BBB or III                     | 000000        | _                                   | R/W(S)                                                                                                    | -                                                                                                    | _                                                      | 4                         |
| nformation                  | 038        |             | X2 source designation<br>BBB: Block No., III: ITEM No.                                                                                | BBB or III                     | 000000        | -                                   | R/W(S)                                                                                                    | _                                                                                                    | _                                                      | 4                         |
| Analog input (field output) |            | X1          | Analog output (field output)                                                                                                    | -5.00 to<br>+105.00%           | 0.00          | Yes                                 | r                                                                                                    |                                                                                                    |                                                        | 2                         |
|                             | 040        | X2          | Analog output (field output)                                                                                                    | -5.00 to<br>+105.00%           | 0.00          | Yes                                 | r                                                                                                    |                                                                                                    |                                                        | 2                         |

# Appendix A Execution Error Code List

- •The execution error codes shown in the list below are stored in ITEM 003 of each function block.
- •When there are function blocks containing an error code other than 0 (normal), the smallest block number in these function block numbers is stored to ITEM 093 of the System Common block (Block Model 000).
- •The following information can be checked in the Monitor Run Status screen on CX-Process Tool ([Execute]-[Run]-[Validate Action]):
  - Smallest block address where execution error occurred (ITEM 093 of System Common block)
  - Execution error codes that occurred at each function block address (smallest code No. when multiple execution errors occur at a single function block) in the Detailed display screen

| Code | Description                       | Explanation                                                                                                    | Operation at Error                                                                                                 | Remedy                                                                                        |
|------|-----------------------------------|----------------------------------------------------------------------------------------------------|----------------------------------------------------------------------------------------------------|-----------------------------------------------------------------------------------------------|
| 0    | Normal                            | =xpianaton                                                                                                    | oporation at ziro.                                                                                                 | rtomouy                                                                                       |
| 1    | Source or destination not defined | Either the function block is not registered to the block address of the source designation or the destination, or the ITEM number does not exist.                                                                                                    |                                                                                                    | Check the block address and ITEM number of the source designation or destination designation. |
|      |                                   | In the destination specifications for set values 1 to 5 of a Segment Program 3 block (Block Model 158), a specified block does not exist, an ITEM number does not exist, or ITEM 002 (Model Name) was incorrectly specified                                    | The run/stop command (ITEM 013) turns OFF. The program output (ITEM 008) follows the reset output mode (ITEM 023). |                                                                                               |
| 2    | Default error                     | When the S1 run/stop command turned ON in the ramp program, segment program 2, or segment program 3, the reference input was outside the up ramp range.                                                                                                    | The program does not start and ITEM 015 (X1 input error) turns ON.                                                 | Check the connection of the reference input and program settings.                             |
|      |                                   | There are only up ramps or only down ramps when the "reference search input method" is set to "search in specified direction, first/second half" in Segment Program 2 (Block Model 157). (Execution error selection with ITEM 191 set to 0: No matching point) | The program does not start.                                                                                        | Check the settings for<br>Segment Program 2<br>(Block Model 157).                             |
|      |                                   | The specified search section does not exist when the "reference search input method" is set to "search in specified search section" in the Segment Program 2 block (Block Model 157). (Execution error selection with ITEM 191 set to 0: No matching point)    | The program does not start.                                                                                        | Check the Segment<br>Program 2 block (Block<br>Model 157) settings.                           |

| Code | Description                                                | Explanation                                                                                                    | Operation at Error                                                                                                    | Remedy                                                                                                    |
|------|------------------------------------------------------------|----------------------------------------------------------------------------------------------------|----------------------------------------------------------------------------------------------------|----------------------------------------------------------------------------------------------------|
| 3    | Variable value error                                       | An undefined floating-point value (A1 to A8) or intermediate buffer value (B1 to B4) has been used in the conditional statement or calculation expressions in the Arithmetic Operation block (Block Model 126).     | Stop execution of the Arithmetic Operation block.                                                                                                    | Set the required floating-point value (A1 to A8) or intermediate buffer value (B1 to B4).                                                                                                    |
| 10   | Operation process:<br>Division by "0"                      | An attempt was made to execute division by a "0" denominator in the operation process.                                                                                                    | In the case of Multiplication, DI/AI Terminal from CPU Unit, Expanded DI/AI Terminal from CPU Unit or Field Terminal blocks, the maximum value is output. In the case of the Segment Linearizer or Temperature and Pressure Correction blocks, the previous data is retained. | In the case of DI/AI Terminal from CPU Unit, Expanded DI/AI Terminal from CPU Unit or Field Terminal blocks, check the scaling value, and in the case of the Segment Linearizer block, check the setting value of the input coordinate side. In the case of temperature and pressure correction, check the gain bias value.      |
|      |                                                            | An attempt was made to execute division by a "0" denominator in Arithmetic Operation block (Block Model 126).                                                                                                    | Execution of the Arithmetic<br>Operation block will be<br>stopped.                                                                                                    | Check the contents of the conditional statement and calculation expressions for division by 0.                                                                                                    |
| 11   | Operation process:<br>Operation out of<br>restricted value | The output value of the operation result exceeded the data length of two bytes.  Note: An error does not occur even if the output range (±320.00, e.g) is exceeded if the data length of two bytes is not exceeded. | Output becomes the maximum value or minimum value of the output range. (For example, when the output range is ±320.00, the output becomes +320.00 or -320.00.)                                                                                                    | If there is a problem, review the settings of related ITEMs.                                                                                                    |
|      |                                                            |                                                                                                    | Execution of the Arithmetic<br>Operation block will be<br>stopped.                                                                                                    | Check the contents of the conditional statement and calculation expressions and correct the mistake.                                                                                                    |
| 12   | Argument beyond definition                                 | An argument used in<br>Arithmetic Operation (Block<br>Model 126) is beyond the<br>definition.                                                                                                    | Execution of the Arithmetic<br>Operation block will be<br>stopped.                                                                                                    | Check the range of the arguments and correct the conditional statement or calculation expressions.                                                                                                    |
| 15   | AT error                                                   | A limit cycle cannot be generated for Basic PID (Block Model 011) or Advanced PID (Block Model 012) or suitable PID constants cannot be calculated.                                                                 |                                                                                                    | Check the contents of the following AT related parameters: Limit cycle MV amplitude (ITEM 036), Limit cycle hysteresis (ITEM 037), AT calculation gain (ITEM 038), Judgment deviation for provisional AT execution (ITEM 039), and the AT type (ITEM 040). Also, set the PID control processing cycle (ITEM 051) to 2 s or less. |
|      |                                                            | With the Segment Program 3<br>block (Block Model 158), an<br>AT error occurred at the<br>connected PID block.                                                                                                    | The PID parameters are not saved in the bank.                                                                                                    | Execute auto-tuning again or clear the execution error by setting the execution error display/clear (ITEM003) to 0 in the Segment Program 3 block (Block Model 158).                                                                                                    |

| Code | Description             | Explanation                                           | Operation at Error                | Remedy                                           |
|------|-------------------------|-------------------------------------------------------|-----------------------------------|--------------------------------------------------|
| 19   | Inappropriate operation | Two or more S1 to S3 select                           | The output value that was         | Re-program the Step                              |
|      |                         | switches are set to 1 (ON) at                         | active before the error           | Ladder Program block so                          |
|      |                         | the same time in the 3-output                         | occurred is held.                 | that S1 to S3 select                             |
|      |                         | Selector block (Block Model                           |                                   | switches are set to 1                            |
|      |                         | 163) or 3-input Selector block                        |                                   | (ON) independent of                              |
|      |                         | (Block Model 164).                                    |                                   | each other.                                      |
|      |                         | There is a syntax error in                            | Execution of the Arithmetic       | Check the contents of the                        |
|      |                         | Arithmetic Operation (Block                           | Operation block will be           | conditional statement                            |
|      |                         | Model 126), the THEN or                               | stopped.                          | and calculation                                  |
|      |                         | ELSE expression is not defined, or the output reverse |                                   | expressions and check the settings of the output |
|      |                         | scaling limits are not set.                           |                                   | reverse scaling limits.                          |
|      |                         | There is a syntax error in the                        | Fuzzy logic block will be         | Check the membership                             |
|      |                         |                                                       | stopped.                          | functions and rules.                             |
|      |                         | of a Fuzzy Logic block (Block                         | otoppou.                          | The number of the ITEM                           |
|      |                         | Model 016) that prevents                              |                                   | causing the problem will                         |
|      |                         | operation.                                            |                                   | be provided in ITEM 006                          |
|      |                         | 1) There is not one sign                              |                                   | (operation error details).                       |
|      |                         | character and 5 numeric                               |                                   |                                                  |
|      |                         | characters maximum (e.g., a +                         |                                   |                                                  |
|      |                         | sign is specified).                                   |                                   |                                                  |
|      |                         | 2) Values are not separated by                        |                                   |                                                  |
|      |                         | colons. 3) The values that are set are                |                                   |                                                  |
|      |                         | not sufficient.                                       |                                   |                                                  |
|      |                         | 4) More than two inflection                           |                                   |                                                  |
|      |                         | points in membership                                  |                                   |                                                  |
|      |                         | functions are the same.                               |                                   |                                                  |
|      |                         | 5) Inflection points in                               |                                   |                                                  |
|      |                         | membership functions do not                           |                                   |                                                  |
|      |                         | increase to the right.                                |                                   |                                                  |
|      |                         | 6) A membership function (NL,                         |                                   |                                                  |
|      |                         | NS, ZR, PS, or PL) used in a                          |                                   |                                                  |
|      |                         | rule has not been defined.                            | The elevels and advantages in     | If a                                             |
|      |                         | The "synchronous operation                            | The slave's output value is held. | If synchronous operation                         |
|      |                         | reference parameter designation" set for Segment      | neid.                             | is not to be used for the Segment Program 2      |
|      |                         | Program 2 in the slave was                            |                                   | block specified as the                           |
|      |                         | changed to 0 (master                                  |                                   | slave, download the                              |
|      |                         | designation) during                                   |                                   | setting that was changed                         |
|      |                         | synchronous operation using                           |                                   | during operation (as                             |
|      |                         | Segment Program 2 (Block                              |                                   | given in the Explanation                         |
|      |                         | Model 157).                                           |                                   | column) to the flash                             |
|      |                         |                                                       |                                   | memory.                                          |
|      |                         |                                                       |                                   | When the Segment                                 |
|      |                         |                                                       |                                   | Program 2 block is to be                         |
|      |                         |                                                       |                                   | used as a slave, specify                         |
|      |                         |                                                       |                                   | the correct block address in the "synchronous    |
|      |                         |                                                       |                                   | operation reference                              |
|      |                         |                                                       |                                   | parameter designation"                           |
|      |                         |                                                       |                                   | for the Segment Program                          |
|      |                         |                                                       |                                   | 2 used as the master.                            |
| 20   | Download terminal data  | Data exchange with the CPU                            | The data of the function          | If a malfunction has                             |
|      | exchange error          | Unit is not being executed                            | block in question is not          | occurred on the CPU                              |
|      |                         | correctly on the CPU Unit                             | updated.                          | Unit, follow the remedy                          |
|      |                         | Terminal, Expanded CPU Unit                           |                                   | for that error. If the CPU                       |
|      |                         | Terminal, Node Terminals and                          |                                   | Unit is normal, turn ON                          |
|      |                         | Field Terminal blocks.                                |                                   | the power supply again.                          |

| Code | Description                            | Explanation                                                                                                    | Operation at Error                                                                      | Remedy                                                                                                    |
|------|----------------------------------------|----------------------------------------------------------------------------------------------------|-----------------------------------------------------------------------------------------|----------------------------------------------------------------------------------------------------|
| 21   | I/O memory address out-of-range        | An address out of the I/O memory address range has been specified on the CPU Unit Terminal, Expanded CPU Unit Terminal, Node Terminals and Field Terminal blocks.                                                  | Operation of the function block in question is stopped.                                 | On the CPU Unit Terminal and Expanded CPU Unit Terminal blocks, check the leading address, and on field terminals check the setting of the CIO (channel I/O) Area number setting. In the case of Node Terminals, check the setting of the "leading address of the memory for the node terminals" specified by System Common block ITEM 043. |
| 29   | Reception error for external device    | A communications frame error was generated by the data received from an ES100X Controller for an ES100X Controller Terminal (Block Model 045). (An FCS check error or frame error occurred 3 times in a row.       | Communications will be stopped with the specified ES100X and tried with another ES100X. | Check the communications path and the communications settings (7 data bits, even parity, and 2 stop bits).                                                                                                    |
| 30   | Response timeout                       | A response was not returned after sending data to the Controller for a ES100X Controller Terminal (Block Model 045). (Response was not returned for 5 s 3 times.)                                                  | Communications will be stopped with the specified ES100X and tried with another ES100X. | Check the communications path, the communications settings (7 data bits, even parity, and 2 stop bits), and other required settings in the ES100X (parameter setting mode, unit number, etc.).                                                                                                    |
| 31   | Controller unit number duplicated      | The unit number set in ITEM 006 for a ES100X Controller Terminal (Block Model 045) is the same as another ES100X Controller Terminal. (A response timeout (code 30) will occur if the unit number does not exist.) | Communications will be stopped with the ES100X Controllers.                             | Change the unit number settings (ITEM 006) so that each is used only once.                                                                                                    |
| 40   | Master block execution error           | An execution error occurred<br>for the block set as the master<br>when using synchronous<br>operation for Segment<br>Program 2 (Block Model 157)                                                                   | , ,                                                                                     | Fix the error in the master block.                                                                                                    |
| 70   | Illegal combination of function blocks | The function block on the primary loop side is not basic PID or advanced PID when bumpless processing between primary/secondary loops was specified in basic PID or advanced PID.                                  | Running of the function block in question is stopped.                                   | model number on the primary loop side.                                                                                                    |
|      |                                        | The block address specified as the master is not set to Segment Program 2 (Block Model 157) even though synchronous operation is set for Segment Program 2 (Block Model 157).                                      | value is not changed and operation does not start.                                      | Specify the block<br>address for Segment<br>Program 2 in the master.                                                                                                    |
|      |                                        | The Segment Program 2 block specified as the master was deleted during execution of Segment Program 2 (Block Model 157).                                                                                           | The slave's output value is held.                                                       | Specify the master correctly.                                                                                                    |

| Code | Description             | Explanation                                                                                                    | Operation at Error                                                                                                    | Remedy                                                                                                    |
|------|-------------------------|----------------------------------------------------------------------------------------------------|----------------------------------------------------------------------------------------------------|----------------------------------------------------------------------------------------------------|
|      |                         | The block address of the same Segment Program 2 (Block Model 157) block is set in the "synchronous operation reference parameter designation" (i.e., the Segment Program 2 block is set as its own master).                                               | changed and operation does not start.                                                                                                   | Specify the correct block address in the "synchronous operation reference parameter designation."                                                                                                    |
|      |                         | A Basic PID block (Block<br>Model 011) or Advanced PID                                                                                                    | The initial values are not changed and operation does not start.                                                                        | Specify a Basic PID<br>block (Block Model 011)<br>or Advanced PID block<br>(Block Model 012) for the<br>"source designation of<br>PID block's MV output."                                                                                                    |
|      |                         | With the Segment Program 3 block (Block Model 158), the function block with the block address set in the target PID block's address (ITEM 032) is not a Basic PID or Advanced PID block or 000 (not specified).                                           | The program does not start.<br>Program outputs do not<br>operate at the default<br>settings.                                            | Check the settings for the target PID block's address (ITEM 032).                                                                                                    |
|      |                         | With a Basic PID block (Block Model 011) or Advanced PID block (Block Model 012), the remote SP source designation is not the Segment Program 2 or Segment Program 3 program output value (ITEM 008) when PV lag offset correction (ITEM 110) is enabled. | PID control is executed with no PV lag offset correction.                                                                               | Either disable PV lag offset correction (ITEM 110) for the Basic PID block (Block Model 011) or Advanced PID block (Block Model 012), or set the remote SP source designation (ITEM 021) to the Segment Program 2 or Segment Program 3 program output value (ITEM 008). |
| 71   | Inappropriate parameter | are applied across two ITEMs:                                                                                                    | a) The function block in question is not executed.     b) Data cannot be written.                                                       | Check the settings of the ITEMs.                                                                                                    |
|      |                         | The Segment Program 2 block operation cycle set for the Slave does not match the Segment Program 2 block operation cycle set for the Master in Segment Program 2 (Block Model 157).                                                                       | Program 2 block is not changed and operation does not start.                                                                            | Change the Segment Program 2 block operation cycle set for the Slave so that it matches the Segment Program 2 block operation cycle set for the Master.                                                                                                    |
|      |                         | With the Segment Program 3 block (Block Model 158), the bank number set for a step is greater than the maximum number of banks used.                                                                                                    | Program outputs do not operate at the default settings.                                                                                 | Change the bank number so that it is within the maximum number of banks used.                                                                                                    |
|      |                         | With the Segment Program 3 block (Block Model 158), an attempt was made to set a value out of range when writing to an ITEM set using a set value 1 to 5.                                                                                                 | The run/stop command (ITEM 013) turns OFF. The program output (ITEM 008) is set according to the output mode when S1 is OFF (ITEM 023). | Check the value written to the ITEM set using set value 1 to 5.                                                                                                    |

## Execution Error Code List

| Code | Description              | Explanation                                             | Operation at Error                                    | Remedy                                        |
|------|--------------------------|---------------------------------------------------------|-------------------------------------------------------|-----------------------------------------------|
|      | •                        | One of the following errors was                         |                                                       | Correct the limit value                       |
|      |                          | detected in the Split Converter                         | executed.                                             | settings so that:                             |
|      |                          | (Block Model 169):                                      |                                                       | Heating MV high limit >                       |
|      |                          | The Heating MV high limit is                            |                                                       | Heating MV low limit                          |
|      |                          | not greater than the Heating                            |                                                       | and                                           |
|      |                          | MV low limit.                                           |                                                       | Cooling MV high limit >                       |
|      |                          | The Cooling MV high limit is                            |                                                       | Cooling MV low limit.                         |
|      |                          | not greater than the Cooling MV low limit.              |                                                       |                                               |
|      |                          | One of the following errors was                         | The block in question is not                          | Check and correct the                         |
|      |                          | detected in the Split Converter                         | executed.                                             | settings for the input                        |
|      |                          | (Block Model 169):                                      |                                                       | range type, dead band,                        |
|      |                          | The minimum input value for                             |                                                       | and center value offset.                      |
|      |                          | heating was above 100% or                               |                                                       |                                               |
|      |                          | the maximum input value for                             |                                                       |                                               |
| 72   | Parameter inconsistency  | cooling was below –100%.                                | Program outputs do not                                | Correct the block                             |
| 72   | Parameter inconsistency  | With the Segment Program 3 block (Block Model 158), the | Program outputs do not operate at the default values. | Correct the block address settings for the    |
|      |                          | block (block woder 156), the                            | operate at the delauit values.                        | maximum number of                             |
|      |                          | maximum number of steps                                 |                                                       | steps used (ITEM 038)                         |
|      |                          | used (ITEM 038) and the step                            |                                                       | and the step data block,                      |
|      |                          | data block do not match.                                |                                                       | and then again turn ON                        |
|      |                          |                                                         |                                                       | the run/stop command.                         |
|      |                          | With the Segment Program 3                              | Program outputs do not                                | Correct the block                             |
|      |                          | block (Block Model 158), the                            | operate at the default values.                        | address settings for the                      |
|      |                          | block addresses of the                                  |                                                       | maximum number of                             |
|      |                          | maximum number of banks                                 |                                                       | banks used (ITEM 043)                         |
|      |                          | used (ITEM 043) and the                                 |                                                       | and the Bank Data                             |
|      |                          | number of Bank Data blocks                              |                                                       | blocks, and then again                        |
|      |                          | do not match.                                           |                                                       | turn ON the run/stop                          |
|      |                          | Mith the Commont Drawns 2                               | The AT common differ                                  | command.                                      |
|      |                          | With the Segment Program 3 block (Block Model 158), the | The AT command (ITEM 026) turns OFF and the AT        | Change the "AT result reflection bank number" |
|      |                          | "AT result reflection bank                              |                                                       | (ITEM 027) so that it is                      |
|      |                          |                                                         | connected PID block.                                  | no more than the                              |
|      |                          | than the maximum number of                              | Connected 1 15 block.                                 | maximum number of                             |
|      |                          | banks used (ITEM 043).                                  |                                                       | banks used (ITEM 043),                        |
|      |                          | (There is no bank in which to                           |                                                       | and then either again                         |
|      |                          | save the AT results.)                                   |                                                       | turn ON the AT                                |
|      |                          |                                                         |                                                       | command or clear the                          |
|      |                          |                                                         |                                                       | error by setting the                          |
|      |                          |                                                         |                                                       | execution error                               |
|      |                          |                                                         |                                                       | display/clear (ITEM 003)                      |
|      |                          |                                                         |                                                       | of the Segment Program                        |
|      |                          |                                                         |                                                       | 3 block (Block Model                          |
| 73   | Parameter address error  | With the Segment Program 3                              | Program pattern data is not                           | 158) to 0. Turn OFF the program               |
| 13   | r arameter address effor | block (Block Model 158), when                           |                                                       | pattern transfer order                        |
|      |                          | a program pattern data                                  | Unit).                                                | (ITEM 030), set the                           |
|      |                          | transfer (LCB to CPU Unit) is                           | J,.                                                   | correct start address,                        |
|      |                          | used, sufficient memory is not                          |                                                       | and then again turn ON                        |
|      |                          | available for the maximum                               |                                                       | the program pattern                           |
|      |                          | number of steps used and the                            |                                                       | transfer order (LCB to                        |
|      |                          | maximum number of banks                                 |                                                       | CPU Unit).                                    |
|      |                          | used from the specified start                           |                                                       |                                               |
|      |                          | address (The end address                                |                                                       |                                               |
|      |                          | exceeds 32,767.)                                        |                                                       |                                               |

| Code | Description                                | Explanation                                                                                                    | Operation at Error                                                                                                    | Remedy                                                                                                    |
|------|--------------------------------------------|----------------------------------------------------------------------------------------------------|----------------------------------------------------------------------------------------------------|----------------------------------------------------------------------------------------------------|
| 74   | Transfer source parameter error            | With the Segment Program 3 block (Block Model 158), when the program pattern transfer order (CPU Unit to LCB) is executed, the maximum numbers of steps and banks used in the program pattern data in the CPU Unit do not match the Segment Program 3 block (Block Model 158) maximum number of steps used (ITEM 038) and the maximum number of banks used (ITEM 043) settings. | LCB). In ITEM 024 (error detection address), the parameter offset address where the CPU Unit to LCB transfer failed is indicated (only when | Turn OFF the program pattern transfer order (ITEM 031), match the maximum number of steps used and the maximum number of banks used at the CPU Unit with the values in the Segment Program 3, and then again turn ON the program pattern transfer order (CPU Unit to LCB). |
|      |                                            | With the Segment Program 3 block (Block Model 158), some program pattern data at the CPU Unit is set out of range.                                                                                                    | LCB). In ITEM 024 (error detection address), the parameter offset address where the CPU Unit to LCB transfer                                | Turn OFF the program pattern transfer order (ITEM 031), make sure all settings are within the specified ranges, and then again turn ON the program pattern transfer order (CPU Unit to LCB).                                                                               |
|      |                                            | With the Segment Program 3 block (Block Model 158), when program pattern data was changed by downloading the ITEM, the time width for the step before the one being executed was changed to 0.0.                                                                                                    | The run/stop command (ITEM 013) turns OFF. The program outputs will be the values set for the program outputs at reset.                     | When the run/stop command is turned ON, operation starts with the step with time width 0.0 as the final step, so reset the step time width before turning ON the run/stop command.                                                                                         |
| 75   | Download transfer interrupt detected error | Power was interrupted or LCB operation was stopped during execution of a program pattern transfer order (CPU Unit to LCB) with a Segment Program 3 block (Block Model 158).                                                                                                    | The transfer stops. The program pattern transfer order (CPU Unit to LCB) (ITEM 031) stays ON.                                               | Either turn the program pattern transfer order (CPU Unit to LCB) OFF and then back ON, or clear the error by setting the execution error display/clear (ITEM 003) of Segment Program 3 (Block Model 158) to 0.                                                             |
| 76   | Upload transfer interrupt detected error   | Power was interrupted or LCB operation was stopped during execution of a program pattern transfer order (LCB to CPU Unit) with a Segment Program 3 block (Block Model 158).                                                                                                    | The transfer stops. The program pattern data transfer command (LCB to CPU Unit) (ITEM 030) stays ON.                                        | Either turn the program pattern data transfer command (LCB to CPU Unit) OFF and then back ON, or clear the error by setting the execution error display/clear (ITEM 003) of Segment Program 3 (Block Model 158) to 0.                                                      |
| 77   | Inappropriate pattern                      | The total of the time widths in a Segment Program 3 block (Block Model 158) exceeded the maximum value.  Maximum value = 429496729.5 s (approx. 13.61 yr)                                                                                                    | The run/stop command will turn OFF if it is ON.                                                                                             | Change the time widths so that the maximum total value is not exceeded.                                                                                                    |
| 80   | Step Ladder Program command error          | There is an irrelevant command in the Step Ladder Program, or the method of use of commands is wrong, for example, there is an AND command even though there is no input command.                                                                                                    |                                                                                                    | Check the program within the Step Ladder Program block.                                                                                                    |

## Execution Error Code List

| Code | Description                                                      | Explanation                                                                                                    | Operation at Error                                                       | Remedy                                                                                                    |
|------|------------------------------------------------------------------|----------------------------------------------------------------------------------------------------|--------------------------------------------------------------------------|----------------------------------------------------------------------------------------------------|
|      | Sequence Table command error                                     | The condition signal type registered for a condition is invalid. The rule setting is not Y, N, or blank. The action signal type registered for an action is invalid.                                                                                                    | The sequence table in question is not executed.                          | Check and correct the sequence table program.                                                                                          |
| 81   | Step Ladder Program connection terminal not defined              | Either the function block is not registered to the block address currently specified by each command in the Step Ladder Program, or the ITEM number does not exist.                                                                                                    |                                                                          | Check the block address and ITEM number.                                                                                               |
|      | Sequence table connection terminal not defined                   | A function block specified as an input source or output destination has not been registered or the ITEM number does not exist.  An invalid signal output was registered for a condition signal.  An invalid timer/counter number was registered in the sequence table.  An invalid expansion block address was registered in the sequence table. | The sequence table in question is not executed.                          | Check and correct the sequence table program.                                                                                          |
|      |                                                                  | A block specified in a TBL command has not been set in the reference table.                                                                                                    | The sequence table using the TBL command is not executed.                | Correctly set the referenced sequence table in the reference table.                                                                    |
|      | Sequence table<br>STEP/STOP command<br>block specification error | The local block is specified in the sequence table's STEP command or STOP command.                                                                                                    | The sequence table in question is not executed.                          | Check and correct the sequence table program.                                                                                          |
|      |                                                                  | A block that was set in the slave table is specified in the sequence table's STEP command.                                                                                                    | The sequence table that executed the STEP command will stop operating.   | Correct the settings so that the block specified by the STEP command is set as an master table.                                        |
| 89   | Overuse of Step Ladder<br>Program differentiated<br>instruction  | The number of differentiated instructions to be simultaneously executed has exceeded 256.                                                                                                    | Differentiated instructions exceeding 256 instructions are not executed. | Reduce the number of differentiated instructions to be executed simultaneously.                                                        |
| 99   | Database error                                                   |                                                                                                    | Execution of the Segment Program 3 block stops.                          | Executed the Clear all,<br>Download, or Recovery<br>operation from the<br>CX-Process Tool, or<br>reset the Segment<br>Program 3 block. |

# Appendix B ITEM Allocations for HMI

The following tables list the ITEMs (HMI data) for which memory is allocated in the CPU Unit.

- Each function block is allocated 20 words.
- The left column in each table gives the offset in words from the first word. Offsets +0 to +17 are analog data and offsets +18 and +19 are bit data.

#### **EM Area Allocation**

| pecified<br>M Bank | CS1W-LCB05<br>CS1D-CPU□□P |          | Specified<br>EM Bank | CJ1G-CPU43/44/45P          |          | Specified<br>EM Bank | CS1W-LCB01<br>CJ1G-CPU42P |          |
|--------------------|---------------------------|----------|----------------------|----------------------------|----------|----------------------|---------------------------|----------|
| 00000              | System Common 20<br>WORDS | Sen<br>d | 00000                | System Common 20<br>WORDS  | Sen<br>d | 00000                | System Common 20<br>WORDS | Ser<br>d |
|                    |                           | ď        |                      |                            | ľ        |                      |                           | ľ        |
| 00020              | Control/Operation         |          | 00020                | Control/Operation Block    |          | 00020                | Control/Operation Block   |          |
|                    | Block                     |          |                      | COOO WODDC                 |          |                      | 1000 WORDS                |          |
|                    | 10000 WORDS               |          |                      | 6000 WORDS                 |          | 04000                |                           |          |
|                    | (Addresses 001 to         |          |                      | (Addresses 001 to 300)     |          | 01020                | (Addresses 001 to 050)    |          |
|                    | 500)                      |          |                      |                            |          |                      |                           | ł        |
|                    | ļ                         |          |                      |                            | -        |                      | Reserved                  | 1        |
|                    |                           |          | 06020                | Reserved                   |          |                      | 11000 WORDS               |          |
|                    |                           |          |                      | 6640 WORDS                 |          |                      | (Addresses 051 to 600)    |          |
| 10020              | Reserved                  | 1        |                      |                            |          |                      |                           | ł        |
| 10020              | 2000 WORDS                |          |                      |                            |          |                      |                           |          |
|                    | (Addresses 501 to         |          |                      |                            |          |                      |                           |          |
|                    | 600)                      |          |                      |                            |          |                      |                           |          |
| 12020              | External Control          |          |                      |                            | 1        | 12020                | External Control Block    |          |
| 12020              | Block                     |          |                      |                            |          | 12020                | External Control Block    |          |
|                    | 640 WORDS                 |          |                      |                            |          |                      | 640 WORDS (except         |          |
|                    | (except for               |          |                      |                            |          |                      | for CJ1G-CPU□□P)          |          |
|                    | (except for CS1D-CPU□□P)  |          |                      |                            |          |                      | ioi ourid-ordiller)       |          |
|                    | (Addresses 601 to         |          |                      |                            |          |                      | (Addresses 601 to 632)    |          |
|                    | (Addresses 601 to 632)    |          |                      |                            |          |                      | (/ tauresses 001 to 032)  |          |
| 12660              | Reserved                  | 1        | 12660                | Reserved                   | 1        | 12660                | Reserved                  | ł        |
| 12000              | 1360 WORDS                |          | 12000                | 1360 WORDS                 |          | 12000                | 1360 WORDS                |          |
|                    | (Addresses 633 to         |          |                      | 1300 WOND3                 | 1        |                      | (Addresses 633 to 700)    |          |
|                    | 700)                      |          |                      |                            |          |                      | (Addresses 655 to 700)    |          |
|                    |                           | 1        | 4.4000               | 0                          | 1        | 4.4000               | 0                         | ł        |
| 14020              | System Use                |          | 14020                | System Use                 |          | 14020                | System Use                | l        |
|                    | 700 WORDS                 |          |                      | 700 WORDS                  |          |                      | 700 WORDS                 |          |
|                    | 700 addresses             |          | 4.4500               | 700 addresses              |          | 4.4800               | 700 addresses             |          |
| 14720              | Reserved                  | -        | 14720                | Reserved                   | -        | 14720                | Reserved                  | -        |
|                    | 280 WORDS                 | _        |                      | 280 WORDS                  |          |                      | 280 WORDS                 | _        |
| 15000              | System Common 20          |          | 15000                | System Common 20           | Rec      | 15000                | System Common 20          | Red      |
|                    | WORDS                     | eive     |                      | WORDS                      | eive     |                      | WORDS                     | eive     |
| 15020              | Control/Operation         |          | 15020                | Control/Operation Block    |          | 15020                | Control/Operation Block   |          |
|                    | Block                     |          |                      | 40000 WODDO                |          |                      | 4000 WODDO                |          |
|                    | 10000 WORDS               |          |                      | 10000 WORDS                |          |                      | 1000 WORDS                | 1        |
|                    | (Addresses 001 to         |          |                      | (Addresses 001 to 300)     |          |                      | (Addresses 001 to 050)    |          |
|                    | 500)                      | H        |                      |                            | 1        | 1.6020               | Reserved                  | 1        |
|                    | }                         |          |                      |                            | -        | 16020                |                           | ł        |
|                    |                           |          | 21020                | Reserved                   |          |                      | 11000 WORDS               |          |
|                    |                           |          |                      | 6640 WORDS                 |          |                      | (Addresses 051 to         |          |
| 25020              | Paganyad                  | 1        |                      | •                          | 1        |                      | 600)                      | ŀ        |
| 23020              | Reserved<br>2000 WORDS    |          |                      |                            |          |                      |                           | l        |
|                    | (Addresses 501 to         |          |                      |                            |          |                      |                           | l        |
|                    | (Addresses 501 to 600)    |          |                      |                            |          |                      |                           | 1        |
| 27020              | External Control          | 1        |                      |                            |          | 27020                | External Control Block    | t        |
| 27020              | Block                     |          |                      |                            |          | 27020                | External Control Block    |          |
|                    | 640 WORDS                 |          |                      |                            |          |                      | 640 WORDS (except         |          |
|                    | 3.3 1101100               |          |                      |                            |          |                      | for CJ1G-CPUDDP)          |          |
|                    | (Addresses 601 to         |          |                      |                            |          |                      | (Addresses 601 to 632)    |          |
|                    | 632)                      |          |                      |                            |          |                      | ( 2.22222 00. 10 032)     |          |
| 27660              | Reserved                  | 1        | 27660                | Reserved                   | 1        | 27660                | Reserved                  | -        |
| 2,000              | 1360 WORDS                |          | 27000                | 1360 WORDS                 |          | 27000                | 6856 WORDS                | 1        |
|                    | (Addresses 633 to         | 1        |                      |                            |          | 29020                | Actual PV input value     | Ser      |
|                    | 700)                      |          |                      |                            |          | 2,7020               | monitor area <sup>1</sup> | d        |
| 20020              | Actual PV input           | Sen      | 20020                | Actual PV input value      | Sen      | 20070                | Reserved                  | ľ.       |
| 29020              | value monitor area 1      | d        | 29020                | monitor area <sup>-1</sup> | d        | 29070                | 1 10001 400               | Ī        |
| 20520              | Reserved                  | u<br>-   | 20220                | Reserved                   | <u> </u> |                      |                           | l        |
| 29320              | i iesei veu               |          | 29320                | 1 10301 VOU                |          |                      |                           | l        |
| 32767              |                           |          | 32767                |                            |          | 32767                |                           | l        |
|                    |                           |          | 22101                |                            |          | 32101                |                           |          |

\*Note: Used only in Ver. 3.0 and higher LCB01/03/05 Loop Controllers.

**Block Model 000: System Common blocks** 

| Offset<br>(words) | ITEM           | Tag ITEM | Data name                                                                   | Send/<br>Receive |
|-------------------|----------------|----------|-----------------------------------------------------------------------------|------------------|
| +0                | _              |          |                                                                             | 11000111         |
| (first word)      |                |          |                                                                             |                  |
| +1                | 047            | LOAD     | LCB load rate                                                               | S                |
| +2                | _              |          |                                                                             | S                |
| +3                | 048            | M_LOAD   | LCB maximum load                                                            | S                |
| +4                | <u> </u>       | <b>-</b> | rate                                                                        | S                |
| +5                | -              |          |                                                                             | S                |
| +6                | -              |          |                                                                             | S                |
| +7                | 060            | K_CODE   | Data update check                                                           | S                |
| +8                | 104            | BUP_CNT  | Flash memory write                                                          | S                |
| +9                | 120            | BUP_ST   | count display Backup status while                                           | S                |
| +10               | 106            | BUP_CNTD |                                                                             | S                |
| +11               |                |          | count display (1/10)                                                        | S                |
| +12               | <del>  -</del> |          |                                                                             | S                |
|                   |                |          |                                                                             | 5                |
| +13               | _              |          |                                                                             | S                |
| +14               |                |          |                                                                             | S                |
| +15               | 003            | ERR      | Execution error                                                             | S                |
| +16               | -              |          |                                                                             | S                |
| +17, bit 00       | _              |          |                                                                             | S                |
| +17, bit 01       | -              | PVE_ST   | PV error contact input (corresponds to                                      | S                |
| .47 5:: 00        |                | MAN/F OT | A35501)<br>0: Normal, 1: Error                                              | 0                |
| +17, bit 02       | _              | MVE_ST   | MV error contact input<br>(corresponds to<br>A35502)<br>0: Normal, 1: Error | S                |
| +17, bit 03       | 093            | ERR_ST   | Execution error<br>(corresponds to<br>A35503)                               | S                |
| +17, bit 04       | 094            | BLKDB_ST | 0: Normal, 1: Error Function block database error                           | S                |
|                   |                |          | (corresponds to<br>A35504)<br>0: Normal, 1: Error                           |                  |
| +17, bit 07       | 045            | DH_START | The state of Hot Start Disable                                              | S                |
| +17, bit 08       | 061            | DPL_RUN  | Duplex operation                                                            | S                |
| +17, bit 09       | 062            | ACT_FLG  | Left-side CPU Unit status (active/standby)                                  | S                |
| +17, bit 13       | _              |          | ,                                                                           | S                |
| +17, bit 15       | 039            | BT_FLG   | Function block change<br>(corresponds to<br>A35515)<br>0: No, 1: Yes        | S                |
| +18, bit 00       | 081            | T_MLA    | MV low limit reached (MLA) (corresponds to A35600)                          | S                |
| +18, bit 01       | 082            | T_MHA    | MV high limit reached (MHA) (corresponds to A35601)                         | S                |
| +18, bit 02       | 083            | T_DVA    | Deviation alarm (DVA)<br>(corresponds to<br>A35602)                         | S                |
| +18, bit 03       | 084            | T_LL     | Low low limit alarm (LL) (corresponds to A35603)                            |                  |
| +18, bit 04       | 085            | T_PL     | Low limit alarm (L)<br>(corresponds to<br>A35604)                           | S                |
| +18, bit 05       | 086            | T_PH     | High limit alarm (H)<br>(corresponds to<br>A35605)                          | S                |
| +18, bit 06       | 087            | T_HH     | High high limit alarm (HH) (corresponds to A35606)                          | S                |
| +18, bit 13       | 126            | BCNT_EN  | Backup count disable flag                                                   | S/R              |
| +18, bit 14       | 125            | BACKUP   | Backup start command while running                                          | S/R              |
| +19, bit 00       | 007            | FAIL     | Fatal CPU Unit error                                                        | S                |
| +19, bit 01       | 800            | RUN      | CPU Unit operating                                                          | S                |
| +19, bit 02       | 009            | L STOP   | CPU Unit loads OFF                                                          | S                |

| Offset<br>(words) | ITEM | Tag ITEM | Data name                   | Send/<br>Receive |
|-------------------|------|----------|-----------------------------|------------------|
| +19, bit 03       | 010  | RUN_MD   | CPU Unit in RUN mode        | S                |
| +19, bit 04       | 011  | MON_MD   | CPU Unit in MONITOR mode    | S                |
| +19, bit 06       | 013  | PRG_MD   | CPU Unit in<br>PROGRAM mode | S                |

#### **Block Model 001: 2-position ON/OFF**

| Offset<br>(words)        | ITEM | Tag ITEM | Data name                    | Send/<br>Receive |
|--------------------------|------|----------|------------------------------|------------------|
| +0                       | 007  | PV       | PV input                     | S/R <sup>2</sup> |
| (first word)*1           |      |          |                              | _                |
| +1                       | 029  | SP       | Current Set Point output     |                  |
|                          | 023  | SP       | Local Set Point setting      | R                |
| +3                       | 800  | HH_SP    | High/high alarm setting      | S/R              |
| +4                       | 009  | H_SP     | High alarm setting           | S/R              |
| +5                       | 010  | L_SP     | Low alarm setting            | S/R              |
| +6                       | 011  | LL_SP    | Low/low alarm setting        | S/R              |
| +7                       | 041  | DVA_SP   | Deviation alarm setting      | S/R              |
| +8                       | 044  | Y1       | Deviation output             | S                |
| +15                      | 003  | ERR      | Execution error display      | S                |
| +17                      | 099  | OP_MK    | Label                        | S/R              |
| +18, bit 00              | 026  | R/L_SW   | Remote/Local switch          | S/R              |
| +18, bit 01              | 086  | A/M_SW   | Auto/Manual switch           | S/R              |
| +18, bit 02              | 017  | AOF      | Alarm stop switch            | S/R              |
| +18, bit 03              | 024  | CAS_SET  | Set Point setting mode       | S/R              |
| +18, bit 08              | 093  | MV       | Host display of MV           | S/R              |
| +18, bit 15              | 000  | MT_ST    | Stop block operation command | S/R              |
| +19, bit 00              | 013  | HH       | High/high alarm output       | S                |
| +19, bit 01              | 014  | Н        | High alarm output            | S                |
| +19, bit 02              | 015  | L        | Low/low alarm output         | S                |
| +19, bit 03              | 016  | LL       | Low alarm output             | S                |
| +19, bit 04              | 042  | DVA      | Deviation alarm output       | S                |
| +19, bit 05              | 019  | PV_ABN   | PV error display             | S                |
| +19, bit 15 <sup>1</sup> | 000  | MT_ST    | Calibration mode switch      | S/R              |
|                          |      |          |                              |                  |

- \*1: Used only in Ver. 3.0 and higher LCB01/03/05 Loop Controllers.
- \*2: Can be set only when using calibration mode.

#### Block Model 002: System 3-position ON/OFF

| Offset<br>(words)         | ITEM | Tag ITEM | Data name                    | Send/<br>Receive    |
|---------------------------|------|----------|------------------------------|---------------------|
| +0                        | 007  | PV       | PV input                     | S/R <sup>*1*2</sup> |
| (first word)              |      |          |                              |                     |
| +1                        | 029  | SP       | Current Set Point output     |                     |
|                           | 023  | SP       | Local Set Point setting      | R                   |
| +3                        | 800  | HH_SP    | High/high alarm setting      | S/R                 |
| +4                        | 009  | H_SP     | High alarm setting           | S/R                 |
| +5                        | 010  | L_SP     | Low/low alarm setting        | S/R                 |
| +6                        | 011  | LL_SP    | Low/low alarm setting        | S/R                 |
| +7                        | 041  | DVA_SP   | Deviation alarm setting      | S/R                 |
| +8                        | 044  | Y1       | Deviation output             | S                   |
| +15                       | 003  | ERR      | Execution error display      | S                   |
| +17                       | 099  | OP_MK    | Label                        | S/R                 |
| +18, bit 00               | 026  | R/L_SW   | Remote/Local switch          | S/R                 |
| +18, bit 01               | 086  | A/M_SW   | Auto/Manual switch           | S/R                 |
| +18, bit 02               | 017  | AOF      | Alarm stop switch            | S/R                 |
| +18, bit 03               | 024  | CAS_SET  | Set Point setting mode       | S/R                 |
| +18, bit 08               | 093  | MVH      | Host display of MVH          | S/R                 |
| +18, bit 09               | 095  | MVL      | Host display of MVL          | S/R                 |
| +18, bit 15               | 000  | MT_ST    | Stop block operation command | S/R                 |
| +19, bit 00               | 013  | HH       | High/high alarm output       | S                   |
| +19, bit 01               | 014  | Н        | High alarm output            | S                   |
| +19, bit 02               | 015  | L        | Low alarm output             | S                   |
| +19, bit 03               | 016  | LL       | Low/low alarm output         | S                   |
| +19, bit 04               | 042  | DVA      | Deviation alarm output       | S                   |
| +19, bit 05               | 019  | PV_ABN   | PV error display             | S                   |
|                           |      |          | 0: Normal, 1: Error →        |                     |
|                           |      |          | MANUAL mode                  |                     |
| +19, bit 05 <sup>-1</sup> | 000  | MT_ST    | Calibration mode switch      | S/R                 |

- \*1: Used only in Ver. 3.0 and higher LCB01/03/05 Loop Controllers.
- \*2: Can be set only when using calibration mode.

#### Block Model 011: Basic PID

| Offset<br>(words)       | ITEM      | Tag ITEM  | Data name                                                                                                    | Send/<br>Receive    |
|-------------------------|-----------|-----------|----------------------------------------------------------------------------------------------------|---------------------|
| +0                      | 007       | PV        | PV input                                                                                                    | S/R <sup>*2*3</sup> |
| (first word)            |           |           | · .                                                                                                    |                     |
| +1                      | 029       | SP        | Current Set Point output                                                                                               | S                   |
|                         | 023       | SP        | Local Set Point setting                                                                                                | R                   |
| +2                      | 089       | MV        | Host display of MV                                                                                                    | S/R                 |
| +3                      | 800       | HH_SP     | High/high alarm setting                                                                                                | S/R                 |
| +4                      | 009       | H_SP      | High alarm setting                                                                                                    | S/R                 |
| +5                      | 010       | L_SP      | Low alarm setting                                                                                                    | S/R                 |
| +6                      | 011       | LL_SP     | Low/low alarm setting                                                                                                  | S/R                 |
| +7                      | 041       | DVA_SP    | Deviation alarm setting                                                                                                | S/R                 |
| +8                      | 044       | DV        | Deviation output                                                                                                    | S                   |
| +9                      | 054       | Р         | Proportional band                                                                                                    | S/R                 |
| +10                     | 055       | I         | Integral time                                                                                                    | S/R                 |
| +11                     | 056       | D         | Differential time                                                                                                    | S/R                 |
| +12                     | 076       | MH_LMT    | High MV limit                                                                                                    | S/R                 |
| +13                     | 077       | ML_LMT    | Low MV limit                                                                                                    | S/R                 |
| +15                     | 003       | ERR       | Execution error display                                                                                                | S/R                 |
| +16                     | 098       | MV_IDX    | MV index position                                                                                                    | S/R                 |
| +17                     | 099       | OP_MK     | Label                                                                                                    | S/R                 |
| +18, bit 00             | 026       | R/L_SW    | Remote/Local switch                                                                                                    | S/R                 |
| +18, bit 01             | 086       | A/M_SW    | Auto/Manual switch                                                                                                    | S/R                 |
| +18, bit 12             | 093 2     | R/S       | RUN/STOP switch                                                                                                    | S/R                 |
| +18, bit 13             | 053 2     | DIR_CHG   | Control action switch                                                                                                  | S/R                 |
| +18, bit 02             | 017       | AOF       | Alarm stop switch                                                                                                    | S/R                 |
| +18, bit 03             | 024       | CAS_SET   | Set Point setting mode                                                                                                 | S/R                 |
| +18, bit 11             | 095<br>*1 | MVA_OFF   | MV limit alarm OFF                                                                                                    | S/R                 |
| +18, bit 14             | 035       | AT        | AT command/AT<br>Executing                                                                                             | S/R                 |
| +18, bit 15             | 000       | MT_ST     | Stop block operation command                                                                                           | S/R                 |
| +19, bit 00             | 013       | HH        | High/high alarm output                                                                                                 | S                   |
| +19, bit 01             | 014       | Н         | High alarm output                                                                                                    | S                   |
| +19, bit 02             | 015       | L         | Low alarm output                                                                                                    | S                   |
| +19, bit 03             | 016       | LL        | Low/low alarm output                                                                                                   | S                   |
| +19, bit 04             | 042       | DVA       | Deviation alarm output                                                                                                 | S                   |
| +19, bit 05             | 019       | PV_ABN    | PV execution error display                                                                                             | S                   |
| +19, bit 06             | 091       | MV_ABN    | MV error display                                                                                                    | S                   |
| +19, bit 07             | 078       | MHA       | MV upper limit output                                                                                                  | S                   |
| +19, bit 08             | 079       | MLA       | MV lower limit output                                                                                                  | S                   |
| 19, bit 09              | 034       | CAS_CLP   | Primary loop MV held<br>when secondary loop<br>MV upper/lower limit is<br>reached (LCB01/05<br>Ver.2.0 and LCB03 only) | S                   |
| 19, bit 15 <sup>2</sup> | 000       | MT ST     | Calibration mode switch                                                                                                | S/R*2*3             |
| וט, טונ וט              | 500       | IVI I_O I | Campi ation mode 3Witch                                                                                                | 5/1                 |

- \*1: Supported by LCB 01/05 Ver.1.5 or later, and LCB03 only.
- \*2: Used only in Ver. 3.0 and higher LCB01/03/05 Loop Controllers.
- \*3: Can be set only when using calibration mode.

#### **Block Model 012: Advanced PID**

| Offset<br>(words) | ITEM | Tag ITEM | Data name               | Send/<br>Receive |
|-------------------|------|----------|-------------------------|------------------|
| +0                | 007  | PV       | PV input                | S/R*2*3          |
| (first word)      |      |          |                         |                  |
| +1                | 029  | SP       | Current SP output       | S                |
|                   | 023  | SP       | Local Set Point setting | R                |
| +2                | 089  | MV       | Host display of MV      | S/R              |
| +3                | 800  | HH_SP    | High/high alarm setting | S/R              |
| +4                | 009  | H_SP     | High alarm setting      | S/R              |
| +5                | 010  | L_SP     | Low alarm setting       | S/R              |
| +6                | 011  | LL_SP    | Low/low alarm setting   | S/R              |
| +7                | 041  | DVA_SP   | Deviation alarm setting | S/R              |
| +8                | 044  | DV       | Deviation output        | S                |
| +9                | 054  | Р        | Proportional band       | S/R              |
| +10               | 055  | I        | Integral                | S/R              |
| +11               | 056  | D        | Differential time       | S/R              |
| +12               | 076  | MH_LMT   | High MV limit           | S/R              |
| +13               | 077  | ML_LMT   | Low MV limit            | S/R              |
| +14               | 057  | MRT      | Manual reset            | S/R              |
| +15               | 003  | ERR      | Execution error display | S/R              |
| +16               | 098  | MV_IDX   | MV index position       | S/R              |
| +17               | 099  | OP_MK    | Label                   | S/R              |

| Offset<br>(words)        | ITEM      | Tag ITEM | Data name                                                                                                    | Send/<br>Receive |
|--------------------------|-----------|----------|----------------------------------------------------------------------------------------------------|------------------|
| +18, bit 00              | 026       | R/L SW   | Remote/Local switch                                                                                                    | S/R              |
| +18, bit 01              | 086       | A/M SW   | Auto/Manual switch                                                                                                    | S/R              |
| +18, bit 02              | 017       | AOF      | Alarm stop switch                                                                                                    | S/R              |
| +18, bit 03              | 024       | CAS SET  | Set Point setting mode                                                                                                 | S/R              |
| +18. bit 04              | 027       | S2       | PV tracking switch                                                                                                    | S/R              |
| +18, bit 05              | 046       | S3       | PV compensation ON/OFF switch                                                                                          | S/R              |
| +18, bit 06              | 059       | S4       | Input of accumulator stop switch                                                                                       | S/R              |
| +18, bit 07              | 073       | S5       | MV compensation ON/OFF switch                                                                                          | S/R              |
| +18, bit 08              | 080       | S6       | Preset MV switch                                                                                                    | S/R              |
| +18, bit 09              | 082       | S7       | MV hold switch                                                                                                    | S/R              |
| +18, bit 10              | 085       | S8       | MV tracking switch                                                                                                    | S/R              |
| +18, bit 11              | 095<br>*1 | MVA_OFF  | MV limit alarm OFF                                                                                                    | S/R              |
| +18, bit 14              | 035       | AT       | AT command/AT<br>Executing                                                                                             | S/R              |
| +18, bit 15              | 000       | MT_ST    | Stop block operation command                                                                                           | S/R              |
| +19, bit 00              | 013       | HH       | High/high alarm output                                                                                                 | S                |
| +19, bit 01              | 014       | Н        | High alarm output                                                                                                    | S                |
| +19, bit 02              | 015       | L        | Low alarm output                                                                                                    | S                |
| +19, bit 03              | 016       | LL       | Low/low alarm output                                                                                                   | S                |
| +19, bit 04              | 042       | DVA      | Deviation alarm output                                                                                                 | S                |
| +19, bit 05              | 019       | PV_ABN   | PV execution error display                                                                                             | S                |
| +19, bit 06              | 091       | MV_ABN   | MV error display                                                                                                    | S                |
| +19, bit 07              | 078       | MHA      | High MV limit arrival output                                                                                           | S                |
| +19, bit 08              | 079       | MLA      | Low MV limit arrival output                                                                                            | S                |
| 19, bit 09               | 034       | CAS_CLP  | Primary loop MV held<br>when secondary loop<br>MV upper/lower limit is<br>reached (LCB01/05<br>Ver.2.0 and LCB03 only) | S                |
| 19, bit 15 <sup>-2</sup> | 000       | MT_ST    | Calibration mode switch                                                                                                | S/R              |

- \*1: Supported by LCB 01/05 Ver.1.5 or later, and LCB03 only.
- \*2: Used only in Ver. 3.0 and higher LCB01/03/05 Loop Controllers.
- \*3: Can be set only when using calibration mode.

#### **Block Model 013: Blended PID**

| Offset<br>(words)  | ITEM | Tag ITEM | Data name                                    | Send/<br>Receive    |
|--------------------|------|----------|----------------------------------------------|---------------------|
| +0<br>(first word) | 007  | P1       | Input                                        | S/R <sup>*2*3</sup> |
| +1                 | 029  | Y2       | Current SP instantaneous value output        | S                   |
| +2                 | 089  | MV       | Host display of MV                           | S/R                 |
| +3                 | 012  | Q1       | Accumulated value (lower 4 digits)           | S                   |
| +4                 | 013  | Q2       | Accumulated value (upper 4 digits)           | S                   |
| +5                 | 016  | Y1       | Instantaneous value output                   | S                   |
| +6                 | 027  | K1       | Ratio                                        | S/R                 |
| +7                 | 044  | DEV_Q    | Cumulative deviation output                  | S                   |
| +9                 | 054  | Р        | Proportional band                            | S/R                 |
| +10                | 055  | I        | Integral time                                | S/R                 |
| +11                | 056  | D        | Differential time                            | S/R                 |
| +12                | 076  | MH_LMT   | High MV limit                                | S/R                 |
| +13                | 077  | ML_LMT   | Low MV limit                                 | S/R                 |
| +15                | 003  | ERR      | Execution error display                      | S                   |
| +16                | 098  | MV_IDX   | MV index position                            | S/R                 |
| +17                | 099  | OP_MK    | Label                                        | S/R                 |
| +18, bit 01        | 086  | A/M_SW   | Auto/Manual switch                           | S/R                 |
| +18, bit 02        | 017  | AOF      | Alarm stop switch                            | S/R                 |
| +18, bit 08        | 014  | S1       | Accumulation counter reset switch (1: Reset) | S/R                 |
| +18, bit 09        | 043  | S2       | Cumulative deviation reset switch            | S/R                 |
| +18, bit 11        | 095  | MVA_OFF  | MV limit alarm OFF                           | S/R                 |

| Offset<br>(words)        | ITEM | Tag ITEM | Data name                                              | Send/<br>Receive |
|--------------------------|------|----------|--------------------------------------------------------|------------------|
|                          | *1   |          |                                                        |                  |
| +18, bit 15              | 000  | MT_ST    | Stop block operation command (0: Cancel stop, 1: Stop) | S/R              |
| +19, bit 00              | 036  | DHH      | Cumulative deviation<br>High/high alarm output         | S                |
| +19, bit 01              | 037  | DH       | Cumulative deviation<br>High alarm output              | S                |
| +19, bit 02              | 038  | DL       | Cumulative deviation<br>Low alarm output               | S                |
| +19, bit 03              | 039  | DLL      | Cumulative deviation<br>Low/low alarm output           | S                |
| +19, bit 06              | 091  | MV_ABN   | MV error display<br>0: Normal, 1: Error                | S                |
| +19, bit 07              | 078  | MHA      | High MV limit arrival (1: Limit or more)               | S                |
| +19, bit 08              | 079  | MLA      | Low MV limit arrival (1: Limit or less)                | S                |
| +19, bit 15 <sup>2</sup> | 000  | MT_ST    | Calibration mode switch                                | S/R              |

- \*1: Supported by LCB 01/05 Ver.1.5 or later, and LCB03 only.
- \*2: Used only in Ver. 3.0 and higher LCB01/03/05 Loop Controllers.
- \*3: Can be set only when using calibration mode.

#### **Block Model 014: Batch Flowrate Capture**

| Offset<br>(words)         | ITEM | Tag ITEM | Data name                                             | Send/<br>Receive  |
|---------------------------|------|----------|-------------------------------------------------------|-------------------|
| +0<br>(first word)        | 007  | P1       | Input                                                 | S/R <sup>-2</sup> |
| +1                        | 029  | SP       | Current SP output (lower 4 digits)                    | S                 |
|                           | 023  | SP       | Local SP setting (lower 4 digits)                     | R                 |
| +2                        | 089  | MV       | Host display of MV                                    | S/R               |
| +3                        | 030  | SPU      | Current SP output (upper 4 digits)                    | S                 |
|                           | 024  | SPU-W    | Local SP setting (upper 4 digits)                     | R                 |
| +4                        | 035  | SM       | Batch accumulated value (lower 4 digits) Fixed value  | S                 |
| +5                        | 032  | B0       | Overrun setting (value subtracted from BM)            | S/R               |
| +6                        | 033  | BP       | Pre-batch setting (value subtracted from BM)          | S/R               |
| +7                        | 034  | B1       | Flowrate limitation                                   | S/R               |
| +8                        | 061  | BMU      | Preset value (upper 4 digits) (current SP is entered) | S                 |
| +9                        | 065  | SMU      | Batch accumulated value (upper 4 digits)              | S                 |
| +10                       | 012  | Q1       | Accumulated value (lower 4 digits)                    | S                 |
| +11                       | 013  | Q2       | Accumulated value (upper 4 digits)                    | S                 |
| +12                       | 016  | Y1       | Instantaneous value output                            | S                 |
| +13                       | 017  | PR       | Pulse rate (for host display: scale unit/pulse)       | S/R               |
| +14                       | 031  | ВМ       | Preset value (lower 4 digits) (current SP is entered) | S                 |
| +15                       | 003  | ERR      | Execution error display                               | S                 |
| +16                       | 098  | MV_IDX   | MV index position                                     | S/R               |
| +17                       | 099  | OP_MK    | Label                                                 | S/R               |
| +18, bit 00               | 026  | R/L_SW   | Remote/Local switching                                | S/R               |
| +18, bit 01               | 086  | A/M_SW   | Auto/Manual switch                                    | S/R               |
| +18, bit 08               | 036  | S1       | Run/stop command                                      | S/R               |
| +18, bit 09               | 037  | S2       | Control interrupt switch                              | S/R               |
| +18, bit 10               | 014  | S3       | Accumulation counter reset                            | S/R               |
| +18, bit 11               | 095  | MVA_OFF  | MV limit alarm OFF                                    | S/R               |
| +18, bit 15               | 000  | MT_ST    | Stop block operation                                  | S/R               |
| +19, bit 00               | 038  | U1       | Main batch output                                     | S                 |
| +19, bit 01               | 039  | U2       | Pre-batch output                                      | S<br>S            |
| +19, bit 06               | 091  | MV_ABN   | MV error display                                      | S                 |
| +19, bit 15 <sup>-1</sup> | 000  | MT_ST    | Calibration mode switch                               | S/R               |

<sup>\*1:</sup> Used only in Ver. 3.0 and higher LCB01/03/05 Loop Controllers.

**Block Model 016: Fuzzy Logic** 

|                    |      | · · · · · · · · · · · · · · · · · · · | , 3                                                                     |                  |
|--------------------|------|---------------------------------------|-------------------------------------------------------------------------|------------------|
| Offset<br>(words)  | ITEM | Tag ITEM                              | Data name                                                               | Send/<br>Receive |
| +0 (first<br>word) | 015  | X1                                    | X1 input value                                                          | S                |
| +1                 | 016  | X2                                    | X2 input value                                                          | S                |
| +2                 | 017  | X3                                    | X3 input value                                                          | S                |
| +3                 | 018  | X4                                    | X4 input value                                                          | S                |
| +4                 | 019  | X5                                    | X5 input value                                                          | S                |
| +5                 | 020  | X6                                    | X6 input value                                                          | S                |
| +6                 | 021  | X7                                    | X7 input value                                                          | S                |
| +7                 | 022  | X8                                    | X8 input value                                                          | S                |
| +8                 | 027  | A1                                    | Fixed value for output 1 when rules are not fulfilled                   | S/R              |
| +9                 | 028  | A2                                    | Fixed value for output 2 when rules are not fulfilled                   | S/R              |
| +10                | 035  | FN                                    | Read rule numbers for fulfilled rules                                   | S/R              |
| +11                | 036  | FT                                    | Applicability for each rule                                             | S                |
| +12                | 031  | Y1                                    | Y1 output value                                                         | S                |
| +13                | 032  | Y2                                    | Y2 output value                                                         | S                |
| +15                | 003  | ERR                                   | Execution error display                                                 | S                |
| +18, bit 00        | 023  | S1                                    | Output value selection switch for output 2 when rules are not fulfilled | S/R              |
| +18, bit 01        | 024  | S2                                    | Output value selection switch for output 2 when rules are not fulfilled | S/R              |
| +18, bit 15        | 000  | MT_ST                                 | Stop block operation command                                            | S/R              |
|                    |      |                                       |                                                                         |                  |

**Block Model 031: Indication and Setting** 

| Offset<br>(words)        | ITEM | Tag ITEM | Data name                    | Send/<br>Receive  |
|--------------------------|------|----------|------------------------------|-------------------|
| +0                       | 007  | PV       | PV input                     | S/R <sup>*2</sup> |
| (first word)             |      |          |                              |                   |
| +1                       | 029  | SP       | Current SP setting           | S                 |
|                          | 023  | SP       | Local Set Point setting      | R                 |
| +3                       | 800  | HH_SP    | High/high alarm setting      | S/R               |
| +4                       | 009  | H_SP     | High alarm setting           | S/R               |
| +5                       | 010  | L_SP     | Low alarm setting            | S/R               |
| +6                       | 011  | LL_SP    | Low/low alarm setting        | S/R               |
| +15                      | 003  | ERR      | Execution error display      | S                 |
| +17                      | 099  | OP MK    | Label                        | S/R               |
| +18, bit 00              | 026  | R/L_SW   | Remote/Local switch          | S/R               |
| +18, bit 02              | 017  | AOF      | Alarm stop switch            | S/R               |
| +18, bit 03              | 024  | CAS_SET  | SP setting mode (default)    | S/R               |
| +18, bit 15              | 000  | MT_ST    | Stop block operation command | S/R               |
| +19, bit 00              | 013  | HH       | High/high alarm output       | S                 |
| +19, bit 01              | 014  | Н        | High alarm output            | S                 |
| +19, bit 02              | 015  | L        | Low/low alarm output         | S                 |
| +19, bit 03              | 016  | LL       | Low alarm output             | S                 |
| +19, bit 05              | 019  | PV_ABN   | PV error display             | S                 |
| +19, bit 15 <sup>1</sup> | 000  | MT_ST    | Calibration mode switch      | S/R               |

- \*1: Supported by LCB 01/05 Ver.1.5 or later, and LCB03 only.
- \*2: Used only in Ver. 3.0 and higher LCB01/03/05 Loop Controllers.

**Block Model 032: Indication and Operation** 

| 007 |                                                                           |                                                                                                    | Receive                                                                                                    |
|-----|---------------------------------------------------------------------------|----------------------------------------------------------------------------------------------------|----------------------------------------------------------------------------------------------------|
| 007 | PV                                                                        | PV input                                                                                                    | S/R <sup>*3</sup>                                                                                                    |
|     |                                                                           |                                                                                                    |                                                                                                    |
| 084 | X1                                                                        | Auto input                                                                                                    | S                                                                                                    |
| 089 | MV                                                                        | Host display of MV                                                                                                | S/R                                                                                                    |
| 800 | HH_SP                                                                     | High/high alarm setting                                                                                           | S/R                                                                                                    |
| 009 | H_SP                                                                      | High alarm setting                                                                                                | S/R                                                                                                    |
| 010 | L_SP                                                                      | Low alarm setting                                                                                                 | S/R                                                                                                    |
| 011 | LL_SP                                                                     | Low/low alarm setting                                                                                             | S/R                                                                                                    |
| 076 | MH_LMT                                                                    | High MV limit                                                                                                    | S/R                                                                                                    |
| 077 | ML_LMT                                                                    | Low MV limit                                                                                                    | S/R                                                                                                    |
| 003 | ERR                                                                       | Execution error display                                                                                           | S                                                                                                    |
| 098 | MV_IDX                                                                    | MV index position                                                                                                 | S/R                                                                                                    |
| 099 | OP_MK                                                                     | Label                                                                                                    | S/R                                                                                                    |
| 086 | A/M_SW                                                                    | Auto/Manual switch                                                                                                | S/R                                                                                                    |
| 017 | AOF                                                                       | Alarm stop switch                                                                                                 | S/R                                                                                                    |
|     | 084<br>089<br>008<br>009<br>010<br>011<br>076<br>077<br>003<br>098<br>099 | 084 X1 089 MV 008 HH_SP 009 H_SP 010 L_SP 011 LL_SP 076 MH_LMT 077 ML_LMT 003 ERR 098 MV_IDX 099 OP_MK 086 A/M_SW | 084 X1 Auto input 089 MV Host display of MV 008 HH_SP High/high alarm setting 009 H_SP Low alarm setting 010 L_SP Low/low alarm setting 011 LL_SP Low/low alarm setting 076 MH_LMT High MV limit 077 ML_LMT Low MV limit 078 ERR Execution error display 098 MV_IDX MV index position 099 OP_MK Label 086 A/M_SW Auto/Manual switch |

<sup>\*2:</sup> Can be set only when using calibration mode.

| Offset<br>(words)         | ITEM      | Tag ITEM | Data name                    | Send/<br>Receive |
|---------------------------|-----------|----------|------------------------------|------------------|
| +18, bit 11               | 095<br>*1 | MVA_OFF  | MV limit alarm OFF           | S/R              |
| +18, bit 15               | 000       | MT_ST    | Stop block operation command | S/R              |
| +19, bit 00               | 013       | HH       | High/high alarm output       | S                |
| +19, bit 01               | 014       | Н        | High alarm output            | S                |
| +19, bit 02               | 015       | L        | Low alarm output             | S                |
| +19, bit 03               | 016       | LL       | Low/low alarm output         | S                |
| +19, bit 05               | 019       | PV_ABN   | PV error display             | S                |
| +19, bit 06               | 091       | MV_ABN   | MV error display             | S                |
| +19, bit 07               | 078       | MHA      | MV upper limit output        | S                |
| +19, bit 08               | 079       | MLA      | MV lower limit output        | S                |
| +19, bit 15 <sup>-3</sup> | 000       | MT_ST    | Calibration mode switch      | S/R              |

- \*1: Supported by LCB 01/05 Ver.1.5 or later, and LCB03 only.
- \*2: Used only in Ver. 3.0 and higher LCB01/03/05 Loop Controllers.
- \*3: Can be set only when using calibration mode.

#### **Block Model 033: Ratio Setting**

| Offset                    | ITEM      | Tag ITEM  | Data name                    | Send/             |
|---------------------------|-----------|-----------|------------------------------|-------------------|
| (words)                   |           | rug z.ii. | Data Hamo                    | Receive           |
| +0                        | 007       | PV        | Reference input              | S/R <sup>'3</sup> |
| (first word)              |           |           |                              |                   |
| +1                        | 029       | SP        | Current SP output            | S                 |
|                           | 023       | SP        | Local ratio setting          | R                 |
| +2                        | 089       | MV        | Host display of MV           | S/R               |
| +9                        | 054       | K1        | Ratio range                  | S/R               |
| +10                       | 055       | A1        | Input bias                   | S/R               |
| +11                       | 056       | B1        | Output bias                  | S/R               |
| +12                       | 076       | MH LMT    | High MV limit                | S/R               |
| +13                       | 077       | ML_LMT    | Low MV limit                 | S/R               |
| +15                       | 003       | ERR       | Execution error display      | S                 |
| +16                       | 098       | MV_IDX    | MV index position            | S/R               |
| +17                       | 099       | OP_MK     | Label                        | S/R               |
| +18, bit 00               | 026       | R/L_SW    | Remote/Local switch          | S/R               |
| +18, bit 01               | 086       | A/M_SW    | Auto/Manual switch           | S/R               |
| +18, bit 03               | 024       | CAS_SET   | Ratio setting mode (default) | S/R               |
| +18, bit 11               | 095<br>*1 | MVA_OFF   | MV limit alarm OFF           | S/R               |
| +18, bit 15               | 000       | MT_ST     | Stop block operation command | S/R               |
| +19, bit 05               | 019       | PV_ABN    | PV error display             | S                 |
| +19, bit 06               | 091       | MV_ABN    | MV error display             | S                 |
| +19, bit 07               | 078       | MHA       | MV upper limit output        | S                 |
| +19, bit 08               | 079       | MLA       | MV lower limit output        | S                 |
| +19, bit 15 <sup>-1</sup> | 000       | MT_ST     | Calibration mode switch      | S/R               |

- \*1: Supported by LCB 01/05 Ver.1.5 or later, and LCB03 only.
- \*2: Used only in Ver. 3.0 and higher LCB01/03/05 Loop Controllers.
- \*3: Can be set only when using calibration mode.

#### **Block Model 034: Indicator**

| on model of minarouse.   |      |          |                              |                   |
|--------------------------|------|----------|------------------------------|-------------------|
| Offset<br>(words)        | ITEM | Tag ITEM | Data name                    | Send/<br>Receive  |
| +0                       | 007  | PV       | PV input                     | S/R <sup>*2</sup> |
| (first word)             |      |          |                              |                   |
| +3                       | 800  | HH_SP    | High/high alarm setting      | S/R               |
| +4                       | 009  | H_SP     | High alarm setting           | S/R               |
| +5                       | 010  | L_SP     | Low alarm setting            | S/R               |
| +6                       | 011  | LL_SP    | Low/low alarm setting        | S/R               |
| +15                      | 003  | ERR      | Execution error display      | S                 |
| +17                      | 099  | OP_MK    | Label                        | S/R               |
| +18, bit 02              | 017  | AOF      | Alarm stop switch            | S/R               |
| +18, bit 15              | 000  | MT_ST    | Stop block operation command | S/R               |
| +19, bit 00              | 013  | HH       | High/high alarm output       | S                 |
| +19, bit 01              | 014  | Н        | High alarm output            | S                 |
| +19, bit 02              | 015  | L        | Low/low alarm output         | S                 |
| +19, bit 03              | 016  | LL       | Low alarm output             | S                 |
| +19, bit 05              | 019  | PV_ABN   | PV error display             | S                 |
| +19. bit 15 <sup>1</sup> | 000  | MT ST    | Calibration mode switch      | S/R               |

- \*1: Used only in Ver. 3.0 and higher LCB01/03/05 Loop Controllers.
- \*2: Can be set only when using calibration mode.

## Block Model 045: ES100X Controller Terminal

| IIIIIIIai                  | 1          |          | 1_                                     | 1                |
|----------------------------|------------|----------|----------------------------------------|------------------|
| Offset<br>(words)          | ITEM       | Tag ITEM | Data name                              | Send/<br>Receive |
| +0<br>(first word)         | 021        | PV       | PV                                     | S                |
| +1                         | 029        | SP       | Current SP output                      | S                |
| T 1                        | 072        | SP       | Current SP setting                     | R                |
| +2                         | 089        | MV       | MV (Manipulated                        | S/R              |
|                            |            |          | variable)                              |                  |
| +3                         | 040        | HH_SP    | PV high/high alarm setting             | S/R              |
| +4                         | 041        | H_SP     | PV high alarm setting                  | S/R              |
| +5                         | 042        | L_SP     | PV low alarm setting                   | S/R              |
| +6                         | 043        | LL_SP    | PV low/low alarm setting               | S/R              |
| +7                         | 039        | DVA_SP   | Deviation alarm setting                | S/R              |
| +8                         | 010        | RES      | Response code                          | S                |
| +9                         | 024        | Р        | P (proportional band) (for display)    | S                |
|                            | 056        | Р        | P (proportional band)<br>(for setting) | R                |
| +10                        | 025        | I        | l (integral time)<br>(for display)     | S                |
|                            | 057        | I        | I (integral time) (for setting)        | R                |
| +11                        | 026        | D        | D (derivative time)<br>(for display)   | S                |
|                            | 058        | D        | D (derivative time)                    | R                |
| +12                        | 027        | МН       | (for setting) MV upper limit           | S                |
|                            | 052        | MH       | (for display) MV upper limit           | R                |
|                            |            |          | (for setting)                          |                  |
| +13                        | 028        | ML       | MV lower limit<br>(for display)        | S                |
|                            | 053        | ML       | MV lower limit (for setting)           | R                |
| +14                        | 009        | ERR1     | Controller error level display         | S                |
| +15                        | 003        | ERR      | Execution error display                | S                |
| +16                        | 098        | MV_IDX   | Operating status display               | S/R              |
| +17                        | 099        | OP MK    | Label                                  | S/R              |
| +18, bit 00                | 030        | RUN      | Operating status display               | S                |
| 10, 511 00                 | 080        | RUN      | ES100X operation                       | R                |
| +18, bit 01                | 031        | A/M SW   | command  A/M switch display            | S                |
| + 10, bit 0 1              | 081        | A/M SW   | A/M switch                             | R                |
| +18. bit 02                | 032        | RMT      | EX100 parameter                        | S                |
| + 16, bit 02               |            |          | setting method display                 |                  |
|                            | 082        | RMT      | EX100 parameter setting method Setting | R                |
| +18, bit 03                | 033        | AT       | AT display                             | S                |
| 12, 3 00                   | 083        | AT       | AT command                             | R                |
| +18, bit 04                | 084        | R/L_SW   | RSP/LSP switch in this block           | S/R              |
| +18, bit 05                | 085        | CAS SET  | SP setting method                      | S/R              |
| +18, bit 06                | 050        | AOF      | Alarm stop switch                      | S/R              |
| +18, bit 15                | 000        | MT_ST    | Stop block operation command           | S/R              |
| +19, bit 04                | 045        | DVA      | Deviation alarm value                  | S                |
| +19, bit 04<br>+19, bit 05 | 045        | HH       | PV high/high alarm setting             | S                |
| ±10 bit 06                 | 047        | ш        | PV high alarm value                    | 9                |
| +19, bit 06<br>+19, bit 07 | 047<br>048 | H<br>L   | PV low alarm value                     | S<br>S           |
| +19, bit 07<br>+19, bit 08 | 048        | LL       | PV low/low alarm value                 | S                |
| +19, bit 08<br>+19, bit 09 | 054        | MHA      | MV upper limit output                  | S                |
|                            |            |          |                                        | S                |
| +19, bit 10                | 055        | MLA      | MV lower limit output                  | 3                |

Block Model 111: High/Low Alarm

| Offers             |      | <u></u>  |                              | 0                |
|--------------------|------|----------|------------------------------|------------------|
| Offset<br>(words)  | IIEM | iagii⊨wi | Data name                    | Send/<br>Receive |
| +0<br>(first word) | 800  | X1       | Input                        | S                |
| +4                 | 009  | A1       | High setting                 | S/R              |
| +5                 | 010  | A2       | Low setting                  | S/R              |
| +6                 | 011  | A3       | Hysteresis setting           | S/R              |
| +15                | 003  | ERR      | Execution error display      | S                |
| +18, bit 15        | 000  | MT_ST    | Stop block operation command | S/R              |
| +19, bit 00        | 012  | U1       | High alarm output            | S                |
| +19, bit 01        | 013  | U2       | Low alarm output             | S                |
|                    |      |          |                              |                  |

#### **Block Model 112: Deviation Alarm**

| Offset<br>(words) | ITEM | Tag ITEM | Data name                    | Send/<br>Receive |
|-------------------|------|----------|------------------------------|------------------|
| +0                | 009  | X1       | Reference input              | S                |
| (first word)      |      |          |                              |                  |
| +1                | 010  | X2       | Input                        | S                |
| +4                | 011  | A1       | Deviation high setting       | S/R              |
| +5                | 012  | A2       | Deviation low setting        | S/R              |
| +6                | 013  | A3       | Hysteresis                   | S/R              |
| +15               | 003  | ERR      | Execution error display      | S                |
| +18, bit 15       | 000  | MT_ST    | Stop block operation command | S/R              |
| +19, bit 00       | 014  | U1       | Deviation high alarm output  | S                |
| +19, bit 01       | 015  | U2       | Deviation low alarm output   | S                |

## **Block Model 113: Rate-of-change Operation and Alarm**

| Offset<br>(words)  | ITEM | Tag ITEM | Data name                              | Send/<br>Receive |
|--------------------|------|----------|----------------------------------------|------------------|
| +0<br>(first word) | 800  | X1       | Input                                  | S                |
| +4                 | 012  | A1       | Positive direction alarm setting       | S/R              |
| +5                 | 013  | A2       | Negative direction alarm setting       | S/R              |
| +6                 | 014  | A3       | Hysteresis setting                     | S/R              |
| +8                 | 009  | Н        | Sampling cycle (0:<br>Operation cycle) | S/R              |
| +9                 | 010  | N        | Number of samples                      | S/R              |
| +10                | 011  | TM       | Unit (0:%/s, 1:%/min, 2:%/h)           | S/R              |
| +12                | 015  | Y1       | Output rate-of-change                  | S                |
| +15                | 003  | ERR      | Execution error display                | S                |
| +18, bit 15        | 000  | MT_ST    | Stop block operation command           | S/R              |
| +19, bit 00        | 016  | U1       | Positive direction alarm output        | S                |
| +19, bit 01        | 017  | U2       | Negative direction alarm output        | S                |

#### **Block Model 115: High/Low Limit**

| Offset<br>(words)  | ITEM | Tag ITEM | Data name                    | Send/<br>Receive |  |
|--------------------|------|----------|------------------------------|------------------|--|
| +0<br>(first word) | 800  | X1       | Input                        | S                |  |
| +4                 | 009  | A1       | High limit                   | S/R              |  |
| +5                 | 010  | A2       | Low limit                    | S/R              |  |
| +12                | 011  | Y1       | Output                       | S                |  |
| +15                | 003  | ERR      | Execution error display      | S                |  |
| +18, bit 15        | 000  | MT_ST    | Stop block operation command | S/R              |  |

#### **Block Model 116: Deviation Limit**

| Offset<br>(words)  | ITEM | Tag ITEM | Data name                    | Send/<br>Receive |
|--------------------|------|----------|------------------------------|------------------|
| +0<br>(first word) | 009  | X1       | Input                        | S                |
| +1                 | 010  | X2       | Reference input              | S                |
| +4                 | 011  | A1       | High deviation limit         | S/R              |
| +5                 | 012  | A2       | Low deviation limit          | S/R              |
| +12                | 013  | Y1       | Output                       | S                |
| +15                | 003  | ERR      | Execution error display      | S                |
| +18, bit 15        | 000  | MT_ST    | Stop block operation command | S/R              |

**Block Model 118: Analog Signal Hold** 

| Offset<br>(words)  | ITEM | Tag ITEM | Data name                                                                                                    | Send/<br>Receive |
|--------------------|------|----------|----------------------------------------------------------------------------------------------------|------------------|
| +0<br>(first word) | 800  | X1       | Input                                                                                                    | S                |
| +4                 | 006  | KN       | Hold mode (1: Maximum<br>value, 2: Instantaneous<br>value, 3: Minimum<br>value)                                 | S/R              |
| +12                | 010  | Y1       | Output                                                                                                    | S                |
| +15                | 003  | ERR      | Execution error display                                                                                         | S                |
| +18, bit 00        | 009  | S1       | Reset switch<br>Contact inputs and<br>parameters are reset<br>when set to 1. When the<br>switch setting changes | S/R              |

| Offset<br>(words) | ITEM | Tag ITEM | Data name                                                                                                    | Send/<br>Receive |
|-------------------|------|----------|----------------------------------------------------------------------------------------------------|------------------|
|                   |      |          | to 0 from 1 when ITEM 006 is set to 2, inputs and parameters are held. When ITEM 006 is set to either 1 or 3, contacts and parameters are held when the switch setting is 1 and are not held when the switch setting is 0. |                  |
| +18, bit 15       | 000  | MT_ST    | Stop block operation command                                                                                                    | S/R              |

#### **Block Model 121: Addition or Subtraction**

| Offset<br>(words)  | ITEM | Tag ITEM | Data name                                       | Send/<br>Receive |
|--------------------|------|----------|-------------------------------------------------|------------------|
| +0<br>(first word) | 011  | X1       | Input                                           | S                |
| +1                 | 012  | X2       | Input                                           | S                |
| +2                 | 013  | X3       | Input                                           | S                |
| +3                 | 014  | X4       | Input                                           | S                |
| +4                 | 015  | K1       | K1 gain                                         | S/R              |
| +5                 | 016  | K2       | K2 gain                                         | S/R              |
| +6                 | 017  | K3       | K3 gain                                         | S/R              |
| +7                 | 018  | K4       | K4 gain                                         | S/R              |
| +8                 | 019  | A1       | A1 bias                                         | S/R              |
| +12                | 020  | Y1       | Output                                          | S                |
| +15                | 003  | ERR      | Execution error display 0: Normal, Other: Error | S                |
| +18, bit 15        | 000  | MT_ST    | Stop block operation command                    | S/R              |

#### **Block Model 122: Multiplication**

| Offset<br>(words) | ITEM | Tag ITEM | Data name                    | Send/<br>Receive |
|-------------------|------|----------|------------------------------|------------------|
| +0                | 009  | X1       | Input                        | S                |
| (first word)      |      |          |                              |                  |
| +1                | 010  | X2       | Input                        | S                |
| +4                | 011  | K1       | K1 gain                      | S/R              |
| +5                | 012  | K2       | K2 gain                      | S/R              |
| +6                | 013  | A1       | A1 bias                      | S/R              |
| +7                | 014  | A2       | A2 bias                      | S/R              |
| +8                | 015  | A3       | A3 bias                      | S/R              |
| +12               | 016  | Y1       | Output                       | S                |
| +15               | 003  | ERR      | Execution error display      | S                |
| +18, bit 15       | 000  | MT_ST    | Stop block operation command | S/R              |

#### **Block Model 123: Division**

| Offset<br>(words)  | ITEM | Tag ITEM | Data name                    | Send/<br>Receive |
|--------------------|------|----------|------------------------------|------------------|
| +0<br>(first word) | 009  | X1       | Input                        | S                |
| +1                 | 010  | X2       | Input                        | S                |
| +4                 | 011  | K1       | K1 gain                      | S/R              |
| +5                 | 012  | K2       | K2 gain                      | S/R              |
| +6                 | 013  | A1       | A1 bias                      | S/R              |
| +7                 | 014  | A2       | A2 bias                      | S/R              |
| +8                 | 015  | A3       | A3 bias                      | S/R              |
| +12                | 016  | Y1       | Output                       | S                |
| +15                | 003  | ERR      | Execution error display      | S                |
| +18, bit 15        | 000  | MT_ST    | Stop block operation command | S/R              |

**Block Model 126: Arithmetic Operation** 

| Offset<br>(words)  | ITEM | Tag ITEM | Data name                                                | Send/<br>Receive |
|--------------------|------|----------|----------------------------------------------------------|------------------|
| +0<br>(first word) | 021  | X1       | X1 input value                                           | S                |
| +1                 | 022  | X2       | X2 input value                                           | S                |
| +2                 | 023  | X3       | X3 input value                                           | S                |
| +3                 | 024  | X4       | X4 input value                                           | S                |
| +4                 | 025  | X5       | X5 input value                                           | S                |
| +5                 | 026  | X6       | X6 input value                                           | S                |
| +6                 | 027  | X7       | X7 input value                                           | S                |
| +7                 | 028  | X8       | X8 input value                                           | S                |
| +12                | 093  | Y1       | Normalized output value                                  | S                |
| +13                | 094  | Y2       | Floating-point decimal output value (upper digits of Y0) | S                |
| +14                | 095  | Y3       | Floating-point decimal                                   | S                |

| Offset<br>(words) | ITEM | Tag ITEM | Data name                         | Send/<br>Receive |
|-------------------|------|----------|-----------------------------------|------------------|
|                   |      |          | output value (lower digits of Y0) |                  |
| +15               | 003  | ERR      | Execution error display           | S                |
| +18, bit 00       | 010  | S0       | Criteria mode                     | S/R              |
| +18, bit 01       | 062  | S2       | Operation reset command           | S/R              |
| +18, bit 15       | 000  | MT_ST    | Stop block operation command      | S/R              |
| +19, bit 00       | 080  | U0       | Judgement                         | S                |
| +19, bit 08       | 061  | S1       | Contact input                     | S/R              |

**Block Model 127: Range Conversion)** 

| Offset<br>(words) | ITEM | Tag ITEM | Data name                    | Send/<br>Receive |
|-------------------|------|----------|------------------------------|------------------|
| +0                | 021  | X1       | Input value                  | S                |
| (first word)      |      |          | '                            |                  |
| +1                | 022  | X2       | Input value                  | S                |
| +2                | 023  | X3       | Input value                  | S                |
| +3                | 024  | X4       | Input value                  | S                |
| +4                | 025  | X5       | Input value                  | S                |
| +5                | 026  | X6       | Input value                  | S                |
| +6                | 027  | X7       | Input value                  | S                |
| +7                | 028  | X8       | Input value                  | S                |
| +8                | 071  | Y1       | Output value                 | S                |
| +9                | 072  | Y2       | Output value                 | S                |
| +10               | 073  | Y3       | Output value                 | S                |
| +11               | 074  | Y4       | Output value                 | S                |
| +12               | 075  | Y5       | Output value                 | S                |
| +13               | 076  | Y6       | Output value                 | S                |
| +14               | 077  | Y7       | Output value                 | S                |
| +15               | 003  | ERR      | Execution error display      | S                |
| +16               | 078  | Y8       | Output value                 | S                |
| +18, bit 15       | 000  | MT_ST    | Stop block operation command | S/R              |

**Block Model 131: Square Root** 

| Offset<br>(words)  | ITEM | Tag ITEM | Data name                    | Send/<br>Receive |
|--------------------|------|----------|------------------------------|------------------|
| +0<br>(first word) | 800  | X1       | Input                        | S                |
| +4                 | 009  | K1       | Gain                         | S/R              |
| +5                 | 010  | A1       | Input low-end cutout setting | S/R              |
| +12                | 011  | Y1       | Output                       | S                |
| +15                | 003  | ERR      | Execution error display      | S                |
| +18, bit 15        | 000  | MT_ST    | Stop block operation command | S/R              |

#### **Block Model 132: Absolute Value**

| Offset<br>(words)  | ITEM | Tag ITEM | Data name                    | Send/<br>Receive |
|--------------------|------|----------|------------------------------|------------------|
| +0<br>(first word) | 800  | X1       | Input                        | S                |
| +12                | 009  | Y1       | Output                       | S                |
| +15                | 003  | ERR      | Execution error display      | S                |
| +18, bit 15        | 000  | MT_ST    | Stop block operation command | S/R              |

# Block Model 133: Non-linear Gain (Dead Band)

| Offset<br>(words)  | ITEM | Tag ITEM | Data name                    | Send/<br>Receive |
|--------------------|------|----------|------------------------------|------------------|
| +0<br>(first word) | 800  | X1       | Input                        | S                |
| +4                 | 009  | K1       | K1 gain                      | S/R              |
| +5                 | 010  | K2       | K2 gain                      | S/R              |
| +6                 | 011  | K3       | K3 gain                      | S/R              |
| +7                 | 012  | A1       | Segment point                | S/R              |
| +12                | 013  | Y1       | Output                       | S                |
| +15                | 003  | ERR      | Execution error display      | S                |
| +18, bit 15        | 000  | MT_ST    | Stop block operation command | S/R              |

#### **Block Model 134: Low-end Cutout**

| Offset<br>(words)  | ITEM | Tag ITEM | Data name                    | Send/<br>Receive |
|--------------------|------|----------|------------------------------|------------------|
| +0<br>(first word) | 800  | X1       | Input                        | S                |
| +4                 | 009  | A1       | Low-end cutout setting       | S/R              |
| +12                | 010  | Y1       | Output                       | S                |
| +15                | 003  | ERR      | Execution error display      | S                |
| +18, bit 15        | 000  | MT_ST    | Stop block operation command | S/R              |

**Block Model 135: Segment Linearizer** 

| Offset<br>(words)  | ITEM | Tag ITEM | Data name               | Send/<br>Receive |
|--------------------|------|----------|-------------------------|------------------|
| +0<br>(first word) | 007  | X1       | Input                   | S                |
| +12                | 800  | Y1       | Output                  | S                |
| +15                | 003  | ERR      | Execution error display | S                |
| +18, bit 15        | 000  | MT_ST    | Stop block operation    | S/R              |

## **Block Model 136: Temperature and Pressure Correction**

| Offset<br>(words) | ITEM | Tag ITEM | Data name                    | Send/<br>Receive |
|-------------------|------|----------|------------------------------|------------------|
| +0                | 010  | X1       | Flow input                   | S                |
| (first word)      |      |          |                              |                  |
| +1                | 011  | X2       | Pressure input               | S                |
| +2                | 012  | X3       | Temperature input            | S                |
| +4                | 013  | K1       | K1 gain                      | S/R              |
| +5                | 014  | K2       | K2 gain                      | S/R              |
| +6                | 015  | K3       | K3 gain                      | S/R              |
| +7                | 016  | A2       | A2 gain                      | S/R              |
| +8                | 017  | A3       | A3 gain                      | S/R              |
| +12               | 018  | Y1       | Output                       | S                |
| +15               | 003  | ERR      | Execution error display      | S                |
| +18, bit 15       | 000  | MT_ST    | Stop block operation command | S/R              |

**Block Model 141: First-order Lag** 

| Offset<br>(words)  | ITEM | Tag ITEM | Data name                    | Send/<br>Receive |
|--------------------|------|----------|------------------------------|------------------|
| +0<br>(first word) | 800  | X1       | Input                        | S                |
| +4                 | 009  | Т        | Time constant (0: No delay)  | S/R              |
| +12                | 011  | Y1       | Output                       | S                |
| +15                | 003  | ERR      | Execution error display      | S                |
| +18, bit 00        | 010  | S1       | Reset switch (1: Y1=X1)      | S/R              |
| +18, bit 15        | 000  | MT_ST    | Stop block operation command | S/R              |

**Block Model 143: Rate-of-change Limit** 

| Offset<br>(words)  | ITEM | Tag ITEM | Data name                                                     | Send/<br>Receive |
|--------------------|------|----------|---------------------------------------------------------------|------------------|
| +0<br>(first word) | 800  | X1       | Input                                                         | S                |
| +4                 | 009  | A1       | Positive ramp rate<br>(Rate-of-change limit<br>OFF when 0.00) | S/R              |
| +5                 | 010  | A2       | Negative ramp rate<br>(Rate-of-change limit<br>OFF when 0.00) | S/R              |
| +6                 | 013  | TMU      | Time unit                                                     | S/R              |
| +12                | 012  | Y1       | Output                                                        | S                |
| +15                | 003  | ERR      | Execution error display                                       | S                |
| +18, bit 00        | 011  | S1       | Reset Switch (1: Y1=X1)                                       | S/R              |
| +18, bit 15        | 000  | MT_ST    | Stop block operation command                                  | S/R              |

**Block Model 145: Moving Average** 

| Offset<br>(words)  | ITEM | Tag ITEM | Data name                                 | Send/<br>Receive |
|--------------------|------|----------|-------------------------------------------|------------------|
| +0<br>(first word) | 800  | X1       | Input                                     | S                |
| +4                 | 009  | Н        | Sampling cycle 0: Same as operation cycle | S/R              |
| +5                 | 010  | N        | Number of samples                         | S/R              |
| +12                | 013  | Y1       | Output                                    | S                |
| +15                | 003  | ERR      | Execution error display                   | S                |
| +18, bit 00        | 011  | S1       | Reset switch (1: Y1=X1)                   | S/R              |

| Offset<br>(words) | ITEM | Tag ITEM | Data name                                       | Send/<br>Receive |
|-------------------|------|----------|-------------------------------------------------|------------------|
| +18, bit 01       | 012  | S2       | External sync contact (DIFU/DIFD commands used) | S/R              |
| +18, bit 15       | 000  | MT_ST    | Stop block operation command                    | S/R              |

**Block Model 147: Lead/Delay** 

| Offset<br>(words)  | ITEM | Tag ITEM | Data name                    | Send/<br>Receive |
|--------------------|------|----------|------------------------------|------------------|
| +0<br>(first word) | 800  | X1       | Input                        | S                |
| +4                 | 009  | K1       | Gain                         | S/R              |
| +5                 | 010  | T1       | Time constant (0: No Lead)   | S/R              |
| +6                 | 011  | T2       | Time constant (0: No delay)  | S/R              |
| +12                | 013  | Y1       | Output                       | S                |
| +15                | 003  | ERR      | Execution error display      | S                |
| +18, bit 00        | 012  | S1       | Reset switch (1:Y1=X1)       | S/R              |
| +18, bit 15        | 000  | MT_ST    | Stop block operation command | S/R              |

#### **Block Model 148: Dead Time**

| Offset<br>(words)  | ITEM | Tag ITEM | Data name                           | Send/<br>Receive |
|--------------------|------|----------|-------------------------------------|------------------|
| +0<br>(first word) | 800  | X1       | Input                               | S                |
| +4                 | 009  | Т        | Time constant (0: No delay)         | S/R              |
| +5                 | 010  | Н        | Sampling cycle (0: Operation cycle) | S/R              |
| +6                 | 011  | N        | Number of samples                   | S/R              |
| +12                | 013  | Y1       | Output                              | S                |
| +15                | 003  | ERR      | Execution error display             | S                |
| +18, bit 00        | 012  | S1       | Reset switch (1:Y1=X1)              | S/R              |
| +18, bit 15        | 000  | MT_ST    | Stop block operation command        | S/R              |

**Block Model 149: Dead Time Compensation** 

| Offset<br>(words)  | ITEM | Tag ITEM | Data name                    | Send/<br>Receive |  |
|--------------------|------|----------|------------------------------|------------------|--|
| +0<br>(first word) | 800  | X1       | Input                        | S                |  |
| +4                 | 009  | K        | Gain                         | S/R              |  |
| +5                 | 010  | Т        | Time constant                | S/R              |  |
| +6                 | 011  | Н        | Sampling cycle               | S/R              |  |
| +7                 | 012  | N        | Number of samples            | S/R              |  |
| +12                | 014  | Y1       | Output                       | S                |  |
| +15                | 003  | ERR      | Execution error display      | S                |  |
| +18, bit 00        | 013  | S1       | Reset switch (1:Y1=X1)       | S/R              |  |
| +18, bit 15        | 000  | MT_ST    | Stop block operation command | S/R              |  |

Block Model 150: Accumulator for Instantaneous Value Input

| Offset<br>(words)  | ITEM | Tag ITEM | Data name                                | Send/<br>Receive |
|--------------------|------|----------|------------------------------------------|------------------|
| +0<br>(first word) | 008  | X1       | Input                                    | S                |
| +4                 | 012  | Q1       | Accumulated value (lower 4 digits)       | S                |
| +5                 | 013  | Q2       | Accumulated value (upper 4 digits)       | S                |
| +6                 | 022  | Q3       | Batch accumulated value                  | S                |
| +7                 | 010  | TU       | Time unit                                | S/R              |
| +8                 | 021  | BM       | Preset value                             | S/R              |
| +15                | 003  | ERR      | Execution error display                  | S                |
| +18, bit 00        | 014  | S1       | Reset switch (1: Reset)                  | S/R              |
| +18, bit 01        | 015  | S2       | Interrupt switch (1: Interrupt)          | S/R              |
| +18, bit 02        | 023  | S3       | Batch controller reset switch (1: Reset) | S/R              |
| +18, bit 15        | 000  | MT_ST    | Stop block operation command             | S/R              |
| +19, bit 00        | 024  | U1       | Arrival at preset value                  | S                |

#### **Block Model 151: Run Time Accumulator**

| Offset<br>(words) | ITEM | Tag ITEM | Data name                                                 | Send/<br>Receive |
|-------------------|------|----------|-----------------------------------------------------------|------------------|
| +4                | 800  | Q1       | Accumulated time (lower 4 digits)                         | S                |
| +5                | 009  | Q2       | Accumulated time (upper 4 digits)                         | S                |
| +6                | 007  | PT       | Pulse unit<br>(0: s, 1: 10 s, 2: min, 3:<br>10 min, 4: h) | S/R              |
| +15               | 003  | ERR      | Execution error display                                   | S                |
| +18, bit 00       | 010  | S1       | Input                                                     | S/R              |
| +18, bit 01       | 011  | S2       | Stop                                                      | S/R              |
| +18, bit 02       | 012  | S3       | Reset                                                     | S/R              |
| +18, bit 15       | 000  | MT_ST    | Stop block operation command                              | S/R              |
| +19, bit 00       | 013  | U1       | Unit pulse output                                         | S                |

## **Block Model 153: Time Sequence Data Statistics**

| Offset<br>(words)  | ITEM | Tag ITEM | Data name                    | Send/<br>Receive |
|--------------------|------|----------|------------------------------|------------------|
| +0<br>(first word) | 800  | X1       | Input                        | S                |
| +4                 | 009  | Н        | Sampling cycle               | S/R              |
| +5                 | 010  | A        | First data number in range   | S/R              |
| +6                 | 011  | N        | Number of samples            | S/R              |
| +7                 | 021  | Y1       | Average                      | S                |
| +8                 | 022  | Y2       | Smallest value               | S                |
| +9                 | 023  | Y3       | Largest value                | S                |
| +10                | 024  | Y4       | Lower 4 digits of range      | S                |
| +11                | 025  | Y5       | Upper 4 digits of range      | S                |
| +12                | 026  | Y6       | Average deviation            | S                |
| +13                | 027  | Y7       | Lower 4 digits of variance   | S                |
| +14                | 028  | Y8       | Upper 4 digits of variance   | S                |
| +15                | 003  | ERR      | Execution error display      | S                |
| +16                | 029  | Y9       | Standard deviation           | S                |
| +18, bit 00        | 012  | S1       | Reset command                | S/R              |
| +18, bit 01        | 013  | S2       | External sync contact        | S/R              |
| +18, bit 15        | 000  | MT_ST    | Stop block operation command | S/R              |

Block Model 155: Ramp Program

| Offset             | ITEM | Tag ITEM | Data name                                                                                                    | Send/   |
|--------------------|------|----------|----------------------------------------------------------------------------------------------------|---------|
| (words)            |      |          |                                                                                                    | Receive |
| +0<br>(first word) | 007  | X1       | Reference input<br>(input for external<br>setting of start point)                                                                            | S       |
| +4                 | 010  | H0       | Elapsed time unit                                                                                                    | S/R     |
| +5                 | 020  | A0       | Default (Note, however, that reference input X1 is given priority and this value is invalid when the source designation of X1 is specified.) | S/R     |
| +6                 | 096  | WB       | Wait width (0: No wait operation)                                                                                                    | S/R     |
| +7                 | 097  | WT       | Max. wait time (0.0:<br>Unlimited)                                                                                                    | S/R     |
| +12                | 800  | Y1       | Program output                                                                                                    | S       |
| +13                | 009  | Y2       | Elapsed time output                                                                                                    | S       |
| +14                | 011  | Y3       | Process output (Process distinguishes between ramp and soak.)                                                                                | S/R     |
| +15                | 003  | ERR      | Execution error display                                                                                                    | S       |
| +18, bit 00        | 012  | S1       | Run/stop command (0: Reset, 1: Run)                                                                                                    | S/R     |
| +18, bit 01        | 013  | S2       | Hold switch (1: Hold)                                                                                                    | S/R     |
| +18, bit 02        | 014  | S3       | Move to next step command                                                                                                    | S/R     |
| +18, bit 15        | 000  | MT_ST    | Stop block operation command                                                                                                    | S/R     |
| +19, bit 00        | 015  | U1       | X1 input error                                                                                                    | S       |
| +19, bit 01        | 016  | U2       | Arrival at final step                                                                                                    | S       |
| +19, bit 02        | 017  | U3       | Holding                                                                                                    | S       |
| +19, bit 03        | 019  | U4       | Waiting (0: Not waiting,<br>1: Waiting)                                                                                                    | S       |

**Block Model 156: Segment Program** 

| Offset<br>(words)  | ITEM | Tag ITEM | Data name                                                                                                    | Send/<br>Receive |
|--------------------|------|----------|----------------------------------------------------------------------------------------------------|------------------|
| +0<br>(first word) | 007  | X1       | Reference input (input for external setting of start point)                                                             | S                |
| +4                 | 012  | H1       | Time axis unit                                                                                                    | S/R              |
| +12                | 800  | Y1       | Program output                                                                                                    | S                |
| +13                | 009  | Y2       | Time axis output                                                                                                    | S/R              |
| +14                | 011  | Y3       | Step output                                                                                                    | S/R              |
| +15                | 003  | ERR      | Execution error display                                                                                                 | S                |
| +18, bit 00        | 013  | S1       | Run/stop command                                                                                                    | S/R              |
| +18, bit 01        | 014  | S2       | Hold switch                                                                                                    | S/R              |
| +18, bit 15        | 000  | MT_ST    | Stop block operation command                                                                                            | S/R              |
| +19, bit 00        | 015  | U1       | X1 input<br>(1: Error. Output is 0<br>when reference input X1<br>is not matching between<br>No.1 segment B0 and<br>B1.) | S                |
| +19, bit 01        | 016  | U2       | Arrival at final segment                                                                                                | S                |

**Block Model 157: Segment Program 2** 

| Offset       | ITEM | Tag ITEM  | Data name                                  | Send/   |
|--------------|------|-----------|--------------------------------------------|---------|
| (words)      |      | _         |                                            | Receive |
| +0           | 007  | X1        | Reference input (input                     | S       |
| (first word) |      |           | for external setting of                    |         |
|              |      |           | start point)                               |         |
| +1           | 194  |           | Search section number                      | S/R     |
| +4           | 012  | H1        | Elapsed time unit                          | S/R     |
| +12          | 800  | Y1        | Program output                             | S       |
| +13          | 009  | Y2        | Elapsed time output                        | S       |
| +14          | 011  | Y3        | Step output                                | S/R     |
| +15          | 003  | ERR       | Execution error display                    | S       |
| +18, bit 00  | 013  | S1        | Run/stop command                           | S/R     |
| +18, bit 01  | 014  | S2        | Hold switch (1: Stop)                      | S/R     |
| +18, bit 02  | 017  | S3        | Move to next wait                          | S/R     |
|              |      |           | command                                    |         |
| +18, bit 03  | 018  | S4        | Move to next step                          | S/R     |
|              |      |           | command                                    |         |
| +18, bit 04  | 020  | S5        | Reference input                            | S/R     |
|              |      |           | disable switch                             |         |
| +18, bit 05  | 192  | REF F     | Reference input search                     | S/R     |
|              |      | _         | area designation: First                    |         |
|              |      |           | half                                       |         |
|              |      |           | (LCB01/05 Ver. 2.0 or                      |         |
| . 10 1 11 00 | 100  |           | later, or LCB03 Only)                      | 0.0     |
| +18, bit 06  | 193  | REF_L     | Reference input search                     | S/R     |
|              |      |           | area designation:                          |         |
|              |      |           | Second half                                |         |
|              |      |           | (LCB01/05 Ver. 2.0 or                      |         |
| +18, bit 15  | 000  | MT ST     | later, or LCB03 Only) Stop block operation | S/R     |
| +16, DIL 15  | 000  | IVI 1_5 I | command                                    | 5/K     |
| +19, bit 00  | 015  | U1        | X1 input error                             | S       |
| +19, bit 00  | 016  | U2        | Arrival at final segment                   | S<br>S  |
| +19. bit 02  | 019  | U10       | Waiting (0: Not waiting,                   | S       |
| 13, 511 02   | 019  | 0.0       | 1: Waiting)                                | ľ       |
|              |      |           |                                            |         |

**Block Model 158: Segment Program 3** 

| Offset<br>(words) | ITEM | Tag ITEM | Data name                     | Send/<br>Receive |
|-------------------|------|----------|-------------------------------|------------------|
| +0                | 007  | X1       | Reference input               | S                |
| +2                | 009  | Y2L      | Elapsed time output (Low)     | S                |
| +3                | 010  | Y2H      | Elapsed time output (High)    | S                |
| +4                | 012  | H1       | Elapsed time unit             | S/R              |
| +5                | 025  | C_BNK    | Selecting bank No.            | S                |
| +6                | 197  | PG_ALTML | Program total time (Low)      | S                |
| +7                | 198  | PG_ALTMH | Program total time (High)     | S                |
| +8                | 199  | PG_TML   | Program time output (Low)     | S                |
| +9                | 200  | PG_TMH   | Program time output (High)    | S                |
| +10               | 201  | PG_REMTL | Program remaining time (Low)  | S                |
| +11               | 202  | PG_REMTH | Program remaining time (High) | S                |

| Offset<br>(words) | ITEM | Tag ITEM | Data name                                              | Send/<br>Receive |
|-------------------|------|----------|--------------------------------------------------------|------------------|
| +12               | 800  | Y1       | Program output                                         | S                |
| +14               | 011  | Y3       | Step output                                            | S/R              |
| +15               | 003  | ERR      | Execution error display                                | S/R              |
| +16               | 027  | AT_PIDNO | AT result reflection bank number                       | S/R              |
| +18, bit 00       | 013  | S1       | Run/stop command                                       | S/R              |
| +18, bit 01       | 014  | S2       | Hold switch                                            | S/R              |
| +18, bit 02       | 017  | S3       | Move to next wait command                              | S/R              |
| +18, bit 03       | 018  | S4       | Move to next step command                              | S/R              |
| +18, bit 04       | 020  | S5       | Reference input disable switch                         | S/R              |
| +18, bit 12       | 030  | PTN_UL   | Program pattern transfer order (LCB to CPU Unit)       | S/R              |
| +18, bit 13       | 031  | PTN_DL   | Program pattern<br>transfer order (CPU<br>Unit to LCB) | S/R              |
| +18, bit 14       | 026  | AT       | AT command/AT executing                                | S/R              |
| +18, bit 15       | 000  | MT_ST    | Stop block operation command                           | S/R              |
| +19, bit 00       | 015  | U1       | X1 input error                                         | S                |
| +19, bit 01       | 016  | U2       | Arrival at final segment                               | S                |
| +19, bit 02       | 019  | U10      | Waiting                                                | S                |

**Block Model 161: Rank Selector** 

| Offset<br>(words)  | ITEM | Tag ITEM | Data name                    | Send/<br>Receive |
|--------------------|------|----------|------------------------------|------------------|
| +0<br>(first word) | 021  | X1       | Input                        | S                |
| +1                 | 022  | X2       | Input                        | S                |
| +2                 | 023  | X3       | Input                        | S                |
| +3                 | 024  | X4       | Input                        | S                |
| +4                 | 025  | X5       | Input                        | S                |
| +5                 | 026  | X6       | Input                        | S                |
| +6                 | 027  | X7       | Input                        | S                |
| +7                 | 028  | X8       | Input                        | S                |
| +12                | 007  | Y1       | Output                       | S                |
| +15                | 003  | ERR      | Execution error display      | S                |
| +18, bit 15        | 000  | MT_ST    | Stop block operation command | S/R              |
| +19, bit 00        | 031  | U1       | X1 selected                  | S                |
| +19, bit 01        | 032  | U2       | X2 selected                  | S                |
| +19, bit 02        | 033  | U3       | X3 selected                  | S                |
| +19, bit 03        | 034  | U4       | X4 selected                  | S                |
| +19, bit 04        | 035  | U5       | X5 selected                  | S                |
| +19, bit 05        | 036  | U6       | X6 selected                  | S                |
| +19, bit 06        | 037  | U7       | X7 selected                  | S                |
| +19, bit 07        | 038  | U8       | X8 selected                  | S                |

| Offset<br>(words)  | ITEM | Tag ITEM | Data name                    | Send/<br>Receive |
|--------------------|------|----------|------------------------------|------------------|
| +0<br>(first word) | 021  | X1       | Input                        | S                |
| +1                 | 022  | X2       | Input                        | S                |
| +2                 | 023  | X3       | Input                        | S                |
| +3                 | 024  | X4       | Input                        | S                |
| +4                 | 025  | X5       | Input                        | S                |
| +5                 | 026  | X6       | Input                        | S                |
| +6                 | 027  | X7       | Input                        | S                |
| +7                 | 028  | X8       | Input                        | S                |
| +12                | 007  | Y1       | Output                       | S                |
| +15                | 003  | ERR      | Execution error display      | S                |
| +18, bit 00        | 031  | S1       | X1 select switch             | S/R              |
| +18, bit 01        | 032  | S2       | X2 select switch             | S/R              |
| +18, bit 02        | 033  | S3       | X3 select switch             | S/R              |
| +18, bit 03        | 034  | S4       | X4 select switch             | S/R              |
| +18, bit 04        | 035  | S5       | X5 select switch             | S/R              |
| +18, bit 05        | 036  | S6       | X6 select switch             | S/R              |
| +18, bit 06        | 037  | S7       | X7 select switch             | S/R              |
| +18, bit 07        | 038  | S8       | X8 select switch             | S/R              |
| +18, bit 15        | 000  | MT_ST    | Stop block operation command | S/R              |

**Block Model 163: 3-Input Selector** 

| Offset<br>(words) | ITEM | Tag ITEM | Data name                    | Send/<br>Receive |
|-------------------|------|----------|------------------------------|------------------|
| +0                | 021  | X1       | Input                        | S                |
| (first word)      |      |          |                              |                  |
| +1                | 022  | X2       | Input                        | S                |
| +2                | 023  | X3       | Input                        | S                |
| +3                | 024  | X4       | Input                        | S                |
| +4                | 025  | X5       | Input                        | S                |
| +5                | 026  | X6       | Input                        | S                |
| +6                | 027  | X7       | Input                        | S                |
| +7                | 028  | X8       | Input                        | S                |
| +8                | 029  | X9       | Input                        | S                |
| +12               | 006  | Y1       | Output                       | S                |
| +13               | 007  | Y2       | Output                       | S                |
| +14               | 800  | Y3       | Output                       | S                |
| +15               | 003  | ERR      | Execution error display      | S                |
| +18, bit 00       | 031  | S1       | S1 select switch             | S/R              |
| +18, bit 01       | 032  | S2       | S2 select switch             | S/R              |
| +18, bit 02       | 033  | S3       | S3 select switch             | S/R              |
| +18, bit 03       | 034  | S4       | Output hold switch -         | S/R              |
|                   |      |          | Output is held when set      |                  |
|                   |      |          | to ON.                       |                  |
| +18, bit 15       | 000  | MT_ST    | Stop block operation command | S/R              |

#### **Block Model 164: 3-Output Selector**

| Offset<br>(words) | ITEM | Tag ITEM | Data name               | Send/<br>Receive |
|-------------------|------|----------|-------------------------|------------------|
| +0                | 014  | X1       | X1 input                | S                |
| (first word)      |      | <b> </b> | / input                 |                  |
| +1                | 015  | X2       | X2 input                | S                |
| +2                | 016  | X3       | X3 input                | S                |
| +3                | 024  | Y4       | Output                  | S                |
| +4                | 025  | Y5       | Output                  | S                |
| +5                | 026  | Y6       | Output                  | S                |
| +6                | 027  | Y7       | Output                  | S                |
| +7                | 028  | Y8       | Output                  | S                |
| +8                | 029  | Y9       | Output                  | S                |
| +12               | 021  | Y1       | Output                  | S                |
| +13               | 022  | Y2       | Output                  | S                |
| +14               | 023  | Y3       | Output                  | S                |
| +15               | 003  | ERR      | Execution error display | S                |
| +18, bit 00       | 031  | S1       | S1 select switch        | S/R              |
| +18, bit 01       | 032  | S2       | S2 select switch        | S/R              |
| +18, bit 02       | 033  | S3       | S3 select switch        | S/R              |
| +18, bit 03       | 034  | S4       | Output hold switch -    | S/R              |
|                   |      |          | Output is held when set |                  |
|                   |      |          | to ON.                  |                  |
| +18, bit 15       | 000  | MT_ST    | Stop block operation    | S/R              |
|                   |      |          | command                 |                  |

#### **Block Model 165: Constant Selector**

|              |      |          | tant Selector           |         |
|--------------|------|----------|-------------------------|---------|
| Offset       | ITEM | Tag ITEM | Data name               | Send/   |
| (words)      |      |          |                         | Receive |
| +0           | 011  | A1       | A1 constant             | S/R     |
| (first word) |      |          |                         |         |
| +1           | 012  | A2       | A2 constant             | S/R     |
| +2           | 013  | A3       | A3 constant             | S/R     |
| +3           | 014  | A4       | A4 constant             | S/R     |
| +4           | 015  | A5       | A5 constant             | S/R     |
| +5           | 016  | A6       | A6 constant             | S/R     |
| +6           | 017  | A7       | A7 constant             | S/R     |
| +7           | 018  | A8       | A8 constant             | S/R     |
| +12          | 006  | Y1       | Output                  | S       |
| +15          | 003  | ERR      | Execution error display | S       |
| +18, bit 00  | 021  | S1       | A1 select switch        | S/R     |
| +18, bit 01  | 022  | S2       | A2 select switch        | S/R     |
| +18, bit 02  | 023  | S3       | A3 select switch        | S/R     |
| +18, bit 03  | 024  | S4       | A4 select switch        | S/R     |
| +18, bit 04  | 025  | S5       | A5 select switch        | S/R     |
| +18, bit 05  | 026  | S6       | A6 select switch        | S/R     |
| +18, bit 06  | 027  | S7       | A7 select switch        | S/R     |
| +18, bit 07  | 028  | S8       | A8 select switch        | S/R     |
| +18. bit 15  | 000  | MT_ST    | Stop block operation    | S/R     |

#### **Block Model 166: Constant Generator**

| Offset<br>(words)  | ITEM | Tag ITEM |             | Send/<br>Receive |
|--------------------|------|----------|-------------|------------------|
| +0<br>(first word) | 011  | A1       | A1 constant | S/R              |
| +1                 | 012  | A2       | A2 constant | S/R              |

| Offset<br>(words) | ITEM | Tag ITEM | Data name                    | Send/<br>Receive |
|-------------------|------|----------|------------------------------|------------------|
| +2                | 013  | A3       | A3 constant                  | S/R              |
| +3                | 014  | A4       | A4 constant                  | S/R              |
| +4                | 015  | A5       | A5 constant                  | S/R              |
| +5                | 016  | A6       | A6 constant                  | S/R              |
| +6                | 017  | A7       | A7 constant                  | S/R              |
| +7                | 018  | A8       | A8 constant                  | S/R              |
| +15               | 003  | ERR      | Execution error display      | S                |
| +18, bit 15       | 000  | MT_ST    | Stop block operation command | S/R              |

#### **Block Model 167: Ramped Switch**

| Offset<br>(words) | ITEM      | Tag ITEM | Data name                    | Send/<br>Receive |
|-------------------|-----------|----------|------------------------------|------------------|
| +0                | 015       | X1       | Input value                  | S                |
| (first word)      |           |          | -                            |                  |
| +1                | 016       | X2       | Input value                  | S                |
| +4                | 025       | T        | Time width                   | S/R              |
| +5                | 026       | TU       | Time Unit                    | S/R              |
| +12               | 030       | Y1       | Output value                 | S                |
| +13               | 031       | Y2       | Remaining time               | S                |
| +15               | 003       | ERR      | Execution error display      | S/R              |
| +18, bit 00       | 027       | S1       | Input change command         | S/R              |
| +18, bit 01       | 028       | S2       | Reset command                | S/R              |
| +18, bit 15       | 000       | MT_ST    | Stop block operation command | S/R              |
| +19, bit 00       | 032<br>*1 | U1       | Input switching              | S                |

<sup>\*1:</sup> Supported by CS1W-LCB05D,LCB01/05 Ver.1.20 later.

#### **Block Model 168: Bank Selector**

| Offset<br>(words) | ITEM | Tag ITEM | Data name                                                                                                    | Send/<br>Receive |
|-------------------|------|----------|----------------------------------------------------------------------------------------------------|------------------|
| +0                | 007  | X1       | Input value for PID                                                                                                    | S                |
| (first word)      |      |          | parameter auto-selection                                                                                                   |                  |
| +1                | 098  | SET_BAK  | Bank number                                                                                                    | S/R              |
|                   |      |          | specification                                                                                                    |                  |
| +2                | 110  | C_BNK    | Current bank number (SP)                                                                                                   | S                |
| +3                | 111  | C_PID    | Current bank number (P, I, D, MH, and ML)                                                                                  | S                |
| +4                | 112  | C SP     | Current SP                                                                                                    | S                |
| +5                | 113  | C P      | Current P                                                                                                    | S                |
| +6                | 114  | C I      | Current I                                                                                                    | S                |
| +7                | 115  | C D      | Current D                                                                                                    | S                |
| +8                | 116  | C_MH     | Current MH                                                                                                    | S<br>S<br>S      |
| +9                | 117  | C ML     | Current ML                                                                                                    | S                |
| +15               | 003  | ERR      | Execution error display                                                                                                    | S                |
| +18, bit 00       | 090  | SEL BNK0 | Bank 0 select bit                                                                                                    | S/R              |
| +18, bit 01       | 091  | SEL BNK1 | Bank 1 select bit                                                                                                    | S/R              |
| +18, bit 02       | 092  | SEL BNK2 | Bank 2 select bit                                                                                                    | S/R              |
| +18, bit 03       | 093  | SEL BNK3 | Bank 3 select bit                                                                                                    | S/R              |
| +18, bit 04       | 094  | SEL BNK4 | Bank 4 select bit                                                                                                    | S/R              |
| +18, bit 05       | 095  | SEL BNK5 | Bank 5 select bit                                                                                                    | S/R              |
| +18, bit 06       | 096  | SEL BNK6 | Bank 6 select bit                                                                                                    | S/R              |
| +18, bit 07       | 097  | SEL_BNK7 | Bank 7 select bit                                                                                                    | S/R              |
| +18, bit 08       | 013  | HLD_BNK  | Bank switching disable bit                                                                                                 | S/R              |
| +18, bit 09       | 014  | UP_PID   | PID block parameters (P,<br>I, D, MH, and ML) copy<br>bit (Copies parameters<br>from PID block to bank<br>selector block.) | S/R              |
| +18, bit 15       | 000  | MT_ST    | Stop block operation command                                                                                               | S/R              |
| +19, bit 00       | 100  | SET_BNK0 | Bank 0 selected flag                                                                                                    | S                |
| +19, bit 01       | 101  | SET_BNK1 | Bank 1 selected flag                                                                                                    | S                |
| +19, bit 02       | 102  | SET_BNK2 | Bank 2 selected flag                                                                                                    | S                |
| +19, bit 03       | 103  | SET_BNK3 | Bank 3 selected flag                                                                                                    | S                |
| +19, bit 04       | 104  |          | Bank 4 selected flag                                                                                                    | S<br>S           |
| +19, bit 05       | 105  | SET_BNK5 | Bank 5 selected flag                                                                                                    | S                |
| +19, bit 06       | 106  | SET_BNK6 | Bank 6 selected flag                                                                                                    | S                |
| +19, bit 07       | 107  |          | Bank 7 selected flag                                                                                                    | S                |

\*1: Supported by CS1W-LCB01/05 Ver.1.50 later.

**Block Model 169: Split Converter** 

| on moa       | ok moder 100. Opik Gonverter |          |                       |         |  |  |
|--------------|------------------------------|----------|-----------------------|---------|--|--|
| Offset       | ITEM                         | Tag ITEM | Data name             | Send/   |  |  |
| (words)      |                              |          |                       | Receive |  |  |
| +0           | 007                          | X1       | PID block's MV output | S       |  |  |
| (first word) |                              |          | value                 |         |  |  |
| +2           | 012                          | MV CH    | Heating MV            | S       |  |  |

| Offset<br>(words) | ITEM | Tag ITEM | Data name                    | Send/<br>Receive |
|-------------------|------|----------|------------------------------|------------------|
| +3                | 013  | MV_CC    | Cooling MV                   | S                |
| +4                | 022  | DB       | Dead band                    | S/R              |
| +5                | 031  | MHA_H_SP | Heating MV high limit        | S/R              |
| +6                | 032  | MLA_H_SP | Heating MV low limit         | S/R              |
| +7                | 033  | MHA_C_SP | Cooling MV high limit        | S/R              |
| +8                | 034  | MLA_C_SP | Cooling MV low limit         | S/R              |
| +9                | 045  | P_H      | Heating system P             | S/R              |
| +10               | 046  | I_H      | Heating system I             | S/R              |
| +11               | 047  | D_H      | Heating system D             | S/R              |
| +12               | 048  | P_C      | Cooling system P             | S/R              |
| +13               | 049  | I_C      | Cooling system I             | S/R              |
| +14               | 050  | D_C      | Cooling system D             | S/R              |
| +15               | 003  | ERR      | Execution error display      | S                |
| +18, bit 15       | 000  | MT_ST    | Stop block operation command | S/R              |
| +19, bit 00       | 014  | MHA_H    | Heating MV high limit output | S                |
| +19, bit 01       | 015  | MLA_H    | Heating MV low limit output  | S                |
| +19, bit 02       | 016  | MHA_C    | Cooling MV high limit output | S                |
| +19, bit 03       | 017  | MLA_C    | Cooling MV low limit output  | S                |

<sup>\*1:</sup> Supported by CS1W-LCB01/05 Ver.1.50 later.

#### **Block Model 171: Constant ITEM Setting**

|                   | •    |          |                              | :9               |
|-------------------|------|----------|------------------------------|------------------|
| Offset<br>(words) | ITEM | Tag ITEM | Data name                    | Send/<br>Receive |
| +0                | 021  | E1       | E1 setting                   | S/R              |
| (first word)      | -    |          | L r county                   | 0,11             |
| +1                | 022  | E2       | E2 setting                   | S/R              |
| +2                | 023  | E3       | E3 setting                   | S/R              |
| +3                | 024  | E4       | E4 setting                   | S/R              |
| +4                | 025  | E5       | E5 setting                   | S/R              |
| +5                | 026  | E6       | E6 setting                   | S/R              |
| +6                | 027  | E7       | E7 setting                   | S/R              |
| +7                | 028  | E8       | E8 setting                   | S/R              |
| +8                | 051  | E9       | E9 setting                   | S/R              |
| +9                | 052  | E10      | E10 setting                  | S/R              |
| +10               | 053  | E11      | E11 setting                  | S/R              |
| +11               | 054  | E12      | E12 setting                  | S/R              |
| +12               | 055  | E13      | E13 setting                  | S/R              |
| +13               | 056  | E14      | E14 setting                  | S/R              |
| +14               | 057  | E15      | E15 setting                  | S/R              |
| +15               | 003  | ERR      | Execution error display      | S                |
| +16               | 058  | E16      | E16 setting                  | S/R              |
| +18, bit 00       | 031  | S1       | E1 send switch               | S/R              |
| +18, bit 01       | 032  | S2       | E2 send switch               | S/R              |
| +18, bit 02       | 033  | S3       | E3 send switch               | S/R              |
| +18, bit 03       | 034  | S4       | E4 send switch               | S/R              |
| +18, bit 04       | 035  | S5       | E5 send switch               | S/R              |
| +18, bit 05       | 036  | S6       | E6 send switch               | S/R              |
| +18, bit 06       | 037  | S7       | E7 send switch               | S/R              |
| +18, bit 07       | 038  | S8       | E8 send switch               | S/R              |
| +18, bit 08       | 039  | S_ALL    | Batch send switch            | S/R              |
| +18, bit 09       | 061  | S9       | E9 send switch               | S/R              |
| +18, bit 10       | 062  | S10      | E10 send switch              | S/R              |
| +18, bit 11       | 063  | S11      | E11 send switch              | S/R              |
| +18, bit 12       | 064  | S12      | E12 send switch              | S/R              |
| +18, bit 13       | 065  | S13      | E13 send switch              | S/R              |
| +18, bit 14       | 066  | S14      | E14 send switch              | S/R              |
| +18, bit 15       | 000  | MT_ST    | Stop block operation command | S/R              |
| +19, bit 00       | 067  | S15      | E15 send switch              | S/R              |
| +19, bit 01       | 068  | S16      | E16 send switch              | S/R              |

#### **Block Model 172: Variable ITEM Setting**

| Offset<br>(words)  | ITEM | Tag ITEM | Data name               | Send/<br>Receive |
|--------------------|------|----------|-------------------------|------------------|
| +0<br>(first word) | 021  | X1       | Input                   | S                |
| +1                 | 022  | X2       | Input                   | S                |
| +2                 | 023  | X3       | Input                   | S                |
| +3                 | 024  | X4       | Input                   | S                |
| +4                 | 025  | X5       | Input                   | S                |
| +5                 | 026  | X6       | Input                   | S                |
| +6                 | 027  | X7       | Input                   | S                |
| +7                 | 028  | X8       | Input                   | S                |
| +15                | 003  | ERR      | Execution error display | S                |
| +18, bit 00        | 041  | S1       | E1 send switch          | S/R              |

| Offset<br>(words) | ITEM | Tag ITEM | Data name                    | Send/<br>Receive |
|-------------------|------|----------|------------------------------|------------------|
| +18, bit 01       | 042  | S2       | E2 send                      | S/R              |
| +18, bit 02       | 043  | S3       | E3 send switch               | S/R              |
| +18, bit 03       | 044  | S4       | E4 send switch               | S/R              |
| +18, bit 04       | 045  | S5       | E5 send                      | S/R              |
| +18, bit 05       | 046  | S6       | E6 send switch               | S/R              |
| +18, bit 06       | 047  | S7       | E7 send switch               | S/R              |
| +18, bit 07       | 048  | S8       | E8 send                      | S/R              |
| +18, bit 08       | 049  | S9       | Batch send switch            | S/R              |
| +18, bit 15       | 000  | MT_ST    | Stop block operation command | S/R              |

#### **Block Model 174: Batch Data Collector**

| Offset<br>(words) | ITEM | Tag ITEM | Data name                                                                                                    | Send/<br>Receive |
|-------------------|------|----------|----------------------------------------------------------------------------------------------------|------------------|
| +0                | 021  | D1       | D1                                                                                                    | S                |
| (first word)      |      |          |                                                                                                    |                  |
| +1                | 022  | D2       | D2 input                                                                                                    | S                |
| +2                | 023  | D3       | D3 input                                                                                                    | S                |
| +3                | 024  | D4       | D4 input                                                                                                    | S                |
| +4                | 025  | D5       | D5 input                                                                                                    | S                |
| +5                | 026  | D6       | D6 input                                                                                                    | S                |
| +6                | 027  | D7       | D7 input                                                                                                    | S                |
| +7                | 028  | D8       | D8 input                                                                                                    | S                |
| +15               | 003  | ERR      | Execution error display                                                                                                    | S                |
| +18, bit 00       | 031  | S01      | D1 input switch                                                                                                    | S/R              |
| +18, bit 01       | 032  | S02      | D2 input switch                                                                                                    | S/R              |
| +18, bit 02       | 033  | S03      | D3 input switch                                                                                                    | S/R              |
| +18, bit 03       | 034  | S04      | D4 input switch                                                                                                    | S/R              |
| +18, bit 04       | 035  | S05      | D5 input switch                                                                                                    | S/R              |
| +18, bit 05       | 036  | S06      | D6 input switch                                                                                                    | S/R              |
| +18, bit 06       | 037  | S07      | D7 input switch                                                                                                    | S/R              |
| +18, bit 07       | 038  | S08      | D8 input switch                                                                                                    | S/R              |
| +18, bit 08       | 039  | S09      | Batch input switch                                                                                                    | S/R              |
| +18, bit 09       | 040  | S10      | Batch clear buffer switch – Contents (held values) of D1 to D8 buffers area batch-cleared when switch state changes from 0 to 1. | S/R              |
| +18, bit 15       | 000  | MT_ST    | Stop block operation command                                                                                                    | S/R              |

# **Block Model 182: Accumulated Value Input Adder**

| Offset<br>(words)  | ITEM | Tag ITEM | Data name                                                          | Send/<br>Receive |
|--------------------|------|----------|--------------------------------------------------------------------|------------------|
| +0<br>(first word) | 011  | P1       | Input                                                              | S                |
| +1                 | 012  | P2       | Input                                                              | S                |
| +2                 | 013  | P3       | Input                                                              | S                |
| +3                 | 014  | P4       | Input                                                              | S                |
| +4                 | 024  | Q1       | Accumulated value (lower 4 digits)                                 | S                |
| +5                 | 025  | Q2       | Accumulated value (upper 4 digits)                                 | S                |
| +10                | 020  | N        | Sample number for moving average in instantaneous value conversion | S/R              |
| +12                | 023  | Y1       | Instantaneous value output                                         | S                |
| +15                | 003  | ERR      | Execution error display                                            | S                |
| +18, bit 00        | 021  | S1       | Counter reset switch                                               | S/R              |
| +18, bit 01        | 022  | S2       | Interrupt switch                                                   | S/R              |
| +18, bit 15        | 000  | MT_ST    | Stop block operation command                                       | S/R              |

# Block Model 183: Accumulated Value Analog Multiplier

| ullipliel          | andpher |          |                                    |                  |  |  |  |
|--------------------|---------|----------|------------------------------------|------------------|--|--|--|
| Offset<br>(words)  | ITEM    | Tag ITEM | Data name                          | Send/<br>Receive |  |  |  |
| +0<br>(first word) | 012     | X1       | Input                              | S                |  |  |  |
| +1                 | 011     | P1       | Input                              | S                |  |  |  |
| +4                 | 021     | Q1       | Accumulated value (lower 4 digits) | S                |  |  |  |
| +5                 | 022     | Q2       | Accumulated value (upper 4 digits) | S                |  |  |  |
| +8                 | 014     | K1       | Gain                               | S/R              |  |  |  |
| +9                 | 015     | A1       | Bias                               | S/R              |  |  |  |

| Offset<br>(words) | ITEM | Tag ITEM | Data name                                                          | Send/<br>Receive |
|-------------------|------|----------|--------------------------------------------------------------------|------------------|
| +10               | 017  | N        | Sample number for moving average in instantaneous value conversion | S/R              |
| +12               | 020  | Y1       | Instantaneous value output                                         | S                |
| +15               | 003  | ERR      | Execution error display                                            | S                |
| +18, bit 00       | 018  | S1       | Counter reset switch                                               | S/R              |
| +18, bit 01       | 019  | S2       | Interrupt switch                                                   | S/R              |
| +18, bit 15       | 000  | MT_ST    | Stop block operation command                                       | S/R              |

Block Model 184: Accumulator for Accumulated Value Input

| Offset<br>(words)  | ITEM | Tag ITEM | Data name                          | Send/<br>Receive |
|--------------------|------|----------|------------------------------------|------------------|
| +0<br>(first word) | 800  | P1       | Input                              | S                |
| +4                 | 012  | Q1       | Accumulated value (lower 4 digits) | S                |
| +5                 | 013  | Q2       | Accumulated value (upper 4 digits) | S                |
| +6                 | 022  | Q3       | Batch accumulated value            | S                |
| +8                 | 021  | BM       | Preset value                       | S/R              |
| +12                | 016  | Y1       | Instantaneous value output         | S                |
| +15                | 003  | ERR      | Execution error display            | S                |
| +18, bit 00        | 014  | S1       | Counter reset switch               | S/R              |
| +18, bit 01        | 015  | S2       | Interrupt switch                   | S/R              |
| +18, bit 02        | 023  | S3       | Batch controller reset switch      | S/R              |
| +18, bit 15        | 000  | MT_ST    | Stop block operation command       | S/R              |
| +19, bit 00        | 024  | U1       | Arrival at preset value            | S                |

Block Model 185: Contact Input/Accumulated Value Output

| Offset<br>(words) | ITEM | Tag ITEM | Data name                          | Send/<br>Receive |
|-------------------|------|----------|------------------------------------|------------------|
| +4                | 011  | Q1       | Accumulated value (lower 4 digits) | S                |
| +5                | 012  | Q2       | Accumulated value (upper 4 digits) | S                |
| +15               | 003  | ERR      | Execution error display            | S                |
| +18, bit 00       | 800  | S1       | Contact input                      | S/R              |
| +18, bit 01       | 009  | S2       | Reset switch                       | S/R              |
| +18, bit 02       | 010  | S3       | Interrupt switch                   | S/R              |
| +18, bit 15       | 000  | MT_ST    | Stop block operation command       | S/R              |

Block Model 186: Accumulated Value Input/Contact Output

| patroontact Output |      |          |                              |                  |  |
|--------------------|------|----------|------------------------------|------------------|--|
| Offset<br>(words)  | ITEM | Tag ITEM | Data name                    | Send/<br>Receive |  |
| +0<br>(first word) | 800  | P1       | Input                        | S                |  |
| +15                | 003  | ERR      | Execution error display      | S                |  |
| +18, bit 00        | 010  | S1       | Counter reset switch         | S/R              |  |
| +18, bit 01        | 011  | S2       | Interrupt switch             | S/R              |  |
| +18, bit 15        | 000  | MT_ST    | Stop block operation command | S/R              |  |
| +19 hit 00         | 012  | U1       | Contact output               | S                |  |

## Block Model 192: Analog/Pulse Width Converter

| Offset<br>(words)  | ITEM | Tag ITEM | Data name                    | Send/<br>Receive |  |  |
|--------------------|------|----------|------------------------------|------------------|--|--|
| +0<br>(first word) | 800  | X1       | Input                        | S                |  |  |
| +4                 | 009  | CT       | Pulse cycle time             | S/R              |  |  |
| +15                | 003  | ERR      | Execution error display      | S                |  |  |
| +18, bit 00        | 010  | S1       | Reset switch                 | S/R              |  |  |
| +18, bit 15        | 000  | MT_ST    | Stop block operation command | S/R              |  |  |
| +19, bit 00        | 011  | U1       | Contact output               | S                |  |  |

**Block Model 202: Constant Comparator** 

| Offset<br>(words) | ITEM | Tag ITEM | Data name                    | Send/<br>Receive |
|-------------------|------|----------|------------------------------|------------------|
| +0                | 051  | X1       | X1 input value               | S                |
| (first word)      |      |          |                              |                  |
| +1                | 052  | X2       | X2 input value               | S                |
| +2                | 053  | X3       | X3 input value               | S                |
| +3                | 054  | X4       | X4 input value               | S                |
| +4                | 055  | X5       | X5 input value               | S                |
| +5                | 056  | X6       | X6 input value               | S                |
| +6                | 057  | X7       | X7 input value               | S<br>S           |
| +7                | 058  | X8       | X8 input value               | S                |
| +8                | 800  | R1       | R1 constant                  | S/R              |
| +9                | 012  | R2       | R2 constant                  | S/R              |
| +10               | 016  | R3       | R3 constant                  | S/R              |
| +11               | 020  | R4       | R4 constant                  | S/R              |
| +12               | 024  | R5       | R5 constant                  | S/R              |
| +13               | 028  | R6       | R6 constant                  | S/R              |
| +14               | 032  | R7       | R7 constant                  | S/R              |
| +15               | 003  | ERR      | Execution error display      | S                |
| +16               | 036  | R8       | R8 constant                  | S/R              |
| +18, bit 00       | 041  | S1       | Comparison stop command      | S/R              |
| +18, bit 01       | 042  | S2       | Forced 0 output command      | S/R              |
| +18, bit 02       | 043  | S3       | Forced 1 output command      | S/R              |
| +18, bit 15       | 000  | MT_ST    | Stop block operation command | S/R              |
| +19, bit 00       | 010  | U1       | Comparison result            | S                |
| +19, bit 01       | 014  | U2       | Comparison result            | S                |
| +19, bit 02       | 018  | U3       | Comparison result            | S                |
| +19, bit 03       | 022  | U4       | Comparison result            | S                |
| +19, bit 04       | 026  | U5       | Comparison result            | S                |
| +19, bit 05       | 030  | U6       | Comparison result            | S                |
| +19, bit 06       | 034  | U7       | Comparison result            | S                |
| +19, bit 07       | 038  | U8       | Comparison result            | S                |

**Block Model 203: Variable Comparator** 

| Offset       | ITEM | Tag ITEM | Data name                    | Send/       |
|--------------|------|----------|------------------------------|-------------|
| (words)      |      |          |                              | Receive     |
| +0           | 051  | X1       | X1 input value               | S           |
| (first word) |      |          |                              |             |
| +1           | 052  | X2       | X2 input value               | S           |
| +2           | 053  | X3       | X3 input value               | S           |
| +3           | 054  | X4       | X4 input value               | S<br>S      |
| +4           | 055  | X5       | X5 input value               | S           |
| +5           | 056  | X6       | X6 input value               | S           |
| +6           | 057  | X7       | X7 input value               | S           |
| +7           | 058  | X8       | X8 input value               | S           |
| +8           | 061  | R1       | R1 input value               | S           |
| +9           | 062  | R2       | R2 input value               | S           |
| +10          | 063  | R3       | R3 input value               | S           |
| +11          | 064  | R4       | R4 input value               | S           |
| +12          | 065  | R5       | R5 input value               | S           |
| +13          | 066  | R6       | R6 input value               | S           |
| +14          | 067  | R7       | R7 input value               | S           |
| +15          | 003  | ERR      | Execution error display      | S           |
| +16          | 068  | R8       | R8 input value               | S           |
| +18, bit 00  | 041  | S1       | Comparison stop command      | S/R         |
| +18, bit 01  | 042  | S2       | Forced 0 output command      | S/R         |
| +18, bit 02  | 043  | S3       | Forced 1 output command      | S/R         |
| +18, bit 15  | 000  | MT_ST    | Stop block operation command | S/R         |
| +19, bit 00  | 010  | U1       | Comparison result            | S           |
| +19, bit 01  | 014  | U2       | Comparison result            | S           |
| +19, bit 02  | 018  | U3       | Comparison result            | S           |
| +19, bit 03  | 022  | U4       | Comparison result            | S           |
| +19, bit 04  | 026  | U5       | Comparison result            | S           |
| +19, bit 05  | 030  | U6       | Comparison result            | S<br>S<br>S |
| +19, bit 06  | 034  | U7       | Comparison result            | S           |
| +19, bit 07  | 038  | U8       | Comparison result            | S           |

#### **Block Model 205: Timer**

| Offset<br>(words) | ITEM | Tag ITEM | Data name                            | Send/<br>Receive |
|-------------------|------|----------|--------------------------------------|------------------|
| +4                | 800  | PRS      | Prediction (subtracted from setting) | S/R              |
| +5                | 010  | TMU      | Time unit                            | S/R              |
| +8                | 007  | SP       | Setting                              | S/R              |
| +12               | 009  | Y1       | Time elapsed                         | S                |
| +15               | 003  | ERR      | Execution error display              | S                |
| +18, bit 00       | 011  | S1       | Count switch                         | S/R              |
| +18, bit 01       | 012  | S2       | Interrupt switch                     | S/R              |
| +18, bit 15       | 000  | MT_ST    | Stop block operation command         | S/R              |
| +19, bit 00       | 013  | U1       | Arrival at setting                   | S                |
| +19, bit 01       | 014  | U2       | Arrival at prediction                | S                |

#### **Block Model 206: ON/OFF Timer**

| Offset<br>(words) | ITEM | Tag ITEM | Data name                    | Send/<br>Receive |
|-------------------|------|----------|------------------------------|------------------|
| +4                | 007  | T1       | ON time setting              | S/R              |
| +5                | 800  | T2       | OFF time setting             | S/R              |
| +6                | 009  | TMU      | Time unit                    | S/R              |
| +12               | 010  | Y1       | Elapsed ON time              | S                |
| +13               | 011  | Y2       | Elapsed OFF time             | S                |
| +15               | 003  | ERR      | Execution error display      | S                |
| +18, bit 00       | 012  | S1       | Run/stop command             | S/R              |
| +18, bit 15       | 000  | MT_ST    | Stop block operation command | S/R              |
| +19, bit 00       | 013  | U1       | Contact output               | S                |

#### **Block Model 207: Clock Pulse**

| Offset<br>(words) | ITEM | Tag ITEM | Data name                                    | Send/<br>Receive |
|-------------------|------|----------|----------------------------------------------|------------------|
| +4                | 007  | TS       | Ts setting (unit: s)                         | S/R              |
| +15               | 003  | ERR      | Execution error display                      | S                |
| +18, bit 00       | 800  | S1       | Operation command (1: Clock pulse output ON) | S/R              |
| +18, bit 15       | 000  | MT_ST    | Stop block operation command                 | S/R              |
| +19, bit 00       | 009  | U1       | Clock pulse output                           | S                |

#### **Block Model 208: Counter**

| Offset<br>(words) | ITEM | Tag ITEM | Data name                            | Send/<br>Receive |
|-------------------|------|----------|--------------------------------------|------------------|
| +4                | 800  | PRS      | Prediction (subtracted from setting) | S/R              |
| +8                | 007  | SP       | Setting                              | S/R              |
| +12               | 009  | Y1       | Count                                | S                |
| +15               | 003  | ERR      | Execution error display              | S                |
| +18, bit 00       | 010  | S1       | Run/stop command                     | S/R              |
| +18, bit 15       | 000  | MT_ST    | Stop block operation command         | S/R              |
| +19, bit 00       | 012  | U1       | Arrival at setting                   | S                |
| +19, bit 01       | 013  | U2       | Arrival at prediction                | S                |

#### **Block Model 209: Internal Switch**

| Offset<br>(words)  | ITEM          | Tag ITEM        | Data name                      | Send/<br>Receive |
|--------------------|---------------|-----------------|--------------------------------|------------------|
| +0<br>(first word) | 011 to<br>026 | S1 to S16       | Internal switches S1 to S16    | S/R              |
| +1                 | 027 to<br>042 | S17 to<br>S32   | Internal switches S17 to S32   | S/R              |
| +2                 | 043 to<br>058 | S33 to<br>S48   | Internal switches S33 to S48   | S/R              |
| +3                 | 059 to<br>074 | S49 to<br>S64   | Internal switches S49 to S64   | S/R              |
| +4                 | 075 to<br>090 | S65 to<br>S80   | Internal switches S65 to S80   | S/R              |
| +5                 | 091 to<br>106 | S81 to<br>S96   | Internal switches S81 to S96   | S/R              |
| +6                 | 107 to<br>122 | S97 to<br>S112  | Internal switches S97 to S112  | S/R              |
| +7                 | 123 to<br>138 | S113 to<br>S128 | Internal switches S113 to S128 | S/R              |
| +8                 | 139 to<br>154 | S129 to<br>S144 | Internal switches S129 to S144 | S/R              |
| +9                 | 155 to<br>170 | S145 to<br>S160 | Internal switches S145 to S160 | S/R              |
| +10                | 171 to<br>186 | S161 to<br>S176 | Internal switches S161 to S176 | S/R              |
| +11                | 187 to<br>202 | S177 to<br>S192 | Internal switches S177 to S192 | S/R              |

| Offset<br>(words) | ITEM          | Tag ITEM        | Data name                      | Send/<br>Receive |
|-------------------|---------------|-----------------|--------------------------------|------------------|
| +12               |               | S193 to<br>S208 | Internal switches S193 to S208 | S/R              |
| +13               | 219 to<br>234 | S209 to<br>S224 | Internal switches S209 to S224 | S/R              |
| +15               | 003           | ERR             | Execution error display        | S                |
| +18, bit 15       | 000           | MT ST           | Stop block operation           | S/R              |

#### **Block Model 210: Level Check**

| Offset<br>(words) | ITEM | Tag ITEM | Data name                    | Send/<br>Receive |
|-------------------|------|----------|------------------------------|------------------|
| +0                | 007  | X1       | Input value                  | S                |
| (first word)      |      |          | '                            |                  |
| +1                | 010  | A0       | Lower limit                  | S/R              |
| +2                | 011  | A1       | Level 1 upper limit          | S/R              |
| +3                | 012  | A2       | Level 2 upper limit          | S/R              |
| +4                | 013  | A3       | Level 3 upper limit          | S/R              |
| +5                | 014  | A4       | Level 4 upper limit          | S/R              |
| +6                | 015  | A5       | Level 5 upper limit          | S/R              |
| +7                | 016  | A6       | Level 6 upper limit          | S/R              |
| +8                | 017  | A7       | Level 7 upper limit          | S/R              |
| +9                | 018  | A8       | Level 8 upper limit          | S/R              |
| +10               | 019  | A9       | Upper hysteresis             | S/R              |
| +11               | 020  | A10      | Lower hysteresis             | S/R              |
| +12               | 030  | Y1       | Level No.                    | S                |
| +15               | 003  | ERR      | Execution error display      | S                |
| +18, bit 15       | 000  | MT_ST    | Stop block operation command | S/R              |
| +19, bit 00       | 031  | U1       | Level 1                      | S                |
| +19, bit 01       | 032  | U2       | Level 2                      | S                |
| +19, bit 02       | 033  | U3       | Level 3                      | S                |
| +19, bit 03       | 034  | U4       | Level 4                      | S                |
| +19, bit 04       | 035  | U5       | Level 5                      | S                |
| +19, bit 05       | 036  | U6       | Level 6                      | S                |
| +19, bit 06       | 037  | U7       | Level 7                      | S                |
| +19, bit 07       | 038  | U8       | Level 8                      | S                |

#### **Block Model 221: ON/OFF Valve Manipulator**

| Offset<br>(words) | ITEM | Tag ITEM | Data name                                            | Send/<br>Receive |
|-------------------|------|----------|------------------------------------------------------|------------------|
| +4                | 007  | TO       | Open time setting                                    | S/R              |
| +5                | 009  | TC       | Close time setting                                   | S/R              |
| +15               | 003  | ERR      | Execution error display                              | S                |
| +17               | 099  | OP_MK    | Label                                                | S/R              |
| +18, bit 00       | 086  | S1       | Auto/Manual switching                                | S/R              |
| +18, bit 02       | 013  | S3       | Manual input                                         | S/R              |
| +18, bit 15       | 000  | MT_ST    | Stop block operation command                         | S/R              |
| +19, bit 00       | 021  | U1       | Manipulation output                                  | S                |
| +19, bit 01       | 022  | U2       | Valve action time error (1: Error)                   | S                |
| +19, bit 02       | 023  | U3       | Valve open midway<br>(1: Open midway)                | S                |
| +19, bit 07       | 012  | S2       | Auto input                                           | S                |
| +19, bit 08       | 085  | S4       | Site manipulation switch input (1: Site, 0: Central) | S                |
| +19, bit 09       | 015  | S5       | Open limit switch input                              | S                |
| +19, bit 10       | 016  | S6       | Close limit switch input                             | S                |

#### **Block Model 222: Motor Manipulator**

| ock woder 222: wotor wanipulator |      |          |                                                                 |                  |
|----------------------------------|------|----------|-----------------------------------------------------------------|------------------|
| Offset<br>(words)                | ITEM | Tag ITEM | Data name                                                       | Send/<br>Receive |
| +0<br>(first word)               | 032  | X1       | CT input                                                        | S                |
| +4                               | 033  | H_SP     | CT input high alarm setting                                     | S/R              |
| +6                               | 035  | HS       | Hysteresis setting                                              | S/R              |
| +7                               | 006  | ANS      | Answer check time (unit: s)                                     | S/R              |
| +15                              | 003  | ERR      | Execution error display                                         | S                |
| +17                              | 099  | OP_MK    | Label                                                           | S/R              |
| +18, bit 00                      | 086  | S1       | Auto/Manual<br>switching<br>0: Manual, 1: Auto                  | S/R              |
| +18, bit 02                      | 013  | S3       | Manual input                                                    | S/R              |
| +18, bit 15                      | 000  | MT_ST    | Stop block operation<br>command<br>(0: Cancel stop, 1:<br>Stop) | S/R              |
| +19, bit 00                      | 021  | U1       | Manipulation output                                             | S                |

| Offset<br>(words) | ITEM | Tag ITEM | Data name                                                  | Send/<br>Receive |
|-------------------|------|----------|------------------------------------------------------------|------------------|
| +19, bit 01       | 022  | U2       | Answer error<br>(1: Error, 0: Normal)                      | S                |
| +19, bit 04       | 036  | CTH      | CT input high alarm output                                 | S                |
| +19, bit 07       | 012  | S2       | Auto input                                                 | S                |
| +19, bit 08       | 085  | S4       | Site manipulation<br>switch input<br>(1: Site, 0: Central) | S                |
| +19, bit 09       | 015  | S5       | Answer input                                               | S                |

**Block Model 223: Reversible Motor Manipulator** 

| Offset<br>(words)  | ITEM | Tag ITEM | Data name                                         | Send/<br>Receive |
|--------------------|------|----------|---------------------------------------------------|------------------|
| +0<br>(first word) | 032  | X1       | CT input                                          | S                |
| +4                 | 033  | H_SP     | CT input high alarm setting                       | S/R              |
| +6                 | 035  | HS       | Hysteresis setting                                | S/R              |
| +7                 | 006  | ANS      | Answer check time (unit: s)                       | S/R              |
| +8                 | 007  | OFT      | OFF time during<br>FWD/REV switching<br>(unit: s) | S/R              |
| +15                | 003  | ERR      | Execution error display                           | S                |
| +17                | 099  | OP_MK    | Label                                             | S/R              |
| +18, bit 00        | 086  | S1       | Auto/Manual<br>switching<br>0: Manual, 1: Auto    | S/R              |
| +18, bit 03        | 014  | S4       | MAN-FWD input                                     | S/R              |
| +18, bit 05        | 016  | S6       | MAN-REV input                                     | S/R              |
| +18, bit 15        | 000  | MT_ST    | Stop block operation command                      | S/R              |
| +19, bit 00        | 021  | U1       | FWD manipulation output                           | S                |
| +19, bit 01        | 022  | U2       | REV manipulation output                           | S                |
| +19, bit 02        | 023  | U3       | Answer error<br>(1: Error, 0: Normal)             | S                |
| +19, bit 03        | 024  | U4       | Motor OFF state output (1: OFF)                   | S                |
| +19, bit 04        | 036  | CTH      | CT input high alarm output                        | S                |
| +19, bit 08        | 012  | S2       | AUTO-FWD input                                    | S                |
| +19, bit 09        | 013  | S3       | AUTO-REV input                                    | S                |
| +19, bit 10        | 085  | S7       | Site manipulation switch input                    | S                |
| +19, bit 11        | 018  | S8       | FWD answer input                                  | S                |
| +19, bit 12        | 019  | S9       | REV answer input                                  | S                |

Block Model 224: Motor Opening Manipulator

| Offset<br>(words)  | ITEM | Tag ITEM | Data name                                | Send/<br>Receive |
|--------------------|------|----------|------------------------------------------|------------------|
| +0<br>(first word) | 032  | X1       | Opening input                            | S                |
| +1                 | 014  | SP       | Current SP output                        | S                |
|                    | 013  | SP       | Manual input target opening setting      | R                |
| +2                 | 012  | X2       | Auto input target opening                | S                |
| +4                 | 033  | H_SP     | Opening input high limit alarm setting   | S/R              |
| +5                 | 034  | L_SP     | Opening input low<br>limit alarm setting | S/R              |
| +6                 | 035  | HS       | Hysteresis setting                       | S/R              |
| +7                 | 017  | DB       | Dead-band                                | S/R              |
| +8                 | 015  | T1       | Full-stroke time (unit: s)               | S/R              |
| +9                 | 016  | T2       | Restart control time                     | S/R              |
| +15                | 003  | ERR      | Execution error display                  | S                |
| +17                | 099  | OP_MK    | Label                                    | S/R              |
| +18, bit 00        | 086  | S1       | Auto/Manual switching                    | S/R              |
| +18, bit 15        | 000  | MT_ST    | Stop block operation command             | S/R              |
| +19, bit 00        | 021  | U1       | Open manipulation output                 | S                |
| +19, bit 01        | 022  | U2       | Close manipulation                       | S                |

| Offset<br>(words) | ITEM | Tag ITEM | Data name                                                     | Send/<br>Receive |
|-------------------|------|----------|---------------------------------------------------------------|------------------|
|                   |      |          | output                                                        |                  |
| +19, bit 02       | 036  | Н        | Opening input high limit alarm output                         | S                |
| +19, bit 03       | 037  | L        | Opening input low limit alarm output                          | S                |
| +19, bit 08       | 085  | S2       | Site manipulation<br>switch input<br>(1: Site, 1: Central)    | S                |
| +19, bit 09       | 019  | S3       | Open monitor switch<br>thermal relay<br>operation<br>(1: ON)  | S                |
| +19, bit 10       | 020  | S4       | Close monitor switch<br>thermal relay<br>operation<br>(1: ON) | S                |

#### **Block Model 225: Switch Instrument**

| Offset             | ITEM | Tag ITEM | Data name                      | Send/   |
|--------------------|------|----------|--------------------------------|---------|
| (words)            |      | _        | Data Hamo                      | Receive |
| +0<br>(first word) | 010  | TYPE1    | Meter type                     | S       |
| +1, bit 00         | 014  | A/M1     | Auto/Manual switch             | S/R     |
| +1, bit 01         | 018  | STOP_M1  | Stop switch (Manual)           | R       |
|                    | 021  | STOP_01  | Stop switch output             | S       |
| +1, bit 02         | 019  | OPE1_M1  | Manipulation switch 1 (Manual) | R       |
|                    | 022  | OPE1_01  | Manipulation switch 1 output   | S       |
| +1, bit 03         | 020  | OPE2_M1  | Manipulation switch 2 (Manual) | R       |
|                    | 023  | OPE2_O1  | Manipulation switch 2 output   | S       |
| +1, bit 04         | 026  | ANS1_1   | Answer 1 indication            | S       |
| +1, bit 05         | 028  | ANS2_1   | Answer 2 indication            | S       |
| +1, bit 06         | 013  | ANSABN1  | Answer error                   | S       |
| +1, bit 07         | 024  | AUTABN1  | Auto error                     | S       |
| +2                 | 040  | TYPE2    | Meter type                     | S       |
| +3, bit 00         | 044  | A/M2     | Auto/Manual switch             | S/R     |
| +3, bit 01         | 048  | STOP_M2  | Stop switch (Manual)           | R       |
|                    | 051  | STOP_O2  | Stop switch output             | S       |
| +3, bit 02         | 049  | OPE1_M2  | Manipulation switch 1 (Manual) | R       |
|                    | 052  | OPE1_02  | Manipulation switch 1 output   | S       |
| +3, bit 03         | 050  | OPE2_M2  | Manipulation switch 2 (Manual) | R       |
|                    | 053  | OPE2_02  | Manipulation switch 2 output   | S       |
| +3, bit 04         | 056  | ANS1_2   | Answer 1 indication            | S       |
| +3, bit 05         | 058  | ANS2_2   | Answer 2 indication            | S       |
| +3, bit 06         | 043  | ANSABN2  | Answer error                   | S       |
| +3, bit 07         | 054  | AUTABN2  | Auto error                     | S       |
| +4                 | 070  | TYPE3    | Meter type                     | S       |
| +5, bit 00         | 074  | A/M3     | Auto/Manual switch             | S/R     |
| +5, bit 01         | 078  | STOP_M3  | Stop switch<br>(Manual)        | R       |
| 1                  | 081  | STOP_O3  | Stop switch output             | S       |
| +5, bit 02         | 079  | OPE1_M3  | Manipulation switch 1 (Manual) | R       |
|                    | 082  | OPE1_03  | Manipulation switch 1 output   | S       |
| +5, bit 03         | 080  | OPE2_M3  | Manipulation switch 2 (Manual) | R       |
|                    | 083  | OPE2_O3  | Manipulation switch 2 output   | S       |
| +5, bit 04         | 086  | ANS1_3   | Answer 1 indication            | S       |
|                    |      |          |                                |         |

| Offset<br>(words) | ITEM       | Tag ITEM           | Data name                               | Send/<br>Receive |
|-------------------|------------|--------------------|-----------------------------------------|------------------|
| +5, bit 05        | 088        | ANS2_3             | Answer 2 indication                     | S                |
| +5, bit 06        | 073        | ANSABN3            | Answer error                            | S                |
| +5, bit 07        | 084        | AUTABN3            | Auto error                              | S                |
| +6                | 100        | TYPE4              | Meter type                              | S                |
| +7, bit 00        | 104        | A/M4               | Auto/Manual switch                      | S/R              |
| +7, bit 01        | 108        | STOP_M4            | Stop switch (Manual)                    | R                |
| +7, bit 02        | 111<br>109 | STOP_O4<br>OPE1 M4 | Stop switch output  Manipulation switch | S<br>R           |
| +7, DIL 02        | 112        | _                  | 1 (Manual)                              | S                |
|                   |            | OPE1_04            | Manipulation switch 1 output            |                  |
| +7, bit 03        | 110        | OPE2_M4            | Manipulation switch 2 (Manual)          | R                |
|                   | 113        | OPE2_O4            | Manipulation switch 2 output            | S                |
| +7, bit 04        | 116        | ANS1_4             | Answer 1 indication                     | S                |
| +7, bit 05        | 118        | ANS2_4             | Answer 2 indication                     | S                |
| +7, bit 06        | 103        | ANSABN4            | Answer error                            | S                |
| +7, bit 07        | 114        | AUTABN4            | Auto error                              | S                |
| +8                | 130        | TYPE5              | Meter type                              | S                |
| +9, bit 00        | 134        | A/M5               | Auto/Manual switch                      | S/R              |
| +9, bit 01        | 138        | STOP_M5            | Stop switch<br>(Manual)                 | R                |
|                   | 141        | STOP_O5            | Stop switch output                      | S                |
| +9, bit 02        | 139        | OPE1_M5            | Manipulation switch 1 (Manual)          | R                |
|                   | 142        | OPE1_05            | Manipulation switch 1 output            | S                |
| +9, bit 03        | 140        | OPE2_M5            | Manipulation switch 2 (Manual)          | R                |
|                   | 143        | OPE2_O5            | Manipulation switch 2 output            | S                |
| +9, bit 04        | 146        | ANS1_5             | Answer 1 indication                     | S                |
| +9, bit 05        | 148        | ANS2_5             | Answer 2 indication                     | S                |
| +9, bit 06        | 133        | ANSABN5            | Answer error                            | S                |
| +9, bit 07        | 144        | AUTABN5            | Auto error                              | S                |
| +10               | 160        | TYPE6              | Meter type                              | S                |
| +11, bit 00       | 164        | A/M6               | Auto/Manual switch                      | S/R              |
| +11, bit 01       | 168        | STOP_M6            | Stop switch<br>(Manual)                 | R                |
|                   | 171        | STOP 06            | Stop switch output                      | S                |
| +11, bit 02       | 169        | OPE1_M6            | Manipulation switch 1 (Manual)          | R                |
|                   | 172        | OPE1_06            | Manipulation switch 1 output            | S                |
| +11, bit 03       | 170        | OPE2_M6            | Manipulation switch 2 (Manual)          | R                |
|                   | 173        | OPE2_06            | Manipulation switch 2 output            | S                |
| +11, bit 04       | 176        | ANS1_6             | Answer 1 indication                     | S                |
| +11, bit 05       | 178        | ANS2_6             | Answer 2 indication                     | S                |
| +11, bit 06       | 163        | ANSABN6            | Answer error                            | S                |
| +11, bit 07       | 174        | AUTABN6            | Auto error                              | S                |
| +12               | 190        | TYPE7              | Meter type                              | S                |
| +13, bit 00       | 194        | A/M7               | Auto/Manual switch                      | S/R              |
| +13, bit 01       | 198        | STOP_M7            | Stop switch<br>(Manual)                 | R                |
|                   | 201        | STOP_O7            | Stop switch output                      | S                |

| Offset      | ITEM | Tag ITEM | Data name                      | Send/   |
|-------------|------|----------|--------------------------------|---------|
| (words)     |      |          |                                | Receive |
| +13, bit 02 | 199  | OPE1_M7  | Manipulation switch 1 (Manual) | R       |
|             | 202  | OPE1_07  | Manipulation switch 1 output   | S       |
| +13, bit 03 | 200  | OPE2_M7  | Manipulation switch 2 (Manual) | R       |
|             | 203  | OPE2_O7  | Manipulation switch 2 output   | S       |
| +13, bit 04 | 206  | ANS1_7   | Answer 1 indication            | S       |
| +13, bit 05 | 208  | ANS2_7   | Answer 2 indication            | S       |
| +13, bit 06 | 193  | ANSABN7  | Answer error                   | S       |
| +13, bit 07 | 204  | AUTABN7  | Auto error                     | S       |
| +14         | 220  | TYPE8    | Meter type                     | S       |
| +15         | 003  | ERR      | Execution error indication     | S/R     |
| +16, bit 00 | 224  | A/M8     | Auto/Manual switch             | R       |
| +16, bit 01 | 228  | STOP_M8  | Stop switch (Manual)           | S       |
|             | 231  | STOP_O8  | Stop switch output             | R       |
| +16, bit 02 | 229  | OPE1_M8  | Manipulation switch 1 (Manual) | S       |
|             | 232  | OPE1_08  | Manipulation switch 1 output   | R       |
| +16, bit 03 | 230  | OPE2_M8  | Manipulation switch 2 (Manual) | S       |
|             | 233  | OPE2_O8  | Manipulation switch 2 output   | S       |
| +16, bit 04 | 236  | ANS1_8   | Answer 1 indication            | S       |
| +16, bit 05 | 238  | ANS2_8   | Answer 2 indication            | S       |
| +16, bit 06 | 223  | ANSABN8  | Answer error                   | S       |
| +16, bit 07 | 234  | AUTABN8  | Auto error                     | S       |
| +18, bit 15 | 000  | MT_ST    | Stop block operation command   | S/R     |

# Appendix C Auxiliary Area Flags Relevant to the Loop Control Board

## Flags (Loop Control Board to CPU Unit)

| Word | Bit | Name                                                                      | Explanation                                                                                                    | Settings                                                                                                    |
|------|-----|---------------------------------------------------------------------------|----------------------------------------------------------------------------------------------------|----------------------------------------------------------------------------------------------------|
| A324 | 06  | Right-side Inner<br>Board Nonfatal<br>Error Flag<br>(CS1D-LCB05D<br>only) | This flag is set to 1 (ON) when the right-side Inner Board has a nonfatal error when the CS1D CPU Unit is in duplex mode.                                                                                                    | 1: Nonfatal error<br>0: No nonfatal error                                                                                                |
|      | 07  | Left-side Inner<br>Board Nonfatal<br>Error Flag<br>(CS1D-LCB05D<br>only)  | This flag is set to 1 (ON) when the left-side Inner Board has a nonfatal error when the CS1D CPU Unit is in duplex mode.                                                                                                    | 1: Nonfatal error<br>0: No nonfatal error                                                                                                |
| A358 | 01  | PV Error Input<br>Flag                                                    | This flag notifies the CPU Unit whether ITEM 018 (PV error input) of the Basic PID block (block model 011) or Advanced PID block (block model 012) is ON or OFF.  Note: Normally specify the Analog Input Block's "output from disconnected line detection contact ITEM" as the source of ITEM 018 (PV error contact source designation.)                                                                                                    | 1: PV error input is ON. 0: PV error input is OFF.                                                                                       |
|      | 02  | MV Error Input<br>Flag                                                    | This flag notifies the CPU Unit whether ITEM 090 (MV error input) of the Basic PID block (block model 011) or Advanced PID block (block model 012) is ON or OFF.  Note: Normally specify the Analog Output Unit's "output from disconnected line detection contact ITEM" as the source of ITEM 090 (MV error contact source designation.)                                                                                                    | 1: MV error input is ON. 0: MV error input is OFF.                                                                                       |
|      | 03  | Execution Error Flag                                                      | This flag notifies the CPU Unit that a function block execution error has occurred when ITEM 003 (the execution error code) of one or more blocks is non-zero. <b>Note:</b> When an execution error has occurred (there is an error code other than 0), refer to 7-1 Errors and Alarm Troubleshooting for details on troubleshooting the error.                                                                                                    | 1: Execution<br>error(s) occurred<br>0: No execution<br>errors                                                                           |
|      | 04  | Function Block<br>Database (RAM)<br>Error Flag                            | This flag notifies the CPU Unit that the function block data in the Loop Control Board's RAM has been corrupted.  If the function block data in RAM is invalid, a cold start will be performed even if a hot start is specified.  Note: When an error has occurred, use the CX-Process Tool to execute the Clear All, Download, or Recovery operation or transfer the affected function block's settings again.                                                 | 1: Function block database error occurred 0: No function block database error                                                            |
|      | 07  | Automatic Cold<br>Start Execution<br>Flag                                 | This flag notifies the CPU Unit that a cold start was executed automatically because the RAM data was invalid due to a discharged backup capacitor or other cause while power was not being supplied (i.e., that the Board is running with the data that was last backed up to flash memory). This flag will be 0 (OFF) when the Board is not running.  When necessary, check whether this flag is 1 (ON) and download the most up-to-date function block data. | 1: A cold start was executed automatically after writing backup data from the flash memory to RAM. 0: Automatic cold start not executed. |
|      | 11  | Run Status Flag                                                           | This flag notifies the CPU Unit that the Loop Control Board is running. The flag is 1 (ON) when the Board is running.                                                                                                    | 1: Loop Control<br>Board running<br>0: Stopped                                                                                           |
|      | 13  | Backup during<br>Operation Flag                                           | Notifies the CPU Unit whether or not the Loop Control Board is backing up data during operation.                                                                                                    | Backup during operation     No backup during operation.                                                                                  |
| A358 | 15  | Function Block<br>Changed Flag                                            | This flag notifies the CPU Unit that the function block data download (change) operation was executed from the CX-Process Tool while the Loop Control Board was                                                                                                    | 1: Function block data (file) was downloaded.                                                                                            |

| Word | Bit            | Name                                                  | Explanation                                                                                                    | Settings                                                                                                    |
|------|----------------|-------------------------------------------------------|----------------------------------------------------------------------------------------------------|----------------------------------------------------------------------------------------------------|
|      |                |                                                       | running.  Monitor the status of this flag in the CPU Unit's ladder program and perform any required processes, such as a notification of function block data change, if the function block data has been changed during operation (i.e., if online editing of the Loop Control Board has been executed).  Note: When the function block data has been downloaded (changed) by an operation from the CX-Process Tool, the function block data is not stored in flash memory. Always execute the <i>Backup</i> operation from the CX-Process Tool to backup data to flash                                                      | 0: Function block<br>data (file) was not<br>downloaded, a hot<br>start was<br>performed, or a cold<br>start was<br>performed. |
|      |                | 25 15 #                                               | memory after downloading function block data.                                                                                                    |                                                                                                    |
| A356 | 00<br>to<br>06 | ORed Function<br>Block Alarm<br>Outputs               | These flags notify the CPU Unit when one of the following alarms occurred in any function block (logical OR of all function block outputs.)                                                                                                    | _                                                                                                    |
|      | 00             |                                                       | MV Low Limit Alarm Flag<br>(MLA: ITEM 079)                                                                                                    | 1: At or below the low limit 0: Above the low limit                                                                           |
|      | 01             |                                                       | MV High Limit Alarm Flag<br>(MHA: ITEM 078)                                                                                                    | 1: At or above the high limit 0: Below the high limit                                                                         |
|      | 02             |                                                       | Deviation Alarm Flag<br>(DVA: ITEM 042)                                                                                                    | 1: At or above the set value 0: Below the set value                                                                           |
|      | 03             |                                                       | Low/Low Limit Alarm Flag<br>(LL: ITEM 016)                                                                                                    | 1: At or below the set value 0: Above the set value                                                                           |
|      | 04             |                                                       | Low Limit Alarm Flag<br>(L: ITEM 015)                                                                                                    | 1: At or below the set value 0: Above the set value                                                                           |
|      | 05             |                                                       | High Limit Alarm Flag<br>(H: ITEM 014)                                                                                                    | 1: At or above the set value 0: Below the set value                                                                           |
|      | 06             |                                                       | High/High Limit Alarm Flag<br>(HH: ITEM 013)                                                                                                    | 1: At or above the set value 0: Below the set value                                                                           |
| A357 | 00             | Duplex Operation<br>Flag (for<br>CS1D-LCB05D)         | This flag is set to 1 (ON) while the Inner Board is performing duplex operation when CS1D CPU Unit is in duplex mode.                                                                                                    | Performing     duplex operation     Not performing     duplex operation                                                       |
|      | 02             | Duplex<br>Initialization Flag<br>(for<br>CS1D-LCB05D) | This flag is set to 1 (ON) while duplex initialization being performed on Inner Board (while data being transferred/verified from active Inner Board to standby Inner Board) when CS1D CPU Unit in duplex mode.                                                                                                    | Performing     duplex initialization     Not performing     duplex initialization                                             |
| A401 | 12             | Inner Board<br>Stopped Error<br>Flag (Fatal error)    | This flag is set to 1 (ON) when an error occurs in the Loop Control Board such as a WDT error or Inner Board bus error. The CPU Unit will stop running and the ERR/ALM Indicator on the front of the CPU Unit will light.  If an error occurs on a CS1D-LCB05D Duplex Loop Control Board mounted to the active CPU Unit, operation will be switched to the Loop Control Board mounted to the standby CPU Unit.  Note 1: This flag can be reset to 0 (OFF) by clearing the error, but it will go ON again unless the cause of the error is eliminated.  Note 2: The cause of the error is indicated in bits A42400 to A42403. | 1: Error occurred 0: Normal                                                                                                   |
| A402 | 80             | Inner Board Error Flag (Non-fatal                     | This flag is set to 1 (ON) when an error occurs in the data exchange between the Loop Control Board and                                                                                                    | 1: Error occurred 0: No error                                                                                                 |

| Word | Bit | Name                                                                                                    | Explanation                                                                                                    | Settings                                                                                                    |
|------|-----|----------------------------------------------------------------------------------------------------|----------------------------------------------------------------------------------------------------|----------------------------------------------------------------------------------------------------|
|      |     | error)                                                                                                    | CPU Unit (including errors originating in the Loop Control Board itself). The CPU Unit will continue running and the ERR/ALM Indicator on the front of the CPU Unit will flash. The Loop Control Board will stop operating.  Note 1: The cause of the error is indicated in bits A42404 to A42415.  Note 2: This flag will be reset to 0 (OFF) when the error is cleared.                      |                                                                                                    |
| A424 | 00  | Inner Board Error<br>Information                                                                              | The following flags provide details on Inner Board errors (errors common to all Inner Boards as well as errors specific to Loop Control Boards.)                                                                                                    | _                                                                                                    |
|      |     | Inner Board WDT<br>Error Flag (fatal<br>error)                                                                | This flag is set to 1 (ON) if the Loop Control Board is faulty.                                                                                                    | 1: Inner Board WDT<br>Error<br>0: Normal                                                                                                    |
|      | 01  | Inner Board Bus<br>Error Flag<br>(fatal error)                                                                | This flag is set to 1 (ON) if an Inner Board Bus Error has occurred.                                                                                                    | 1: Inner Board Bus<br>Error<br>0: Normal                                                                                                    |
|      | 02  | Cyclic Monitor<br>Error Flag<br>(fatal error)                                                                 | A cyclic monitor error was detected in the Loop Controller of the Process CPU Unit (CS1D-CPU P). This flag is set to 1 (ON) when a Cyclic Monitor Error is detected, i.e., the cyclic area's access right token was not returned to the Loop Control Board within the cyclic monitor time.                                                                                                    | 1: Cyclic Monitor<br>Error<br>0: Normal                                                                                                    |
|      | 03  | Flash Memory Data Error or All Function Block Database (RAM) Error during Duplex Operation Flag (fatal error) | This flag is set to 1 (ON) in the situations outlined below. Use the CX-Process Tool software to download all function blocks (LCB/LCU unit). Alternatively, backup to flash memory.  When there is a flash memory data error during the data check at a cold start.  A database (RAM) error occurred for all function blocks during operation in duplex mode when mounted to a CS1D CPU Unit. | 1: Flash Memory Data Error or All Function Block Database (RAM) Error 0: Flash memory normal and all function block database (RAM) normal during duplex operation |
|      | 04  | Incompatible<br>CPU Unit Error<br>Flag<br>(non-fatal error)                                                   | This flag is set to 1 (ON) when the Loop Control Board is mounted in a CPU Unit other than a CS1-H CPU Unit. <b>Note:</b> The CS1 CPU Units without the "-H" suffix do not support the Loop Control Board.                                                                                                    | 1: The Loop Control<br>Board is mounted in<br>a CPU Unit that<br>does not support<br>the Board.<br>0: Normal                                                      |
|      | 05  | Cyclic Monitor<br>Error Flag<br>(fatal error)                                                                 | A cyclic monitor error is detected in the CS-series Loop Control Board (CS1W-LCB01/LCB 05) or Loop-control CPU Unit (CJ1G-CPU P).  This flag is set to 1 (ON) when a Cyclic Monitor Error is detected, i.e., the cyclic area's access right token was not returned to the Loop Control Board within the cyclic monitor time.                                                                   | 1: Cyclic Monitor<br>Error<br>0: Normal                                                                                                    |
|      | 06  | CPU Bus Unit<br>Settings Area<br>Error Flag                                                                   | (Does not apply to the Loop Control Board.)                                                                                                    | _                                                                                                    |
|      | 07  | Routing Table<br>Error Flag                                                                                   | (Does not apply to the Loop Control Board.)                                                                                                    | _                                                                                                    |
|      | 08  | Loop Control<br>Board High Load<br>Flag<br>(non-fatal error)                                                  | This flag is set to 1 (ON) when the LCB load rate exceeds 80% for three consecutive cycles. If this error occurs, extend the operation cycles of function blocks that can be extended. If the error recurs after extending the operation cycles, add a Loop Control Unit and divert some of the load to that Unit.                                                                             | 1: Loop Control<br>Board running at a<br>high load rate<br>0: Normal                                                                                              |
|      | 09  | Operation Cycle<br>Error Flag<br>(nonfatal error)<br>(for<br>CS1D-LCB05D<br>only)                             | This flag is set to 1 (ON) when the Loop Control Board's operation cycle is inaccurate because the cycle time is too long (when the CPU Unit's cycle time is more than 20% of the minimum operation cycle) during duplex mode operation when mounted in a CS1D CPU Unit.                                                                                                    | 1: Operation cycle<br>error<br>0: Normal                                                                                                    |
|      | 10  | Partial Function<br>Block Database<br>(RAM) Error<br>During Simplex                                           | Changes to 1 (turns ON) when a database (RAM) error occurs for some function blocks when mounted to CS1D CPU Units and operating in simplex mode or when mounted to CS1-H CPU Units.                                                                                                    | 1: Function block database error during simplex operation.                                                                                                    |

## Auxiliary Area Flags Relevant to the Loop Control Board

| Word | Bit            | Name                                                                | Explanation                                                                                                    | Settings                                                                           |
|------|----------------|---------------------------------------------------------------------|----------------------------------------------------------------------------------------------------|------------------------------------------------------------------------------------|
|      |                | Operation<br>(nonfatal error)<br>(for<br>CS1D-LCB05D<br>only)       |                                                                                                    | 0: Normal                                                                          |
|      | 11             | Backup Data<br>(Flash Memory)<br>Error Flag                         | This flag is set to 1 (ON) when the parameter data stored in flash memory has been corrupted.                                                                                                    | 1: Flash memory<br>data error<br>0: Normal                                         |
|      | 12             | Specified EM<br>Bank Unusable<br>Error Flag                         | This flag is set to 1 (ON) when specified EM bank is not a usable bank.                                                                                                    | 1: Cannot be used.<br>0: Can be used.                                              |
|      | 13<br>to<br>14 | Not used.                                                           | -                                                                                                    | _                                                                                  |
|      | 15             | Automatic<br>Recovery from<br>Cycle Offset Flag<br>(nonfatal error) | If something unforeseen causes the cycle to the right or left to be offset, duplex initialization is automatically executed to restore synchronous operation. The flag is set to 1 (ON) when recovery is achieved. | 1: Duplex initialization executed for synchronous displacement recovery. 0: Normal |

# Index

| Numerics                                         |     | Bank Selector31                              |          |  |
|--------------------------------------------------|-----|----------------------------------------------|----------|--|
|                                                  |     | Basic PID                                    | 45       |  |
| 2-position ON/OFF                                |     | Batch Data Collector                         | 339      |  |
| 3-input Selector                                 |     | Batch Flowrate Capture                       | 92       |  |
| 3-output Selector                                | 299 | Batch Reading and Writing of Program Pattern | Data     |  |
| 3-position ON/OFF                                | 38  |                                              |          |  |
| Α                                                |     | Blended PID                                  | 84       |  |
| ^                                                |     | BLOCK RESET                                  | 432, 448 |  |
| Absolute Value                                   | 173 | BLOCK SET                                    | 432, 447 |  |
| Accumulated Value Analog Multiplier              | 345 |                                              |          |  |
| Accumulated Value Input Adder                    | 342 | C                                            |          |  |
| Accumulated Value Input/ Contact Output          | 355 | Changing Banks (e.g., PID)                   | 248      |  |
| Accumulator for accumulated value input          | 348 | Clock Pulse                                  |          |  |
| Accumulator for instantaneous value input        | 198 | Constant Comparator                          |          |  |
| Addition or Subtraction                          | 152 | Constant Generator                           |          |  |
| Advanced PID                                     | 69  | Constant ITEM Setting                        |          |  |
| Al 2-point/AO 2-point Terminal (MAD01)           | 477 | Constant Selector                            |          |  |
| Al 4-point Terminal (PDC55)                      | 506 |                                              |          |  |
| Al 4-point Terminal (PTS01/02/03, PDC01, PT      |     | Contact Distributor                          |          |  |
| PTS11/12, PDC11)                                 |     | Contact Input/ Accumulated Value Output      |          |  |
| Al 4-point Terminal (PTS51)                      |     | Counter                                      | 377      |  |
| Al 4-point Terminal (PTS52)                      |     | D                                            |          |  |
| Al 4-point Terminal (PTS55)                      |     | _                                            |          |  |
| Al 4-point Terminal (PTS56)                      |     | DD                                           |          |  |
| AI 4-point Terminal (AD041)                      |     | Dead Time                                    | 194      |  |
| AI 4-point Terminal (AD04U)                      |     | Dead Time Compensation                       | 196      |  |
| AI 4-point Terminal (ADG41)                      |     | Deviation Alarm                              | 142      |  |
| AI 4-point Terminal (DRT1-AD04)                  |     | Deviation Limit                              |          |  |
| Al 4-point Terminal (PH41U)                      |     | DI 16-point Terminal                         | 459      |  |
| AI 4-point/AO 4-point Terminal (MAD42)           |     | DI 16-point/DO 16-point Terminal             | 469      |  |
| Al 4-point/AO 4-point Terminal (MAD42)           |     | DI 32-point Terminal                         | 460      |  |
| Al 8-point Terminal (AD003)                      |     | DI 48-point/DO 48-point Terminal             | 472      |  |
| Al 8-point Terminal (AD003)                      |     | DI 64-point Terminal                         | 461      |  |
| Al 8-point Terminal (AD001)                      |     | DI 8-point Terminal                          | 458      |  |
| ALARM TIMER                                      |     | DI 96-point Terminal                         | 470      |  |
|                                                  | · · | DIFD                                         | 431, 441 |  |
| Analog Signal Hold  Analog/Pulse Width Converter |     | DIFU                                         | 431, 441 |  |
|                                                  |     | Division                                     | 156      |  |
| 7.110                                            |     | DO 12-point Terminal                         | 465      |  |
| AND NOT                                          | ,   | DO 16-point Terminal                         | 466      |  |
| AND NOTAO 2-point Terminal (DRT1-DA02)           |     | DO 32-point Terminal                         | 467      |  |
|                                                  |     | DO 5-point Terminal                          | 463      |  |
| AO 4 point Terminal (DA041)                      |     | DO 64-point Terminal                         | 468      |  |
| AO 4 point Terminal (DA041)                      |     | DO 8-point Terminal                          | 464      |  |
| AO 4 point Terminal (PMV01)                      |     | DO 96-point Terminal                         | 471      |  |
| AO 9 paint Terminal (PMV02)                      |     | DU                                           | 431      |  |
| AO 8 point Terminal (DA003/4)                    |     | -                                            |          |  |
| Acith metia Operation                            |     | E                                            |          |  |
| Arithmetic Operation                             | 158 | END                                          | 432      |  |
| В                                                |     | ES100X Controller Terminal                   |          |  |
| Bank (e.g., PID) Change Function                 |     | F                                            |          |  |
| Bank Data                                        |     | First-order Lag                              | 106      |  |
| Bank Data Blocks                                 |     | C                                            |          |  |
| Rank Number                                      | 261 | Fuzzy Logic                                  | 90       |  |

| Н                                     |
|---------------------------------------|
| High/Low Alarm140                     |
| High/Low Limit146                     |
| _                                     |
|                                       |
| Indication and Operation116           |
| Indication and Setting                |
| Indicator 125                         |
| Input Selector                        |
| Internal Switch 379                   |
|                                       |
| J                                     |
| JUMP432, 448                          |
| I                                     |
| <b>-</b>                              |
| Lead/Delay192                         |
| Level Check                           |
| LOAD431, 438                          |
| LOAD NOT431, 438                      |
| Low-end Cutout                        |
| M                                     |
| 141                                   |
| Motor Manipulator390                  |
| Motor Opening Manipulator400          |
| Moving Average190                     |
| Multiplication                        |
| N                                     |
| 14                                    |
| NO OPERATION432                       |
| Non-linear Gain (Dead Band)175        |
| Ο                                     |
| ON/OFF Timer373                       |
| ON/OFF Valve Manipulator              |
| OR                                    |
| OR LOAD431, 439                       |
| OR NOT                                |
| OUT431, 439                           |
| OUT NOT                               |
| 0011101                               |
| Р                                     |
| DL4 point Terminal (DDS01) 492        |
| PI 4-point Terminal (PPS01)482        |
| R                                     |
| Ramp Program209                       |
| Ramped Switch                         |
| Range Conversion                      |
| Rank Selector290                      |
| Rate-of-change Limit                  |
| Rate-of-change Operation and Alarm144 |
| Ratio Setting                         |
| RESET431, 440                         |
| Reversible Motor Manipulator395       |
| •                                     |

## S

| Segment Linearizer                  |      | 179 |
|-------------------------------------|------|-----|
| Segment Program                     |      | 218 |
| Segment Program 2                   |      | 222 |
| Segment Program 3                   |      | 248 |
| Sequence Table                      |      | 452 |
| SET                                 | 431, | 440 |
| Split Converter                     |      | 320 |
| Square Root                         |      | 171 |
| STEP                                |      | 445 |
| Step Data                           |      | 276 |
| Step Data Blocks                    |      | 250 |
| STEP declaration                    |      | 432 |
| Step Ladder Program                 |      | 425 |
| Step Number                         |      | 262 |
| STEP TIMER                          | 432, | 450 |
| System Common blocks                |      | 18  |
| Т                                   |      |     |
| Temperature and Pressure Correction |      | 182 |
| TIM                                 |      | 431 |
| Time Display                        |      | 248 |
| Time Sequence Data Statistics       |      | 204 |
| Timer                               |      | 371 |
| V                                   |      |     |
| Variable Comparator                 |      | 367 |
| Variable ITEM Setting               |      | 335 |
| W                                   |      |     |
| Wait Function                       |      | 248 |

## **Revision History**

A manual revision code appears as a suffix to the catalog number on the front cover of the manual.

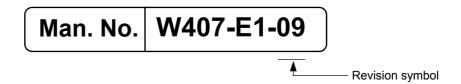

The following table outlines the changes made to the manual during each revision. Page numbers refer to the previous version.

| Revision code | Date           | Revised content                                                                                                    |
|---------------|----------------|----------------------------------------------------------------------------------------------------|
| 01            | October 2002   | Original production                                                                                                    |
| 02            | March 2003     | Revisions and additions to add the CS1D-LCB05D.                                                                                                    |
| 03            | August 2003    | Corrections made to errors.                                                                                                    |
| 04            | December 2003  | Add the following information: Block Model 168: Bank Selector, Block Model 169: Split Converter Disturbance overshoot function                                                                                                    |
| 05            | August 2004    | Add the following information: LCB01/05 Version 2.0 Upgrade and Loop-control CPU Units (CJ1G-CPU42P/43P/44P/45P)                                                                                                    |
| 06            | September 2005 | Add and modified information for upgrade to LCB01/03/05 version 3.0, including the following:  Added Block Model 582: Al 16-point Terminal (AD161), Block Model 571: Al 2-point Terminal (PRS15/16, PDC15), and Block Model 225: Switch Meter.  Greatly modified Block Model 301: Step Ladder.  Added and modified other functionality as outlined in /1-1-5 LCB01/03/05  Version 3.0 Upgrade Information/ of W406-E1-6. |
| 07            | November 2007  | Add and modified information for upgrade to LCB01/03/05 version 3.5.                                                                                                    |
| 08            | December 2008  | Add and modified information for upgrade to LCB01/03/05 version 3.6.                                                                                                    |
| 09            | September 2016 | Changed accessories.                                                                                                    |

#### **Industrial Automation Company OMRON Corporation**

Kyoto, JAPAN

Contact: www.ia.omron.com

Regional Headquarters
OMRON EUROPE B.V.
Wegalaan 67-69, 2132 JD Hoofddorp
The Netherlands Tel: (31)2356-81-300/Fax: (31)2356-81-388

OMRON ASIA PACIFIC PTE. LTD.

No. 438A Alexandra Road # 05-05/08 (Lobby 2), Alexandra Technopark, Singapore 119967 Tel: (65) 6835-3011/Fax: (65) 6835-2711

OMRON ELECTRONICS LLC 2895 Greenspoint Parkway, Suite 200 Hoffman Estates, IL 60169 U.S.A. Tel: (1) 847-843-7900/Fax: (1) 847-843-7787

OMRON (CHINA) CO., LTD.
Room 2211, Bank of China Tower,
200 Yin Cheng Zhong Road,
PuDong New Area, Shanghai, 200120, China
Tel: (86) 21-5037-2222/Fax: (86) 21-5037-2200

**Authorized Distributor:** 

© OMRON Corporation 2002-2016 All Rights Rese rved. In the interest of product improvement, specifications are subject to change without notice.

Cat. No. W407-E1-09

0916